# Computer Algebra Independent Integration Tests

Summer 2023 edition

5-Inverse-trig-functions/5.3-Inverse-tangent/148-5.3.2-d-x-ˆm-a+barctan-c-xˆn-ˆp

[Nasser M. Abbasi](mailto:nma@12000.org)

September 5, 2023 Compiled on September 5, 2023 at 11:55am

# **Contents**

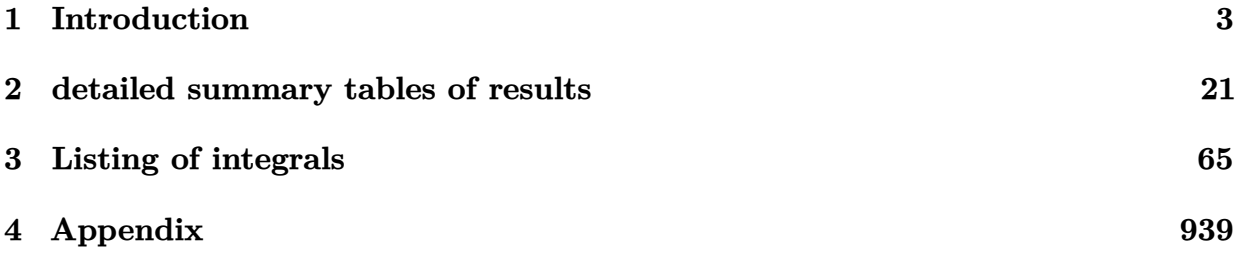

# <span id="page-2-0"></span>**CHAPTER 1**

# INTRODUCTION

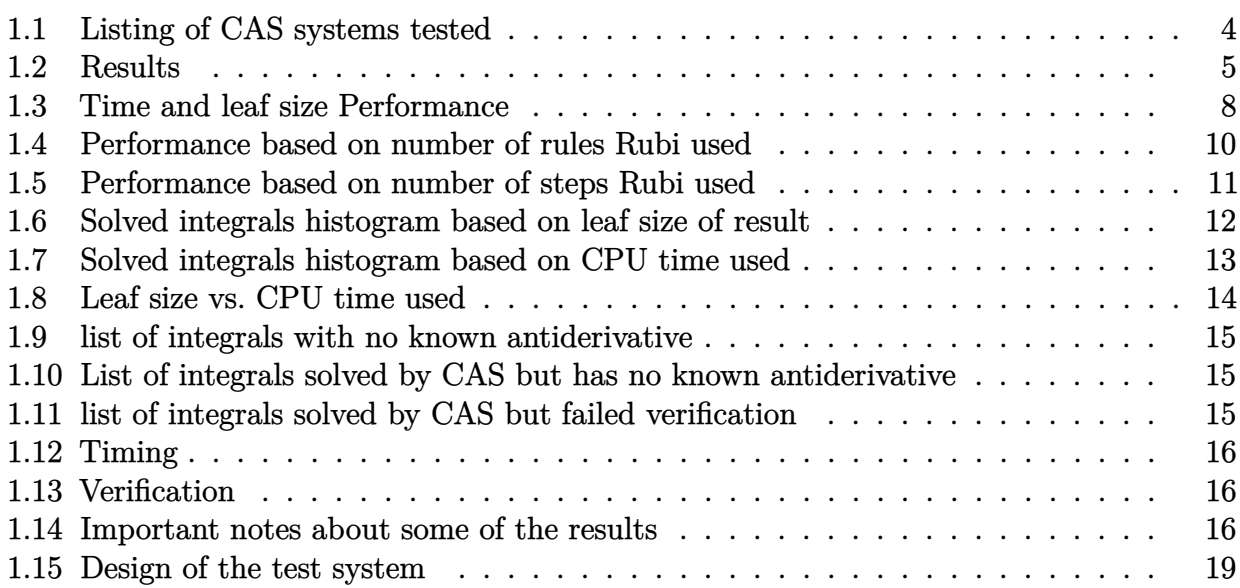

This report gives the result of running the computer algebra independent integration test.The download section in on the main webpage contains links to download the problems in plain text format used for all CAS systems. The number of integrals in this report is [ 166 ]. This is test number [ 148 ].

### <span id="page-3-0"></span>**1.1 Listing of CAS systems tested**

The following are the CAS systems tested:

- 1. Mathematica 13.3.1 (August 16, 2023) on windows 10.
- 2. Rubi 4.16.1 (Dec 19, 2018) on Mathematica 13.3 on windows 10
- 3. Maple 2023.1 (July, 12, 2023) on windows 10.
- 4. Maxima 5.47 (June 1, 2023) using Lisp SBCL 2.3.0 on Linux via sagemath 10.1 (Aug 20, 2023).
- 5. FriCAS 1.3.9 (July 8, 2023) based on sbcl 2.3.0 on Linux via sagemath 10.1 (Aug 20, 2023).
- 6. Giac/Xcas 1.9.0-57 (June 26, 2023) on Linux via sagemath 10.1 (Aug 20, 2023).
- 7. Sympy 1.12 (May 10, 2023) Using Python 3.11.3 on Linux.
- 8. Mupad using Matlab 2021a with Symbolic Math Toolbox Version 8.7 on windows 10.

Maxima and Fricas and Giac are called using Sagemath. This was done using Sagemath integrate command by changing the name of the algorithm to use the different CAS systems.

Sympy was run directly in Python not via sagemath.

### <span id="page-4-0"></span>**1.2 Results**

Important note: A number of problems in this test suite have no antiderivative in closed form. This means the antiderivative of these integrals can not be expressed in terms of elementary, special functions or Hypergeometric2F1 functions. RootSum and RootOf are not allowed. If a CAS returns the above integral unevaluated within the time limit, then the result is counted as passed and assigned an A grade.

However, if CAS times out, then it is assigned an F grade even if the integral is not integrable, as this implies CAS could not determine that the integral is not integrable in the time limit.

If a CAS returns an antiderivative to such an integral, it is assigned an A grade automatically and this special result is listed in the introduction section of each individual test report to make it easy to identify as this can be important result to investigate.

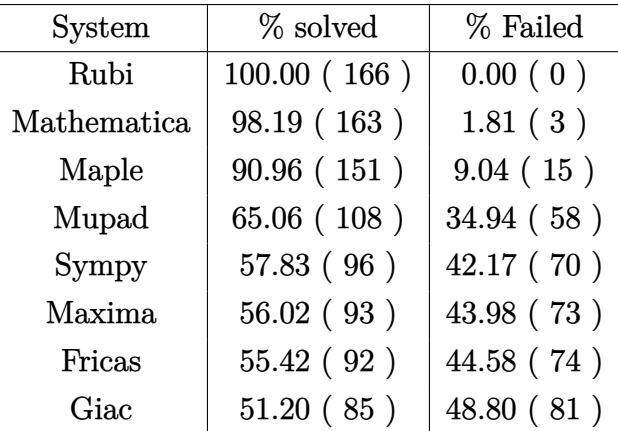

The results given in in the table below reflects the above.

Table 1.1: Percentage solved for each CAS

The table below gives additional break down of the grading of quality of the antiderivatives generated by each CAS. The grading is given using the letters A,B,C and F with A being the best quality. The grading is accomplished by comparing the antiderivative generated with the optimal antiderivatives included in the test suite. The following table describes the meaning of these grades.

| grade        | description                                                                                                    |  |  |
|--------------|----------------------------------------------------------------------------------------------------|--|--|
| $\mathbf{A}$ | Integral was solved and antiderivative is optimal in quality and leaf size.                                                                                                    |  |  |
| B            | Integral was solved and antiderivative is optimal in quality but leaf size<br>is larger than twice the optimal antiderivatives leaf size.                                                                                                    |  |  |
| $\rm C$      | Integral was solved and antiderivative is non-optimal in quality. This<br>can be due to one or more of the following reasons<br>1. antiderivative contains a hypergeometric function and the optimal<br>antiderivative does not.<br>2. antiderivative contains a special function and the optimal an-<br>tiderivative does not.<br>3. antiderivative contains the imaginary unit and the optimal an-<br>tiderivative does not. |  |  |
| F            | Integral was not solved. Either the integral was returned unevaluated<br>within the time limit, or it timed out, or CAS hanged or crashed or an<br>exception was raised.                                                                                                    |  |  |

Table 1.2: Description of grading applied to integration result

Grading is implemented for all CAS systems. Based on the above, the following table summarizes the grading for this test suite.

| System      | % A grade | % B grade | % C grade | % F grade |
|-------------|-----------|-----------|-----------|-----------|
| Rubi        | 81.325    | 0.000     | 0.000     | 18.675    |
| Mathematica | 74.699    | 1.205     | 3.614     | 20.482    |
| Maple       | 49.398    | 9.639     | 13.253    | 27.711    |
| Maxima      | 43.373    | 1.205     | 0.000     | 55.422    |
| Fricas      | 36.145    | 3.614     | 4.217     | 56.024    |
| Sympy       | 32.530    | 10.241    | 0.602     | 56.627    |
| Giac        | 28.313    | 0.602     | 3.614     | 67.470    |
| Mupad       | 0.000     | 46.386    | 0.000     | 53.614    |

Table 1.3: Antiderivative Grade distribution of each CAS

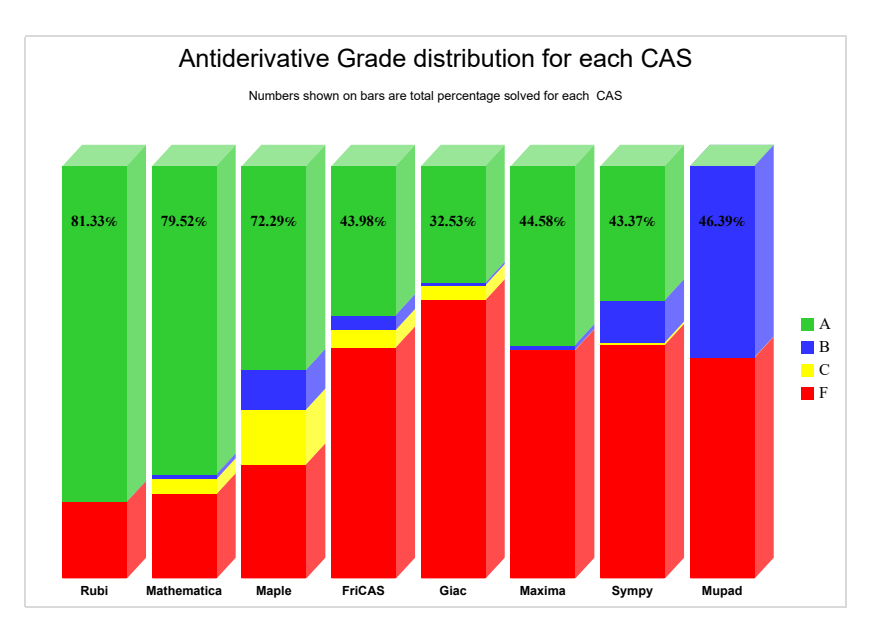

The following is a Bar chart illustration of the data in the above table.

The figure below compares the grades of the CAS systems.

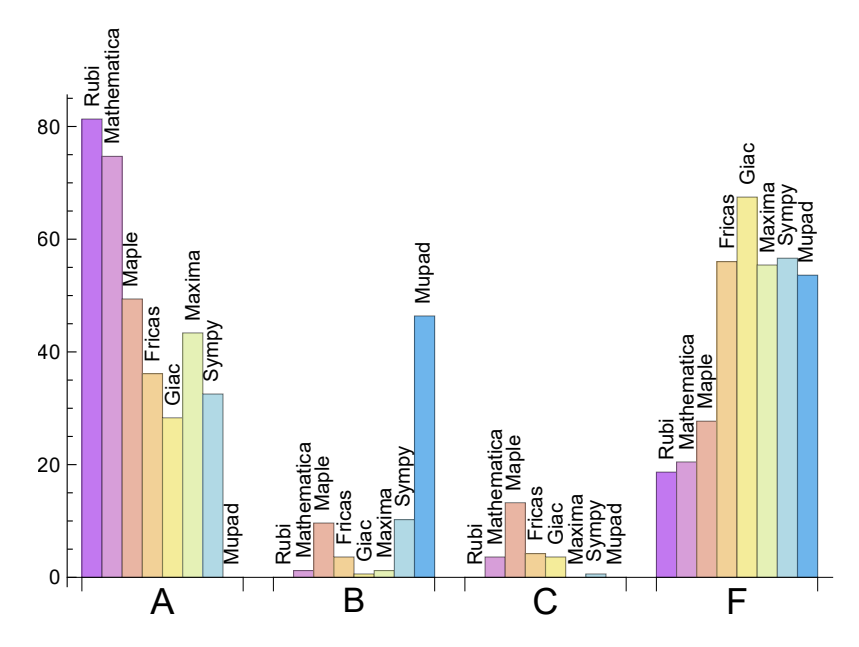

The following table shows the distribution of the different types of failures for each CAS. There are 3 types failures. The first is when CAS returns the input within the time limit, which means it could not solve it. This is the typical failure and given as **F**.

The second failure is due to time out. CAS could not solve the integral within the 3 minutes time limit which is assigned. This is assigned **F(-1)**.

The third is due to an exception generated, indicated as **F(-2)**. This most likely indicates an interface problem between sagemath and the CAS (applicable only to FriCAS, Maxima and Giac) or it could be an indication of an internal error in the CAS itself. This type of

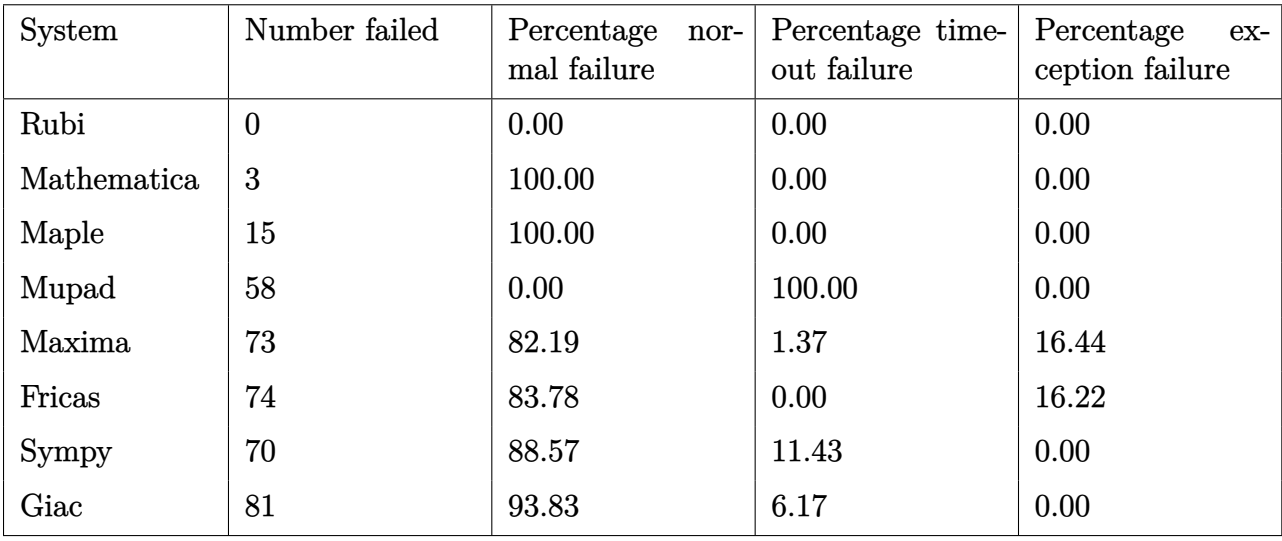

error requires more investigation to determine the cause.

Table 1.4: Failure statistics for each CAS

### <span id="page-7-0"></span>**1.3 Time and leaf size Performance**

The table below summarizes the performance of each CAS system in terms of time used and leaf size of results.

Mean size is the average leaf size produced by the CAS (before any normalization). The Normalized mean is relative to the mean size of the optimal anti-derivative given in the input files.

For example, if CAS has **Normalized mean** of 3, then the mean size of its leaf size is 3 times as large as the mean size of the optimal leaf size.

Median size is value of leaf size where half the values are larger than this and half are smaller (before any normalization). i.e. The Middle value.

Similarly the **Normalized median** is relative to the median leaf size of the optimal.

For example, if a CAS has Normalized median of 1*.*2, then its median is 1*.*2 as large as the median leaf size of the optimal.

| System      | Mean time (sec) |  |
|-------------|-----------------|--|
| Rubi        | 0.14            |  |
| Fricas      | 0.25            |  |
| Maxima      | 0.45            |  |
| Mupad       | 0.56            |  |
| Mathematica | 0.83            |  |
| Maple       | 3.02            |  |
| Sympy       | 17.36           |  |
| Giac        | 24.28           |  |

Table 1.5: Time performance for each CAS

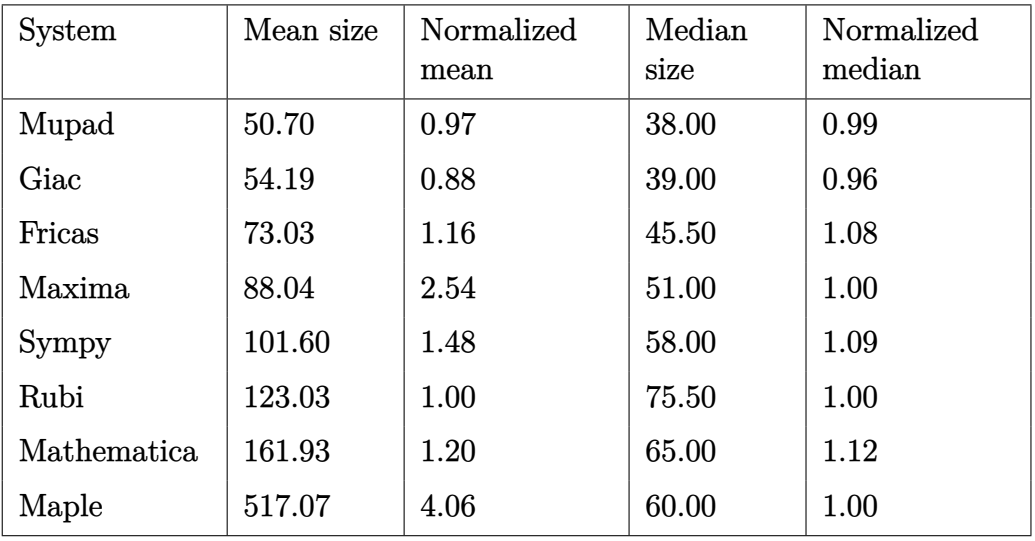

Table 1.6: Leaf size performance for each CAS

## <span id="page-9-0"></span>**1.4 Performance based on number of rules Rubi used**

This section shows how each CAS performed based on the number of rules Rubi needed to solve the same integral. One diagram is given for each CAS.

On the *y* axis is the percentage solved which Rubi itself needed the number of rules given the *x* axis. These plots show that as more rules are needed then most CAS system percentage of solving decreases which indicates the integral is becoming more complicated to solve.

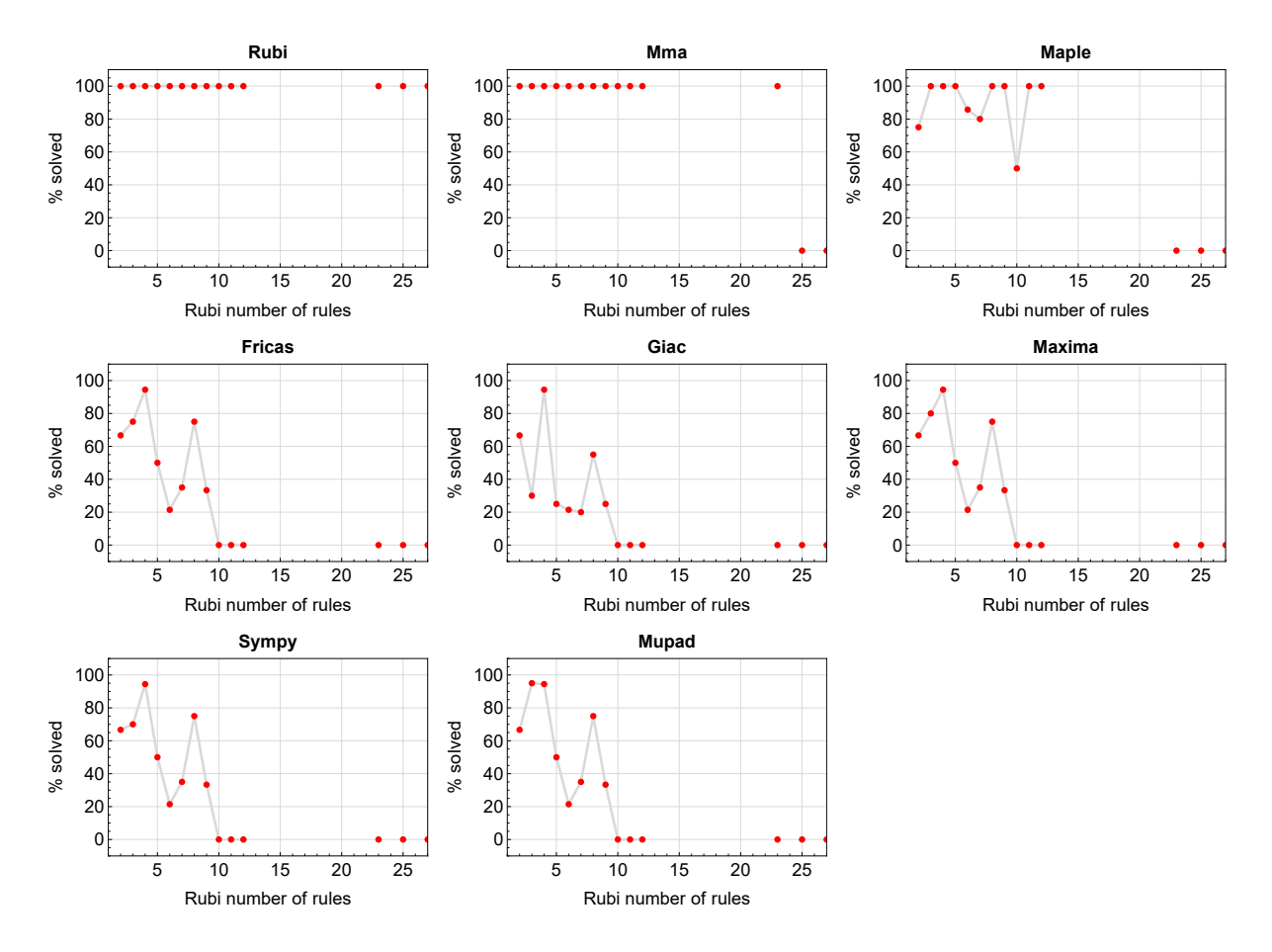

Figure 1.1: Solving statistics per number of Rubi rules used

## <span id="page-10-0"></span>**1.5 Performance based on number of steps Rubi used**

This section shows how each CAS performed based on the number of steps Rubi needed to solve the same integral. Note that the number of steps Rubi needed can be much higher than the number of rules, as the same rule could be used more than once.

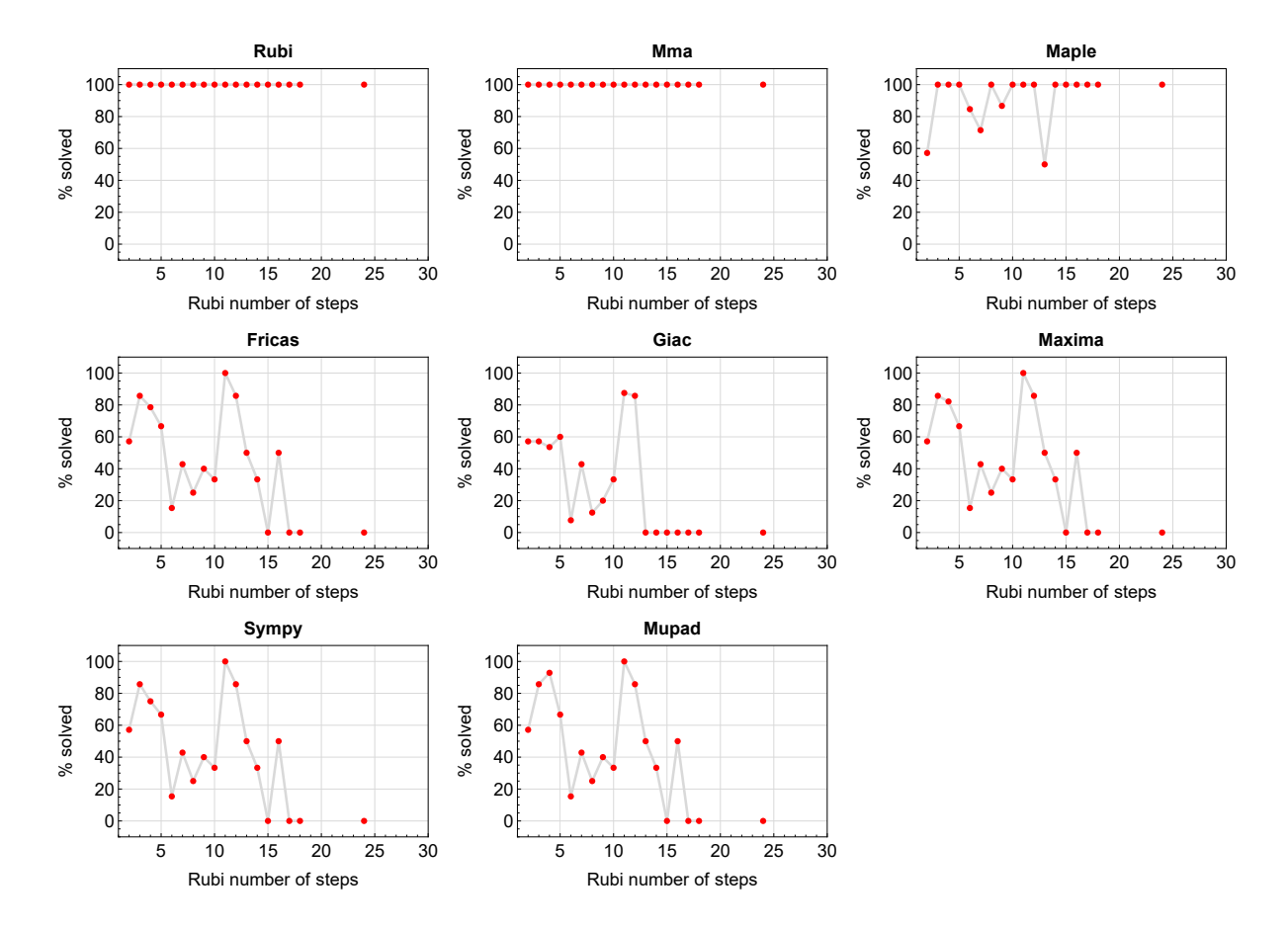

Figure 1.2: Solving statistics per number of Rubi steps used

The above diagram show that the precentage of solved intergals decreases for most CAS systems as the number of steps increases. As expected, for integrals that required less steps by Rubi, CAS systems had more success which indicates the integral was not as hard to solve. As Rubi needed more steps to solve the integral, the solved percentage decreased for most CAS systems which indicates the integral is becoming harder to solve.

## <span id="page-11-0"></span>**1.6 Solved integrals histogram based on leaf size of result**

The following shows the distribution of solved integrals for each CAS system based on leaf size of the antiderivatives produced by each CAS. It shows that most integrals solved produced leaf size less than about 100 to 150. The bin size used is 40.

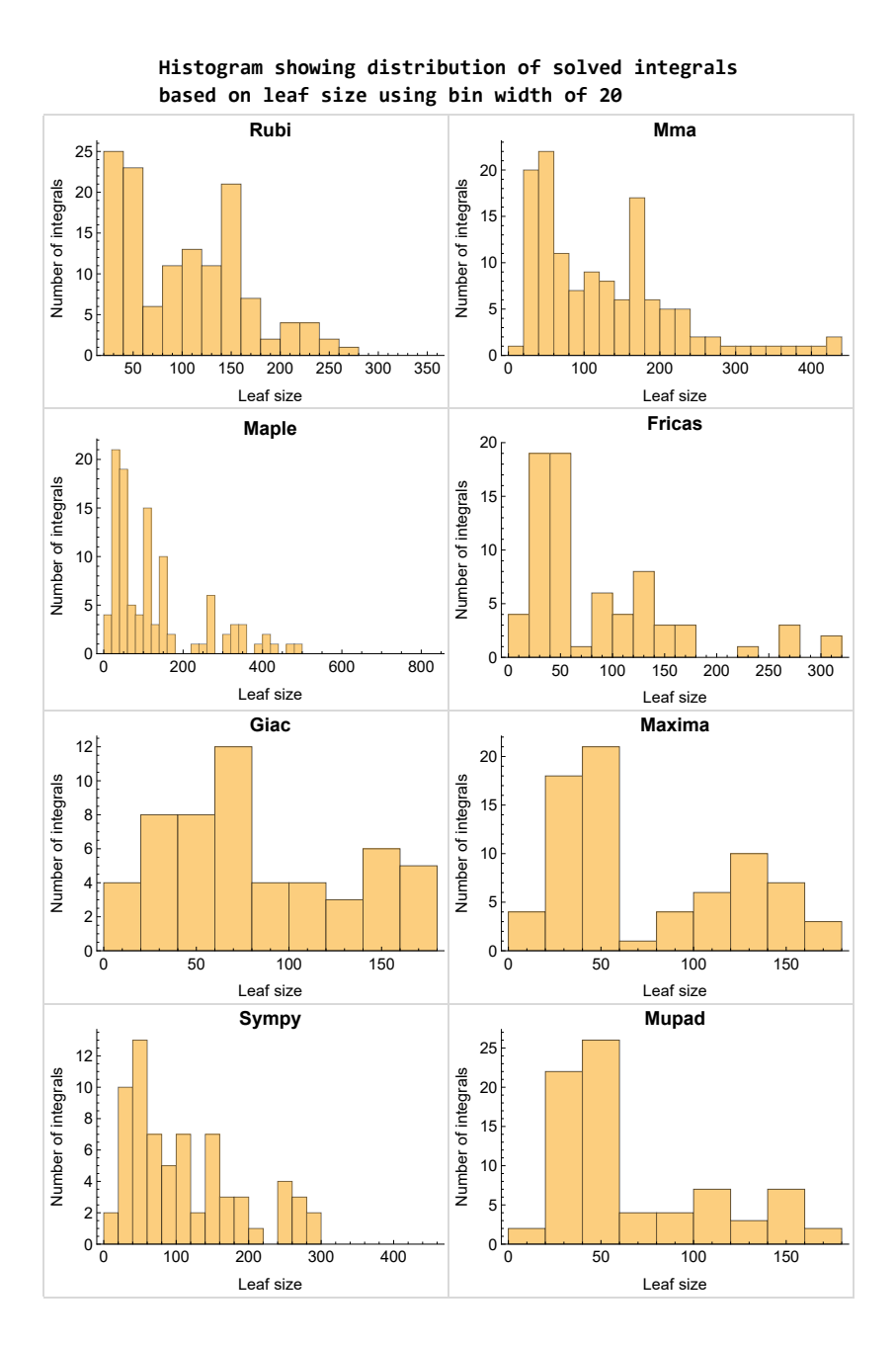

Figure 1.3: Solved integrals based on leaf size distribution

### <span id="page-12-0"></span>**1.7 Solved integrals histogram based on CPU time used**

The following shows the distribution of solved integrals for each CAS system based on CPU time used in seconds. The bin size used is 0*.*1 second.

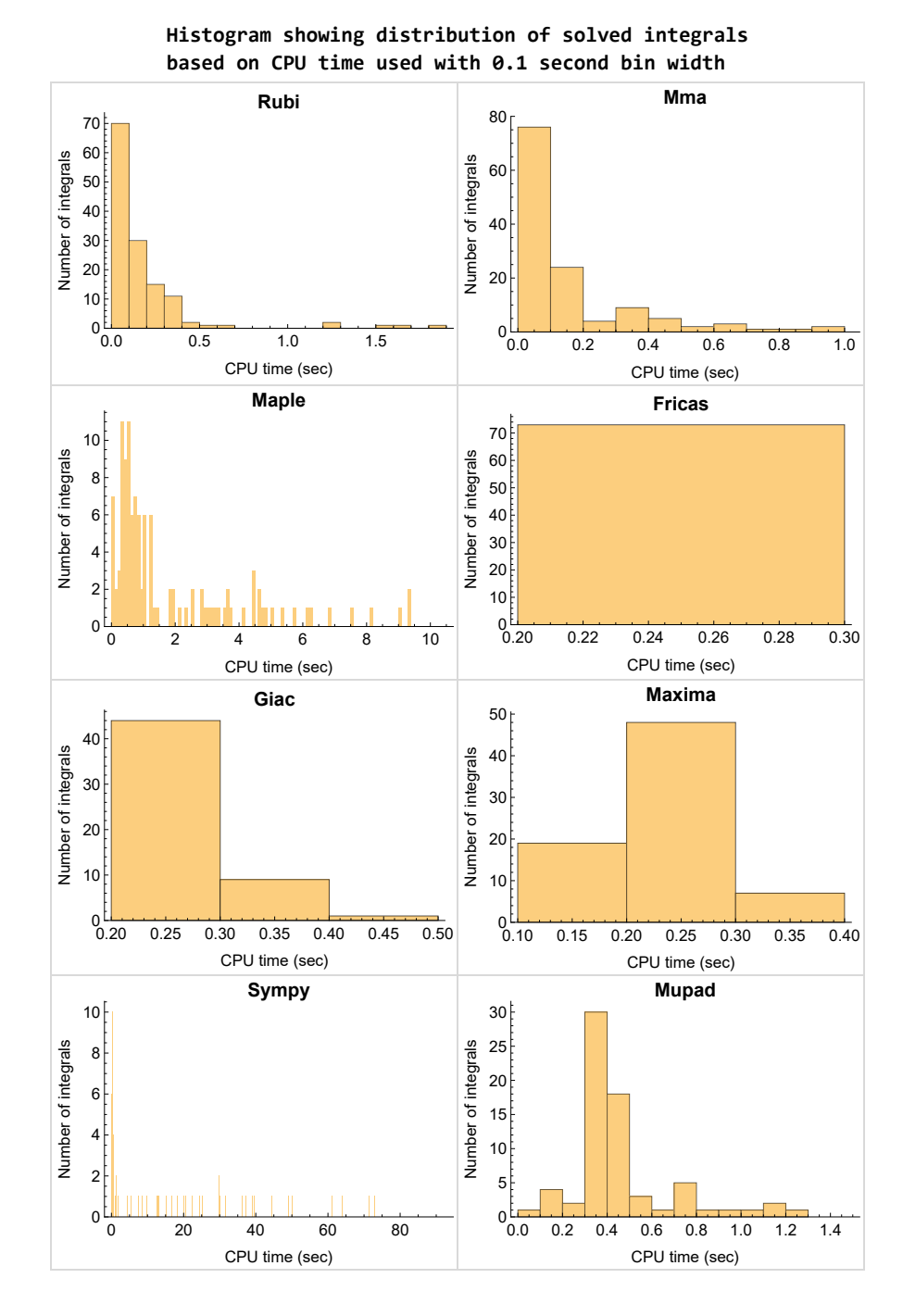

Figure 1.4: Solved integrals histogram based on CPU time used

### <span id="page-13-0"></span>**1.8 Leaf size vs. CPU time used**

The following shows the relation between the CPU time used to solve an integral and the leaf size of the antiderivative.

The result for Fricas, Maxima and Giac is shifted more to the right than the other CAS system due to the use of sagemath to call them, which causes an initial slight delay in the timing to start the integration due to overhead of starting a new process each time. This should also be taken into account when looking at the timing of these three CAS systems. Direct calls not using sagemath would result in faster timings, but current implementation uses sagemath as this makes testing much easier to do.

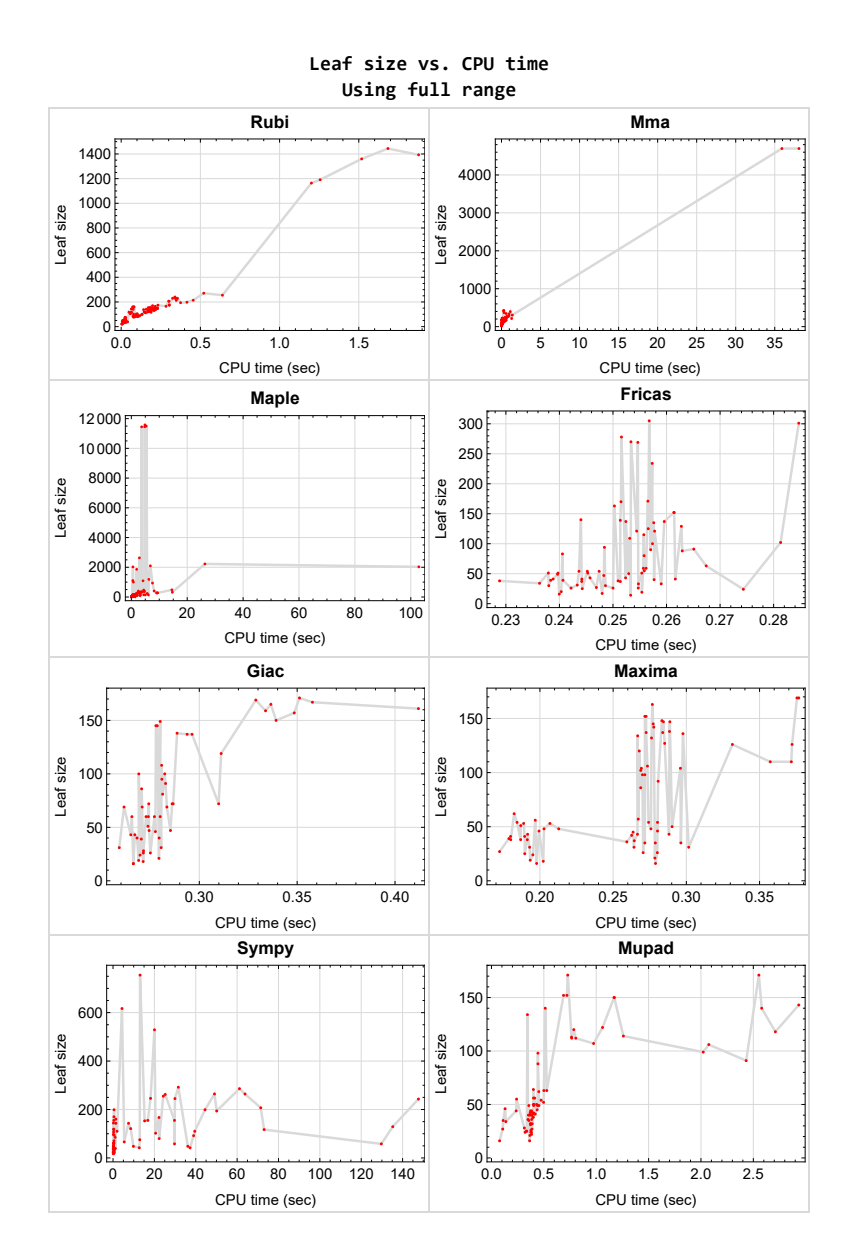

<span id="page-13-1"></span>Figure 1.5: Leaf size vs. CPU time. Full range

### **1.9 list of integrals with no known antiderivative**

[{35,](#page-258-0) [36,](#page-261-0) [37,](#page-264-0) [38,](#page-267-0) [39,](#page-270-0) [40,](#page-273-0) [41,](#page-276-0) [42,](#page-279-0) [43,](#page-282-0) [44,](#page-285-0) [45,](#page-288-0) [46,](#page-291-0) [47,](#page-294-0) [48,](#page-297-0) [49,](#page-300-0) [50,](#page-303-0) [51,](#page-306-0) [52,](#page-309-0) [54,](#page-319-0) [55,](#page-322-0) [57,](#page-329-0) [58,](#page-332-0) [59,](#page-335-0) [91,](#page-544-0) [92,](#page-547-0) [94,](#page-554-0) [95,](#page-557-0) [127,](#page-742-0) [128,](#page-745-0) [130,](#page-752-0) [131}](#page-755-0)

## <span id="page-14-0"></span>**1.10 List of integrals solved by CAS but has no known antiderivative**

**Rubi** {}

**Mathematica** {}

**Maple** {}

**Maxima** {}

**Fricas** {}

**Sympy** {}

**Giac** {}

<span id="page-14-1"></span>**Mupad** {}

### **1.11 list of integrals solved by CAS but failed verification**

The following are integrals solved by CAS but the verification phase failed to verify the anti-derivative produced is correct. This does not necessarily mean that the anti-derivative is wrong as additional methods of verification might be needed, or more time is needed (3 minutes time limit was used). These integrals are listed here to make it possible to do further investigation to determine why the result could not be verified.

**Rubi** {}

**Mathematica** [{82,](#page-466-0) [83}](#page-480-0)

**Maple** [{19,](#page-152-0) [25,](#page-189-0) [27,](#page-204-0) [30,](#page-223-0) [31,](#page-231-0) [33,](#page-243-0) [75,](#page-418-0) [79,](#page-440-0) [86,](#page-512-0) [90,](#page-538-0) [114,](#page-665-0) [118,](#page-687-0) [120,](#page-698-0) [122,](#page-711-0) [126,](#page-737-0) [144,](#page-814-0) [148,](#page-839-0) [150,](#page-855-0) [151}](#page-862-0)

**Maxima** Verification phase not currently implemented.

**Fricas** Verification phase not currently implemented.

**Sympy** Verification phase not currently implemented.

**Giac** Verification phase not currently implemented.

<span id="page-14-2"></span>**Mupad** Verification phase not currently implemented.

# **1.12 Timing**

The command AbsoluteTiming[] was used in Mathematica to obtain the elapsed time for each integrate call. In Maple, the command Usage was used as in the following example

cpu time := Usage(assign ('result of int',int(expr,x)),output='realtime'

For all other CAS systems, the elapsed time to complete each integral was found by taking the difference between the time after the call completed from the time before the call was made. This was done using Python's time.time() call.

All elapsed times shown are in seconds. A time limit of 3 CPU minutes was used for each integral. If the integrate command did not complete within this time limit, the integral was aborted and considered to have failed and assigned an F grade. The time used by failed integrals due to time out was not counted in the final statistics.

## <span id="page-15-0"></span>**1.13 Verification**

A verification phase was applied on the result of integration for Rubi and Mathematica.

Future version of this report will implement verification for the other CAS systems. For the integrals whose result was not run through a verification phase, it is assumed that the antiderivative was correct.

Verification phase also had 3 minutes time out. An integral whose result was not verified could still be correct, but further investigation is needed on those integrals. These integrals were marked in the summary table below and also in each integral separate section so they are easy to identify and locate.

## <span id="page-15-1"></span>**1.14 Important notes about some of the results**

### **Important note about Maxima results**

Since tests were run in a batch mode, and using an automated script, then any integral where Maxima needed an interactive response from the user to answer a question during the evaluation of the integral will fail.

The exception raised is ValueError. Therefore Maxima results is lower than what would result if Maxima was run directly and each question was answered correctly.

The percentage of such failures were not counted for each test file, but for an example, for the Timofeev test file, there were about 14 such integrals out of total 705, or about 2 percent. This percentage can be higher or lower depending on the specific input test file.

Such integrals can be identified by looking at the output of the integration in each section for Maxima. The exception message will indicate the cause of error.

Maxima integrate was run using SageMath with the following settings set by default

```
✞ ☎
'besselexpand : true'
'display2d : false'
'domain : complex'
'keepfloat : true'
'load(to_poly_solve)'
'load(simplify_sum)'
'load(abs_integrate)' 'load(diag)'
```
SageMath automatic loading of Maxima abs\_integrate was found to cause some problems. So the following code was added to disable this effect.

 $\overline{\mathcal{A}}$   $\overline{\mathcal{A}}$   $\overline{\$ 

```
✞ ☎
from sage.interfaces.maxima_lib import maxima_lib
maxima_lib.set('extra_definite_integration_methods', '[]')
maxima_lib.set('extra_integration_methods', '[]')
```
See [https://ask.sagemath.org/question/43088/integrate-results-that-are-differ](https://ask.sagemath.org/question/43088/integrate-results-that-are-different-from-using-maxima/)ent[from-using-maxima/](https://ask.sagemath.org/question/43088/integrate-results-that-are-different-from-using-maxima/) for reference.

✝ ✆

### **Important note about FriCAS result**

There were few integrals which failed due to SageMath interface and not because FriCAS system could not do the integration.

These will fail With error Exception raised: NotImplementedError.

The number of such cases seems to be very small. About 1 or 2 percent of all integrals. These can be identified by looking at the exception message given in the result.

### **Important note about finding leaf size of antiderivative**

For Mathematica, Rubi, and Maple, the builtin system function LeafSize was used to find the leaf size of each antiderivative.

The other CAS systems (SageMath and Sympy) do not have special builtin function for this purpose at this time. Therefore the leaf size for Fricas and Sympy antiderivative was determined using the following function, thanks to user slelievre at [https://ask.sagemath.](https://ask.sagemath.org/question/57123/could-we-have-a-leaf_count-function-in-base-sagemath/) [org/question/57123/could-we-have-a-leaf\\_count-function-in-base-sagemath/](https://ask.sagemath.org/question/57123/could-we-have-a-leaf_count-function-in-base-sagemath/)

```
\sqrt{2\pi}def tree_size(expr):
  r"""
  Return the tree size of this expression.
  """
  if expr not in SR:
    # deal with lists, tuples, vectors
    return 1 + \text{sum}(tree\_size(a) for a in expr)expr = SR(exp)
```

```
x, aa = expr.openator(), expr.openads()if x is None:
  return 1
else:
  return 1 + \text{sum}(tree\_size(a) for a in aa)
```
For Sympy, which was called directly from Python, the following code was used to obtain the leafsize of its result

✝ ✆

```
✞ ☎
try:
 # 1.7 is a fudge factor since it is low side from actual leaf count
leafCount = round(1.7 * count\_ops(anti))except Exception as ee:
   leafCount =1✝ ✆
```
### **Important note about Mupad results**

Matlab's symbolic toolbox does not have a leaf count function to measure the size of the antiderivative. Maple was used to determine the leaf size of Mupad output by post processing Mupad result.

Currently no grading of the antiderivative for Mupad is implemented. If it can integrate the problem, it was assigned a B grade automatically as a placeholder. In the future, when grading function is implemented for Mupad, the tests will be rerun again.

The following is an example of using Matlab's symbolic toolbox (Mupad) to solve an integral

✝ ✆

```
✞ ☎
integrand = evalin(symengine, 'cos(x)*sin(x)')the_variable = evalin(symengine,'x')anti = int(integrand,the_variable)
```
Which gives  $sin(x)\text{^2}/2$ 

### <span id="page-18-0"></span>**1.15 Design of the test system**

The following diagram gives a high level view of the current test build system.

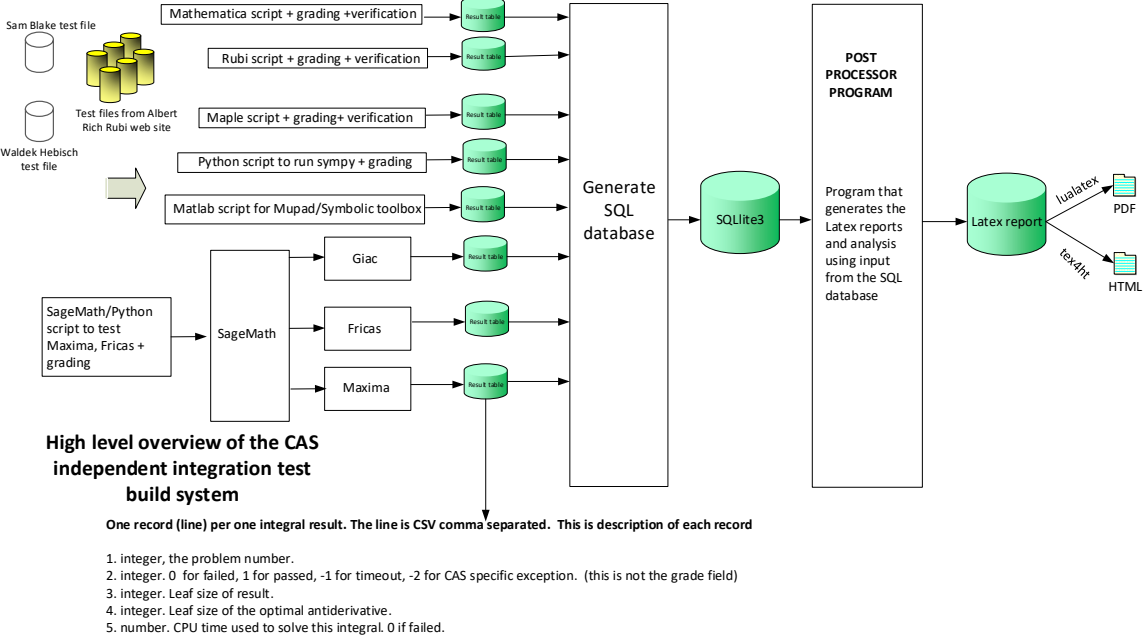

- 
- 6. string. The integral in Latex format 7. string. The input used in CAS own syntax.
- 8. string. The result (antiderivative) produced by CAS in Latex format
- 
- 9. string. The optimal antiderivative in Latex format.<br>10. integer. O or 1. Indicates if problem has known antiderivative or not<br>11. String. The result (antiderivative) in CAS own syntax.<br>12. String. The grade of the antid
- 
- 
- 
- 14. integer. 1 if result was verified or 0 if not verified. (For mma, rubi and maple only)

*The following fields are present only in Rubi Table file*

- 15. integer. Number of steps used.
- 
- 16. integer. Number of rules used. 17. integer. Integrand leaf size.
- 18. real number. Ratio. Field 16 over field 17
- 
- 19. String of form "{n,n,..}" which is list of the rules used by Rubi 20. String. The optimal antiderivative in Mathematica syntx

Nasser M. Abbasi June 27, 2023 Design.vsdx

# **CHAPTER 2**

# <span id="page-20-0"></span>DETAILED SUMMARY TABLES OF RESULTS

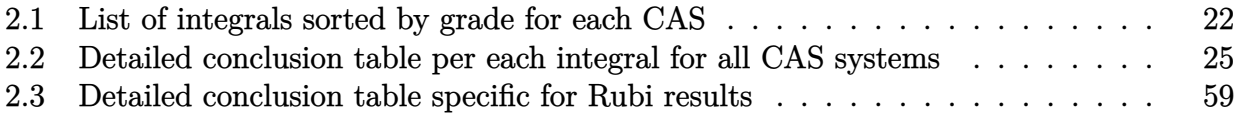

### <span id="page-21-0"></span>**2.1 List of integrals sorted by grade for each CAS**

<span id="page-21-1"></span>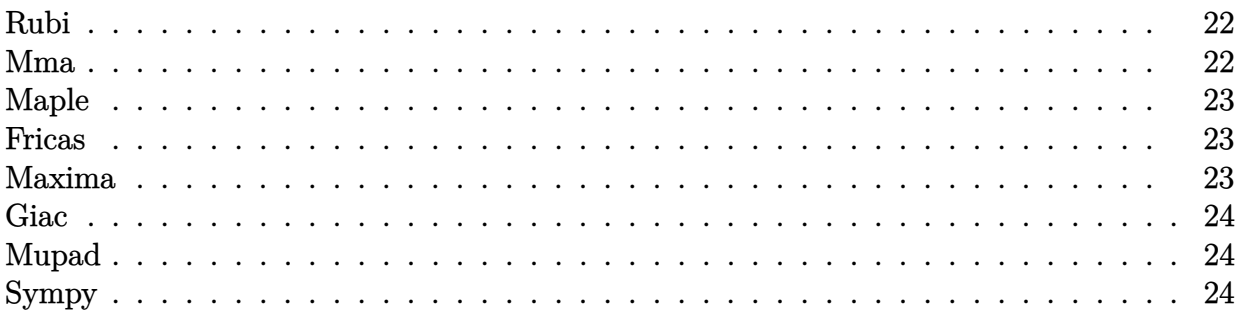

### **Rubi**

- **A grade** { [1,](#page-69-0) [2,](#page-73-0) [3,](#page-78-0) [4,](#page-82-0) [5,](#page-86-0) [6,](#page-90-0) [7,](#page-94-0) [8,](#page-98-0) [9,](#page-102-0) [10,](#page-106-0) [11,](#page-110-0) [12,](#page-114-0) [13,](#page-118-0) [14,](#page-124-0) [15,](#page-130-0) [16,](#page-136-0) [17,](#page-142-0) [18,](#page-147-0) [19,](#page-152-0) [20,](#page-158-0) [21,](#page-163-0) [22,](#page-169-0) [23,](#page-175-0) [24,](#page-181-0) [25,](#page-189-0) [26,](#page-197-0) [27,](#page-204-0) [28,](#page-211-0) [29,](#page-217-0) [30,](#page-223-0) [31,](#page-231-0) [32,](#page-237-0) [33,](#page-243-0) [34,](#page-251-0) [53,](#page-312-0) [56,](#page-325-0) [60,](#page-338-0) [61,](#page-342-0) [62,](#page-346-0) [63,](#page-350-0) [64,](#page-354-0) [65,](#page-358-0) [66,](#page-362-0) [67,](#page-366-0) [68,](#page-371-0) [69,](#page-378-0) [70,](#page-385-0) [71,](#page-391-0) [72,](#page-397-0) [73,](#page-405-0) [74,](#page-412-0) [75,](#page-418-0) [76,](#page-424-0) [77,](#page-429-0) [78,](#page-434-0) [79,](#page-440-0) [80,](#page-445-0) [81,](#page-451-0) [82,](#page-466-0) [83,](#page-480-0) [84,](#page-492-0) [85,](#page-502-0) [86,](#page-512-0) [87,](#page-519-0) [88,](#page-525-0) [89,](#page-532-0) [90,](#page-538-0) [93,](#page-550-0) [96,](#page-560-0) [97,](#page-564-0) [98,](#page-568-0) [99,](#page-572-0) [100,](#page-576-0) [101,](#page-580-0) [102,](#page-584-0) [103,](#page-588-0) [104,](#page-593-0) [105,](#page-601-0) [106,](#page-608-0) [107,](#page-615-0) [108,](#page-622-0) [109,](#page-630-0) [110,](#page-637-0) [111,](#page-645-0) [112,](#page-652-0) [113,](#page-659-0) [114,](#page-665-0) [115,](#page-671-0) [116,](#page-676-0) [117,](#page-681-0) [118,](#page-687-0) [119,](#page-692-0) [120,](#page-698-0) [121,](#page-704-0) [122,](#page-711-0) [123,](#page-717-0) [124,](#page-723-0) [125,](#page-731-0) [126,](#page-737-0) [129,](#page-748-0) [132,](#page-758-0) [133,](#page-762-0) [134,](#page-766-0) [135,](#page-770-0) [136,](#page-774-0) [137,](#page-778-0) [138,](#page-782-0) [139,](#page-786-0) [140,](#page-790-0) [141,](#page-797-0) [142,](#page-803-0) [143,](#page-809-0) [144,](#page-814-0) [145,](#page-820-0) [146,](#page-825-0) [147,](#page-831-0) [148,](#page-839-0) [149,](#page-848-0) [150,](#page-855-0) [151,](#page-862-0) [152,](#page-871-0) [153,](#page-877-0) [154,](#page-884-0) [155,](#page-889-0) [156,](#page-893-0) [157,](#page-897-0) [158,](#page-901-0) [159,](#page-905-0) [160,](#page-910-0) [161,](#page-914-0) [162,](#page-918-0) [163,](#page-921-0) [164,](#page-925-0) [165,](#page-929-0) [166](#page-933-0) }
- **B grade** { }
- **C grade** { }
- **F normal fail** { }

```
F(-1) timedout fail { }
```
 $F(-2)$  exception fail  $\{ \}$ 

### **Mma**

**A grade** { [1,](#page-69-0) [2,](#page-73-0) [3,](#page-78-0) [4,](#page-82-0) [5,](#page-86-0) [6,](#page-90-0) [7,](#page-94-0) [8,](#page-98-0) [10,](#page-106-0) [12,](#page-114-0) [13,](#page-118-0) [14,](#page-124-0) [15,](#page-130-0) [16,](#page-136-0) [17,](#page-142-0) [18,](#page-147-0) [19,](#page-152-0) [20,](#page-158-0) [21,](#page-163-0) [22,](#page-169-0) [23,](#page-175-0) [24,](#page-181-0) [25,](#page-189-0) [26,](#page-197-0) [27,](#page-204-0) [28,](#page-211-0) [29,](#page-217-0) [30,](#page-223-0) [31,](#page-231-0) [32,](#page-237-0) [33,](#page-243-0) [34,](#page-251-0) [53,](#page-312-0) [56,](#page-325-0) [60,](#page-338-0) [61,](#page-342-0) [62,](#page-346-0) [63,](#page-350-0) [64,](#page-354-0) [65,](#page-358-0) [67,](#page-366-0) [68,](#page-371-0) [69,](#page-378-0) [70,](#page-385-0) [71,](#page-391-0) [72,](#page-397-0) [73,](#page-405-0) [74,](#page-412-0) [75,](#page-418-0) [76,](#page-424-0) [77,](#page-429-0) [78,](#page-434-0) [79,](#page-440-0) [80,](#page-445-0) [86,](#page-512-0) [87,](#page-519-0) [88,](#page-525-0) [89,](#page-532-0) [90,](#page-538-0) [93,](#page-550-0) [96,](#page-560-0) [97,](#page-564-0) [98,](#page-568-0) [99,](#page-572-0) [100,](#page-576-0) [101,](#page-580-0) [103,](#page-588-0) [104,](#page-593-0) [105,](#page-601-0) [106,](#page-608-0) [107,](#page-615-0) [108,](#page-622-0) [109,](#page-630-0) [110,](#page-637-0) [111,](#page-645-0) [112,](#page-652-0) [113,](#page-659-0) [114,](#page-665-0) [115,](#page-671-0) [116,](#page-676-0) [117,](#page-681-0) [118,](#page-687-0) [119,](#page-692-0) [120,](#page-698-0) [121,](#page-704-0) [122,](#page-711-0) [123,](#page-717-0) [124,](#page-723-0) [125,](#page-731-0) [126,](#page-737-0) [129,](#page-748-0) [132,](#page-758-0) [133,](#page-762-0) [134,](#page-766-0) [135,](#page-770-0) [136,](#page-774-0) [137,](#page-778-0) [138,](#page-782-0) [139,](#page-786-0) [140,](#page-790-0) [141,](#page-797-0) [142,](#page-803-0) [143,](#page-809-0) [144,](#page-814-0) [145,](#page-820-0) [146,](#page-825-0) [147,](#page-831-0) [148,](#page-839-0) [149,](#page-848-0) [150,](#page-855-0) [151,](#page-862-0) [152,](#page-871-0) [153,](#page-877-0) [154,](#page-884-0) [155,](#page-889-0) [156,](#page-893-0) [157,](#page-897-0) [160,](#page-910-0) [161,](#page-914-0) [162,](#page-918-0) [163,](#page-921-0) [164,](#page-925-0) [165,](#page-929-0) [166](#page-933-0) }

**B grade** { [82,](#page-466-0) [83](#page-480-0) }

- **C grade** { [9,](#page-102-0) [11,](#page-110-0) [66,](#page-362-0) [102,](#page-584-0) [158,](#page-901-0) [159](#page-905-0) }
- **F normal fail** { [81,](#page-451-0) [84,](#page-492-0) [85](#page-502-0) }
- **F(-1) timedout fail** { }
- $F(-2)$  exception fail  $\{ \}$

### **Maple**

- **A grade** { [1,](#page-69-0) [2,](#page-73-0) [3,](#page-78-0) [4,](#page-82-0) [5,](#page-86-0) [6,](#page-90-0) [7,](#page-94-0) [8,](#page-98-0) [9,](#page-102-0) [10,](#page-106-0) [11,](#page-110-0) [12,](#page-114-0) [13,](#page-118-0) [14,](#page-124-0) [15,](#page-130-0) [16,](#page-136-0) [17,](#page-142-0) [18,](#page-147-0) [21,](#page-163-0) [23,](#page-175-0) [24,](#page-181-0) [26,](#page-197-0) [53,](#page-312-0) [60,](#page-338-0) [61,](#page-342-0) [62,](#page-346-0) [63,](#page-350-0) [65,](#page-358-0) [66,](#page-362-0) [67,](#page-366-0) [68,](#page-371-0) [69,](#page-378-0) [70,](#page-385-0) [71,](#page-391-0) [72,](#page-397-0) [73,](#page-405-0) [74,](#page-412-0) [76,](#page-424-0) [77,](#page-429-0) [80,](#page-445-0) [96,](#page-560-0) [97,](#page-564-0) [98,](#page-568-0) [99,](#page-572-0) [101,](#page-580-0) [102,](#page-584-0) [103,](#page-588-0) [104,](#page-593-0) [105,](#page-601-0) [106,](#page-608-0) [107,](#page-615-0) [108,](#page-622-0) [109,](#page-630-0) [110,](#page-637-0) [111,](#page-645-0) [112,](#page-652-0) [113,](#page-659-0) [115,](#page-671-0) [116,](#page-676-0) [119,](#page-692-0) [132,](#page-758-0) [133,](#page-762-0) [134,](#page-766-0) [135,](#page-770-0) [137,](#page-778-0) [138,](#page-782-0) [139,](#page-786-0) [140,](#page-790-0) [142,](#page-803-0) [145,](#page-820-0) [146,](#page-825-0) [154,](#page-884-0) [155,](#page-889-0) [156,](#page-893-0) [157,](#page-897-0) [158,](#page-901-0) [159,](#page-905-0) [160,](#page-910-0) [161,](#page-914-0) [162,](#page-918-0) [163,](#page-921-0) [164](#page-925-0) }
- **B grade** { [20,](#page-158-0) [22,](#page-169-0) [28,](#page-211-0) [29,](#page-217-0) [32,](#page-237-0) [34,](#page-251-0) [87,](#page-519-0) [123,](#page-717-0) [136,](#page-774-0) [141,](#page-797-0) [143,](#page-809-0) [147,](#page-831-0) [149,](#page-848-0) [152,](#page-871-0) [153,](#page-877-0) [166](#page-933-0) }
- **C grade** { [19,](#page-152-0) [25,](#page-189-0) [27,](#page-204-0) [30,](#page-223-0) [31,](#page-231-0) [33,](#page-243-0) [64,](#page-354-0) [75,](#page-418-0) [79,](#page-440-0) [86,](#page-512-0) [90,](#page-538-0) [100,](#page-576-0) [114,](#page-665-0) [118,](#page-687-0) [120,](#page-698-0) [122,](#page-711-0) [126,](#page-737-0) [144,](#page-814-0) [148,](#page-839-0) [150,](#page-855-0) [151,](#page-862-0) [165](#page-929-0) }

**F normal fail** { [56,](#page-325-0) [78,](#page-434-0) [81,](#page-451-0) [82,](#page-466-0) [83,](#page-480-0) [84,](#page-492-0) [85,](#page-502-0) [88,](#page-525-0) [89,](#page-532-0) [93,](#page-550-0) [117,](#page-681-0) [121,](#page-704-0) [124,](#page-723-0) [125,](#page-731-0) [129](#page-748-0) }

 $F(-1)$  timedout fail  $\{\}$ 

**F(-2) exception fail** { }

#### **Fricas**

- **A grade** { [1,](#page-69-0) [2,](#page-73-0) [3,](#page-78-0) [4,](#page-82-0) [5,](#page-86-0) [6,](#page-90-0) [8,](#page-98-0) [9,](#page-102-0) [10,](#page-106-0) [11,](#page-110-0) [12,](#page-114-0) [13,](#page-118-0) [15,](#page-130-0) [17,](#page-142-0) [21,](#page-163-0) [23,](#page-175-0) [60,](#page-338-0) [61,](#page-342-0) [62,](#page-346-0) [63,](#page-350-0) [65,](#page-358-0) [66,](#page-362-0) [67,](#page-366-0) [74,](#page-412-0) [76,](#page-424-0) [80,](#page-445-0) [96,](#page-560-0) [97,](#page-564-0) [98,](#page-568-0) [99,](#page-572-0) [101,](#page-580-0) [102,](#page-584-0) [103,](#page-588-0) [105,](#page-601-0) [107,](#page-615-0) [109,](#page-630-0) [111,](#page-645-0) [113,](#page-659-0) [115,](#page-671-0) [119,](#page-692-0) [132,](#page-758-0) [133,](#page-762-0) [134,](#page-766-0) [135,](#page-770-0) [137,](#page-778-0) [138,](#page-782-0) [139,](#page-786-0) [140,](#page-790-0) [142,](#page-803-0) [146,](#page-825-0) [154,](#page-884-0) [155,](#page-889-0) [156,](#page-893-0) [158,](#page-901-0) [159,](#page-905-0) [160,](#page-910-0) [161,](#page-914-0) [162,](#page-918-0) [163,](#page-921-0) [164](#page-925-0) }
- **B grade** { [104,](#page-593-0) [106,](#page-608-0) [108,](#page-622-0) [110,](#page-637-0) [112,](#page-652-0) [166](#page-933-0) }
- **C grade** { [53,](#page-312-0) [68,](#page-371-0) [69,](#page-378-0) [70,](#page-385-0) [71,](#page-391-0) [72,](#page-397-0) [73](#page-405-0) }
- **F normal fail** { [7,](#page-94-0) [14,](#page-124-0) [16,](#page-136-0) [18,](#page-147-0) [19,](#page-152-0) [20,](#page-158-0) [22,](#page-169-0) [24,](#page-181-0) [25,](#page-189-0) [26,](#page-197-0) [27,](#page-204-0) [28,](#page-211-0) [29,](#page-217-0) [30,](#page-223-0) [31,](#page-231-0) [32,](#page-237-0) [33,](#page-243-0) [34,](#page-251-0) [56,](#page-325-0) [64,](#page-354-0) [75,](#page-418-0) [77,](#page-429-0) [78,](#page-434-0) [79,](#page-440-0) [81,](#page-451-0) [82,](#page-466-0) [83,](#page-480-0) [84,](#page-492-0) [85,](#page-502-0) [86,](#page-512-0) [87,](#page-519-0) [88,](#page-525-0) [89,](#page-532-0) [90,](#page-538-0) [93,](#page-550-0) [100,](#page-576-0) [114,](#page-665-0) [116,](#page-676-0) [117,](#page-681-0) [118,](#page-687-0) [120,](#page-698-0) [121,](#page-704-0) [122,](#page-711-0) [123,](#page-717-0) [124,](#page-723-0) [125,](#page-731-0) [126,](#page-737-0) [129,](#page-748-0) [136,](#page-774-0) [141,](#page-797-0) [143,](#page-809-0) [144,](#page-814-0) [145,](#page-820-0) [147,](#page-831-0) [148,](#page-839-0) [149,](#page-848-0) [150,](#page-855-0) [151,](#page-862-0) [152,](#page-871-0) [153,](#page-877-0) [157,](#page-897-0) [165](#page-929-0) }
- **F(-1) timedout fail** { }
- **F(-2) exception fail** { [41,](#page-276-0) [42,](#page-279-0) [43,](#page-282-0) [44,](#page-285-0) [45,](#page-288-0) [46,](#page-291-0) [47,](#page-294-0) [48,](#page-297-0) [49,](#page-300-0) [50,](#page-303-0) [51,](#page-306-0) [52](#page-309-0) }

#### **Maxima**

- **A grade** { [1,](#page-69-0) [2,](#page-73-0) [3,](#page-78-0) [4,](#page-82-0) [5,](#page-86-0) [6,](#page-90-0) [8,](#page-98-0) [9,](#page-102-0) [10,](#page-106-0) [11,](#page-110-0) [12,](#page-114-0) [13,](#page-118-0) [15,](#page-130-0) [17,](#page-142-0) [21,](#page-163-0) [23,](#page-175-0) [53,](#page-312-0) [60,](#page-338-0) [61,](#page-342-0) [62,](#page-346-0) [63,](#page-350-0) [65,](#page-358-0) [66,](#page-362-0) [67,](#page-366-0) [68,](#page-371-0) [69,](#page-378-0) [70,](#page-385-0) [71,](#page-391-0) [72,](#page-397-0) [73,](#page-405-0) [74,](#page-412-0) [76,](#page-424-0) [80,](#page-445-0) [96,](#page-560-0) [97,](#page-564-0) [98,](#page-568-0) [99,](#page-572-0) [101,](#page-580-0) [102,](#page-584-0) [103,](#page-588-0) [104,](#page-593-0) [105,](#page-601-0) [106,](#page-608-0) [107,](#page-615-0) [108,](#page-622-0) [109,](#page-630-0) [110,](#page-637-0) [111,](#page-645-0) [112,](#page-652-0) [113,](#page-659-0) [115,](#page-671-0) [119,](#page-692-0) [132,](#page-758-0) [133,](#page-762-0) [134,](#page-766-0) [135,](#page-770-0) [137,](#page-778-0) [138,](#page-782-0) [139,](#page-786-0) [140,](#page-790-0) [142,](#page-803-0) [146,](#page-825-0) [154,](#page-884-0) [155,](#page-889-0) [156,](#page-893-0) [158,](#page-901-0) [159,](#page-905-0) [160,](#page-910-0) [161,](#page-914-0) [162,](#page-918-0) [163,](#page-921-0) [164](#page-925-0) }
- **B grade** { [157,](#page-897-0) [165](#page-929-0) }
- **C grade** { }
- **F normal fail** { [7,](#page-94-0) [14,](#page-124-0) [16,](#page-136-0) [18,](#page-147-0) [19,](#page-152-0) [20,](#page-158-0) [22,](#page-169-0) [24,](#page-181-0) [25,](#page-189-0) [26,](#page-197-0) [27,](#page-204-0) [28,](#page-211-0) [29,](#page-217-0) [30,](#page-223-0) [31,](#page-231-0) [32,](#page-237-0) [33,](#page-243-0) [56,](#page-325-0) [64,](#page-354-0) [75,](#page-418-0) [77,](#page-429-0) [78,](#page-434-0) [79,](#page-440-0) [81,](#page-451-0) [82,](#page-466-0) [83,](#page-480-0) [84,](#page-492-0) [85,](#page-502-0) [86,](#page-512-0) [87,](#page-519-0) [88,](#page-525-0) [89,](#page-532-0) [90,](#page-538-0) [93,](#page-550-0) [100,](#page-576-0) [114,](#page-665-0) [116,](#page-676-0) [117,](#page-681-0) [118,](#page-687-0) [120,](#page-698-0) [121,](#page-704-0) [122,](#page-711-0) [123,](#page-717-0) [124,](#page-723-0) [125,](#page-731-0) [126,](#page-737-0) [129,](#page-748-0) [136,](#page-774-0) [141,](#page-797-0) [143,](#page-809-0) [144,](#page-814-0) [145,](#page-820-0) [147,](#page-831-0) [148,](#page-839-0) [149,](#page-848-0) [150,](#page-855-0) [151,](#page-862-0) [152,](#page-871-0) [153,](#page-877-0) [166](#page-933-0) }
- **F(-1) timedout fail** { [34](#page-251-0) }
- **F(-2) exception fail** { [41,](#page-276-0) [42,](#page-279-0) [43,](#page-282-0) [44,](#page-285-0) [45,](#page-288-0) [46,](#page-291-0) [47,](#page-294-0) [48,](#page-297-0) [49,](#page-300-0) [50,](#page-303-0) [51,](#page-306-0) [52](#page-309-0) }

**Giac**

**A grade** { [6,](#page-90-0) [53,](#page-312-0) [60,](#page-338-0) [61,](#page-342-0) [62,](#page-346-0) [63,](#page-350-0) [65,](#page-358-0) [67,](#page-366-0) [68,](#page-371-0) [69,](#page-378-0) [70,](#page-385-0) [71,](#page-391-0) [72,](#page-397-0) [73,](#page-405-0) [74,](#page-412-0) [76,](#page-424-0) [96,](#page-560-0) [97,](#page-564-0) [98,](#page-568-0) [99,](#page-572-0) [101,](#page-580-0) [103,](#page-588-0) [104,](#page-593-0) [105,](#page-601-0) [106,](#page-608-0) [107,](#page-615-0) [108,](#page-622-0) [109,](#page-630-0) [110,](#page-637-0) [111,](#page-645-0) [112,](#page-652-0) [113,](#page-659-0) [115,](#page-671-0) [133,](#page-762-0) [135,](#page-770-0) [137,](#page-778-0) [139,](#page-786-0) [154,](#page-884-0) [155,](#page-889-0) [156,](#page-893-0) [158,](#page-901-0) [159,](#page-905-0) [160,](#page-910-0) [161,](#page-914-0) [162,](#page-918-0) [163,](#page-921-0) [164](#page-925-0) }

**B grade** { [136](#page-774-0) }

**C grade** { [66,](#page-362-0) [102,](#page-584-0) [132,](#page-758-0) [134,](#page-766-0) [138,](#page-782-0) [146](#page-825-0) }

**F normal fail** { [1,](#page-69-0) [2,](#page-73-0) [3,](#page-78-0) [4,](#page-82-0) [5,](#page-86-0) [7,](#page-94-0) [8,](#page-98-0) [9,](#page-102-0) [10,](#page-106-0) [11,](#page-110-0) [12,](#page-114-0) [13,](#page-118-0) [14,](#page-124-0) [15,](#page-130-0) [16,](#page-136-0) [17,](#page-142-0) [18,](#page-147-0) [19,](#page-152-0) [20,](#page-158-0) [21,](#page-163-0) [22,](#page-169-0) [23,](#page-175-0) [24,](#page-181-0) [25,](#page-189-0) [26,](#page-197-0) [27,](#page-204-0) [28,](#page-211-0) [29,](#page-217-0) [56,](#page-325-0) [64,](#page-354-0) [75,](#page-418-0) [77,](#page-429-0) [78,](#page-434-0) [79,](#page-440-0) [80,](#page-445-0) [81,](#page-451-0) [82,](#page-466-0) [83,](#page-480-0) [84,](#page-492-0) [85,](#page-502-0) [86,](#page-512-0) [87,](#page-519-0) [88,](#page-525-0) [89,](#page-532-0) [90,](#page-538-0) [93,](#page-550-0) [100,](#page-576-0) [114,](#page-665-0) [116,](#page-676-0) [117,](#page-681-0) [118,](#page-687-0) [119,](#page-692-0) [120,](#page-698-0) [121,](#page-704-0) [122,](#page-711-0) [123,](#page-717-0) [124,](#page-723-0) [125,](#page-731-0) [126,](#page-737-0) [129,](#page-748-0) [140,](#page-790-0) [141,](#page-797-0) [142,](#page-803-0) [143,](#page-809-0) [144,](#page-814-0) [145,](#page-820-0) [147,](#page-831-0) [148,](#page-839-0) [149,](#page-848-0) [150,](#page-855-0) [151,](#page-862-0) [152,](#page-871-0) [153,](#page-877-0) [157,](#page-897-0) [165,](#page-929-0) [166](#page-933-0) }

**F(-1) timedout fail** { [30,](#page-223-0) [31,](#page-231-0) [32,](#page-237-0) [33,](#page-243-0) [34](#page-251-0) }

**F(-2) exception fail** { }

### **Mupad**

**A grade** { }

**B grade** { [1,](#page-69-0) [2,](#page-73-0) [3,](#page-78-0) [4,](#page-82-0) [5,](#page-86-0) [6,](#page-90-0) [7,](#page-94-0) [8,](#page-98-0) [9,](#page-102-0) [10,](#page-106-0) [11,](#page-110-0) [12,](#page-114-0) [13,](#page-118-0) [15,](#page-130-0) [17,](#page-142-0) [21,](#page-163-0) [23,](#page-175-0) [53,](#page-312-0) [60,](#page-338-0) [61,](#page-342-0) [62,](#page-346-0) [63,](#page-350-0) [64,](#page-354-0) [65,](#page-358-0) [66,](#page-362-0) [67,](#page-366-0) [68,](#page-371-0) [69,](#page-378-0) [70,](#page-385-0) [71,](#page-391-0) [72,](#page-397-0) [73,](#page-405-0) [74,](#page-412-0) [76,](#page-424-0) [80,](#page-445-0) [96,](#page-560-0) [97,](#page-564-0) [98,](#page-568-0) [99,](#page-572-0) [100,](#page-576-0) [101,](#page-580-0) [102,](#page-584-0) [103,](#page-588-0) [104,](#page-593-0) [105,](#page-601-0) [106,](#page-608-0) [107,](#page-615-0) [108,](#page-622-0) [109,](#page-630-0) [110,](#page-637-0) [111,](#page-645-0) [112,](#page-652-0) [113,](#page-659-0) [115,](#page-671-0) [119,](#page-692-0) [132,](#page-758-0) [133,](#page-762-0) [134,](#page-766-0) [135,](#page-770-0) [136,](#page-774-0) [137,](#page-778-0) [138,](#page-782-0) [139,](#page-786-0) [140,](#page-790-0) [142,](#page-803-0) [146,](#page-825-0) [154,](#page-884-0) [155,](#page-889-0) [156,](#page-893-0) [157,](#page-897-0) [158,](#page-901-0) [159,](#page-905-0) [160,](#page-910-0) [162,](#page-918-0) [163,](#page-921-0) [164,](#page-925-0) [165](#page-929-0) }

**C grade** { }

**F normal fail** { }

**F(-1) timedout fail** { [14,](#page-124-0) [16,](#page-136-0) [18,](#page-147-0) [19,](#page-152-0) [20,](#page-158-0) [22,](#page-169-0) [24,](#page-181-0) [25,](#page-189-0) [26,](#page-197-0) [27,](#page-204-0) [28,](#page-211-0) [29,](#page-217-0) [30,](#page-223-0) [31,](#page-231-0) [32,](#page-237-0) [33,](#page-243-0) [34,](#page-251-0) [56,](#page-325-0) [75,](#page-418-0) [77,](#page-429-0) [78,](#page-434-0) [79,](#page-440-0) [81,](#page-451-0) [82,](#page-466-0) [83,](#page-480-0) [84,](#page-492-0) [85,](#page-502-0) [86,](#page-512-0) [87,](#page-519-0) [88,](#page-525-0) [89,](#page-532-0) [90,](#page-538-0) [93,](#page-550-0) [114,](#page-665-0) [116,](#page-676-0) [117,](#page-681-0) [118,](#page-687-0) [120,](#page-698-0) [121,](#page-704-0) [122,](#page-711-0) [123,](#page-717-0) [124,](#page-723-0) [125,](#page-731-0) [126,](#page-737-0) [129,](#page-748-0) [141,](#page-797-0) [143,](#page-809-0) [144,](#page-814-0) [145,](#page-820-0) [147,](#page-831-0) [148,](#page-839-0) [149,](#page-848-0) [150,](#page-855-0) [151,](#page-862-0) [152,](#page-871-0) [153,](#page-877-0) [161,](#page-914-0) [166](#page-933-0) }

**F(-2) exception fail** { }

### **Sympy**

**A grade** { [1,](#page-69-0) [2,](#page-73-0) [3,](#page-78-0) [4,](#page-82-0) [5,](#page-86-0) [6,](#page-90-0) [8,](#page-98-0) [9,](#page-102-0) [10,](#page-106-0) [11,](#page-110-0) [12,](#page-114-0) [13,](#page-118-0) [15,](#page-130-0) [17,](#page-142-0) [21,](#page-163-0) [23,](#page-175-0) [53,](#page-312-0) [60,](#page-338-0) [62,](#page-346-0) [65,](#page-358-0) [66,](#page-362-0) [67,](#page-366-0) [68,](#page-371-0) [69,](#page-378-0) [70,](#page-385-0) [71,](#page-391-0) [73,](#page-405-0) [74,](#page-412-0) [76,](#page-424-0) [96,](#page-560-0) [98,](#page-568-0) [102,](#page-584-0) [104,](#page-593-0) [105,](#page-601-0) [106,](#page-608-0) [108,](#page-622-0) [110,](#page-637-0) [112,](#page-652-0) [132,](#page-758-0) [133,](#page-762-0) [134,](#page-766-0) [135,](#page-770-0) [137,](#page-778-0) [138,](#page-782-0) [139,](#page-786-0) [140,](#page-790-0) [142,](#page-803-0) [146,](#page-825-0) [154,](#page-884-0) [155,](#page-889-0) [156,](#page-893-0) [161,](#page-914-0) [162,](#page-918-0) [163](#page-921-0) }

**B grade** { [61,](#page-342-0) [63,](#page-350-0) [80,](#page-445-0) [97,](#page-564-0) [99,](#page-572-0) [101,](#page-580-0) [103,](#page-588-0) [107,](#page-615-0) [109,](#page-630-0) [111,](#page-645-0) [113,](#page-659-0) [115,](#page-671-0) [119,](#page-692-0) [158,](#page-901-0) [159,](#page-905-0) [160,](#page-910-0) [164](#page-925-0) }

**C grade** { [72](#page-397-0) }

**F normal fail** { [7,](#page-94-0) [14,](#page-124-0) [16,](#page-136-0) [18,](#page-147-0) [19,](#page-152-0) [20,](#page-158-0) [22,](#page-169-0) [24,](#page-181-0) [25,](#page-189-0) [26,](#page-197-0) [27,](#page-204-0) [28,](#page-211-0) [29,](#page-217-0) [30,](#page-223-0) [31,](#page-231-0) [32,](#page-237-0) [33,](#page-243-0) [34,](#page-251-0) [56,](#page-325-0) [64,](#page-354-0) [75,](#page-418-0) [77,](#page-429-0) [78,](#page-434-0) [79,](#page-440-0) [81,](#page-451-0) [82,](#page-466-0) [83,](#page-480-0) [84,](#page-492-0) [85,](#page-502-0) [86,](#page-512-0) [87,](#page-519-0) [88,](#page-525-0) [89,](#page-532-0) [90,](#page-538-0) [93,](#page-550-0) [100,](#page-576-0) [114,](#page-665-0) [116,](#page-676-0) [117,](#page-681-0) [118,](#page-687-0) [120,](#page-698-0) [121,](#page-704-0) [122,](#page-711-0) [123,](#page-717-0) [124,](#page-723-0) [125,](#page-731-0) [126,](#page-737-0) [136,](#page-774-0) [141,](#page-797-0) [143,](#page-809-0) [144,](#page-814-0) [145,](#page-820-0) [147,](#page-831-0) [148,](#page-839-0) [149,](#page-848-0) [150,](#page-855-0) [151,](#page-862-0) [152,](#page-871-0) [153,](#page-877-0) [157,](#page-897-0) [165,](#page-929-0) [166](#page-933-0) }

**F(-1) timedout fail** { [91,](#page-544-0) [94,](#page-554-0) [95,](#page-557-0) [127,](#page-742-0) [128,](#page-745-0) [129,](#page-748-0) [130,](#page-752-0) [131](#page-755-0) }

**F(-2) exception fail** { }

## <span id="page-24-0"></span>**2.2 Detailed conclusion table per each integral for all CAS systems**

Detailed conclusion table per each integral is given by the table below. The elapsed time is in seconds. For failed result it is given as  $F(-1)$  if the failure was due to timeout. It is given as **F(-2)** if the failure was due to an exception being raised, which could indicate a bug in the system. If the failure was due to integral not being evaluated within the time limit, then it is given as **F**.

In this table, the column N.S. means **normalized size** and is defined as  $\frac{\text{antiderivative leaf size}}{\text{optimal antiderivative leaf size}}$ . To make the table fit the page, the name Mathematica was abbreviated to MMA.

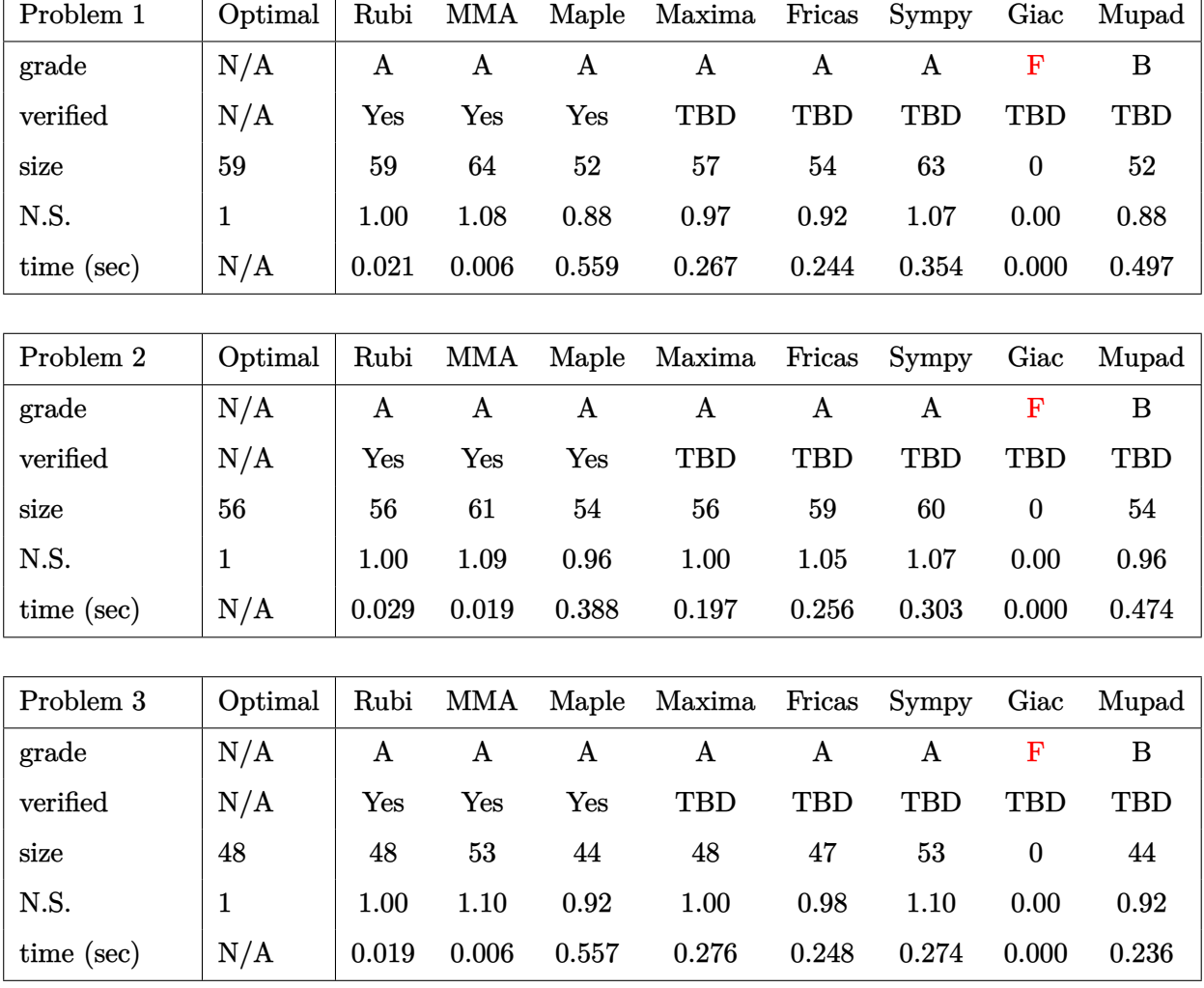

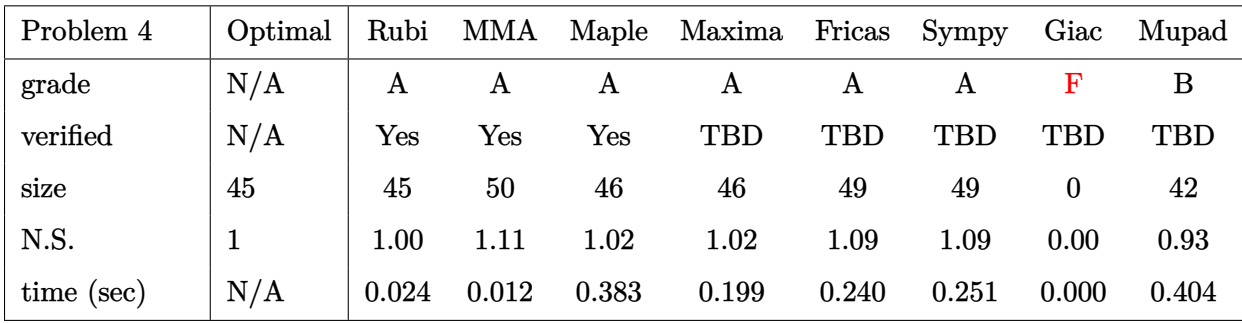

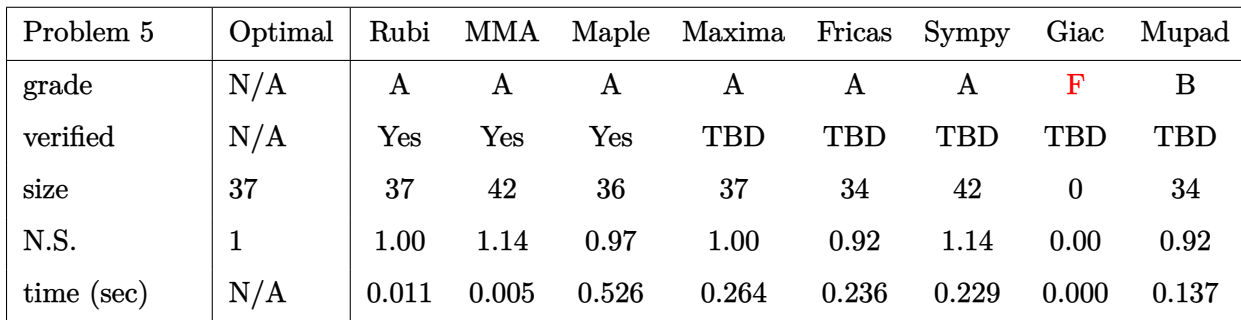

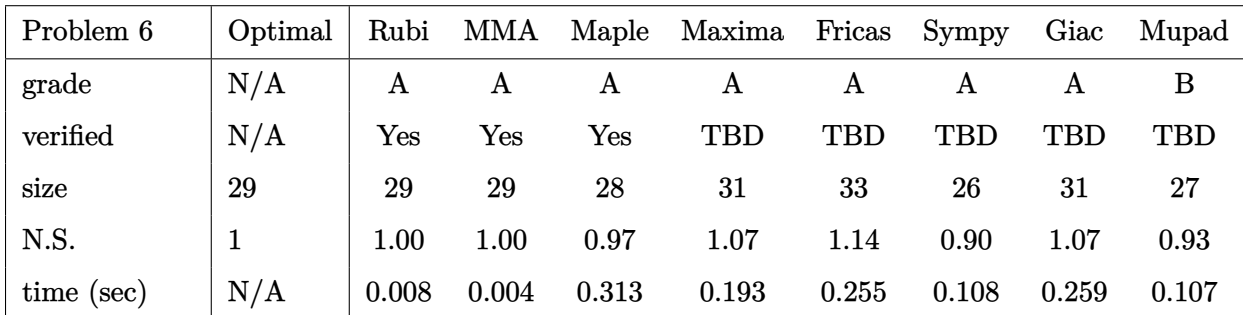

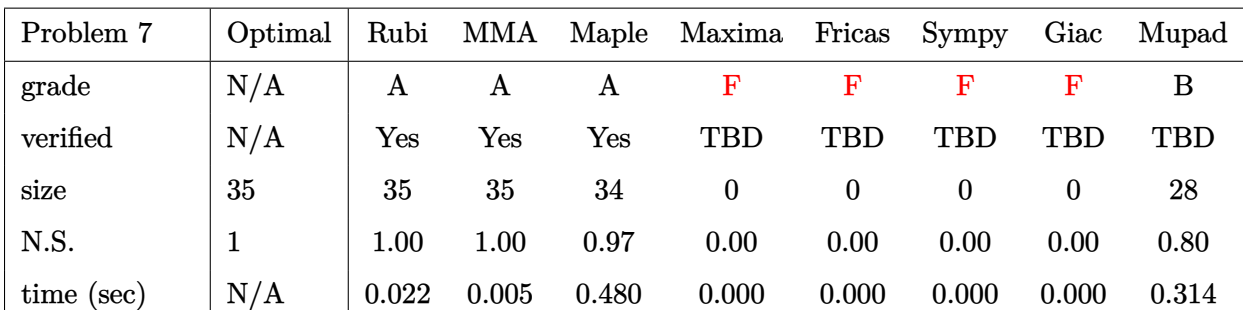

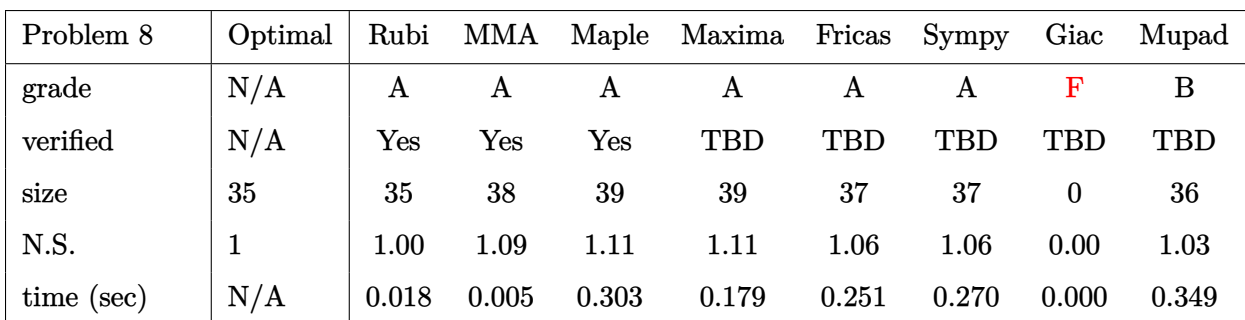

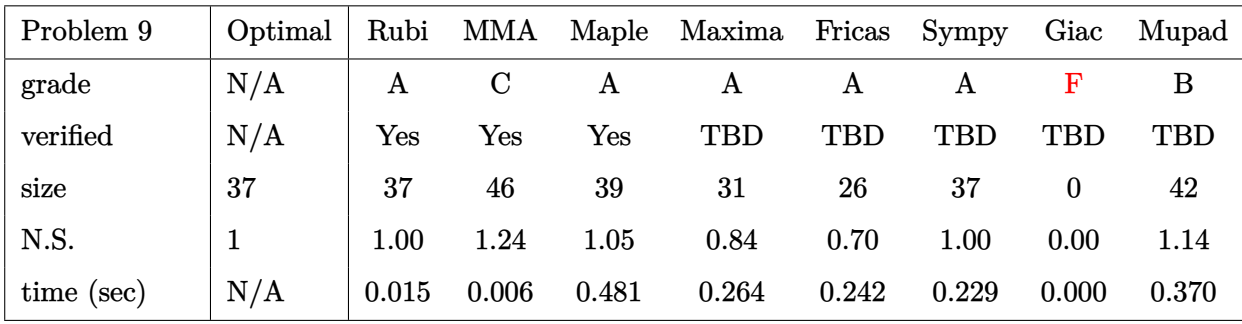

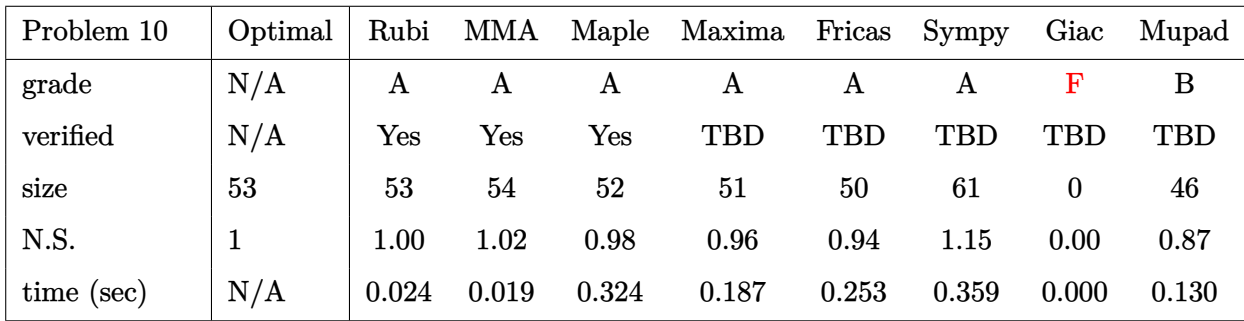

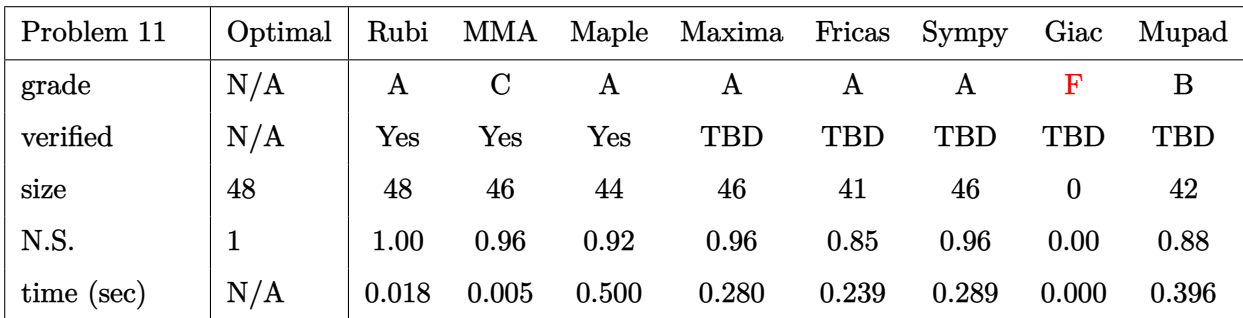

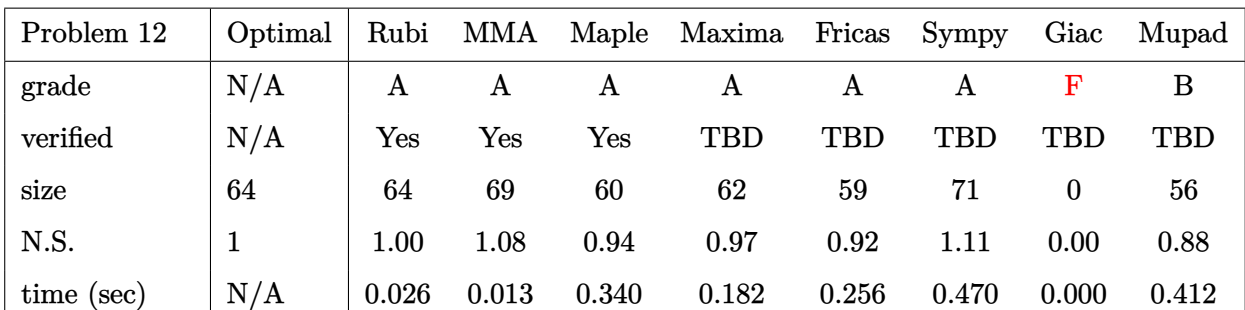

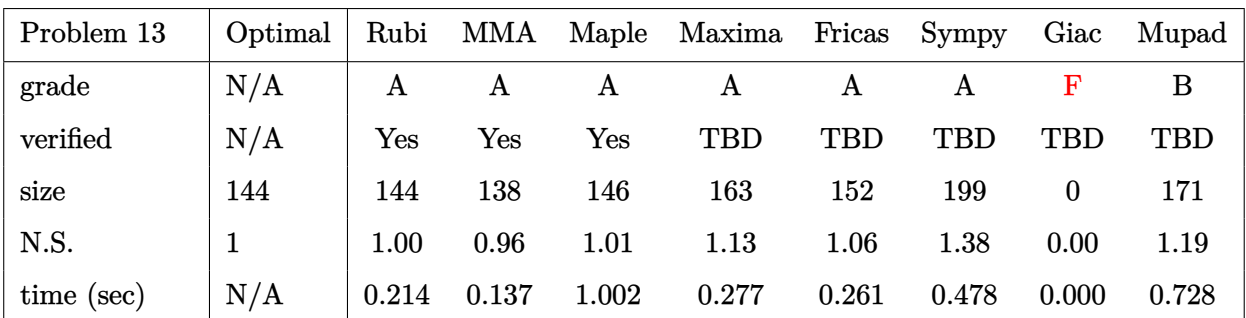

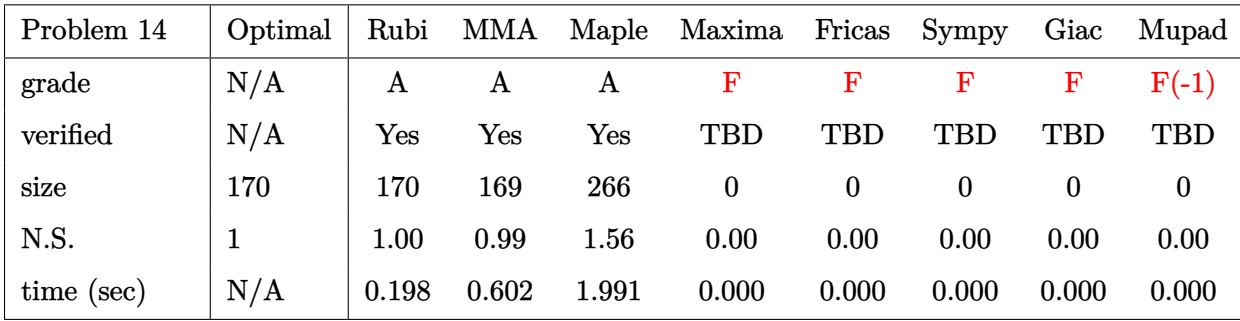

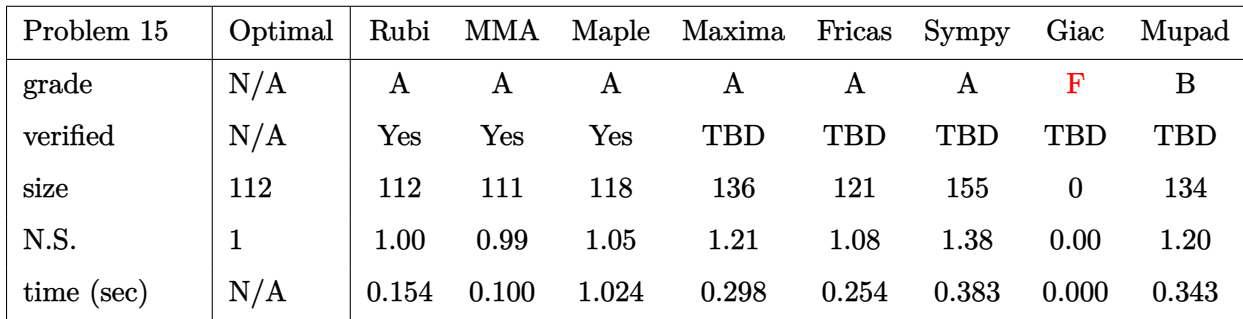

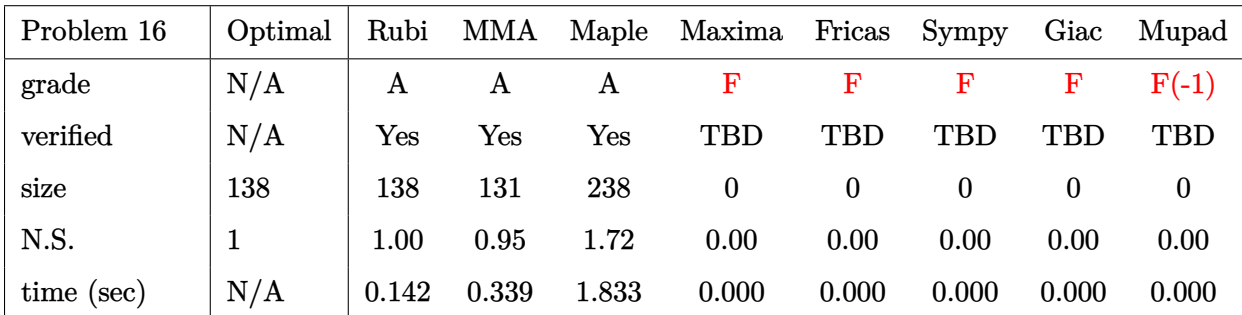

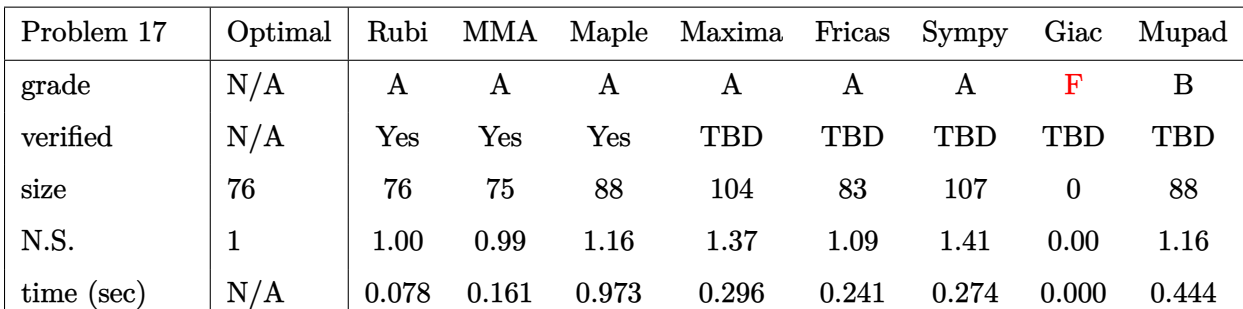

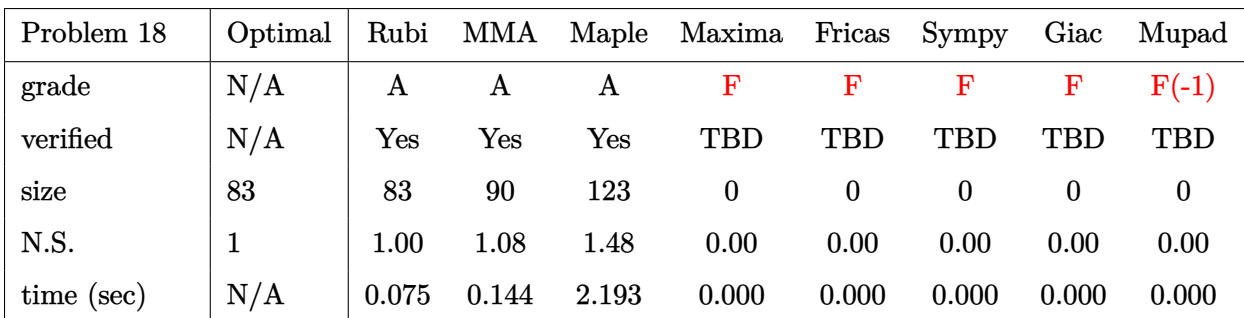

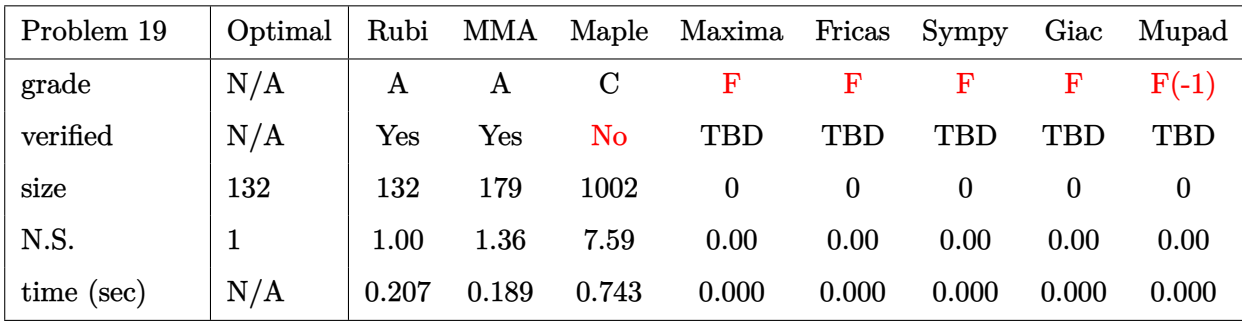

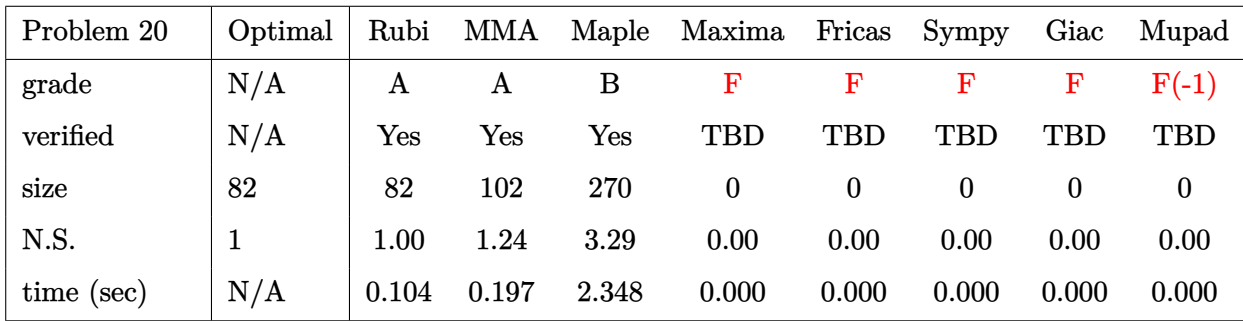

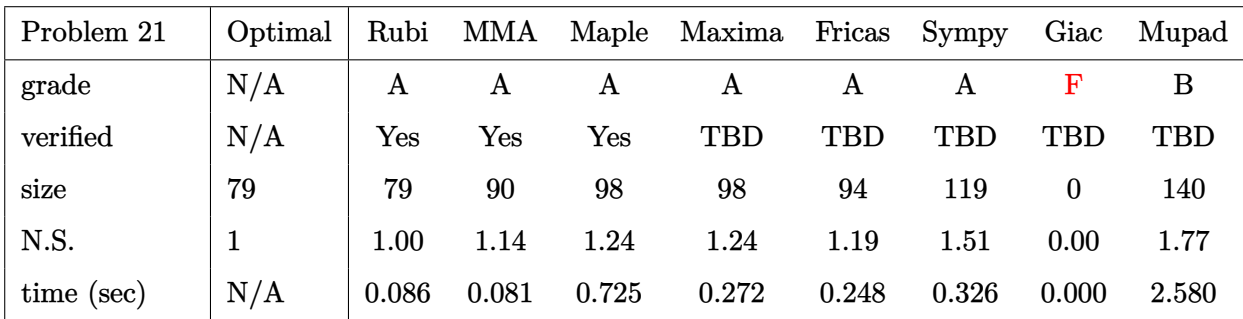

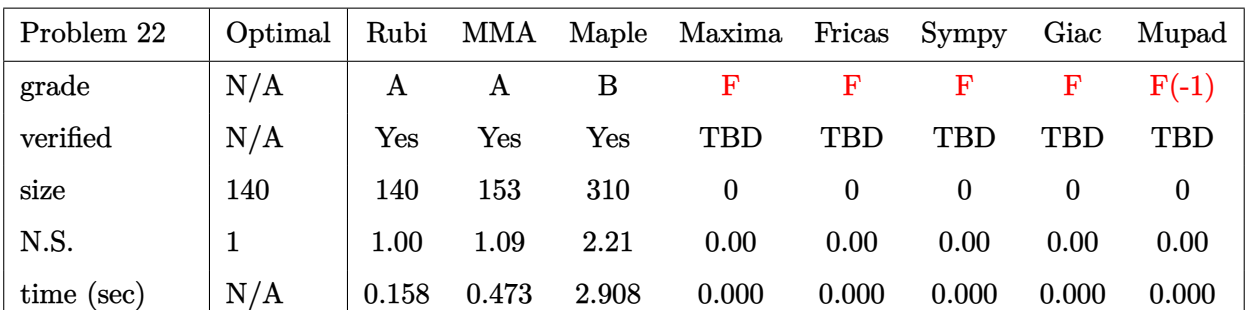

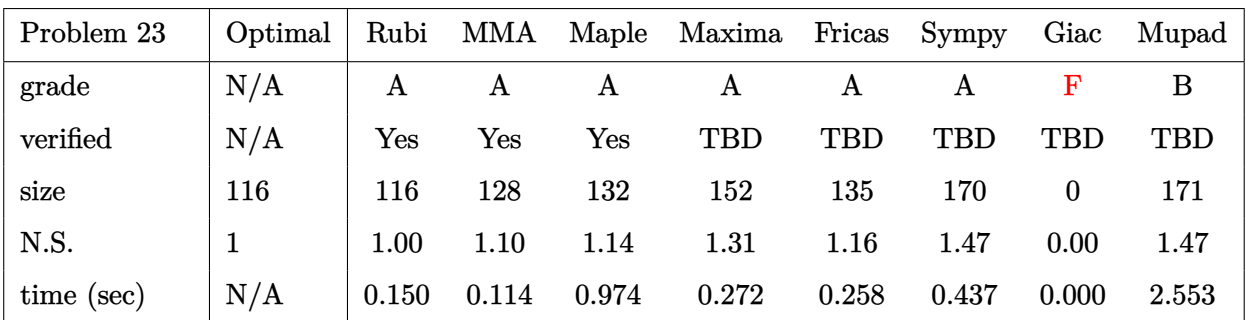

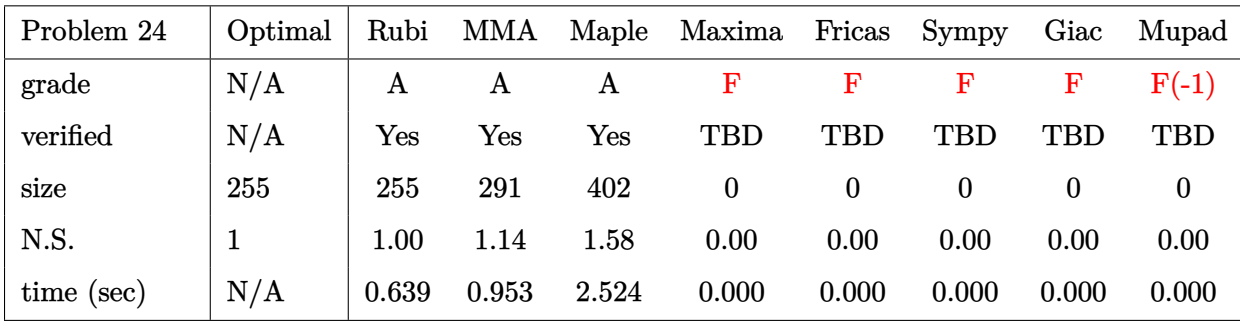

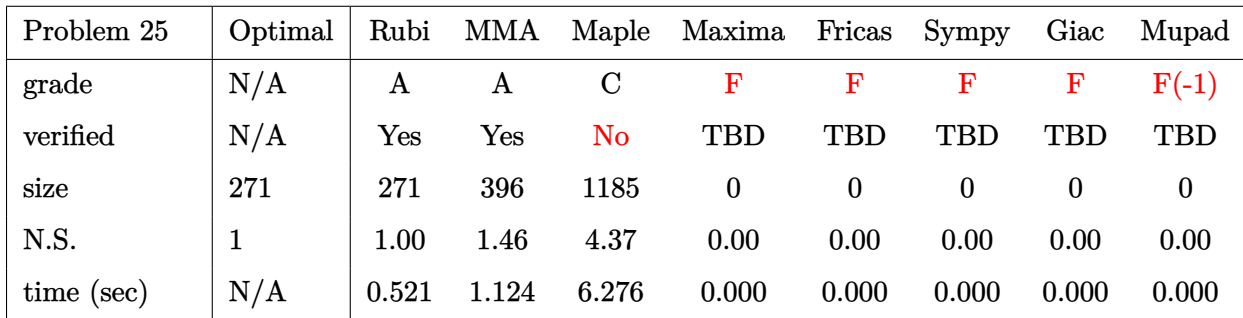

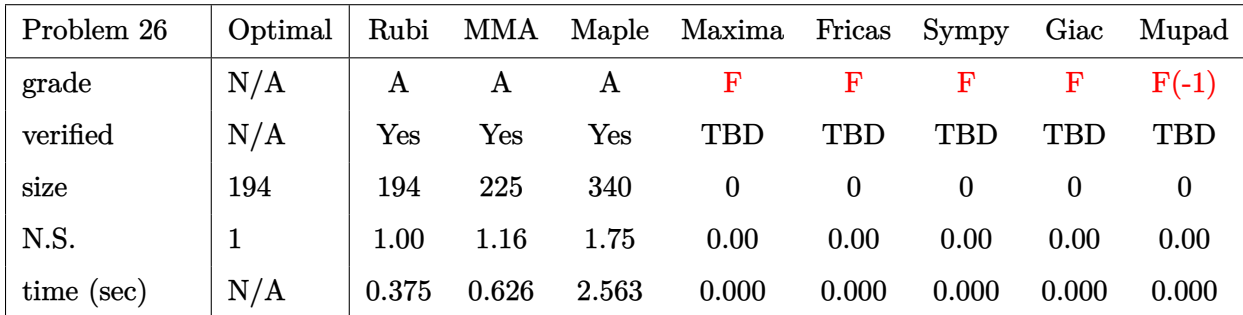

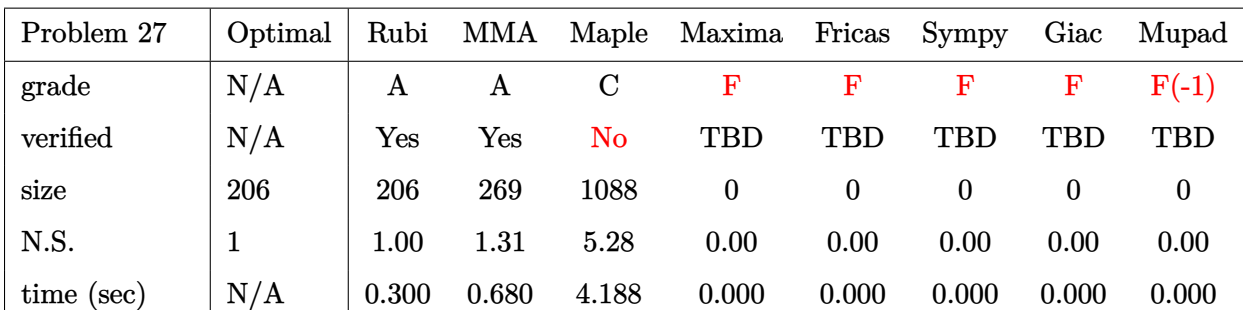

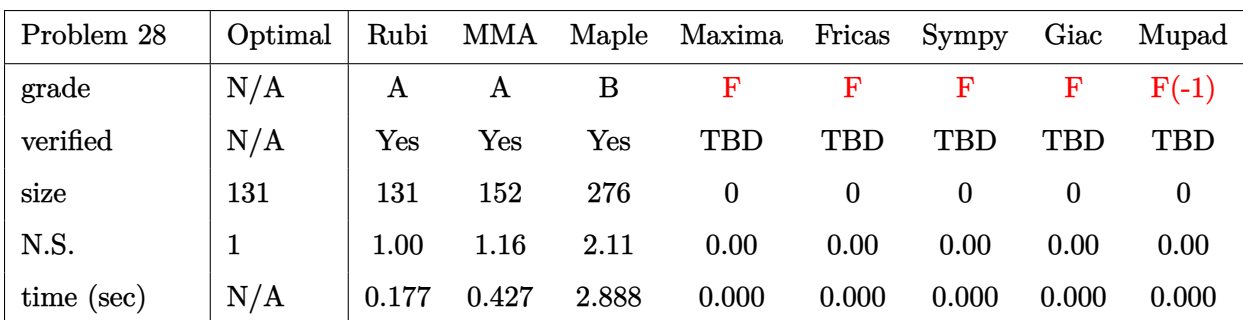

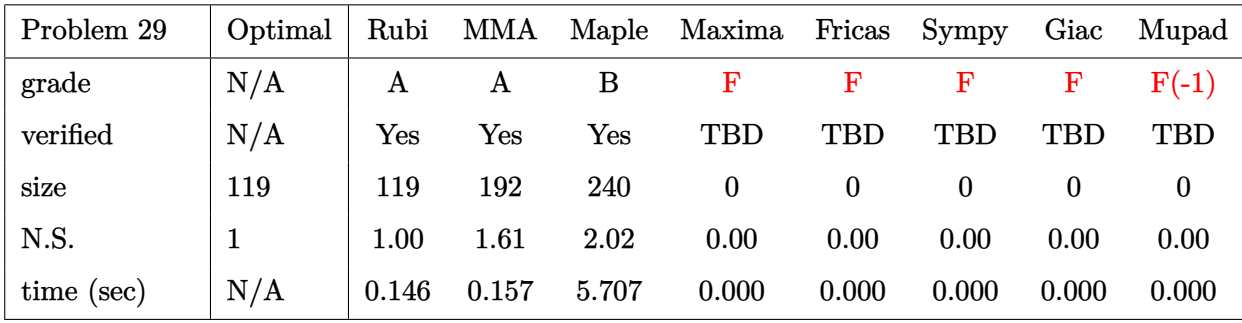

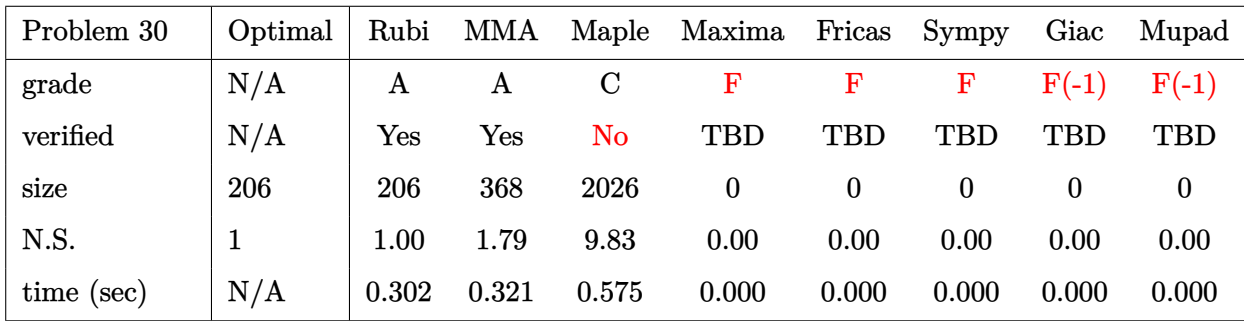

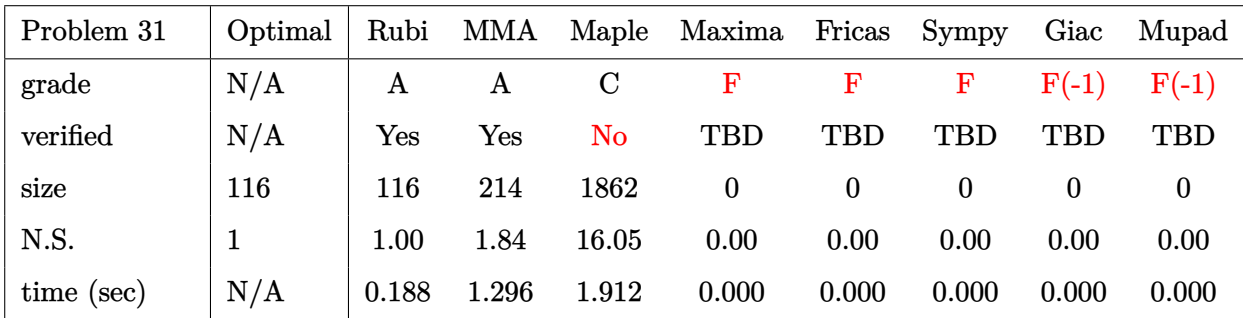

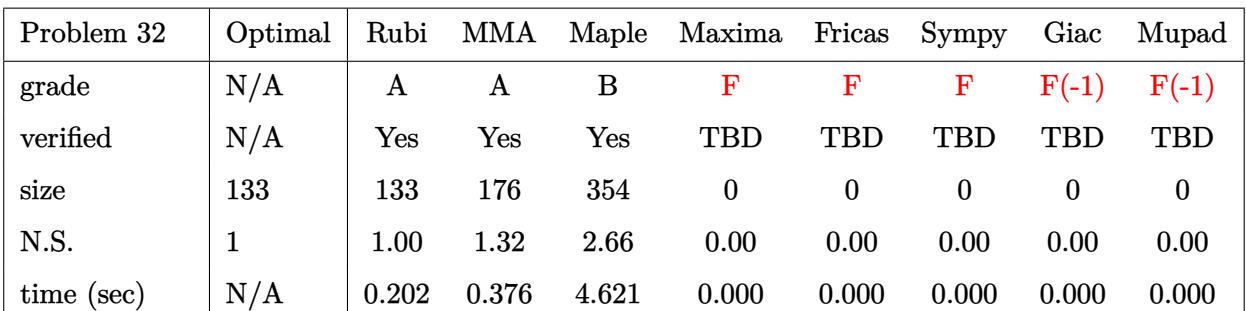

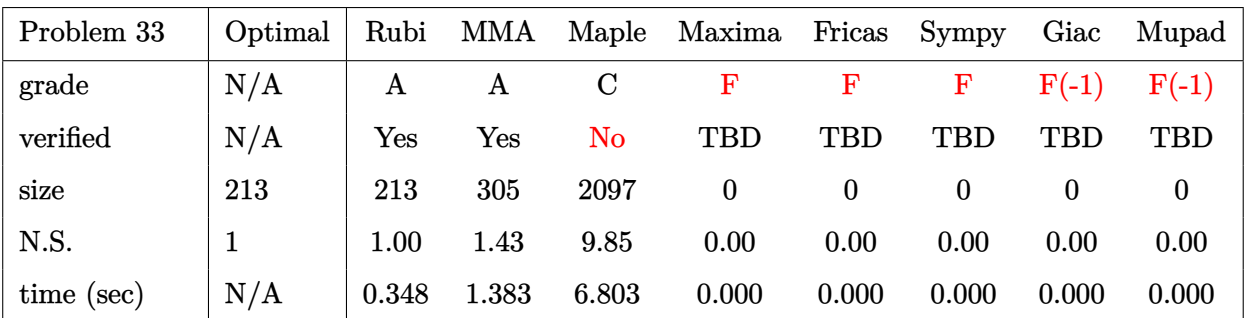

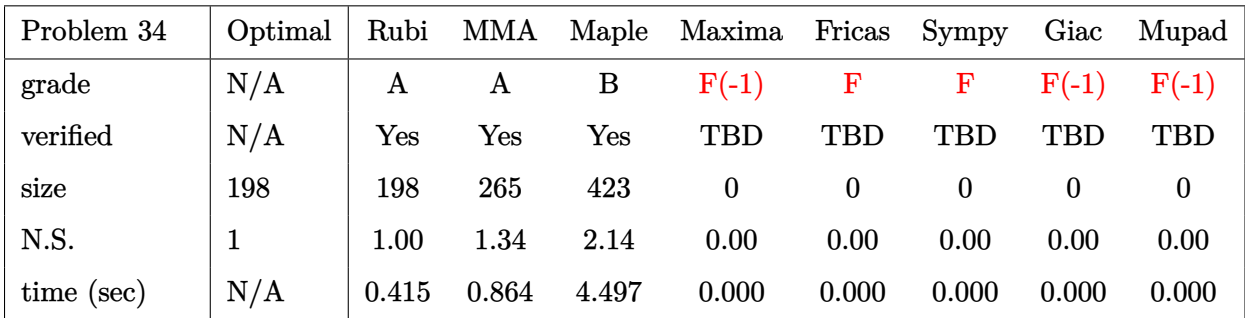

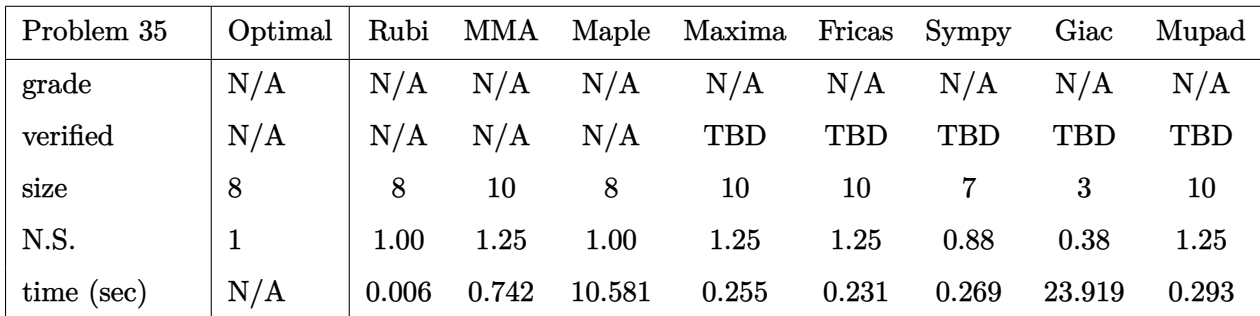

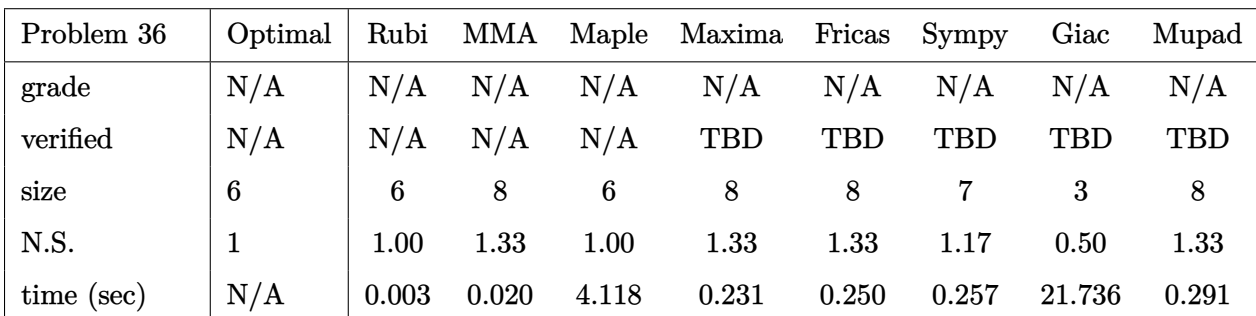

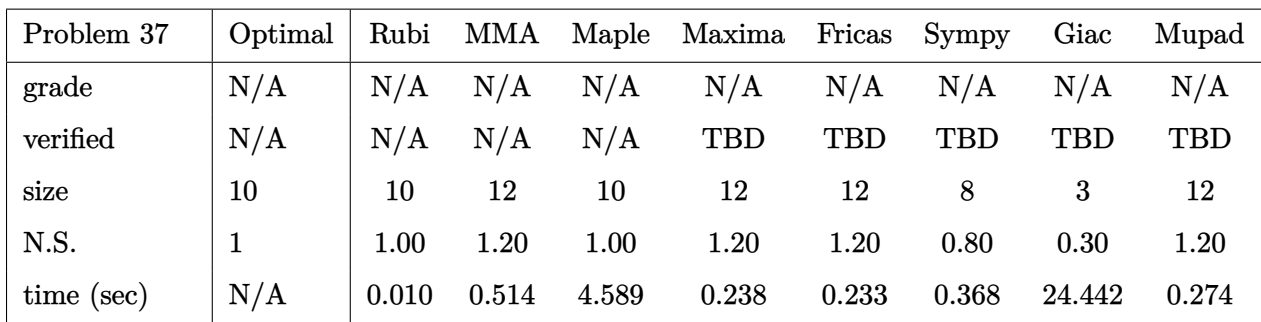

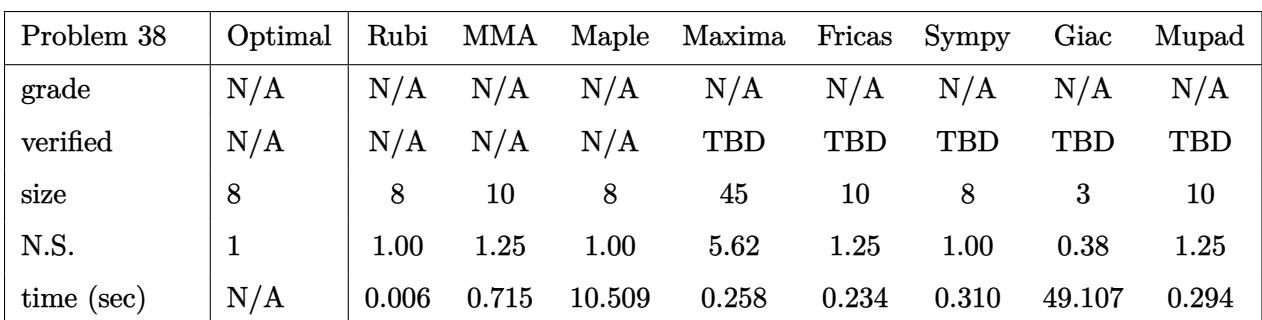

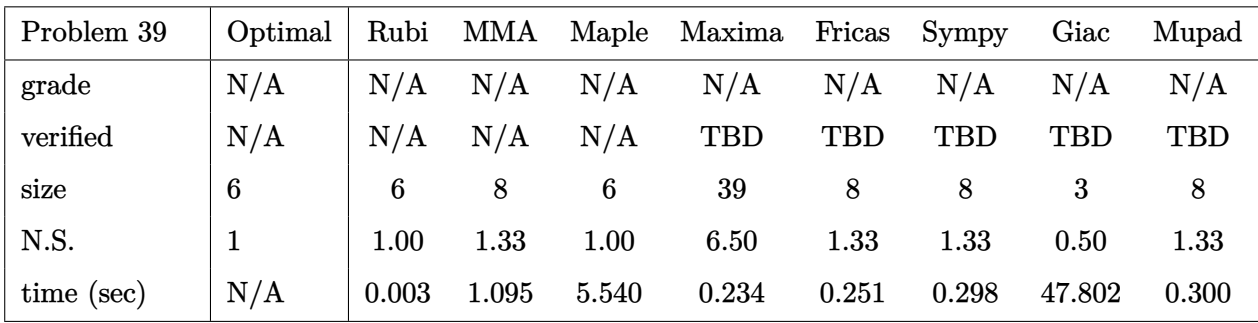

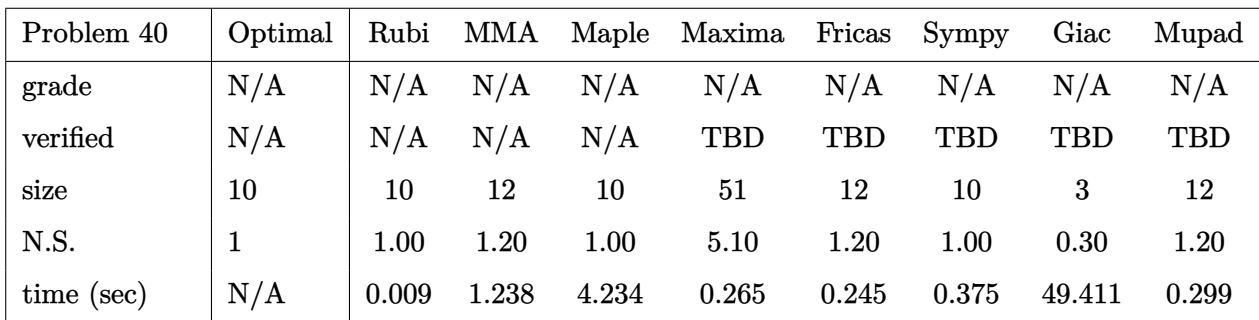

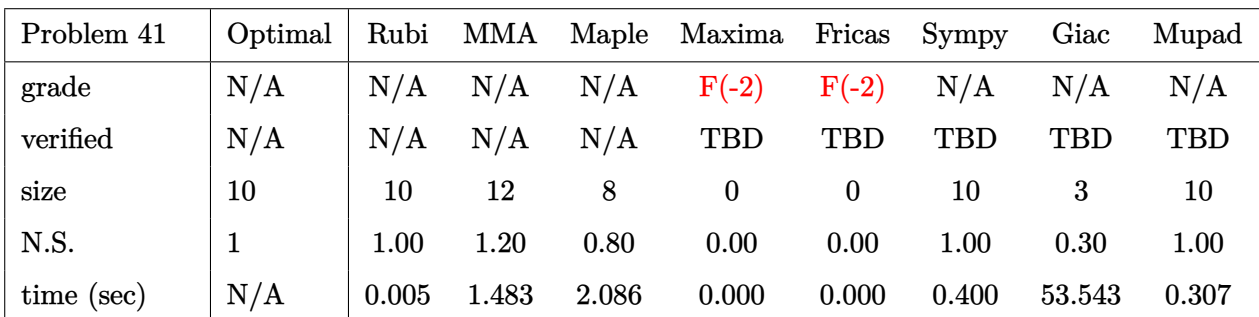

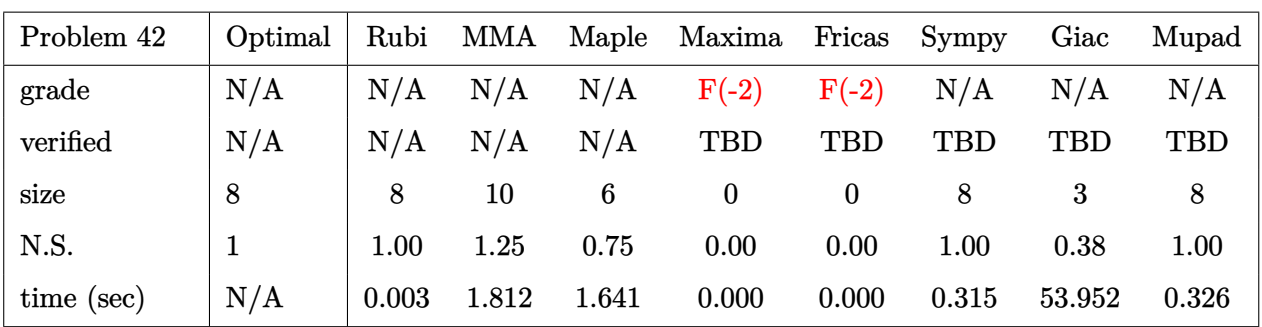

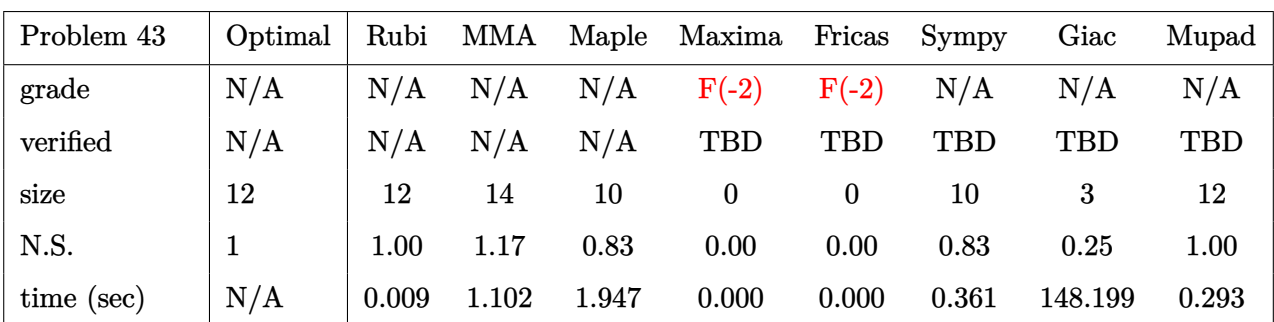

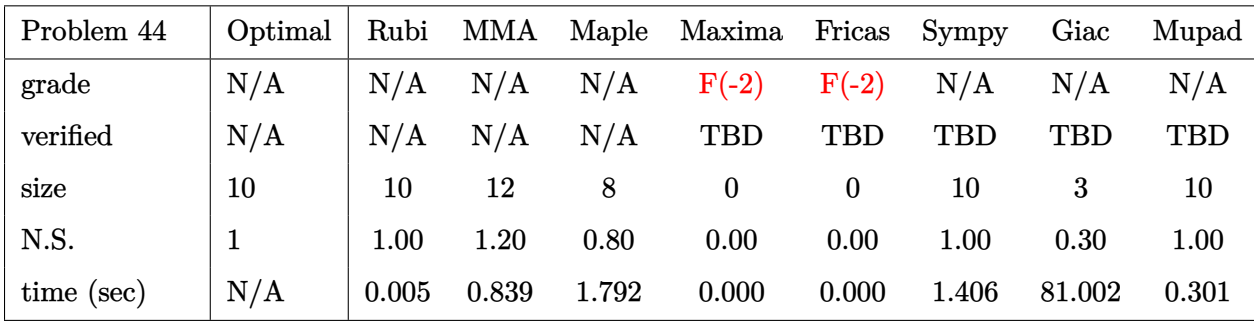

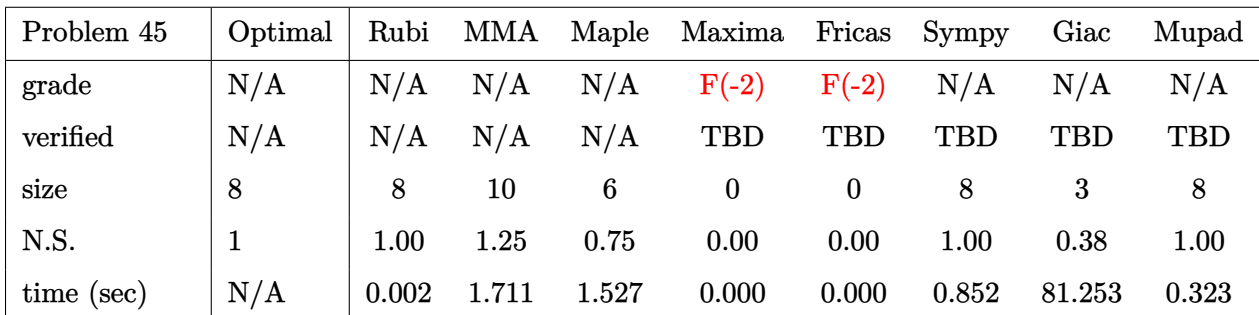

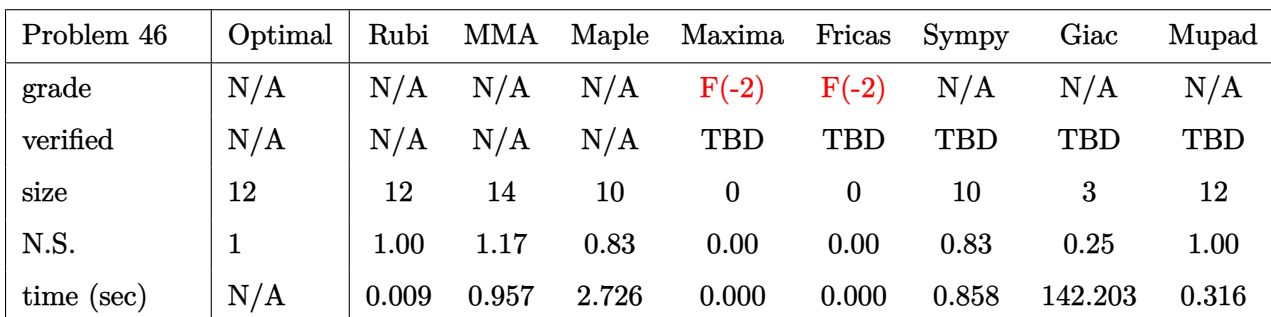

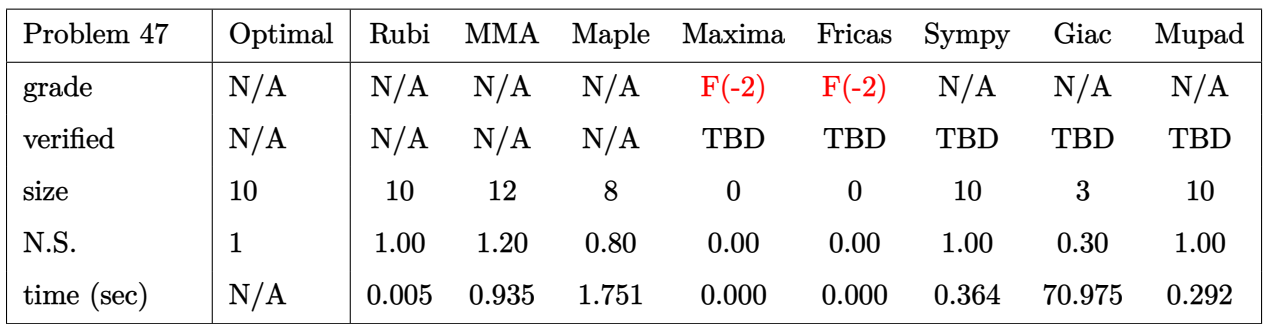

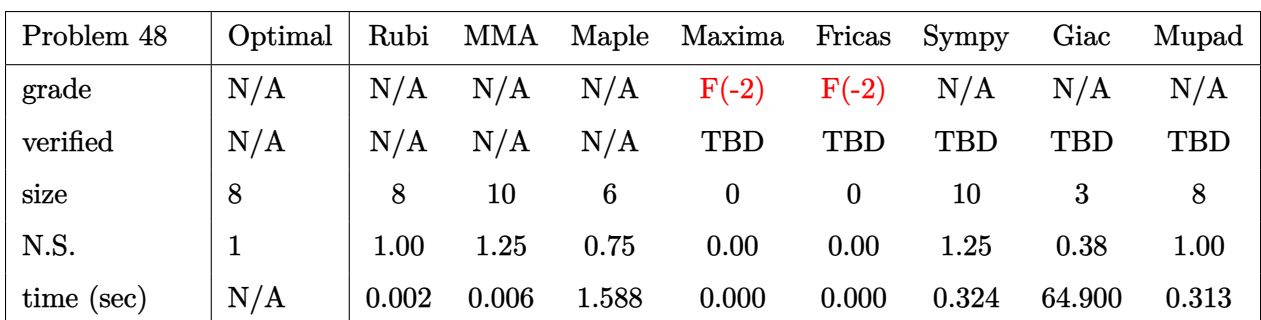

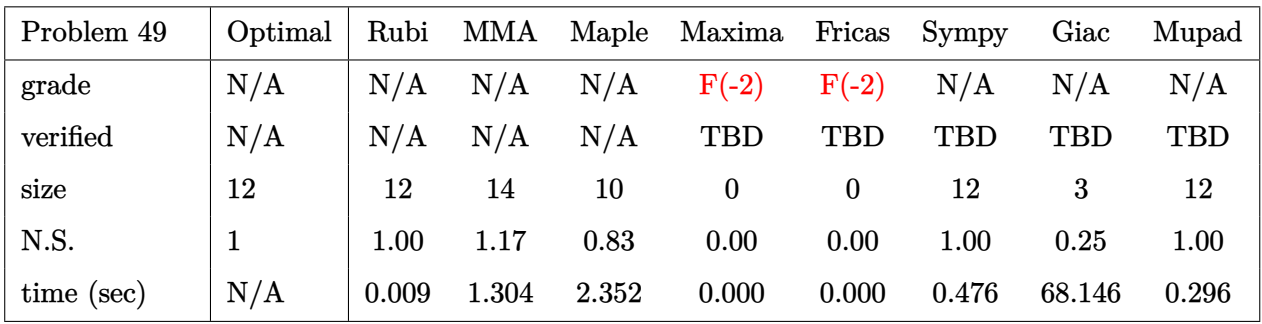

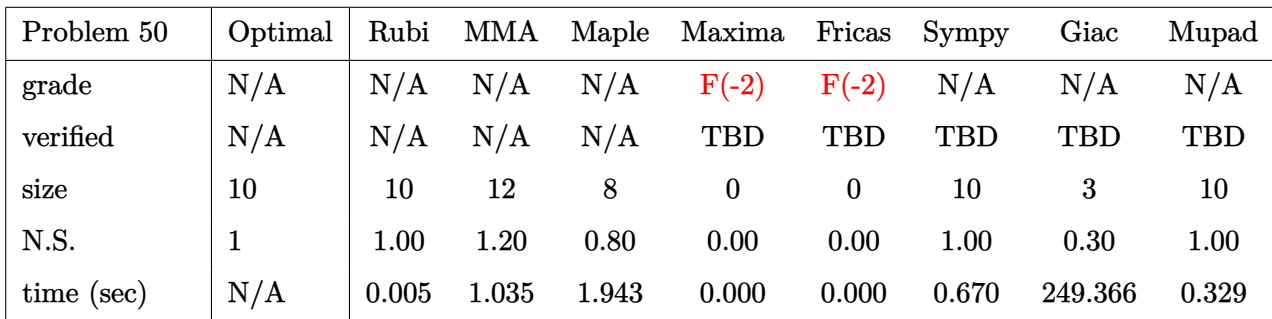

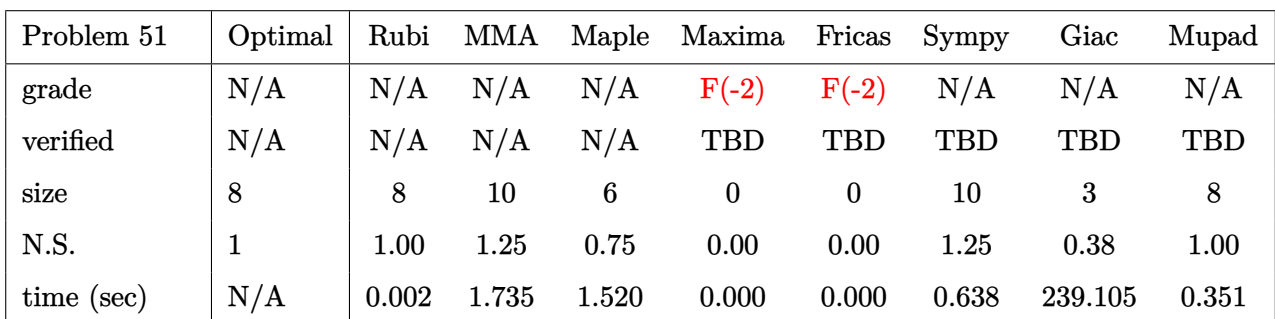

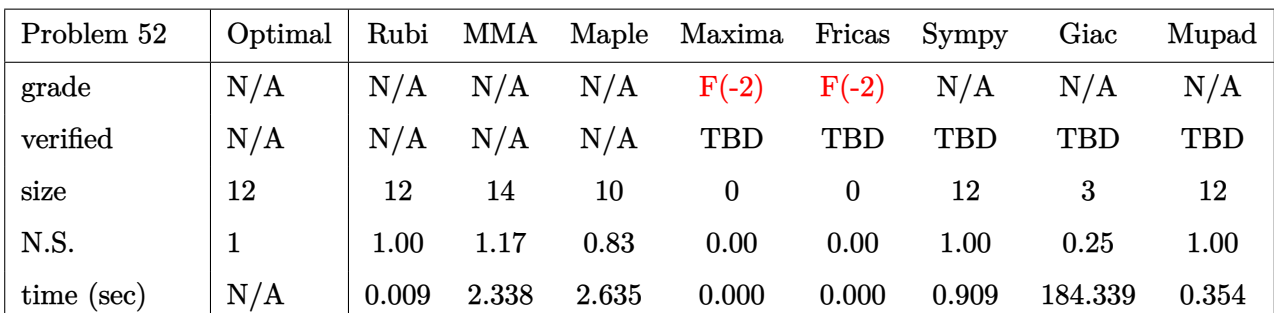

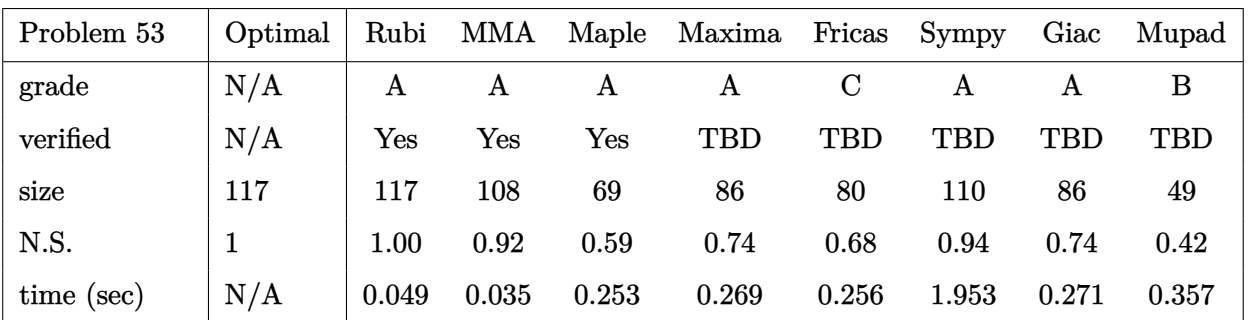

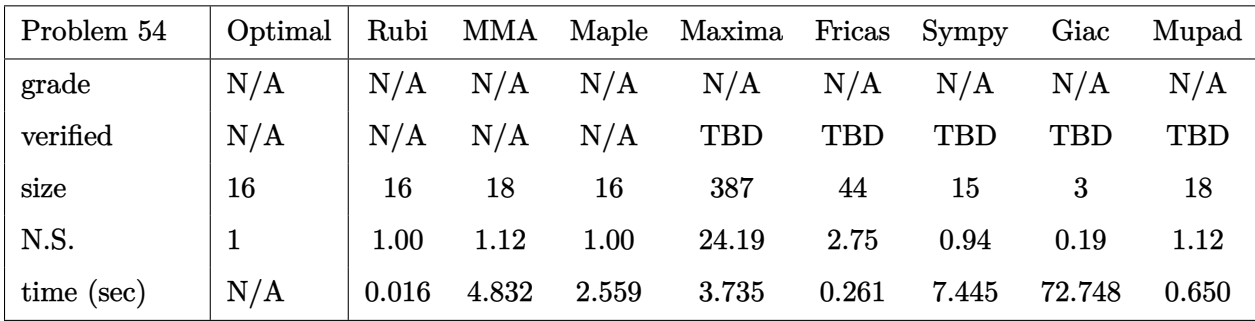

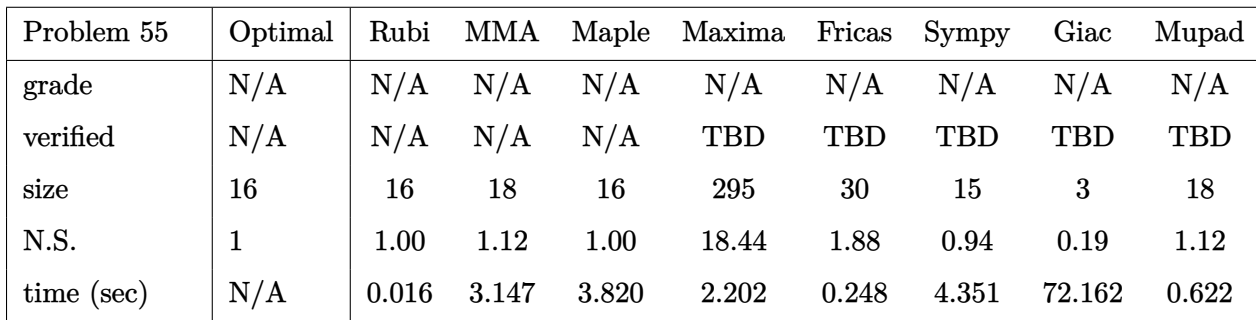

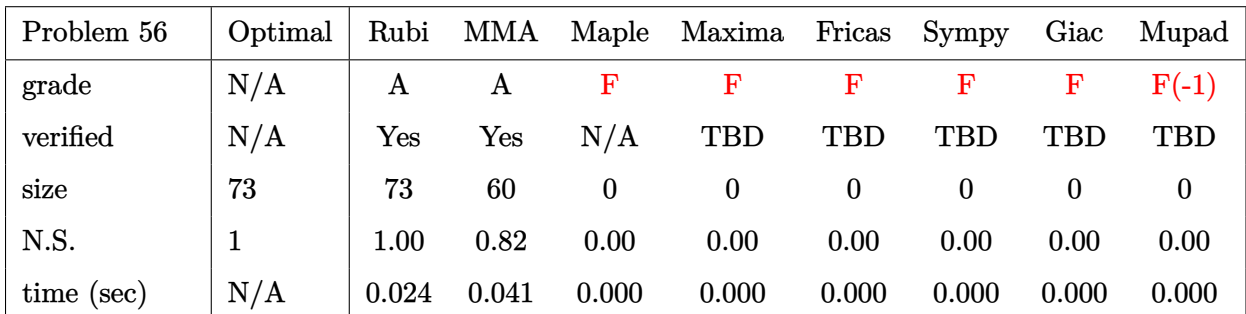

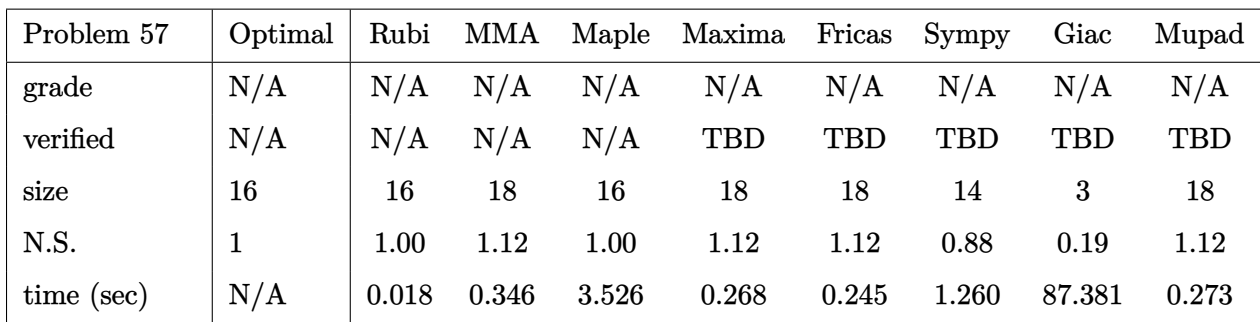

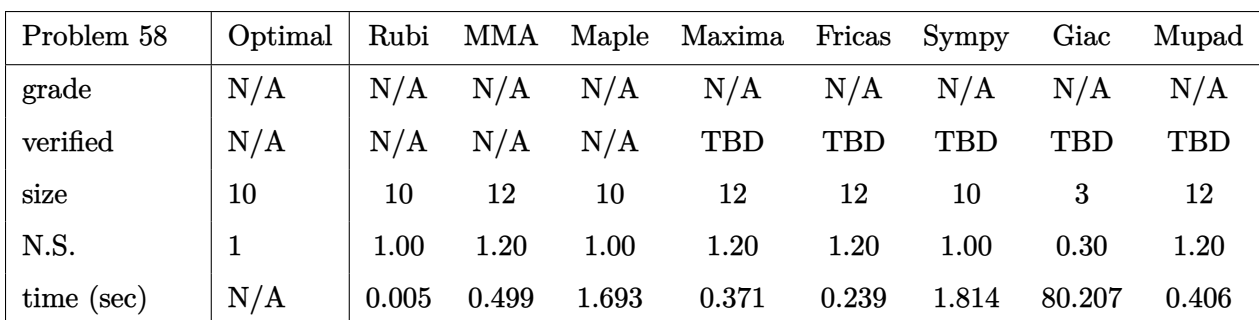
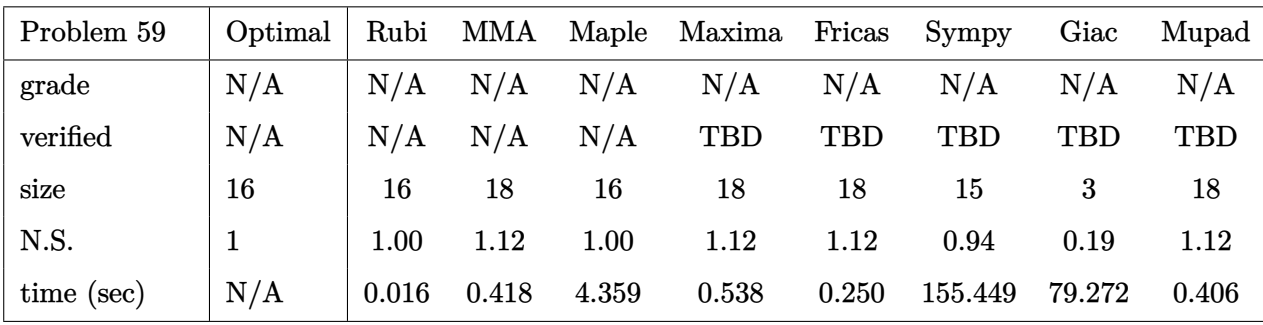

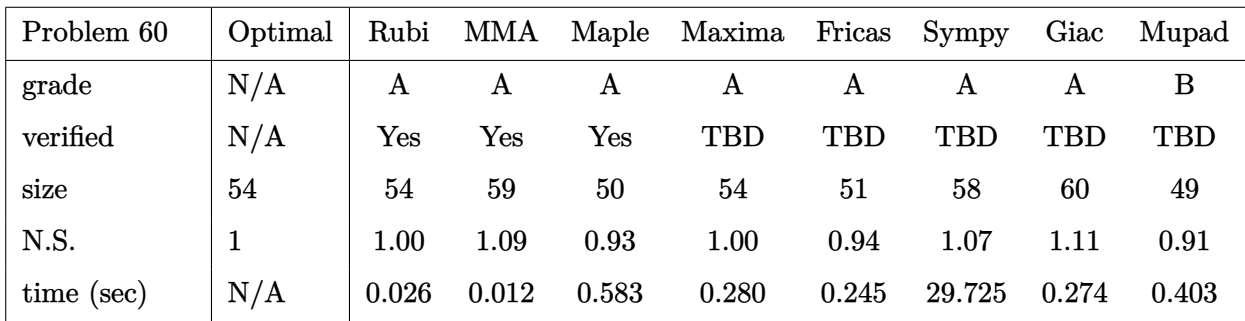

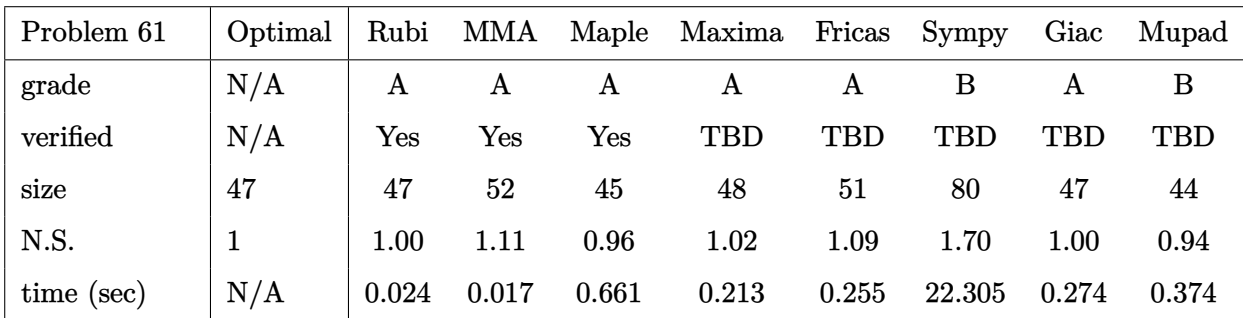

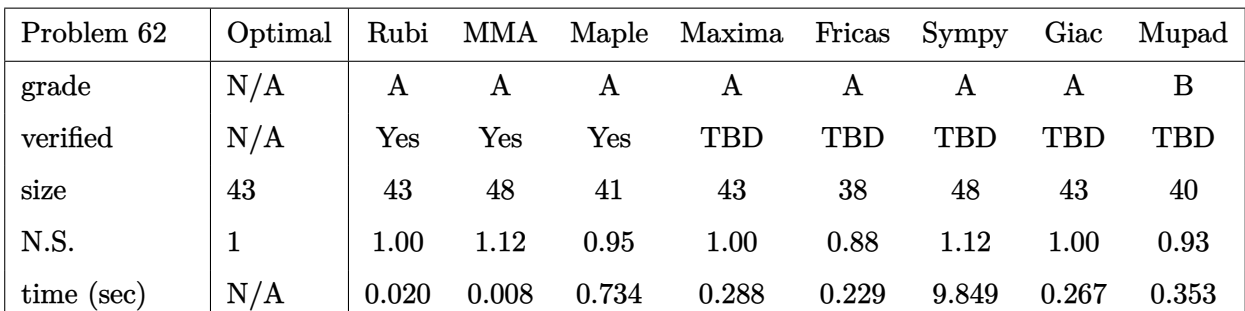

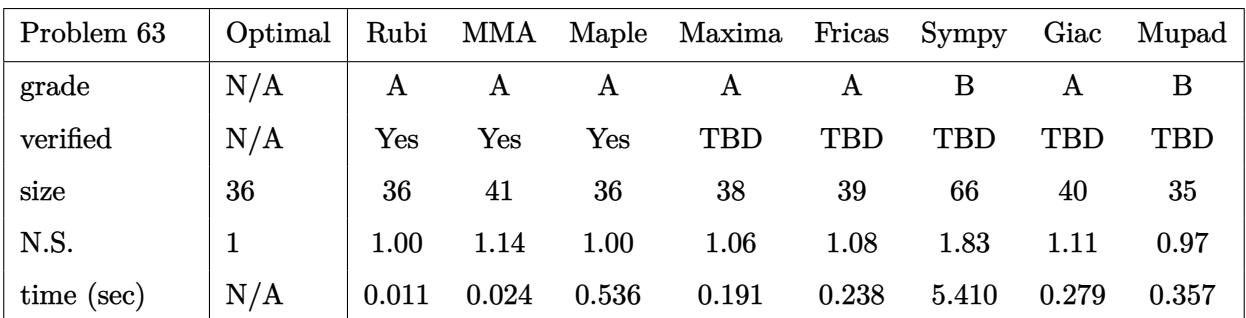

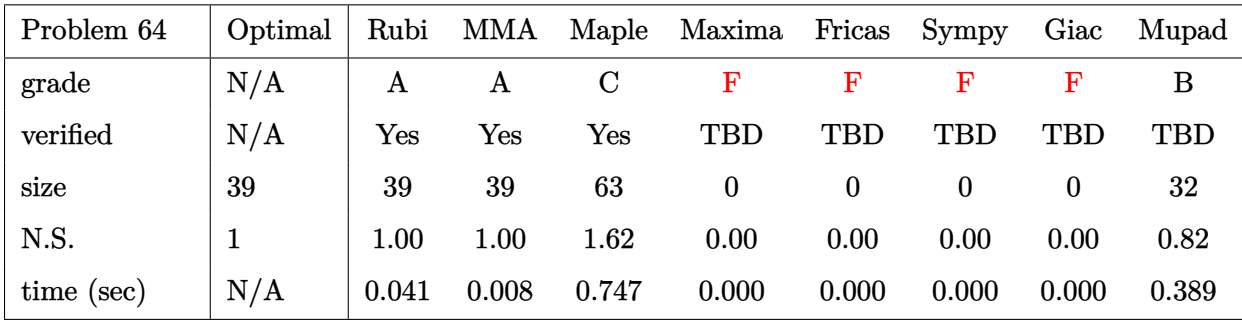

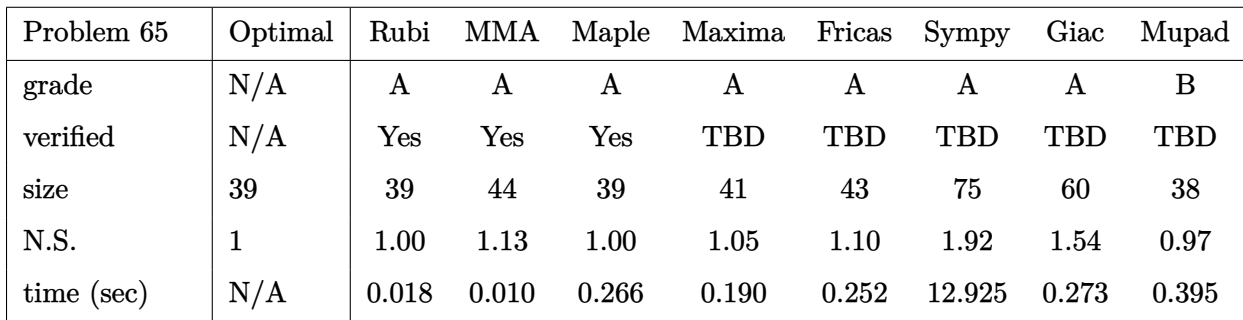

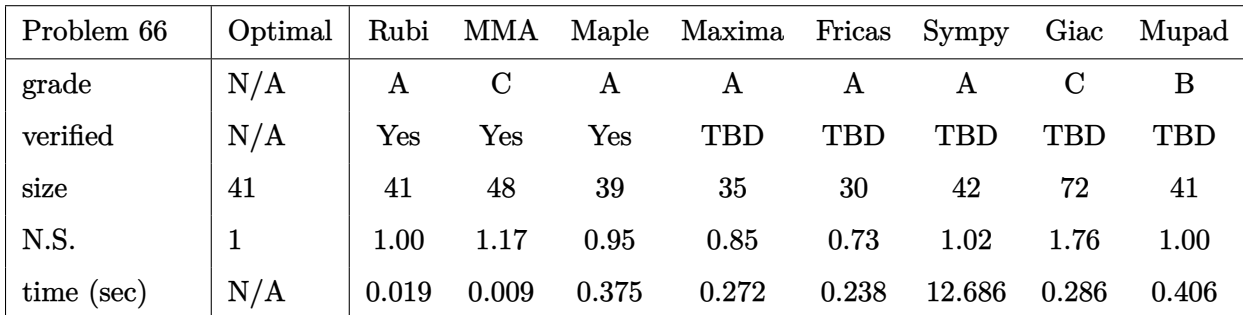

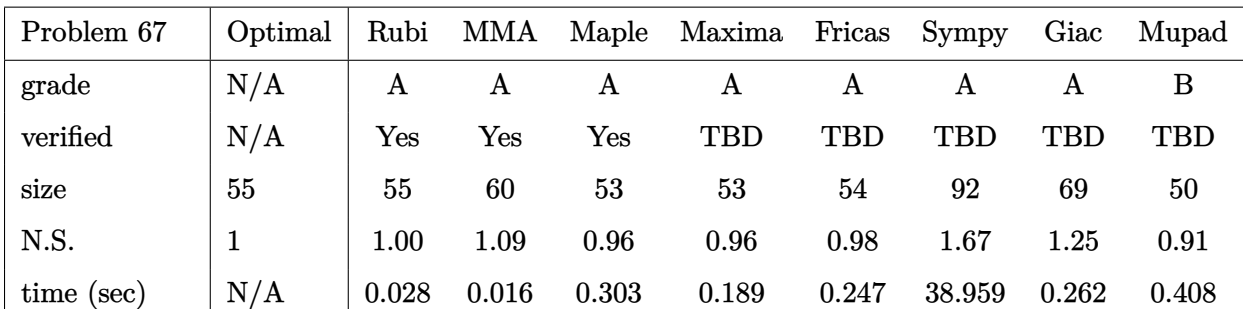

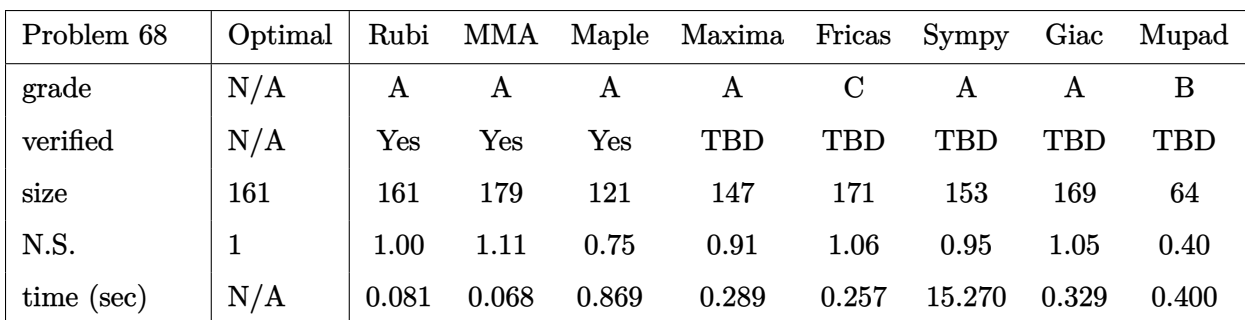

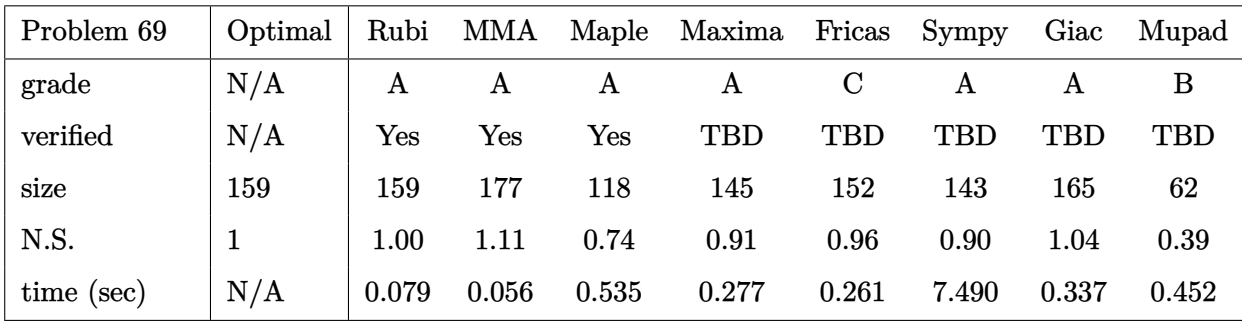

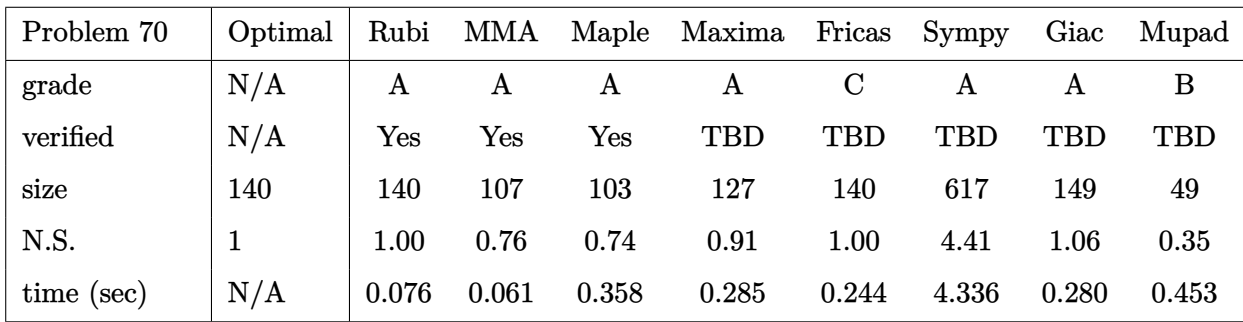

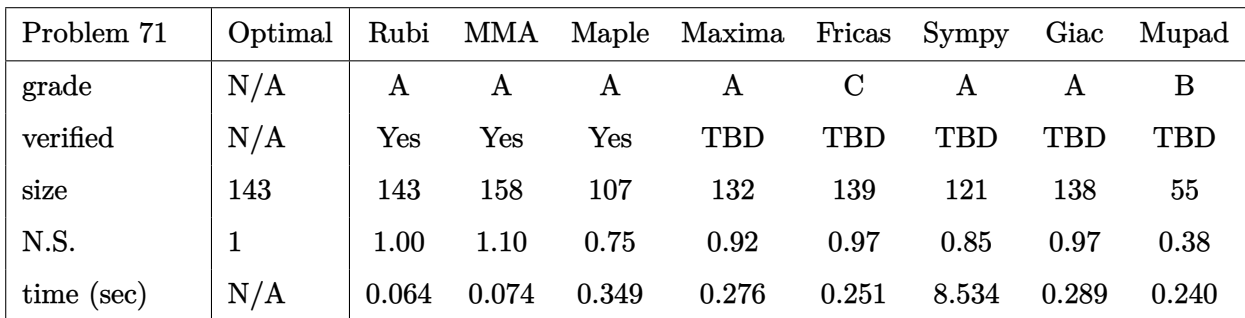

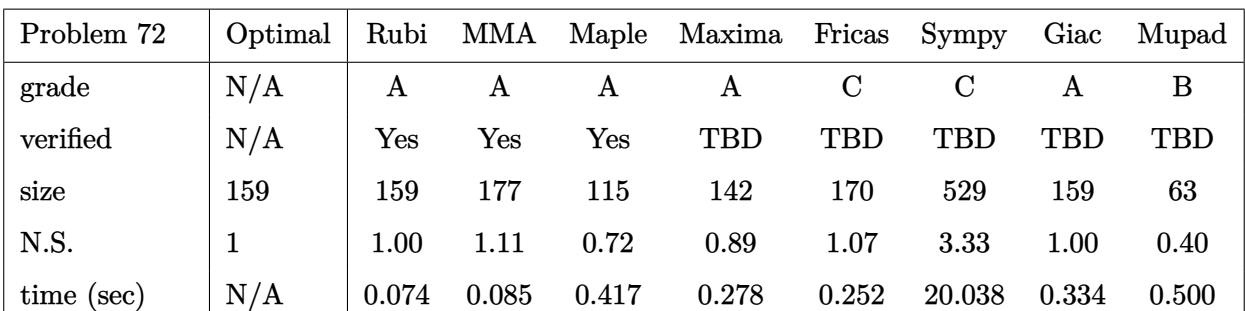

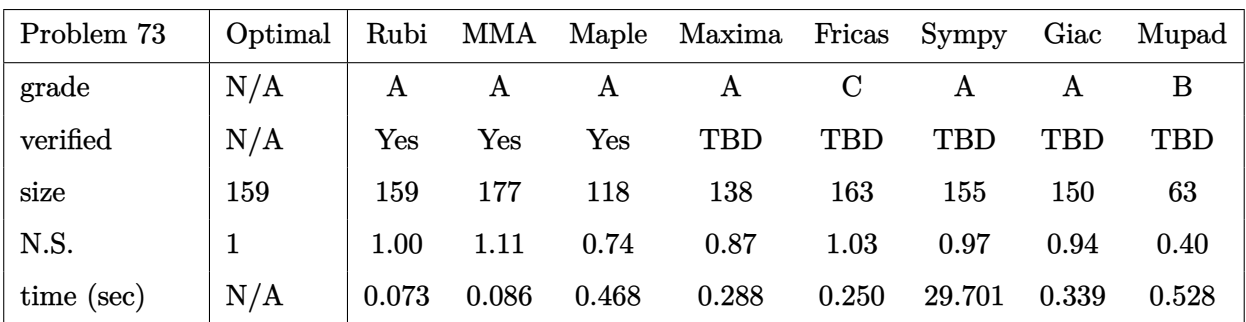

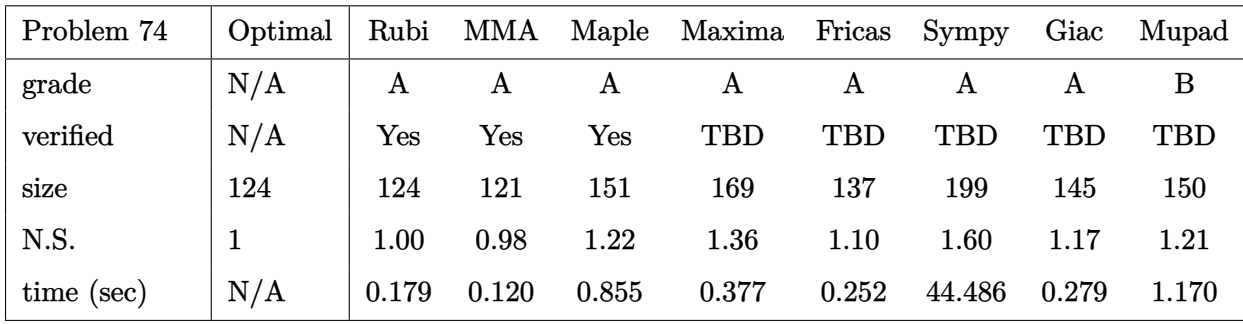

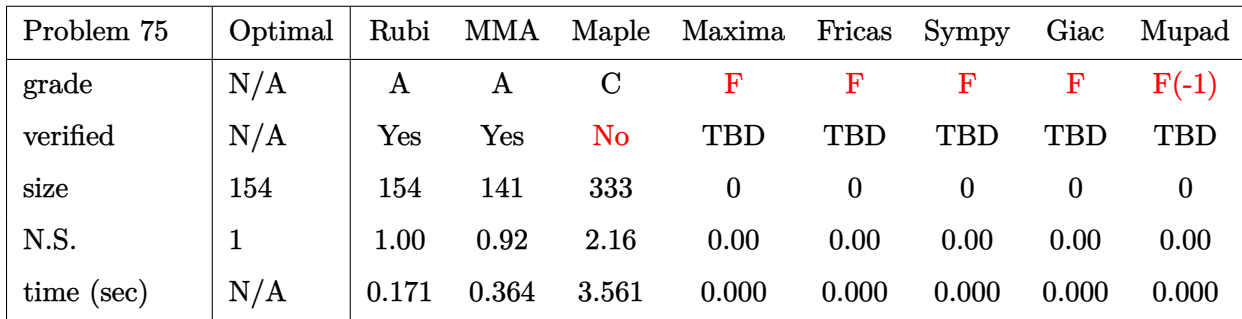

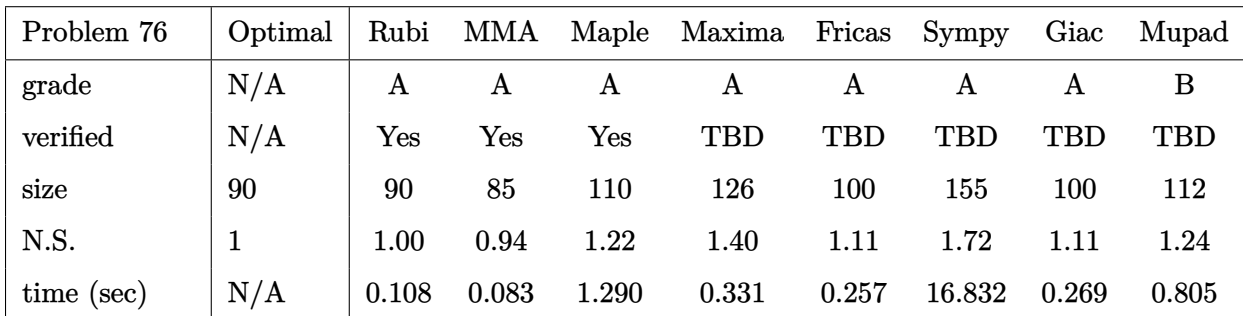

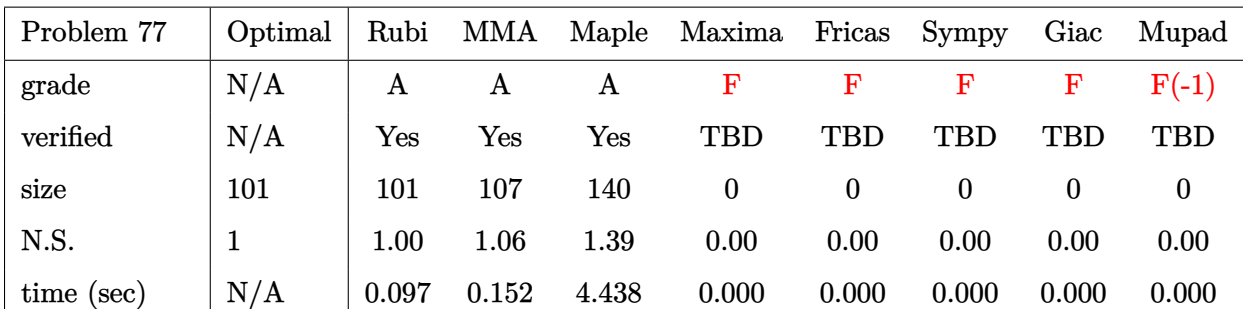

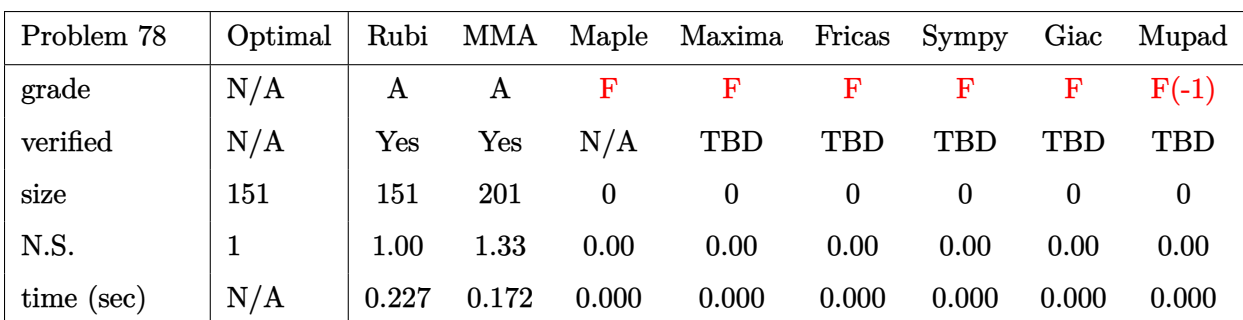

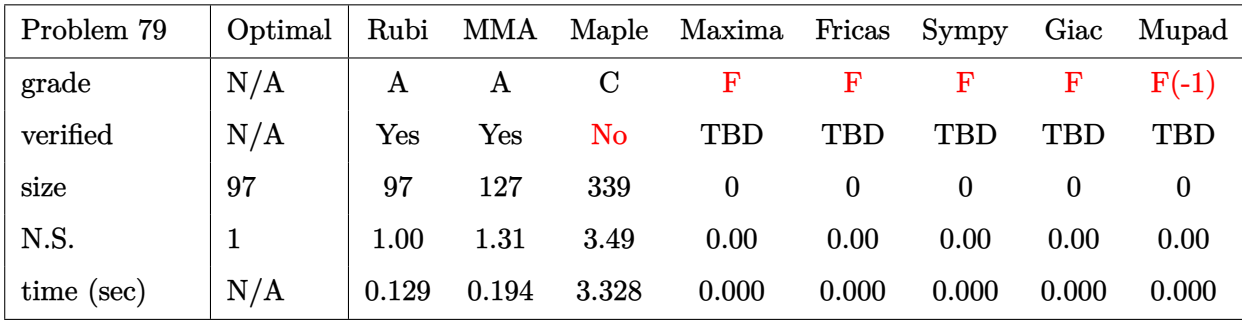

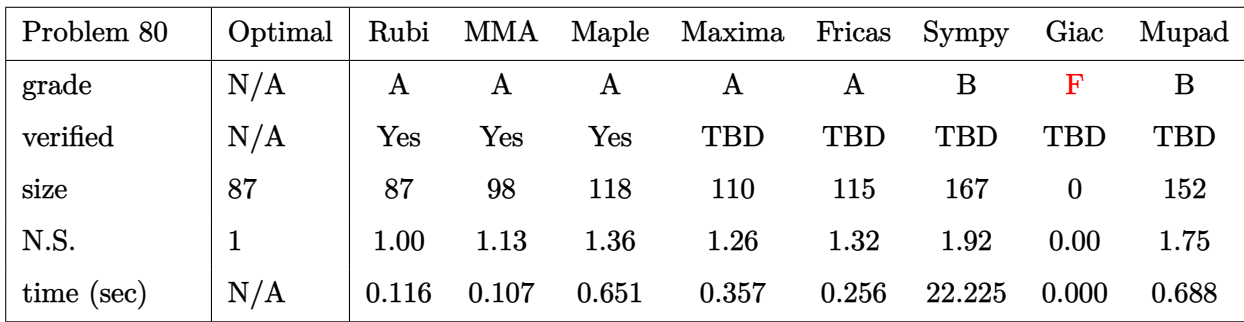

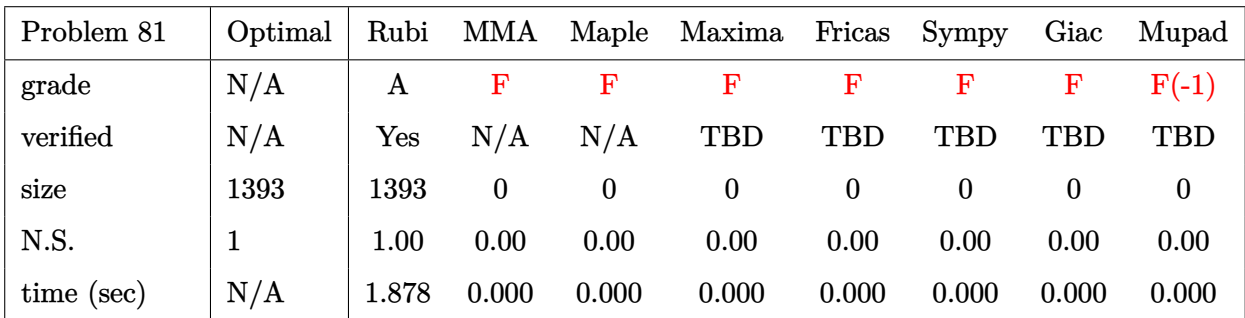

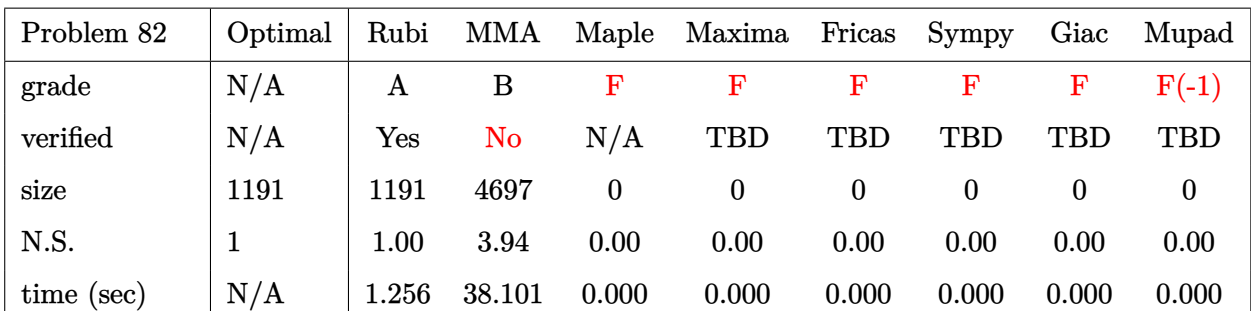

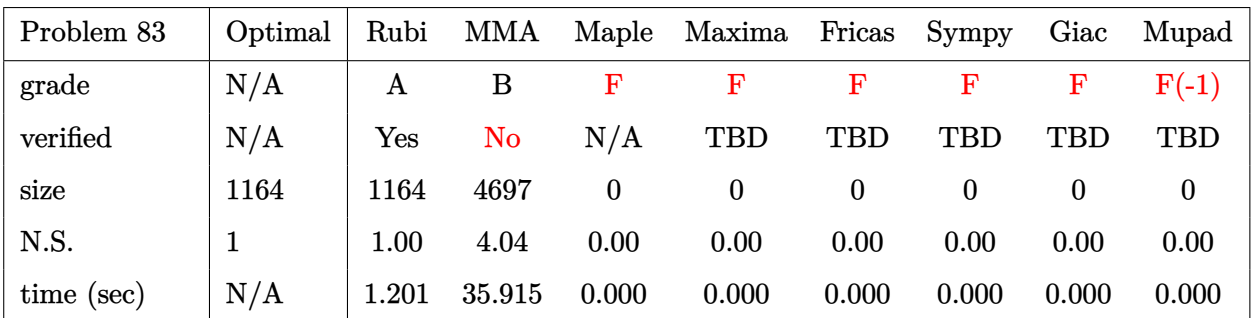

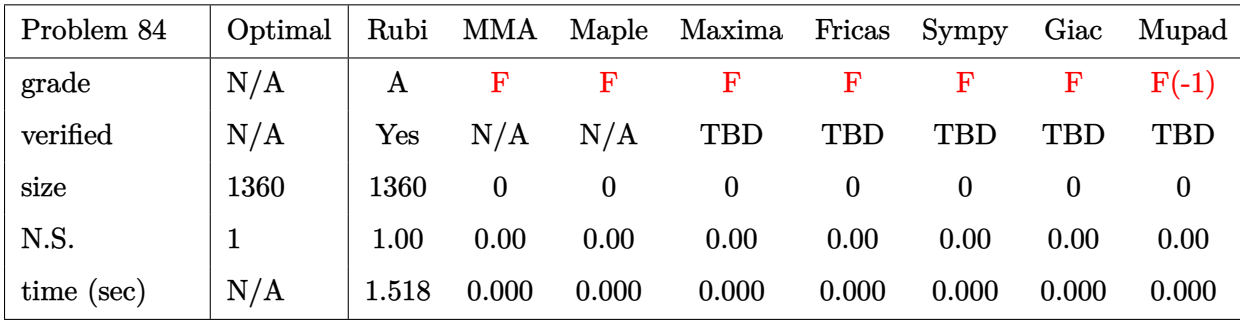

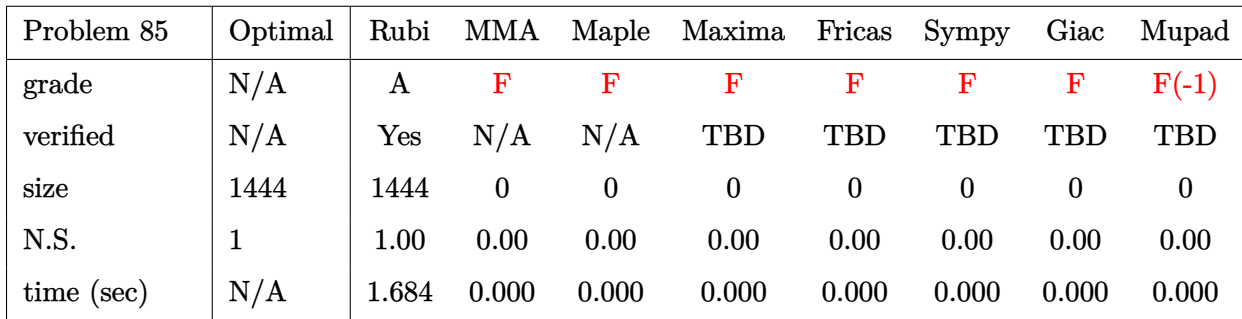

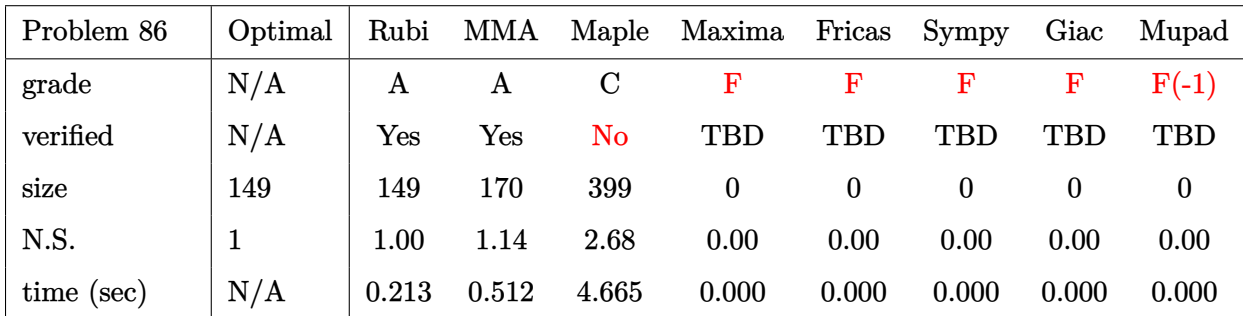

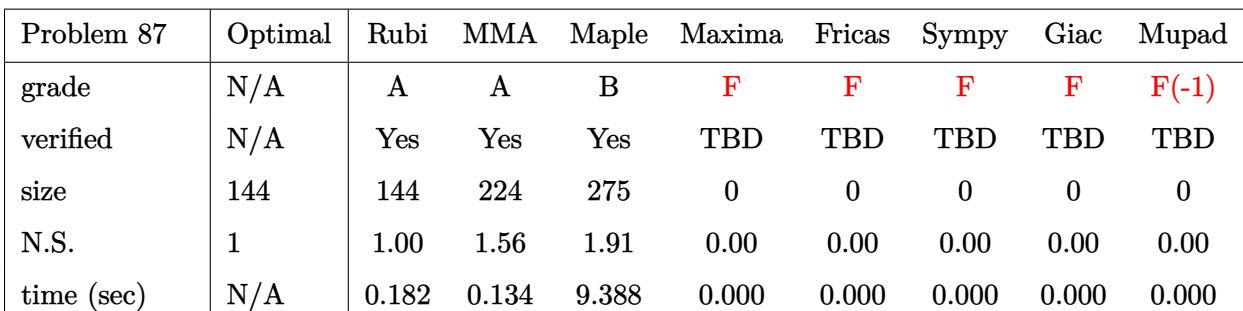

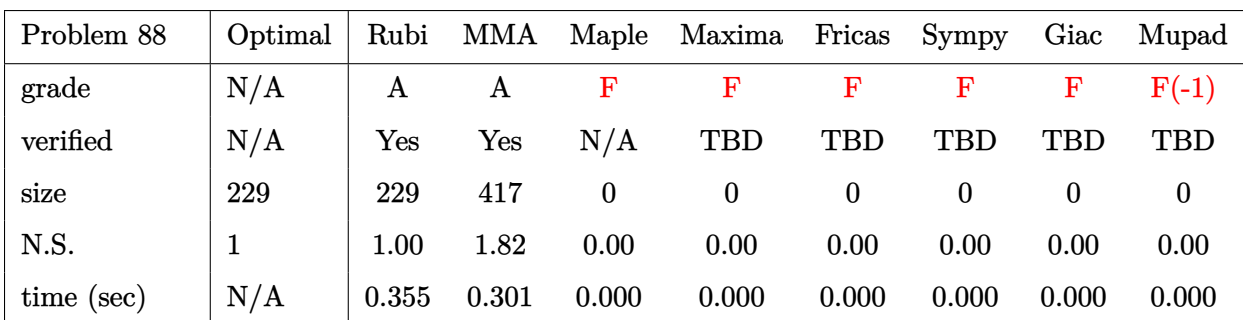

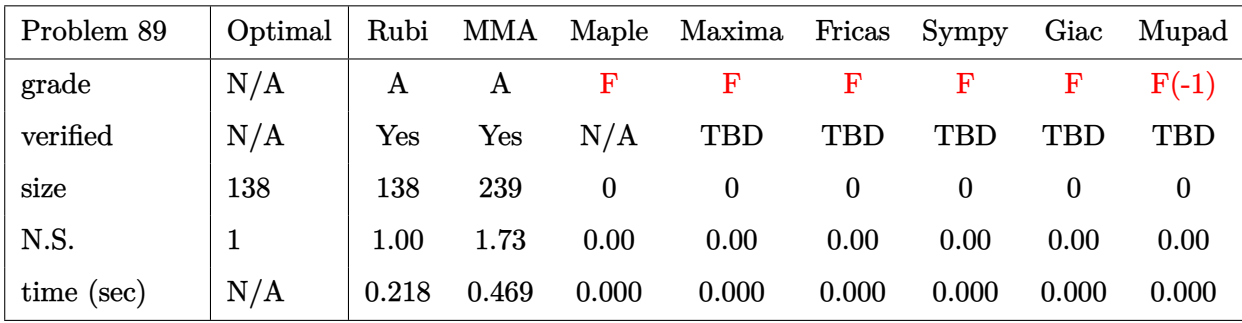

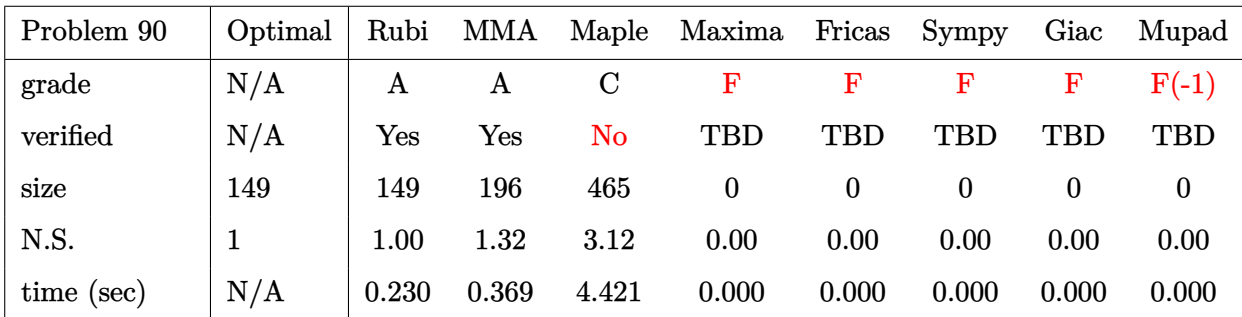

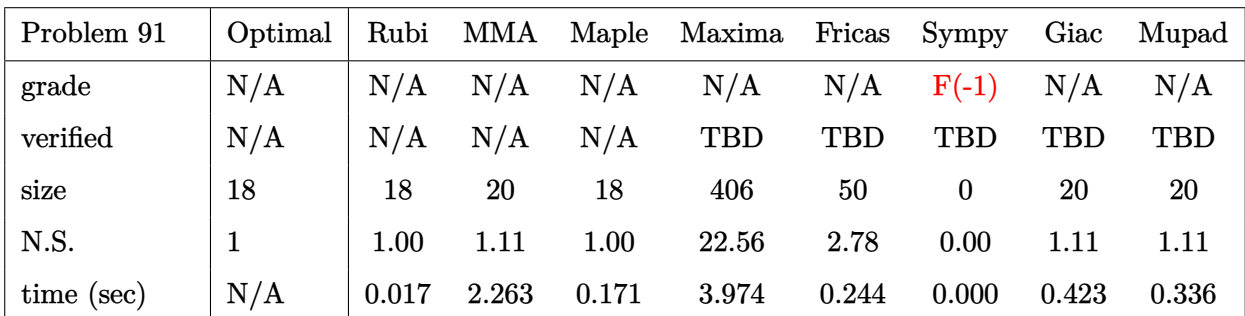

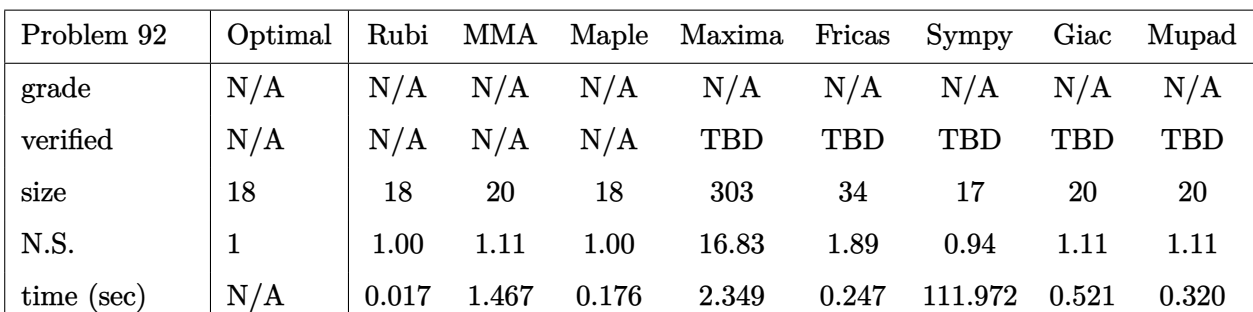

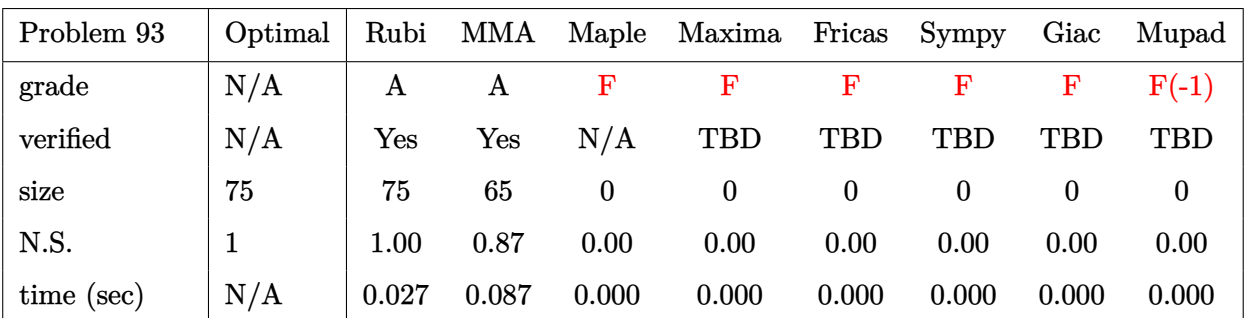

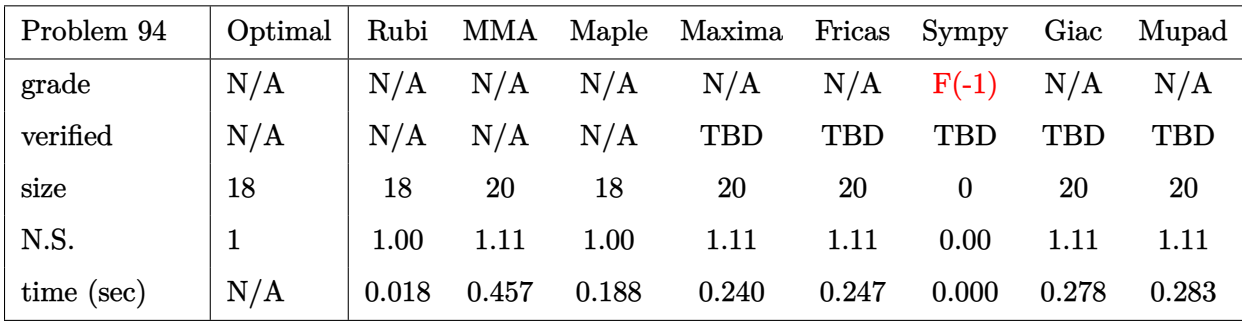

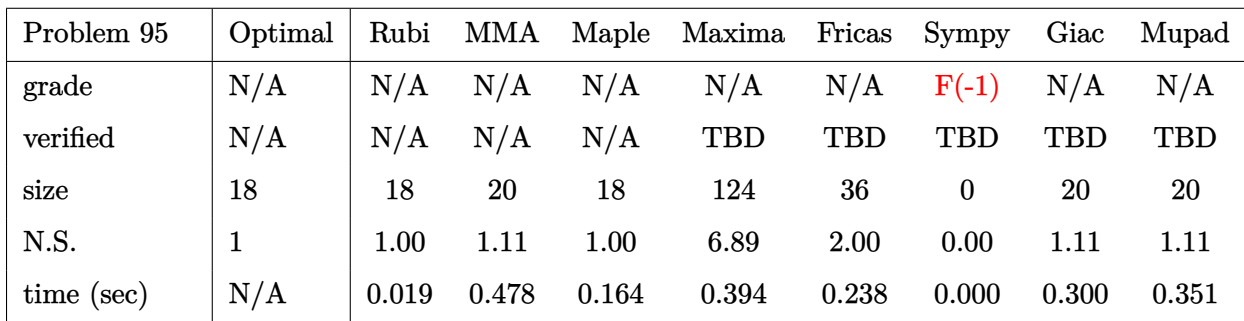

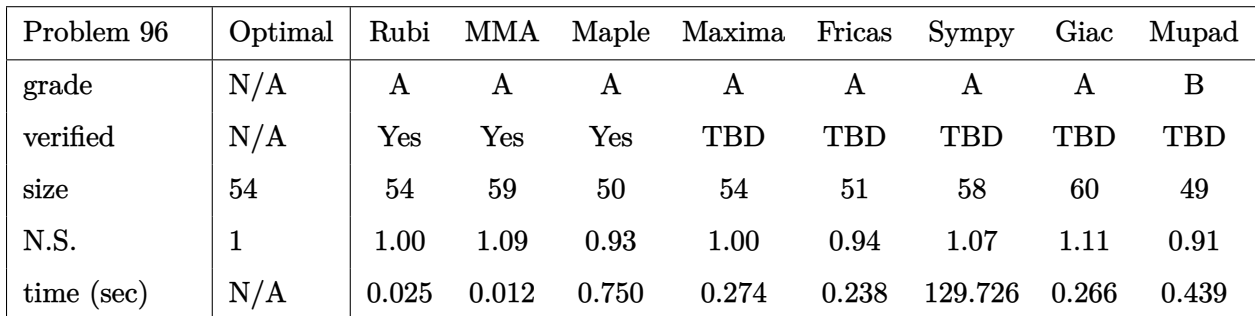

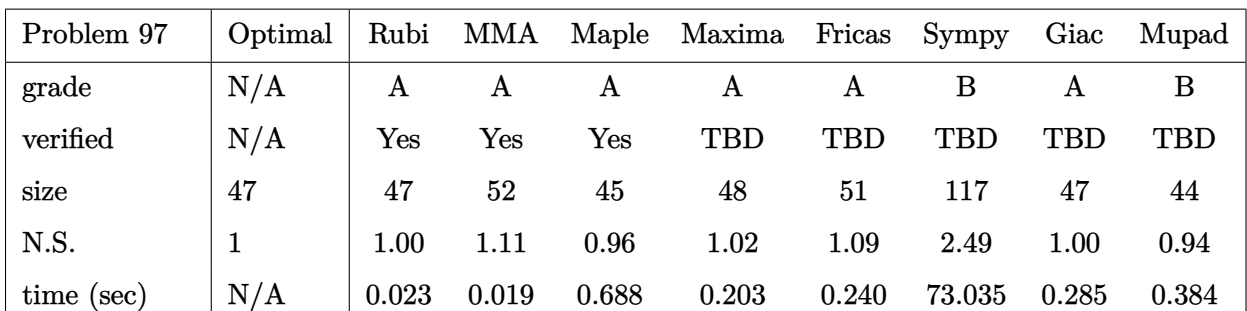

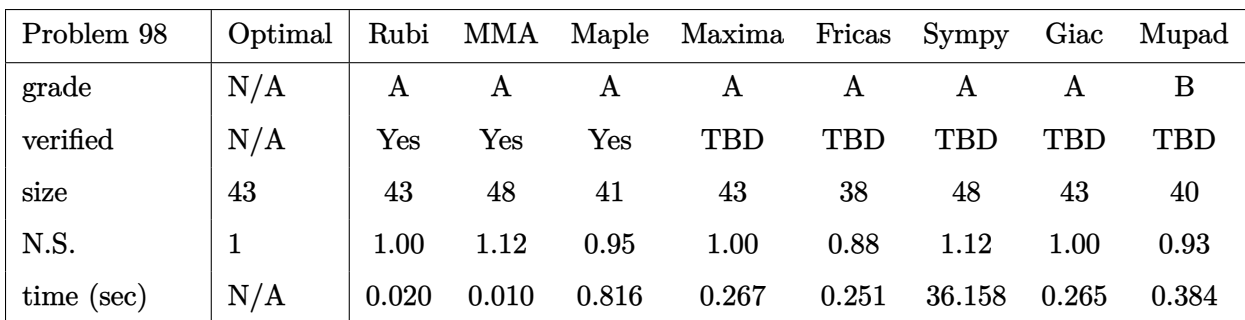

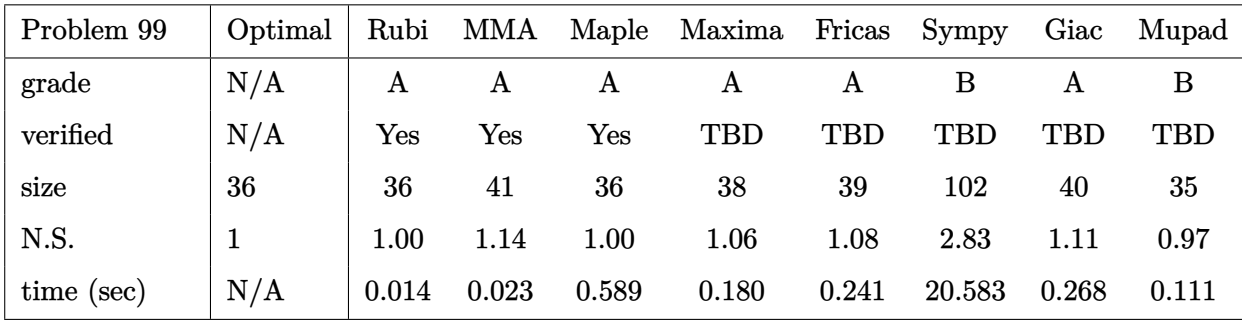

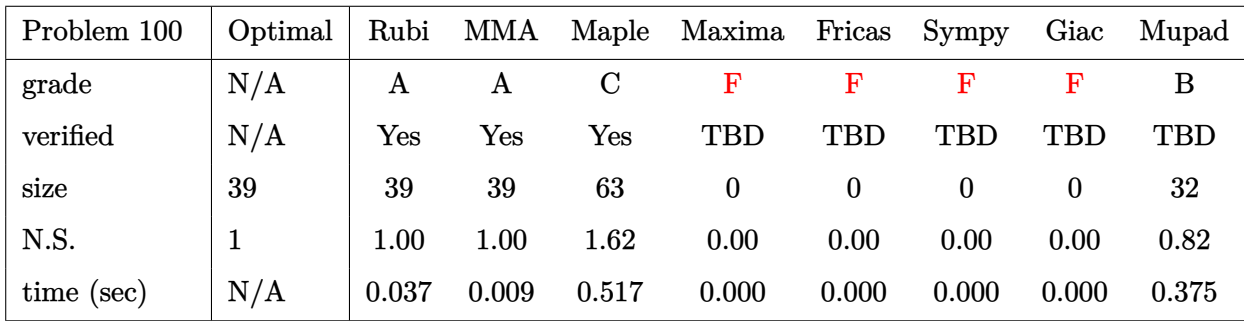

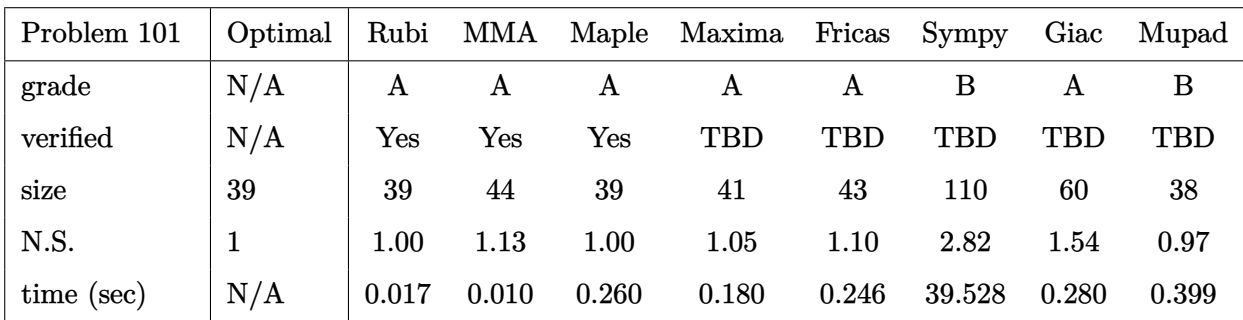

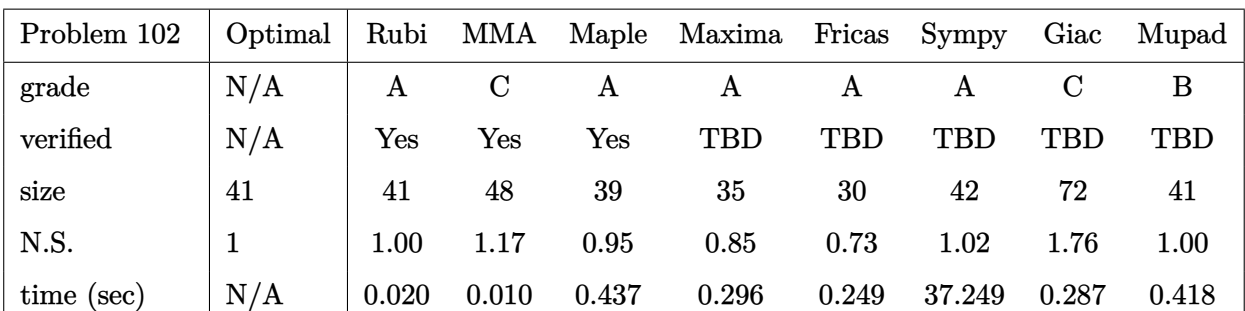

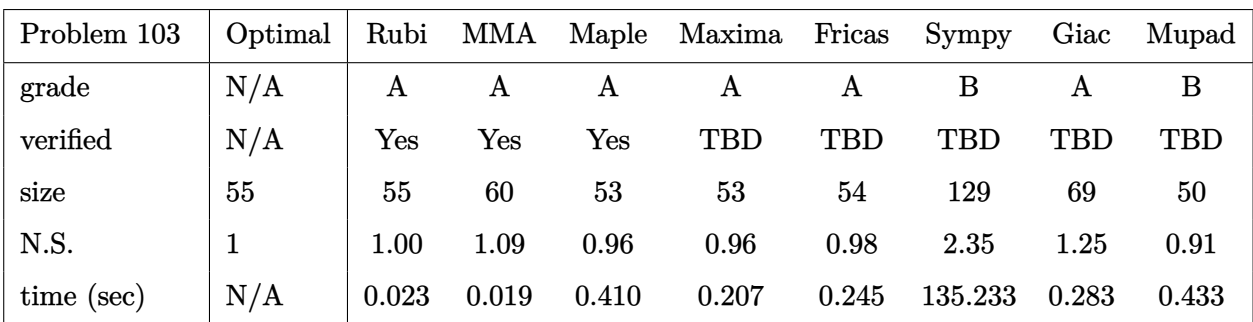

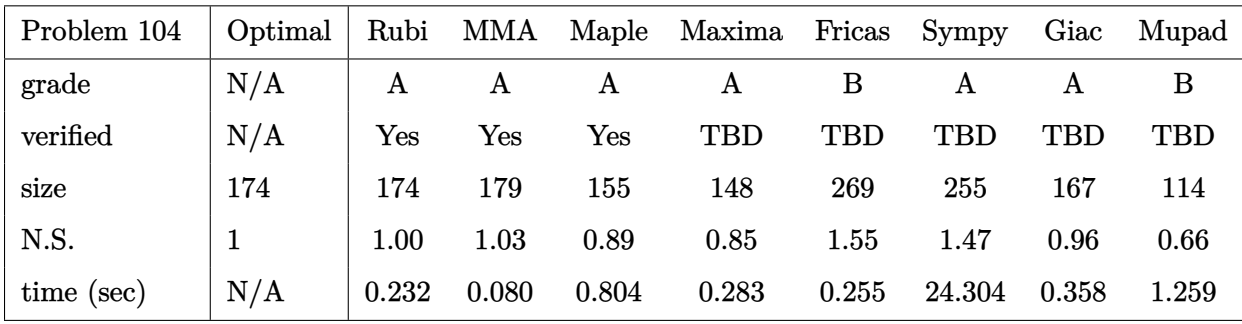

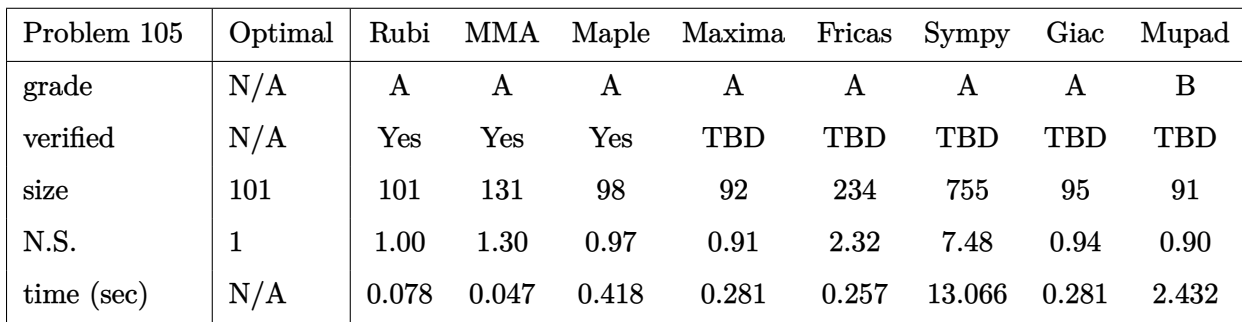

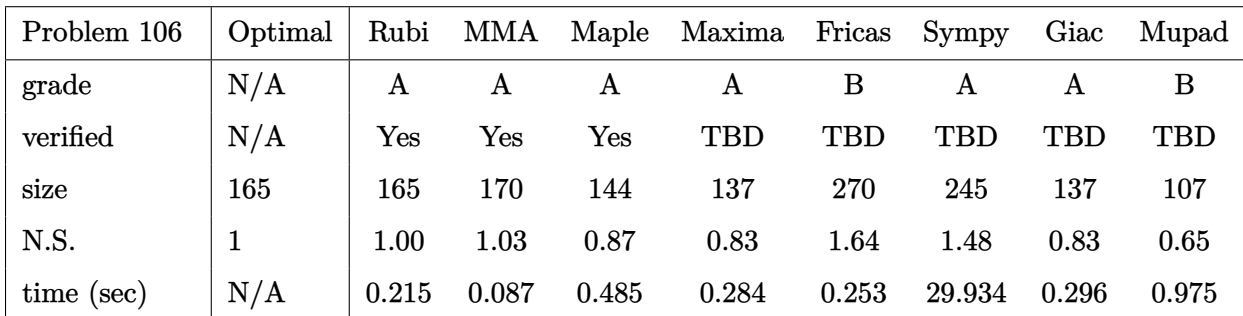

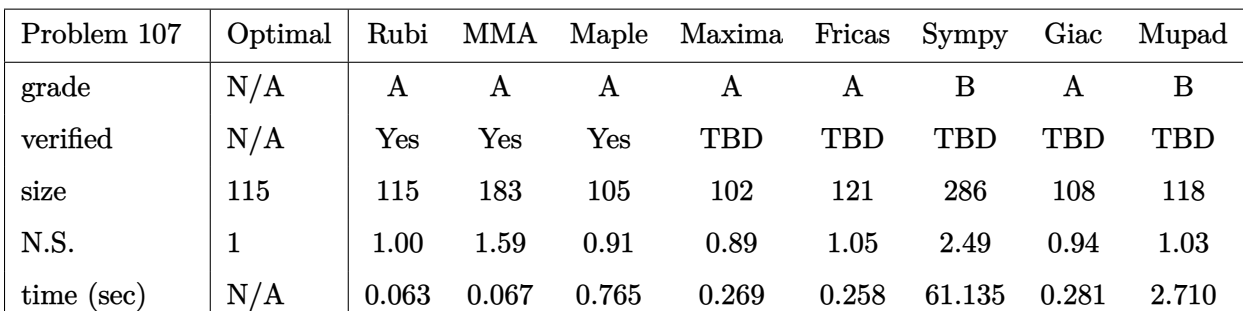

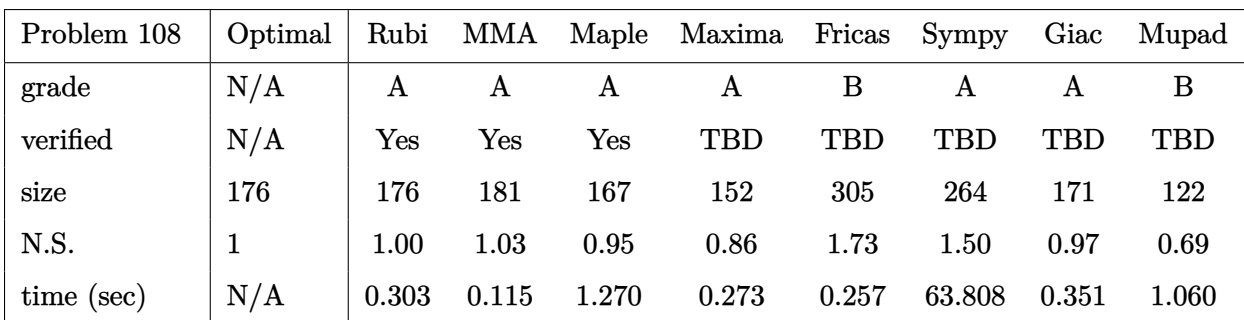

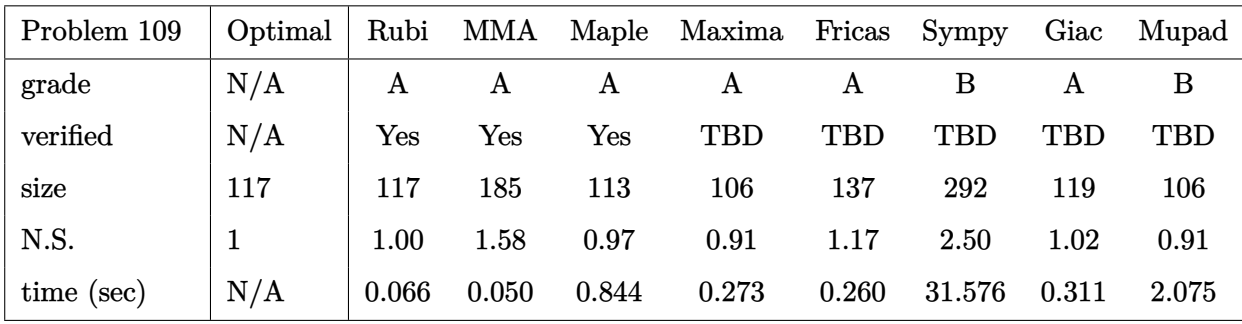

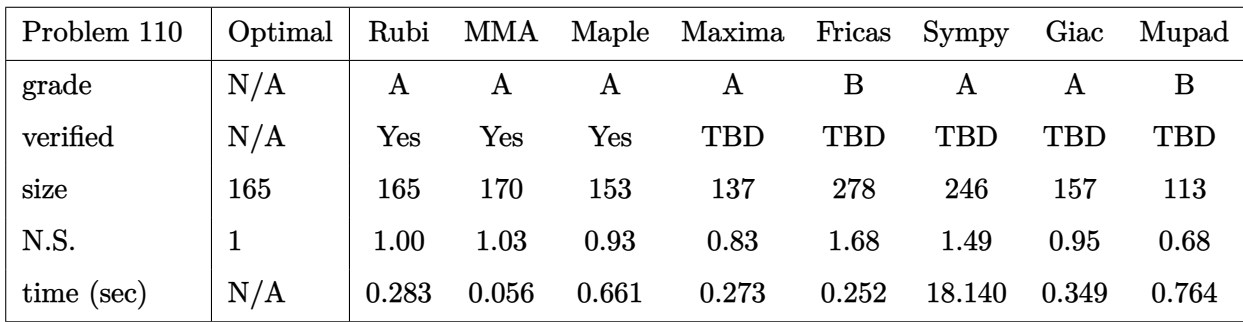

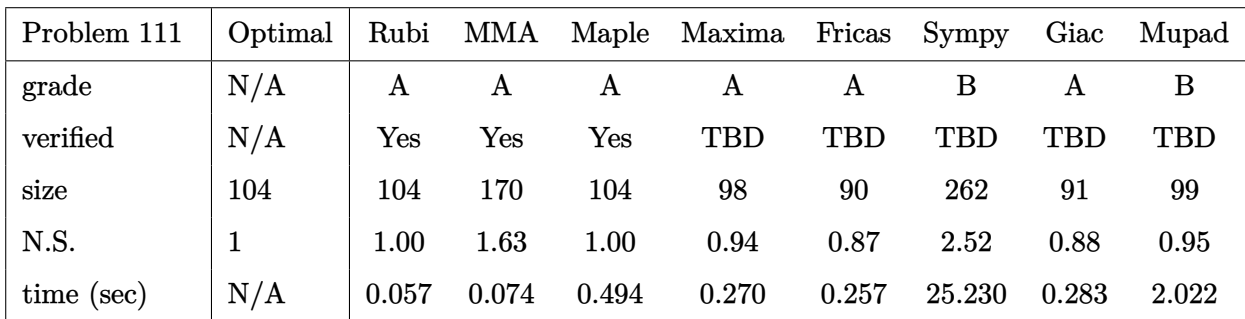

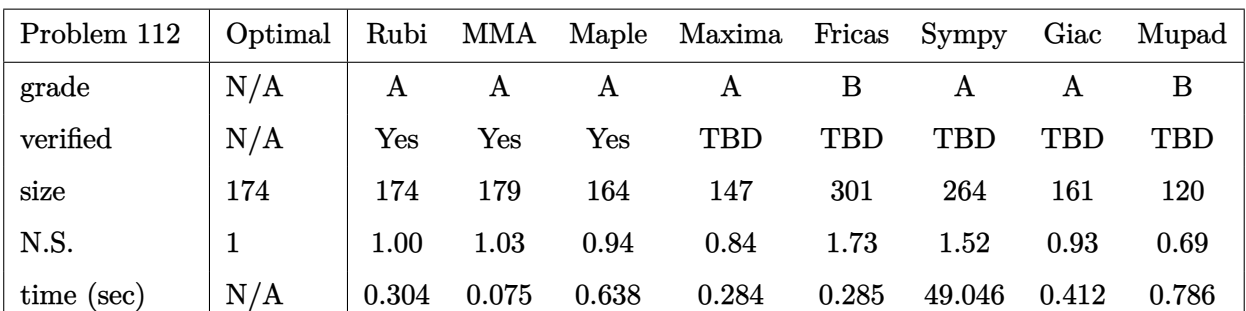

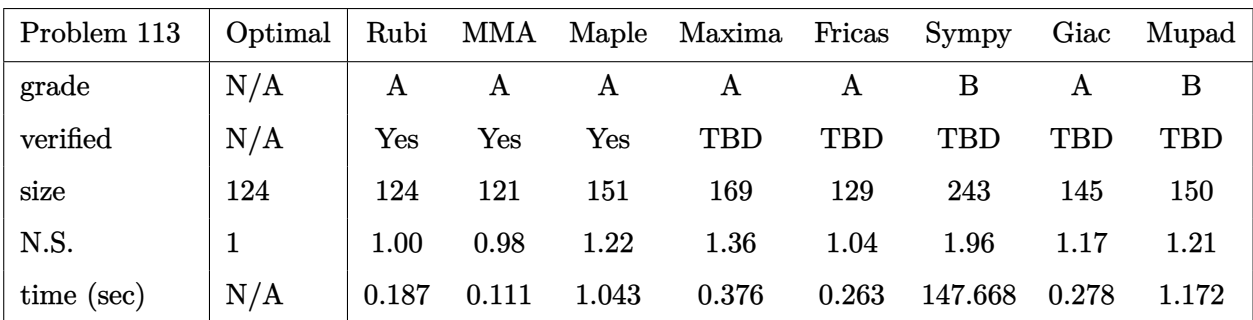

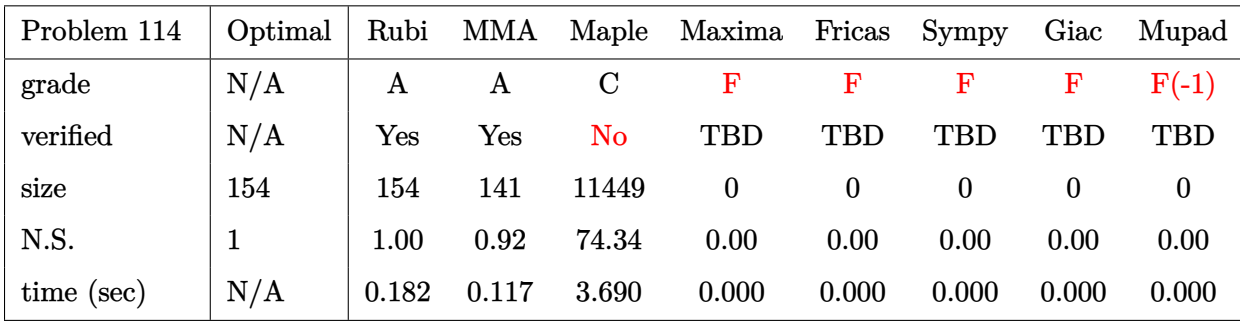

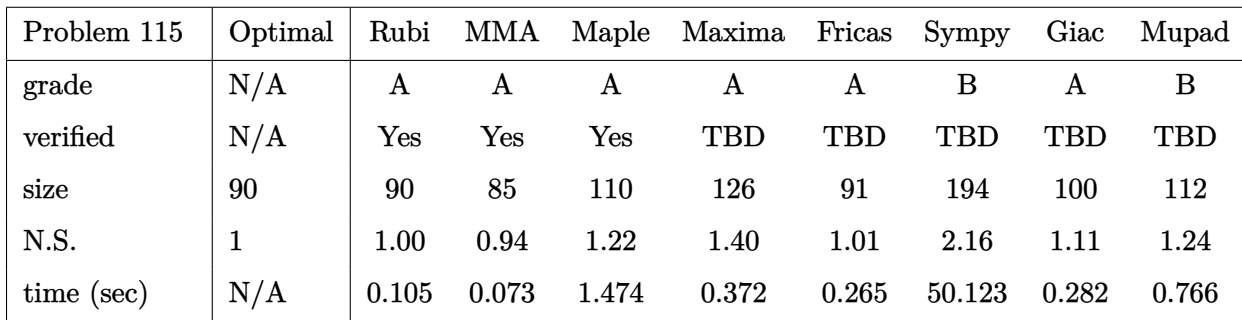

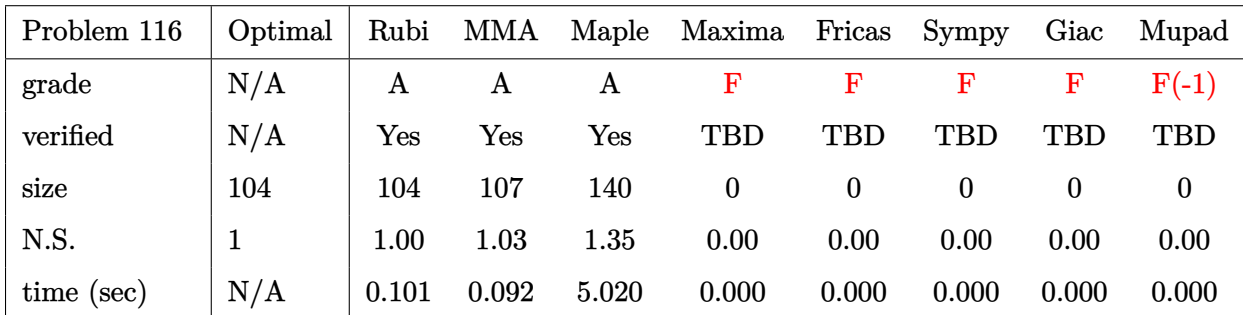

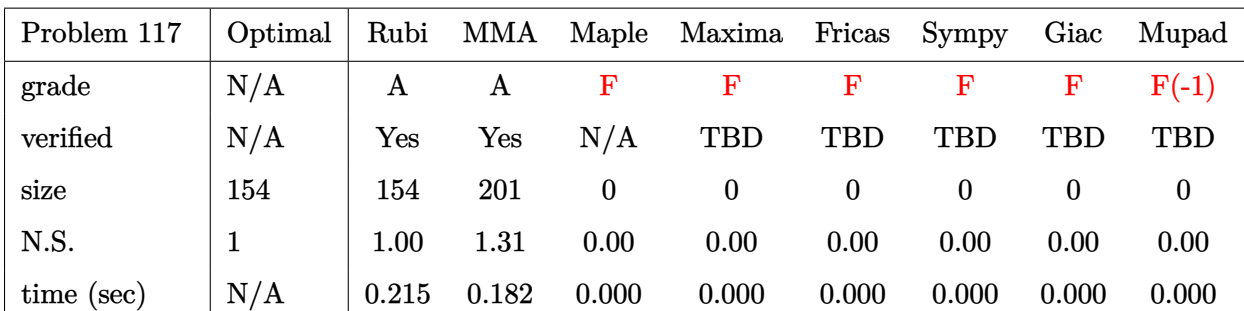

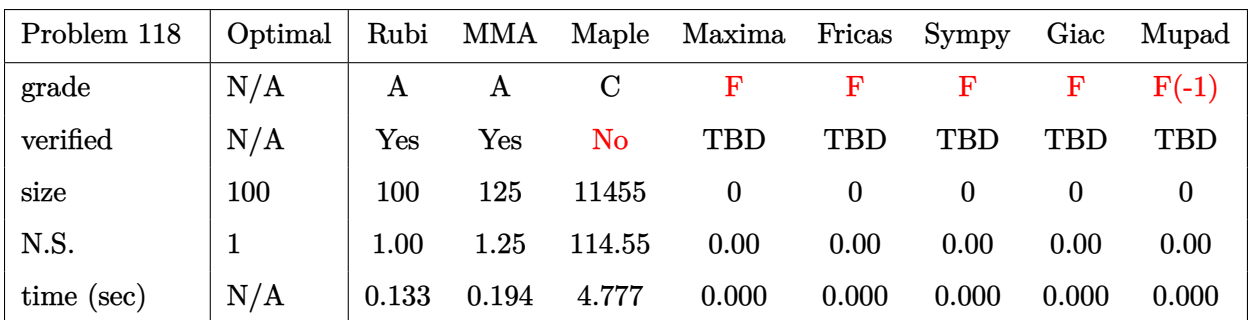

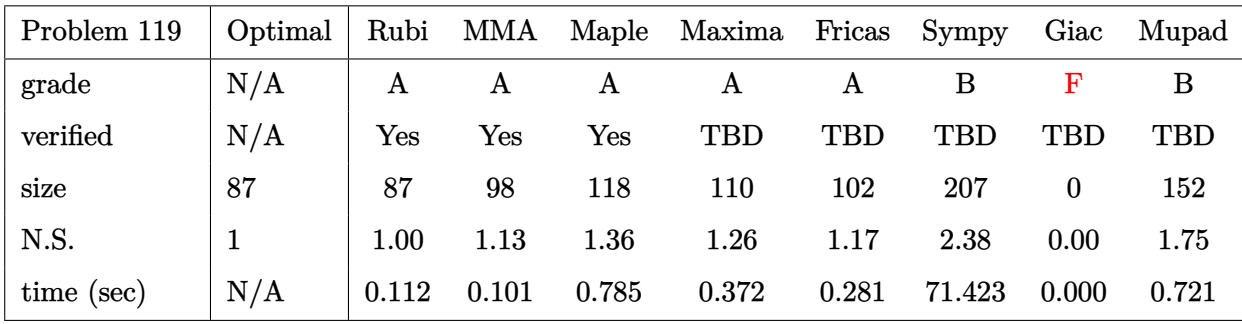

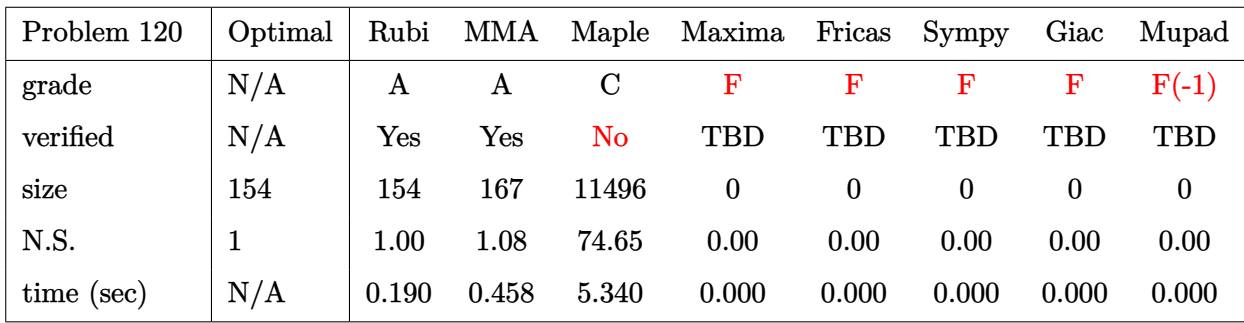

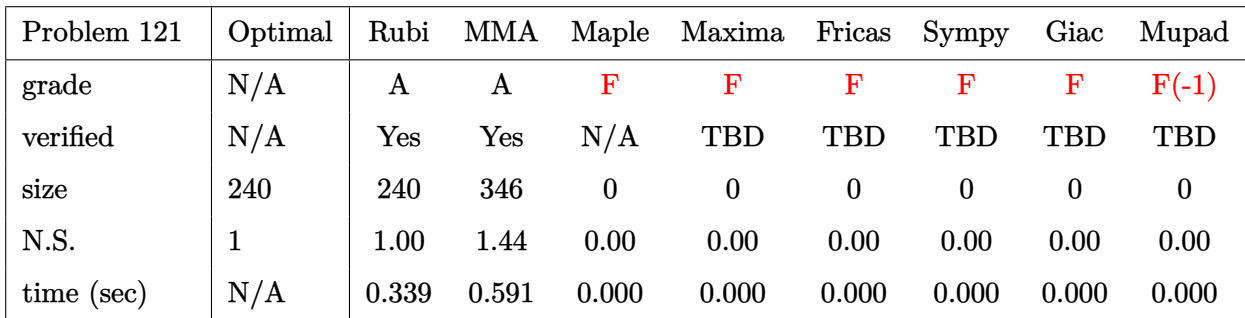

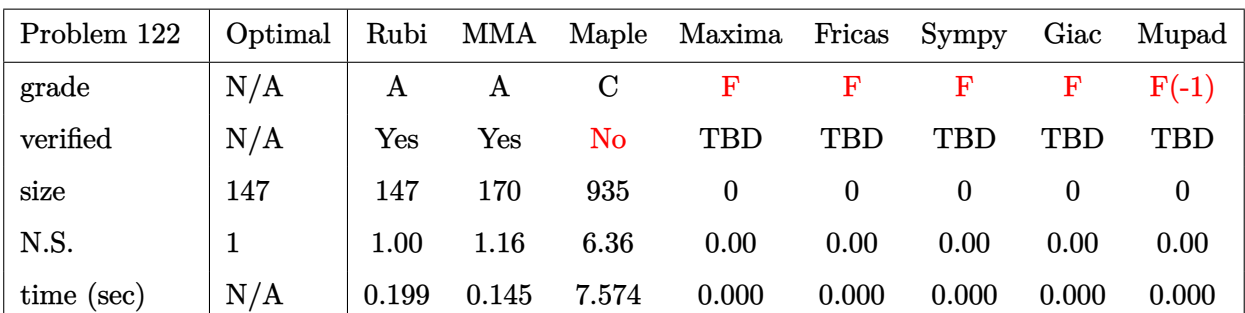

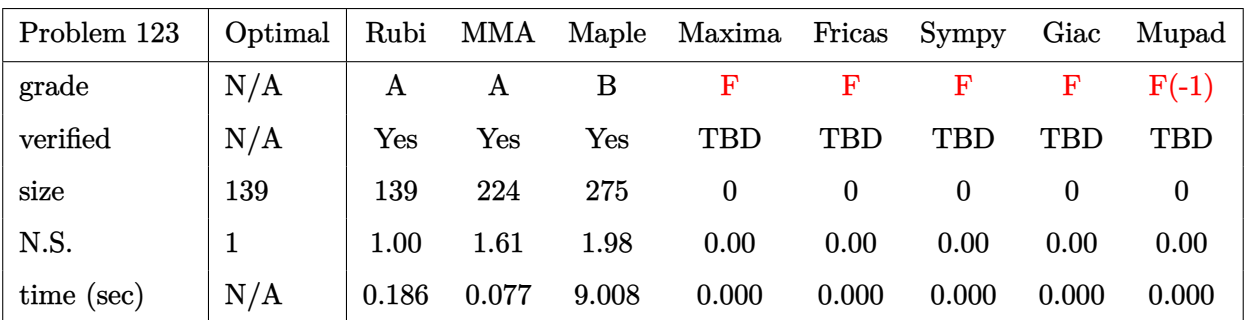

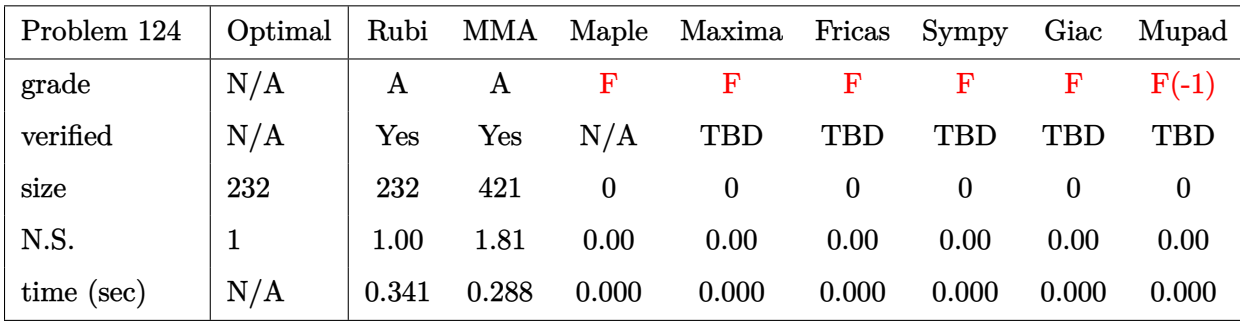

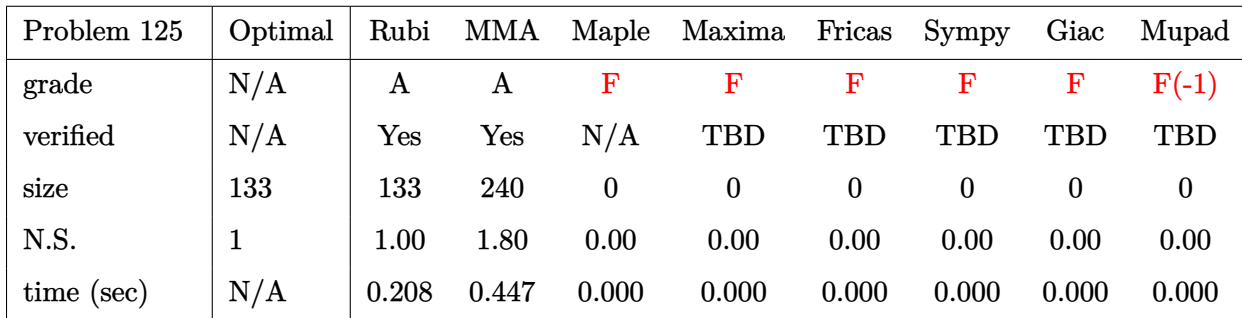

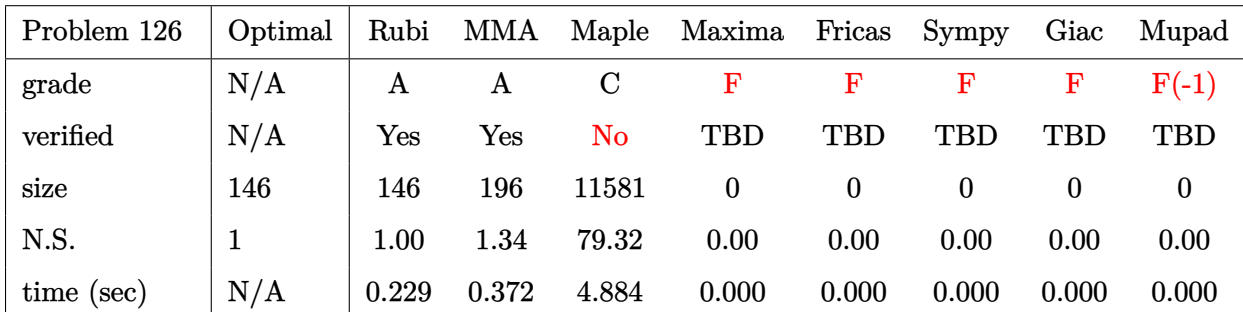

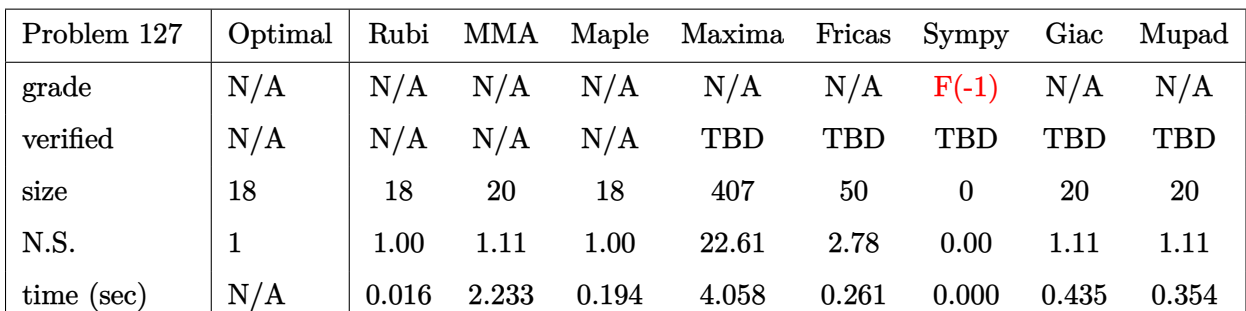

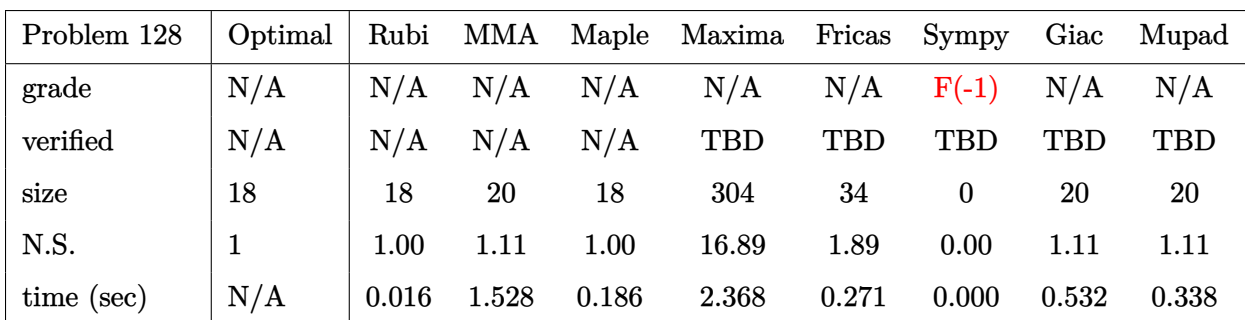

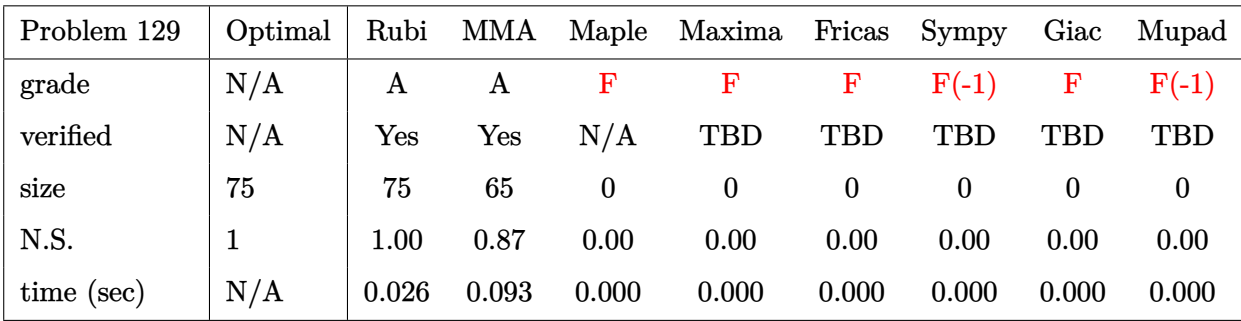

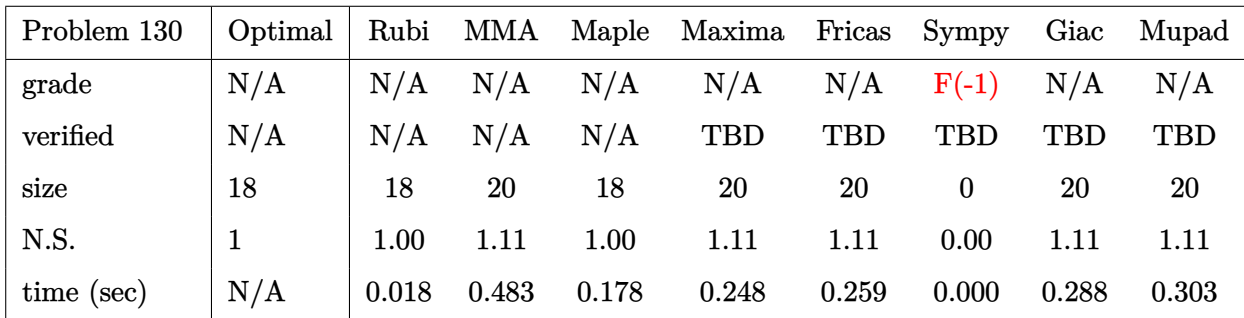

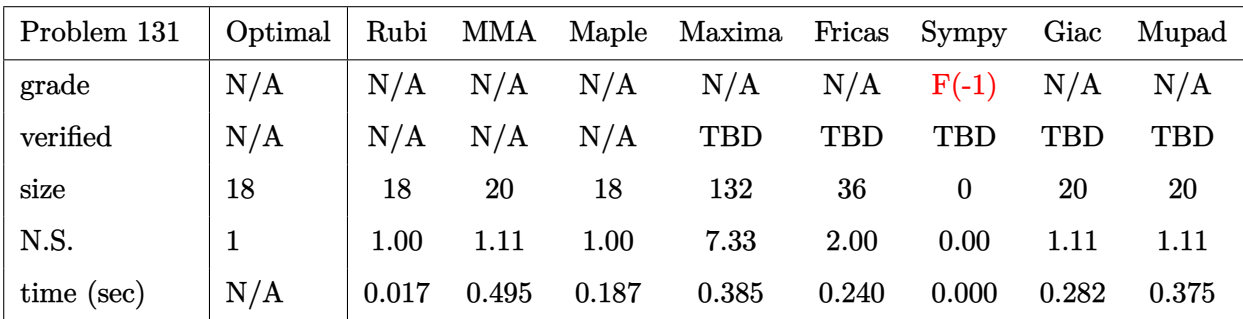

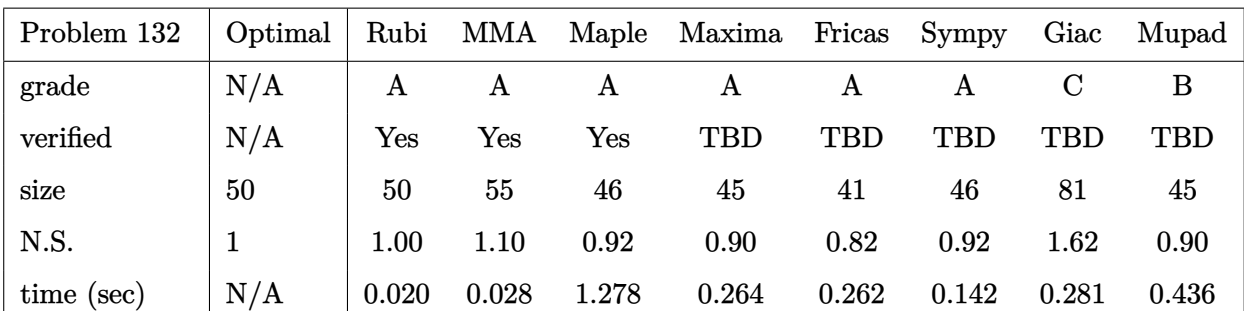

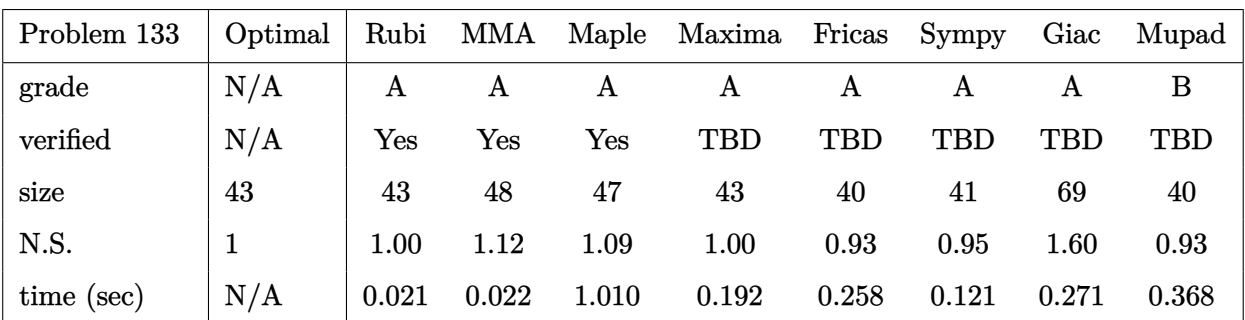

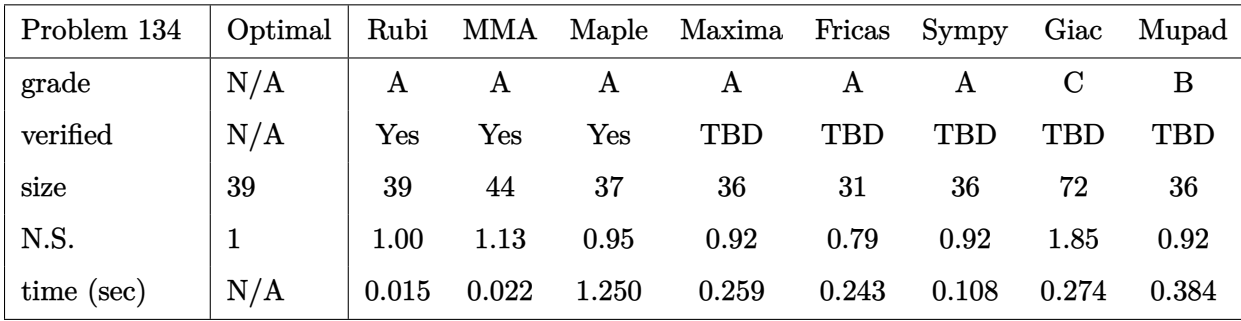

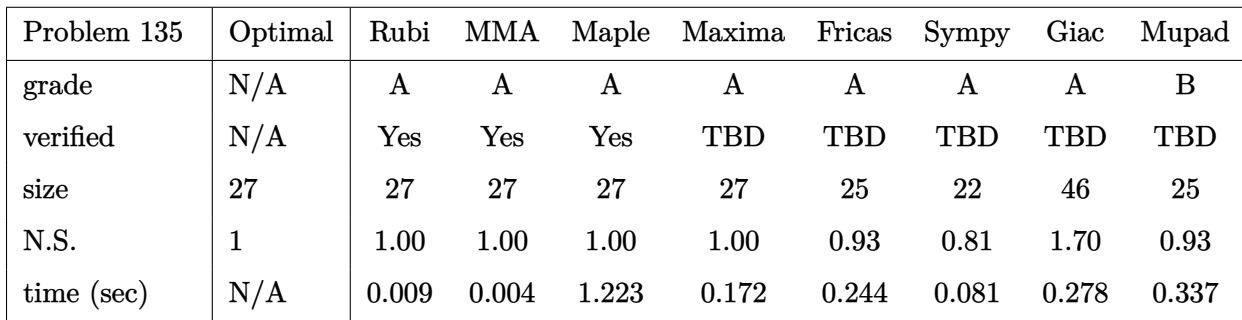

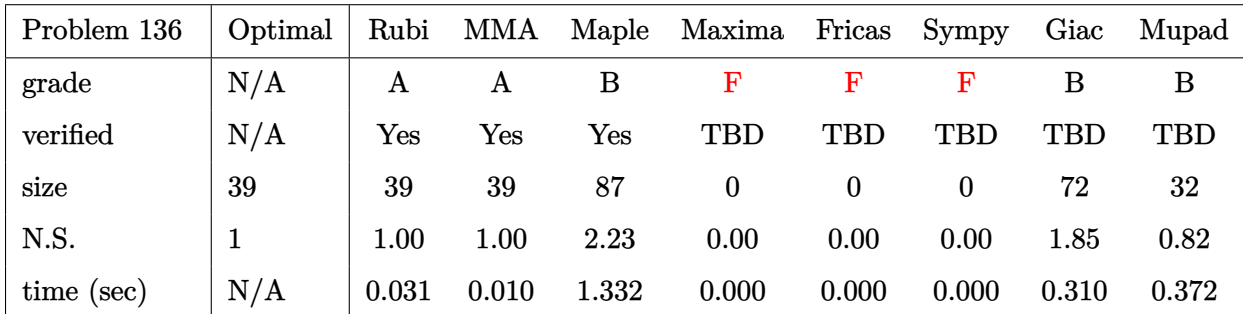

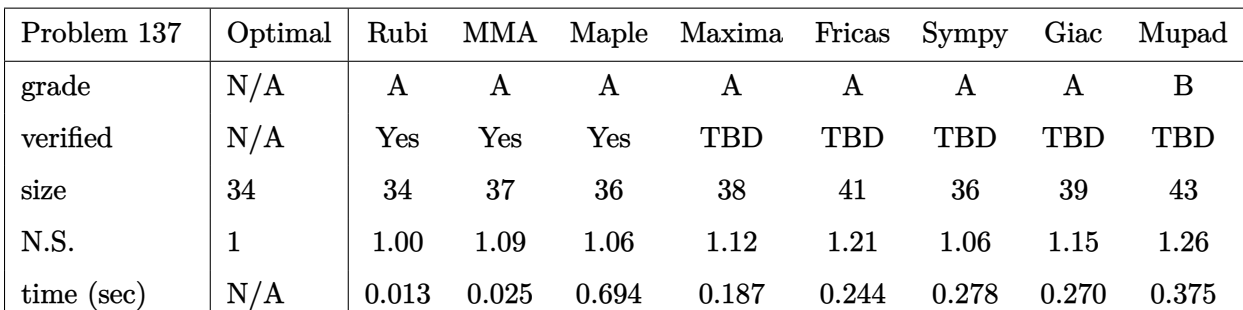

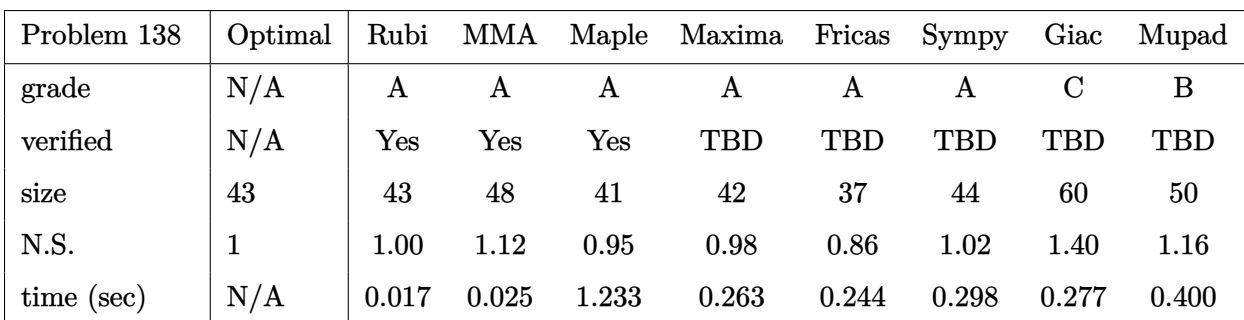

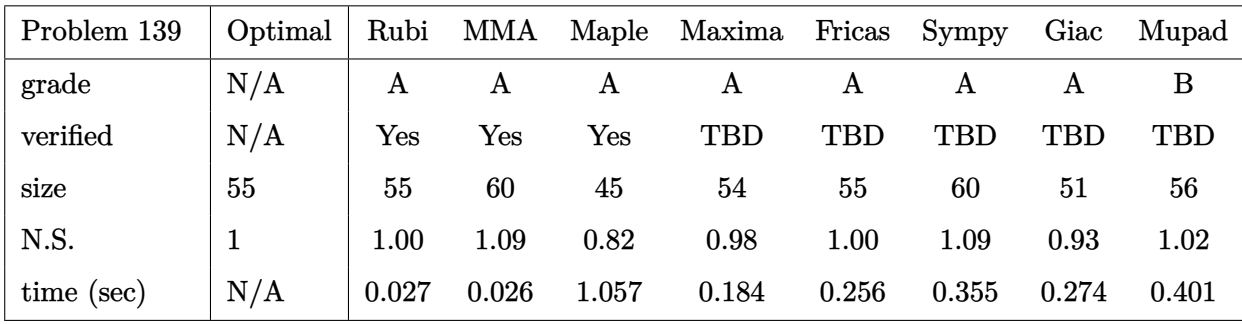

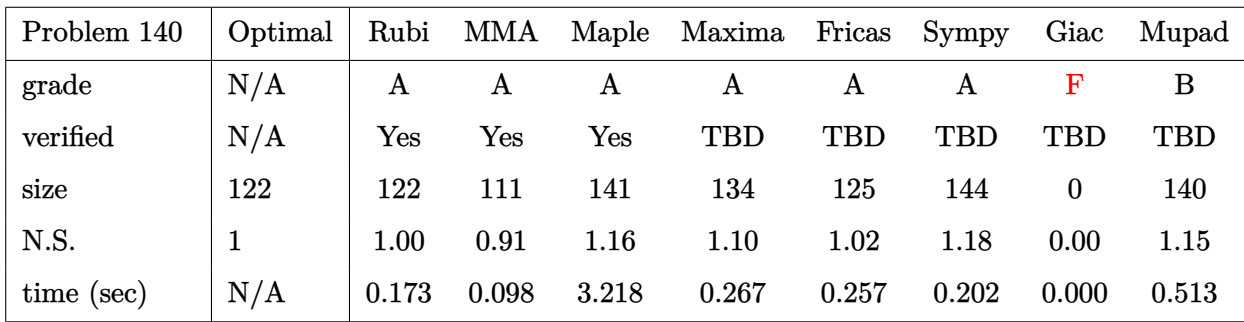

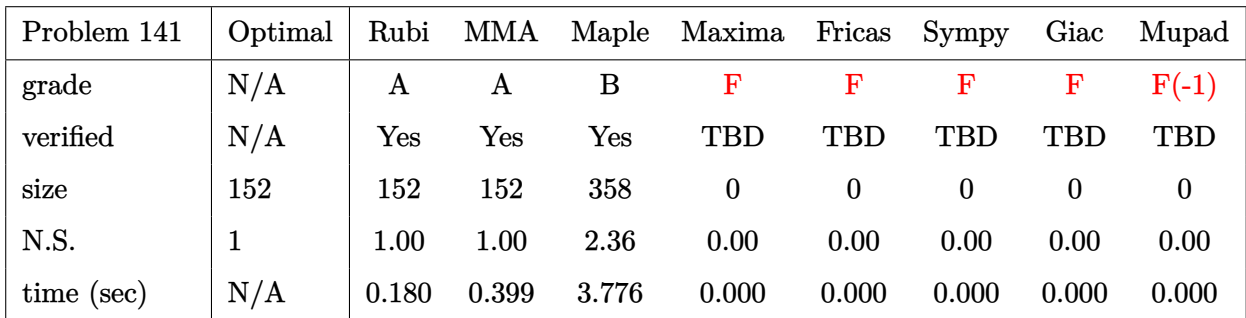

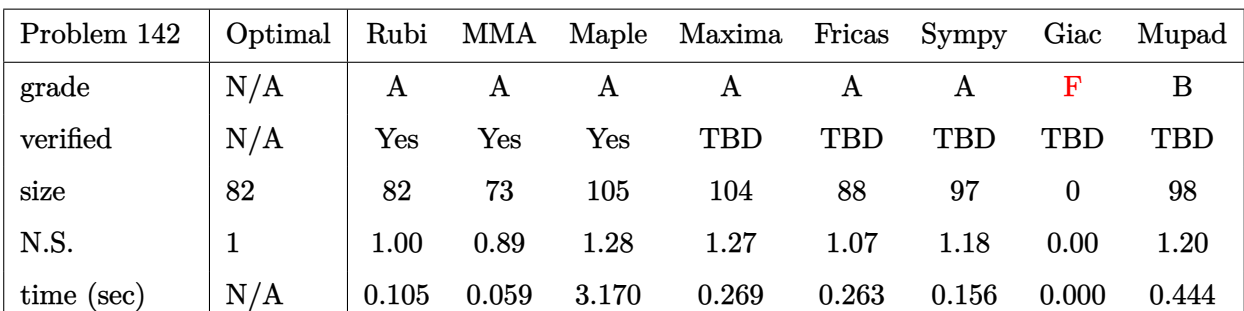

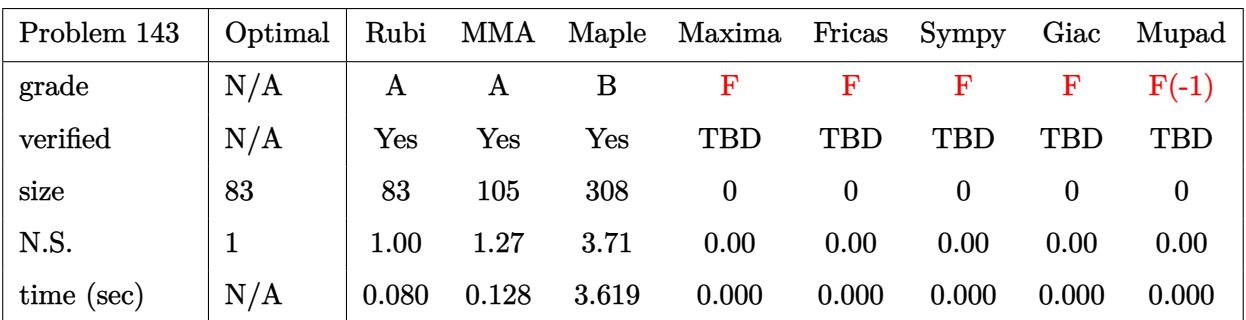

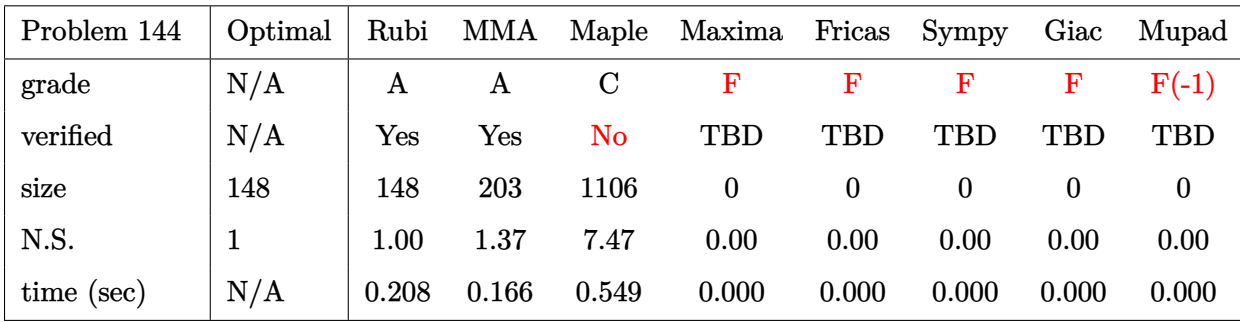

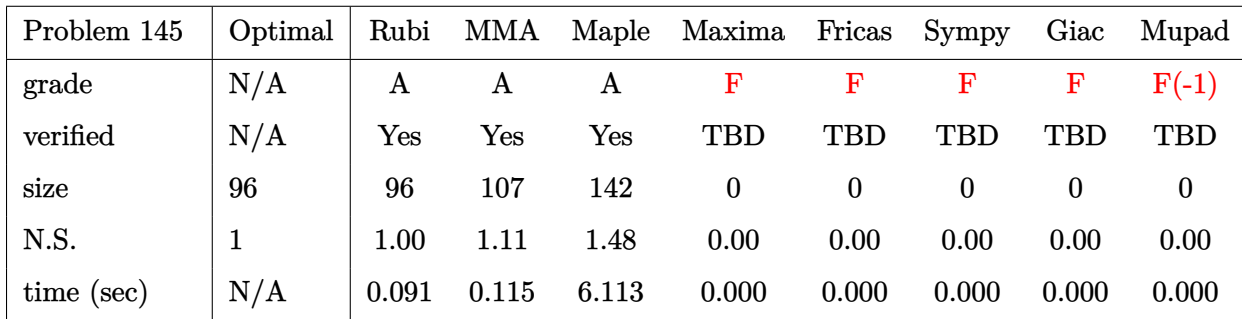

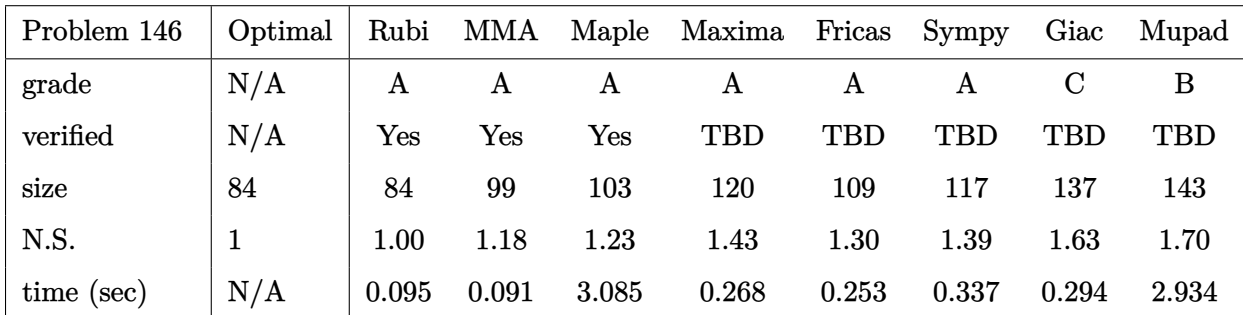

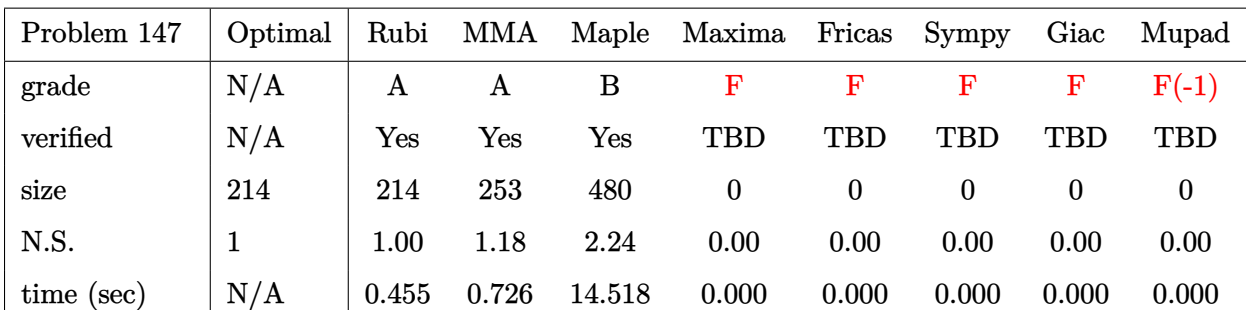

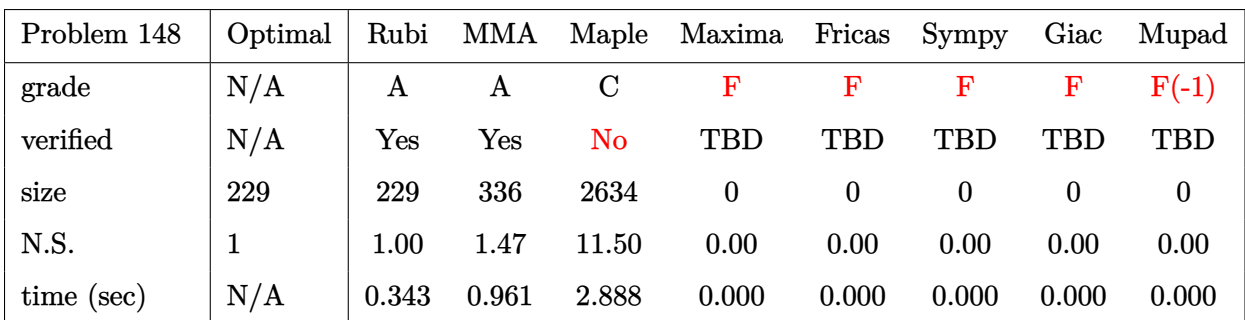

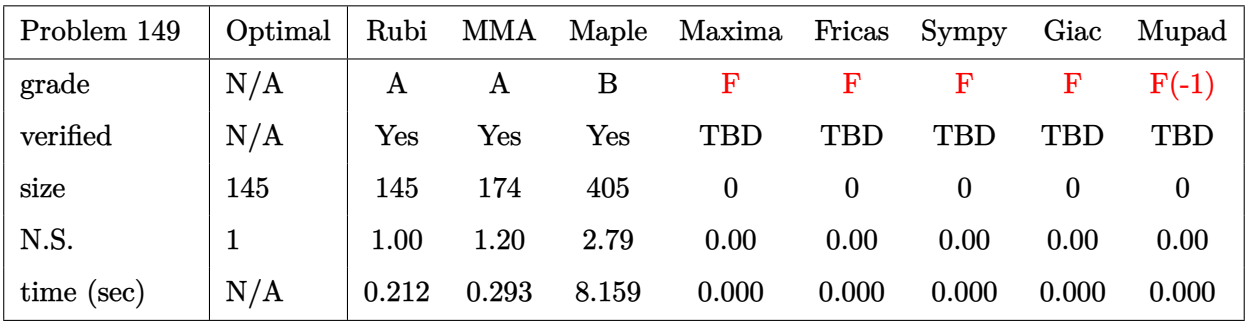

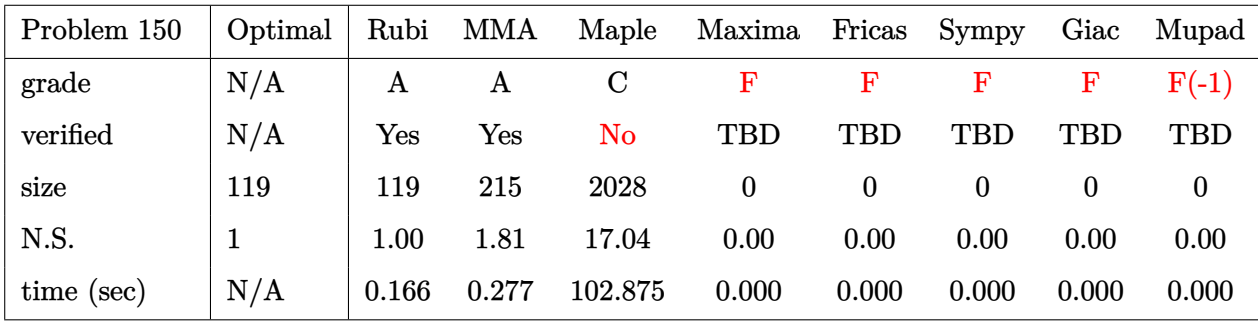

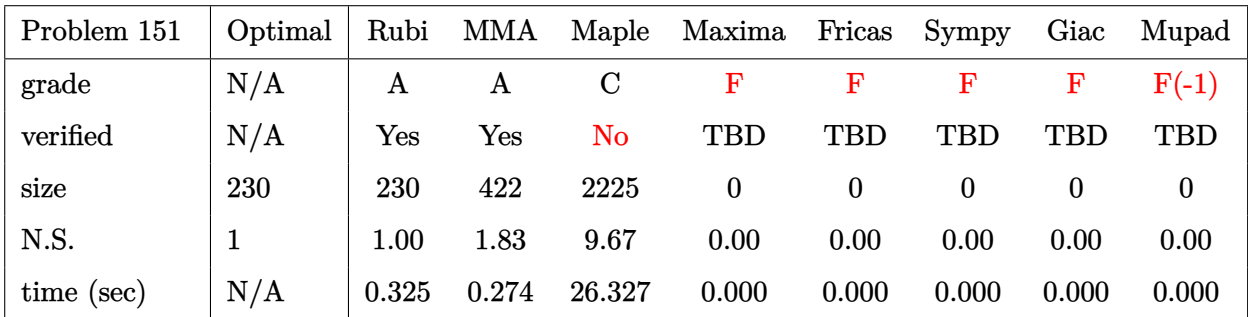

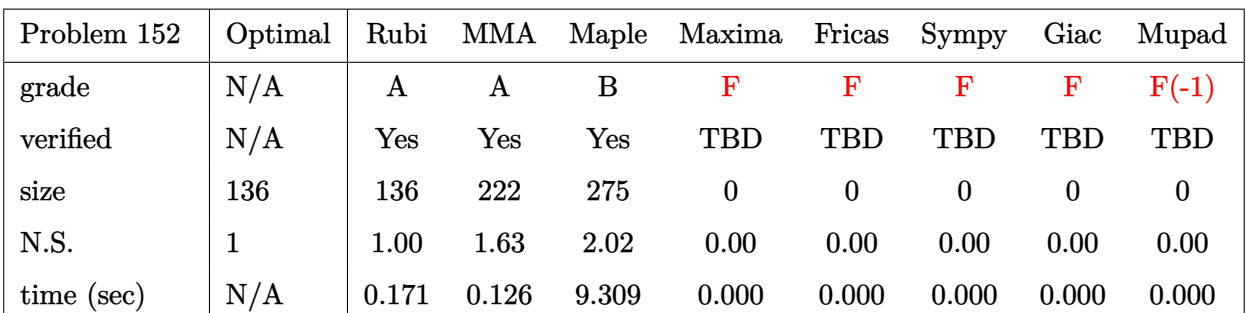

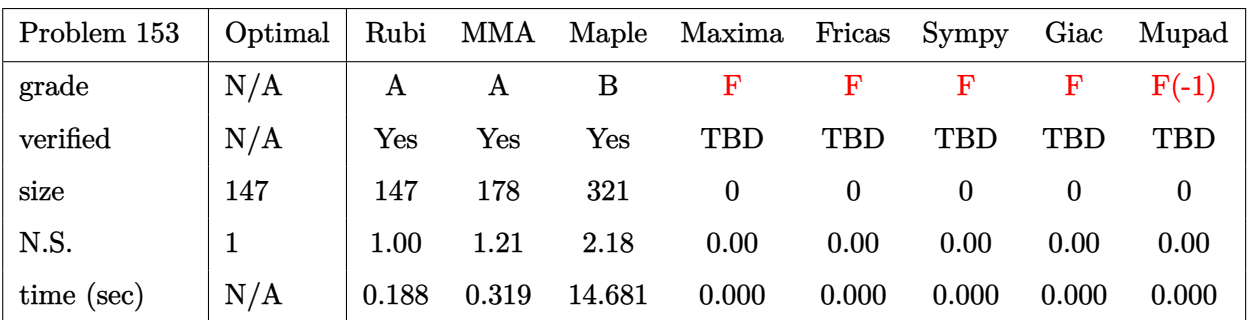

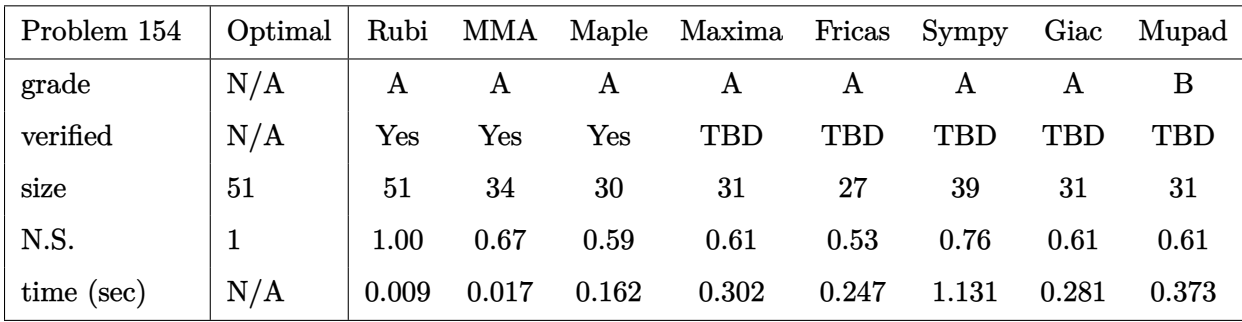

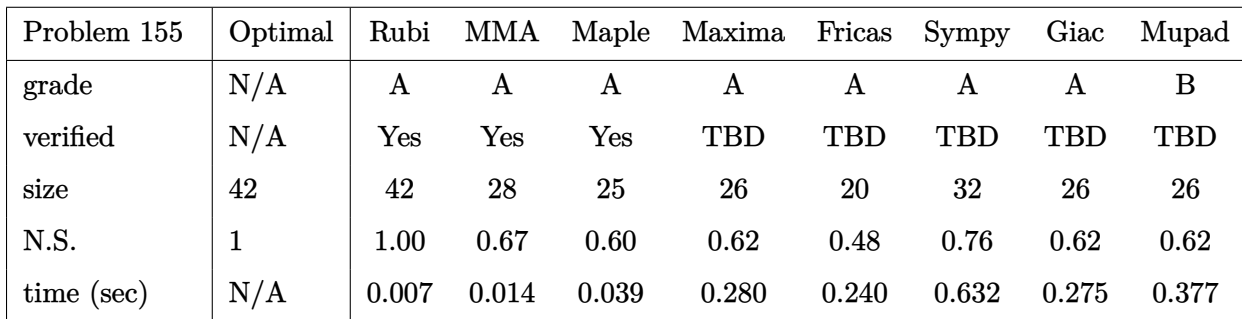

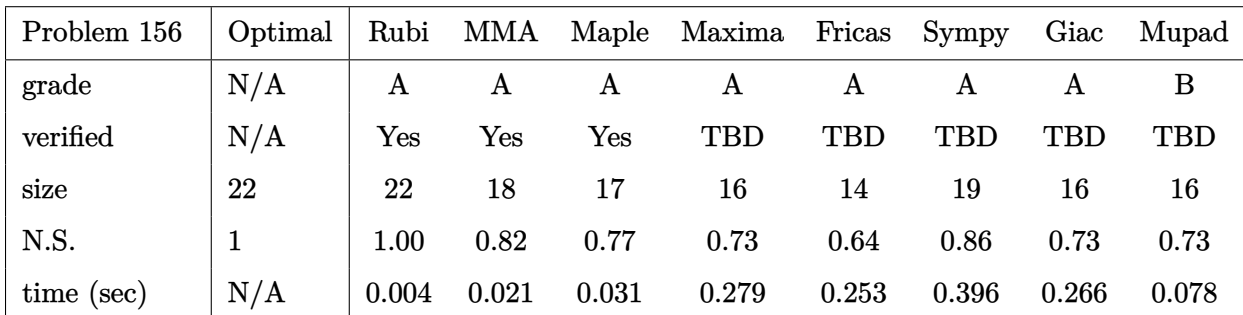

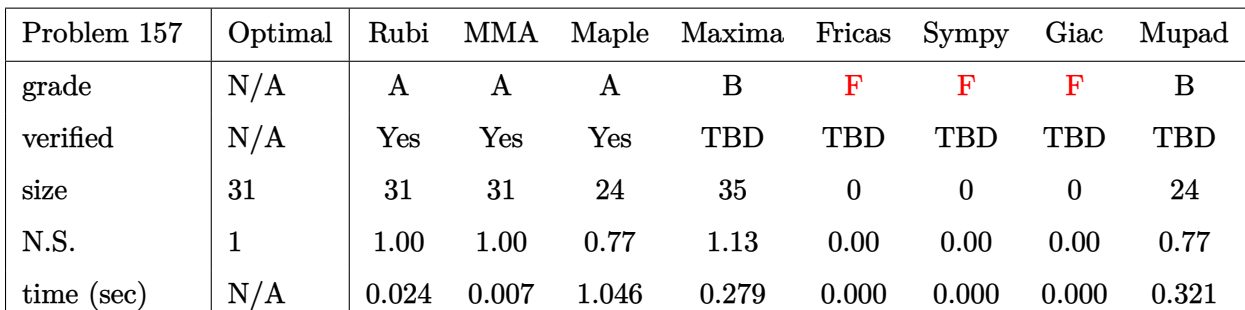

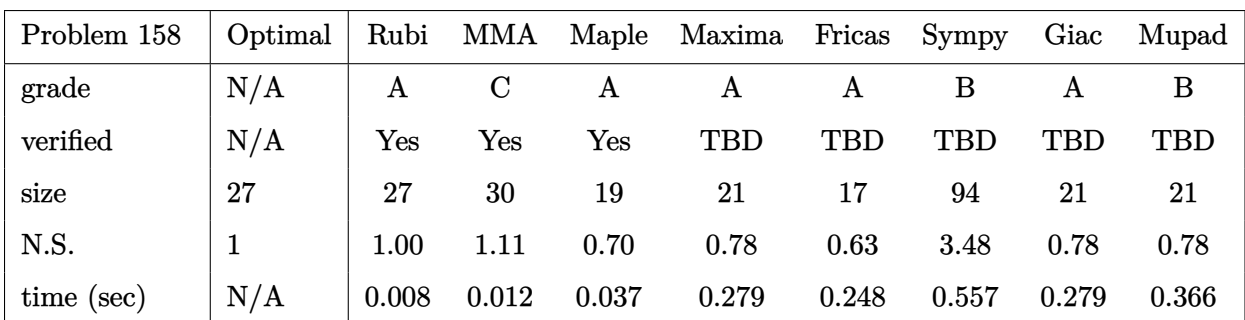

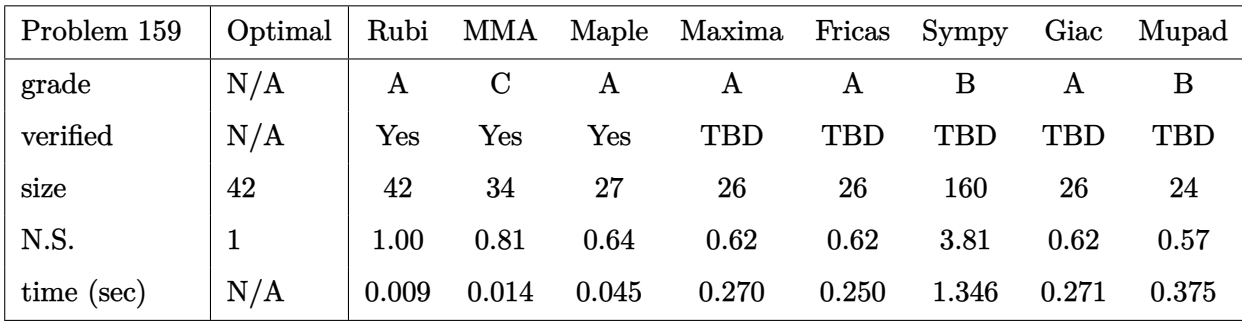

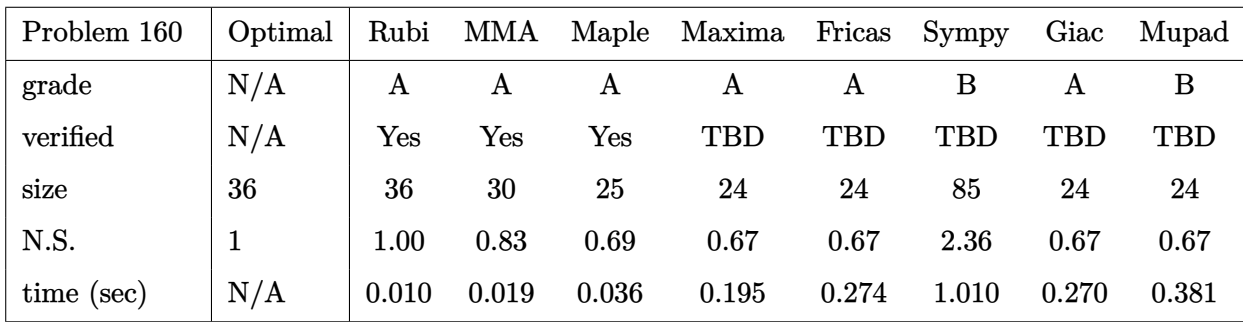

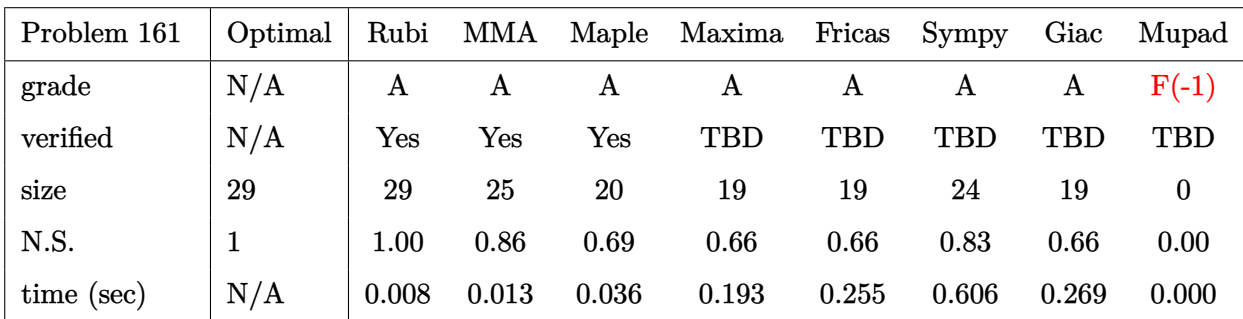

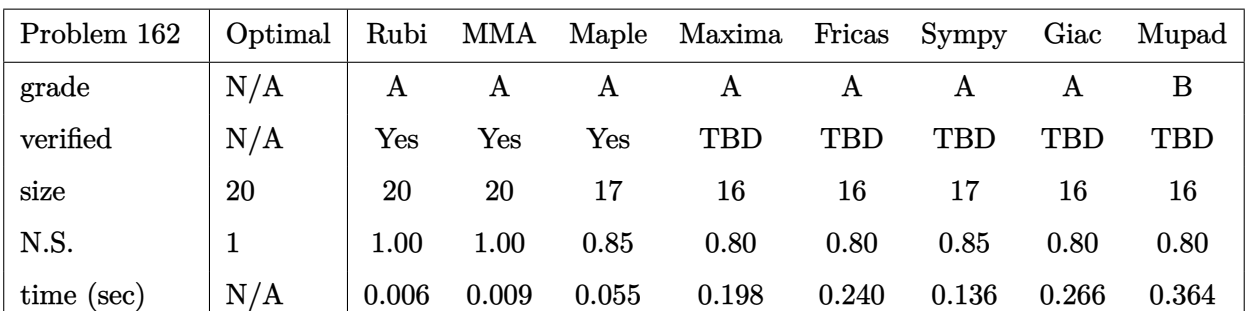

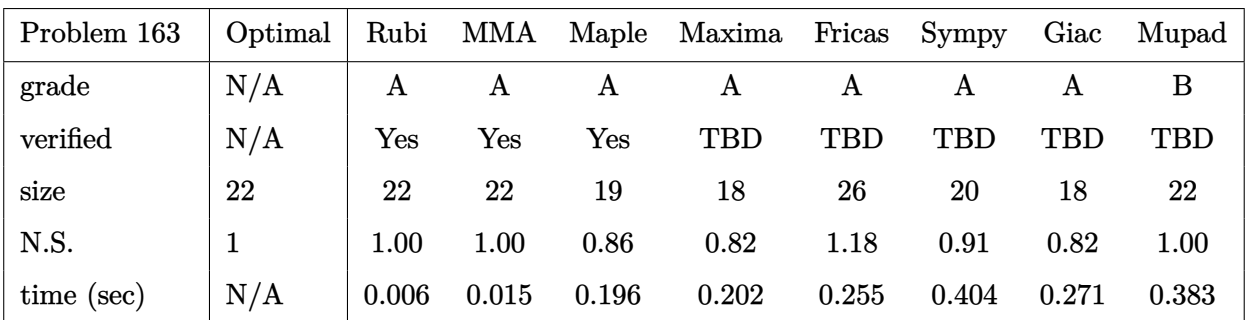

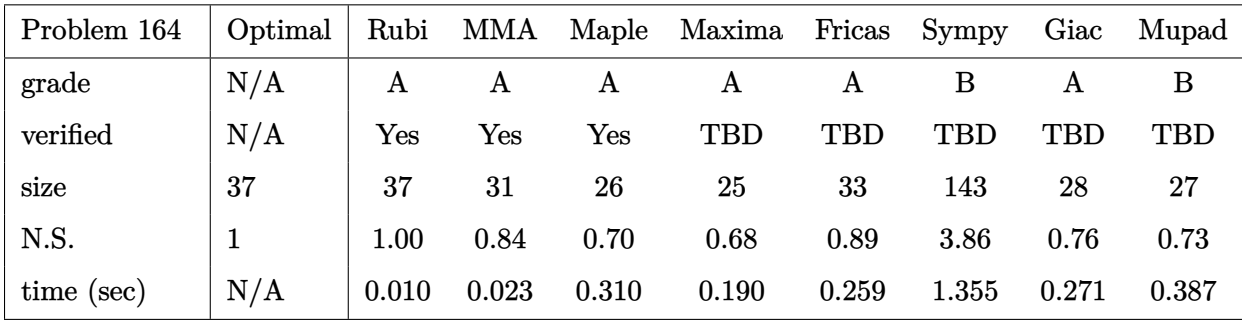

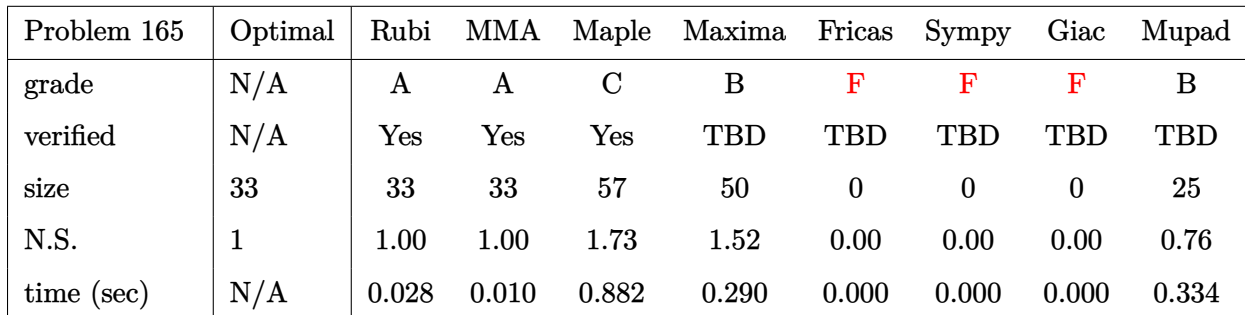

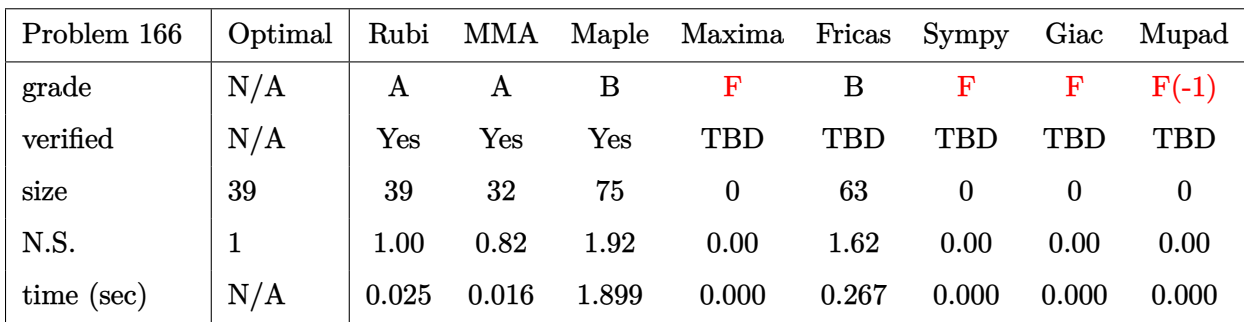

## **2.3 Detailed conclusion table specific for Rubi results**

The following table is specific to Rubi only. It gives additional statistics for each integral. the column **steps** is the number of steps used by Rubi to obtain the antiderivative. The **rules** column is the number of unique rules used. The **integrand size** column is the leaf size of the integrand. Finally the ratio  $\frac{\text{number of rules}}{\text{integral size}}$  is also given. The larger this ratio is, the harder the integral is to solve. In this test file, problem number [82] had the largest ratio of [1.91700000000000004]

| $^{\#}$                 | grade                  | number of<br>steps<br>used | number of<br>unique<br>rules | normalized<br>antiderivative<br>leaf size | integrand<br>leaf size | number of rules<br>integrand leaf size |  |
|-------------------------|------------------------|----------------------------|------------------------------|-------------------------------------------|------------------------|----------------------------------------|--|
| $\mathbf{1}$            | $\mathbf{A}$           | $\overline{4}$             | 3                            | 1.00                                      | 12                     | 0.250                                  |  |
| $\overline{2}$          | A                      | $\overline{4}$             | 3                            | 1.00                                      | 12                     | 0.250                                  |  |
| 3                       | $\mathbf{A}$           | $\overline{4}$             | 3                            | 1.00                                      | 12                     | 0.250                                  |  |
| $\overline{\mathbf{4}}$ | $\mathbf{A}$           | $\overline{4}$             | 3                            | 1.00                                      | 12                     | 0.250                                  |  |
| $\overline{5}$          | A                      | 3                          | 3                            | 1.00                                      | 10                     | 0.300                                  |  |
| $\overline{6}$          | $\mathbf{A}$           | 3                          | $\overline{2}$               | 1.00                                      | 8                      | 0.250                                  |  |
| $\overline{7}$          | $\mathbf A$            | 3                          | $\overline{2}$               | 1.00                                      | 12                     | 0.167                                  |  |
| 8                       | A                      | $\overline{5}$             | $\overline{5}$               | 1.00                                      | 12                     | 0.417                                  |  |
| 9                       | $\mathbf{A}$           | 3                          | 3                            | 1.00                                      | 12                     | 0.250                                  |  |
| 10                      | $\boldsymbol{A}$       | $\overline{4}$             | 3                            | 1.00                                      | 12                     | 0.250                                  |  |
| 11                      | $\boldsymbol{A}$       | $\overline{4}$             | 3                            | 1.00                                      | 12                     | 0.250                                  |  |
| 12                      | $\mathbf{A}$           | $\overline{4}$             | 3                            | 1.00                                      | 12                     | 0.250                                  |  |
| 13                      | $\mathbf A$            | 16                         | $\overline{7}$               | 1.00                                      | 14                     | 0.500                                  |  |
| 14                      | $\boldsymbol{A}$       | 14                         | $\boldsymbol{9}$             | 1.00                                      | 14                     | 0.643                                  |  |
| 15                      | $\mathbf{A}$           | 11                         | $\overline{7}$               | 1.00                                      | 14                     | 0.500                                  |  |
| 16                      | $\mathbf{A}$           | 9                          | 8                            | 1.00                                      | 14                     | 0.571                                  |  |
| 17                      | $\boldsymbol{A}$       | $\boldsymbol{6}$           | $\overline{5}$               | 1.00                                      | 12                     | 0.417                                  |  |
| 18                      | $\boldsymbol{A}$       | $\overline{5}$             | $\overline{5}$               | 1.00                                      | 10                     | 0.500                                  |  |
| 19                      | $\mathbf A$            | $6\phantom{.}6$            | $\overline{5}$               | 1.00                                      | 14                     | 0.357                                  |  |
| 20                      | A                      | $\overline{4}$             | $\overline{4}$               | 1.00                                      | 14                     | 0.286                                  |  |
| 21                      | $\mathbf{A}$           | 8                          | $\overline{7}$               | 1.00                                      | 14                     | 0.500                                  |  |
| 22                      | $\mathbf{A}$           | 8                          | $\overline{7}$               | 1.00                                      | 14                     | 0.500                                  |  |
| 23                      | $\mathbf A$            | 13                         | 8                            | 1.00                                      | 14                     | 0.571                                  |  |
| 24                      | A                      | 33                         | 11                           | 1.00                                      | 14                     | 0.786                                  |  |
|                         | Continued on next page |                            |                              |                                           |                        |                                        |  |

Table 2.1: Rubi specific breakdown of results for each integral

| $^{\#}$  | grade                  | number of<br>steps<br>used | number of<br>unique<br>rules | normalized<br>antiderivative<br>leaf size | integrand<br>leaf size | number of rules<br>integrand leaf size |  |
|----------|------------------------|----------------------------|------------------------------|-------------------------------------------|------------------------|----------------------------------------|--|
| 25       | $\mathbf A$            | 24                         | 11                           | 1.00                                      | 14                     | 0.786                                  |  |
| 26       | A                      | 18                         | 10                           | 1.00                                      | 14                     | 0.714                                  |  |
| 27       | A                      | 12                         | 9                            | 1.00                                      | 14                     | 0.643                                  |  |
| 28       | $\mathbf{A}$           | 8                          | 8                            | 1.00                                      | 12                     | 0.667                                  |  |
| 29       | A                      | $\overline{5}$             | $6\phantom{.}6$              | 1.00                                      | 10                     | 0.600                                  |  |
| 30       | A                      | 8                          | $\boldsymbol{6}$             | 1.00                                      | 14                     | 0.429                                  |  |
| 31       | $\mathbf{A}$           | $\overline{5}$             | $6\phantom{.}6$              | 1.00                                      | 14                     | 0.429                                  |  |
| 32       | $\mathbf{A}$           | $\overline{7}$             | $6\phantom{.}6$              | 1.00                                      | 14                     | 0.429                                  |  |
| 33       | $\mathbf{A}$           | 14                         | 11                           | 1.00                                      | 14                     | 0.786                                  |  |
| 34       | A                      | 16                         | 8                            | 1.00                                      | 14                     | 0.571                                  |  |
| 35       | N/A                    | $\boldsymbol{0}$           | $\boldsymbol{0}$             | 1.00                                      | 8                      | 0.000                                  |  |
| 36       | N/A                    | $\boldsymbol{0}$           | $\boldsymbol{0}$             | 1.00                                      | $6\phantom{.}6$        | 0.000                                  |  |
| 37       | N/A                    | $\boldsymbol{0}$           | $\boldsymbol{0}$             | 1.00                                      | 10                     | 0.000                                  |  |
| 38       | N/A                    | $\boldsymbol{0}$           | $\boldsymbol{0}$             | 1.00                                      | $8\,$                  | 0.000                                  |  |
| 39       | N/A                    | $\boldsymbol{0}$           | $\boldsymbol{0}$             | 1.00                                      | $\sqrt{6}$             | 0.000                                  |  |
| 40       | N/A                    | $\boldsymbol{0}$           | $\boldsymbol{0}$             | 1.00                                      | 10                     | 0.000                                  |  |
| 41       | N/A                    | $\boldsymbol{0}$           | $\boldsymbol{0}$             | 1.00                                      | 10                     | 0.000                                  |  |
| 42       | N/A                    | $\boldsymbol{0}$           | $\boldsymbol{0}$             | 1.00                                      | $8\,$                  | 0.000                                  |  |
| 43       | N/A                    | $\boldsymbol{0}$           | $\boldsymbol{0}$             | 1.00                                      | 12                     | 0.000                                  |  |
| 44       | N/A                    | $\boldsymbol{0}$           | $\boldsymbol{0}$             | 1.00                                      | 10                     | 0.000                                  |  |
| 45       | N/A                    | $\boldsymbol{0}$           | $\boldsymbol{0}$             | 1.00                                      | 8                      | 0.000                                  |  |
| 46       | N/A                    | $\boldsymbol{0}$           | $\boldsymbol{0}$             | 1.00                                      | $12\,$                 | 0.000                                  |  |
| 47       | N/A                    | $\boldsymbol{0}$           | $\boldsymbol{0}$             | 1.00                                      | 10                     | 0.000                                  |  |
| 48       | N/A                    | $\boldsymbol{0}$           | $\boldsymbol{0}$             | 1.00                                      | 8                      | 0.000                                  |  |
| $\rm 49$ | N/A                    | $\boldsymbol{0}$           | $\boldsymbol{0}$             | $1.00\,$                                  | $12\,$                 | 0.000                                  |  |
| $50\,$   | N/A                    | $\boldsymbol{0}$           | $\boldsymbol{0}$             | 1.00                                      | 10                     | 0.000                                  |  |
| 51       | N/A                    | $\boldsymbol{0}$           | $\boldsymbol{0}$             | $1.00\,$                                  | 8                      | 0.000                                  |  |
| $52\,$   | N/A                    | $\boldsymbol{0}$           | $\boldsymbol{0}$             | 1.00                                      | 12                     | 0.000                                  |  |
| 53       | $\boldsymbol{A}$       | 12                         | 9                            | $1.00\,$                                  | 8                      | $1.125\,$                              |  |
| $54\,$   | N/A                    | $\boldsymbol{0}$           | $\boldsymbol{0}$             | $1.00\,$                                  | 16                     | 0.000                                  |  |
| $55\,$   | N/A                    | $\boldsymbol{0}$           | $\boldsymbol{0}$             | $1.00\,$                                  | 16                     | 0.000                                  |  |
| 56       | $\boldsymbol{A}$       | $\sqrt{2}$                 | $\sqrt{2}$                   | 1.00                                      | 14                     | 0.143                                  |  |
|          | Continued on next page |                            |                              |                                           |                        |                                        |  |

Table 2.1 – continued from previous page

|        |                        | number of               | number of                | normalized                  | integrand | number of rules     |  |  |
|--------|------------------------|-------------------------|--------------------------|-----------------------------|-----------|---------------------|--|--|
| #      | grade                  | steps<br>used           | unique<br>$_{\rm rules}$ | antiderivative<br>leaf size | leaf size | integrand leaf size |  |  |
| $57\,$ | N/A                    | $\boldsymbol{0}$        | $\boldsymbol{0}$         | 1.00                        | 16        | 0.000               |  |  |
| 58     |                        | $\boldsymbol{0}$        | $\boldsymbol{0}$         | 1.00                        | 10        | 0.000               |  |  |
|        | N/A                    |                         |                          |                             |           |                     |  |  |
| 59     | N/A                    | $\boldsymbol{0}$        | $\boldsymbol{0}$         | 1.00                        | 16        | 0.000               |  |  |
| 60     | A                      | $\overline{5}$          | $\overline{4}$           | 1.00                        | 14        | 0.286               |  |  |
| 61     | $\boldsymbol{A}$       | $\overline{\mathbf{4}}$ | 3                        | 1.00                        | 14        | 0.214               |  |  |
| 62     | $\boldsymbol{A}$       | $\overline{\mathbf{4}}$ | $\overline{4}$           | 1.00                        | 14        | 0.286               |  |  |
| 63     | $\boldsymbol{A}$       | $\overline{2}$          | $\sqrt{2}$               | 1.00                        | 12        | 0.167               |  |  |
| 64     | A                      | $\overline{\mathbf{4}}$ | 3                        | 1.00                        | 14        | 0.214               |  |  |
| 65     | $\boldsymbol{A}$       | $\overline{5}$          | $\overline{5}$           | 1.00                        | 14        | 0.357               |  |  |
| 66     | A                      | $\overline{\mathbf{4}}$ | $\overline{4}$           | 1.00                        | 14        | 0.286               |  |  |
| 67     | $\boldsymbol{A}$       | $\overline{\mathbf{4}}$ | 3                        | 1.00                        | 14        | 0.214               |  |  |
| 68     | A                      | 11                      | $8\,$                    | 1.00                        | 14        | 0.571               |  |  |
| 69     | A                      | 11                      | 8                        | 1.00                        | 14        | 0.571               |  |  |
| 70     | A                      | 11                      | $\overline{7}$           | 1.00                        | 10        | 0.700               |  |  |
| 71     | A                      | 10                      | $\overline{7}$           | 1.00                        | 14        | 0.500               |  |  |
| 72     | $\boldsymbol{A}$       | 11                      | 8                        | 1.00                        | 14        | 0.571               |  |  |
| 73     | $\boldsymbol{A}$       | 11                      | 8                        | 1.00                        | 14        | 0.571               |  |  |
| 74     | $\boldsymbol{A}$       | 12                      | 8                        | 1.00                        | $16\,$    | 0.500               |  |  |
| 75     | A                      | 10                      | 9                        | 1.00                        | 16        | 0.562               |  |  |
| 76     | A                      | $\overline{7}$          | $6\phantom{.}6$          | 1.00                        | 16        | 0.375               |  |  |
| $77\,$ | A                      | $6\phantom{.}6$         | $6\phantom{.}6$          | 1.00                        | 14        | 0.429               |  |  |
| 78     | $\boldsymbol{A}$       | $\overline{7}$          | $\boldsymbol{6}$         | 1.00                        | 16        | 0.375               |  |  |
| 79     | A                      | $\overline{5}$          | $\overline{5}$           | 1.00                        | 16        | 0.312               |  |  |
| 80     | A                      | 9                       | 8                        | 1.00                        | 16        | 0.500               |  |  |
| 81     | A                      | 86                      | $27\,$                   | 1.00                        | 16        | 1.687               |  |  |
| 82     | A                      | 69                      | 23                       | 1.00                        | 12        | 1.917               |  |  |
| 83     | A                      | 47                      | 23                       | 1.00                        | 16        | 1.438               |  |  |
| 84     | A                      | 64                      | 25                       | 1.00                        | 16        | 1.562               |  |  |
| 85     | A                      | 77                      | 25                       | 1.00                        | 16        | 1.562               |  |  |
| 86     | A                      | $9\phantom{.}$          | $9\phantom{.}$           | 1.00                        | 16        | 0.562               |  |  |
| 87     | A                      | $6\phantom{.}6$         | $\overline{7}$           | 1.00                        | 14        | 0.500               |  |  |
| 88     | A                      | $9\phantom{.}$          | $\overline{7}$           | 1.00                        | 16        | 0.438               |  |  |
| 89     | A                      | 6                       | $\overline{7}$           | 1.00                        | 16        | 0.438               |  |  |
| 90     | A                      | 8                       | $\overline{7}$           | 1.00                        | 16        | 0.438               |  |  |
|        | Continued on next page |                         |                          |                             |           |                     |  |  |

Table 2.1 – continued from previous page

| $^{\#}$ | grade                  | number of<br>steps<br>used | number of<br>unique<br>rules | normalized<br>antiderivative<br>leaf size | integrand<br>leaf size | number of rules<br>integrand leaf size |  |  |
|---------|------------------------|----------------------------|------------------------------|-------------------------------------------|------------------------|----------------------------------------|--|--|
| 91      | N/A                    | $\boldsymbol{0}$           | $\boldsymbol{0}$             | 1.00                                      | 18                     | 0.000                                  |  |  |
| 92      | N/A                    | $\boldsymbol{0}$           | $\boldsymbol{0}$             | 1.00                                      | 18                     | 0.000                                  |  |  |
| 93      | A                      | $\overline{2}$             | $\overline{2}$               | 1.00                                      | 16                     | 0.125                                  |  |  |
| 94      | N/A                    | $\boldsymbol{0}$           | $\boldsymbol{0}$             | 1.00                                      | 18                     | 0.000                                  |  |  |
| 95      | N/A                    | $\boldsymbol{0}$           | $\boldsymbol{0}$             | 1.00                                      | 18                     | 0.000                                  |  |  |
| 96      | $\mathbf A$            | $\overline{5}$             | $\overline{4}$               | 1.00                                      | 14                     | 0.286                                  |  |  |
| 97      | $\boldsymbol{A}$       | $\overline{4}$             | 3                            | 1.00                                      | 14                     | 0.214                                  |  |  |
| 98      | $\mathbf A$            | $\overline{4}$             | $\boldsymbol{4}$             | 1.00                                      | 14                     | 0.286                                  |  |  |
| 99      | $\boldsymbol{A}$       | $\overline{2}$             | $\overline{2}$               | 1.00                                      | 14                     | 0.143                                  |  |  |
| 100     | $\mathbf{A}$           | $\overline{4}$             | 3                            | 1.00                                      | 14                     | 0.214                                  |  |  |
| 101     | $\mathbf A$            | $\overline{5}$             | $\overline{5}$               | 1.00                                      | 14                     | 0.357                                  |  |  |
| 102     | A                      | $\overline{\mathbf{4}}$    | $\overline{4}$               | 1.00                                      | 14                     | 0.286                                  |  |  |
| 103     | $\mathbf{A}$           | $\overline{4}$             | 3                            | 1.00                                      | 14                     | 0.214                                  |  |  |
| 104     | $\boldsymbol{A}$       | 12                         | 8                            | 1.00                                      | 14                     | 0.571                                  |  |  |
| 105     | A                      | $9\phantom{.}$             | 8                            | 1.00                                      | 10                     | 0.800                                  |  |  |
| 106     | $\mathbf{A}$           | 11                         | $\overline{7}$               | 1.00                                      | 14                     | 0.500                                  |  |  |
| 107     | $\boldsymbol{A}$       | $9\phantom{.}$             | 9                            | 1.00                                      | 14                     | 0.643                                  |  |  |
| 108     | A                      | 12                         | $8\,$                        | 1.00                                      | 14                     | 0.571                                  |  |  |
| 109     | $\mathbf{A}$           | 9                          | $\boldsymbol{9}$             | 1.00                                      | 14                     | 0.643                                  |  |  |
| 110     | $\boldsymbol{A}$       | 11                         | $\overline{7}$               | 1.00                                      | 12                     | 0.583                                  |  |  |
| 111     | $\mathbf A$            | 8                          | 8                            | 1.00                                      | 14                     | 0.571                                  |  |  |
| 112     | $\boldsymbol{A}$       | 12                         | 8                            | 1.00                                      | 14                     | 0.571                                  |  |  |
| 113     | $\boldsymbol{A}$       | 12                         | 8                            | 1.00                                      | 16                     | 0.500                                  |  |  |
| 114     | A                      | 10                         | $\boldsymbol{9}$             | 1.00                                      | 16                     | 0.562                                  |  |  |
| $115\,$ | $\bf A$                | $\overline{7}$             | $\boldsymbol{6}$             | $1.00\,$                                  | $16\,$                 | $0.375\,$                              |  |  |
| 116     | A                      | $6\phantom{.}6$            | 6                            | 1.00                                      | 16                     | 0.375                                  |  |  |
| 117     | A                      | $\overline{7}$             | $6\phantom{1}6$              | 1.00                                      | 16                     | 0.375                                  |  |  |
| 118     | $\mathbf A$            | $\overline{5}$             | $\overline{5}$               | 1.00                                      | 16                     | 0.312                                  |  |  |
| 119     | A                      | 9                          | 8                            | 1.00                                      | 16                     | 0.500                                  |  |  |
| 120     | A                      | $\boldsymbol{9}$           | 8                            | 1.00                                      | 16                     | 0.500                                  |  |  |
| 121     | A                      | 13                         | 10                           | 1.00                                      | 16                     | 0.625                                  |  |  |
| 122     | A                      | 9                          | 9                            | 1.00                                      | 16                     | 0.562                                  |  |  |
| 123     | A                      | $6\phantom{.}6$            | $\overline{7}$               | 1.00                                      | 16                     | 0.438                                  |  |  |
| 124     | A                      | 9                          | $\overline{7}$               | 1.00                                      | 16                     | 0.438                                  |  |  |
|         | Continued on next page |                            |                              |                                           |                        |                                        |  |  |

Table 2.1 – continued from previous page

| #                      | grade            | number of<br>steps<br>used | number of<br>unique<br>rules | normalized<br>antiderivative<br>leaf size | integrand<br>leaf size | number of rules<br>integrand leaf size |  |
|------------------------|------------------|----------------------------|------------------------------|-------------------------------------------|------------------------|----------------------------------------|--|
| 125                    | A                | $6\phantom{.}6$            | $\overline{7}$               | 1.00                                      | 16                     | 0.438                                  |  |
| 126                    | A                | 8                          | $\overline{7}$               | 1.00                                      | 16                     | 0.438                                  |  |
| 127                    | N/A              | $\boldsymbol{0}$           | $\boldsymbol{0}$             | 1.00                                      | 18                     | 0.000                                  |  |
| 128                    | N/A              | $\boldsymbol{0}$           | $\boldsymbol{0}$             | 1.00                                      | 18                     | 0.000                                  |  |
| 129                    | A                | $\overline{2}$             | $\overline{2}$               | 1.00                                      | 16                     | 0.125                                  |  |
| 130                    | N/A              | $\boldsymbol{0}$           | $\boldsymbol{0}$             | 1.00                                      | 18                     | 0.000                                  |  |
| 131                    | N/A              | $\boldsymbol{0}$           | $\boldsymbol{0}$             | 1.00                                      | 18                     | 0.000                                  |  |
| 132                    | A                | $\overline{5}$             | $\overline{4}$               | 1.00                                      | 14                     | 0.286                                  |  |
| 133                    | $\boldsymbol{A}$ | $\overline{5}$             | $\overline{4}$               | 1.00                                      | 14                     | 0.286                                  |  |
| 134                    | $\boldsymbol{A}$ | $\overline{\mathbf{4}}$    | $\overline{4}$               | 1.00                                      | 12                     | 0.333                                  |  |
| 135                    | A                | $\boldsymbol{4}$           | 3                            | 1.00                                      | 10                     | 0.300                                  |  |
| 136                    | $\boldsymbol{A}$ | $\overline{4}$             | 3                            | 1.00                                      | 14                     | 0.214                                  |  |
| 137                    | A                | $\overline{2}$             | $\overline{2}$               | 1.00                                      | 14                     | 0.143                                  |  |
| 138                    | A                | $\overline{4}$             | $\overline{4}$               | 1.00                                      | 14                     | 0.286                                  |  |
| 139                    | A                | $\overline{5}$             | $\overline{4}$               | 1.00                                      | 14                     | 0.286                                  |  |
| 140                    | $\boldsymbol{A}$ | 14                         | 9                            | 1.00                                      | 16                     | 0.562                                  |  |
| 141                    | $\boldsymbol{A}$ | 9                          | 8                            | 1.00                                      | 16                     | 0.500                                  |  |
| 142                    | $\boldsymbol{A}$ | $\overline{9}$             | 8                            | 1.00                                      | 14                     | 0.571                                  |  |
| 143                    | A                | $\boldsymbol{6}$           | $\boldsymbol{6}$             | 1.00                                      | 12                     | 0.500                                  |  |
| 144                    | $\boldsymbol{A}$ | $\overline{7}$             | $6\phantom{1}6$              | 1.00                                      | 16                     | 0.375                                  |  |
| 145                    | $\boldsymbol{A}$ | $\boldsymbol{6}$           | $6\phantom{.}6$              | 1.00                                      | 16                     | 0.375                                  |  |
| 146                    | A                | $\overline{7}$             | $6\phantom{.}6$              | 1.00                                      | 16                     | $0.375\,$                              |  |
| 147                    | $\boldsymbol{A}$ | 17                         | 9                            | 1.00                                      | 16                     | 0.562                                  |  |
| 148                    | $\boldsymbol{A}$ | 15                         | 12                           | 1.00                                      | 16                     | 0.750                                  |  |
| 149                    | $\boldsymbol{A}$ | 8                          | $\bf 7$                      | $1.00\,$                                  | $14\,$                 | 0.500                                  |  |
| 150                    | A                | 6                          | $\overline{7}$               | 1.00                                      | 12                     | 0.583                                  |  |
| 151                    | A                | 9                          | $\overline{7}$               | 1.00                                      | 16                     | 0.438                                  |  |
| 152                    | A                | 6                          | $\overline{7}$               | 1.00                                      | 16                     | 0.438                                  |  |
| 153                    | A                | $9\phantom{.}$             | 9                            | 1.00                                      | 16                     | 0.562                                  |  |
| 154                    | A                | $6\phantom{.}6$            | $\overline{4}$               | 1.00                                      | 10                     | 0.400                                  |  |
| 155                    | A                | $\overline{5}$             | $\overline{4}$               | 1.00                                      | 8                      | 0.500                                  |  |
| 156                    | A                | $\overline{\mathbf{4}}$    | $\overline{4}$               | 1.00                                      | $6\phantom{1}6$        | 0.667                                  |  |
| 157                    | A                | $\overline{\mathbf{4}}$    | 3                            | 1.00                                      | 10                     | 0.300                                  |  |
| 158                    | A                | $\overline{\mathbf{4}}$    | $\overline{4}$               | 1.00                                      | 10                     | 0.400                                  |  |
| Continued on next page |                  |                            |                              |                                           |                        |                                        |  |

Table 2.1 – continued from previous page

| #   | grade | number of<br>steps<br>used | number of<br>unique<br>rules | normalized<br>antiderivative<br>leaf size | integrand<br>leaf size | number of rules<br>integrand leaf size |
|-----|-------|----------------------------|------------------------------|-------------------------------------------|------------------------|----------------------------------------|
| 159 | A     | 5                          | 4                            | 1.00                                      | 10                     | 0.400                                  |
| 160 | Α     | 3                          | $\overline{2}$               | 1.00                                      | 12                     | 0.167                                  |
| 161 | A     | 3                          | $\overline{2}$               | 1.00                                      | 12                     | 0.167                                  |
| 162 | A     | $\overline{2}$             | $\overline{2}$               | 1.00                                      | 12                     | 0.167                                  |
| 163 | A     | 4                          | 4                            | 1.00                                      | 12                     | 0.333                                  |
| 164 | A     | 3                          | $\overline{2}$               | 1.00                                      | 12                     | 0.167                                  |
| 165 | A     | 4                          | 3                            | 1.00                                      | $10\,$                 | 0.300                                  |
| 166 | A     |                            | 3                            | 1.00                                      | 10                     | 0.300                                  |

Table 2.1 – continued from previous page

# **CHAPTER 3**

## LISTING OF INTEGRALS

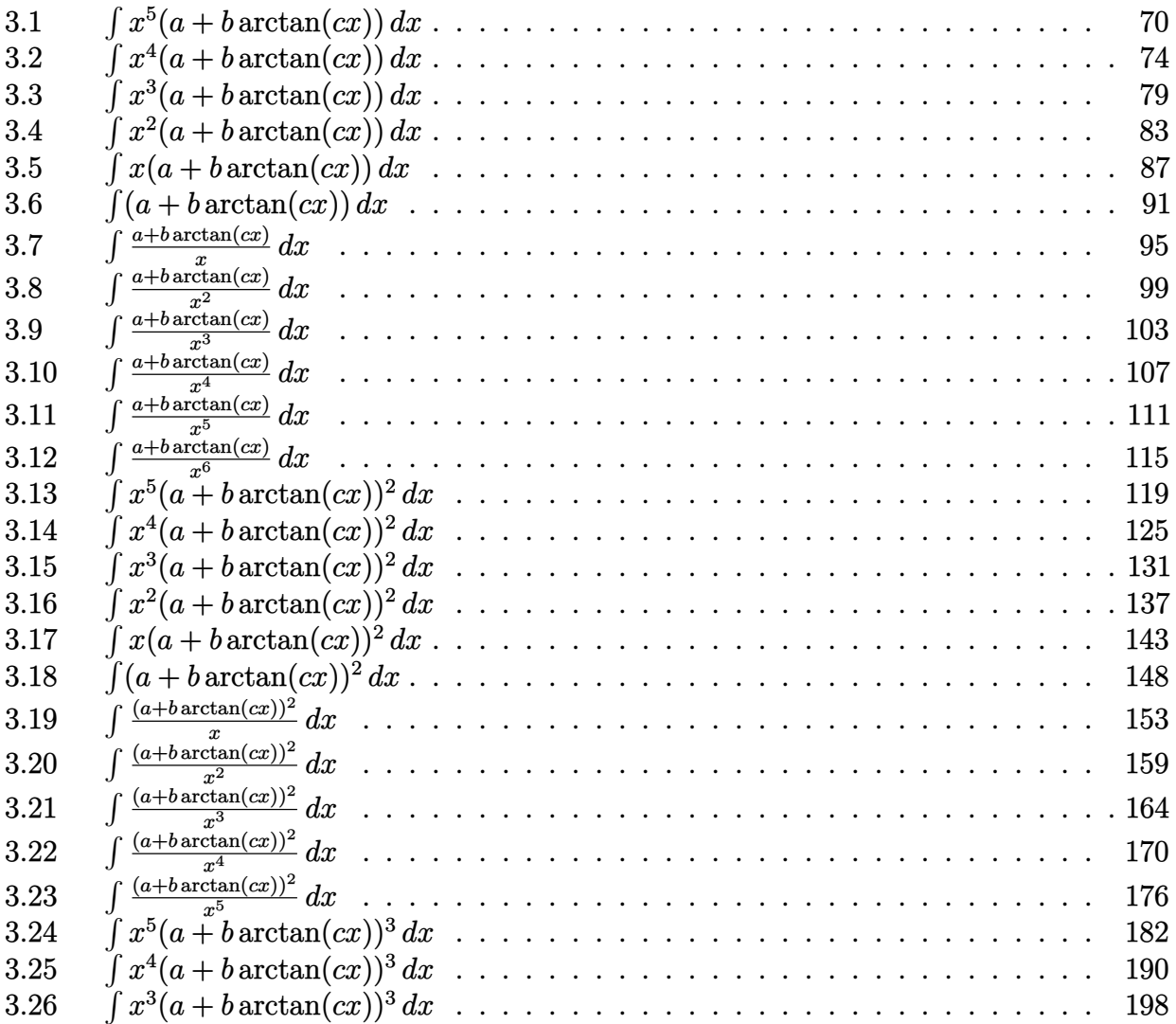

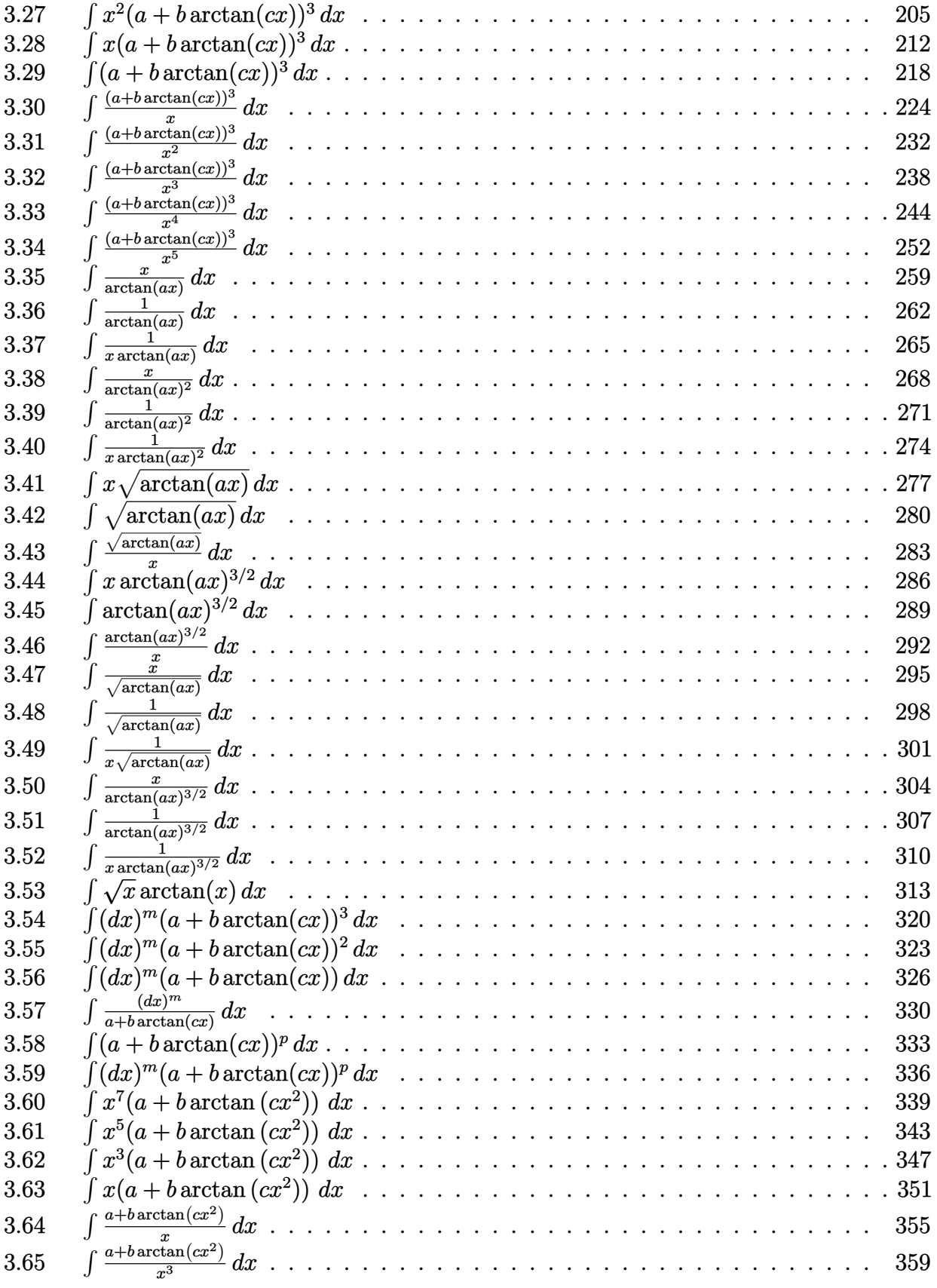

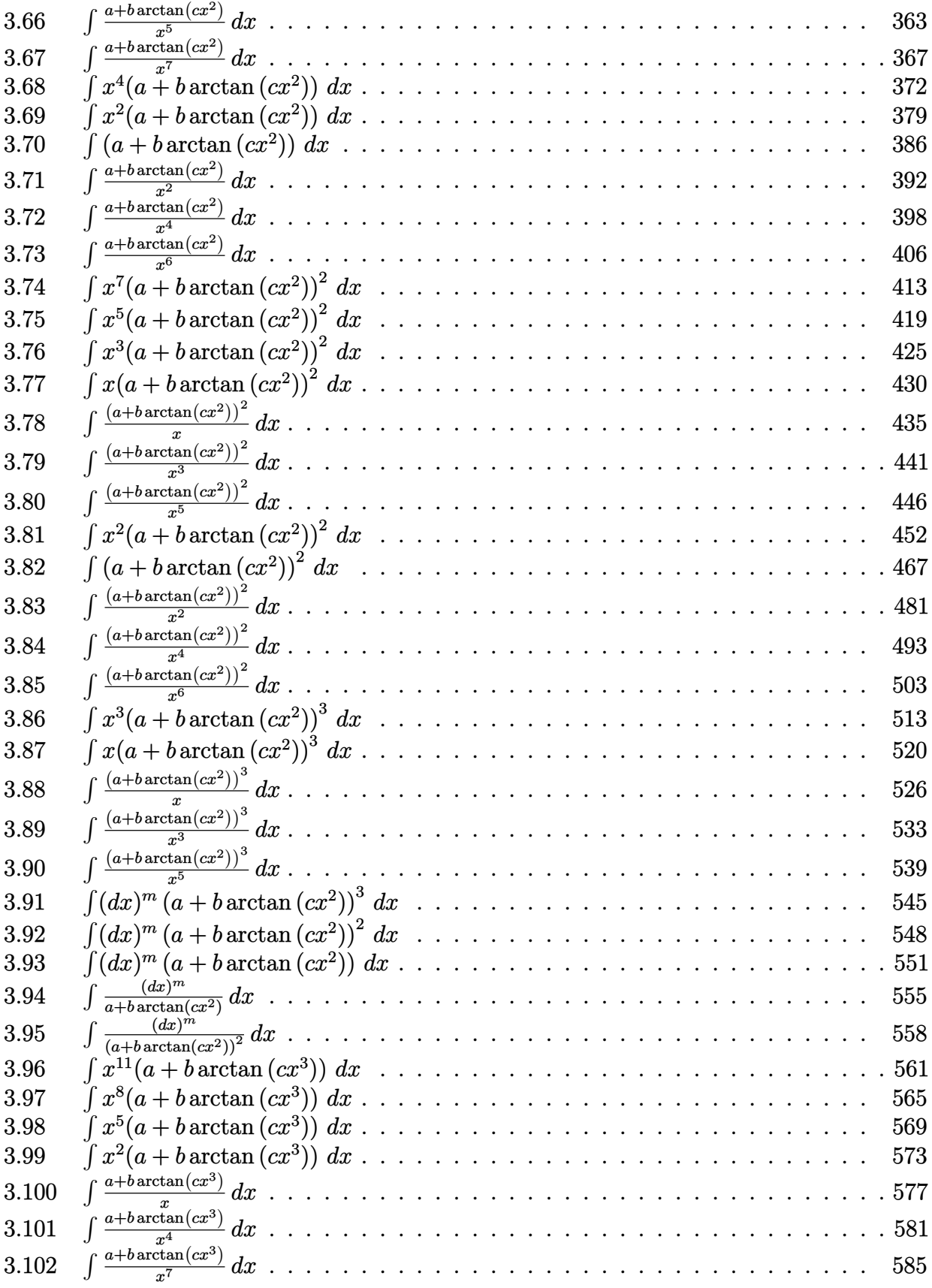

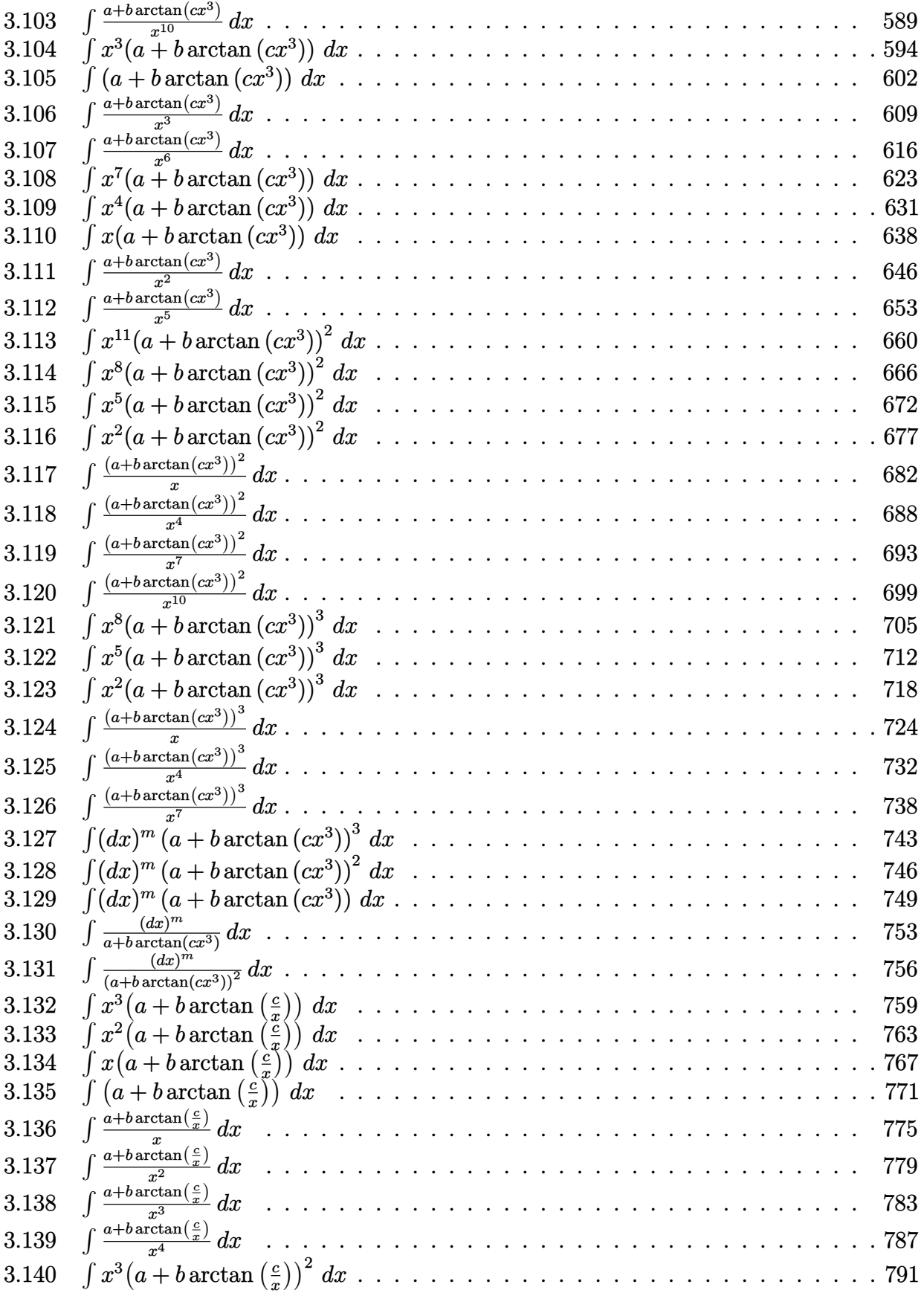

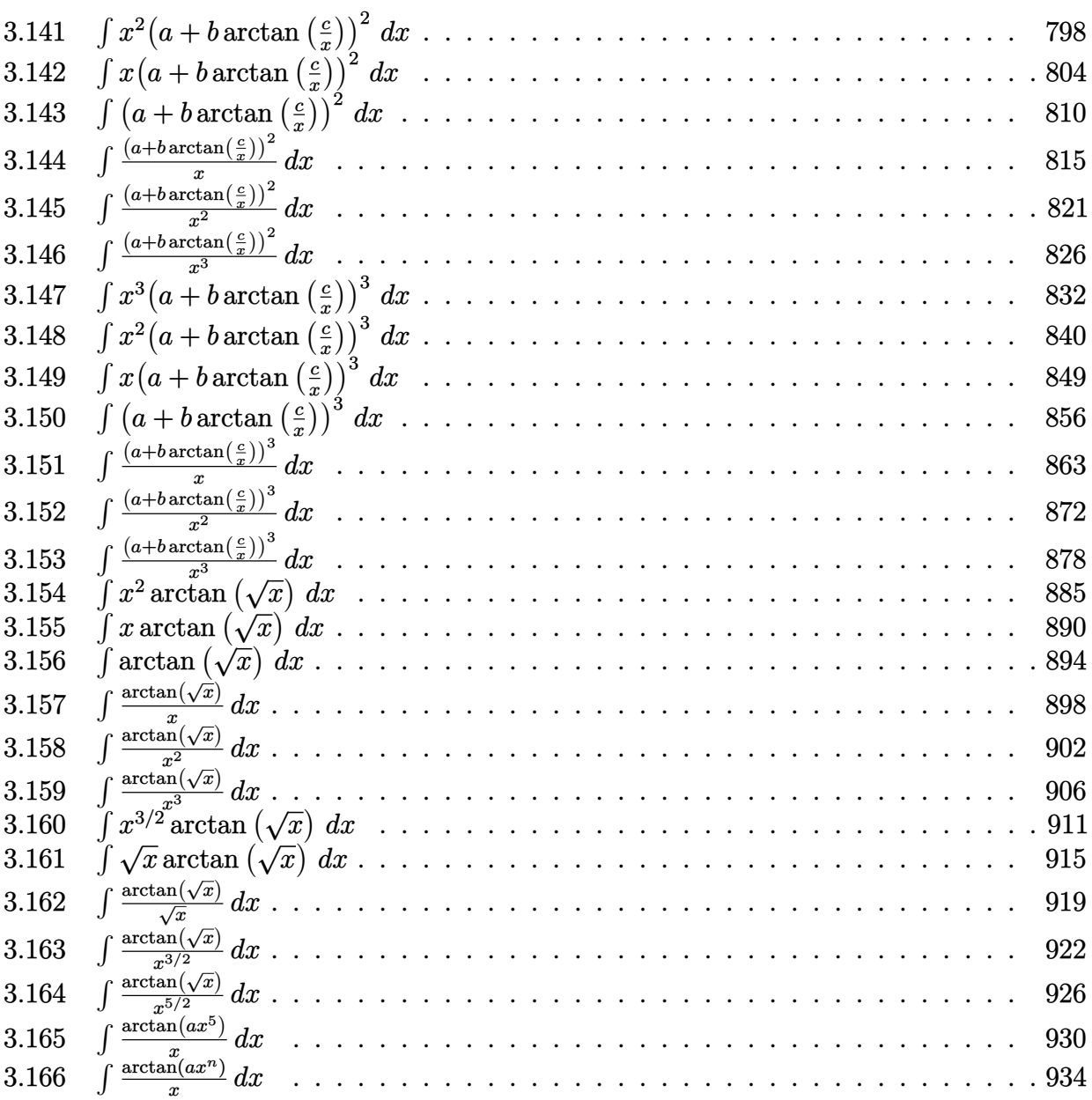

#### <span id="page-69-1"></span>**3.1** R  $x^5(a + b\arctan(cx))\,dx$

<span id="page-69-2"></span>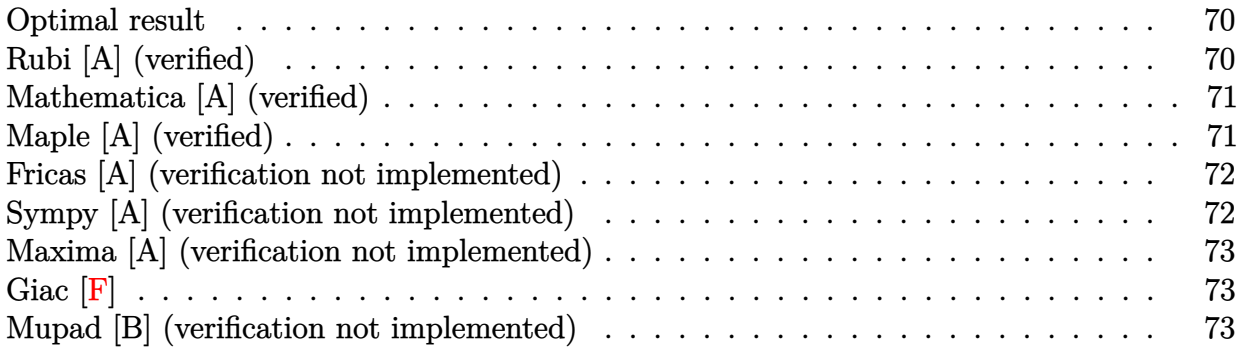

### <span id="page-69-0"></span>**Optimal result**

Integrand size  $= 12$ , antiderivative size  $= 59$ 

$$
\int x^5(a+b\arctan(cx))\,dx = -\frac{bx}{6c^5} + \frac{bx^3}{18c^3} - \frac{bx^5}{30c} + \frac{b\arctan(cx)}{6c^6} + \frac{1}{6}x^6(a+b\arctan(cx))
$$

[Out] -1/6\*b\*x/c^5+1/18\*b\*x^3/c^3-1/30\*b\*x^5/c+1/6\*b\*arctan(c\*x)/c^6+1/6\*x^6\*(a+b \*arctan(c\*x))

## **Rubi [A] (verified)**

Time  $= 0.02$  (sec), antiderivative size  $= 59$ , normalized size of antiderivative  $= 1.00$ , number of steps used = 4, number of rules used = 3,  $\frac{\text{number of rules}}{\text{integral size}}$  = 0.250, Rules used = {4946, 308, 209}

$$
\int x^5(a + b \arctan(cx)) dx = \frac{1}{6}x^6(a + b \arctan(cx)) + \frac{b \arctan(cx)}{6c^6} - \frac{bx}{6c^5} + \frac{bx^3}{18c^3} - \frac{bx^5}{30c}
$$

 $\begin{bmatrix} \text{In} \end{bmatrix}$  Int $\begin{bmatrix} x^6+4 + bx^4 + cx^2 \end{bmatrix}$ , x]

 $[Out] -1/6*(b*x)/c^5 + (b*x^3)/(18*c^3) - (b*x^5)/(30*c) + (b*ArcTan[c*x])/(6*c^6)$ ) +  $(x^6*(a + b*ArcTan[c*x]))/6$ 

#### Rule 209

 $Int[((a_+) + (b_+) * (x_-)^2)^{-(-1)}, x_Symbo1]$  :>  $Simp[(1/(Rt[a, 2]*Rt[b, 2])) *A$  $rcTan[Rt[b, 2]*(x/Rt[a, 2])]$ , x] /;  $FreeQ[fa, b]$ , x] &&  $PosQ[a/b]$  &&  $(GLQ[a])$ , 0] || GtQ[b, 0])

#### Rule 308

 $Int[(x_{})^m(m)/((a_+) + (b_+)*(x_*)^m(n_+)), x_Symbol]$  :> Int[PolynomialDivide[x] ^m, a + b\*x^n, x], x] /; FreeQ[{a, b}, x] && IGtQ[m, 0] && IGtQ[n, 0] && Gt  $Q[m, 2*n - 1]$ 

#### Rule 4946

 $Int[((a_{\_}) + ArcTan[(c_{\_})*(x_{\_})^*(n_{\_})](b_{\_})^*(p_{\_})*(x_{\_})^*(m_{\_}), x_Symbol]$  :> Simp[x^(m + 1)\*((a + b\*ArcTan[c\*x^n])^p/(m + 1)), x] - Dist[b\*c\*n\*(p/(m + 1)),  $Int[x^*(m + n)*((a + b*Arctan[c*x^n])^*(p - 1)/(1 + c^2*x^*(2*n)))$ , x], x ] /; FreeQ[{a, b, c, m, n}, x] && IGtQ[p, 0] && (EqQ[p, 1] || (EqQ[n, 1] && IntegerQ[m])) && NeQ[m, -1]

Rubi steps

integral 
$$
= \frac{1}{6}x^{6}(a + b \arctan(cx)) - \frac{1}{6}(bc)\int \frac{x^{6}}{1 + c^{2}x^{2}} dx
$$

$$
= \frac{1}{6}x^{6}(a + b \arctan(cx)) - \frac{1}{6}(bc)\int \left(\frac{1}{c^{6}} - \frac{x^{2}}{c^{4}} + \frac{x^{4}}{c^{2}} - \frac{1}{c^{6}(1 + c^{2}x^{2})}\right) dx
$$

$$
= -\frac{bx}{6c^{5}} + \frac{bx^{3}}{18c^{3}} - \frac{bx^{5}}{30c} + \frac{1}{6}x^{6}(a + b \arctan(cx)) + \frac{b\int \frac{1}{1 + c^{2}x^{2}} dx}{6c^{5}}
$$

$$
= -\frac{bx}{6c^{5}} + \frac{bx^{3}}{18c^{3}} - \frac{bx^{5}}{30c} + \frac{b \arctan(cx)}{6c^{6}} + \frac{1}{6}x^{6}(a + b \arctan(cx))
$$

## **Mathematica [A] (verified)**

Time  $= 0.01$  (sec), antiderivative size  $= 64$ , normalized size of antiderivative  $= 1.08$ 

$$
\int x^5(a + b \arctan(cx)) dx = -\frac{bx}{6c^5} + \frac{bx^3}{18c^3} - \frac{bx^5}{30c} + \frac{ax^6}{6} + \frac{b \arctan(cx)}{6c^6} + \frac{1}{6}bx^6 \arctan(cx)
$$

[In] Integrate[ $x^5*(a + b*ArcTan[c*x]),x$ ]

 $[Out] -1/6*(b*x)/c^5 + (b*x^3)/(18*c^3) - (b*x^5)/(30*c) + (a*x^6)/6 + (b*ArcTan[$  $c*x$ ])/(6\* $c^6$ ) + (b\*x^6\*ArcTan[c\*x])/6

## **Maple [A] (verified)**

Time  $= 0.56$  (sec), antiderivative size  $= 52$ , normalized size of antiderivative  $= 0.88$ 

<span id="page-71-0"></span>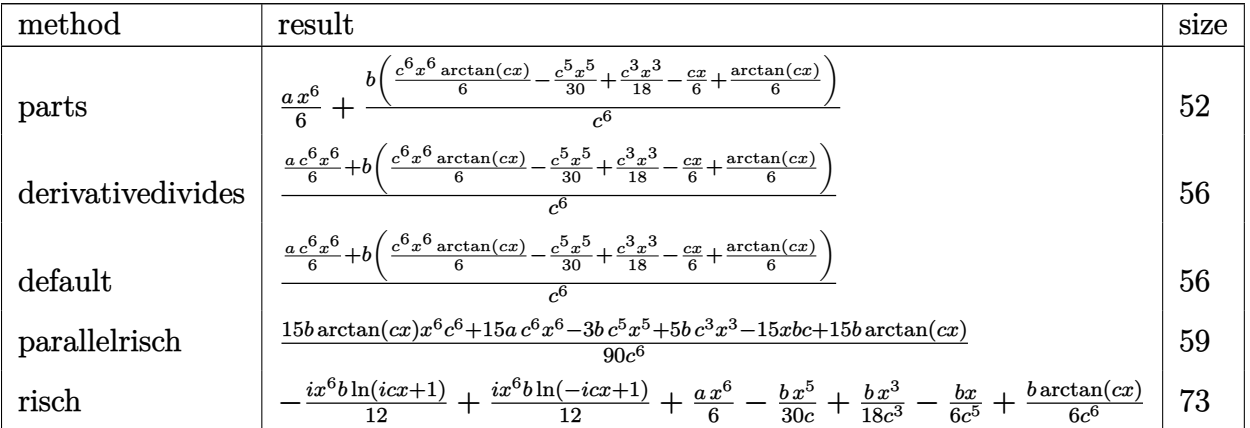

[In]  $int(x^5*(a+b*arctan(c*x)),x,method=RETURNVERBOSE)$ 

 $[Out]$  1/6\*a\*x^6+b/c^6\*(1/6\*c^6\*x^6\*arctan(c\*x)-1/30\*c^5\*x^5+1/18\*c^3\*x^3-1/6\*c\*x+  $1/6*arctan(c*x)$ 

## **Fricas [A] (verification not implemented)**

none

Time  $= 0.24$  (sec), antiderivative size  $= 54$ , normalized size of antiderivative  $= 0.92$ 

$$
\int x^5 (a+b \arctan(cx)) dx = \frac{15 ac^6 x^6 - 3 bc^5 x^5 + 5 bc^3 x^3 - 15 bcx + 15 (bc^6 x^6 + b) \arctan(cx)}{90 c^6}
$$

[In] integrate(x^5\*(a+b\*arctan(c\*x)),x, algorithm="fricas")

 $[Out]$  1/90\* $(15*a*c^6*x^6 - 3*b*c^5*x^5 + 5*b*c^3*x^3 - 15*b*c*x + 15*(b*c^6*x^6 +$ b)\*arctan( $c*x$ ))/ $c^6$ 

### **Sympy [A] (verification not implemented)**

Time  $= 0.35$  (sec), antiderivative size  $= 63$ , normalized size of antiderivative  $= 1.07$ 

$$
\int x^5 (a + b \arctan(cx)) dx = \begin{cases} \frac{ax^6}{6} + \frac{bx^6 \arctan(cx)}{6} - \frac{bx^5}{30c} + \frac{bx^3}{18c^3} - \frac{bx}{6c^5} + \frac{b \arctan(cx)}{6c^6} & \text{for } c \neq 0\\ \frac{ax^6}{6} & \text{otherwise} \end{cases}
$$

[In]  $integrate(x**5*(a+b*atan(c*x)),x)$ 

```
[Out] Piecewise((a*x**6/6 + b*x**6*atan(c*x)/6 - b*x**5/(30*c) + b*x**3/(18*c**3)
- b*x/(6*c**5) + b*atan(c*x)/(6*c**6), Ne(c, 0)), (a*x**6/6, True))
```
#### **Maxima [A] (verification not implemented)**

none

Time  $= 0.27$  (sec), antiderivative size  $= 57$ , normalized size of antiderivative  $= 0.97$ 

$$
\int x^5 (a + b \arctan(cx)) dx
$$
  
=  $\frac{1}{6} a x^6 + \frac{1}{90} \left( 15 x^6 \arctan(cx) - c \left( \frac{3 c^4 x^5 - 5 c^2 x^3 + 15 x}{c^6} - \frac{15 \arctan(cx)}{c^7} \right) \right) b$ 

[In] integrate(x^5\*(a+b\*arctan(c\*x)),x, algorithm="maxima")

[Out]  $1/6*axx^6 + 1/90*(15*x^6*arctan(c*x) - c*((3*c^4*x^5 - 5*c^2*x^3 + 15*x)/c^2$ 6 - 15\*arctan( $c*x$ )/ $c^2$ 7))\*b

**Giac [F]**

$$
\int x^5(a+b\arctan(cx))\,dx = \int (b\arctan(cx)+a)x^5\,dx
$$

[In] integrate(x^5\*(a+b\*arctan(c\*x)),x, algorithm="giac") [Out] sage0\*x

#### **Mupad [B] (verification not implemented)**

Time  $= 0.50$  (sec), antiderivative size  $= 52$ , normalized size of antiderivative  $= 0.88$ 

$$
\int x^5(a+b\arctan(cx))\,dx = \frac{\frac{b\arctan(cx)}{6} + \frac{bc^3x^3}{18} - \frac{bc^5x^5}{30} - \frac{bcx}{6}}{c^6} + \frac{ax^6}{6} + \frac{bx^6\arctan(cx)}{6}
$$

[In]  $int(x^5*(a + b*atan(c*x)),x)$ 

[Out]  $((b*atan(c*x))/6 + (b*c^3*x^3)/18 - (b*c^5*x^5)/30 - (b*c*x)/6)/c^6 + (a*x^6)$ 6)/6 +  $(b*x^6*atan(c*x))/6$ 

#### **3.2**  $x^4(a + b \arctan(cx))\,dx$

<span id="page-73-0"></span>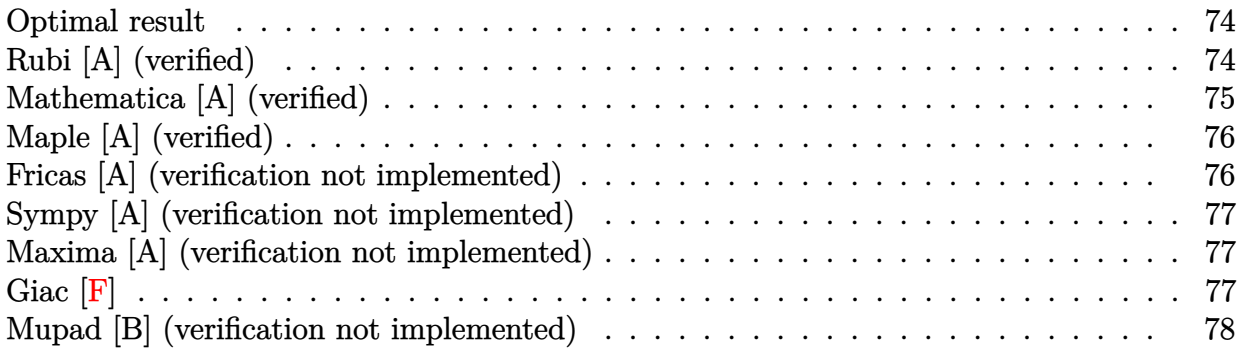

#### **Optimal result**

Integrand size  $= 12$ , antiderivative size  $= 56$ 

$$
\int x^4(a+b\arctan(cx))\,dx = \frac{bx^2}{10c^3} - \frac{bx^4}{20c} + \frac{1}{5}x^5(a+b\arctan(cx)) - \frac{b\log(1+c^2x^2)}{10c^5}
$$

 $[0$ ut] 1/10\*b\*x<sup>2</sup>/c<sup>2</sup>3-1/20\*b\*x<sup>2</sup>/c+1/5\*x<sup>2</sup>5\*(a+b\*arctan(c\*x))-1/10\*b\*ln(c<sup>2</sup>\*x<sup>2</sup>+1)/  $c^5$ 

## **Rubi [A] (verified)**

Time  $= 0.03$  (sec), antiderivative size  $= 56$ , normalized size of antiderivative  $= 1.00$ , number of steps used = 4, number of rules used = 3,  $\frac{\text{number of rules}}{\text{integral size}}$  = 0.250, Rules used = {4946, 272, 45}

$$
\int x^4(a + b \arctan(cx)) dx = \frac{1}{5}x^5(a + b \arctan(cx)) + \frac{bx^2}{10c^3} - \frac{b \log(c^2x^2 + 1)}{10c^5} - \frac{bx^4}{20c}
$$

[In]  $Int[x^4*(a + b*ArcTan[c*x]),x]$ 

 $[Out]$  (b\*x^2)/(10\*c^3) - (b\*x^4)/(20\*c) + (x^5\*(a + b\*ArcTan[c\*x]))/5 - (b\*Log[1  $+ c^2*x^2]/(10*c^5)$ 

Rule 45

 $Int[((a_{-}.) + (b_{-})*(x_{-}))^-(m_{-})*((c_{-}.) + (d_{-})*(x_{-}))^-(n_{-}).$ , x\_Symbol] :> Int [ExpandIntegrand[(a + b\*x)^m\*(c + d\*x)^n, x], x] /; FreeQ[{a, b, c, d, n}, x] && NeQ[b\*c - a\*d, 0] && IGtQ[m, 0] && ( !IntegerQ[n] || (EqQ[c, 0] && Le  $Q[7*m + 4*n + 4, 0])$  || Lt $Q[9*m + 5*(n + 1), 0]$  || Gt $Q[m + n + 2, 0])$ 

#### Rule 272

 $Int[(x_{})^(m_{})^*(a_{})^ + (b_{})^*(x_{})^*(n_{}))^*(p_{})$ , x\_Symbol] :> Dist[1/n, Subst[ Int[x^(Simplify[(m + 1)/n] - 1)\*(a + b\*x)^p, x], x, x^n], x] /; FreeQ[{a, b , m, n, p}, x] && IntegerQ[Simplify[(m + 1)/n]]

Rule 4946

 $Int[((a_{-}.) + ArcTan[(c_{-}.)*(x_{-})^(n_{-}.)]*(b_{-}.))^(p_{-}.)*(x_{-})^(m_{-}.), x_Symbol]$  :>  $Simp[x^*(m + 1)*( (a + b*ArcTan[c*x^n])^p/(m + 1)), x] - Dist[b*c*n*(p/(m + 1))$ 1)),  $Int[x^*(m + n)*((a + b*ArcTan[c*x^n])^*(p - 1)/(1 + c^2*x^*(2*n)))$ , x], x ] /; FreeQ[{a, b, c, m, n}, x] && IGtQ[p, 0] && (EqQ[p, 1] || (EqQ[n, 1] && IntegerQ[m])) && NeQ[m, -1]

Rubi steps

integral 
$$
= \frac{1}{5}x^5(a + b \arctan(cx)) - \frac{1}{5}(bc) \int \frac{x^5}{1 + c^2x^2} dx
$$

$$
= \frac{1}{5}x^5(a + b \arctan(cx)) - \frac{1}{10}(bc) \text{Subst} \left( \int \frac{x^2}{1 + c^2x} dx, x, x^2 \right)
$$

$$
= \frac{1}{5}x^5(a + b \arctan(cx)) - \frac{1}{10}(bc) \text{Subst} \left( \int \left( -\frac{1}{c^4} + \frac{x}{c^2} + \frac{1}{c^4(1 + c^2x)} \right) dx, x, x^2 \right)
$$

$$
= \frac{bx^2}{10c^3} - \frac{bx^4}{20c} + \frac{1}{5}x^5(a + b \arctan(cx)) - \frac{b \log(1 + c^2x^2)}{10c^5}
$$

#### **Mathematica [A] (verified)**

Time  $= 0.02$  (sec), antiderivative size  $= 61$ , normalized size of antiderivative  $= 1.09$ 

$$
\int x^4 (a + b \arctan(cx)) dx = \frac{bx^2}{10c^3} - \frac{bx^4}{20c} + \frac{ax^5}{5} + \frac{1}{5}bx^5 \arctan(cx) - \frac{b \log(1 + c^2x^2)}{10c^5}
$$

[In] Integrate[ $x^4*(a + b*ArcTan[c*x],x]$ 

[Out]  $(b*x^2)/(10*c^3) - (b*x^4)/(20*c) + (a*x^5)/5 + (b*x^5*ArcTan[c*x])/5 - (b*$  $Log[1 + c^2*x^2]/(10*c^5)$ 

## **Maple [A] (verified)**

Time  $= 0.39$  (sec), antiderivative size  $= 54$ , normalized size of antiderivative  $= 0.96$ 

<span id="page-75-0"></span>

| method            | result                                                                                                    | size |
|-------------------|----------------------------------------------------------------------------------------------------|------|
| parts             | $\frac{ax^5}{5} + \frac{b\left(\frac{c^5x^5\arctan(cx)}{5} - \frac{c^4x^4}{20} + \frac{c^2x^2}{10} - \frac{\ln(c^2x^2+1)}{10}\right)}{c^5}$              | 54   |
| derivativedivides | $\frac{a\,c}5z^5}{5}+b\left(\frac{c}5x^5}{5}\arctan(cx)-\frac{c}4x^4}{20}+\frac{c^2x^2}{10}-\frac{\ln\left(c^2x^2+1\right)}{10}\right)$                  | 58   |
| default           | $\frac{a c^5 x^5}{5} + b \left( \frac{c^5 x^5 \arctan(cx)}{5} - \frac{c^4 x^4}{20} + \frac{c^2 x^2}{10} - \frac{\ln(c^2 x^2 + 1)}{10} \right)$<br>$\sim$ | 58   |
| parallelrisch     | $-4b\arctan(cx)x^{5}c^{5}-4a\,c^{5}x^{5}+b\,c^{4}x^{4}-2b\,c^{2}x^{2}+2b\ln(c^{2}x^{2}+1)+2b$<br>$20c^5$                                                 | 62   |
| risch             | $-\frac{ix^5b\ln(cx+1)}{10}+\frac{ix^5b\ln(-icx+1)}{10}+\frac{a\,x^5}{5}-\frac{b\,x^4}{20c}+\frac{b\,x^2}{10c^3}-\frac{b\ln(-c^2x^2-1)}{10c^5}$          | 73   |

[In]  $int(x^4*(a+b*arctan(c*x)),x,method=RETURNVERBOSE)$ 

[Out]  $1/5*a*x^5+b/c^5*(1/5*c^5*x^5*arctan(c*x)-1/20*c^4*x^4+1/10*c^2*x^2-1/10*ln($  $c^2*x^2+1)$ 

## **Fricas [A] (verification not implemented)**

none

Time  $= 0.26$  (sec), antiderivative size  $= 59$ , normalized size of antiderivative  $= 1.05$ 

$$
\int x^4 (a + b \arctan(cx)) dx
$$
  
= 
$$
\frac{4 b c^5 x^5 \arctan(cx) + 4 a c^5 x^5 - b c^4 x^4 + 2 b c^2 x^2 - 2 b \log(c^2 x^2 + 1)}{20 c^5}
$$

[In] integrate(x^4\*(a+b\*arctan(c\*x)),x, algorithm="fricas")

[Out]  $1/20*(4*b*c^5*x^5*arctan(c*x) + 4*a*c^5*x^5 - bkc^4*x^4 + 2*b*c^2*x^2 - 2*b$  $*log(c^2*x^2 + 1))/c^5$ 

#### **Sympy [A] (verification not implemented)**

Time  $= 0.30$  (sec), antiderivative size  $= 60$ , normalized size of antiderivative  $= 1.07$ 

$$
\int x^4 (a + b \arctan(cx)) dx = \begin{cases} \frac{ax^5}{5} + \frac{bx^5 \arctan(cx)}{5} - \frac{bx^4}{20c} + \frac{bx^2}{10c^3} - \frac{b \log(x^2 + \frac{1}{c^2})}{10c^5} & \text{for } c \neq 0\\ \frac{ax^5}{5} & \text{otherwise} \end{cases}
$$

[In]  $integrate(x**4*(a+b*atan(c*x)), x)$ 

```
[Out] Piecewise((a*x**5/5 + b*x**5*atan(c*x)/5 - b*x**4/(20*c) + b*x**2/(10*c**3)
- b*log(x**2 + c**(-2))/(10*c**5), Ne(c, 0)), (a*x**5/5, True))
```
#### **Maxima [A] (verification not implemented)**

none

Time  $= 0.20$  (sec), antiderivative size  $= 56$ , normalized size of antiderivative  $= 1.00$ 

$$
\int x^4 (a + b \arctan(cx)) dx = \frac{1}{5} a x^5 + \frac{1}{20} \left( 4 x^5 \arctan(cx) - c \left( \frac{c^2 x^4 - 2 x^2}{c^4} + \frac{2 \log(c^2 x^2 + 1)}{c^6} \right) \right) b
$$

[In]  $integrate(x^4*(a+b*arctan(c*x)),x, algorithm="maxima")$ 

[Out]  $1/5*a*x^5 + 1/20*(4*x^5*arctan(c*x) - c*((c^2*x^4 - 2*x^2)/c^4 + 2*log(c^2*x^3))$  $x^2 + 1/(c^6)$ )\*b

**Giac [F]**

$$
\int x^4(a+b\arctan(cx))\,dx = \int (b\arctan(cx)+a)x^4\,dx
$$

[In] integrate(x^4\*(a+b\*arctan(c\*x)),x, algorithm="giac")

[Out] sage0\*x

## **Mupad [B] (verification not implemented)**

Time  $= 0.47$  (sec), antiderivative size  $= 54$ , normalized size of antiderivative  $= 0.96$ 

$$
\int x^4 (a + b \arctan(cx)) dx = \frac{a x^5}{5} - \frac{\frac{b \ln(c^2 x^2 + 1)}{10} - \frac{b c^2 x^2}{10} + \frac{b c^4 x^4}{20}}{c^5} + \frac{b x^5 \operatorname{atan}(cx)}{5}
$$

[In]  $int(x^4*(a + b*atan(c*x)),x)$ 

[Out]  $(a*x^5)/5 - ((b*log(c^2*x^2 + 1))/10 - (b*c^2*x^2)/10 + (b*c^4*x^4)/20)/c^5$ + (b\*x^5\*atan(c\*x))/5

#### **3.3** R  $x^3(a + b \arctan(cx)) dx$

<span id="page-78-0"></span>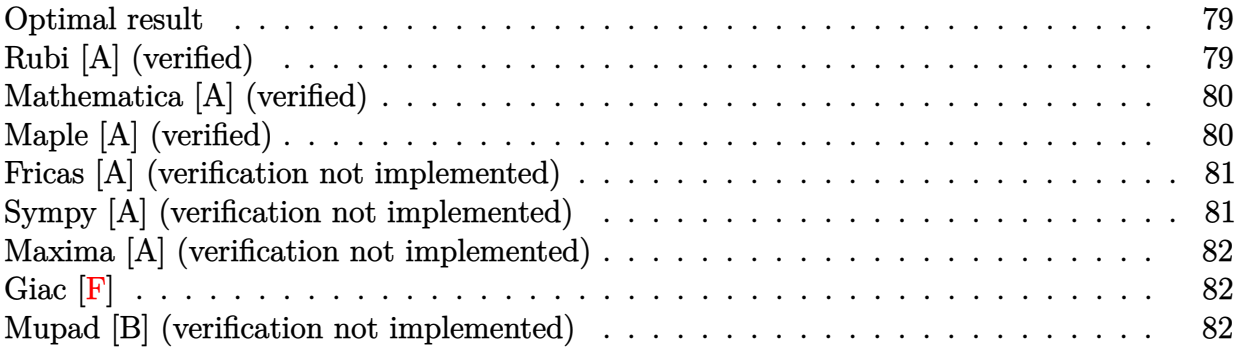

#### **Optimal result**

Integrand size  $= 12$ , antiderivative size  $= 48$ 

$$
\int x^3(a + b \arctan(cx)) dx = \frac{bx}{4c^3} - \frac{bx^3}{12c} - \frac{b \arctan(cx)}{4c^4} + \frac{1}{4}x^4(a + b \arctan(cx))
$$

 $[0$ ut]  $1/4*b*x/c^3-1/12*b*x^3/c-1/4*b*arctan(c*x)/c^4+1/4*x^4*(a+b*arctan(c*x))$ 

## **Rubi [A] (verified)**

Time  $= 0.02$  (sec), antiderivative size  $= 48$ , normalized size of antiderivative  $= 1.00$ , number of steps used = 4, number of rules used = 3,  $\frac{\text{number of rules}}{\text{integral size}}$  = 0.250, Rules used = {4946, 308, 209}

$$
\int x^3(a + b \arctan(cx)) dx = \frac{1}{4}x^4(a + b \arctan(cx)) - \frac{b \arctan(cx)}{4c^4} + \frac{bx}{4c^3} - \frac{bx^3}{12c}
$$

[In]  $Int[x^3*(a + b*ArcTan[c*x]),x]$ 

[Out]  $(b*x)/(4*c^3) - (b*x^3)/(12*c) - (b*ArcTan[c*x])/(4*c^4) + (x^4*(a + b*ArcT))$ an[c\*x]))/4

Rule 209

 $Int[((a_+) + (b_-)*(x_-)^2)^(-1), x_Symb01]$  :>  $Simp[(1/(Rt[a, 2]*Rt[b, 2]))*A$ rcTan[Rt[b, 2]\*(x/Rt[a, 2])], x] /; FreeQ[{a, b}, x] && PosQ[a/b] && (GtQ[a , 0] || GtQ[b, 0])

#### Rule 308

Int $[(x_0^m)'(a_1) + (b_1^k'x)^(a_1), x_0^k]$  :> Int $[PolynomialDivide[x_0^k]$ ^m, a + b\*x^n, x], x] /; FreeQ[{a, b}, x] && IGtQ[m, 0] && IGtQ[n, 0] && Gt

 $Q[m, 2*n - 1]$ 

#### Rule 4946

Int $[(a_*) + ArcTan[(c_*)*(x_*)^(n_*)](b_*)^*(b_*)^*(p_*.*(x_*)^(m_*)$ , x\_Symbol] :>  $Simp[x^*(m + 1)*( (a + b*ArcTan[c*x^n])^p/(m + 1)), x] - Dist[b*c*n*(p/(m + 1))$ 1)),  $Int[x^*(m + n)*((a + b*Arctan[c*x^n])^*(p - 1)/(1 + c^2*x^*(2*n)))$ , x], x ] /; FreeQ[{a, b, c, m, n}, x] && IGtQ[p, 0] && (EqQ[p, 1] || (EqQ[n, 1] && IntegerQ[m])) && NeQ[m, -1]

Rubi steps

integral 
$$
= \frac{1}{4}x^4(a + b \arctan(cx)) - \frac{1}{4}(bc) \int \frac{x^4}{1 + c^2x^2} dx
$$

$$
= \frac{1}{4}x^4(a + b \arctan(cx)) - \frac{1}{4}(bc) \int \left(-\frac{1}{c^4} + \frac{x^2}{c^2} + \frac{1}{c^4(1 + c^2x^2)}\right) dx
$$

$$
= \frac{bx}{4c^3} - \frac{bx^3}{12c} + \frac{1}{4}x^4(a + b \arctan(cx)) - \frac{b \int \frac{1}{1 + c^2x^2} dx}{4c^3}
$$

$$
= \frac{bx}{4c^3} - \frac{bx^3}{12c} - \frac{b \arctan(cx)}{4c^4} + \frac{1}{4}x^4(a + b \arctan(cx))
$$

#### **Mathematica [A] (verified)**

Time  $= 0.01$  (sec), antiderivative size  $= 53$ , normalized size of antiderivative  $= 1.10$ 

$$
\int x^3(a+b\arctan(cx))\,dx = \frac{bx}{4c^3} - \frac{bx^3}{12c} + \frac{ax^4}{4} - \frac{b\arctan(cx)}{4c^4} + \frac{1}{4}bx^4\arctan(cx)
$$

[In] Integrate[ $x^3*(a + b*ArcTan[c*x]),x$ ]

 $[Out]$  (b\*x)/(4\*c<sup>-</sup>3) - (b\*x<sup>-</sup>3)/(12\*c) + (a\*x<sup>-</sup>4)/4 - (b\*ArcTan[c\*x])/(4\*c<sup>-</sup>4) + (b\*x  $\hat{}$  4\*ArcTan[c\*x])/4

#### **Maple [A] (verified)**

Time  $= 0.56$  (sec), antiderivative size  $= 44$ , normalized size of antiderivative  $= 0.92$ 

<span id="page-80-0"></span>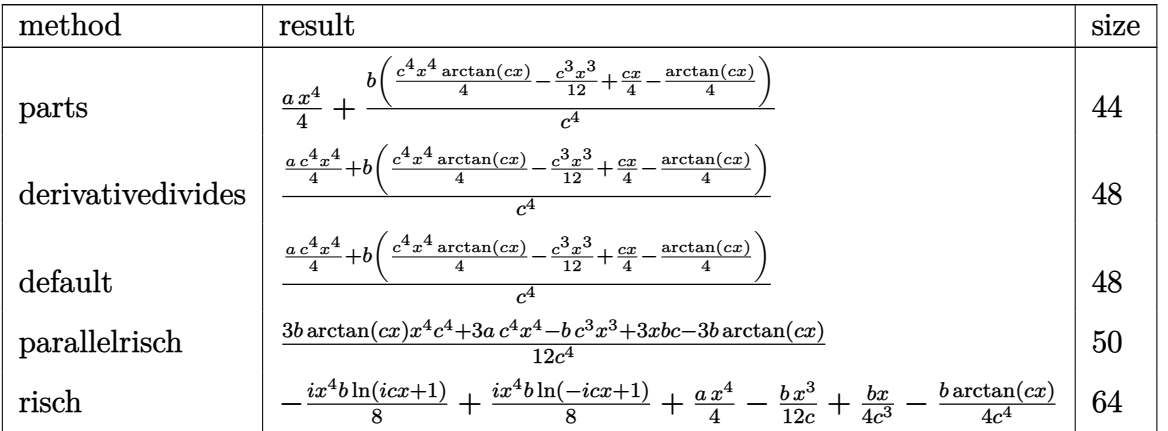

[In]  $int(x^3*(a+b*arctan(c*x)),x,method=RETURNVERBOSE)$ 

 $[0$ ut]  $1/4*ax^4+b/c^4*(1/4*c^4*x^4*arctan(c*x)-1/12*c^3*x^3+1/4*cx+1/4*arctan(c*x)$ x))

#### **Fricas [A] (verification not implemented)**

none

Time  $= 0.25$  (sec), antiderivative size  $= 47$ , normalized size of antiderivative  $= 0.98$ 

$$
\int x^3(a+b\arctan(cx))\,dx = \frac{3\,ac^4x^4 - bc^3x^3 + 3\,bcx + 3\,(bc^4x^4 - b)\arctan(cx)}{12\,c^4}
$$

[In] integrate(x^3\*(a+b\*arctan(c\*x)),x, algorithm="fricas")

 $[Out] 1/12*(3*axc^4*x^4 - bxc^3*x^3 + 3*b*cx + 3*(bxc^4*x^4 - b)*arctan(cxx))/c^2$ 4

#### **Sympy [A] (verification not implemented)**

Time  $= 0.27$  (sec), antiderivative size  $= 53$ , normalized size of antiderivative  $= 1.10$ 

$$
\int x^3 (a + b \arctan(cx)) dx = \begin{cases} \frac{ax^4}{4} + \frac{bx^4 \arctan(cx)}{4} - \frac{bx^3}{12c} + \frac{bx}{4c^3} - \frac{b \arctan(cx)}{4c^4} & \text{for } c \neq 0\\ \frac{ax^4}{4} & \text{otherwise} \end{cases}
$$

[In]  $integrate(x**3*(a+b*atan(c*x)),x)$ 

[Out] Piecewise((a\*x\*\*4/4 + b\*x\*\*4\*atan(c\*x)/4 - b\*x\*\*3/(12\*c) + b\*x/(4\*c\*\*3) - b \*atan(c\*x)/(4\*c\*\*4), Ne(c, 0)), (a\*x\*\*4/4, True))

#### **Maxima [A] (verification not implemented)**

none

Time  $= 0.28$  (sec), antiderivative size  $= 48$ , normalized size of antiderivative  $= 1.00$ 

$$
\int x^3(a+b\arctan(cx)) dx = \frac{1}{4}ax^4 + \frac{1}{12} \left(3x^4 \arctan(cx) - c\left(\frac{c^2x^3 - 3x}{c^4} + \frac{3\arctan(cx)}{c^5}\right)\right)b
$$

[In]  $integrate(x^3*(a+b*arctan(c*x)),x, algorithm="maxima")$ 

[Out]  $1/4*ax^2 + 1/12*(3*x^4*arctan(c*x) - c*((c^2*x^3 - 3*x)/c^4 + 3*arctan(c*x))$  $)(c^5)$ ) \*b

**Giac [F]**

$$
\int x^3(a + b \arctan(cx)) dx = \int (b \arctan(cx) + a)x^3 dx
$$

[In] integrate(x^3\*(a+b\*arctan(c\*x)),x, algorithm="giac") [Out] sage0\*x

#### **Mupad [B] (verification not implemented)**

Time  $= 0.24$  (sec), antiderivative size  $= 44$ , normalized size of antiderivative  $= 0.92$ 

$$
\int x^3(a+b\arctan(cx))\,dx = \frac{a\,x^4}{4} - \frac{\frac{b\,atan(cx)}{4} + \frac{b\,c^3\,x^3}{12} - \frac{b\,c\,x}{4}}{c^4} + \frac{b\,x^4\,atan(cx)}{4}
$$

[In]  $int(x^3*(a + b*atan(c*x)),x)$ 

[Out]  $(a*x^4)/4 - ((b*atan(c*x))/4 + (b*c^3*x^3)/12 - (b*c*x)/4)/c^4 + (b*x^4*ata)$  $n(c*x))/4$ 

#### **3.4**  $x^2(a + b \arctan(cx)) dx$

<span id="page-82-0"></span>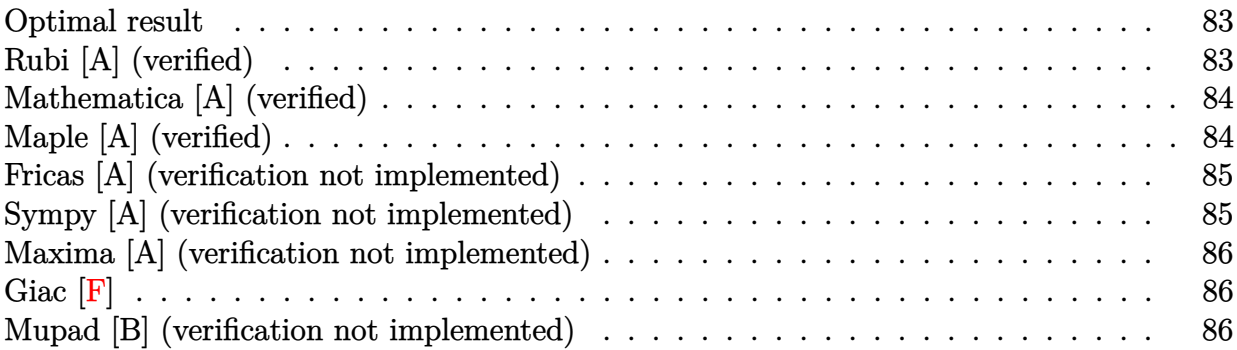

#### **Optimal result**

Integrand size  $= 12$ , antiderivative size  $= 45$ 

$$
\int x^2(a + b \arctan(cx)) dx = -\frac{bx^2}{6c} + \frac{1}{3}x^3(a + b \arctan(cx)) + \frac{b \log(1 + c^2x^2)}{6c^3}
$$

 $[0$ ut]  $-1/6*$ b\*x<sup>2</sup>/c+1/3\*x<sup>2</sup>3\*(a+b\*arctan(c\*x))+1/6\*b\*ln(c<sup>2</sup>\*x<sup>2</sup>+1)/c<sup>2</sup>3

## **Rubi [A] (verified)**

Time  $= 0.02$  (sec), antiderivative size  $= 45$ , normalized size of antiderivative  $= 1.00$ , number of steps used = 4, number of rules used = 3,  $\frac{\text{number of rules}}{\text{integral size}}$  = 0.250, Rules used = {4946, 272, 45}

$$
\int x^2(a + b \arctan(cx)) dx = \frac{1}{3}x^3(a + b \arctan(cx)) + \frac{b \log(c^2 x^2 + 1)}{6c^3} - \frac{bx^2}{6c}
$$

[In]  $Int[x^2*(a + b*ArcTan[c*x]),x]$ 

 $[Out] -1/6*(b*x^2)/c + (x^3*(a + b*ArcTan[c*x]))/3 + (b*Log[1 + c^2*x^2])/(6*c^3))$ Rule 45

Int $[(a_1) + (b_2)*(x_1)^*(m_1)*(c_1) + (d_2)*(x_1)^*(n_1), x_2^*(b_1))$  :> Int [ExpandIntegrand[(a + b\*x)^m\*(c + d\*x)^n, x], x] /; FreeQ[{a, b, c, d, n}, x] && NeQ[b\*c - a\*d, 0] && IGtQ[m, 0] && ( !IntegerQ[n] || (EqQ[c, 0] && Le  $Q[7*m + 4*n + 4, 0])$  || LtQ $[9*m + 5*(n + 1), 0]$  || GtQ $[m + n + 2, 0])$ 

Rule 272

 $Int[(x_{})^(m_{})^*(a_{-}) + (b_{-})^*(x_{-})^*(n_{-}))^*(p_{-}), x_Symbol]$  :> Dist $[1/n, Subst[$ Int[x^(Simplify[(m + 1)/n] - 1)\*(a + b\*x)^p, x], x, x^n], x] /; FreeQ[{a, b

, m, n, p}, x] && IntegerQ[Simplify[(m + 1)/n]]

#### Rule 4946

Int $[(a_*) + ArcTan[(c_*)*(x_*)^(n_*)](b_*)^*(b_*)^*(p_*.*(x_*)^(m_*)$ , x\_Symbol] :>  $Simp[x^*(m + 1)*( (a + b*ArcTan[c*x^n])^p/(m + 1)), x] - Dist[b*c*n*(p/(m + 1))$ 1)),  $Int[x^*(m + n)*((a + b*Arctan[c*x^n])^*(p - 1)/(1 + c^2*x^*(2*n)))$ , x], x ] /; FreeQ[{a, b, c, m, n}, x] && IGtQ[p, 0] && (EqQ[p, 1] || (EqQ[n, 1] && IntegerQ[m])) && NeQ[m, -1]

Rubi steps

integral 
$$
= \frac{1}{3}x^3(a + b \arctan(cx)) - \frac{1}{3}(bc) \int \frac{x^3}{1 + c^2x^2} dx
$$

$$
= \frac{1}{3}x^3(a + b \arctan(cx)) - \frac{1}{6}(bc) \text{Subst} \left( \int \frac{x}{1 + c^2x} dx, x, x^2 \right)
$$

$$
= \frac{1}{3}x^3(a + b \arctan(cx)) - \frac{1}{6}(bc) \text{Subst} \left( \int \left( \frac{1}{c^2} - \frac{1}{c^2(1 + c^2x)} \right) dx, x, x^2 \right)
$$

$$
= -\frac{bx^2}{6c} + \frac{1}{3}x^3(a + b \arctan(cx)) + \frac{b \log(1 + c^2x^2)}{6c^3}
$$

#### **Mathematica [A] (verified)**

Time  $= 0.01$  (sec), antiderivative size  $= 50$ , normalized size of antiderivative  $= 1.11$ 

$$
\int x^2(a+b\arctan(cx))\,dx = -\frac{bx^2}{6c} + \frac{ax^3}{3} + \frac{1}{3}bx^3\arctan(cx) + \frac{b\log(1+c^2x^2)}{6c^3}
$$

[In] Integrate[ $x^2*(a + b*ArcTan[c*x])$ , x]

 $[Out] -1/6*(b*x^2)/(c + (a*x^3)/3 + (b*x^3*ArcTan[c*x])/3 + (b*Log[1 + c^2*x^2])/(c^2));)]$ 6\*c^3)

#### **Maple [A] (verified)**

Time  $= 0.38$  (sec), antiderivative size  $= 46$ , normalized size of antiderivative  $= 1.02$ 

<span id="page-84-0"></span>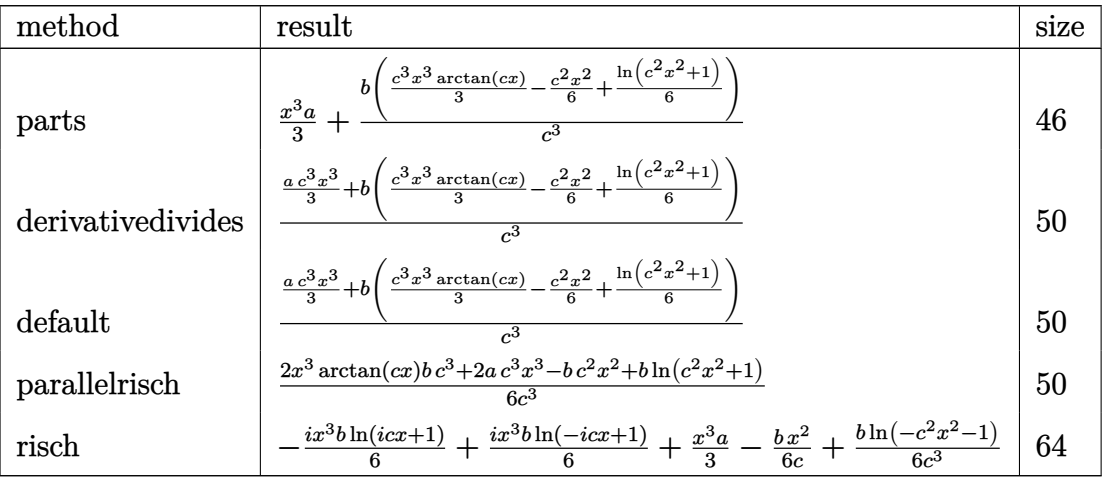

[In] int(x^2\*(a+b\*arctan(c\*x)),x,method=\_RETURNVERBOSE)

```
[0ut] 1/3*x^3*a+b/c^3*(1/3*c^3*x^3*arctan(c*x)-1/6*c^2*x^2+1/6*ln(c^2*x^2+1))
```
### **Fricas [A] (verification not implemented)**

none

Time  $= 0.24$  (sec), antiderivative size  $= 49$ , normalized size of antiderivative  $= 1.09$ 

$$
\int x^2(a + b \arctan(cx)) dx = \frac{2 bc^3 x^3 \arctan(cx) + 2 ac^3 x^3 - bc^2 x^2 + b \log(c^2 x^2 + 1)}{6 c^3}
$$

[In] integrate(x^2\*(a+b\*arctan(c\*x)),x, algorithm="fricas")

[Out]  $1/6*(2*b*c^3*x^3*arctan(c*x) + 2*a*c^3*x^3 - bk*c^2*x^2 + bklog(c^2*x^2 + 1)$  $)$ / $c$ <sup>-3</sup>

#### **Sympy [A] (verification not implemented)**

Time  $= 0.25$  (sec), antiderivative size  $= 49$ , normalized size of antiderivative  $= 1.09$ 

$$
\int x^2 (a + b \arctan(cx)) dx = \begin{cases} \frac{ax^3}{3} + \frac{bx^3 \arctan(cx)}{3} - \frac{bx^2}{6c} + \frac{b \log(x^2 + \frac{1}{c^2})}{6c^3} & \text{for } c \neq 0\\ \frac{ax^3}{3} & \text{otherwise} \end{cases}
$$

[In]  $integrate(x**2*(a+b*atan(c*x)), x)$ 

[Out] Piecewise((a\*x\*\*3/3 + b\*x\*\*3\*atan(c\*x)/3 - b\*x\*\*2/(6\*c) + b\*log(x\*\*2 + c\*\*( -2))/(6\*c\*\*3), Ne(c, 0)), (a\*x\*\*3/3, True))

#### **Maxima [A] (verification not implemented)**

none

Time  $= 0.20$  (sec), antiderivative size  $= 46$ , normalized size of antiderivative  $= 1.02$ 

$$
\int x^2(a + b \arctan(cx)) dx = \frac{1}{3}ax^3 + \frac{1}{6}\left(2x^3 \arctan(cx) - c\left(\frac{x^2}{c^2} - \frac{\log(c^2x^2 + 1)}{c^4}\right)\right)b
$$

[In]  $integrate(x^2*(a+b*arctan(c*x)),x, algorithm="maxima")$ 

[Out]  $1/3*ax^3 + 1/6*(2*x^3*arctan(c*x) - c*(x^2/c^2 - log(c^2*x^2 + 1)/c^4))*b$ 

**Giac [F]**

$$
\int x^2(a + b \arctan(cx)) dx = \int (b \arctan(cx) + a)x^2 dx
$$

[In] integrate(x<sup>2\*</sup>(a+b\*arctan(c\*x)),x, algorithm="giac") [Out] sage0\*x

#### **Mupad [B] (verification not implemented)**

Time  $= 0.40$  (sec), antiderivative size  $= 42$ , normalized size of antiderivative  $= 0.93$ 

$$
\int x^2(a + b \arctan(cx)) dx = \frac{a x^3}{3} + \frac{b x^3 \operatorname{atan}(cx)}{3} + \frac{b \ln(c^2 x^2 + 1)}{6 c^3} - \frac{b x^2}{6 c}
$$

[In]  $int(x^2*(a + b*atan(c*x)),x)$ [Out]  $(a*x^3)/3 + (b*x^3*atan(c*x))/3 + (b*log(c^2*x^2 + 1))/(6*c^3) - (b*x^2)/(6$ \*c)

#### **3.5** R  $\int x(a+b \arctan(cx)) dx$

<span id="page-86-0"></span>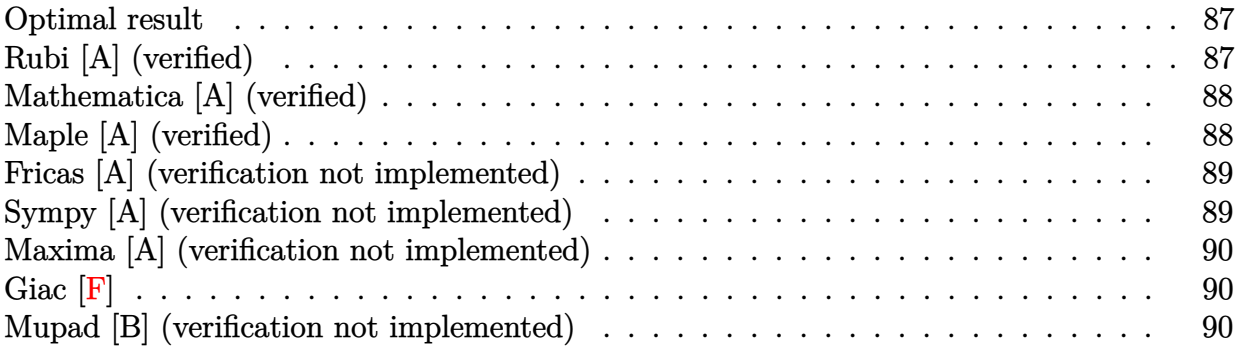

#### **Optimal result**

Integrand size  $= 10$ , antiderivative size  $= 37$ 

$$
\int x(a+b \arctan(cx)) dx = -\frac{bx}{2c} + \frac{b \arctan(cx)}{2c^2} + \frac{1}{2}x^2(a+b \arctan(cx))
$$

 $[0$ ut]  $-1/2*b*x/c+1/2*b*arctan(c*x)/c^2+1/2*x^2*(a+b*arctan(c*x))$ 

## **Rubi [A] (verified)**

Time  $= 0.01$  (sec), antiderivative size  $= 37$ , normalized size of antiderivative  $= 1.00$ , number of steps used = 3, number of rules used = 3,  $\frac{\text{number of rules}}{\text{integral size}}$  = 0.300, Rules used = {4946, 327, 209}

$$
\int x(a+b \arctan(cx)) dx = \frac{1}{2}x^2(a+b \arctan(cx)) + \frac{b \arctan(cx)}{2c^2} - \frac{bx}{2c}
$$

 $\lceil \text{In} \rceil$  Int $\lceil x*(a + b*ArcTan[c*x]), x \rceil$ 

 $[0$ ut]  $-1/2*(b*x)/c + (b*ArcTan[c*x])/(2*c^2) + (x^2*(a + b*ArcTan[c*x]))/2$ Rule 209

Int $[(a) + (b).)*(x)^2)^{-(-1)}$ , x Symbol] :> Simp $[(1/(Rt[a, 2]*Rt[b, 2]))*A$ rcTan[Rt[b, 2]\*(x/Rt[a, 2])], x] /; FreeQ[{a, b}, x] && PosQ[a/b] && (GtQ[a , 0] || GtQ[b, 0])

Rule 327

 $Int[((c_.),*(x_-))^*(m_*)*((a_-) + (b_.),*(x_-)^*(n_-))^*(p_), x_Symbol]$  :> Simp[c^(n - 1)\*(c\*x)^(m - n + 1)\*((a + b\*x^n)^(p + 1)/(b\*(m + n\*p + 1))), x] - Dist[  $a * c^n * ((m - n + 1)/(b * (m + n*p + 1)))$ ,  $Int[(c * x)^{m} - n) * (a + b * x^m)^p, x],$ 

x] /; FreeQ[{a, b, c, p}, x] && IGtQ[n, 0] && GtQ[m, n - 1] && NeQ[m + n\*p + 1, 0] && IntBinomialQ[a, b, c, n, m, p, x]

#### Rule 4946

 $Int[((a_{-}.) + ArcTan[(c_{-}.)*(x_{-})^(n_{-}.)]*(b_{-}.))^(p_{-}.)*(x_{-})^(m_{-}.), x_Symbol]$  :> Simp[x^(m + 1)\*((a + b\*ArcTan[c\*x^n])^p/(m + 1)), x] - Dist[b\*c\*n\*(p/(m + 1)),  $Int[x^*(m + n)*((a + b*Arctan[c*x^n])^*(p - 1)/(1 + c^2*x^*(2*n)))$ , x], x ] /; FreeQ[{a, b, c, m, n}, x] && IGtQ[p, 0] && (EqQ[p, 1] || (EqQ[n, 1] &&  $IntegerQ[m])$ ) && NeQ $[m, -1]$ 

Rubi steps

integral 
$$
=\frac{1}{2}x^2(a + b \arctan(cx)) - \frac{1}{2}(bc) \int \frac{x^2}{1 + c^2x^2} dx
$$
  
\n $= -\frac{bx}{2c} + \frac{1}{2}x^2(a + b \arctan(cx)) + \frac{b \int \frac{1}{1 + c^2x^2} dx}{2c}$   
\n $= -\frac{bx}{2c} + \frac{b \arctan(cx)}{2c^2} + \frac{1}{2}x^2(a + b \arctan(cx))$ 

#### **Mathematica [A] (verified)**

Time  $= 0.00$  (sec), antiderivative size  $= 42$ , normalized size of antiderivative  $= 1.14$ 

$$
\int x(a+b \arctan(cx)) dx = -\frac{bx}{2c} + \frac{ax^2}{2} + \frac{b \arctan(cx)}{2c^2} + \frac{1}{2}bx^2 \arctan(cx)
$$

[In] Integrate[ $x*(a + b*ArcTan[c*x]),x$ ]

 $[Out] -1/2*(b*x)/c + (a*x^2)/2 + (b*ArcTan[c*x])/2*c^2) + (b*x^2*ArcTan[c*x])/2$ 

#### **Maple [A] (verified)**

Time  $= 0.53$  (sec), antiderivative size  $= 36$ , normalized size of antiderivative  $= 0.97$ 

<span id="page-88-0"></span>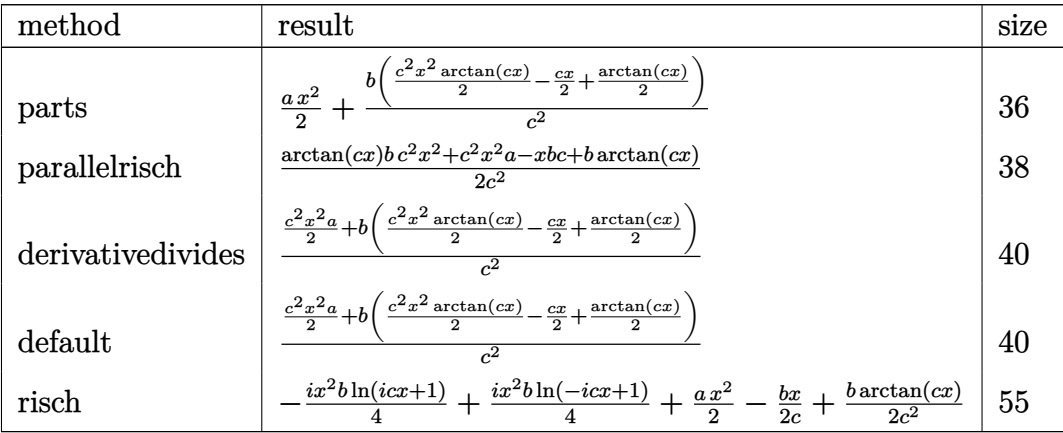

[In] int(x\*(a+b\*arctan(c\*x)), x, method= RETURNVERBOSE)

 $[0$ ut]  $1/2*axx^2+b/c^2*(1/2*c^2*x^2*arctan(c*x)-1/2*cx+1/2*arctan(c*x))$ 

## **Fricas [A] (verification not implemented)**

none

Time  $= 0.24$  (sec), antiderivative size  $= 34$ , normalized size of antiderivative  $= 0.92$ 

$$
\int x(a+b \arctan(cx)) dx = \frac{ac^2x^2 - bcx + (bc^2x^2 + b) \arctan(cx)}{2 c^2}
$$

[In] integrate(x\*(a+b\*arctan(c\*x)),x, algorithm="fricas") [Out]  $1/2*(a*c^2*x^2 - b*c*x + (b*c^2*x^2 + b)*arctan(c*x))/c^2$ 

### **Sympy [A] (verification not implemented)**

Time  $= 0.23$  (sec), antiderivative size  $= 42$ , normalized size of antiderivative  $= 1.14$ 

$$
\int x(a+b \arctan(cx)) dx = \begin{cases} \frac{ax^2}{2} + \frac{bx^2 \arctan(cx)}{2} - \frac{bx}{2c} + \frac{b \arctan(cx)}{2c^2} & \text{for } c \neq 0\\ \frac{ax^2}{2} & \text{otherwise} \end{cases}
$$

[In]  $integrate(x*(a+b*atan(c*x)), x)$ 

[Out] Piecewise((a\*x\*\*2/2 + b\*x\*\*2\*atan(c\*x)/2 - b\*x/(2\*c) + b\*atan(c\*x)/(2\*c\*\*2) , Ne(c, 0)), (a\*x\*\*2/2, True))

#### **Maxima [A] (verification not implemented)**

none

Time  $= 0.26$  (sec), antiderivative size  $= 37$ , normalized size of antiderivative  $= 1.00$ 

$$
\int x(a+b \arctan(cx)) dx = \frac{1}{2}ax^2 + \frac{1}{2}\left(x^2 \arctan(cx) - c\left(\frac{x}{c^2} - \frac{\arctan(cx)}{c^3}\right)\right)b
$$

[In] integrate(x\*(a+b\*arctan(c\*x)),x, algorithm="maxima")

$$
[0ut] 1/2*a*x^2 + 1/2*(x^2*arctan(c*x) - c*(x/c^2 - arctan(c*x)/c^3))*b
$$

**Giac [F]**

$$
\int x(a + b \arctan(cx)) dx = \int (b \arctan(cx) + a)x dx
$$

[In] integrate(x\*(a+b\*arctan(c\*x)),x, algorithm="giac") [Out] sage0\*x

#### **Mupad [B] (verification not implemented)**

Time  $= 0.14$  (sec), antiderivative size  $= 34$ , normalized size of antiderivative  $= 0.92$ 

$$
\int x(a + b \arctan(cx)) dx = \frac{ax^2}{2} + \frac{b \tan(cx)}{2 c^2} + \frac{bx^2 \tan(cx)}{2} - \frac{bx}{2 c}
$$

[In]  $int(x*(a + b*atan(c*x)), x)$ [Out]  $(a*x^2)/2 + (b*atan(c*x))/(2*c^2) + (b*x^2*atan(c*x))/2 - (b*x)/(2*c)$ 

#### **3.6** R  $\int (a + b \arctan(cx)) dx$

<span id="page-90-0"></span>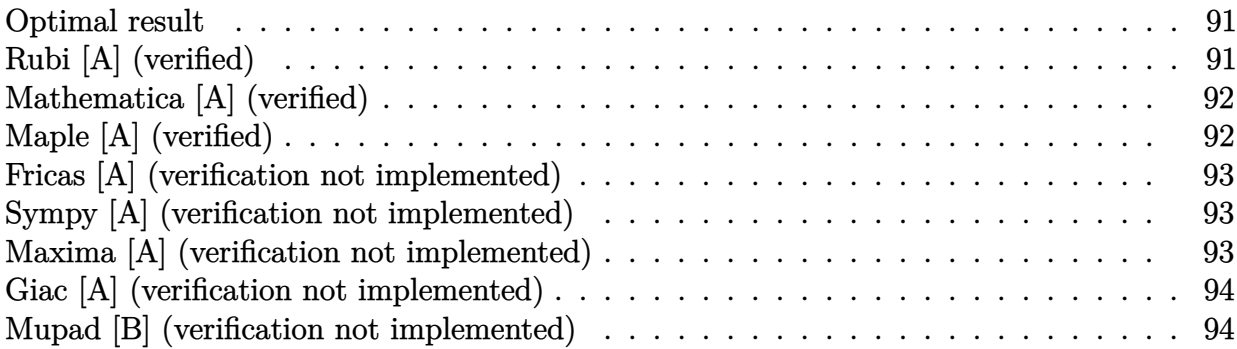

#### **Optimal result**

Integrand size  $= 8$ , antiderivative size  $= 29$ 

$$
\int (a + b \arctan(cx)) dx = ax + bx \arctan(cx) - \frac{b \log(1 + c^2 x^2)}{2c}
$$

 $[0ut]$  a\*x+b\*x\*arctan(c\*x)-1/2\*b\*ln(c<sup>2</sup>\*x<sup>2+1</sup>)/c

## **Rubi [A] (verified)**

Time  $= 0.01$  (sec), antiderivative size  $= 29$ , normalized size of antiderivative  $= 1.00$ , number of steps used = 3, number of rules used = 2,  $\frac{\text{number of rules}}{\text{integral size}}$  = 0.250, Rules used = {4930, 266}

$$
\int (a + b \arctan(cx)) dx = ax + bx \arctan(cx) - \frac{b \log(c^2 x^2 + 1)}{2c}
$$

 $[n]$  Int $[a + b*ArcTan[c*x],x]$ 

$$
[0ut] a*x + b*x*ArcTan[c*x] - (b*Log[1 + c^2*x^2])/(2*c)
$$

Rule 266

 $Int[(x_{})^m(m_-)/((a_-) + (b_-)*(x_-)^m(n_-))$ , x\_Symbol] :> Simp[Log[RemoveConten  $t[a + b*x^n, x]]/(b*n), x]$  /; FreeQ[{a, b, m, n}, x] && EqQ[m, n - 1]

Rule 4930

```
Int[((a_{-}.) + ArcTan[((c_{-}.)*(x_{-})^(n_{-}.)]*(b_{-}.))^(p_{-}.), x_Symbol] :> Simp[x*(a
+ b*ArcTan[c*x^n])^p, x] - Dist[b*c*n*p, Int[x^n*((a + b*ArcTan[c*x^n])^(p
- 1)/(1 + c<sup>\text{2*x}^{\text{2*x}}(2*n)), x], x] /; FreeQ[{a, b, c, n}, x] && IGtQ[p, 0] &&</sup>
(EqQ[n, 1] || EqQ[p, 1])
```
Rubi steps

integral = 
$$
ax + b \int \arctan(cx) dx
$$
  
\n=  $ax + bx \arctan(cx) - (bc) \int \frac{x}{1 + c^2x^2} dx$   
\n=  $ax + bx \arctan(cx) - \frac{b \log(1 + c^2x^2)}{2c}$ 

## **Mathematica [A] (verified)**

Time  $= 0.00$  (sec), antiderivative size  $= 29$ , normalized size of antiderivative  $= 1.00$ 

$$
\int (a + b \arctan(cx)) dx = ax + bx \arctan(cx) - \frac{b \log(1 + c^2 x^2)}{2c}
$$

[In] Integrate[a + b\*ArcTan[c\*x], x] [Out]  $a*x + b*x*ArcTan[c*x] - (b*Log[1 + c^2*x^2])/(2*c)$ 

### **Maple [A] (verified)**

<span id="page-91-0"></span>Time  $= 0.31$  (sec), antiderivative size  $= 28$ , normalized size of antiderivative  $= 0.97$ 

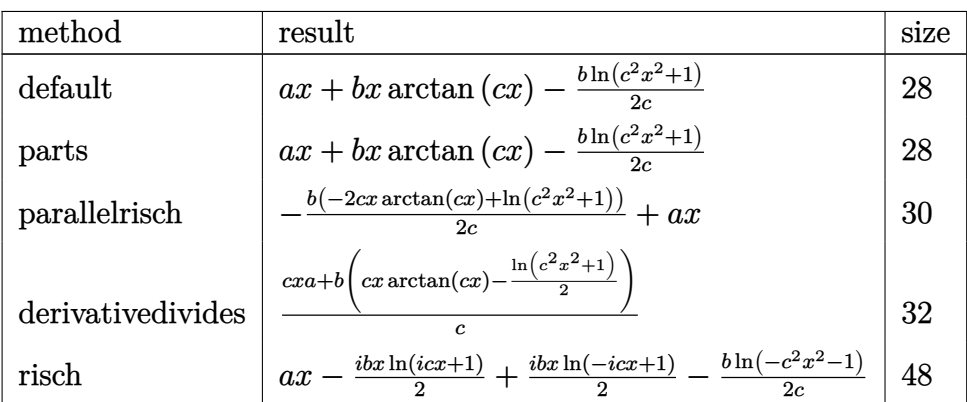

[In] int(a+b\*arctan(c\*x), x, method= RETURNVERBOSE)

[Out]  $a*x+b*x*arctan(c*x)-1/2*b*ln(c^2*x^2+1)/c$ 

#### **Fricas [A] (verification not implemented)**

none

Time  $= 0.25$  (sec), antiderivative size  $= 33$ , normalized size of antiderivative  $= 1.14$ 

$$
\int (a + b \arctan(cx)) dx = \frac{2 b c x \arctan(c x) + 2 a c x - b \log(c^2 x^2 + 1)}{2 c}
$$

[In] integrate(a+b\*arctan(c\*x), x, algorithm="fricas") [Out]  $1/2*(2*b*c*x*arctan(c*x) + 2*a*c*x - b*log(c^2*x^2 + 1))/c$ 

#### **Sympy [A] (verification not implemented)**

Time  $= 0.11$  (sec), antiderivative size  $= 26$ , normalized size of antiderivative  $= 0.90$ 

$$
\int (a + b \arctan(cx)) dx = ax + b \left( \begin{cases} x \operatorname{atan}(cx) - \frac{\log(c^2 x^2 + 1)}{2c} & \text{for } c \neq 0 \\ 0 & \text{otherwise} \end{cases} \right)
$$

[In] integrate(a+b\*atan(c\*x), x)

[Out] a\*x + b\*Piecewise((x\*atan(c\*x) - log(c\*\*2\*x\*\*2 + 1)/(2\*c), Ne(c, 0)), (0, T rue))

#### **Maxima [A] (verification not implemented)**

none

Time  $= 0.19$  (sec), antiderivative size  $= 31$ , normalized size of antiderivative  $= 1.07$ 

$$
\int (a + b \arctan(cx)) dx = ax + \frac{(2 cx \arctan (cx) - \log (c^2 x^2 + 1))b}{2 c}
$$

[In] integrate(a+b\*arctan(c\*x), x, algorithm="maxima")

[Out]  $a*x + 1/2*(2*c*x*arctan(c*x) - log(c^2*x^2 + 1))*b/c$ 

#### **Giac [A] (verification not implemented)**

none

Time  $= 0.26$  (sec), antiderivative size  $= 31$ , normalized size of antiderivative  $= 1.07$ 

$$
\int (a + b \arctan(cx)) dx = ax + \frac{(2 \operatorname{cx} \arctan (cx) - \log (c^2 x^2 + 1))b}{2 c}
$$

[In] integrate(a+b\*arctan(c\*x), x, algorithm="giac") [Out]  $a*x + 1/2*(2*c*x*arctan(c*x) - log(c^2*x^2 + 1))*b/c$ 

#### **Mupad [B] (verification not implemented)**

Time  $= 0.11$  (sec), antiderivative size  $= 27$ , normalized size of antiderivative  $= 0.93$ 

$$
\int (a + b \arctan(cx)) dx = a x - \frac{b \ln(c^2 x^2 + 1)}{2 c} + b x \operatorname{atan}(cx)
$$

[In]  $int(a + b*atan(c*x), x)$ 

[Out]  $a*x - (b*log(c^2*x^2 + 1))/(2*c) + b*x*atan(c*x)$ 

## $\int \frac{a+b\arctan(cx)}{x} dx$

<span id="page-94-0"></span>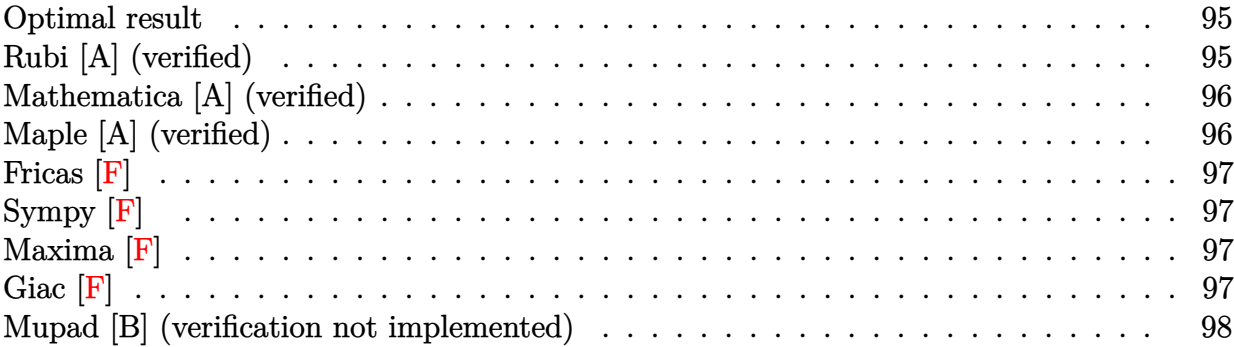

#### **Optimal result**

Integrand size  $= 12$ , antiderivative size  $= 35$ 

$$
\int \frac{a + b \arctan(cx)}{x} dx = a \log(x) + \frac{1}{2}ib \operatorname{PolyLog}(2, -icx) - \frac{1}{2}ib \operatorname{PolyLog}(2, icx)
$$

 $[Out]$  a\*ln(x)+1/2\*I\*b\*polylog(2,-I\*c\*x)-1/2\*I\*b\*polylog(2,I\*c\*x)

## **Rubi [A] (verified)**

Time  $= 0.02$  (sec), antiderivative size  $= 35$ , normalized size of antiderivative  $= 1.00$ , number of steps used = 3, number of rules used = 2,  $\frac{\text{number of rules}}{\text{integral size}}$  = 0.167, Rules used = {4940, 2438}

$$
\int \frac{a + b \arctan(cx)}{x} dx = a \log(x) + \frac{1}{2}ib \operatorname{PolyLog}(2, -icx) - \frac{1}{2}ib \operatorname{PolyLog}(2, icx)
$$

[In]  $Int[(a + b*ArcTan[c*x])/x, x]$ 

```
[Out] a * Log[x] + (I/2) * b * PolyLog[2, (-I) * c * x] - (I/2) * b * PolyLog[2, I * c * x]Rule 2438
```

```
Int[Log[(c_{\cdot})*((d_{\cdot}) + (e_{\cdot})*(x_{\cdot})^(n_{\cdot}))]/(x_{\cdot}), x_{\cdot}Symbol] :> Simp[-PolyLog[2]
, (-c)*e*x^n]/n, x] /; FreeQ[{c, d, e, n}, x] && EqQ[c*d, 1]
```
#### Rule 4940

```
Int[((a_{\_}) + ArcTan[(c_{\_}) * (x_{\_})] * (b_{\_}) ) / (x_{\_}), x_{\_Symbol}] :> Simp[a * Log[x], x]+ (Dist[I*(b/2), Int[Log[1 - I*c*x]/x, x], x] - Dist[I*(b/2), Int[Log[1 +
I*c*x]/x, x, x), x]) /; FreeQ[{a, b, c}, x]
```
Rubi steps

integral = 
$$
a \log(x) + \frac{1}{2}(ib) \int \frac{\log(1 - icx)}{x} dx - \frac{1}{2}(ib) \int \frac{\log(1 + icx)}{x} dx
$$
  
=  $a \log(x) + \frac{1}{2}ib \text{PolyLog}(2, -icx) - \frac{1}{2}ib \text{PolyLog}(2, icx)$ 

## **Mathematica [A] (verified)**

Time  $= 0.00$  (sec), antiderivative size  $= 35$ , normalized size of antiderivative  $= 1.00$ 

$$
\int \frac{a + b \arctan(cx)}{x} dx = a \log(x) + \frac{1}{2}ib \operatorname{PolyLog}(2, -icx) - \frac{1}{2}ib \operatorname{PolyLog}(2, icx)
$$

[In] Integrate  $[(a + b*ArcTan[c*x])/x, x]$ [Out]  $a * Log[x] + (I/2) * b * PolyLog[2, (-I) * c * x] - (I/2) * b * PolyLog[2, I * c * x]$ 

## **Maple [A] (verified)**

Time  $= 0.48$  (sec), antiderivative size  $= 34$ , normalized size of antiderivative  $= 0.97$ 

<span id="page-95-0"></span>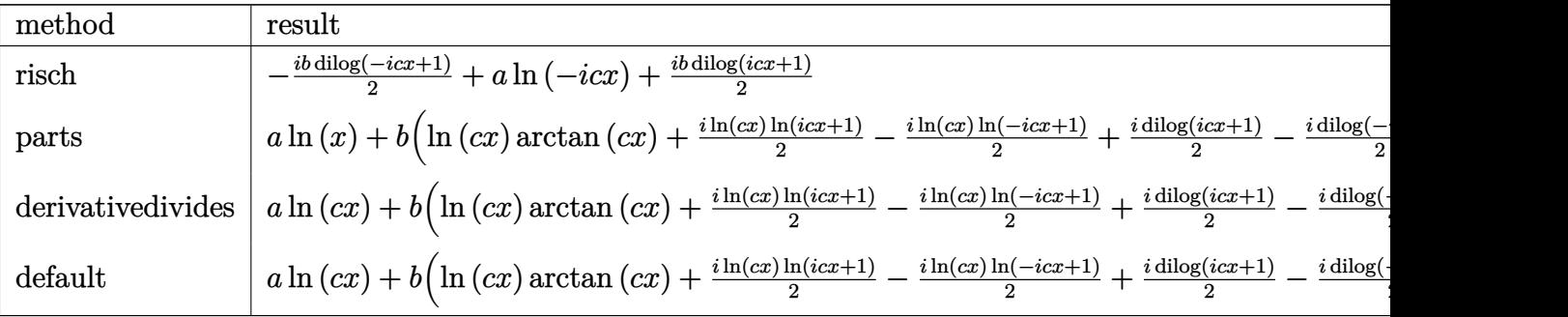

[In] int((a+b\*arctan(c\*x))/x,x,method=\_RETURNVERBOSE)

 $[0ut] -1/2*I*b*dilog(1-I*c*x)+a*ln(-I*c*x)+1/2*I*b*dilog(1+I*c*x)$ 

**Fricas [F]**

$$
\int \frac{a + b \arctan(cx)}{x} dx = \int \frac{b \arctan(cx) + a}{x} dx
$$

[In] integrate((a+b\*arctan(c\*x))/x,x, algorithm="fricas") [Out] integral( $(b*arctan(c*x) + a)/x$ , x)

**Sympy [F]**

$$
\int \frac{a + b \arctan(cx)}{x} dx = \int \frac{a + b \tan(cx)}{x} dx
$$

```
[In] integrate((a+b*atan(c*x))/x, x)
[Out] Integral((a + b * \text{atan}(c*x))/x, x)
```
**Maxima [F]**

$$
\int \frac{a + b \arctan(cx)}{x} dx = \int \frac{b \arctan(cx) + a}{x} dx
$$

[In] integrate((a+b\*arctan(c\*x))/x,x, algorithm="maxima") [Out] b\*integrate(arctan( $c*x$ )/x, x) + a\*log(x)

**Giac [F]**

$$
\int \frac{a + b \arctan(cx)}{x} dx = \int \frac{b \arctan(cx) + a}{x} dx
$$

[In] integrate((a+b\*arctan(c\*x))/x,x, algorithm="giac") [Out] sage0\*x

## **Mupad [B] (verification not implemented)**

Time  $= 0.31$  (sec), antiderivative size  $= 28$ , normalized size of antiderivative  $= 0.80$ 

$$
\int \frac{a + b \arctan(cx)}{x} dx = a \ln(x) - \frac{b (\text{Li}_2(1 - cx \text{1i}) - \text{Li}_2(1 + cx \text{1i})) \text{1i}}{2}
$$

[In]  $int((a + b*atan(c*x))/x, x)$ [Out]  $a * log(x) - (b * (dilog(1 - c * x * 1i) - dilog(c * x * 1i + 1)) * 1i)/2$ 

# $\int \frac{a+b\arctan(cx)}{x^2} dx$

<span id="page-98-0"></span>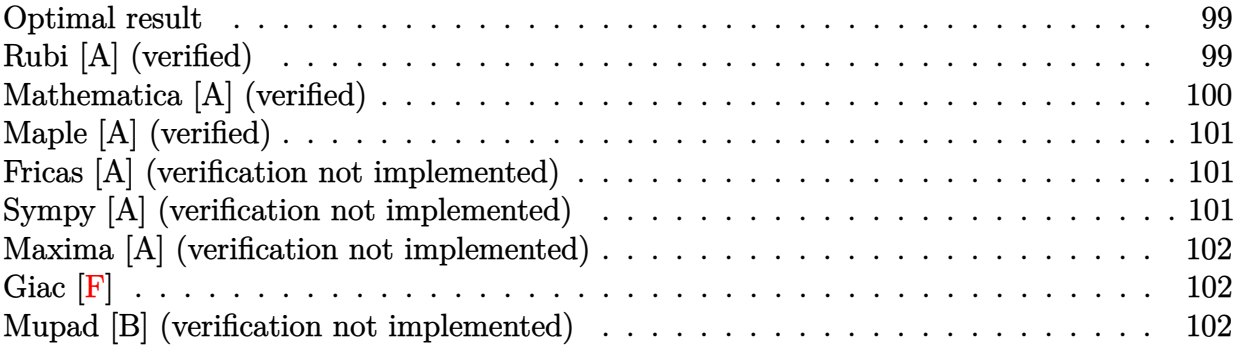

#### **Optimal result**

Integrand size  $= 12$ , antiderivative size  $= 35$ 

$$
\int \frac{a+b\arctan(cx)}{x^2}\,dx=-\frac{a+b\arctan(cx)}{x}+bc\log(x)-\frac{1}{2}bc\log\left(1+c^2x^2\right)
$$

 $[Out]$   $(-a-b*arctan(c*x))/x+b*c*ln(x)-1/2*b*c*ln(c^2*x^2+1)$ 

## **Rubi [A] (verified)**

Time  $= 0.02$  (sec), antiderivative size  $= 35$ , normalized size of antiderivative  $= 1.00$ , number of steps used = 5, number of rules used = 5,  $\frac{\text{number of rules}}{\text{integral size}}$  = 0.417, Rules used = {4946, 272, 36, 29, 31}

$$
\int \frac{a + b \arctan(cx)}{x^2} dx = -\frac{a + b \arctan(cx)}{x} - \frac{1}{2}bc \log(c^2x^2 + 1) + bc \log(x)
$$

[In]  $Int[(a + b*ArcTan[c*x])/x^2,x]$ 

```
[Out] -((a + b*ArcTan[c*x])/x) + b*c*Log[x] - (b*c*Log[1 + c^2*x^2])/2Rule 29
```

```
Int[(x_{})^(-1), x_Symbo1] :> Simp[Log[x], x]
```
Rule 31

```
Int[(a_+) + (b_-,)*(x_-))^(-1), x_Symbo1] :> Simp[Log[RemoveContent[a + b*x,
x]]/b, x] /; FreeQ[{a, b}, x]
```
#### Rule 36

#### Rule 272

 $Int[(x_{})^(m_{})^*(a_{})^ + (b_{})^*(x_{})^*(n_{})^*(p_{})$ , x\_Symbol] :> Dist $[1/n,$  Subst $[$ Int[x^(Simplify[(m + 1)/n] - 1)\*(a + b\*x)^p, x], x, x^n], x] /; FreeQ[{a, b , m, n, p}, x] && IntegerQ[Simplify[ $(m + 1)/n$ ]]

#### Rule 4946

Int $[(a_*) + ArcTan[(c_*)*(x_*)^(n_*)](b_*)^*(b_*)^*(p_*)*(x_*)^(m_*)$ , x\_Symbol] :>  $Simp[x^*(m + 1)*((a + b*ArcTan[c*x^n])^p/(m + 1)), x] - Dist[b*c*n*(p/(m + 1))$ 1)),  $Int[x^*(m + n)*((a + b*Arctan[c*x^n])^*(p - 1)/(1 + c^2*x^*(2*n)))$ , x], x ] /; FreeQ[{a, b, c, m, n}, x] && IGtQ[p, 0] && (EqQ[p, 1] || (EqQ[n, 1] &&  $IntegerQ[m])$ ) && NeQ $[m, -1]$ 

#### Rubi steps

integral 
$$
= -\frac{a + b \arctan(cx)}{x} + (bc) \int \frac{1}{x(1 + c^2x^2)} dx
$$
  
\n $= -\frac{a + b \arctan(cx)}{x} + \frac{1}{2}(bc)$ Subst $\left(\int \frac{1}{x(1 + c^2x)} dx, x, x^2\right)$   
\n $= -\frac{a + b \arctan(cx)}{x} + \frac{1}{2}(bc)$ Subst $\left(\int \frac{1}{x} dx, x, x^2\right) - \frac{1}{2}(bc^3)$ Subst $\left(\int \frac{1}{1 + c^2x} dx, x, x^2\right)$   
\n $= -\frac{a + b \arctan(cx)}{x} + bc \log(x) - \frac{1}{2}bc \log(1 + c^2x^2)$ 

#### **Mathematica [A] (verified)**

Time  $= 0.01$  (sec), antiderivative size  $= 38$ , normalized size of antiderivative  $= 1.09$ 

$$
\int \frac{a + b \arctan(cx)}{x^2} dx = -\frac{a}{x} - \frac{b \arctan(cx)}{x} + bc \log(x) - \frac{1}{2}bc \log(1 + c^2x^2)
$$

[In] Integrate[(a + b\*ArcTan[c\*x])/x^2,x]  $[Out] - (a/x) - (b*ArcTan[c*x])/x + b*c*Log[x] - (b*c*Log[1 + c^2*x^2])/2$ 

### **Maple [A] (verified)**

<span id="page-100-0"></span>Time  $= 0.30$  (sec), antiderivative size  $= 39$ , normalized size of antiderivative  $= 1.11$ 

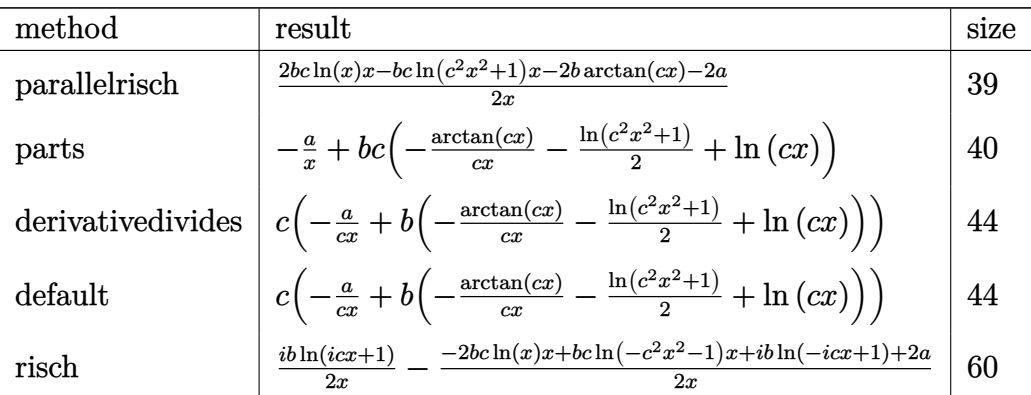

[In]  $int((a+b*arctan(c*x))/x^2,x,method=RETURNVERBOSE)$ 

[Out]  $1/2*(2*b*c*ln(x)*x-b*c*ln(c^2*x^2+1)*x-2*b*arctan(c*x)-2*a)/x$ 

#### **Fricas [A] (verification not implemented)**

#### none

Time  $= 0.25$  (sec), antiderivative size  $= 37$ , normalized size of antiderivative  $= 1.06$ 

$$
\int \frac{a + b \arctan(cx)}{x^2} dx = -\frac{bcx \log(c^2x^2 + 1) - 2 bcx \log(x) + 2 b \arctan(cx) + 2 a}{2 x}
$$

[In] integrate((a+b\*arctan(c\*x))/x^2,x, algorithm="fricas")  $[Out] -1/2*(b*c*x*log(c^2*x^2 + 1) - 2*b*c*x*log(x) + 2*b*arctan(c*x) + 2*a)/x$ 

#### **Sympy [A] (verification not implemented)**

Time  $= 0.27$  (sec), antiderivative size  $= 37$ , normalized size of antiderivative  $= 1.06$ 

$$
\int \frac{a + b \arctan(cx)}{x^2} dx = \begin{cases} -\frac{a}{x} + bc \log(x) - \frac{bc \log(x^2 + \frac{1}{c^2})}{2} - \frac{b \tan(cx)}{x} & \text{for } c \neq 0\\ -\frac{a}{x} & \text{otherwise} \end{cases}
$$

[In] integrate( $(a+b*atan(c*x))/x**2,x)$ 

[Out] Piecewise( $(-a/x + b*c*log(x) - b*c*log(x**2 + c**(-2))/2 - b*atan(c*x)/x, N$ e(c, 0)), (-a/x, True))

#### **Maxima [A] (verification not implemented)**

none

Time  $= 0.18$  (sec), antiderivative size  $= 39$ , normalized size of antiderivative  $= 1.11$ 

$$
\int \frac{a + b \arctan(cx)}{x^2} dx = -\frac{1}{2} \left( c \left( \log\left(c^2 x^2 + 1\right) - \log\left(x^2\right) \right) + \frac{2 \arctan\left(cx\right)}{x} \right) b - \frac{a}{x}
$$

[In]  $integrate((a+b*arctan(c*x))/x^2,x, algorithm="maxima")$ [Out]  $-1/2*(c*(\log(c^2*x^2 + 1) - \log(x^2)) + 2*arctan(c*x)/x)*b - a/x$ 

**Giac [F]**

$$
\int \frac{a + b \arctan(cx)}{x^2} dx = \int \frac{b \arctan(cx) + a}{x^2} dx
$$

[In] integrate((a+b\*arctan(c\*x))/x^2,x, algorithm="giac") [Out] sage0\*x

## **Mupad [B] (verification not implemented)**

Time  $= 0.35$  (sec), antiderivative size  $= 36$ , normalized size of antiderivative  $= 1.03$ 

$$
\int \frac{a + b \arctan(cx)}{x^2} dx = b c \ln(x) - \frac{a}{x} - \frac{b \tan(cx)}{x} - \frac{b c \ln(c^2 x^2 + 1)}{2}
$$

[In]  $int((a + b*atan(c*x))/x^2,x)$ [Out] b\*c\*log(x) - a/x - (b\*atan(c\*x))/x - (b\*c\*log(c<sup>-2\*x<sup>-2</sup> + 1))/2</sup>

# $\int \frac{a+b\arctan(cx)}{x^3} dx$

<span id="page-102-0"></span>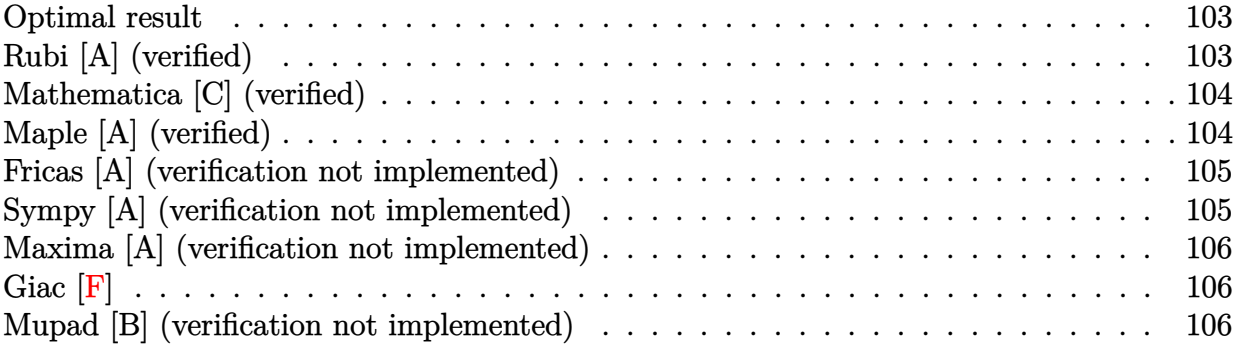

#### **Optimal result**

Integrand size  $= 12$ , antiderivative size  $= 37$ 

$$
\int \frac{a + b \arctan(cx)}{x^3} dx = -\frac{bc}{2x} - \frac{1}{2}bc^2 \arctan(cx) - \frac{a + b \arctan(cx)}{2x^2}
$$

 $[Out] -1/2*b*c/x-1/2*b*c^2*arctan(c*x)+1/2*(-a-b*arctan(c*x))/x^2$ 

### **Rubi [A] (verified)**

Time  $= 0.01$  (sec), antiderivative size  $= 37$ , normalized size of antiderivative  $= 1.00$ , number of steps used = 3, number of rules used = 3,  $\frac{\text{number of rules}}{\text{integral size}}$  = 0.250, Rules used = {4946, 331, 209}

$$
\int \frac{a + b \arctan(cx)}{x^3} dx = -\frac{a + b \arctan(cx)}{2x^2} - \frac{1}{2}bc^2 \arctan(cx) - \frac{bc}{2x}
$$

[In]  $Int[(a + b*ArcTan[c*x])/x^3,x]$ 

$$
[0ut] -1/2*(b*c)/x - (b*c^2*ArcTan[c*x])/2 - (a + b*ArcTan[c*x])/(2*x^2))
$$

#### Rule 209

Int $[(a) + (b).)*(x)^2)^{-(-1)}$ , x Symbol] :> Simp $[(1/(Rt[a, 2]*Rt[b, 2]))*A$  $rcTan[Rt[b, 2]*(x/Rt[a, 2])]$ , x] /;  $FreQ[fa, b]$ , x] &&  $PosQ[a/b]$  &&  $(GtQ[a])$ , 0] || GtQ[b, 0])

#### Rule 331

 $Int[((c_.,)*(x_-))^{\hat{m}}_m)*(a_-) + (b_.,)*(x_-)^{\hat{m}}_m)(p_-, x_Symbol]$  :> Simp[(c\*x  $)^{\hat{m}}(m + 1)*(a + b*x\hat{m})\hat{m}(p + 1)/(a*c*(m + 1))), x] - Dist[b*((m + n*(p + 1))$ + 1)/( $a * c^n * (m + 1)$ ),  $Int[(c * x)^m (m + n) * (a + b * x^m)^p, x], x]$  /; FreeQ[{a,

b, c, p}, x] && IGtQ[n, 0] && LtQ[m, -1] && IntBinomialQ[a, b, c, n, m, p, x]

#### Rule 4946

 $Int[((a_{-.}) + ArcTan[(c_{-.})*(x_{-})^*(n_{-.})]*(b_{-.}))^*(p_{-.})*(x_{-})^*(m_{-.}), x_Symbol]$  :>  $Simp[x^*(m + 1)*( (a + b*ArcTan[c*x^n])^p/(m + 1)), x] - Dist[b*c*n*(p/(m + 1))$ 1)),  $Int[x^*(m + n)*((a + b*Arctan[c*x^n])^*(p - 1)/(1 + c^2*x^*(2*n)))$ , x], x ] /; FreeQ[{a, b, c, m, n}, x] && IGtQ[p, 0] && (EqQ[p, 1] || (EqQ[n, 1] &&  $IntegerQ[m])$ ) && NeQ $[m, -1]$ 

Rubi steps

integral 
$$
= -\frac{a + b \arctan(cx)}{2x^2} + \frac{1}{2}(bc) \int \frac{1}{x^2 (1 + c^2 x^2)} dx
$$
  
\n $= -\frac{bc}{2x} - \frac{a + b \arctan(cx)}{2x^2} - \frac{1}{2}(bc^3) \int \frac{1}{1 + c^2 x^2} dx$   
\n $= -\frac{bc}{2x} - \frac{1}{2}bc^2 \arctan(cx) - \frac{a + b \arctan(cx)}{2x^2}$ 

#### **Mathematica [C] (verified)**

Result contains higher order function than in optimal. Order 5 vs. order 3 in optimal. Time  $= 0.01$  (sec), antiderivative size  $= 46$ , normalized size of antiderivative  $= 1.24$ 

$$
\int \frac{a + b \arctan(cx)}{x^3} dx = -\frac{a}{2x^2} - \frac{b \arctan(cx)}{2x^2} - \frac{bc \text{Hypergeometric2F1}\left(-\frac{1}{2}, 1, \frac{1}{2}, -c^2x^2\right)}{2x}
$$

[In] Integrate  $[(a + b*ArcTan[c*x])/x^3,x]$  $[Out] -1/2*a/x^2 - (b*ArcTan[c*x])/(2*x^2) - (b*c*Hypergeometric2F1[-1/2, 1, 1/2,$  $-(c^2*x^2)]$ )/(2\*x)

**Maple [A] (verified)**

Time  $= 0.48$  (sec), antiderivative size  $= 39$ , normalized size of antiderivative  $= 1.05$ 

<span id="page-104-0"></span>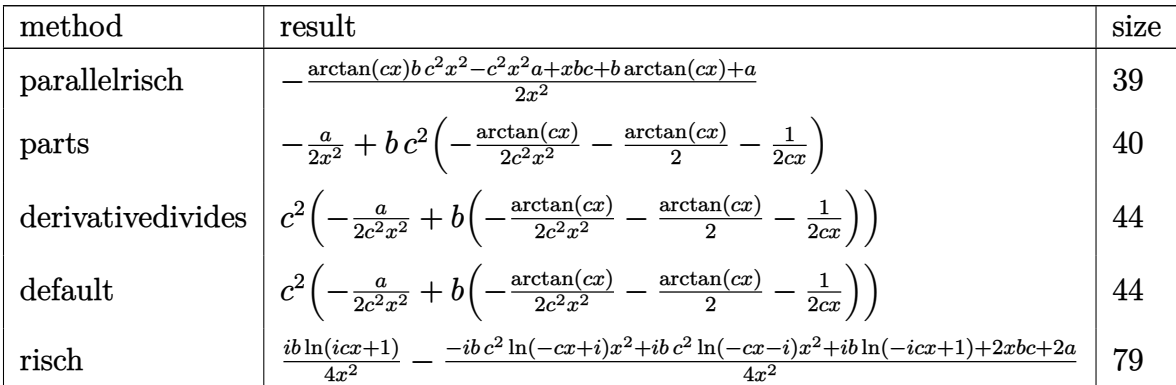

[In]  $int((a+b*arctan(c*x))/x^3,x,method=RETURNVERBOSE)$ 

[Out]  $-1/2*(arctan(c*x)*b*c^2*x^2-c^2*x^2*a+x*b*c+b*arctan(c*x)+a)/x^2$ 

#### **Fricas [A] (verification not implemented)**

none

Time  $= 0.24$  (sec), antiderivative size  $= 26$ , normalized size of antiderivative  $= 0.70$ 

$$
\int \frac{a + b \arctan(cx)}{x^3} dx = -\frac{bcx + (bc^2x^2 + b) \arctan(cx) + a}{2x^2}
$$

[In] integrate( $(a+b*arctan(c*x))/x^3,x$ , algorithm="fricas")  $[0ut] -1/2*(b*c*x + (b*c^2*x^2 + b)*arctan(c*x) + a)/x^2$ 

#### **Sympy [A] (verification not implemented)**

Time  $= 0.23$  (sec), antiderivative size  $= 37$ , normalized size of antiderivative  $= 1.00$ 

$$
\int \frac{a + b \arctan(cx)}{x^3} dx = -\frac{a}{2x^2} - \frac{bc^2 \operatorname{atan}(cx)}{2} - \frac{bc}{2x} - \frac{b \operatorname{atan}(cx)}{2x^2}
$$

[In]  $integrate((a+b*atan(c*x))/x**3,x)$ 

[Out]  $-a/(2*x*x) - bx c*x2*atan(c*x)/2 - bx c/(2*x) - bxatan(c*x)/(2*x*x2)$ 

#### **Maxima [A] (verification not implemented)**

none

Time  $= 0.26$  (sec), antiderivative size  $= 31$ , normalized size of antiderivative  $= 0.84$ 

$$
\int \frac{a + b \arctan(cx)}{x^3} dx = -\frac{1}{2} \left( \left( c \arctan(cx) + \frac{1}{x} \right) c + \frac{\arctan(cx)}{x^2} \right) b - \frac{a}{2x^2}
$$

[In] integrate( $(a+b*arctan(c*x))/x^3,x$ , algorithm="maxima")

[Out]  $-1/2*((c*arctan(c*x) + 1/x)*c + arctan(c*x)/x^2)*b - 1/2*a/x^2)$ 

**Giac [F]**

$$
\int \frac{a + b \arctan(cx)}{x^3} dx = \int \frac{b \arctan(cx) + a}{x^3} dx
$$

[In] integrate((a+b\*arctan(c\*x))/x^3,x, algorithm="giac") [Out] sage0\*x

## **Mupad [B] (verification not implemented)**

Time  $= 0.37$  (sec), antiderivative size  $= 42$ , normalized size of antiderivative  $= 1.14$ 

$$
\int \frac{a + b \arctan(cx)}{x^3} dx = -\frac{\frac{a}{2} + \frac{b \arctan(cx)}{2} + \frac{b cx}{2}}{x^2} - \frac{b c \arctan(\frac{c^2 x}{\sqrt{c^2}}) \sqrt{c^2}}{2}
$$

[In]  $int((a + b*atan(c*x))/x^3,x)$ 

 $[Out] - (a/2 + (b*atan(c*x))/2 + (b*c*x)/2)/x^2 - (b*c*atan((c^2*x)/(c^2)^(1/2))*$  $(c^2)^(1/2))/2$ 

# $\int \frac{a+b\arctan(cx)}{x^4} \, dx$

<span id="page-106-0"></span>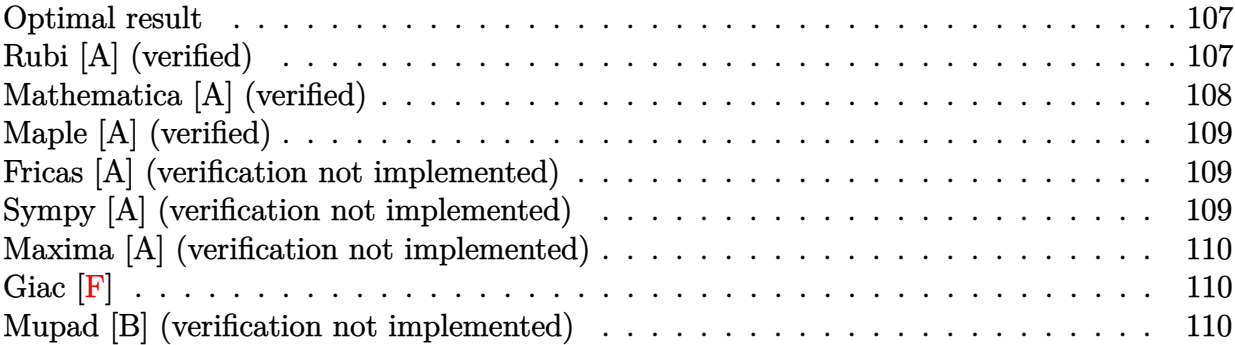

#### **Optimal result**

Integrand size  $= 12$ , antiderivative size  $= 53$ 

$$
\int \frac{a + b \arctan(cx)}{x^4} dx = -\frac{bc}{6x^2} - \frac{a + b \arctan(cx)}{3x^3} - \frac{1}{3}bc^3 \log(x) + \frac{1}{6}bc^3 \log(1 + c^2x^2)
$$

 $[Out] -1/6*b*c/x^2+1/3*(-a-b*arctan(c*x))/x^3-1/3*b*c^3*ln(x)+1/6*b*c^3*ln(c^2*x^2)$ 2+1)

### **Rubi [A] (verified)**

Time  $= 0.02$  (sec), antiderivative size  $= 53$ , normalized size of antiderivative  $= 1.00$ , number of steps used = 4, number of rules used = 3,  $\frac{\text{number of rules}}{\text{integral size}}$  = 0.250, Rules used = {4946, 272, 46}

$$
\int \frac{a + b \arctan(cx)}{x^4} dx = -\frac{a + b \arctan(cx)}{3x^3} - \frac{1}{3}bc^3 \log(x) + \frac{1}{6}bc^3 \log(c^2x^2 + 1) - \frac{bc}{6x^2}
$$

[In]  $Int[(a + b*ArcTan[c*x])/x^4, x]$ 

 $[Out] -1/6*(b*c)/x^2 - (a + b*ArcTan[c*x])/(3*x^3) - (b*c^3*Log[x])/3 + (b*c^3*Lo$  $g[1 + c^2*x^2]/6$ 

Rule 46

 $Int[((a_{-}) + (b_{-})*(x_{-}))^-(m_{-})*(c_{-}) + (d_{-})*(x_{-}))^-(n_{-}).$ , x\_Symbol] :> Int[E xpandIntegrand[(a + b\*x)^m\*(c + d\*x)^n, x], x] /; FreeQ[{a, b, c, d}, x] && NeQ[b\*c - a\*d, 0] && ILtQ[m, 0] && IntegerQ[n] && !(IGtQ[n, 0] && LtQ[m +  $n + 2, 0]$ 

#### Rule 4946

 $Int[((a_{-}.) + ArcTan[(c_{-}.)*(x_{-})^(n_{-}.)]*(b_{-}.))^(p_{-}.)*(x_{-})^(m_{-}.), x_Symbol]$  :>  $Simp[x^*(m + 1)*( (a + b*ArcTan[c*x^n])^p/(m + 1)), x] - Dist[b*c*n*(p/(m + 1))$ 1)),  $Int[x^*(m + n)*((a + b*Arctan[c*x^n])^*(p - 1)/(1 + c^2*x^*(2*n)))$ , x], x ] /; FreeQ[{a, b, c, m, n}, x] && IGtQ[p, 0] && (EqQ[p, 1] || (EqQ[n, 1] && IntegerQ[m])) && NeQ[m, -1]

Rubi steps

integral 
$$
= -\frac{a + b \arctan(cx)}{3x^3} + \frac{1}{3}(bc) \int \frac{1}{x^3 (1 + c^2 x^2)} dx
$$

$$
= -\frac{a + b \arctan(cx)}{3x^3} + \frac{1}{6}(bc) \text{Subst} \left( \int \frac{1}{x^2 (1 + c^2 x)} dx, x, x^2 \right)
$$

$$
= -\frac{a + b \arctan(cx)}{3x^3} + \frac{1}{6}(bc) \text{Subst} \left( \int \left( \frac{1}{x^2} - \frac{c^2}{x} + \frac{c^4}{1 + c^2 x} \right) dx, x, x^2 \right)
$$

$$
= -\frac{bc}{6x^2} - \frac{a + b \arctan(cx)}{3x^3} - \frac{1}{3}bc^3 \log(x) + \frac{1}{6}bc^3 \log(1 + c^2 x^2)
$$

#### **Mathematica [A] (verified)**

Time  $= 0.02$  (sec), antiderivative size  $= 54$ , normalized size of antiderivative  $= 1.02$ 

$$
\int \frac{a + b \arctan(cx)}{x^4} dx = -\frac{a}{3x^3} - \frac{b \arctan(cx)}{3x^3} + \frac{1}{6}bc\left(-\frac{1}{x^2} - 2c^2\log(x) + c^2\log(1 + c^2x^2)\right)
$$

[In] Integrate  $[(a + b*ArcTan[c*x])/x^4, x]$ 

 $[Out] -1/3*a/x^3 - (b*ArcTan[c*x])/(3*x^3) + (b*c*(-x^(-2) - 2*c^2*Log[x] + c^2*L)]$  $og[1 + c^2*x^2]$ ))/6
# **Maple [A] (verified)**

Time  $= 0.32$  (sec), antiderivative size  $= 52$ , normalized size of antiderivative  $= 0.98$ 

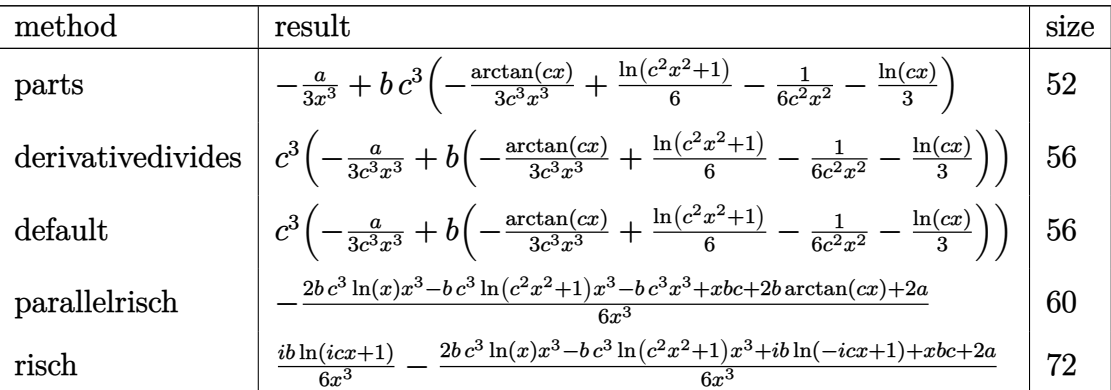

[In]  $int((a+b*arctan(c*x))/x^4,x,method=RETURNVERBOSE)$ 

 $[Out] -1/3*a/x^3+b*c^3*(-1/3/c^3/x^3*arctan(c*x)+1/6*ln(c^2*x^2+1)-1/6/c^2/x^2-1/$ 3\*ln(c\*x))

# **Fricas [A] (verification not implemented)**

#### none

Time  $= 0.25$  (sec), antiderivative size  $= 50$ , normalized size of antiderivative  $= 0.94$ 

$$
\int \frac{a + b \arctan(cx)}{x^4} dx = \frac{bc^3x^3 \log(c^2x^2 + 1) - 2bc^3x^3 \log(x) - bcx - 2b \arctan(cx) - 2a}{6x^3}
$$

[In] integrate( $(a+b*arctan(c*x))/x^4, x$ , algorithm="fricas")

 $[Out] 1/6*(b*c^3*x^3*log(c^2*x^2 + 1) - 2*b*c^3*x^3*log(x) - b*c*x - 2*b*arctan(c)$  $*x$ ) - 2 $*a$ )/x<sup>-3</sup>

### **Sympy [A] (verification not implemented)**

Time  $= 0.36$  (sec), antiderivative size  $= 61$ , normalized size of antiderivative  $= 1.15$ 

$$
\int \frac{a + b \arctan(cx)}{x^4} dx = \begin{cases} -\frac{a}{3x^3} - \frac{bc^3 \log(x)}{3} + \frac{bc^3 \log(x^2 + \frac{1}{c^2})}{6} - \frac{bc}{6x^2} - \frac{b \arctan(cx)}{3x^3} & \text{for } c \neq 0\\ -\frac{a}{3x^3} & \text{otherwise} \end{cases}
$$

[In]  $integrate((a+b*atan(c*x))/x**4, x)$ 

```
[Out] Piecewise((-a/(3*x**3) - b*c**3*log(x)/3 + b*c**3*log(x**2 + c**(-2))/6 - b*c/(6*x**2) - b*atan(c*x)/(3*x**3), Ne(c, 0)), (-a/(3*x**3), True)
```
# **Maxima [A] (verification not implemented)**

none

Time  $= 0.19$  (sec), antiderivative size  $= 51$ , normalized size of antiderivative  $= 0.96$ 

$$
\int \frac{a + b \arctan(cx)}{x^4} dx = \frac{1}{6} \left( \left( c^2 \log (c^2 x^2 + 1) - c^2 \log (x^2) - \frac{1}{x^2} \right) c - \frac{2 \arctan (cx)}{x^3} \right) b
$$

$$
- \frac{a}{3 x^3}
$$

[In]  $integrate((a+b*arctan(c*x))/x^4,x, algorithm="maxima")$ 

[Out]  $1/6*((c^2*\log(c^2*\frac{x^2 + 1) - c^2*\log(x^2) - 1/x^2)*c - 2*\arctan(c*x)/x^3)*b$  $-1/3*a/x^3$ 

**Giac [F]**

$$
\int \frac{a + b \arctan(cx)}{x^4} dx = \int \frac{b \arctan(cx) + a}{x^4} dx
$$

[In] integrate((a+b\*arctan(c\*x))/x^4,x, algorithm="giac")

[Out] sage0\*x

### **Mupad [B] (verification not implemented)**

Time  $= 0.13$  (sec), antiderivative size  $= 46$ , normalized size of antiderivative  $= 0.87$ 

$$
\int \frac{a + b \arctan(cx)}{x^4} dx = \frac{bc^3 \ln(c^2 x^2 + 1)}{6} - \frac{\frac{a}{3} + \frac{b \arctan(cx)}{3} + \frac{bcx}{6}}{x^3} - \frac{bc^3 \ln(x)}{3}
$$

[In]  $int((a + b*atan(c*x))/x^4, x)$ 

[Out]  $(b*c^3*log(c^2*x^2 + 1))/6 - (a/3 + (b*atan(c*x))/3 + (b*c*x)/6)/x^3 - (b*c)$  $\hat{}3*log(x))/3$ 

# $\int \frac{a+b\arctan(cx)}{x^5} \, dx$

<span id="page-110-0"></span>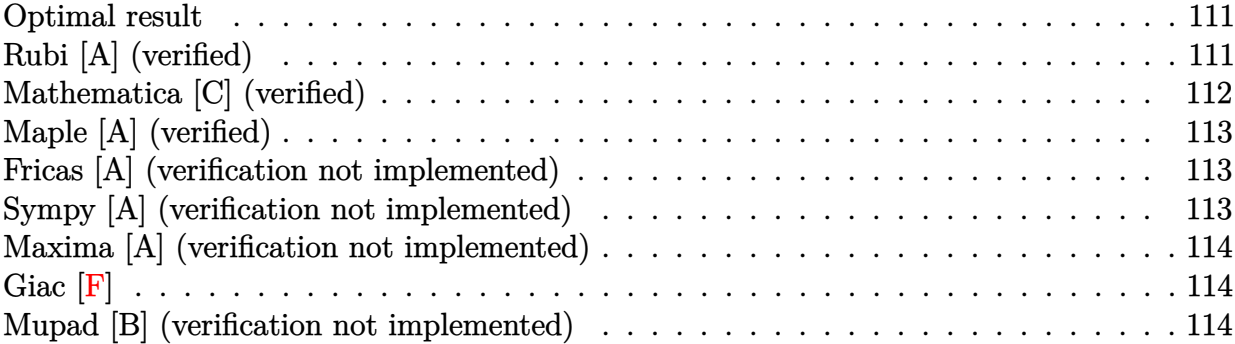

### **Optimal result**

Integrand size  $= 12$ , antiderivative size  $= 48$ 

$$
\int \frac{a + b \arctan(cx)}{x^5} dx = -\frac{bc}{12x^3} + \frac{bc^3}{4x} + \frac{1}{4}bc^4 \arctan(cx) - \frac{a + b \arctan(cx)}{4x^4}
$$

 $[Out] -1/12*b*c/x^3+1/4*b*c^3/x+1/4*b*c^4*arctan(c*x)+1/4*(-a-b*arctan(c*x))/x^4$ 

# **Rubi [A] (verified)**

Time  $= 0.02$  (sec), antiderivative size  $= 48$ , normalized size of antiderivative  $= 1.00$ , number of steps used = 4, number of rules used = 3,  $\frac{\text{number of rules}}{\text{integral size}}$  = 0.250, Rules used = {4946, 331, 209}

$$
\int \frac{a + b \arctan(cx)}{x^5} dx = -\frac{a + b \arctan(cx)}{4x^4} + \frac{1}{4}bc^4 \arctan(cx) + \frac{bc^3}{4x} - \frac{bc}{12x^3}
$$

[In] Int $[(a + b*Arctan[c*x])/x^5,x]$ 

 $[Out] -1/12*(b*c)/x^3 + (b*c^3)/(4*x) + (b*c^4*ArcTan[c*x])/4 - (a + b*ArcTan[c*x])$  $]$ )/(4\*x<sup>-4</sup>)

Rule 209

Int $[(a_+) + (b_+) * (x_-)^2)^{-(-1)}$ ,  $x_Symbo1]$  :> Simp $[(1/((Rt[a_1, 2]*Rt[b_1, 2]))*A]$  $rcTan[Rt[b, 2]*(x/Rt[a, 2])]$ , x] /;  $FreeQ[fa, b]$ , x] &&  $PosQ[a/b]$  &&  $(StQ[a])$ , 0] || GtQ[b, 0])

Rule 331

 $Int[((c_.,)*(x_-))^{\hat{}}(\mathfrak{m}_.)*(a_-) + (b_.,)*(x_-)^{\hat{}}(\mathfrak{n}_.))^{\hat{}}(p_), x_Symbo1]$  :> Simp[(c\*x  $)^{\hat{m}}(m + 1)*(a + b*x\hat{m})\hat{m}(p + 1)/(a*c*(m + 1))), x] - Dist[b*((m + n*(p + 1))$ 

+ 1)/(a\*c^n\*(m + 1))), Int[(c\*x)^(m + n)\*(a + b\*x^n)^p, x], x] /; FreeQ[{a, b, c, p}, x] && IGtQ[n, 0] && LtQ[m, -1] && IntBinomialQ[a, b, c, n, m, p, x]

#### Rule 4946

 $Int[((a_{-}.) + ArcTan[(c_{-}.)*(x_{-})^(n_{-}.)]*(b_{-}.))^(p_{-}.)*(x_{-})^(m_{-}.), x_Symbol]$  :>  $Simp[x^*(m + 1)*( (a + b*ArcTan[c*x^n])^p/(m + 1)), x] - Dist[b*c*n*(p/(m + 1))$ 1)),  $Int[x^*(m + n)*((a + b*ArcTan[c*x^n])^*(p - 1)/(1 + c^2*x^*(2*n)))$ , x], x ] /; FreeQ[{a, b, c, m, n}, x] && IGtQ[p, 0] && (EqQ[p, 1] || (EqQ[n, 1] && IntegerQ[m])) && NeQ[m, -1]

Rubi steps

integral 
$$
= -\frac{a + b \arctan(cx)}{4x^4} + \frac{1}{4}(bc) \int \frac{1}{x^4 (1 + c^2 x^2)} dx
$$

$$
= -\frac{bc}{12x^3} - \frac{a + b \arctan(cx)}{4x^4} - \frac{1}{4}(bc^3) \int \frac{1}{x^2 (1 + c^2 x^2)} dx
$$

$$
= -\frac{bc}{12x^3} + \frac{bc^3}{4x} - \frac{a + b \arctan(cx)}{4x^4} + \frac{1}{4}(bc^5) \int \frac{1}{1 + c^2 x^2} dx
$$

$$
= -\frac{bc}{12x^3} + \frac{bc^3}{4x} + \frac{1}{4}bc^4 \arctan(cx) - \frac{a + b \arctan(cx)}{4x^4}
$$

# **Mathematica [C] (verified)**

Result contains higher order function than in optimal. Order 5 vs. order 3 in optimal. Time  $= 0.01$  (sec), antiderivative size  $= 46$ , normalized size of antiderivative  $= 0.96$ 

$$
\int \frac{a + b \arctan(cx)}{x^5} dx = -\frac{a}{4x^4} - \frac{b \arctan(cx)}{4x^4} - \frac{bc \text{Hypergeometric2F1}\left(-\frac{3}{2}, 1, -\frac{1}{2}, -c^2x^2\right)}{12x^3}
$$

[In] Integrate[(a + b\*ArcTan[c\*x])/x^5,x]

 $[Out] -1/4*a/x^4 - (b*ArcTan[c*x])/(4*x^4) - (b*c*Hypergeometric2F1[-3/2, 1, -1/2])$ ,  $-(c^2*x^2)]/(12*x^3)$ 

# **Maple [A] (verified)**

Time  $= 0.50$  (sec), antiderivative size  $= 44$ , normalized size of antiderivative  $= 0.92$ 

<span id="page-112-0"></span>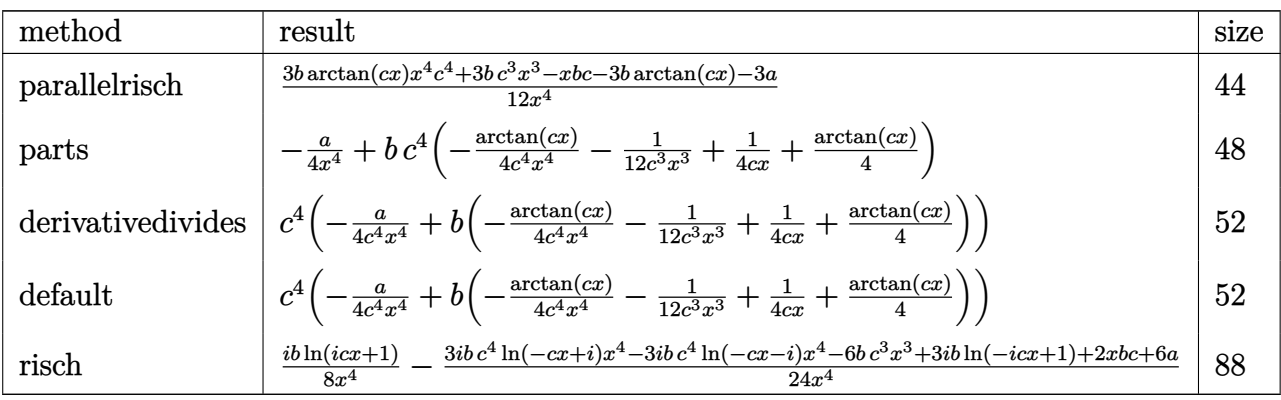

[In]  $int((a+b*arctan(c*x))/x^5,x,method=RETURNVERBOSE)$ 

[Out]  $1/12*(3*b*arctan(c*x)*x^4*c^4+3*b*c^3*x^3-x*b*c-3*b*arctan(c*x)-3*a)/x^4$ 

# **Fricas [A] (verification not implemented)**

none

Time  $= 0.24$  (sec), antiderivative size  $= 41$ , normalized size of antiderivative  $= 0.85$ 

$$
\int \frac{a + b \arctan(cx)}{x^5} dx = \frac{3 bc^3 x^3 - bcx + 3 (bc^4 x^4 - b) \arctan(cx) - 3 a}{12 x^4}
$$

[In] integrate( $(a+b*arctan(c*x))/x^5$ ,x, algorithm="fricas") [Out]  $1/12*(3*b*c^3*x^3 - b*c*x + 3*(b*c^4*x^4 - b)*arctan(c*x) - 3*a)/x^4$ 

### **Sympy [A] (verification not implemented)**

Time  $= 0.29$  (sec), antiderivative size  $= 46$ , normalized size of antiderivative  $= 0.96$ 

$$
\int \frac{a + b \arctan(cx)}{x^5} dx = -\frac{a}{4x^4} + \frac{bc^4 \operatorname{atan} (cx)}{4} + \frac{bc^3}{4x} - \frac{bc}{12x^3} - \frac{b \operatorname{atan} (cx)}{4x^4}
$$

[In]  $integrate((a+b*atan(c*x))/x**5,x)$ 

[Out]  $-a/(4*x**4) + bx**4*atan(cx*)/4 + bx**3/(4*x) - bx/(12*x**3) - bxatan(cx*)$  $x)/(4*x**4)$ 

# **Maxima [A] (verification not implemented)**

none

Time  $= 0.28$  (sec), antiderivative size  $= 46$ , normalized size of antiderivative  $= 0.96$ 

$$
\int \frac{a + b \arctan(cx)}{x^5} dx = \frac{1}{12} \left( \left( 3 c^3 \arctan(cx) + \frac{3 c^2 x^2 - 1}{x^3} \right) c - \frac{3 \arctan(cx)}{x^4} \right) b - \frac{a}{4 x^4}
$$

[In] integrate( $(a+b*arctan(c*x))/x^5$ ,x, algorithm="maxima")

[Out]  $1/12*((3*c^3*arctan(c*x) + (3*c^2*x^2 - 1)/x^3)*c - 3*arctan(c*x)/x^4)*b 1/4*a/x^4$ 

**Giac [F]**

$$
\int \frac{a + b \arctan(cx)}{x^5} dx = \int \frac{b \arctan(cx) + a}{x^5} dx
$$

[In] integrate((a+b\*arctan(c\*x))/x^5,x, algorithm="giac") [Out] sage0\*x

# **Mupad [B] (verification not implemented)**

Time  $= 0.40$  (sec), antiderivative size  $= 42$ , normalized size of antiderivative  $= 0.88$ 

$$
\int \frac{a + b \arctan(cx)}{x^5} dx = \frac{bc^4 \operatorname{atan}(cx)}{4} - \frac{-bc^3 x^3 + \frac{bcx}{3} + a}{4x^4} - \frac{b \operatorname{atan}(cx)}{4x^4}
$$

[In]  $int((a + b*atan(c*x))/x^5,x)$ 

[Out]  $(b*c^4*atan(c*x))/4 - (a - b*c^3*x^3 + (b*c*x)/3)/(4*x^4) - (b*atan(c*x))/(6*x))$  $4*x^4$ )

# $\int \frac{a+b\arctan(cx)}{x^6} \, dx$

<span id="page-114-0"></span>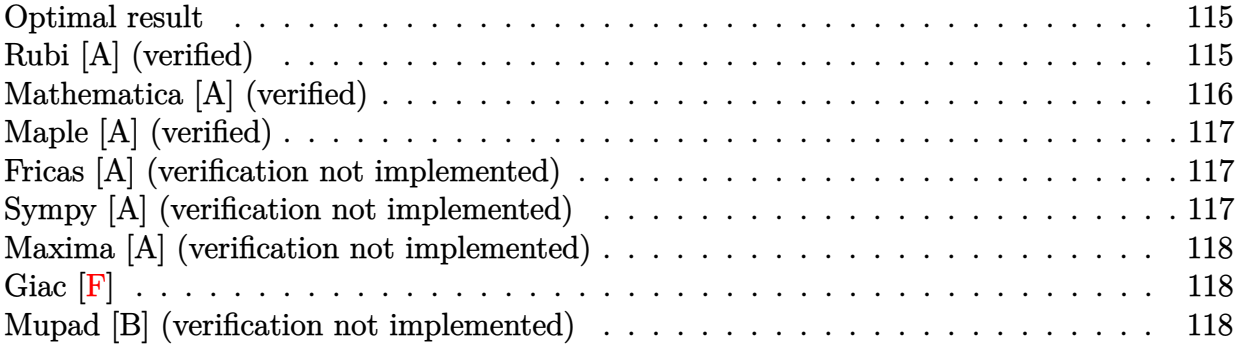

### **Optimal result**

Integrand size  $= 12$ , antiderivative size  $= 64$ 

$$
\int \frac{a + b \arctan(cx)}{x^6} \, dx = - \frac{bc}{20x^4} + \frac{bc^3}{10x^2} - \frac{a + b \arctan(cx)}{5x^5} + \frac{1}{5}bc^5\log(x) - \frac{1}{10}bc^5\log(1 + c^2x^2)
$$

 $[0$ ut] -1/20\*b\*c/x<sup>2</sup>4+1/10\*b\*c<sup>2</sup>3/x<sup>2</sup>+1/5\*(-a-b\*arctan(c\*x))/x<sup>2</sup>5+1/5\*b\*c<sup>2</sup>5\*ln(x)-1/1 0\*b\*c^5\*ln(c^2\*x^2+1)

# **Rubi [A] (verified)**

Time  $= 0.03$  (sec), antiderivative size  $= 64$ , normalized size of antiderivative  $= 1.00$ , number of steps used = 4, number of rules used = 3,  $\frac{\text{number of rules}}{\text{integral size}}$  = 0.250, Rules used = {4946, 272, 46}

$$
\int \frac{a + b \arctan(cx)}{x^6} dx = -\frac{a + b \arctan(cx)}{5x^5} + \frac{1}{5}bc^5 \log(x) + \frac{bc^3}{10x^2} - \frac{1}{10}bc^5 \log(c^2x^2 + 1) - \frac{bc}{20x^4}
$$

[In] Int $[(a + b*Arctan[c*x])/x^6, x]$ 

 $[Out] -1/20*(b*c)/x^4 + (b*c^3)/(10*x^2) - (a + b*ArcTan[c*x])/(5*x^5) + (b*c^5*L)$ og[x])/5 -  $(b*c^5*Log[1 + c^2*x^2])/10$ 

Rule 46

Int $[(a) + (b_-)*(x_-))^(m_*)*((c_-) + (d_-)*(x_-))^(n_-), x_Symbol]$  :> Int $[E$  $x$ pandIntegrand[(a + b\*x)^m\*(c + d\*x)^n, x], x] /; FreeQ[{a, b, c, d}, x] && NeQ[b\*c - a\*d, 0] && ILtQ[m, 0] && IntegerQ[n] && !(IGtQ[n, 0] && LtQ[m +  $n + 2, 0]$ 

 $Int[(x_{})^(m_*)^*((a_-) + (b_-)*(x_-)^*(n_-))^*(p_-), x_Symbol]$  :> Dist $[1/n, Subst[$ Int[x^(Simplify[(m + 1)/n] - 1)\*(a + b\*x)^p, x], x, x^n], x] /; FreeQ[{a, b , m, n, p}, x] && IntegerQ[Simplify[(m + 1)/n]]

#### Rule 4946

 $Int[((a_{-}.) + ArcTan[(c_{-}.)*(x_{-})^(n_{-}.)]*(b_{-}.))^(p_{-}.)*(x_{-})^(m_{-}.), x_Symbol]$  :>  $Simp[x^*(m + 1)*( (a + b*ArcTan[c*x^n])^p/(m + 1)), x] - Dist[b*c*n*(p/(m + 1))$ 1)),  $Int[x^*(m + n)*((a + b*Arctan[c*x^n])^*(p - 1)/(1 + c^2*x^*(2*n)))$ , x], x ] /; FreeQ[{a, b, c, m, n}, x] && IGtQ[p, 0] && (EqQ[p, 1] || (EqQ[n, 1] && IntegerQ[m])) && NeQ[m, -1]

Rubi steps

integral 
$$
= -\frac{a + b \arctan(cx)}{5x^5} + \frac{1}{5}(bc) \int \frac{1}{x^5 (1 + c^2 x^2)} dx
$$

$$
= -\frac{a + b \arctan(cx)}{5x^5} + \frac{1}{10}(bc) \text{Subst} \left( \int \frac{1}{x^3 (1 + c^2 x)} dx, x, x^2 \right)
$$

$$
= -\frac{a + b \arctan(cx)}{5x^5} + \frac{1}{10}(bc) \text{Subst} \left( \int \left( \frac{1}{x^3} - \frac{c^2}{x^2} + \frac{c^4}{x} - \frac{c^6}{1 + c^2 x} \right) dx, x, x^2 \right)
$$

$$
= -\frac{bc}{20x^4} + \frac{bc^3}{10x^2} - \frac{a + b \arctan(cx)}{5x^5} + \frac{1}{5}bc^5 \log(x) - \frac{1}{10}bc^5 \log(1 + c^2 x^2)
$$

### **Mathematica [A] (verified)**

Time  $= 0.01$  (sec), antiderivative size  $= 69$ , normalized size of antiderivative  $= 1.08$ 

$$
\int \frac{a + b \arctan(cx)}{x^6} dx = -\frac{a}{5x^5} - \frac{bc}{20x^4} + \frac{bc^3}{10x^2} - \frac{b \arctan(cx)}{5x^5} + \frac{1}{5}bc^5 \log(x) - \frac{1}{10}bc^5 \log(1 + c^2x^2)
$$

[In] Integrate  $[(a + b*ArcTan[c*x])/x^6, x]$ [Out]  $-1/5*a/x^5 - (b*c)/(20*x^4) + (b*c^3)/(10*x^2) - (b*ArcTan[c*x])/(5*x^5) +$  $(b*c^5*Log[x])/5 - (b*c^5*Log[1 + c^2*x^2])/10$ 

# **Maple [A] (verified)**

Time  $= 0.34$  (sec), antiderivative size  $= 60$ , normalized size of antiderivative  $= 0.94$ 

<span id="page-116-0"></span>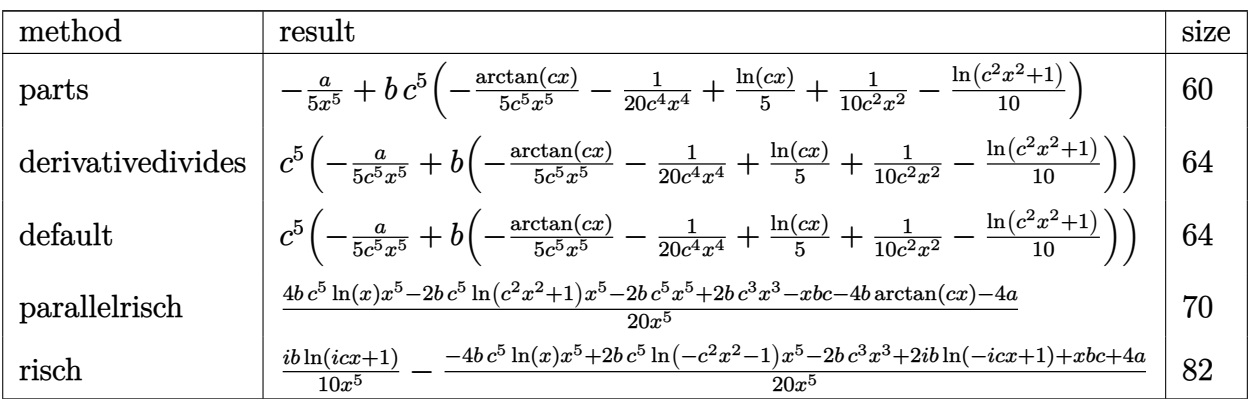

[In]  $int((a+b*arctan(c*x))/x^6,x,method=RETURNVERBOSE)$ 

[Out]  $-1/5*a/x^5+b*c^5*(-1/5/c^5/x^5*arctan(c*x)-1/20/c^4/x^4+1/5*ln(c*x)+1/10/c^2)$  $2/x^2-1/10*ln(c^2*x^2+1))$ 

# **Fricas [A] (verification not implemented)**

#### none

Time  $= 0.26$  (sec), antiderivative size  $= 59$ , normalized size of antiderivative  $= 0.92$ 

$$
\int \frac{a + b \arctan(cx)}{x^6} dx
$$
  
=  $-\frac{2 b c^5 x^5 \log(c^2 x^2 + 1) - 4 b c^5 x^5 \log(x) - 2 b c^3 x^3 + b c x + 4 b \arctan(cx) + 4 a}{20 x^5}$ 

$$
[In] integrate((a+b*arctan(c*x))/x^6, x, algorithm="fricas")
$$
  

$$
[Out] -1/20*(2*b*c^5*x^5*log(c^2*x^2 + 1) - 4*b*c^5*x^5*log(x) - 2*b*c^3*x^3 + b*c*x + 4*b*arctan(c*x) + 4*a)/x^5
$$

### **Sympy [A] (verification not implemented)**

Time  $= 0.47$  (sec), antiderivative size  $= 71$ , normalized size of antiderivative  $= 1.11$ 

$$
\int \frac{a + b \arctan(cx)}{x^6} dx
$$
\n
$$
= \begin{cases}\n-\frac{a}{5x^5} + \frac{bc^5 \log(x)}{5} - \frac{bc^5 \log(x^2 + \frac{1}{c^2})}{10} + \frac{bc^3}{10x^2} - \frac{bc}{20x^4} - \frac{b \arctan(cx)}{5x^5} & \text{for } c \neq 0 \\
-\frac{a}{5x^5} & \text{otherwise}\n\end{cases}
$$

#### [In]  $integrate((a+b*atan(c*x))/x**6,x)$

[Out] Piecewise((-a/(5\*x\*\*5) + b\*c\*\*5\*log(x)/5 - b\*c\*\*5\*log(x\*\*2 + c\*\*(-2))/10 +  $b*c**3/(10*x**2) - b*c/(20*x**4) - b*atan(c*x)/(5*x**5)$ , Ne(c, 0)),  $(-a/(5*x**5))$ x\*\*5), True))

# **Maxima [A] (verification not implemented)**

#### none

Time  $= 0.18$  (sec), antiderivative size  $= 62$ , normalized size of antiderivative  $= 0.97$ 

$$
\int \frac{a + b \arctan(cx)}{x^6} dx
$$
  
=  $-\frac{1}{20} \left( \left( 2 c^4 \log (c^2 x^2 + 1) - 2 c^4 \log (x^2) - \frac{2 c^2 x^2 - 1}{x^4} \right) c + \frac{4 \arctan (cx)}{x^5} \right) b - \frac{a}{5 x^5}$ 

[In] integrate((a+b\*arctan(c\*x))/x^6,x, algorithm="maxima")

 $[Out] -1/20*((2*c^4*log(c^2*x^2 + 1) - 2*c^4*log(x^2) - (2*c^2*x^2 - 1)/x^4)*c +$  $4*arctan(c*x)/x^5)*b - 1/5*a/x^5$ 

# **Giac [F]**

$$
\int \frac{a + b \arctan(cx)}{x^6} dx = \int \frac{b \arctan(cx) + a}{x^6} dx
$$

[In] integrate( $(a+b*arctan(c*x))/x^6, x$ , algorithm="giac") [Out] sage0\*x

### **Mupad [B] (verification not implemented)**

Time  $= 0.41$  (sec), antiderivative size  $= 56$ , normalized size of antiderivative  $= 0.88$ 

$$
\int \frac{a + b \arctan(cx)}{x^6} dx = \frac{bc^5 \ln(x)}{5} - \frac{b \tan(cx)}{5 x^5} - \frac{bc^5 \ln(c^2 x^2 + 1)}{10} - \frac{-\frac{bc^3 x^3}{2} + \frac{bcx}{4} + a}{5 x^5}
$$

$$
[In] int((a + b*atan(c*x))/x^6, x)
$$
  
\n
$$
[Out] (b*c^5*log(x))/5 - (b*atan(c*x))/(5*x^5) - (b*c^5*log(c^2*x^2 + 1))/10 - (a - (b*c^3*x^3)/2 + (b*c*x)/4)/(5*x^5)
$$

#### **3.13** R  $x^5(a + b\arctan(cx))^2\,dx$

<span id="page-118-0"></span>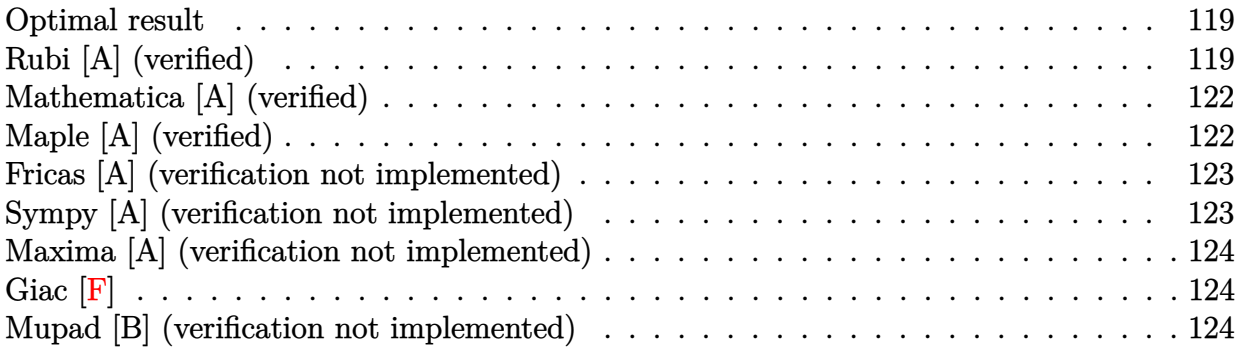

### **Optimal result**

Integrand size  $= 14$ , antiderivative size  $= 144$ 

$$
\int x^5 (a + b \arctan(cx))^2 dx = -\frac{abx}{3c^5} - \frac{4b^2x^2}{45c^4} + \frac{b^2x^4}{60c^2} - \frac{b^2x \arctan(cx)}{3c^5} + \frac{bx^3(a + b \arctan(cx))}{9c^3} - \frac{bx^5(a + b \arctan(cx))}{15c} + \frac{(a + b \arctan(cx))^2}{6c^6} + \frac{1}{6}x^6(a + b \arctan(cx))^2 + \frac{23b^2 \log(1 + c^2x^2)}{90c^6}
$$

 $[0$ ut]  $-1/3*$ a\*b\*x/c^5-4/45\*b^2\*x^2/c^4+1/60\*b^2\*x^4/c^2-1/3\*b^2\*x\*arctan(c\*x)/c^5+  $1/9*b*x^3*(a+b*arctan(c*x))/c^3-1/15*b*x^5*(a+b*arctan(c*x))/c+1/6*(a+b*arc)$  $\tan(c*x))^2/c^6+1/6*x^6*(a+b*arctan(c*x))^2+23/90*b^2*ln(c^2*x^2+1)/c^6$ 

# **Rubi [A] (verified)**

Time  $= 0.21$  (sec), antiderivative size  $= 144$ , normalized size of antiderivative  $= 1.00$ , number of steps used = 16, number of rules used = 7,  $\frac{\text{number of rules}}{\text{integrand size}}$  = 0.500, Rules used  $=\{4946, 5036, 272, 45, 4930, 266, 5004\}$ 

$$
\int x^5 (a + b \arctan(cx))^2 dx = \frac{(a + b \arctan(cx))^2}{6c^6} + \frac{bx^3(a + b \arctan(cx))}{9c^3} \n+ \frac{1}{6} x^6 (a + b \arctan(cx))^2 - \frac{bx^5(a + b \arctan(cx))}{15c} - \frac{abx}{3c^5} \n- \frac{b^2 x \arctan(cx)}{3c^5} - \frac{4b^2x^2}{45c^4} + \frac{b^2x^4}{60c^2} + \frac{23b^2 \log(c^2x^2 + 1)}{90c^6}
$$

[In]  $Int[x^5*(a + b*ArcTan[c*x])^2,x]$ 

 $[Out] -1/3*(a*b*x)/c^5 - (4*b^2*x^2)/(45*c^4) + (b^2*x^4)/(60*c^2) - (b^2*x*ArcTa)$  $n[c*x]/(3*c^5) + (b*x^3*(a + b*ArcTan[c*x]))/(9*c^3) - (b*x^5*(a + b*ArcTa))$ 

```
n[c*x]))/(15*c) + (a + b*ArcTan[c*x])^2/(6*c^6) + (x^6*(a + b*ArcTan[c*x])^2)2)/6 + (23*b^2*Log[1 + c^2*x^2])/(90*c^6)
```
#### Rule 45

Int $[(a_1) + (b_2)*(x_1)^*(m_1)*(c_1) + (d_2)*(x_1)^*(n_1), x_2^*(x_1)]$  :> Int [ExpandIntegrand[(a + b\*x)^m\*(c + d\*x)^n, x], x] /; FreeQ[{a, b, c, d, n}, x] && NeQ[b\*c - a\*d, 0] && IGtQ[m, 0] && ( !IntegerQ[n] || (EqQ[c, 0] && Le  $Q[7*m + 4*n + 4, 0])$  || LtQ $[9*m + 5*(n + 1), 0]$  || GtQ $[m + n + 2, 0])$ 

#### Rule 266

Int $[(x_0^m_0.)/(a_0 + (b_1)*(x_0^m_0), x_0^m_0)]$  :> Simp[Log[RemoveConten  $t[a + b*x^n, x]]/(b*n), x]$  /; FreeQ[{a, b, m, n}, x] && EqQ[m, n - 1]

#### Rule 272

 $Int[(x_{})^(m_.),*(a_+) + (b_.),*(x_')^(n_-))^(p_), x_Symbol]$  :> Dist $[1/n, Subst[$ Int[x^(Simplify[(m + 1)/n] - 1)\*(a + b\*x)^p, x], x, x^n], x] /; FreeQ[{a, b , m, n, p}, x] && IntegerQ[Simplify[(m + 1)/n]]

#### Rule 4930

 $Int[((a_{\_}) + ArcTan[((c_{\_})*(x_{\_})^(n_{\_})]*(b_{\_}))^(p_{\_})$ , x\_Symbol] :> Simp[x\*(a + b\*ArcTan[c\*x^n])^p, x] - Dist[b\*c\*n\*p, Int[x^n\*((a + b\*ArcTan[c\*x^n])^(p - 1)/(1 + c^2\*x^(2\*n))), x], x] /; FreeQ[{a, b, c, n}, x] && IGtQ[p, 0] &&  $(EqQ[n, 1] | | EqQ[p, 1])$ 

#### Rule 4946

 $Int[((a_{-.}) + ArcTan[(c_{-.})*(x_{-})\hat{(n_{-.})}](b_{-.}))\hat{(p_{-.})}*(x_{-})\hat{(m_{-.})}, x_Symbol]$  :>  $Simp[x^{\hat{m}} + 1)*(a + b*Arctan[c*x^n])^p/(m + 1)), x] - Dist[b*c*n*(p/(m + 1))$ 1)),  $Int[x^*(m + n)*((a + b*ArcTan[c*x^n])^*(p - 1)/(1 + c^2*x^*(2*n)))$ , x], x ] /; FreeQ[{a, b, c, m, n}, x] && IGtQ[p, 0] && (EqQ[p, 1] || (EqQ[n, 1] && IntegerQ[m])) && NeQ[m, -1]

#### Rule 5004

 $Int[((a_{\_}) + ArcTan[(c_{\_})*(x_{\_})]*(b_{\_}))(((d_{\_}) + (e_{\_})*(x_{\_})^2), x_{\_Symbol}$ 1] :> Simp[(a + b\*ArcTan[c\*x])^(p + 1)/(b\*c\*d\*(p + 1)), x] /; FreeQ[{a, b, c, d, e, p}, x] && EqQ[e, c<sup>-2\*d]</sup> && NeQ[p, -1]

#### Rule 5036

Int $[(((a_*) + ArcTan[(c_*)*(x_*)]*(b_*)^*(p_*)*(f_*)*(x_*)^*(m_*))/((d_* + (e_*)))^*(m_*))$ .)\*(x )^2), x Symbol] :> Dist[f^2/e, Int[(f\*x)^(m - 2)\*(a + b\*ArcTan[c\*x])  $\hat{p}$ , x], x] - Dist[d\*(f^2/e), Int[(f\*x)^(m - 2)\*((a + b\*ArcTan[c\*x])^p/(d +

e\*x^2)), x], x] /; FreeQ[{a, b, c, d, e, f}, x] && GtQ[p, 0] && GtQ[m, 1]

Rubi steps

$$
\text{integral} = \frac{1}{6}x^{6}(a + b \arctan(cx))^{2} - \frac{1}{3}(bc) \int \frac{x^{6}(a + b \arctan(cx))}{1 + c^{2}x^{2}} dx
$$
\n
$$
= \frac{1}{6}x^{6}(a + b \arctan(cx))^{2} - \frac{b \int x^{4}(a + b \arctan(cx)) dx}{3c} + \frac{b \int \frac{x^{4}(a + b \arctan(cx)) dx}{1 + c^{2}x^{2}} dx
$$
\n
$$
= -\frac{bx^{5}(a + b \arctan(cx)) + \frac{1}{6}x^{6}(a + b \arctan(cx))^{2} + \frac{1}{15}b^{2} \int \frac{x^{5}}{1 + c^{2}x^{2}} dx
$$
\n
$$
+ \frac{b \int x^{2}(a + b \arctan(cx)) dx}{3c^{3}} - \frac{b \int \frac{x^{2}(a + b \arctan(cx)) dx}{1 + c^{2}x^{2}} dx}{3c^{3}}
$$
\n
$$
= \frac{bx^{3}(a + b \arctan(cx)) - \frac{bx^{5}(a + b \arctan(cx))}{15c}
$$
\n
$$
+ \frac{1}{6}x^{6}(a + b \arctan(cx)) + \frac{1}{30}b^{2} \text{Subst} \left(\int \frac{x^{2}}{1 + c^{2}x} dx, x, x^{2}\right)
$$
\n
$$
- \frac{b \int (a + b \arctan(cx)) dx}{3c^{5}} + \frac{b \int \frac{a + b \arctan(cx)}{3c^{5}} dx - \frac{b^{2} \int \frac{x^{3}}{1 + c^{2}x^{2}} dx}{9c^{2}}
$$
\n
$$
= -\frac{abx}{3c^{5}} + \frac{bx^{3}(a + b \arctan(cx)) - \frac{bx^{5}(a + b \arctan(cx)) + \frac{(a + b \arctan(cx))^{2}}{6c^{6}}
$$
\n
$$
+ \frac{1}{6}x^{6}(a + b \arctan(cx))^{2} + \frac{1}{30}b^{2} \text{Subst} \left(\int \left(-\frac{1}{c^{4}} + \frac{x}{c^{2}} + \frac{1}{c^{4}(1 + c^{2}x)}\right) dx, x, x^{2}\right)
$$
\n
$$
- \frac{b^{2} \int \arctan(cx) dx}{3c^{
$$

# **Mathematica [A] (verified)**

Time  $= 0.14$  (sec), antiderivative size  $= 138$ , normalized size of antiderivative  $= 0.96$ 

 $\int x^5(a + b \arctan(cx))^2 dx$ =  $cx(30a^2c^5x^5 + b^2cx(-16 + 3c^2x^2) - 4ab(15 - 5c^2x^2 + 3c^4x^4)) + 4b(bcx(-15 + 5c^2x^2 - 3c^4x^4) + 15a(1 + c^2x^2))$ *c* 6

```
[In] Integrate[x^5*(a + b*ArcTan[c*x])^2, x]
```

```
[Out] (c*x*(30*a^2*c^5*x^5 + b^2*x*x*(-16 + 3*c^2*x^2) - 4*a*b*(15 - 5*c^2*x^2 +3*c^4*x^4) + 4*b*(b*c*x*(-15 + 5*c<sup>-</sup>2*x<sup>-</sup>2 - 3*c<sup>-</sup>4*x<sup>-</sup>4) + 15*a*(1 + c<sup>-</sup>6*x<sup>-</sup>6)
)*ArcTan[c*x] + 30*b^2*(1 + c^6*x^6)*ArcTan[c*x]^2 + 46*b^2*Log[1 + c^2*x^2
])/(180*c^6)
```
# **Maple [A] (verified)**

Time  $= 1.00$  (sec), antiderivative size  $= 146$ , normalized size of antiderivative  $= 1.01$ 

<span id="page-121-0"></span>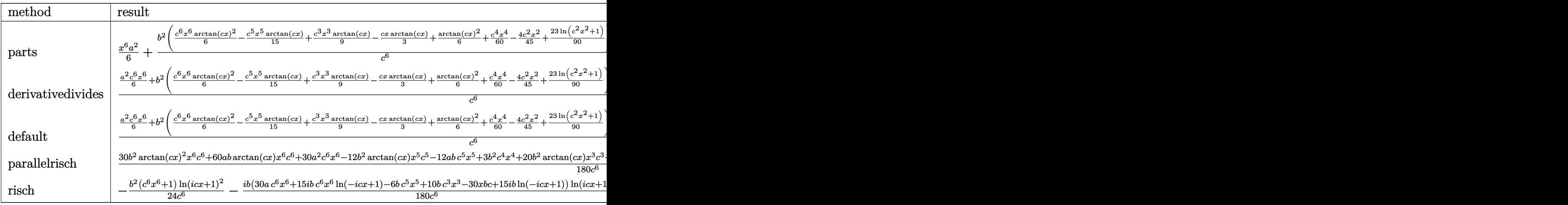

[In]  $int(x^5*(a+b*arctan(c*x))^2,x,method=RETURNVERBOSE)$ 

 $[Out] 1/6*x^6*a^2+b^2/c^6*(1/6*c^6*x^6*arctan(c*x)^2-1/15*c^5*x^5*arctan(c*x)+1/9$  $*c^3*x^3*arctan(c*x)-1/3*c*x*arctan(c*x)+1/6*arctan(c*x)^2+1/60*c^4*x^4-4/4$ 5\*c^2\*x^2+23/90\*ln(c^2\*x^2+1))+2\*a\*b/c^6\*(1/6\*c^6\*x^6\*arctan(c\*x)-1/30\*c^5\*  $x^5+1/18*c^3*x^3-1/6*c*x+1/6*arctan(c*x))$ 

# **Fricas [A] (verification not implemented)**

none

Time  $= 0.26$  (sec), antiderivative size  $= 152$ , normalized size of antiderivative  $= 1.06$ 

$$
\int x^5 (a + b \arctan(cx))^2 dx
$$
  
= 
$$
\frac{30 a^2 c^6 x^6 - 12 a b c^5 x^5 + 3 b^2 c^4 x^4 + 20 a b c^3 x^3 - 16 b^2 c^2 x^2 - 60 a b c x + 30 (b^2 c^6 x^6 + b^2) \arctan (cx)^2 + 46 b^2 (b^2 c^6 x^6 + b^2)}{180 c^6}
$$

```
[In] integrate(x^5*(a+b*arctan(c*x))^2, x, algorithm="fricas")
```

```
[0ut] 1/180*(30*a^2*c^6*x^6 - 12*a*b*c^5*x^5 + 3*b^2*c^4*x^4 + 20*a*b*c^3*x^3 - 16*b^2*c^2*x^2 - 60*a*b*c*x + 30*(b^2*c^6*x^6 + b^2)*arctan(c*x)^2 + 46*b^2*
log(c^2*x^2 + 1) + 4*(15*a*b*c^6*x^6 - 3*b^2kc^5*x^5 + 5*b^2*c^3*x^3 - 15*b2*c*x + 15*a*b)*arctan(c*x)/c^6
```
# **Sympy [A] (verification not implemented)**

Time  $= 0.48$  (sec), antiderivative size  $= 199$ , normalized size of antiderivative  $= 1.38$ 

$$
\int x^5 (a + b \arctan(cx))^2 dx
$$
\n
$$
= \begin{cases}\n\frac{a^2x^6}{6} + \frac{abx^6 \arctan(cx)}{3} - \frac{abx^5}{15c} + \frac{abx^3}{9c^3} - \frac{abx}{3c^5} + \frac{ab \arctan(cx)}{3c^6} + \frac{b^2x^6 \arctan(cx)}{6} - \frac{b^2x^5 \arctan(cx)}{15c} + \frac{b^2x^4}{60c^2} + \frac{b^2x^3 \arctan(cx)}{9c^3} - \frac{4b^2x^4}{45} + \frac{b^2x^3 \arctan(cx)}{9c^3} - \frac{4b^2x^4}{45} + \frac{b^2x^3 \arctan(cx)}{9c^3} - \frac{4b^2x^4 \arctan(cx)}{15} + \frac{b^2x^4 \arctan(cx)}{9c^3} + \frac{b^2x^3 \arctan(cx)}{9c^3} - \frac{4b^2x^5 \arctan(cx)}{15} + \frac{b^2x^4 \arctan(cx)}{9c^3} + \frac{b^2x^5 \arctan(cx)}{9c^3} - \frac{4b^2x^5 \arctan(cx)}{15} + \frac{b^2x^6 \arctan(cx)}{9c^3} + \frac{b^2x^6 \arctan(cx)}{9c^3} - \frac{b^2x^5 \arctan(cx)}{15} + \frac{b^2x^4 \arctan(cx)}{9c^3} + \frac{b^2x^5 \arctan(cx)}{9c^3} - \frac{b^2x^5 \arctan(cx)}{15} + \frac{b^2x^6 \arctan(cx)}{15} + \frac{b^2x^6 \arctan(cx)}{9c^3} + \frac{b^2x^6 \arctan(cx)}{9c^3} + \frac{b^2x^6 \arctan(cx)}{9c^3} + \frac{b^2x^6 \arctan(cx)}{9c^3} + \frac{b^2x^6 \arctan(cx)}{9c^3} + \frac{b^2x^6 \arctan(cx)}{9c^3} + \frac{b^2x^6 \arctan(cx)}{9c^3} + \frac{b^2x^6 \arctan(cx)}{9c^3} + \frac{b^2x^6 \ar
$$

[In] integrate( $x**5*(a+b*atan(c*x))**2,x)$ 

 $[Out]$  Piecewise((a\*\*2\*x\*\*6/6 + a\*b\*x\*\*6\*atan(c\*x)/3 - a\*b\*x\*\*5/(15\*c) + a\*b\*x\*\*3/  $(9*c**3) - a*b*x/(3*c**5) + a*b*atan(c*x)/(3*c**6) + b*x2*x**6*atan(c*x)**2$  $/6$  - b\*\*2\*x\*\*5\*atan(c\*x)/(15\*c) + b\*\*2\*x\*\*4/(60\*c\*\*2) + b\*\*2\*x\*\*3\*atan(c\*x)  $/(9*c**3)$  - 4\*b\*\*2\*x\*\*2/(45\*c\*\*4) - b\*\*2\*x\*atan(c\*x)/(3\*c\*\*5) + 23\*b\*\*2\*log  $(x**2 + c**(-2))/(90*c**6) + b**2*atan(c*x)**2/(6*c**6), Ne(c, 0)), (a**2*x)$ \*\*6/6, True))

2*x*

# **Maxima [A] (verification not implemented)**

#### none

Time  $= 0.28$  (sec), antiderivative size  $= 163$ , normalized size of antiderivative  $= 1.13$ 

$$
\int x^5 (a + b \arctan(cx))^2 dx = \frac{1}{6} b^2 x^6 \arctan (cx)^2 + \frac{1}{6} a^2 x^6
$$
  
+ 
$$
\frac{1}{45} \left( 15 x^6 \arctan (cx) - c \left( \frac{3 c^4 x^5 - 5 c^2 x^3 + 15 x}{c^6} - \frac{15 \arctan (cx)}{c^7} \right) \right) ab
$$
  
- 
$$
\frac{1}{180} \left( 4 c \left( \frac{3 c^4 x^5 - 5 c^2 x^3 + 15 x}{c^6} - \frac{15 \arctan (cx)}{c^7} \right) \arctan (cx) - \frac{3 c^4 x^4 - 16 c^2 x^2 - 30 \arctan (cx)^2 + c^6}{c^6} \right)
$$

```
[In] integrate(x^5*(a+b*arctan(c*x))^2,x, algorithm="maxima")
```

```
[Out] 1/6*b^2*x^6*arctan(c*x)^2 + 1/6*a^2*x^6 + 1/45*(15*x^6*arctan(c*x) - c*((3*16*x^2*x^6 + 1/45*x^2)*x^2)c^4*x^5 - 5*c^2*x^3 + 15*x)/c^6 - 15*arctan(c*x)/c^7))*a*b - 1/180*(4*c*((3
*c^4**s^5 - 5*c^2*x^3 + 15*x)/c^6 - 15*arctan(c*x)/c^7)*arctan(c*x) - (3*c^4)*x^4 - 16*c<sup>-</sup>2*x<sup>-</sup>2 - 30*arctan(c*x)<sup>-</sup>2 + 46*log(c<sup>-</sup>2*x<sup>-</sup>2 + 1))/c<sup>-</sup>6)*b<sup>-</sup>2
```
**Giac [F]**

$$
\int x^5 (a + b \arctan(cx))^2 dx = \int (b \arctan(cx) + a)^2 x^5 dx
$$

[In] integrate( $x^5*(a+b*arctan(c*x))^2$ , x, algorithm="giac") [Out] sage0\*x

# **Mupad [B] (verification not implemented)**

Time  $= 0.73$  (sec), antiderivative size  $= 171$ , normalized size of antiderivative  $= 1.19$ 

$$
\int x^5 (a + b \arctan(cx))^2 dx
$$
  
= 
$$
\frac{30 b^2 \operatorname{atan}(cx)^2 + 46 b^2 \ln(c^2 x^2 + 1) + 30 a^2 c^6 x^6 - 16 b^2 c^2 x^2 + 3 b^2 c^4 x^4 + 60 a b \operatorname{atan}(cx) + 20 b^2 c^3 x^3 \operatorname{at}(cx)}{b^2 c^2 x^2 + 3 b^2 c^4 x^4 + 60 a b \operatorname{atan}(cx)}.
$$

```
[In] int(x^5*(a + b*atan(c*x))^2,x)
```

```
[Out] (30*b^2*atan(cx*x)^2 + 46*b^2*log(c^2*x^2 + 1) + 30*a^2*c^6*x^6 - 16*b^2*c^2*x^2 + 3*b^2*c^4*x^4 + 60*a*b*atan(c*x) + 20*b^2*c^3*x^3*atan(c*x) - 12*b^2
*c<sup>-5*x</sup><sup>-5*atan(c*x) - 60*b<sup>-</sup>2*c*x*atan(c*x) + 30*b<sup>-</sup>2*c<sup>-6*x</sup>atan(c*x)<sup>-</sup>2 + 20</sup>
*a*b*c^3*x^3 - 12*a*b*c^5*x^5 - 60*a*b*c*x + 60*a*bkc^6*x^6*atan(c*x))/(180*c^6)
```
#### **3.14**  $x^4(a + b\arctan(cx))^2\,dx$

<span id="page-124-0"></span>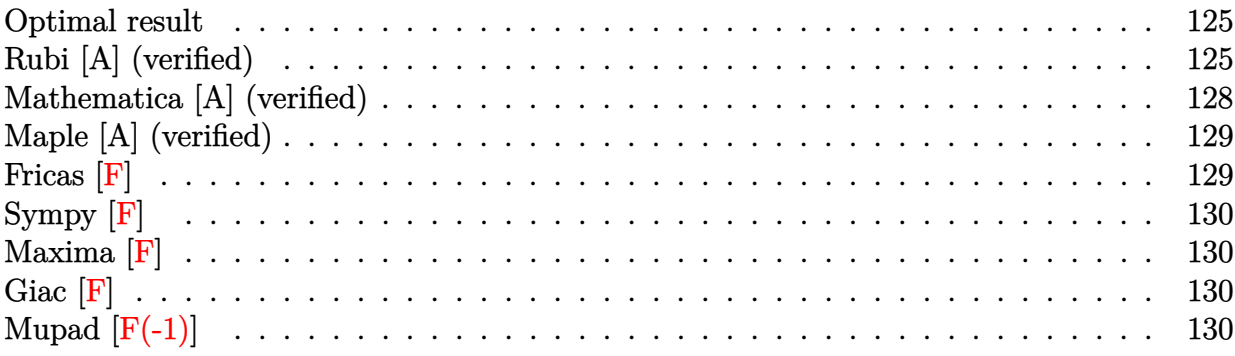

### **Optimal result**

Integrand size  $= 14$ , antiderivative size  $= 170$ 

$$
\int x^4 (a + b \arctan(cx))^2 dx = -\frac{3b^2x}{10c^4} + \frac{b^2x^3}{30c^2} + \frac{3b^2 \arctan(cx)}{10c^5} + \frac{bx^2(a + b \arctan(cx))}{5c^3} \n- \frac{bx^4(a + b \arctan(cx))}{10c} + \frac{i(a + b \arctan(cx))^2}{5c^5} \n+ \frac{1}{5}x^5(a + b \arctan(cx))^2 + \frac{2b(a + b \arctan(cx)) \log(\frac{2}{1 + icx})}{5c^5} \n+ \frac{ib^2 \text{PolyLog}(2, 1 - \frac{2}{1 + icx})}{5c^5}
$$

 $[Out] -3/10*b^2*x/c^4+1/30*b^2*x^3/c^2+3/10*b^2*arctan(c*x)/c^5+1/5*b*x^2*(a+b*ar)$ ctan(c\*x))/c^3-1/10\*b\*x^4\*(a+b\*arctan(c\*x))/c+1/5\*I\*(a+b\*arctan(c\*x))^2/c^5 +1/5\*x^5\*(a+b\*arctan(c\*x))^2+2/5\*b\*(a+b\*arctan(c\*x))\*ln(2/(1+I\*c\*x))/c^5+1/ 5\*I\*b^2\*polylog(2,1-2/(1+I\*c\*x))/c^5

# **Rubi [A] (verified)**

Time  $= 0.20$  (sec), antiderivative size  $= 170$ , normalized size of antiderivative  $= 1.00$ , number of steps used = 14, number of rules used = 9,  $\frac{\text{number of rules}}{\text{integrand size}}$  = 0.643, Rules used  $=\{4946, 5036, 308, 209, 327, 5040, 4964, 2449, 2352\}$ 

$$
\int x^4 (a + b \arctan(cx))^2 dx = \frac{i(a + b \arctan(cx))^2}{5c^5} + \frac{2b \log(\frac{2}{1 + icx}) (a + b \arctan(cx))}{5c^5} \n+ \frac{bx^2(a + b \arctan(cx))}{5c^3} + \frac{1}{5}x^5(a + b \arctan(cx))^2 \n- \frac{bx^4(a + b \arctan(cx))}{10c} + \frac{3b^2 \arctan(cx)}{10c^5} \n+ \frac{ib^2 \text{PolyLog}(2, 1 - \frac{2}{icx+1})}{5c^5} - \frac{3b^2x}{10c^4} + \frac{b^2x^3}{30c^2}
$$

[In]  $Int[x^4*(a + b*ArcTan[c*x])^2,x]$ 

 $[Out] (-3*b^2*x)/(10*c^4) + (b^2*x^3)/(30*c^2) + (3*b^2*ArcTan[c*x])/(10*c^5) + (10*c^2)*ArcTan[c*x])$ b\*x^2\*(a + b\*ArcTan[c\*x]))/(5\*c^3) - (b\*x^4\*(a + b\*ArcTan[c\*x]))/(10\*c) + (  $(1/5)*(a + b*ArcTan[c*x])^2)/c^5 + (x^5*(a + b*ArcTan[c*x])^2)/5 + (2*b*(a$ + b\*ArcTan[c\*x])\*Log[2/(1 + I\*c\*x)])/(5\*c^5) + ((I/5)\*b^2\*PolyLog[2, 1 - 2/  $(1 + I * c * x)]$ )/ $c^5$ 

#### Rule 209

Int $[(a) + (b).)*(x)^2)^{-(-1)}$ , x Symbol] :> Simp $[(1/(Rt[a, 2]*Rt[b, 2]))*A$  $rcTan[Rt[b, 2]*(x/Rt[a, 2])], x]$  /;  $FreeQ[fa, b], x]$  &&  $PosQ[a/b]$  &&  $(GLQ[a, b])$ , 0] || GtQ[b, 0])

#### Rule 308

 $Int[(x_{\_})^*(m_{\_})/((a_{\_}) + (b_{\_})^*(x_{\_})^*(n_{\_})) , x_{\_Symbol}] \Rightarrow Int[PolynomialDivide[x_{\_})^*(x_{\_})^*(x_{\_})^*(n_{\_})]$  $\hat{m}$ , a + b\*x $\hat{m}$ , x], x] /; FreeQ[{a, b}, x] && IGtQ[m, 0] && IGtQ[n, 0] && Gt  $Q[m, 2*n - 1]$ 

#### Rule 327

Int $[(c_..)*(x_-))^{\hat{m}}*(a_++(b_-)*(x_-)^{\hat{m}})(n_-)^{\hat{m}}$ , x\_Symbol] :> Simp[c^(n - 1)\*(c\*x)^(m - n + 1)\*((a + b\*x^n)^(p + 1)/(b\*(m + n\*p + 1))), x] - Dist[  $a * c^n * ((m - n + 1)/(b * (m + n*p + 1)))$ , Int $[(c * x)^{m} - n * (a + b * x^m)^p, x]$ , x] /; FreeQ[{a, b, c, p}, x] && IGtQ[n, 0] && GtQ[m, n - 1] && NeQ[m + n\*p + 1, 0] && IntBinomialQ[a, b, c, n, m, p, x]

#### Rule 2352

 $Int[Log[(c_{-.})*(x_{-})]/((d_{-}) + (e_{-.})*(x_{-}))$ ,  $x_{-Symbol}$  :>  $Simp[(-e^(-1))*PolyLo$  $g[2, 1 - c*x], x]$  /; FreeQ[{c, d, e}, x] && EqQ[e + c\*d, 0]

#### Rule 2449

Int $[Log[(c_{.})/((d_{.}) + (e_{.}) * (x_{.}))]/((f_{.}) + (g_{.}) * (x_{.})^2)$ , x\_Symbol] :> Dist  $[-e/g, Subst[Int[Log[2*d*x]/(1 - 2*d*x), x], x, 1/(d + e*x)], x]$ /; FreeQ[{ c, d, e, f, g}, x] && EqQ[c, 2\*d] && EqQ[e^2\*f + d^2\*g, 0]

#### Rule 4946

 $Int[((a_{-}.) + ArcTan[(c_{-}.)*(x_{-})^(n_{-}.)]*(b_{-}.))^(p_{-}.)*(x_{-})^(m_{-}.), x_Symbol]$  :>  $Simp[x^*(m + 1)*( (a + b*ArcTan[c*x^n])^p/(m + 1)), x] - Dist[b*c*n*(p/(m + 1))$ 1)),  $Int[x^*(m + n)*((a + b*ArcTan[c*x^n])^*(p - 1)/(1 + c^2*x^*(2*n)))$ , x], x ] /; FreeQ[{a, b, c, m, n}, x] && IGtQ[p, 0] && (EqQ[p, 1] || (EqQ[n, 1] &&  $IntegerQ[m])$ ) && NeQ $[m, -1]$ 

#### Rule 4964

Int $[(a_+) + ArcTan[(c_+)*(x_0)*(b_0))^*(p_0)((d_0) + (e_0)*(x_0)); xSymbol]$ :> Simp[(-(a + b\*ArcTan[c\*x])^p)\*(Log[2/(1 + e\*(x/d))]/e), x] + Dist[b\*c\*( p/e),  $Int[(a + b*ArcTan[c*x])^{(p - 1)*(Log[2/(1 + e*(x/d))]/(1 + c^2*x^2))$ , x], x] /; FreeQ[{a, b, c, d, e}, x] && IGtQ[p, 0] && EqQ[c^2\*d^2 + e^2, 0]

#### Rule 5036

Int $[((((a_+) + ArcTan[(c_+)*(x_-)*(b_-))^(p_+)(f_+))*(f_+)*(x_-))^(m_+)((d_-) + (e_-)(f_+)(f_-)(f_-)(x_-))$ .)\*(x )^2), x Symbol] :> Dist[f^2/e, Int[(f\*x)^(m - 2)\*(a + b\*ArcTan[c\*x])  $\hat{p}$ , x], x] - Dist[d\*(f^2/e), Int[(f\*x)^(m - 2)\*((a + b\*ArcTan[c\*x])^p/(d + e\*x^2)), x], x] /; FreeQ[{a, b, c, d, e, f}, x] && GtQ[p, 0] && GtQ[m, 1]

#### Rule 5040

Int $[((((a_{-}) + ArcTan[(c_{-})*(x_{-})]*(b_{-}))^(p_{-})*(x_{-}))/((d_{-}) + (e_{-})*(x_{-})^2),$  $x_Symbo1]$  :> Simp[(-I)\*((a + b\*ArcTan[c\*x])^(p + 1)/(b\*e\*(p + 1))), x] - Di st[1/(c\*d), Int[(a + b\*ArcTan[c\*x])^p/(I - c\*x), x], x] /; FreeQ[{a, b, c, d, e}, x] && EqQ[e, c^2\*d] && IGtQ[p, 0]

Rubi steps

integral 
$$
= \frac{1}{5}x^{5}(a + b \arctan(cx))^{2} - \frac{1}{5}(2bc) \int \frac{x^{5}(a + b \arctan(cx))}{1 + c^{2}x^{2}} dx
$$
\n
$$
= \frac{1}{5}x^{5}(a + b \arctan(cx))^{2} - \frac{(2b)\int x^{3}(a + b \arctan(cx)) dx}{5c} + \frac{(2b)\int \frac{x^{3}(a + b \arctan(cx))}{1 + c^{2}x^{2}} dx
$$
\n
$$
= -\frac{bx^{4}(a + b \arctan(cx))}{10c} + \frac{1}{5}x^{5}(a + b \arctan(cx))^{2} + \frac{1}{10}b^{2} \int \frac{x^{4}}{1 + c^{2}x^{2}} dx
$$
\n
$$
+ \frac{(2b)\int x(a + b \arctan(cx)) dx}{5c^{3}} - \frac{(2b)\int \frac{x(a + b \arctan(cx))}{1 + c^{2}x^{2}} dx}{5c^{3}}
$$
\n
$$
= \frac{bx^{2}(a + b \arctan(cx))}{5c^{3}} - \frac{bx^{4}(a + b \arctan(cx))}{10c} + \frac{i(a + b \arctan(cx))^{2}}{5c^{5}}
$$
\n
$$
+ \frac{1}{5}x^{5}(a + b \arctan(cx))^{2} + \frac{1}{10}b^{2} \int \left(-\frac{1}{c^{4}} + \frac{x^{2}}{c^{2}} + \frac{1}{c^{4}(1 + c^{2}x^{2})}\right) dx
$$
\n
$$
+ \frac{(2b)\int \frac{a + b \arctan(cx)}{ic^{2}} dx}{5c^{4}} - \frac{b^{2} \int \frac{x^{2}}{1 + c^{2}x^{2}} dx}{5c^{2}}
$$
\n
$$
= -\frac{3b^{2}x}{10c^{4}} + \frac{b^{2}x^{3}}{30c^{2}} + \frac{bx^{2}(a + b \arctan(cx))}{5c^{3}} - \frac{bx^{4}(a + b \arctan(cx))}{10c} + \frac{i(a + b \arctan(cx))^{2}}{5c^{5}} + \frac{b^{2} \int \frac{1}{1 + c^{2}x^{2}} dx}{10c^{4}} + \frac{b^{2} \int \frac{1}{1 + c^{2}x^{2}} dx}{5c^{4}} - \frac{(2b^{2}) \
$$

$$
= -\frac{3b^2x}{10c^4} + \frac{b^2x^3}{30c^2} + \frac{3b^2\arctan(cx)}{10c^5} + \frac{bx^2(a + b\arctan(cx))}{5c^3}
$$
  
\n
$$
-\frac{bx^4(a + b\arctan(cx))}{10c} + \frac{i(a + b\arctan(cx))^2}{5c^5} + \frac{1}{5}x^5(a + b\arctan(cx))^2
$$
  
\n
$$
+\frac{2b(a + b\arctan(cx))\log(\frac{2}{1 + icx})}{5c^5} + \frac{(2ib^2)\text{Subst}(\int \frac{\log(2x)}{1 - 2x} dx, x, \frac{1}{1 + icx})}{5c^5}
$$
  
\n
$$
= -\frac{3b^2x}{10c^4} + \frac{b^2x^3}{30c^2} + \frac{3b^2\arctan(cx)}{10c^5} + \frac{bx^2(a + b\arctan(cx))}{5c^3}
$$
  
\n
$$
-\frac{bx^4(a + b\arctan(cx))}{10c} + \frac{i(a + b\arctan(cx))^2}{5c^5} + \frac{1}{5}x^5(a + b\arctan(cx))^2
$$
  
\n
$$
+\frac{2b(a + b\arctan(cx))\log(\frac{2}{1 + icx})}{5c^5} + \frac{ib^2 \text{PolyLog}(2, 1 - \frac{2}{1 + icx})}{5c^5}
$$

# **Mathematica [A] (verified)**

Time  $= 0.60$  (sec), antiderivative size  $= 169$ , normalized size of antiderivative  $= 0.99$ 

$$
\int x^4 (a + b \arctan(cx))^2 dx
$$
\n
$$
= \frac{9ab - 9b^2cx + 6abc^2x^2 + b^2c^3x^3 - 3abc^4x^4 + 6a^2c^5x^5 + 6b^2(-i + c^5x^5)\arctan(cx)^2 - 3b \arctan(cx) (-4ac^5x^5 + 6bc^5x^5 + 6bc^5x^6)}
$$

[In] Integrate[ $x^4*(a + b*ArcTan[c*x])^2, x$ ]

```
[Out] (9*a*b - 9*b^2*c*x + 6*a*b*c^2*x^2 + b^2*c^3*x^3 - 3*a*b*c^4*x^4 + 6*a^2*c^
5*x^5 + 6*b^2*(-I + c^5*x^5)*ArcTan[c*x]^2 - 3*b*ArcTan[c*x]*(-4*axc^5*x^5)+ b*(-3 - 2*c^2*x^2 + c^4*x^4) - 4*b*Log[1 + E^((2*I)*ArcTan[c*x])]) - 6*a*
b*Log[1 + c^2*x^2] - (6*I)*b^2*PolyLog[2, -E^*((2*I)*ArcTan[c*x])])/(30*c^5)
```
# **Maple [A] (verified)**

Time  $= 1.99$  (sec), antiderivative size  $= 266$ , normalized size of antiderivative  $= 1.56$ 

<span id="page-128-0"></span>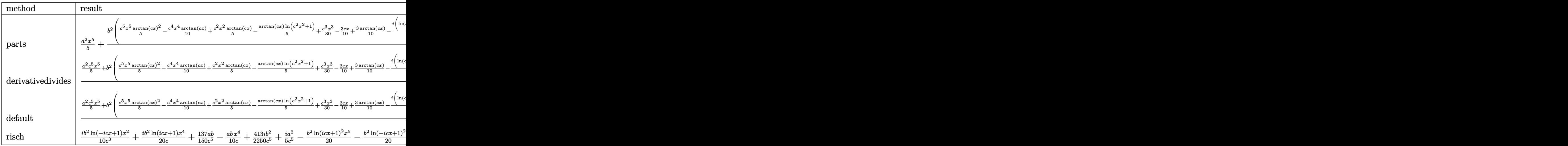

[In]  $int(x^4*(a+b*arctan(c*x))^2,x,method=RETURNVERBOSE)$ 

[Out]  $1/5*a^2*x^5+b^2/c^5*(1/5*c^5*x^5*arctan(c*x)^2-1/10*c^4*x^4*arctan(c*x)+1/5$ \*c^2\*x^2\*arctan(c\*x)-1/5\*arctan(c\*x)\*ln(c^2\*x^2+1)+1/30\*c^3\*x^3-3/10\*c\*x+3/ 10\*arctan(c\*x)-1/10\*I\*(ln(c\*x-I)\*ln(c^2\*x^2+1)-1/2\*ln(c\*x-I)^2-dilog(-1/2\*I  $*(c*x+I))$ -ln(c\*x-I)\*ln(-1/2\*I\*(c\*x+I)))+1/10\*I\*(ln(c\*x+I)\*ln(c<sup>-</sup>2\*x<sup>-</sup>2+1)-1/2 \*ln(c\*x+I)^2-dilog(1/2\*I\*(c\*x-I))-ln(c\*x+I)\*ln(1/2\*I\*(c\*x-I))))+2\*a\*b/c^5\*(  $1/5*c^5*x^5*arctan(c*x)-1/20*c^4*x^4+1/10*c^2*x^2-1/10*ln(c^2*x^2+1))$ 

**Fricas [F]**

$$
\int x^4 (a + b \arctan(cx))^2 dx = \int (b \arctan(cx) + a)^2 x^4 dx
$$

[In] integrate( $x^4*(a+b*arctan(c*x))^2$ ,x, algorithm="fricas")

```
[Out] integral(b^2*x^4*arctan(c*x)^2 + 2*a*b*x^4*arctan(c*x) + a^2*x^4, x)
```
**Sympy [F]**

$$
\int x^4 (a + b \arctan(cx))^2 dx = \int x^4 (a + b \arctan(cx))^2 dx
$$

[In]  $integrate(x**4*(a+b*atan(c*x))**2,x)$ [Out] Integral( $x**4*(a + b*atan(c*x))**2, x)$ 

**Maxima [F]**

$$
\int x^4 (a + b \arctan(cx))^2 dx = \int (b \arctan(cx) + a)^2 x^4 dx
$$

[In] integrate(x^4\*(a+b\*arctan(c\*x))^2,x, algorithm="maxima")

```
[Out] 1/5*a^2*x^5 + 1/10*(4*x^5*arctan(c*x) - c*((c^2*x^4 - 2*x^2)/c^4 + 2*log(c^2))2*x^2 + 1/c^6))*a*b + 1/80*(4*x^5*arctan(c*x)^2 - x^5*log(c^2*x^2 + 1)^2 +
80*integrate(1/80*(4*c^2*x^6*log(c^2*x^2 + 1) - 8*c*x^5*arctan(c*x) + 60*(
c^2*x^6 + x^4)*arctan(c*x)^2 + 5*(c^2*x^6 + x^4)*log(c^2*x^2 + 1)^2)/(c^2*x2 + 1, x))*b<sup>2</sup>
```
**Giac [F]**

$$
\int x^4(a+b\arctan(cx))^2 dx = \int (b\arctan(cx)+a)^2x^4 dx
$$

[In] integrate( $x^4*(a+b*arctan(c*x))^2$ , x, algorithm="giac")

[Out] sage0\*x

# **Mupad [F(-1)]**

Timed out.

$$
\int x^4 (a + b \arctan(cx))^2 dx = \int x^4 (a + b \arctan(cx))^2 dx
$$

```
[In] int(x^4*(a + b*atan(c*x))^2,x)[Out] int(x^4*(a + b*atan(c*x))^2, x)
```
#### **3.15** R  $x^3(a + b \arctan(cx))^2 dx$

<span id="page-130-0"></span>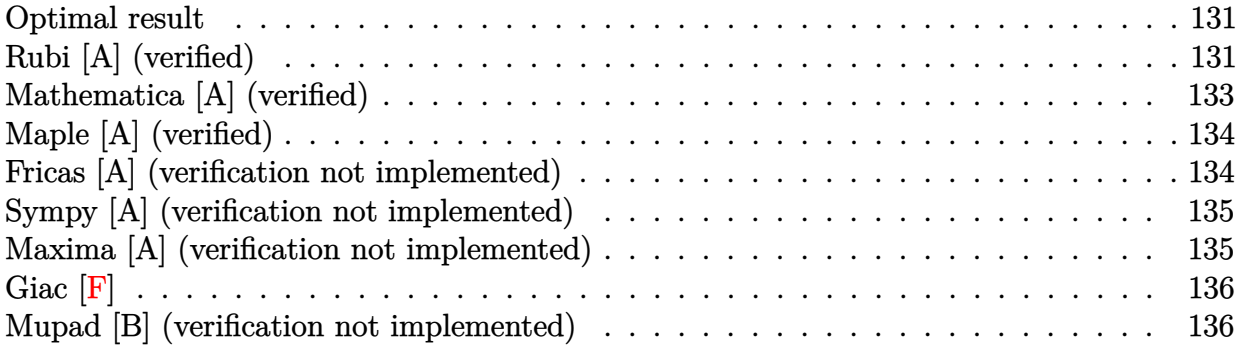

### **Optimal result**

Integrand size  $= 14$ , antiderivative size  $= 112$ 

$$
\int x^3 (a + b \arctan(cx))^2 dx = \frac{abx}{2c^3} + \frac{b^2x^2}{12c^2} + \frac{b^2x \arctan(cx)}{2c^3} - \frac{bx^3(a + b \arctan(cx))}{6c} - \frac{(a + b \arctan(cx))^2}{4c^4} + \frac{1}{4}x^4(a + b \arctan(cx))^2 - \frac{b^2 \log(1 + c^2x^2)}{3c^4}
$$

 $[Out] 1/2*a*b*x/c^3+1/12*b^2*x^2/c^2+1/2*b^2*x*arctan(c*x)/c^3-1/6*b*x^3*(a+b*arc)$  $\tan(c*x))/c-1/4*(a+b*arctan(c*x))^2/c^4+1/4*x^4*(a+b*arctan(c*x))^2-1/3*b^2$  $*ln(c^2*x^2+1)/c^4$ 

# **Rubi [A] (verified)**

Time =  $0.15$  (sec), antiderivative size = 112, normalized size of antiderivative = 1.00, number of steps used = 11, number of rules used = 7,  $\frac{\text{number of rules}}{\text{integrand size}}$  = 0.500, Rules used  $=\{4946, 5036, 272, 45, 4930, 266, 5004\}$ 

$$
\int x^3 (a + b \arctan(cx))^2 dx = -\frac{(a + b \arctan(cx))^2}{4c^4} + \frac{1}{4}x^4(a + b \arctan(cx))^2
$$

$$
-\frac{bx^3(a + b \arctan(cx))}{6c} + \frac{abx}{2c^3}
$$

$$
+\frac{b^2x \arctan(cx)}{2c^3} + \frac{b^2x^2}{12c^2} - \frac{b^2 \log(c^2x^2 + 1)}{3c^4}
$$

```
[In] Int[x^3*(a + b*ArcTan[c*x])^2,x][Out] (a*b*x)/(2*c^3) + (b^2*x^2)/(12*c^2) + (b^2*x*ArcTan[c*x])/(2*c^3) - (b*x^3
```
 $*(a + b*ArcTan[c*x]))/(6*c) - (a + b*ArcTan[c*x])^2/(4*c^4) + (x^4*(a + b*A))$ 

 $rcTan[C*x])^2$ /4 - (b^2\*Log[1 + c^2\*x^2])/(3\*c^4)

#### Rule 45

Int $[(a_1) + (b_2)*(x_1)^*(m_1)*(c_1) + (d_2)*(x_1)^*(n_1), x_2^*(b_1)$ [ExpandIntegrand[ $(a + b*x)^m*(c + d*x)^n$ , x], x] /; FreeQ[ $\{a, b, c, d, n\}$ , x] && NeQ[b\*c - a\*d, 0] && IGtQ[m, 0] && ( !IntegerQ[n] || (EqQ[c, 0] && Le  $Q[7*m + 4*n + 4, 0])$  || LtQ $[9*m + 5*(n + 1), 0]$  || GtQ $[m + n + 2, 0])$ 

#### Rule 266

Int $[(x_-)^(m_-)/((a_-) + (b_-)*(x_-)^(n))$ , x Symbol] :> Simp $[Log[RemoveContent$  $t[a + b*x^n, x]/(b*n), x]$  /; FreeQ[{a, b, m, n}, x] && EqQ[m, n - 1]

#### Rule 272

Int $[(x_-)^(m_-)*(a_-) + (b_-)*(x_-)^(n_-))^(p)$ , x Symbol] :> Dist $[1/n,$  Subst[ Int[x^(Simplify[(m + 1)/n] - 1)\*(a + b\*x)^p, x], x, x^n], x] /; FreeQ[{a, b , m, n, p}, x] && IntegerQ[Simplify[ $(m + 1)/n$ ]]

#### Rule 4930

 $Int[((a_{\_}) + ArcTan[((c_{\_})*(x_{\_})^(n_{\_})]*(b_{\_}))^(p_{\_})$ , x\_Symbol] :> Simp[x\*(a + b\*ArcTan[c\*x^n])^p, x] - Dist[b\*c\*n\*p, Int[x^n\*((a + b\*ArcTan[c\*x^n])^(p - 1)/(1 + c^2\*x^(2\*n))), x], x] /; FreeQ[{a, b, c, n}, x] && IGtQ[p, 0] &&  $(EqQ[n, 1] | | EqQ[p, 1])$ 

#### Rule 4946

 $Int[((a_{\_}) + ArcTan[(c_{\_})*(x_{\_})^(n_{\_})]*(b_{\_}))(^(p_{\_})*(x_{\_})^(m_{\_})$ , x\_Symbol] :>  $Simp[x^*(m + 1)*((a + b*ArcTan[c*x^n])^p/(m + 1)), x] - Dist[b*c*n*(p/(m + 1))$ 1)),  $Int[x^*(m + n)*((a + b*Arctan[c*x^n])^*(p - 1)/(1 + c^2*x^*(2*n)))$ , x], x ] /; FreeQ[{a, b, c, m, n}, x] && IGtQ[p, 0] && (EqQ[p, 1] || (EqQ[n, 1] && IntegerQ[m])) && NeQ[m, -1]

#### Rule 5004

Int $[(a_.) + ArcTan[(c_.)*(x_0)*(b_0'.))^c(p_0.)/(d_0) + (e_0)*(x_0^2)]$ , x Symbo 1] :> Simp[(a + b\*ArcTan[c\*x])^(p + 1)/(b\*c\*d\*(p + 1)), x] /; FreeQ[{a, b, c, d, e, p}, x] && EqQ[e, c<sup>-</sup>2\*d] && NeQ[p, -1]

#### Rule 5036

```
Int[((((a_+) + ArcTan[(c_+)*(x_-)*(b_-))^c(p_+)*(f_+^*(x_-))^c(m_-))/((d_+) + (e_+^*(x_-))^c(m_-^*(x_-)^*).)*(x )^2), x Symbol] :> Dist[f^2/e, Int[(f*x)^(m - 2)*(a + b*ArcTan[c*x])
\[\text{p}, \text{x}\], x] - Dist[d*(f^2/e), Int[(f*x)^(m - 2)*((a + b*ArcTan[c*x])^p/(d +
e*x^2)), x], x] /; FreeQ[{a, b, c, d, e, f}, x] && GtQ[p, 0] && GtQ[m, 1]
```
Rubi steps

integral = 
$$
\frac{1}{4}x^4(a + b \arctan(cx))^2 - \frac{1}{2}(bc) \int \frac{x^4(a + b \arctan(cx))}{1 + c^2x^2} dx
$$
  
\n=  $\frac{1}{4}x^4(a + b \arctan(cx))^2 - \frac{b \int x^2(a + b \arctan(cx)) dx}{2c} + \frac{b \int \frac{x^2(a + b \arctan(cx)) dx}{1 + c^2x^2} dx$   
\n=  $-\frac{bx^3(a + b \arctan(cx))}{6c} + \frac{1}{4}x^4(a + b \arctan(cx))^2$   
\n+  $\frac{1}{6}b^2 \int \frac{x^3}{1 + c^2x^2} dx + \frac{b \int (a + b \arctan(cx)) dx}{2c^3} - \frac{b \int \frac{a + b \arctan(cx)}{1 + c^2x^2} dx}{2c^3}$   
\n=  $\frac{abx}{2c^3} - \frac{bx^3(a + b \arctan(cx))}{6c} - \frac{(a + b \arctan(cx))^2}{4c^4} + \frac{1}{4}x^4(a + b \arctan(cx))^2$   
\n+  $\frac{1}{12}b^2 \text{Subst} \left( \int \frac{x}{1 + c^2x} dx, x, x^2 \right) + \frac{b^2 \int \arctan(cx) dx}{2c^3}$   
\n=  $\frac{abx}{2c^3} + \frac{b^2x \arctan(cx)}{2c^3} - \frac{bx^3(a + b \arctan(cx))}{6c}$   
\n-  $\frac{(a + b \arctan(cx))^2}{4c^4} + \frac{1}{4}x^4(a + b \arctan(cx))^2$   
\n+  $\frac{1}{12}b^2 \text{Subst} \left( \int \left( \frac{1}{c^2} - \frac{1}{c^2(1 + c^2x)} \right) dx, x, x^2 \right) - \frac{b^2 \int \frac{x}{1 + c^2x^2} dx}{2c^2}$   
\n=  $\frac{abx}{2c^3} + \frac{b^2x^2}{12c^2} + \frac{b^2x \arctan(cx)}{2c^3} - \frac{bx^3(a + b \arctan(cx))}{6c}$   
\n-  $\frac{(a + b \arctan(cx))^2}{4c^4} + \frac{1$ 

# **Mathematica [A] (verified)**

Time =  $0.10$  (sec), antiderivative size = 111, normalized size of antiderivative =  $0.99$ 

$$
\int x^3 (a + b \arctan(cx))^2 dx
$$
\n
$$
= \frac{cx(6ab + b^2cx - 2abc^2x^2 + 3a^2c^3x^3) - 2b(bcx(-3 + c^2x^2) + a(3 - 3c^4x^4)) \arctan(cx) + 3b^2(-1 + c^4x^4) \text{ a.}}{12c^4}
$$

$$
\begin{bmatrix}\n\text{In} & \text{Integrate}[x^3*(a + b*ArCTan[c*x])^2, x]\n\end{bmatrix}
$$
\n
$$
\begin{bmatrix}\n\text{Out} & (c*x*(6*ax+b + b^2*x*x - 2*ax^b*c^2*x^2 + 3*a^2*c^3*x^3) - 2*b*(b*c*x*(-3 + c^2*x^2) + a*(3 - 3*c^4*x^4)*ArcTan[c*x] + 3*b^2*(-1 + c^4*x^4)*ArcTan[c*x]\n^2 - 4*b^2*Log[1 + c^2*x^2]/(12*c^4)
$$

# **Maple [A] (verified)**

Time  $= 1.02$  (sec), antiderivative size  $= 118$ , normalized size of antiderivative  $= 1.05$ 

<span id="page-133-0"></span>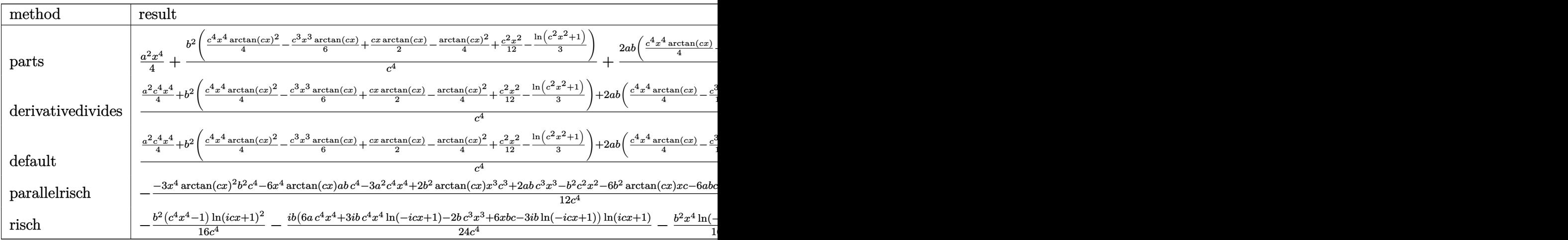

[In] int(x^3\*(a+b\*arctan(c\*x))^2,x,method=\_RETURNVERBOSE)

```
[Out] 1/4*a^2*x^4+b^2/c^4*(1/4*c^4*x^4*arctan(c*x)^2-1/6*c^3*x^3*arctan(c*x)+1/2*c*x*arctan(c*x)-1/4*arctan(c*x)^2+1/12*c^2*x^2-1/3*ln(c^2*x^2+1))+2*a*b/c^4*(1/4*c^4*x^4*arctan(c*x)-1/12*c^3*x^3+1/4*c*x-1/4*arctan(c*x))
```
# **Fricas [A] (verification not implemented)**

none

Time  $= 0.25$  (sec), antiderivative size  $= 121$ , normalized size of antiderivative  $= 1.08$ 

$$
\int x^3 (a + b \arctan(cx))^2 dx
$$
  
= 
$$
\frac{3 a^2 c^4 x^4 - 2 a b c^3 x^3 + b^2 c^2 x^2 + 6 a b c x + 3 (b^2 c^4 x^4 - b^2) \arctan(cx)^2 - 4 b^2 \log(c^2 x^2 + 1) + 2 (3 a b c^4 x^4 - b^2 a^2 x^2 + 1) + 2 (b^2 c^4 x^4 - b^2 a^2 x^2 + 1) + 2 (b^2 c^4 x^4 - b^2 a^2 x^2 + 1) + 2 (c^2 c^4 x^4 - b^2 a^2 x^2 + 1) + 2 (c^2 c^4 x^4 - b^2 a^2 x^2 + 1)
$$

[In] integrate( $x^3*(a+b*arctan(c*x))^2$ ,x, algorithm="fricas")

```
[Out] 1/12*(3*a^2*c^4*x^4 - 2*a*b*c^3*x^3 + b^2*c^2*x^2 + 6*a*b*c*x + 3*(b^2*c^4*)x^4 - b^2)*arctan(c*x)^2 - 4*b^2*log(c^2*x^2 + 1) + 2*(3*a*b*c^4*x^4 - b^2*
c^3*x^3 + 3*b^2*c*x - 3*a*b)*arctan(c*x)/c^4
```
### **Sympy [A] (verification not implemented)**

Time  $= 0.38$  (sec), antiderivative size  $= 155$ , normalized size of antiderivative  $= 1.38$ 

$$
\int x^3 (a + b \arctan(cx))^2 dx
$$
\n
$$
= \begin{cases}\n\frac{a^2 x^4}{4} + \frac{ab x^4 \arctan(cx)}{2} - \frac{ab x^3}{6c} + \frac{ab x}{2c^3} - \frac{ab \arctan(cx)}{2c^4} + \frac{b^2 x^4 \arctan^2(cx)}{4} - \frac{b^2 x^3 \arctan(cx)}{6c} + \frac{b^2 x^2}{12c^2} + \frac{b^2 x \arctan(cx)}{2c^3} - \frac{b^2 \log(x^2 + \frac{1}{c})}{3c^4} + \frac{b^2 x^4 \arctan(cx)}{3c^4} - \frac{b^2 x^3 \arctan(cx)}{3c^4} - \frac{b^2 x^2 \arctan(cx)}{3c^4} - \frac{b^2 x^2 \arctan(cx)}{3c^4} - \frac{b^2 x^3 \arctan(cx)}{3c^4} - \frac{b^2 x^2 \arctan(cx)}{3c^4} - \frac{b^2 x^2 \arctan(cx)}{3c^4} - \frac{b^2 x^3 \arctan(cx)}{3c^4} - \frac{b^2 x^2 \arctan(cx)}{3c^4} - \frac{b^2 x^2 \arctan(cx)}{3c^4} - \frac{b^2 x^3 \arctan(cx)}{3c^4} - \frac{b^2 x^2 \arctan(cx)}{3c^4} - \frac{b^2 x^2 \arctan(cx)}{3c^4} - \frac{b^2 x^3 \arctan(cx)}{3c^4} - \frac{b^2 x^2 \arctan(cx)}{3c^4} - \frac{b^2 x^2 \arctan(cx)}{3c^4} - \frac{b^2 x^3 \arctan(cx)}{3c^4} - \frac{b^2 x^2 \arctan(cx)}{3c^4} - \frac{b^2 x^2 \arctan(cx)}{3c^4} - \frac{b^2 x^2 \arctan(cx)}{3c^4} - \frac{b^2 x^2 \arctan(cx)}{3c^4} - \frac{b^2 x^2 \arctan(cx)}{3c^4} - \frac{b^2 x^2 \arctan(cx)}{3c^4} - \frac{b^2 x^2 \arctan(cx)}{3c^4} - \frac{b^2 x^3 \arctan(cx)}{3c^4} - \
$$

```
[In] integrate(x**3*(a+b*atan(c*x))**2,x)[Out] Piecewise((a**2*x**4/4 + a*b*x**4*atan(c*x)/2 - a*b*x**3/(6*c) + a*b*x/(2*c
**3) - a*b*atan(c*x)/(2*c**4) + b**2*x**4*atan(c*x)**2/4 - b**2*x**3*atan(c
*x)/(6*c) + b**2*x**2/(12*c*2) + b**2*x*atan(c*x)/(2*c**3) - b**2*log(x**2)+ c**(-2)/(3*c**4) - b**2*atan(c*x)*2/(4*c**4), Ne(c, 0)), (a**2*x**4/4,True))
```
# **Maxima [A] (verification not implemented)**

none

Time  $= 0.30$  (sec), antiderivative size  $= 136$ , normalized size of antiderivative  $= 1.21$ 

$$
\int x^3 (a + b \arctan(cx))^2 dx
$$
\n
$$
= \frac{1}{4} b^2 x^4 \arctan (cx)^2 + \frac{1}{4} a^2 x^4 + \frac{1}{6} \left( 3 x^4 \arctan (cx) - c \left( \frac{c^2 x^3 - 3 x}{c^4} + \frac{3 \arctan (cx)}{c^5} \right) \right) ab
$$
\n
$$
- \frac{1}{12} \left( 2 c \left( \frac{c^2 x^3 - 3 x}{c^4} + \frac{3 \arctan (cx)}{c^5} \right) \arctan (cx) - \frac{c^2 x^2 + 3 \arctan (cx)^2 - 4 \log (c^2 x^2 + 1)}{c^4} \right) b^2
$$

[In] integrate( $x^3*(a+b*arctan(c*x))^2$ , x, algorithm="maxima")

[Out]  $1/4*b^2*x^4*arctan(c*x)^2 + 1/4*a^2*x^4 + 1/6*(3*x^4*arctan(c*x) - c*((c^2*x^4)x^2 + c^2*x^4))$  $x^3$  - 3\*x)/c^4 + 3\*arctan(c\*x)/c^5))\*a\*b - 1/12\*(2\*c\*((c^2\*x^3 - 3\*x)/c^4 +  $3*arctan(c*x)/c^5)*arctan(c*x) - (c^2*x^2 + 3*arctan(c*x)^2 - 4*log(c^2*x^2)$  $2 + 1$ ) / c<sup>-</sup>4) \*b<sup>-2</sup>

**Giac [F]**

$$
\int x^3(a+b\arctan(cx))^2 dx = \int (b\arctan(cx)+a)^2x^3 dx
$$

[In] integrate(x^3\*(a+b\*arctan(c\*x))^2,x, algorithm="giac") [Out] sage0\*x

### **Mupad [B] (verification not implemented)**

Time  $= 0.34$  (sec), antiderivative size  $= 134$ , normalized size of antiderivative  $= 1.20$ 

 $\int x^3(a+b\arctan(cx))^2 dx$ =  $3\,a^2\,c^4\,x^4 - 4\,b^2\,\ln\,(c^2\,x^2 + 1) - 3\,b^2\,\mathrm{atan}(c\,x)^2 + b^2\,c^2\,x^2 - 6\,a\,b\,\mathrm{atan}(c\,x) - 2\,b^2\,c^3\,x^3\,\mathrm{atan}(c\,x) + 6\,b^2\,c\,x\,\mathrm{atan}(c\,x)$ 12 *c* 4

[In]  $int(x^3*(a + b*atan(c*x))^2,x)$ [Out]  $(3*a^2*c^4*x^4 - 4*b^2*log(c^2*x^2 + 1) - 3*b^2*atan(c*x)^2 + b^2*c^2*x^2 6*$ a\*b\*atan(c\*x) - 2\*b^2\*c^3\*x^3\*atan(c\*x) +  $6*$ b^2\*c\*x\*atan(c\*x) + 3\*b^2\*c^  $4*x^4*atan(cx*x)^2 - 2*a*b*c^3*x^3 + 6*a*b*c*x + 6*a*b*c^4*x^4*atan(cx*x))/(1$  $2*c^2)$ 

#### **3.16** R  $x^2(a + b\arctan(cx))^2\,dx$

<span id="page-136-0"></span>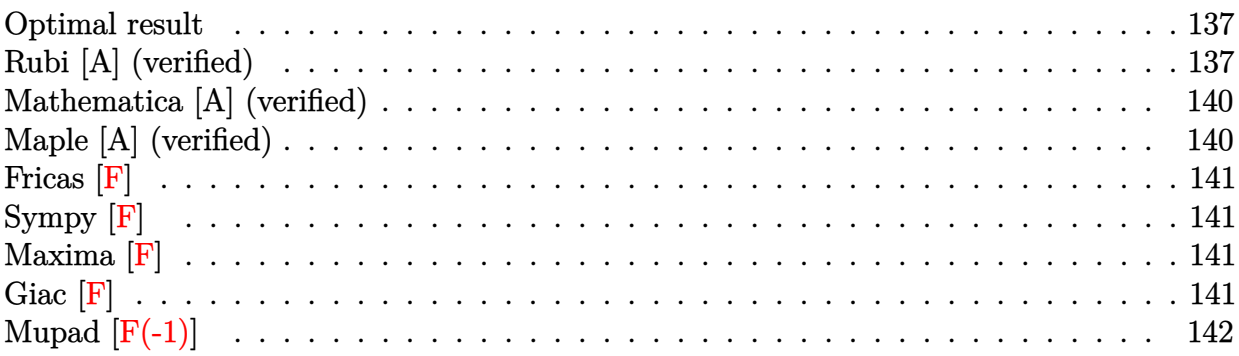

### **Optimal result**

Integrand size  $= 14$ , antiderivative size  $= 138$ 

$$
\int x^2 (a + b \arctan(cx))^2 dx = \frac{b^2 x}{3c^2} - \frac{b^2 \arctan(cx)}{3c^3} - \frac{bx^2 (a + b \arctan(cx))}{3c^3} - \frac{i(a + b \arctan(cx))^2}{3c^3} + \frac{1}{3} x^3 (a + b \arctan(cx))^2 - \frac{2b(a + b \arctan(cx)) \log(\frac{2}{1 + icx})}{3c^3} - \frac{ib^2 \text{PolyLog}(2, 1 - \frac{2}{1 + icx})}{3c^3}
$$

 $[0$ ut]  $1/3*b^2*x/c^2-1/3*b^2*arctan(c*x)/c^3-1/3*b*x^2*(a+b*arctan(c*x))/c-1/3*I*(b^2))$ a+b\*arctan(c\*x))^2/c^3+1/3\*x^3\*(a+b\*arctan(c\*x))^2-2/3\*b\*(a+b\*arctan(c\*x))\*  $\ln(2/(1+I*cx))/(c^3-1/3*I*b^2*polylog(2,1-2/(1+I*cx))/(c^3)$ 

# **Rubi [A] (verified)**

Time  $= 0.14$  (sec), antiderivative size  $= 138$ , normalized size of antiderivative  $= 1.00$ , number of steps used = 9, number of rules used = 8,  $\frac{\text{number of rules}}{\text{integral size}}$  = 0.571, Rules used  $=\{4946, 5036, 327, 209, 5040, 4964, 2449, 2352\}$ 

$$
\int x^2 (a + b \arctan(cx))^2 dx = -\frac{i(a + b \arctan(cx))^2}{3c^3} - \frac{2b \log(\frac{2}{1 + icx}) (a + b \arctan(cx))}{3c^3} \n+ \frac{1}{3}x^3 (a + b \arctan(cx))^2 - \frac{bx^2(a + b \arctan(cx))}{3c} \n- \frac{b^2 \arctan(cx)}{3c^3} - \frac{ib^2 \text{PolyLog}(2, 1 - \frac{2}{icx+1})}{3c^3} + \frac{b^2x}{3c^2}
$$

[In]  $Int[x^2*(a + b*ArcTan[c*x])^2,x]$  $[Out]$  (b^2\*x)/(3\*c^2) - (b^2\*ArcTan[c\*x])/(3\*c^3) - (b\*x^2\*(a + b\*ArcTan[c\*x]))/( 3\*c) -  $((1/3)*(a + b*ArcTan[c*x])^2)/c^3 + (x^3*(a + b*ArcTan[c*x])^2)/3$  -

 $(2*b*(a + b*ArcTan[c*x])*Log[2/(1 + I*c*x)])/(3*c^3) - ((I/3)*b^2*PolyLog[2]$ ,  $1 - 2/(1 + 1*\text{c}*\text{x})$ )/c<sup>-</sup>3

#### Rule 209

Int $[(a) + (b).)*(x)^2)^{-(-1)}$ , x Symbol] :> Simp $[(1/(Rt[a, 2]*Rt[b, 2]))*A$  $rcTan[Rt[b, 2]*(x/Rt[a, 2])], x]$  /;  $FreeQ[fa, b], x]$  &&  $PosQ[a/b]$  &&  $(GtQ[a, b])$ , 0] || GtQ[b, 0])

#### Rule 327

 $Int[((c_.,)*(x_-))^{\hat{m}}_m)*(a_-) + (b_.,)*(x_-)^{\hat{m}}_m)(p_-, x_Symbol]$  :> Simp[c^(n - 1)\*(c\*x)^(m - n + 1)\*((a + b\*x^n)^(p + 1)/(b\*(m + n\*p + 1))), x] - Dist[  $a * c^n * ((m - n + 1)/(b * (m + n*p + 1)))$ , Int $[(c * x)^{m} - n * (a + b * x^m)^p, x]$ , x] /; FreeQ[{a, b, c, p}, x] && IGtQ[n, 0] && GtQ[m, n - 1] && NeQ[m + n\*p + 1, 0] && IntBinomialQ[a, b, c, n, m, p, x]

#### Rule 2352

Int $[Log[(c_.)*(x_*)]/((d_+) + (e_.)*(x_*)), x_Symbo1]$  :> Simp $[(-e^(-1)) * PolyLo$  $g[2, 1 - c*x], x]$  /; FreeQ[{c, d, e}, x] && EqQ[e + c\*d, 0]

#### Rule 2449

Int $[Log[(c_{.})/((d_{.}) + (e_{.}) * (x_{.}))]/((f_{.}) + (g_{.}) * (x_{.})^2)$ , x\_Symbol] :> Dist  $[-e/g, Subst[Int[Log[2*d*x]/(1 - 2*d*x), x], x, 1/(d + e*x)], x]$ /; FreeQ[{ c, d, e, f, g}, x] && EqQ[c, 2\*d] && EqQ[e^2\*f + d^2\*g, 0]

#### Rule 4946

 $Int[((a_{-.}) + ArcTan[(c_{-.})*(x_{-})\hat{(n_{-.})}](b_{-.}))\hat{(p_{-.})}*(x_{-})\hat{(m_{-.})}, x_Symbol]$  :>  $Simp[x^*(m + 1)*( (a + b*ArcTan[c*x^n])^p/(m + 1)), x] - Dist[b*c*n*(p/(m + 1))$ 1)),  $Int[x^*(m + n)*((a + b*ArcTan[c*x^n])^*(p - 1)/(1 + c^2*x^*(2*n)))$ , x], x ] /; FreeQ[{a, b, c, m, n}, x] && IGtQ[p, 0] && (EqQ[p, 1] || (EqQ[n, 1] && IntegerQ[m])) && NeQ[m, -1]

#### Rule 4964

 $Int[((a_{-}.) + ArcTan[(c_{-}.)*(x_{-})]*(b_{-}.))^(p_{-}.)/((d_{-}) + (e_{-}.)*(x_{-}))$ , x\_Symbol] :> Simp[(-(a + b\*ArcTan[c\*x])^p)\*(Log[2/(1 + e\*(x/d))]/e), x] + Dist[b\*c\*( p/e), Int[(a + b\*ArcTan[c\*x])^(p - 1)\*(Log[2/(1 + e\*(x/d))]/(1 + c^2\*x^2)), x], x] /; FreeQ[{a, b, c, d, e}, x] && IGtQ[p, 0] && EqQ[c<sup>-2\*d<sup>-2</sup> + e<sup>-2</sup>, 0]</sup>

#### Rule 5036

Int $[((((a_.) + ArcTan[(c_.)*(x_-)*(b_.))(p_.)*(f_0'.(*(x_-))^(m))/((d_+) + (e_+)*(f_0'.(*(f_0'.(*(f_0'.(*(f_0'.(*(f_0'.(*(f_0'.(*(f_0'.(*(f_0'.(*(f_0'.(*(f_0'.(*(f_0'.(*(f_0'.(*(f_0'.(*(f_0'.(*(f_0'.(*(f_0'.(*(f_0'.(*(f_0'.(*(f_0'.(*(f_0'.(*(f_0'.(*(f_0'.(*(f_0'.*))))(f_0'.(*(f_0.\\*,f_0'.(*(f_0.\\*,f_0.\\*,f$ .)\*(x )^2), x Symbol] :> Dist[f^2/e, Int[(f\*x)^(m - 2)\*(a + b\*ArcTan[c\*x])

#### Rule 5040

Int $[((((a_{{}_{-}}) + ArcTan[(c_{{}_{-}})*(x_{{}_{-}})*(b_{{}_{-}}))^(p_{{}_{-}})*(x_{{}_{-}}))/((d_{{}_{-}}) + (e_{{}_{-}})*(x_{{}_{-}})^2),$  $x_Symbo1]$  :> Simp[(-I)\*((a + b\*ArcTan[c\*x])^(p + 1)/(b\*e\*(p + 1))), x] - Di st[1/(c\*d), Int[(a + b\*ArcTan[c\*x])^p/(I - c\*x), x], x] /; FreeQ[{a, b, c, d, e}, x] && EqQ[e, c^2\*d] && IGtQ[p, 0]

#### Rubi steps

integral = 
$$
\frac{1}{3}x^3(a + b \arctan(cx))^2 - \frac{1}{3}(2bc) \int \frac{x^3(a + b \arctan(cx))}{1 + c^2x^2} dx
$$
  
\n=  $\frac{1}{3}x^3(a + b \arctan(cx))^2 - \frac{(2b) \int x(a + b \arctan(cx)) dx}{3c} + \frac{(2b) \int \frac{x(a + b \arctan(cx))}{1 + c^2x^2} dx}{3c}$   
\n=  $-\frac{bx^2(a + b \arctan(cx))}{3c} - \frac{i(a + b \arctan(cx))^2}{3c^3}$   
\n+  $\frac{1}{3}x^3(a + b \arctan(cx))^2 + \frac{1}{3}b^2 \int \frac{x^2}{1 + c^2x^2} dx - \frac{(2b) \int \frac{a + b \arctan(cx)}{i - cx} dx}{3c^2}$   
\n=  $\frac{b^2x}{3c^2} - \frac{bx^2(a + b \arctan(cx))}{3c} - \frac{i(a + b \arctan(cx))^2}{3c^3} + \frac{1}{3}x^3(a + b \arctan(cx))^2$   
\n-  $\frac{2b(a + b \arctan(cx)) \log(\frac{2}{1 + ixx})}{3c^2} - \frac{b^2 \int \frac{1}{1 + c^2x^2} dx}{3c^2} + \frac{(2b^2) \int \frac{\log(\frac{2}{1 + ixx})}{1 + c^2x^2} dx}{3c^2}$   
\n=  $\frac{b^2x}{3c^2} - \frac{b^2 \arctan(cx)}{3c^3} - \frac{bx^2(a + b \arctan(cx))}{3c} - \frac{i(a + b \arctan(cx))^2}{3c^3} + \frac{1}{3}x^3(a + b \arctan(cx))^2$   
\n-  $\frac{2b(a + b \arctan(cx)) \log(\frac{2}{1 + ixx})}{3c^3} - \frac{(2ib^2) \text{Subst}(\int \frac{\log(2x)}{1 - 2x} dx, x, \frac{1}{1 + ixx})}{3c^3}$   
\n=  $\frac{b^2x}{3c^2} - \frac{b^2 \arctan(cx)}{3c^3} - \frac{bx^2(a + b \arctan(cx))}{3c^3}$   
\n-  $\frac{i(a + b \arctan(cx)) \log(\frac{$ 

# **Mathematica [A] (verified)**

Time  $= 0.34$  (sec), antiderivative size  $= 131$ , normalized size of antiderivative  $= 0.95$ 

$$
\int x^2 (a + b \arctan(cx))^2 dx
$$
  
= 
$$
\frac{b^2 cx - abc^2 x^2 + a^2 c^3 x^3 + b^2 (i + c^3 x^3) \arctan(cx)^2 - b \arctan(cx) (b + bc^2 x^2 - 2ac^3 x^3 + 2b \log (1 + e^{2i \arctan (x^2 + c^3 x^2)})}{3c^3}
$$

```
[In] Integrate[x^2*(a + b*ArcTan[c*x])^2, x]
[Out] (b^2*c*x - a*b*c^2*x^2 + a^2*c^3*x^3 + b^2*(I + c^3*x^3)*ArcTan[c*x]^2 - b*
ArcTan[c*x]*(b + b*c^2*x^2 - 2*a*c^3*x^3 + 2*b*Log[1 + E^*((2*I)*ArcTan[c*x]))]) + a*b*Log[1 + c^2*x^2] + I*b^2*PolyLog[2, -E^((2*I)*ArcTan[c*x])])/(3*c
^3)
```
# **Maple [A] (verified)**

Time  $= 1.83$  (sec), antiderivative size  $= 238$ , normalized size of antiderivative  $= 1.72$ 

<span id="page-139-0"></span>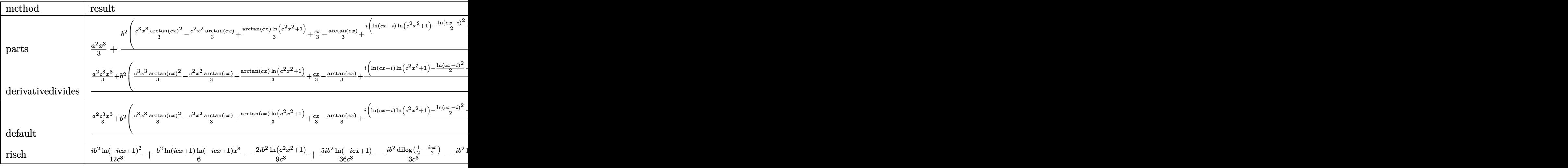

[In]  $int(x^2*(a+b*arctan(c*x))^2,x,method=RETURNVERBOSE)$ 

```
[0ut] 1/3*a^2*x^3+b^2/c^3*(1/3*c^3*x^3*arctan(c*x)^2-1/3*c^2*x^2*arctan(c*x)+1/3*arctan(c*x)*ln(c^2*x^2+1)+1/3*c*x-1/3*arctan(c*x)+1/6*I*(ln(c*x-I)*ln(c^2*x
^2+1)-1/2*ln(c*x-I)^2-dilog(-1/2*I*(c*x+I))-ln(c*x-I)*ln(-1/2*I*(c*x+I)))-1/6*I*(ln(c*x+I)*ln(c^2*x^2+1)-1/2*ln(c*x+I)^2-dilog(1/2*I*(c*x-I))-ln(c*x+I
)*ln(1/2*I*(c*x-I))))+2*a*b/c^3*(1/3*c^3*x^3*arctan(c*x)-1/6*c^2*x^2+1/6*ln
(c^2*x^2+1))
```
**Fricas [F]**

$$
\int x^2(a+b\arctan(cx))^2 dx = \int (b\arctan(cx)+a)^2x^2 dx
$$

```
[In] integrate(x^2*(a+b*arctan(c*x))^2,x, algorithm="fricas")
[Out] integral(b^2*x^2*arctan(c*x)^2 + 2*a*b*x^2*arctan(c*x) + a^2*x^2, x)
```
**Sympy [F]**

$$
\int x^2(a+b\arctan(cx))^2 dx = \int x^2(a+b\arctan(cx))^2 dx
$$

```
[In] integrate(x**2*(a+b*atan(c*x))**2,x)[Out] Integral(x**2*(a + b*atan(c*x))**2, x)
```
**Maxima [F]**

$$
\int x^2(a+b\arctan(cx))^2\,dx=\int \left(b\arctan\left(cx\right)+a\right)^2x^2\,dx
$$

```
[In] integrate(x^2*(a+b*arctan(c*x))^2, x, algorithm="maxima")
```

```
[Out] 1/3*a^2*x^3 + 1/3*(2*x^3*arctan(c*x) - c*(x^2/c^2 - log(c^2*x^2 + 1)/c^4))*a*b + 1/48*(4*x^3*arctan(c*x)^2 - x^3*log(c^2*x^2 + 1)^2 + 48*integrate(1/4
8*(4*c^2*x^4*log(c^2*x^2 + 1) - 8*c*x^3*arctan(c*x) + 36*(c^2*x^4 + x^2)*arctan(c*x)^2 + 3*(c^2*x^4 + x^2)*log(c^2*x^2 + 1)^2)/(c^2*x^2 + 1), x))*b^2
```
**Giac [F]**

$$
\int x^2(a+b\arctan(cx))^2 dx = \int (b\arctan(cx)+a)^2x^2 dx
$$

[In] integrate( $x^2*(a+b*arctan(c*x))^2$ , x, algorithm="giac") [Out] sage0\*x

# **Mupad [F(-1)]**

Timed out.

$$
\int x^2 (a + b \arctan(cx))^2 dx = \int x^2 (a + b \operatorname{atan}(cx))^2 dx
$$

[In]  $int(x^2*(a + b*atan(c*x))^2,x)$ [Out]  $int(x^2*(a + b*atan(c*x))^2, x)$ 

#### **3.17**  $\int x(a+b \arctan(cx))^2 dx$

<span id="page-142-0"></span>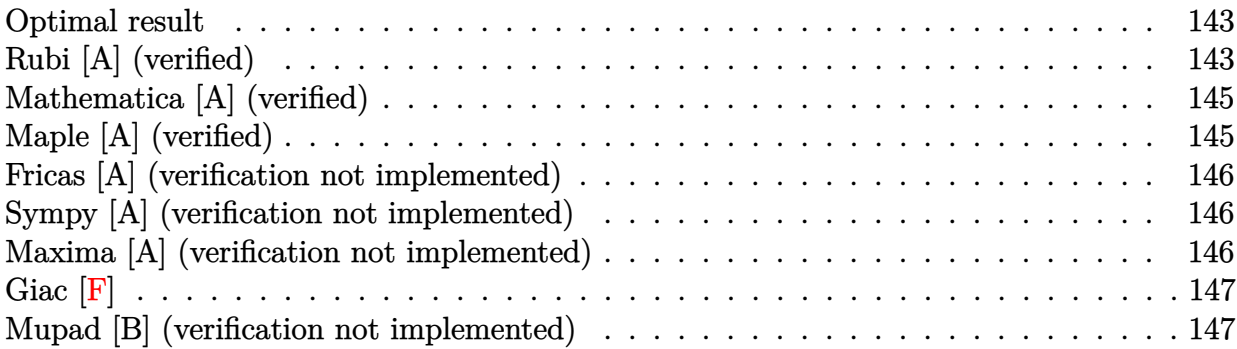

### **Optimal result**

Integrand size  $= 12$ , antiderivative size  $= 76$ 

$$
\int x(a + b \arctan(cx))^2 dx = -\frac{abx}{c} - \frac{b^2x \arctan(cx)}{c} + \frac{(a + b \arctan(cx))^2}{2c^2} + \frac{1}{2}x^2(a + b \arctan(cx))^2 + \frac{b^2 \log(1 + c^2 x^2)}{2c^2}
$$

[Out]  $-a*b*x/c-b^2*x*arctan(c*x)/c+1/2*(a+b*arctan(c*x))^2/c^2+1/2*x^2*(a+b*arcta)$  $n(c*x))^2+1/2*b^2*ln(c^2*x^2+1)/c^2$ 

# **Rubi [A] (verified)**

Time  $= 0.08$  (sec), antiderivative size  $= 76$ , normalized size of antiderivative  $= 1.00$ , number of steps used = 6, number of rules used = 5,  $\frac{\text{number of rules}}{\text{integral size}}$  = 0.417, Rules used = {4946, 5036, 4930, 266, 5004}

$$
\int x(a + b \arctan(cx))^2 dx = \frac{(a + b \arctan(cx))^2}{2c^2} + \frac{1}{2}x^2(a + b \arctan(cx))^2 - \frac{abx}{c} - \frac{b^2x \arctan(cx)}{c} + \frac{b^2 \log(c^2x^2 + 1)}{2c^2}
$$

```
[In] Int[x*(a + b*ArcTan[c*x])^2,x]
```

```
[Out] -((a*b*x)/c) - (b^2*x*ArcTan[c*x])/c + (a + b*ArcTan[c*x])^2/(2*c^2) + (x^2)*(a + b*ArcTan[c*x])^{2}/2 + (b^2*Log[1 + c^2*x^2])/(2*c^2))
```
#### Rule 266

 $Int[(x_{})^m(m_-)/((a_-) + (b_-)*(x_-)^m(n_-))$ , x\_Symbol] :> Simp[Log[RemoveConten  $t[a + b*x^n, x]]/(b*n), x]$  /; FreeQ[{a, b, m, n}, x] && EqQ[m, n - 1]

#### Rule 4930

 $Int[((a_{\_}) + ArcTan[((c_{\_})*(x_{\_})^(n_{\_})]*(b_{\_}))^(p_{\_})$ , x\_Symbol] :> Simp[x\*(a + b\*ArcTan[c\*x^n])^p, x] - Dist[b\*c\*n\*p, Int[x^n\*((a + b\*ArcTan[c\*x^n])^(p  $- 1)/(1 + c^2*x^2(2*n))$ , x], x] /; FreeQ[{a, b, c, n}, x] && IGtQ[p, 0] &&  $(EqQ[n, 1] | EqQ[p, 1])$ 

#### Rule 4946

 $Int[((a_{-}.) + ArcTan[(c_{-}.)*(x_{-})^(n_{-}.)]*(b_{-}.))^(p_{-}.)*(x_{-})^(m_{-}.), x_Symbol]$  :>  $Simp[x^*(m + 1)*( (a + b*ArcTan[c*x^n])^p/(m + 1)), x] - Dist[b*c*n*(p/(m + 1))$ 1)),  $Int[x^*(m + n)*((a + b*ArcTan[c*x^n])^*(p - 1)/(1 + c^2*x^*(2*n)))$ , x], x ] /; FreeQ[{a, b, c, m, n}, x] && IGtQ[p, 0] && (EqQ[p, 1] || (EqQ[n, 1] &&  $IntegerQ[m])$ ) && NeQ $[m, -1]$ 

#### Rule 5004

Int $[(a_*) + ArcTan[(c_*)*(x_*)]*(b_*)`(p_*)/((d_*) + (e_*)*(x_*)^2), x_Symbo$ 1] :> Simp[(a + b\*ArcTan[c\*x])^(p + 1)/(b\*c\*d\*(p + 1)), x] /; FreeQ[{a, b, c, d, e, p}, x] && EqQ[e, c<sup>-</sup>2\*d] && NeQ[p, -1]

#### Rule 5036

Int $[(((a_{-}) + ArcTan[(c_{-})*(x_{-})](b_{-}))^{\frown}(p_{-})*((f_{-})*(x_{-}))^{\frown}(m_{-}))/((d_{-}) + (e_{-})^{\frown}(m_{-}))^{\frown}(m_{-})]$ .)\*(x )^2), x Symbol] :> Dist[f^2/e, Int[(f\*x)^(m - 2)\*(a + b\*ArcTan[c\*x])  $\hat{p}$ , x], x] - Dist[d\*(f^2/e), Int[(f\*x)^(m - 2)\*((a + b\*ArcTan[c\*x])^p/(d + e\*x^2)), x], x] /; FreeQ[{a, b, c, d, e, f}, x] && GtQ[p, 0] && GtQ[m, 1]

#### Rubi steps

integral 
$$
= \frac{1}{2}x^2(a + b \arctan(cx))^2 - (bc) \int \frac{x^2(a + b \arctan(cx))}{1 + c^2x^2} dx
$$

$$
= \frac{1}{2}x^2(a + b \arctan(cx))^2 - \frac{b \int (a + b \arctan(cx)) dx}{c} + \frac{b \int \frac{a + b \arctan(cx)}{1 + c^2x^2} dx}{c}
$$

$$
= -\frac{abx}{c} + \frac{(a + b \arctan(cx))^2}{2c^2} + \frac{1}{2}x^2(a + b \arctan(cx))^2 - \frac{b^2 \int \arctan(cx) dx}{c}
$$

$$
= -\frac{abx}{c} - \frac{b^2x \arctan(cx)}{c} + \frac{(a + b \arctan(cx))^2}{2c^2} + \frac{1}{2}x^2(a + b \arctan(cx))^2 + b^2 \int \frac{x}{1 + c^2x^2} dx
$$

$$
= -\frac{abx}{c} - \frac{b^2x \arctan(cx)}{c} + \frac{(a + b \arctan(cx))^2}{2c^2} + \frac{1}{2}x^2(a + b \arctan(cx))^2 + \frac{b^2 \log(1 + c^2x^2)}{2c^2}
$$
## **Mathematica [A] (verified)**

Time  $= 0.16$  (sec), antiderivative size  $= 75$ , normalized size of antiderivative  $= 0.99$ 

$$
\int x(a + b \arctan(cx))^2 dx
$$
  
= 
$$
\frac{acx(-2b + acx) + 2b(a - bcx + ac^2x^2) \arctan(cx) + b^2(1 + c^2x^2) \arctan(cx)^2 + b^2 \log(1 + c^2x^2)}{2c^2}
$$

[In] Integrate[ $x*(a + b*ArcTan[c*x])^2, x$ ]

```
[Out] (a*c*x*(-2*b + a*c*x) + 2*b*(a - b*c*x + a*c^2*x^2)*ArcTan[c*x] + b^2*(1 +c^2*x^2)*ArcTan[c*x]^2 + b^2*Log[1 + c^2*x^2]/(2*c^2)
```
## **Maple [A] (verified)**

Time  $= 0.97$  (sec), antiderivative size  $= 88$ , normalized size of antiderivative  $= 1.16$ 

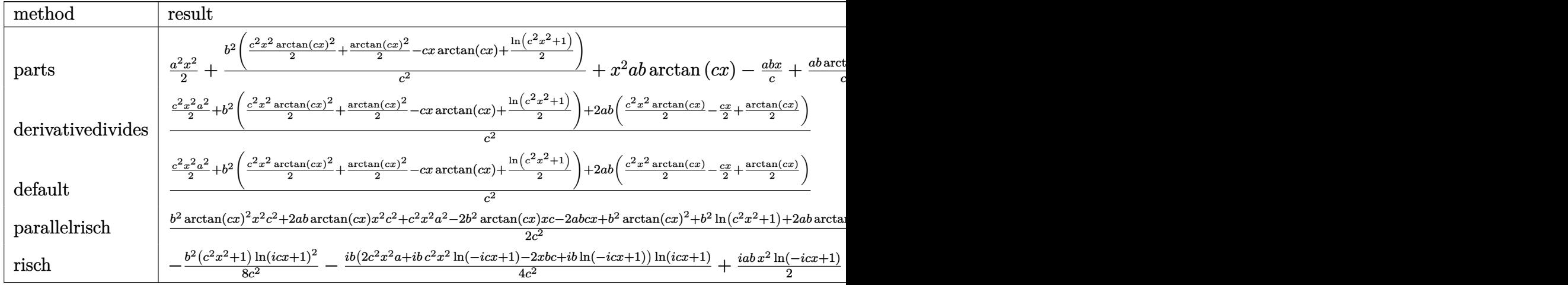

[In]  $int(x*(a+b*arctan(c*x))^2,x,method=RETURNVERBOSE)$ 

[Out]  $1/2*a^2*x^2+b^2/c^2*(1/2*c^2*x^2*arctan(c*x)^2+1/2*arctan(c*x)^2-c*x*arctan$  $(c*x)+1/2*ln(c^2*x^2+1))+x^2*x*dx+2*arctan(c*x)-a*b*x/c+1/c^2*a*b*arctan(c*x)$ 

## **Fricas [A] (verification not implemented)**

none

Time  $= 0.24$  (sec), antiderivative size  $= 83$ , normalized size of antiderivative  $= 1.09$ 

$$
\int x(a + b \arctan(cx))^2 dx
$$
  
= 
$$
\frac{a^2c^2x^2 - 2abcx + (b^2c^2x^2 + b^2)\arctan(cx)^2 + b^2\log(c^2x^2 + 1) + 2(abc^2x^2 - b^2cx + ab)\arctan(cx)}{2c^2}
$$

[In]  $integrate(x*(a+b*arctan(c*x))^2,x, algorithm="fricas")$ [Out]  $1/2*(a^2*c^2*x^2 - 2*a*b*c*x + (b^2*c^2*x^2 + b^2)*arctan(c*x)^2 + b^2*log(c^2*x^2 + b^2))$  $c^2*x^2 + 1$  + 2\*(a\*b\*c<sup>-</sup>2\*x<sup>-</sup>2 - b<sup>-</sup>2\*c\*x + a\*b)\*arctan(c\*x))/c<sup>-2</sup>

### **Sympy [A] (verification not implemented)**

Time  $= 0.27$  (sec), antiderivative size  $= 107$ , normalized size of antiderivative  $= 1.41$ 

$$
\int x(a + b \arctan(cx))^2 dx
$$
\n
$$
= \begin{cases}\n\frac{a^2x^2}{2} + abx^2 \operatorname{atan} (cx) - \frac{abx}{c} + \frac{ab \operatorname{atan} (cx)}{c^2} + \frac{b^2x^2 \operatorname{atan}^2 (cx)}{2} - \frac{b^2x \operatorname{atan} (cx)}{c} + \frac{b^2 \log (x^2 + \frac{1}{c^2})}{2c^2} + \frac{b^2 \operatorname{atan}^2 (cx)}{2c^2} & \text{for } c \neq 0 \\
\frac{a^2x^2}{2} & \text{otherwise}\n\end{cases}
$$

```
[In] integrate(x*(a+b*atan(c*x))**2,x)
```

```
[Out] Piecewise((a**2*x**2/2 + a*b*x**2*atan(c*x) - a*b*x/c + a*b*atan(c*x)/c**2
+ b**2*x**2*atan(c*x)**2/2 - b**2*x*atan(c*x)/c + b**2*log(x**2 + c**(-2))/
(2 * c * * 2) + b * * 2 * \text{atan}(c * x) * * 2 / (2 * c * * 2), \text{Ne}(c, 0)), (a * * 2 * x * * 2 / 2, \text{True})
```
## **Maxima [A] (verification not implemented)**

none

Time  $= 0.30$  (sec), antiderivative size  $= 104$ , normalized size of antiderivative  $= 1.37$ 

$$
\int x(a+b \arctan(cx))^2 dx
$$
\n
$$
= \frac{1}{2}b^2x^2 \arctan(cx)^2 + \frac{1}{2}a^2x^2 + \left(x^2 \arctan(cx) - c\left(\frac{x}{c^2} - \frac{\arctan(cx)}{c^3}\right)\right)ab
$$
\n
$$
- \frac{1}{2}\left(2c\left(\frac{x}{c^2} - \frac{\arctan(cx)}{c^3}\right)\arctan(cx) + \frac{\arctan(cx)^2 - \log(c^2x^2 + 1)}{c^2}\right)b^2
$$

[Out]  $1/2*b^2*x^2*arctan(c*x)^2 + 1/2*a^2*x^2 + (x^2*arctan(c*x) - c*(x/c^2 - arc))$  $tan(c*x)/(c^3))*a*b - 1/2*(2*c*(x/c^2 - arctan(c*x)/c^3)*arctan(c*x) + (arct)$  $an(c*x)^2 - log(c^2*x^2 + 1)/(c^2)*b^2$ 

**Giac [F]**

$$
\int x(a + b \arctan(cx))^2 dx = \int (b \arctan(cx) + a)^2 x dx
$$

[In] integrate(x\*(a+b\*arctan(c\*x))^2,x, algorithm="giac")

[Out] sage0\*x

## **Mupad [B] (verification not implemented)**

Time  $= 0.44$  (sec), antiderivative size  $= 88$ , normalized size of antiderivative  $= 1.16$ 

$$
\int x(a + b \arctan(cx))^2 dx
$$
\n
$$
= \frac{\frac{b^2 \operatorname{atan}(cx)^2}{2} + \frac{b^2 \ln(c^2 x^2 + 1)}{2} - c(x \operatorname{atan}(cx) b^2 + a x b) + a b \operatorname{atan}(cx)}{c^2}
$$
\n
$$
+ \frac{a^2 x^2}{2} + \frac{b^2 x^2 \operatorname{atan}(cx)^2}{2} + a b x^2 \operatorname{atan}(cx)
$$

[In]  $int(x*(a + b*atan(c*x))^2,x)$ 

[Out]  $((b^2*atan(c*x)^2)/2 + (b^2*log(c^2*x^2 + 1))/2 - c*(b^2*x*atan(c*x) + a*b*)$ x) + a\*b\*atan(c\*x))/c^2 + (a^2\*x^2)/2 + (b^2\*x^2\*atan(c\*x)^2)/2 + a\*b\*x^2\*a tan(c\*x)

#### **3.18**  $\int (a + b \arctan(cx))^2 dx$

<span id="page-147-0"></span>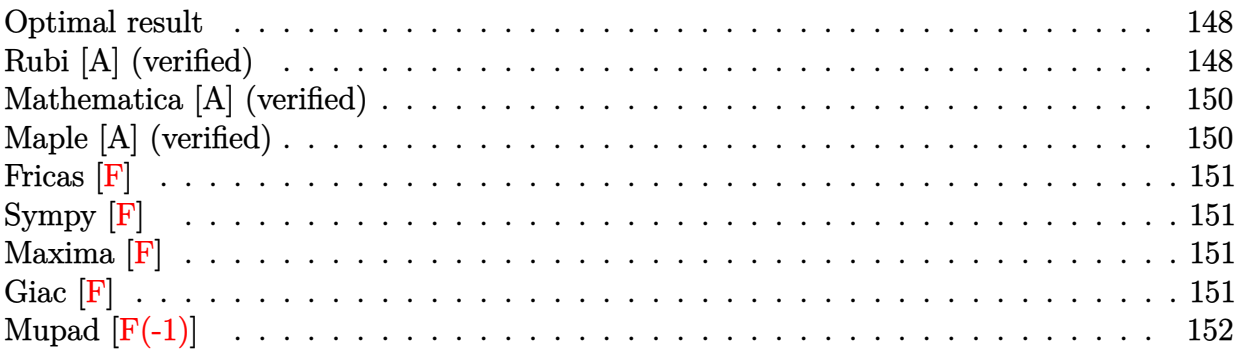

## **Optimal result**

Integrand size  $= 10$ , antiderivative size  $= 83$ 

$$
\int (a + b \arctan(cx))^2 dx = \frac{i(a + b \arctan(cx))^2}{c} + x(a + b \arctan(cx))^2
$$

$$
+ \frac{2b(a + b \arctan(cx)) \log(\frac{2}{1 + icx})}{c} + \frac{ib^2 \text{PolyLog}(2, 1 - \frac{2}{1 + icx})}{c}
$$

[Out]  $I*(a+b*arctan(c*x))^2/c+x*(a+b*arctan(c*x))^2+2*b*(a+b*arctan(c*x))*ln(2/(1$ +I\*c\*x))/c+I\*b^2\*polylog(2,1-2/(1+I\*c\*x))/c

## **Rubi [A] (verified)**

Time  $= 0.07$  (sec), antiderivative size  $= 83$ , normalized size of antiderivative  $= 1.00$ , number of steps used = 5, number of rules used = 5,  $\frac{\text{number of rules}}{\text{integral size}}$  = 0.500, Rules used = {4930, 5040, 4964, 2449, 2352}

$$
\int (a + b \arctan(cx))^2 dx = x(a + b \arctan(cx))^2 + \frac{i(a + b \arctan(cx))^2}{c} + \frac{2b \log(\frac{2}{1 + icx})(a + b \arctan(cx))}{c} + \frac{ib^2 \text{PolyLog}(2, 1 - \frac{2}{icx+1})}{c}
$$

```
[In] Int[(a + b*ArcTan[c*x])^2,x]
```
 $[Out]$  (I\*(a + b\*ArcTan[c\*x])^2)/c + x\*(a + b\*ArcTan[c\*x])^2 + (2\*b\*(a + b\*ArcTan[  $c*x$ ])\*Log[2/(1 + I\*c\*x)])/c + (I\*b^2\*PolyLog[2, 1 - 2/(1 + I\*c\*x)])/c Rule 2352

 $Int[Log[(c_{.})*(x_{.})]/((d_{.}) + (e_{.})*(x_{.}))$ ,  $x_{.}Symbol]$  :>  $Simp[(-e^{(-1)})*PolyLo]$  $g[2, 1 - c*x], x]$  /; FreeQ $[ {c, d, e}, x]$  && EqQ $[ e + c*d, 0]$ 

#### Rule 2449

Int $[Log[(c_{.})/((d_{.}) + (e_{.}) * (x_{.}))]/((f_{.}) + (g_{.}) * (x_{.})^2)$ , x\_Symbol] :> Dist  $[-e/g, Subst[Int[Log[2*d*x]/(1 - 2*d*x), x], x, 1/(d + e*x)], x]$ /; FreeQ[{ c, d, e, f, g}, x] && EqQ[c, 2\*d] && EqQ[e^2\*f + d^2\*g, 0]

#### Rule 4930

Int $[(a_+) + ArcTan[(c_-)*(x_-)(n_-)]*(b_-))^c(p_-,)$ , x Symbol] :> Simp[x\*(a + b\*ArcTan[c\*x^n])^p, x] - Dist[b\*c\*n\*p, Int[x^n\*((a + b\*ArcTan[c\*x^n])^(p  $- 1)/(1 + c^2*x^(2*n))$ , x], x] /; FreeQ[{a, b, c, n}, x] && IGtQ[p, 0] && (EqQ[n, 1] || EqQ[p, 1])

#### Rule 4964

Int $[(a_{\cdot}) + ArcTan[(c_{\cdot})*(x_{\cdot})](b_{\cdot}))((d_{\cdot}) + (e_{\cdot})*(x_{\cdot}))$ , x Symbol] :> Simp[(-(a + b\*ArcTan[c\*x])^p)\*(Log[2/(1 + e\*(x/d))]/e), x] + Dist[b\*c\*( p/e),  $Int[(a + b*Arctan[c*x])^{(p - 1)*(Log[2/(1 + e*(x/d))]/(1 + c^2*x^2))$ , x], x] /; FreeQ[{a, b, c, d, e}, x] && IGtQ[p, 0] && EqQ[c^2\*d^2 + e^2, 0]

#### Rule 5040

Int $[((((a_.) + ArcTan[(c_.)*(x_0)*(b_0))^(p_0)*(x_0))/((d_0 + (e_0)*(x_0)^2),$ x Symbol] :> Simp[(-I)\*((a + b\*ArcTan[c\*x])^(p + 1)/(b\*e\*(p + 1))), x] - Di st[1/(c\*d), Int[(a + b\*ArcTan[c\*x])^p/(I - c\*x), x], x] /; FreeQ[{a, b, c, d, e}, x] && EqQ[e, c^2\*d] && IGtQ[p, 0]

Rubi steps

integral = 
$$
x(a + b \arctan(cx))^2 - (2bc) \int \frac{x(a + b \arctan(cx))}{1 + c^2x^2} dx
$$
  
\n=  $\frac{i(a + b \arctan(cx))^2}{c} + x(a + b \arctan(cx))^2 + (2b) \int \frac{a + b \arctan(cx)}{i - cx} dx$   
\n=  $\frac{i(a + b \arctan(cx))^2}{c} + x(a + b \arctan(cx))^2$   
\n+  $\frac{2b(a + b \arctan(cx)) \log(\frac{2}{1 + icx})}{c} - (2b^2) \int \frac{\log(\frac{2}{1 + icx})}{1 + c^2x^2} dx$   
\n=  $\frac{i(a + b \arctan(cx))^2}{c} + x(a + b \arctan(cx))^2$   
\n+  $\frac{2b(a + b \arctan(cx)) \log(\frac{2}{1 + icx})}{c} + \frac{(2ib^2) \text{Subst}(\int \frac{\log(2x)}{1 - 2x} dx, x, \frac{1}{1 + icx})}{c}$   
\n=  $\frac{i(a + b \arctan(cx))^2}{c} + x(a + b \arctan(cx))^2$   
\n+  $\frac{2b(a + b \arctan(cx)) \log(\frac{2}{1 + icx})}{c} + \frac{ib^2 \text{PolyLog}(2, 1 - \frac{2}{1 + icx})}{c}$ 

## **Mathematica [A] (verified)**

Time  $= 0.14$  (sec), antiderivative size  $= 90$ , normalized size of antiderivative  $= 1.08$ 

```
\int (a + b \arctan(cx))^2 dx=
   b^2(-i+cx)\arctan(cx)^2+2b\arctan(cx)\left(acx+b\log\left(1+e^{2i\arctan(cx)}\right)\right)+a(acx-b\log\left(1+c^2x^2\right))-ib^2\, \text{Per}c
```

```
[In] Integrate [(a + b*ArcTan[c*x])^2, x]
```

```
[Out] (b<sup>2</sup>*(-I + c*x)*ArcTan[c*x]<sup>2</sup> + 2*b*ArcTan[c*x]*(a*c*x + b*Log[1 + E<sup>^</sup>((2*I))
*ArcTan[c*x])]) + a*(a*c*x - b*Log[1 + c^2*x^2]) - I*b^2*PolyLog[2, -E^((2*
I)*ArcTan[c*x])])/c
```
## **Maple [A] (verified)**

Time  $= 2.19$  (sec), antiderivative size  $= 123$ , normalized size of antiderivative  $= 1.48$ 

<span id="page-149-0"></span>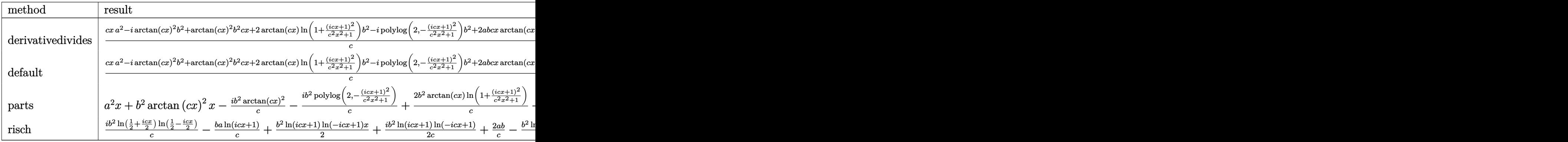

[In]  $int((a+b*arctan(c*x))^2,x,method=RETURNVERBOSE)$ 

 $[Out] 1/c*(c*x*a^2-I*arctan(c*x)^2*b^2+arctan(c*x)^2*b^2*c*x+2*arctan(c*x)*ln(1+(c*x)*c*x+s^2sz-1+2*arctan(z*x)*ln(1+(c*x)*c*x+s^2sz-1+2*arctan(z*x))])$  $1+I*c*x$ )^2/(c^2\*x^2+1))\*b^2-I\*polylog(2,-(1+I\*c\*x)^2/(c^2\*x^2+1))\*b^2+2\*a\*b \*c\*x\*arctan(c\*x)-a\*b\*ln(c^2\*x^2+1))

**Fricas [F]**

$$
\int (a + b \arctan(cx))^2 dx = \int (b \arctan(cx) + a)^2 dx
$$

[In] integrate((a+b\*arctan(c\*x))^2,x, algorithm="fricas") [Out] integral(b^2\*arctan(c\*x)^2 + 2\*a\*b\*arctan(c\*x) + a^2, x)

**Sympy [F]**

$$
\int (a + b \arctan(cx))^2 dx = \int (a + b \arctan(cx))^2 dx
$$

```
[In] integrate((a+b*atan(c*x))**2,x)[Out] Integral((a + b*atan(c*x))**2, x)
```
**Maxima [F]**

$$
\int (a + b \arctan(cx))^2 dx = \int (b \arctan(cx) + a)^2 dx
$$

```
[In] integrate((a+b*arctan(c*x))^2,x, algorithm="maxima")
```

```
[Out] 1/16*(4*x*arctan(c*x)^2 + 192*c^2*integrate(1/16*x^2*arctan(c*x)^2/(c^2*x^2))+ 1), x) + 16*c^2*integrate(1/16*x^2*log(c^2*x^2 + 1)^2/(c^2*x^2 + 1), x)
+ 64*c^2*integrate(1/16*x^2*log(c^2*x^2 + 1)/(c^2*x^2 + 1), x) - x*log(c^2*
x^2 + 1)<sup>-</sup>2 + 4*arctan(c*x)<sup>-</sup>3/c - 128*c*integrate(1/16*x*arctan(c*x)/(c<sup>-</sup>2*x<sup>2</sup>
2 + 1), x) + 16*integrate(1/16*log(c<sup>2*x^2</sup> + 1)^2/(c^2*x^2 + 1), x))*b^2 +
a^2*x + (2*cx*arctan(cx*x) - log(c^2*x^2 + 1))*a*b/c
```
**Giac [F]**

$$
\int (a + b \arctan(cx))^2 dx = \int (b \arctan(cx) + a)^2 dx
$$

[In] integrate((a+b\*arctan(c\*x))^2,x, algorithm="giac")

[Out] sage0\*x

# **Mupad [F(-1)]**

Timed out.

$$
\int (a + b \arctan(cx))^2 dx = \int (a + b \operatorname{atan}(cx))^2 dx
$$

[In]  $int((a + b*atan(c*x))^2, x)$ [Out]  $int((a + b*atan(c*x))^2, x)$ 

# $3.19$   $\int \frac{(a+b\arctan(cx))^2}{x} dx$

<span id="page-152-0"></span>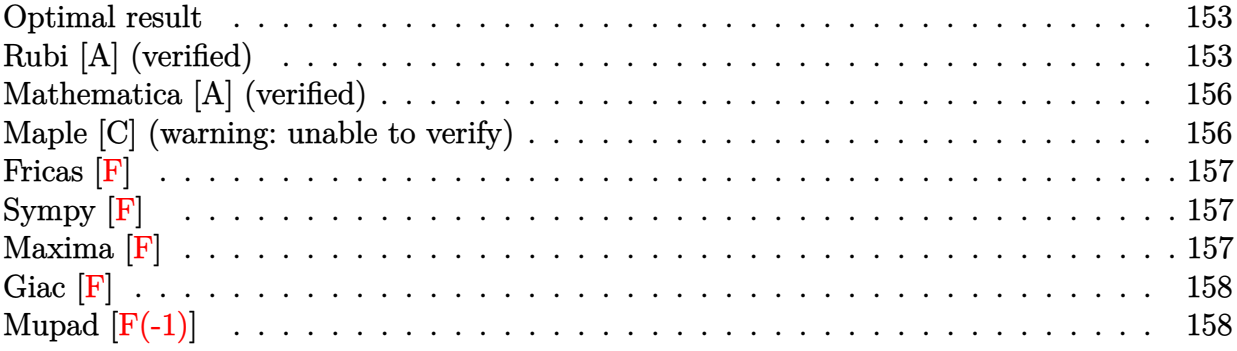

## **Optimal result**

Integrand size  $= 14$ , antiderivative size  $= 132$ 

$$
\int \frac{(a + b \arctan(cx))^2}{x} dx = 2(a + b \arctan(cx))^2 \arctanh\left(1 - \frac{2}{1 + icx}\right)
$$

$$
-ib(a + b \arctan(cx)) \text{PolyLog}\left(2, 1 - \frac{2}{1 + icx}\right)
$$

$$
+ ib(a + b \arctan(cx)) \text{PolyLog}\left(2, -1 + \frac{2}{1 + icx}\right)
$$

$$
- \frac{1}{2}b^2 \text{PolyLog}\left(3, 1 - \frac{2}{1 + icx}\right)
$$

$$
+ \frac{1}{2}b^2 \text{PolyLog}\left(3, -1 + \frac{2}{1 + icx}\right)
$$

[Out]  $-2*(a+b*arctan(c*x))^2*arctanh(-1+2/(1+I*c*x))-I*b*(a+b*arctan(c*x))*polylo)$  $g(2,1-2/(1+I*c*x))+I*b*(a+b*arctan(c*x))*polylog(2,-1+2/(1+I*c*x))-1/2*b^2*)$ polylog(3,1-2/(1+I\*c\*x))+1/2\*b^2\*polylog(3,-1+2/(1+I\*c\*x))

## **Rubi [A] (verified)**

Time  $= 0.21$  (sec), antiderivative size  $= 132$ , normalized size of antiderivative  $= 1.00$ , number of steps used = 6, number of rules used = 5,  $\frac{\text{number of rules}}{\text{integral size}}$  = 0.357, Rules used

$$
\int \frac{(a + b \arctan(cx))^2}{x} dx = 2 \arctanh\left(1 - \frac{2}{1 + icx}\right) (a + b \arctan(cx))^2
$$

$$
- ib \text{ PolyLog}\left(2, 1 - \frac{2}{icx + 1}\right) (a + b \arctan(cx))
$$

$$
+ ib \text{ PolyLog}\left(2, \frac{2}{icx + 1} - 1\right) (a + b \arctan(cx))
$$

$$
- \frac{1}{2}b^2 \text{PolyLog}\left(3, 1 - \frac{2}{icx + 1}\right) + \frac{1}{2}b^2 \text{PolyLog}\left(3, \frac{2}{icx + 1} - 1\right)
$$

[In]  $Int[(a + b*ArcTan[c*x])^2/x, x]$ 

 $[Out]$  2\*(a + b\*ArcTan $[c*x]$ )^2\*ArcTanh $[1 - 2/(1 + I*cx)] - I*bx$ (a + b\*ArcTan $[c*x]$  $\text{PolyLog}[2, 1 - 2/(1 + I*cx)] + I*bx(a + b*Arctan[c*x]) * PolyLog[2, -1 + 2]$  $/(1 + I*c*x)$ ] - (b<sup>2</sup>\*PolyLog[3, 1 - 2/(1 + I\*c\*x)])/2 + (b<sup>2</sup>\*PolyLog[3, -1  $+ 2/(1 + 1*\text{c}*\text{x})$ ])/2

#### Rule 4942

 $Int[((a_{-.}) + ArcTan[(c_{-.})*(x_{-})]*(b_{-.}))^{(p_{-})}/(x_{-}), x_Symbol]$  :> Simp[2\*(a +  $b*ArcTan[c*x])^p*ArcTanh[1 - 2/(1 + I*c*x)], x] - Dist[2*b*c*p, Int[(a + b*$  $ArcTan[c*x])^{(p - 1)*(ArcTanh[1 - 2/(1 + I*c*x)]/(1 + c^2*x^2)), x], x]$ /;  $FreeQ[{a, b, c}, x]$  & IGtQ[p, 1]

#### Rule 5004

Int $[(a_.) + ArcTan[(c_.)*(x_-)]*(b_.)^(p_.)/(d_+) + (e_.)*(x_-)^2)$ , x\_Symbo 1] :> Simp[(a + b\*ArcTan[c\*x])^(p + 1)/(b\*c\*d\*(p + 1)), x] /; FreeQ[{a, b, c, d, e, p}, x] && EqQ[e, c<sup>-</sup>2\*d] && NeQ[p, -1]

#### Rule 5108

Int $[(Arctanh[u]+((a).)+Arctan[(c.)*(x)]*(b.))^(p.))/((d.)+ (e.).*(x)$  $_{2}$ )^2), x\_Symbol] :> Dist[1/2, Int[Log[1 + u]\*((a + b\*ArcTan[c\*x])^p/(d + e\*  $x^2)$ ), x], x] - Dist[1/2, Int[Log[1 - u]\*((a + b\*ArcTan[c\*x])^p/(d + e\*x^2) ), x], x] /; FreeQ[{a, b, c, d, e}, x] && IGtQ[p, 0] && EqQ[e, c<sup> $2*$ d] && Eq</sup>  $Q[u^2 - (1 - 2*(I/(I - c*x)))^2, 0]$ 

#### Rule 5114

Int $[(Log[u]+((a_-)+ArcTan[(c_-)*(x_-)]*(b_-))^{\frown}(p_-))/((d_-)+(e_-)*(x_-)^2]$ ),  $x_Symbol]$  :>  $Simp[(-1)*(a + b*ArcTan[c*x])^p*(PolyLog[2, 1 - u]/(2*c*d))$ , x] + Dist[b\*p\*(I/2), Int[(a + b\*ArcTan[c\*x])^(p - 1)\*(PolyLog[2, 1 - u]/( d + e\*x^2)), x], x] /; FreeQ[{a, b, c, d, e}, x] && IGtQ[p, 0] && EqQ[e, c^ 2\*d] && EqQ[ $(1 - u)^2 - (1 - 2*(1/(1 - c*x)))^2$ , 0]

Rule 6745

Int $[(u_*) * PolyLog[n_, v_], x_Symbol]$ :> With $[w = DerivativeDivides[v, u*v, w])$ x]},  $Simp[w*PolyLog[n + 1, v], x]$  /;  $IFalseQ[w]$  /;  $FreeQ[n, x]$ 

Rubi steps

integral = 
$$
2(a + b \arctan(cx))^2 \arctanh\left(1 - \frac{2}{1 + icx}\right)
$$
  
\n $-(4bc) \int \frac{(a + b \arctan(cx)) \arctanh(1 - \frac{2}{1 + icx})}{1 + c^2x^2} dx$   
\n=  $2(a + b \arctan(cx))^2 \arctanh\left(1 - \frac{2}{1 + icx}\right)$   
\n $+(2bc) \int \frac{(a + b \arctan(cx)) \log(\frac{2}{1 + icx})}{1 + c^2x^2} dx$   
\n $-(2bc) \int \frac{(a + b \arctan(cx)) \log(2 - \frac{2}{1 + icx})}{1 + c^2x^2} dx$   
\n=  $2(a + b \arctan(cx))^2 \arctanh\left(1 - \frac{2}{1 + icx}\right)$   
\n $- ib(a + b \arctan(cx)) \text{PolyLog}\left(2, 1 - \frac{2}{1 + icx}\right)$   
\n $+ ib(a + b \arctan(cx)) \text{PolyLog}\left(2, -1 + \frac{2}{1 + icx}\right)$   
\n $+ (ib^2c) \int \frac{\text{PolyLog}(2, 1 - \frac{2}{1 + icx})}{1 + c^2x^2} dx - (ib^2c) \int \frac{\text{PolyLog}(2, -1 + \frac{2}{1 + icx})}{1 + c^2x^2} dx$   
\n=  $2(a + b \arctan(cx))^2 \arctanh\left(1 - \frac{2}{1 + icx}\right)$   
\n $- ib(a + b \arctan(cx)) \text{PolyLog}\left(2, 1 - \frac{2}{1 + icx}\right)$   
\n $+ ib(a + b \arctan(cx)) \text{PolyLog}\left(2, -1 + \frac{2}{1 + icx}\right)$   
\n $- \frac{1}{2}b^2 \text{PolyLog}\left(3, 1 - \frac{2}{1 + icx}\right) + \frac{1}{2}b^2 \text{PolyLog}\left(3, -1 + \frac{2}{1 + icx}\right)$ 

## **Mathematica [A] (verified)**

Time  $= 0.19$  (sec), antiderivative size  $= 179$ , normalized size of antiderivative  $= 1.36$ 

$$
\int \frac{(a + b \arctan(cx))^2}{x} dx = a^2 \log(cx) + iab(\text{PolyLog}(2, -icx) - \text{PolyLog}(2, icx))
$$

$$
+ b^2 \left( -\frac{i\pi^3}{24} + \frac{2}{3}i \arctan(cx)^3 + \arctan(cx)^2 \log(1 - e^{-2i \arctan(cx)}) - \arctan(cx)^2 \log(1 + e^{2i \arctan(cx)})
$$

$$
+ i \arctan(cx) \text{PolyLog}(2, e^{-2i \arctan(cx)})
$$

$$
+ i \arctan(cx) \text{PolyLog}(2, -e^{2i \arctan(cx)})
$$

$$
+ \frac{1}{2} \text{PolyLog}(3, e^{-2i \arctan(cx)}) - \frac{1}{2} \text{PolyLog}(3, -e^{2i \arctan(cx)}) \right)
$$

[In] Integrate  $[(a + b*ArcTan[c*x])^2/x, x]$ 

```
[Out] a^2*Log[c*x] + I* a*b*(PolyLog[2, (-I)*c*x] - PolyLog[2, I*c*x]) + b^2*((-1/2))24*I)*Pi^3 + ((2*I)/3)*ArcTan[c*x]^3 + ArcTan[c*x]^2*Log[1 - E^((-2*I)*ArcT])an[c*x]] - ArcTan[c*x]<sup>2*</sup>Log[1 + E<sup>^</sup>((2*I)*ArcTan[c*x])] + I*ArcTan[c*x]*Po
lyLog[2, E^((-2*I)*ArcTan[c*x])] + I*ArcTan[c*x]*PolyLog[2, -E^((2*I)*ArcTa
n[c*x])] + PolyLog[3, E^(-2*I)*ArcTan[c*x])]/2 - PolyLog[3, -E^(-2*I)*ArcTan[c*x]/2)
```
## **Maple [C] (warning: unable to verify)**

Result contains higher order function than in optimal. Order 9 vs. order 4.

Time  $= 0.74$  (sec), antiderivative size  $= 1002$ , normalized size of antiderivative  $= 7.59$ 

Expression too large to display

```
[In] int((a+b*arctan(c*x))^2/x,x)
```

```
[Out] a^2*ln(c*x)+b^2*(ln(c*x)*arctan(c*x)^2+I*arctan(c*x)*polylog(2,-(1+I*c*x)^2
/(c^2*x^2+1))-1/2*polylog(3,-(1+I*c*x)^2/((c^2*x^2+1))-arctan(c*x)^2*ln((1+I*c^2*x^2+1))*c*x)^2/(c^2*x^2+1)-1)+arctan(c*x)^2*ln(1-(1+I*c*x)/(c^2*x^2+1)^(1/2))-2*I*
arctan(c*x)*polylog(2,(1+I*c*x)/(c^2*x^2+1)^{(1/2)})+2*polylog(3,(1+I*c*x)/(c^2*x^2+1)^{2})2*x^2+1<sup>o</sup>(1/2))+arctan(c*x)<sup>o</sup>2*ln(1+(1+I*c*x)/(c<sup>o</sup>2*x<sup>o</sup>2+1)<sup>o</sup>(1/2))-2*I*arctan
(c*x)*polylog(2,-(1+I*cx))/(c^2*x^2+1)^(1/2))+2*polylog(3,-(1+I*cx))/(c^2*x)^2+1) (1/2))+1/2*I*Pi*(csgn(I*((1+I*c*x)^2/(c^2*x^2+1)-1)/(1+(1+I*c*x)^2/(c
\gamma^2*x^2+1)))*csgn(((1+I*c*x)^2/(c^2*x^2+1)-1)/(1+(1+I*c*x)^2/(c^2*x^2+1)))-c
sgn(((1+I*c*x)^2/(c^2*x^2+1)-1)/(1+(1+I*c*x)^2/(c^2*x^2+1)))^2+csgn(I*((1+I
*c*x)^2/(c^2*x^2+1)-1))*csgn(I/(1+(1+I*c*x)^2/(c^2*x^2+1)))*csgn(I*((1+I*c*
x)^2/(c^2*x^2+1)-1)/(1+(1+I*cx)^2/(c^2*x^2+1)))-csgn(I*((1+I*c*x)<sup>-2</sup>/(c<sup>-2*x</sup>
(2+1)-1))*csgn(I*((1+I*c*x)^2/(c^2*x^2+1)-1)/(1+(1+I*c*x)^2/(c^2*x^2+1)))^2
-csgn(I/(1+(1+I*cx*)^2/((c^2*x^2+1))))*csgn(I*((1+I*cx*)^2/((c^2*x^2+1)-1)/(1+...))
```

```
(1+I*c*x)^2/((c^2*x^2+1)))^2+csgn(I*((1+I*c*x)^2/((c^2*x^2+1)-1)/(1+(1+I*c*x))2/(c^2*x^2+1)))^3-csgn(I*((1+I*c*x)^2/(c^2*x^2+1)-1)/(1+(1+I*c*x)^2/(c^2*x
^2+1)))*csgn(((1+I*c*x)^2/(c^2*x^2+1)-1)/(1+(1+I*c*x)^2/(c^2*x^2+1)))^2+csg
n((1+I*c*x)^2/((c^2*x^2+1)-1)/(1+(1+I*c*x)^2/(c^2*x^2+1)))^3+1)*arctan(c*x)\gamma^2)+2*a*b*(ln(c*x)*arctan(c*x)+1/2*I*ln(c*x)*ln(1+I*c*x)-1/2*I*ln(c*x)*ln(1
-I*c*x)+1/2*I*dilog(1+I*c*x)-1/2*I*dilog(1-I*c*x))
```
## **Fricas [F]**

$$
\int \frac{(a + b \arctan(cx))^2}{x} dx = \int \frac{(b \arctan(cx) + a)^2}{x} dx
$$

[In] integrate((a+b\*arctan(c\*x))^2/x,x, algorithm="fricas") [Out] integral( $(b^2*arctan(c*x)^2 + 2*a*b*arctan(c*x) + a^2)/x$ , x)

**Sympy [F]**

$$
\int \frac{(a + b \arctan(cx))^2}{x} dx = \int \frac{(a + b \arctan(cx))^2}{x} dx
$$

[In]  $integrate((a+b*atan(c*x))**2/x, x)$ [Out] Integral( $(a + b*atan(c*x))**2/x, x)$ 

**Maxima [F]**

$$
\int \frac{(a + b \arctan(cx))^2}{x} dx = \int \frac{(b \arctan(cx) + a)^2}{x} dx
$$

[In] integrate( $(a+b*arctan(c*x))^2/x, x, algorithm="maxima")$ 

 $[Out]$  a<sup>2\*</sup>log(x) + 1/16\*integrate((12\*b<sup>2\*</sup>arctan(c\*x)<sup>2</sup> + b<sup>2\*</sup>log(c<sup>2\*x<sup>2</sup> + 1)<sup>2</sup></sup>  $+$  32\*a\*b\*arctan(c\*x))/x, x)

**Giac [F]**

$$
\int \frac{(a + b \arctan(cx))^2}{x} dx = \int \frac{(b \arctan(cx) + a)^2}{x} dx
$$

[In] integrate((a+b\*arctan(c\*x))^2/x,x, algorithm="giac") [Out] sage0\*x

# **Mupad [F(-1)]**

Timed out.

$$
\int \frac{(a + b \arctan(cx))^2}{x} dx = \int \frac{(a + b \arctan(cx))^2}{x} dx
$$

[In]  $int((a + b*atan(c*x))^2/x, x)$ [Out]  $int((a + b*atan(c*x))^2/x, x)$ 

# **3.20**  $\int \frac{(a+b\arctan(cx))^2}{x^2} dx$

<span id="page-158-0"></span>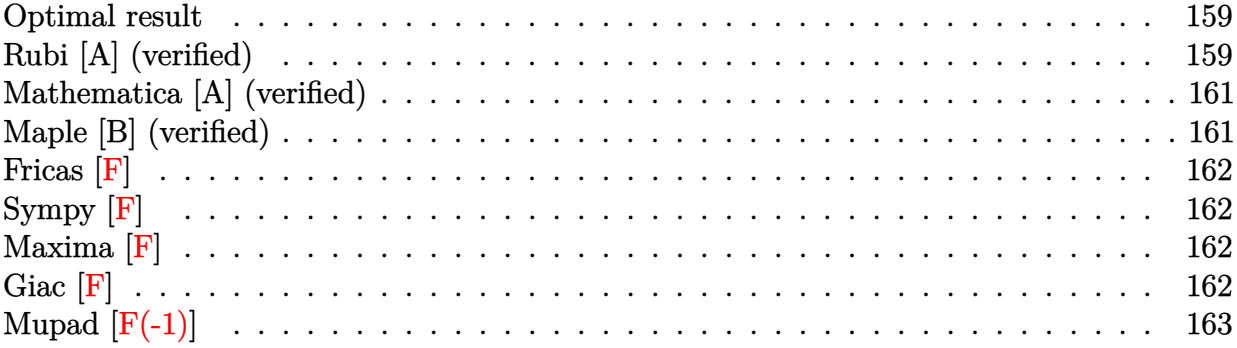

### **Optimal result**

Integrand size  $= 14$ , antiderivative size  $= 82$ 

$$
\int \frac{(a + b \arctan(cx))^2}{x^2} dx = -ic(a + b \arctan(cx))^2 - \frac{(a + b \arctan(cx))^2}{x}
$$

$$
+ 2bc(a + b \arctan(cx)) \log\left(2 - \frac{2}{1 - icx}\right)
$$

$$
-ib^2c \text{PolyLog}\left(2, -1 + \frac{2}{1 - icx}\right)
$$

[Out]  $-I*c*(a+b*arctan(c*x))^2-(a+b*arctan(c*x))^2/x+2*b*c*(a+b*arctan(c*x))*ln(2)$ -2/(1-I\*c\*x))-I\*b^2\*c\*polylog(2,-1+2/(1-I\*c\*x))

## **Rubi [A] (verified)**

Time  $= 0.10$  (sec), antiderivative size  $= 82$ , normalized size of antiderivative  $= 1.00$ , number of steps used = 4, number of rules used = 4,  $\frac{\text{number of rules}}{\text{integral size}}$  = 0.286, Rules used = {4946, 5044, 4988, 2497}

$$
\int \frac{(a + b \arctan(cx))^2}{x^2} dx = -ic(a + b \arctan(cx))^2 - \frac{(a + b \arctan(cx))^2}{x}
$$

$$
+ 2bc \log\left(2 - \frac{2}{1 - icx}\right)(a + b \arctan(cx))
$$

$$
- ib^2 c \text{PolyLog}\left(2, \frac{2}{1 - icx} - 1\right)
$$

[In]  $Int[(a + b*ArcTan[c*x])^2/x^2,x]$ [Out]  $(-1)*c*(a + b*ArcTan[c*x])^2 - (a + b*ArcTan[c*x])^2/x + 2*b*c*(a + b*ArcTa)$  $n[c*x]$  \*Log[2 - 2/(1 - I\*c\*x)] - I\*b^2\*c\*PolyLog[2, -1 + 2/(1 - I\*c\*x)]

#### Rule 2497

Int[Log[u ]\*(Pq )^(m .), x Symbol] :> With[{C = FullSimplify[Pq^m\*((1 - u)/  $D[u, x])$ ], Simp[C\*PolyLog[2, 1 - u], x] /; FreeQ[C, x]] /; IntegerQ[m] && PolyQ[Pq, x] && RationalFunctionQ[u, x] && LeQ[RationalFunctionExponents[u,  $x$ ][[2]], Expon[Pq,  $x$ ]]

#### Rule 4946

 $Int[((a_{-}.) + ArcTan[(c_{-}.)*(x_{-})^(n_{-}.)]*(b_{-}.))^(p_{-}.)*(x_{-})^(m_{-}.), x_Symbol]$  :>  $Simp[x^*(m + 1)*( (a + b*ArcTan[c*x^n])^p/(m + 1)), x] - Dist[b*c*n*(p/(m + 1))$ 1)),  $Int[x^*(m + n)*((a + b*ArcTan[c*x^n])^*(p - 1)/(1 + c^2*x^*(2*n)))$ , x], x ] /; FreeQ[{a, b, c, m, n}, x] && IGtQ[p, 0] && (EqQ[p, 1] || (EqQ[n, 1] && IntegerQ[m])) && NeQ[m, -1]

#### Rule 4988

Int $[(a_*) + ArcTan[(c_*)*(x_*)]((b_*))((x_*)*((d_*) + (e_*)*(x_*)))$ , x\_ Symbol] :> Simp[(a + b\*ArcTan[c\*x])^p\*(Log[2 - 2/(1 + e\*(x/d))]/d), x] - Di st[b\*c\*(p/d), Int[(a + b\*ArcTan[c\*x])^(p - 1)\*(Log[2 - 2/(1 + e\*(x/d))]/(1 + c^2\*x^2)), x], x] /; FreeQ[{a, b, c, d, e}, x] && IGtQ[p, 0] && EqQ[c^2\*d  $\hat{2} + e^2$ , 0]

#### Rule 5044

Int $[(a_{-}) + ArcTan[(c_{-})*(x_{-})](b_{-}))(((x_{-})*(d_{-}) + (e_{-})*(x_{-})^2)$ , x Symbol] :> Simp[(-I)\*((a + b\*ArcTan[c\*x])^(p + 1)/(b\*d\*(p + 1))), x] + Di st[I/d, Int[(a + b\*ArcTan[c\*x])^p/(x\*(I + c\*x)), x], x] /; FreeQ[{a, b, c, d, e}, x] && EqQ[e, c^2\*d] && GtQ[p, 0]

#### Rubi steps

integral 
$$
= -\frac{(a + b \arctan(cx))^2}{x} + (2bc) \int \frac{a + b \arctan(cx)}{x(1 + c^2x^2)} dx
$$

$$
= -ic(a + b \arctan(cx))^2 - \frac{(a + b \arctan(cx))^2}{x} + (2ibc) \int \frac{a + b \arctan(cx)}{x(i + cx)} dx
$$

$$
= -ic(a + b \arctan(cx))^2 - \frac{(a + b \arctan(cx))^2}{x}
$$

$$
+ 2bc(a + b \arctan(cx)) \log \left(2 - \frac{2}{1 - icx}\right) - (2b^2c^2) \int \frac{\log\left(2 - \frac{2}{1 - icx}\right)}{1 + c^2x^2} dx
$$

$$
= -ic(a + b \arctan(cx))^2 - \frac{(a + b \arctan(cx))^2}{x}
$$

$$
+ 2bc(a + b \arctan(cx)) \log \left(2 - \frac{2}{1 - icx}\right) - ib^2c \text{ PolyLog}\left(2, -1 + \frac{2}{1 - icx}\right)
$$

## **Mathematica [A] (verified)**

Time  $= 0.20$  (sec), antiderivative size  $= 102$ , normalized size of antiderivative  $= 1.24$ 

$$
\int \frac{(a + b \arctan(cx))^2}{x^2} dx
$$
\n
$$
= \frac{b^2(-1 - icx) \arctan(cx)^2 + 2b \arctan(cx) (-a + bcx \log(1 - e^{2i \arctan(cx)})) - a(a - 2bcx \log(cx) + bcx \log(ax))}{x}
$$

```
[In] Integrate [(a + b*ArcTan[c*x])^2/x^2,x]
```

```
[Out] (b^2*(-1 - I*c*x)*ArcTan[c*x]^2 + 2*b*ArcTan[c*x]*(-a + b*c*x*Log[1 - E<sup>o</sup>](2))*I)*ArcTan[c*x])]) - a*(a - 2*b*c*x*Log[c*x] + b*c*x*Log[1 + c^2*x^2]) - I*b^2*c*x*PolyLog[2, E^*((2*I)*ArcTan[c*x])])/x
```
## **Maple [B] (verified)**

Both result and optimal contain complex but leaf count of result is larger than twice the leaf count of optimal. 269 vs.  $2(78) = 156$ .

Time  $= 2.35$  (sec), antiderivative size  $= 270$ , normalized size of antiderivative  $= 3.29$ 

<span id="page-160-0"></span>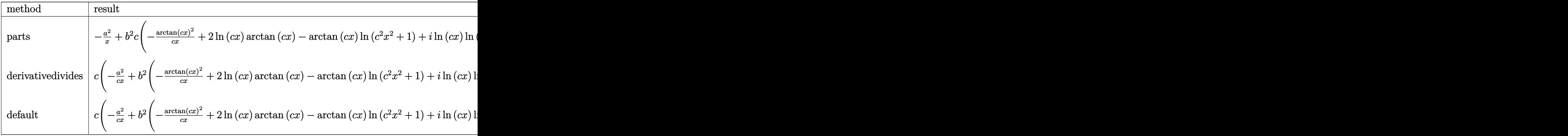

#### [In]  $int((a+b*arctan(c*x))^2/x^2,x,method=RETURNVERBOSE)$

```
[Out] -a^2/x+b^2*\c*(-1/c/x*\arctan(c*x)^2+2*ln(c*x)*arctan(c*x)-arctan(c*x)*ln(c^2)*x^2+1)+I*ln(c*x)*ln(1+I*c*x)-I*ln(c*x)*ln(1-I*c*x)+I*dilog(1+I*c*x)-I*dilo
g(1-I*c*x)-1/2*I*(ln(c*x-I)*ln(c^2*x^2+1)-1/2*ln(c*x-I)^2-dilog(-1/2*I*(c*x))+I))-ln(c*x-I)*ln(-1/2*I*(c*x+I)))+1/2*I*(ln(c*x+I)*ln(c^2*x^2+1)-1/2*ln(c*
x+I)^2-dilog(1/2*I*(c*x-I))-ln(c*x+I)*ln(1/2*I*(c*x-I))))+2*a*b*c*(-1/c/x*arctan(c*x)+ln(c*x)-1/2*ln(c^2*x^2+1))
```
**Fricas [F]**

$$
\int \frac{(a + b \arctan(cx))^2}{x^2} dx = \int \frac{(b \arctan(cx) + a)^2}{x^2} dx
$$

[In] integrate( $(a+b*arctan(c*x))^2/x^2$ ,x, algorithm="fricas") [Out] integral( $(b^2*arctan(c*x)^2 + 2*a*b*arctan(c*x) + a^2)/x^2$ , x)

**Sympy [F]**

$$
\int \frac{(a + b \arctan(cx))^2}{x^2} dx = \int \frac{(a + b \arctan(cx))^2}{x^2} dx
$$

[In]  $integrate((a+b*atan(c*x))**2/x**2,x)$ [Out] Integral( $(a + b * \text{atan}(c*x)) **2/x**2, x$ )

**Maxima [F]**

$$
\int \frac{(a + b \arctan(cx))^2}{x^2} dx = \int \frac{(b \arctan(cx) + a)^2}{x^2} dx
$$

[In] integrate( $($ a+b\*arctan $(c*x)$ )^2/x^2,x, algorithm="maxima")

 $[Out] - (c*(\log(c^2*x^2 + 1) - \log(x^2)) + 2*arctan(c*x)/x)*a*b + 1/16*(4*(c*arcta))$  $n(c*x)^3 + 4*c^2*integrate(1/16*x^2*log(c^2*x^2 + 1)^2/(c^2*x^4 + x^2), x)$ -  $16*c^2*integrate(1/16*x^2*log(c^2*x^2 + 1)/(c^2*x^4 + x^2), x) + 32*c*int$ egrate(1/16\*x\*arctan(c\*x)/(c^2\*x^4 + x^2), x) + 48\*integrate(1/16\*arctan(c\*  $x)^2/(c^2*x^4 + x^2)$ ,  $x) + 4*integrate(1/16*log(c^2*x^2 + 1)^2/(c^2*x^4 + x^3))$  $(2)$ , x))\*x - 4\*arctan(c\*x)^2 + log(c^2\*x^2 + 1)^2)\*b^2/x - a^2/x

**Giac [F]**

$$
\int \frac{(a + b \arctan(cx))^2}{x^2} dx = \int \frac{(b \arctan(cx) + a)^2}{x^2} dx
$$

[In] integrate( $(a+b*arctan(c*x))^2/x^2, x$ , algorithm="giac") [Out] sage0\*x

# **Mupad [F(-1)]**

Timed out.

$$
\int \frac{(a + b \arctan(cx))^2}{x^2} dx = \int \frac{(a + b \operatorname{atan}(cx))^2}{x^2} dx
$$

[In]  $int((a + b*atan(c*x))^2/x^2,x)$ [Out]  $int((a + b*atan(c*x))^2/x^2, x)$ 

# $3.21$   $\int \frac{(a+b\arctan(cx))^2}{x^3} dx$

<span id="page-163-0"></span>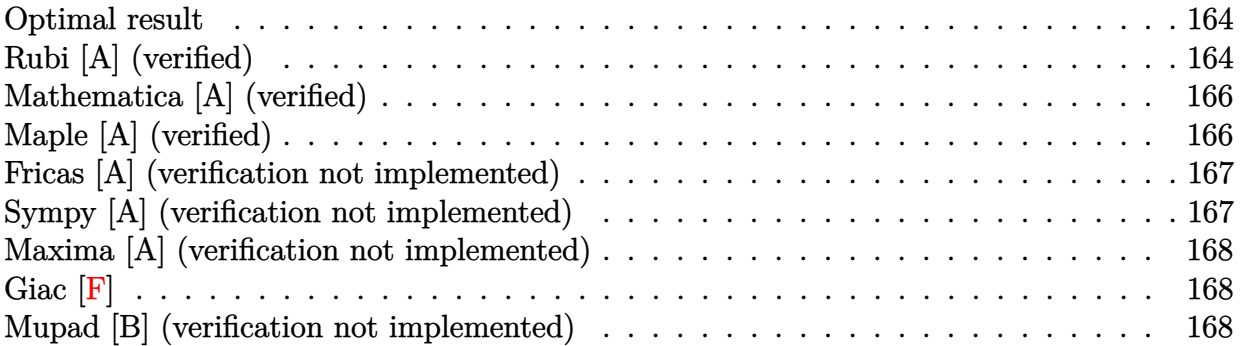

## **Optimal result**

Integrand size  $= 14$ , antiderivative size  $= 79$ 

$$
\int \frac{(a + b \arctan(cx))^2}{x^3} dx = -\frac{bc(a + b \arctan(cx))}{x} - \frac{1}{2}c^2(a + b \arctan(cx))^2 - \frac{(a + b \arctan(cx))^2}{2x^2} + b^2c^2\log(x) - \frac{1}{2}b^2c^2\log(1 + c^2x^2)
$$

[Out]  $-b*c*(a+b*arctan(c*x))/x-1/2*c^2*(a+b*arctan(c*x))^2-1/2*(a+b*arctan(c*x))^2$  $2/x^2+b^2*c^2*ln(x)-1/2*b^2*c^2*ln(c^2*x^2+1)$ 

## **Rubi [A] (verified)**

Time  $= 0.09$  (sec), antiderivative size  $= 79$ , normalized size of antiderivative  $= 1.00$ , number of steps used = 8, number of rules used = 7,  $\frac{\text{number of rules}}{\text{integral size}}$  = 0.500, Rules used = {4946, 5038, 272, 36, 29, 31, 5004}

$$
\int \frac{(a + b \arctan(cx))^2}{x^3} dx = -\frac{1}{2}c^2(a + b \arctan(cx))^2 - \frac{(a + b \arctan(cx))^2}{2x^2} - \frac{bc(a + b \arctan(cx))}{x} - \frac{1}{2}b^2c^2\log(c^2x^2 + 1) + b^2c^2\log(x)
$$

```
[In] Int[(a + b*Arctan[c*x])^2/x^3,x]
```
[Out]  $-(\frac{b*c*(a + b*ArcTan[c*x]))}{x} - \frac{c^2*(a + b*ArcTan[c*x])^2}{2} - \frac{a + b*Arc}{x}$  $Tan[c*x])^2/(2*x^2) + b^2*c^2*Log[x] - (b^2*c^2*Log[1 + c^2*x^2])/2$ 

Rule 29

 $Int[(x)^(-1), xSymbol]$  :> Simp $[Log[x], x]$ 

#### Rule 31

Int $[(a) + (b).)*(x])^(-1)$ , x Symbol] :> Simp[Log[RemoveContent[a + b\*x,  $x$ ]]/b,  $x$ ] /; FreeQ[{a, b},  $x$ ]

#### Rule 36

Int $[1/(((a_+) + (b_-)*(x_-))*((c_-) + (d_-)*(x_-)))$ , x Symbol] :> Dist $[b/(b*c_+)$ - a\*d), Int[1/(a + b\*x), x], x] - Dist[d/(b\*c - a\*d), Int[1/(c + d\*x), x],  $x$ ] /; FreeQ[{a, b, c, d}, x] && NeQ[b\*c - a\*d, 0]

#### Rule 272

 $Int[(x_{})^(m_{})^*(a_{})^ + (b_{})^*(x_{})^*(n_{})^*(p_{})$ , x\_Symbol] :> Dist $[1/n,$  Subst $[$ Int[x^(Simplify[(m + 1)/n] - 1)\*(a + b\*x)^p, x], x, x^n], x] /; FreeQ[{a, b , m, n, p}, x] && IntegerQ[Simplify[(m + 1)/n]]

#### Rule 4946

 $Int[((a_{\_}) + ArcTan[(c_{\_})*(x_{\_})\hat{(n_{\_})}*(b_{\_})\hat{(p_{\_})}*(x_{\_})\hat{(m_{\_})}, x_{\_Symbol}]$  :>  $Simp[x^*(m + 1)*( (a + b*ArcTan[c*x^n])^p/(m + 1))$ , x] - Dist[b\*c\*n\*(p/(m + 1)), Int[x^(m + n)\*((a + b\*ArcTan[c\*x^n])^(p - 1)/(1 + c^2\*x^(2\*n))), x], x ] /; FreeQ[{a, b, c, m, n}, x] && IGtQ[p, 0] && (EqQ[p, 1] || (EqQ[n, 1] &&  $IntegerQ[m])$ ) && NeQ $[m, -1]$ 

#### Rule 5004

Int $[(a_*) + ArcTan[(c_*)*(x_*)](b_*)^*(b_*)^*(c_*)^*$  (d\_) + (e\_.)\*(x\_)^2), x\_Symbo 1] :> Simp[(a + b\*ArcTan[c\*x])^(p + 1)/(b\*c\*d\*(p + 1)), x] /; FreeQ[{a, b, c, d, e, p}, x] && EqQ[e, c^2\*d] && NeQ[p, -1]

#### Rule 5038

Int $[(((a_{-}) + ArcTan[(c_{-})*(x_{-})](b_{-}))^{\frown}(p_{-})*((f_{-})*(x_{-}))^{\frown}(m_{-}))/((d_{-}) + (e_{-})^{\frown}(m_{-}))^{\frown}(m_{-})^{\frown}(m_{-}))^{\frown}(m_{-})^{\frown}(m_{-})^{\frown}(m_{-})^{\frown}(m_{-})^{\frown}(m_{-})^{\frown}(m_{-})^{\frown}(m_{-})^{\frown}(m_{-})^{\frown}(m_{-})^{\frown}(m_{-})^{\frown}(m_{-})^{\frown}(m_{-})^{\frown}(m_{-})^{\frown}(m_{-})$  $\texttt{L}(\mathbf{x}_\text{max})^2$ ,  $\texttt{x}_\text{sumbol}$  :> Dist[1/d, Int[(f\*x)^m\*(a + b\*ArcTan[c\*x])^p, x],  $x$ ] - Dist[e/(d\*f^2), Int[(f\*x)^(m + 2)\*((a + b\*ArcTan[c\*x])^p/(d + e\*x^2)),  $x$ ],  $x$ ] /; FreeQ[{a, b, c, d, e, f},  $x$ ] && GtQ[p, 0] && LtQ[m, -1]

#### Rubi steps

$$
\text{integral} = -\frac{(a + b \arctan(cx))^2}{2x^2} + (bc) \int \frac{a + b \arctan(cx)}{x^2 (1 + c^2 x^2)} dx
$$
\n
$$
= -\frac{(a + b \arctan(cx))^2}{2x^2} + (bc) \int \frac{a + b \arctan(cx)}{x^2} dx - (bc^3) \int \frac{a + b \arctan(cx)}{1 + c^2 x^2} dx
$$

$$
= -\frac{bc(a + b \arctan(cx))}{x} - \frac{1}{2}c^{2}(a + b \arctan(cx))^{2}
$$
  
\n
$$
- \frac{(a + b \arctan(cx))^{2}}{2x^{2}} + (b^{2}c^{2}) \int \frac{1}{x(1 + c^{2}x^{2})} dx
$$
  
\n
$$
= -\frac{bc(a + b \arctan(cx))}{x} - \frac{1}{2}c^{2}(a + b \arctan(cx))^{2}
$$
  
\n
$$
- \frac{(a + b \arctan(cx))^{2}}{2x^{2}} + \frac{1}{2}(b^{2}c^{2}) \text{ Subst} \left(\int \frac{1}{x(1 + c^{2}x)} dx, x, x^{2}\right)
$$
  
\n
$$
= -\frac{bc(a + b \arctan(cx))}{x} - \frac{1}{2}c^{2}(a + b \arctan(cx))^{2} - \frac{(a + b \arctan(cx))^{2}}{2x^{2}}
$$
  
\n
$$
+ \frac{1}{2}(b^{2}c^{2}) \text{ Subst} \left(\int \frac{1}{x} dx, x, x^{2}\right) - \frac{1}{2}(b^{2}c^{4}) \text{ Subst} \left(\int \frac{1}{1 + c^{2}x} dx, x, x^{2}\right)
$$
  
\n
$$
= -\frac{bc(a + b \arctan(cx))}{x} - \frac{1}{2}c^{2}(a + b \arctan(cx))^{2}
$$
  
\n
$$
- \frac{(a + b \arctan(cx))^{2}}{2x^{2}} + b^{2}c^{2} \log(x) - \frac{1}{2}b^{2}c^{2} \log(1 + c^{2}x^{2})
$$

## **Mathematica [A] (verified)**

Time  $= 0.08$  (sec), antiderivative size  $= 90$ , normalized size of antiderivative  $= 1.14$ 

$$
\int \frac{(a + b \arctan(cx))^2}{x^3} dx =
$$
\n
$$
-\frac{a^2 + 2abcx + 2b(a + bcx + ac^2x^2) \arctan(cx) + b^2(1 + c^2x^2) \arctan(cx)^2 - 2b^2c^2x^2 \log(x) + b^2c^2x^2 \log(1 + c^2x^2)}
$$

$$
[In] Integrate[(a + b*ArcTan[c*x])^2/x^3,x]
$$

[Out]  $-1/2*(a^2 + 2*a*b*c*x + 2*b*(a + b*c*x + a*c^2*x^2)*ArcTan[c*x] + b^2*(1 +$  $c^2*x^2)*ArcTan[c*x]^2 - 2*b^2*c^2*x^2*Log[x] + b^2*c^2*x^2*Log[1 + c^2*x^2]$  $]/x^2$ 

## **Maple [A] (verified)**

Time  $= 0.72$  (sec), antiderivative size  $= 98$ , normalized size of antiderivative  $= 1.24$ 

<span id="page-166-0"></span>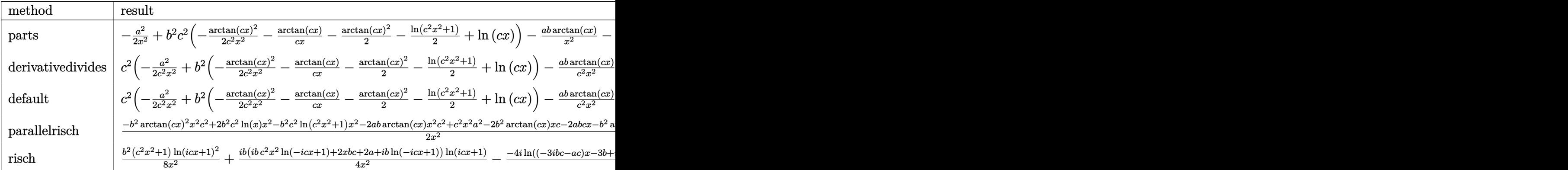

[In]  $int((a+b*arctan(c*x))^2/x^3,x,method=RETURNVERBOSE)$ 

 $[Out] -1/2*a^2/x^2+b^2*c^2*(-1/2/c^2/x^2*arctan(c*x)^2-1/c/x*arctan(c*x)-1/2*arct$ an(c\*x)^2-1/2\*ln(c^2\*x^2+1)+ln(c\*x))-a\*b/x^2\*arctan(c\*x)-a\*b\*c^2\*arctan(c\*x  $)-a*b*c/x$ 

## **Fricas [A] (verification not implemented)**

none

Time  $= 0.25$  (sec), antiderivative size  $= 94$ , normalized size of antiderivative  $= 1.19$ 

$$
\int \frac{(a + b \arctan(cx))^2}{x^3} dx =
$$
\n
$$
-\frac{b^2c^2x^2\log(c^2x^2 + 1) - 2b^2c^2x^2\log(x) + 2abcx + (b^2c^2x^2 + b^2)\arctan(cx)^2 + a^2 + 2(abc^2x^2 + b^2cx + a^2c^2x^2)}{2x^2}
$$

[In] integrate((a+b\*arctan(c\*x))^2/x^3,x, algorithm="fricas")  $[Out] -1/2*(b^2*c^2*x^2*log(c^2*x^2 + 1) - 2*b^2*c^2*x^2*log(x) + 2*a*b*c*x + (b^2)$  $2*c^2*x^2 + b^2)*arctan(c*x)^2 + a^2 + 2*(a*b*c^2*x^2 + b^2*x^* + a*b)*arct$  $an(c*x))/x^2$ 

## **Sympy [A] (verification not implemented)**

Time  $= 0.33$  (sec), antiderivative size  $= 119$ , normalized size of antiderivative  $= 1.51$ 

$$
\int \frac{(a + b \arctan(cx))^2}{x^3} dx
$$
\n
$$
= \begin{cases}\n-\frac{a^2}{2x^2} - abc^2 \arctan(cx) - \frac{abc}{x} - \frac{ab \arctan(cx)}{x^2} + b^2 c^2 \log(x) - \frac{b^2 c^2 \log(x^2 + \frac{1}{c^2})}{2} - \frac{b^2 c^2 \arctan(cx)}{2} - \frac{b^2 c \arctan(cx)}{x} - \frac{b^2 \arctan(cx)}{x} - \frac{b^2 \arctan(cx)}{x^2} - \frac{b^2 \arctan(cx)}{x} - \frac{b^2 \arctan(cx)}{x^2} - \frac{b^2 \arctan(cx)}{x^2} - \frac{b^2 \arctan
$$

[In] integrate( $(a+b*atan(c*x))**2/x**3,x)$ 

[Out] Piecewise( $(-a**2/(2*x**2) - a*b*c**2*atan(c*x) - a*b*c/x - a*b*atan(c*x)/x*$  $*2 + b**2*c**2*log(x) - b**2*c**2*log(x**2 + c**(-2))/2 - b**2*c**2*atan(c*$  $x)**2/2 - b**2*ctan(c*x)/x - b**2*atan(c*x)**2/(2*x**2), Ne(c, 0)), (-a**)$  $2/(2*x**2)$ , True))

### **Maxima [A] (verification not implemented)**

#### none

Time  $= 0.27$  (sec), antiderivative size  $= 98$ , normalized size of antiderivative  $= 1.24$ 

$$
\int \frac{(a + b \arctan(cx))^2}{x^3} dx = -\left(\left(c \arctan(cx) + \frac{1}{x}\right)c + \frac{\arctan(cx)}{x^2}\right)ab
$$
  
+ 
$$
\frac{1}{2}\left(\left(\arctan(cx)^2 - \log(c^2x^2 + 1) + 2\log(x)\right)c^2 - 2\left(c \arctan(cx) + \frac{1}{x}\right)c \arctan(cx)\right)b^2
$$
  
- 
$$
\frac{b^2 \arctan(cx)^2}{2 x^2} - \frac{a^2}{2 x^2}
$$

[In] integrate( $(a+b*arctan(c*x))^2/x^3$ ,x, algorithm="maxima")

[Out]  $-(c*arctan(c*x) + 1/x)*c + arctan(c*x)/x^2)*a*b + 1/2*((arctan(c*x)^2 - 10$  $g(c^2*x^2 + 1) + 2*log(x))*c^2 - 2*(c*arctan(c*x) + 1/x)*c*arctan(c*x))*b^2$  $- 1/2*b^2*arctan(c*x)^2/x^2 - 1/2*a^2/x^2$ 

**Giac [F]**

$$
\int \frac{(a + b \arctan(cx))^2}{x^3} dx = \int \frac{(b \arctan(cx) + a)^2}{x^3} dx
$$

[In] integrate((a+b\*arctan(c\*x))^2/x^3,x, algorithm="giac") [Out] sage0\*x

## **Mupad [B] (verification not implemented)**

Time  $= 2.58$  (sec), antiderivative size  $= 140$ , normalized size of antiderivative  $= 1.77$ 

$$
\int \frac{(a + b \arctan(cx))^2}{x^3} dx = b^2 c^2 \ln(x) - \frac{a^2}{2x^2} - \frac{b^2 c^2 \arctan(cx)^2}{2} - \frac{b^2 c^2 \ln(c x + 1)}{2} - \frac{b^2 c^2 \ln(1 + cx \ln(x))}{2} - \frac{b^2 \arctan(cx)}{2x^2} - \frac{a b c}{x} - \frac{a b \arctan(cx)}{x^2} - \frac{b^2 c \arctan(cx)}{x} - \frac{a b c^2 \ln(c x + 1)}{2} \ln\left(\frac{1 + cx \ln(x)}{2}\right)
$$

[In]  $int((a + b*atan(c*x))^2/x^3,x)$ [Out] b^2\*c^2\*log(x) - a^2/(2\*x^2) - (b^2\*c^2\*atan(c\*x)^2)/2 - (b^2\*c^2\*log(c\*x + 1i))/2 -  $(b^2 * c^2 * log(c*x*1i + 1))/2$  -  $(b^2 * atm(c*x)^2)/(2*x^2)$  -  $(a*b*c)$  $/x - (a*b*atan(c*x))/x^2 - (a*b*c^2*log(c*x + 1i)*1i)/2 + (a*b*c^2*log(c*x*)$  $1i + 1$  \*1i)/2 -  $(b^2 * c * atan(c*x))/x$ 

# $3.22$   $\int \frac{(a+b\arctan(cx))^2}{x^4} dx$

<span id="page-169-0"></span>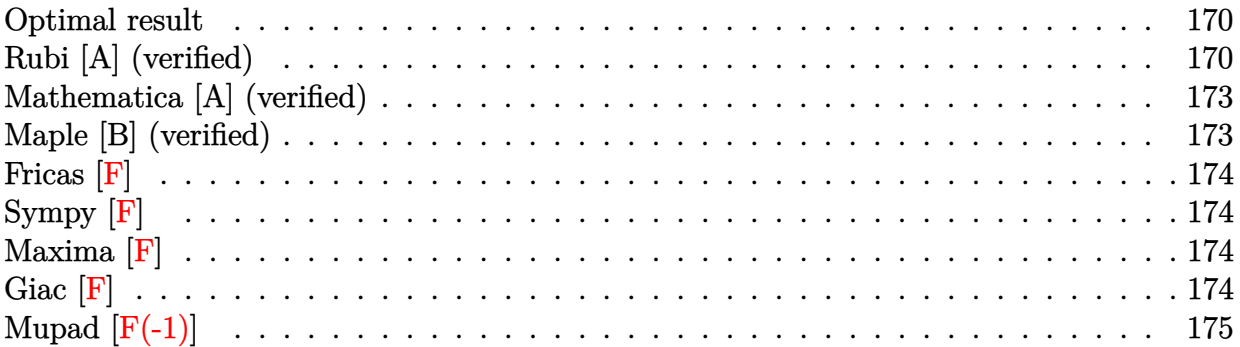

## **Optimal result**

Integrand size  $= 14$ , antiderivative size  $= 140$ 

$$
\int \frac{(a + b \arctan(cx))^2}{x^4} dx = -\frac{b^2c^2}{3x} - \frac{1}{3}b^2c^3 \arctan(cx) - \frac{bc(a + b \arctan(cx))}{3x^2} \n+ \frac{1}{3}ic^3(a + b \arctan(cx))^2 - \frac{(a + b \arctan(cx))^2}{3x^3} \n- \frac{2}{3}bc^3(a + b \arctan(cx)) \log\left(2 - \frac{2}{1 - icx}\right) \n+ \frac{1}{3}ib^2c^3 \text{PolyLog}\left(2, -1 + \frac{2}{1 - icx}\right)
$$

[Out]  $-1/3*b^2*c^2/x-1/3*b^2*c^3*arctan(c*x)-1/3*b*c*(a+b*arctan(c*x))/x^2+1/3*I*$  $c^3*$ (a+b\*arctan(c\*x))^2-1/3\*(a+b\*arctan(c\*x))^2/x^3-2/3\*b\*c^3\*(a+b\*arctan(c  $*\{x)\}*\ln(2-2/(1-I*c*x))+1/3*I*b^2*c^3*polylog(2,-1+2/(1-I*c*x))$ 

## **Rubi [A] (verified)**

Time =  $0.16$  (sec), antiderivative size = 140, normalized size of antiderivative = 1.00, number of steps used = 8, number of rules used = 7,  $\frac{\text{number of rules}}{\text{integral size}}$  = 0.500, Rules used  $=\{4946, 5038, 331, 209, 5044, 4988, 2497\}$ 

$$
\int \frac{(a + b \arctan(cx))^2}{x^4} dx = \frac{1}{3}ic^3(a + b \arctan(cx))^2
$$
  

$$
- \frac{2}{3}bc^3 \log\left(2 - \frac{2}{1 - icx}\right)(a + b \arctan(cx))
$$
  

$$
- \frac{(a + b \arctan(cx))^2}{3x^3} - \frac{bc(a + b \arctan(cx))}{3x^2}
$$
  

$$
- \frac{1}{3}b^2c^3 \arctan(cx) + \frac{1}{3}ib^2c^3 \text{ PolyLog}\left(2, \frac{2}{1 - icx} - 1\right) - \frac{b^2c^2}{3x}
$$

 $[Out] -1/3*(b^2*c^2)/x - (b^2*c^3*ArcTan[c*x])/3 - (b*c*(a + b*ArcTan[c*x]))/(3*x)$  $^2$ ) + (I/3)\*c<sup> $\text{``3*}(a + b*\text{ArcTan}[c*\text{x}])^2$  - (a + b\*ArcTan[c\*x])^2/(3\*x<sup> $\text{``3)}$ </sup> - (2\*</sup> b\*c^3\*(a + b\*ArcTan[c\*x])\*Log[2 - 2/(1 - I\*c\*x)])/3 + (I/3)\*b^2\*c^3\*PolyLog  $[2, -1 + 2/(1 - 1*\text{c}*\text{x})]$ 

#### Rule 209

 $Int[((a_{-}) + (b_{-})*(x_{-})^2)^(-1), x_{-}Symbol]$  :>  $Simp[(1/(Rt[a, 2]*Rt[b, 2]))*A$  $rcTan[Rt[b, 2]*(x/Rt[a, 2])]$ , x] /;  $FreeQ[fa, b]$ , x] &&  $PosQ[a/b]$  &&  $(GtQ[a])$ , 0] || GtQ[b, 0])

#### Rule 331

 $Int[((c_.,)*(x_-))^{\hat{}}(\mathfrak{m}_.)*(a_-) + (b_.,)*(x_-)^{\hat{}}(\mathfrak{n}_.))^{\hat{}}(p_), x_Symbo1]$  :> Simp[(c\*x )^(m + 1)\*((a + b\*x^n)^(p + 1)/(a\*c\*(m + 1))), x] - Dist[b\*((m + n\*(p + 1))  $+ 1)/(\text{a} * \text{c}^n * (\text{m} + 1))$ , Int $[(c*x)^{n} + n)*(a + b*x^n)^n$ , x], x] /; FreeQ[{a, b, c, p}, x] && IGtQ[n, 0] && LtQ[m, -1] && IntBinomialQ[a, b, c, n, m, p, x]

#### Rule 2497

Int $[Log[u] * (Pq)^(m).]$ , x Symbol] :> With $[{C = FullSimplify[Pq^m * ((1 - u))}$  $D[u, x])$ }, Simp[C\*PolyLog[2, 1 - u], x] /; FreeQ[C, x]] /; IntegerQ[m] && PolyQ[Pq, x] && RationalFunctionQ[u, x] && LeQ[RationalFunctionExponents[u,  $x$ ] [[2]], Expon [Pq,  $x$ ]]

#### Rule 4946

Int $[(a_.) + ArcTan[(c_.)*(x_-)(n_.)](b_.)^*(p_.)*(x_-)(m_.)$ , x Symbol] :>  $Simp[x^*(m + 1)*((a + b*ArcTan[c*x^n])^p/(m + 1)), x] - Dist[b*c*n*(p/(m + 1))$ 1)),  $Int[x^*(m + n)*( (a + b*Arctan[c*x^n])^*(p - 1)/(1 + c^2*x^*(2*n))), x], x$ ] /; FreeQ[{a, b, c, m, n}, x] && IGtQ[p, 0] && (EqQ[p, 1] || (EqQ[n, 1] &&  $IntegerQ[m])$ ) && NeQ $[m, -1]$ 

#### Rule 4988

Int $[(a_{-}) + ArcTan[(c_{-})*(x_{-})](b_{-}))(((x_{-})*(d_{-}) + (e_{-})*(x_{-})))$ , x\_ Symbol] :> Simp[(a + b\*ArcTan[c\*x])^p\*(Log[2 - 2/(1 + e\*(x/d))]/d), x] - Di st[b\*c\*(p/d), Int[(a + b\*ArcTan[c\*x])^(p - 1)\*(Log[2 - 2/(1 + e\*(x/d))]/(1 + c^2\*x^2)), x], x] /; FreeQ[{a, b, c, d, e}, x] && IGtQ[p, 0] && EqQ[c^2\*d  $\hat{2} + e^2$ , 0]

#### Rule 5038

Int $[((((a_.) + ArcTan[(c_.)*(x_-)*(b_.))(p_-)*(f_-)*(x_-)*(x_-))((d_-)+(e_-)(f_-))$  $_{\text{r}}$ .)\*(x\_)^2), x\_Symbol] :> Dist[1/d, Int[(f\*x)^m\*(a + b\*ArcTan[c\*x])^p, x],

x] - Dist[e/(d\*f^2), Int[(f\*x)^(m + 2)\*((a + b\*ArcTan[c\*x])^p/(d + e\*x^2)), x], x] /; FreeQ[{a, b, c, d, e, f}, x] && GtQ[p, 0] && LtQ[m, -1]

#### Rule 5044

Int $[(a_*) + ArcTan[(c_*)*(x_*)](b_*)^*(b_*)^*(x_*)^*((x_*^*(d_*) + (e_*)*(x_*^*)^2)),$  $x_Symbol]$  :> Simp[(-I)\*((a + b\*ArcTan[c\*x])^(p + 1)/(b\*d\*(p + 1))), x] + Di st[I/d, Int[(a + b\*ArcTan[c\*x])^p/(x\*(I + c\*x)), x], x] /; FreeQ[{a, b, c, d, e}, x] && EqQ[e, c^2\*d] && GtQ[p, 0]

#### Rubi steps

integral 
$$
= -\frac{(a + b \arctan(cx))^2}{3x^3} + \frac{1}{3}(2bc) \int \frac{a + b \arctan(cx)}{x^3(1 + c^2x^2)} dx
$$
  
\n
$$
= -\frac{(a + b \arctan(cx))^2}{3x^3} + \frac{1}{3}(2bc) \int \frac{a + b \arctan(cx)}{x^3} dx - \frac{1}{3}(2bc^3) \int \frac{a + b \arctan(cx)}{x(1 + c^2x^2)} dx
$$
  
\n
$$
= -\frac{bc(a + b \arctan(cx))}{3x^2} + \frac{1}{3}ic^3(a + b \arctan(cx))^2 - \frac{(a + b \arctan(cx))^2}{3x^3}
$$
  
\n
$$
+ \frac{1}{3}(b^2c^2) \int \frac{1}{x^2(1 + c^2x^2)} dx - \frac{1}{3}(2ibc^3) \int \frac{a + b \arctan(cx)}{x(i + cx)} dx
$$
  
\n
$$
= -\frac{b^2c^2}{3x} - \frac{bc(a + b \arctan(cx))}{3x^2} + \frac{1}{3}ic^3(a + b \arctan(cx))^2
$$
  
\n
$$
- \frac{(a + b \arctan(cx))^2}{3x^3} - \frac{2}{3}bc^3(a + b \arctan(cx)) \log(2 - \frac{2}{1 - icx})
$$
  
\n
$$
- \frac{1}{3}(b^2c^4) \int \frac{1}{1 + c^2x^2} dx + \frac{1}{3}(2b^2c^4) \int \frac{\log(2 - \frac{2}{1 - icx})}{1 + c^2x^2} dx
$$
  
\n
$$
= -\frac{b^2c^2}{3x} - \frac{1}{3}b^2c^3 \arctan(cx) - \frac{bc(a + b \arctan(cx))}{3x^2}
$$
  
\n
$$
+ \frac{1}{3}ic^3(a + b \arctan(cx))^2 - \frac{(a + b \arctan(cx))^2}{3x^3}
$$
  
\n
$$
- \frac{2}{3}bc^3(a + b \arctan(cx)) \log(2 - \frac{2}{1 - icx}) + \frac{1}{3}ib^2c^3 \text{PolyLog}(2, -1 + \frac{2}{1 - icx})
$$

## **Mathematica [A] (verified)**

Time  $= 0.47$  (sec), antiderivative size  $= 153$ , normalized size of antiderivative  $= 1.09$ 

$$
\int \frac{(a + b \arctan(cx))^2}{x^4} dx =
$$
\n
$$
-\frac{a^2 + abcx + b^2c^2x^2 + b^2(1 - ic^3x^3)\arctan(cx)^2 + b \arctan(cx)\left(2a + bcx + bc^3x^3 + 2bc^3x^3\log\left(1 - e^{2iax}\right)\right)}{3x^3}
$$

```
[In] Integrate [(a + b*ArcTan[c*x])^2/x^4,x]
```

```
[Out] -1/3*(a^2 + a*b*c*x + b^2*x^2 + b^2*(1 - 1*c^3*x^3)*ArcTan[c*x]^2 + b*ArcTan[c*x]*(2*a + b*c*x + b*c^3*x^3 + 2*b*c^3*x^3*Log[1 - E^((2*I)*ArcTan[c*x])]) + 2*a*b*c^3*x^3*Log[c*x] - a*b*c^3*x^3*Log[1 + c^2*x^2] - I*b^2*c^3*
x^3*PolyLog[2, E^((2*I)*ArcTan[c*x])])/x^3
```
## **Maple [B] (verified)**

Both result and optimal contain complex but leaf count of result is larger than twice the leaf count of optimal. 309 vs.  $2(122) = 244$ .

Time  $= 2.91$  (sec), antiderivative size  $= 310$ , normalized size of antiderivative  $= 2.21$ 

<span id="page-172-0"></span>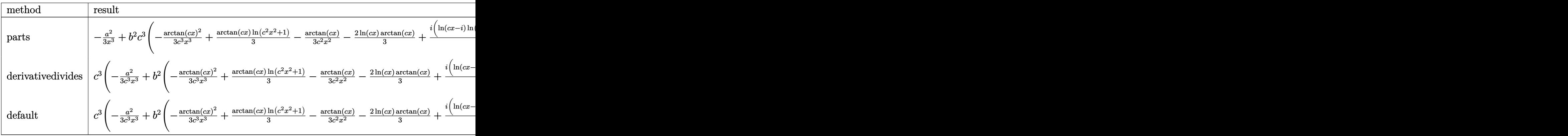

[In]  $int((a+b*arctan(c*x))^2/x^4,x,method=RETURNVERBOSE)$ 

 $[0$ ut] -1/3\*a^2/x^3+b^2\*c^3\*(-1/3/c^3/x^3\*arctan(c\*x)^2+1/3\*arctan(c\*x)\*ln(c^2\*x^2 +1)-1/3/c^2/x^2\*arctan(c\*x)-2/3\*ln(c\*x)\*arctan(c\*x)+1/6\*I\*(ln(c\*x-I)\*ln(c^2 \*x^2+1)-1/2\*ln(c\*x-I)^2-dilog(-1/2\*I\*(c\*x+I))-ln(c\*x-I)\*ln(-1/2\*I\*(c\*x+I)))  $-1/6*I*(ln(c*x+I)*ln(c^2*x^2+1)-1/2*ln(c*x+I)^2-dilog(1/2*I*(c*x-I))-ln(c*x+I))$ +I)\*ln(1/2\*I\*(c\*x-I)))-1/3/c/x-1/3\*arctan(c\*x)-1/3\*I\*ln(c\*x)\*ln(1+I\*c\*x)+1/ 3\*I\*ln(c\*x)\*ln(1-I\*c\*x)-1/3\*I\*dilog(1+I\*c\*x)+1/3\*I\*dilog(1-I\*c\*x))+2\*a\*b\*c^  $3*(-1/3/c^3/x^3*arctan(c*x)+1/6*ln(c^2*x^2+1)-1/6/c^2/x^2-1/3*ln(c*x))$ 

**Fricas [F]**

$$
\int \frac{(a + b \arctan(cx))^2}{x^4} dx = \int \frac{(b \arctan(cx) + a)^2}{x^4} dx
$$

[In] integrate( $(a+b*arctan(c*x))^2/x^4$ ,x, algorithm="fricas") [Out] integral((b^2\*arctan(c\*x)^2 + 2\*a\*b\*arctan(c\*x) + a^2)/x^4, x)

**Sympy [F]**

$$
\int \frac{(a + b \arctan(cx))^2}{x^4} dx = \int \frac{(a + b \arctan(cx))^2}{x^4} dx
$$

[In]  $integrate((a+b*atan(c*x))**2/x**4,x)$ [Out] Integral( $(a + b * \text{atan}(c*x)) **2/x**4, x$ )

**Maxima [F]**

$$
\int \frac{(a + b \arctan(cx))^2}{x^4} dx = \int \frac{(b \arctan(cx) + a)^2}{x^4} dx
$$

[In] integrate( $($ a+b\*arctan $(c*x)$ )^2/x^4,x, algorithm="maxima")

[Out]  $1/3*((c^2*\log(c^2*\frac{x^2 + 1) - c^2*\log(x^2) - 1/x^2)*c - 2*\arctan(c*x)/x^3)*a$  $*b + 1/48*(48*x^3*integrate(-1/48*(4*c^2*x^2*log(c^2*x^2 + 1) - 8*c*x*arcta$  $n(c*x) - 36*(c^2*x^2 + 1)*arctan(c*x)^2 - 3*(c^2*x^2 + 1)*log(c^2*x^2 + 1)^{-1}$ 2)/(c<sup> $2*x^6 + x^4$ , x) - 4\*arctan(c\*x)<sup>2</sup> + log(c<sup>2\*x<sup>2</sup> + 1)<sup>2</sup>)\*b<sup>2</sup>/x<sup>2</sup> - 1/</sup></sup>  $3*a^2/x^3$ 

**Giac [F]**

$$
\int \frac{(a + b \arctan(cx))^2}{x^4} dx = \int \frac{(b \arctan(cx) + a)^2}{x^4} dx
$$

[In] integrate( $($ a+b\*arctan $(cx*x))^2/x^4$ ,x, algorithm="giac") [Out] sage0\*x

# **Mupad [F(-1)]**

Timed out.

$$
\int \frac{(a + b \arctan(cx))^2}{x^4} dx = \int \frac{(a + b \operatorname{atan}(cx))^2}{x^4} dx
$$

[In]  $int((a + b*atan(c*x))^2/x^4,x)$ [Out]  $int((a + b*atan(c*x))^2/x^4, x)$ 

# $3.23$   $\int \frac{(a+b\arctan(cx))^2}{x^5} dx$

<span id="page-175-0"></span>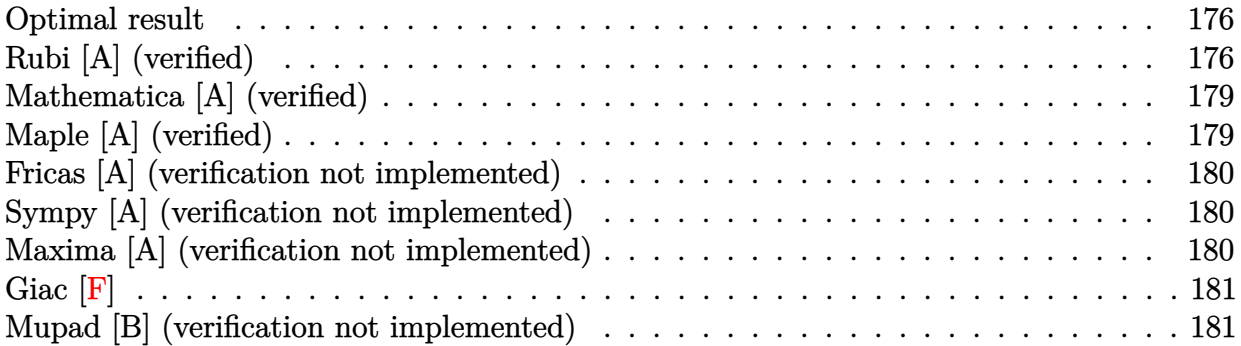

## **Optimal result**

Integrand size  $= 14$ , antiderivative size  $= 116$ 

$$
\int \frac{(a + b \arctan(cx))^2}{x^5} dx = -\frac{b^2c^2}{12x^2} - \frac{bc(a + b \arctan(cx))}{6x^3} + \frac{bc^3(a + b \arctan(cx))}{2x} + \frac{1}{4}c^4(a + b \arctan(cx))^2 - \frac{(a + b \arctan(cx))^2}{4x^4} - \frac{2}{3}b^2c^4 \log(x) + \frac{1}{3}b^2c^4 \log(1 + c^2x^2)
$$

 $[0ut] -1/12*b^2*c^2/x^2-1/6*b*c*(a+b*arctan(c*x))/x^3+1/2*b*c^3*(a+b*arctan(c*x))$  $/x+1/4*c^4*(a+b*arctan(c*x))^2-1/4*(a+b*arctan(c*x))^2/x^4-2/3*b^2*c^4*ln(x)$  $)+1/3*b^2*c^4*ln(c^2*x^2+1)$ 

## **Rubi [A] (verified)**

Time =  $0.15$  (sec), antiderivative size = 116, normalized size of antiderivative = 1.00, number of steps used = 13, number of rules used = 8,  $\frac{\text{number of rules}}{\text{integrand size}}$  = 0.571, Rules used  $=\{4946, 5038, 272, 46, 36, 29, 31, 5004\}$ 

$$
\int \frac{(a + b \arctan(cx))^2}{x^5} dx = \frac{1}{4}c^4(a + b \arctan(cx))^2 + \frac{bc^3(a + b \arctan(cx))}{2x}
$$

$$
-\frac{(a + b \arctan(cx))^2}{4x^4} - \frac{bc(a + b \arctan(cx))}{6x^3}
$$

$$
-\frac{2}{3}b^2c^4 \log(x) - \frac{b^2c^2}{12x^2} + \frac{1}{3}b^2c^4 \log(c^2x^2 + 1)
$$

[In]  $Int[(a + b*ArcTan[c*x])^2/x^5,x]$ 

```
[Out] -1/12*(b^2*c^2)/x^2 - (b*c*(a + b*ArcTan[c*x]))/(6*x^3) + (b*c^3*(a + b*Arc
Tan[c*x]))/(2*x) + (c^4*(a + b*ArcTan[c*x])^2)/4 - (a + b*ArcTan[c*x])^2/(4
*x^4) - (2*b^2*c^4*Log[x])/3 + (b^2*c^4*Log[1 + c^2*x^2])/3
```
#### Rule 29

Int $[(x_0^{\bullet})(-1), x_0^{\bullet}]$  :> Simp $[Log[x], x]$ 

#### Rule 31

Int $[(a_+) + (b_+) * (x_-))^(-1)$ , x\_Symbol] :> Simp[Log[RemoveContent[a + b\*x,  $x$ ]]/b,  $x$ ] /; FreeQ[{a, b},  $x$ ]

#### Rule 36

Int $[1/(((a_+) + (b_-)*(x_-))*((c_-) + (d_-)*(x_-)))$ , x Symbol] :> Dist $[b/(b*c_+)$ - a\*d),  $Int[1/(a + b*x), x], x] - Dist[d/(b*c - a*d), Int[1/(c + d*x), x],$  $x$ ] /; FreeQ[{a, b, c, d}, x] && NeQ[b\*c - a\*d, 0]

#### Rule 46

 $Int[((a_{-}) + (b_{-})*(x_{-}))^*(m_{-})*((c_{-}) + (d_{-})*(x_{-}))^*(n_{-}), x_{-}Symbol]$  :>  $Int[E$ xpandIntegrand[(a + b\*x)^m\*(c + d\*x)^n, x], x] /; FreeQ[{a, b, c, d}, x] && NeQ[b\*c - a\*d, 0] && ILtQ[m, 0] && IntegerQ[n] && !(IGtQ[n, 0] && LtQ[m +  $n + 2, 0]$ 

#### Rule 272

Int $[(x_0^m_-,)*(a_-) + (b_-)*(x_-^m)(n_-)^(p_-), x_Symbol]$  :> Dist $[1/n, Subst[$ Int[x^(Simplify[(m + 1)/n] - 1)\*(a + b\*x)^p, x], x, x^n], x] /; FreeQ[{a, b , m, n, p}, x] && IntegerQ[Simplify[ $(m + 1)/n$ ]]

#### Rule 4946

 $Int[((a_{-}.) + ArcTan[(c_{-}.)*(x_{-})^(n_{-}.)]*(b_{-}.))^(p_{-}.)*(x_{-})^(m_{-}.), x_Symbol]$  :>  $Simp[x^*(m + 1)*( (a + b*ArcTan[c*x^n])^p/(m + 1)), x] - Dist[b*c*n*(p/(m + 1))$ 1)),  $Int[x^*(m + n)*((a + b*ArcTan[c*x^n])^*(p - 1)/(1 + c^2*x^*(2*n)))$ , x], x ] /; FreeQ[{a, b, c, m, n}, x] && IGtQ[p, 0] && (EqQ[p, 1] || (EqQ[n, 1] &&  $IntegerQ[m])$ ) && NeQ $[m, -1]$ 

#### Rule 5004

Int $[(a_.) + ArcTan[(c_.)*(x_0)]*(b_0.)](d_0 + (e_0)*(x_0^2))$ , x Symbo 1] :> Simp[(a + b\*ArcTan[c\*x])^(p + 1)/(b\*c\*d\*(p + 1)), x] /; FreeQ[{a, b, c, d, e, p}, x] && EqQ[e, c<sup>-</sup>2\*d] && NeQ[p, -1]

#### Rule 5038

Int
$$
[(((a_{-}) + ArcTan[(c_{-})*(x_{-})]*(b_{-}))^(p_{-})*((f_{-})*(x_{-}))^(m_{-})]/((d_{-}) + (e_{-})*(x_{-})^2), x_{-Symbol} :> Dist[1/d, Int[(f*x)^m*(a + b*Arclan[c*x])^p, x], x] - Dist[e/(d*f^2), Int[(f*x)^m + 2)*( (a + b*Arclan[c*x])^p/(d + e*x^2)), x], x] /; FreeQ[fa, b, c, d, e, f], x] && GtQ[p, 0] && LtQ[m, -1]
$$

## Rubi steps

$$
\text{integral} = -\frac{(a + b \arctan(cx))^{2}}{4x^{4}} + \frac{1}{2}(bc) \int \frac{a + b \arctan(cx)}{x^{4}(1 + c^{2}x^{2})} dx
$$
\n
$$
= -\frac{(a + b \arctan(cx))^{2}}{4x^{4}} + \frac{1}{2}(bc) \int \frac{a + b \arctan(cx)}{x^{4}} dx - \frac{1}{2}(bc^{3}) \int \frac{a + b \arctan(cx)}{x^{2}(1 + c^{2}x^{2})} dx
$$
\n
$$
= -\frac{bc(a + b \arctan(cx))}{6x^{3}} - \frac{(a + b \arctan(cx))^{2}}{4x^{4}} + \frac{1}{6}(b^{2}c^{2}) \int \frac{1}{x^{3}(1 + c^{2}x^{2})} dx
$$
\n
$$
- \frac{1}{2}(bc^{3}) \int \frac{a + b \arctan(cx)}{x^{2}} dx + \frac{1}{2}(bc^{5}) \int \frac{a + b \arctan(cx)}{1 + c^{2}x^{2}} dx
$$
\n
$$
= -\frac{bc(a + b \arctan(cx))}{6x^{3}} + \frac{bc^{3}(a + b \arctan(cx))^{2}}{4x^{4}}
$$
\n
$$
+ \frac{1}{12}(b^{2}c^{2}) \text{ Subst} \left(\int \frac{1}{x^{2}(1 + c^{2}x)} dx, x, x^{2}\right) - \frac{1}{2}(b^{2}c^{4}) \int \frac{1}{x(1 + c^{2}x^{2})} dx
$$
\n
$$
= -\frac{bc(a + b \arctan(cx))}{6x^{3}} + \frac{bc^{3}(a + b \arctan(cx))^{2}}{2x}
$$
\n
$$
- \frac{(a + b \arctan(cx))^{2}}{4x^{4}} + \frac{1}{12}(b^{2}c^{2}) \text{ Subst} \left(\int \left(\frac{1}{x^{2}} - \frac{c^{2}}{x} + \frac{c^{4}}{1 + c^{2}x}\right) dx, x, x^{2}\right)
$$
\n
$$
- \frac{1}{4}(b^{2}c^{4}) \text{ Subst} \left(\int \frac{1}{x(1 + c^{2}x)} dx, x, x^{2}\right)
$$
\n
$$
- \frac{1}{4}(b^{2}c^{4}) \text{ Subst} \
$$

## **Mathematica [A] (verified)**

Time  $= 0.11$  (sec), antiderivative size  $= 128$ , normalized size of antiderivative  $= 1.10$ 

$$
\int \frac{(a + b \arctan(cx))^2}{x^5} dx
$$
\n
$$
= \frac{-3a^2 - 2abcx - b^2c^2x^2 + 6abc^3x^3 + 2b(bcx(-1 + 3c^2x^2) + 3a(-1 + c^4x^4)) \arctan(cx) + 3b^2(-1 + c^4x^4) \arctan(cx) + 3b^2(-1 + c^4x^4
$$

```
[In] Integrate [(a + b*ArcTan[c*x])^2/x^5,x][Out] (-3*a<sup>2</sup> - 2*a*b*c*x - b^2*c^2*x^2 + 6*a*b*c^3*x^3 + 2*b*(b*c*x*(-1 + 3*c^2*
x^2) + 3*a*(-1 + c<sup>-</sup>4*x<sup>-</sup>4))*ArcTan[c*x] + 3*b<sup>-</sup>2*(-1 + c<sup>-</sup>4*x<sup>-</sup>4)*ArcTan[c*x]<sup>-</sup>2
 - 8*b^2*c^4*x^4*Log[x] + 4*b^2*c^4*x^4*Log[1 + c^2*x^2]/(12*x^4)
```
## **Maple [A] (verified)**

Time  $= 0.97$  (sec), antiderivative size  $= 132$ , normalized size of antiderivative  $= 1.14$ 

<span id="page-178-0"></span>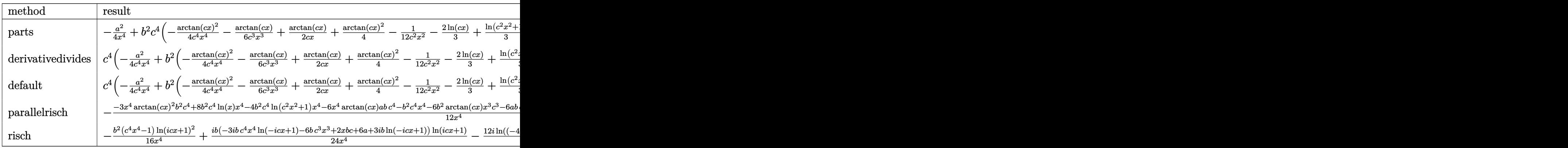

[In]  $int((a+b*arctan(c*x))^2/x^5,x,method=[RETURNVERBOSE)$ 

 $[0$ ut]  $-1/4/x^2$ \*a<sup>2</sup>+b<sup>2</sup>\*c<sup>2</sup>+k(-1/4/c<sup>2</sup>4/x<sup>2</sup>\*arctan(c\*x)<sup>2</sup>-1/6/c<sup>2</sup>3/x<sup>2</sup>\*arctan(c\*x)+1/  $2/c/x*arctan(c*x)+1/4*arctan(c*x)^2-1/12/c^2/x^2-2/3*ln(c*x)+1/3*ln(c^2*x^2)$ +1))+2\*a\*b\*c^4\*(-1/4/c^4/x^4\*arctan(c\*x)-1/12/c^3/x^3+1/4/c/x+1/4\*arctan(c\* x))

## **Fricas [A] (verification not implemented)**

none

Time  $= 0.26$  (sec), antiderivative size  $= 135$ , normalized size of antiderivative  $= 1.16$ 

$$
\int \frac{(a + b \arctan(cx))^2}{x^5} dx
$$
  
= 
$$
\frac{4 b^2 c^4 x^4 \log(c^2 x^2 + 1) - 8 b^2 c^4 x^4 \log(x) + 6 a b c^3 x^3 - b^2 c^2 x^2 - 2 a b c x + 3 (b^2 c^4 x^4 - b^2) \arctan(cx)^2 - 3 a^2 x^4}{12 x^4}
$$

[In] integrate( $(a+b*arctan(c*x))^2/x^5$ ,x, algorithm="fricas")  $[Out] 1/12*(4*b^2*c^4*x^4*log(c^2*x^2 + 1) - 8*b^2*c^4*x^4*log(x) + 6*a*b*c^3*x^3$ - b^2\*c^2\*x^2 - 2\*a\*b\*c\*x + 3\*(b^2\*c^4\*x^4 - b^2)\*arctan(c\*x)^2 - 3\*a^2 +  $2*(3*a*b*c^4*x^4 + 3*b^2*c^3*x^3 - b^2*c*x - 3*a*b)*arctan(c*x))/x^4$ 

## **Sympy [A] (verification not implemented)**

Time  $= 0.44$  (sec), antiderivative size  $= 170$ , normalized size of antiderivative  $= 1.47$ 

$$
\int \frac{(a + b \arctan(cx))^2}{x^5} dx
$$
\n
$$
= \begin{cases}\n-\frac{a^2}{4x^4} + \frac{abc^4 \arctan(cx)}{2} + \frac{abc^3}{2x} - \frac{abc}{6x^3} - \frac{abc}{2x^4} - \frac{2b^2c^4 \log(x)}{3} + \frac{b^2c^4 \log(x^2 + \frac{1}{c^2})}{3} + \frac{b^2c^4 \arctan^2(cx)}{4} + \frac{b^2c^3 \arctan(cx)}{2x} - \frac{b^2}{12} \\
-\frac{a^2}{4x^4}\n\end{cases}
$$

[In]  $integrate((a+b*atan(c*x))**2/x**5,x)$ 

```
[Out] Piecewise((-a**2/(4*x**4) + a*b*c**4*atan(cx*)/2 + a*b*c**3/(2*x) - a*b*c/3)6*x**3) - a*b*atan(c*x)/(2*x**4) - 2*b**2*c**4*log(x)/3 + b**2*c**4*log(x**
2 + c**(-2))/3 + b**2*c**4*atan(c*x)**2/4 + b**2*c**3*atan(c*x)/(2*x) - b**
2*c**2/(12*x**2) - b**2*c*atan(c*x)/(6*x**3) - b**2*atan(c*x)**2/(4*x**4),
Ne(c, 0), (-a**2/(4*x**4), True)
```
## **Maxima [A] (verification not implemented)**

none

Time  $= 0.27$  (sec), antiderivative size  $= 152$ , normalized size of antiderivative  $= 1.31$ 

$$
\int \frac{(a + b \arctan(cx))^2}{x^5} dx = \frac{1}{6} \left( \left( 3c^3 \arctan(cx) + \frac{3c^2x^2 - 1}{x^3} \right) c - \frac{3 \arctan(cx)}{x^4} \right) ab
$$
  
+ 
$$
\frac{1}{12} \left( 2 \left( 3c^3 \arctan(cx) + \frac{3c^2x^2 - 1}{x^3} \right) c \arctan(cx) - \frac{\left( 3c^2x^2 \arctan(cx)^2 - 4c^2x^2 \log(c^2x^2 + 1) + 8c^2x^4 \right)}{x^2} \right)
$$
  
- 
$$
\frac{b^2 \arctan(cx)^2}{4x^4} - \frac{a^2}{4x^4}
$$
```
[In] integrate((a+b*arctan(c*x))^2/x^5,x, algorithm="maxima")
```

```
[Out] 1/6*((3*c^3*arctan(c*x) + (3*c^2*x^2 - 1)/x^3)*c - 3*arctan(c*x)/x^4)*a*b +1/12*(2*(3*c^3*arctan(c*x) + (3*c^2*x^2 - 1)/x^3)*c*arctan(c*x) - (3*c^2*x)\text{``2*arctan}(c*x)^2 - 4*c^2*x^2*log(c^2*x^2 + 1) + 8*c^2*x^2*log(x) + 1)*c^2/x\hat{c})*b^2 - 1/4*b^2*arctan(c*x)^2/x^4 - 1/4*a^2/x^4
```
### **Giac [F]**

$$
\int \frac{(a + b \arctan(cx))^2}{x^5} dx = \int \frac{(b \arctan(cx) + a)^2}{x^5} dx
$$

[In] integrate( $(a+b*arctan(c*x))^2/x^5$ , x, algorithm="giac")

[Out] sage0\*x

### **Mupad [B] (verification not implemented)**

Time  $= 2.55$  (sec), antiderivative size  $= 171$ , normalized size of antiderivative  $= 1.47$ 

$$
\int \frac{(a + b \arctan(cx))^2}{x^5} dx
$$
\n
$$
= \frac{b^2 c^4 \operatorname{atan}(cx)^2}{4} - \frac{2 b^2 c^4 \ln(x)}{3} + \frac{a^2}{4} + x \left( \frac{c \operatorname{atan}(cx)b^2}{6} + \frac{a cb}{6} \right) - x^3 \left( \frac{b^2 c^3 \operatorname{atan}(cx)}{2} + \frac{a b c^3}{2} \right) + \frac{b^2 c^2 x^2}{12} + \frac{a b \operatorname{atan}(cx)}{2} + \frac{b^2 c^4 \ln(c x + 1i)}{3} + \frac{b^2 c^4 \ln(1 + cx 1i)}{3} + \frac{a b c^4 \ln(c x + 1i) \ln(a + cx 1i)}{4} + \frac{a b c^4 \ln(c x + 1i) \ln(a + cx 1i)}{4} + \frac{a b c^4 \ln(c x + 1i)}{4} + \frac{a b c^4 \ln(a + cx 1i) \ln(a + cx 1i)}{4}
$$

[In]  $int((a + b*atan(c*x))^2/x^5,x)$ 

[Out]  $(b^2*c^4*atan(c*x)^2)/4 - (2*b^2*c^4*log(x))/3 - ((b^2*atan(c*x)^2)/4 + a^2)$  $/4$  + x\*((b<sup>2</sup>\*c\*atan(c\*x))/6 + (a\*b\*c)/6) - x<sup>2</sup>3\*((b<sup>2</sup>\*c<sup>2</sup>3\*atan(c\*x))/2 + (a\* b\*c^3)/2) + (b^2\*c^2\*x^2)/12 + (a\*b\*atan(c\*x))/2)/x^4 + (b^2\*c^4\*log(c\*x + 1i))/3 +  $(b^2 * c^4 * log(c*x*1i + 1))/3 + (a*b*c^4 * log(c*x + 1i)*1i)/4 - (a*b*$ c^4\*log(c\*x\*1i + 1)\*1i)/4

#### **3.24**  $x^5(a + b\arctan(cx))^3\,dx$

<span id="page-181-0"></span>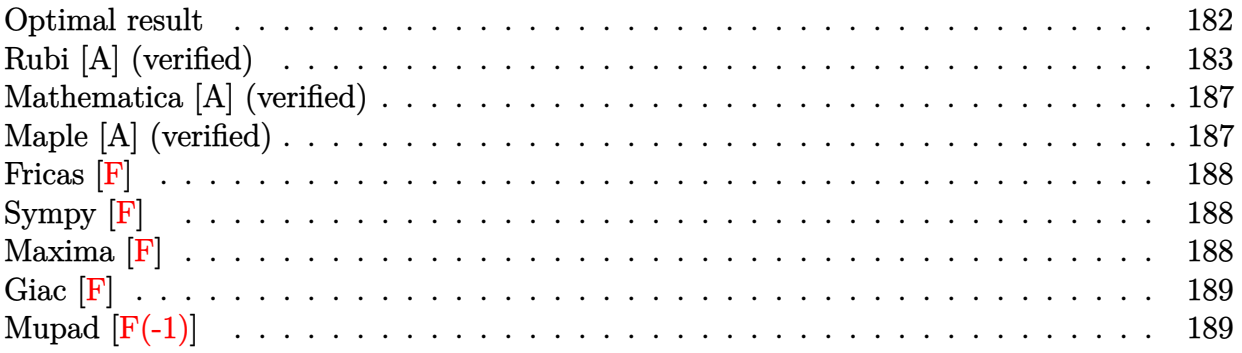

### **Optimal result**

Integrand size  $= 14$ , antiderivative size  $= 255$ 

$$
\int x^5 (a + b \arctan(cx))^3 dx = \frac{19b^3x}{60c^5} - \frac{b^3x^3}{60c^3} - \frac{19b^3 \arctan(cx)}{60c^6} - \frac{4b^2x^2(a + b \arctan(cx))}{15c^4} \n+ \frac{b^2x^4(a + b \arctan(cx))}{20c^2} - \frac{23ib(a + b \arctan(cx))^2}{30c^6} \n- \frac{bx(a + b \arctan(cx))^2}{2c^5} + \frac{bx^3(a + b \arctan(cx))^2}{6c^3} \n- \frac{bx^5(a + b \arctan(cx))^2}{10c} + \frac{(a + b \arctan(cx))^3}{6c^6} \n+ \frac{1}{6}x^6(a + b \arctan(cx))^3 - \frac{23b^2(a + b \arctan(cx)) \log(\frac{2}{1 + icx})}{15c^6} \n- \frac{23ib^3 \text{ PolyLog}(2, 1 - \frac{2}{1 + icx})}{30c^6}
$$

 $[Out]$  19/60\*b^3\*x/c^5-1/60\*b^3\*x^3/c^3-19/60\*b^3\*arctan(c\*x)/c^6-4/15\*b^2\*x^2\*(a+ b\*arctan(c\*x))/c^4+1/20\*b^2\*x^4\*(a+b\*arctan(c\*x))/c^2-23/30\*I\*b\*(a+b\*arctan  $(c*x))^2/c^6-1/2*b*x*(a+b*arctan(c*x))^2/c^5+1/6*b*x^3*(a+b*arctan(c*x))^2/$  $c^3-1/10*b*x^5*(a+b*arctan(c*x))^2/(c+1/6*(a+b*arctan(c*x))^3/(c^6+1/6*x^6*(a))$ +b\*arctan(c\*x))^3-23/15\*b^2\*(a+b\*arctan(c\*x))\*ln(2/(1+I\*c\*x))/c^6-23/30\*I\*b  $\hat{}3*polylog(2,1-2/(1+I*c*x))/c^6$ 

### **Rubi [A] (verified)**

Time  $= 0.64$  (sec), antiderivative size  $= 255$ , normalized size of antiderivative  $= 1.00$ , number of steps used = 33, number of rules used = 11,  $\frac{\text{number of rules}}{\text{integrand size}} = 0.786$ , Rules used  $= \{4946, 5036, 308, 209, 327, 5040, 4964, 2449, 2352, 4930, 5004\}$ 

$$
\int x^5 (a + b \arctan(cx))^3 dx = -\frac{23b^2 \log(\frac{2}{1+icx}) (a + b \arctan(cx))}{15c^6} - \frac{4b^2 x^2 (a + b \arctan(cx))}{15c^4} + \frac{b^2 x^4 (a + b \arctan(cx))}{20c^2} + \frac{(a + b \arctan(cx))^3}{6c^6} - \frac{23ib(a + b \arctan(cx))^2}{30c^6} - \frac{bx^3 (a + b \arctan(cx))^2}{6c^3} + \frac{1}{6}x^6 (a + b \arctan(cx))^3 - \frac{bx^5 (a + b \arctan(cx))^2}{10c} - \frac{19b^3 \arctan(cx)}{60c^6} - \frac{23ib^3 \text{PolyLog}(2, 1 - \frac{2}{icx+1})}{30c^6} + \frac{19b^3 x}{60c^5} - \frac{b^3 x^3}{60c^3}
$$

[In] Int[ $x^5*(a + b*ArcTan[c*x])^3,x$ ]

 $[Out]$   $(19*b^3*x)/(60*c^5)$  -  $(b^3*x^3)/(60*c^3)$  -  $(19*b^3*ArcTan[c*x])/(60*c^6)$  - $(4*b^2*x^2*(a + b*ArcTan[c*x]))/(15*c^4) + (b^2*x^4*(a + b*ArcTan[c*x]))/(2)$ 0\*c<sup>-2</sup>) - (((23\*I)/30)\*b\*(a + b\*ArcTan[c\*x])<sup>-2</sup>)/c<sup>-</sup>6 - (b\*x\*(a + b\*ArcTan[c\*x ])^2)/(2\*c^5) + (b\*x^3\*(a + b\*ArcTan[c\*x])^2)/(6\*c^3) - (b\*x^5\*(a + b\*ArcTa  $n[c*x])^2$ /(10\*c) + (a + b\*ArcTan[c\*x])<sup>-3</sup>/(6\*c<sup>-</sup>6) + (x<sup>-</sup>6\*(a + b\*ArcTan[c\*x] )^3)/6 -  $(23*b^2*(a + b*ArcTan[c*x))*Log[2/(1 + I*c*x)])/(15*c^6) - ((23*I$  $)(30)*b^3*PolyLog[2, 1 - 2/(1 + I*cx)])/c^6$ 

#### Rule 209

Int $[(a) + (b.)*(x)^2)^(-1)$ , x Symbol] :> Simp $[(1/(Rt[a, 2]*Rt[b, 2]))*A$ rcTan[Rt[b, 2]\*(x/Rt[a, 2])], x] /; FreeQ[{a, b}, x] && PosQ[a/b] && (GtQ[a , 0] || GtQ[b, 0])

#### Rule 308

 $Int[(x_{})^m(n)/((a_+) + (b_*)^*(x_*)^n(n_)), x_Symbo]]$  :>  $Int[PolynomialDivide[x_0, x_0])$ ^m, a + b\*x^n, x], x] /; FreeQ[{a, b}, x] && IGtQ[m, 0] && IGtQ[n, 0] && Gt  $Q[m, 2*n - 1]$ 

#### Rule 327

```
Int[((c_.),*(x_-))^*(m_)*((a_-) + (b_.),*(x_-)^*(n_-))^*(p_), x_Symbol] :> Simp[c^(n
 - 1)*(c*x)^(m - n + 1)*((a + b*x^n)^(p + 1)/(b*(m + n*p + 1))), x] - Dist[
a * c^n * ((m - n + 1)/(b * (m + n*p + 1))), Int[(c * x)^{m} - n) * (a + b * x^m)^p, x],x] /; FreeQ[{a, b, c, p}, x] && IGtQ[n, 0] && GtQ[m, n - 1] && NeQ[m + n*p
```
#### Rule 2352

Int $[Log[(c.)*(x)]/((d.) + (e.)*(x))$ , x Symbol] :> Simp $[(-e^(-1))*PolyLo$  $g[2, 1 - c*x], x]$  /; FreeQ[{c, d, e}, x] && EqQ[e + c\*d, 0]

#### Rule 2449

```
Int[Log[(c_{.})/((d_{.}) + (e_{.}) * (x_{.}))]/((f_{.}) + (g_{.}) * (x_{.})^2), x_Symbol] :> Dist
[-e/g, Subst[Int[Log[2*d*x]/(1 - 2*d*x), x], x, 1/(d + e*x)], x]/; FreeQ[{
c, d, e, f, g}, x] && EqQ[c, 2*d] && EqQ[e^2*f + d^2*g, 0]
```
#### Rule 4930

 $Int[((a_{\_}) + ArcTan[((c_{\_})*(x_{\_})^(n_{\_})]*(b_{\_}))^(p_{\_})$ , x\_Symbol] :> Simp[x\*(a + b\*ArcTan[c\*x^n])^p, x] - Dist[b\*c\*n\*p, Int[x^n\*((a + b\*ArcTan[c\*x^n])^(p  $- 1)/(1 + c^2*x^2(2*n))$ , x], x] /; FreeQ[{a, b, c, n}, x] && IGtQ[p, 0] && (EqQ[n, 1] || EqQ[p, 1])

#### Rule 4946

Int $[(a_.) + ArcTan[(c_.)*(x_-)(n_.)]*(b_.)^(p_.)*(x_-)(m_.)$ , x Symbol] :>  $Simp[x^*(m + 1)*( (a + b*ArcTan[c*x^n])^p/(m + 1)), x] - Dist[b*c*n*(p/(m + 1))$ 1)),  $Int[x^*(m + n)*((a + b*Arctan[c*x^n])^*(p - 1)/(1 + c^2*x^*(2*n)))$ , x], x ] /; FreeQ[{a, b, c, m, n}, x] && IGtQ[p, 0] && (EqQ[p, 1] || (EqQ[n, 1] && IntegerQ $[m]$ )) && NeQ $[m, -1]$ 

#### Rule 4964

Int $[(a_.) + ArcTan[(c_.)*(x_0)*(b_0'.))^(p_0'.)/(d_0 + (e_0)*(x_0'); xSymbol]$ :> Simp[(-(a + b\*ArcTan[c\*x])^p)\*(Log[2/(1 + e\*(x/d))]/e), x] + Dist[b\*c\*( p/e), Int[(a + b\*ArcTan[c\*x])^(p - 1)\*(Log[2/(1 + e\*(x/d))]/(1 + c^2\*x^2)), x], x] /; FreeQ[{a, b, c, d, e}, x] && IGtQ[p, 0] && EqQ[c^2\*d^2 + e^2, 0]

#### Rule 5004

 $Int[((a_{\_}) + ArcTan[(c_{\_})*(x_{\_})]*(b_{\_}))((d_{\_}) + (e_{\_})*(x_{\_})^2)$ , x\_Symbo 1] :> Simp[(a + b\*ArcTan[c\*x])^(p + 1)/(b\*c\*d\*(p + 1)), x] /; FreeQ[{a, b, c, d, e, p}, x] && EqQ[e, c^2\*d] && NeQ[p, -1]

#### Rule 5036

Int $[(((a_*) + ArcTan[(c_*)*(x_*)]*(b_*)^*(p_*)*(f_*))*(x_*)^*(m_*))/((d_*) + (e_*))^*(m_*))$ .)\*(x )^2), x Symbol] :> Dist[f^2/e, Int[(f\*x)^(m - 2)\*(a + b\*ArcTan[c\*x])  $\hat{p}$ , x], x] - Dist[d\*(f^2/e), Int[(f\*x)^(m - 2)\*((a + b\*ArcTan[c\*x])^p/(d +

e\*x^2)), x], x] /; FreeQ[{a, b, c, d, e, f}, x] && GtQ[p, 0] && GtQ[m, 1]

#### Rule 5040

Int $[((((a_{-}) + ArcTan[(c_{-})*(x_{-})]*(b_{-}))^(p_{-})*(x_{-}))/((d_{-}) + (e_{-})*(x_{-})^2),$  $x_Symbo1]$  :> Simp[(-I)\*((a + b\*ArcTan[c\*x])^(p + 1)/(b\*e\*(p + 1))), x] - Di st[1/(c\*d), Int[(a + b\*ArcTan[c\*x])^p/(I - c\*x), x], x] /; FreeQ[{a, b, c, d, e}, x] && EqQ[e, c^2\*d] && IGtQ[p, 0]

#### Rubi steps

integral = 
$$
\frac{1}{6}x^6(a + b \arctan(cx))^3 - \frac{1}{2}(bc) \int \frac{x^6(a + b \arctan(cx))^2}{1 + c^2x^2} dx
$$
  
\n=  $\frac{1}{6}x^6(a + b \arctan(cx))^3 - \frac{b \int x^4(a + b \arctan(cx))^2 dx}{2c} + \frac{b \int \frac{x^4(a + b \arctan(cx))^2}{1 + c^2x^2} dx}{2c}$   
\n=  $-\frac{bx^5(a + b \arctan(cx))^2}{10c} + \frac{1}{6}x^6(a + b \arctan(cx))^3 + \frac{1}{5}b^2 \int \frac{x^5(a + b \arctan(cx))}{1 + c^2x^2} dx$   
\n+  $\frac{b \int x^2(a + b \arctan(cx))^2 dx}{2c^3} - \frac{b \int \frac{x^2(a + b \arctan(cx))^2}{1 + c^2x^2} dx}{2c^3}$   
\n=  $\frac{bx^3(a + b \arctan(cx))^2}{6c^3} - \frac{bx^5(a + b \arctan(cx))^2}{10c} + \frac{1}{6}x^6(a + b \arctan(cx))^3$   
\n-  $\frac{b \int (a + b \arctan(cx))^2 dx}{2c^5} + \frac{b \int \frac{(a + b \arctan(cx))^2}{1 + c^2x^2} dx}{2c^5}$   
\n+  $\frac{b^2 \int x^3(a + b \arctan(cx)) dx}{5c^2} - \frac{b^2 \int \frac{x^3(a + b \arctan(cx))}{1 + c^2x^2} dx}{5c^2} - \frac{b^2 \int \frac{x^3(a + b \arctan(cx))}{1 + c^2x^2} dx}{3c^2}$   
\n-  $\frac{b^2x^4(a + b \arctan(cx))}{10c} - \frac{bx(a + b \arctan(cx))^2}{2c^5} + \frac{bx^3(a + b \arctan(cx))^2}{6c^3}$   
\n-  $\frac{b^2x^4(a + b \arctan(cx))^2}{10c} + \frac{(a + b \arctan(cx))^3}{5c^4} + \frac{1}{5}x^6(a + b \arctan(cx))^3$   
\n-  $\frac{b^2 \int x(a + b \arctan(cx)) dx}{5c^4} + \frac{b^2 \int$ 

$$
= -\frac{4b^{2}x^{2}(a+b \arctan(cx))}{15c^{4}} + \frac{b^{2}x^{4}(a+b \arctan(cx))}{20c^{2}}
$$
\n
$$
- \frac{bx(a+b \arctan(cx))^{2}}{2c^{5}} + \frac{bx^{3}(a+b \arctan(cx))^{2}}{6c^{3}} - \frac{bx^{5}(a+b \arctan(cx))^{2}}{10c}
$$
\n
$$
+ \frac{(a+b \arctan(cx))^{3}}{2c^{5}} + \frac{b^{2}y^{4}a + b \arctan(cx))^{3}}{6c^{3}} - \frac{b^{2} \int \frac{a+b \arctan(cx)}{4c^{5}} dx}{10c^{3}}
$$
\n
$$
- \frac{b^{2} \int \frac{a+b \arctan(cx)}{4c^{5}} dx}{3c^{5}}
$$
\n
$$
- \frac{b^{2} \int \frac{a+b \arctan(cx)}{4c^{5}} dx}{3c^{5}}
$$
\n
$$
- \frac{b^{2} \int \frac{a+b \arctan(cx)}{4c^{5}} dx}{20c}
$$
\n
$$
= \frac{19b^{3}x}{30c^{5}} - \frac{b^{3}x^{3}}{6c^{2}}
$$
\n
$$
- \frac{20b^{6}}{20c}
$$
\n
$$
= \frac{20b^{2}(a+b \arctan(cx))}{20c}
$$
\n
$$
= \frac{23ib(a+b \arctan(cx))^{2}}{20c} + \frac{b^{2}x^{4}(a+b \arctan(cx))}{a^{5} + \frac{b^{2}x^{4}(a+b \arctan(cx))}{a^{5} + \frac{b^{2}x^{3}(a+b \arctan(cx))^{2}}{a^{5}}
$$
\n
$$
- \frac{23ib(a+b \arctan(cx))^{2}}{10c} + \frac{(a+b \arctan(cx))^{3}}{6c^{3}} + \frac{1}{6}x^{6}(a+b \arctan(cx))^{3}
$$
\n
$$
- \frac{23b^{2}(a+b \arctan(cx))^{2}}{10c} + \frac{(a+b \arctan(cx))^{2}}{6c^{5}} + \frac{1}{6}x^{6}(a+b \arctan(cx))^{3}
$$
\n
$$
- \frac{23b^{2}(a+b \arctan(cx))\log(\frac{2}{
$$

# **Mathematica [A] (verified)**

Time  $= 0.95$  (sec), antiderivative size  $= 291$ , normalized size of antiderivative  $= 1.14$ 

```
\int x^5(a+b\arctan(cx))^3 dx=
  -19ab^2 - 30a^2bcx + 19b^3cx - 16ab^2c^2x^2 + 10a^2bc^3x^3 - b^3c^3x^3 + 3ab^2c^4x^4 - 6a^2bc^5x^5 + 10a^3c^6x^6 + 2b^2(b(23i − 15cx + 5c
```
[In] Integrate[ $x^5*(a + b*ArcTan[c*x])^3, x$ ]

```
[Out] (-19*a*b^2 - 30*a^2*b*c*x + 19*b^3*c*x - 16*a*b^2*c^2*x^2 + 10*a^2*b*c^3*x^
3 - b^3*c^3*x^3 + 3*a*b^2*c^4*x^4 - 6*a^2*b*c^5*x^5 + 10*a^3*c^6*x^6 + 2*b^
2*(b*(23*I - 15*c*x + 5*c^3*x^3 - 3*c^5*x^5) + 15*a*(1 + c^6*x^6))*ArcTan[C*x]<sup>2</sup> + 10*b^3*(1 + c^6*x^6)*ArcTan[c*x]^3 + b*ArcTan[c*x]*(b^2*(-19 - 16*c
2*x^2 + 3*c^4*x^4 - 4*a*b*c*x*(15 - 5*c^2*x^2 + 3*c^4*x^4) + 30*a^2*(1 +
c^6*x^6) - 92*b^2*Log[1 + E^((2*I)*ArcTan[c*x])]) + 46*a*b^2*Log[1 + c^2*x^2] + (46*I)*b^3*PolyLog[2, -E^((2*I)*ArcTan[c*x])])/(60*c^6)
```
# **Maple [A] (verified)**

Time  $= 2.52$  (sec), antiderivative size  $= 402$ , normalized size of antiderivative  $= 1.58$ 

<span id="page-186-0"></span>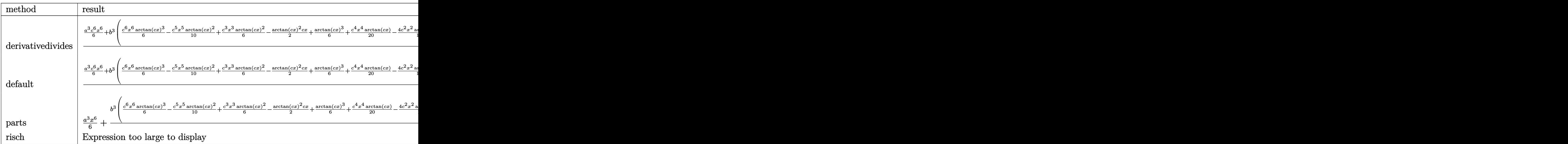

[In]  $int(x^5*(a+b*arctan(c*x))^3, x, method=RETURNVERBOSE)$ 

```
[Out] 1/c^6*(1/6*a^3*c^6*x^6+b^3*(1/6*c^6*x^6*arctan(c*x)^3-1/10*c^5*x^5*arctan(c*)*x)^2+1/6*c^3*x^3*arctan(c*x)^2-1/2*arctan(c*x)^2*c*x+1/6*arctan(c*x)^3+1/2
0*c^4*x^4*arctan(c*x)-4/15*c^2*x^2*arctan(c*x)+23/30*arctan(c*x)*ln(c^2*x^2
+1)-1/60*c^3*x^3+19/60*c*x-19/60*arctan(c*x)+23/60*I*(ln(c*x-I)*ln(c^2*x^2+
1)-1/2*ln(c*x-I)^2-dilog(-1/2*I*(c*x+I))-ln(c*x-I)*ln(-1/2*I*(c*x+I)))-23/6
0*I*(ln(c*x+I)*ln(c^2*x^2+1)-1/2*ln(c*x+I)^2-dilog(1/2*I*(c*x-I))-ln(c*x+I)
*ln(1/2*I*(c*x-I)))+3*a*b^2*(1/6*c^6*x^6*arctan(c*x)^2-1/15*c^5*x^5*arctan
```

```
(c*x)+1/9*c^3*x^3*arctan(c*x)-1/3*c*x*arctan(c*x)+1/6*arctan(c*x)^2+1/60*c^24*x^4-4/45*c^2*x^2+23/90*ln(c^2*x^2+1))+3*a^2*b*(1/6*c^6*x^6*x^6*arctan(c*x)-1/30*c^5*x^5+1/18*c^3*x^3-1/6*c*x+1/6*arctan(c*x))
```
**Fricas [F]**

$$
\int x^5 (a + b \arctan(cx))^3 dx = \int (b \arctan(cx) + a)^3 x^5 dx
$$

```
[In] integrate(x^5*(a+b*arctan(c*x))^3, algorithm="fricas")
```
[Out] integral(b^3\*x^5\*arctan(c\*x)^3 + 3\*a\*b^2\*x^5\*arctan(c\*x)^2 + 3\*a^2\*b\*x^5\*ar  $ctan(c*x) + a^3*x^5$ , x)

**Sympy [F]**

$$
\int x^5 (a + b \arctan(cx))^3 dx = \int x^5 (a + b \arctan(cx))^3 dx
$$

[In]  $integrate(x**5*(a+b*atan(c*x))**3,x)$ [Out] Integral(x\*\*5\*(a + b\*atan(c\*x))\*\*3, x)

**Maxima [F]**

$$
\int x^5 (a + b \arctan(cx))^3 dx = \int (b \arctan(cx) + a)^3 x^5 dx
$$

[In] integrate( $x^5*(a+b*arctan(c*x))^3$ , algorithm="maxima")

```
[Out] 1/2*a*b^2*x^6*arctan(c*x)^2 + 1/6*a^3*x^6 + 1/30*(15*x^6*arctan(c*x) - c*((15*x^2)*1)(15*x^6*x^6))3*c^4*x^5 - 5*c^2*x^3 + 15*x)/c^6 - 15*arctan(c*x)/c^7))*a^2*b - 1/60*(4*c*)((3*c^4*x^5 - 5*c^2*x^3 + 15*x)/c^6 - 15*arctan(c*x)/c^7)*arctan(c*x) - (3*c^4*x^4 - 16*c^2*x^2 - 30*arctan(c*x)^2 + 46*log(c^2*x^2 + 1))/c^6*x^2 +1/480*(20*(5760*c^7*integrate(1/480*x^7*arctan(c*x)^3/(c^7*x^2 + c^5), x)- 1440*c^6*integrate(1/480*x^6*arctan(c*x)^2/(c^7*x^2 + c^5), x) - 360*c^6*
integrate(1/480*x^6*log(c^2*x^2 + 1)^2/(c^7*x^2 + c^5), x) - 288*c^6*integr
ate(1/480*x^6*log(c^2*x^2 + 1)/(c^7*x^2 + c^5), x) + 5760*c^5*integrate(1/4
80*x^5*arctan(c*x)^3/(c^7*x^2 + c^5), x) + 576*c^5*integrate(1/480*x^5*arct
an(c*x)/(c^7*x^2 + c^5), x) + 480*c^4*integrate(1/480*x^4*log(c^2*x^2 + 1)/
(c^{\gamma}**^2 + c^{\delta}), x) - 960*c^3*integrate(1/480*x^3*arctan(c*x)/(c^7*x^2 + c^
5), x) - 1440*c^2*integrate(1/480*x^2*log(c^2*x^2 + 1)/(c^7*x^2 + c^5), x)
```

```
+ 2880*c*integrate(1/480*x*arctan(c*x)/(c^7*x^2 + c^5), x) - arctan(c*x)^3/
c^6 - 360*integrate(1/480*log(c^2*x^2 + 1)^2/(c^7*x^2 + c^5), x))*c^6 + 40*
(c^6*x^6 + 1)*arctan(c*x)^3 - 4*(3*c^5*x^5 - 5*c^3*x^3 + 15*c*x)*arctan(c*x))^2 + (3*c^5*x^5 - 5*c^3*x^3 + 15*c*x)*log(c^2*x^2 + 1)^2)xb^3/c^6
```
**Giac [F]**

$$
\int x^5(a+b\arctan(cx))^3\,dx = \int (b\arctan(cx)+a)^3x^5\,dx
$$

[In] integrate( $x^5*(a+b*arctan(c*x))^3$ , x, algorithm="giac")

[Out] sage0\*x

# **Mupad [F(-1)]**

Timed out.

$$
\int x^5 (a + b \arctan(cx))^3 dx = \int x^5 (a + b \tan(cx))^3 dx
$$

[In]  $int(x^5*(a + b*atan(c*x))^3,x)$ [Out]  $int(x^5*(a + b*atan(c*x))^3, x)$ 

#### **3.25** R  $x^4(a + b\arctan(cx))^3\,dx$

<span id="page-189-0"></span>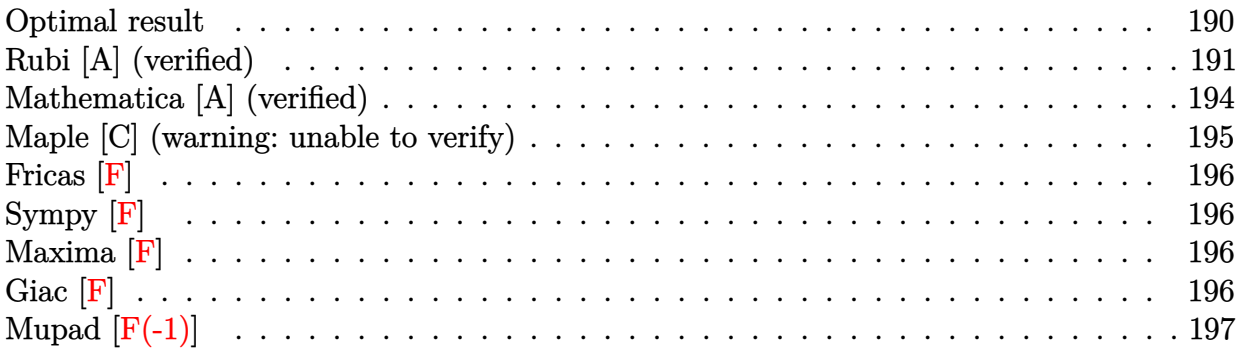

### **Optimal result**

Integrand size  $= 14$ , antiderivative size  $= 271$ 

$$
\int x^4 (a + b \arctan(cx))^3 dx = -\frac{9ab^2x}{10c^4} - \frac{b^3x^2}{20c^3} - \frac{9b^3x \arctan(cx)}{10c^4} \n+ \frac{b^2x^3(a + b \arctan(cx))}{10c^2} + \frac{9b(a + b \arctan(cx))^2}{20c^5} \n+ \frac{3bx^2(a + b \arctan(cx))^2}{10c^3} - \frac{3bx^4(a + b \arctan(cx))^2}{20c} \n+ \frac{i(a + b \arctan(cx))^3}{5c^5} + \frac{1}{5}x^5(a + b \arctan(cx))^3 \n+ \frac{3b(a + b \arctan(cx))^2 \log(\frac{2}{1 + icx})}{5c^5} + \frac{b^3 \log(1 + c^2x^2)}{2c^5} \n+ \frac{3b^2(a + b \arctan(cx)) \text{PolyLog}(2, 1 - \frac{2}{1 + icx})}{10c^5} \n+ \frac{3b^3 \text{ PolyLog}(3, 1 - \frac{2}{1 + icx})}{10c^5}
$$

 $[Out] -9/10*a*b^2*x/c^4-1/20*b^3*x^2/c^3-9/10*b^3*x*arctan(c*x)/c^4+1/10*b^2*x^3*$  $(a+b*arctan(c*x))/c^2+9/20*b*(a+b*arctan(c*x))^2/c^5+3/10*b*x^2*(a+b*arctan$  $(c*x))^22/c^3-3/20*b*x^4*(a+b*arctan(c*x))^2/c+1/5*I*(a+b*arctan(c*x))^3/c^5$ +1/5\*x^5\*(a+b\*arctan(c\*x))^3+3/5\*b\*(a+b\*arctan(c\*x))^2\*ln(2/(1+I\*c\*x))/c^5+ 1/2\*b^3\*ln(c^2\*x^2+1)/c^5+3/5\*I\*b^2\*(a+b\*arctan(c\*x))\*polylog(2,1-2/(1+I\*c\*  $x)$ )/c^5+3/10\*b^3\*polylog(3,1-2/(1+I\*c\*x))/c^5

### **Rubi [A] (verified)**

Time  $= 0.52$  (sec), antiderivative size  $= 271$ , normalized size of antiderivative  $= 1.00$ , number of steps used = 24, number of rules used = 11,  $\frac{\text{number of rules}}{\text{integrand size}} = 0.786$ , Rules used  $=\{4946, 5036, 272, 45, 4930, 266, 5004, 5040, 4964, 5114, 6745\}$ 

$$
\int x^4 (a + b \arctan(cx))^3 dx = \frac{3ib^2 \text{PolyLog} (2, 1 - \frac{2}{icx+1}) (a + b \arctan(cx))}{5c^5} \n+ \frac{b^2x^3(a + b \arctan(cx))}{10c^2} + \frac{i(a + b \arctan(cx))^3}{5c^5} \n+ \frac{9b(a + b \arctan(cx))^2}{20c^5} + \frac{3b \log(\frac{2}{1+icx}) (a + b \arctan(cx))^2}{5c^5} \n+ \frac{3bx^2(a + b \arctan(cx))^2}{10c^3} + \frac{1}{5}x^5(a + b \arctan(cx))^3 \n- \frac{3bx^4(a + b \arctan(cx))^2}{20c} - \frac{9ab^2x}{10c^4} - \frac{9b^3x \arctan(cx)}{10c^4} \n+ \frac{3b^3 \text{ PolyLog} (3, 1 - \frac{2}{icx+1})}{10c^5} - \frac{b^3x^2}{20c^3} + \frac{b^3 \log(c^2x^2 + 1)}{2c^5}
$$

[In]  $Int[x^4*(a + b*ArcTan[c*x])^3,x]$ 

 $[Out] (-9*a*b^2*x)/(10*c^4) - (b^3*x^2)/(20*c^3) - (9*b^3*x*ArcTan[c*x])/(10*c^4)$ + (b^2\*x^3\*(a + b\*ArcTan[c\*x]))/(10\*c^2) + (9\*b\*(a + b\*ArcTan[c\*x])^2)/(20  $*c$ <sup>2</sup>) + (3\*b\*x<sup>2</sup>\*(a + b\*ArcTan[c\*x])<sup>2</sup>)/(10\*c<sup>2</sup>) - (3\*b\*x<sup>2</sup>4\*(a + b\*ArcTan[c  $*x$ ])^2)/(20\*c) + ((I/5)\*(a + b\*ArcTan[c\*x])^3)/c^5 + (x^5\*(a + b\*ArcTan[c\*x ])^3)/5 + (3\*b\*(a + b\*ArcTan[c\*x])^2\*Log[2/(1 + I\*c\*x)])/(5\*c^5) + (b^3\*Log  $[1 + c^2*x^2]/(2*c^5) + ((3*I)/5)*b^2*(a + b*Arctan[c*x))*PolyLog[2, 1 2/(1 + I*(x)))/c^5 + (3*b^3*PolyLog[3, 1 - 2/(1 + I*(x)))/(10*c^5)$ 

#### Rule 45

Int $[(a_.) + (b_.) * (x_-))^m (m_.) * ((c_.) + (d_.) * (x_-))^m (n_.)$ , x Symbol] :> Int [ExpandIntegrand[(a + b\*x)^m\*(c + d\*x)^n, x], x] /; FreeQ[{a, b, c, d, n}, x] && NeQ[b\*c - a\*d, 0] && IGtQ[m, 0] && ( !IntegerQ[n] || (EqQ[c, 0] && Le  $Q[7*m + 4*n + 4, 0])$  || Lt $Q[9*m + 5*(n + 1), 0]$  || Gt $Q[m + n + 2, 0])$ 

#### Rule 266

Int $[(x_0^m.)/(a_1 + (b_1)*(x_1^m))$ , x Symbol] :> Simp $[Log[RemoveContent])$  $t[a + b*x^n, x]]/(b*n), x]$  /; FreeQ[{a, b, m, n}, x] && EqQ[m, n - 1]

#### Rule 272

```
Int[(x_{})^(m_{})^*(a_{})^ + (b_{})^*(x_{})^*(n_{})^*(p_{}), x_Symbol] :> Dist[1/n, Subst[
Int[x^(Simplify[(m + 1)/n] - 1)*(a + b*x)^p, x], x, x^n], x] /; FreeQ[{a, b
, m, n, p}, x] && IntegerQ[Simplify[(m + 1)/n]]
```
#### Rule 4930

 $Int[((a_{\_}) + ArcTan[((c_{\_})*(x_{\_})^*(n_{\_})]*(b_{\_}))^*(p_{\_}), x_Symbol]$  :> Simp[x\*(a + b\*ArcTan[c\*x^n])^p, x] - Dist[b\*c\*n\*p, Int[x^n\*((a + b\*ArcTan[c\*x^n])^(p  $- 1)/(1 + c^2*x^2(2*n))$ , x], x] /; FreeQ[{a, b, c, n}, x] && IGtQ[p, 0] &&  $(EqQ[n, 1] || EqQ[p, 1])$ 

#### Rule 4946

 $Int[((a_{\_}) + ArcTan[(c_{\_})*(x_{\_})^*(n_{\_})]*(b_{\_}))^*(p_{\_})*(x_{\_})^*(m_{\_})$ , x\_Symbol] :>  $Simp[x^*(m + 1)*( (a + b*ArcTan[c*x^n])^p/(m + 1)), x] - Dist[b*c*n*(p/(m + 1))$ 1)),  $Int[x^*(m + n)*((a + b*ArcTan[c*x^n])^*(p - 1)/(1 + c^2*x^*(2*n)))$ , x], x ] /; FreeQ[{a, b, c, m, n}, x] && IGtQ[p, 0] && (EqQ[p, 1] || (EqQ[n, 1] && IntegerQ[m])) && NeQ[m, -1]

#### Rule 4964

 $Int[((a_{-}.) + ArcTan[(c_{-}.)*(x_{-})]*(b_{-}.))^(p_{-}.)/((d_{-}) + (e_{-}.)*(x_{-}))$ , x\_Symbol] :> Simp[(-(a + b\*ArcTan[c\*x])^p)\*(Log[2/(1 + e\*(x/d))]/e), x] + Dist[b\*c\*( p/e), Int[(a + b\*ArcTan[c\*x])^(p - 1)\*(Log[2/(1 + e\*(x/d))]/(1 + c^2\*x^2)), x], x] /; FreeQ[{a, b, c, d, e}, x] && IGtQ[p, 0] && EqQ[c^2\*d^2 + e^2, 0]

#### Rule 5004

Int $[(a_+) + ArcTan[(c_+)*(x_0)*(b_0))^c(p_0)((d_0) + (e_0)*(x_0)^2)$ , x Symbo 1] :> Simp[(a + b\*ArcTan[c\*x])^(p + 1)/(b\*c\*d\*(p + 1)), x] /; FreeQ[{a, b, c, d, e, p}, x] && EqQ[e, c<sup>-2\*d]</sup> && NeQ[p, -1]

#### Rule 5036

Int $[(((a_*) + ArcTan[(c_*)*(x_*)]((b_*)))^c(p_*)*(f_-))^*(x_*)^*(m_-))/((d_*) + (e_*)^c$ .)\*(x )^2), x Symbol] :> Dist[f^2/e, Int[(f\*x)^(m - 2)\*(a + b\*ArcTan[c\*x])  $\hat{p}$ , x], x] - Dist[d\*(f^2/e), Int[(f\*x)^(m - 2)\*((a + b\*ArcTan[c\*x])^p/(d +  $e*x^2)$ , x], x] /; FreeQ[{a, b, c, d, e, f}, x] && GtQ[p, 0] && GtQ[m, 1]

#### Rule 5040

Int $[((((a_{-.}) + ArcTan[(c_{-.})*(x_{-}))*(b_{-.}))^(p_{-.})*(x_{-}))/((d_{-}) + (e_{-.})*(x_{-})^2)$ , x Symbol] :> Simp[(-I)\*((a + b\*ArcTan[c\*x])^(p + 1)/(b\*e\*(p + 1))), x] - Di  $st[1/(c*d), Int[(a + b*ArcTan[c*x])^p/(I - c*x), x], x]$ ,  $r$ ] /; FreeQ[{a, b, c, d, e}, x] && EqQ[e,  $c^2*d$ ] && IGtQ[p, 0]

#### Rule 5114

Int $[(Log[u]+((a).)+ArcTan[(c.)*(x)]*(b.))^*(p.))]/((d) + (e.)*(x))^2$ ), x Symbol] :> Simp $[(-I)*(a + b*ArcTan[c*x])^p*(PolyLog[2, 1 - u]/(2*c*d))$ , x] + Dist[b\*p\*(I/2), Int[(a + b\*ArcTan[c\*x])^(p - 1)\*(PolyLog[2, 1 - u]/( d + e\*x^2)), x], x] /; FreeQ[{a, b, c, d, e}, x] && IGtQ[p, 0] && EqQ[e, c^ 2\*d] && EqQ[ $(1 - u)^2 - (1 - 2*(1/(1 - c*x)))^2$ , 0]

#### Rule 6745

 $\texttt{Int}[\texttt{(u$]}{*PolyLog[n__, v\_], x_Symbol]~:>{\tt With}[\{w = DerivativeDivideDivides[v, u*v, w])$}$ x]}, Simp[w\*PolyLog[n + 1, v], x] /;  $!FalseQ[w]$ ] /;  $FreeQ[n, x]$ 

#### Rubi steps

integral = 
$$
\frac{1}{5}x^5(a + b \arctan(cx))^3 - \frac{1}{5}(3bc) \int \frac{x^5(a + b \arctan(cx))^2}{1 + c^2x^2} dx
$$
  
\n=  $\frac{1}{5}x^5(a + b \arctan(cx))^3 - \frac{(3b) \int x^3(a + b \arctan(cx))^2 dx}{5c} + \frac{(3b) \int \frac{x^3(a + b \arctan(cx))^2}{1 + c^2x^2} dx}$   
\n=  $-\frac{3bx^4(a + b \arctan(cx))^2}{20c} + \frac{1}{5}x^5(a + b \arctan(cx))^3$   
\n+  $\frac{1}{10}(3b^2) \int \frac{x^4(a + b \arctan(cx))}{1 + c^2x^2} dx$   
\n+  $\frac{(3b) \int x(a + b \arctan(cx))^2 dx}{5c^3} - \frac{(3b) \int \frac{x(a + b \arctan(cx))^2}{1 + c^2x^2} dx}$   
\n=  $\frac{3bx^2(a + b \arctan(cx))^2}{10c^3} - \frac{3bx^4(a + b \arctan(cx))^2}{5c^3}$   
\n+  $\frac{i(a + b \arctan(cx))^3}{10c^3} + \frac{1}{5}x^5(a + b \arctan(cx))^3$   
\n+  $\frac{(3b) \int \frac{(a + b \arctan(cx))^2}{5c^4} dx} + \frac{(3b^2) \int x^2(a + b \arctan(cx)) dx}{10c^2}$   
\n-  $\frac{(3b^2) \int \frac{x^2(a + b \arctan(cx)}{1 + c^2x^2} dx}{10c^2} - \frac{(3b^2) \int \frac{x^2(a + b \arctan(cx)) dx}{1 + c^2x^2}$   
\n=  $\frac{b^2x^3(a + b \arctan(cx))}{10c^2} + \frac{3bx^2(a + b \arctan(cx))^2}{10c^3} - \frac{3bx^4(a + b \arctan(cx))^2}{20c}$   
\n+  $\frac{i(a + b \arctan(cx))^3}{10c^3} + \frac{1}{5}x^5(a + b \arctan(cx))^3 + \frac{3b(a + b \arctan(cx))^2}{20c}$   
\n+  $\frac{(3b^2) \int (a + b \arctan(cx))^3$ 

$$
= -\frac{9ab^{2}x}{10c^{4}} + \frac{b^{2}x^{3}(a + b \arctan(cx))}{10c^{2}} + \frac{3ba^{4}(a + b \arctan(cx))^{2}}{20c^{5}}
$$
\n
$$
+ \frac{3bx^{2}(a + b \arctan(cx))^{2}}{10c^{3}} - \frac{3bx^{4}(a + b \arctan(cx))^{2}}{20c} + \frac{i(a + b \arctan(cx))^{3}}{5c^{5}}
$$
\n
$$
+ \frac{1}{5}x^{5}(a + b \arctan(cx))^{3} + \frac{3b(a + b \arctan(cx))^{2} \log(\frac{2}{1 + icx})}{5c^{5}}
$$
\n
$$
+ \frac{3ib^{2}(a + b \arctan(cx)) \text{PolyLog}(2, 1 - \frac{2}{1 + icx})}{5c^{5}}
$$
\n
$$
- \frac{(3b^{3}) \int \arctan(cx) dx - (3b^{3}) \int \arctan(cx) dx}{5c^{4}} - \frac{(3b^{3}) \int \arctan(cx) dx}{5c^{4}} - \frac{b^{3} \text{Subst}(\int \frac{1 - c^{2}x}{1 + c^{2}x^{2}} dx, x, x^{2})}{5c^{4}}
$$
\n
$$
= -\frac{9ab^{2}x}{10c^{4}} - \frac{9b^{3}x \arctan(cx)}{10c^{4}} + \frac{b^{2}x^{3}(a + b \arctan(cx))}{10c^{2}} + \frac{b^{6}(a + b \arctan(cx))^{2}}{20c^{5}}
$$
\n
$$
+ \frac{1}{3}x^{5}(a + b \arctan(cx))^{3} + \frac{3b(a + b \arctan(cx))^{2}}{20c} + \frac{i(a + b \arctan(cx))^{3}}{5c^{5}}
$$
\n
$$
+ \frac{1}{5}x^{5}(a + b \arctan(cx))^{3} + \frac{3b(a + b \arctan(cx))^{2} \log(\frac{2}{1 + icx})}{5c^{5}}
$$
\n
$$
+ \frac{3b^{3}(\frac{2}{1 + c^{2}x^{2}})}{10c^{5}} + \frac{3b^{3}(\frac{2}{1 + c^{2}x^{2}})}{5c^{5}} + \frac{3b^{3}(\frac{2}{1 + c^{2}x^{2}})}{10c
$$

### **Mathematica [A] (verified)**

Time  $= 1.12$  (sec), antiderivative size  $= 396$ , normalized size of antiderivative  $= 1.46$ 

$$
\int x^4 (a + b \arctan(cx))^3 dx
$$
  
= 
$$
\frac{-b^3 - 18ab^2cx + 6a^2bc^2x^2 - b^3c^2x^2 + 2ab^2c^3x^3 - 3a^2bc^4x^4 + 4a^3c^5x^5 + 18ab^2\arctan(cx) - 18b^3cx\arctan((a+b)c)
$$

[In] Integrate[ $x^4*(a + b*ArcTan[c*x])^3,x$ ]  $[Out] (-b^3 - 18*a*b^2*c*x + 6*a^2*b*c^2*x^2 - b^3*c^2*x^2 + 2*a*b^2*c^3*x^3 - 3*$  $a^2*b*c^4*x^4 + 4*a^3*c^5*x^5 + 18*a*b^2*ArcTan[c*x] - 18*b^3*c*x*ArcTan[c*$ 

 $x$ ] + 12\*a\*b^2\*c^2\*x^2\*ArcTan[c\*x] + 2\*b^3\*c^3\*x^3\*ArcTan[c\*x] - 6\*a\*b^2\*c^4  $*x^4*ArcTan[c*x] + 12*a^2*b*c^5*x^5*ArcTan[c*x] - (12*I)*a*b^2*ArcTan[c*x]$ 2 + 9\*b^3\*ArcTan $[c*x]^2$  + 6\*b^3\*c^2\*x^2\*ArcTan $[c*x]^2$  - 3\*b^3\*c^4\*x^4\*ArcTa  $n[c*x]^2 + 12*a*b^2*c^5*x^5*ArcTan[c*x]^2 - (4*I)*b^3*ArcTan[c*x]^3 + 4*b^3$  $*c$ <sup>2</sup>5\*x<sup>-</sup>5\*ArcTan[c\*x]<sup>-3</sup> + 24\*a\*b<sup>-</sup>2\*ArcTan[c\*x]\*Log[1 + E<sup>^</sup>((2\*I)\*ArcTan[c\*x]) ] + 12\*b^3\*ArcTan[c\*x]^2\*Log[1 + E^((2\*I)\*ArcTan[c\*x])] - 6\*a^2\*b\*Log[1 + c  $2*x^2$ ] + 10\*b^3\*Log[1 + c^2\*x^2] - (12\*I)\*b^2\*(a + b\*ArcTan[c\*x])\*PolyLog[ 2,  $-E^((2*I)*ArcTan[c*x])] + 6*b^3*PolyLog[3, -E^((2*I)*ArcTan[c*x])])/(20*$  $c^5$ )

## **Maple [C] (warning: unable to verify)**

Result contains higher order function than in optimal. Order 9 vs. order 4.

Time  $= 6.28$  (sec), antiderivative size  $= 1185$ , normalized size of antiderivative  $= 4.37$ 

Expression too large to display

```
[In] int(x^4*(a+b*arctan(c*x))^3,x)
```

```
[0ut] 1/c<sup>-5*</sup>(1/5*a<sup>-</sup>3*c<sup>-5*x</sup>5+b<sup>-</sup>3*(1/5*c<sup>-5*x-5*arctan(c*x)<sup>-3-3</sup>/20*c<sup>-4*x-4*arctan(c</sup></sup>
*x)^2+3/10*c^2*x^2*arctan(c*x)^2-3/10*arctan(c*x)^2*ln(c^2*x^2+1)+3/5*arcta
n(c*x)^2*ln((1+I*c*x)/(c^2*x^2+1)^(1/2))-1/20*I*(3*Pi*csgn(I*(1+I*c*x)^2/(c^2*x^2+1))^2+1/20*I*(3*PI*csgn(I*(1+I*c*x)^2))2*x^2+1))^3*arctan(c*x)^2-6*Pi*csgn(I*(1+I*c*x)^2/(c^2*x^2+1))^2*csgn(I*(1)
+I*c*x)/(c^2*x^2+1)^(1/2))*arctan(c*x)^2+3*Pi*csgn(I*(1+I*c*x)^2/(c^2*x^2+1
))*csgn(I/(1+(1+I*c*x)^2/(c^2*x^2+1))^2)*csgn(I*(1+I*c*x)^2/(c^2*x^2+1)/(1+
(1+I*c*x)^2/({c^2*x^2+1})^2)*arctan(c*x)<sup>2</sup>-3*Pi*csgn(I*(1+I*c*x)<sup>2</sup>/(c<sup>2</sup>*x<sup>2</sup>+
1))*csgn(I*(1+I*c*x)^2/(c^2*x^2+1)/(1+(1+I*c*x)^2/(c^2*x^2+1))^2)^2*arctan(
c*x)^2+3*Pi*csgn(I*(1+I*c*x)^2/(c^2*x^2+1))*csgn(I*(1+I*c*x)/(c^2*x^2+1)^(1
/2))^2*arctan(c*x)^2-3*Pi*csgn(I/(1+(1+I*c*x)^2/(c^2*x^2+1))^2)*csgn(I*(1+I
*c*x)^2/(c^2*x^2+1)/(1+(1+I*c*x)^2/(c^2*x^2+1))^2)^2*arctan(c*x)^2+3*Pi*csg
n(I*(1+I*c*x)^2/({c^2*x^2+1})/(1+(1+I*c*x)^2/({c^2*x^2+1}))^2)^3*arctan(c*x)^2-3*Pi*csgn(I*(1+(1+I*c*x)^2/(c^2*x^2+1)))^2*csgn(I*(1+(1+I*c*x)^2/(c^2*x^2+1
))^2)*arctan(c*x)^2+6*Pi*csgn(I*(1+(1+I*c*x)^2/(c^2*x^2+1)))*csgn(I*(1+(1+I
*c*x)^2/(c^2*x^2+1))^2)^2*arctan(c*x)^2-3*Pi*csgn(I*(1+(1+I*c*x)^2/(c^2*x^2
+1))^2)^3*arctan(c*x)^2+4*arctan(c*x)^3+2*I*arctan(c*x)*c^3*x^3-I*c^2*x^2-2
0*arctan(c*x)-18*I*arctan(c*x)*c*x+12*I*ln(2)*arctan(c*x)^2+9*I*arctan(c*x)\text{C2-I}-\ln(1+(1+I*c*x)^2/(\text{c}^2*x^2+1))-3/5*I*arctan(c*x)*polylog(2,-(1+I*c*x)^2)2/(\text{c}^2*x^2+1)+3/10*polylog(3,-(1+I*c*x)^2/(\text{c}^2*x^2+1)))+3*a*b^2*(1/5*c^5*x)\texttt{S*arctan}(c*x)^2-1/10*c^4*x^4*arctan(c*x)+1/5*c^2*x^2*arctan(c*x)-1/5*arctan(c*x)*ln(c^2*x^2+1)+1/30*c^3*x^3-3/10*c*x+3/10*arctan(c*x)-1/10*I*(ln(c*x-1))I)*ln(c^2*x^2+1)-1/2*ln(c*x-1)^2-dilog(-1/2*I*(c*x+I))-ln(c*x-I)*ln(-1/2*I*(c*x-II))(c*x+1))+1/10*I*(ln(c*x+I)*ln(c<sup>-</sup>2*x<sup>-</sup>2+1)-1/2*ln(c*x+I)<sup>-</sup>2-dilog(1/2*I*(c*x-
I))-ln(c*x+I)*ln(1/2*I*(c*x-I))))+3*a^2*b*(1/5*c^5*x^5*arctan(c*x)-1/20*c^4
*x^4+1/10*c^2*x^2-1/10*ln(c^2*x^2+1)))
```
**Fricas [F]**

$$
\int x^4 (a + b \arctan(cx))^3 dx = \int (b \arctan(cx) + a)^3 x^4 dx
$$

[In] integrate(x^4\*(a+b\*arctan(c\*x))^3,x, algorithm="fricas")

[Out] integral(b^3\*x^4\*arctan(c\*x)^3 + 3\*a\*b^2\*x^4\*arctan(c\*x)^2 + 3\*a^2\*b\*x^4\*ar  $ctan(c*x) + a^3*x^4$ , x)

**Sympy [F]**

$$
\int x^4 (a + b \arctan(cx))^3 dx = \int x^4 (a + b \arctan(cx))^3 dx
$$

```
[In] integrate(x**4*(a+b*atan(c*x))**3,x)[Out] Integral(x**4*(a + b*atan(c*x))**3, x)
```
**Maxima [F]**

$$
\int x^4 (a + b \arctan(cx))^3 dx = \int (b \arctan(cx) + a)^3 x^4 dx
$$

```
[In] integrate(x^4*(a+b*arctan(c*x))^3, x, algorithm="maxima")
```

```
[Out] 1/40*b^3*x^5*arctan(c*x)^3 - 3/160*b^3*x^5*arctan(c*x)*log(c^2*x^2 + 1)^2 +1/5*a^3*x^5 + 3/20*(4*x^5*arctan(c*x) - c*((c^2*x^4 - 2*x^2)/c^4 + 2*log(c2*x^2 + 1/c^6))*a^2*b + integrate(1/160*(12*b^3*c^2*x^6*arctan(c*x)*log(c
\gamma^2*x^2 + 1) + 140*(b^3*c^2*x^6 + b^3*x^4)*arctan(c*x)^3 + 12*(40*a*b^2*c^2*
x^6 - b^3*c*x^5 + 40*a*b^2*x^4)*arctan(c*x)^2 + 3*(b^3*c*x^5 + 5*(b^3*c^2*x
\hat{C} + b^3*x^4)*arctan(c*x))*log(c^2*x^2 + 1)^2)/(c^2*x^2 + 1), x)
```
**Giac [F]**

$$
\int x^4 (a + b \arctan(cx))^3 dx = \int (b \arctan(cx) + a)^3 x^4 dx
$$

[In] integrate( $x^4*(a+b*arctan(c*x))^3$ , x, algorithm="giac") [Out] sage0\*x

# **Mupad [F(-1)]**

Timed out.

$$
\int x^4 (a + b \arctan(cx))^3 dx = \int x^4 (a + b \operatorname{atan}(cx))^3 dx
$$

[In]  $int(x^4*(a + b*atan(c*x))^3,x)$ [Out]  $int(x^4*(a + b*atan(c*x))^3, x)$ 

#### **3.26** R  $x^3(a + b \arctan(cx))^3 dx$

<span id="page-197-0"></span>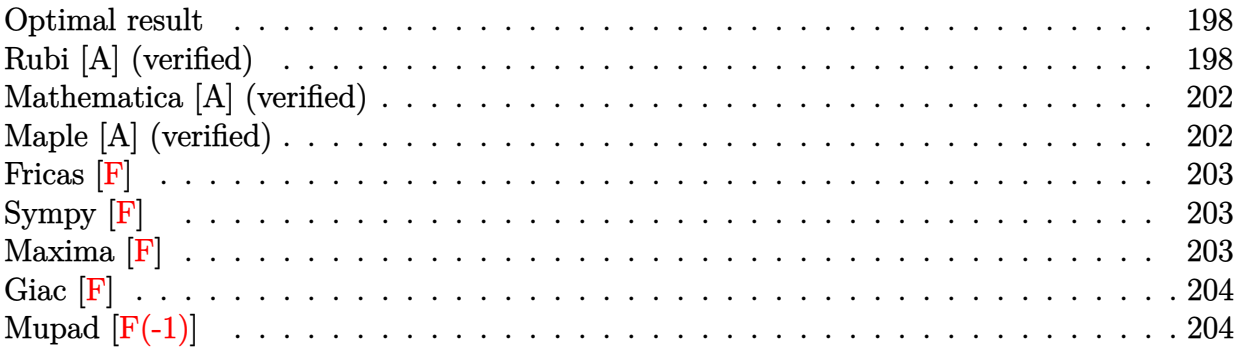

### **Optimal result**

Integrand size  $= 14$ , antiderivative size  $= 194$ 

$$
\int x^3 (a + b \arctan(cx))^3 dx = -\frac{b^3 x}{4c^3} + \frac{b^3 \arctan(cx)}{4c^4} + \frac{b^2 x^2 (a + b \arctan(cx))}{4c^2} \n+ \frac{ib(a + b \arctan(cx))^2}{c^4} + \frac{3bx(a + b \arctan(cx))^2}{4c^3} \n- \frac{bx^3 (a + b \arctan(cx))^2}{4c} - \frac{(a + b \arctan(cx))^3}{4c^4} \n+ \frac{1}{4} x^4 (a + b \arctan(cx))^3 + \frac{2b^2 (a + b \arctan(cx)) \log(\frac{2}{1 + icx})}{c^4} \n+ \frac{ib^3 \text{PolyLog}(2, 1 - \frac{2}{1 + icx})}{c^4}
$$

 $[Out] -1/4*b^3*x/c^3+1/4*b^3*arctan(c*x)/c^4+1/4*b^2*x^2*(a+b*arctan(c*x))/c^2+I*$ b\*(a+b\*arctan(c\*x))^2/c^4+3/4\*b\*x\*(a+b\*arctan(c\*x))^2/c^3-1/4\*b\*x^3\*(a+b\*ar ctan(c\*x))^2/c-1/4\*(a+b\*arctan(c\*x))^3/c^4+1/4\*x^4\*(a+b\*arctan(c\*x))^3+2\*b^  $2*(a+b*arctan(c*x))*ln(2/(1+I*c*x))/c^4+I*b^3*polylog(2,1-2/(1+I*c*x))/c^4+I*b^3*)$ 

### **Rubi [A] (verified)**

Time  $= 0.38$  (sec), antiderivative size  $= 194$ , normalized size of antiderivative  $= 1.00$ , number of steps used = 18, number of rules used = 10,  $\frac{\text{number of rules}}{\text{integrand size}} = 0.714$ , Rules

used =  $\{4946, 5036, 327, 209, 5040, 4964, 2449, 2352, 4930, 5004\}$ 

$$
\int x^3 (a + b \arctan(cx))^3 dx = \frac{2b^2 \log(\frac{2}{1+icx}) (a + b \arctan(cx))}{c^4} \n+ \frac{b^2 x^2 (a + b \arctan(cx))}{4c^2} - \frac{(a + b \arctan(cx))^3}{4c^4} \n+ \frac{ib(a + b \arctan(cx))^2}{c^4} + \frac{3bx(a + b \arctan(cx))^2}{4c^3} \n+ \frac{1}{4} x^4 (a + b \arctan(cx))^3 - \frac{bx^3 (a + b \arctan(cx))^2}{4c} \n+ \frac{b^3 \arctan(cx)}{4c^4} + \frac{ib^3 \text{PolyLog}(2, 1 - \frac{2}{icx+1})}{c^4} - \frac{b^3 x}{4c^3}
$$

[In]  $Int[x^3*(a + b*ArcTan[c*x])^3,x]$ 

 $[0$ ut]  $-1/4*(b^3*x)/c^3 + (b^3*ArcTan[c*x])/(4*c^4) + (b^2*x^2*(a + b*ArcTan[c*x]))$ )/(4\*c^2) + (I\*b\*(a + b\*ArcTan[c\*x])^2)/c^4 + (3\*b\*x\*(a + b\*ArcTan[c\*x])^2)  $/(4 * c^3) - (b * x^3 * (a + b * ArcTan[c * x])^2)/(4 * c) - (a + b * ArcTan[c * x])^3/(4 * c)$  $(4)$  + (x<sup>-</sup>4\*(a + b\*ArcTan[c\*x])<sup>-3</sup>)/4 + (2\*b<sup>-</sup>2\*(a + b\*ArcTan[c\*x])\*Log[2/(1 +  $I*c*x)]$ )/c^4 + (I\*b^3\*PolyLog[2, 1 - 2/(1 + I\*c\*x)])/c^4

#### Rule 209

Int $[(a) + (b).)*(x)^2)^{-(-1)}$ , x Symbol] :> Simp $[(1/(Rt[a, 2]*Rt[b, 2]))*A$ rcTan[Rt[b, 2]\*(x/Rt[a, 2])], x] /; FreeQ[{a, b}, x] && PosQ[a/b] && (GtQ[a , 0] || GtQ[b, 0])

#### Rule 327

Int $[(c_..)*(x_-))^{\hat{m}}*(a_++(b_-)*(x_-)^{\hat{m}})(n_-)^{\hat{m}}$ , x\_Symbol] :> Simp[c^(n - 1)\*(c\*x)^(m - n + 1)\*((a + b\*x^n)^(p + 1)/(b\*(m + n\*p + 1))), x] - Dist[  $a*c^m*(m - n + 1)/(b*(m + n*p + 1))$ , Int $[(c*x)^m(m - n)*(a + b*x^m)^p, x]$ , x] /; FreeQ[{a, b, c, p}, x] && IGtQ[n, 0] && GtQ[m, n - 1] && NeQ[m + n\*p + 1, 0] && IntBinomialQ[a, b, c, n, m, p, x]

#### Rule 2352

Int $[Log[(c_{\_})*(x_{\_})]/((d_{\_}) + (e_{\_})*(x_{\_}))$ , x\_Symbol] :> Simp $[(-e^*(-1))*PolyLo_{\_})$  $g[2, 1 - c*x], x]$  /; FreeQ[{c, d, e}, x] && EqQ[e + c\*d, 0]

#### Rule 2449

Int $[Log[(c_{.})/((d_{.}) + (e_{.}) * (x_{.}))]/((f_{.}) + (g_{.}) * (x_{.})^2)$ , x\_Symbol] :> Dist  $[-e/g, Subst[Int[Log[2*d*x]/(1 - 2*d*x), x], x, 1/(d + e*x)], x]$  /; FreeQ[{ c, d, e, f, g}, x] && EqQ[c, 2\*d] && EqQ[e^2\*f + d^2\*g, 0]

#### Rule 4930

 $Int[((a_{\_}) + ArcTan[((c_{\_})*(x_{\_})^(n_{\_})]*(b_{\_}))^(p_{\_})$ , x\_Symbol] :> Simp[x\*(a + b\*ArcTan[c\*x^n])^p, x] - Dist[b\*c\*n\*p, Int[x^n\*((a + b\*ArcTan[c\*x^n])^(p - 1)/(1 + c^2\*x^(2\*n))), x], x] /; FreeQ[{a, b, c, n}, x] && IGtQ[p, 0] &&  $(EqQ[n, 1] || EqQ[p, 1])$ 

#### Rule 4946

 $Int[((a_{\_}) + ArcTan[(c_{\_})*(x_{\_})^(n_{\_})]*(b_{\_}))(^(p_{\_})*(x_{\_})^(m_{\_})$ , x\_Symbol] :>  $Simp[x^*(m + 1)*( (a + b*ArcTan[c*x^n])^p/(m + 1)), x] - Dist[b*c*n*(p/(m + 1))$ 1)),  $Int[x^*(m + n)*((a + b*Arctan[c*x^n])^*(p - 1)/(1 + c^2*x^*(2*n)))$ , x], x ] /; FreeQ[{a, b, c, m, n}, x] && IGtQ[p, 0] && (EqQ[p, 1] || (EqQ[n, 1] && IntegerQ $[m]$ )) && NeQ $[m, -1]$ 

#### Rule 4964

 $Int[((a_{-.}) + ArcTan[(c_{-.})*(x_{-})]*(b_{-.}))^(p_{-.})/((d_{-}) + (e_{-.})*(x_{-}))$ , x\_Symbol] :> Simp[(-(a + b\*ArcTan[c\*x])^p)\*(Log[2/(1 + e\*(x/d))]/e), x] + Dist[b\*c\*( p/e), Int[(a + b\*ArcTan[c\*x])^(p - 1)\*(Log[2/(1 + e\*(x/d))]/(1 + c^2\*x^2)), x], x] /; FreeQ[{a, b, c, d, e}, x] && IGtQ[p, 0] && EqQ[c^2\*d^2 + e^2, 0]

#### Rule 5004

Int $[(a_.) + ArcTan[(c_.)*(x_0)*(b_0'.))^c(p_0.)/(d_0) + (e_0)*(x_0^2)]$ , x Symbo 1] :> Simp[(a + b\*ArcTan[c\*x])^(p + 1)/(b\*c\*d\*(p + 1)), x] /; FreeQ[{a, b, c, d, e, p}, x] && EqQ[e, c<sup>-</sup>2\*d] && NeQ[p, -1]

#### Rule 5036

Int $[((((a_.) + ArcTan[(c_.)*(x_-)*(b_.))(p_-)*(f_-)*(f_-)*(x_-))^(m))/((d_-) + (e_-)(f_-*(x_-))))$ \_.)\*(x\_)^2), x\_Symbol] :> Dist[f^2/e, Int[(f\*x)^(m - 2)\*(a + b\*ArcTan[c\*x])  $\lceil p, x \rceil$ , x] - Dist[d\*(f^2/e), Int[(f\*x)^(m - 2)\*((a + b\*ArcTan[c\*x])^p/(d + e\*x^2)), x], x] /; FreeQ[{a, b, c, d, e, f}, x] && GtQ[p, 0] && GtQ[m, 1]

#### Rule 5040

Int $[((((a_{-}. ) + ArcTan[(c_{-}.)*(x_{-}))*(b_{-}.))^(p_{-}.)*(x_{-}))/((d_{-}) + (e_{-}.)*(x_{-})^2),$ x Symbol] :> Simp[(-I)\*((a + b\*ArcTan[c\*x])^(p + 1)/(b\*e\*(p + 1))), x] - Di  $st[1/(c*d), Int[(a + b*ArcTan[c*x])^p/(I - c*x), x], x]$  /; FreeQ[{a, b, c, d, e}, x] && EqQ[e, c^2\*d] && IGtQ[p, 0]

#### Rubi steps

integral 
$$
= \frac{1}{4}x^4(a+b \arctan(cx))^3 - \frac{1}{4}(3bc) \int \frac{x^4(a+b \arctan(cx))^2}{1+c^2x^2} dx
$$

$$
= \frac{1}{4}x^4(a+b \arctan(cx))^3 - \frac{(3b) \int x^2(a+b \arctan(cx))^2 dx}{4c} + \frac{(3b) \int \frac{x^2(a+b \arctan(cx))^2}{1+c^2x^2} dx}{4c}
$$

$$
=\frac{bx^{3}(a+b\tarctan(cx))^{2}}{4c}+\frac{1}{4}x^{4}(a+b\tarctan(cx))^{3}+\frac{1}{2}b^{2}\int \frac{x^{3}(a+b\tarctan(cx))}{1+c^{2}x^{2}}dx\n+\frac{(3b)\int (a+b\tarctan(cx))^{2}dx}{4c^{3}}-\frac{(3b)\int \frac{(a+b\tarctan(cx))^{2}}{1+c^{2}x^{2}}dx}{4c^{3}}
$$
\n
$$
=\frac{3bx(a+b\tarctan(cx))^{2}}{4c^{3}}-\frac{bx^{3}(a+b\tarctan(cx))^{2}}{4c}-\frac{(a+b\tarctan(cx))^{2}}{4c^{4}}
$$
\n
$$
+\frac{1}{4}x^{4}(a+b\tarctan(cx))^{3}+\frac{b^{2}\int x(a+b\tarctan(cx)) dx}{4c^{4}}
$$
\n
$$
-\frac{b^{2}\int \frac{x(a+b\tarctan(cx))}{1+c^{2}x^{2}}dx}{2c^{2}}-\frac{(3b^{2})\int \frac{x(a+b\tarctan(cx))}{2c^{2}}dx}{2c^{2}}
$$
\n
$$
=\frac{bx^{3}(a+b\tarctan(cx))}{4c^{2}}+\frac{b(a+b\tarctan(cx))^{2}}{2c^{2}}+\frac{3bx(a+b\tarctan(cx))^{2}}{4c^{3}}
$$
\n
$$
-\frac{bx^{3}(a+b\tarctan(cx))^{2}}{4c^{2}}-\frac{(a+b\tarctan(cx))^{3}}{4c^{4}}+\frac{1}{4}x^{4}(a+b\tarctan(cx))^{3}
$$
\n
$$
+\frac{b^{2}\int \frac{x(b\tarctan(cx))}{2c^{3}}dx}{2c^{3}}+\frac{(3b^{2})\int \frac{x(b\tarctan(cx))}{2c^{3}}dx}{2c^{3}}-\frac{b^{3}\int \frac{x^{2}}{1+c^{2}x^{2}}dx}{4c^{4}}
$$
\n
$$
+\frac{3bx(a+b\tarctan(cx))^{2}}{4c^{2}}-\frac{bx^{3}(a+b\tarctan(cx))^{2}}{4c^{4}}-\frac{(a+b\tarctan(cx))^{3}}{4c^{4}}
$$
\n
$$
+\frac{1}{4}x^{4}(a+b\tarctan(cx))^{3}+\frac{2b^{2}(a+b\tarctan(cx))^{2}}{4c^{2}}-\frac{(a+b\tarctan(cx))^{3}}{4c^{4}}
$$

# **Mathematica [A] (verified)**

Time  $= 0.63$  (sec), antiderivative size  $= 225$ , normalized size of antiderivative  $= 1.16$ 

```
\int x^3(a+b\arctan(cx))^3 dx=
  ab2 + 3a
2
bcx − b
3
cx + ab2
c
2x
2 − a
2
bc3x
3 + a
3
c
4x
4 − b
2
(b(4i − 3cx + c
3x
3
) + a(3 − 3c
4x
4
)) arctan(cx)
2 + b
```
[In] Integrate[x^3\*(a + b\*ArcTan[c\*x])^3,x]

```
[Out] (a*b^2 + 3*a^2*b*c*x - b^3*c*x + a*b^2*c^2*x^2 - a^2*b*c^3*x^3 + a^3*c^4*x^
4 - b^2*(b*(4*I - 3*c*x + c^3*x^3) + a*(3 - 3*c^4*x^4))*ArcTan[c*x]^2 + b^3)*(-1 + c^4*x^4)*ArcTan[c*x]^3 + b*ArcTan[c*x]*(-2*a*b*c*x*(-3 + c^2*x^2) +b^2*(1 + c^2*x^2) + 3*a^2*(-1 + c^4*x^4) + 8*b^2*Log[1 + E^((2*I)*ArcTan[c*
x])]) - 4*a*b^2*Log[1 + c^2*x^2] - (4*I)*b^3*PolyLog[2, -E^((2*I)*ArcTan[c*
x])])/(4*c<sup>\sim</sup>4)
```
# **Maple [A] (verified)**

Time  $= 2.56$  (sec), antiderivative size  $= 340$ , normalized size of antiderivative  $= 1.75$ 

<span id="page-201-0"></span>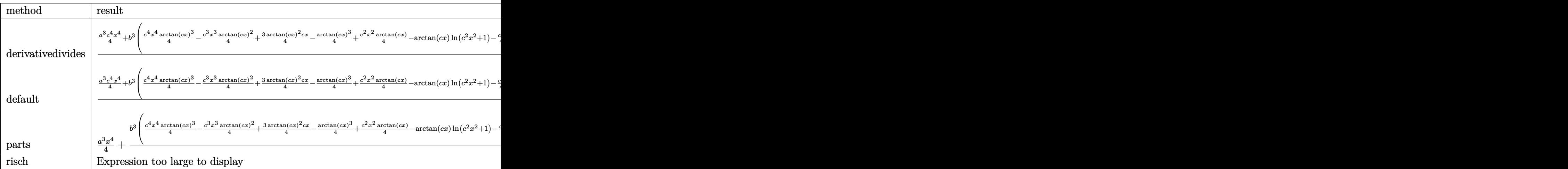

[In]  $int(x^3*(a+b*arctan(c*x))^3, x, method=RETURNVERBOSE)$ 

```
[Out] 1/c^4*(1/4*a^3*c^4*x^4+b^3*(1/4*c^4*x^4*arctan(c*x)^3-1/4*c^3*x^3*arctan(c*x))x)<sup>2+3/4*arctan(c*x)</sub>2*c*x-1/4*arctan(c*x)<sup>2</sup>+1/4*c<sup>2</sup>*x<sup>2</sup>*arctan(c*x)-arctan</sup>
(c*x)*ln(c^2*x^2+1)-1/4*c*x+1/4*arctan(c*x)-1/2*I*(ln(c*x-I)*ln(c^2*x^2+1)-1/4*c*x+1/4*arctan(c*x)-1/2*I*(ln(c*x-1)*ln(c^2*x^2+1)-1/4*2*ctan(c*x)-1/2*I*(ln(c*x-1)*ln(c^2*x^2+1)-1/4*2*ctan(c*x)-1/2*I*(ln(c*x-1)*ln(c^2*x^2+1)-1/4*2*ctan(c*x)-1/2*I*(ln(c*x-1)*ln(c^2*x^2+1)-1/4*2*ctan(c*x)-1/2*I*(ln(c*x-1)*ln(c^2*x^2+11/2*ln(c*x-I)^2-dilog(-1/2*I*(c*x+I))-ln(c*x-I)*ln(-1/2*I*(c*x+I)))+1/2*I*(
\ln(c*x+I)*\ln(c^2*x^2+1)-1/2*ln(c*x+I)^2-dilog(1/2*I*(c*x-I))-ln(c*x+I)*ln(1/2*I*(c*x+I))(2*I*(c*x-I)))+3*a*b^2*(1/4*c^4*x^4*arctan(c*x)^2-1/6*c^3*x^3*arctan(c*x)+
1/2*c*x*arctan(c*x)-1/4*arctan(c*x)^2+1/12*c^2*x^2-1/3*ln(c^2*x^2+1))+3*a^2
*\bar{b}*(1/4*\bar{c}^4*\bar{x}^4*\arctan(\bar{c}*\bar{x})-1/12*\bar{c}^3*\bar{x}^3+1/4*\bar{c}*\bar{x}-1/4*\arctan(\bar{c}*\bar{x})))
```
### **Fricas [F]**

$$
\int x^3(a+b\arctan(cx))^3\,dx = \int (b\arctan(cx)+a)^3x^3\,dx
$$

[In] integrate(x^3\*(a+b\*arctan(c\*x))^3,x, algorithm="fricas")

[Out] integral(b^3\*x^3\*arctan(c\*x)^3 + 3\*a\*b^2\*x^3\*arctan(c\*x)^2 + 3\*a^2\*b\*x^3\*ar  $ctan(c*x) + a^3*x^3, x)$ 

### **Sympy [F]**

$$
\int x^3 (a + b \arctan(cx))^3 dx = \int x^3 (a + b \arctan(cx))^3 dx
$$

```
[In] integrate(x**3*(a+b*atan(c*x))**3,x)[Out] Integral(x**3*(a + b*atan(c*x))**3, x)
```
**Maxima [F]**

$$
\int x^3 (a + b \arctan(cx))^3 dx = \int (b \arctan(cx) + a)^3 x^3 dx
$$

```
[In] integrate(x^3*(a+b*arctan(c*x))^3, x, algorithm="maxima")
```
 $[Out]$  3/4\*a\*b<sup>2</sup>\*x<sup>2</sup>4\*arctan(c\*x)<sup>2</sup> + 1/4\*a<sup>2</sup>3\*x<sup>2</sup> + 1/4\*(3\*x<sup>2</sup>4\*arctan(c\*x) - c\*((c<sup>2</sup>)  $2*x^3 - 3*x$ /c^4 + 3\*arctan(c\*x)/c^5))\*a^2\*b - 1/4\*(2\*c\*((c^2\*x^3 - 3\*x)/c^  $4 + 3*arctan(c*x)/c^5)*arctan(c*x) - (c^2*x^2 + 3*arctan(c*x)^2 - 4*log(c^2)$  $*x^2 + 1)$ )/c^4)\*a\*b^2 + 1/64\*(4\*(512\*c^5\*integrate(1/64\*x^5\*arctan(c\*x)^3/(  $c^5*x^2 + c^3$ , x) - 192\*c<sup>2</sup>4\*integrate(1/64\*x<sup>2</sup>4\*arctan(c\*x)<sup>2</sup>/(c<sup>2</sup>5\*x<sup>2</sup> + c<sup>2</sup> 3), x) -  $48*c^4*integrate(1/64*x^4*log(c^2*x^2 + 1)^2/(c^5*x^2 + c^3), x)$  -64\*c<sup> $2*intergrate(1/64*x^4*log(c^2*x^2 + 1)/(c^5*x^2 + c^3), x) + 512*c^3*1$ </sup> ntegrate(1/64\*x^3\*arctan(c\*x)^3/(c^5\*x^2 + c^3), x) + 128\*c^3\*integrate(1/6  $4*x^3*arctan(c*x)/(c^5*x^2 + c^3), x) + 192*c^2*integrate(1/64*x^2*log(c^2)*$  $x^2 + 1$ )/(c^5\*x^2 + c^3), x) - 384\*c\*integrate(1/64\*x\*arctan(c\*x)/(c^5\*x^2 + c^3), x) + arctan(c\*x)^3/c^4 + 48\*integrate(1/64\*log(c^2\*x^2 + 1)^2/(c^5\*  $x^2 + c^3$ , x))\*c^4 + 8\*(c^4\*x^4 - 1)\*arctan(c\*x)^3 - 4\*(c^3\*x^3 - 3\*c\*x)\*a  $rctan(c*x)^2 + (c^3*x^3 - 3*c*x)*log(c^2*x^2 + 1)^2)*b^3/c^4$ 

**Giac [F]**

$$
\int x^3 (a + b \arctan(cx))^3 dx = \int (b \arctan(cx) + a)^3 x^3 dx
$$

[In] integrate(x^3\*(a+b\*arctan(c\*x))^3,x, algorithm="giac") [Out] sage0\*x

# **Mupad [F(-1)]**

Timed out.

$$
\int x^3(a+b\arctan(cx))^3\,dx=\int x^3\left(a+b\operatorname{atan}(c\,x)\right)^3dx
$$

```
[In] int(x^3*(a + b*atan(c*x))^3,x)[Out] int(x^3*(a + b*atan(c*x))^3, x)
```
#### **3.27**  $x^2(a + b \arctan(cx))^3\,dx$

<span id="page-204-0"></span>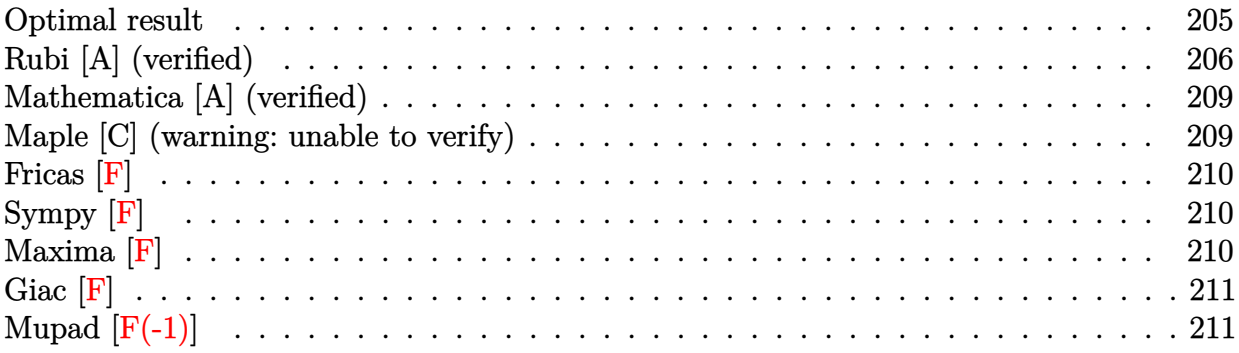

### **Optimal result**

Integrand size  $= 14$ , antiderivative size  $= 206$ 

$$
\int x^2 (a + b \arctan(cx))^3 dx = \frac{ab^2x}{c^2} + \frac{b^3x \arctan(cx)}{c^2} - \frac{b(a + b \arctan(cx))^2}{2c^3} - \frac{b(x^2(a + b \arctan(cx))^2}{3c^3} - \frac{i(a + b \arctan(cx))^3}{3c^3} - \frac{b(a + b \arctan(cx))^3}{c^3} - \frac{b(a + b \arctan(cx))^2 \log(\frac{2}{1 + icx})}{c^3} - \frac{b^3 \log(1 + c^2x^2)}{2c^3} - \frac{ib^2(a + b \arctan(cx)) \text{PolyLog}(2, 1 - \frac{2}{1 + icx})}{c^3} - \frac{b^3 \text{PolyLog}(3, 1 - \frac{2}{1 + icx})}{2c^3}
$$

[Out]  $a*b^2*x/c^2+b^3*x*arctan(c*x)/c^2-1/2*b*(a+b*arctan(c*x))^2/c^3-1/2*b*x^2*($  $a+b*arctan(c*x))^2/c-1/3*I*(a+b*arctan(c*x))^3/c^3+1/3*x^3*(a+b*arctan(c*x))$ )^3-b\*(a+b\*arctan(c\*x))^2\*ln(2/(1+I\*c\*x))/c^3-1/2\*b^3\*ln(c^2\*x^2+1)/c^3-I\*b  $2*(a+b*arctan(c*x))*polylog(2,1-2/(1+I*c*x))/c^3-1/2*b^3*polylog(3,1-2/(1+1+ct))$  $I*c*x$ ))/c^3

### **Rubi [A] (verified)**

Time  $= 0.30$  (sec), antiderivative size  $= 206$ , normalized size of antiderivative  $= 1.00$ , number of steps used = 12, number of rules used = 9,  $\frac{\text{number of rules}}{\text{integral size}}$  = 0.643, Rules used  $=$  {4946, 5036, 4930, 266, 5004, 5040, 4964, 5114, 6745}

$$
\int x^2 (a + b \arctan(cx))^3 dx = -\frac{ib^2 \text{PolyLog} (2, 1 - \frac{2}{icx+1}) (a + b \arctan(cx))}{c^3} - \frac{b(a + b \arctan(cx))^2}{2c^3} - \frac{i(a + b \arctan(cx))^3}{3c^3} - \frac{b \log(\frac{2}{1 + icx}) (a + b \arctan(cx))^2}{c^3} + \frac{1}{3}x^3 (a + b \arctan(cx))^3 - \frac{bx^2(a + b \arctan(cx))^2}{2c} + \frac{ab^2x}{c^2} + \frac{b^3x \arctan(cx)}{c^2} - \frac{b^3 \text{PolyLog} (3, 1 - \frac{2}{icx+1})}{2c^3} - \frac{b^3 \log(c^2x^2 + 1)}{2c^3}
$$

[In]  $Int[x^2*(a + b*ArcTan[c*x])^3,x]$ 

 $[Out]$  (a\*b^2\*x)/c^2 + (b^3\*x\*ArcTan[c\*x])/c^2 - (b\*(a + b\*ArcTan[c\*x])^2)/(2\*c^3) -  $(b*x^2*(a + b*ArcTan[c*x])^2)/(2*c) - ((I/3)*(a + b*ArcTan[c*x])^3)/(c^3)$ + (x^3\*(a + b\*ArcTan[c\*x])^3)/3 - (b\*(a + b\*ArcTan[c\*x])^2\*Log[2/(1 + I\*c\*x )])/c^3 - (b^3\*Log[1 + c^2\*x^2])/(2\*c^3) - (I\*b^2\*(a + b\*ArcTan[c\*x])\*PolyL og[2, 1 - 2/(1 + I\*c\*x)])/c^3 - (b^3\*PolyLog[3, 1 - 2/(1 + I\*c\*x)])/(2\*c^3)

#### Rule 266

Int $[(x_-)^(m_-)/((a_-) + (b_-)*(x_-)^(n))$ , x Symbol] :> Simp $[Log[RemoveContent]$  $t[a + b*x^n, x]]/(b*n), x]$  /; FreeQ[{a, b, m, n}, x] && EqQ[m, n - 1]

#### Rule 4930

 $Int[((a_{-}.) + ArcTan[((c_{-}.)*(x_{-})^(n_{-}.)]*(b_{-}.))^(p_{-}.), x_Symbol]$  :> Simp[x\*(a + b\*ArcTan[c\*x^n])^p, x] - Dist[b\*c\*n\*p, Int[x^n\*((a + b\*ArcTan[c\*x^n])^(p - 1)/(1 + c<sup> $\text{2*x}^{\text{2*x}}(2*n))$ , x], x] /; FreeQ[{a, b, c, n}, x] && IGtQ[p, 0] &&</sup> (EqQ[n, 1] || EqQ[p, 1])

#### Rule 4946

```
Int[(a_*) + ArcTan[(c_*)*(x_*)^(n_*)](b_*)^*(b_*)^*(p_*)*(x_*)^(m_*), x_Symbol] :>
 Simp[x^{\hat{m}} + 1)*((a + b*Arctan[c*x^{\hat{m}})]^p)/(m + 1), x] - Dist[b*c*n*(p/(m +
1)), Int[x^*(m + n)*((a + b*Arctan[c*x^n])^*(p - 1)/(1 + c^2*x^*(2*n))), x], x
] /; FreeQ[{a, b, c, m, n}, x] && IGtQ[p, 0] && (EqQ[p, 1] || (EqQ[n, 1] &&
 IntegerQ[m])) && NeQ[m, -1]
```
Rule 4964

 $Int[((a_{-}.) + ArcTan[(c_{-}.)*(x_{-})]*(b_{-}.))^(p_{-}.)/((d_{-}) + (e_{-}.)*(x_{-}))$ , x\_Symbol] :> Simp[(-(a + b\*ArcTan[c\*x])^p)\*(Log[2/(1 + e\*(x/d))]/e), x] + Dist[b\*c\*( p/e), Int[(a + b\*ArcTan[c\*x])^(p - 1)\*(Log[2/(1 + e\*(x/d))]/(1 + c^2\*x^2)), x], x] /; FreeQ[{a, b, c, d, e}, x] && IGtQ[p, 0] && EqQ[c^2\*d^2 + e^2, 0]

#### Rule 5004

Int $[(a_.) + ArcTan[(c_.)*(x_0)*(b_0'.))^c(p_0.)/(d_0) + (e_0)*(x_0*)^2)$ , x Symbo 1] :> Simp[(a + b\*ArcTan[c\*x])^(p + 1)/(b\*c\*d\*(p + 1)), x] /; FreeQ[{a, b, c, d, e, p}, x] && EqQ[e, c^2\*d] && NeQ[p, -1]

#### Rule 5036

Int $[(((a_.) + ArcTan[(c_.)*(x_-)*(b_-))^c(p_.)*(f_+.)(f_+)*(x_-))^c(m_-)]/((d_-) + (e_-)(f_-)(f_-)(x_-))$  $_{\_}.$ )\*(x\_)^2), x\_Symbol] :> Dist[f^2/e, Int[(f\*x)^(m - 2)\*(a + b\*ArcTan[c\*x])  $\lceil p, x \rceil$ , x] - Dist[d\*(f^2/e), Int[(f\*x)^(m - 2)\*((a + b\*ArcTan[c\*x])^p/(d +  $e*x^2)$ , x], x] /; FreeQ[{a, b, c, d, e, f}, x] && GtQ[p, 0] && GtQ[m, 1]

#### Rule 5040

Int $[((((a_.) + ArcTan[(c_.)*(x_0)]*(b_0))^*(p_0)*(x_0))/((d_0 + (e_0)*(x_0)^2),$ x Symbol] :> Simp[(-I)\*((a + b\*ArcTan[c\*x])^(p + 1)/(b\*e\*(p + 1))), x] - Di  $st[1/(c*d), Int[(a + b*ArcTan[c*x])^p/(I - c*x), x], x]$  /; FreeQ[{a, b, c, d, e}, x] && EqQ[e, c^2\*d] && IGtQ[p, 0]

#### Rule 5114

Int $[(Log[u]+((a_-)+ArcTan[(c_-)*(x_-)]*(b_-))^{\frown}(p_-))/((d_-)+(e_-)*(x_-)^2]$ ),  $x_Symbol]$  :>  $Simp[(-1)*(a + b*ArcTan[c*x])^p*(PolyLog[2, 1 - u]/(2*c*d))$ , x] + Dist[b\*p\*(I/2), Int[(a + b\*ArcTan[c\*x])^(p - 1)\*(PolyLog[2, 1 - u]/(  $d + e*x^2)$ , x], x] /; FreeQ[{a, b, c, d, e}, x] && IGtQ[p, 0] && EqQ[e, c^ 2\*d] && EqQ[ $(1 - u)^2 - (1 - 2*(1/(1 - c*x)))^2$ , 0]

#### Rule 6745

Int $[(u_*) * PolyLog[n_, v_], x_Symbol]$ :> With $[w = DerivativeDivides[v, u*v, w])$  $x$ ]}, Simp[w\*PolyLog[n + 1, v], x] /; !FalseQ[w]] /; FreeQ[n, x]

Rubi steps

integral = 
$$
\frac{1}{3}x^3(a + b \arctan(cx))^3 - (bc) \int \frac{x^3(a + b \arctan(cx))^2}{1 + c^2x^2} dx
$$
  
\n=  $\frac{1}{3}x^3(a + b \arctan(cx))^3 - \frac{b \int x(a + b \arctan(cx))^2 dx}{c} + \frac{b \int \frac{x(a + b \arctan(cx))^2}{1 + c^2x^2} dx}{c}$ 

$$
= -\frac{bx^{2}(a + b \arctan(cx))^{2}}{2c} - \frac{i(a + b \arctan(cx))^{3}}{3c^{3}} + \frac{1}{3}x^{3}(a + b \arctan(cx))^{3}
$$
\n
$$
+ b^{2} \int \frac{x^{2}(a + b \arctan(cx))}{1 + c^{2}x^{2}} dx - \frac{b \int \frac{(a + b \arctan(cx))^{2}}{c^{2}} dx}{c^{2}}
$$
\n
$$
= -\frac{bx^{2}(a + b \arctan(cx))^{2}}{2c} - \frac{i(a + b \arctan(cx))^{3}}{3c^{3}} + \frac{1}{3}x^{3}(a + b \arctan(cx))^{3}
$$
\n
$$
- \frac{b(a + b \arctan(cx))^{2} \log(\frac{2}{1 + icx})}{c^{2}} + \frac{b^{2} \int (a + b \arctan(cx)) dx}{c^{2}}
$$
\n
$$
= \frac{b^{2} \int \frac{a + b \arctan(cx)}{1 + c^{2}x^{2}} dx}{c^{2}} + \frac{(2b^{2}) \int \frac{(a + b \arctan(cx)) \log(\frac{2}{1 + icx})}{1 + c^{2}x^{2}} dx}{c^{2}}
$$
\n
$$
= \frac{ab^{2}x}{c^{2}} - \frac{b(a + b \arctan(cx))^{3}}{2c^{3}} - \frac{b(a + b \arctan(cx))^{2} \log(\frac{2}{1 + icx})}{2c^{2}}
$$
\n
$$
+ \frac{1}{3}x^{3}(a + b \arctan(cx))^{3} - \frac{b(a + b \arctan(cx))^{2} \log(\frac{2}{1 + icx})}{c^{2}}
$$
\n
$$
+ \frac{(ib^{3}) \int \frac{v \text{by} \log(2, 1 - \frac{2}{1 + icx})}{1 + c^{2}x^{2}} dx}{c^{2}} + \frac{b^{3} \int \arctan(cx)}{c^{2}} dx + \frac{b^{3} \int \arctan(cx) dx}{c^{2}}
$$
\n
$$
= \frac{ab^{2}x}{c^{2}} + \frac{b^{3}x \arctan(cx)}{c^{2}} - \frac{b(a + b \arctan(cx))^{2}}{2c^{3}} - \frac{b x^{2}(a + b \arctan(cx))^{2}}{2c}
$$
\n
$$
- \frac{i(a + b \
$$

# **Mathematica [A] (verified)**

Time  $= 0.68$  (sec), antiderivative size  $= 269$ , normalized size of antiderivative  $= 1.31$ 

 $\int x^2(a+b \arctan(cx))^3 dx$ =  $-3a^2bc^2x^2 + 2a^3c^3x^3 + 6a^2bc^3x^3\arctan(cx) + 3a^2b\log(1 + c^2x^2) + 6ab^2(cx + (i + c^3x^3)\arctan(cx)^2 - ax^3)$ 

[In] Integrate[ $x^2*(a + b*ArcTan[c*x])^3, x$ ]

 $[Out]$   $(-3*a^2*b*c^2*x^2 + 2*a^3*c^3*x^3 + 6*a^2*b*c^3*x^3*ArcTan[c*x] + 3*a^2*b*L$ og[1 + c^2\*x^2] + 6\*a\*b^2\*(c\*x + (I + c^3\*x^3)\*ArcTan[c\*x]^2 - ArcTan[c\*x]\*  $(1 + c^2*x^2 + 2*Log[1 + E^*((2*I)*ArcTan[c*x])]) + I*PolyLog[2, -E^*((2*I)*A])])$  $rcTan[c*x])$ ) + b^3\*(6\*c\*x\*ArcTan[c\*x] - 3\*ArcTan[c\*x]^2 - 3\*c^2\*x^2\*ArcTan  $[c*x]^2 + (2*I)*ArcTan[c*x]^3 + 2*c^3*x^3*ArcTan[c*x]^3 - 6*ArcTan[c*x]^2*L$ og[1 +  $E^((2*I)*ArcTan[c*x])$ ] - 3\*Log[1 +  $c^2*x^2$ ] + (6\*I)\*ArcTan[c\*x]\*Poly Log[2,  $-E^*((2*I)*ArcTan[c*x])] - 3*PolyLog[3, -E^*((2*I)*ArcTan[c*x])]))/(6*$  $c^2$ 3)

# **Maple [C] (warning: unable to verify)**

Result contains higher order function than in optimal. Order 9 vs. order 4.

Time  $= 4.19$  (sec), antiderivative size  $= 1088$ , normalized size of antiderivative  $= 5.28$ 

Expression too large to display

```
[In] int(x^2*(a+b*arctan(c*x))^3,x)
```

```
[0ut] 1/c<sup>-</sup>3*(1/3*a<sup>-</sup>3*c<sup>-</sup>3*x<sup>-</sup>3+b<sup>-</sup>3*(1/3*c<sup>-</sup>3*x<sup>-</sup>3*arctan(c*x)<sup>-</sup>3-1/2*c<sup>-</sup>2*x<sup>-</sup>2*arctan(c*
x)^2+1/2*arctan(c*x)^2*ln(c^2*x^2+1)-arctan(c*x)^2*ln((1+I*c*x)/(c^2*x^2+1))\hat{-(1/2)})+I*arctan(c*x)*polylog(2,-(1+I*c*x)^2/(c^2*x^2+1))-1/2*polylog(3,-(1))+I*c*x)^2/(c^2*x^2+1))+1/12*I*arctan(c*x)*(-3*Pi*arctan(c*x)*csgn(I/(1+(1+I
*c*x)^2/(c^2*x^2+1))^2)*csgn(I*(1+I*c*x)^2/(c^2*x^2+1)/(1+(1+I*c*x)^2/(c^2*
x^2+1))^2)^2+3*Pi*arctan(c*x)*csgn(I/(1+(1+I*c*x)^2/(c^2*x^2+1))^2)*csgn(I*
(1+I*c*x)^2/((c^2*x^2+1)/(1+(1+I*c*x)^2/(c^2*x^2+1))^2)*csgn(I*(1+I*c*x)^2/c^2*x^2+1))+3*Pi*arctan(c*x)*csgn(I*(1+I*c*x)^2/(c^2*x^2+1)/(1+(1+I*c*x)^2/
(c^2**z^2+1))^2)^3-3*Pi*arctan(c*x)*csgn(I*(1+I*c*x)^2/(c^2*x^2+1)/(1+(1+I*c
*x)^2/(c^2*x^2+1))^2)^2*csgn(I*(1+I*c*x)^2/(c^2*x^2+1))-3*Pi*arctan(c*x)*cs
gn(I*(1+(1+I*c*x)^2/(c^2*x^2+1)))^2*csgn(I*(1+(1+I*c*x)^2/(c^2*x^2+1))^2)+6
*Pi*arctan(c*x)*csgn(I*(1+(1+I*c*x)^2/(c^2*x^2+1)))*csgn(I*(1+(1+I*c*x)^2/(
c^2*x^2+1))^2)^2-3*Pi*arctan(c*x)*csgn(I*(1+(1+I*c*x)^2/(c^2*x^2+1))^2)^3+3
*Pi*arctan(c*x)*csgn(I*(1+I*c*x)^2/(c^2*x^2+1))^3-6*Pi*arctan(c*x)*csgn(I*(
1+I*c*x)^2/(c^2*x^2+1))^2*csgn(I*(1+I*c*x)/(c^2*x^2+1)^(1/2))+3*Pi*arctan(c
*x)*csgn(I*(1+I*c*x)^2/((c^2*x^2+1))*csgn(I*(1+I*c*x)/(c^2*x^2+1)^-(1/2))^2+4*arctan(c*x)^2+12*I*ln(2)*arctan(c*x)-12+6*I*arctan(c*x)-12*I*c*x)+ln(1+(1+
```

```
I*c*x)^2/(c^2*x^2+1)))+3*a*b^2*(1/3*c^3*x^3*arctan(c*x)^2-1/3*c^2*x^2*arcta
n(c*x)+1/3*arctan(c*x)*ln(c^2*x^2+1)+1/3*cxx-1/3*arctan(c*x)+1/6*I*(ln(c*x-1))I)*ln(c^2*x^2+1)-1/2*ln(c*x-I)^2-dilog(-1/2*I*(c*x+I))-ln(c*x-I)*ln(-1/2*I*
(c*x+I)))-1/6*I*(ln(c*x+I)*ln(c<sup>-</sup>2*x<sup>-</sup>2+1)-1/2*ln(c*x+I)<sup>-</sup>2-dilog(1/2*I*(c*x-I
))-ln(c*x+I)*ln(1/2*I*(c*x-I))))+3*a^2*b*(1/3*c^3*x^3*arctan(c*x)-1/6*c^2*x
^2+1/6*ln(c^2*x^2+1))
```
**Fricas [F]**

$$
\int x^2 (a + b \arctan(cx))^3 dx = \int (b \arctan(cx) + a)^3 x^2 dx
$$

[In] integrate( $x^2*(a+b*arctan(c*x))^3$ , x, algorithm="fricas")

[Out] integral(b^3\*x^2\*arctan(c\*x)^3 + 3\*a\*b^2\*x^2\*arctan(c\*x)^2 + 3\*a^2\*b\*x^2\*ar  $ctan(c*x) + a^3*x^2$ , x)

**Sympy [F]**

$$
\int x^2(a+b\arctan(cx))^3\,dx = \int x^2(a+b\operatorname{atan}\left(cx\right))^3\,dx
$$

[In]  $integrate(x**2*(a+b*atan(c*x))**3,x)$ [Out] Integral( $x**2*(a + b*atan(c*x))**3, x)$ 

**Maxima [F]**

$$
\int x^2(a + b \arctan(cx))^3 dx = \int (b \arctan(cx) + a)^3 x^2 dx
$$

[In] integrate( $x^2*(a+b*arctan(c*x))^3$ , x, algorithm="maxima")

```
[Out] 1/24*b^3*x^3*arctan(c*x)^3 - 1/32*b^3*x^3*arctan(c*x)*log(c^2*x^2 + 1)^2 +1/3*a^3*x^3 + 1/2*(2*x^3*arctan(c*x) - c*(x^2/c^2 - log(c^2*x^2 + 1)/c^4))*a^2*b + integrate(1/32*(4*b^3*c^2*x^4*arctan(c*x)*log(c^2*x^2 + 1) + 28*(b^
3*c^2*x^4 + b^3*x^2)*arctan(c*x)^3 + 4*(24*a*b^2*c^2*x^4 - b^3*c*x^3 + 24*a*b^2*x^2)*arctan(c*x)^2 + (b^3*c*x^3 + 3*(b^3*c^2*x^4 + b^3*x^2)*arctan(c*x))))*log(c<sup>2*x^2 + 1)^2)/(c^2*x^2 + 1), x)</sup>
```
**Giac [F]**

$$
\int x^2(a+b\arctan(cx))^3\,dx = \int (b\arctan(cx)+a)^3x^2\,dx
$$

[In] integrate(x^2\*(a+b\*arctan(c\*x))^3,x, algorithm="giac") [Out] sage0\*x

# **Mupad [F(-1)]**

Timed out.

$$
\int x^2(a+b\arctan(cx))^3\,dx = \int x^2(a+b\operatorname{atan}(cx))^3\,dx
$$

```
[In] int(x^2*(a + b*atan(c*x))^3,x)[Out] int(x^2*(a + b*atan(c*x))^3, x)
```
#### **3.28**  $\int x(a + b \arctan(cx))^3 dx$

<span id="page-211-0"></span>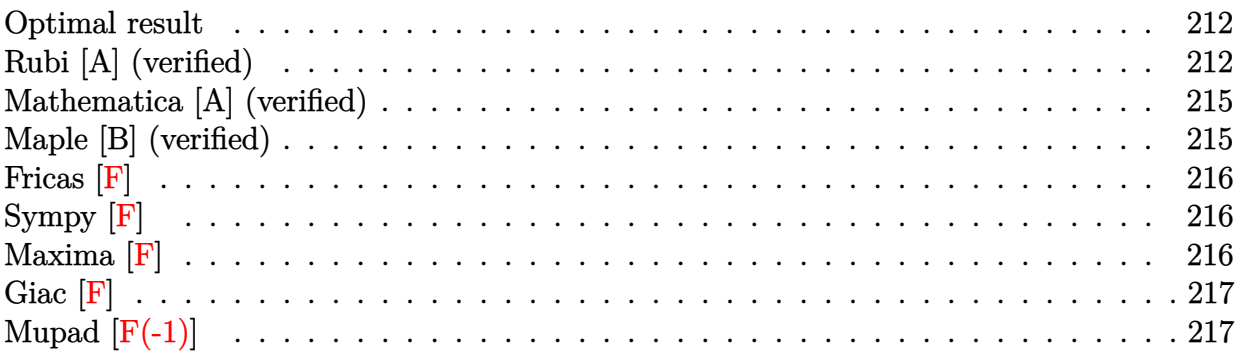

### **Optimal result**

Integrand size  $= 12$ , antiderivative size  $= 131$ 

$$
\int x(a + b \arctan(cx))^3 dx = -\frac{3ib(a + b \arctan(cx))^2}{2c^2} - \frac{3bx(a + b \arctan(cx))^2}{2c}
$$

$$
+ \frac{(a + b \arctan(cx))^3}{2c^2} + \frac{1}{2}x^2(a + b \arctan(cx))^3 - \frac{3b^2(a + b \arctan(cx)) \log(\frac{2}{1 + icx})}{c^2} - \frac{3ib^3 \text{PolyLog}(2, 1 - \frac{2}{1 + icx})}{2c^2}
$$

 $[Out] -3/2*I*b*(a+b*arctan(c*x))^2/c^2-3/2*b*x*(a+b*arctan(c*x))^2/c+1/2*(a+b*arc)$  $\tan(c*x))^3/c^2+1/2*x^2*(a+b*arctan(c*x))^3-3+b^2*(a+b*arctan(c*x))*ln(2/(1$ +I\*c\*x))/c^2-3/2\*I\*b^3\*polylog(2,1-2/(1+I\*c\*x))/c^2

### **Rubi [A] (verified)**

Time  $= 0.18$  (sec), antiderivative size  $= 131$ , normalized size of antiderivative  $= 1.00$ , number of steps used = 8, number of rules used = 8,  $\frac{\text{number of rules}}{\text{integral size}}$  = 0.667, Rules used  $=\{4946, 5036, 4930, 5040, 4964, 2449, 2352, 5004\}$ 

$$
\int x(a + b \arctan(cx))^3 dx = -\frac{3b^2 \log(\frac{2}{1+icx}) (a + b \arctan(cx))}{c^2} - \frac{3ib(a + b \arctan(cx))^2}{2c^2} \n+ \frac{(a + b \arctan(cx))^3}{2c^2} + \frac{1}{2}x^2(a + b \arctan(cx))^3 \n- \frac{3bx(a + b \arctan(cx))^2}{2c} - \frac{3ib^3 \text{ PolyLog}(2, 1 - \frac{2}{icx+1})}{2c^2}
$$

[In]  $Int[x*(a + b*ArcTan[c*x])^3,x]$ 

[Out]  $(((-3*1)/2)*b*(a + b*ArcTan[c*x])^2)(c^2 - (3*b*x*(a + b*ArcTan[c*x])^2)(2)$ \*c) + (a + b\*ArcTan[c\*x])^3/(2\*c^2) + (x^2\*(a + b\*ArcTan[c\*x])^3)/2 - (3\*b^ 2\*(a + b\*ArcTan[c\*x])\*Log[2/(1 + I\*c\*x)])/c^2 - (((3\*I)/2)\*b^3\*PolyLog[2, 1  $- 2/(1 + I * c * x))$ 

#### Rule 2352

 $Int[Log[(c_.)*(x_))] / ((d_+) + (e_.)*(x_]))$ ,  $x_Symbol]$  :>  $Simp[(-e^(-1))*PolyLo]$  $g[2, 1 - c*x], x]$  /; FreeQ $[{c, d, e}, x]$  && EqQ $[e + c*d, 0]$ 

#### Rule 2449

Int $[Log[(c_{.})/((d_{.}) + (e_{.}) * (x_{.}))]/((f_{.}) + (g_{.}) * (x_{.}) ^{2}), x_Symbo1]$  :> Dist  $[-e/g, Subst[Int[Log[2*d*x]/(1 - 2*d*x), x], x, 1/(d + e*x)], x]$ /; FreeQ[{ c, d, e, f, g}, x] && EqQ[c, 2\*d] && EqQ[e^2\*f + d^2\*g, 0]

#### Rule 4930

Int $[(a_+) + ArcTan[(c_-)*(x_-)(n_-)]*(b_-))^c(p_-,)$ , x Symbol] :> Simp[x\*(a + b\*ArcTan[c\*x^n])^p, x] - Dist[b\*c\*n\*p, Int[x^n\*((a + b\*ArcTan[c\*x^n])^(p  $- 1)/(1 + c^2*x^2(2*n))$ , x], x] /; FreeQ[{a, b, c, n}, x] && IGtQ[p, 0] &&  $(EqQ[n, 1] | EqQ[p, 1])$ 

#### Rule 4946

Int $[(a_.) + ArcTan[(c_.)*(x_-)(n_.)]*(b_.)^(p_.)*(x_-)(m_.)$ , x Symbol] :>  $Simp[x^*(m + 1)*( (a + b*ArcTan[c*x^n])^p/(m + 1)), x] - Dist[b*c*n*(p/(m + 1))$ 1)),  $Int[x^*(m + n)*((a + b*ArcTan[c*x^n])^*(p - 1)/(1 + c^2*x^*(2*n)))$ , x], x ] /; FreeQ[{a, b, c, m, n}, x] && IGtQ[p, 0] && (EqQ[p, 1] || (EqQ[n, 1] && IntegerQ $[m]$ )) && NeQ $[m, -1]$ 

#### Rule 4964

Int $[(a_.) + ArcTan[(c_.)*(x_0)*(b_0'.))^(p_0'.)/(d_0 + (e_0)*(x_0'); xSymbol]$ :> Simp[(-(a + b\*ArcTan[c\*x])^p)\*(Log[2/(1 + e\*(x/d))]/e), x] + Dist[b\*c\*( p/e), Int[(a + b\*ArcTan[c\*x])^(p - 1)\*(Log[2/(1 + e\*(x/d))]/(1 + c^2\*x^2)), x], x] /; FreeQ[{a, b, c, d, e}, x] && IGtQ[p, 0] && EqQ[c^2\*d^2 + e^2, 0]

Rule 5004

 $Int[((a_{-}.) + ArcTan[(c_{-}.)*(x_{-})]*(b_{-}.))^(p_{-}.)/((d_{-}) + (e_{-}.)*(x_{-})^2)$ , x\_Symbo 1] :> Simp[(a + b\*ArcTan[c\*x])^(p + 1)/(b\*c\*d\*(p + 1)), x] /; FreeQ[{a, b, c, d, e, p}, x] && EqQ[e, c^2\*d] && NeQ[p, -1]

Rule 5036

Int $[((((a_.) + ArcTan[(c_.)*(x_-)*(b_.))(p_-)*(f_-)*(f_-)*(x_-))^(m))/((d_-) + (e_-)(f_-*(x_-))))$  $_{\text{I}}$ .)\*(x\_)^2), x\_Symbol] :> Dist[f^2/e, Int[(f\*x)^(m - 2)\*(a + b\*ArcTan[c\*x])

#### Rule 5040

Int $[((((a_{{}_{-}}) + ArcTan[(c_{{}_{-}})*(x_{{}_{-}})*(b_{{}_{-}}))^(p_{{}_{-}})*(x_{{}_{-}}))/((d_{{}_{-}}) + (e_{{}_{-}})*(x_{{}_{-}})^2),$  $x_Symbo1]$  :> Simp[(-I)\*((a + b\*ArcTan[c\*x])^(p + 1)/(b\*e\*(p + 1))), x] - Di st[1/(c\*d), Int[(a + b\*ArcTan[c\*x])^p/(I - c\*x), x], x] /; FreeQ[{a, b, c, d, e}, x] && EqQ[e, c^2\*d] && IGtQ[p, 0]

#### Rubi steps

integral = 
$$
\frac{1}{2}x^2(a + b \arctan(cx))^3 - \frac{1}{2}(3bc) \int \frac{x^2(a + b \arctan(cx))^2}{1 + c^2x^2} dx
$$
  
\n=  $\frac{1}{2}x^2(a + b \arctan(cx))^3 - \frac{(3b) \int (a + b \arctan(cx))^2 dx}{2c} + \frac{(3b) \int \frac{(a + b \arctan(cx))^2}{1 + c^2x^2} dx}{2c}$   
\n=  $-\frac{3bx(a + b \arctan(cx))^2}{2c} + \frac{(a + b \arctan(cx))^3}{2c^2}$   
\n+  $\frac{1}{2}x^2(a + b \arctan(cx))^3 + (3b^2) \int \frac{x(a + b \arctan(cx))}{1 + c^2x^2} dx$   
\n=  $-\frac{3ib(a + b \arctan(cx))^2}{2c^2} - \frac{3bx(a + b \arctan(cx))^2}{2c}$   
\n+  $\frac{1}{2}x^2(a + b \arctan(cx))^3 - \frac{(3b^2) \int \frac{a + b \arctan(cx)}{1 + c^2x}$   
\n=  $-\frac{3ib(a + b \arctan(cx))^2}{2c^2} - \frac{3bx(a + b \arctan(cx))^2}{2c}$   
\n+  $\frac{1}{2}x^2(a + b \arctan(cx))^3 - \frac{3b^2(a + b \arctan(cx))\log(\frac{2}{1 + icx})}{c^2} + \frac{(3b^3) \int \frac{\log(\frac{2}{1 + icx})}{1 + c^2x^2} dx}{c}$   
\n=  $-\frac{3ib(a + b \arctan(cx))^2}{2c^2} - \frac{3bx(a + b \arctan(cx))^2}{2c}$   
\n+  $\frac{(a + b \arctan(cx))^2}{2c^2} + \frac{1}{2}x^2(a + b \arctan(cx))^3$   
\n=  $-\frac{3b^2(a + b \arctan(cx))\log(\frac{2}{1 + icx})}{c^2} - \frac{(3ib^3) \text{Subst}(\int \frac{\log(2x)}{1 - 2x} dx, x, \frac{1}{1 + icx})}{c^2}$   
\n=  $-\frac{3ib(a + b \arctan(cx))^2}{2c^2} - \frac{3bx(a + b \arctan(cx))^2}{2c^$ 

# **Mathematica [A] (verified)**

Time  $= 0.43$  (sec), antiderivative size  $= 152$ , normalized size of antiderivative  $= 1.16$ 

$$
\int x(a + b \arctan(cx))^3 dx
$$
\n
$$
= \frac{3b^2(a + ac^2x^2 + b(i - cx)) \arctan(cx)^2 + b^3(1 + c^2x^2) \arctan(cx)^3 + 3b \arctan(cx) (a(a - 2bcx + ac^2x^2) - 2c^2)}
$$

```
[In] Integrate[x*(a + b*ArcTan[c*x])^3, x]
```

```
[Out] (3*b^2*(a + a*c^2*x^2 + b*(I - c*x))*ArcTan[c*x]^2 + b^3*(1 + c^2*x^2)*ArcTan[c*x]^3 + 3*b*ArcTan[c*x]*(a*(a - 2*b*c*x + a*c^2*x^2) - 2*b^2*Log[1 + E^
((2*I)*ArcTan[c*x])]) + a*(a*c*x*(-3*b + a*c*x) + 3*b^2*Log[1 + c^2*x^2]) +(3*I)*b^3*PolyLog[2, -E^*((2*I)*ArcTan[c*x])])/(2*c^2)
```
# **Maple [B] (verified)**

Both result and optimal contain complex but leaf count of result is larger than twice the leaf count of optimal. 275 vs.  $2(117) = 234$ .

Time  $= 2.89$  (sec), antiderivative size  $= 276$ , normalized size of antiderivative  $= 2.11$ 

<span id="page-214-0"></span>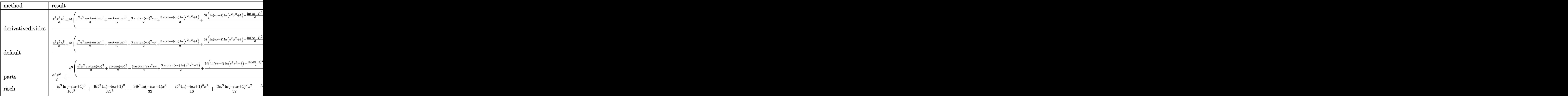

[In]  $int(x*(a+b*arctan(c*x))^3, x, method=RETURNVERBOSE)$ 

```
[0ut] 1/c^2*(1/2*c^2*x^2*a^3+b^3*(1/2*c^2*x^2*arctan(c*x)^3+1/2*arctan(c*x)^3-3/2)*arctan(c*x)^2*c*x+3/2*arctan(c*x)*ln(c^2*x^2+1)+3/4*I*(ln(c*x-I)*ln(c^2*x^2))2+1)-1/2*ln(c*x-I)^2-dilog(-1/2*I*(c*x+I))-ln(c*x-I)*ln(-1/2*I*(c*x+I)))-3/
4*I*(ln(c*x+I)*ln(c^2*x^2+1)-1/2*ln(c*x+I)^2-dilog(1/2*I*(c*x-I))-ln(c*x+I)*ln(1/2*I*(c*x-I))))+3*a*b^2*(1/2*c^2*x^2*arctan(c*x)^2+1/2*arctan(c*x)^2-c
*x*arctan(c*x)+1/2*ln(c^2*x^2+1))+3*a^2*b*(1/2*c^2*x^2*arctan(c*x)-1/2*c*x+
1/2*arctan(c*x))
```
**Fricas [F]**

$$
\int x(a + b \arctan(cx))^3 dx = \int (b \arctan(cx) + a)^3 x dx
$$

```
[In] integrate(x*(a+b*arctan(c*x))^3,x, algorithm="fricas")
```
[Out] integral(b^3\*x\*arctan(c\*x)^3 + 3\*a\*b^2\*x\*arctan(c\*x)^2 + 3\*a^2\*b\*x\*arctan(c  $*x$ ) +  $a^3*x$ , x)

**Sympy [F]**

$$
\int x(a + b \arctan(cx))^3 dx = \int x(a + b \arctan(cx))^3 dx
$$

```
[In] integrate(x*(a+b*atan(c*x))**3,x)[Out] Integral(x*(a + b*atan(c*x))**3, x)
```
**Maxima [F]**

$$
\int x(a + b \arctan(cx))^3 dx = \int (b \arctan(cx) + a)^3 x dx
$$

```
[In] integrate(x*(a+b*arctan(c*x))^3,x, algorithm="maxima")
```

```
[Out] 3/2*a*b^2*x^2*arctan(c*x)^2 + 1/2*a^3*x^2 + 3/2*(x^2*arctan(c*x) - c*(x/c^2
- arctan(c*x)/(c^3))*a^2*b - 3/2*(2*c*(x/c^2 - arctan(c*x)/c^3)*arctan(c*x)+ (\arctan(c*x)^2 - \log(c^2*x^2 + 1))/c^2**a*b^2 - 1/32*(12*c*x*arctan(c*x))\hat{C} - 8*(c^2*x^2 + 1)*arctan(c*x)^3 - 3*c*x*log(c^2*x^2 + 1)^2 - 4*(128*c^3*
integrate(1/32*x^3*arctan(c*x)^3/(c^3*x^2 + c), x) - 96*c^2*integrate(1/32*
x^2*arctan(c*x)^2/(c^3*x^2 + c), x - 24*c^2*integrate(1/32*x^2*log(c^2*x^2
+ 1)^2/(c^3*x^2 + c), x) - 96*c^2*integrate(1/32*x^2*log(c^2*x^2 + 1)/(c^3
*x^2 + c, x) + 128*c*integrate(1/32*x*arctan(c*x)^3/(c^3*x^2 + c), x) + 19
2*c*integrate(1/32*x*arctan(c*x)/(c^3*x^2 + c), x) - arctan(c*x)^3/c^2 - 24
*integrate(1/32*log(c^2*x^2 + 1)^2/(c^3*x^2 + c), x)*c^2)*b^3/c^2
```
**Giac [F]**

$$
\int x(a + b \arctan(cx))^3 dx = \int (b \arctan(cx) + a)^3 x dx
$$

[In] integrate(x\*(a+b\*arctan(c\*x))^3,x, algorithm="giac") [Out] sage0\*x

# **Mupad [F(-1)]**

Timed out.

$$
\int x(a + b \arctan(cx))^3 dx = \int x (a + b \arctan(cx))^3 dx
$$

```
[In] int(x*(a + b*atan(c*x))^3,x)[Out] int(x*(a + b*atan(c*x))^3, x)
```
### **3.29** R  $\int (a + b \arctan(cx))^3 dx$

<span id="page-217-0"></span>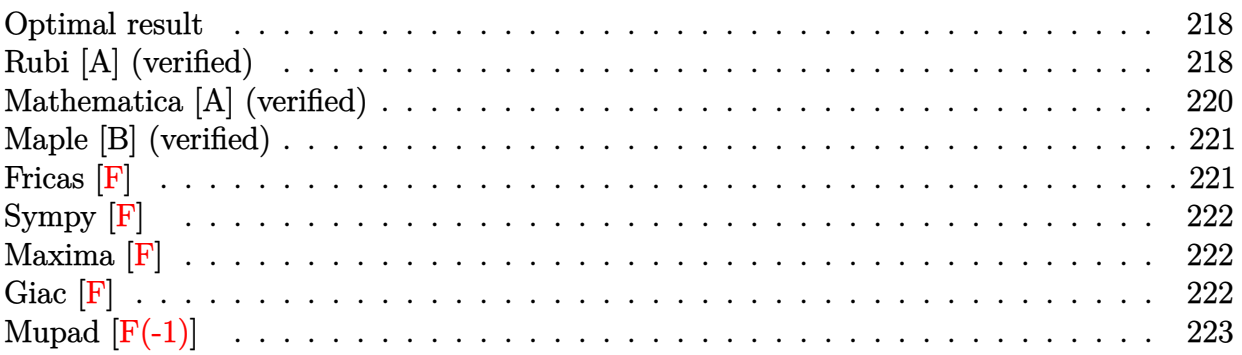

### **Optimal result**

Integrand size  $= 10$ , antiderivative size  $= 119$ 

$$
\int (a + b \arctan(cx))^3 dx = \frac{i(a + b \arctan(cx))^3}{c} + x(a + b \arctan(cx))^3
$$

$$
+ \frac{3b(a + b \arctan(cx))^2 \log(\frac{2}{1 + icx})}{c}
$$

$$
+ \frac{3b^2(a + b \arctan(cx)) \text{PolyLog}(2, 1 - \frac{2}{1 + icx})}{c}
$$

$$
+ \frac{3b^3 \text{ PolyLog}(3, 1 - \frac{2}{1 + icx})}{2c}
$$

[Out]  $I*(a+b*arctan(c*x))^3/(t+x*(a+b*arctan(c*x))^3+3*b*(a+b*arctan(c*x))^2*ln(2/$  $(1+I*c*x)/(c+3*I*b^2*(a+b*arctan(c*x))*polylog(2,1-2/(1+I*c*x))/c+3/2*b^3*p)$ olylog(3,1-2/(1+I\*c\*x))/c

# **Rubi [A] (verified)**

Time =  $0.15$  (sec), antiderivative size = 119, normalized size of antiderivative = 1.00, number of steps used = 5, number of rules used = 6,  $\frac{\text{number of rules}}{\text{integral size}}$  = 0.600, Rules used  $=$  {4930, 5040, 4964, 5004, 5114, 6745}

$$
\int (a + b \arctan(cx))^3 dx = \frac{3ib^2 \text{PolyLog} (2, 1 - \frac{2}{icx+1}) (a + b \arctan(cx))}{c}
$$
  
+  $x(a + b \arctan(cx))^3 + \frac{i(a + b \arctan(cx))^3}{c}$   
+  $\frac{3b \log(\frac{2}{1+icx}) (a + b \arctan(cx))^2}{c} + \frac{3b^3 \text{PolyLog} (3, 1 - \frac{2}{icx+1})}{2c}$ 

[In]  $Int[(a + b*ArcTan[c*x])^3,x]$ 

[Out]  $(I*(a + b*ArCTan[c*x])^3)/(c + x*(a + b*ArCTan[c*x])^3 + (3*b*(a + b*ArcTan[c*ex]))^3$ c\*x])^2\*Log[2/(1 + I\*c\*x)])/c + ((3\*I)\*b^2\*(a + b\*ArcTan[c\*x])\*PolyLog[2, 1  $- 2/(1 + I*cx)]$ )/c +  $(3*b^3*PolyLog[3, 1 - 2/(1 + I*cx)])/(2*c)$ 

#### Rule 4930

 $Int[((a_{\_}) + ArcTan[((c_{\_})*(x_{\_})^(n_{\_})]*(b_{\_}))^(p_{\_})$ , x\_Symbol] :> Simp[x\*(a + b\*ArcTan[c\*x^n])^p, x] - Dist[b\*c\*n\*p, Int[x^n\*((a + b\*ArcTan[c\*x^n])^(p  $- 1)/(1 + c^2*x^(2*n))$ , x], x] /; FreeQ[{a, b, c, n}, x] && IGtQ[p, 0] &&  $(EqQ[n, 1] | | EqQ[p, 1])$ 

### Rule 4964

 $Int[((a_{-}.) + ArcTan[(c_{-}.)*(x_{-})]*(b_{-}.))^(p_{-}.)/((d_{-}) + (e_{-}.)*(x_{-}))$ , x\_Symbol] :> Simp[(-(a + b\*ArcTan[c\*x])^p)\*(Log[2/(1 + e\*(x/d))]/e), x] + Dist[b\*c\*( p/e), Int[(a + b\*ArcTan[c\*x])^(p - 1)\*(Log[2/(1 + e\*(x/d))]/(1 + c^2\*x^2)), x], x] /; FreeQ[{a, b, c, d, e}, x] && IGtQ[p, 0] && EqQ[c^2\*d^2 + e^2, 0]

#### Rule 5004

Int $[(a_*) + ArcTan[(c_*)*(x_*)](b_*)^*(b_*)^*(q_-))^*(d_*) + (e_*)*(x_*)^2, x_Symbo$ 1] :> Simp[(a + b\*ArcTan[c\*x])^(p + 1)/(b\*c\*d\*(p + 1)), x] /; FreeQ[{a, b, c, d, e, p}, x] && EqQ[e, c^2\*d] && NeQ[p, -1]

### Rule 5040

Int $[((((a_{-}) + ArcTan[(c_{-})*(x_{-})]*(b_{-}))^{(p_{-})*(x_{-})})/((d_{-}) + (e_{-})*(x_{-})^{2}),$ x Symbol] :> Simp[(-I)\*((a + b\*ArcTan[c\*x])^(p + 1)/(b\*e\*(p + 1))), x] - Di  $st[1/(c*d), Int[(a + b*ArcTan[c*x])^p/(I - c*x), x], x]$  /; FreeQ[{a, b, c, d, e}, x] && EqQ[e, c^2\*d] && IGtQ[p, 0]

### Rule 5114

Int $[(Log[u_-]*((a_-) + ArcTan[(c_-)*(x_-)]*(b_-))]^*(p_-))'(d_-) + (e_-)*(x_-)^2$ ),  $x_Symbol]$  :>  $Simp[(-1)*(a + b*ArcTan[c*x])^p*(PolyLog[2, 1 - u]/(2*c*d))$ , x] + Dist[b\*p\*(I/2), Int[(a + b\*ArcTan[c\*x])^(p - 1)\*(PolyLog[2, 1 - u]/( d + e\*x^2)), x], x] /; FreeQ[{a, b, c, d, e}, x] && IGtQ[p, 0] && EqQ[e, c^ 2\*d] && EqQ[ $(1 - u)^2 - (1 - 2*(1/(1 - c*x)))^2$ , 0]

#### Rule 6745

Int $[(u_0)*PolyLog[n, v], xSymbol]$ :> With $[{w = DerivativeDivides[v, u*v, w]}]$ x]}, Simp[w\*PolyLog[n + 1, v], x] /;  $!FalseQ[w]$ ] /;  $FreeQ[n, x]$ 

Rubi steps

integral = 
$$
x(a + b \arctan(cx))^3 - (3bc) \int \frac{x(a + b \arctan(cx))^2}{1 + c^2x^2} dx
$$
  
\n=  $\frac{i(a + b \arctan(cx))^3}{c} + x(a + b \arctan(cx))^3 + (3b) \int \frac{(a + b \arctan(cx))^2}{i - cx} dx$   
\n=  $\frac{i(a + b \arctan(cx))^3}{c} + x(a + b \arctan(cx))^3 + \frac{3b(a + b \arctan(cx))^2 \log(\frac{2}{1 + icx})}{c}$   
\n-  $(6b^2) \int \frac{(a + b \arctan(cx)) \log(\frac{2}{1 + icx})}{1 + c^2x^2} dx$   
\n=  $\frac{i(a + b \arctan(cx))^3}{c} + x(a + b \arctan(cx))^3 + \frac{3b(a + b \arctan(cx))^2 \log(\frac{2}{1 + icx})}{c}$   
\n+  $\frac{3ib^2(a + b \arctan(cx)) \text{PolyLog}(2, 1 - \frac{2}{1 + icx})}{c} - (3ib^3) \int \frac{\text{PolyLog}(2, 1 - \frac{2}{1 + icx})}{1 + c^2x^2} dx$   
\n=  $\frac{i(a + b \arctan(cx))^3}{c} + x(a + b \arctan(cx))^3 + \frac{3b(a + b \arctan(cx))^2 \log(\frac{2}{1 + icx})}{c}$   
\n+  $\frac{3ib^2(a + b \arctan(cx)) \text{PolyLog}(2, 1 - \frac{2}{1 + icx})}{c} + \frac{3b^3 \text{ PolyLog}(3, 1 - \frac{2}{1 + icx})}{2c}$ 

# **Mathematica [A] (verified)**

Time  $= 0.16$  (sec), antiderivative size  $= 192$ , normalized size of antiderivative  $= 1.61$ 

$$
\int (a+b \arctan(cx))^3 dx = a^3x + 3a^2bx \arctan(cx) - \frac{3a^2b \log(1 + c^2x^2)}{2c}
$$
  
+ 
$$
\frac{3ab^2(-i \arctan(cx)^2 + cx \arctan(cx)^2 + 2 \arctan(cx) \log(1 + e^{2i \arctan(cx)}) - i PolyLog(2, -e^{2i \arctan(cx)})}{c}
$$
  
+ 
$$
\frac{b^3(-i \arctan(cx)^3 + cx \arctan(cx)^3 + 3 \arctan(cx)^2 \log(1 + e^{2i \arctan(cx)}) - 3i \arctan(cx) \text{PolyLog}(2, -e^{2i \arctan(cx)^2})}{c}
$$

[In] Integrate  $[(a + b*ArcTan[c*x])^3,x]$ 

 $[Out]$  a<sup>2</sup>3\*x + 3\*a<sup>2</sup>\*b\*x\*ArcTan $[c*x]$  -  $(3*a^2*b*Log[1 + c^2*x^2])/(2*c) + (3*a*b^2)$  $*((-I)*ArcTan[C*x]^2 + c*x*ArcTan[C*x]^2 + 2*ArcTan[C*x]*Log[1 + E^((2*I)*A$  $rcTan[c*x])$ ] - I\*PolyLog[2, -E^((2\*I)\*ArcTan[c\*x])]))/c + (b^3\*((-I)\*ArcTan  $[c*x]^3 + c*x*ArcTan[c*x]^3 + 3*ArcTan[c*x]^2*Log[1 + E^(((2*I)*ArcTan[c*x])$ ] -  $(3*I)*ArcTan[c*x]*PolyLog[2, -E<sup>-(</sup>((2*I)*ArcTan[c*x]))] + (3*PolyLog[3, -E)$  $\hat{-(2*I)*ArcTan[c*x]})]/2)/(c$ 

# **Maple [B] (verified)**

Both result and optimal contain complex but leaf count of result is larger than twice the leaf count of optimal. 239 vs.  $2(112) = 224$ .

Time  $= 5.71$  (sec), antiderivative size  $= 240$ , normalized size of antiderivative  $= 2.02$ 

<span id="page-220-0"></span>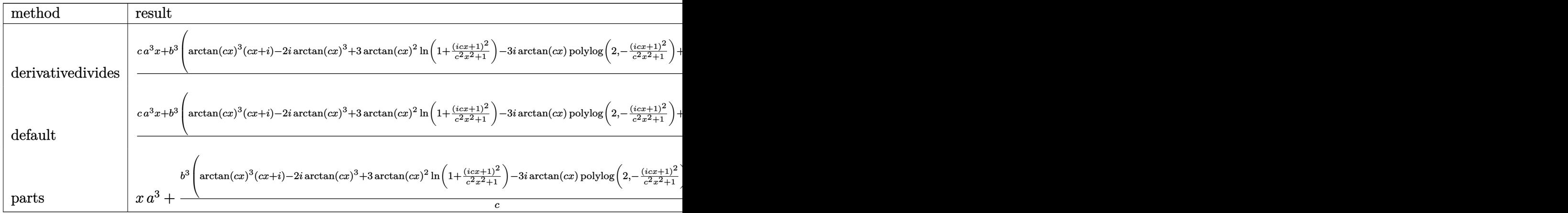

[In] int((a+b\*arctan(c\*x))^3,x,method=\_RETURNVERBOSE)

[Out]  $1/c*(c*a^3*x+b^3*(arctan(c*x)^3*(c*x+I)-2*I*arctan(c*x)^3+3*arctan(c*x)^2*l$  $n(1+(1+I*c*x)^2/(c^2*x^2+1))-3*I*arctan(c*x)*polylog(2,-(1+I*c*x)^2/(c^2*x^2))$ 2+1))+3/2\*polylog(3,-(1+I\*c\*x)^2/(c^2\*x^2+1)))+3\*a^2\*b\*(c\*x\*arctan(c\*x)-1/2  $*ln(c^2*x^2+1))+3*b^2*a*(arctan(c*x)^2*(c*x+I)+2*arctan(c*x)*ln(1+(1+I*c*x))$  $2/(\text{c}^2*x^2+1))$ -2\*I\*arctan(c\*x)^2-I\*polylog(2,-(1+I\*c\*x)^2/(c^2\*x^2+1))))

**Fricas [F]**

$$
\int (a + b \arctan(cx))^3 dx = \int (b \arctan(cx) + a)^3 dx
$$

[In]  $integrate((a+b*arctan(c*x))^3,x, algorithm="fricas")$ 

[Out] integral(b^3\*arctan(c\*x)^3 + 3\*a\*b^2\*arctan(c\*x)^2 + 3\*a^2\*b\*arctan(c\*x) + a^3, x)

# **Sympy [F]**

$$
\int (a + b \arctan(cx))^3 dx = \int (a + b \arctan(cx))^3 dx
$$

```
[In] integrate((a+b*atan(c*x))**3,x)[Out] Integral((a + b*atan(c*x))**3, x)
```
**Maxima [F]**

$$
\int (a + b \arctan(cx))^3 dx = \int (b \arctan(cx) + a)^3 dx
$$

[In] integrate((a+b\*arctan(c\*x))^3,x, algorithm="maxima")

 $[0$ ut] 1/8\*b^3\*x\*arctan(c\*x)^3 - 3/32\*b^3\*x\*arctan(c\*x)\*log(c^2\*x^2 + 1)^2 + 7/32\* b^3\*arctan(c\*x)^4/c + 28\*b^3\*c^2\*integrate(1/32\*x^2\*arctan(c\*x)^3/(c^2\*x^2 + 1), x) + 3\*b^3\*c^2\*integrate(1/32\*x^2\*arctan(c\*x)\*log(c^2\*x^2 + 1)^2/(c^2  $*x^2 + 1$ , x) + 96 $*a*b^2*c^2*integrate(1/32*x^2*arctan(c*x)^2/(c^2*x^2 + 1)$ , x) + 12\*b^3\*c^2\*integrate(1/32\*x^2\*arctan(c\*x)\*log(c^2\*x^2 + 1)/(c^2\*x^2 + 1), x) + a\*b^2\*arctan(c\*x)^3/c - 12\*b^3\*c\*integrate(1/32\*x\*arctan(c\*x)^2/  $(c^2*x^2 + 1), x)$  + 3\*b^3\*c\*integrate(1/32\*x\*log(c^2\*x^2 + 1)^2/(c^2\*x^2 + 1), x) + a<sup>-</sup>3\*x + 3\*b<sup>-</sup>3\*integrate(1/32\*arctan(c\*x)\*log(c<sup>-</sup>2\*x<sup>-</sup>2 + 1)<sup>-</sup>2/(c<sup>-</sup>2\*x  $\hat{z}$  + 1), x) + 3/2\*(2\*c\*x\*arctan(c\*x) - log(c $\hat{z}$ \*x $\hat{z}$  + 1))\*a $\hat{z}$ \*b/c

**Giac [F]**

$$
\int (a + b \arctan(cx))^3 dx = \int (b \arctan(cx) + a)^3 dx
$$

[In] integrate( $(a+b*arctan(c*x))^3$ , x, algorithm="giac")

[Out] sage0\*x

# **Mupad [F(-1)]**

Timed out.

$$
\int (a + b \arctan(cx))^3 dx = \int (a + b \operatorname{atan}(cx))^3 dx
$$

[In]  $int((a + b*atan(c*x))^3,x)$ [Out]  $int((a + b*atan(c*x))^3, x)$ 

# $3.30$   $\int \frac{(a+b\arctan(cx))^3}{x} dx$

<span id="page-223-0"></span>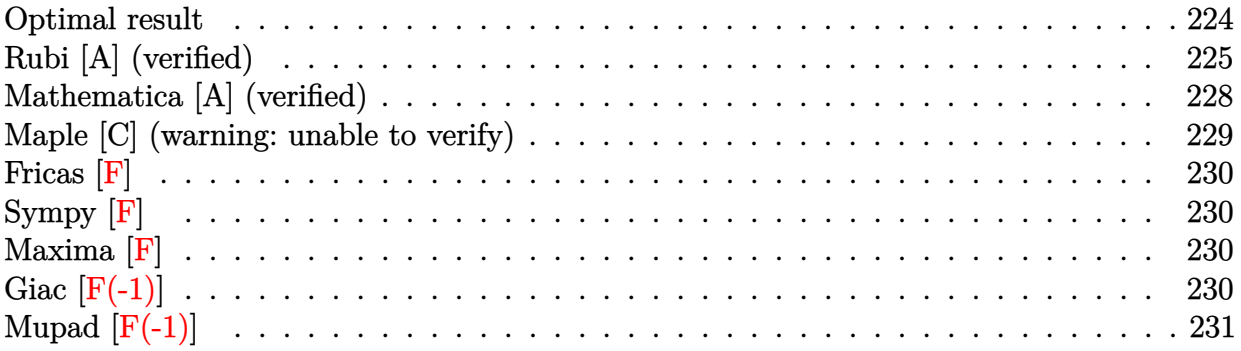

# **Optimal result**

Integrand size  $= 14$ , antiderivative size  $= 206$ 

$$
\int \frac{(a + b \arctan(cx))^3}{x} dx = 2(a + b \arctan(cx))^3 \arctanh\left(1 - \frac{2}{1 + icx}\right)
$$
  
\n
$$
- \frac{3}{2}ib(a + b \arctan(cx))^2 \text{PolyLog}\left(2, 1 - \frac{2}{1 + icx}\right)
$$
  
\n
$$
+ \frac{3}{2}ib(a + b \arctan(cx))^2 \text{PolyLog}\left(2, -1 + \frac{2}{1 + icx}\right)
$$
  
\n
$$
- \frac{3}{2}b^2(a + b \arctan(cx)) \text{PolyLog}\left(3, 1 - \frac{2}{1 + icx}\right)
$$
  
\n
$$
+ \frac{3}{2}b^2(a + b \arctan(cx)) \text{PolyLog}\left(3, -1 + \frac{2}{1 + icx}\right)
$$
  
\n
$$
+ \frac{3}{4}ib^3 \text{PolyLog}\left(4, 1 - \frac{2}{1 + icx}\right)
$$
  
\n
$$
- \frac{3}{4}ib^3 \text{PolyLog}\left(4, -1 + \frac{2}{1 + icx}\right)
$$

[Out]  $-2*(a+b*arctan(c*x))^3*arctanh(-1+2/(1+I*c*x))-3/2*I*b*(a+b*arctan(c*x))^2*$ polylog(2,1-2/(1+I\*c\*x))+3/2\*I\*b\*(a+b\*arctan(c\*x))^2\*polylog(2,-1+2/(1+I\*c\*  $x)$ )-3/2\*b^2\*(a+b\*arctan(c\*x))\*polylog(3,1-2/(1+I\*c\*x))+3/2\*b^2\*(a+b\*arctan( c\*x))\*polylog(3,-1+2/(1+I\*c\*x))+3/4\*I\*b^3\*polylog(4,1-2/(1+I\*c\*x))-3/4\*I\*b^ 3\*polylog(4,-1+2/(1+I\*c\*x))

## **Rubi [A] (verified)**

Time  $= 0.30$  (sec), antiderivative size  $= 206$ , normalized size of antiderivative  $= 1.00$ , number of steps used = 8, number of rules used = 6,  $\frac{\text{number of rules}}{\text{integral size}}$  = 0.429, Rules used  $=\{4942, 5108, 5004, 5114, 5118, 6745\}$ 

$$
\int \frac{(a + b \arctan(cx))^3}{x} dx = 2 \arctanh\left(1 - \frac{2}{1 + icx}\right) (a + b \arctan(cx))^3
$$

$$
- \frac{3}{2}b^2 \text{PolyLog}\left(3, 1 - \frac{2}{icx + 1}\right) (a + b \arctan(cx))
$$

$$
+ \frac{3}{2}b^2 \text{PolyLog}\left(3, \frac{2}{icx + 1} - 1\right) (a + b \arctan(cx))
$$

$$
- \frac{3}{2}ib \text{ PolyLog}\left(2, 1 - \frac{2}{icx + 1}\right) (a + b \arctan(cx))^2
$$

$$
+ \frac{3}{2}ib \text{PolyLog}\left(2, \frac{2}{icx + 1} - 1\right) (a + b \arctan(cx))^2
$$

$$
+ \frac{3}{4}ib^3 \text{PolyLog}\left(4, 1 - \frac{2}{icx + 1}\right)
$$

$$
- \frac{3}{4}ib^3 \text{PolyLog}\left(4, \frac{2}{icx + 1} - 1\right)
$$

### [In]  $Int[(a + b*ArcTan[c*x])^3/x,x]$

[Out]  $2*(a + b*ArcTan[c*x])^3*ArcTanh[1 - 2/(1 + I*c*x)] - ((3*I)/2)*b*(a + b*Arc$ Tan[c\*x])^2\*PolyLog[2, 1 - 2/(1 + I\*c\*x)] + ((3\*I)/2)\*b\*(a + b\*ArcTan[c\*x])  $\text{``2*PolyLog}[2, -1 + 2/(1 + I*c*x)] - (3*b^2*(a + b*ArcTan[c*x]) * PolyLog[3, 1]$  $-$  2/(1 + I\*c\*x)])/2 + (3\*b^2\*(a + b\*ArcTan[c\*x])\*PolyLog[3, -1 + 2/(1 + I\*  $c*x)$ ])/2 +  $((3*I)/4)*b^3*PolyLog[4, 1 - 2/(1 + I*c*x)] - ((3*I)/4)*b^3*Poly$ Log[4,  $-1 + 2/(1 + 1*\text{c}*\text{x})$ ]

### Rule 4942

```
Int[((a_{-}.) + ArcTan[(c_{-}.)*(x_{-}))*(b_{-}.))^(p_{-})/(x_{-}), x_Symbol] :> Simp[2*(a +
b*ArcTan[c*x])^p*ArcTanh[1 - 2/(1 + I*c*x)], x] - Dist[2*b*c*p, Int[(a + b*ArcTan[c*x])^{(p - 1)*(ArcTanh[1 - 2/(1 + I*cx)]/(1 + c^2*x^2)), x], x]/;
FreeQ[\{a, b, c\}, x] & IGLQ[p, 1]
```
Rule 5004

```
Int[(a_*) + ArcTan[(c_*)*(x_*)](b_*)^*(b_*)^*(c_*)/(d_*) + (e_*)*(x_*)^2), x_Symbo
1] :> Simp[(a + b*ArcTan[c*x])^(p + 1)/(b*c*d*(p + 1)), x] /; FreeQ[{a, b,
c, d, e, p}, x] && EqQ[e, c^2*d] && NeQ[p, -1]
```
Rule 5108

Int $[(\text{ArcTanh}[u_{-}]*((a_{-}.) + \text{ArcTan}[(c_{-}.)*(x_{-})]*(b_{-}.))]^{*}(p_{-}.)) /((d_{-}) + (e_{-}.)*(x_{-}))^{*}(x_{-}).$  $(2)$ , x Symbol] :> Dist[1/2, Int[Log[1 + u]\*((a + b\*ArcTan[c\*x])^p/(d + e\*  $x^2)$ ), x], x] - Dist[1/2, Int[Log[1 - u]\*((a + b\*ArcTan[c\*x])^p/(d + e\*x^2) ), x], x] /; FreeQ[{a, b, c, d, e}, x] && IGtQ[p, 0] && EqQ[e, c^2\*d] && Eq  $Q[u^2 - (1 - 2*(I/(I - c*x)))^2, 0]$ 

### Rule 5114

Int $[(Log[u_-]*((a_-) + ArcTan[(c_-)*(x_-)]*(b_-))]^*(p_-))^((d_-) + (e_-)*(x_-)^2)$ ), x Symbol] :> Simp[(-I)\*(a + b\*ArcTan[c\*x])^p\*(PolyLog[2, 1 - u]/(2\*c\*d)) , x] + Dist[b\*p\*(I/2), Int[(a + b\*ArcTan[c\*x])^(p - 1)\*(PolyLog[2, 1 - u]/( d + e\*x^2)), x], x] /; FreeQ[{a, b, c, d, e}, x] && IGtQ[p, 0] && EqQ[e, c^ 2\*d] && EqQ[ $(1 - u)^2 - (1 - 2*(1/(1 - c*x)))^2$ , 0]

### Rule 5118

Int $[((a_.) + ArcTan[(c_.)*(x_-)]*(b_.))^(p_.)*PolyLog[k_ , u_-])/((d_-) + (e_-.$ )\*(x\_)^2), x\_Symbol] :> Simp[I\*(a + b\*ArcTan[c\*x])^p\*(PolyLog[k + 1, u]/(2\*  $c*d)$ ), x] - Dist[b\*p\*(I/2), Int[(a + b\*ArcTan[c\*x])^(p - 1)\*(PolyLog[k + 1, u]/(d + e\*x<sup> $\sim$ </sup>2)), x], x] /; FreeQ[{a, b, c, d, e, k}, x] && IGtQ[p, 0] && E qQ[e, c<sup>-</sup>2\*d] && EqQ[u<sup>-</sup>2 - (1 - 2\*(I/(I - c\*x)))<sup>-</sup>2, 0]

### Rule 6745

Int $[(u_0)*PolyLog[n, v], xSymbol]$ : With $[y = DerivativeDivides[v, u*v,$ x]}, Simp[w\*PolyLog[n + 1, v], x] /; !FalseQ[w]] /; FreeQ[n, x]

### Rubi steps

integral = 
$$
2(a + b \arctan(cx))^3 \arctanh\left(1 - \frac{2}{1 + icx}\right)
$$
  
\n $- (6bc) \int \frac{(a + b \arctan(cx))^2 \arctanh\left(1 - \frac{2}{1 + icx}\right)}{1 + c^2x^2} dx$   
\n=  $2(a + b \arctan(cx))^3 \arctanh\left(1 - \frac{2}{1 + icx}\right)$   
\n $+ (3bc) \int \frac{(a + b \arctan(cx))^2 \log\left(\frac{2}{1 + icx}\right)}{1 + c^2x^2} dx$   
\n $- (3bc) \int \frac{(a + b \arctan(cx))^2 \log\left(2 - \frac{2}{1 + icx}\right)}{1 + c^2x^2} dx$ 

$$
= 2(a + b \arctan(cx))^3 \arctanh\left(1 - \frac{2}{1 + icx}\right)
$$
  
\n
$$
- \frac{3}{2}ib(a + b \arctan(cx))^2 \text{PolyLog}\left(2, 1 - \frac{2}{1 + icx}\right)
$$
  
\n
$$
+ \frac{3}{2}ib(a + b \arctan(cx))^2 \text{PolyLog}\left(2, -1 + \frac{2}{1 + icx}\right)
$$
  
\n
$$
+ (3ib^2c) \int \frac{(a + b \arctan(cx)) \text{PolyLog}(2, 1 - \frac{2}{1 + icx})}{1 + c^2x^2} dx
$$
  
\n
$$
- (3ib^2c) \int \frac{(a + b \arctan(cx)) \text{PolyLog}(2, -1 + \frac{2}{1 + icx})}{1 + c^2x^2} dx
$$
  
\n
$$
= 2(a + b \arctan(cx))^3 \arctanh\left(1 - \frac{2}{1 + icx}\right)
$$
  
\n
$$
- \frac{3}{2}ib(a + b \arctan(cx))^2 \text{PolyLog}\left(2, 1 - \frac{2}{1 + icx}\right)
$$
  
\n
$$
+ \frac{3}{2}ib(a + b \arctan(cx))^2 \text{PolyLog}\left(3, 1 - \frac{2}{1 + icx}\right)
$$
  
\n
$$
+ \frac{3}{2}b^2(a + b \arctan(cx)) \text{PolyLog}\left(3, 1 - \frac{2}{1 + icx}\right)
$$
  
\n
$$
+ \frac{1}{2}(3b^3c) \int \frac{\text{PolyLog}(3, 1 - \frac{2}{1 + icx})}{1 + c^2x^2} dx - \frac{1}{2}(3b^3c) \int \frac{\text{PolyLog}(3, -1 + \frac{2}{1 + icx})}{1 + c^2x^2} dx
$$
  
\n
$$
= 2(a + b \arctan(cx))^3 \arctanh\left(1 - \frac{2}{1 + icx}\right)
$$
  
\n
$$
- \frac{3}{2}ib(a + b \arctan(cx))^2 \text{PolyLog}\left(2, 1 - \frac{2}{1 + icx}\right)
$$
  
\n
$$
+ \frac{3}{2}ib(a + b \arctan(cx))^2 \text{PolyLog}\left(2, -1 + \frac{2}{1 + icx}\right)
$$
  
\n

### **Mathematica [A] (verified)**

Time  $= 0.32$  (sec), antiderivative size  $= 368$ , normalized size of antiderivative  $= 1.79$ 

$$
\int \frac{(a+b\arctan(cx))^3}{x} dx = a^3 \log(cx) + \frac{3}{2}ia^2b(\text{PolyLog}(2, -icx) - \text{PolyLog}(2, icx))
$$
  
+  $3ab^2\left(-\frac{i\pi^3}{24} + \frac{2}{3}i\arctan(cx)^3 + \arctan(cx)^2\log(1 - e^{-2i\arctan(cx)}) - \arctan(cx)^2\log(1 + e^{2i\arctan(cx)})$   
+  $ia\arctan(cx)\text{PolyLog}(2, e^{-2i\arctan(cx)})$   
+  $i\arctan(cx)\text{PolyLog}(2, e^{-2i\arctan(cx)})$   
+  $\frac{1}{2}$ PolyLog(3, e<sup>-2i\arctan(cx)) -  $\frac{1}{2}$ PolyLog(3, -e<sup>2i\arctan(cx))</sup>)  
-  $\frac{1}{64}ib^3(\pi^4 - 32\arctan(cx)^4 + 64i\arctan(cx)^3\log(1 - e^{-2i\arctan(cx)}) - 96\arctan(cx)^2\text{PolyLog}(2, e^{-2i\arctan(cx)})$   
-  $96\arctan(cx)^2\text{PolyLog}(2, -e^{2i\arctan(cx)})$   
+  $96i\arctan(cx)\text{PolyLog}(3, e^{-2i\arctan(cx)})$   
-  $96i\arctan(cx)\text{PolyLog}(3, e^{-2i\arctan(cx)})$   
-  $96i\arctan(cx)\text{PolyLog}(3, -e^{2i\arctan(cx)})$   
+  $48$  PolyLog(4, e<sup>-2i\arctan(cx)) + 48 PolyLog(4, -e^{2i\arctan(cx)}))</sup></sup>

```
[In] Integrate [(a + b*ArcTan[c*x])^3/x, x]
```

```
[Out] a<sup>2</sup>*Log[c*x] + ((3*1)/2)*a^2*b*(PolyLog[2, (-1)*c*x] - PolyLog[2, 1*c*x]) +3*a*b^2*((-1/24*I)*Pi^3 + ((2*I)/3)*ArcTan[c*x]^3 + ArcTan[c*x]^2*Log[1 -E^((-2*I)*ArcTan[c*x])] - ArcTan[c*x]^2*Log[1 + E^*((2*I)*ArcTan[c*x])] + I*ArcTan[c*x]*PolyLog[2, E^((-2*I)*ArcTan[c*x])] + I*ArcTan[c*x]*PolyLog[2, -
E^*((2*I)*ArcTan[c*x])] + PolyLog[3, E^*((-2*I)*ArcTan[c*x])]/2 - PolyLog[3,-E^((2*I)*ArcTan[c*x])]/2) - (I/64)*b^3*(Pi^4 - 32*ArcTan[c*x]^4 + (64*I)*ArcTan[c*x]^3*Log[1 - E^((-2*I)*ArcTan[c*x])] - (64*I)*ArcTan[c*x]^3*Log[1 +E^*((2*I)*ArcTan[C*x])] - 96*ArcTan[C*x]^2*PolyLog[2, E^*((-2*I)*ArcTan[C*x]))] - 96*ArcTan[c*x]^2*PolyLog[2, -E^*((2*I)*ArcTan[c*x])] + (96*I)*ArcTan[c*x]*PolyLog[3, E^((-2*I)*ArcTan[c*x])] - (96*I)*ArcTan[c*x]*PolyLog[3, -E^((
2*I)*ArcTan[C*x])] + 48*PolyLog[4, E^((-2*I)*ArcTan[C*x])] + 48*PolyLog[4,-E^{\hat{}}((2\ast I)\ast ArcTan[c\ast x])
```
### **Maple [C] (warning: unable to verify)**

Result contains higher order function than in optimal. Order 9 vs. order 4.

Time  $= 0.58$  (sec), antiderivative size  $= 2026$ , normalized size of antiderivative  $= 9.83$ 

Expression too large to display

[In]  $int((a+b*arctan(c*x))^2/x,x)$ 

 $[Out]$  a<sup> $3*ln(c*x)+b^3*(ln(c*x)*arctan(c*x)^3-arctan(c*x)^3*ln((1+1*cx)x)^2/(c^2*x^2))$ </sup>  $2+1)-1$ +arctan(c\*x)^3\*ln(1-(1+I\*c\*x)/(c^2\*x^2+1)^(1/2))-3\*I\*arctan(c\*x)^2\*p  $olylog(2,(1+I*c*x)/(c^2*x^2+1)^-(1/2))+6*arctan(c*x)*polylog(3,(1+I*c*x)/(c^2*x^2+1))$  $2*x^2+1)^(1/2)$ +6\*I\*polylog(4,(1+I\*c\*x)/(c^2\*x^2+1)^(1/2))+arctan(c\*x)^3\*ln  $(1+(1+I)*(x^2*x^2+1)^(1/2))-3*I*arctan(c*x)^2*polylog(2,-(1+I)*(x^2))$  $*x^2+1)^(1/2)+6*arctan(c*x)*polylog(3,-(1+I*cx)/(c^2*x^2+1)^(1/2))+6*I*po$  $lylog(4,-(1+I*cx)/(c^2*x^2+1)^-(1/2))+1/2*I*Pi*(csgn(I*(-1+I*cx)^2/(c^2*x^2))$ 2+1)-1)/(1+(1+I\*c\*x)^2/(c^2\*x^2+1)))\*csgn(((1+I\*c\*x)^2/(c^2\*x^2+1)-1)/(1+(1  $+I*c*x)^2/((c^2*x^2+1))$ )-csgn(((1+I\*c\*x)^2/(c^2\*x^2+1)-1)/(1+(1+I\*c\*x)^2/(c^ 2\*x^2+1)))^2+csgn(I\*((1+I\*c\*x)^2/(c^2\*x^2+1)-1))\*csgn(I/(1+(1+I\*c\*x)^2/(c^2 \*x^2+1)))\*csgn(I\*((1+I\*c\*x)^2/(c^2\*x^2+1)-1)/(1+(1+I\*c\*x)^2/(c^2\*x^2+1)))-c  $sgn(I*(-1+I*C*x)^2/({c^2*x^2+1)-1})$ \*csgn(I\*((1+I\*c\*x)<sup>-2</sup>/(c<sup>-2\*x-2+1)-1)/(1+(1</sup> +I\*c\*x)^2/(c^2\*x^2+1)))^2-csgn(I/(1+(1+I\*c\*x)^2/(c^2\*x^2+1)))\*csgn(I\*((1+I\* c\*x)^2/(c^2\*x^2+1)-1)/(1+(1+I\*c\*x)^2/(c^2\*x^2+1)))^2+csgn(I\*((1+I\*c\*x)^2/(c  $\gamma^2$ \*x^2+1)-1)/(1+(1+I\*c\*x)^2/(c^2\*x^2+1)))^3-csgn(I\*((1+I\*c\*x)^2/(c^2\*x^2+1)  $-1)/$ (1+(1+I\*c\*x)^2/(c^2\*x^2+1)))\*csgn(((1+I\*c\*x)^2/(c^2\*x^2+1)-1)/(1+(1+I\*c \*x)^2/(c^2\*x^2+1)))^2+csgn(((1+I\*c\*x)^2/(c^2\*x^2+1)-1)/(1+(1+I\*c\*x)^2/(c^2\*  $x^2+1))$ )^3+1)\*arctan(c\*x)^3+3/2\*I\*arctan(c\*x)^2\*polylog(2,-(1+I\*c\*x)^2/(c^2 \*x^2+1))-3/2\*arctan(c\*x)\*polylog(3,-(1+I\*c\*x)^2/(c^2\*x^2+1))-3/4\*I\*polylog(  $4,-(1+I*c*x)^2/((c^2*x^2+1)))+3*a*b^2*(ln(c*x)*arctan(c*x)^2+I*arctan(c*x)*p$ olylog(2,-(1+I\*c\*x)^2/(c^2\*x^2+1))-1/2\*polylog(3,-(1+I\*c\*x)^2/(c^2\*x^2+1))  $arctan(c*x)^2*ln((1+I*c*x)^2/((c^2*x^2+1)-1)+arctan(c*x)^2*ln(1-(1+I*c*x)/(c^2*x))$  $^2*x^2+1)^(1/2)$  -2\*I\*arctan(c\*x)\*polylog(2,(1+I\*c\*x)/(c^2\*x^2+1)^(1/2))+2\*p olylog(3,(1+I\*c\*x)/(c^2\*x^2+1)^(1/2))+arctan(c\*x)^2\*ln(1+(1+I\*c\*x)/(c^2\*x^2  $+1)^{(1/2)}$ -2\*I\*arctan(c\*x)\*polylog(2,-(1+I\*c\*x)/(c^2\*x^2+1)^(1/2))+2\*polylo  $g(3,-(1+I*c*x)/(c^2*x^2+1)^(1/2))+1/2*I*Pi*(csgn(I*((1+I*c*x)^2)/(c^2*x^2+1))$  $-1)/$ (1+(1+I\*c\*x)^2/(c^2\*x^2+1)))\*csgn(((1+I\*c\*x)^2/(c^2\*x^2+1)-1)/(1+(1+I\*c \*x)^2/(c^2\*x^2+1)))-csgn(((1+I\*c\*x)^2/(c^2\*x^2+1)-1)/(1+(1+I\*c\*x)^2/(c^2\*x^  $2+1)$ ))^2+csgn(I\*((1+I\*c\*x)^2/(c^2\*x^2+1)-1))\*csgn(I/(1+(1+I\*c\*x)^2/(c^2\*x^2 +1)))\*csgn(I\*((1+I\*c\*x)^2/(c^2\*x^2+1)-1)/(1+(1+I\*c\*x)^2/(c^2\*x^2+1)))-csgn( I\*((1+I\*c\*x)^2/(c^2\*x^2+1)-1))\*csgn(I\*((1+I\*c\*x)^2/(c^2\*x^2+1)-1)/(1+(1+I\*c \*x)^2/(c^2\*x^2+1)))^2-csgn(I/(1+(1+I\*c\*x)^2/(c^2\*x^2+1)))\*csgn(I\*((1+I\*c\*x)  $\gamma^2/(\text{c}^2*\text{x}^2+1)-1)/(1+(1+I*\text{c}*\text{x})^2/(\text{c}^2*\text{x}^2+1)))^2+\text{csgn}(I*((1+I*\text{c}*\text{x})^2/(\text{c}^2*\text{x}$  $^2+1)-1)/(1+(1+I*c*x)^2/(c^2*x^2+1))$ <sup>2</sup>-csgn(I\*((1+I\*c\*x)<sup>2</sup>/(c<sup>2\*x<sup>2</sup>+1)-1)/</sup>  $(1+(1+I*\text{c}*\text{x})^2/(\text{c}^2*\text{x}^2+1)))*\text{csgn}(((1+I*\text{c}*\text{x})^2/(\text{c}^2*\text{x}^2+1)-1)/(1+(1+I*\text{c}*\text{x})^2)$  $2/(\text{c}^2*x^2+1))$ )^2+csgn(((1+I\*c\*x)^2/(c^2\*x^2+1)-1)/(1+(1+I\*c\*x)^2/(c^2\*x^2+ 1)))^3+1)\*arctan(c\*x)^2)+3\*a^2\*b\*(ln(c\*x)\*arctan(c\*x)+1/2\*I\*ln(c\*x)\*ln(1+I\*

c\*x)-1/2\*I\*ln(c\*x)\*ln(1-I\*c\*x)+1/2\*I\*dilog(1+I\*c\*x)-1/2\*I\*dilog(1-I\*c\*x))

**Fricas [F]**

$$
\int \frac{(a + b \arctan(cx))^3}{x} dx = \int \frac{(b \arctan(cx) + a)^3}{x} dx
$$

[In] integrate((a+b\*arctan(c\*x))^3/x,x, algorithm="fricas")

[Out] integral((b^3\*arctan(c\*x)^3 + 3\*a\*b^2\*arctan(c\*x)^2 + 3\*a^2\*b\*arctan(c\*x) +  $a^3)/x$ , x)

**Sympy [F]**

$$
\int \frac{(a + b \arctan(cx))^3}{x} dx = \int \frac{(a + b \arctan(cx))^3}{x} dx
$$

[In] integrate( $(a+b*atan(c*x))**3/x, x)$ 

[Out] Integral( $(a + b*atan(c*x))**3/x, x)$ 

**Maxima [F]**

$$
\int \frac{(a + b \arctan(cx))^3}{x} dx = \int \frac{(b \arctan(cx) + a)^3}{x} dx
$$

[In] integrate((a+b\*arctan(c\*x))^3/x,x, algorithm="maxima")

[Out] a<sup> $3*log(x)$ </sup> + 1/32\*integrate((28\*b^3\*arctan(c\*x)^3 + 3\*b^3\*arctan(c\*x)\*log(c  $2*x^2 + 1$ <sup>2</sup> + 96\*a\*b<sup>2</sup>\*arctan(c\*x)<sup>2</sup> + 96\*a<sup>2\*</sup>b\*arctan(c\*x))/x, x)

# **Giac [F(-1)]**

Timed out.

$$
\int \frac{(a + b \arctan(cx))^3}{x} dx = \text{Timed out}
$$

[In] integrate((a+b\*arctan(c\*x))^3/x,x, algorithm="giac") [Out] Timed out

# **Mupad [F(-1)]**

Timed out.

$$
\int \frac{(a + b \arctan(cx))^3}{x} dx = \int \frac{(a + b \arctan(cx))^3}{x} dx
$$

[In]  $int((a + b*atan(c*x))^2/x,x)$ [Out]  $int((a + b*atan(c*x))^2/x, x)$ 

# $\int \frac{(a+b\arctan(cx))^3}{x^2} dx$

<span id="page-231-0"></span>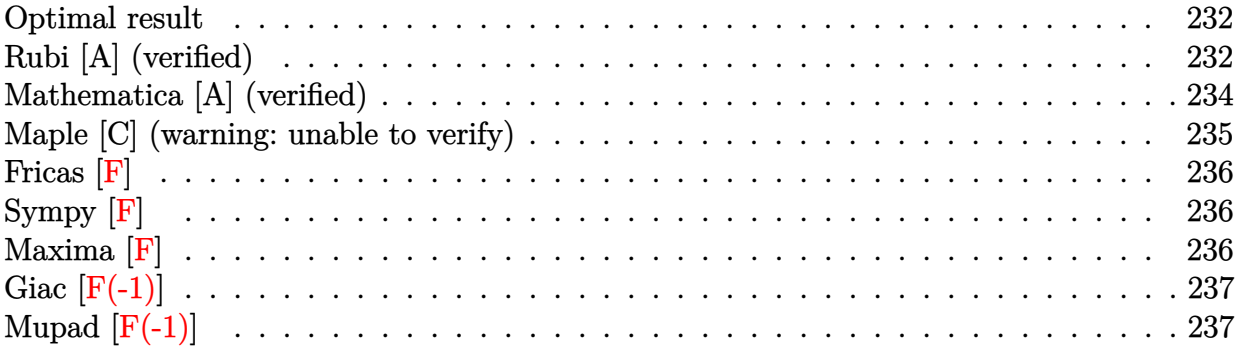

### **Optimal result**

Integrand size  $= 14$ , antiderivative size  $= 116$ 

$$
\int \frac{(a + b \arctan(cx))^3}{x^2} dx = -ic(a + b \arctan(cx))^3 - \frac{(a + b \arctan(cx))^3}{x}
$$

$$
+ 3bc(a + b \arctan(cx))^2 \log\left(2 - \frac{2}{1 - icx}\right)
$$

$$
- 3ib^2c(a + b \arctan(cx)) \text{PolyLog}\left(2, -1 + \frac{2}{1 - icx}\right)
$$

$$
+ \frac{3}{2}b^3c \text{ PolyLog}\left(3, -1 + \frac{2}{1 - icx}\right)
$$

[Out]  $-I*c*(a+b*arctan(c*x))^3-(a+b*arctan(c*x))^3/X+3*b*c*(a+b*arctan(c*x))^2*ln$ (2-2/(1-I\*c\*x))-3\*I\*b^2\*c\*(a+b\*arctan(c\*x))\*polylog(2,-1+2/(1-I\*c\*x))+3/2\*b  $\hat{}$ 3\*c\*polylog(3,-1+2/(1-I\*c\*x))

# **Rubi [A] (verified)**

Time =  $0.19$  (sec), antiderivative size = 116, normalized size of antiderivative = 1.00, number of steps used = 5, number of rules used = 6,  $\frac{\text{number of rules}}{\text{integral size}}$  = 0.429, Rules used  $=\{4946, 5044, 4988, 5004, 5112, 6745\}$ 

$$
\int \frac{(a + b \arctan(cx))^3}{x^2} dx = -3i b^2 c \text{PolyLog}\left(2, \frac{2}{1 - icx} - 1\right) (a + b \arctan(cx))
$$

$$
-i c(a + b \arctan(cx))^3 - \frac{(a + b \arctan(cx))^3}{x}
$$

$$
+ 3bc \log\left(2 - \frac{2}{1 - icx}\right) (a + b \arctan(cx))^2
$$

$$
+ \frac{3}{2}b^3 c \text{PolyLog}\left(3, \frac{2}{1 - icx} - 1\right)
$$

### [In]  $Int[(a + b*ArcTan[c*x])^3/x^2,x]$

[Out]  $(-1)*c*(a + b*ArcTan[c*x])^3 - (a + b*ArcTan[c*x])^3/x + 3*b*c*(a + b*ArcTa)$  $n[c*x])^2*Log[2 - 2/(1 - I*x)] - (3*I)*b^2*c*(a + b*ArcTan[c*x))*PolyLog[$ 2,  $-1 + 2/(1 - 1*\c*\mathrm{x}) + (3*\mathrm{b}^3*\c*\mathrm{PolyLog}[3, -1 + 2/(1 - 1*\c*\mathrm{x})])/2$ 

### Rule 4946

```
Int[(a_{\cdot}) + ArcTan[(c_{\cdot})*(x_{\cdot})^*(n_{\cdot})](b_{\cdot})^*(p_{\cdot})*(x_{\cdot})^*(m_{\cdot}), x_{\cdot}Symbol] :>
 Simp[x^{\hat{m}} + 1)*((a + b*Arctan[c*x^{\hat{m}})]^p)/(m + 1), x] - Dist[b*c*n*(p/(m +
1)), Int[x^*(m + n)*((a + b*ArcTan[c*x^n])^*(p - 1)/(1 + c^2*x^*(2*n))), x], x
] /; FreeQ[{a, b, c, m, n}, x] && IGtQ[p, 0] && (EqQ[p, 1] || (EqQ[n, 1] &&
 IntegerQ[m])) && NeQ[m, -1]
```
### Rule 4988

Int $[(a_+) + ArcTan[(c_+)*(x_0)]*(b_0))^-(p_0)(x_0)*(d_0 + (e_0)*(x_0))$ , x Symbol] :> Simp[(a + b\*ArcTan[c\*x])^p\*(Log[2 - 2/(1 + e\*(x/d))]/d), x] - Di st[b\*c\*(p/d), Int[(a + b\*ArcTan[c\*x])^(p - 1)\*(Log[2 - 2/(1 + e\*(x/d))]/(1 + c^2\*x^2)), x], x] /; FreeQ[{a, b, c, d, e}, x] && IGtQ[p, 0] && EqQ[c^2\*d  $\hat{2} + e^2$ , 0]

### Rule 5004

Int $[(a_*) + ArcTan[(c_*)*(x_*)](b_*)^*(b_*)^*(c_*)/(d_*) + (e_*)*(x_*)^2)$ , x\_Symbo 1] :> Simp[(a + b\*ArcTan[c\*x])^(p + 1)/(b\*c\*d\*(p + 1)), x] /; FreeQ[{a, b, c, d, e, p}, x] && EqQ[e, c^2\*d] && NeQ[p, -1]

### Rule 5044

Int $[(a_{-}) + ArcTan[(c_{-})*(x_{-})](b_{-}))(((x_{-})*(d_{-}) + (e_{-})*(x_{-})^2)$ ,  $x_Symbol$  :>  $Simp[(-1)*((a + b*Arctan[c*x])^(p + 1)/(b*d*(p + 1)))$ ,  $x] + Di$ st[I/d, Int[(a + b\*ArcTan[c\*x])^p/(x\*(I + c\*x)), x], x] /; FreeQ[{a, b, c, d, e}, x] && EqQ[e, c^2\*d] && GtQ[p, 0]

### Rule 5112

 $Int[(Log[u_-]*((a_-) + ArcTan[(c_-)*(x_-)]*(b_-))^(p_-))/((d_-) + (e_-)*(x_-)^2]$ ),  $x_Symbol$  :>  $Simp[I*(a + b*ArcTan[c*x])^p*(PolyLog[2, 1 - u]/(2*c*d))$ , x ] - Dist[b\*p\*(I/2), Int[(a + b\*ArcTan[c\*x])^(p - 1)\*(PolyLog[2, 1 - u]/(d + e\*x^2)), x], x] /; FreeQ[{a, b, c, d, e}, x] && IGtQ[p, 0] && EqQ[e, c^2\*d ] && EqQ[ $(1 - u)^2 - (1 - 2*(1/(1 + c*x)))^2$ , 0]

### Rule 6745

```
Int[(u_*) * PolyLog[n_, v_], x_Symbol]:> With[w = DerivativeDivides[v, u*v, w])x]}, Simp[w*PolyLog[n + 1, v], x] /; !FalseQ[w]] /; FreeQ[n, x]
```
Rubi steps

integral 
$$
= -\frac{(a + b \arctan(cx))^3}{x} + (3bc) \int \frac{(a + b \arctan(cx))^2}{x(1 + c^2x^2)} dx
$$
  
\n
$$
= -ic(a + b \arctan(cx))^3 - \frac{(a + b \arctan(cx))^3}{x} + (3abc) \int \frac{(a + b \arctan(cx))^2}{x(i + cx)} dx
$$
  
\n
$$
= -ic(a + b \arctan(cx))^3 - \frac{(a + b \arctan(cx))^3}{x}
$$
  
\n
$$
+ 3bc(a + b \arctan(cx))^2 \log\left(2 - \frac{2}{1 - icx}\right)
$$
  
\n
$$
- (6b^2c^2) \int \frac{(a + b \arctan(cx)) \log(2 - \frac{2}{1 - icx})}{1 + c^2x^2} dx
$$
  
\n
$$
= -ic(a + b \arctan(cx))^3 - \frac{(a + b \arctan(cx))^3}{x}
$$
  
\n
$$
+ 3bc(a + b \arctan(cx))^2 \log\left(2 - \frac{2}{1 - icx}\right)
$$
  
\n
$$
- 3ib^2c(a + b \arctan(cx)) \text{PolyLog}\left(2, -1 + \frac{2}{1 - icx}\right)
$$
  
\n
$$
+ (3ib^3c^2) \int \frac{\text{PolyLog}(2, -1 + \frac{2}{1 - icx})}{1 + c^2x^2} dx
$$
  
\n
$$
= -ic(a + b \arctan(cx))^3 - \frac{(a + b \arctan(cx))^3}{x} + 3bc(a + b \arctan(cx))^2 \log\left(2 - \frac{2}{1 - icx}\right)
$$
  
\n
$$
- 3ib^2c(a + b \arctan(cx)) \text{PolyLog}\left(2, -1 + \frac{2}{1 - icx}\right) + \frac{3}{2}b^3c \text{ PolyLog}\left(3, -1 + \frac{2}{1 - icx}\right)
$$

# **Mathematica [A] (verified)**

Time =  $1.30$  (sec), antiderivative size =  $214$ , normalized size of antiderivative =  $1.84$ 

$$
\int \frac{(a+b \arctan(cx))^3}{x^2} dx = -\frac{a^3}{x} - \frac{3a^2b \arctan(cx)}{x} + 3a^2bc \log(x) - \frac{3}{2}a^2bc \log(1 + c^2x^2)
$$
  
+  $3ab^2c \left( -\frac{\arctan(cx)^2}{cx} + 2 \arctan(cx) \log(1 - e^{2i \arctan(cx)}) - i(\arctan(cx)^2 + PolyLog(2, e^{2i \arctan(cx)})) \right)$   
+  $b^3c \left( -\frac{i\pi^3}{8} + i \arctan(cx)^3 - \frac{\arctan(cx)^3}{cx} + 3 \arctan(cx)^2 \log(1 - e^{-2i \arctan(cx)}) + 3i \arctan(cx) \text{PolyLog}(2, e^{-2i \arctan(cx)}) + \frac{3}{2} \text{PolyLog}(3, e^{-2i \arctan(cx)}) \right)$ 

[In] Integrate[(a + b\*ArcTan[c\*x])^3/x^2,x]

 $[Out] - (a^3/x) - (3*a^2*b*ArcTan[c*x])/x + 3*a^2*b*c*Log[x] - (3*a^2*b*c*Log[1 +$  $c^2*x^2$ ])/2 + 3\*a\*b^2\*c\*(-(ArcTan[c\*x]^2/(c\*x)) + 2\*ArcTan[c\*x]\*Log[1 - E^(  $(2*I)*ArcTan[c*x])] - I*(ArcTan[c*x]<sup>2</sup> + PolyLog[2, E^(((2*I)*ArcTan[c*x])])$ ) + b^3\*c\*((-1/8\*I)\*Pi^3 + I\*ArcTan[c\*x]^3 - ArcTan[c\*x]^3/(c\*x) + 3\*ArcTan  $[c*x]^2*Log[1 - E^((-2*I)*ArcTan[c*x])] + (3*I)*ArcTan[c*x]*PolyLog[2, E^(($ -2\*I)\*ArcTan[c\*x])] + (3\*PolyLog[3, E^((-2\*I)\*ArcTan[c\*x])])/2)

# **Maple [C] (warning: unable to verify)**

Result contains higher order function than in optimal. Order 9 vs. order 4.

Time  $= 1.91$  (sec), antiderivative size  $= 1862$ , normalized size of antiderivative  $= 16.05$ 

Expression too large to display

[In]  $int((a+b*arctan(c*x))^2/x^2,x)$ 

```
[Out] c*(-a^3/c/x+b^3*(-1/c/x*arctan(c*x)^3+3*ln(c*x)*arctan(c*x)^2-3/2*arctan(c*
x)^2*ln(c^2*x^2+1)+3*arctan(c*x)^2*ln((1+I*c*x)/(c^2*x^2+1)^(1/2))-3*arctan
(c*x)^2*ln((1+I*c*x)^2/((c^2*x^2+1)-1)-I*arctan(c*x)^3+3/4*(I*Pi*csgn(I*(1+I*1)))*c*x)^2/(c^2*x^2+1))*csgn(I*(1+I*c*x)^2/(c^2*x^2+1)/(1+(1+I*c*x)^2/(c^2*x^2
+1))^2)^2-2*I*Pi*csgn(((1+I*c*x)^2/(c^2*x^2+1)-1)/(1+(1+I*c*x)^2/(c^2*x^2+1
)))^2-I*Pi*csgn(I*(1+I*c*x)/(c^2*x^2+1)^(1/2))^2*csgn(I*(1+I*c*x)^2/(c^2*x^
2+1))-2*I*Pi*csgn(I*(1+(1+I*c*x)^2/(c^2*x^2+1)))*csgn(I*(1+(1+I*c*x)^2/(c^2
*x^2+1))^2)^2+I*Pi*csgn(I/(1+(1+I*c*x)^2/(c^2*x^2+1))^2)*csgn(I*(1+I*c*x)^2
/(c^2*x^2+1)/(1+(1+I*c*x)^2/(c^2*x^2+1))^2?+2*I*Pi*csgn(I*((1+I*c*x)^2/(c
^2*x^2+1)-1)/(1+(1+I*c*x)^2/(c^2*x^2+1))?3-2*I*Pi*csgn(I*((1+I*c*x)^2/(c^2
*x^2+1)-1)/(1+(1+1*c*x)^2/((c^2*x^2+1)))*csgn(((1+1*c*x)^2/(c^2*x^2+1)-1)/(1+1*c*x)^2)+(1+I*c*x)^2/(c^2*x^2+1))?+I*Pi*csgn(I*(1+(1+I*c*x)^2/(c^2*x^2+1)))^2*csg
n(I*(1+(1+I*c*x)^2/((c^2*x^2+1))^2)+2*I*Pi*csgn(((1+I*c*x)^2/((c^2*x^2+1)-1)/i^2))(1+(1+I*\text{c}*\text{x})^2/(\text{c}^2*\text{x}^2+1)))^3+2*I*\text{Pi}*\text{csgn}(I*((1+I*\text{c}*\text{x})^2/(\text{c}^2*\text{x}^2+1)-1)/(1+(1+I*c*x)^2/(c^2*x^2+1)))*csgn(((1+I*c*x)^2/(c^2*x^2+1)-1)/(1+(1+I*c*x)^2/
(c^2*x^2+1)))-I*Pi*csgn(I*(1+I*c*x)^2/(c^2*x^2+1))^3-I*Pi*csgn(I*(1+I*c*x)^
2/(c^2*x^2+1)/(1+(1+I*c*x)^2/(c^2*x^2+1))^2)^3-2*I*Pi*csgn(I*((1+I*c*x)^2/(
c^2*x^2+1)-1)/(1+(1+I*x*x)^2/(c^2*x^2+1))?2*csgn(I*(-1+I*c*x)^2/(c^2*x^2+1)))-1))+2*I*Pi*csgn(I*(1+I*c*x)/(c^2*x^2+1)^(1/2))*csgn(I*(1+I*c*x)^2/(c^2*x^
2+1))^2+2*I*Pi-I*Pi*csgn(I/(1+(1+I*c*x)^2/(c^2*x^2+1))^2)*csgn(I*(1+I*c*x)^
2/(\text{c}^2*x^2+1))*\text{csgn}(I*(1+I*c*x)^2/(\text{c}^2*x^2+1)/(1+(1+I*c*x)^2/(\text{c}^2*x^2+1))^2)+2*I*Pi*csgn(I/(1+(1+I*c*x)^2/(c^2*x^2+1)))*csgn(I*((1+I*c*x)^2/(c^2*x^2+1
)-1)/(1+(1+I*c*x)^2/(c^2*x^2+1)))*csgn(I*((1+I*c*x)^2/(c^2*x^2+1)-1))+I*Pi*
csgn(I*(1+(1+I*c*x)^2/(c^2*x^2+1))^2)^3-2*I*Pi*csgn(I/(1+(1+I*c*x)^2/(c^2*x
(2+1)))*csgn(I*((1+I*c*x)^2/(c^2*x^2+1)-1)/(1+(1+I*c*x)^2/(c^2*x^2+1)))^2+4
*ln(2))*arctan(c*x)^2+3*arctan(c*x)^2*ln(1-(1+I*c*x)/(c^2*x^2+1)^(1/2))-6*I
*arctan(c*x)*polylog(2,(1+I*c*x)/(c^2*x^2+1)^(1/2))+6*piylog(3,(1+I*c*x)/(c^2*x^2+1))c^2*x^2+1)^(1/2))+3*arctan(c*x)^2*ln(1+(1+I*c*x)/(c^2*x^2+1)^(1/2))-6*I*arc
```

```
tan(c*x)*polylog(2,-(1+I*cx)/(c^2*x^2+1)^(1/2))+6*polylog(3,-(1+I*cx)/(c^2))2*x^2+1)^(1/2))+3*a*b^2*(-arctan(c*x)^2/c/x+2*ln(c*x)*arctan(c*x)-arctan(c
*x)*ln(c^2*x^2+1)+I*ln(c*x)*ln(1+I*c*x)-I*ln(c*x)*ln(1-I*c*x)+I*dilog(1+I*c)*x)-I*dilog(1-I*c*x)-1/2*I*(ln(c*x-I)*ln(c^2*x^2+1)-1/2*ln(c*x-I)^2-dilog(-
1/2*I*(c*x+I))-ln(c*x-I)*ln(-1/2*I*(c*x+I)))+1/2*I*(ln(c*x+I)*ln(c^2*x^2+1))-1/2*ln(c*x+I)^2-dilog(1/2*I*(c*x-I))-ln(c*x+I)*ln(1/2*I*(c*x-I)))+3*a<sup>2</sup>*b
*(-1/c/x*arctan(c*x)+ln(c*x)-1/2*ln(c^2*x^2+1)))
```
**Fricas [F]**

$$
\int \frac{(a + b \arctan(cx))^3}{x^2} dx = \int \frac{(b \arctan(cx) + a)^3}{x^2} dx
$$

[In] integrate( $(a+b*arctan(c*x))^2/x^2, x$ , algorithm="fricas")

[Out] integral((b^3\*arctan(c\*x)^3 + 3\*a\*b^2\*arctan(c\*x)^2 + 3\*a^2\*b\*arctan(c\*x) +  $a^23)/x^2$ , x)

**Sympy [F]**

$$
\int \frac{(a + b \arctan(cx))^3}{x^2} dx = \int \frac{(a + b \arctan(cx))^3}{x^2} dx
$$

[In]  $integrate((a+b*atan(c*x))**3/x**2,x)$ [Out] Integral( $(a + b*atan(c*x))**3/x**2, x)$ 

**Maxima [F]**

$$
\int \frac{(a + b \arctan(cx))^3}{x^2} dx = \int \frac{(b \arctan(cx) + a)^3}{x^2} dx
$$

[In] integrate((a+b\*arctan(c\*x))^3/x^2,x, algorithm="maxima")

[Out]  $-3/2*(-*(\log(c^2*x^2 + 1) - \log(x^2)) + 2*arctan(c*x)/x)*a^2*b - a^3/x - 1/$ 32\*(4\*b^3\*arctan(c\*x)^3 - 3\*b^3\*arctan(c\*x)\*log(c^2\*x^2 + 1)^2 - (7\*b^3\*c\*a  $rctan(c*x)^4 + 32*a*b^2*c*arctan(c*x)^3 + 96*b^3*c^2*integrate(1/32*x^2*arc)$  $tan(c*x)*log(c^2*x^2 + 1)^2/((c^2*x^4 + x^2), x) - 384*b^3*c^2*integrate(1/3)$  $2*x^2*arctan(c*x)*log(c^2*x^2 + 1)/(c^2*x^4 + x^2), x) + 384*b^3xc*integrat$  $e(1/32*x*arctan(c*x)^2/((c^2*x^4 + x^2), x) - 96*b^3*c*integrate(1/32*x*log($  $c^2*x^2 + 1)^2/(c^2*x^4 + x^2)$ , x) + 896\*b^3\*integrate(1/32\*arctan(c\*x)^3/(  $c^2*x^4 + x^2$ , x) + 96\*b^3\*integrate(1/32\*arctan(c\*x)\*log(c^2\*x^2 + 1)^2/(  $c^2*x^4 + x^2$ , x) + 3072\*a\*b^2\*integrate(1/32\*arctan(c\*x)^2/(c^2\*x^4 + x^2 ),  $x$ ))\* $x$ )/x

# **Giac [F(-1)]**

Timed out.

$$
\int \frac{(a + b \arctan(cx))^3}{x^2} dx = \text{Timed out}
$$

[In] integrate((a+b\*arctan(c\*x))^3/x^2,x, algorithm="giac") [Out] Timed out

# **Mupad [F(-1)]**

Timed out.

$$
\int \frac{(a + b \arctan(cx))^3}{x^2} dx = \int \frac{(a + b \operatorname{atan}(cx))^3}{x^2} dx
$$

[In]  $int((a + b*atan(c*x))^3/x^2,x)$ [Out]  $int((a + b*atan(c*x))^3/x^2, x)$ 

# $3.32$   $\int \frac{(a+b\arctan(cx))^3}{x^3} dx$

<span id="page-237-0"></span>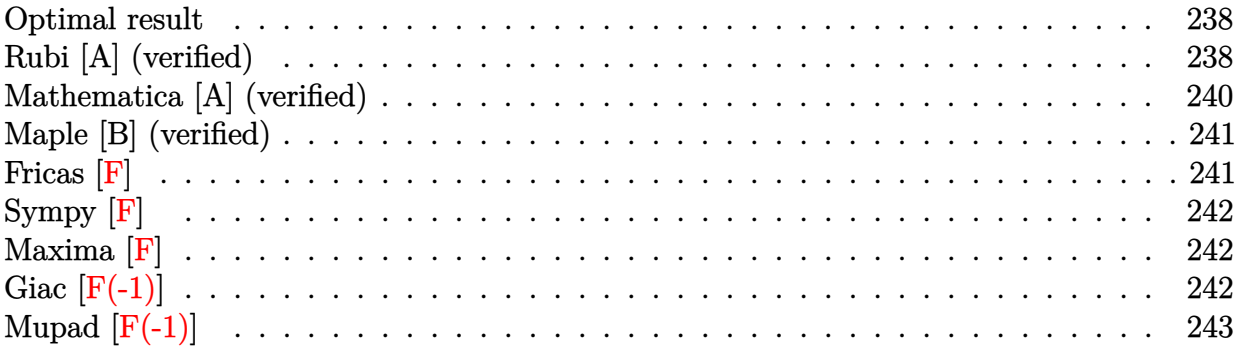

### **Optimal result**

Integrand size  $= 14$ , antiderivative size  $= 133$ 

$$
\int \frac{(a + b \arctan(cx))^3}{x^3} dx = -\frac{3}{2}i b c^2 (a + b \arctan(cx))^2 - \frac{3 b c (a + b \arctan(cx))^2}{2x}
$$

$$
-\frac{1}{2}c^2 (a + b \arctan(cx))^3 - \frac{(a + b \arctan(cx))^3}{2x^2}
$$

$$
+ 3b^2 c^2 (a + b \arctan(cx)) \log\left(2 - \frac{2}{1 - icx}\right)
$$

$$
-\frac{3}{2}i b^3 c^2 \text{PolyLog}\left(2, -1 + \frac{2}{1 - icx}\right)
$$

[Out]  $-3/2*I*b*c^2*(a+b*arctan(c*x))^2-3/2*b*c*(a+b*arctan(c*x))^2/x-1/2*c^2*(a+b)$  $*arctan(c*x))^3-1/2*(a+b*arctan(c*x))^3/x^2+3*b^2*c^2*(a+b*arctan(c*x))*ln(b^2)x^2)$ 2-2/(1-I\*c\*x))-3/2\*I\*b^3\*c^2\*polylog(2,-1+2/(1-I\*c\*x))

# **Rubi [A] (verified)**

Time  $= 0.20$  (sec), antiderivative size  $= 133$ , normalized size of antiderivative  $= 1.00$ , number of steps used = 7, number of rules used = 6,  $\frac{\text{number of rules}}{\text{integral size}}$  = 0.429, Rules used  $=$  {4946, 5038, 5044, 4988, 2497, 5004}

$$
\int \frac{(a + b \arctan(cx))^3}{x^3} dx = 3b^2c^2 \log \left(2 - \frac{2}{1 - icx}\right) (a + b \arctan(cx))
$$
  

$$
- \frac{3}{2}i b c^2 (a + b \arctan(cx))^2 - \frac{1}{2}c^2 (a + b \arctan(cx))^3
$$
  

$$
- \frac{(a + b \arctan(cx))^3}{2x^2} - \frac{3bc(a + b \arctan(cx))^2}{2x}
$$
  

$$
- \frac{3}{2}i b^3 c^2 \text{PolyLog}\left(2, \frac{2}{1 - icx} - 1\right)
$$

### [In]  $Int[(a + b*ArcTan[c*x])^3/x^3,x]$

 $[Out]$   $((-3*1)/2)*b*c^2*(a + b*ArcTan[c*x])^2 - (3*b*c*(a + b*ArcTan[c*x])^2)/(2*x)$ ) - (c^2\*(a + b\*ArcTan[c\*x])^3)/2 - (a + b\*ArcTan[c\*x])^3/(2\*x^2) + 3\*b^2\*c  $2*(a + b*ArcTan[c*x]) *Log[2 - 2/(1 - I*c*x)] - ((3*I)/2)*b^3*c^2*PolyLog[2]$ , -1 + 2/(1 - I\*c\*x)]

### Rule 2497

Int $[Log[u_]\ast (Pq_')^-(m_*)$ , x\_Symbol] :> With $[fC = FullSimplify[Pq^m*(1 - u)/$  $D[u, x])$ }, Simp[C\*PolyLog[2, 1 - u], x] /; FreeQ[C, x]] /; IntegerQ[m] && PolyQ[Pq, x] && RationalFunctionQ[u, x] && LeQ[RationalFunctionExponents[u,  $x$ ] [[2]], Expon [Pq,  $x$ ]]

### Rule 4946

Int $[(a_.) + ArcTan[(c_.)*(x_-)(n_.)]*(b_.)^(p_.)*(x_-)(m_.)$ , x Symbol] :>  $Simp[x^*(m + 1)*( (a + b*ArcTan[c*x^n])^p/(m + 1)), x] - Dist[b*c*n*(p/(m + 1))$ 1)),  $Int[x^*(m + n)*((a + b*ArcTan[c*x^n])^*(p - 1)/(1 + c^2*x^*(2*n)))$ , x], x ] /; FreeQ[{a, b, c, m, n}, x] && IGtQ[p, 0] && (EqQ[p, 1] || (EqQ[n, 1] &&  $IntegerQ[m])$  && NeQ $[m, -1]$ 

### Rule 4988

Int $[(a_*) + ArcTan[(c_*)*(x_*)](b_*)^*(b_*)^*(x_*)^*((x_*^*(d_*) + (e_*^*)*(x_*^*)))$ , x\_ Symbol] :> Simp[(a + b\*ArcTan[c\*x])^p\*(Log[2 - 2/(1 + e\*(x/d))]/d), x] - Di st[b\*c\*(p/d), Int[(a + b\*ArcTan[c\*x])^(p - 1)\*(Log[2 - 2/(1 + e\*(x/d))]/(1 + c^2\*x^2)), x], x] /; FreeQ[{a, b, c, d, e}, x] && IGtQ[p, 0] && EqQ[c^2\*d  $\hat{2} + e^2$ , 0]

Rule 5004

Int $[(a_{\cdot}) + ArcTan[(c_{\cdot})*(x_{\cdot})](b_{\cdot}))((d_{\cdot}) + (e_{\cdot})*(x_{\cdot})^2)$ , x Symbo 1] :> Simp[(a + b\*ArcTan[c\*x])^(p + 1)/(b\*c\*d\*(p + 1)), x] /; FreeQ[{a, b, c, d, e, p}, x] && EqQ[e, c<sup>-</sup>2\*d] && NeQ[p, -1]

### Rule 5038

Int $[(((a_{-}) + ArcTan[(c_{-})*(x_{-}))*(b_{-}))^*(p_{-})*((f_{-})*(x_{-}))^*(m_{-}))/((d_{-}) + (e_{-})^*(f_{-})^*(m_{-}))^*$  $\texttt{L.}*(x_0^2)^2$ ,  $x_Symbo1]$  :> Dist $[1/d, Int[(f*x)^m*(a + b*ArcTan[c*x])^p, x],$ x] - Dist[e/(d\*f^2), Int[(f\*x)^(m + 2)\*((a + b\*ArcTan[c\*x])^p/(d + e\*x^2)),  $x$ ],  $x$ ] /; FreeQ[{a, b, c, d, e, f},  $x$ ] && GtQ[p, 0] && LtQ[m, -1]

### Rule 5044

```
Int[(a_{-}) + ArcTan[(c_{-})*(x_{-})](b_{-}))(((x_{-})*(d_{-}) + (e_{-})*(x_{-})^2),
x_Symbol] :> Simp[(-1)*((a + b*ArcTan[c*x])^(p + 1)/(b*d*(p + 1))), x] + Dist[I/d, Int[(a + b*ArcTan[c*x])^p/(x*(I + c*x)), x], x] /; FreeQ[{a, b, c,
```
### d, e}, x] && EqQ[e, c^2\*d] && GtQ[p, 0]

### Rubi steps

integral 
$$
= -\frac{(a + b \arctan(cx))^3}{2x^2} + \frac{1}{2}(3bc) \int \frac{(a + b \arctan(cx))^2}{x^2(1 + c^2x^2)} dx
$$
  
\n
$$
= -\frac{(a + b \arctan(cx))^3}{2x^2} + \frac{1}{2}(3bc) \int \frac{(a + b \arctan(cx))^2}{x^2} dx - \frac{1}{2}(3bc^2) \int \frac{(a + b \arctan(cx))^2}{1 + c^2x^2} dx
$$
  
\n
$$
= -\frac{3bc(a + b \arctan(cx))^2}{2x} - \frac{1}{2}c^2(a + b \arctan(cx))^3
$$
  
\n
$$
- \frac{(a + b \arctan(cx))^3}{2x^2} + (3b^2c^2) \int \frac{a + b \arctan(cx)}{x(1 + c^2x^2)} dx
$$
  
\n
$$
= -\frac{3}{2}ibc^2(a + b \arctan(cx))^2 - \frac{3bc(a + b \arctan(cx))^2}{2x} - \frac{1}{2}c^2(a + b \arctan(cx))^3
$$
  
\n
$$
- \frac{(a + b \arctan(cx))^3}{2x^2} + (3ib^2c^2) \int \frac{a + b \arctan(cx)}{x(i + cx)} dx
$$
  
\n
$$
= -\frac{3}{2}ibc^2(a + b \arctan(cx))^2 - \frac{3bc(a + b \arctan(cx))^2}{2x^2}
$$
  
\n
$$
- \frac{1}{2}c^2(a + b \arctan(cx))^3 - \frac{(a + b \arctan(cx))^3}{2x^2}
$$
  
\n
$$
+ 3b^2c^2(a + b \arctan(cx))^2 - \frac{3bc(a + b \arctan(cx))^2}{2x^2}
$$
  
\n
$$
- \frac{1}{2}e^2(a + b \arctan(cx))^2 - \frac{3bc(a + b \arctan(cx))^2}{2x^2}
$$
  
\n
$$
- \frac{1}{2}c^2(a + b \arctan(cx))^3 - \frac{(a + b \arctan(cx))^3}{2x^2}
$$
  
\n
$$
+ 3b^2c^2(a + b \arctan(cx))\log(2 - \frac{2}{1 - icx}) - \frac{3}{2}ib^3c^2 \text{PolyLog
$$

# **Mathematica [A] (verified)**

Time =  $0.38$  (sec), antiderivative size = 176, normalized size of antiderivative =  $1.32$ 

$$
\int \frac{(a + b \arctan(cx))^3}{x^3} dx =
$$
\n
$$
-\frac{3b^2(a + ac^2x^2 + bcx(1 + icx)) \arctan(cx)^2 + b^3(1 + c^2x^2) \arctan(cx)^3 + 3b \arctan(cx) (a(a + 2bcx + ac^2))}
$$

[In] Integrate[(a + b\*ArcTan[c\*x])^3/x^3,x]

```
[Out] -1/2*(3*b^2*(a + a*c^2*x^2 + b*c*x*(1 + I*c*x))*ArcTan[c*x]^2 + b^3*(1 + c^2))2*x^2)*ArcTan[c*x]^3 + 3*b*ArcTan[c*x]*(a*(a + 2*b*c*x + a*c^2*x^2) - 2*b^2*c^2*x^2*Log[1 - E^(2*I)*ArcTan[c*x])]) + a*(a*(a + 3*b*c*x) - 6*b^2*c^2*x2*Log[(c*x)/Sqrt[1 + c^2*x^2]]) + (3*I)*b^3*c^2*x^2*PolyLog[2, E^(2*I)*ArcTan[c*x]])\frac{x^2}{2}
```
# **Maple [B] (verified)**

Both result and optimal contain complex but leaf count of result is larger than twice the leaf count of optimal. 353 vs.  $2(119) = 238$ .

Time  $= 4.62$  (sec), antiderivative size  $= 354$ , normalized size of antiderivative  $= 2.66$ 

<span id="page-240-0"></span>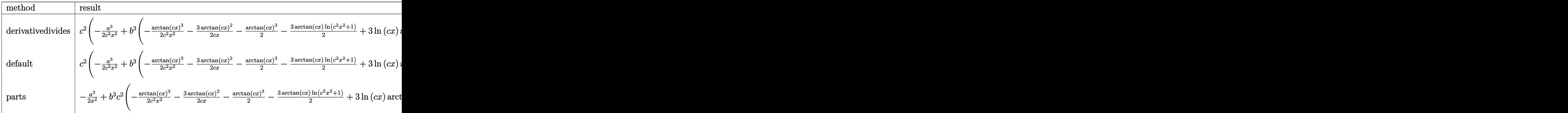

### [In]  $int((a+b*arctan(c*x))^2/x^3,x,method=RETURNVERBOSE)$

```
[0ut] c<sup>2</sup>*(-1/2*a<sup>2</sup>3/c<sup>2</sup>/x<sup>2</sup>+b<sup>2</sup>3*(-1/2/c<sup>2</sup>2/x<sup>2</sup>2*arctan(c*x)<sup>2</sup>3-3/2*arctan(c*x)<sup>2</sup>/c/x
-1/2*arctan(c*x)^3-3/2*arctan(c*x)*ln(c^2*x^2+1)+3*ln(c*x)*arctan(c*x)+3/2*
I*ln(c*x)*ln(1+I*c*x)-3/2*I*ln(c*x)*ln(1-I*c*x)+3/2*I*dilog(1+I*c*x)-3/2*I*
dilog(1-I*c*x)-3/4*I*(ln(c*x-I)*ln(c^2*x^2+1)-1/2*ln(c*x-I)^2-dilog(-1/2*I*
(c*x+I))-ln(c*x-I)*ln(-1/2*I*(c*x+I))+3/4*I*(ln(c*x+I)*ln(c<sup>-</sup>2*x<sup>-</sup>2+1)-1/2*l
n(c*x+I)^2-dilog(1/2*I*(c*x-I))-ln(c*x+I)*ln(1/2*I*(c*x-I)))+3*a*b^2*(-1/2
/c^2/x^2*arctan(c*x)^2-1/c/x*arctan(c*x)-1/2*arctan(c*x)^2-1/2*ln(c^2*x^2+1))+ln(c*x)+3*a^2*b*(-1/2/c^2/x^2*\arctan(c*x)-1/2*\arctan(c*x)-1/2/c/x))
```
# **Fricas [F]**

$$
\int \frac{(a + b \arctan(cx))^3}{x^3} dx = \int \frac{(b \arctan(cx) + a)^3}{x^3} dx
$$

[In] integrate( $(a+b*arctan(c*x))^2/x^3$ ,x, algorithm="fricas")

[Out] integral((b^3\*arctan(c\*x)^3 + 3\*a\*b^2\*arctan(c\*x)^2 + 3\*a^2\*b\*arctan(c\*x) +  $a^3)/x^3, x)$ 

**Sympy [F]**

$$
\int \frac{(a + b \arctan(cx))^3}{x^3} dx = \int \frac{(a + b \arctan(cx))^3}{x^3} dx
$$

$$
[In] integrate((a+b*atan(c*x))**3/x**3,x)
$$

$$
[Out] Integral((a + b*atan(c*x))**3/x**3, x)
$$

**Maxima [F]**

$$
\int \frac{(a + b \arctan(cx))^3}{x^3} dx = \int \frac{(b \arctan(cx) + a)^3}{x^3} dx
$$

[In] integrate((a+b\*arctan(c\*x))^3/x^3,x, algorithm="maxima")

[Out]  $-3/2*((c*arctan(c*x) + 1/x)*c + arctan(c*x)/x^2)*a^2*b + 3/2*((arctan(c*x)^2$ 2 -  $\log(c^2*x^2 + 1) + 2* \log(x))*c^2 - 2*(c*arctan(c*x) + 1/x)*c*arctan(c*x)$ ))\*a\*b^2 - 3/2\*a\*b^2\*arctan(c\*x)^2/x^2 - 1/32\*(12\*c\*x\*arctan(c\*x)^2 + 8\*(c^  $2*x^2 + 1)*arctan(c*x)^3 - 3*c*x*log(c^2*x^2 + 1)^2 - 4*(c^2*arctan(c*x)^3$ + 24\*c<sup>2</sup>\*integrate(1/32\*x<sup>2</sup>\*log(c<sup>2</sup>\*x<sup>2</sup> + 1)<sup>2</sup>/(c<sup>2</sup>\*x<sup>2</sup>5 + x<sup>2</sup>3), x) - 96\*c<sup>2</sup>3 \*integrate(1/32\*x^3\*log(c^2\*x^2 + 1)/(c^2\*x^5 + x^3), x) + 128\*c^2\*integrat e(1/32\*x^2\*arctan(c\*x)^3/(c^2\*x^5 + x^3), x) + 192\*c^2\*integrate(1/32\*x^2\*a rctan(c\*x)/(c^2\*x^5 + x^3), x) + 96\*c\*integrate(1/32\*x\*arctan(c\*x)^2/(c^2\*x  $\hat{r}$  + x $\hat{r}$ 3), x) + 24\*c\*integrate(1/32\*x\*log(c $\hat{r}$ 2\*x $\hat{r}$ 2 + 1) $\hat{r}$ 2/(c $\hat{r}$ 2\*x $\hat{r}$ 5 + x $\hat{r}$ 3), x ) + 128\*integrate(1/32\*arctan(c\*x)^3/(c^2\*x^5 + x^3), x))\*x^2)\*b^3/x^2 - 1/  $2*a^3/x^2$ 

### **Giac [F(-1)]**

Timed out.

$$
\int \frac{(a + b \arctan(cx))^3}{x^3} dx = \text{Timed out}
$$

[In] integrate((a+b\*arctan(c\*x))^3/x^3,x, algorithm="giac")

[Out] Timed out

# **Mupad [F(-1)]**

Timed out.

$$
\int \frac{(a + b \arctan(cx))^3}{x^3} \, dx = \int \frac{(a + b \operatorname{atan}(cx))^3}{x^3} \, dx
$$

[In]  $int((a + b*atan(c*x))^3/x^3,x)$ [Out]  $int((a + b*atan(c*x))^3/x^3, x)$ 

# $3.33$   $\int \frac{(a+b\arctan(cx))^3}{x^4} dx$

<span id="page-243-0"></span>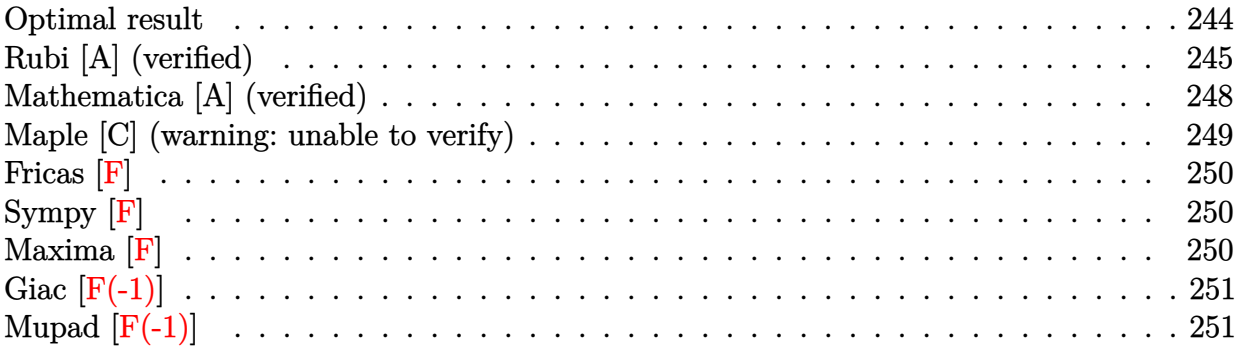

## **Optimal result**

Integrand size  $= 14$ , antiderivative size  $= 213$ 

$$
\int \frac{(a + b \arctan(cx))^3}{x^4} dx = -\frac{b^2c^2(a + b \arctan(cx))}{x} - \frac{1}{2}bc^3(a + b \arctan(cx))^2
$$

$$
-\frac{bc(a + b \arctan(cx))^2}{2x^2} + \frac{1}{3}ic^3(a + b \arctan(cx))^3
$$

$$
-\frac{(a + b \arctan(cx))^3}{3x^3} + b^3c^3 \log(x) - \frac{1}{2}b^3c^3 \log(1 + c^2x^2)
$$

$$
-bc^3(a + b \arctan(cx))^2 \log\left(2 - \frac{2}{1 - icx}\right)
$$

$$
+ ib^2c^3(a + b \arctan(cx)) \text{PolyLog}\left(2, -1 + \frac{2}{1 - icx}\right)
$$

$$
-\frac{1}{2}b^3c^3 \text{PolyLog}\left(3, -1 + \frac{2}{1 - icx}\right)
$$

[Out]  $-b^2*c^2*(a+b*arctan(c*x))/x-1/2*b*c^3*(a+b*arctan(c*x))^2-1/2*b*c*(a+b*arc)$  $\tan(c*x))^2/x^2+1/3*I*c^3*(a+b*arctan(c*x))^3-1/3*(a+b*arctan(c*x))^3/x^3+b$  $\text{G}^3*c^3*ln(x)-1/2*b^3*c^3*ln(c^2*x^2+1)-b*c^3*(a+b*arctan(c*x))^2*ln(2-2/(1-z))$  $I*c*x)$ )+I\*b^2\*c^3\*(a+b\*arctan(c\*x))\*polylog(2,-1+2/(1-I\*c\*x))-1/2\*b^3\*c^3\*p olylog(3,-1+2/(1-I\*c\*x))

### **Rubi [A] (verified)**

Time  $= 0.35$  (sec), antiderivative size  $= 213$ , normalized size of antiderivative  $= 1.00$ , number of steps used = 14, number of rules used = 11,  $\frac{\text{number of rules}}{\text{integrand size}} = 0.786$ , Rules used =  $\{4946, 5038, 272, 36, 29, 31, 5004, 5044, 4988, 5112, 6745\}$ 

$$
\int \frac{(a + b \arctan(cx))^3}{x^4} dx = ib^2c^3 \text{ PolyLog}\left(2, \frac{2}{1 - icx} - 1\right) (a + b \arctan(cx))
$$
  
\n
$$
- \frac{b^2c^2(a + b \arctan(cx))}{x} + \frac{1}{3}ic^3(a + b \arctan(cx))^3
$$
  
\n
$$
- \frac{1}{2}bc^3(a + b \arctan(cx))^2
$$
  
\n
$$
- bc^3 \log\left(2 - \frac{2}{1 - icx}\right) (a + b \arctan(cx))^2 - \frac{(a + b \arctan(cx))^3}{3x^3}
$$
  
\n
$$
- \frac{bc(a + b \arctan(cx))^2}{2x^2} - \frac{1}{2}b^3c^3 \text{PolyLog}\left(3, \frac{2}{1 - icx} - 1\right)
$$
  
\n
$$
+ b^3c^3 \log(x) - \frac{1}{2}b^3c^3 \log(c^2x^2 + 1)
$$

[In] Int $[(a + b*Arctan[c*x])^3/x^4,x]$ 

 $[Out] -((b^2 * c^2 * (a + b * ArcTan[c*x]))/x) - (b * c^3 * (a + b * ArcTan[c*x])^2)/2 - (b * c)$  $*(a + b*ArcTan[c*x])^2)/(2*x^2) + (I/3)*c^3*(a + b*ArcTan[c*x])^3 - (a + b*$  $ArcTan[c*x])^3/(3*x^3) + b^3*c^3*Log[x] - (b^3*c^3*Log[1 + c^2*x^2])/2 - b*$  $c^3*(a + b*ArcTan[c*x])^2*Log[2 - 2/(1 - I*cx]) + I*b^2*c^3*(a + b*ArcTan[$ c\*x])\*PolyLog[2, -1 + 2/(1 - I\*c\*x)] - (b^3\*c^3\*PolyLog[3, -1 + 2/(1 - I\*c\* x)])/2

Rule 29

 $Int[(x)^(-1), xSymbol]$  :> Simp $[Log[x], x]$ 

Rule 31

Int $[(a) + (b).)*(x])^(-1)$ , x Symbol] :> Simp[Log[RemoveContent[a + b\*x,  $x$ ]]/b,  $x$ ] /; FreeQ[{a, b},  $x$ ]

Rule 36

Int $[1/(((a_{-}.)+(b_{-}.)*(x_{-}))*((c_{-}.)+(d_{-}.)*(x_{-}))), x_{-}Symb01]$  :> Dist $[b/(b*c))$ - a\*d),  $Int[1/(a + b*x), x], x] - Dist[d/(b*c - a*d), Int[1/(c + d*x), x],$  $x$ ] /; FreeQ[{a, b, c, d}, x] && NeQ[b\*c - a\*d, 0]

Rule 272

 $Int[(x_{})^(m_{})^*(a_{})^ + (b_{})^*(x_{})^*(n_{}))^*(p_{})$ , x\_Symbol] :> Dist[1/n, Subst[ Int[x^(Simplify[(m + 1)/n] - 1)\*(a + b\*x)^p, x], x, x^n], x] /; FreeQ[{a, b

, m, n, p}, x] && IntegerQ[Simplify[ $(m + 1)/n$ ]]

### Rule 4946

Int $[(a_+) + ArcTan[(c_+)*(x_-)(n_-)]*(b_-))^(p_-)*(x_-)(m_-), x_Symbol]$  :>  $Simp[x^*(m + 1)*( (a + b*ArcTan[c*x^n])^p/(m + 1)), x] - Dist[b*c*n*(p/(m + 1))$ 1)),  $Int[x^*(m + n)*((a + b*ArcTan[c*x^n])^*(p - 1)/(1 + c^2*x^*(2*n)))$ , x], x ] /; FreeQ[{a, b, c, m, n}, x] && IGtQ[p, 0] && (EqQ[p, 1] || (EqQ[n, 1] &&  $IntegerQ[m])$ ) && NeQ $[m, -1]$ 

#### Rule 4988

 $Int[((a).) + ArcTan[(c_.)*(x_-)]*(b_.))^(p_.)/((x_-)*(d_-) + (e_.)*(x_-)))$ , x\_ Symbol] :> Simp[(a + b\*ArcTan[c\*x])^p\*(Log[2 - 2/(1 + e\*(x/d))]/d), x] - Di st[b\*c\*(p/d), Int[(a + b\*ArcTan[c\*x])^(p - 1)\*(Log[2 - 2/(1 + e\*(x/d))]/(1 + c^2\*x^2)), x], x] /; FreeQ[{a, b, c, d, e}, x] && IGtQ[p, 0] && EqQ[c^2\*d  $\hat{2} + e^2$ , 0]

#### Rule 5004

Int $[(a_.) + ArcTan[(c_.)*(x_0)*(b_0'.))^c(p_0.)/(d_0) + (e_0)*(x_0^2)]$ , x Symbo 1] :> Simp[(a + b\*ArcTan[c\*x])^(p + 1)/(b\*c\*d\*(p + 1)), x] /; FreeQ[{a, b, c, d, e, p}, x] && EqQ[e, c^2\*d] && NeQ[p, -1]

### Rule 5038

Int $[((((a_+) + ArcTan[(c_+)*(x_-)*(b_-))^c(p_+)*(f_+^*(x_-))^c(m_-))/((d_+) + (e_+^*(x_-))^c(m_-^*(x_-)^*)$  $.$ )\*(x)^2), x Symbol] :> Dist[1/d, Int[(f\*x)^m\*(a + b\*ArcTan[c\*x])^p, x],  $x$ ] - Dist[e/(d\*f^2), Int[(f\*x)^(m + 2)\*((a + b\*ArcTan[c\*x])^p/(d + e\*x^2)),  $x$ ],  $x$ ] /; FreeQ[{a, b, c, d, e, f},  $x$ ] && GtQ[p, 0] && LtQ[m, -1]

#### Rule 5044

Int $[(a_{-}) + ArcTan[(c_{-})*(x_{-})](b_{-}))(((x_{-})*(d_{-}) + (e_{-})*(x_{-})^2)),$ x Symbol] :> Simp[(-I)\*((a + b\*ArcTan[c\*x])^(p + 1)/(b\*d\*(p + 1))), x] + Di st[I/d, Int[(a + b\*ArcTan[c\*x])^p/(x\*(I + c\*x)), x], x] /; FreeQ[{a, b, c, d, e}, x] && EqQ[e, c^2\*d] && GtQ[p, 0]

#### Rule 5112

Int $[(Log[u]+((a).)+ArcTan[(c.)*(x)]*(b.))^*(p.))]/((d) + (e.)*(x))^2$ ), x\_Symbol] :> Simp[I\*(a + b\*ArcTan[c\*x])^p\*(PolyLog[2, 1 - u]/(2\*c\*d)), x ] - Dist[b\*p\*(I/2), Int[(a + b\*ArcTan[c\*x])^(p - 1)\*(PolyLog[2, 1 - u]/(d + e\*x^2)), x], x] /; FreeQ[{a, b, c, d, e}, x] && IGtQ[p, 0] && EqQ[e, c^2\*d ] && EqQ[ $(1 - u)^2 - (1 - 2*(1/(1 + c*x)))^2$ , 0]

Rule 6745

Int $[(u_*) * PolyLog[n_, v_], x_Symbol]$ :> With $[\{w = DerivativeDivideS[v, u*v, w]=w]$ x]}, Simp[w\*PolyLog[n + 1, v], x] /; !FalseQ[w]] /; FreeQ[n, x]

Rubi steps

$$
\text{integral} = -\frac{(a + b \arctan(cx))^3}{3x^3} + (bc) \int \frac{(a + b \arctan(cx))^2}{x^3 (1 + c^2 x^2)} dx \n= -\frac{(a + b \arctan(cx))^3}{3x^3} + (bc) \int \frac{(a + b \arctan(cx))^2}{x^3} dx - (bc^3) \int \frac{(a + b \arctan(cx))^2}{x(1 + c^2 x^2)} dx \n= -\frac{bc(a + b \arctan(cx))^2}{2x^2} + \frac{1}{3}ic^3(a + b \arctan(cx))^3 - \frac{(a + b \arctan(cx))^3}{3x^3} \n+ (b^2c^2) \int \frac{a + b \arctan(cx)}{x^2(1 + c^2 x^2)} dx - (ibc^3) \int \frac{(a + b \arctan(cx))^2}{x(i + cx)} dx \n= -\frac{bc(a + b \arctan(cx))^2}{2x^2} + \frac{1}{3}ic^3(a + b \arctan(cx))^3 - \frac{(a + b \arctan(cx))^3}{3x^3} \n- bc^3(a + b \arctan(cx))^2 \log (2 - \frac{1}{1 + c^2 x^2}) + (b^2c^2) \int \frac{a + b \arctan(cx)}{x^2} dx \n- (b^2c^4) \int \frac{a + b \arctan(cx)}{1 + c^2 x^2} dx + (2b^2c^4) \int \frac{(a + b \arctan(cx)) \log (2 - \frac{2}{1 + c^2 x^2})}{1 + c^2 x^2} dx \n= -\frac{b^2c^2(a + b \arctan(cx))^2}{x} + \frac{1}{3}ic^3(a + b \arctan(cx))^2 \n- \frac{bc(a + b \arctan(cx))^3}{3x^3} - bc^3(a + b \arctan(cx))^3
$$
\n
$$
- \frac{(a + b \arctan(cx))^3}{3x^3} - bc^3(a + b \arctan(cx))^2 \log (2 - \frac{2}{1 - icx}) \n+ ib^2c^3(a + b \arctan(cx))^3 - bc^3(a + b \arctan(cx))^2 \log (2 - \frac{1 + \frac{2}{1 + icx}}{1 + c^2x^2}) dx \n= -\frac{b^2c^2(a + b \arctan(cx))^2}{x(1 + c^2x^2)} + \frac
$$

$$
= -\frac{b^2c^2(a + b \arctan(cx))}{x} - \frac{1}{2}bc^3(a + b \arctan(cx))^2
$$
  
\n
$$
-\frac{bc(a + b \arctan(cx))^2}{2x^2} + \frac{1}{3}ic^3(a + b \arctan(cx))^3 - \frac{(a + b \arctan(cx))^3}{3x^3}
$$
  
\n
$$
-bc^3(a + b \arctan(cx))^2 \log\left(2 - \frac{2}{1 - icx}\right) + ib^2c^3(a + b \arctan(cx)) \text{PolyLog}\left(2, -1 + \frac{2}{1 - icx}\right)
$$
  
\n
$$
+\frac{1}{2}(b^3c^3) \text{ Subst}\left(\int \frac{1}{x} dx, x, x^2\right) - \frac{1}{2}(b^3c^5) \text{ Subst}\left(\int \frac{1}{1 + c^2x} dx, x, x^2\right)
$$
  
\n
$$
= -\frac{b^2c^2(a + b \arctan(cx))}{x} - \frac{1}{2}bc^3(a + b \arctan(cx))^2 - \frac{bc(a + b \arctan(cx))^2}{2x^2}
$$
  
\n
$$
+\frac{1}{3}ic^3(a + b \arctan(cx))^3 - \frac{(a + b \arctan(cx))^3}{3x^3} + b^3c^3 \log(x)
$$
  
\n
$$
-\frac{1}{2}b^3c^3 \log(1 + c^2x^2) - bc^3(a + b \arctan(cx))^2 \log\left(2 - \frac{2}{1 - icx}\right)
$$
  
\n
$$
+ ib^2c^3(a + b \arctan(cx)) \text{PolyLog}\left(2, -1 + \frac{2}{1 - icx}\right)
$$
  
\n
$$
-\frac{1}{2}b^3c^3 \text{ PolyLog}\left(3, -1 + \frac{2}{1 - icx}\right)
$$

# **Mathematica [A] (verified)**

Time  $= 1.38$  (sec), antiderivative size  $= 305$ , normalized size of antiderivative  $= 1.43$ 

$$
\int \frac{(a + b \arctan(cx))^3}{x^4} dx
$$
\n
$$
= \frac{1}{6} \left( -\frac{2a^3}{x^3} - \frac{3a^2bc}{x^2} - \frac{6a^2b \arctan(cx)}{x^3} - 6a^2bc^3 \log(x) + 3a^2bc^3 \log(1 + c^2x^2) + \frac{6iab^2(ic^2x^2 + (i + c^3x^3)\arctan(cx)^2 + icx \arctan(cx) (1 + c^2x^2 + 2c^2x^2 \log(1 - e^{2i \arctan(cx)})) + c^3x^3 \text{Pc} \right)
$$
\n
$$
+ \frac{1}{24} \left( i\pi^3 - \frac{24 \arctan(cx)}{cx} + \left( -8i - \frac{8}{c^3x^3} \right) \arctan(cx)^3 + \arctan(cx)^2 \left( -12 - \frac{12}{c^2x^2} - 24 \log(1 - e^{-2i \arctan(cx)} + c^2x^2 \log(x) + c^2x^2 \right) + c^3x^2 \log(x) + c^2x^2 \log(x) + c^3x^3 \log(x) + c^2x^2 \log(x) + c^2x^2 \log(x) + c^3x^3 \log(x) + c^2x^2 \log(x) + c^2x^2 \log(x) + c^2x^2 \log(x) + c^3x^3 \log(x) + c^2x^2 \log(x) + c^2x^2 \log(x
$$

[In] Integrate[(a + b\*ArcTan[c\*x])^3/x^4,x]

```
[Out] ((-2*a^3)/x^3 - (3*a^2*b*c)/x^2 - (6*a^2*b*ArcTan[c*x])/x^3 - 6*a^2*b*c^3*L
og[x] + 3*a^2*b*c^3*Log[1 + c^2*x^2] + ((6*I)*a*b^2*(I*c^2*x^2 + (I + c^3*x\sim3)*ArcTan[c*x]\sim2 + I*c*x*ArcTan[c*x]*(1 + c\sim2*x\sim2 + 2*c\sim2*x\sim2*Log[1 - E\sim((
2*I)*ArcTan[c*x]] + c^3*x^3*PolyLog[2, E^(2*I)*ArcTan[c*x]])/x^3 + 6*b
```

```
\text{``3*c``3*}((-I)*ArcTan[c*x]*PolyLog[2, E^((-2*I)*ArcTan[c*x])] + (I*Pi^3 - (24))*ArcTan[c*x]/(c*x) + (-8*I - 8/(c^3*x^3))*ArcTan[c*x]^3 + ArcTan[c*x]^2*(-8*I - 8*I - 8*I^3))12 - 12/(\text{c}^2*x^2) - 24*Log[1 - E^(-2*I)*ArcTan[c*x])]) + 24*Log[c*x] - 12*Log[1 + c<sup>2</sup>*x<sup>2</sup>] - 12*PolyLog[3, E<sup>^</sup>((-2*I)*ArcTan[c*x])])/24))/6
```
## **Maple [C] (warning: unable to verify)**

Result contains higher order function than in optimal. Order 9 vs. order 4.

Time  $= 6.80$  (sec), antiderivative size  $= 2097$ , normalized size of antiderivative  $= 9.85$ 

Expression too large to display

[In]  $int((a+b*arctan(c*x))^2/x^4,x)$ 

 $[0$ ut] c<sup>-</sup>3\*(-1/3/c<sup>-</sup>3/x<sup>-</sup>3\*a<sup>-</sup>3+b<sup>-</sup>3\*(-1/3/c<sup>-</sup>3/x<sup>-</sup>3\*arctan(c\*x)<sup>-</sup>3-1/2/c<sup>-</sup>2/x<sup>-</sup>2\*arctan(c\* x)^2-ln(c\*x)\*arctan(c\*x)^2+1/2\*arctan(c\*x)^2\*ln(c^2\*x^2+1)-arctan(c\*x)^2\*ln  $((1+I*c*x)/(c^2*x^2+1)^(1/2))+arctan(c*x)^2*ln((1+I*c*x)^2/(c^2*x^2+1)-1)+1$  $/12*arctan(c*x)*(3*I*arctan(c*x)*csgn(I*(1+I*cx*)^2/((c^2*x^2+1)/(1+(1+I*cx*)))$ )^2/(c^2\*x^2+1))^2)\*csgn(I/(1+(1+I\*c\*x)^2/(c^2\*x^2+1))^2)\*csgn(I\*(1+I\*c\*x)^  $2/(\text{c}^2*x^2+1)$ )\*Pi\*c\*x-6\*I\*arctan(c\*x)\*csgn(I\*((1+I\*c\*x)^2/(c^2\*x^2+1)-1)/(1 +(1+I\*c\*x)^2/(c^2\*x^2+1)))\*csgn(((1+I\*c\*x)^2/(c^2\*x^2+1)-1)/(1+(1+I\*c\*x)^2/  $(c^2*x^2+1))$ \*Pi\*c\*x-3\*I\*arctan(c\*x)\*csgn(I\*(1+(1+I\*c\*x)^2/(c^2\*x^2+1))^2)^ 3\*Pi\*c\*x-3\*I\*arctan(c\*x)\*csgn(I\*(1+(1+I\*c\*x)^2/(c^2\*x^2+1))^2)\*csgn(I\*(1+(1  $+I*c*x)^2/(c^2*x^2+1))$ ?\*Pi\*c\*x-3\*I\*arctan(c\*x)\*csgn(I\*(1+I\*c\*x)^2/(c^2\*x^  $2+1)/(1+(1+I*c*x)^2/(c^2*x^2+1))^2$ ? $2*csgn(I/(1+(1+I*c*x)^2/(c^2*x^2+1))^2)$ \*Pi\*c\*x+6\*I\*arctan(c\*x)\*csgn(I\*((1+I\*c\*x)^2/(c^2\*x^2+1)-1)/(1+(1+I\*c\*x)^2/(  $c^2*x^2+1)$ ))^2\*csgn(I/(1+(1+I\*c\*x)^2/(c^2\*x^2+1)))\*Pi\*c\*x+3\*I\*arctan(c\*x)\*c sgn(I\*(1+I\*c\*x)^2/(c^2\*x^2+1)/(1+(1+I\*c\*x)^2/(c^2\*x^2+1))^2)^3\*Pi\*c\*x-6\*I\*a  $rctan(c*x)*csgn(((1+I*c*x)^2/((c^2*x^2+1)-1)/(1+(1+I*c*x)^2/((c^2*x^2+1)))^3**$ Pi\*c\*x-6\*I\*arctan(c\*x)\*csgn(I\*((1+I\*c\*x)^2/(c^2\*x^2+1)-1)/(1+(1+I\*c\*x)^2/(c  $(2*x^2+1))$ )^3\*Pi\*c\*x-12\*I\*c\*x-6\*I\*arctan(c\*x)\*Pi\*c\*x+6\*I\*arctan(c\*x)\*csgn(I \*((1+I\*c\*x)^2/(c^2\*x^2+1)-1)/(1+(1+I\*c\*x)^2/(c^2\*x^2+1)))^2\*csgn(I\*((1+I\*c\*  $x)^2/(c^2*x^2+1)-1)$ )\*Pi\*c\*x+3\*I\*arctan(c\*x)\*csgn(I\*(1+I\*c\*x)^2/(c^2\*x^2+1))  $\gamma$ 3\*Pi\*c\*x-6\*I\*arctan(c\*x)\*csgn(I\*((1+I\*c\*x)^2/(c^2\*x^2+1)-1)/(1+(1+I\*c\*x)^2  $/(c^2*x^2+1))$ )\*csgn(I/(1+(1+I\*c\*x)^2/(c^2\*x^2+1)))\*csgn(I\*((1+I\*c\*x)^2/(c^2  $*x^2+1)-1$ ))\*Pi\*c\*x-3\*I\*arctan(c\*x)\*csgn(I\*(1+I\*c\*x)^2/(c^2\*x^2+1)/(1+(1+I\*c \*x)^2/(c^2\*x^2+1))^2)^2\*csgn(I\*(1+I\*c\*x)^2/(c^2\*x^2+1))\*Pi\*c\*x+6\*I\*arctan(c  $*x)*csgn(I*(-1+I*c*x)^2/({c^2*x^2+1)-1})/(1+(1+I*c*x)^2/({c^2*x^2+1})))*csgn((1+I+c)*c^2+z^2+1))$  $1+I*c*x)^2/(c^2*x^2+1)-1)/(1+(1+I*c*x)^2/(c^2*x^2+1))$ )? $2*Pi*c*x+3*I*arctan($  $c*x)*csgn(I*(1+I*c*x)/ (c^2*x^2+1)^(1/2))^2*csgn(I*(1+I*c*x)^2/(c^2*x^2+1))*$ Pi\*c\*x+6\*I\*arctan(c\*x)\*csgn(((1+I\*c\*x)^2/(c^2\*x^2+1)-1)/(1+(1+I\*c\*x)^2/(c^2 \*x^2+1)))^2\*Pi\*c\*x+6\*I\*arctan(c\*x)\*csgn(I\*(1+(1+I\*c\*x)^2/(c^2\*x^2+1))^2)^2\* csgn(I\*(1+(1+I\*c\*x)^2/(c^2\*x^2+1)))\*Pi\*c\*x+4\*I\*arctan(c\*x)^2\*c\*x-12\*arctan(  $c*x)*ln(2)*c*x-6*c*x*arctan(c*x)-12-6*I*arctan(c*x)*csgn(I*(1+I*c*x)/(c^2*x))$  $\gamma^2+1)$  (1/2))\*csgn(I\*(1+I\*c\*x)^2/(c^2\*x^2+1))^2\*Pi\*c\*x)/c/x+ln((1+I\*c\*x)/(c^  $2*x^2+1)^(1/2)-1$ +ln(1+(1+I\*c\*x)/(c<sup>-</sup>2\*x<sup>-</sup>2+1)<sup>-</sup>(1/2))-arctan(c\*x)<sup>-</sup>2\*ln(1-(1+I

```
*c*x)/(c^2*x^2+1)^(1/2)+2*I*arctan(c*x)*polylog(2,(1+I*cx)/(c^2*x^2+1)^(1))(2))-2*polylog(3,(1+I*c*x)/(c^2*x^2+1)^(1/2))-arctan(c*x)^2*ln(1+(1+I*c*x)/
(c^2*x^2+1)^(1/2))+2*I*arctan(c*x)*polylog(2,-(1+I*c*x)/(c<sup>2</sup>*x<sup>2</sup>+1)<sup>2</sup>(1/2))-
2*polylog(3,-(1+I*c*x)/(c^2*x^2+1)^(1/2)))+3*a*b^2*(-1/3/c^3/x^3*arctan(c*x)))^2+1/3*arctan(c*x)*ln(c^2*x^2+1)-1/3/c^2/x^2*arctan(c*x)-2/3*ln(c*x)*arcta
n(c*x)+1/6*I*(ln(c*x-I)*ln(c^2*x^2+1)-1/2*ln(c*x-I)^2-dilog(-1/2*I*(c*x+I))-\ln(c*x-I)*ln(-1/2*I*(c*x+I))) -1/6*I*(ln(c*x+I)*ln(c^2*x^2+1)-1/2*ln(c*x+I))\text{C2-dilog}(1/2*I*(c*x-I)) - \ln(c*x+I)*\ln(1/2*I*(c*x-I))) - 1/3/c/x-1/3*arctan(c*x))-1/3*I*ln(c*x)*ln(1+I*c*x)+1/3*I*ln(c*x)*ln(1-I*c*x)-1/3*I*dilog(1+I*c*x)+
1/3*I*dilog(1-I*cx))+3*a^2*b*(-1/3/c^3/x^3*arctan(c*x)+1/6*ln(c^2*x^2+1)-1
/(6/c^2/x^2-1/3*ln(c*x)))
```
**Fricas [F]**

$$
\int \frac{(a + b \arctan(cx))^3}{x^4} dx = \int \frac{(b \arctan(cx) + a)^3}{x^4} dx
$$

[In] integrate( $(a+b*arctan(c*x))^2/x^4$ ,x, algorithm="fricas")

[Out] integral((b^3\*arctan(c\*x)^3 + 3\*a\*b^2\*arctan(c\*x)^2 + 3\*a^2\*b\*arctan(c\*x) +  $a^23)/x^24$ , x)

**Sympy [F]**

$$
\int \frac{(a + b \arctan(cx))^3}{x^4} dx = \int \frac{(a + b \arctan(cx))^3}{x^4} dx
$$

[In]  $integrate((a+b*atan(c*x))**3/x**4,x)$ [Out] Integral( $(a + b * \text{atan}(c*x)) **3/x**4, x$ )

**Maxima [F]**

$$
\int \frac{(a + b \arctan(cx))^3}{x^4} dx = \int \frac{(b \arctan(cx) + a)^3}{x^4} dx
$$

[In] integrate((a+b\*arctan(c\*x))^3/x^4,x, algorithm="maxima")  $[Out] 1/2*((c^2*\log(c^2*\chi^2 + 1) - c^2*\log(\chi^2) - 1/\chi^2)*c - 2*\arctan(c*\chi)/\chi^2)*a$  $2*b$  - 1/3\*a<sup>2</sup>3/x<sup>2</sup>3 - 1/96\*(4\*b<sup>2</sup>3\*arctan(c\*x)<sup>2</sup>3 - 3\*b<sup>2</sup>3\*arctan(c\*x)\*log(c<sup>2</sup>2\*  $x^2$  + 1)^2 - 96\*x^3\*integrate(-1/32\*(4\*b^3\*c^2\*x^2\*arctan(c\*x)\*log(c^2\*x^2 + 1) - 28\*(b^3\*c^2\*x^2 + b^3)\*arctan(c\*x)^3 - 4\*(24\*a\*b^2\*c^2\*x^2 + b^3\*c\*x + 24\*a\*b^2)\*arctan(c\*x)^2 + (b^3\*c\*x - 3\*(b^3\*c^2\*x^2 + b^3)\*arctan(c\*x))\*  $\log(c^2*x^2 + 1)^2$ /(c<sup>2\*</sup>x<sup>2</sup>6 + x<sup>2</sup>4), x))/x<sup>2</sup>3

# **Giac [F(-1)]**

Timed out.

$$
\int \frac{(a + b \arctan(cx))^3}{x^4} dx = \text{Timed out}
$$

[In] integrate((a+b\*arctan(c\*x))^3/x^4,x, algorithm="giac") [Out] Timed out

# **Mupad [F(-1)]**

Timed out.

$$
\int \frac{(a + b \arctan(cx))^3}{x^4} \, dx = \int \frac{(a + b \operatorname{atan}(cx))^3}{x^4} \, dx
$$

[In]  $int((a + b*atan(c*x))^3/x^4,x)$ [Out]  $int((a + b*atan(c*x))^3/x^4, x)$ 

# $3.34$   $\int \frac{(a+b\arctan(cx))^3}{x^5} dx$

<span id="page-251-0"></span>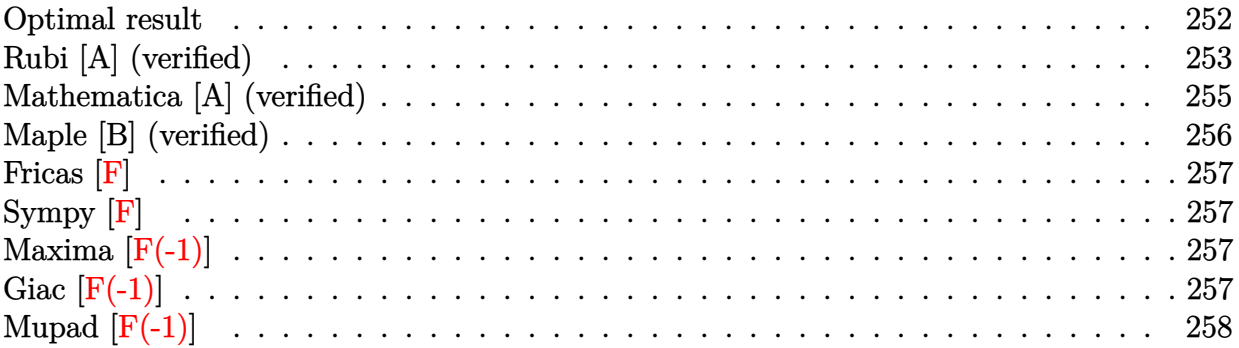

## **Optimal result**

Integrand size  $= 14$ , antiderivative size  $= 198$ 

$$
\int \frac{(a + b \arctan(cx))^3}{x^5} dx = -\frac{b^3c^3}{4x} - \frac{1}{4}b^3c^4 \arctan(cx) - \frac{b^2c^2(a + b \arctan(cx))}{4x^2} \n+ ibc^4(a + b \arctan(cx))^2 - \frac{bc(a + b \arctan(cx))^2}{4x^3} \n+ \frac{3bc^3(a + b \arctan(cx))^2}{4x} \n+ \frac{1}{4}c^4(a + b \arctan(cx))^3 - \frac{(a + b \arctan(cx))^3}{4x^4} \n- 2b^2c^4(a + b \arctan(cx)) \log\left(2 - \frac{2}{1 - icx}\right) \n+ ib^3c^4 \text{ PolyLog}\left(2, -1 + \frac{2}{1 - icx}\right)
$$

[Out]  $-1/4*b^3*c^3/x-1/4*b^3*c^4*arctan(c*x)-1/4*b^2*c^2*(a+b*arctan(c*x))/x^2+I*$ b\*c^4\*(a+b\*arctan(c\*x))^2-1/4\*b\*c\*(a+b\*arctan(c\*x))^2/x^3+3/4\*b\*c^3\*(a+b\*ar ctan(c\*x))^2/x+1/4\*c^4\*(a+b\*arctan(c\*x))^3-1/4\*(a+b\*arctan(c\*x))^3/x^4-2\*b^ 2\*c^4\*(a+b\*arctan(c\*x))\*ln(2-2/(1-I\*c\*x))+I\*b^3\*c^4\*polylog(2,-1+2/(1-I\*c\*x ))
### **Rubi [A] (verified)**

Time  $= 0.42$  (sec), antiderivative size  $= 198$ , normalized size of antiderivative  $= 1.00$ , number of steps used = 16, number of rules used = 8,  $\frac{\text{number of rules}}{\text{integrand size}}$  = 0.571, Rules used  $=\{4946, 5038, 331, 209, 5044, 4988, 2497, 5004\}$ 

$$
\int \frac{(a + b \arctan(cx))^3}{x^5} dx = -2b^2c^4 \log \left(2 - \frac{2}{1 - icx}\right) (a + b \arctan(cx)) \n- \frac{b^2c^2(a + b \arctan(cx))}{4x^2} + \frac{1}{4}c^4(a + b \arctan(cx))^3 \n+ ibc^4(a + b \arctan(cx))^2 + \frac{3bc^3(a + b \arctan(cx))^2}{4x} \n- \frac{(a + b \arctan(cx))^3}{4x^4} - \frac{bc(a + b \arctan(cx))^2}{4x^3} \n- \frac{1}{4}b^3c^4 \arctan(cx) + ib^3c^4 \text{ PolyLog}\left(2, \frac{2}{1 - icx} - 1\right) - \frac{b^3c^3}{4x}
$$

[In] Int $[(a + b*Arctan[c*x])^3/x^5,x]$ 

 $[Out] -1/4*(b^3*c^3)/x - (b^3*c^4*ArcTan[c*x])/4 - (b^2*c^2*(a + b*ArcTan[c*x]))/4]$  $(4*x^2)$  + I\*b\*c<sup>-</sup>4\*(a + b\*ArcTan[c\*x])<sup>-2</sup> - (b\*c\*(a + b\*ArcTan[c\*x])<sup>-2</sup>)/(4\*x<sup>-</sup> 3) +  $(3*b*c^3*(a + b*ArcTan[c*x])^2)/(4*x) + (c^4*(a + b*ArcTan[c*x])^3)/4$ - (a + b\*ArcTan[c\*x])^3/(4\*x^4) - 2\*b^2\*c^4\*(a + b\*ArcTan[c\*x])\*Log[2 - 2/(  $1 - [x + x]$  +  $[x + b^3x + c^4xPolyLog[2, -1 + 2/(1 - [x + x)]]$ 

#### Rule 209

Int[((a) + (b.)\*(x)^2)^(-1), x Symbol] :> Simp[(1/(Rt[a, 2]\*Rt[b, 2]))\*A  $rcTan[Rt[b, 2]*(x/Rt[a, 2])]$ , x] /;  $FreeQ[fa, b]$ , x] &&  $PosQ[a/b]$  &&  $(StQ[a])$ , 0] || GtQ[b, 0])

#### Rule 331

 $Int[((c_.),*(x_-))^*(m_-*((a_-) + (b_.),*(x_-)^*(n_-))^*(p_-, x_Symbol] :>\text{Simp}[(c*x_+)$ )^(m + 1)\*((a + b\*x^n)^(p + 1)/(a\*c\*(m + 1))), x] - Dist[b\*((m + n\*(p + 1)) + 1)/(a\*c^n\*(m + 1))), Int[(c\*x)^(m + n)\*(a + b\*x^n)^p, x], x] /; FreeQ[{a, b, c, p}, x] && IGtQ[n, 0] && LtQ[m, -1] && IntBinomialQ[a, b, c, n, m, p, x]

Rule 2497

Int $[Log[u] * (Pq_0^m, \cdot), x_0^w]$  :> With $[{C = FullSimplify}[Pq^m * ((1 - u)/$  $D[u, x])$ }, Simp[C\*PolyLog[2, 1 - u], x] /; FreeQ[C, x]] /; IntegerQ[m] && PolyQ[Pq, x] && RationalFunctionQ[u, x] && LeQ[RationalFunctionExponents[u,  $x$ ][[2]], Expon[Pq,  $x$ ]]

#### Rule 4946

Int $[(a_.) + ArcTan[(c_.)*(x_-)(n_.)]*(b_.)^(p_.)*(x_-)(m_.)$ , x Symbol] :>  $Simp[x^*(m + 1)*((a + b*ArcTan[c*x^n])^p/(m + 1)), x] - Dist[b*c*n*(p/(m + 1))$ 1)),  $Int[x^*(m + n)*((a + b*Arctan[c*x^n])^*(p - 1)/(1 + c^2*x^*(2*n)))$ , x], x ] /; FreeQ[{a, b, c, m, n}, x] && IGtQ[p, 0] && (EqQ[p, 1] || (EqQ[n, 1] && IntegerQ[m])) && NeQ[m, -1]

#### Rule 4988

Int $[(a_+) + ArcTan[(c_+)*(x_0)]*(b_0.)](x_0)$  (x\_)\*((d) + (e\_.)\*(x\_))), x Symbol] :> Simp[(a + b\*ArcTan[c\*x])^p\*(Log[2 - 2/(1 + e\*(x/d))]/d), x] - Di st[b\*c\*(p/d), Int[(a + b\*ArcTan[c\*x])^(p - 1)\*(Log[2 - 2/(1 + e\*(x/d))]/(1 +  $c^2*x^2)$ , x], x] /; FreeQ[{a, b, c, d, e}, x] && IGtQ[p, 0] && EqQ[c<sup> $2*$ d</sup>  $\hat{2} + e^2$ , 0]

#### Rule 5004

Int $[(a_.) + ArcTan[(c_.)*(x_0)*(b_0'.))^c(p_0.)/(d_0) + (e_0)*(x_0^2)]$ , x Symbo 1] :> Simp[(a + b\*ArcTan[c\*x])^(p + 1)/(b\*c\*d\*(p + 1)), x] /; FreeQ[{a, b, c, d, e, p}, x] && EqQ[e, c^2\*d] && NeQ[p, -1]

#### Rule 5038

Int $[((((a_.) + ArcTan[(c_.)*(x_-)*(b_.))(p_-)*(f_-)*(x_-)*(m))((d_-)+(e_-)(f_-))$  $_{\text{r}}$ .)\*(x\_)^2), x\_Symbol] :> Dist[1/d, Int[(f\*x)^m\*(a + b\*ArcTan[c\*x])^p, x],  $x$ ] - Dist[e/(d\*f^2), Int[(f\*x)^(m + 2)\*((a + b\*ArcTan[c\*x])^p/(d + e\*x^2)),  $x$ ],  $x$ ] /; FreeQ[{a, b, c, d, e, f},  $x$ ] && GtQ[p, 0] && LtQ[m, -1]

Rule 5044

Int $[(a_{-}) + ArcTan[(c_{-})*(x_{-})](b_{-}))(((x_{-})*(d_{-}) + (e_{-})*(x_{-})^2)$ , x Symbol] :> Simp[(-I)\*((a + b\*ArcTan[c\*x])^(p + 1)/(b\*d\*(p + 1))), x] + Di st[I/d, Int[(a + b\*ArcTan[c\*x])^p/(x\*(I + c\*x)), x], x] /; FreeQ[{a, b, c, d, e}, x] && EqQ[e, c^2\*d] && GtQ[p, 0]

$$
\begin{split}\n\text{integral} &= -\frac{(a + b \arctan(cx))^3}{4x^4} + \frac{1}{4}(3bc) \int \frac{(a + b \arctan(cx))^2}{x^4 \left(1 + c^2 x^2\right)} dx \\
&= -\frac{(a + b \arctan(cx))^3}{4x^4} + \frac{1}{4}(3bc) \int \frac{(a + b \arctan(cx))^2}{x^4} dx - \frac{1}{4}(3bc^3) \int \frac{(a + b \arctan(cx))^2}{x^2 \left(1 + c^2 x^2\right)} dx \\
&= -\frac{bc(a + b \arctan(cx))^2}{4x^3} - \frac{(a + b \arctan(cx))^3}{4x^4} + \frac{1}{2}(b^2c^2) \int \frac{a + b \arctan(cx)}{x^3 \left(1 + c^2 x^2\right)} dx \\
&- \frac{1}{4}(3bc^3) \int \frac{(a + b \arctan(cx))^2}{x^2} dx + \frac{1}{4}(3bc^5) \int \frac{(a + b \arctan(cx))^2}{1 + c^2 x^2} dx\n\end{split}
$$

$$
= -\frac{bc(a + b \arctan(cx))^2}{4x^3} + \frac{3bc^3(a + b \arctan(cx))^2}{4x} + \frac{1}{4}c^4(a + b \arctan(cx))^3
$$
  
\n
$$
- \frac{(a + b \arctan(cx))^3}{4x^4} + \frac{1}{2}(b^2c^2) \int \frac{a + b \arctan(cx)}{x^3} dx
$$
  
\n
$$
- \frac{1}{2}(b^2c^4) \int \frac{a + b \arctan(cx)}{x(1 + c^2x^2)} dx - \frac{1}{2}(3b^2c^4) \int \frac{a + b \arctan(cx)}{x(1 + c^2x^2)} dx
$$
  
\n
$$
= -\frac{b^2c^2(a + b \arctan(cx))}{4x^2} + \frac{1}{4}c^4(a + b \arctan(cx))^2 - \frac{bc(a + b \arctan(cx))^2}{4x^3}
$$
  
\n
$$
+ \frac{3bc^3(a + b \arctan(cx))^2}{4x^4} + \frac{1}{4}(b^3c^3) \int \frac{1}{x^2(1 + c^2x^2)} dx
$$
  
\n
$$
- \frac{(a + b \arctan(cx))^3}{2}(ab^2c^4) \int \frac{a + b \arctan(cx)}{x(i + cx)} dx - \frac{1}{2}(3ib^2c^4) \int \frac{a + b \arctan(cx)}{x(i + cx)} dx
$$
  
\n
$$
= -\frac{b^3c^3}{4x} - \frac{b^2c^2(a + b \arctan(cx))}{4x^2} + ibc^4(a + b \arctan(cx))^2 - \frac{bc(a + b \arctan(cx))^2}{4x^3}
$$
  
\n
$$
+ \frac{3bc^3(a + b \arctan(cx))^2}{4x} + \frac{1}{4}c^4(a + b \arctan(cx))^3 - \frac{(a + b \arctan(cx))^3}{4x^4}
$$
  
\n
$$
- 2b^2c^4(a + b \arctan(cx)) \log\left(2 - \frac{2}{1 - icx}\right) - \frac{1}{4}(b^3c^5) \int \frac{1}{1 + c^2x^2} dx
$$
  
\n
$$
+ \frac{1}{2}(b^3c^5) \int \frac{\log(2 - \frac{2}{1 -
$$

### **Mathematica [A] (verified)**

 $\operatorname{Time} = 0.86$  (sec) , antiderivative size = 265, normalized size of antiderivative =  $1.34$ 

$$
\int \frac{(a + b \arctan(cx))^3}{x^5} dx =
$$
\n
$$
a^3 + a^2bcx + ab^2c^2x^2 - 3a^2bc^3x^3 + b^3c^3x^3 + ab^2c^4x^4 + b^2(bcx(1 - 3c^2x^2 - 4ic^3x^3) + a(3 - 3c^4x^4)) \text{arct}
$$

[In] Integrate[(a + b\*ArcTan[c\*x])^3/x^5,x]

```
[Out] -1/4*(a^3 + a^2)*b*c*x + a*b^2*c^2*x^2 - 3*a^2*b*c^3*x^3 + b^3*x^3 + a*b2*c^4*x^4 + b^2*(b*c*x*(1 - 3*c^2*x^2 - (4*I)*c^3*x^3) + a*(3 - 3*c^4*x^4))*ArcTan[c*x]^2 - b^3*(-1 + c^4*x^4)*ArcTan[c*x]^3 + b*ArcTan[c*x]*(b^2*c^2)*x^2*(1 + c^2*x^2) + a*b*(2*c*x - 6*c^3*x^3) + a^2*(3 - 3*c^4*x^4) + 8*b^2*c^4*x^4*Log[1 - E^*((2*I)*ArcTan[C*x])]) + 8*a*b^2*c^4*x^4*Log[(c*x)/Sqrt[1])+ c^2**^2]] - (4*1)*b^3*c^4**^4*PolyLog[2, E^(2*1)*ArcTan[c*x])]/x^4
```
# **Maple [B] (verified)**

Both result and optimal contain complex but leaf count of result is larger than twice the leaf count of optimal.  $422$  vs.  $2(180) = 360$ .

Time  $= 4.50$  (sec), antiderivative size  $= 423$ , normalized size of antiderivative  $= 2.14$ 

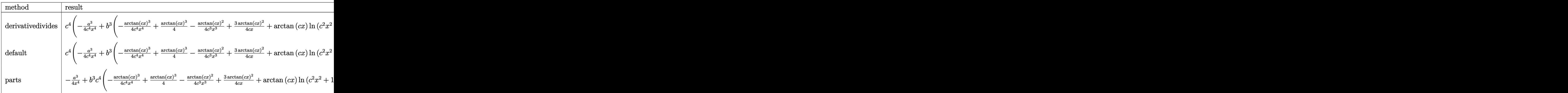

[In]  $int((a+b*arctan(c*x))^2/x^5,x,method=RETURNVERBOSE)$ 

[Out]  $c^4*(-1/4*a^3/c^4/x^4+b^3*(-1/4/c^4/x^4*arctan(c*x)^3+1/4*arctan(c*x)^3-1/4$ /c^3/x^3\*arctan(c\*x)^2+3/4\*arctan(c\*x)^2/c/x+arctan(c\*x)\*ln(c^2\*x^2+1)-1/4/  $c^2/x^2*arctan(c*x)-2*ln(c*x)*arctan(c*x)-1/4*arctan(c*x)-1/4/c/x-I*ln(c*x)$  $*ln(1+I*cx)+I*ln(c*x)*ln(1-I*cx)-I*dilog(1+I*cx)+I*dilog(1-I*cx*)+1/2*I*$  $(\ln(c*x-I)*ln(c^2*x^2+1)-1/2*ln(c*x-I)^2-dilog(-1/2*I*(c*x+I))-ln(c*x-I)*ln$  $(-1/2*I*(-x*x+I))$ -1/2\*I\*(ln(c\*x+I)\*ln(c<sup>-</sup>2\*x<sup>-</sup>2+1)-1/2\*ln(c\*x+I)<sup>-</sup>2-dilog(1/2\*  $I*(c*x-I)$ )-ln(c\*x+I)\*ln(1/2\*I\*(c\*x-I))))+3\*a\*b^2\*(-1/4/c^4/x^4\*arctan(c\*x)^  $2-1/6/c^3/x^3*arctan(c*x)+1/2/c/x*arctan(c*x)+1/4*arctan(c*x)^2-1/12/c^2/x^2$  $2-2/3*ln(c*x)+1/3*ln(c^2*x^2+1))+3*a^2*b*(-1/4/c^4/x^4*\arctan(c*x)-1/12/c^3$  $(x^3+1/4/c/x+1/4*arctan(c*x)))$ 

**Fricas [F]**

$$
\int \frac{(a + b \arctan(cx))^3}{x^5} dx = \int \frac{(b \arctan(cx) + a)^3}{x^5} dx
$$

[In] integrate( $(a+b*arctan(c*x))^2/x^5$ ,x, algorithm="fricas")

[Out] integral((b^3\*arctan(c\*x)^3 + 3\*a\*b^2\*arctan(c\*x)^2 + 3\*a^2\*b\*arctan(c\*x) +  $a^3)/x^5$ , x)

**Sympy [F]**

$$
\int \frac{(a + b \arctan(cx))^3}{x^5} dx = \int \frac{(a + b \arctan(cx))^3}{x^5} dx
$$

[In]  $integrate((a+b*atan(c*x))**3/x**5,x)$ 

[Out] Integral( $(a + b * \text{atan}(c*x)) **3/x**5, x$ )

# **Maxima [F(-1)]**

Timed out.

$$
\int \frac{(a + b \arctan(cx))^3}{x^5} dx = \text{Timed out}
$$

[In] integrate((a+b\*arctan(c\*x))^3/x^5,x, algorithm="maxima") [Out] Timed out

## **Giac [F(-1)]**

Timed out.

$$
\int \frac{(a + b \arctan(cx))^3}{x^5} dx = \text{Timed out}
$$

[In] integrate( $(a+b*arctan(c*x))^2/x^5$ , x, algorithm="giac") [Out] Timed out

# **Mupad [F(-1)]**

Timed out.

$$
\int \frac{(a + b \arctan(cx))^3}{x^5} dx = \int \frac{(a + b \operatorname{atan}(cx))^3}{x^5} dx
$$

[In]  $int((a + b*atan(c*x))^3/x^5,x)$ [Out]  $int((a + b*atan(c*x))^3/x^5, x)$ 

#### **3.35** R *x*  $\frac{x}{\arctan(ax)}\,dx$

<span id="page-258-0"></span>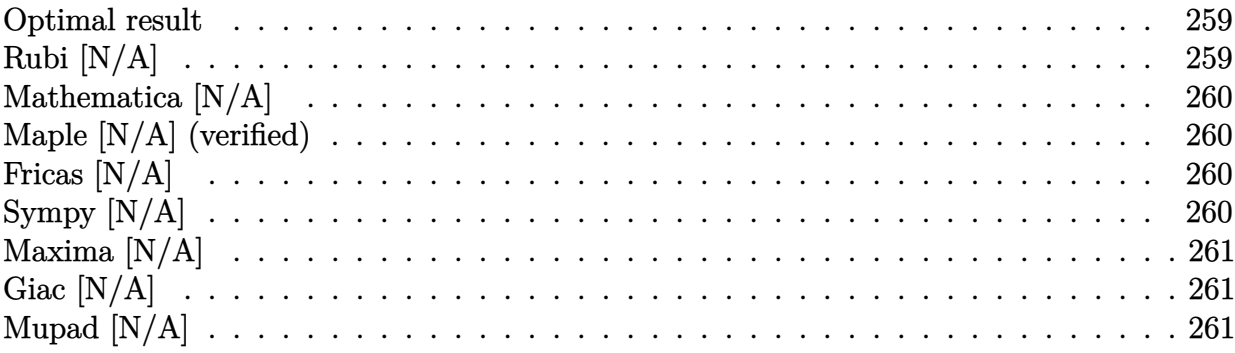

### **Optimal result**

Integrand size  $= 8$ , antiderivative size  $= 8$ 

$$
\int \frac{x}{\arctan(ax)} dx = \text{Int}\left(\frac{x}{\arctan(ax)}, x\right)
$$

[Out] Unintegrable(x/arctan(a\*x), x)

## **Rubi [N/A]**

Not integrable

Time  $= 0.01$  (sec), antiderivative size  $= 8$ , normalized size of antiderivative  $= 1.00$ , number of steps used = 0, number of rules used = 0,  $\frac{\text{number of rules}}{\text{integral size}}$  = 0.000, Rules used = {}

$$
\int \frac{x}{\arctan(ax)} dx = \int \frac{x}{\arctan(ax)} dx
$$

[In] Int[x/ArcTan[a\*x], x]

[Out] Defer[Int][x/ArcTan[a\*x], x]

$$
integral = \int \frac{x}{\arctan(ax)} dx
$$

Not integrable

Time  $= 0.74$  (sec), antiderivative size  $= 10$ , normalized size of antiderivative  $= 1.25$ 

$$
\int \frac{x}{\arctan(ax)} dx = \int \frac{x}{\arctan(ax)} dx
$$

[In] Integrate[x/ArcTan[a\*x],x]

[Out] Integrate[x/ArcTan[a\*x], x]

## **Maple [N/A] (verified)**

Not integrable

Time  $= 10.58$  (sec), antiderivative size  $= 8$ , normalized size of antiderivative  $= 1.00$ 

$$
\int \frac{x}{\arctan{(ax)}} dx
$$

[In]  $int(x/arctan(a*x),x)$  $[0ut]$  int(x/arctan(a\*x),x)

## **Fricas [N/A]**

Not integrable

Time  $= 0.23$  (sec), antiderivative size  $= 10$ , normalized size of antiderivative  $= 1.25$ 

$$
\int \frac{x}{\arctan(ax)} dx = \int \frac{x}{\arctan(ax)} dx
$$

[In] integrate(x/arctan(a\*x),x, algorithm="fricas") [Out] integral( $x/arctan(a*x)$ ,  $x$ )

# **Sympy [N/A]**

Not integrable

Time  $= 0.27$  (sec), antiderivative size  $= 7$ , normalized size of antiderivative  $= 0.88$ 

$$
\int \frac{x}{\arctan(ax)} dx = \int \frac{x}{\atan(ax)} dx
$$

[In]  $integrate(x/atan(a*x),x)$ 

```
[Out] Integral(x/atan(a*x), x)
```
## **Maxima [N/A]**

Not integrable

Time  $= 0.25$  (sec), antiderivative size  $= 10$ , normalized size of antiderivative  $= 1.25$ 

$$
\int \frac{x}{\arctan(ax)} dx = \int \frac{x}{\arctan(ax)} dx
$$

[In] integrate(x/arctan(a\*x),x, algorithm="maxima") [Out] integrate(x/arctan(a\*x), x)

### **Giac [N/A]**

Not integrable

Time  $= 23.92$  (sec), antiderivative size  $= 3$ , normalized size of antiderivative  $= 0.38$ 

$$
\int \frac{x}{\arctan(ax)} dx = \int \frac{x}{\arctan(ax)} dx
$$

[In] integrate(x/arctan(a\*x),x, algorithm="giac")

[Out] sage0\*x

# **Mupad [N/A]**

Not integrable

Time  $= 0.29$  (sec), antiderivative size  $= 10$ , normalized size of antiderivative  $= 1.25$ 

$$
\int \frac{x}{\arctan(ax)} dx = \int \frac{x}{\atan(ax)} dx
$$

[In]  $int(x/atan(a*x),x)$ [Out]  $int(x/atan(axx), x)$ 

#### **3.36** R 1  $\frac{1}{\arctan(ax)}\,dx$

<span id="page-261-0"></span>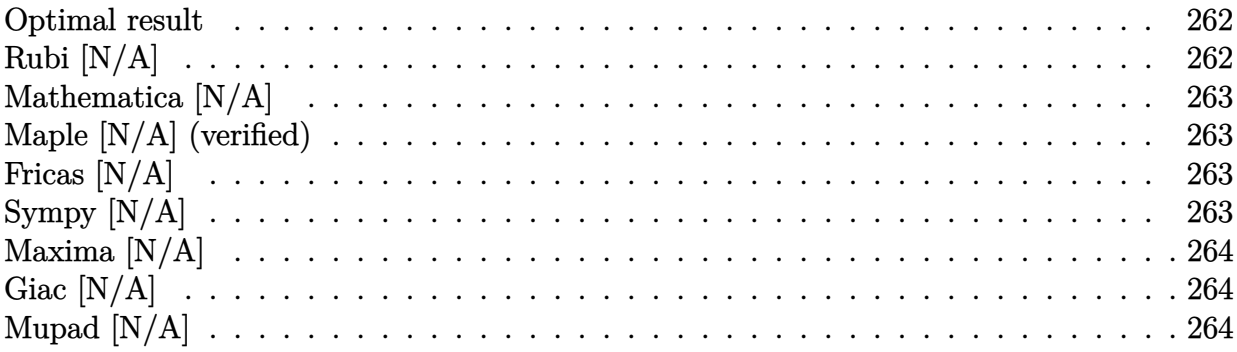

### **Optimal result**

Integrand size  $= 6$ , antiderivative size  $= 6$ 

$$
\int \frac{1}{\arctan(ax)} dx = \text{Int}\left(\frac{1}{\arctan(ax)}, x\right)
$$

[Out] Unintegrable(1/arctan(a\*x), x)

### **Rubi [N/A]**

#### Not integrable

Time  $= 0.00$  (sec), antiderivative size  $= 6$ , normalized size of antiderivative  $= 1.00$ , number of steps used = 0, number of rules used = 0,  $\frac{\text{number of rules}}{\text{integral size}}$  = 0.000, Rules used = {}

$$
\int \frac{1}{\arctan(ax)} dx = \int \frac{1}{\arctan(ax)} dx
$$

[In]  $Int[Arctan[a*x]^(-1),x]$ 

[Out] Defer[Int][ArcTan[a\*x]^(-1), x]

$$
integral = \int \frac{1}{\arctan(ax)} dx
$$

Not integrable

Time  $= 0.02$  (sec), antiderivative size  $= 8$ , normalized size of antiderivative  $= 1.33$ 

$$
\int \frac{1}{\arctan(ax)} dx = \int \frac{1}{\arctan(ax)} dx
$$

[In] Integrate  $[Arctan[a*x]^{-(-1)},x]$ 

[Out] Integrate  $[ArcTan[a*x]^(-1), x]$ 

### **Maple [N/A] (verified)**

Not integrable

Time  $= 4.12$  (sec), antiderivative size  $= 6$ , normalized size of antiderivative  $= 1.00$ 

$$
\int \frac{1}{\arctan{(ax)}} dx
$$

[In]  $int(1/arctan(a*x),x)$  $[0$ ut] int $(1/arctan(a*x),x)$ 

### **Fricas [N/A]**

Not integrable

Time  $= 0.25$  (sec), antiderivative size  $= 8$ , normalized size of antiderivative  $= 1.33$ 

$$
\int \frac{1}{\arctan(ax)} dx = \int \frac{1}{\arctan(ax)} dx
$$

[In] integrate(1/arctan(a\*x),x, algorithm="fricas")

[Out] integral(1/arctan(a\*x), x)

# **Sympy [N/A]**

Not integrable

Time  $= 0.26$  (sec), antiderivative size  $= 7$ , normalized size of antiderivative  $= 1.17$ 

$$
\int \frac{1}{\arctan(ax)} dx = \int \frac{1}{\operatorname{atan}(ax)} dx
$$

[In] integrate(1/atan(a\*x), x)

```
[Out] Integral(1/atan(a*x), x)
```
## **Maxima [N/A]**

Not integrable

Time  $= 0.23$  (sec), antiderivative size  $= 8$ , normalized size of antiderivative  $= 1.33$ 

$$
\int \frac{1}{\arctan(ax)} dx = \int \frac{1}{\arctan(ax)} dx
$$

[In] integrate(1/arctan(a\*x), x, algorithm="maxima") [Out] integrate(1/arctan(a\*x), x)

### **Giac [N/A]**

Not integrable

Time  $= 21.74$  (sec), antiderivative size  $= 3$ , normalized size of antiderivative  $= 0.50$ 

$$
\int \frac{1}{\arctan(ax)} dx = \int \frac{1}{\arctan(ax)} dx
$$

[In] integrate(1/arctan(a\*x), x, algorithm="giac") [Out] sage0\*x

## **Mupad [N/A]**

Not integrable

Time  $= 0.29$  (sec), antiderivative size  $= 8$ , normalized size of antiderivative  $= 1.33$ 

$$
\int \frac{1}{\arctan(ax)} dx = \int \frac{1}{\operatorname{atan}(a x)} dx
$$

[In]  $int(1/atan(a*x),x)$ [Out]  $int(1/atan(axx), x)$ 

#### **3.37** R 1  $\frac{1}{x\arctan(ax)}\,dx$

<span id="page-264-0"></span>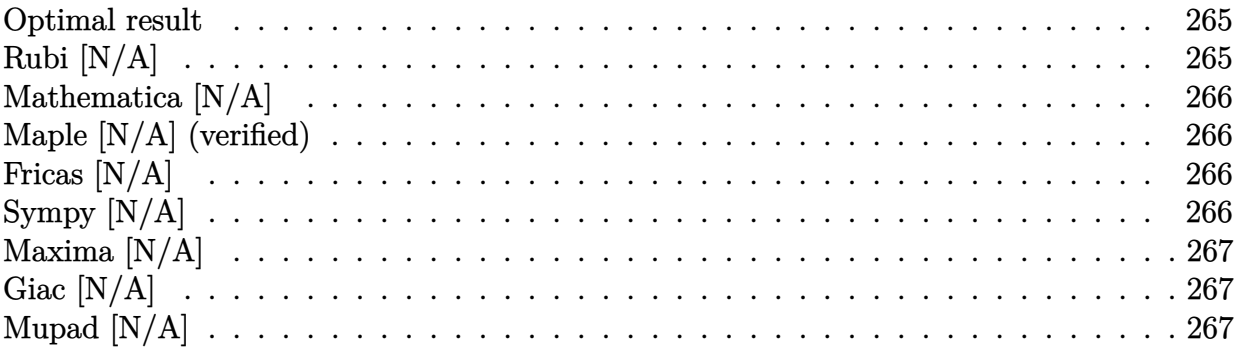

### **Optimal result**

Integrand size  $= 10$ , antiderivative size  $= 10$ 

$$
\int \frac{1}{x \arctan(ax)} dx = \text{Int}\left(\frac{1}{x \arctan(ax)}, x\right)
$$

[Out] Unintegrable(1/x/arctan(a\*x), x)

## **Rubi [N/A]**

Not integrable

Time  $= 0.01$  (sec), antiderivative size  $= 10$ , normalized size of antiderivative  $= 1.00$ , number of steps used = 0, number of rules used = 0,  $\frac{\text{number of rules}}{\text{integral size}}$  = 0.000, Rules used = {}

$$
\int \frac{1}{x \arctan(ax)} dx = \int \frac{1}{x \arctan(ax)} dx
$$

[In]  $Int[1/(x*ArcTan[a*x]),x]$ 

[Out] Defer[Int][1/(x\*ArcTan[a\*x]), x]

$$
\text{integral} = \int \frac{1}{x \arctan(ax)} \, dx
$$

Not integrable

Time  $= 0.51$  (sec), antiderivative size  $= 12$ , normalized size of antiderivative  $= 1.20$ 

$$
\int \frac{1}{x \arctan(ax)} dx = \int \frac{1}{x \arctan(ax)} dx
$$

[In] Integrate[1/(x\*ArcTan[a\*x]), x]

[Out] Integrate[1/(x\*ArcTan[a\*x]), x]

## **Maple [N/A] (verified)**

Not integrable

Time  $= 4.59$  (sec), antiderivative size  $= 10$ , normalized size of antiderivative  $= 1.00$ 

$$
\int \frac{1}{x \arctan{(ax)}} dx
$$

[In]  $int(1/x/arctan(ax*x),x)$  $[Out]$  int $(1/x/arctan(axx),x)$ 

## **Fricas [N/A]**

Not integrable

Time  $= 0.23$  (sec), antiderivative size  $= 12$ , normalized size of antiderivative  $= 1.20$ 

$$
\int \frac{1}{x \arctan(ax)} dx = \int \frac{1}{x \arctan(ax)} dx
$$

[In] integrate(1/x/arctan(a\*x),x, algorithm="fricas") [Out] integral $(1/(x*arctan(ax*))$ , x)

# **Sympy [N/A]**

Not integrable

Time  $= 0.37$  (sec), antiderivative size  $= 8$ , normalized size of antiderivative  $= 0.80$ 

$$
\int \frac{1}{x \arctan(ax)} dx = \int \frac{1}{x \tan(ax)} dx
$$

[In] integrate $(1/x/atan(a*x),x)$ 

```
[Out] Integral(1/(x * \text{atan}(a * x)), x)
```
## **Maxima [N/A]**

Not integrable

Time  $= 0.24$  (sec), antiderivative size  $= 12$ , normalized size of antiderivative  $= 1.20$ 

$$
\int \frac{1}{x \arctan(ax)} dx = \int \frac{1}{x \arctan(ax)} dx
$$

[In] integrate(1/x/arctan(a\*x), x, algorithm="maxima") [Out] integrate( $1/(x*arctan(a*x))$ , x)

**Giac [N/A]**

Not integrable

Time  $= 24.44$  (sec), antiderivative size  $= 3$ , normalized size of antiderivative  $= 0.30$ 

$$
\int \frac{1}{x \arctan(ax)} dx = \int \frac{1}{x \arctan(ax)} dx
$$

[In] integrate(1/x/arctan(a\*x),x, algorithm="giac") [Out] sage0\*x

# **Mupad [N/A]**

Not integrable

Time  $= 0.27$  (sec), antiderivative size  $= 12$ , normalized size of antiderivative  $= 1.20$ 

$$
\int \frac{1}{x \arctan(ax)} dx = \int \frac{1}{x \tan(ax)} dx
$$

[In]  $int(1/(x*atan(a*x)), x)$ 

[Out]  $int(1/(x*atan(a*x)), x)$ 

#### **3.38** R *x*  $\frac{x}{\arctan (ax)^2} \, dx$

<span id="page-267-0"></span>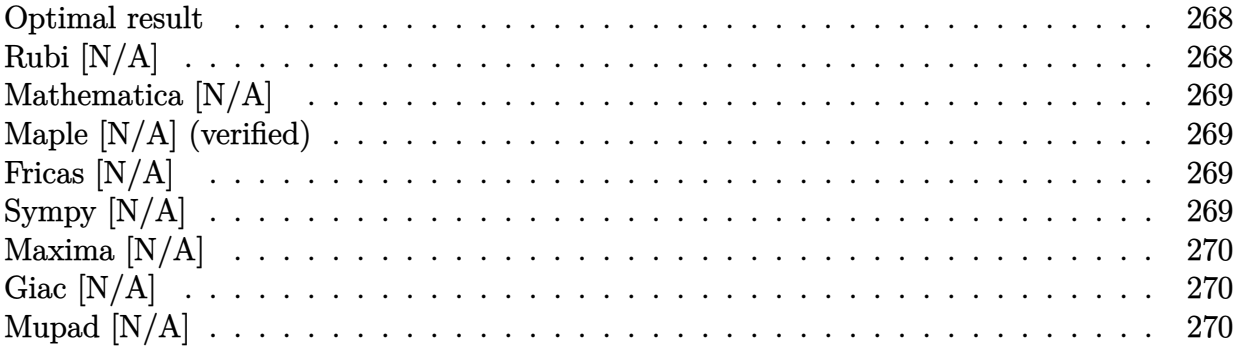

### **Optimal result**

Integrand size  $= 8$ , antiderivative size  $= 8$ 

$$
\int \frac{x}{\arctan(ax)^2} dx = \text{Int}\left(\frac{x}{\arctan(ax)^2}, x\right)
$$

[Out] Unintegrable(x/arctan(a\*x)<sup>2</sup>,x)

## **Rubi [N/A]**

Not integrable

 $Time = 0.01$  (sec), antiderivative size  $= 8$ , normalized size of antiderivative  $= 1.00$ , number of steps used = 0, number of rules used = 0,  $\frac{\text{number of rules}}{\text{integral size}}$  = 0.000, Rules used = {}

$$
\int \frac{x}{\arctan(ax)^2} dx = \int \frac{x}{\arctan(ax)^2} dx
$$

[In]  $Int[x/ArcTan[a*x]$   $2,x]$ 

[Out] Defer[Int][x/ArcTan[a\*x]^2, x]

$$
integral = \int \frac{x}{\arctan(ax)^2} dx
$$

Not integrable

Time  $= 0.72$  (sec), antiderivative size  $= 10$ , normalized size of antiderivative  $= 1.25$ 

$$
\int \frac{x}{\arctan(ax)^2} dx = \int \frac{x}{\arctan(ax)^2} dx
$$

[In] Integrate[x/ArcTan[a\*x]^2,x]

[Out] Integrate[x/ArcTan[a\*x]^2, x]

### **Maple [N/A] (verified)**

Not integrable

Time  $= 10.51$  (sec), antiderivative size  $= 8$ , normalized size of antiderivative  $= 1.00$ 

$$
\int \frac{x}{\arctan\left(ax\right)^2} dx
$$

[In]  $int(x/arctan(a*x)^2,x)$ 

 $[Out]$  int(x/arctan(a\*x)<sup>-2</sup>,x)

### **Fricas [N/A]**

Not integrable

Time  $= 0.23$  (sec), antiderivative size  $= 10$ , normalized size of antiderivative  $= 1.25$ 

$$
\int \frac{x}{\arctan(ax)^2} dx = \int \frac{x}{\arctan(ax)^2} dx
$$

[In]  $integrate(x/arctan(a*x)^2,x, algorithm="fricas")$ 

[Out] integral( $x/arctan(axx)^2$ , x)

# **Sympy [N/A]**

Not integrable

Time  $= 0.31$  (sec), antiderivative size  $= 8$ , normalized size of antiderivative  $= 1.00$ 

$$
\int \frac{x}{\arctan(ax)^2} dx = \int \frac{x}{\atop \arctan^2(ax)} dx
$$

```
[In] integrate(x/atan(a*x)**2, x)
```

```
[Out] Integral(x/atan(a*x)**2, x)
```
## **Maxima [N/A]**

Not integrable

Time  $= 0.26$  (sec), antiderivative size  $= 45$ , normalized size of antiderivative  $= 5.62$ 

$$
\int \frac{x}{\arctan(ax)^2} \, dx = \int \frac{x}{\arctan(ax)^2} \, dx
$$

[In] integrate(x/arctan(a\*x)^2,x, algorithm="maxima")

[Out]  $-(a^2*x^3 - arctan(axx)*integrate((3*a^2*x^2 + 1)/arctan(axx), x) + x)/(a*a)$ rctan(a\*x))

## **Giac [N/A]**

Not integrable

Time  $= 49.11$  (sec), antiderivative size  $= 3$ , normalized size of antiderivative  $= 0.38$ 

$$
\int \frac{x}{\arctan(ax)^2} dx = \int \frac{x}{\arctan(ax)^2} dx
$$

[In] integrate(x/arctan(a\*x)<sup>2</sup>,x, algorithm="giac") [Out] sage0\*x

### **Mupad [N/A]**

Not integrable

Time  $= 0.29$  (sec), antiderivative size  $= 10$ , normalized size of antiderivative  $= 1.25$ 

$$
\int \frac{x}{\arctan(ax)^2} \, dx = \int \frac{x}{\operatorname{atan} (a x)^2} \, dx
$$

[In]  $int(x/atan(axx)^2,x)$ [Out]  $int(x/atan(a*x)^2, x)$ 

#### **3.39** R 1  $\frac{1}{\arctan (ax)^2} \, dx$

<span id="page-270-0"></span>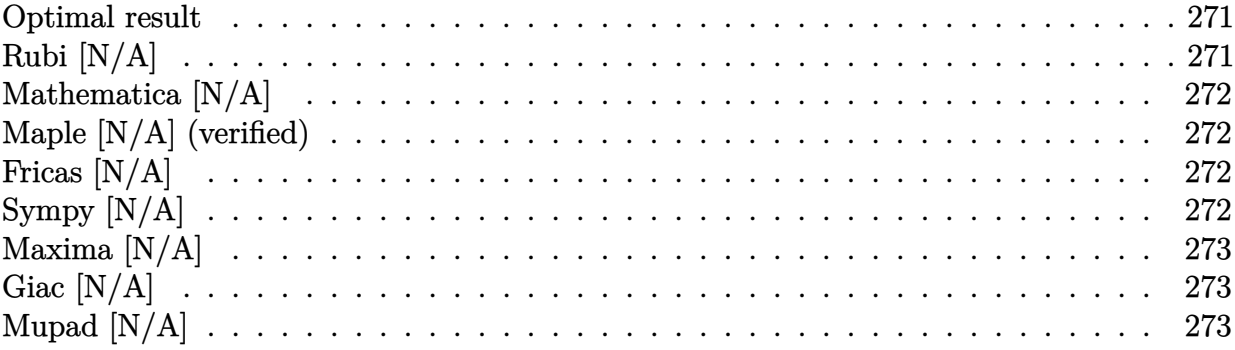

### **Optimal result**

Integrand size  $= 6$ , antiderivative size  $= 6$ 

$$
\int \frac{1}{\arctan(ax)^2} dx = \text{Int}\left(\frac{1}{\arctan(ax)^2}, x\right)
$$

[Out] Unintegrable(1/arctan(a\*x)<sup>2</sup>,x)

# **Rubi [N/A]**

Not integrable

 $Time = 0.00$  (sec), antiderivative size  $= 6$ , normalized size of antiderivative  $= 1.00$ , number of steps used = 0, number of rules used = 0,  $\frac{\text{number of rules}}{\text{integral size}}$  = 0.000, Rules used = {}

$$
\int \frac{1}{\arctan(ax)^2} dx = \int \frac{1}{\arctan(ax)^2} dx
$$

[In]  $Int[Arctan[a*x]^(-2),x]$ 

[Out] Defer[Int][ArcTan[a\*x]^(-2), x]

integral = 
$$
\int \frac{1}{\arctan(ax)^2} dx
$$

Not integrable

Time  $= 1.10$  (sec), antiderivative size  $= 8$ , normalized size of antiderivative  $= 1.33$ 

$$
\int \frac{1}{\arctan(ax)^2} dx = \int \frac{1}{\arctan(ax)^2} dx
$$

[In] Integrate  $[Arctan[a*x]^(-2),x]$ 

[Out] Integrate[ArcTan[a\*x]^(-2), x]

# **Maple [N/A] (verified)**

Not integrable

Time  $= 5.54$  (sec), antiderivative size  $= 6$ , normalized size of antiderivative  $= 1.00$ 

$$
\int \frac{1}{\arctan \left( a x \right)^2} dx
$$

[In]  $int(1/arctan(a*x)^2,x)$  $[0ut]$  int $(1/arctan(a*x)^2,x)$ 

## **Fricas [N/A]**

Not integrable

Time  $= 0.25$  (sec), antiderivative size  $= 8$ , normalized size of antiderivative  $= 1.33$ 

$$
\int \frac{1}{\arctan(ax)^2} \, dx = \int \frac{1}{\arctan(ax)^2} \, dx
$$

[In] integrate(1/arctan(a\*x)<sup>2</sup>,x, algorithm="fricas") [Out] integral( $arctan(axx)^{(-2)}$ , x)

# **Sympy [N/A]**

Not integrable

Time  $= 0.30$  (sec), antiderivative size  $= 8$ , normalized size of antiderivative  $= 1.33$ 

$$
\int \frac{1}{\arctan(ax)^2} \, dx = \int \frac{1}{\operatorname{atan}^2(ax)} \, dx
$$

[In] integrate $(1/\text{atan}(a*x)**2, x)$ [Out] Integral(atan( $a*x$ )\*\*(-2), x)

### **Maxima [N/A]**

Not integrable

Time  $= 0.23$  (sec), antiderivative size  $= 39$ , normalized size of antiderivative  $= 6.50$ 

$$
\int \frac{1}{\arctan(ax)^2} \, dx = \int \frac{1}{\arctan(ax)^2} \, dx
$$

[In] integrate(1/arctan(a\*x)<sup>2</sup>,x, algorithm="maxima")

[Out]  $-(a^2*x^2 - 2*a^2*arctan(axx)*integrate(x/arctan(ax*x), x) + 1)/(a*arctan(ax*x))$ x))

### **Giac [N/A]**

Not integrable

Time  $= 47.80$  (sec), antiderivative size  $= 3$ , normalized size of antiderivative  $= 0.50$ 

$$
\int \frac{1}{\arctan(ax)^2} dx = \int \frac{1}{\arctan(ax)^2} dx
$$

[In] integrate(1/arctan(a\*x)<sup>2</sup>,x, algorithm="giac") [Out] sage0\*x

### **Mupad [N/A]**

Not integrable

Time =  $0.30$  (sec), antiderivative size = 8, normalized size of antiderivative =  $1.33$ 

$$
\int \frac{1}{\arctan(ax)^2} dx = \int \frac{1}{\mathrm{atan}\,(a\,x)^2} dx
$$

[In]  $int(1/atan(axx)^2,x)$ [Out]  $int(1/atan(a*x)^2, x)$ 

#### **3.40** R 1  $\frac{1}{x\arctan(ax)^2} \, dx$

<span id="page-273-0"></span>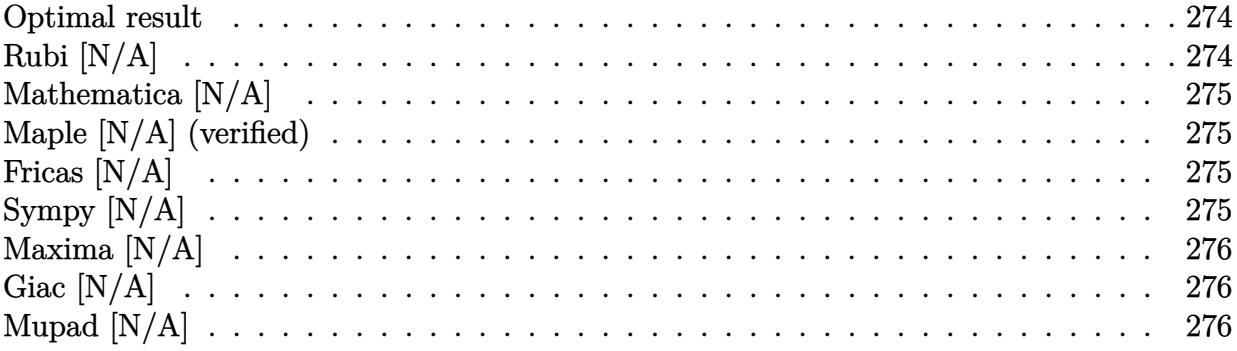

### **Optimal result**

Integrand size  $= 10$ , antiderivative size  $= 10$ 

$$
\int \frac{1}{x \arctan(ax)^2} dx = \text{Int}\left(\frac{1}{x \arctan(ax)^2}, x\right)
$$

[Out] Unintegrable(1/x/arctan(a\*x)^2,x)

## **Rubi [N/A]**

Not integrable

 $Time = 0.01$  (sec), antiderivative size  $= 10$ , normalized size of antiderivative  $= 1.00$ , number of steps used = 0, number of rules used = 0,  $\frac{\text{number of rules}}{\text{integral size}}$  = 0.000, Rules used = {}

$$
\int \frac{1}{x \arctan(ax)^2} dx = \int \frac{1}{x \arctan(ax)^2} dx
$$

[In]  $Int[1/(x*ArcTan[a*x]$ <sup>2</sup>),x]

[Out] Defer[Int][1/( $x*ArcTan[a*x]$ <sup>2</sup>), x]

integral = 
$$
\int \frac{1}{x \arctan(ax)^2} dx
$$

Not integrable

Time  $= 1.24$  (sec), antiderivative size  $= 12$ , normalized size of antiderivative  $= 1.20$ 

$$
\int \frac{1}{x \arctan(ax)^2} \, dx = \int \frac{1}{x \arctan(ax)^2} \, dx
$$

[In] Integrate[ $1/(x*ArcTan[a*x]^2)$ ,x]

[Out] Integrate[ $1/(x*ArcTan[a*x]$  2), x]

## **Maple [N/A] (verified)**

Not integrable

Time  $= 4.23$  (sec), antiderivative size  $= 10$ , normalized size of antiderivative  $= 1.00$ 

$$
\int \frac{1}{x \arctan \left( a x \right)^2} dx
$$

[In]  $int(1/x/arctan(a*x)^2,x)$ [Out]  $int(1/x/arctan(a*x)^2,x)$ 

## **Fricas [N/A]**

Not integrable

Time  $= 0.25$  (sec), antiderivative size  $= 12$ , normalized size of antiderivative  $= 1.20$ 

$$
\int \frac{1}{x \arctan(ax)^2} dx = \int \frac{1}{x \arctan(ax)^2} dx
$$

[In]  $integrate(1/x/arctan(a*x)^2,x, algorithm="fricas")$ [Out] integral( $1/(x*arctan(a*x)^2)$ , x)

# **Sympy [N/A]**

Not integrable

Time  $= 0.38$  (sec), antiderivative size  $= 10$ , normalized size of antiderivative  $= 1.00$ 

$$
\int \frac{1}{x \arctan(ax)^2} \, dx = \int \frac{1}{x \arctan^2(ax)} \, dx
$$

```
[In] integrate(1/x/atan(a*x)**2, x)
```

```
[Out] Integral(1/(x*\text{atan}(a*x)**2), x)
```
### **Maxima [N/A]**

Not integrable

Time  $= 0.27$  (sec), antiderivative size  $= 51$ , normalized size of antiderivative  $= 5.10$ 

$$
\int \frac{1}{x \arctan(ax)^2} \, dx = \int \frac{1}{x \arctan(ax)^2} \, dx
$$

[In] integrate( $1/x/arctan(ax*x)^2$ ,x, algorithm="maxima")

[Out]  $-(a^2*x^2 - x*arctan(axx)*integrate((a^2*x^2 - 1)/(x^2*arctan(axx)), x) + 1$  $)/(\text{a}$ \*x\*arctan( $\text{a}$ \*x))

## **Giac [N/A]**

Not integrable

Time  $= 49.41$  (sec), antiderivative size  $= 3$ , normalized size of antiderivative  $= 0.30$ 

$$
\int \frac{1}{x \arctan(ax)^2} \, dx = \int \frac{1}{x \arctan(ax)^2} \, dx
$$

[In]  $integrate(1/x/arctan(a*x)^2,x, algorithm="giac")$ [Out] sage0\*x

# **Mupad [N/A]**

Not integrable

Time  $= 0.30$  (sec), antiderivative size  $= 12$ , normalized size of antiderivative  $= 1.20$ 

$$
\int \frac{1}{x \arctan(ax)^2} \, dx = \int \frac{1}{x \arctan(ax)^2} \, dx
$$

[In]  $int(1/(x*atan(a*x)^2),x)$ 

[Out]  $int(1/(x*atan(a*x)^2), x)$ 

#### **3.41** R  $x\sqrt{\arctan(ax)}\,dx$

<span id="page-276-0"></span>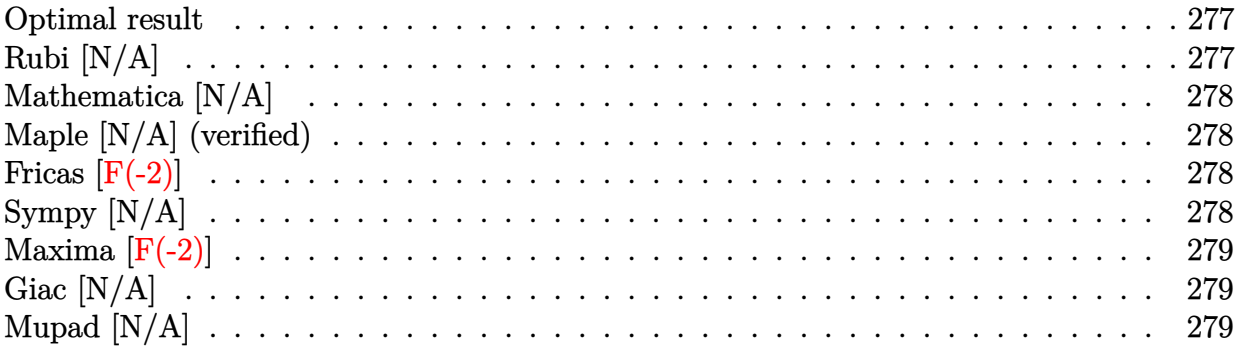

### **Optimal result**

Integrand size  $= 10$ , antiderivative size  $= 10$ 

$$
\int x \sqrt{\arctan(ax)} \, dx = \text{Int}\Big(x \sqrt{\arctan(ax)}, x\Big)
$$

[Out] Unintegrable(x\*arctan(a\*x)^(1/2),x)

## **Rubi [N/A]**

Not integrable

Time  $= 0.01$  (sec), antiderivative size  $= 10$ , normalized size of antiderivative  $= 1.00$ , number of steps used = 0, number of rules used = 0,  $\frac{\text{number of rules}}{\text{integral size}}$  = 0.000, Rules used = {}

$$
\int x \sqrt{\arctan(ax)} \, dx = \int x \sqrt{\arctan(ax)} \, dx
$$

[In] Int [x\*Sqrt [ArcTan [a\*x]], x]

[Out] Defer[Int][x\*Sqrt[ArcTan[a\*x]], x]

$$
integral = \int x \sqrt{\arctan(ax)} \, dx
$$

Not integrable

Time  $= 1.48$  (sec), antiderivative size  $= 12$ , normalized size of antiderivative  $= 1.20$ 

$$
\int x \sqrt{\arctan(ax)} \, dx = \int x \sqrt{\arctan(ax)} \, dx
$$

[In] Integrate[x\*Sqrt[ArcTan[a\*x]],x]

[Out] Integrate[x\*Sqrt[ArcTan[a\*x]], x]

### **Maple [N/A] (verified)**

Not integrable

Time  $= 2.09$  (sec), antiderivative size  $= 8$ , normalized size of antiderivative  $= 0.80$ 

$$
\int x\sqrt{\arctan{(ax)}}dx
$$

[In]  $int(x*arctan(a*x)^{(1/2)},x)$ [Out] int(x\*arctan(a\*x)^(1/2),x)

### **Fricas [F(-2)]**

Exception generated.

$$
\int x\sqrt{\arctan(ax)}\,dx = \text{Exception raised: TypeError}
$$

[In] integrate( $x*arctan(ax*x)^(1/2)$ ,x, algorithm="fricas")

[Out] Exception raised: TypeError >> Error detected within library code: integ rate: implementation incomplete (constant residues)

### **Sympy [N/A]**

Not integrable

Time  $= 0.40$  (sec), antiderivative size  $= 10$ , normalized size of antiderivative  $= 1.00$ 

$$
\int x \sqrt{\arctan(ax)} \, dx = \int x \sqrt{\operatorname{atan}(ax)} \, dx
$$

[In] integrate( $x*atan(a*x)**(1/2),x$ )

```
[Out] Integral(x*sqrt(atan(a*x)), x)
```
# **Maxima [F(-2)]**

Exception generated.

 $\int x\sqrt{\arctan(ax)} dx =$  Exception raised: RuntimeError

### [In]  $integrate(x*arctan(axx)^(1/2),x, algorithm="maxima")$

[Out] Exception raised: RuntimeError >> ECL says: expt: undefined: 0 to a negativ e exponent.

### **Giac [N/A]**

Not integrable

Time  $= 53.54$  (sec), antiderivative size  $= 3$ , normalized size of antiderivative  $= 0.30$ 

$$
\int x \sqrt{\arctan(ax)} \, dx = \int x \sqrt{\arctan(ax)} \, dx
$$

[In] integrate( $x*arctan(axx)^{(1/2)}$ ,x, algorithm="giac") [Out] sage0\*x

# **Mupad [N/A]**

Not integrable

Time  $= 0.31$  (sec), antiderivative size  $= 10$ , normalized size of antiderivative  $= 1.00$ 

$$
\int x \sqrt{\arctan(ax)} \, dx = \int x \sqrt{\arctan(ax)} \, dx
$$

[In]  $int(x*atan(a*x)^(1/2),x)$ 

[Out]  $int(x*atan(ax*x)^(1/2), x)$ 

### $3.42$  $\int \sqrt{\arctan(ax)} dx$

<span id="page-279-0"></span>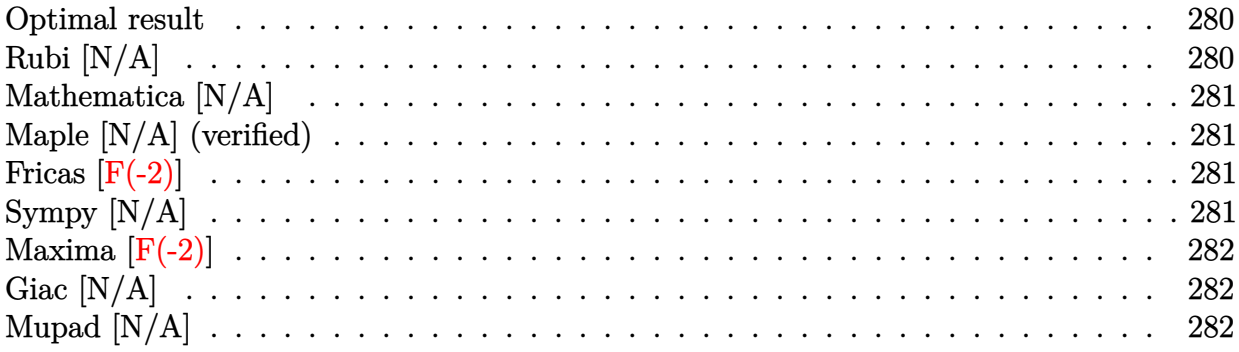

### **Optimal result**

Integrand size  $= 8$ , antiderivative size  $= 8$ 

$$
\int \sqrt{\arctan(ax)} \, dx = \text{Int}\Big(\sqrt{\arctan(ax)}, x\Big)
$$

[Out] Unintegrable( $arctan(a*x)^{(1/2)},x$ )

## **Rubi [N/A]**

Not integrable

Time  $= 0.00$  (sec), antiderivative size  $= 8$ , normalized size of antiderivative  $= 1.00$ , number of steps used = 0, number of rules used = 0,  $\frac{\text{number of rules}}{\text{integral size}}$  = 0.000, Rules used = {}

$$
\int \sqrt{\arctan(ax)} \, dx = \int \sqrt{\arctan(ax)} \, dx
$$

[In] Int [Sqrt [ArcTan [a\*x]], x]

[Out] Defer[Int][Sqrt[ArcTan[a\*x]], x]

$$
integral = \int \sqrt{\arctan(ax)} \, dx
$$

Not integrable

Time  $= 1.81$  (sec), antiderivative size  $= 10$ , normalized size of antiderivative  $= 1.25$ 

$$
\int \sqrt{\arctan(ax)} \, dx = \int \sqrt{\arctan(ax)} \, dx
$$

[In] Integrate[Sqrt[ArcTan[a\*x]],x]

[Out] Integrate[Sqrt[ArcTan[a\*x]], x]

J

### **Maple [N/A] (verified)**

Not integrable

Time  $= 1.64$  (sec), antiderivative size  $= 6$ , normalized size of antiderivative  $= 0.75$ 

$$
\int \sqrt{\arctan{(ax)}} dx
$$

[In]  $int(arctan(a*x)^{(1/2)},x)$ 

[Out] int(arctan(a\*x)^(1/2), x)

### **Fricas [F(-2)]**

Exception generated.

$$
\int \sqrt{\arctan(ax)} \, dx = \text{Exception raised: TypeError}
$$

[In] integrate( $arctan(axx)^{(1/2)}$ ,x, algorithm="fricas")

[Out] Exception raised: TypeError >> Error detected within library code: integ rate: implementation incomplete (constant residues)

### **Sympy [N/A]**

Not integrable

Time  $= 0.32$  (sec), antiderivative size  $= 8$ , normalized size of antiderivative  $= 1.00$ 

$$
\int \sqrt{\arctan(ax)} \, dx = \int \sqrt{\arctan(ax)} \, dx
$$

[In] integrate(atan( $a*x$ )\*\*( $1/2$ ), x)

```
[Out] Integral(sqrt(atan(a*x)), x)
```
## **Maxima [F(-2)]**

Exception generated.

 $\int \sqrt{\arctan(ax)} dx =$  Exception raised: RuntimeError

[In] integrate( $arctan(axx)^{(1/2)}$ ,x, algorithm="maxima")

[Out] Exception raised: RuntimeError >> ECL says: expt: undefined: 0 to a negativ e exponent.

### **Giac [N/A]**

Not integrable

Time  $= 53.95$  (sec), antiderivative size  $= 3$ , normalized size of antiderivative  $= 0.38$ 

$$
\int \sqrt{\arctan(ax)} \, dx = \int \sqrt{\arctan(ax)} \, dx
$$

[In] integrate( $arctan(axx)^{(1/2)}$ ,x, algorithm="giac")

[Out] sage0\*x

# **Mupad [N/A]**

Not integrable

Time  $= 0.33$  (sec), antiderivative size  $= 8$ , normalized size of antiderivative  $= 1.00$ 

$$
\int \sqrt{\arctan(ax)} \, dx = \int \sqrt{\operatorname{atan}(a \, x)} \, dx
$$

[In]  $int(atan(a*x)^{(1/2)},x)$ 

[Out] int(atan(a\*x)^(1/2), x)

#### $3.43$  $\arctan(ax)$  $\frac{\sin(ax)}{x} dx$

<span id="page-282-0"></span>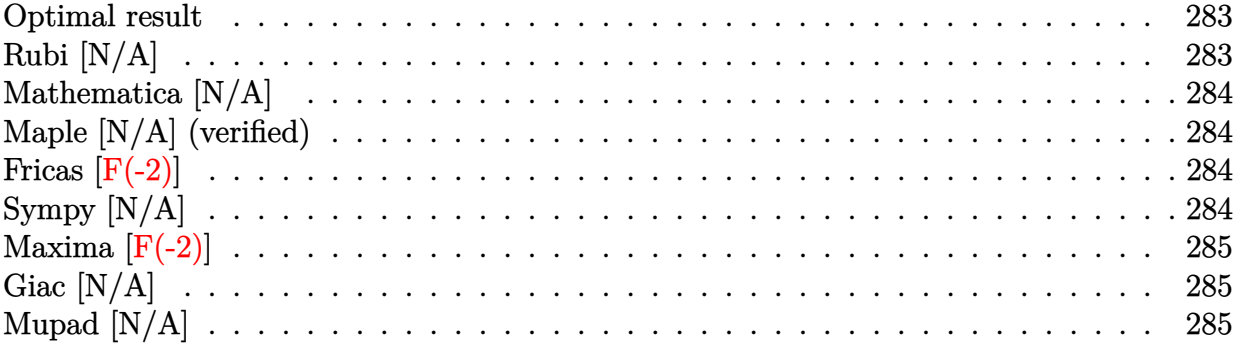

### **Optimal result**

Integrand size  $= 12$ , antiderivative size  $= 12$ 

$$
\int \frac{\sqrt{\arctan(ax)}}{x} dx = \text{Int}\left(\frac{\sqrt{\arctan(ax)}}{x}, x\right)
$$

[Out] Unintegrable(arctan(a\*x)^(1/2)/x,x)

### **Rubi [N/A]**

Not integrable

Time  $= 0.01$  (sec), antiderivative size  $= 12$ , normalized size of antiderivative  $= 1.00$ , number of steps used = 0, number of rules used = 0,  $\frac{\text{number of rules}}{\text{integral size}}$  = 0.000, Rules used = {}

$$
\int \frac{\sqrt{\arctan(ax)}}{x} dx = \int \frac{\sqrt{\arctan(ax)}}{x} dx
$$

[In] Int [Sqrt [ArcTan [a\*x]]/x, x]

[Out] Defer[Int][Sqrt[ArcTan[a\*x]]/x, x]

integral = 
$$
\int \frac{\sqrt{\arctan(ax)}}{x} dx
$$

Not integrable

Time  $= 1.10$  (sec), antiderivative size  $= 14$ , normalized size of antiderivative  $= 1.17$ 

$$
\int \frac{\sqrt{\arctan(ax)}}{x} dx = \int \frac{\sqrt{\arctan(ax)}}{x} dx
$$

[In] Integrate[Sqrt[ArcTan[a\*x]]/x,x]

[Out] Integrate[Sqrt[ArcTan[a\*x]]/x, x]

## **Maple [N/A] (verified)**

Not integrable

Time  $= 1.95$  (sec), antiderivative size  $= 10$ , normalized size of antiderivative  $= 0.83$ 

$$
\int \frac{\sqrt{\arctan\left(ax\right)}}{x} dx
$$

[In] int(arctan(a\*x)^(1/2)/x,x)

[Out] int(arctan(a\*x)^(1/2)/x,x)

### **Fricas [F(-2)]**

Exception generated.

$$
\int \frac{\sqrt{\arctan(ax)}}{x} dx = \text{Exception raised: TypeError}
$$

[In] integrate( $arctan(a*x)^{(1/2)}/x,x$ , algorithm="fricas")

[Out] Exception raised: TypeError >> Error detected within library code: integ rate: implementation incomplete (constant residues)

## **Sympy [N/A]**

Not integrable

Time  $= 0.36$  (sec), antiderivative size  $= 10$ , normalized size of antiderivative  $= 0.83$ 

$$
\int \frac{\sqrt{\arctan(ax)}}{x} dx = \int \frac{\sqrt{\atop a \tan(ax)}}{x} dx
$$

[In] integrate(atan(a\*x)\*\*( $1/2$ )/x,x)

[Out] Integral(sqrt(atan(a\*x))/x, x)

## **Maxima [F(-2)]**

Exception generated.

$$
\int \frac{\sqrt{\arctan(ax)}}{x} dx = \text{Exception raised: RuntimeError}
$$

### [In]  $integrate(arctan(a*x)^(1/2)/x,x, algorithm="maxima")$

[Out] Exception raised: RuntimeError >> ECL says: expt: undefined: 0 to a negativ e exponent.

### **Giac [N/A]**

Not integrable

Time  $= 148.20$  (sec), antiderivative size  $= 3$ , normalized size of antiderivative  $= 0.25$ 

$$
\int \frac{\sqrt{\arctan(ax)}}{x} dx = \int \frac{\sqrt{\arctan(ax)}}{x} dx
$$

[In] integrate( $arctan(axx)^(1/2)/x,x$ , algorithm="giac") [Out] sage0\*x

# **Mupad [N/A]**

Not integrable

Time  $= 0.29$  (sec), antiderivative size  $= 12$ , normalized size of antiderivative  $= 1.00$ 

$$
\int \frac{\sqrt{\arctan(ax)}}{x} dx = \int \frac{\sqrt{\atop a \tan(ax)}}{x} dx
$$

[In]  $int(atan(a*x)^{(1/2)}/x,x)$ 

[Out] int(atan(a\*x)^(1/2)/x, x)

#### **3.44** R  $x\arctan(ax)^{3/2}dx$

<span id="page-285-0"></span>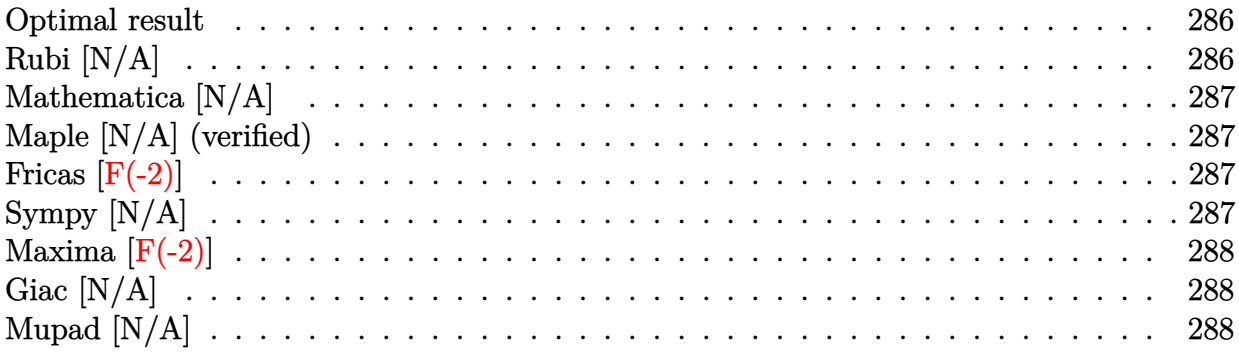

### **Optimal result**

Integrand size  $= 10$ , antiderivative size  $= 10$ 

$$
\int x \arctan(ax)^{3/2} dx = \text{Int}(x \arctan(ax)^{3/2}, x)
$$

[Out] Unintegrable(x\*arctan(a\*x)^(3/2),x)

# **Rubi [N/A]**

Not integrable

Time  $= 0.01$  (sec), antiderivative size  $= 10$ , normalized size of antiderivative  $= 1.00$ , number of steps used = 0, number of rules used = 0,  $\frac{\text{number of rules}}{\text{integral size}}$  = 0.000, Rules used = {}

$$
\int x \arctan(ax)^{3/2} dx = \int x \arctan(ax)^{3/2} dx
$$

[In] Int  $[x*ArcTan[a*x]^(3/2),x]$ 

[Out] Defer[Int][x\*ArcTan[a\*x]^(3/2), x]

integral = 
$$
\int x \arctan(ax)^{3/2} dx
$$

Not integrable

Time  $= 0.84$  (sec), antiderivative size  $= 12$ , normalized size of antiderivative  $= 1.20$ 

$$
\int x \arctan(ax)^{3/2} dx = \int x \arctan(ax)^{3/2} dx
$$

[In] Integrate[x\*ArcTan[a\*x]^(3/2),x]

[Out] Integrate  $[x*ArcTan[a*x]^(3/2), x]$ 

### **Maple [N/A] (verified)**

Not integrable

Time  $= 1.79$  (sec), antiderivative size  $= 8$ , normalized size of antiderivative  $= 0.80$ 

$$
\int x \arctan (ax)^{\frac{3}{2}} dx
$$

[In]  $int(x*arctan(a*x)^{(3/2)},x)$ 

[Out] int( $x*arctan(a*x)^{(3/2)},x$ )

### **Fricas [F(-2)]**

Exception generated.

$$
\int x \arctan(ax)^{3/2} dx = \text{Exception raised: TypeError}
$$

[In] integrate(x\*arctan(a\*x)^(3/2),x, algorithm="fricas")

[Out] Exception raised: TypeError >> Error detected within library code: integ rate: implementation incomplete (constant residues)

## **Sympy [N/A]**

Not integrable

Time  $= 1.41$  (sec), antiderivative size  $= 10$ , normalized size of antiderivative  $= 1.00$ 

$$
\int x \arctan (ax)^{3/2} \, dx = \int x \, \mathrm{atan}^{\frac{3}{2}} \, (ax) \, dx
$$

[In] integrate( $x*atan(a*x)**(3/2), x$ )

[Out] Integral( $x*atan(a*x)**(3/2)$ ,  $x)$ 

## **Maxima [F(-2)]**

Exception generated.

$$
\int x \arctan (ax)^{3/2} \, dx = \hbox{Exception raised: RuntimeError}
$$

[In] integrate(x\*arctan(a\*x)^(3/2),x, algorithm="maxima")

[Out] Exception raised: RuntimeError >> ECL says: expt: undefined: 0 to a negativ e exponent.

### **Giac [N/A]**

Not integrable

Time  $= 81.00$  (sec), antiderivative size  $= 3$ , normalized size of antiderivative  $= 0.30$ 

$$
\int x \arctan(ax)^{3/2} dx = \int x \arctan(ax)^{\frac{3}{2}} dx
$$

[In] integrate(x\*arctan(a\*x)^(3/2),x, algorithm="giac")

[Out] sage0\*x

## **Mupad [N/A]**

Not integrable

Time  $= 0.30$  (sec), antiderivative size  $= 10$ , normalized size of antiderivative  $= 1.00$ 

$$
\int x \arctan(ax)^{3/2} dx = \int x \operatorname{atan}(ax)^{3/2} dx
$$

[In]  $int(x*atan(a*x)^{^}(3/2),x)$ 

[Out]  $int(x*atan(a*x)^{(3/2)}, x)$
#### **3.45** R  $\arctan(ax)^{3/2} \, dx$

<span id="page-288-0"></span>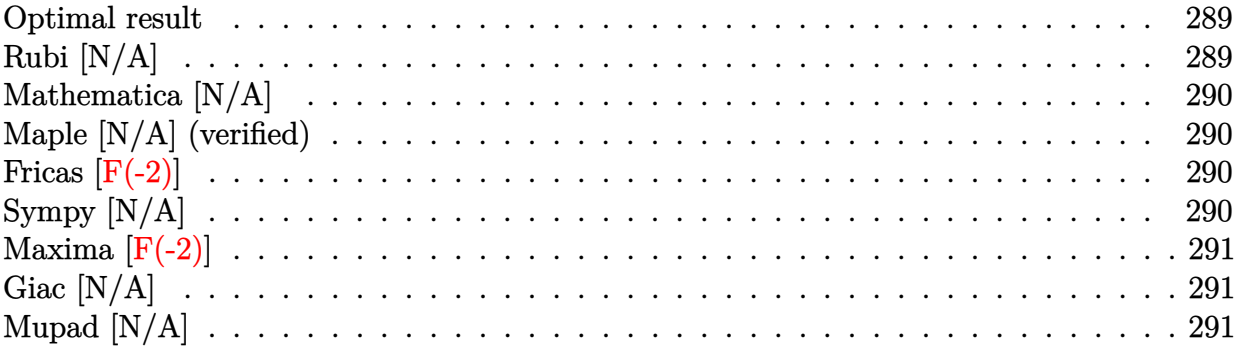

#### **Optimal result**

Integrand size  $= 8$ , antiderivative size  $= 8$ 

$$
\int \arctan(ax)^{3/2} dx = \text{Int}(\arctan(ax)^{3/2}, x)
$$

[Out] Unintegrable( $arctan(a*x)^{2}(3/2),x$ )

# **Rubi [N/A]**

Not integrable

Time  $= 0.00$  (sec), antiderivative size  $= 8$ , normalized size of antiderivative  $= 1.00$ , number of steps used = 0, number of rules used = 0,  $\frac{\text{number of rules}}{\text{integral size}}$  = 0.000, Rules used = {}

$$
\int \arctan(ax)^{3/2} dx = \int \arctan(ax)^{3/2} dx
$$

[In] Int  $[Arctan[a*x]^(3/2),x]$ 

[Out] Defer[Int][ArcTan[a\*x]^(3/2), x]

Rubi steps

$$
\text{integral} = \int \arctan (a x)^{3/2} \, dx
$$

Not integrable

Time  $= 1.71$  (sec), antiderivative size  $= 10$ , normalized size of antiderivative  $= 1.25$ 

$$
\int \arctan(ax)^{3/2} dx = \int \arctan(ax)^{3/2} dx
$$

[In] Integrate  $[Arctan[a*x]^(3/2),x]$ 

```
[Out] Integrate[ArcTan[a*x]^(3/2), x]
```
## **Maple [N/A] (verified)**

Not integrable

Time  $= 1.53$  (sec), antiderivative size  $= 6$ , normalized size of antiderivative  $= 0.75$ 

$$
\int \arctan{(ax)^{\frac{3}{2}}} dx
$$

[In]  $int(arctan(a*x)^{^}(3/2),x)$ 

[Out] int(arctan(a\*x)^(3/2),x)

## **Fricas [F(-2)]**

Exception generated.

$$
\int \arctan(ax)^{3/2} dx = \text{Exception raised: TypeError}
$$

[In] integrate( $arctan(a*x)^{(3/2)}$ ,x, algorithm="fricas")

[Out] Exception raised: TypeError >> Error detected within library code: integ rate: implementation incomplete (constant residues)

## **Sympy [N/A]**

Not integrable

Time  $= 0.85$  (sec), antiderivative size  $= 8$ , normalized size of antiderivative  $= 1.00$ 

$$
\int \arctan (ax)^{3/2} \, dx = \int \operatorname{atan}^{\frac{3}{2}} \left( ax \right) dx
$$

[In] integrate(atan( $a*x$ )\*\*(3/2), $x$ )

[Out] Integral(atan(a\*x)\*\*(3/2),  $x$ )

Exception generated.

 $\int \arctan(ax)^{3/2} dx =$  Exception raised: RuntimeError

[In] integrate(arctan(a\*x)^(3/2),x, algorithm="maxima")

[Out] Exception raised: RuntimeError >> ECL says: expt: undefined: 0 to a negativ e exponent.

## **Giac [N/A]**

Not integrable

Time  $= 81.25$  (sec), antiderivative size  $= 3$ , normalized size of antiderivative  $= 0.38$ 

$$
\int \arctan (ax)^{3/2} \, dx = \int \arctan \left( ax \right)^{\frac{3}{2}} \, dx
$$

[In] integrate(arctan(a\*x)^(3/2),x, algorithm="giac") [Out] sage0\*x

# **Mupad [N/A]**

Not integrable

Time  $= 0.32$  (sec), antiderivative size  $= 8$ , normalized size of antiderivative  $= 1.00$ 

$$
\int \arctan(ax)^{3/2} dx = \int \operatorname{atan}(a x)^{3/2} dx
$$

[In]  $int(atan(a*x)^{(3/2)},x)$ 

[Out]  $int(atan(a*x)^{^}(3/2), x)$ 

## $\begin{array}{cc} \textbf{3.46} \qquad \int \frac{\arctan (ax)^{3/2}}{x} \end{array}$  $\int_{x}^{(ax)^{3/2}} dx$

<span id="page-291-0"></span>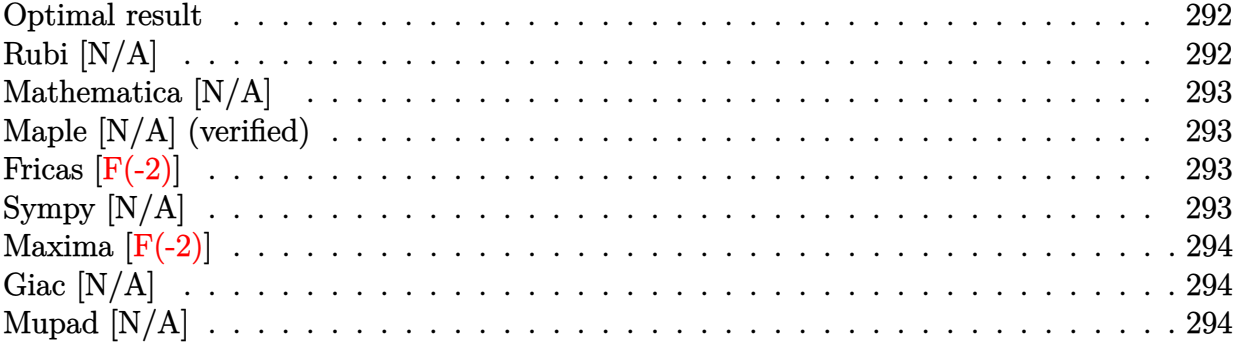

#### **Optimal result**

Integrand size  $= 12$ , antiderivative size  $= 12$ 

$$
\int \frac{\arctan (ax)^{3/2}}{x} dx = \text{Int}\left(\frac{\arctan (ax)^{3/2}}{x}, x\right)
$$

[Out] Unintegrable(arctan(a\*x)^(3/2)/x,x)

## **Rubi [N/A]**

#### Not integrable

Time  $= 0.01$  (sec), antiderivative size  $= 12$ , normalized size of antiderivative  $= 1.00$ , number of steps used = 0, number of rules used = 0,  $\frac{\text{number of rules}}{\text{integral size}}$  = 0.000, Rules used = {}

$$
\int \frac{\arctan(ax)^{3/2}}{x} dx = \int \frac{\arctan(ax)^{3/2}}{x} dx
$$

[In] Int [ArcTan[a\*x]^(3/2)/x,x]

[Out] Defer[Int][ArcTan[a\*x]^(3/2)/x, x]

Rubi steps

integral = 
$$
\int \frac{\arctan(ax)^{3/2}}{x} dx
$$

Not integrable

Time  $= 0.96$  (sec), antiderivative size  $= 14$ , normalized size of antiderivative  $= 1.17$ 

$$
\int \frac{\arctan(ax)^{3/2}}{x} dx = \int \frac{\arctan(ax)^{3/2}}{x} dx
$$

[In] Integrate[ArcTan[a\*x]^(3/2)/x,x]

[Out] Integrate  $[Arctan[a*x]^(3/2)/x, x]$ 

## **Maple [N/A] (verified)**

Not integrable

Time  $= 2.73$  (sec), antiderivative size  $= 10$ , normalized size of antiderivative  $= 0.83$ 

$$
\int \frac{\arctan (ax)^{\frac{3}{2}}}{x} dx
$$

[In]  $int(arctan(a*x)^{(3/2)}/x,x)$ 

[Out] int(arctan(a\*x)^(3/2)/x,x)

### **Fricas [F(-2)]**

Exception generated.

$$
\int \frac{\arctan(ax)^{3/2}}{x} dx = \text{Exception raised: TypeError}
$$

[In] integrate( $arctan(axx)^{(3/2)}/x$ ,x, algorithm="fricas")

[Out] Exception raised: TypeError >> Error detected within library code: integ rate: implementation incomplete (constant residues)

## **Sympy [N/A]**

Not integrable

Time  $= 0.86$  (sec), antiderivative size  $= 10$ , normalized size of antiderivative  $= 0.83$ 

$$
\int \frac{\arctan(ax)^{3/2}}{x} dx = \int \frac{\atan^{\frac{3}{2}}(ax)}{x} dx
$$

[In] integrate(atan(a\*x)\*\*(3/2)/x,x)

[Out] Integral(atan(a\*x)\*\*(3/2)/x, x)

Exception generated.

$$
\int \frac{\arctan(ax)^{3/2}}{x} dx = \text{Exception raised: RuntimeError}
$$

[In] integrate( $arctan(a*x)^{2}(3/2)/x,x$ , algorithm="maxima")

[Out] Exception raised: RuntimeError >> ECL says: expt: undefined: 0 to a negativ e exponent.

### **Giac [N/A]**

Not integrable

Time  $= 142.20$  (sec), antiderivative size  $= 3$ , normalized size of antiderivative  $= 0.25$ 

$$
\int \frac{\arctan(ax)^{3/2}}{x} dx = \int \frac{\arctan(ax)^{\frac{3}{2}}}{x} dx
$$

[In] integrate( $arctan(axx)^{(3/2)}/x$ , x, algorithm="giac")

[Out] sage0\*x

# **Mupad [N/A]**

Not integrable

Time  $= 0.32$  (sec), antiderivative size  $= 12$ , normalized size of antiderivative  $= 1.00$ 

$$
\int \frac{\arctan(ax)^{3/2}}{x} dx = \int \frac{\atan(ax)^{3/2}}{x} dx
$$

[In]  $int(atan(a*x)^{(3/2)}/x,x)$ [Out] int(atan(a\*x)^(3/2)/x, x)

$$
3.47 \qquad \int \frac{x}{\sqrt{\arctan(ax)}} dx
$$

<span id="page-294-0"></span>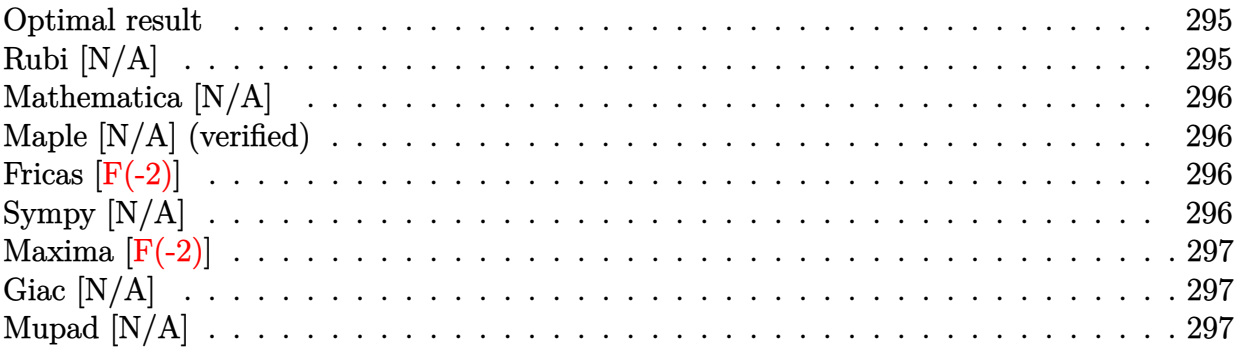

#### **Optimal result**

Integrand size  $= 10$ , antiderivative size  $= 10$ 

$$
\int \frac{x}{\sqrt{\arctan(ax)}} dx = \text{Int}\left(\frac{x}{\sqrt{\arctan(ax)}}, x\right)
$$

[Out] Unintegrable(x/arctan(a\*x)^(1/2),x)

# **Rubi [N/A]**

Not integrable

Time  $= 0.01$  (sec), antiderivative size  $= 10$ , normalized size of antiderivative  $= 1.00$ , number of steps used = 0, number of rules used = 0,  $\frac{\text{number of rules}}{\text{integral size}}$  = 0.000, Rules used = {}

$$
\int \frac{x}{\sqrt{\arctan(ax)}} dx = \int \frac{x}{\sqrt{\arctan(ax)}} dx
$$

[In] Int[x/Sqrt[ArcTan[a\*x]],x]

[Out] Defer[Int][x/Sqrt[ArcTan[a\*x]], x] Rubi steps

$$
\text{integral} = \int \frac{x}{\sqrt{\arctan(ax)}} \, dx
$$

Not integrable

Time  $= 0.93$  (sec), antiderivative size  $= 12$ , normalized size of antiderivative  $= 1.20$ 

$$
\int \frac{x}{\sqrt{\arctan(ax)}} dx = \int \frac{x}{\sqrt{\arctan(ax)}} dx
$$

[In] Integrate[x/Sqrt[ArcTan[a\*x]],x]

[Out] Integrate[x/Sqrt[ArcTan[a\*x]], x]

## **Maple [N/A] (verified)**

Not integrable

Time  $= 1.75$  (sec), antiderivative size  $= 8$ , normalized size of antiderivative  $= 0.80$ 

$$
\int \frac{x}{\sqrt{\arctan{(ax)}}} dx
$$

[In]  $int(x/arctan(a*x)^{(1/2)},x)$ [Out] int(x/arctan(a\*x)^(1/2),x)

### **Fricas [F(-2)]**

Exception generated.

$$
\int \frac{x}{\sqrt{\arctan(ax)}} dx = \text{Exception raised: TypeError}
$$

[In] integrate(x/arctan(a\*x)^(1/2),x, algorithm="fricas")

[Out] Exception raised: TypeError >> Error detected within library code: integ rate: implementation incomplete (constant residues)

## **Sympy [N/A]**

Not integrable

Time  $= 0.36$  (sec), antiderivative size  $= 10$ , normalized size of antiderivative  $= 1.00$ 

$$
\int \frac{x}{\sqrt{\arctan(ax)}} dx = \int \frac{x}{\sqrt{\operatorname{atan}\left(ax\right)}} dx
$$

[In] integrate( $x$ /atan( $a*x$ )\*\*( $1/2$ ), $x$ )

[Out] Integral(x/sqrt(atan(a\*x)), x)

Exception generated.

$$
\int \frac{x}{\sqrt{\arctan(ax)}} dx = \text{Exception raised:} \text{RuntimeError}
$$

[In]  $integrate(x/arctan(axx)^(1/2),x, algorithm="maxima")$ 

[Out] Exception raised: RuntimeError >> ECL says: expt: undefined: 0 to a negativ e exponent.

### **Giac [N/A]**

Not integrable

Time  $= 70.97$  (sec), antiderivative size  $= 3$ , normalized size of antiderivative  $= 0.30$ 

$$
\int \frac{x}{\sqrt{\arctan(ax)}} dx = \int \frac{x}{\sqrt{\arctan(ax)}} dx
$$

[In] integrate(x/arctan(a\*x)^(1/2),x, algorithm="giac") [Out] sage0\*x

## **Mupad [N/A]**

Not integrable

Time  $= 0.29$  (sec), antiderivative size  $= 10$ , normalized size of antiderivative  $= 1.00$ 

$$
\int \frac{x}{\sqrt{\arctan(ax)}} dx = \int \frac{x}{\sqrt{\arctan(ax)}} dx
$$

[In]  $int(x/atan(a*x)^{(1/2)},x)$ 

[Out]  $int(x/atan(axx)^{-(1/2)}, x)$ 

$$
3.48 \qquad \int \frac{1}{\sqrt{\arctan(ax)}} \, dx
$$

<span id="page-297-0"></span>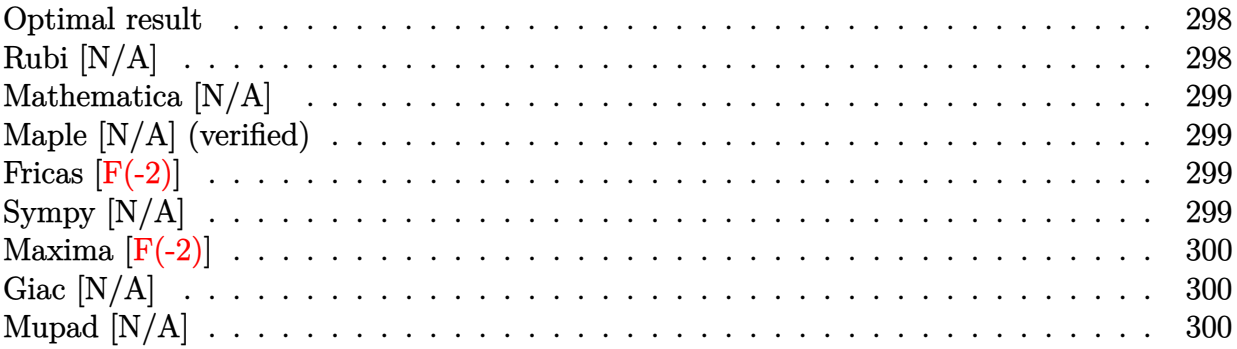

### **Optimal result**

Integrand size  $= 8$ , antiderivative size  $= 8$ 

$$
\int \frac{1}{\sqrt{\arctan(ax)}} dx = \text{Int}\left(\frac{1}{\sqrt{\arctan(ax)}}, x\right)
$$

[Out] Unintegrable( $1/\arctan(axx)^{(1/2)},x$ )

# **Rubi [N/A]**

Not integrable

Time  $= 0.00$  (sec), antiderivative size  $= 8$ , normalized size of antiderivative  $= 1.00$ , number of steps used = 0, number of rules used = 0,  $\frac{\text{number of rules}}{\text{integral size}}$  = 0.000, Rules used = {}

$$
\int \frac{1}{\sqrt{\arctan(ax)}} dx = \int \frac{1}{\sqrt{\arctan(ax)}} dx
$$

[In] Int[1/Sqrt[ArcTan[a\*x]],x]

[Out] Defer[Int][1/Sqrt[ArcTan[a\*x]], x] Rubi steps

$$
integral = \int \frac{1}{\sqrt{\arctan(ax)}} dx
$$

Not integrable

Time  $= 0.01$  (sec), antiderivative size  $= 10$ , normalized size of antiderivative  $= 1.25$ 

$$
\int \frac{1}{\sqrt{\arctan(ax)}} dx = \int \frac{1}{\sqrt{\arctan(ax)}} dx
$$

[In] Integrate[1/Sqrt[ArcTan[a\*x]],x]

[Out] Integrate[1/Sqrt[ArcTan[a\*x]], x]

## **Maple [N/A] (verified)**

Not integrable

Time  $= 1.59$  (sec), antiderivative size  $= 6$ , normalized size of antiderivative  $= 0.75$ 

$$
\int \frac{1}{\sqrt{\arctan{(ax)}}} dx
$$

[In]  $int(1/arctan(a*x)^{(1/2)},x)$ 

[Out] int(1/arctan(a\*x)^(1/2),x)

### **Fricas [F(-2)]**

Exception generated.

$$
\int \frac{1}{\sqrt{\arctan(ax)}} dx = \text{Exception raised: TypeError}
$$

[In] integrate( $1/\arctan(axx)^{1/2}$ ,x, algorithm="fricas")

[Out] Exception raised: TypeError >> Error detected within library code: integ rate: implementation incomplete (constant residues)

## **Sympy [N/A]**

Not integrable

Time  $= 0.32$  (sec), antiderivative size  $= 10$ , normalized size of antiderivative  $= 1.25$ 

$$
\int \frac{1}{\sqrt{\arctan(ax)}} dx = \int \frac{1}{\sqrt{\operatorname{atan}\left(ax\right)}} dx
$$

[In] integrate $(1/\text{atan}(a*x)**(1/2),x)$ 

[Out] Integral(1/sqrt(atan(a\*x)), x)

Exception generated.

$$
\int \frac{1}{\sqrt{\arctan(ax)}} dx = \text{Exception raised:} \text{RuntimeError}
$$

[In]  $integrate(1/arctan(a*x)^(1/2),x, algorithm="maxima")$ 

[Out] Exception raised: RuntimeError >> ECL says: expt: undefined: 0 to a negativ e exponent.

# **Giac [N/A]**

Not integrable

Time  $= 64.90$  (sec), antiderivative size  $= 3$ , normalized size of antiderivative  $= 0.38$ 

$$
\int \frac{1}{\sqrt{\arctan(ax)}} dx = \int \frac{1}{\sqrt{\arctan(ax)}} dx
$$

[In] integrate( $1/\arctan(axx)^{1/2}$ ,x, algorithm="giac") [Out] sage0\*x

# **Mupad [N/A]**

Not integrable

Time  $= 0.31$  (sec), antiderivative size  $= 8$ , normalized size of antiderivative  $= 1.00$ 

$$
\int \frac{1}{\sqrt{\arctan(ax)}} dx = \int \frac{1}{\sqrt{\operatorname{atan}\left(a\,x\right)}} dx
$$

[In]  $int(1/atan(a*x)^{(1/2)},x)$ 

[Out]  $int(1/atan(a*x)^{(1/2)}, x)$ 

**3.49** 
$$
\int \frac{1}{x \sqrt{\arctan(ax)}} dx
$$

<span id="page-300-0"></span>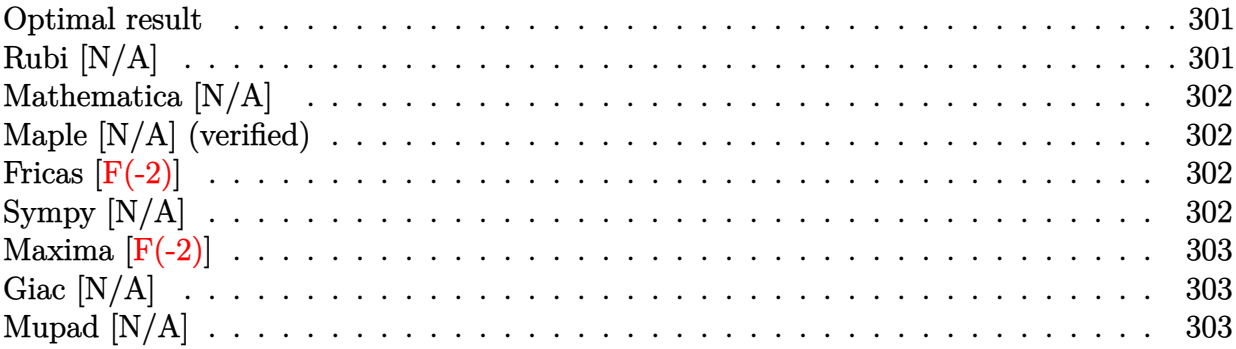

#### **Optimal result**

Integrand size  $= 12$ , antiderivative size  $= 12$ 

$$
\int \frac{1}{x\sqrt{\arctan(ax)}} dx = \text{Int}\left(\frac{1}{x\sqrt{\arctan(ax)}}, x\right)
$$

[Out] Unintegrable( $1/x/arctan(a*x)^(1/2)$ ,x)

# **Rubi [N/A]**

Not integrable

Time  $= 0.01$  (sec), antiderivative size  $= 12$ , normalized size of antiderivative  $= 1.00$ , number of steps used = 0, number of rules used = 0,  $\frac{\text{number of rules}}{\text{integral size}}$  = 0.000, Rules used = {}

$$
\int \frac{1}{x\sqrt{\arctan(ax)}} dx = \int \frac{1}{x\sqrt{\arctan(ax)}} dx
$$

[In]  $Int[1/(x*Sort[ArcTan[a*x]]),x]$ 

[Out] Defer[Int][1/(x\*Sqrt[ArcTan[a\*x]]), x] Rubi steps

$$
{\rm integral}=\int \frac{1}{x\sqrt{\arctan (ax)}}\,dx
$$

Not integrable

Time  $= 1.30$  (sec), antiderivative size  $= 14$ , normalized size of antiderivative  $= 1.17$ 

$$
\int \frac{1}{x\sqrt{\arctan(ax)}} dx = \int \frac{1}{x\sqrt{\arctan(ax)}} dx
$$

[In] Integrate[1/(x\*Sqrt[ArcTan[a\*x]]),x]

[Out] Integrate[1/(x\*Sqrt[ArcTan[a\*x]]), x]

# **Maple [N/A] (verified)**

Not integrable

Time  $= 2.35$  (sec), antiderivative size  $= 10$ , normalized size of antiderivative  $= 0.83$ 

$$
\int \frac{1}{x\sqrt{\arctan{(ax)}}} dx
$$

[In]  $int(1/x/arctan(axx)^{2}(1/2),x)$ 

[Out]  $int(1/x/arctan(axx)^{2}(1/2),x)$ 

## **Fricas [F(-2)]**

Exception generated.

$$
\int \frac{1}{x\sqrt{\arctan(ax)}} dx = \text{Exception raised: TypeError}
$$

[In] integrate( $1/x/arctan(axx)$ <sup>2</sup>(1/2),x, algorithm="fricas")

[Out] Exception raised: TypeError >> Error detected within library code: integ rate: implementation incomplete (constant residues)

## **Sympy [N/A]**

Not integrable

Time  $= 0.48$  (sec), antiderivative size  $= 12$ , normalized size of antiderivative  $= 1.00$ 

$$
\int \frac{1}{x\sqrt{\arctan(ax)}} dx = \int \frac{1}{x\sqrt{\operatorname{atan}\left(ax\right)}} dx
$$

[In] integrate $(1/x/atan(a*x)**(1/2),x)$ 

[Out] Integral( $1/(x*sqrt(a\tan(a*x)))$ , x)

Exception generated.

$$
\int \frac{1}{x\sqrt{\arctan(ax)}} dx = \text{Exception raised: RuntimeError}
$$

#### [In] integrate( $1/x/arctan(axx)$ <sup>(1/2)</sup>,x, algorithm="maxima")

[Out] Exception raised: RuntimeError >> ECL says: expt: undefined: 0 to a negativ e exponent.

### **Giac [N/A]**

Not integrable

Time  $= 68.15$  (sec), antiderivative size  $= 3$ , normalized size of antiderivative  $= 0.25$ 

$$
\int \frac{1}{x\sqrt{\arctan(ax)}} dx = \int \frac{1}{x\sqrt{\arctan(ax)}} dx
$$

[In] integrate( $1/x/arctan(axx)^{1/2}$ ,x, algorithm="giac") [Out] sage0\*x

## **Mupad [N/A]**

Not integrable

Time  $= 0.30$  (sec), antiderivative size  $= 12$ , normalized size of antiderivative  $= 1.00$ 

$$
\int \frac{1}{x\sqrt{\arctan(ax)}} dx = \int \frac{1}{x\sqrt{\operatorname{atan}\left(a\right x\right)}} dx
$$

[In]  $int(1/(x*atan(ax*))^{(1/2)}),x)$ 

[Out]  $int(1/(x * atan(a * x)^(1/2))$ , x)

#### **3.50** R *x*  $\frac{x}{\arctan(ax)^{3/2}}\,dx$

<span id="page-303-0"></span>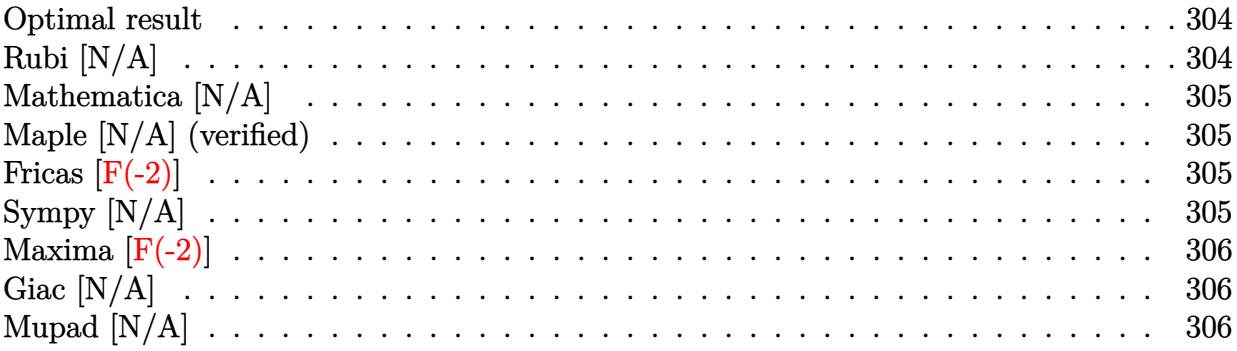

#### **Optimal result**

Integrand size  $= 10$ , antiderivative size  $= 10$ 

$$
\int \frac{x}{\arctan(ax)^{3/2}} dx = \text{Int}\left(\frac{x}{\arctan(ax)^{3/2}}, x\right)
$$

[Out] Unintegrable(x/arctan(a\*x)^(3/2),x)

### **Rubi [N/A]**

Not integrable

 $Time = 0.01$  (sec), antiderivative size  $= 10$ , normalized size of antiderivative  $= 1.00$ , number of steps used = 0, number of rules used = 0,  $\frac{\text{number of rules}}{\text{integral size}}$  = 0.000, Rules used = {}

$$
\int \frac{x}{\arctan(ax)^{3/2}} dx = \int \frac{x}{\arctan(ax)^{3/2}} dx
$$

[In]  $Int[x/Arctan[a*x]^(3/2),x]$ 

[Out] Defer[Int][x/ArcTan[a\*x]^(3/2), x]

Rubi steps

integral = 
$$
\int \frac{x}{\arctan(ax)^{3/2}} dx
$$

Not integrable

Time  $= 1.04$  (sec), antiderivative size  $= 12$ , normalized size of antiderivative  $= 1.20$ 

$$
\int \frac{x}{\arctan(ax)^{3/2}} dx = \int \frac{x}{\arctan(ax)^{3/2}} dx
$$

[In] Integrate[x/ArcTan[a\*x]^(3/2),x]

[Out] Integrate[x/ArcTan[a\*x]^(3/2), x]

## **Maple [N/A] (verified)**

Not integrable

Time  $= 1.94$  (sec), antiderivative size  $= 8$ , normalized size of antiderivative  $= 0.80$ 

$$
\int \frac{x}{\arctan{(ax)^{\frac{3}{2}}}} dx
$$

[In]  $int(x/arctan(a*x)^{2}(3/2),x)$ 

[Out]  $int(x/arctan(a*x)^{2}(3/2),x)$ 

### **Fricas [F(-2)]**

Exception generated.

$$
\int \frac{x}{\arctan(ax)^{3/2}} dx = \text{Exception raised: TypeError}
$$

[In]  $integrate(x/arctan(axx)^(3/2),x, algorithm="fricas")$ 

[Out] Exception raised: TypeError >> Error detected within library code: integ rate: implementation incomplete (constant residues)

## **Sympy [N/A]**

Not integrable

Time  $= 0.67$  (sec), antiderivative size  $= 10$ , normalized size of antiderivative  $= 1.00$ 

$$
\int \frac{x}{\arctan (ax)^{3/2}} \, dx = \int \frac{x}{\atan^{\frac{3}{2}} \, (ax)} \, dx
$$

[In]  $integrate(x/atan(a*x)**(3/2),x)$ 

[Out] Integral( $x$ /atan( $a*x$ )\*\*(3/2),  $x$ )

Exception generated.

$$
\int \frac{x}{\arctan(ax)^{3/2}} dx = \text{Exception raised: RuntimeError}
$$

[In]  $integrate(x/arctan(axx)^(3/2),x, algorithm="maxima")$ 

[Out] Exception raised: RuntimeError >> ECL says: expt: undefined: 0 to a negativ e exponent.

## **Giac [N/A]**

Not integrable

Time  $= 249.37$  (sec), antiderivative size  $= 3$ , normalized size of antiderivative  $= 0.30$ 

$$
\int \frac{x}{\arctan (ax)^{3/2}} \, dx = \int \frac{x}{\arctan (ax)^{\frac{3}{2}}} \, dx
$$

[In]  $integrate(x/arctan(axx)^(3/2),x, algorithm="giac")$ [Out] sage0\*x

## **Mupad [N/A]**

Not integrable

Time  $= 0.33$  (sec), antiderivative size  $= 10$ , normalized size of antiderivative  $= 1.00$ 

$$
\int \frac{x}{\arctan (ax)^{3/2}} \, dx = \int \frac{x}{\operatorname{atan} (a \, x)^{3/2}} \, dx
$$

[In]  $int(x/atan(a*x)^{^}(3/2),x)$ 

[Out]  $int(x/atan(a*x)^{2}(3/2), x)$ 

#### **3.51** R 1  $\frac{1}{\arctan(ax)^{3/2}}\,dx$

<span id="page-306-0"></span>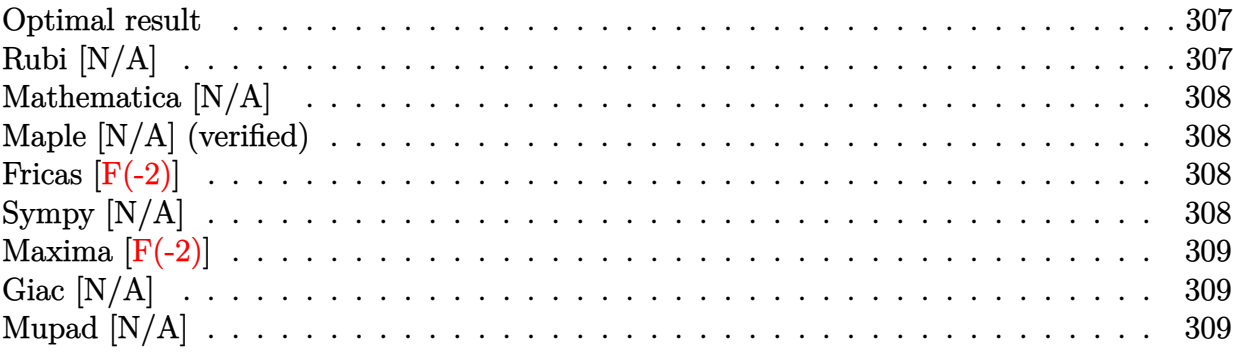

#### **Optimal result**

Integrand size  $= 8$ , antiderivative size  $= 8$ 

$$
\int \frac{1}{\arctan(ax)^{3/2}} dx = \text{Int}\left(\frac{1}{\arctan(ax)^{3/2}}, x\right)
$$

[Out] Unintegrable( $1/\arctan(a*x)^{2}(3/2),x$ )

## **Rubi [N/A]**

Not integrable

 $Time = 0.00$  (sec), antiderivative size  $= 8$ , normalized size of antiderivative  $= 1.00$ , number of steps used = 0, number of rules used = 0,  $\frac{\text{number of rules}}{\text{integral size}}$  = 0.000, Rules used = {}

$$
\int \frac{1}{\arctan(ax)^{3/2}} dx = \int \frac{1}{\arctan(ax)^{3/2}} dx
$$

[In] Int  $[Arctan[a*x]^(-3/2),x]$ 

[Out] Defer[Int][ArcTan[a\*x]^(-3/2), x]

Rubi steps

integral = 
$$
\int \frac{1}{\arctan(ax)^{3/2}} dx
$$

Not integrable

Time  $= 1.74$  (sec), antiderivative size  $= 10$ , normalized size of antiderivative  $= 1.25$ 

$$
\int \frac{1}{\arctan (ax)^{3/2}} \, dx = \int \frac{1}{\arctan (ax)^{3/2}} \, dx
$$

[In] Integrate  $[Arctan[a*x]^(-3/2),x]$ 

[Out] Integrate  $[Arctan[a*x]^(-3/2), x]$ 

## **Maple [N/A] (verified)**

Not integrable

Time  $= 1.52$  (sec), antiderivative size  $= 6$ , normalized size of antiderivative  $= 0.75$ 

$$
\int \frac{1}{\arctan{(ax)}^{\frac{3}{2}}} dx
$$

[In]  $int(1/arctan(a*x)^{2}(3/2),x)$ 

[Out]  $int(1/arctan(a*x)^{2}(3/2),x)$ 

### **Fricas [F(-2)]**

Exception generated.

$$
\int \frac{1}{\arctan(ax)^{3/2}} dx = \text{Exception raised: TypeError}
$$

[In] integrate(1/arctan(a\*x)^(3/2),x, algorithm="fricas")

[Out] Exception raised: TypeError >> Error detected within library code: integ rate: implementation incomplete (constant residues)

## **Sympy [N/A]**

Not integrable

Time  $= 0.64$  (sec), antiderivative size  $= 10$ , normalized size of antiderivative  $= 1.25$ 

$$
\int \frac{1}{\arctan (ax)^{3/2}} \, dx = \int \frac{1}{\mathrm{atan}^{\frac{3}{2}} \, (ax)} \, dx
$$

[In] integrate $(1/atan(a*x)**(3/2),x)$ 

[Out] Integral(atan(a\*x)\*\*(-3/2),  $x$ )

Exception generated.

$$
\int \frac{1}{\arctan(ax)^{3/2}} dx = \text{Exception raised: RuntimeError}
$$

[In] integrate(1/arctan(a\*x)^(3/2),x, algorithm="maxima")

[Out] Exception raised: RuntimeError >> ECL says: expt: undefined: 0 to a negativ e exponent.

## **Giac [N/A]**

Not integrable

Time  $= 239.10$  (sec), antiderivative size  $= 3$ , normalized size of antiderivative  $= 0.38$ 

$$
\int \frac{1}{\arctan (ax)^{3/2}} \, dx = \int \frac{1}{\arctan \left( ax \right)^{\frac{3}{2}}} \, dx
$$

[In] integrate(1/arctan(a\*x)^(3/2),x, algorithm="giac") [Out] sage0\*x

## **Mupad [N/A]**

Not integrable

Time =  $0.35$  (sec), antiderivative size = 8, normalized size of antiderivative =  $1.00$ 

$$
\int \frac{1}{\arctan(ax)^{3/2}} dx = \int \frac{1}{\operatorname{atan} (a x)^{3/2}} dx
$$

[In]  $int(1/atan(a*x)^{^}(3/2),x)$ 

[Out]  $int(1/atan(a*x)^{(3/2)}, x)$ 

#### $3.52$ 1  $\frac{1}{x\arctan(ax)^{3/2}}\,dx$

<span id="page-309-0"></span>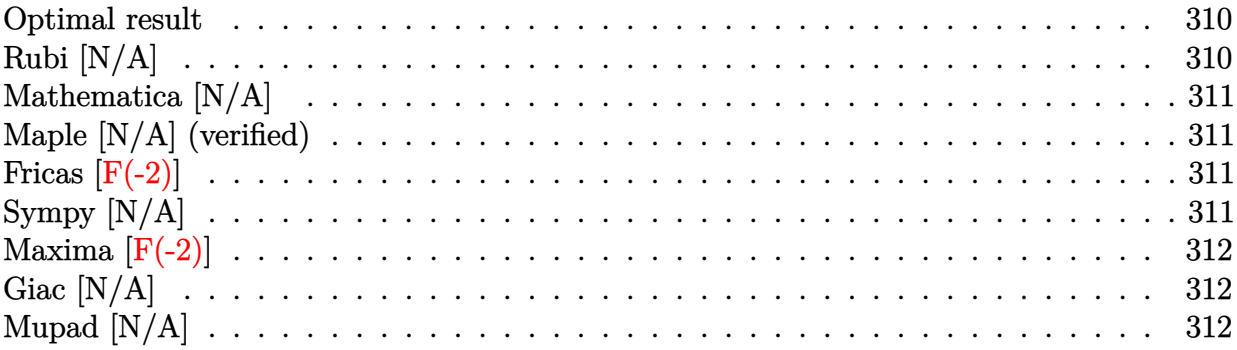

#### **Optimal result**

Integrand size  $= 12$ , antiderivative size  $= 12$ 

$$
\int \frac{1}{x \arctan(ax)^{3/2}} dx = \text{Int}\left(\frac{1}{x \arctan(ax)^{3/2}}, x\right)
$$

[Out] Unintegrable( $1/x/arctan(a*x)^{2}(3/2),x$ )

### **Rubi [N/A]**

Not integrable

 $Time = 0.01$  (sec), antiderivative size  $= 12$ , normalized size of antiderivative  $= 1.00$ , number of steps used = 0, number of rules used = 0,  $\frac{\text{number of rules}}{\text{integral size}}$  = 0.000, Rules used = {}

$$
\int \frac{1}{x \arctan(ax)^{3/2}} dx = \int \frac{1}{x \arctan(ax)^{3/2}} dx
$$

[In]  $Int[1/(x*ArcTan[a*x]^(3/2)),x]$ 

[Out] Defer[Int][1/( $x*ArcTan[a*x]^(3/2)$ , x]

Rubi steps

integral = 
$$
\int \frac{1}{x \arctan(ax)^{3/2}} dx
$$

Not integrable

Time  $= 2.34$  (sec), antiderivative size  $= 14$ , normalized size of antiderivative  $= 1.17$ 

$$
\int \frac{1}{x \arctan(ax)^{3/2}} dx = \int \frac{1}{x \arctan(ax)^{3/2}} dx
$$

[In] Integrate[1/(x\*ArcTan[a\*x]^(3/2)),x]

[Out] Integrate[ $1/(x*ArcTan[a*x]^{(3/2)})$ , x]

## **Maple [N/A] (verified)**

Not integrable

Time  $= 2.64$  (sec), antiderivative size  $= 10$ , normalized size of antiderivative  $= 0.83$ 

$$
\int \frac{1}{x \arctan \left( a x \right)^{\frac{3}{2}}} dx
$$

[In]  $int(1/x/arctan(a*x)^{3}(3/2),x)$ 

[Out]  $int(1/x/arctan(axx)^{2}(3/2),x)$ 

### **Fricas [F(-2)]**

Exception generated.

$$
\int \frac{1}{x \arctan(ax)^{3/2}} dx = \text{Exception raised: TypeError}
$$

[In] integrate( $1/x/arctan(axx)$ <sup>2</sup>(3/2),x, algorithm="fricas")

[Out] Exception raised: TypeError >> Error detected within library code: integ rate: implementation incomplete (constant residues)

## **Sympy [N/A]**

Not integrable

Time  $= 0.91$  (sec), antiderivative size  $= 12$ , normalized size of antiderivative  $= 1.00$ 

$$
\int \frac{1}{x \arctan (ax)^{3/2}} \, dx = \int \frac{1}{x \, \text{atan}^{\frac{3}{2}} \, (ax)} \, dx
$$

[In] integrate $(1/x/atan(a*x)**(3/2),x)$ 

[Out] Integral( $1/(x*atan(a*x)**(3/2))$ , x)

Exception generated.

$$
\int \frac{1}{x \arctan (ax)^{3/2}} \, dx = \text{Exception raised:} \; \text{RuntimeError}
$$

[In] integrate $(1/x/arctan(axx)^{2}(3/2),x,$  algorithm="maxima")

[Out] Exception raised: RuntimeError >> ECL says: expt: undefined: 0 to a negativ e exponent.

## **Giac [N/A]**

Not integrable

Time  $= 184.34$  (sec), antiderivative size  $= 3$ , normalized size of antiderivative  $= 0.25$ 

$$
\int \frac{1}{x \arctan (ax)^{3/2}} \, dx = \int \frac{1}{x \arctan \left( ax \right)^{\frac{3}{2}}} \, dx
$$

[In] integrate( $1/x/arctan(axx)$ <sup>2</sup>(3/2),x, algorithm="giac") [Out] sage0\*x

## **Mupad [N/A]**

Not integrable

Time  $= 0.35$  (sec), antiderivative size  $= 12$ , normalized size of antiderivative  $= 1.00$ 

$$
\int \frac{1}{x \arctan(ax)^{3/2}} dx = \int \frac{1}{x \arctan(ax)^{3/2}} dx
$$

[In]  $int(1/(x*atan(ax*))^{(3/2)}),x)$ 

[Out]  $int(1/(x * \text{atan}(a * x)^(3/2))$ , x)

#### $3.53$  $\int \sqrt{x} \arctan(x) dx$

<span id="page-312-0"></span>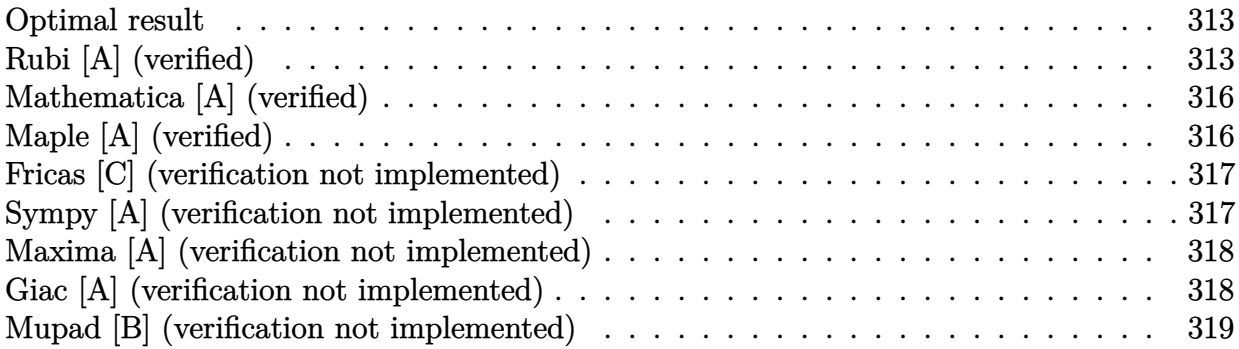

#### **Optimal result**

Integrand size  $= 8$ , antiderivative size  $= 117$ 

$$
\int \sqrt{x} \arctan(x) dx = -\frac{4\sqrt{x}}{3} - \frac{1}{3}\sqrt{2} \arctan\left(1 - \sqrt{2}\sqrt{x}\right) + \frac{1}{3}\sqrt{2} \arctan\left(1 + \sqrt{2}\sqrt{x}\right) + \frac{2}{3}x^{3/2} \arctan(x) - \frac{\log\left(1 - \sqrt{2}\sqrt{x} + x\right)}{3\sqrt{2}} + \frac{\log\left(1 + \sqrt{2}\sqrt{x} + x\right)}{3\sqrt{2}}
$$

[Out]  $2/3*x^(3/2)*arctan(x)-1/6*ln(1+x-2^{(1/2)*x^(1/2)})*2^{(1/2)+1/6*ln(1+x+2^{(1/2)}))}$ )\*x^(1/2))\*2^(1/2)+1/3\*arctan(-1+2^(1/2)\*x^(1/2))\*2^(1/2)+1/3\*arctan(1+2^(1  $/2$ )\*x^(1/2))\*2^(1/2)-4/3\*x^(1/2)

### **Rubi [A] (verified)**

Time  $= 0.05$  (sec), antiderivative size  $= 117$ , normalized size of antiderivative  $= 1.00$ , number of steps used = 12, number of rules used = 9,  $\frac{\text{number of rules}}{\text{integrand size}} = 1.125$ , Rules used  $=\{4946, 327, 335, 217, 1179, 642, 1176, 631, 210\}$ 

$$
\int \sqrt{x} \arctan(x) dx = \frac{2}{3} x^{3/2} \arctan(x) - \frac{1}{3} \sqrt{2} \arctan\left(1 - \sqrt{2}\sqrt{x}\right) + \frac{1}{3} \sqrt{2} \arctan\left(\sqrt{2}\sqrt{x} + 1\right) - \frac{4\sqrt{x}}{3} - \frac{\log(x - \sqrt{2}\sqrt{x} + 1)}{3\sqrt{2}} + \frac{\log(x + \sqrt{2}\sqrt{x} + 1)}{3\sqrt{2}}
$$

[In] Int [Sqrt [x] \*ArcTan [x], x]

```
[Out] (-4*Sqrt[x])/3 - (Sqrt[2]*ArcTan[1 - Sqrt[2]*Sqrt[x]])/3 + (Sqrt[2]*ArcTan[
1 + Sqrt[2]*Sqrt[x]])/3 + (2*x^{(3/2)*ArcTan[x])/3 - Log[1 - Sqrt[2]*Sqrt[x]]+ x]/(3*Sqrt[2]) + Log[1 + Sqrt[2]*Sqrt[x] + x]/(3*Sqrt[2])
```
Rule 210

Int $[(a_+) + (b_+) * (x_-)^2)^{-(-1)}$ ,  $x_Symbo1]$  :> Simp $[(-(Rt[-a, 2]*Rt[-b, 2])^{-})]$ -1))\*ArcTan[Rt[-b, 2]\*(x/Rt[-a, 2])], x] /; FreeQ[{a, b}, x] && PosQ[a/b] & & (LtQ[a, 0] || LtQ[b, 0])

#### Rule 217

Int $[(a) + (b_-)*(x_-)^{-1}]$   $(-1)$ , x Symbol] :> With $[{r =$  Numerator $[Rt[a/b, 2]]$ ],  $s =$  Denominator[Rt[a/b, 2]]}, Dist[1/(2\*r), Int[(r - s\*x^2)/(a + b\*x^4),  $x$ ],  $x$ ] + Dist[1/(2\*r), Int[(r + s\*x<sup>2</sup>)/(a + b\*x<sup>2</sup>4), x], x]] /; FreeQ[{a, b }, x] && (GtQ[a/b, 0] || (PosQ[a/b] && AtomQ[SplitProduct[SumBaseQ, a]] && AtomQ[SplitProduct[SumBaseQ, b]]))

#### Rule 327

 $Int[((c_.,)*(x_-))^{\hat{m}}_m)*(a_-) + (b_.,)*(x_-)^{\hat{m}}_m)(p_-), x_Symbol]$  :> Simp[c^(n - 1)\*(c\*x)^(m - n + 1)\*((a + b\*x^n)^(p + 1)/(b\*(m + n\*p + 1))), x] - Dist[  $a*c^n*(m - n + 1)/(b*(m + n*p + 1))$ , Int $[(c*x)^m(m - n)*(a + b*x^m)^p, x]$ , x] /; FreeQ[{a, b, c, p}, x] && IGtQ[n, 0] && GtQ[m, n - 1] && NeQ[m + n\*p + 1, 0] && IntBinomialQ[a, b, c, n, m, p, x]

#### Rule 335

Int $[(c_.,)*(x_-)^-(m_+)*(a_-) + (b_-)*(x_-)^-(n_-))^-(p_-)$ , x Symbol] :> With[ $\{k =$ Denominator[m]}, Dist[k/c, Subst[Int[x^(k\*(m + 1) - 1)\*(a + b\*(x^(k\*n)/c^n ))^p, x], x,  $(c*x)^{(1/k)}$ , x]] /; FreeQ[{a, b, c, p}, x] && IGtQ[n, 0] && F ractionQ[m] && IntBinomialQ[a, b, c, n, m, p, x]

#### Rule 631

Int $[(a) + (b_*)*(x) + (c_*)*(x)^2)^(-1)$ , x Symbol] :> With $[q = 1 - 4*S]$  $imply[a*(c/b^2)]$ , Dist[-2/b, Subst[Int[1/(q - x^2), x], x, 1 + 2\*c\*(x/b) ], x] /; RationalQ[q] &&  $(EqQ[q^2, 1] ||$  !RationalQ[b^2 - 4\*a\*c])] /; Free  $Q[{a, b, c}, x]$  & NeQ $[b^2 - 4*ax, 0]$ 

#### Rule 642

Int $[(d) + (e_{\cdot})*(x_{\cdot})]/((a_{\cdot}) + (b_{\cdot})*(x_{\cdot}) + (c_{\cdot})*(x_{\cdot})^2)$ , x Symbol] :> S  $imp[d*(Log[RemoveContent[a + b*x + c*x^2, x]]/b), x]$  /; FreeQ[{a, b, c, d, e}, x] && EqQ[2\*c\*d - b\*e, 0]

#### Rule 1176

 $Int[((d_{-}) + (e_{-})*(x_{-})^2)/((a_{-}) + (c_{-})*(x_{-})^2)$ ,  $x_{-}Symbol]$  :> With[{q = Rt[  $2*(d/e), 2]$ , Dist[e/(2\*c), Int[1/Simp[d/e + q\*x + x<sup>2</sup>2, x], x], x] + Dist[e  $/(2*c)$ , Int[1/Simp[d/e - q\*x + x^2, x], x], x]] /; FreeQ[{a, c, d, e}, x] & & EqQ $[c*d^2 - a*e^2, 0]$  && PosQ $[d*e]$ 

#### Rule 1179

 $Int[((d_{}) + (e_{.})*(x_{.})^2)/((a_{.}) + (c_{.})*(x_{.})^2), x_{.}Symbol]$  :> With[{q = Rt[  $-2*(d/e)$ , 2]}, Dist[e/(2\*c\*q), Int[(q - 2\*x)/Simp[d/e + q\*x - x^2, x], x],  $x$ ] + Dist[e/(2\*c\*q), Int[(q + 2\*x)/Simp[d/e - q\*x - x<sup>2</sup>, x], x], x]] /; Fre eQ[ $\{a, c, d, e\}$ , x] && EqQ[ $c*d^2 - a*e^2$ , 0] && NegQ[ $d*e$ ]

#### Rule 4946

 $Int[((a_{-}.) + ArcTan[(c_{-}.)*(x_{-})^(n_{-}.)]*(b_{-}.))^(p_{-}.)*(x_{-})^(m_{-}.), x_Symbol]$  :> Simp[x^(m + 1)\*((a + b\*ArcTan[c\*x^n])^p/(m + 1)), x] - Dist[b\*c\*n\*(p/(m + 1)), Int[x^(m + n)\*((a + b\*ArcTan[c\*x^n])^(p - 1)/(1 + c^2\*x^(2\*n))), x], x ] /; FreeQ[{a, b, c, m, n}, x] && IGtQ[p, 0] && (EqQ[p, 1] || (EqQ[n, 1] &&  $IntegerQ[m])$  && NeQ $[m, -1]$ 

Rubi steps

integral 
$$
= \frac{2}{3}x^{3/2} \arctan(x) - \frac{2}{3} \int \frac{x^{3/2}}{1+x^2} dx
$$
  
\n
$$
= -\frac{4\sqrt{x}}{3} + \frac{2}{3}x^{3/2} \arctan(x) + \frac{2}{3} \int \frac{1}{\sqrt{x}(1+x^2)} dx
$$
  
\n
$$
= -\frac{4\sqrt{x}}{3} + \frac{2}{3}x^{3/2} \arctan(x) + \frac{4}{3} \text{Subst} \left( \int \frac{1}{1+x^4} dx, x, \sqrt{x} \right)
$$
  
\n
$$
= -\frac{4\sqrt{x}}{3} + \frac{2}{3}x^{3/2} \arctan(x) + \frac{2}{3} \text{Subst} \left( \int \frac{1-x^2}{1+x^4} dx, x, \sqrt{x} \right) + \frac{2}{3} \text{Subst} \left( \int \frac{1+x^2}{1+x^4} dx, x, \sqrt{x} \right)
$$
  
\n
$$
= -\frac{4\sqrt{x}}{3} + \frac{2}{3}x^{3/2} \arctan(x) + \frac{1}{3} \text{Subst} \left( \int \frac{1}{1-\sqrt{2}x+x^2} dx, x, \sqrt{x} \right)
$$
  
\n
$$
+ \frac{1}{3} \text{Subst} \left( \int \frac{1}{1+\sqrt{2}x+x^2} dx, x, \sqrt{x} \right) - \frac{\text{Subst} \left( \int \frac{\sqrt{2}+2x}{1-\sqrt{2}x-x^2} dx, x, \sqrt{x} \right)}{3\sqrt{2}}
$$
  
\n
$$
= -\frac{4\sqrt{x}}{3} + \frac{2}{3}x^{3/2} \arctan(x) - \frac{\log(1-\sqrt{2}\sqrt{x}+x)}{3\sqrt{2}} + \frac{\log(1+\sqrt{2}\sqrt{x}+x)}{3\sqrt{2}}
$$
  
\n
$$
= -\frac{4\sqrt{x}}{3} + \frac{2}{3}x^{3/2} \arctan(x) - \frac{\log(1-\sqrt{2}\sqrt{x}+x)}{3\sqrt{2}} + \frac{\log(1+\sqrt{2}\sqrt{x}+x)}{3\sqrt{2}}
$$
  
\n
$$
= -\frac{4\sqrt{x}}{3} - \frac{1}{3} \sqrt{2} \ar
$$

## **Mathematica [A] (verified)**

Time  $= 0.03$  (sec), antiderivative size  $= 108$ , normalized size of antiderivative  $= 0.92$ 

$$
\int \sqrt{x} \arctan(x) dx = \frac{1}{6} \left( -8\sqrt{x} - 2\sqrt{2} \arctan\left(1 - \sqrt{2}\sqrt{x}\right) + 2\sqrt{2} \arctan\left(1 + \sqrt{2}\sqrt{x}\right) + 4x^{3/2} \arctan(x) - \sqrt{2} \log\left(1 - \sqrt{2}\sqrt{x} + x\right) + \sqrt{2} \log\left(1 + \sqrt{2}\sqrt{x} + x\right) \right)
$$

[In] Integrate[Sqrt[x]\*ArcTan[x],x]

[Out] (-8\*Sqrt[x] - 2\*Sqrt[2]\*ArcTan[1 - Sqrt[2]\*Sqrt[x]] + 2\*Sqrt[2]\*ArcTan[1 +  $Sqrt[2]*Sqrt[x]] + 4*x^{(3/2)*ArcTan[x] - Sqrt[2]*Log[1 - Sqrt[2]*Sqrt[x] +$  $x] + Sqrt[2]*Log[1 + Sqrt[2]*Sqrt[x] + x])/6$ 

# **Maple [A] (verified)**

Time  $= 0.25$  (sec), antiderivative size  $= 69$ , normalized size of antiderivative  $= 0.59$ 

<span id="page-315-0"></span>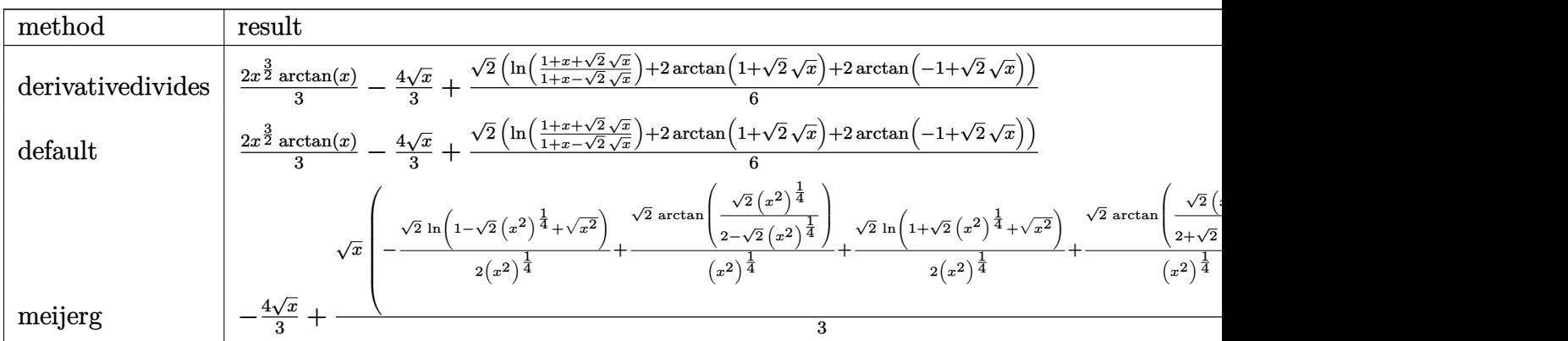

[In]  $int(arctan(x)*x^{(1/2)},x,method=[RETURNVERBOSE)$ 

[Out]  $2/3*x^(3/2)*arctan(x)-4/3*x^(1/2)+1/6*2^(1/2)*(ln((1+x+2^(1/2)*x^(1/2))/(1+))$  $x-2^(1/2)*x^(1/2))$ +2\*arctan(1+2^(1/2)\*x^(1/2))+2\*arctan(-1+2^(1/2)\*x^(1/2) ))

#### **Fricas [C] (verification not implemented)**

Result contains complex when optimal does not.

Time  $= 0.26$  (sec), antiderivative size  $= 80$ , normalized size of antiderivative  $= 0.68$ 

$$
\int \sqrt{x} \arctan(x) dx = \frac{2}{3} (x \arctan(x) - 2)\sqrt{x} + \left(\frac{1}{6}i + \frac{1}{6}\right) \sqrt{2} \log\left((i+1)\sqrt{2} + 2\sqrt{x}\right)
$$

$$
-\left(\frac{1}{6}i - \frac{1}{6}\right) \sqrt{2} \log\left(-(i-1)\sqrt{2} + 2\sqrt{x}\right)
$$

$$
+\left(\frac{1}{6}i - \frac{1}{6}\right) \sqrt{2} \log\left((i-1)\sqrt{2} + 2\sqrt{x}\right)
$$

$$
-\left(\frac{1}{6}i + \frac{1}{6}\right) \sqrt{2} \log\left(-(i+1)\sqrt{2} + 2\sqrt{x}\right)
$$

[In] integrate( $arctan(x)*x^{(1/2)}$ ,x, algorithm="fricas")

[Out]  $2/3*(x*\arctan(x) - 2)*sqrt(x) + (1/6*1 + 1/6)*sqrt(2)*log((1 + 1)*sqrt(2) +$  $2*sqrt(x)) - (1/6*1 - 1/6)*sqrt(2)*log(-(I - 1)*sqrt(2) + 2*sqrt(x)) + (1/6*)$ 6\*I - 1/6)\*sqrt(2)\*log( $(I - 1)$ \*sqrt(2) + 2\*sqrt(x)) -  $(1/6*I + 1/6)$ \*sqrt(2)  $*log(-(I + 1)*sqrt(2) + 2*sqrt(x))$ 

#### **Sympy [A] (verification not implemented)**

Time  $= 1.95$  (sec), antiderivative size  $= 110$ , normalized size of antiderivative  $= 0.94$ 

$$
\int \sqrt{x} \arctan(x) dx = \frac{2x^{\frac{3}{2}} \operatorname{atan}(x)}{3} - \frac{4\sqrt{x}}{3} - \frac{\sqrt{2} \log(-4\sqrt{2}\sqrt{x} + 4x + 4)}{6} + \frac{\sqrt{2} \log(4\sqrt{2}\sqrt{x} + 4x + 4)}{6} + \frac{\sqrt{2} \operatorname{atan}(\sqrt{2}\sqrt{x} - 1)}{3} + \frac{\sqrt{2} \operatorname{atan}(\sqrt{2}\sqrt{x} + 1)}{3}
$$

[In] integrate( $atan(x)*x**(1/2),x$ )

[Out]  $2*x**(3/2)*atan(x)/3 - 4*sqrt(x)/3 - sqrt(2)*log(-4*sqrt(2)*sqrt(x) + 4*x +$ 4)/6 + sqrt(2)\*log(4\*sqrt(2)\*sqrt(x) + 4\*x + 4)/6 + sqrt(2)\*atan(sqrt(2)\*s qrt(x) - 1)/3 + sqrt(2)\*atan(sqrt(2)\*sqrt(x) + 1)/3

#### **Maxima [A] (verification not implemented)**

none

Time  $= 0.27$  (sec), antiderivative size  $= 86$ , normalized size of antiderivative  $= 0.74$ 

$$
\int \sqrt{x} \arctan(x) dx = \frac{2}{3} x^{\frac{3}{2}} \arctan(x) + \frac{1}{3} \sqrt{2} \arctan\left(\frac{1}{2} \sqrt{2} (\sqrt{2} + 2 \sqrt{x})\right)
$$

$$
+ \frac{1}{3} \sqrt{2} \arctan\left(-\frac{1}{2} \sqrt{2} (\sqrt{2} - 2 \sqrt{x})\right)
$$

$$
+ \frac{1}{6} \sqrt{2} \log \left(\sqrt{2} \sqrt{x} + x + 1\right) - \frac{1}{6} \sqrt{2} \log \left(-\sqrt{2} \sqrt{x} + x + 1\right) - \frac{4}{3} \sqrt{x}
$$

[In] integrate( $arctan(x)*x^{(1/2)}$ ,x, algorithm="maxima")

[Out]  $2/3*x^(3/2)*arctan(x) + 1/3*sqrt(2)*arctan(1/2*sqrt(2)*(sqrt(2) + 2*sqrt(x))$ )) +  $1/3*sqrt(2)*arctan(-1/2*sqrt(2)*(sqrt(2) - 2*sqrt(x))) + 1/6*sqrt(2)*l$  $og(sqrt(2)*sqrt(x) + x + 1) - 1/6*sqrt(2)*log(-sqrt(2)*sqrt(x) + x + 1) - 4$  $/3*sqrt(x)$ 

#### **Giac [A] (verification not implemented)**

none

Time  $= 0.27$  (sec), antiderivative size  $= 86$ , normalized size of antiderivative  $= 0.74$ 

$$
\int \sqrt{x} \arctan(x) dx = \frac{2}{3} x^{\frac{3}{2}} \arctan(x) + \frac{1}{3} \sqrt{2} \arctan\left(\frac{1}{2} \sqrt{2} (\sqrt{2} + 2 \sqrt{x})\right)
$$

$$
+ \frac{1}{3} \sqrt{2} \arctan\left(-\frac{1}{2} \sqrt{2} (\sqrt{2} - 2 \sqrt{x})\right)
$$

$$
+ \frac{1}{6} \sqrt{2} \log \left(\sqrt{2} \sqrt{x} + x + 1\right) - \frac{1}{6} \sqrt{2} \log \left(-\sqrt{2} \sqrt{x} + x + 1\right) - \frac{4}{3} \sqrt{x}
$$

[In] integrate( $arctan(x)*x^(1/2)$ ,x, algorithm="giac")

[Out]  $2/3*x^(3/2)*arctan(x) + 1/3*sqrt(2)*arctan(1/2*sqrt(2)*(sqrt(2) + 2*sqrt(x))$ )) +  $1/3*sqrt(2)*arctan(-1/2*sqrt(2)*(sqrt(2) - 2*sqrt(x))) + 1/6*sqrt(2)*l$  $o(g(\sqrt{2})*sqrt(x) + x + 1) - 1/6*sqrt(2)*log(-sqrt(2)*sqrt(x) + x + 1) - 4$ /3\*sqrt(x)

### **Mupad [B] (verification not implemented)**

Time  $= 0.36$  (sec), antiderivative size  $= 49$ , normalized size of antiderivative  $= 0.42$ 

$$
\int \sqrt{x} \arctan(x) dx = \frac{2x^{3/2} \operatorname{atan}(x)}{3} - \frac{4\sqrt{x}}{3} + \sqrt{2} \operatorname{atan}\left(\sqrt{2}\sqrt{x}\left(\frac{1}{2} - \frac{1}{2}i\right)\right) \left(\frac{1}{3} + \frac{1}{3}i\right) + \sqrt{2} \operatorname{atan}\left(\sqrt{2}\sqrt{x}\left(\frac{1}{2} + \frac{1}{2}i\right)\right) \left(\frac{1}{3} - \frac{1}{3}i\right)
$$

[In]  $int(x^(1/2)*atan(x),x)$ 

[Out]  $(2*x^(3/2)*atan(x))/3 + 2^{(1/2)*atan(2^{(1/2)*x^(1/2)*(1/2 - 1i/2))*(1/3 + 1)}$  $i/3$  + 2<sup>^</sup>(1/2)\*atan(2<sup>^</sup>(1/2)\*x<sup>^</sup>(1/2)\*(1/2 + 1i/2))\*(1/3 - 1i/3) - (4\*x<sup>^</sup>(1/2) )/3

#### **3.54** R  $(dx)^m(a + b \arctan(cx))^3 dx$

<span id="page-319-0"></span>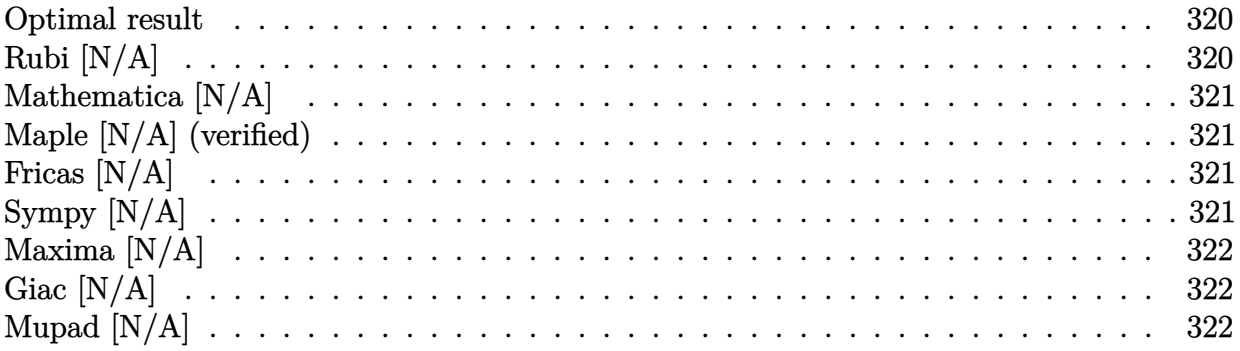

## **Optimal result**

Integrand size  $= 16$ , antiderivative size  $= 16$ 

$$
\int (dx)^m (a + b \arctan(cx))^3 dx = \text{Int}((dx)^m (a + b \arctan(cx))^3, x)
$$

[Out] Unintegrable( $(d*x)^m*(a+b*arctan(c*x))^3,x$ )

## **Rubi [N/A]**

Not integrable

Time  $= 0.02$  (sec), antiderivative size  $= 16$ , normalized size of antiderivative  $= 1.00$ , number of steps used = 0, number of rules used = 0,  $\frac{\text{number of rules}}{\text{integral size}}$  = 0.000, Rules used = {}

$$
\int (dx)^m (a + b \arctan(cx))^3 dx = \int (dx)^m (a + b \arctan(cx))^3 dx
$$

[In]  $Int[(d*x)^m*(a + b*ArcTan[c*x])^3,x]$ [Out] Defer[Int] $[(d*x)^m*(a + b*ArcTan[c*x])^3, x]$ Rubi steps

integral = 
$$
\int (dx)^m (a + b \arctan(cx))^3 dx
$$

Not integrable

Time  $= 4.83$  (sec), antiderivative size  $= 18$ , normalized size of antiderivative  $= 1.12$ 

$$
\int (dx)^m (a + b \arctan(cx))^3 dx = \int (dx)^m (a + b \arctan(cx))^3 dx
$$

[In] Integrate $[(d*x)^m*(a + b*ArcTan[c*x])^3,x]$ [Out] Integrate[ $(d*x)^m*(a + b*ArcTan[c*x])^3$ , x]

# **Maple [N/A] (verified)**

Not integrable

Time  $= 2.56$  (sec), antiderivative size  $= 16$ , normalized size of antiderivative  $= 1.00$ 

$$
\int \left(dx\right)^{m}\left(a+b\arctan\left(cx\right)\right)^{3}dx
$$

[In]  $int((d*x)^m*(a+b*arctan(c*x))^3,x)$ 

[Out]  $int((d*x)^m*(a+b*arctan(c*x))^3,x)$ 

## **Fricas [N/A]**

Not integrable

Time  $= 0.26$  (sec), antiderivative size  $= 44$ , normalized size of antiderivative  $= 2.75$ 

$$
\int (dx)^m (a + b \arctan(cx))^3 dx = \int (b \arctan(cx) + a)^3 (dx)^m dx
$$

[In]  $integrate((d*x)^m*(a+b*arctan(c*x))^3,x, algorithm="fricas")$ 

[Out] integral((b^3\*arctan(c\*x)^3 + 3\*a\*b^2\*arctan(c\*x)^2 + 3\*a^2\*b\*arctan(c\*x) +  $a^3$ )\*(d\*x)^m, x)

# **Sympy [N/A]**

Not integrable

Time  $= 7.45$  (sec), antiderivative size  $= 15$ , normalized size of antiderivative  $= 0.94$ 

$$
\int (dx)^m (a + b \arctan(cx))^3 dx = \int (dx)^m (a + b \arctan(cx))^3 dx
$$

[In]  $integrate((d*x)*m*(a+b*atan(c*x))**3,x)$ 

[Out] Integral( $(d*x)*m*(a + b*atan(c*x))**3, x)$ 

## **Maxima [N/A]**

Not integrable

Time  $= 3.74$  (sec), antiderivative size  $= 387$ , normalized size of antiderivative  $= 24.19$ 

$$
\int (dx)^m (a + b \arctan(cx))^3 dx = \int (b \arctan(cx) + a)^3 (dx)^m dx
$$

```
[In] integrate((d*x)^m*(a+b*arctan(c*x))^3,x, algorithm="maxima")
```

```
[Out] (d*x)^{(m + 1)*a^3/(d*(m + 1)) + 1/32*(4*b^3*d^m*x*x^m*xrctan(c*x)^3 - 3*b^3)}*d^m***x^m*arctan(c*x)*log(c^2*x^2 + 1)^2 + 32*(m + 1)*integrate(1/32*(12*b))^{\sim}3*c^{\sim}2*d^{\sim}***m*arctan(c*x)*log(c^{\sim}2*x^{\sim}2 + 1) + 28*(b^{\sim}3*d^{\sim}*** + b^{\sim}3*d^{\sim}***(b^3*c^2*d^m*m + b^3*c^2*d^m)*x^2)*x^m*arctan(c*x)^3 - 12*(b^3*c*d^m*x - 8*a*b^2*d^m*m - 8*a*b^2*d^m - 8*(a*b^2*c^2*d^m*m + a*b^2*c^2*d^m)*x^2)*x^m*a
rctan(c*x)^2 + 96*(a^2*b*d^m*m + a^2*b*d^m + (a^2*b*c^2*d^m*m + a^2*b*c^2*d^m))\hat{m}*x^2)*x^m*arctan(c*x) + 3*(b^3*c*d^m*x*x^m + (b^3*d^m*m + b^3*d^m + (b^3
*c^2*d^m*m + b^3*c^2*d^m)*x^2)*x^m*arctan(c*x))*log(c^2*x^2 + 1)^2)/((c^2*m
 + c^2)*x<sup>2</sup> + m + 1), x))/(m + 1)
```
## **Giac [N/A]**

Not integrable

Time  $= 72.75$  (sec), antiderivative size  $= 3$ , normalized size of antiderivative  $= 0.19$ 

$$
\int (dx)^m (a + b \arctan(cx))^3 dx = \int (b \arctan(cx) + a)^3 (dx)^m dx
$$

[In] integrate((d\*x)^m\*(a+b\*arctan(c\*x))^3,x, algorithm="giac") [Out] sage0\*x

## **Mupad [N/A]**

Not integrable

Time  $= 0.65$  (sec), antiderivative size  $= 18$ , normalized size of antiderivative  $= 1.12$ 

$$
\int (dx)^m (a + b \arctan(cx))^3 dx = \int (a + b \operatorname{atan}(cx))^3 (dx)^m dx
$$

[In]  $int((a + b*atan(c*x))^3*(dx)^m, x)$ [Out]  $int((a + b*atan(c*x))^3+(d*x)^m, x)$ 

#### **3.55** R  $(dx)^m(a + b \arctan(cx))^2 dx$

<span id="page-322-0"></span>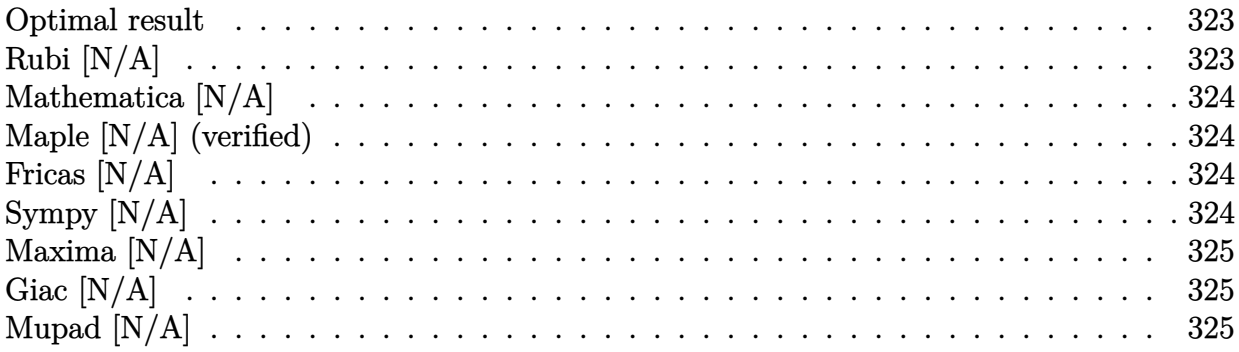

#### **Optimal result**

Integrand size  $= 16$ , antiderivative size  $= 16$ 

$$
\int (dx)^m (a + b \arctan(cx))^2 dx = \text{Int}((dx)^m (a + b \arctan(cx))^2, x)
$$

[Out] Unintegrable( $(d*x)^m*(a+b*arctan(c*x))^2,x$ )

## **Rubi [N/A]**

Not integrable

Time  $= 0.02$  (sec), antiderivative size  $= 16$ , normalized size of antiderivative  $= 1.00$ , number of steps used = 0, number of rules used = 0,  $\frac{\text{number of rules}}{\text{integral size}}$  = 0.000, Rules used = {}

$$
\int (dx)^m (a + b \arctan(cx))^2 dx = \int (dx)^m (a + b \arctan(cx))^2 dx
$$

[In]  $Int[(dx^*)^m*(a + b*ArcTan[c*x])^2,x]$ [Out] Defer[Int] $[(d*x)^m*(a + b*ArcTan[c*x])^2, x]$ Rubi steps

integral = 
$$
\int (dx)^m (a + b \arctan(cx))^2 dx
$$

Not integrable

Time  $= 3.15$  (sec), antiderivative size  $= 18$ , normalized size of antiderivative  $= 1.12$ 

$$
\int (dx)^m (a + b \arctan(cx))^2 dx = \int (dx)^m (a + b \arctan(cx))^2 dx
$$

[In] Integrate  $[(d*x)^m*(a + b*ArcTan[c*x])^2,x]$ [Out] Integrate[ $(d*x)^m*(a + b*ArcTan[c*x])^2$ , x]

# **Maple [N/A] (verified)**

Not integrable

Time  $= 3.82$  (sec), antiderivative size  $= 16$ , normalized size of antiderivative  $= 1.00$ 

$$
\int (dx)^{m} (a + b \arctan (cx))^{2} dx
$$

[In]  $int((d*x)^m*(a+b*arctan(c*x))^2,x)$ [Out]  $int((d*x)^m*(a+b*arctan(c*x))^2,x)$ 

# **Fricas [N/A]**

Not integrable

Time  $= 0.25$  (sec), antiderivative size  $= 30$ , normalized size of antiderivative  $= 1.88$ 

$$
\int (dx)^m (a + b \arctan(cx))^2 dx = \int (b \arctan(cx) + a)^2 (dx)^m dx
$$

[In]  $integrate((d*x)^m*(a+b*arctan(c*x))^2,x, algorithm="fricas")$ 

$$
[0ut] integral((b^2*arctan(cx*x)^2 + 2*a*b*arctan(cx*x) + a^2)*(dxx)^m, x)
$$

# **Sympy [N/A]**

Not integrable

Time  $= 4.35$  (sec), antiderivative size  $= 15$ , normalized size of antiderivative  $= 0.94$ 

$$
\int (dx)^m (a + b \arctan(cx))^2 dx = \int (dx)^m (a + b \arctan(cx))^2 dx
$$

[In] integrate( $(d*x)**m*(a+b*atan(c*x))**2,x)$ [Out] Integral( $(d*x)*m*(a + b*atan(c*x))**2, x)$
# **Maxima [N/A]**

Not integrable

Time  $= 2.20$  (sec), antiderivative size  $= 295$ , normalized size of antiderivative  $= 18.44$ 

$$
\int (dx)^m (a + b \arctan(cx))^2 dx = \int (b \arctan(cx) + a)^2 (dx)^m dx
$$

[In] integrate( $(dxx)^m*(a+b*xctan(c*x))^2$ ,x, algorithm="maxima")

 $[Out]$   $(dxx)^{m}$ (m + 1)\*a^2/(d\*(m + 1)) + 1/16\*(4\*b^2\*d^m\*x\*x^m\*arctan(c\*x)^2 - b^2\*d  $\text{Im}$ \*x\*x^m\*log(c^2\*x^2 + 1)^2 + 16\*(m + 1)\*integrate(1/16\*(4\*b^2\*c^2\*d^m\*x^2\*  $x^m*log(c^2*x^2 + 1) + 12*(b^2*d^m*m + b^2*d^m + (b^2*c^2*d^m*m + b^2*x^2)))$  $\hat{m}$ \*x^2)\*x^m\*arctan(c\*x)^2 + (b^2\*d^m\*m + b^2\*d^m + (b^2\*c^2\*d^m\*m + b^2\*c^  $2*d^m)*x^2)*x^m*log(c^2*x^2 + 1)^2 - 8*(b^2*x*d^m*x - 4*a*b*d^m*m - 4*a*b*d^m*x)$ ^m - 4\*(a\*b\*c^2\*d^m\*m + a\*b\*c^2\*d^m)\*x^2)\*x^m\*arctan(c\*x))/((c^2\*m + c^2)\*x  $\hat{r}$  + m + 1), x))/(m + 1)

# **Giac [N/A]**

Not integrable

Time  $= 72.16$  (sec), antiderivative size  $= 3$ , normalized size of antiderivative  $= 0.19$ 

$$
\int (dx)^m (a + b \arctan(cx))^2 dx = \int (b \arctan(cx) + a)^2 (dx)^m dx
$$

[In] integrate( $(dxx)^m*(a+b*arctan(c*x))^2$ , algorithm="giac") [Out] sage0\*x

# **Mupad [N/A]**

Not integrable

Time  $= 0.62$  (sec), antiderivative size  $= 18$ , normalized size of antiderivative  $= 1.12$ 

$$
\int (dx)^m (a + b \arctan(cx))^2 dx = \int (a + b \operatorname{atan}(cx))^2 (dx)^m dx
$$

[In]  $int((a + b*atan(c*x))^2*(d*x)^m, x)$ [Out] int( $(a + b*atan(c*x))^2*(d*x)^m$ , x)

#### **3.56** R  $(dx)^m(a + b \arctan(cx)) dx$

<span id="page-325-0"></span>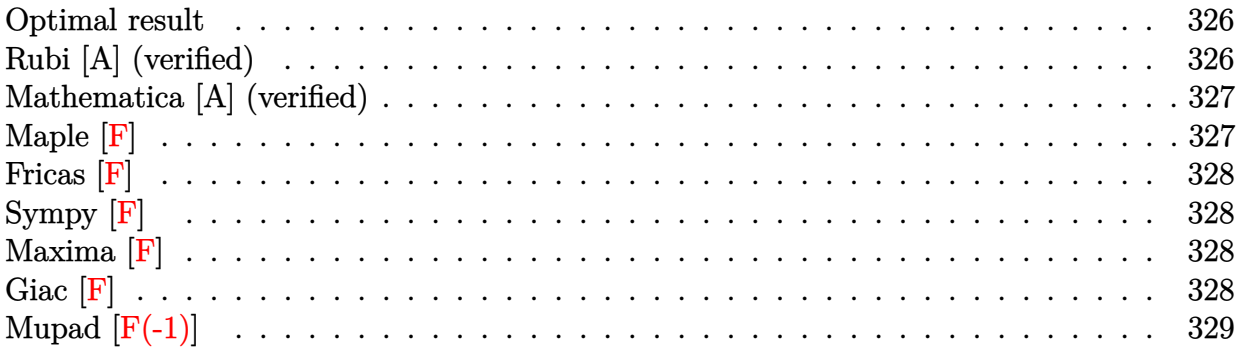

### **Optimal result**

Integrand size  $= 14$ , antiderivative size  $= 73$ 

$$
\int (dx)^m (a + b \arctan(cx)) dx = \frac{(dx)^{1+m} (a + b \arctan(cx))}{d(1+m)}
$$

$$
-\frac{bc(dx)^{2+m} \text{ Hypergeometric2F1 } (1, \frac{2+m}{2}, \frac{4+m}{2}, -c^2x^2)}{d^2(1+m)(2+m)}
$$

[Out]  $(d*x)^(1+m)*(a+b*arctan(c*x))/d/(1+m)-b*c*(d*x)^(2+m)*hypergeom([1, 1+1/2*m$  $\left[2+1/2*m\right], -c^2*x^2)/d^2/(1+m)/(2+m)$ 

### **Rubi [A] (verified)**

Time  $= 0.02$  (sec), antiderivative size  $= 73$ , normalized size of antiderivative  $= 1.00$ , number of steps used = 2, number of rules used = 2,  $\frac{\text{number of rules}}{\text{integral size}}$  = 0.143, Rules used = {4958, 371}

$$
\int (dx)^m (a + b \arctan(cx)) dx = \frac{(dx)^{m+1} (a + b \arctan(cx))}{d(m+1)}
$$

$$
- \frac{bc(dx)^{m+2} \text{ Hypergeometric2F1 (1, } \frac{m+2}{2}, \frac{m+4}{2}, -c^2x^2)}{d^2(m+1)(m+2)}
$$

[In]  $Int[(d*x)^m*(a + b*ArcTan[c*x]),x]$ 

[Out]  $((d*x)^(1 + m)*(a + b*ArcTan[c*x]))/(d*(1 + m)) - (b*c*(d*x)^(2 + m)*Hyperg)$ eometric2F1[1,  $(2 + m)/2$ ,  $(4 + m)/2$ ,  $-(c^2*x^2)$ ])/(d<sup>2</sup>\*(1 + m)\*(2 + m))

#### Rule 371

Int $[(c_\cdot,\ast(x_\cdot))^*(m_\cdot,\ast((a_\cdot) + (b_\cdot,\ast(x_\cdot)^*(n_\cdot))^*(p_\cdot), x_Symbol]]$  :> Simp[a^p  $*((c*x)^{(m + 1)}/(c*(m + 1))) * Hypergeometric2F1[-p, (m + 1)/n, (m + 1)/n + 1]$ 

, (-b)\*(x^n/a)], x] /; FreeQ[{a, b, c, m, n, p}, x] && !IGtQ[p, 0] && (ILt  $Q[p, 0]$  ||  $GtQ[a, 0])$ 

#### Rule 4958

 $Int[((a_{-}.) + ArcTan[(c_{-}.)*(x_{-})^(n_{-}.)]*(b_{-}.))*((d_{-})*(x_{-}))^(m_{-}), x_Symbol]$  :>  $Simp[(d*x)^{m} + 1)*(a + b*Arctan[c*x^n])/(d*(m + 1))), x] - Dist[b*c*(n/((d*c*(d*)))]$  $d^{\texttt{m}*(m + 1)}), \text{Int}[(d*x)^{(m + n)/(1 + c^2*x^((2*n)), x], x]/; \text{FreeQ}[\{a, b,$ c, d, m, n}, x] && IntegerQ $[n]$  && NeQ $[m, -1]$ 

#### Rubi steps

$$
\text{integral} = \frac{(dx)^{1+m}(a+b\arctan(cx))}{d(1+m)} - \frac{(bc)\int \frac{(dx)^{1+m}}{1+c^2x^2} dx}{d(1+m)}
$$
\n
$$
= \frac{(dx)^{1+m}(a+b\arctan(cx))}{d(1+m)} - \frac{bc(dx)^{2+m}\text{ Hypergeometric2F1 (1, } \frac{2+m}{2}, \frac{4+m}{2}, -c^2x^2)}{d^2(1+m)(2+m)}
$$

### **Mathematica [A] (verified)**

Time  $= 0.04$  (sec), antiderivative size  $= 60$ , normalized size of antiderivative  $= 0.82$ 

$$
\int (dx)^m (a + b \arctan(cx)) dx =
$$
\n
$$
-\frac{x(dx)^m \left(-(2+m)(a + b \arctan(cx))\right) + bcx \text{Hypergeometric2F1}\left(1, 1 + \frac{m}{2}, 2 + \frac{m}{2}, -c^2x^2\right))}{(1+m)(2+m)}
$$

[In] Integrate $[(d*x)^m*(a + b*ArcTan[c*x]),x]$  $[Out]$  -( $(x*(d*x)^m*(-(2 + m)*(a + b*ArcTan[c*x]))$  + b\*c\*x\*Hypergeometric2F1[1, 1 + m/2, 2 + m/2,  $-(c^2*x^2)]$ ))/((1 + m)\*(2 + m)))

**Maple [F]**

$$
\int \left(dx\right)^{m}\left(a+b\arctan\left(cx\right)\right)dx
$$

```
[In] int((d*x)^m*(a+b*arctan(c*x)),x)
```
[Out]  $int((d*x)^m*(a+b*arctan(c*x)),x)$ 

**Fricas [F]**

$$
\int (dx)^m (a + b \arctan(cx)) dx = \int (b \arctan(cx) + a)(dx)^m dx
$$

[In] integrate((d\*x)^m\*(a+b\*arctan(c\*x)),x, algorithm="fricas") [Out] integral((b\*arctan(c\*x) + a)\*(d\*x)^m, x)

**Sympy [F]**

$$
\int (dx)^m (a + b \arctan(cx)) dx = \int (dx)^m (a + b \tan(cx)) dx
$$

```
[In] integrate((d*x)**m*(a+b*atan(c*x)),x)[Out] Integral((d*x)**m*(a + b*atan(c*x)), x)
```
**Maxima [F]**

$$
\int (dx)^m (a + b \arctan(cx)) dx = \int (b \arctan(cx) + a)(dx)^m dx
$$

[In] integrate((d\*x)^m\*(a+b\*arctan(c\*x)),x, algorithm="maxima") [Out]  $(d^m*x*x^m*arctan(c*x) - (c*d^m*m + c*d^m)*integrate(x*x^m/((c^2*m + c^2)*x$  $\hat{}$  + m + 1), x))\*b/(m + 1) + (d\*x) $\hat{}$ (m + 1)\*a/(d\*(m + 1))

**Giac [F]**

$$
\int (dx)^m (a + b \arctan(cx)) dx = \int (b \arctan(cx) + a)(dx)^m dx
$$

[In] integrate((d\*x)^m\*(a+b\*arctan(c\*x)),x, algorithm="giac") [Out] sage0\*x

# **Mupad [F(-1)]**

Timed out.

$$
\int (dx)^m (a + b \arctan(cx)) dx = \int (a + b \operatorname{atan}(cx)) (dx)^m dx
$$

```
[In] int((a + b*atan(c*x)) * (d*x)^m, x)[Out] int((a + b*atan(c*x))*(d*x)^m, x)
```

$$
3.57 \qquad \int \frac{(dx)^m}{a+b \arctan(cx)} \, dx
$$

<span id="page-329-0"></span>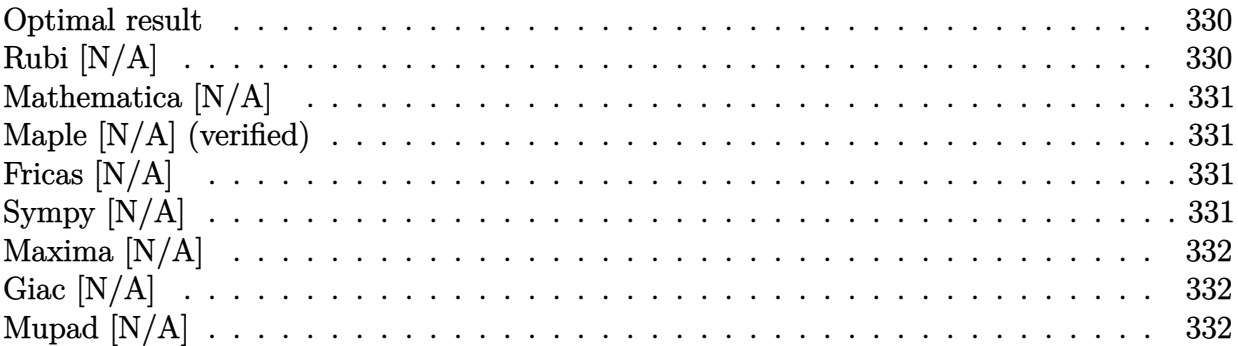

### **Optimal result**

Integrand size  $= 16$ , antiderivative size  $= 16$ 

$$
\int \frac{(dx)^m}{a + b \arctan(cx)} dx = \text{Int}\left(\frac{(dx)^m}{a + b \arctan(cx)}, x\right)
$$

[Out] Unintegrable((d\*x)^m/(a+b\*arctan(c\*x)),x)

# **Rubi [N/A]**

Not integrable

 $Time = 0.02$  (sec), antiderivative size = 16, normalized size of antiderivative = 1.00, number of steps used = 0, number of rules used = 0,  $\frac{\text{number of rules}}{\text{integral size}}$  = 0.000, Rules used = {}

$$
\int \frac{(dx)^m}{a + b \arctan(cx)} dx = \int \frac{(dx)^m}{a + b \arctan(cx)} dx
$$

[In]  $Int[(d*x)^m/(a + b*ArcTan[c*x]),x]$ 

[Out] Defer[Int] $[(d*x)^m/(a + b*ArcTan[c*x]), x]$ 

Rubi steps

integral = 
$$
\int \frac{(dx)^m}{a + b \arctan(cx)} dx
$$

## **Mathematica [N/A]**

Not integrable

Time  $= 0.35$  (sec), antiderivative size  $= 18$ , normalized size of antiderivative  $= 1.12$ 

$$
\int \frac{(dx)^m}{a + b \arctan(cx)} dx = \int \frac{(dx)^m}{a + b \arctan(cx)} dx
$$

[In] Integrate $[(d*x)^m/(a + b*ArcTan[c*x]),x]$ 

[Out] Integrate[ $(d*x)^m/(a + b*ArcTan[c*x])$ , x]

# **Maple [N/A] (verified)**

Not integrable

Time  $= 3.53$  (sec), antiderivative size  $= 16$ , normalized size of antiderivative  $= 1.00$ 

$$
\int \frac{\left( dx \right)^{m}}{a + b \arctan \left( cx \right)} dx
$$

[In]  $int((d*x)^m/(a+b*arctan(c*x)),x)$ 

 $[Out]$  int( $(d*x)^m/(a+b*arctan(c*x)),x)$ 

# **Fricas [N/A]**

Not integrable

Time  $= 0.24$  (sec), antiderivative size  $= 18$ , normalized size of antiderivative  $= 1.12$ 

$$
\int \frac{(dx)^m}{a + b \arctan(cx)} dx = \int \frac{(dx)^m}{b \arctan(cx) + a} dx
$$

[In] integrate((d\*x)^m/(a+b\*arctan(c\*x)),x, algorithm="fricas") [Out] integral( $(d*x)^m/(b*arctan(c*x) + a)$ , x)

# **Sympy [N/A]**

Not integrable

Time  $= 1.26$  (sec), antiderivative size  $= 14$ , normalized size of antiderivative  $= 0.88$ 

$$
\int \frac{(dx)^m}{a + b \arctan(cx)} dx = \int \frac{(dx)^m}{a + b \operatorname{atan}(cx)} dx
$$

[In]  $integrate((d*x)*m/(a+b*atan(c*x)),x)$ 

[Out] Integral( $(d*x)*m/(a + b*atan(c*x))$ , x)

# **Maxima [N/A]**

Not integrable

Time  $= 0.27$  (sec), antiderivative size  $= 18$ , normalized size of antiderivative  $= 1.12$ 

$$
\int \frac{(dx)^m}{a + b \arctan(cx)} dx = \int \frac{(dx)^m}{b \arctan(cx) + a} dx
$$

[In] integrate((d\*x)^m/(a+b\*arctan(c\*x)),x, algorithm="maxima") [Out] integrate( $(d*x)^m/(b*arctan(c*x) + a)$ , x)

# **Giac [N/A]**

Not integrable

Time  $= 87.38$  (sec), antiderivative size  $= 3$ , normalized size of antiderivative  $= 0.19$ 

$$
\int \frac{(dx)^m}{a + b \arctan(cx)} dx = \int \frac{(dx)^m}{b \arctan(cx) + a} dx
$$

[In] integrate((d\*x)^m/(a+b\*arctan(c\*x)),x, algorithm="giac")

[Out] sage0\*x

# **Mupad [N/A]**

Not integrable

Time  $= 0.27$  (sec), antiderivative size  $= 18$ , normalized size of antiderivative  $= 1.12$ 

$$
\int \frac{(dx)^m}{a + b \arctan(cx)} dx = \int \frac{(dx)^m}{a + b \operatorname{atan}(cx)} dx
$$

[In]  $int((d*x)^m/(a + b*atan(c*x)),x)$ 

[Out]  $int((d*x)^m/(a + b*atan(c*x)), x)$ 

#### **3.58** R  $\int (a + b \arctan(cx))^p dx$

<span id="page-332-0"></span>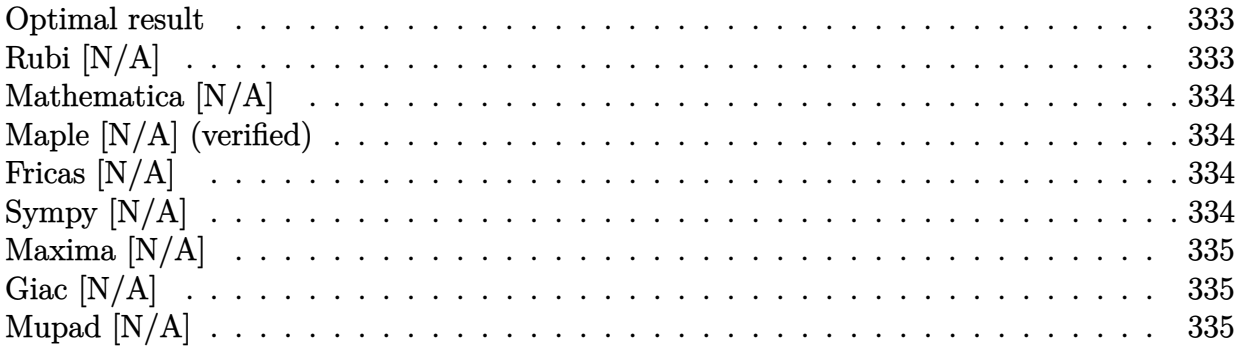

### **Optimal result**

Integrand size  $= 10$ , antiderivative size  $= 10$ 

$$
\int (a + b \arctan(cx))^p dx = \text{Int}((a + b \arctan(cx))^p, x)
$$

[Out] Unintegrable((a+b\*arctan(c\*x))^p,x)

# **Rubi [N/A]**

Not integrable

Time  $= 0.00$  (sec), antiderivative size  $= 10$ , normalized size of antiderivative  $= 1.00$ , number of steps used = 0, number of rules used = 0,  $\frac{\text{number of rules}}{\text{integral size}}$  = 0.000, Rules used = {}

$$
\int (a + b \arctan(cx))^p dx = \int (a + b \arctan(cx))^p dx
$$

[In]  $Int[(a + b*ArcTan[c*x])^p, x]$ 

[Out] Defer[Int]  $[(a + b*Arctan[c*x])^p, x]$ 

Rubi steps

integral = 
$$
\int (a + b \arctan(cx))^p dx
$$

# **Mathematica [N/A]**

Not integrable

Time  $= 0.50$  (sec), antiderivative size  $= 12$ , normalized size of antiderivative  $= 1.20$ 

$$
\int (a + b \arctan(cx))^p dx = \int (a + b \arctan(cx))^p dx
$$

[In] Integrate  $[(a + b*ArcTan[c*x])^p, x]$ 

[Out] Integrate[(a + b\*ArcTan[c\*x])^p, x]

# **Maple [N/A] (verified)**

Not integrable

Time  $= 1.69$  (sec), antiderivative size  $= 10$ , normalized size of antiderivative  $= 1.00$ 

$$
\int \left(a+b\arctan\left(cx\right)\right)^p dx
$$

[In]  $int((a+b*arctan(c*x))^p, x)$ [Out]  $int((a+b*arctan(c*x))^p,x)$ 

# **Fricas [N/A]**

Not integrable

Time  $= 0.24$  (sec), antiderivative size  $= 12$ , normalized size of antiderivative  $= 1.20$ 

$$
\int (a + b \arctan(cx))^p dx = \int (b \arctan(cx) + a)^p dx
$$

[In] integrate((a+b\*arctan(c\*x))^p,x, algorithm="fricas") [Out] integral((b\*arctan(c\*x) + a)^p, x)

# **Sympy [N/A]**

Not integrable

Time  $= 1.81$  (sec), antiderivative size  $= 10$ , normalized size of antiderivative  $= 1.00$ 

$$
\int (a + b \arctan(cx))^p dx = \int (a + b \operatorname{atan} (cx))^p dx
$$

[In]  $integrate((a+b*atan(c*x))**p,x)$ 

[Out] Integral( $(a + b*atan(c*x))**p, x)$ 

# **Maxima [N/A]**

Not integrable

Time  $= 0.37$  (sec), antiderivative size  $= 12$ , normalized size of antiderivative  $= 1.20$ 

$$
\int (a + b \arctan(cx))^p dx = \int (b \arctan(cx) + a)^p dx
$$

[In] integrate((a+b\*arctan(c\*x))^p,x, algorithm="maxima") [Out] integrate((b\*arctan(c\*x) + a)^p, x)

# **Giac [N/A]**

Not integrable

Time  $= 80.21$  (sec), antiderivative size  $= 3$ , normalized size of antiderivative  $= 0.30$ 

$$
\int (a + b \arctan(cx))^p dx = \int (b \arctan(cx) + a)^p dx
$$

[In] integrate((a+b\*arctan(c\*x))^p,x, algorithm="giac") [Out] sage0\*x

# **Mupad [N/A]**

Not integrable

Time  $= 0.41$  (sec), antiderivative size  $= 12$ , normalized size of antiderivative  $= 1.20$ 

$$
\int (a + b \arctan(cx))^p dx = \int (a + b \operatorname{atan}(cx))^p dx
$$

[In]  $int((a + b*atan(c*x))^p, x)$ [Out]  $int((a + b*atan(c*x))^p, x)$ 

#### **3.59** R  $(dx)^m(a + b \arctan(cx))^p dx$

<span id="page-335-0"></span>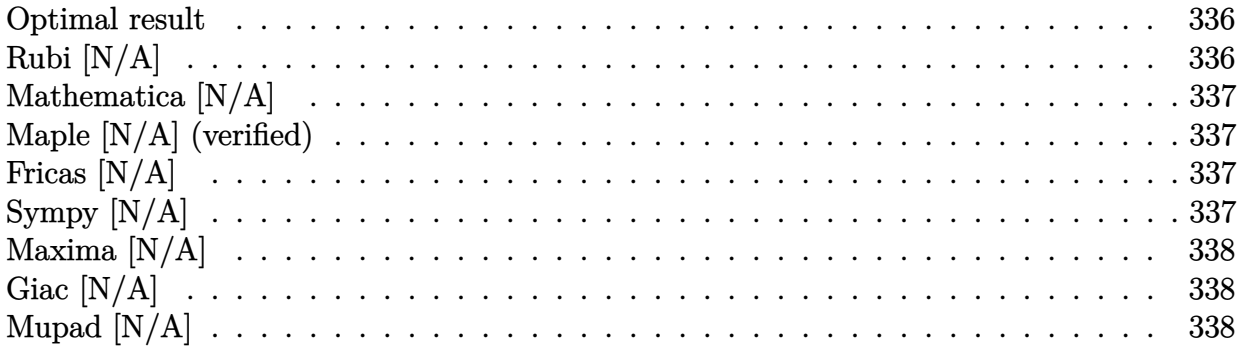

### **Optimal result**

Integrand size  $= 16$ , antiderivative size  $= 16$ 

$$
\int (dx)^m (a + b \arctan(cx))^p dx = \text{Int}((dx)^m (a + b \arctan(cx))^p, x)
$$

[Out] Unintegrable( $(d*x)^m*(a+b*arctan(c*x))^p, x)$ 

# **Rubi [N/A]**

Not integrable

Time  $= 0.02$  (sec), antiderivative size  $= 16$ , normalized size of antiderivative  $= 1.00$ , number of steps used = 0, number of rules used = 0,  $\frac{\text{number of rules}}{\text{integral size}}$  = 0.000, Rules used = {}

$$
\int (dx)^m (a + b \arctan(cx))^p dx = \int (dx)^m (a + b \arctan(cx))^p dx
$$

[In]  $Int[(dx)^{\hat{m}*(a + b*ArcTan[c*x])^p,x]$ [Out] Defer[Int][(d\*x)^m\*(a + b\*ArcTan[c\*x])^p, x] Rubi steps

integral = 
$$
\int (dx)^m (a + b \arctan(cx))^p dx
$$

## **Mathematica [N/A]**

Not integrable

Time  $= 0.42$  (sec), antiderivative size  $= 18$ , normalized size of antiderivative  $= 1.12$ 

$$
\int (dx)^m (a + b \arctan(cx))^p dx = \int (dx)^m (a + b \arctan(cx))^p dx
$$

[In] Integrate  $[(d*x)^m*(a + b*ArcTan[c*x])^p, x]$ 

[Out] Integrate[(d\*x)^m\*(a + b\*ArcTan[c\*x])^p, x]

# **Maple [N/A] (verified)**

Not integrable

Time  $= 4.36$  (sec), antiderivative size  $= 16$ , normalized size of antiderivative  $= 1.00$ 

$$
\int \left(dx\right)^m \left(a+b\arctan\left(cx\right)\right)^p dx
$$

[In]  $int((d*x)^m*(a+b*arctan(c*x))^p,x)$ [Out]  $int((d*x)^m*(a+b*arctan(c*x))^p,x)$ 

# **Fricas [N/A]**

Not integrable

Time  $= 0.25$  (sec), antiderivative size  $= 18$ , normalized size of antiderivative  $= 1.12$ 

$$
\int (dx)^m (a + b \arctan(cx))^p dx = \int (dx)^m (b \arctan(cx) + a)^p dx
$$

[In] integrate((d\*x)^m\*(a+b\*arctan(c\*x))^p,x, algorithm="fricas") [Out] integral( $(d*x)^m*(b*arctan(c*x) + a)^p$ , x)

# **Sympy [N/A]**

Not integrable

Time  $= 155.45$  (sec), antiderivative size  $= 15$ , normalized size of antiderivative  $= 0.94$ 

$$
\int (dx)^m (a + b \arctan(cx))^p dx = \int (dx)^m (a + b \arctan(cx))^p dx
$$

[In]  $integrate((d*x)**m*(a+b*atan(c*x))**p,x)$ 

[Out] Integral( $(d*x)**m*(a + b*atan(c*x))**p, x)$ 

# **Maxima [N/A]**

Not integrable

Time  $= 0.54$  (sec), antiderivative size  $= 18$ , normalized size of antiderivative  $= 1.12$ 

$$
\int (dx)^m (a + b \arctan(cx))^p dx = \int (dx)^m (b \arctan(cx) + a)^p dx
$$

[In] integrate((d\*x)^m\*(a+b\*arctan(c\*x))^p,x, algorithm="maxima") [Out] integrate( $(d*x)^m*(b*arctan(c*x) + a)^p$ , x)

# **Giac [N/A]**

Not integrable

Time  $= 79.27$  (sec), antiderivative size  $= 3$ , normalized size of antiderivative  $= 0.19$ 

$$
\int (dx)^m (a + b \arctan(cx))^p dx = \int (dx)^m (b \arctan(cx) + a)^p dx
$$

[In] integrate((d\*x)^m\*(a+b\*arctan(c\*x))^p,x, algorithm="giac") [Out] sage0\*x

# **Mupad [N/A]**

Not integrable

Time  $= 0.41$  (sec), antiderivative size  $= 18$ , normalized size of antiderivative  $= 1.12$ 

$$
\int (dx)^m (a + b \arctan(cx))^p dx = \int (a + b \operatorname{atan}(cx))^p (dx)^m dx
$$

[In]  $int((a + b*atan(c*x))^p*(dx)^m, x)$ [Out]  $int((a + b*atan(c*x))^p*(dx)^m, x)$ 

#### **3.60** R  $x^7(a + b \arctan (cx^2)) \; dx$

<span id="page-338-0"></span>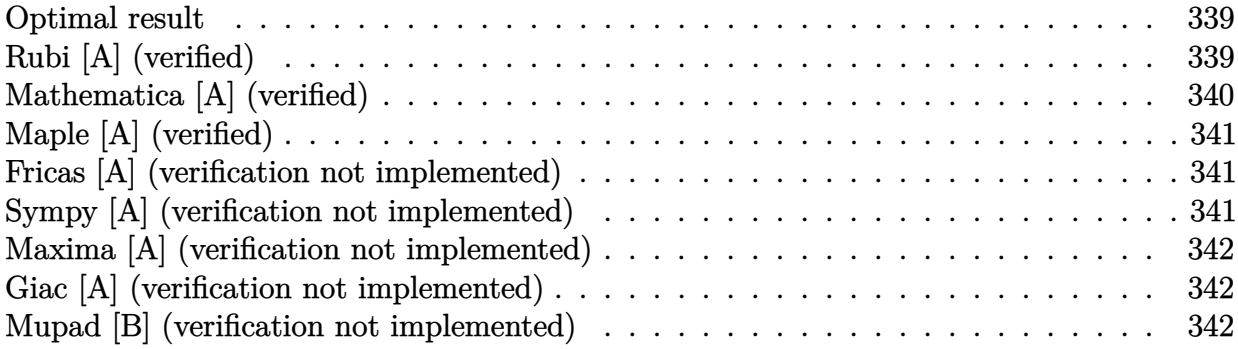

### **Optimal result**

Integrand size  $= 14$ , antiderivative size  $= 54$ 

$$
\int x^7 (a + b \arctan (cx^2)) dx = \frac{bx^2}{8c^3} - \frac{bx^6}{24c} - \frac{b \arctan (cx^2)}{8c^4} + \frac{1}{8}x^8 (a + b \arctan (cx^2))
$$

 $[0$ ut] 1/8\*b\*x^2/c^3-1/24\*b\*x^6/c-1/8\*b\*arctan(c\*x^2)/c^4+1/8\*x^8\*(a+b\*arctan(c\*x^ 2))

# **Rubi [A] (verified)**

Time  $= 0.03$  (sec), antiderivative size  $= 54$ , normalized size of antiderivative  $= 1.00$ , number of steps used = 5, number of rules used = 4,  $\frac{\text{number of rules}}{\text{integral size}}$  = 0.286, Rules used = {4946, 281, 308, 209}

$$
\int x^7 (a + b \arctan (cx^2)) dx = \frac{1}{8} x^8 (a + b \arctan (cx^2)) - \frac{b \arctan (cx^2)}{8c^4} + \frac{bx^2}{8c^3} - \frac{bx^6}{24c}
$$

[In]  $Int[x^{\gamma*}(a + b*ArcTan[c*x^{\gamma}2]),x]$ 

 $[Out]$  (b\*x^2)/(8\*c^3) - (b\*x^6)/(24\*c) - (b\*ArcTan[c\*x^2])/(8\*c^4) + (x^8\*(a + b\* ArcTan[c\*x^2]))/8

Rule 209

 $Int[((a_+) + (b_+) * (x_-)^2)^{-(-1)}, x_Symbo1]$  :>  $Simp[(1/(Rt[a, 2]*Rt[b, 2]))*A$ rcTan[Rt[b, 2]\*(x/Rt[a, 2])], x] /; FreeQ[{a, b}, x] && PosQ[a/b] && (GtQ[a , 0] || GtQ[b, 0])

#### Rule 281

 $Int[(x_{})^(m_-), *((a_-) + (b_-), *((x_-)^(n_-))^(p_-), x_Symbol]$  :> With $[{k = GCD[m}$ + 1, n]}, Dist[1/k, Subst[Int[x^((m + 1)/k - 1)\*(a + b\*x^(n/k))^p, x], x, x  $\lceil k \rceil$ , x] /; k != 1] /; FreeQ[{a, b, p}, x] && IGtQ[n, 0] && IntegerQ[m]

#### Rule 308

Int $[(x_0^m)'(a_1) + (b_1^k'x)^(a_1), x_0^k]$  :> Int $[PolynomialDivide[x_0^k]$  $\hat{m}$ , a + b\*x $\hat{m}$ , x], x] /; FreeQ[{a, b}, x] && IGtQ[m, 0] && IGtQ[n, 0] && Gt  $Q[m, 2*n - 1]$ 

#### Rule 4946

Int $[(a_*) + ArcTan[(c_*)*(x_*)^(n_*)](b_*)^*(b_*)^*(p_*.*(x_*^*(m_*)^*(m_*)), x_Symbol]$  :>  $Simp[x^*(m + 1)*( (a + b*ArcTan[c*x^n])^p/(m + 1)), x] - Dist[b*c*n*(p/(m + 1))$ 1)),  $Int[x^*(m + n)*((a + b*Arctan[c*x^n])^*(p - 1)/(1 + c^2*x^*(2*n)))$ , x], x ] /; FreeQ[{a, b, c, m, n}, x] && IGtQ[p, 0] && (EqQ[p, 1] || (EqQ[n, 1] && IntegerQ[m])) && NeQ[m, -1]

#### Rubi steps

integral 
$$
= \frac{1}{8}x^8(a + b \arctan (cx^2)) - \frac{1}{4}(bc) \int \frac{x^9}{1 + c^2x^4} dx
$$
  
\n
$$
= \frac{1}{8}x^8(a + b \arctan (cx^2)) - \frac{1}{8}(bc) \text{Subst} \left( \int \frac{x^4}{1 + c^2x^2} dx, x, x^2 \right)
$$
  
\n
$$
= \frac{1}{8}x^8(a + b \arctan (cx^2)) - \frac{1}{8}(bc) \text{Subst} \left( \int \left( -\frac{1}{c^4} + \frac{x^2}{c^2} + \frac{1}{c^4(1 + c^2x^2)} \right) dx, x, x^2 \right)
$$
  
\n
$$
= \frac{bx^2}{8c^3} - \frac{bx^6}{24c} + \frac{1}{8}x^8(a + b \arctan (cx^2)) - \frac{b \text{Subst} \left( \int \frac{1}{1 + c^2x^2} dx, x, x^2 \right)}{8c^3}
$$
  
\n
$$
= \frac{bx^2}{8c^3} - \frac{bx^6}{24c} - \frac{b \arctan (cx^2)}{8c^4} + \frac{1}{8}x^8(a + b \arctan (cx^2))
$$

### **Mathematica [A] (verified)**

Time  $= 0.01$  (sec), antiderivative size  $= 59$ , normalized size of antiderivative  $= 1.09$ 

$$
\int x^7 (a + b \arctan (cx^2)) dx = \frac{bx^2}{8c^3} - \frac{bx^6}{24c} + \frac{ax^8}{8} - \frac{b \arctan (cx^2)}{8c^4} + \frac{1}{8}bx^8 \arctan (cx^2)
$$

[In] Integrate[ $x^7*(a + b*ArcTan[c*x^2]),x$ ]  $[Out]$  (b\*x^2)/(8\*c^3) - (b\*x^6)/(24\*c) + (a\*x^8)/8 - (b\*ArcTan[c\*x^2])/(8\*c^4) + (b\*x^8\*ArcTan[c\*x^2])/8

# **Maple [A] (verified)**

Time  $= 0.58$  (sec), antiderivative size  $= 50$ , normalized size of antiderivative  $= 0.93$ 

<span id="page-340-0"></span>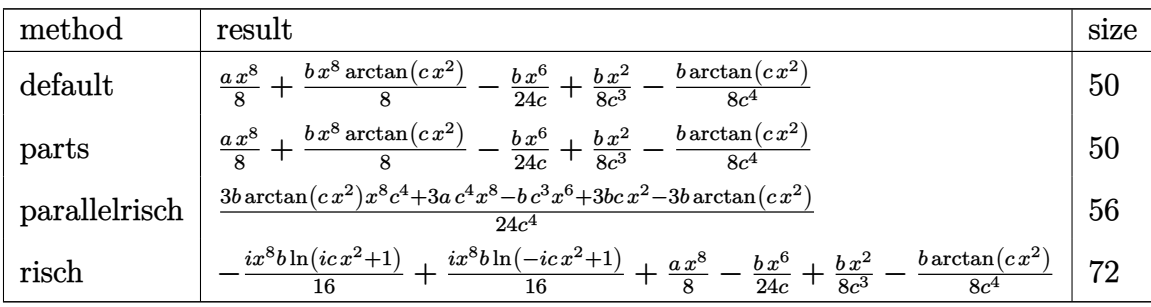

[In] int(x^7\*(a+b\*arctan(c\*x^2)),x,method=\_RETURNVERBOSE)

[Out]  $1/8*a*x^8+1/8*b*x^8*arctan(c*x^2)-1/24*b*x^6/c+1/8*b*x^2/c^3-1/8*b*arctan(c^2)$  $*x^2)/c^4$ 

## **Fricas [A] (verification not implemented)**

none

Time  $= 0.25$  (sec), antiderivative size  $= 51$ , normalized size of antiderivative  $= 0.94$ 

$$
\int x^{7}(a+b\arctan (cx^{2})) dx = \frac{3ac^{4}x^{8} - bc^{3}x^{6} + 3bcx^{2} + 3(bc^{4}x^{8} - b)\arctan (cx^{2})}{24c^{4}}
$$

[In] integrate( $x^7*(a+b*arctan(c*x^2))$ ,x, algorithm="fricas")

 $[Out] 1/24*(3*axc^4*x^8 - bxc^3*x^6 + 3*b*cx^2 + 3*(bxc^4*x^8 - b)*arctan(cx^2)$  $)/c<sup>2</sup>4$ 

### **Sympy [A] (verification not implemented)**

Time  $= 29.73$  (sec), antiderivative size  $= 58$ , normalized size of antiderivative  $= 1.07$ 

$$
\int x^{7}(a+b\arctan (cx^{2})) dx = \begin{cases} \frac{ax^{8}}{8} + \frac{bx^{8}\arctan (cx^{2})}{8} - \frac{bx^{6}}{24c} + \frac{bx^{2}}{8c^{3}} - \frac{b\tan (cx^{2})}{8c^{4}} & \text{for } c \neq 0\\ \frac{ax^{8}}{8} & \text{otherwise} \end{cases}
$$

[In]  $integrate(x**7*(a+b*atan(c*x**2)),x)$ 

[Out] Piecewise((a\*x\*\*8/8 + b\*x\*\*8\*atan(c\*x\*\*2)/8 - b\*x\*\*6/(24\*c) + b\*x\*\*2/(8\*c\*\* 3) - b\*atan(c\*x\*\*2)/(8\*c\*\*4), Ne(c, 0)),  $(axx**8/8, True)$ )

### **Maxima [A] (verification not implemented)**

none

Time  $= 0.28$  (sec), antiderivative size  $= 54$ , normalized size of antiderivative  $= 1.00$ 

$$
\int x^7 (a + b \arctan (cx^2)) dx
$$
  
=  $\frac{1}{8} a x^8 + \frac{1}{24} \left( 3 x^8 \arctan (cx^2) - c \left( \frac{c^2 x^6 - 3 x^2}{c^4} + \frac{3 \arctan (cx^2)}{c^5} \right) \right) b$ 

[In] integrate( $x^2*(a+b*arctan(c*x^2))$ ,x, algorithm="maxima")

[Out]  $1/8*ax^8 + 1/24*(3*x^8*arctan(cx*x^2) - c*((c^2*x^6 - 3*x^2)/c^4 + 3*arctan$  $(c*x^2)/(c^5))*b$ 

### **Giac [A] (verification not implemented)**

none

Time  $= 0.27$  (sec), antiderivative size  $= 60$ , normalized size of antiderivative  $= 1.11$ 

$$
\int x^7 (a + b \arctan (cx^2)) dx = \frac{3 a c x^8 + (3 c x^8 \arctan (cx^2) - \frac{3 \arctan (cx^2)}{c^3} - \frac{c^9 x^6 - 3 c^7 x^2}{c^9}) b}{24 c}
$$

[In] integrate( $x^7*(a+b*arctan(c*x^2))$ , x, algorithm="giac")

 $[Out]$  1/24\*(3\*a\*c\*x^8 + (3\*c\*x^8\*arctan(c\*x^2) - 3\*arctan(c\*x^2)/c^3 - (c^9\*x^6 -3\*c^7\*x^2)/c^9)\*b)/c

### **Mupad [B] (verification not implemented)**

Time  $= 0.40$  (sec), antiderivative size  $= 49$ , normalized size of antiderivative  $= 0.91$ 

$$
\int x^7 (a + b \arctan (cx^2)) dx = \frac{ax^8}{8} + \frac{bx^2}{8c^3} - \frac{bx^6}{24c} - \frac{b \operatorname{atan}(cx^2)}{8c^4} + \frac{bx^8 \operatorname{atan}(cx^2)}{8}
$$

[In]  $int(x^7*(a + b*atan(c*x^2)),x)$ 

 $[Out]$  (a\*x^8)/8 + (b\*x^2)/(8\*c^3) - (b\*x^6)/(24\*c) - (b\*atan(c\*x^2))/(8\*c^4) + (b \*x^8\*atan(c\*x^2))/8

#### **3.61** R  $x^5(a + b\arctan{(cx^2)})\,\,dx$

<span id="page-342-0"></span>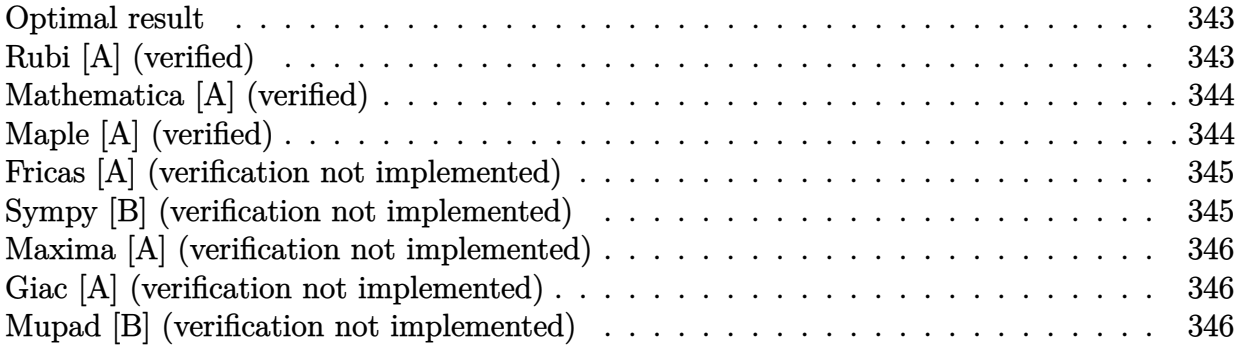

### **Optimal result**

Integrand size  $= 14$ , antiderivative size  $= 47$ 

$$
\int x^5 (a + b \arctan (cx^2)) dx = -\frac{bx^4}{12c} + \frac{1}{6}x^6(a + b \arctan (cx^2)) + \frac{b \log (1 + c^2x^4)}{12c^3}
$$

 $[0$ ut]  $-1/12*b*x^4/c+1/6*x^6*(a+b*arctan(c*x^2))+1/12*b*ln(c^2*x^4+1)/c^3$ 

### **Rubi [A] (verified)**

Time  $= 0.02$  (sec), antiderivative size  $= 47$ , normalized size of antiderivative  $= 1.00$ , number of steps used = 4, number of rules used = 3,  $\frac{\text{number of rules}}{\text{integral size}}$  = 0.214, Rules used = {4946, 272, 45}

$$
\int x^5 \big(a+b \arctan \big( c x^2\big)\big) \ dx=\frac{1}{6} x^6 \big(a+b \arctan \big( c x^2\big)\big)+\frac{b \log \big( c^2 x^4+1\big)}{12 c^3}-\frac{b x^4}{12 c}
$$

[In]  $Int[x^5*(a + b*ArcTan[c*x^2]),x]$ 

 $[Out] -1/12*(b*x^4)/c + (x^6*(a + b*ArcTan[c*x^2]))/6 + (b*Log[1 + c^2*x^4])/(12*$  $c^2$ 3)

Rule  $45$ 

 $Int[((a_{-}.)+(b_{-}.)*(x_{-}))^-(m_{-}.)*(c_{-}.)+(d_{-}.)*(x_{-}))^-(n_{-}.), x_Symbol]$  :> Int [ExpandIntegrand[(a + b\*x)^m\*(c + d\*x)^n, x], x] /; FreeQ[{a, b, c, d, n}, x] && NeQ[b\*c - a\*d, 0] && IGtQ[m, 0] && ( !IntegerQ[n] || (EqQ[c, 0] && Le  $Q[7*m + 4*n + 4, 0])$  || Lt $Q[9*m + 5*(n + 1), 0]$  || Gt $Q[m + n + 2, 0])$ 

#### Rule 272

 $Int[(x_{})^(m_{})^*(a_{-}) + (b_{-})^*(x_{-})^*(n_{-}))^*(p_{-}), x_Symbol]$  :> Dist $[1/n, Subst[$ Int[x^(Simplify[(m + 1)/n] - 1)\*(a + b\*x)^p, x], x, x^n], x] /; FreeQ[{a, b

, m, n, p}, x] && IntegerQ[Simplify[(m + 1)/n]]

#### Rule 4946

Int $[(a_*) + ArcTan[(c_*)*(x_*)^(n_*)](b_*)^*(b_*)^*(p_*.*(x_*)^(m_*)$ , x\_Symbol] :> Simp[x^(m + 1)\*((a + b\*ArcTan[c\*x^n])^p/(m + 1)), x] - Dist[b\*c\*n\*(p/(m + 1)),  $Int[x^*(m + n)*((a + b*Arctan[c*x^n])^*(p - 1)/(1 + c^2*x^*(2*n)))$ , x], x ] /; FreeQ[{a, b, c, m, n}, x] && IGtQ[p, 0] && (EqQ[p, 1] || (EqQ[n, 1] && IntegerQ[m])) && NeQ[m, -1]

Rubi steps

integral 
$$
= \frac{1}{6}x^{6}(a + b \arctan (cx^{2})) - \frac{1}{3}(bc) \int \frac{x^{7}}{1 + c^{2}x^{4}} dx
$$

$$
= \frac{1}{6}x^{6}(a + b \arctan (cx^{2})) - \frac{1}{12}(bc) \text{Subst} \left( \int \frac{x}{1 + c^{2}x} dx, x, x^{4} \right)
$$

$$
= \frac{1}{6}x^{6}(a + b \arctan (cx^{2})) - \frac{1}{12}(bc) \text{Subst} \left( \int \left( \frac{1}{c^{2}} - \frac{1}{c^{2}(1 + c^{2}x)} \right) dx, x, x^{4} \right)
$$

$$
= -\frac{bx^{4}}{12c} + \frac{1}{6}x^{6}(a + b \arctan (cx^{2})) + \frac{b \log (1 + c^{2}x^{4})}{12c^{3}}
$$

### **Mathematica [A] (verified)**

Time  $= 0.02$  (sec), antiderivative size  $= 52$ , normalized size of antiderivative  $= 1.11$ 

$$
\int x^5 (a + b \arctan (cx^2)) dx = -\frac{bx^4}{12c} + \frac{ax^6}{6} + \frac{1}{6}bx^6 \arctan (cx^2) + \frac{b \log (1 + c^2x^4)}{12c^3}
$$

[In] Integrate[ $x^5*(a + b*ArcTan[c*x^2]),x$ ]  $[Out] -1/12*(b*x^4)/c + (a*x^6)/6 + (b*x^6*ArcTan[c*x^2])/6 + (b*Log[1 + c^2*x^4])$  $)/(12*c^3)$ 

## **Maple [A] (verified)**

Time  $= 0.66$  (sec), antiderivative size  $= 45$ , normalized size of antiderivative  $= 0.96$ 

<span id="page-344-0"></span>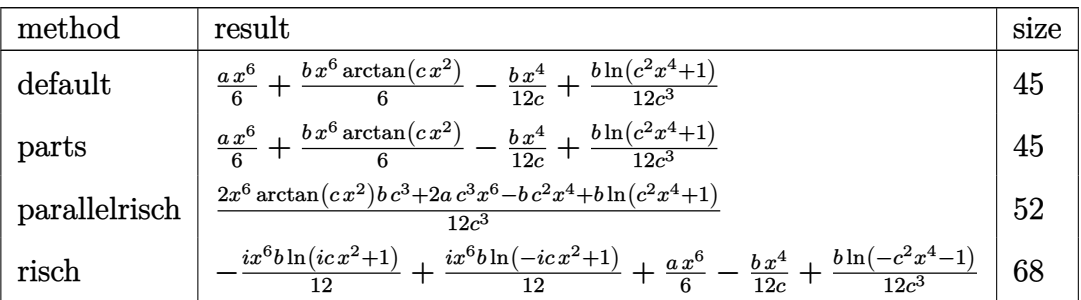

[In]  $int(x^5*(a+b*arctan(c*x^2))$ , x,method= RETURNVERBOSE)

 $[0$ ut]  $1/6*ax*6+1/6*bx*x*6*arctan(c*x*2)-1/12*bx*x*4/c+1/12*b*ln(c*2*x*4+1)/c*3$ 

### **Fricas [A] (verification not implemented)**

none

Time  $= 0.26$  (sec), antiderivative size  $= 51$ , normalized size of antiderivative  $= 1.09$ 

$$
\int x^5 (a + b \arctan (cx^2)) dx = \frac{2 b c^3 x^6 \arctan (cx^2) + 2 a c^3 x^6 - b c^2 x^4 + b \log (c^2 x^4 + 1)}{12 c^3}
$$

[In] integrate(x^5\*(a+b\*arctan(c\*x^2)),x, algorithm="fricas") [Out]  $1/12*(2*b*c^3*x^6*arctan(c*x^2) + 2*a*c^3*x^6 - b*c^2*x^4 + b*log(c^2*x^4 +$  $1$ ) /  $c$   $\hat{c}$ 

### **Sympy [B] (verification not implemented)**

Leaf count of result is larger than twice the leaf count of optimal. 80 vs.  $2(39) = 78$ . Time  $= 22.30$  (sec), antiderivative size  $= 80$ , normalized size of antiderivative  $= 1.70$ 

$$
\int x^{5} (a + b \arctan (cx^{2})) dx
$$
\n
$$
= \begin{cases}\n\frac{ax^{6}}{6} + \frac{bx^{6} \arctan (cx^{2})}{6} - \frac{bx^{4}}{12c} + \frac{b\sqrt{-\frac{1}{c^{2}}}}{6c^{2}} \arctan (cx^{2})}{6c^{2}} + \frac{b \log (x^{2} + \sqrt{-\frac{1}{c^{2}}})}{6c^{3}} & \text{for } c \neq 0 \\
\frac{ax^{6}}{6} & \text{otherwise}\n\end{cases}
$$

[In]  $integrate(x**5*(a+b*atan(c*x**2)), x)$ 

```
[Out] Piecewise((a*x**6/6 + b*x**6*atan(c*x**2)/6 - b*x**4/(12*c) + b*sqrt(-1/c**
2)*atan(c*x**2)/(6*c**2) + b*log(x**2 + sqrt(-1/c**2))/(6*c**3), Ne(c, 0)),
 (a*x**6/6, True))
```
### **Maxima [A] (verification not implemented)**

#### none

Time  $= 0.21$  (sec), antiderivative size  $= 48$ , normalized size of antiderivative  $= 1.02$ 

$$
\int x^5 (a + b \arctan (cx^2)) dx = \frac{1}{6} a x^6 + \frac{1}{12} \left( 2 x^6 \arctan (cx^2) - \left( \frac{x^4}{c^2} - \frac{\log (c^2 x^4 + 1)}{c^4} \right) c \right) b
$$

[In]  $integrate(x^5*(a+b*arctan(c*x^2)),x, algorithm="maxima")$ 

[Out]  $1/6*ax^6 + 1/12*(2*x^6*arctan(c*x^2) - (x^4/c^2 - log(c^2*x^4 + 1)/c^4)*c)$ \*b

### **Giac [A] (verification not implemented)**

#### none

Time  $= 0.27$  (sec), antiderivative size  $= 47$ , normalized size of antiderivative  $= 1.00$ 

$$
\int x^5 (a + b \arctan (cx^2)) dx = \frac{2 \, acx^6 + (2 \, cx^6 \arctan (cx^2) - x^4 + \frac{\log (c^2 x^4 + 1)}{c^2}) b}{12 \, c}
$$

[In] integrate( $x^5*(a+b*arctan(c*x^2))$ , x, algorithm="giac")

[Out]  $1/12*(2*a*c*x^6 + (2*c*x^6*arctan(c*x^2) - x^4 + log(c^2*x^4 + 1)/c^2)*b)/c$ 

### **Mupad [B] (verification not implemented)**

Time  $= 0.37$  (sec), antiderivative size  $= 44$ , normalized size of antiderivative  $= 0.94$ 

$$
\int x^5 (a + b \arctan (cx^2)) dx = \frac{ax^6}{6} + \frac{b \ln (c^2 x^4 + 1)}{12 c^3} - \frac{bx^4}{12 c} + \frac{bx^6 \operatorname{atan}(cx^2)}{6}
$$

[In]  $int(x^5*(a + b*atan(c*x^2)),x)$ 

[Out]  $(a*x^6)/6 + (b*log(c^2*x^4 + 1))/(12*c^3) - (b*x^4)/(12*c) + (b*x^6*atan(c*$  $x^2)$ )/6

#### **3.62** R  $x^3(a + b \arctan (cx^2))$   $dx$

<span id="page-346-0"></span>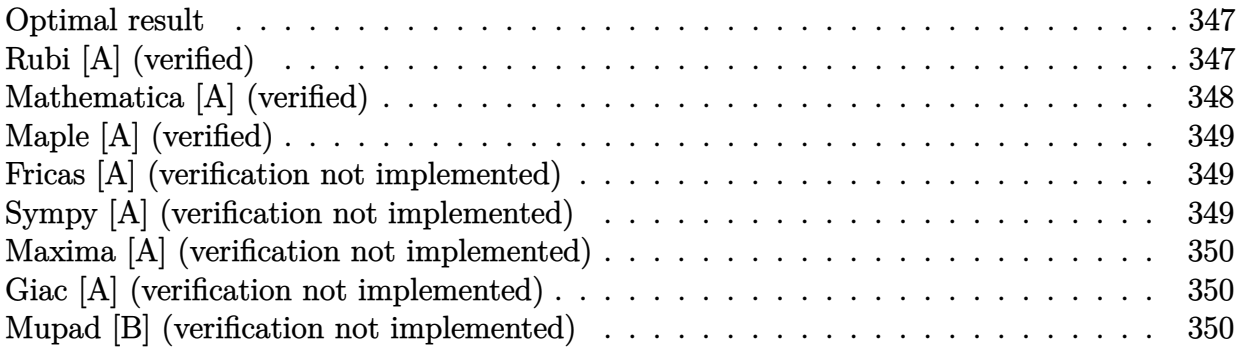

### **Optimal result**

Integrand size  $= 14$ , antiderivative size  $= 43$ 

$$
\int x^3 (a + b \arctan (cx^2)) dx = -\frac{bx^2}{4c} + \frac{b \arctan (cx^2)}{4c^2} + \frac{1}{4}x^4 (a + b \arctan (cx^2))
$$

 $[0$ ut]  $-1/4*b*x^2/c+1/4*b*arctan(c*x^2)/c^2+1/4*x^4*(a+b*arctan(c*x^2))$ 

## **Rubi [A] (verified)**

Time  $= 0.02$  (sec), antiderivative size  $= 43$ , normalized size of antiderivative  $= 1.00$ , number of steps used = 4, number of rules used = 4,  $\frac{\text{number of rules}}{\text{integral size}}$  = 0.286, Rules used = {4946, 281, 327, 209}

$$
\int x^3 (a + b \arctan (cx^2)) dx = \frac{1}{4}x^4 (a + b \arctan (cx^2)) + \frac{b \arctan (cx^2)}{4c^2} - \frac{bx^2}{4c}
$$

[In] Int[ $x^3*(a + b*ArcTan[c*x^2]),x$ ]

[Out]  $-1/4*(b*x^2)/(c + (b*ArcTan[c*x^2))/(4*c^2) + (x^4*(a + b*ArcTan[c*x^2]))/4$ Rule 209

 $Int[((a_+) + (b_-)*(x_-)^2)^(-1), x_Symb01]$  :>  $Simp[(1/(Rt[a, 2]*Rt[b, 2]))*A$  $rcTan[Rt[b, 2]*(x/Rt[a, 2])]$ , x] /;  $FreeQ[fa, b]$ , x] &&  $PosQ[a/b]$  &&  $(StQ[a])$ , 0] || GtQ[b, 0])

Rule 281

```
Int[(x_{})^m(m_-)*((a_-) + (b_-)*(x_-)^m(n_-))^m(p_-), x_Symbol] :> With[{k = GCD[m
+ 1, n]}, Dist[1/k, Subst[Int[x^((m + 1)/k - 1)*(a + b*x^(n/k))^p, x], x, x
```
^k], x] /; k != 1] /; FreeQ[{a, b, p}, x] && IGtQ[n, 0] && IntegerQ[m]

#### Rule 327

Int $[(c_\cdot,\cdot)(x_\cdot))^*(m_\cdot)\cdot((a_\cdot) + (b_\cdot,\cdot)(x_\cdot)^*(n_\cdot))^*(p_\cdot),$  x Symbol] :> Simp $[c^*(n_\cdot))^*(p_\cdot)$ - 1)\*(c\*x)^(m - n + 1)\*((a + b\*x^n)^(p + 1)/(b\*(m + n\*p + 1))), x] - Dist[  $a * c^n * ((m - n + 1)/(b * (m + n*p + 1)))$ , Int $[(c * x)^{m} - n) * (a + b * x^m)^p$ , x], x] /; FreeQ[{a, b, c, p}, x] && IGtQ[n, 0] && GtQ[m, n - 1] && NeQ[m + n\*p + 1, 0] && IntBinomialQ[a, b, c, n, m, p, x]

#### Rule 4946

Int $[(a_*) + ArcTan[(c_*)*(x_*)^(n_*)](b_*)^*(b_*)^*(p_*)*(x_*)^(m_*)$ , x\_Symbol] :>  $Simp[x^*(m + 1)*((a + b*ArcTan[c*x^n])^p/(m + 1)), x] - Dist[b*c*n*(p/(m + 1))$ 1)),  $Int[x^*(m + n)*((a + b*Arctan[c*x^n])^*(p - 1)/(1 + c^2*x^*(2*n)))$ , x], x ] /; FreeQ[{a, b, c, m, n}, x] && IGtQ[p, 0] && (EqQ[p, 1] || (EqQ[n, 1] &&  $IntegerQ[m])$ ) && NeQ $[m, -1]$ 

Rubi steps

integral 
$$
= \frac{1}{4}x^4(a + b \arctan (cx^2)) - \frac{1}{2}(bc) \int \frac{x^5}{1 + c^2x^4} dx
$$

$$
= \frac{1}{4}x^4(a + b \arctan (cx^2)) - \frac{1}{4}(bc) \text{Subst} \left( \int \frac{x^2}{1 + c^2x^2} dx, x, x^2 \right)
$$

$$
= -\frac{bx^2}{4c} + \frac{1}{4}x^4(a + b \arctan (cx^2)) + \frac{b \text{Subst} \left( \int \frac{1}{1 + c^2x^2} dx, x, x^2 \right)}{4c}
$$

$$
= -\frac{bx^2}{4c} + \frac{b \arctan (cx^2)}{4c^2} + \frac{1}{4}x^4(a + b \arctan (cx^2))
$$

### **Mathematica [A] (verified)**

Time  $= 0.01$  (sec), antiderivative size  $= 48$ , normalized size of antiderivative  $= 1.12$ 

$$
\int x^3 (a + b \arctan (cx^2)) dx = -\frac{bx^2}{4c} + \frac{ax^4}{4} + \frac{b \arctan (cx^2)}{4c^2} + \frac{1}{4}bx^4 \arctan (cx^2)
$$

[In] Integrate[ $x^3*(a + b*ArcTan[c*x^2]),x$ ]  $[Out] -1/4*(b*x^2)/(c + (a*x^4)/4 + (b*ArCTan[c*x^2])/(4*c^2) + (b*x^4*ArCTan[c*x^2$ 2])/4

## **Maple [A] (verified)**

Time  $= 0.73$  (sec), antiderivative size  $= 41$ , normalized size of antiderivative  $= 0.95$ 

<span id="page-348-0"></span>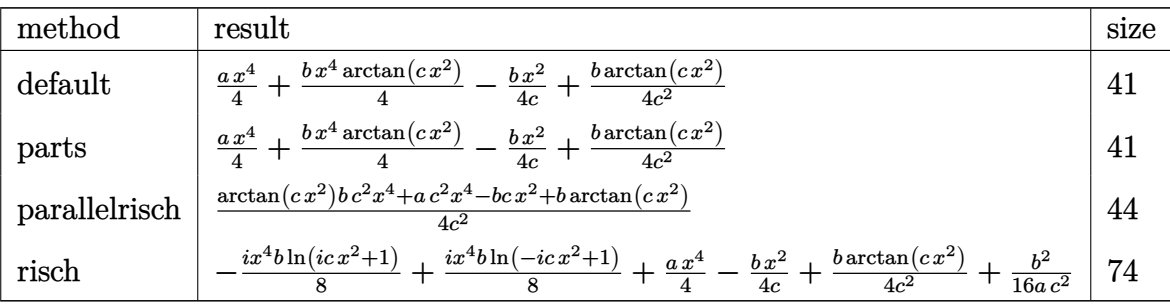

[In] int(x<sup>-</sup>3\*(a+b\*arctan(c\*x<sup>-2</sup>)),x,method=\_RETURNVERBOSE)

[Out]  $1/4*axx^4+1/4*b*x^4*arctan(cx*x^2)-1/4*b*x^2/c+1/4*b*arctan(cx*x^2)/c^2$ 

### **Fricas [A] (verification not implemented)**

none

Time  $= 0.23$  (sec), antiderivative size  $= 38$ , normalized size of antiderivative  $= 0.88$ 

$$
\int x^3 (a + b \arctan (cx^2)) dx = \frac{ac^2x^4 - bcx^2 + (bc^2x^4 + b) \arctan (cx^2)}{4c^2}
$$

[In] integrate( $x^3*(a+b*arctan(c*x^2))$ ,x, algorithm="fricas")  $[Out] 1/4*(a*c^2*x^4 - b*c*x^2 + (b*c^2*x^4 + b)*arctan(c*x^2))/c^2$ 

### **Sympy [A] (verification not implemented)**

Time  $= 9.85$  (sec), antiderivative size  $= 48$ , normalized size of antiderivative  $= 1.12$ 

$$
\int x^3 (a + b \arctan (cx^2)) dx = \begin{cases} \frac{ax^4}{4} + \frac{bx^4 \arctan (cx^2)}{4} - \frac{bx^2}{4c} + \frac{b \arctan (cx^2)}{4c^2} & \text{for } c \neq 0\\ \frac{ax^4}{4} & \text{otherwise} \end{cases}
$$

[In]  $integrate(x**3*(a+b*atan(c*x**2)), x)$ 

[Out] Piecewise((a\*x\*\*4/4 + b\*x\*\*4\*atan(c\*x\*\*2)/4 - b\*x\*\*2/(4\*c) + b\*atan(c\*x\*\*2) /(4\*c\*\*2), Ne(c, 0)), (a\*x\*\*4/4, True))

### **Maxima [A] (verification not implemented)**

none

Time  $= 0.29$  (sec), antiderivative size  $= 43$ , normalized size of antiderivative  $= 1.00$ 

$$
\int x^3 (a + b \arctan (cx^2)) dx = \frac{1}{4}ax^4 + \frac{1}{4} \left( x^4 \arctan (cx^2) - c \left( \frac{x^2}{c^2} - \frac{\arctan (cx^2)}{c^3} \right) \right) b
$$

[In]  $integrate(x^3*(a+b*arctan(c*x^2)),x, algorithm="maxima")$ [Out]  $1/4*ax^2 + 1/4*(x^4*arctan(c*x^2) - c*(x^2/c^2 - arctan(c*x^2)/c^3))*b$ 

### **Giac [A] (verification not implemented)**

none

Time  $= 0.27$  (sec), antiderivative size  $= 43$ , normalized size of antiderivative  $= 1.00$ 

$$
\int x^3 (a + b \arctan (cx^2)) dx = \frac{acx^4 + \frac{(c^2x^4 \arctan (cx^2) - cx^2 + \arctan (cx^2))b}{c}}{4c}
$$

[In] integrate(x^3\*(a+b\*arctan(c\*x^2)),x, algorithm="giac")

[Out]  $1/4*(a*c*x^4 + (c^2*x^4*arctan(c*x^2) - c*x^2 + arctan(c*x^2))*b/c)/c$ 

### **Mupad [B] (verification not implemented)**

Time  $= 0.35$  (sec), antiderivative size  $= 40$ , normalized size of antiderivative  $= 0.93$ 

$$
\int x^3 (a + b \arctan (cx^2)) dx = \frac{ax^4}{4} - \frac{bx^2}{4c} + \frac{b \operatorname{atan}(cx^2)}{4c^2} + \frac{bx^4 \operatorname{atan}(cx^2)}{4}
$$

[In]  $int(x^3*(a + b*atan(c*x^2)),x)$ [Out]  $(a*x^4)/4 - (b*x^2)/(4*c) + (b*atan(c*x^2))/(4*c^2) + (b*x^4*atan(c*x^2))/4$ 

#### **3.63** R  $x(a + b \arctan (cx^2))$   $dx$

<span id="page-350-0"></span>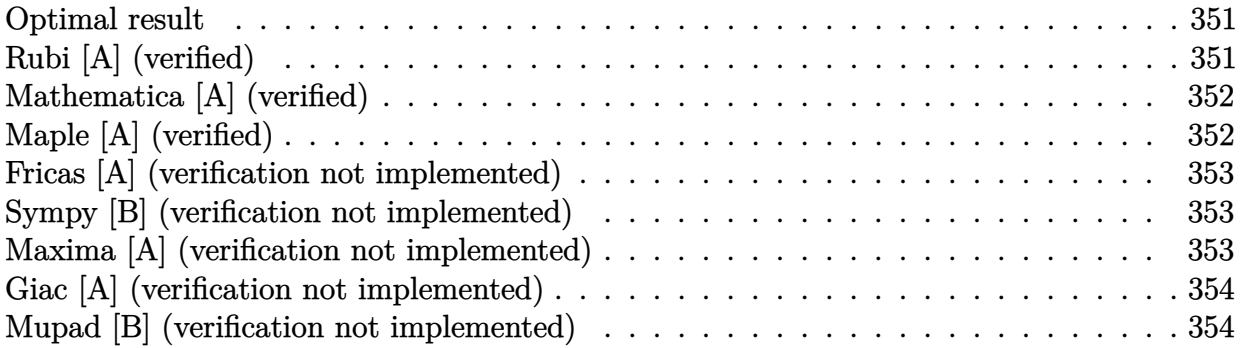

### **Optimal result**

Integrand size  $= 12$ , antiderivative size  $= 36$ 

$$
\int x(a + b \arctan (cx^{2})) dx = \frac{1}{2}x^{2}(a + b \arctan (cx^{2})) - \frac{b \log (1 + c^{2}x^{4})}{4c}
$$

 $[0ut]$  1/2\*x<sup>2</sup>\*(a+b\*arctan(c\*x<sup>2</sup>))-1/4\*b\*ln(c<sup>2\*x<sup>2</sup>4+1)/c</sup>

# **Rubi [A] (verified)**

Time  $= 0.01$  (sec), antiderivative size  $= 36$ , normalized size of antiderivative  $= 1.00$ , number of steps used = 2, number of rules used = 2,  $\frac{\text{number of rules}}{\text{integral size}}$  = 0.167, Rules used = {4946, 266}

$$
\int x(a + b \arctan (cx^{2})) dx = \frac{1}{2}x^{2}(a + b \arctan (cx^{2})) - \frac{b \log (c^{2}x^{4} + 1)}{4c}
$$

[In] Int $[x*(a + b*ArcTan[c*x^2]),x]$ 

$$
[Out] (x^2*(a + b*ArcTan[c*x^2]))/2 - (b*Log[1 + c^2*x^4])/(4*c)
$$

Rule 266

 $Int[(x_{\_})^*(m_{\_})/((a_{\_}) + (b_{\_})^*(x_{\_})^*(n_{\_}))$ ,  $x_{\_Symbol}]$  :> Simp[Log[RemoveConten  $t[a + b*x^n, x]]/(b*n), x]$  /; FreeQ[{a, b, m, n}, x] && EqQ[m, n - 1]

Rule 4946

```
Int[(a_*) + ArcTan[(c_*)*(x_*)^(n_*)](b_*)^*(b_*)^*(x_*)^(m_*), x_Symbol] :>
Simp[x^(m + 1)*((a + b*ArcTan[c*x^n])^p/(m + 1)), x] - Dist[b*c*n*(p/(m +
1)), Int[x^*(m + n)*((a + b*Arctan[c*x^n])^*(p - 1)/(1 + c^2*x^*(2*n))), x], x
] /; FreeQ[{a, b, c, m, n}, x] && IGtQ[p, 0] && (EqQ[p, 1] || (EqQ[n, 1] &&
```
IntegerQ[m])) && NeQ[m, -1]

Rubi steps

integral = 
$$
\frac{1}{2}x^2(a + b \arctan (cx^2)) - (bc) \int \frac{x^3}{1 + c^2x^4} dx
$$
  
=  $\frac{1}{2}x^2(a + b \arctan (cx^2)) - \frac{b \log (1 + c^2x^4)}{4c}$ 

# **Mathematica [A] (verified)**

Time  $= 0.02$  (sec), antiderivative size  $= 41$ , normalized size of antiderivative  $= 1.14$ 

$$
\int x(a + b \arctan (cx^{2})) dx = \frac{ax^{2}}{2} + \frac{1}{2}bx^{2} \arctan (cx^{2}) - \frac{b \log (1 + c^{2}x^{4})}{4c}
$$

[In] Integrate[ $x*(a + b*ArcTan[c*x^2]),x]$ [Out]  $(axx^2)/2 + (b*x^2*ArcTan[c*x^2]/2 - (b*Log[1 + c^2*x^4])/(4*c))$ 

# **Maple [A] (verified)**

<span id="page-351-0"></span>Time  $= 0.54$  (sec), antiderivative size  $= 36$ , normalized size of antiderivative  $= 1.00$ 

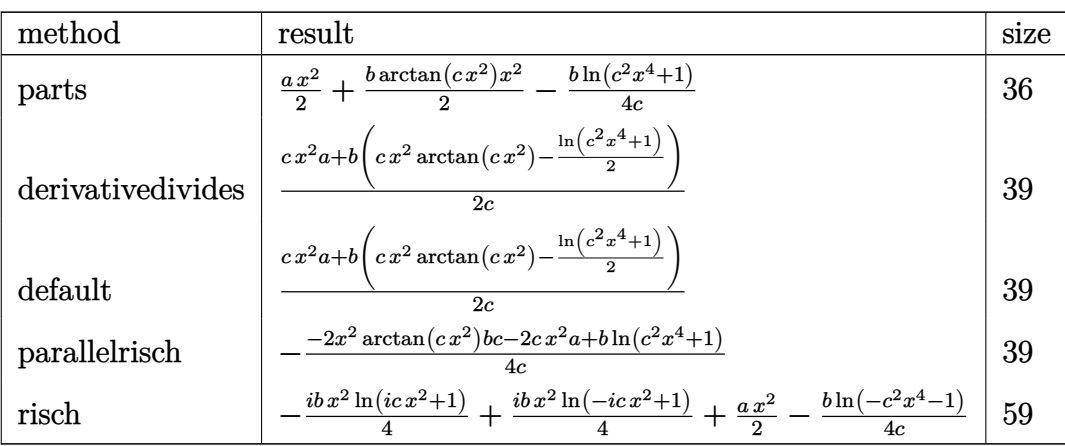

[In]  $int(x*(a+b*arctan(c*x^2))$ , x, method=\_RETURNVERBOSE)

[Out]  $1/2*axx^2+1/2*b*arctan(c*x^2)*x^2-1/4*b*ln(c^2*x^4+1)/c$ 

### **Fricas [A] (verification not implemented)**

none

Time  $= 0.24$  (sec), antiderivative size  $= 39$ , normalized size of antiderivative  $= 1.08$ 

$$
\int x\big(a+b\arctan\big(cx^2\big)\big) \ dx = \frac{2\,bcx^2\arctan\big(cx^2\big)+2\,acx^2-b\log\big(c^2x^4+1\big)}{4\,c}
$$

[In] integrate(x\*(a+b\*arctan(c\*x^2)),x, algorithm="fricas")  $[0$ ut]  $1/4*(2*b*c*x^2*arctan(c*x^2) + 2*axcx^2 - b*log(c^2*x^4 + 1))/c$ 

### **Sympy [B] (verification not implemented)**

Leaf count of result is larger than twice the leaf count of optimal. 66 vs.  $2(29) = 58$ . Time  $= 5.41$  (sec), antiderivative size  $= 66$ , normalized size of antiderivative  $= 1.83$ 

$$
\int x\left(a+b\arctan\left(cx^2\right)\right) dx
$$
\n
$$
= \begin{cases}\n\frac{ax^2}{2} + \frac{bx^2 \arctan\left(cx^2\right)}{2} - \frac{b\sqrt{-\frac{1}{c^2}} \arctan\left(cx^2\right)}{2} - \frac{b\log\left(x^2 + \sqrt{-\frac{1}{c^2}}\right)}{2c} & \text{for } c \neq 0 \\
\frac{ax^2}{2} & \text{otherwise}\n\end{cases}
$$

[In]  $integrate(x*(a+b*atan(c*x**2)),x)$ [Out] Piecewise((a\*x\*\*2/2 + b\*x\*\*2\*atan(c\*x\*\*2)/2 - b\*sqrt(-1/c\*\*2)\*atan(c\*x\*\*2)/ 2 - b\*log(x\*\*2 + sqrt(-1/c\*\*2))/(2\*c), Ne(c, 0)), (a\*x\*\*2/2, True))

### **Maxima [A] (verification not implemented)**

none

Time  $= 0.19$  (sec), antiderivative size  $= 38$ , normalized size of antiderivative  $= 1.06$ 

$$
\int x(a + b \arctan (cx^{2})) dx = \frac{1}{2}ax^{2} + \frac{(2cx^{2} \arctan (cx^{2}) - \log (c^{2}x^{4} + 1))b}{4c}
$$

```
[In] integrate(x*(a+b*arctan(c*x^2)),x, algorithm="maxima")
[Out] 1/2*ax^2 + 1/4*(2*cx^2*arctan(cx*x^2) - log(c^2*x^4 + 1))*b/c
```
## **Giac [A] (verification not implemented)**

none

Time  $= 0.28$  (sec), antiderivative size  $= 40$ , normalized size of antiderivative  $= 1.11$ 

$$
\int x(a + b \arctan (cx^{2})) dx = \frac{2acx^{2} + (2cx^{2} \arctan (cx^{2}) - \log (c^{2}x^{4} + 1))b}{4c}
$$

[In] integrate(x\*(a+b\*arctan(c\*x^2)),x, algorithm="giac") [Out]  $1/4*(2*a*c*x^2 + (2*c*x^2*arctan(c*x^2) - log(c^2*x^4 + 1))*b)/c$ 

### **Mupad [B] (verification not implemented)**

Time  $= 0.36$  (sec), antiderivative size  $= 35$ , normalized size of antiderivative  $= 0.97$ 

$$
\int x(a + b \arctan (cx^{2})) dx = \frac{ax^{2}}{2} - \frac{b \ln (c^{2} x^{4} + 1)}{4 c} + \frac{bx^{2} \operatorname{atan}(cx^{2})}{2}
$$

[In]  $int(x*(a + b*atan(c*x^2)),x)$ 

[Out]  $(a*x^2)/2 - (b*log(c^2*x^4 + 1))/(4*c) + (b*x^2*atan(c*x^2))/2$ 

# $\begin{array}{cc} \textbf{3.64} \qquad & \int \frac{a+b\arctan(cx^2)}{x} \ \end{array}$  $\frac{\tan(c x)}{x} dx$

<span id="page-354-0"></span>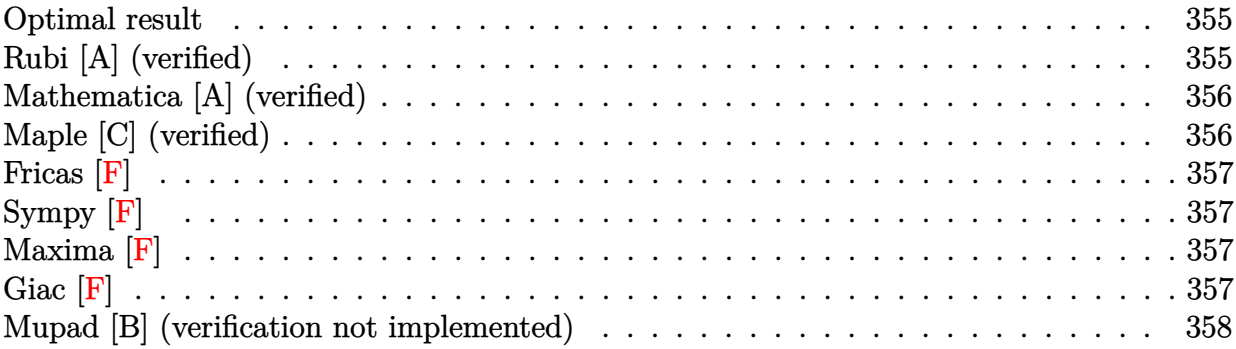

### **Optimal result**

Integrand size  $= 14$ , antiderivative size  $= 39$ 

$$
\int \frac{a + b \arctan (cx^2)}{x} dx = a \log(x) + \frac{1}{4}i b \operatorname{PolyLog} (2, -icx^2) - \frac{1}{4}i b \operatorname{PolyLog} (2, icx^2)
$$

 $[0$ ut] a\*ln(x)+1/4\*I\*b\*polylog(2,-I\*c\*x^2)-1/4\*I\*b\*polylog(2,I\*c\*x^2)

# **Rubi [A] (verified)**

Time  $= 0.04$  (sec), antiderivative size  $= 39$ , normalized size of antiderivative  $= 1.00$ , number of steps used = 4, number of rules used = 3,  $\frac{\text{number of rules}}{\text{integral size}}$  = 0.214, Rules used = {4944, 4940, 2438}

$$
\int \frac{a + b \arctan (cx^2)}{x} dx = a \log(x) + \frac{1}{4}i b \operatorname{PolyLog} (2, -icx^2) - \frac{1}{4}i b \operatorname{PolyLog} (2, icx^2)
$$

[In] Int  $[(a + b*ArcTan[c*x^2])/x,x]$ 

 $[Out]$  a\*Log[x] +  $(I/4)$ \*b\*PolyLog[2,  $(-I)*c*x^2] - (I/4)*b*PolyLog[2, I*c*x^2]$ Rule 2438

```
Int[Log[(c_{.})*((d_{.}) + (e_{.})*(x_{.})^(n_{.}))]/(x_{.}), x_Symbol] :> Simp[-PolyLog[2
, (-c)*e*x^n]/n, x] /; FreeQ[{c, d, e, n}, x] && EqQ[c*d, 1]
```
Rule 4940

```
Int[((a_{\_}) + ArcTan[(c_{\_}) * (x_{\_})] * (b_{\_}) ) / (x_{\_}), x_{\_Symbol}] :> Simp[a * Log[x], x]+ (Dist[I*(b/2), Int[Log[1 - I*c*x]/x, x], x] - Dist[I*(b/2), Int[Log[1 +
I*c*x]/x, x], x]) /; FreeQ[{a, b, c}, x]
```
Rule 4944

 $Int[((a_{-.}) + ArcTan[(c_{-.})*(x_{-})^(n_{-})]*(b_{-.}))^(p_{-.})/(x_{-}), x_Symbol]$  :> Dist[1 /n, Subst[Int[(a + b\*ArcTan[c\*x])^p/x, x], x, x^n], x] /; FreeQ[{a, b, c, n }, x] && IGtQ[p, 0]

Rubi steps

integral = 
$$
\frac{1}{2}
$$
Subst $\left(\int \frac{a + b \arctan(cx)}{x} dx, x, x^2\right)$   
\n=  $a \log(x) + \frac{1}{4}(ib)$ Subst $\left(\int \frac{\log(1 - icx)}{x} dx, x, x^2\right) - \frac{1}{4}(ib)$ Subst $\left(\int \frac{\log(1 + icx)}{x} dx, x, x^2\right)$   
\n=  $a \log(x) + \frac{1}{4}ib$  PolyLog $(2, -icx^2) - \frac{1}{4}ib$ PolyLog $(2, icx^2)$ 

## **Mathematica [A] (verified)**

Time  $= 0.01$  (sec), antiderivative size  $= 39$ , normalized size of antiderivative  $= 1.00$ 

$$
\int \frac{a + b \arctan (cx^{2})}{x} dx = a \log(x) + \frac{1}{4}ib \operatorname{PolyLog} (2, -icx^{2}) - \frac{1}{4}ib \operatorname{PolyLog} (2, icx^{2})
$$

[In] Integrate[(a + b\*ArcTan[c\*x^2])/x,x] [Out]  $a*Log[x] + (I/4)*b*PolyLog[2, (-I)*c*x^2] - (I/4)*b*PolyLog[2, I*c*x^2]$ 

## **Maple [C] (verified)**

Result contains higher order function than in optimal. Order 9 vs. order 4. Time  $= 0.75$  (sec), antiderivative size  $= 63$ , normalized size of antiderivative  $= 1.62$ 

<span id="page-355-0"></span>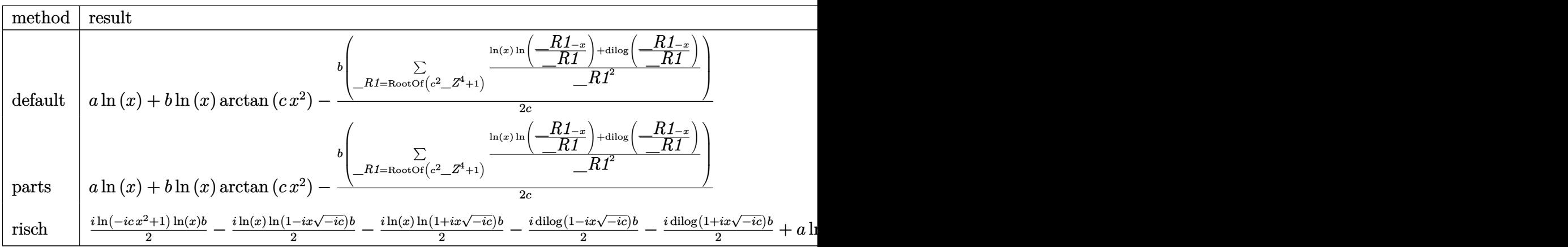

[Out]  $a*ln(x)+b*ln(x)*arctan(c*x^2)-1/2*b/c*sum(1/R1^2*(ln(x)*ln((-R1-x)/R1)+di))$ log((\_R1-x)/\_R1)),\_R1=RootOf(\_Z^4\*c^2+1))

# **Fricas [F]**

$$
\int \frac{a + b \arctan (cx^2)}{x} dx = \int \frac{b \arctan (cx^2) + a}{x} dx
$$

[In] integrate((a+b\*arctan(c\*x^2))/x,x, algorithm="fricas") [Out] integral((b\*arctan(c\*x^2) + a)/x, x)

# **Sympy [F]**

$$
\int \frac{a + b \arctan (cx^2)}{x} dx = \int \frac{a + b \tan (cx^2)}{x} dx
$$

$$
[In] integrate((a+b*atan(c*x**2))/x,x)
$$
  

$$
[Out] Integral((a + b*atan(c*x**2))/x, x)
$$

# **Maxima [F]**

$$
\int \frac{a + b \arctan (cx^2)}{x} dx = \int \frac{b \arctan (cx^2) + a}{x} dx
$$

[In] integrate((a+b\*arctan(c\*x^2))/x,x, algorithm="maxima") [Out] b\*integrate(arctan(c\*x^2)/x, x) + a\*log(x)

**Giac [F]**

$$
\int \frac{a + b \arctan (cx^2)}{x} dx = \int \frac{b \arctan (cx^2) + a}{x} dx
$$

[In] integrate((a+b\*arctan(c\*x^2))/x,x, algorithm="giac") [Out] integrate( $(b*arctan(c*x^2) + a)/x$ , x)

# **Mupad [B] (verification not implemented)**

Time  $= 0.39$  (sec), antiderivative size  $= 32$ , normalized size of antiderivative  $= 0.82$ 

$$
\int \frac{a + b \arctan (cx^{2})}{x} dx = a \ln (x) - \frac{b (\text{Li}_{2}(1 - cx^{2} \text{1}i) - \text{Li}_{2}(1i c x^{2} + 1)) \text{1}i}{4}
$$

[In]  $int((a + b*atan(c*x^2))/x,x)$ 

[Out]  $a*log(x) - (b*(dilog(1 - c*x^2*1i) - dilog(c*x^2*1i + 1))*1i)/4$ 

# $\begin{array}{cc} \textbf{3.65} \qquad \int \frac{a+b\arctan(cx^2)}{x^3} \end{array}$  $\frac{x^{\tan(c x)}}{x^3} dx$

<span id="page-358-0"></span>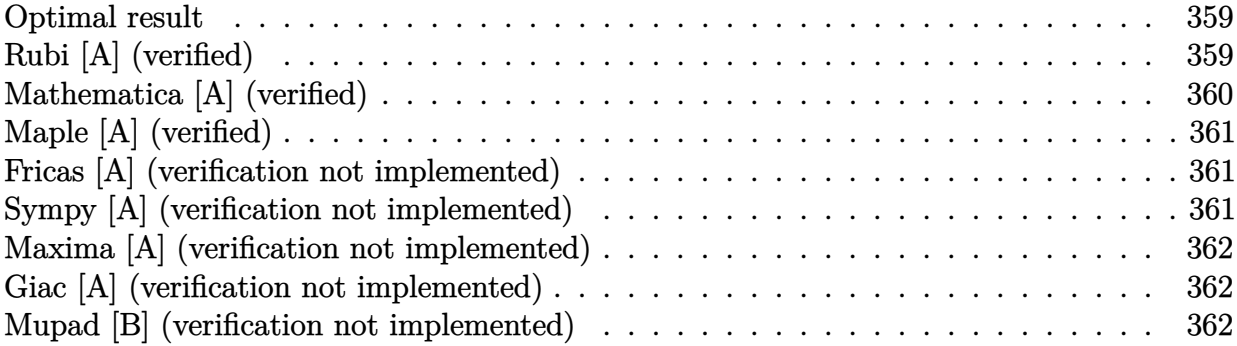

### **Optimal result**

Integrand size  $= 14$ , antiderivative size  $= 39$ 

$$
\int \frac{a + b \arctan (cx^2)}{x^3} dx = -\frac{a + b \arctan (cx^2)}{2x^2} + bc \log(x) - \frac{1}{4}bc \log(1 + c^2x^4)
$$

[Out]  $1/2*(-a-b*arctan(c*x^2))/x^2+b*c*ln(x)-1/4*b*c*ln(c^2*x^4+1)$ 

# **Rubi [A] (verified)**

Time  $= 0.02$  (sec), antiderivative size  $= 39$ , normalized size of antiderivative  $= 1.00$ , number of steps used = 5, number of rules used = 5,  $\frac{\text{number of rules}}{\text{integral size}}$  = 0.357, Rules used = {4946, 272, 36, 29, 31}

$$
\int \frac{a + b \arctan (cx^2)}{x^3} dx = -\frac{a + b \arctan (cx^2)}{2x^2} - \frac{1}{4}bc \log (c^2x^4 + 1) + bc \log(x)
$$

[In]  $Int[(a + b*Arctan(c*x^2])/x^3,x]$ 

 $[Out] -1/2*(a + b*ArcTan[c*x^2])/x^2 + b*c*Log[x] - (b*c*Log[1 + c^2*x^4])/4$ Rule 29

 $Int[(x])^{(-1)}, x_Symbo1]$  :>  $Simp[Log[x], x]$ 

Rule 31

Int $[(a_+) + (b_+) * (x_+))^(-1)$ , x\_Symbol] :> Simp[Log[RemoveContent[a + b\*x,  $x$ ]]/b,  $x$ ] /; FreeQ[{a, b},  $x$ ]

#### Rule 36

#### Rule 272

 $Int[(x_{})^(m_.),*(a_+) + (b_.),*(x_')^(n_-))^(p_), x_Symbol]$  :> Dist $[1/n, Subst[$ Int[x^(Simplify[(m + 1)/n] - 1)\*(a + b\*x)^p, x], x, x^n], x] /; FreeQ[{a, b , m, n, p}, x] && IntegerQ[Simplify[(m + 1)/n]]

#### Rule 4946

Int $[(a_*) + ArcTan[(c_*)*(x_*)^(n_*)](b_*)^*(b_*)^*(p_*)*(x_*)^(m_*)$ , x\_Symbol] :>  $Simp[x^*(m + 1)*((a + b*ArcTan[c*x^n])^p/(m + 1)), x] - Dist[b*c*n*(p/(m + 1))$ 1)),  $Int[x^*(m + n)*((a + b*Arctan[c*x^n])^*(p - 1)/(1 + c^2*x^*(2*n)))$ , x], x ] /; FreeQ[{a, b, c, m, n}, x] && IGtQ[p, 0] && (EqQ[p, 1] || (EqQ[n, 1] &&  $IntegerQ[m])$ ) && NeQ $[m, -1]$ 

#### Rubi steps

integral 
$$
= -\frac{a + b \arctan (cx^{2})}{2x^{2}} + (bc) \int \frac{1}{x (1 + c^{2}x^{4})} dx
$$

$$
= -\frac{a + b \arctan (cx^{2})}{2x^{2}} + \frac{1}{4} (bc) \text{Subst} \left( \int \frac{1}{x (1 + c^{2}x)} dx, x, x^{4} \right)
$$

$$
= -\frac{a + b \arctan (cx^{2})}{2x^{2}} + \frac{1}{4} (bc) \text{Subst} \left( \int \frac{1}{x} dx, x, x^{4} \right) - \frac{1}{4} (bc^{3}) \text{Subst} \left( \int \frac{1}{1 + c^{2}x} dx, x, x^{4} \right)
$$

$$
= -\frac{a + b \arctan (cx^{2})}{2x^{2}} + bc \log(x) - \frac{1}{4} bc \log(1 + c^{2}x^{4})
$$

## **Mathematica [A] (verified)**

Time  $= 0.01$  (sec), antiderivative size  $= 44$ , normalized size of antiderivative  $= 1.13$ 

$$
\int \frac{a + b \arctan (cx^2)}{x^3} dx = -\frac{a}{2x^2} - \frac{b \arctan (cx^2)}{2x^2} + bc \log(x) - \frac{1}{4}bc \log(1 + c^2x^4)
$$

$$
\begin{array}{l}\n\text{[In]} \ \text{Integrate}[(a + b*Arctan[c*x^2])/x^3, x] \\
\text{[Out]} \ -1/2*a/x^2 - (b*Arctan[c*x^2])/(2*x^2) + b*c*Log[x] - (b*c*Log[1 + c^2*x^4]) \\
)/4\n\end{array}
$$
# **Maple [A] (verified)**

Time  $= 0.27$  (sec), antiderivative size  $= 39$ , normalized size of antiderivative  $= 1.00$ 

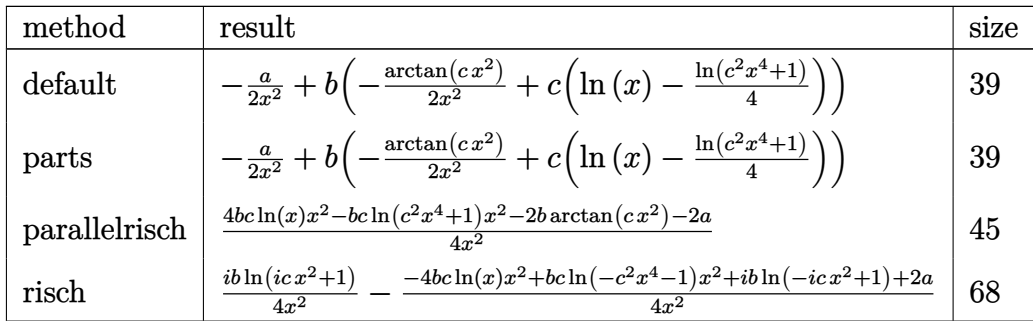

[In]  $int((a+b*arctan(c*x^2))/x^3,x,method=RETURNVERBOSE)$ 

 $[Out] -1/2*a/x^2+b*(-1/2/x^2*arctan(c*x^2)+c*(ln(x)-1/4*ln(c^2*x^4+1)))$ 

### **Fricas [A] (verification not implemented)**

none

Time  $= 0.25$  (sec), antiderivative size  $= 43$ , normalized size of antiderivative  $= 1.10$ 

$$
\int \frac{a + b \arctan (cx^2)}{x^3} dx = -\frac{bcx^2 \log (c^2x^4 + 1) - 4bcx^2 \log (x) + 2b \arctan (cx^2) + 2a}{4x^2}
$$

[In] integrate( $(a+b*arctan(c*x^2))/x^3,x$ , algorithm="fricas")

 $[Out] -1/4*(b*c*x^2*log(c^2*x^4 + 1) - 4*b*c*x^2*log(x) + 2*b*arctan(c*x^2) + 2*a$  $)/x^2$ 

### **Sympy [A] (verification not implemented)**

Time  $= 12.93$  (sec), antiderivative size  $= 75$ , normalized size of antiderivative  $= 1.92$ 

$$
\int \frac{a + b \arctan (cx^2)}{x^3} dx
$$
\n
$$
= \begin{cases}\n-\frac{a}{2x^2} + bc \log (x) - \frac{bc \log (x^2 + \sqrt{-\frac{1}{c^2}})}{2} + \frac{b \arctan (cx^2)}{2\sqrt{-\frac{1}{c^2}}} - \frac{b \arctan (cx^2)}{2x^2} & \text{for } c \neq 0 \\
-\frac{a}{2x^2} & \text{otherwise}\n\end{cases}
$$

[In]  $integrate((a+b*atan(c*x**2))/x**3,x)$ 

[Out] Piecewise( $(-a/(2*x*x) + b*c*log(x) - b*c*log(x*x + sqrt(-1/c*x)))/2 + b*a$  $tan(c*x**2)/(2*sqrt(-1/c**2)) - b*atan(c*x**2)/(2*x**2)$ , Ne(c, 0)),  $(-a/(2*$ x\*\*2), True))

### **Maxima [A] (verification not implemented)**

#### none

Time  $= 0.19$  (sec), antiderivative size  $= 41$ , normalized size of antiderivative  $= 1.05$ 

$$
\int \frac{a + b \arctan (cx^2)}{x^3} dx = -\frac{1}{4} \left( c \left( \log (c^2 x^4 + 1) - \log (x^4) \right) + \frac{2 \arctan (cx^2)}{x^2} \right) b - \frac{a}{2x^2}
$$

[In] integrate( $(a+b*arctan(c*x^2))/x^3,x$ , algorithm="maxima")  $[Out] -1/4*(-*(log(c^2*x^4 + 1) - log(x^4)) + 2*arctan(c*x^2)/x^2)*b - 1/2*a/x^2$ 

# **Giac [A] (verification not implemented)**

none

Time  $= 0.27$  (sec), antiderivative size  $= 60$ , normalized size of antiderivative  $= 1.54$ 

$$
\int \frac{a + b \arctan (cx^2)}{x^3} dx
$$
  
= 
$$
-\frac{bc^3x^2 \log (c^2x^4 + 1) - 2bc^3x^2 \log (cx^2) + 2bc^2 \arctan (cx^2) + 2ac^2}{4c^2x^2}
$$

[In] integrate( $(a+b*arctan(c*x^2))/x^3,x$ , algorithm="giac")

 $[Out] -1/4*(b*c^3*x^2*log(c^2*x^4 + 1) - 2*b*c^3*x^2*log(c*x^2) + 2*b*c^2*arctan($  $c*x^2$ ) + 2\*a\*c<sup>2</sup>)/(c<sup>2\*x<sup>2</sup>)</sup>

### **Mupad [B] (verification not implemented)**

Time  $= 0.39$  (sec), antiderivative size  $= 38$ , normalized size of antiderivative  $= 0.97$ 

$$
\int \frac{a + b \arctan (cx^2)}{x^3} dx = b c \ln (x) - \frac{a}{2x^2} - \frac{b \tan (cx^2)}{2x^2} - \frac{b c \ln (c^2 x^4 + 1)}{4}
$$

[In]  $int((a + b*atan(c*x^2))/x^3,x)$ 

[Out] b\*c\*log(x) - a/(2\*x^2) - (b\*atan(c\*x^2))/(2\*x^2) - (b\*c\*log(c^2\*x^4 + 1))/4

**3.66** 
$$
\int \frac{a+b \arctan(cx^2)}{x^5} dx
$$

<span id="page-362-0"></span>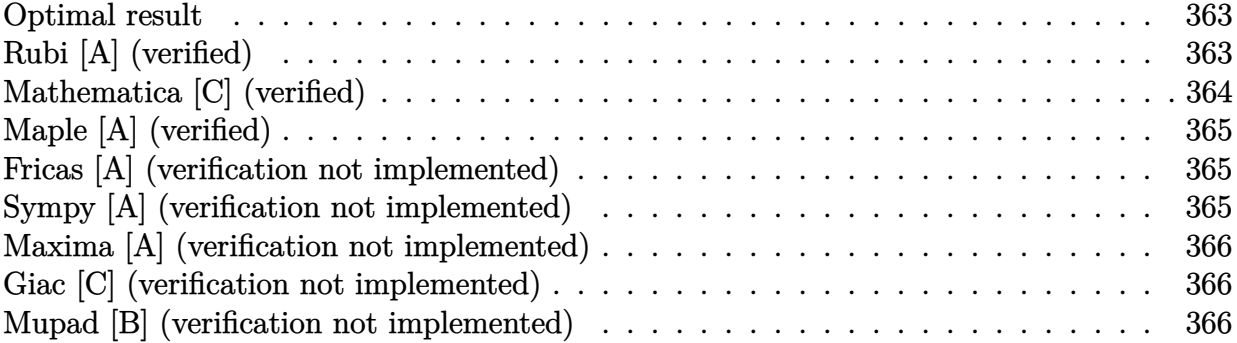

### **Optimal result**

Integrand size  $= 14$ , antiderivative size  $= 41$ 

$$
\int \frac{a + b \arctan (cx^2)}{x^5} dx = -\frac{bc}{4x^2} - \frac{1}{4}bc^2 \arctan (cx^2) - \frac{a + b \arctan (cx^2)}{4x^4}
$$

[Out]  $-1/4*b*c/x^2-1/4*b*c^2*arctan(c*x^2)+1/4*(-a-b*arctan(c*x^2))/x^4$ 

# **Rubi [A] (verified)**

Time  $= 0.02$  (sec), antiderivative size  $= 41$ , normalized size of antiderivative  $= 1.00$ , number of steps used = 4, number of rules used = 4,  $\frac{\text{number of rules}}{\text{integral size}}$  = 0.286, Rules used = {4946, 281, 331, 209}

$$
\int \frac{a + b \arctan (cx^2)}{x^5} dx = -\frac{a + b \arctan (cx^2)}{4x^4} - \frac{1}{4}bc^2 \arctan (cx^2) - \frac{bc}{4x^2}
$$

[In] Int $[(a + b*Arctan(c*x^2))/x^5, x]$ 

 $[Out] -1/4*(b*c)/x^2 - (b*c^2*ArcTan[c*x^2])/4 - (a + b*ArcTan[c*x^2])/(4*x^4)$ Rule 209

Int $[(a_+) + (b_+) * (x_-)^2)^{-(-1)}$ ,  $x_Symbo1]$  :> Simp $[(1/((Rt[a_1, 2]*Rt[b_1, 2]))*A]$  $rcTan[Rt[b, 2]*(x/Rt[a, 2])]$ , x] /;  $FreQ[fa, b]$ , x] &&  $PosQ[a/b]$  &&  $(GtQ[a])$ , 0] || GtQ[b, 0])

#### Rule 281

 $Int[(x_{})^m(m_-)*((a_-) + (b_-)*(x_-)^m(n_-))^m(p_-, x_Symbol]$  :> With[{k = GCD[m + 1, n]}, Dist[1/k, Subst[Int[x^((m + 1)/k - 1)\*(a + b\*x^(n/k))^p, x], x, x ^k], x] /; k != 1] /; FreeQ[{a, b, p}, x] && IGtQ[n, 0] && IntegerQ[m]

#### Rule 331

Int $[(c_\cdot,\cdot)(x_\cdot))^*(m_\cdot)\cdot((a_\cdot) + (b_\cdot,\cdot)(x_\cdot)^*(n_\cdot))^*(p_\cdot),$  x Symbol] :> Simp $[(c*x_\cdot)]^*(m_\cdot)(x_\cdot)$ )^(m + 1)\*((a + b\*x^n)^(p + 1)/(a\*c\*(m + 1))), x] - Dist[b\*((m + n\*(p + 1))  $+ 1)/(\text{a} * \text{c}^n * (\text{m} + 1))$ , Int $[(c*x)^{n} + n)*(a + b*x^n)^n$ , x], x] /; FreeQ[{a, b, c, p}, x] && IGtQ[n, 0] && LtQ[m, -1] && IntBinomialQ[a, b, c, n, m, p, x]

#### Rule 4946

Int $[(a_*) + ArcTan[(c_*)*(x_*)^(n_*)](b_*)^*(b_*)^*(p_*)*(x_*)^(m_*)$ , x\_Symbol] :>  $Simp[x^*(m + 1)*((a + b*ArcTan[c*x^n])^p/(m + 1)), x] - Dist[b*c*n*(p/(m + 1))$ 1)),  $Int[x^*(m + n)*((a + b*Arctan[c*x^n])^*(p - 1)/(1 + c^2*x^*(2*n)))$ , x], x ] /; FreeQ[{a, b, c, m, n}, x] && IGtQ[p, 0] && (EqQ[p, 1] || (EqQ[n, 1] &&  $IntegerQ[m])$ ) && NeQ $[m, -1]$ 

#### Rubi steps

integral 
$$
= -\frac{a + b \arctan (cx^{2})}{4x^{4}} + \frac{1}{2}(bc) \int \frac{1}{x^{3}(1 + c^{2}x^{4})} dx
$$

$$
= -\frac{a + b \arctan (cx^{2})}{4x^{4}} + \frac{1}{4}(bc) \text{Subst} \left( \int \frac{1}{x^{2}(1 + c^{2}x^{2})} dx, x, x^{2} \right)
$$

$$
= -\frac{bc}{4x^{2}} - \frac{a + b \arctan (cx^{2})}{4x^{4}} - \frac{1}{4}(bc^{3}) \text{Subst} \left( \int \frac{1}{1 + c^{2}x^{2}} dx, x, x^{2} \right)
$$

$$
= -\frac{bc}{4x^{2}} - \frac{1}{4}bc^{2} \arctan (cx^{2}) - \frac{a + b \arctan (cx^{2})}{4x^{4}}
$$

### **Mathematica [C] (verified)**

Result contains higher order function than in optimal. Order 5 vs. order 3 in optimal. Time  $= 0.01$  (sec), antiderivative size  $= 48$ , normalized size of antiderivative  $= 1.17$ 

$$
\int \frac{a + b \arctan (cx^2)}{x^5} dx = -\frac{a}{4x^4} - \frac{b \arctan (cx^2)}{4x^4} - \frac{bc \text{ Hypergeometric2F1} (-\frac{1}{2}, 1, \frac{1}{2}, -c^2x^4)}{4x^2}
$$

[In] Integrate  $[(a + b*ArcTan[c*x^2])/x^5, x]$  $[Out] -1/4*a/x^4 - (b*ArcTan[c*x^2])/(4*x^4) - (b*c*Hypergeometric2F1[-1/2, 1, 1/2])$ 2,  $-(c^2*x^4)]/(4*x^2)$ 

# **Maple [A] (verified)**

Time  $= 0.38$  (sec), antiderivative size  $= 39$ , normalized size of antiderivative  $= 0.95$ 

<span id="page-364-0"></span>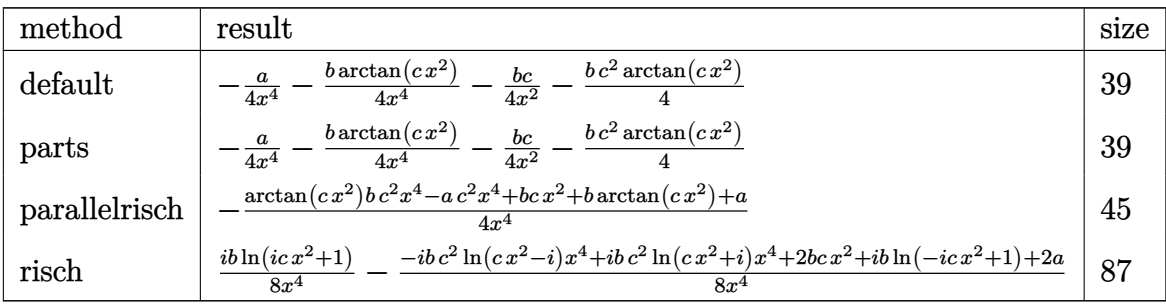

[In]  $int((a+b*arctan(c*x^2))/x^5,x,method=RETURNVERBOSE)$ 

[Out]  $-1/4*a/x^4-1/4*b/x^4*arctan(c*x^2)-1/4*b*c/x^2-1/4*b*c^2*arctan(c*x^2)$ 

### **Fricas [A] (verification not implemented)**

none

Time  $= 0.24$  (sec), antiderivative size  $= 30$ , normalized size of antiderivative  $= 0.73$ 

$$
\int \frac{a + b \arctan (cx^{2})}{x^{5}} dx = -\frac{bcx^{2} + (bc^{2}x^{4} + b) \arctan (cx^{2}) + a}{4x^{4}}
$$

[In] integrate( $(a+b*arctan(c*x^2))/x^5$ ,x, algorithm="fricas") [Out]  $-1/4*(b*c*x^2 + (b*c^2*x^4 + b)*arctan(c*x^2) + a)/x^4$ 

### **Sympy [A] (verification not implemented)**

Time  $= 12.69$  (sec), antiderivative size  $= 42$ , normalized size of antiderivative  $= 1.02$ 

$$
\int \frac{a + b \arctan (cx^2)}{x^5} dx = -\frac{a}{4x^4} - \frac{bc^2 \operatorname{atan} (cx^2)}{4} - \frac{bc}{4x^2} - \frac{b \operatorname{atan} (cx^2)}{4x^4}
$$

[In]  $integrate((a+b*atan(c*x**2))/x**5,x)$  $[Out] -a/(4*x**4) - b*c**2*atan(c*x**2)/4 - b*c/(4*x**2) - b*atan(c*x**2)/(4*x**4)$ )

### **Maxima [A] (verification not implemented)**

none

Time  $= 0.27$  (sec), antiderivative size  $= 35$ , normalized size of antiderivative  $= 0.85$ 

$$
\int \frac{a + b \arctan (cx^2)}{x^5} dx = -\frac{1}{4} \left( \left( c \arctan (cx^2) + \frac{1}{x^2} \right) c + \frac{\arctan (cx^2)}{x^4} \right) b - \frac{a}{4x^4}
$$

[In] integrate( $(a+b*arctan(c*x^2))/x^5$ ,x, algorithm="maxima")

[Out]  $-1/4*((c*arctan(c*x^2) + 1/x^2)*c + arctan(c*x^2)/x^4)*b - 1/4*a/x^4$ 

#### **Giac [C] (verification not implemented)**

Result contains complex when optimal does not.

Time  $= 0.29$  (sec), antiderivative size  $= 72$ , normalized size of antiderivative  $= 1.76$ 

$$
\int \frac{a + b \arctan (cx^2)}{x^5} dx
$$
\n
$$
= \frac{i b c^5 x^4 \log (i c x^2 + 1) - i b c^5 x^4 \log (-i c x^2 + 1) - 2 b c^4 x^2 - 2 b c^3 \arctan (c x^2) - 2 a c^3}{8 c^3 x^4}
$$

[In] integrate( $(a+b*arctan(c*x^2))/x^5$ , x, algorithm="giac")

 $[Out] 1/8*(I*b*c^5*x^4*log(I*c*x^2 + 1) - I*b*c^5*x^4*log(-I*c*x^2 + 1) - 2*b*c^4$  $*x^2$  - 2\*b\*c^3\*arctan(c\*x^2) - 2\*a\*c^3)/(c^3\*x^4)

### **Mupad [B] (verification not implemented)**

Time  $= 0.41$  (sec), antiderivative size  $= 41$ , normalized size of antiderivative  $= 1.00$ 

$$
\int \frac{a + b \arctan (cx^2)}{x^5} dx = -\frac{\frac{bc x^2}{2} + \frac{a}{2}}{2 x^4} - \frac{bc^2 \operatorname{atan}(cx^2)}{4} - \frac{b \operatorname{atan}(cx^2)}{4 x^4}
$$

[In]  $int((a + b*atan(c*x^2))/x^5,x)$ 

 $[Out] - (a/2 + (b*c*x^2)/2)/(2*x^4) - (b*c^2*atan(c*x^2))/4 - (b*atan(c*x^2))/(4*$  $x^2$ 

# $\begin{array}{cc} \textbf{3.67} \qquad \int \frac{a+b\arctan(cx^2)}{x^7} \end{array}$  $\frac{x^{\tan(c x)}}{x^7} dx$

<span id="page-366-0"></span>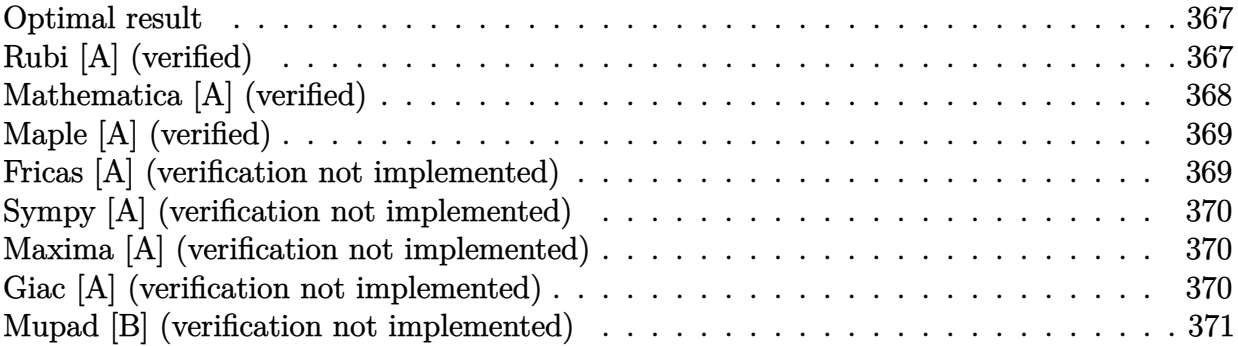

### **Optimal result**

Integrand size  $= 14$ , antiderivative size  $= 55$ 

$$
\int \frac{a + b \arctan (cx^2)}{x^7} dx = -\frac{bc}{12x^4} - \frac{a + b \arctan (cx^2)}{6x^6} - \frac{1}{3}bc^3 \log(x) + \frac{1}{12}bc^3 \log(1 + c^2x^4)
$$

[Out]  $-1/12*b*c/x^4+1/6*(-a-b*arctan(c*x^2))/x^6-1/3*b*c^3*ln(x)+1/12*b*c^3*ln(c^2))$  $2*x^2+1$ 

# **Rubi [A] (verified)**

Time  $= 0.03$  (sec), antiderivative size  $= 55$ , normalized size of antiderivative  $= 1.00$ , number of steps used = 4, number of rules used = 3,  $\frac{\text{number of rules}}{\text{integral size}}$  = 0.214, Rules used = {4946, 272, 46}

$$
\int \frac{a + b \arctan (cx^2)}{x^7} dx = -\frac{a + b \arctan (cx^2)}{6x^6} - \frac{1}{3}bc^3 \log(x) + \frac{1}{12}bc^3 \log (c^2x^4 + 1) - \frac{bc}{12x^4}
$$

[In] Int  $[(a + b*Arctan[c*x^2])/x^7, x]$ 

 $[Out] -1/12*(b*c)/x^4 - (a + b*ArCTan[c*x^2])/(6*x^6) - (b*c^3*Log[x])/3 + (b*c^3)$  $*Log[1 + c^2**^4]/12$ 

Rule 46

```
Int[((a_+) + (b_+) * (x_-))^{\hat{}}(m_+) * ((c_+) + (d_-) * (x_-))^{\hat{}}(n_-), x_Symbol] :> Int[E]xpandIntegrand[(a + b*x)^m*(c + d*x)^n, x], x] /; FreeQ[{a, b, c, d}, x] &&
NeQ[b*c - a*d, 0] && ILtQ[m, 0] && IntegerQ[n] && !(IGtQ[n, 0] && LtQ[m +
n + 2, 0]
```
#### Rule 4946

 $Int[((a_{-}.) + ArcTan[(c_{-}.)*(x_{-})^(n_{-}.)]*(b_{-}.))^(p_{-}.)*(x_{-})^(m_{-}.), x_Symbol]$  :>  $Simp[x^*(m + 1)*( (a + b*ArcTan[c*x^n])^p/(m + 1)), x] - Dist[b*c*n*(p/(m + 1))$ 1)),  $Int[x^*(m + n)*((a + b*Arctan[c*x^n])^*(p - 1)/(1 + c^2*x^*(2*n)))$ , x], x ] /; FreeQ[{a, b, c, m, n}, x] && IGtQ[p, 0] && (EqQ[p, 1] || (EqQ[n, 1] && IntegerQ[m])) && NeQ[m, -1]

Rubi steps

integral 
$$
= -\frac{a + b \arctan (cx^{2})}{6x^{6}} + \frac{1}{3}(bc) \int \frac{1}{x^{5}(1 + c^{2}x^{4})} dx
$$

$$
= -\frac{a + b \arctan (cx^{2})}{6x^{6}} + \frac{1}{12}(bc) \text{Subst} \left( \int \frac{1}{x^{2}(1 + c^{2}x)} dx, x, x^{4} \right)
$$

$$
= -\frac{a + b \arctan (cx^{2})}{6x^{6}} + \frac{1}{12}(bc) \text{Subst} \left( \int \left( \frac{1}{x^{2}} - \frac{c^{2}}{x} + \frac{c^{4}}{1 + c^{2}x} \right) dx, x, x^{4} \right)
$$

$$
= -\frac{bc}{12x^{4}} - \frac{a + b \arctan (cx^{2})}{6x^{6}} - \frac{1}{3}bc^{3} \log(x) + \frac{1}{12}bc^{3} \log(1 + c^{2}x^{4})
$$

# **Mathematica [A] (verified)**

Time  $= 0.02$  (sec), antiderivative size  $= 60$ , normalized size of antiderivative  $= 1.09$ 

$$
\int \frac{a + b \arctan (cx^2)}{x^7} dx = -\frac{a}{6x^6} - \frac{bc}{12x^4} - \frac{b \arctan (cx^2)}{6x^6} - \frac{1}{3}bc^3 \log(x) + \frac{1}{12}bc^3 \log(1 + c^2x^4)
$$

[In] Integrate  $[(a + b*Arctan[c*x^2])/x^7, x]$ 

 $[Out] -1/6*a/x^6 - (b*c)/(12*x^4) - (b*ArcTan[c*x^2])/(6*x^6) - (b*c^3*Log[x])/3$ +  $(b*c^3*Log[1 + c^2*x^4])/12$ 

# **Maple [A] (verified)**

Time  $= 0.30$  (sec), antiderivative size  $= 53$ , normalized size of antiderivative  $= 0.96$ 

<span id="page-368-0"></span>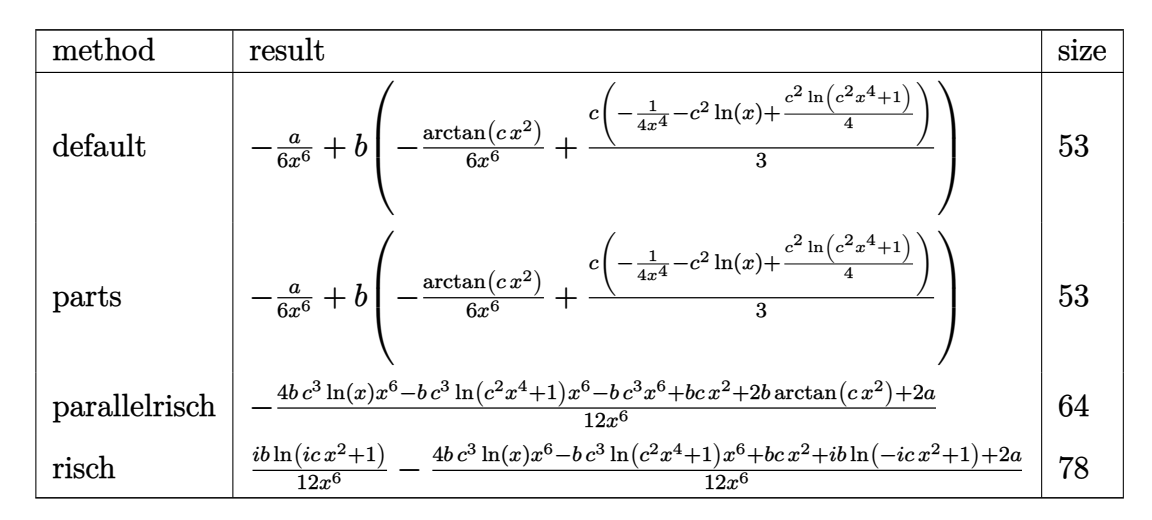

[In]  $int((a+b*arctan(c*x^2))/x^7,x,method=RETURNVERBOSE)$ 

 $[Out] -1/6*a/x^6+b*(-1/6/x^6*arctan(c*x^2)+1/3*c*(-1/4/x^4-c^2*ln(x)+1/4*c^2*ln(c))$  $\uparrow$ 2\*x $\uparrow$ 4+1)))

### **Fricas [A] (verification not implemented)**

none

Time  $= 0.25$  (sec), antiderivative size  $= 54$ , normalized size of antiderivative  $= 0.98$ 

$$
\int \frac{a + b \arctan (cx^{2})}{x^{7}} dx
$$
\n
$$
= \frac{bc^{3}x^{6} \log (c^{2}x^{4} + 1) - 4bc^{3}x^{6} \log (x) - bcx^{2} - 2b \arctan (cx^{2}) - 2a}{12x^{6}}
$$

[In] integrate((a+b\*arctan(c\*x^2))/x^7,x, algorithm="fricas")

[Out]  $1/12*(b*c^3*x^6*log(c^2*x^4 + 1) - 4*b*c^3*x^6*log(x) - b*c*x^2 - 2*b*arcta$  $n(c*x^2) - 2*a)/x^6$ 

### **Sympy [A] (verification not implemented)**

Time  $= 38.96$  (sec), antiderivative size  $= 92$ , normalized size of antiderivative  $= 1.67$ 

$$
\int \frac{a + b \arctan (cx^2)}{x^7} dx
$$
\n
$$
= \begin{cases}\n-\frac{a}{6x^6} - \frac{bc^3 \log (x)}{3} + \frac{bc^3 \log (x^2 + \sqrt{-\frac{1}{c^2}})}{6} - \frac{bc^2 \tan (cx^2)}{6\sqrt{-\frac{1}{c^2}}} - \frac{bc}{12x^4} - \frac{b \tan (cx^2)}{6x^6} & \text{for } c \neq 0 \\
-\frac{a}{6x^6} & \text{otherwise}\n\end{cases}
$$

[In]  $integrate((a+b*atan(c*x**2))/x**7,x)$ 

[Out] Piecewise( $(-a/(6*x**6) - b*c**3*log(x)/3 + b*c**3*log(x**2 + sqrt(-1/c**2))$  $/6$  - b\*c\*\*2\*atan(c\*x\*\*2)/(6\*sqrt(-1/c\*\*2)) - b\*c/(12\*x\*\*4) - b\*atan(c\*x\*\*2) /(6\*x\*\*6), Ne(c, 0)), (-a/(6\*x\*\*6), True))

### **Maxima [A] (verification not implemented)**

none

Time  $= 0.19$  (sec), antiderivative size  $= 53$ , normalized size of antiderivative  $= 0.96$ 

$$
\int \frac{a + b \arctan (cx^2)}{x^7} dx = \frac{1}{12} \left( \left( c^2 \log (c^2 x^4 + 1) - c^2 \log (x^4) - \frac{1}{x^4} \right) c - \frac{2 \arctan (cx^2)}{x^6} \right) b
$$

$$
- \frac{a}{6 x^6}
$$

[In] integrate( $(a+b*arctan(c*x^2))/x^7$ ,x, algorithm="maxima") [Out]  $1/12*((c^2*\log(c^2*x^4 + 1) - c^2*\log(x^4) - 1/x^4)*c - 2*\arctan(c*x^2)/x^6$  $)*b - 1/6*a/x^6$ 

### **Giac [A] (verification not implemented)**

none

Time  $= 0.26$  (sec), antiderivative size  $= 69$ , normalized size of antiderivative  $= 1.25$ 

$$
\int \frac{a + b \arctan (cx^{2})}{x^{7}} dx
$$
\n
$$
= \frac{bc^{7}x^{6} \log (c^{2}x^{4} + 1) - 2bc^{7}x^{6} \log (cx^{2}) - bc^{5}x^{2} - 2bc^{4} \arctan (cx^{2}) - 2ac^{4}}{12 c^{4}x^{6}}
$$

[In] integrate((a+b\*arctan(c\*x^2))/x^7,x, algorithm="giac")  $[Out] 1/12*(b*c^7*x^6*log(c^2*x^4 + 1) - 2*b*c^7*x^6*log(c*x^2) - bkc^5*x^2 - 2*b$  $*c^4*arctan(c*x^2) - 2*a*c^4)/(c^4*x^6)$ 

# **Mupad [B] (verification not implemented)**

Time  $= 0.41$  (sec), antiderivative size  $= 50$ , normalized size of antiderivative  $= 0.91$ 

$$
\int \frac{a + b \arctan (cx^2)}{x^7} dx = \frac{bc^3 \ln (c^2 x^4 + 1)}{12} - \frac{a}{6x^6} - \frac{bc^3 \ln (x)}{3} - \frac{b \tan (cx^2)}{6x^6} - \frac{bc}{12x^4}
$$

[In]  $int((a + b*atan(c*x^2))/x^7, x)$ 

[Out]  $(b*c^3*log(c^2*x^4 + 1))/12 - a/(6*x^6) - (b*c^3*log(x))/3 - (b*atan(c*x^2))$  $)/(6*x^6) - (b*c)/(12*x^4)$ 

#### **3.68** R  $x^4(a + b \arctan (cx^2)) \; dx$

<span id="page-371-0"></span>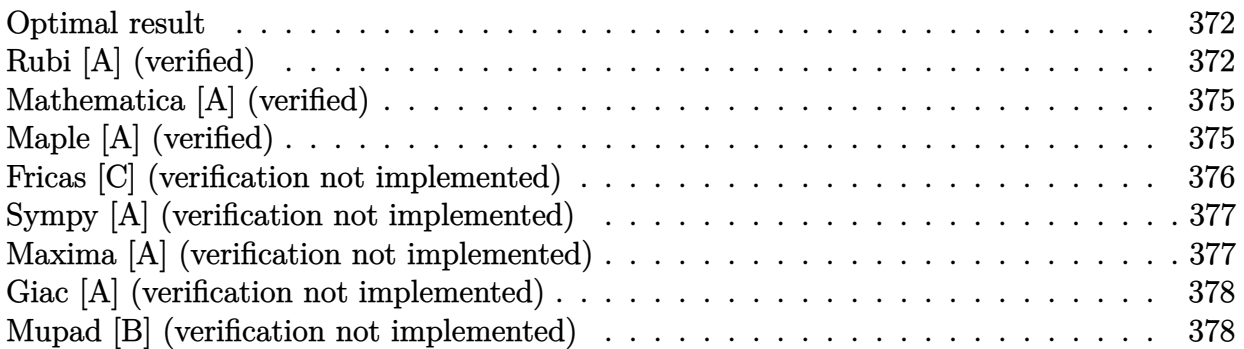

### **Optimal result**

Integrand size  $= 14$ , antiderivative size  $= 161$ 

$$
\int x^4 (a + b \arctan (cx^2)) dx = -\frac{2bx^3}{15c} + \frac{1}{5}x^5 (a + b \arctan (cx^2))
$$
  

$$
- \frac{b \arctan (1 - \sqrt{2}\sqrt{cx})}{5\sqrt{2}c^{5/2}} + \frac{b \arctan (1 + \sqrt{2}\sqrt{cx})}{5\sqrt{2}c^{5/2}}
$$
  

$$
+ \frac{b \log (1 - \sqrt{2}\sqrt{cx} + cx^2)}{10\sqrt{2}c^{5/2}} - \frac{b \log (1 + \sqrt{2}\sqrt{cx} + cx^2)}{10\sqrt{2}c^{5/2}}
$$

 $[Out] -2/15*b*x^3/c+1/5*x^5*(a+b*arctan(c*x^2))+1/10*b*arctan(-1+x*2^(1/2)*c^(1/2))$ ))/c^(5/2)\*2^(1/2)+1/10\*b\*arctan(1+x\*2^(1/2)\*c^(1/2))/c^(5/2)\*2^(1/2)+1/20\*  $b*ln(1+c*x^2-x*2^-(1/2)*c^-(1/2))/c^-(5/2)*2^-(1/2)-1/20*b*ln(1+c*x^2+x*2^-(1/2))$  $*c^(1/2))/c^(5/2)*2^(1/2)$ 

### **Rubi [A] (verified)**

Time =  $0.08$  (sec), antiderivative size = 161, normalized size of antiderivative = 1.00, number of steps used = 11, number of rules used = 8,  $\frac{\text{number of rules}}{\text{integrand size}}$  = 0.571, Rules used  $=\{4946, 327, 303, 1176, 631, 210, 1179, 642\}$ 

$$
\int x^4 (a + b \arctan (cx^2)) dx = \frac{1}{5} x^5 (a + b \arctan (cx^2)) - \frac{b \arctan (1 - \sqrt{2}\sqrt{cx})}{5\sqrt{2}c^{5/2}} \n+ \frac{b \arctan (\sqrt{2}\sqrt{cx} + 1)}{5\sqrt{2}c^{5/2}} + \frac{b \log (cx^2 - \sqrt{2}\sqrt{cx} + 1)}{10\sqrt{2}c^{5/2}} \n- \frac{b \log (cx^2 + \sqrt{2}\sqrt{cx} + 1)}{10\sqrt{2}c^{5/2}} - \frac{2bx^3}{15c}
$$

[In]  $Int[x^4*(a + b*ArcTan[c*x^2]),x]$ 

 $[Out] (-2*b*x^3)/(15*c) + (x^5*(a + b*ArcTan[c*x^2]))/5 - (b*ArcTan[1 - Sqrt[2]*S])$ qrt[c]\*x])/(5\*Sqrt[2]\*c^(5/2)) + (b\*ArcTan[1 + Sqrt[2]\*Sqrt[c]\*x])/(5\*Sqrt[  $2] * c^{\frown}(5/2)) + (b * Log[1 - Sqrt[2] * Sqrt[c] * x + c * x^2])/(10 * Sqrt[2] * c^{\frown}(5/2)) (b * Log[1 + Sqrt[2] * Sqrt[c] * x + c * x^2]) / (10 * Sqrt[2] * c^(5/2))$ 

#### Rule 210

Int $[(a) + (b).)*(x)^2)^{-(-1)}$ , x Symbol] :> Simp $[(-(Rt[-a, 2]*Rt[-b, 2])^{-}]$ -1))\*ArcTan[Rt[-b, 2]\*(x/Rt[-a, 2])], x] /; FreeQ[{a, b}, x] && PosQ[a/b] & & (LtQ[a, 0] || LtQ[b, 0])

#### Rule 303

Int $[(x_-)^2/((a_-) + (b_-)*(x_-)^2)]$ , x Symbol] :> With $[{r =$  Numerator $[Rt(a/b,$ 2]],  $s =$  Denominator [Rt [a/b, 2]]}, Dist [1/(2\*s), Int [(r + s\*x^2)/(a + b\*x^4 ), x], x] - Dist $[1/(2*s), Int[(r - s*x^2)/(a + b*x^4), x], x]$  /; FreeQ[{a, b}, x] && (GtQ[a/b, 0] || (PosQ[a/b] && AtomQ[SplitProduct[SumBaseQ, a]] & & AtomQ[SplitProduct[SumBaseQ, b]]))

#### Rule 327

Int $[(c_\cdot,\cdot)(x_\cdot))^*(m_\cdot)\cdot((a_\cdot) + (b_\cdot,\cdot)(x_\cdot)^*(n_\cdot))^*(p_\cdot),$  x Symbol] :> Simp $[c^*(n_\cdot))^*(m_\cdot)\cdot((a_\cdot,\cdot)(a_\cdot)^*(x_\cdot)^*(n_\cdot))^*(p_\cdot),$ - 1)\*(c\*x)^(m - n + 1)\*((a + b\*x^n)^(p + 1)/(b\*(m + n\*p + 1))), x] - Dist[  $a * c^n * ((m - n + 1)/(b * (m + n*p + 1)))$ ,  $Int[(c * x)^{m} - n) * (a + b * x^m)^p, x],$ x] /; FreeQ[{a, b, c, p}, x] && IGtQ[n, 0] && GtQ[m, n - 1] && NeQ[m + n\*p + 1, 0] && IntBinomialQ[a, b, c, n, m, p, x]

#### Rule 631

Int $[(a_+) + (b_-)*(x_-) + (c_-)*(x_-)^2)^(-1)$ , x\_Symbol] :> With[{q = 1 - 4\*S  $imply[x*(c/b^2)]$ , Dist[-2/b, Subst[Int[1/(q - x^2), x], x, 1 + 2\*c\*(x/b) ], x] /; RationalQ[q] &&  $(EqQ[q^2, 1] ||$  !RationalQ[b^2 - 4\*a\*c])] /; Free  $Q[\{a, b, c\}, x]$  & NeQ $[b^2 - 4*ax, 0]$ 

#### Rule 642

Int $[(d_+) + (e_+) * (x_-)) / ((a_+) + (b_+) * (x_+) + (c_-) * (x_-)^2)$ , x\_Symbol] :> S  $imp[d*(Log[RemoveContent[a + b*x + c*x^2, x]]/b), x]$  /; FreeQ[{a, b, c, d, e}, x] && EqQ[2\*c\*d - b\*e, 0]

Rule 1176

```
Int[((d_{}) + (e_{-})*(x_{-})^2)/((a_{-}) + (c_{-})*(x_{-})^2), x_{-}Symbol] :> With[{q = Rt[
2*(d/e), 2], Dist[e/(2*c), Int[1/Simp[d/e + q*x + x^2, x], x], x] + Dist[e/(2*c), Int[1/Simp[d/e - q*x + x^2, x], x], x]] /; FreeQ[{a, c, d, e}, x] &
& EqQ[c*d^2 - a*e^2, 0] && PosQ[d*e]
```
#### Rule 1179

 $Int[((d_+) + (e_.)*(x_-)^2)/((a_-) + (c_-)*(x_-)^4), x_Symbol]$  :> With[{q = Rt[  $-2*(d/e), 2]$ , Dist[e/(2\*c\*q), Int[(q - 2\*x)/Simp[d/e + q\*x - x^2, x], x],  $x$ ] + Dist[e/(2\*c\*q), Int[(q + 2\*x)/Simp[d/e - q\*x - x^2, x], x], x]] /; Fre eQ[ $\{a, c, d, e\}$ , x] && EqQ[ $c*d^2 - a*e^2$ , 0] && NegQ[ $d*e$ ]

#### Rule 4946

 $Int[((a_{-}.) + ArcTan[(c_{-}.)*(x_{-})^(n_{-}.)]*(b_{-}.))^(p_{-}.)*(x_{-})^(m_{-}.), x_Symbol]$  :>  $Simp[x^*(m + 1)*( (a + b*ArcTan[c*x^n])^p/(m + 1)), x] - Dist[b*c*n*(p/(m + 1))$ 1)),  $Int[x^*(m + n)*((a + b*Arctan[c*x^n])^*(p - 1)/(1 + c^2*x^*(2*n)))$ , x], x ] /; FreeQ[{a, b, c, m, n}, x] && IGtQ[p, 0] && (EqQ[p, 1] || (EqQ[n, 1] &&  $IntegerQ[m])$ ) && NeQ $[m, -1]$ 

#### Rubi steps

integral 
$$
= \frac{1}{5}x^{5}(a + b \arctan (cx^{2})) - \frac{1}{5}(2bc) \int \frac{x^{6}}{1 + c^{2}x^{4}} dx
$$
\n
$$
= -\frac{2bx^{3}}{15c} + \frac{1}{5}x^{5}(a + b \arctan (cx^{2})) + \frac{(2b) \int \frac{x^{2}}{1 + c^{2}x^{4}} dx}{5c}
$$
\n
$$
= -\frac{2bx^{3}}{15c} + \frac{1}{5}x^{5}(a + b \arctan (cx^{2})) - \frac{b \int \frac{1 - c^{2}}{1 + c^{2}x^{4}} dx}{5c^{2}} + \frac{b \int \frac{1 + c^{2}}{1 + c^{2}x^{4}} dx}{5c^{2}}
$$
\n
$$
= -\frac{2bx^{3}}{15c} + \frac{1}{5}x^{5}(a + b \arctan (cx^{2})) + \frac{b \int \frac{1}{c^{2}x^{2}} dx}{10c^{3}} + \frac{b \int \frac{1}{c^{2}x^{2}} dx}{10c^{3}} dx
$$
\n
$$
+ \frac{b \int \frac{1}{c^{2}x^{2}} dx^{2}}{10c^{2}} + \frac{b \int \frac{x^{2}}{c^{2}x^{2}} dx}{10\sqrt{2}c^{5/2}} + \frac{b \int \frac{x^{2}}{c^{2}x^{2}} dx}{10\sqrt{2}c^{5/2}} + \frac{b \int \frac{x^{2}}{c^{2}x^{2}} dx}{10\sqrt{2}c^{5/2}}
$$
\n
$$
= -\frac{2bx^{3}}{15c} + \frac{1}{5}x^{5}(a + b \arctan (cx^{2})) + \frac{b \log (1 - \sqrt{2}\sqrt{cx} + cx^{2})}{10\sqrt{2}c^{5/2}}
$$
\n
$$
- \frac{b \log (1 + \sqrt{2}\sqrt{cx} + cx^{2})}{10\sqrt{2}c^{5/2}} + \frac{b \text{Subst}(\int \frac{1}{-1 - x^{2}} dx, x, 1 - \sqrt{2}\sqrt{cx})}{5\sqrt{2}c^{5/2}}
$$
\n
$$
= -\frac{2bx^{3}}{15c} + \frac{1}{5}x^{5}(a + b \arctan (cx^{2})) - \frac{b \arctan (1 - \sqrt{
$$

### **Mathematica [A] (verified)**

Time  $= 0.07$  (sec), antiderivative size  $= 179$ , normalized size of antiderivative  $= 1.11$ 

$$
\int x^4 (a + b \arctan (cx^2)) dx = -\frac{2bx^3}{15c} + \frac{ax^5}{5} + \frac{1}{5}bx^5 \arctan (cx^2) \n+ \frac{b \arctan \left(\frac{-\sqrt{2}+2\sqrt{cx}}{\sqrt{2}}\right)}{5\sqrt{2}c^{5/2}} + \frac{b \arctan \left(\frac{\sqrt{2}+2\sqrt{cx}}{\sqrt{2}}\right)}{5\sqrt{2}c^{5/2}} \n+ \frac{b \log \left(1 - \sqrt{2}\sqrt{cx} + cx^2\right)}{10\sqrt{2}c^{5/2}} - \frac{b \log \left(1 + \sqrt{2}\sqrt{cx} + cx^2\right)}{10\sqrt{2}c^{5/2}}
$$

[In] Integrate[ $x^4*(a + b*ArcTan[c*x^2]),x$ ]

[Out]  $(-2*b*x^3)/(15*c) + (a*x^5)/5 + (b*x^5*ArcTan[c*x^2])/5 + (b*ArcTan[(-Sqrt[$ 2] + 2\*Sqrt $[c]*x)/Sqrt[2]$ )/(5\*Sqrt $[2]*c^(5/2)$ ) + (b\*ArcTan $[(Sqrt[2] + 2*Sq$  $rt[c]*x)/Sqrt[2]])/(5*Sqrt[2]*c^(5/2)) + (b*Log[1 - Sqrt[2]*Sqrt[c]*x + c*x$  $^2$ ])/(10\*Sqrt[2]\*c $^2$ (5/2)) - (b\*Log[1 + Sqrt[2]\*Sqrt[c]\*x + c\*x $^2$ ])/(10\*Sqrt  $[2]*c^(5/2)$ 

### **Maple [A] (verified)**

Time  $= 0.87$  (sec), antiderivative size  $= 121$ , normalized size of antiderivative  $= 0.75$ 

4

<span id="page-375-0"></span>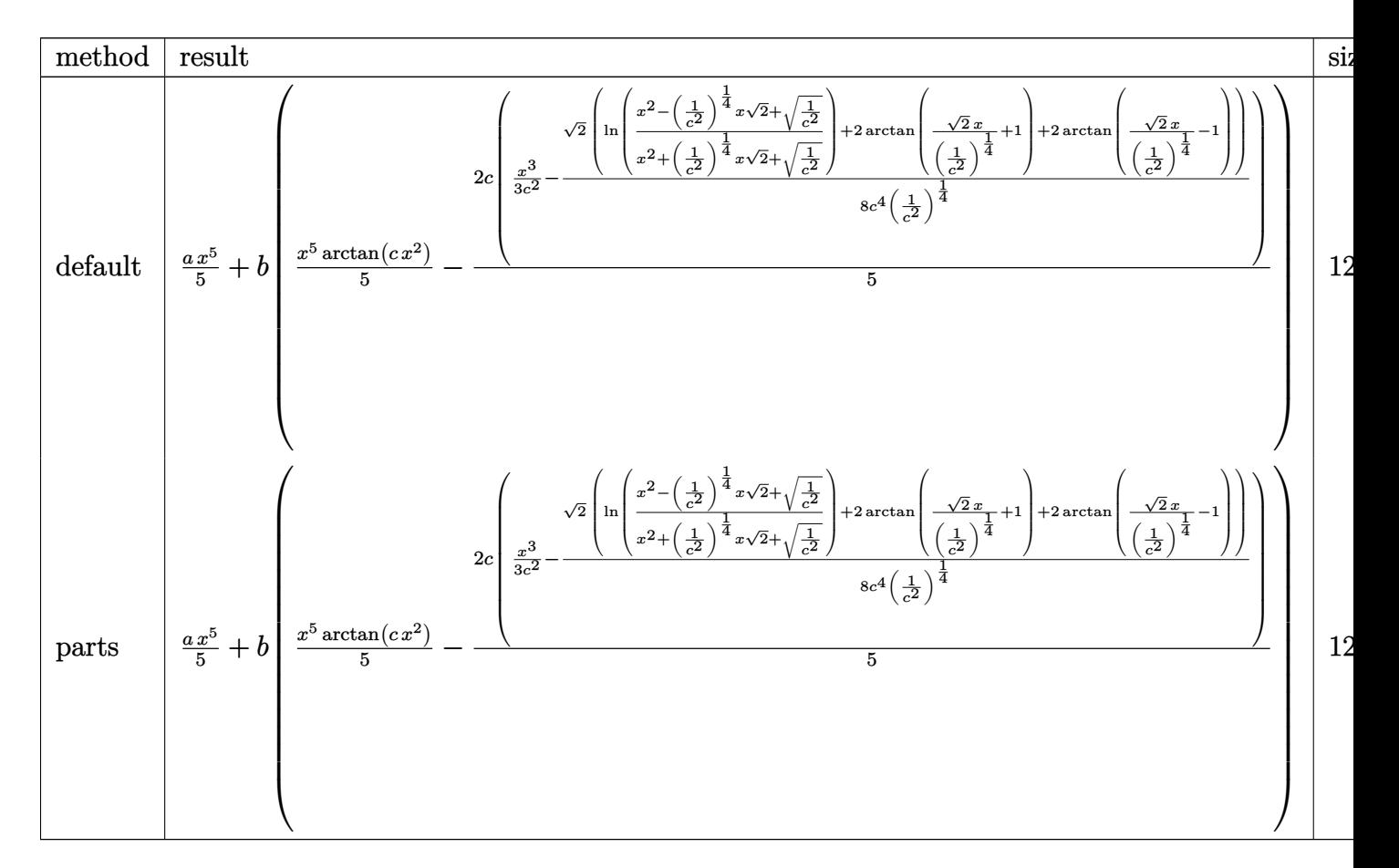

[In]  $int(x^4*(a+b*arctan(c*x^2))$ , x,method= RETURNVERBOSE)

```
[Out] 1/5*a*x^5+b*(1/5*x^5*arctan(c*x^2)-2/5*c*(1/3/c^2*x^3-1/8/c^4/(1/c^2)^(1/4))*2^(1/2)*(ln((x^2-(1/c^2)^(1/4)*x*2^(1/2)+(1/c^2)^(1/2))/(x^2+(1/c^2)^(1/4))*x*2^(1/2)+(1/c^2)^(1/2))+2*arctan(2^(1/2)/(1/c^2)^(1/4)*x+1)+2*arctan(2^(
1/2)/(1/c^2)(1/(4)*x-1))
```
# **Fricas [C] (verification not implemented)**

Result contains complex when optimal does not.

Time  $= 0.26$  (sec), antiderivative size  $= 171$ , normalized size of antiderivative  $= 1.06$ 

$$
\int x^4 (a + b \arctan (cx^2)) dx
$$
  
= 
$$
\frac{6 b c x^5 \arctan (cx^2) + 6 a c x^5 - 4 b x^3 + 3 c \left(-\frac{b^4}{c^{10}}\right)^{\frac{1}{4}} \log \left(c^7 \left(-\frac{b^4}{c^{10}}\right)^{\frac{3}{4}} + b^3 x\right) - 3 i c \left(-\frac{b^4}{c^{10}}\right)^{\frac{1}{4}} \log \left(i c^7 \left(-\frac{b^4}{c^{10}}\right)^{\frac{3}{4}}\right)
$$
  
= 
$$
\frac{30 c}{}
$$

[In] integrate(x^4\*(a+b\*arctan(c\*x^2)),x, algorithm="fricas")

[Out]  $1/30*(6*b*c*x^5*arctan(c*x^2) + 6*a*c*x^5 - 4*b*x^3 + 3*c*(-b^4/c^10)^(1/4)$  $*log(c^7*(-b^4/c^10)^(3/4) + b^3*x) - 3*I*c*(-b^4/c^10)^(1/4)*log(I*c^7*(-b^4))$  $^4/(c^10)^(3/4)$  + b^3\*x) + 3\*I\*c\*(-b^4/c^10)^(1/4)\*log(-I\*c^7\*(-b^4/c^10)^(3 /4) + b^3\*x) - 3\*c\*(-b^4/c^10)^(1/4)\*log(-c^7\*(-b^4/c^10)^(3/4) + b^3\*x))/c

### **Sympy [A] (verification not implemented)**

Time  $= 15.27$  (sec), antiderivative size  $= 153$ , normalized size of antiderivative  $= 0.95$ 

$$
\int x^4 (a + b \arctan (cx^2)) dx
$$
\n
$$
= \begin{cases}\n\frac{ax^5}{5} + \frac{bx^5 \operatorname{atan} (cx^2)}{5} - \frac{2bx^3}{15c} + \frac{b \log (x - \sqrt[4]{-\frac{1}{c^2}})}{5c^3 \sqrt[4]{-\frac{1}{c^2}}} - \frac{b \log (x^2 + \sqrt{-\frac{1}{c^2}})}{10c^3 \sqrt[4]{-\frac{1}{c^2}}} + \frac{b \tan \left(\frac{x}{\sqrt[4]{-\frac{1}{c^2}}}\right)}{5c^3 \sqrt[4]{-\frac{1}{c^2}}} - \frac{b \tan (cx^2)}{5c^6 \left(-\frac{1}{c^2}\right)^{\frac{7}{4}}} & \text{for } c \neq 0 \\
\frac{ax^5}{5} & \text{otherwise}\n\end{cases}
$$

[In]  $integrate(x**4*(a+b*atan(c*x**2)), x)$ 

[Out] Piecewise((a\*x\*\*5/5 + b\*x\*\*5\*atan(c\*x\*\*2)/5 - 2\*b\*x\*\*3/(15\*c) + b\*log(x - (  $-1/c**2)*(1/4)/(5*c**3*(-1/c**2)**(1/4)) - b*log(x**2 + sqrt(-1/c**2))/(1$  $0*c**3*(-1/c**2)**(1/4)) + b*atan(x/(-1/c**2)**(1/4))/(5*c**3*(-1/c**2)**(1/4))$  $(4)$ ) - b\*atan(c\*x\*\*2)/(5\*c\*\*6\*(-1/c\*\*2)\*\*(7/4)), Ne(c, 0)), (a\*x\*\*5/5, True ))

### **Maxima [A] (verification not implemented)**

none

Time  $= 0.29$  (sec), antiderivative size  $= 147$ , normalized size of antiderivative  $= 0.91$ 

$$
\int x^4 (a + b \arctan (cx^2)) dx = \frac{1}{5} a x^5
$$
  
+ 
$$
\frac{1}{60} \left( 12 x^5 \arctan (cx^2) - c \right) \left( \frac{8 x^3}{c^2} - \frac{3 \left( \frac{2 \sqrt{2} \arctan \left( \frac{\sqrt{2} (2 cx + \sqrt{2} \sqrt{c}}{2 \sqrt{c}} \right)}{c^{\frac{3}{2}}} + \frac{2 \sqrt{2} \arctan \left( \frac{\sqrt{2} (2 cx - \sqrt{2} \sqrt{c}}{2 \sqrt{c}} \right)}{c^{\frac{3}{2}}} - \frac{\sqrt{2} \log (cx^2 + \sqrt{2} \sqrt{2})}{c^{\frac{3}{2}}} \right)}{c^2} \right)
$$

[In] integrate( $x^4*(a+b*arctan(c*x^2))$ ,x, algorithm="maxima")

[Out]  $1/5*a*x^5 + 1/60*(12*x^5*arctan(c*x^2) - c*(8*x^3/c^2 - 3*(2*sqrt(2)*arctan$  $(1/2*sqrt(2)*(2*c*x + sqrt(2)*sqrt(c))/sqrt(c))(c^(3/2) + 2*sqrt(2)*arctan($  $1/2*sqrt(2)*(2*c*x - sqrt(2)*sqrt(c))/sqrt(c))(c^(3/2) - sqrt(2)*log(c*x^2)$ + sqrt(2)\*sqrt(c)\*x + 1)/c^(3/2) + sqrt(2)\*log(c\*x^2 - sqrt(2)\*sqrt(c)\*x +  $1)/c^(3/2)/(c^2)$ )\*b

### **Giac [A] (verification not implemented)**

none

Time  $= 0.33$  (sec), antiderivative size  $= 169$ , normalized size of antiderivative  $= 1.05$ 

$$
\int x^4 (a + b \arctan (cx^2)) dx
$$
\n
$$
= \frac{1}{20} b c^9 \left( \frac{2 \sqrt{2} \sqrt{|c|} \arctan \left( \frac{1}{2} \sqrt{2} \left( 2x + \frac{\sqrt{2}}{\sqrt{|c|}} \right) \sqrt{|c|} \right)}{c^{12}} + \frac{2 \sqrt{2} \sqrt{|c|} \arctan \left( \frac{1}{2} \sqrt{2} \left( 2x - \frac{\sqrt{2}}{\sqrt{|c|}} \right) \sqrt{|c|} \right)}{c^{12}} - \frac{\sqrt{2} \log \left( \frac{1}{2} \sqrt{2} \left( 2x - \frac{\sqrt{2}}{\sqrt{|c|}} \right) \sqrt{|c|} \right)}{c^{12}} - \frac{\sqrt{2} \log \left( \frac{1}{2} \sqrt{2} \left( 2x - \frac{\sqrt{2}}{\sqrt{|c|}} \right) \sqrt{|c|} \right)}{15c} - \frac{\sqrt{2} \log \left( \frac{1}{2} \sqrt{2} \left( 2x - \frac{\sqrt{2}}{\sqrt{|c|}} \right) \sqrt{|c|} \right)}{15c} - \frac{\sqrt{2} \log \left( \frac{1}{2} \sqrt{2} \left( 2x - \frac{\sqrt{2}}{\sqrt{|c|}} \right) \sqrt{|c|} \right)}{15c}
$$

[In]  $integrate(x^4*(a+b*arctan(c*x^2)),x, algorithm="giac")$ 

 $[Out]$  1/20\*b\*c^9\*(2\*sqrt(2)\*sqrt(abs(c))\*arctan(1/2\*sqrt(2)\*(2\*x + sqrt(2)/sqrt(a bs(c)))\*sqrt(abs(c)))/c^12 + 2\*sqrt(2)\*sqrt(abs(c))\*arctan(1/2\*sqrt(2)\*(2\*x - sqrt(2)/sqrt(abs(c)))\*sqrt(abs(c)))/c^12 - sqrt(2)\*log(x^2 + sqrt(2)\*x/s qrt(abs(c)) + 1/abs(c))/(c^10\*abs(c)^(3/2)) + sqrt(2)\*sqrt(abs(c))\*log(x^2 - sqrt(2)\*x/sqrt(abs(c)) + 1/abs(c))/c^12) + 1/15\*(3\*b\*c\*x^5\*arctan(c\*x^2)  $+ 3*axc*x^5 - 2*b*x^3)/c$ 

### **Mupad [B] (verification not implemented)**

Time  $= 0.40$  (sec), antiderivative size  $= 64$ , normalized size of antiderivative  $= 0.40$ 

$$
\int x^4 (a+b \arctan (cx^2)) dx = \frac{ax^5}{5} - \frac{2bx^3}{15c} + \frac{bx^5 \operatorname{atan}(cx^2)}{5} + \frac{(-1)^{1/4} b \operatorname{atan}((-1)^{1/4} \sqrt{c} x)}{5 c^{5/2}} + \frac{(-1)^{1/4} b \operatorname{atan}((-1)^{1/4} \sqrt{c} x)}{5 c^{5/2}}
$$

[In]  $int(x^4*(a + b*atan(c*x^2)),x)$ 

[Out]  $(a*x^5)/5 - (2*b*x^3)/(15*c) + (b*x^5*atan(c*x^2))/5 + ((-1)^(1/4)*b*atan(($  $-1)$ ^(1/4)\*c^(1/2)\*x))/(5\*c^(5/2)) + ((-1)^(1/4)\*b\*atan((-1)^(1/4)\*c^(1/2)\*x  $*1i)*1i)/(5*c^{(5/2)})$ 

#### **3.69** R  $x^2(a + b \arctan (cx^2)) \; dx$

<span id="page-378-0"></span>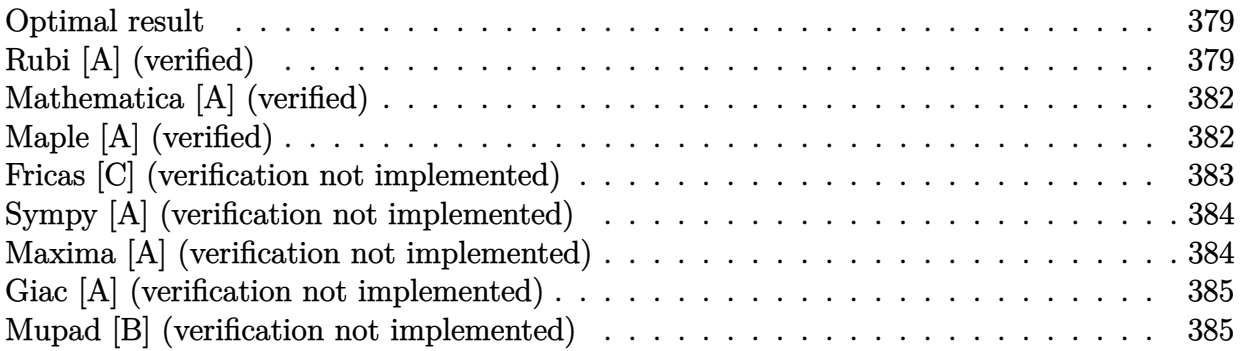

### **Optimal result**

Integrand size  $= 14$ , antiderivative size  $= 159$ 

$$
\int x^2 (a + b \arctan (cx^2)) dx = -\frac{2bx}{3c} + \frac{1}{3}x^3 (a + b \arctan (cx^2))
$$

$$
- \frac{b \arctan (1 - \sqrt{2}\sqrt{cx})}{3\sqrt{2}c^{3/2}} + \frac{b \arctan (1 + \sqrt{2}\sqrt{cx})}{3\sqrt{2}c^{3/2}}
$$

$$
- \frac{b \log (1 - \sqrt{2}\sqrt{cx} + cx^2)}{6\sqrt{2}c^{3/2}} + \frac{b \log (1 + \sqrt{2}\sqrt{cx} + cx^2)}{6\sqrt{2}c^{3/2}}
$$

[Out]  $-2/3*b*x/c+1/3*x^3*(a+b*arctan(c*x^2))+1/6*b*arctan(-1+x*2^(1/2)*c^(1/2))/c$  $\hat{(3/2)*2^(1/2)+1/6*}$ b\*arctan(1+x\*2^(1/2)\*c^(1/2))/c^(3/2)\*2^(1/2)-1/12\*b\*ln(  $1+c*x^2-x*2^(1/2)*c^(1/2))/c^(3/2)*2^(1/2)+1/12*b*ln(1+c*x^2+x*2^(1/2)*c^(1/2))$  $(2))$ /c<sup> $\text{ }$ </sup>(3/2)\*2<sup> $\text{ }$ </sup>(1/2)

### **Rubi [A] (verified)**

Time  $= 0.08$  (sec), antiderivative size  $= 159$ , normalized size of antiderivative  $= 1.00$ , number of steps used = 11, number of rules used = 8,  $\frac{\text{number of rules}}{\text{integrand size}}$  = 0.571, Rules used  $=\{4946, 327, 217, 1179, 642, 1176, 631, 210\}$ 

$$
\int x^2 (a + b \arctan (cx^2)) dx = \frac{1}{3}x^3 (a + b \arctan (cx^2)) - \frac{b \arctan (1 - \sqrt{2}\sqrt{cx})}{3\sqrt{2}c^{3/2}} \n+ \frac{b \arctan (\sqrt{2}\sqrt{cx} + 1)}{3\sqrt{2}c^{3/2}} - \frac{b \log (cx^2 - \sqrt{2}\sqrt{cx} + 1)}{6\sqrt{2}c^{3/2}} \n+ \frac{b \log (cx^2 + \sqrt{2}\sqrt{cx} + 1)}{6\sqrt{2}c^{3/2}} - \frac{2bx}{3c}
$$

[In]  $Int[x^2*(a + b*ArcTan[c*x^2]),x]$ 

 $[Out] (-2*b*x)/(3*c) + (x^3*(a + b*ArcTan[c*x^2]))/3 - (b*ArcTan[1 - Sqrt[2]*Sqrt$  $[c]*x]/(3*Sqrt[2]*c^(3/2)) + (b*ArcTan[1 + Sqrt[2]*Sqrt[c]*x])/(3*Sqrt[2]*$  $c^{\sim}(3/2))$  - (b\*Log[1 - Sqrt[2]\*Sqrt[c]\*x + c\*x^2])/(6\*Sqrt[2]\*c^(3/2)) + (b\*  $Log[1 + Sqrt[2]*Sqrt[c]*x + c*x^2])/(6*Sqrt[2]*c^(3/2))$ 

#### Rule 210

Int $[(a) + (b).)*(x)^2)^(-1)$ , x Symbol] :> Simp $[(-(Rt[-a, 2]*Rt[-b, 2])]($ -1))\*ArcTan[Rt[-b, 2]\*(x/Rt[-a, 2])], x] /; FreeQ[{a, b}, x] && PosQ[a/b] & & (LtQ[a, 0] || LtQ[b, 0])

#### Rule 217

Int $[(a) + (b).)*(x)^{-1}(-1), xSymbol]$  :> With $[{r = Numerator[Rt[a/b, 2]}]$ ],  $s =$  Denominator [Rt [a/b, 2]]}, Dist  $[1/(2*r)$ , Int  $[(r - s*x^2)/(a + b*x^4)$ , x], x] + Dist[1/(2\*r), Int[(r + s\*x^2)/(a + b\*x^4), x], x]] /; FreeQ[{a, b }, x] && (GtQ[a/b, 0] || (PosQ[a/b] && AtomQ[SplitProduct[SumBaseQ, a]] && AtomQ[SplitProduct[SumBaseQ, b]]))

#### Rule 327

 $Int[((c_.)*(x_-))^{\hat{}}(\mathfrak{m}_-)*(a_-) + (b_-)*(x_-)^{\hat{}}(\mathfrak{n}_-))^{\hat{}}(p_-), x_Symbo1]$  :> Simp[c^(n - 1)\*(c\*x)^(m - n + 1)\*((a + b\*x^n)^(p + 1)/(b\*(m + n\*p + 1))), x] - Dist[  $a * c^n * ((m - n + 1)/(b * (m + n*p + 1)))$ ,  $Int[(c * x)^{m} - n) * (a + b * x^m)^p, x],$ x] /; FreeQ[{a, b, c, p}, x] && IGtQ[n, 0] && GtQ[m, n - 1] && NeQ[m + n\*p + 1, 0] && IntBinomialQ[a, b, c, n, m, p, x]

#### Rule 631

Int $[(a_+) + (b_-)*(x_-) + (c_-)*(x_-)^2)^(-1)$ , x\_Symbol] :> With[{q = 1 - 4\*S  $imply[a*(c/b^2)]$ , Dist[-2/b, Subst[Int[1/(q - x^2), x], x, 1 + 2\*c\*(x/b) ], x] /; RationalQ[q] &&  $(EqQ[q^2, 1] ||$  !RationalQ[b^2 - 4\*a\*c])] /; Free  $Q[{a, b, c}, x]$  & NeQ $[b^2 - 4*ax, 0]$ 

#### Rule 642

 $Int[((d_+) + (e_.)*(x_-))/((a_+) + (b_.)*(x_-) + (c_.)*(x_-)^2), x_Symbol]$  :> S  $imp[d*(Log[RemoveContent[a + b*x + c*x^2, x]]/b), x]$  /; FreeQ[{a, b, c, d, e}, x] && EqQ[2\*c\*d - b\*e, 0]

#### Rule 1176

 $Int[((d_{}) + (e_{.})*(x_{.})^2)/((a_{.}) + (c_{.})*(x_{.})^2), x_{.}Symbol]$  :> With[{q = Rt[  $2*(d/e), 2]$ , Dist $[e/(2*c), Int[1/Simp[d/e + q*x + x^2, x], x], x] + Dist[e$  $/(2*c)$ , Int[1/Simp[d/e - q\*x + x<sup>2</sup>, x], x], x]] /; FreeQ[{a, c, d, e}, x] & & EqQ $[c*d^2 - a*e^2, 0]$  && PosQ $[d*e]$ 

#### Rule 1179

 $Int[((d_+) + (e_+) * (x_-)^2)/((a_-) + (c_-) * (x_-)^2)]$ ,  $x_Symbol]$  :> With[ $\{q = Rt[$  $-2*(d/e), 2]$ , Dist[e/(2\*c\*q), Int[(q - 2\*x)/Simp[d/e + q\*x - x^2, x], x],  $x$ ] + Dist[e/(2\*c\*q), Int[(q + 2\*x)/Simp[d/e - q\*x - x^2, x], x], x]] /; Fre eQ[ $\{a, c, d, e\}$ , x] && EqQ[ $c*d^2 - a*e^2$ , 0] && NegQ[ $d*e$ ]

#### Rule 4946

 $Int[((a_{\_}) + ArcTan[(c_{\_})*(x_{\_})^(n_{\_})]*(b_{\_}))(p_{\_})*(x_{\_})^(m_{\_})$ , x\_Symbol] :>  $Simp[x^*(m + 1)*( (a + b*ArcTan[c*x^n])^p/(m + 1)), x] - Dist[b*c*n*(p/(m + 1))$ 1)),  $Int[x^*(m + n)*((a + b*Arctan[c*x^n])^*(p - 1)/(1 + c^2*x^*(2*n)))$ , x], x ] /; FreeQ[{a, b, c, m, n}, x] && IGtQ[p, 0] && (EqQ[p, 1] || (EqQ[n, 1] &&  $IntegerQ[m])$ ) && NeQ $[m, -1]$ 

#### Rubi steps

integral = 
$$
\frac{1}{3}x^3(a + b \arctan (cx^2)) - \frac{1}{3}(2bc) \int \frac{x^4}{1 + c^2x^4} dx
$$
  
\n=  $-\frac{2bx}{3c} + \frac{1}{3}x^3(a + b \arctan (cx^2)) + \frac{(2b) \int \frac{1}{1 + c^2x^4} dx}{3c}$   
\n=  $-\frac{2bx}{3c} + \frac{1}{3}x^3(a + b \arctan (cx^2)) + \frac{b \int \frac{1 - cx^2}{1 + c^2x^4} dx}{3c} + \frac{b \int \frac{1 + cx^2}{1 + c^2x^4} dx}{3c}$   
\n=  $-\frac{2bx}{3c} + \frac{1}{3}x^3(a + b \arctan (cx^2)) + \frac{b \int \frac{1}{c} \frac{1}{c} \frac{1}{\sqrt{c}x^2} dx}{6c^2} + \frac{b \int \frac{1}{c} \frac{1}{c} \frac{1}{\sqrt{c}x^2} dx}{6c^2}$   
\n+  $\frac{b \int \frac{1}{c} \frac{1}{c} \frac{1}{\sqrt{c}x^2} dx}{6c^2} - \frac{\frac{\sqrt{c}}{c} + 2x}{6\sqrt{c}x^2} dx} - \frac{b \int \frac{1}{c} \frac{1}{c} \frac{1}{\sqrt{c}x^2} dx}{6\sqrt{2c^3/2}} - \frac{\frac{\sqrt{c}}{c} - 2x}{6\sqrt{2c^3/2}}$   
\n=  $-\frac{2bx}{3c} + \frac{1}{3}x^3(a + b \arctan (cx^2)) - \frac{b \log (1 - \sqrt{2}\sqrt{cx} + cx^2)}{6\sqrt{2c^3/2}}$   
\n+  $\frac{b \log (1 + \sqrt{2}\sqrt{cx} + cx^2)}{6\sqrt{2c^3/2}} + \frac{b \text{Subst}(\int \frac{1}{-1 - x^2} dx, x, 1 - \sqrt{2}\sqrt{cx})}{3\sqrt{2c^3/2}}$   
\n=  $-\frac{2bx}{3c} + \frac{1}{3}x^3(a + b \arctan (cx^2)) - \frac{b \arctan (1 - \sqrt{2}\sqrt{cx})}{3\sqrt{2c^3/2}}$   
\n=  $-\frac$ 

### **Mathematica [A] (verified)**

Time  $= 0.06$  (sec), antiderivative size  $= 177$ , normalized size of antiderivative  $= 1.11$ 

$$
\int x^2 (a + b \arctan (cx^2)) dx = -\frac{2bx}{3c} + \frac{ax^3}{3} + \frac{1}{3}bx^3 \arctan (cx^2) \n+ \frac{b \arctan \left(\frac{-\sqrt{2}+2\sqrt{cx}}{\sqrt{2}}\right)}{3\sqrt{2}c^{3/2}} + \frac{b \arctan \left(\frac{\sqrt{2}+2\sqrt{cx}}{\sqrt{2}}\right)}{3\sqrt{2}c^{3/2}} \n- \frac{b \log \left(1 - \sqrt{2}\sqrt{cx} + cx^2\right)}{6\sqrt{2}c^{3/2}} + \frac{b \log \left(1 + \sqrt{2}\sqrt{cx} + cx^2\right)}{6\sqrt{2}c^{3/2}}
$$

[In] Integrate[ $x^2*(a + b*ArcTan[c*x^2]),x$ ]

 $[Out] (-2*b*x)/(3*c) + (a*x^3)/3 + (b*x^3*ArcTan[c*x^2])/3 + (b*ArcTan[(-Sqrt[2])])$ + 2\*Sqrt[c]\*x)/Sqrt[2]])/(3\*Sqrt[2]\*c^(3/2)) + (b\*ArcTan[(Sqrt[2] + 2\*Sqrt[ c]\*x)/Sqrt[2]])/(3\*Sqrt[2]\*c^(3/2)) - (b\*Log[1 - Sqrt[2]\*Sqrt[c]\*x + c\*x^2] )/(6\*Sqrt[2]\*c^(3/2)) + (b\*Log[1 + Sqrt[2]\*Sqrt[c]\*x + c\*x^2])/(6\*Sqrt[2]\*c  $^{\sim}(3/2))$ 

# **Maple [A] (verified)**

Time  $= 0.54$  (sec), antiderivative size  $= 118$ , normalized size of antiderivative  $= 0.74$ 

<span id="page-382-0"></span>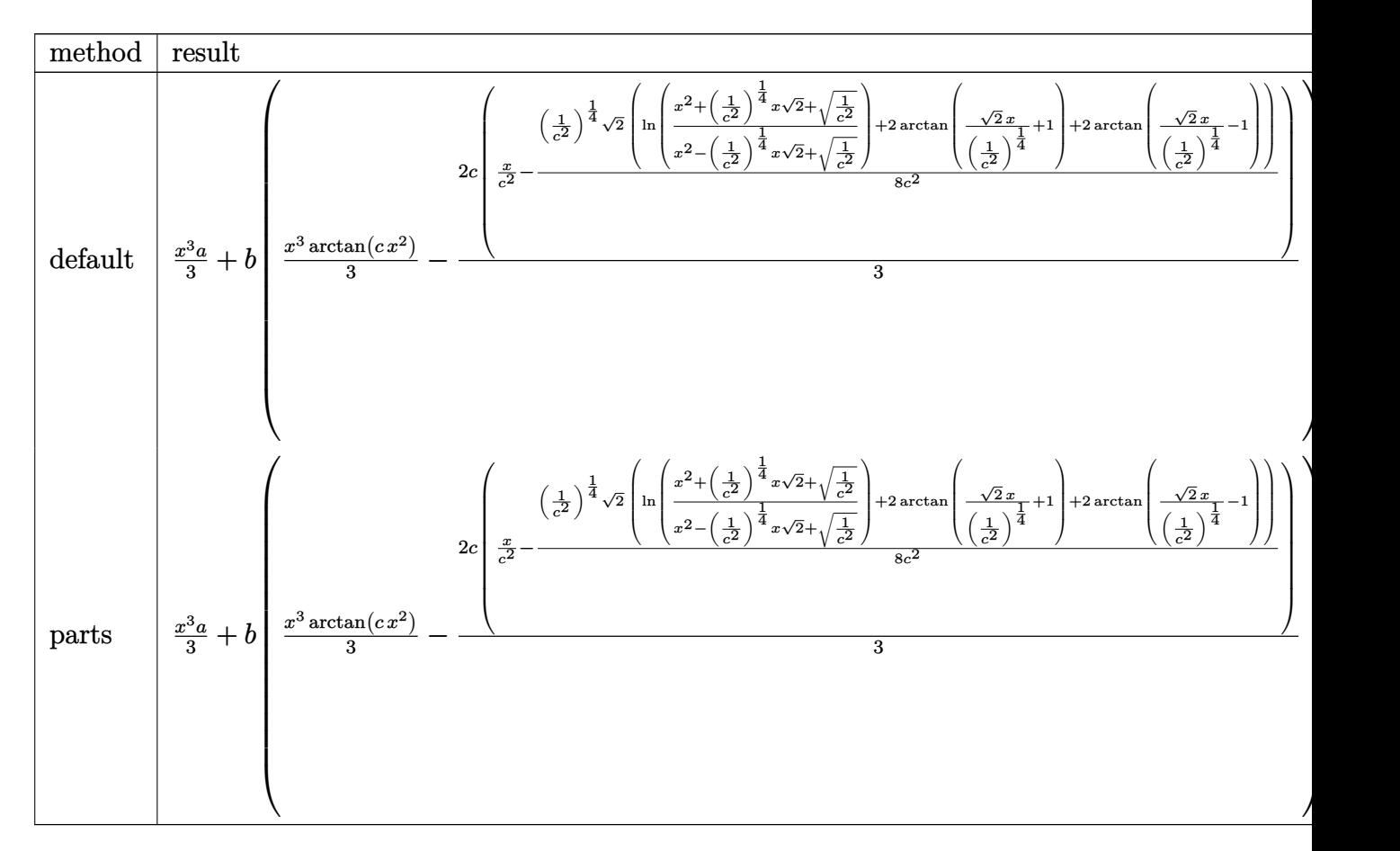

```
[In] int(x^2*(a+b*arctan(c*x^2)), x,method=_RETURNVERBOSE)
```

```
[Out] 1/3*x^3*a+b*(1/3*x^3*arctan(c*x^2)-2/3*c*(1/c^2*x-1/8/c^2*(1/c^2))^{(1/4)*2^(1/2)*(ln((x^2+(1/c^2)^(1/4)*x*2^(1/2)+(1/c^2)^(1/2))/(x^2-(1/c^2)^(1/4)*x*2\hat{(1/2)+(1/c^2)}(1/2)))+2*arctan(2(1/2)/(1/c^2)(1/4)*x+1)+2*arctan(2(1/2)/(1/c^2)((1/4)*x-1)))
```
# **Fricas [C] (verification not implemented)**

Result contains complex when optimal does not.

Time  $= 0.26$  (sec), antiderivative size  $= 152$ , normalized size of antiderivative  $= 0.96$ 

$$
\int x^2 (a + b \arctan (cx^2)) dx
$$
\n
$$
= \frac{2 bcx^3 \arctan (cx^2) + 2 acx^3 + c \left(-\frac{b^4}{c^6}\right)^{\frac{1}{4}} \log \left(bx + c \left(-\frac{b^4}{c^6}\right)^{\frac{1}{4}}\right) + ic \left(-\frac{b^4}{c^6}\right)^{\frac{1}{4}} \log \left(bx + ic \left(-\frac{b^4}{c^6}\right)^{\frac{1}{4}}\right) - ic \left(-\frac{b^4}{c^6}\right)^{\frac{1}{4}} \log \left(-\frac{b^4}{c^6}\right)^{\frac{1}{4}}\right)
$$

[In] integrate(x^2\*(a+b\*arctan(c\*x^2)),x, algorithm="fricas")

[Out]  $1/6*(2*b*c*x^3*arctan(c*x^2) + 2*a*c*x^3 + c*(-b^4/c^6)^(1/4)*log(b*x + c*(x^2))$  $-b^4/c^6)^(1/4)$  + I\*c\*(-b^4/c^6)^(1/4)\*log(b\*x + I\*c\*(-b^4/c^6)^(1/4)) - I  $*c*(-b^4/c^6)^(1/4)*log(b*x - 1*c*(-b^4/c^6)^(1/4)) - c*(-b^4/c^6)^(1/4)*lo$  $g(b*x - c*(-b^2/(c^6)^(1/4)) - 4*b*x)/c$ 

### **Sympy [A] (verification not implemented)**

Time  $= 7.49$  (sec), antiderivative size  $= 143$ , normalized size of antiderivative  $= 0.90$ 

$$
\int x^2 (a + b \arctan (cx^2)) dx
$$
\n
$$
= \begin{cases}\n\frac{ax^3}{3} + \frac{bx^3 \arctan (cx^2)}{3} + \frac{b(-\frac{1}{c^2})^{\frac{3}{4}} \arctan (cx^2)}{3} - \frac{2bx}{3c} - \frac{b^4 \sqrt{-\frac{1}{c^2} \log (x - \sqrt[4]{-\frac{1}{c^2}})}}{3c} + \frac{b^4 \sqrt{-\frac{1}{c^2} \log (x^2 + \sqrt{-\frac{1}{c^2}})}}{6c} + \frac{b^4 \sqrt{-\frac{1}{c^2} \log (x^2 + \sqrt{-\frac{1}{c^2}})}}{3} + \frac{b^4 \sqrt{-\frac{1}{c^2} \log (x^2 + \sqrt{-\frac{1}{c^2}})}}{6} + \frac{b^4 \sqrt{-\frac{1}{c^2} \log (x^2 + \sqrt{-\frac{1}{c^2}})}}{3} + \frac{b^4 \sqrt{-\frac{1}{c^2} \log (x^2 + \sqrt{-\frac{1}{c^2}})}}{6} + \frac{b^4 \sqrt{-\frac{1}{c^2} \log (x^2 + \sqrt{-\frac{1}{c^2}})}}{6} + \frac{b^4 \sqrt{-\frac{1}{c^2} \log (x^2 + \sqrt{-\frac{1}{c^2}})}}{6} + \frac{b^4 \sqrt{-\frac{1}{c^2} \log (x^2 + \sqrt{-\frac{1}{c^2}})}}{6} + \frac{b^4 \sqrt{-\frac{1}{c^2} \log (x^2 + \sqrt{-\frac{1}{c^2}})}}{6} + \frac{b^4 \sqrt{-\frac{1}{c^2} \log (x^2 + \sqrt{-\frac{1}{c^2}})}}{6} + \frac{b^4 \sqrt{-\frac{1}{c^2} \log (x^2 + \sqrt{-\frac{1}{c^2}})}}{6} + \frac{b^4 \sqrt{-\frac{1}{c^2} \log (x^2 + \sqrt{-\frac{1}{c^2}})}}{6} + \frac{b^4 \sqrt{-\frac{1}{c^2} \log (x^2 + \sqrt{-\frac{1}{c^2}})}}{6} + \frac{b^4 \sqrt{-\frac{1}{c^2} \log (x^2 + \sqrt{-\frac{1}{c^2}})}}{6} + \frac{b^4 \sqrt{-\frac{1}{c^2}
$$

[In]  $integrate(x**2*(a+b*atan(c*x**2)), x)$ 

[Out] Piecewise((a\*x\*\*3/3 + b\*x\*\*3\*atan(c\*x\*\*2)/3 + b\*(-1/c\*\*2)\*\*(3/4)\*atan(c\*x\*\* 2)/3 - 2\*b\*x/(3\*c) - b\*(-1/c\*\*2)\*\*(1/4)\*log(x - (-1/c\*\*2)\*\*(1/4))/(3\*c) + b  $*(-1/c**2)**(1/4)*log(x**2 + sqrt(-1/c**2))/(6*c) + b*(-1/c**2)**(1/4)*atan$  $(x/(-1/c**2)*((1/4))/(3*c)$ , Ne(c, 0)),  $(a*x**3/3, True)$ 

### **Maxima [A] (verification not implemented)**

none

Time  $= 0.28$  (sec), antiderivative size  $= 145$ , normalized size of antiderivative  $= 0.91$ 

$$
\int x^2 (a + b \arctan (cx^2)) dx = \frac{1}{3} ax^3
$$
  
+ 
$$
\frac{1}{12} \left( 4x^3 \arctan (cx^2) - c \left( \frac{8x}{c^2} - \frac{\frac{2\sqrt{2} \arctan \left( \frac{\sqrt{2} (2cx + \sqrt{2}\sqrt{c})}{2\sqrt{c}} \right)}{\sqrt{c}} + \frac{2\sqrt{2} \arctan \left( \frac{\sqrt{2} (2cx - \sqrt{2}\sqrt{c})}{2\sqrt{c}} \right)}{\sqrt{c}} + \frac{\sqrt{2} \log (cx^2 + \sqrt{2}\sqrt{cx} + 1)}{\sqrt{c}} \right)}{c^2} \right)
$$

[In] integrate( $x^2*(a+b*arctan(c*x^2))$ ,x, algorithm="maxima")

```
[Out] 1/3*ax^23 + 1/12*(4*x^3*arctan(c*x^2) - c*(8*x/c^2 - (2*sqrt(2)*arctan(1/2*sqrt(2)*(2*c*x + sqrt(2)*sqrt(c))/sqrt(c))/sqrt(c) + 2*sqrt(2)*arctan(1/2*s)qrt(2)*(2*c*x - sqrt(2)*sqrt(c))/sqrt(c))/sqrt(c) + sqrt(2)*log(c*x^2 + sqr
t(2)*sqrt(c)*x + 1)/sqrt(c) - sqrt(2)*log(c*x^2 - sqrt(2)*sqrt(c)*x + 1)/sqrt(c)/(c^2))*b
```
### **Giac [A] (verification not implemented)**

#### none

Time  $= 0.34$  (sec), antiderivative size  $= 165$ , normalized size of antiderivative  $= 1.04$ 

$$
\int x^2 (a + b \arctan (cx^2)) dx
$$
\n
$$
= \frac{1}{12} bc^5 \left( \frac{2\sqrt{2} \arctan \left( \frac{1}{2} \sqrt{2} \left( 2x + \frac{\sqrt{2}}{\sqrt{|c|}} \right) \sqrt{|c|} \right)}{c^6 \sqrt{|c|}} + \frac{2\sqrt{2} \arctan \left( \frac{1}{2} \sqrt{2} \left( 2x - \frac{\sqrt{2}}{\sqrt{|c|}} \right) \sqrt{|c|} \right)}{c^6 \sqrt{|c|}} + \frac{bcx^3 \arctan (cx^2) + acx^3 - 2bx}{3c} \right)
$$

[In] integrate(x^2\*(a+b\*arctan(c\*x^2)),x, algorithm="giac")

 $[Out] 1/12*b*c^5*(2*sqrt(2)*arctan(1/2*sqrt(2)*(2*x + sqrt(2)/sqrt(abs(c))))*sqrt(2*x + sqrt(2))$ abs(c)))/(c^6\*sqrt(abs(c))) + 2\*sqrt(2)\*arctan(1/2\*sqrt(2)\*(2\*x - sqrt(2)/s qrt(abs(c)))\*sqrt(abs(c)))/(c^6\*sqrt(abs(c))) + sqrt(2)\*log(x^2 + sqrt(2)\*x  $\sqrt{\sqrt{g}}$ (abs(c)) + 1/abs(c))/(c^6\*sqrt(abs(c))) - sqrt(2)\*log(x^2 - sqrt(2)\*x/  $sqrt(\abs(c)) + 1/abs(c))/(c^6*sqrt(\abs(c))) + 1/3*(b*c*x^3*arctan(c*x^2) +$  $a*c*x^3 - 2*b*x)/c$ 

### **Mupad [B] (verification not implemented)**

Time  $= 0.45$  (sec), antiderivative size  $= 62$ , normalized size of antiderivative  $= 0.39$ 

$$
\int x^2 (a + b \arctan (cx^2)) dx = \frac{ax^3}{3} + \frac{bx^3 \operatorname{atan}(cx^2)}{3} - \frac{2bx}{3c} - \frac{(-1)^{1/4} b \operatorname{atan}((-1)^{1/4} \sqrt{c} x) \operatorname{1i}}{3 c^{3/2}} - \frac{(-1)^{1/4} b \operatorname{atan}((-1)^{1/4} \sqrt{c} x \operatorname{1i})}{3 c^{3/2}}
$$

[In]  $int(x^2*(a + b*atan(c*x^2)),x)$ 

[Out]  $(axx^3)/3 + (b*x^3*\atan(c*x^2))/3 - (2*b*x)/(3*c) - ((-1)^(1/4)*b*\atan((-1)^{2}))/3$  $\hat{-(1/4)}*\hat{c}(1/2)*x)*1i)/(3*\hat{c}(3/2)) - ((-1)^{'}(1/4)*b*atan((-1)^{'}(1/4)*c^{'}(1/2)*x$  $*1i))/(3*c^{(3/2)})$ 

#### **3.70** R  $(a + b \arctan (cx^2)) dx$

<span id="page-385-0"></span>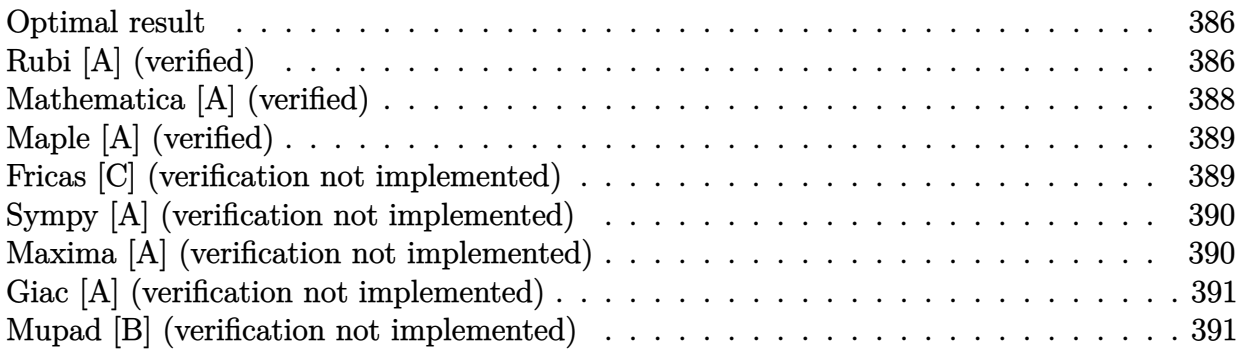

### **Optimal result**

Integrand size  $= 10$ , antiderivative size  $= 140$ 

$$
\int \left( a + b \arctan \left( cx^2 \right) \right) dx = ax + bx \arctan \left( cx^2 \right) + \frac{b \arctan \left( 1 - \sqrt{2} \sqrt{cx} \right)}{\sqrt{2} \sqrt{c}} - \frac{b \arctan \left( 1 + \sqrt{2} \sqrt{cx} \right)}{\sqrt{2} \sqrt{c}} - \frac{b \log \left( 1 - \sqrt{2} \sqrt{cx} + cx^2 \right)}{2\sqrt{2} \sqrt{c}} + \frac{b \log \left( 1 + \sqrt{2} \sqrt{cx} + cx^2 \right)}{2\sqrt{2} \sqrt{c}}
$$

[Out] a\*x+b\*x\*arctan(c\*x^2)-1/2\*b\*arctan(-1+x\*2^(1/2)\*c^(1/2))\*2^(1/2)/c^(1/2)-1/  $2*b*arctan(1+x*2^{(1/2)*c^(1/2)})*2^{(1/2)}/c^(1/2)-1/4*b*ln(1+c*x^2-x*2^{(1/2)*}$  $c^(1/2))*2^(1/2)/c^(1/2)+1/4*b*ln(1+c*x^2+x*2^(1/2)*c^(1/2))*2^(1/2)/c^(1/2)$  $\mathcal{L}$ 

## **Rubi [A] (verified)**

Time  $= 0.08$  (sec), antiderivative size  $= 140$ , normalized size of antiderivative  $= 1.00$ , number of steps used = 11, number of rules used = 7,  $\frac{\text{number of rules}}{\text{integrand size}}$  = 0.700, Rules used  $=\{4930, 303, 1176, 631, 210, 1179, 642\}$ 

$$
\int \left( a + b \arctan \left( cx^2 \right) \right) dx = ax + bx \arctan \left( cx^2 \right) + \frac{b \arctan \left( 1 - \sqrt{2} \sqrt{c} x \right)}{\sqrt{2} \sqrt{c}} - \frac{b \arctan \left( \sqrt{2} \sqrt{c} x + 1 \right)}{\sqrt{2} \sqrt{c}} - \frac{b \log \left( cx^2 - \sqrt{2} \sqrt{c} x + 1 \right)}{2 \sqrt{2} \sqrt{c}} + \frac{b \log \left( cx^2 + \sqrt{2} \sqrt{c} x + 1 \right)}{2 \sqrt{2} \sqrt{c}}
$$

#### [In]  $Int[a + b*ArcTan[c*x^2],x]$

 $[Out]$  a\*x + b\*x\*ArcTan $[c*x^2]$  + (b\*ArcTan $[1 - Sqrt[2]*Sqrt[c]*x])/(Sqrt[2]*Sqrt[c]$ ]) - (b\*ArcTan[1 + Sqrt[2]\*Sqrt[c]\*x])/(Sqrt[2]\*Sqrt[c]) - (b\*Log[1 - Sqrt[  $2]*Sqrt[c]*x + c*x^2]/(2*Sqrt[2]*Sqrt[c]) + (b*Log[1 + Sqrt[2]*Sqrt[c]*x +$ c\*x^2])/(2\*Sqrt[2]\*Sqrt[c])

#### Rule 210

Int $[(a_+) + (b_+) * (x_-)^2)^{-(-1)}$ ,  $x_Symbo1]$  :> Simp $[(-(Rt[-a, 2]*Rt[-b, 2])^{-(-a, 2)}]$ -1))\*ArcTan[Rt[-b, 2]\*(x/Rt[-a, 2])], x] /; FreeQ[{a, b}, x] && PosQ[a/b] & & (LtQ[a, 0] || LtQ[b, 0])

#### Rule 303

Int $[(x_2^2)^2/((a_2) + (b_1^2)*(x_2^2)^4), x_Symbo]$  :> With $[(r = \text{Numerator}[Rt[a/b,$ 2]],  $s =$  Denominator[Rt[a/b, 2]]}, Dist[1/(2\*s), Int[(r + s\*x^2)/(a + b\*x^4 ), x], x] - Dist $[1/(2*s), Int[(r - s*x^2)/(a + b*x^4), x], x]$  /; FreeQ[{a, b}, x] && (GtQ[a/b, 0] || (PosQ[a/b] && AtomQ[SplitProduct[SumBaseQ, a]] & & AtomQ[SplitProduct[SumBaseQ, b]]))

#### Rule 631

Int $[(a) + (b).)*(x) + (c).)*(x)^2$ (-1), x Symbol] :> With[{q = 1 - 4\*S  $imply[a*(c/b^2)]$ , Dist[-2/b, Subst[Int[1/(q - x^2), x], x, 1 + 2\*c\*(x/b) ], x] /; RationalQ[q]  $\& k$  (EqQ[q^2, 1] || !RationalQ[b^2 - 4\*a\*c])] /; Free  $Q[{a, b, c}, x]$  & NeQ $[b^2 - 4*ax, 0]$ 

#### Rule 642

Int $[(d) + (e_+) * (x_-)) / ((a_+) + (b_+) * (x_-) + (c_+) * (x_-)^2)$ , x Symbol] :> S  $imp[d*(Log[RemoveContent[a + b*x + c*x^2, x]]/b), x]$  /; FreeQ[{a, b, c, d, e}, x] && EqQ[2\*c\*d - b\*e, 0]

#### Rule 1176

Int $[(d) + (e_+)*(x_0^2)/((a_0 + (c_0)*(x_0^2))$ , x Symbol] :> With $[q = Rt]$  $2*(d/e), 2]$ , Dist[e/(2\*c), Int[1/Simp[d/e + q\*x + x^2, x], x], x] + Dist[e  $/(2*c)$ , Int[1/Simp[d/e - q\*x + x^2, x], x], x]] /; FreeQ[{a, c, d, e}, x] & & EqQ[c\*d^2 - a\*e^2, 0] && PosQ[d\*e]

Rule 1179

 $Int[((d_{-}) + (e_{-})*(x_{-})^2)/((a_{-}) + (c_{-})*(x_{-})^2), x_{-}Symbol]$  :> With[{q = Rt[  $-2*(d/e)$ , 2]}, Dist[e/(2\*c\*q), Int[(q - 2\*x)/Simp[d/e + q\*x - x^2, x], x],  $x$ ] + Dist[e/(2\*c\*q), Int[(q + 2\*x)/Simp[d/e - q\*x - x^2, x], x], x]] /; Fre eQ[ $\{a, c, d, e\}$ , x] && EqQ[ $c*d^2 - a*e^2$ , 0] && NegQ[ $d*e$ ]

### Rule 4930  $Int[((a_{\_}) + ArcTan[((c_{\_})*(x_{\_})^(n_{\_})]*(b_{\_}))^(p_{\_})$ , x\_Symbol] :> Simp[x\*(a + b\*ArcTan[c\*x^n])^p, x] - Dist[b\*c\*n\*p, Int[x^n\*((a + b\*ArcTan[c\*x^n])^(p  $- 1)/(1 + c^2*x^2(2*n))$ , x], x] /; FreeQ[{a, b, c, n}, x] && IGtQ[p, 0] && (EqQ[n, 1] || EqQ[p, 1])

Rubi steps

integral = 
$$
ax + b
$$
  $\int$  arctan  $(cx^2) dx$   
\n=  $ax + bx$  arctan  $(cx^2) - (2bc) \int \frac{x^2}{1 + c^2x^4} dx$   
\n=  $ax + bx$  arctan  $(cx^2) + b \int \frac{1 - cx^2}{1 + c^2x^4} dx - b \int \frac{1 + cx^2}{1 + c^2x^4} dx$   
\n=  $ax + bx$  arctan  $(cx^2) - \frac{b \int \frac{1}{\frac{1}{c} - \frac{\sqrt{2}x}{\sqrt{c}} + x^2} dx - b \int \frac{1}{\frac{1}{c} + \frac{\sqrt{2}x}{\sqrt{c}} + x^2} dx}{2c}$   
\n $\qquad - \frac{b \int \frac{\frac{\sqrt{2}x}{\sqrt{c}} + 2x}{1 - \frac{1}{c} - \frac{\sqrt{2}x}{\sqrt{c}} - x^2} dx}{2\sqrt{2}\sqrt{c}} - \frac{b \int \frac{\frac{\sqrt{2}x}{\sqrt{c}} - 2x}{2\sqrt{2}\sqrt{c}}}{2\sqrt{2}\sqrt{c}}}$   
\n=  $ax + bx$  arctan  $(cx^2) - \frac{b \log (1 - \sqrt{2}\sqrt{cx} + cx^2)}{2\sqrt{2}\sqrt{c}} + \frac{b \log (1 + \sqrt{2}\sqrt{cx} + cx^2)}{2\sqrt{2}\sqrt{c}}$   
\n $\qquad - \frac{b \text{Subst}(\int \frac{1}{-1 - x^2} dx, x, 1 - \sqrt{2}\sqrt{cx})}{\sqrt{2}\sqrt{c}} + \frac{b \text{Subst}(\int \frac{1}{-1 - x^2} dx, x, 1 + \sqrt{2}\sqrt{cx})}{\sqrt{2}\sqrt{c}}$   
\n=  $ax + bx$  arctan  $(cx^2) + \frac{b \arctan (1 - \sqrt{2}\sqrt{cx})}{\sqrt{2}\sqrt{c}} - \frac{b \arctan (1 + \sqrt{2}\sqrt{cx})}{\sqrt{2}\sqrt{c}}$   
\n $\qquad - \frac{b \log (1 - \sqrt{2}\sqrt{cx} + cx^2)}{2\sqrt{2}\sqrt{c}} + \frac{b \log (1 + \sqrt{2}\sqrt{cx} + cx^2)}{2\sqrt{2}\sqrt{c}}$ 

# **Mathematica [A] (verified)**

Time  $= 0.06$  (sec), antiderivative size  $= 107$ , normalized size of antiderivative  $= 0.76$  $\int (a + b \arctan (cx^2)) dx = ax + bx \arctan (cx^2)$ −  $b(-2\arctan\,(1-$ √ 2  $\sqrt{c}x$  + 2 arctan  $(1 + \sqrt{2})$  $\sqrt{c}x$  + log (1 – √ 2  $\sqrt{c}x + cx^2$ ) – log (1 +  $\sqrt{2}$ )  $\sqrt{cx+cx^2}$ 2 √ 2 √ *c*

```
[In] Integrate[a + b*ArcTan[c*x^2], x]
[Out] a*x + b*x*ArcTan[c*x^2] - (b*(-2*ArcTan[1 - Sqrt[2]*Sqrt[c]*x] + 2*ArcTan[1+ Sqrt[2]*Sqrt[c]*x] + Log[1 - Sqrt[2]*Sqrt[c]*x + c*x^2] - Log[1 + Sqrt[2
]*Sqrt[c]*x + c*x^2]))/(2*Sqrt[2]*Sqrt[c])
```
# **Maple [A] (verified)**

Time  $= 0.36$  (sec), antiderivative size  $= 103$ , normalized size of antiderivative  $= 0.74$ 

<span id="page-388-0"></span>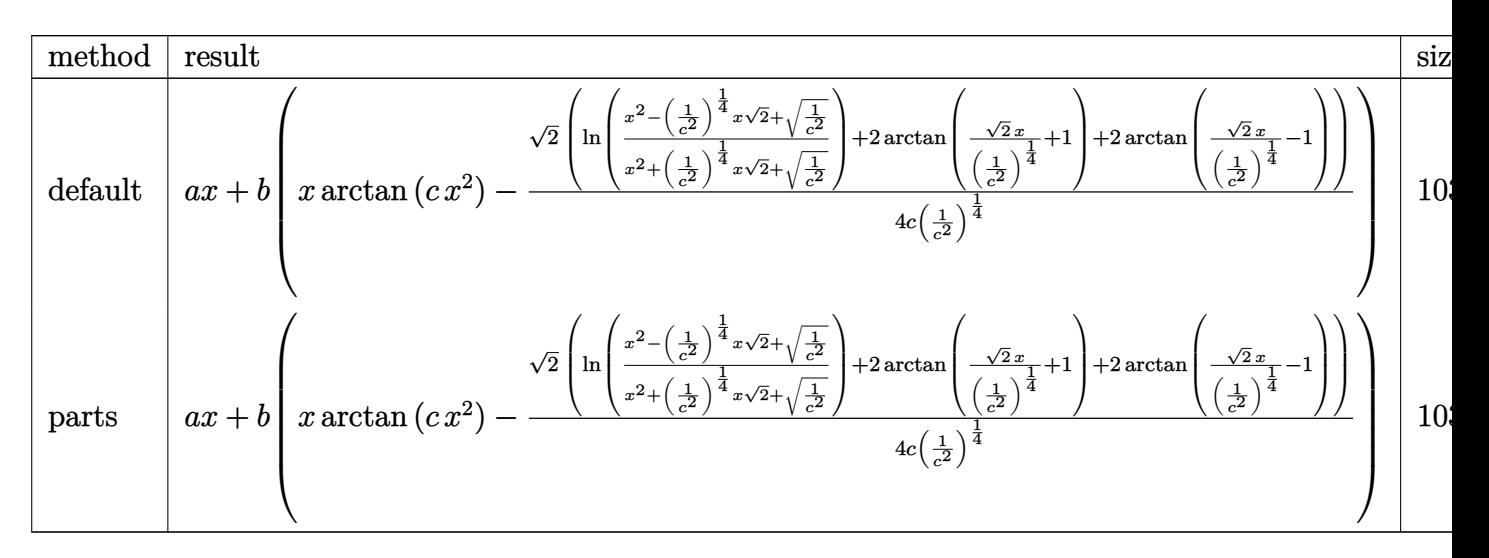

[In] int(a+b\*arctan(c\*x^2),x,method= RETURNVERBOSE)

[Out] a\*x+b\*(x\*arctan(c\*x^2)-1/4/c/(1/c^2)^(1/4)\*2^(1/2)\*(ln((x^2-(1/c^2)^(1/4)\*x  $*2^(1/2)+(1/c^2)^(1/2))/(x^2+(1/c^2)^(1/4)*x*2^(1/2)+(1/c^2)^(1/2))$ +2\*arct  $an(2^{(1/2)/(1/c^2)}(1/4)*x+1)+2*arctan(2^{(1/2)/(1/c^2)}(1/4)*x-1)))$ 

### **Fricas [C] (verification not implemented)**

Result contains complex when optimal does not.

Time  $= 0.24$  (sec), antiderivative size  $= 140$ , normalized size of antiderivative  $= 1.00$ 

$$
\int (a + b \arctan (cx^2)) dx = bx \arctan (cx^2) + ax - \frac{1}{2} \left( -\frac{b^4}{c^2} \right)^{\frac{1}{4}} \log \left( b^3 x + \left( -\frac{b^4}{c^2} \right)^{\frac{3}{4}} c \right) \n+ \frac{1}{2} i \left( -\frac{b^4}{c^2} \right)^{\frac{1}{4}} \log \left( b^3 x + i \left( -\frac{b^4}{c^2} \right)^{\frac{3}{4}} c \right) \n- \frac{1}{2} i \left( -\frac{b^4}{c^2} \right)^{\frac{1}{4}} \log \left( b^3 x - i \left( -\frac{b^4}{c^2} \right)^{\frac{3}{4}} c \right) \n+ \frac{1}{2} \left( -\frac{b^4}{c^2} \right)^{\frac{1}{4}} \log \left( b^3 x - \left( -\frac{b^4}{c^2} \right)^{\frac{3}{4}} c \right)
$$

[In] integrate(a+b\*arctan(c\*x^2),x, algorithm="fricas")

[Out] b\*x\*arctan(c\*x^2) + a\*x - 1/2\*(-b^4/c^2)^(1/4)\*log(b^3\*x + (-b^4/c^2)^(3/4)  $*c)$  + 1/2\*I\*(-b^4/c^2)^(1/4)\*log(b^3\*x + I\*(-b^4/c^2)^(3/4)\*c) - 1/2\*I\*(-b^  $4/c^2$ <sup>(1/4)\*log(b<sup>-</sup>3\*x - I\*(-b<sup>-</sup>4/c<sup>-</sup>2)<sup>-</sup>(3/4)\*c) + 1/2\*(-b<sup>-</sup>4/c<sup>-</sup>2)<sup>-</sup>(1/4)\*log(b</sup>  $\hat{c}$ 3\*x - (-b^4/c^2)^(3/4)\*c)

### **Sympy [A] (verification not implemented)**

Time  $= 4.34$  (sec), antiderivative size  $= 617$ , normalized size of antiderivative  $= 4.41$ 

$$
\int \left( a + b \arctan \left( cx^{2} \right) \right) dx = ax
$$
\n
$$
+ b \left\{ \begin{cases}\n0 & -\infty ix \\
\infty ix & \text{if } \\
\frac{2c^{5}x^{5} \left(-\frac{1}{c^{2}}\right)^{\frac{7}{4}} \arctan \left( cx^{2} \right)}{2c^{5}x^{4} \left(-\frac{1}{c^{2}}\right)^{\frac{7}{4}} + 2c^{3} \left(-\frac{1}{c^{2}}\right)^{\frac{7}{4}}} - \frac{2c^{4}x^{4} \left(-\frac{1}{c^{2}}\right)^{\frac{3}{2}} \log \left( x - \sqrt[4]{\frac{1}{c^{2}}}\right)}{2c^{5}x^{4} \left(-\frac{1}{c^{2}}\right)^{\frac{7}{4}} + 2c^{3} \left(-\frac{1}{c^{2}}\right)^{\frac{7}{4}}} + \frac{c^{4}x^{4} \left(-\frac{1}{c^{2}}\right)^{\frac{3}{2}} \log \left(x^{2} + \sqrt{-\frac{1}{c^{2}}}\right)}{2c^{5}x^{4} \left(-\frac{1}{c^{2}}\right)^{\frac{7}{4}} + 2c^{3} \left(-\frac{1}{c^{2}}\right)^{\frac{7}{4}}} - \frac{2c^{5}x^{4} \left(-\frac{1}{c^{2}}\right)^{\frac{7}{4}}}{2c^{5}x^{4} \left(-\frac{1}{c^{2}}\right)^{\frac{7}{4}} + 2c^{3} \left(-\frac{1}{c^{2}}\right)^{\frac{7}{4}}} - \frac{2c^{5}x^{4} \left(-\frac{1}{c^{2}}\right)^{\frac{7}{4}}}{2c^{5}x^{4} \left(-\frac{1}{c^{2}}\right)^{\frac{7}{4}} + 2c^{3} \left(-\frac{1}{c^{2}}\right)^{\frac{7}{4}}} \right)
$$

[In]  $integrate(a+b*atan(c*x**2),x)$ 

```
[Out] a*x + b*Piecewise((0, Eq(c, 0)), (-oo*I*x, Eq(c, -I/x**2)), (oo*I*x, Eq(c,I(x**2), (2*c**5*x**5*(-1/c**2)**(7/4)*atan(c*x**2)/(2*c**5*x**4*(-1/c**2)**(7/4) + 2*c**3*(-1/c**2)**(7/4)) - 2*c**4*x**4*(-1/c**2)**(3/2)*log(x - (
-1/c**2**(1/4))/(2*c**5*x**4*(-1/c**2)**(7/4) + 2*c**3*(-1/c**2)**(7/4)) +c**4*x**4*(-1/c**2)**(3/2)*log(x**2 + sqrt(-1/c**2))/(2*c**5*x**4*(-1/c**2
(**(7/4) + 2*c**3*(-1/c**2)**(7/4)) - 2*c**4*x**4*(-1/c**2)**(3/2)*atan(x/6)-1/c**2**(1/4))/(2*c**5*x**4*(-1/c**2)**(7/4) + 2*c**3*(-1/c**2)**(7/4)) +2*c**3*x*(-1/c**2)**(7/4)*atan(c*x**2)/(2*c**5*x**4*(-1/c**2)**(7/4) + 2*c
**3*(-1/c**2)**(7/4)) - 2*c**2*(-1/c**2)**(3/2)*log(x - (-1/c**2)**(1/4))/(
2*c**5*x**4*(-1/c**2)**(7/4) + 2*c**3*(-1/c**2)**(7/4) + c**2*(-1/c**2)**(3/2)*log(x**2 + sqrt(-1/c**2))/(2*c**5*x**4*(-1/c**2)**(7/4) + 2*c**3*(-1/c)***2)**(7/4) - 2*c**2*(-1/c**2)**(3/2)*atan(x/(-1/c**2)**(1/4))/(2*c**5*x**
4*(-1/c**2)**(7/4) + 2*c**3*(-1/c**2)**(7/4)) + 2*c*x**4*atan(c*x**2)/(2*c**5*x**4*(-1/c**2)**(7/4) + 2*c**3*(-1/c**2)**(7/4)) + 2*atan(c*x**2)/(2*c**)6*x**4*(-1/c**2)**(7/4) + 2*c**4*(-1/c**2)**(7/4), True)
```
## **Maxima [A] (verification not implemented)**

none

Time  $= 0.29$  (sec), antiderivative size  $= 127$ , normalized size of antiderivative  $= 0.91$ 

$$
\int \left( a + b \arctan \left( cx^2 \right) \right) dx =
$$
\n
$$
-\frac{1}{4} \left( c \left( \frac{2 \sqrt{2} \arctan \left( \frac{\sqrt{2} \left( 2 \, cx + \sqrt{2} \sqrt{c} \right)}{2 \sqrt{c}} \right)}{c^{\frac{3}{2}}} + \frac{2 \sqrt{2} \arctan \left( \frac{\sqrt{2} \left( 2 \, cx - \sqrt{2} \sqrt{c} \right)}{2 \sqrt{c}} \right)}{c^{\frac{3}{2}}} - \frac{\sqrt{2} \log \left( cx^2 + \sqrt{2} \sqrt{cx} + 1 \right)}{c^{\frac{3}{2}}} + \frac{\sqrt{2} \log \left( cx^2 + \sqrt{2} \sqrt{cx} + 1 \right)}{c^{\frac{3}{2}}} \right)
$$

```
[In] integrate(a+b*arctan(c*x^2),x, algorithm="maxima")
```

```
[Out] -1/4*(-*(2*sqrt(2)*arctan(1/2*sqrt(2)*(2*c*x + sqrt(2)*sqrt(c))/sqrt(c))(3/2) + 2*sqrt(2)*arctan(1/2*sqrt(2)*(2*c*x - sqrt(2)*sqrt(c))/sqrt(c))/c^(
3/2) - sqrt(2)*log(c*x^2 + sqrt(2)*sqrt(c)*x + 1)/c^(3/2) + sqrt(2)*log(c*x
\text{C2 - sqrt}(2) * \text{sqrt}(c) * x + 1/c\text{C}(3/2)) - 4*x*arctan(c*x\text{C}(2))*b + a*x
```
# **Giac [A] (verification not implemented)**

none

Time  $= 0.28$  (sec), antiderivative size  $= 149$ , normalized size of antiderivative  $= 1.06$ 

$$
\int (a + b \arctan (cx^2)) dx =
$$
\n
$$
-\frac{1}{4} \left( c \left( \frac{2 \sqrt{2} \sqrt{|c|} \arctan \left( \frac{1}{2} \sqrt{2} \left( 2 x + \frac{\sqrt{2}}{\sqrt{|c|}} \right) \sqrt{|c|}}{c^2} + \frac{2 \sqrt{2} \sqrt{|c|} \arctan \left( \frac{1}{2} \sqrt{2} \left( 2 x - \frac{\sqrt{2}}{\sqrt{|c|}} \right) \sqrt{|c|}} \right)}{c^2} - \frac{\sqrt{2} \sqrt{|c|} \arctan \left( \frac{\sqrt{2} \sqrt{2}}{\sqrt{|c|}} \right) \sqrt{|c|}}{c^2} \right)
$$

[In] integrate(a+b\*arctan(c\*x^2),x, algorithm="giac")

[Out]  $-1/4*(-*(2*sqrt(2)*sqrt(abs(c))*arctan(1/2*sqrt(2)*(2*x + sqrt(2)/sqrt(abs(\frac{log(2)}{2*2})+1)))))$ c)))\*sqrt(abs(c)))/c^2 + 2\*sqrt(2)\*sqrt(abs(c))\*arctan(1/2\*sqrt(2)\*(2\*x - s qrt(2)/sqrt(abs(c)))\*sqrt(abs(c)))/c^2 - sqrt(2)\*sqrt(abs(c))\*log(x^2 + sqr  $t(2)*x/sqrt(abs(c)) + 1/abs(c))/c^2 + sqrt(2)*sqrt(abs(c)) * log(x^2 - sqrt(2))$  $(**x\sqrt{sqrt(a\bar{b}s(c)) + 1/abs(c)})/c^2$  - 4\*x\*arctan(c\*x^2))\*b + a\*x

# **Mupad [B] (verification not implemented)**

Time  $= 0.45$  (sec), antiderivative size  $= 49$ , normalized size of antiderivative  $= 0.35$ 

$$
\int (a + b \arctan (cx^{2})) dx = a x + b x \arctan (cx^{2}) - \frac{(-1)^{1/4} b \arctan ((-1)^{1/4} \sqrt{c} x)}{\sqrt{c}}
$$

$$
- \frac{(-1)^{1/4} b \arctan ((-1)^{1/4} \sqrt{c} x \arctan (x)}{\sqrt{c}}
$$

[In]  $int(a + b*atan(c*x^2),x)$ [Out] a\*x + b\*x\*atan(c\*x^2) -  $((-1)^{(1/4)}*)$ \*b\*atan( $(-1)^{(1/4)}$ \*c^(1/2)\*x))/c^(1/2) - $((-1)^{(1/4)*b*atan((-1)^{(1/4)*c^(1/2)*x*1i)*1i)/c^(1/2)}$ 

# $\begin{array}{cc} \textbf{3.71} \qquad \int \frac{a+b\arctan(cx^2)}{x^2} \end{array}$  $\frac{x^{\tan(c x)}}{x^2} dx$

<span id="page-391-0"></span>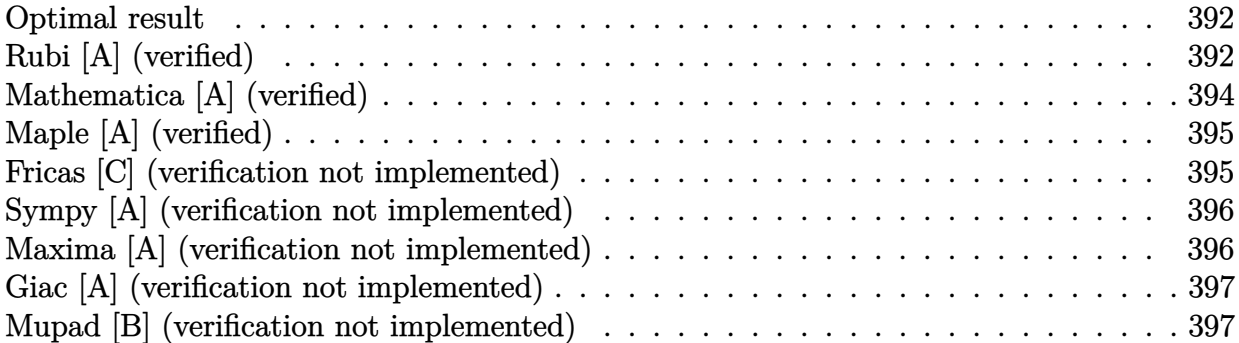

### **Optimal result**

Integrand size  $= 14$ , antiderivative size  $= 143$ 

$$
\int \frac{a + b \arctan (cx^2)}{x^2} dx = -\frac{a + b \arctan (cx^2)}{x} - \frac{b \sqrt{c} \arctan (1 - \sqrt{2} \sqrt{cx})}{\sqrt{2}} \n+ \frac{b \sqrt{c} \arctan (1 + \sqrt{2} \sqrt{cx})}{\sqrt{2}} - \frac{b \sqrt{c} \log (1 - \sqrt{2} \sqrt{cx} + cx^2)}{2\sqrt{2}} \n+ \frac{b \sqrt{c} \log (1 + \sqrt{2} \sqrt{cx} + cx^2)}{2\sqrt{2}}
$$

[Out]  $(-a-b*arctan(c*x^2))/x+1/2*b*arctan(-1+x*2^(1/2)*c^(1/2))*c^(1/2)*2^(1/2)+1)$  $/2*b*arctan(1+x*2^{(1/2)*c^(1/2))*c^(1/2)*2^{(1/2)-1/4*b*ln(1+c*x^2-x*2^{(1/2)})}$  $*c^(1/2))*c^(1/2)*2^(1/2)+1/4*b*ln(1+c*x^2+x*2^(1/2)*c^(1/2))*c^(1/2)*2^(1/2))$ 2)

# **Rubi [A] (verified)**

Time  $= 0.06$  (sec), antiderivative size  $= 143$ , normalized size of antiderivative  $= 1.00$ , number of steps used = 10, number of rules used = 7,  $\frac{\text{number of rules}}{\text{integrand size}}$  = 0.500, Rules used  $=\{4946, 217, 1179, 642, 1176, 631, 210\}$ 

$$
\int \frac{a + b \arctan (cx^2)}{x^2} dx = -\frac{a + b \arctan (cx^2)}{x} - \frac{b \sqrt{c} \arctan (1 - \sqrt{2} \sqrt{c}x)}{\sqrt{2}} \n+ \frac{b \sqrt{c} \arctan (\sqrt{2} \sqrt{c}x + 1)}{\sqrt{2}} - \frac{b \sqrt{c} \log (cx^2 - \sqrt{2} \sqrt{c}x + 1)}{2\sqrt{2}} \n+ \frac{b \sqrt{c} \log (cx^2 + \sqrt{2} \sqrt{c}x + 1)}{2\sqrt{2}}
$$

#### [In] Int  $[(a + b*ArcTan[c*x^2])/x^2,x]$

 $[Out] -((a + b*ArcTan[c*x^2])/x) - (b*Sqrt[c]*ArcTan[1 - Sqrt[2]*Sqrt[c]*x])/Sqrt$  $[2] + (b*Sort[c]*ArcTan[1 + Sqrt[2]*Sqrt[c]*x])/Sqrt[2] - (b*Sort[c]*Log[1$ - Sqrt[2]\*Sqrt[c]\*x + c\*x^2])/(2\*Sqrt[2]) + (b\*Sqrt[c]\*Log[1 + Sqrt[2]\*Sqrt  $[c]*x + c*x^2]/(2*Sqrt[2])$ 

#### Rule 210

Int $[(a_+) + (b_-)*(x_-)^2)^(-1)$ , x\_Symbol] :> Simp $[(-(Rt[-a, 2]*Rt[-b, 2])^2)]$ -1))\*ArcTan[Rt[-b, 2]\*(x/Rt[-a, 2])], x] /; FreeQ[{a, b}, x] && PosQ[a/b] & & (LtQ[a, 0] || LtQ[b, 0])

#### Rule 217

Int $[(a_+) + (b_+) * (x_-)^2]^(-1)$ ,  $x_Symbo1]$  :> With $[f = 1]$ Numerator $[Rt[a/b, 2]$ ],  $s =$  Denominator[Rt[a/b, 2]]}, Dist[1/(2\*r), Int[(r - s\*x^2)/(a + b\*x^4), x], x] + Dist[1/(2\*r), Int[(r + s\*x^2)/(a + b\*x^4), x], x]] /; FreeQ[{a, b }, x] && (GtQ[a/b, 0] || (PosQ[a/b] && AtomQ[SplitProduct[SumBaseQ, a]] && AtomQ[SplitProduct[SumBaseQ, b]]))

#### Rule 631

Int $[(a) + (b).)*(x) + (c).)*(x)^2$ (-1), x Symbol] :> With[{q = 1 - 4\*S implify[a\*(c/b^2)]}, Dist[-2/b, Subst[Int[1/(q - x^2), x], x, 1 + 2\*c\*(x/b) ], x] /; RationalQ[q]  $\& k$  (EqQ[q^2, 1] || !RationalQ[b^2 - 4\*a\*c])] /; Free  $Q[{a, b, c}, x]$  & NeQ $[b^2 - 4*ax, 0]$ 

#### Rule 642

Int $[(d) + (e_+) * (x_-)) / ((a_+) + (b_+) * (x_-) + (c_+) * (x_-)^2)$ , x Symbol] :> S  $imp[d*(Log[RemoveContent[a + b*x + c*x^2, x]]/b), x]$  /; FreeQ[{a, b, c, d, e}, x] && EqQ[2\*c\*d - b\*e, 0]

#### Rule 1176

Int $[(d) + (e_+)*(x_0^2)/((a_0 + (c_0)*(x_0^2))$ , x Symbol] :> With $[q = Rt]$  $2*(d/e), 2]$ , Dist[e/(2\*c), Int[1/Simp[d/e + q\*x + x^2, x], x], x] + Dist[e  $/(2*c)$ , Int[1/Simp[d/e - q\*x + x^2, x], x], x]] /; FreeQ[{a, c, d, e}, x] & & EqQ $[c*d^2 - a*e^2, 0]$  && PosQ $[d*e]$ 

Rule 1179

 $Int[((d_{-}) + (e_{-})*(x_{-})^2)/((a_{-}) + (c_{-})*(x_{-})^2), x_{-}Symbol]$  :> With[{q = Rt[ -2\*(d/e), 2]}, Dist[e/(2\*c\*q), Int[(q - 2\*x)/Simp[d/e + q\*x - x^2, x], x],  $x$ ] + Dist[e/(2\*c\*q), Int[(q + 2\*x)/Simp[d/e - q\*x - x^2, x], x], x]] /; Fre eQ[ $\{a, c, d, e\}$ , x] && EqQ[ $c*d^2 - a*e^2$ , 0] && NegQ[ $d*e$ ]

#### Rule 4946

 $Int[((a_{-}.) + ArcTan[(c_{-}.)*(x_{-})^(n_{-}.)]*(b_{-}.))^(p_{-}.)*(x_{-})^(m_{-}.), x_Symbol]$  :>  $Simp[x^*(m + 1)*( (a + b*ArcTan[c*x^n])^p/(m + 1)), x] - Dist[b*c*n*(p/(m + 1))$ 1)),  $Int[x^*(m + n)*((a + b*ArcTan[c*x^n])^*(p - 1)/(1 + c^2*x^*(2*n)))$ , x], x ] /; FreeQ[{a, b, c, m, n}, x] && IGtQ[p, 0] && (EqQ[p, 1] || (EqQ[n, 1] && IntegerQ[m])) && NeQ[m, -1]

#### Rubi steps

integral 
$$
= -\frac{a + b \arctan (cx^{2})}{x} + (2bc) \int \frac{1}{1 + c^{2}x^{4}} dx
$$

$$
= -\frac{a + b \arctan (cx^{2})}{x} + (bc) \int \frac{1 - cx^{2}}{1 + c^{2}x^{4}} dx + (bc) \int \frac{1 + cx^{2}}{1 + c^{2}x^{4}} dx
$$

$$
= -\frac{a + b \arctan (cx^{2})}{x} + \frac{1}{2}b \int \frac{1}{\frac{1}{c} - \frac{\sqrt{2}x}{\sqrt{c}} + x^{2}} dx + \frac{1}{2}b \int \frac{1}{\frac{1}{c} + \frac{\sqrt{2}x}{\sqrt{c}} + x^{2}} dx
$$

$$
- \frac{(b\sqrt{c}) \int \frac{\frac{\sqrt{2}x}{c} + 2x}{1 - \frac{\sqrt{2}x}{\sqrt{c}} - x^{2}} dx - \frac{(b\sqrt{c}) \int \frac{\frac{\sqrt{2}x}{c} - 2x}{1 - \frac{1}{c} + \frac{\sqrt{2}x}{\sqrt{c}} - x^{2}} dx}{2\sqrt{2}}
$$

$$
= -\frac{a + b \arctan (cx^{2})}{x} - \frac{b\sqrt{c} \log (1 - \sqrt{2}\sqrt{c}x + cx^{2})}{2\sqrt{2}} + \frac{b\sqrt{c} \log (1 + \sqrt{2}\sqrt{c}x + cx^{2})}{2\sqrt{2}}
$$

$$
+ \frac{(b\sqrt{c}) \text{ Subst} \left(\int \frac{1}{-1 - x^{2}} dx, x, 1 - \sqrt{2}\sqrt{c}x\right)}{\sqrt{2}} - \frac{(b\sqrt{c}) \text{ Subst} \left(\int \frac{1}{-1 - x^{2}} dx, x, 1 + \sqrt{2}\sqrt{c}x\right)}{\sqrt{2}}
$$

$$
= -\frac{a + b \arctan (cx^{2})}{x} - \frac{b\sqrt{c} \arctan (1 - \sqrt{2}\sqrt{c}x)}{\sqrt{2}} + \frac{b\sqrt{c} \arctan (1 + \sqrt{2}\sqrt{c}x)}{\sqrt{2}}
$$

$$
= \frac{b\sqrt{c} \log (1 - \sqrt{2}\sqrt{c}x + cx^{2})}{2\sqrt{2}} + \frac{b\sqrt{c} \log (1 + \sqrt{2}\sqrt{c}x + cx^{2})}{
$$

# **Mathematica [A] (verified)**

Time  $= 0.07$  (sec), antiderivative size  $= 158$ , normalized size of antiderivative  $= 1.10$ 

$$
\int \frac{a + b \arctan (cx^2)}{x^2} dx = -\frac{a}{x} - \frac{b \arctan (cx^2)}{x} + \frac{b\sqrt{c} \arctan \left(\frac{-\sqrt{2} + 2\sqrt{cx}}{\sqrt{2}}\right)}{\sqrt{2}} + \frac{b\sqrt{c} \arctan \left(\frac{\sqrt{2} + 2\sqrt{cx}}{\sqrt{2}}\right)}{\sqrt{2}} - \frac{b\sqrt{c} \log \left(1 - \sqrt{2}\sqrt{cx} + cx^2\right)}{2\sqrt{2}} + \frac{b\sqrt{c} \log \left(1 + \sqrt{2}\sqrt{cx} + cx^2\right)}{2\sqrt{2}}
$$

```
[In] Integrate [(a + b*ArcTan[c*x^2])/x^2,x][Out] - (a/x) - (b*ArcTan[c*x^2])/x + (b*Sqrt[c]*ArcTan[(-Sqrt[2] + 2*Sqrt[c]*x)/Sqrt[2]])/Sqrt[2] + (b*Sqrt[c]*ArcTan[(Sqrt[2] + 2*Sqrt[c]*x)/Sqrt[2]])/Sqrt
[2] - (b*Sqrt[c]*Log[1 - Sqrt[2]*Sqrt[c]*x + c*x^2])/(2*Sqrt[2]) + (b*Sqrt[2]))c]*Log[1 + Sqrt[2]*Sqrt[c]*x + c*x<sup>^</sup>2])/(2*Sqrt[2])
```
# **Maple [A] (verified)**

Time  $= 0.35$  (sec), antiderivative size  $= 107$ , normalized size of antiderivative  $= 0.75$ 

<span id="page-394-0"></span>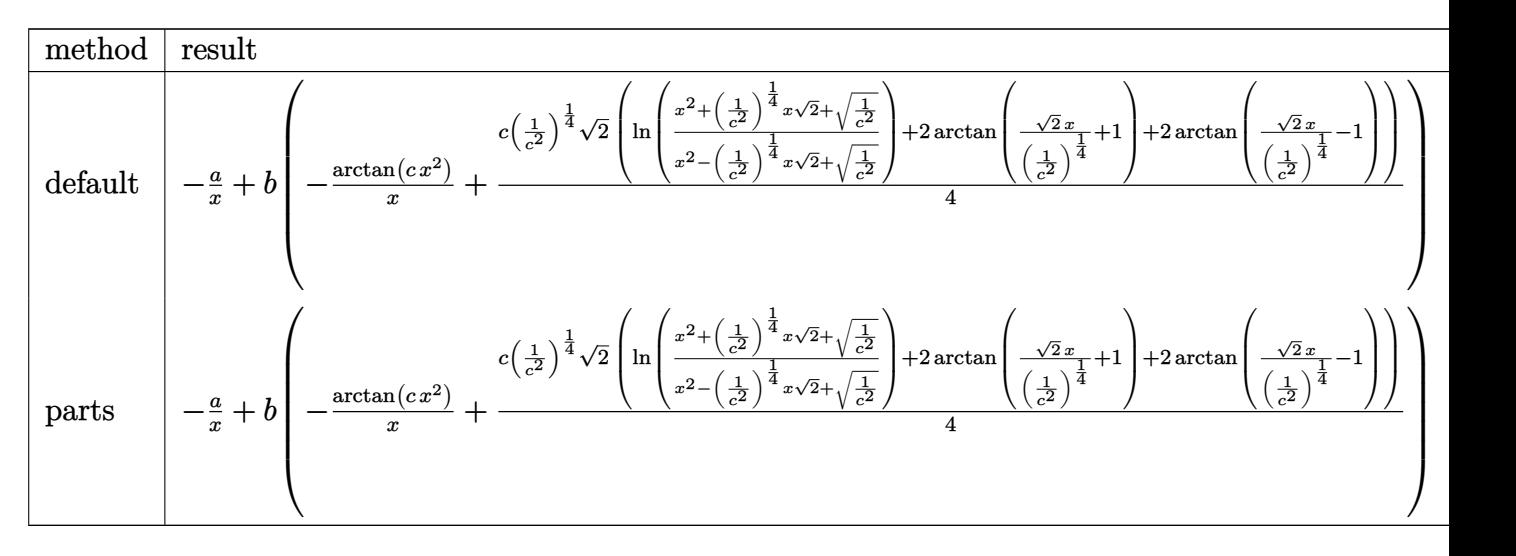

[In]  $int((a+b*arctan(c*x^2))/x^2,x,method=RETURNVERBOSE)$  $[Out] -a/x+b*(-1/x*arctan(c*x^2)+1/4*c*(1/c^2)^(1/4)*2^(1/2)*(ln((x^2+(1/c^2)^(1/4)))$  $4)$ \*x\*2^(1/2)+(1/c^2)^(1/2))/(x^2-(1/c^2)^(1/4)\*x\*2^(1/2)+(1/c^2)^(1/2)))+2\*  $arctan(2^{(1/2)/(1/c^2)}(1/4)*x+1)+2*arctan(2^{(1/2)/(1/c^2)}(1/4)*x-1)))$ 

# **Fricas [C] (verification not implemented)**

Result contains complex when optimal does not.

Time  $= 0.25$  (sec), antiderivative size  $= 139$ , normalized size of antiderivative  $= 0.97$ 

$$
\int \frac{a + b \arctan (cx^2)}{x^2} dx
$$
\n
$$
= \frac{(-b^4c^2)^{\frac{1}{4}}x \log (bcx + (-b^4c^2)^{\frac{1}{4}}) + i (-b^4c^2)^{\frac{1}{4}}x \log (bcx + i (-b^4c^2)^{\frac{1}{4}}) - i (-b^4c^2)^{\frac{1}{4}}x \log (bcx - i (-b^4c^2)^{\frac{1}{4}})
$$
\n
$$
= \frac{2x}{a^2}
$$

[In] integrate( $(a+b*arctan(c*x^2))/x^2, x$ , algorithm="fricas") [Out]  $1/2*((-b^4*c^2)^((1/4)*x*log(b*c*x + (-b^4*c^2)^((1/4)) + 1*(-b^4*c^2)^((1/4)*$  $x*log(b*c*x + I*(-b^4*c^2)^(1/4)) - I*(-b^4*c^2)^(1/4)*x*log(b*c*x - I*(-b^2))$  $4*c^2)^(1/4)$  -  $(-b^4*c^2)^(1/4)*x*log(b*c*x - (-b^4*c^2)^(1/4)) - 2*b*arct$ an(c\*x<sup>2</sup>) - 2\*a)/x

### **Sympy [A] (verification not implemented)**

Time  $= 8.53$  (sec), antiderivative size  $= 121$ , normalized size of antiderivative  $= 0.85$ 

$$
\int \frac{a + b \arctan (cx^2)}{x^2} dx
$$
\n
$$
= \begin{cases}\n-\frac{a}{x} - bc \sqrt[4]{-\frac{1}{c^2}} \log (x - \sqrt[4]{-\frac{1}{c^2}}) + \frac{bc \sqrt[4]{-\frac{1}{c^2}} \log (x^2 + \sqrt{-\frac{1}{c^2}})}{2} + bc \sqrt[4]{-\frac{1}{c^2}} \text{atan} \left(\frac{x}{\sqrt[4]{-\frac{1}{c^2}}}\right) - \frac{b \arctan (cx^2)}{\sqrt[4]{-\frac{1}{c^2}}} - \frac{b \arctan (cx^2)}{x}\n\end{cases}
$$

[In]  $integrate((a+b*atan(c*x**2))/x**2,x)$ [Out] Piecewise( $(-a/x - b*c*(-1/c**2)**(1/4)*log(x - (-1/c**2)**(1/4)) + b*c*(-1/$  $c**2)**(1/4)*log(x**2 + sqrt(-1/c**2))/2 + b*c*(-1/c**2)**(1/4)*atan(x/(-1/$  $c**2**(1/4)$  - b\*atan( $c***2)/(-1/c**2**(1/4)$  - b\*atan( $c***2)/x$ , Ne(c, 0  $))$ ,  $(-a/x, True)$ 

### **Maxima [A] (verification not implemented)**

none

Time  $= 0.28$  (sec), antiderivative size  $= 132$ , normalized size of antiderivative  $= 0.92$ 

$$
\int \frac{a + b \arctan (cx^2)}{x^2} dx
$$
\n
$$
= \frac{1}{4} \left( c \left( \frac{2 \sqrt{2} \arctan \left( \frac{\sqrt{2} (2cx + \sqrt{2}\sqrt{c})}{2\sqrt{c}} \right)}{\sqrt{c}} + \frac{2 \sqrt{2} \arctan \left( \frac{\sqrt{2} (2cx - \sqrt{2}\sqrt{c})}{2\sqrt{c}} \right)}{\sqrt{c}} + \frac{\sqrt{2} \log (cx^2 + \sqrt{2}\sqrt{cx} + 1)}{\sqrt{c}} - \frac{\sqrt{2} \log (cx^2 + \sqrt{2}\sqrt{cx})(c)}{\sqrt{c}} \right) \right)
$$

[In] integrate( $(a+b*arctan(c*x^2))/x^2$ ,x, algorithm="maxima")

 $[Out] 1/4*(c*(2*sqrt(2)*arctan(1/2*sqrt(2)*(2*c*x + sqrt(2)*sqrt(c))/sqrt(c))/sqrt(c))$  $t(c) + 2*sqrt(2)*arctan(1/2*sqrt(2)*(2*c*x - sqrt(2)*sqrt(c))/sqrt(c))/sqrt(c)$ (c) + sqrt(2)\*log(c\*x^2 + sqrt(2)\*sqrt(c)\*x + 1)/sqrt(c) - sqrt(2)\*log(c\*x^ 2 - sqrt(2)\*sqrt(c)\*x + 1)/sqrt(c)) -  $4*arctan(c*x^2)/x)*b - a/x$
# **Giac [A] (verification not implemented)**

none

Time  $= 0.29$  (sec), antiderivative size  $= 138$ , normalized size of antiderivative  $= 0.97$ 

$$
\int \frac{a + b \arctan (cx^2)}{x^2} dx
$$
\n
$$
= \frac{1}{4} bc \left( \frac{2 \sqrt{2} \arctan \left( \frac{1}{2} \sqrt{2} \left( 2 x + \frac{\sqrt{2}}{\sqrt{|c|}} \right) \sqrt{|c|}}{\sqrt{|c|}} \right) + \frac{2 \sqrt{2} \arctan \left( \frac{1}{2} \sqrt{2} \left( 2 x - \frac{\sqrt{2}}{\sqrt{|c|}} \right) \sqrt{|c|}}{\sqrt{|c|}} \right) + \frac{\sqrt{2} \log \left( x^2 + \frac{\sqrt{2} x}{\sqrt{|c|}} \right)}{\sqrt{|c|}} \right)
$$
\n
$$
= \frac{b \arctan (cx^2) + a}{x}
$$

[In] integrate((a+b\*arctan(c\*x^2))/x^2,x, algorithm="giac")

[Out]  $1/4*b*c*(2*sqrt(2)*arctan(1/2*sqrt(2)*(2*x + sqrt(2)/sqrt(abs(c))))*sqrt(abs(c))$  $(c))$ )/sqrt(abs(c)) + 2\*sqrt(2)\*arctan(1/2\*sqrt(2)\*(2\*x - sqrt(2)/sqrt(abs(c )))\*sqrt(abs(c)))/sqrt(abs(c)) + sqrt(2)\*log(x^2 + sqrt(2)\*x/sqrt(abs(c)) +  $1/abs(c))/sqrt(abs(c))$  - sqrt $(2)*log(x^2 - sqrt(2)*x/sqrt(abs(c)) + 1/abs(c))$ c))/sqrt(abs(c))) - (b\*arctan(c\*x^2) + a)/x

## **Mupad [B] (verification not implemented)**

Time  $= 0.24$  (sec), antiderivative size  $= 55$ , normalized size of antiderivative  $= 0.38$ 

$$
\int \frac{a + b \arctan (cx^2)}{x^2} dx = -\frac{a}{x} - \frac{b \arctan (cx^2)}{x} - (-1)^{1/4} b \sqrt{c} \arctan \left( (-1)^{1/4} \sqrt{c} x \right) \arctan (-1)^{1/4} b \sqrt{c} \arctan \left( (-1)^{1/4} \sqrt{c} x \arctan (1)^{1/4} \sqrt{c} x \arctan (1)^{1/4} \sqrt{c} x \arctan \left( \frac{c}{c} x \arctan (1)^{1/4} \sqrt{c} x \arctan (1)^{1/4} \sqrt{c} x \arctan \left( \frac{c}{c} x \arctan (1)^{1/4} \sqrt{c} x \arctan (1)^{1/4} \sqrt{c} x \arctan (1)^{1/4} \sqrt{c} x \arctan \left( \frac{c}{c} x \arctan (1)^{1/4} \sqrt{c} x \arctan (1)^{1/4} \sqrt{c} x \arctan \left( \frac{c}{c} x \arctan (1)^{1/4} \sqrt{c} x \arctan (1)^{1/4} \sqrt{c} x \arctan (1)^{1/4} \sqrt{c} x \arctan \left( \frac{c}{c} x \arctan (1)^{1/4} \sqrt{c} x \arctan (1)^{1/4} \sqrt{c} x \arctan (1)^{1/4} \sqrt{c} x \arctan (1)^{1/4} \sqrt{c} x \arctan \left( \frac{c}{c} x \arctan (1)^{1/4} \sqrt{c} x \arctan (1)^{1/4} \sqrt{c} x \arctan (1)^{1/4} \sqrt{c} x \arctan (1)^{1/4} \sqrt{c} x \arctan (1)^{1/4} \sqrt{c} x \arctan (1)^{1/4} \sqrt{c} x \arctan (1)^{1/4} \sqrt{c} x \arctan (1)^{1/4} \sqrt{c} x \arctan (1)^{1/4} \sqrt{c} x \arctan (1)^{1/4} \sqrt{c} x \arctan (1)^{1/4} \sqrt{c} x \arctan (1)^{1/4} \sqrt{c} x \arctan (1)^{1/4} \sqrt{c} x \arctan (1)^{1/4} \sqrt{c} x \arct
$$

[In]  $int((a + b*atan(c*x^2))/x^2,x)$  $[Out] - a/x - (b*atan(c*x^2))/x - (-1)^(1/4)*bc^(1/2)*atan((-1)^(1/4)*c^(1/2)*x)$  $*1i - (-1)^{(1/4)*b*c^(1/2)*atan((-1)^{(1/4)*c^(1/2)*x*1i)}$ 

# $\begin{array}{cc} \textbf{3.72} \qquad \int \frac{a+b\arctan(cx^2)}{x^4} \end{array}$  $\frac{x^{\tan(c x)}}{x^4} dx$

<span id="page-397-0"></span>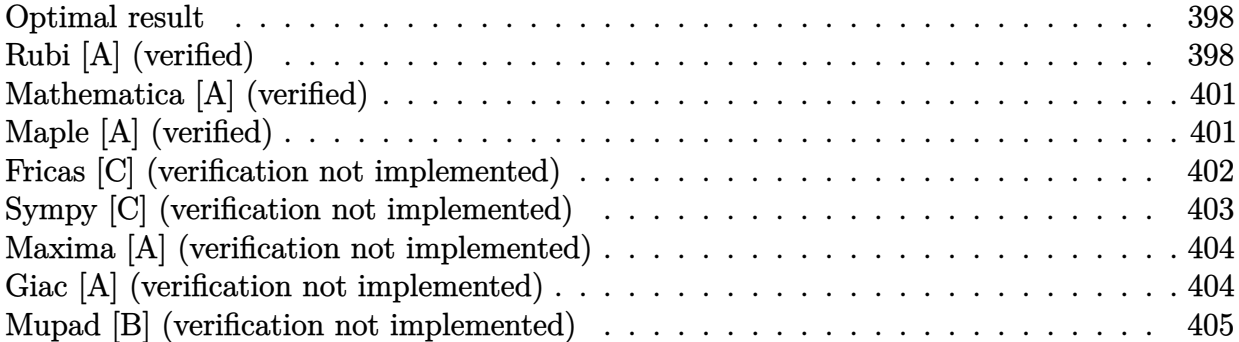

## **Optimal result**

Integrand size  $= 14$ , antiderivative size  $= 159$ 

$$
\int \frac{a + b \arctan (cx^2)}{x^4} dx = -\frac{2bc}{3x} - \frac{a + b \arctan (cx^2)}{3x^3} + \frac{bc^{3/2} \arctan (1 - \sqrt{2}\sqrt{cx})}{3\sqrt{2}} - \frac{bc^{3/2} \arctan (1 + \sqrt{2}\sqrt{cx})}{3\sqrt{2}} - \frac{bc^{3/2} \log (1 - \sqrt{2}\sqrt{cx} + cx^2)}{6\sqrt{2}} + \frac{bc^{3/2} \log (1 + \sqrt{2}\sqrt{cx} + cx^2)}{6\sqrt{2}}
$$

[Out]  $-2/3*b*c/x+1/3*(-a-b*arctan(c*x^2))/x^3-1/6*b*c^(3/2)*arctan(-1+x*2^(1/2)*c$  $\hat{(1/2)})$ \*2^(1/2)-1/6\*b\*c^(3/2)\*arctan(1+x\*2^(1/2)\*c^(1/2))\*2^(1/2)-1/12\*b\*c^  $(3/2)*ln(1+c*x^2-x*2^-(1/2)*c^-(1/2))*2^-(1/2)+1/12*b*c^-(3/2)*ln(1+c*x^2+x*2^$ (  $1/2$ )\*c^(1/2))\*2^(1/2)

# **Rubi [A] (verified)**

Time  $= 0.07$  (sec), antiderivative size  $= 159$ , normalized size of antiderivative  $= 1.00$ , number of steps used = 11, number of rules used = 8,  $\frac{\text{number of rules}}{\text{integrand size}}$  = 0.571, Rules used  $=\{4946, 331, 303, 1176, 631, 210, 1179, 642\}$ 

$$
\int \frac{a + b \arctan (cx^2)}{x^4} dx = -\frac{a + b \arctan (cx^2)}{3x^3} + \frac{bc^{3/2} \arctan (1 - \sqrt{2}\sqrt{cx})}{3\sqrt{2}}
$$

$$
-\frac{bc^{3/2} \arctan (\sqrt{2}\sqrt{cx} + 1)}{3\sqrt{2}} - \frac{bc^{3/2} \log (cx^2 - \sqrt{2}\sqrt{cx} + 1)}{6\sqrt{2}}
$$

$$
+\frac{bc^{3/2} \log (cx^2 + \sqrt{2}\sqrt{cx} + 1)}{6\sqrt{2}} - \frac{2bc}{3x}
$$

#### [In] Int $[(a + b*Arctan[c*x^2])/x^4, x]$

 $[Out] (-2*b*c)/(3*x) - (a + b*ArcTan[c*x^2])/(3*x^3) + (b*c^(3/2)*ArcTan[1 - Sqrt$  $[2]*Sqrt[c]*x])/(3*Sqrt[2]) - (b*c^(3/2)*ArcTan[1 + Sqrt[2]*Sqrt[c]*x])/(3*$ Sqrt[2]) -  $(b*c^{(3/2)*Log[1 - Sqrt[2]*Sqrt[c]*x + c*x^{2}])/(6*Sqrt[2]) + (b*$  $c^*(3/2) * Log[1 + Sqrt[2] * Sqrt[c] *x + c*x^2]/(6 * Sqrt[2])$ 

#### Rule 210

Int $[(a) + (b).)*(x)^2)^{-(-1)}$ , x Symbol] :> Simp $[(-(Rt[-a, 2]*Rt[-b, 2])^{-}]$ -1))\*ArcTan[Rt[-b, 2]\*(x/Rt[-a, 2])], x] /; FreeQ[{a, b}, x] && PosQ[a/b] & & (LtQ[a, 0] || LtQ[b, 0])

#### Rule 303

Int $[(x_-)^2/((a_-) + (b_-)*(x_-)^4), x_{\text{Symbol}}]$  :> With $[{r =$  Numerator $[Rt(a/b,$ 2]],  $s =$  Denominator[Rt[a/b, 2]]}, Dist[1/(2\*s), Int[(r + s\*x^2)/(a + b\*x^4 ), x], x] - Dist $[1/(2*s), Int[(r - s*x^2)/(a + b*x^4), x], x]$ ] /; FreeQ[{a, b}, x] && (GtQ[a/b, 0] || (PosQ[a/b] && AtomQ[SplitProduct[SumBaseQ, a]] & & AtomQ[SplitProduct[SumBaseQ, b]]))

#### Rule 331

 $Int[((c_.)*(x_-))^{\hat{m}}_*(a_-) + (b_.)*(x_-)^{\hat{m}}_n)$ , x\_Symbol] :> Simp[(c\*x  $)^{\hat{m}}(m + 1)*(a + b*x\hat{m})\hat{m}(p + 1)/(a*c*(m + 1))), x] - Dist[b*((m + n*(p + 1))$ + 1)/(a\*c^n\*(m + 1))), Int[(c\*x)^(m + n)\*(a + b\*x^n)^p, x], x] /; FreeQ[{a, b, c, p}, x] && IGtQ[n, 0] && LtQ[m, -1] && IntBinomialQ[a, b, c, n, m, p, x]

Rule 631

Int $[(a) + (b_*)*(x) + (c_*)*(x)^2)^(-1)$ , x Symbol] :> With $[q = 1 - 4*S]$  $imply[a*(c/b^2)]$ , Dist[-2/b, Subst[Int[1/(q - x^2), x], x, 1 + 2\*c\*(x/b) ], x] /; RationalQ[q] &&  $(EqQ[q^2, 1] ||$  !RationalQ[b^2 - 4\*a\*c])] /; Free  $Q[{a, b, c}, x]$  & NeQ $[b^2 - 4*ax, 0]$ 

Rule 642

 $Int[((d_{}) + (e_{.}) * (x_{.}))/((a_{.}) + (b_{.}) * (x_{.}) + (c_{.}) * (x_{.})^2), x_{.}Symb01]$  :> S  $imp[d*(Log[RemoveContent[a + b*x + c*x^2, x]]/b), x]$  /; FreeQ[{a, b, c, d, e}, x] && EqQ[2\*c\*d - b\*e, 0]

#### Rule 1176

 $Int[((d_{-}) + (e_{-})*(x_{-})^2)/((a_{-}) + (c_{-})*(x_{-})^2), x_{-}Symbol]$  :> With[ $\{q = Rt[$  $2*(d/e), 2]$ , Dist $[e/(2*c), Int[1/Simp[d/e + q*x + x^2, x], x], x] + Dist[e$  $/(2*c)$ , Int[1/Simp[d/e - q\*x + x^2, x], x], x]] /; FreeQ[{a, c, d, e}, x] &

### Rule 1179

 $Int[((d_{}) + (e_{.})*(x_{.})^2)/((a_{.}) + (c_{.})*(x_{.})^2), x_{.}Symbol]$  :> With[{q = Rt[  $-2*(d/e), 2]$ , Dist[e/(2\*c\*q), Int[(q - 2\*x)/Simp[d/e + q\*x - x^2, x], x],  $x$ ] + Dist[e/(2\*c\*q), Int[(q + 2\*x)/Simp[d/e - q\*x - x^2, x], x], x]] /; Fre eQ[ $\{a, c, d, e\}$ , x] && EqQ[ $c*d^2 - a*e^2$ , 0] && NegQ[ $d*e$ ]

#### Rule 4946

 $Int[((a_{-}.) + ArcTan[(c_{-}.)*(x_{-})^(n_{-}.)]*(b_{-}.))^(p_{-}.)*(x_{-})^(m_{-}.), x_Symbol]$  :>  $Simp[x^*(m + 1)*( (a + b*ArcTan[c*x^n])^p/(m + 1)), x] - Dist[b*c*n*(p/(m + 1))$ 1)),  $Int[x^*(m + n)*((a + b*ArcTan[c*x^n])^*(p - 1)/(1 + c^2*x^*(2*n)))$ , x], x ] /; FreeQ[{a, b, c, m, n}, x] && IGtQ[p, 0] && (EqQ[p, 1] || (EqQ[n, 1] &&  $IntegerQ[m])$ ) && NeQ $[m, -1]$ 

Rubi steps

integral 
$$
= -\frac{a + b \arctan (cx^{2})}{3x^{3}} + \frac{1}{3}(2bc) \int \frac{1}{x^{2}(1 + c^{2}x^{4})} dx
$$
\n
$$
= -\frac{2bc}{3x} - \frac{a + b \arctan (cx^{2})}{3x^{3}} - \frac{1}{3}(2bc^{3}) \int \frac{x^{2}}{1 + c^{2}x^{4}} dx
$$
\n
$$
= -\frac{2bc}{3x} - \frac{a + b \arctan (cx^{2})}{3x^{3}} + \frac{1}{3}(bc^{2}) \int \frac{1 - cx^{2}}{1 + c^{2}x^{4}} dx - \frac{1}{3}(bc^{2}) \int \frac{1 + cx^{2}}{1 + c^{2}x^{4}} dx
$$
\n
$$
= -\frac{2bc}{3x} - \frac{a + b \arctan (cx^{2})}{3x^{3}} - \frac{1}{6}(bc) \int \frac{1}{\frac{1}{c} - \frac{\sqrt{2}x}{\sqrt{c}} + x^{2}} dx
$$
\n
$$
- \frac{1}{6}(bc) \int \frac{1}{\frac{1}{c} + \frac{\sqrt{2}x}{\sqrt{c}} + x^{2}} dx - \frac{(bc^{3/2}) \int \frac{1}{\frac{-1}{c} - \frac{\sqrt{2}x}{\sqrt{c}} + x^{2}} dx}{6\sqrt{2}} - \frac{\frac{b}{\sqrt{c}} - \frac{b}{\sqrt{c}}}{3x^{3}} - \frac{b}{\sqrt{c}} - \frac{b}{\sqrt{c}} -
$$

# **Mathematica [A] (verified)**

Time  $= 0.09$  (sec), antiderivative size  $= 177$ , normalized size of antiderivative  $= 1.11$ 

$$
\int \frac{a + b \arctan (cx^2)}{x^4} dx = -\frac{a}{3x^3} - \frac{2bc}{3x} - \frac{b \arctan (cx^2)}{3x^3} - \frac{bc^{3/2} \arctan \left(\frac{-\sqrt{2} + 2\sqrt{cx}}{\sqrt{2}}\right)}{3\sqrt{2}} - \frac{bc^{3/2} \arctan \left(\frac{\sqrt{2} + 2\sqrt{cx}}{\sqrt{2}}\right)}{3\sqrt{2}} - \frac{bc^{3/2} \log (1 - \sqrt{2}\sqrt{cx} + cx^2)}{6\sqrt{2}} + \frac{bc^{3/2} \log (1 + \sqrt{2}\sqrt{cx} + cx^2)}{6\sqrt{2}}
$$

[In] Integrate[(a + b\*ArcTan[c\*x^2])/x^4,x]

[Out]  $-1/3*a/x^3 - (2*b*c)/(3*x) - (b*ArCTan[c*x^2])/(3*x^3) - (b*c^(3/2)*ArcTan[$ (-Sqrt[2] + 2\*Sqrt[c]\*x)/Sqrt[2]])/(3\*Sqrt[2]) - (b\*c^(3/2)\*ArcTan[(Sqrt[2] + 2\*Sqrt[c]\*x)/Sqrt[2]])/(3\*Sqrt[2]) - (b\*c^(3/2)\*Log[1 - Sqrt[2]\*Sqrt[c]\*  $x + c*x^2$ )/(6\*Sqrt[2]) + (b\*c^(3/2)\*Log[1 + Sqrt[2]\*Sqrt[c]\*x + c\*x^2])/(6 \*Sqrt[2])

# **Maple [A] (verified)**

Time  $= 0.42$  (sec), antiderivative size  $= 115$ , normalized size of antiderivative  $= 0.72$ 

<span id="page-401-0"></span>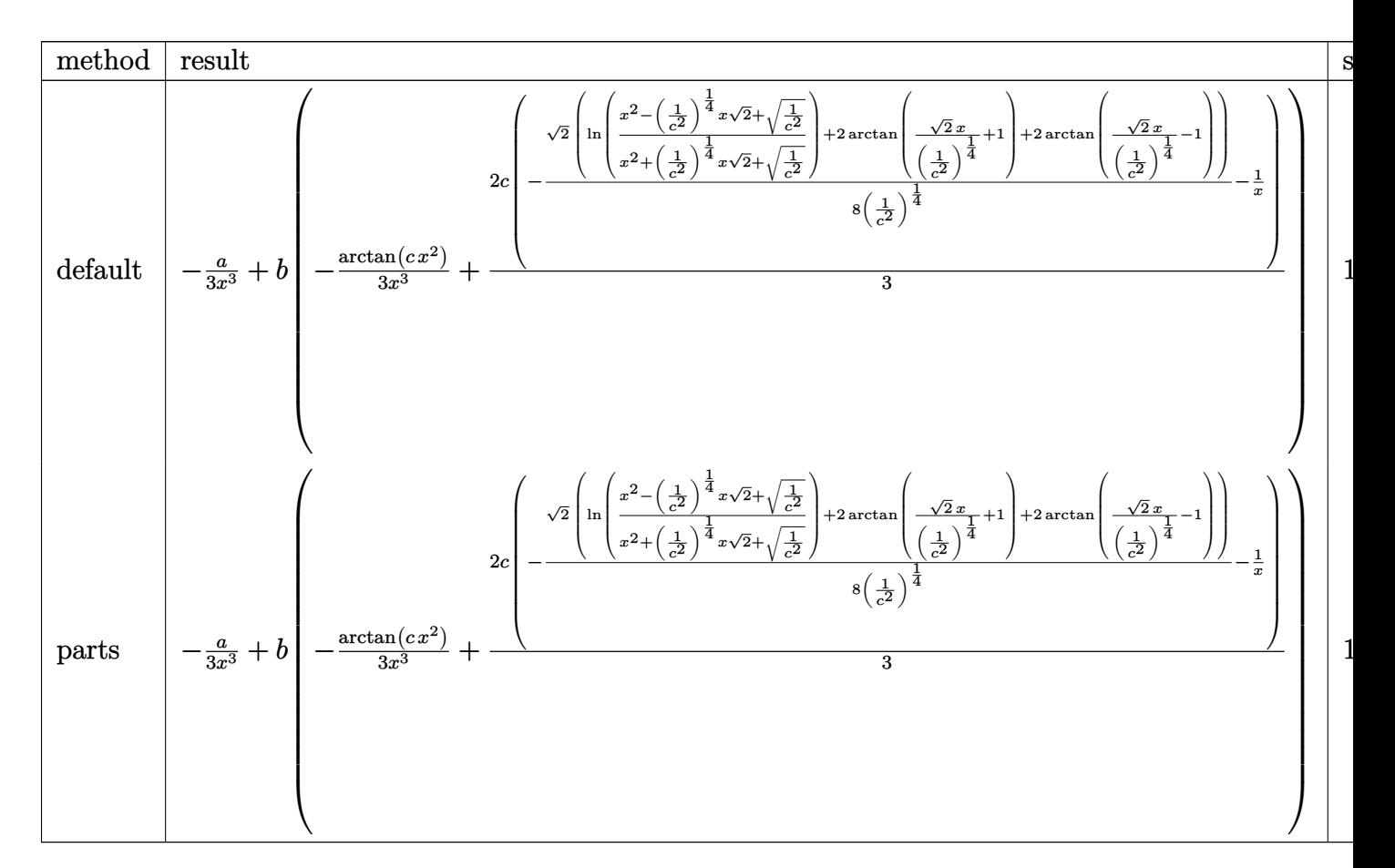

[In]  $int((a+b*arctan(c*x^2))/x^4,x,method=[RETURNVERBOSE)]$ 

[Out]  $-1/3*a/x^3+b*(-1/3/x^3*arctan(c*x^2)+2/3*c*(-1/8/(1/c^2)^(1/4)*2^(1/2)*(ln(1/4))^2)(1/4)$  $(x^2-(1/c^2)^(1/4)*x*2^(1/2)+(1/c^2)^(1/2))/(x^2+(1/c^2)^(1/4)*x*2^(1/2)+(1/2))$  $/(c^2)^(1/2))$  +2\*arctan(2^(1/2)/(1/c^2)^(1/4)\*x+1)+2\*arctan(2^(1/2)/(1/c^2)^  $(1/4)*x-1)$ ) -1/x))

# **Fricas [C] (verification not implemented)**

Result contains complex when optimal does not.

Time  $= 0.25$  (sec), antiderivative size  $= 170$ , normalized size of antiderivative  $= 1.07$ 

$$
\int \frac{a + b \arctan (cx^2)}{x^4} dx =
$$
\n
$$
-\frac{\left(-b^4c^6\right)^{\frac{1}{4}} x^3 \log \left(b^3c^5x + (-b^4c^6)^{\frac{3}{4}}\right) - i \left(-b^4c^6\right)^{\frac{1}{4}} x^3 \log \left(b^3c^5x + i \left(-b^4c^6\right)^{\frac{3}{4}}\right) + i \left(-b^4c^6\right)^{\frac{1}{4}} x^3 \log \left(b^3c^5x - b^4c^6\right)}{6\ x^3}
$$

[In] integrate( $(a+b*arctan(c*x^2))/x^4, x$ , algorithm="fricas")  $[Out] -1/6*((-b^4*c^6)^(1/4)*x^3*log(b^3*c^5*x + (-b^4*c^6)^(3/4)) - 1*(-b^4*c^6)$  $\hat{-(1/4)}*x^3*log(b^3*c^5*x + I*(-b^4*c^6)^*(3/4)) + I*(-b^4*c^6)^*(1/4)*x^3*log$ 

 $(b^3*c^5*x - I*(-b^4*c^6)^-(3/4)) - (-b^4*c^6)^(1/4)*x^3*log(b^3*c^5*x - (-b^4*cb^2)x^2)$  $(3/4)(6^2 + 2^2) + 4*bxc*x^2 + 2*b*xctan(c*x^2) + 2*ay/x^3$ 

## **Sympy [C] (verification not implemented)**

Result contains complex when optimal does not.

Time  $= 20.04$  (sec), antiderivative size  $= 529$ , normalized size of antiderivative  $= 3.33$ 

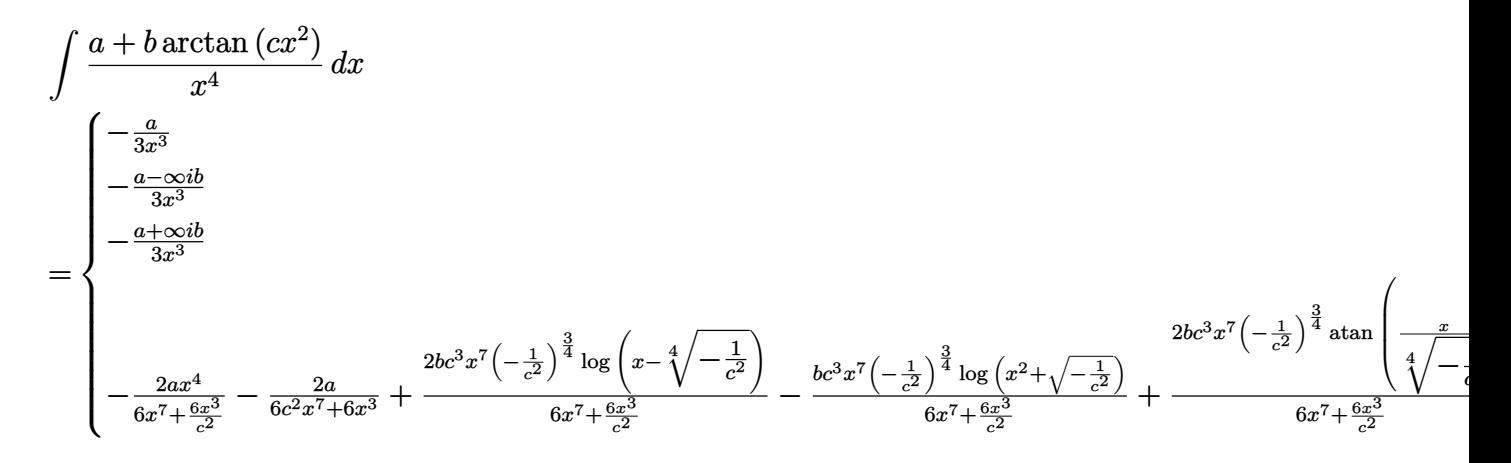

[In] integrate( $(a+b*atan(c*x**2))/x**4, x)$ 

[Out] Piecewise( $(-a/(3*x**3), Eq(c, 0)), (-(a - oo*I*b)/(3*x**3), Eq(c, -I/x**2))$ ,  $(- (a + oo*I*b)/(3*x**3)$ ,  $Eq(c, I/x**2))$ ,  $(-2*a*x**4/(6*x**7 + 6*x**3/c**2))$ ) - 2\*a/(6\*c\*\*2\*x\*\*7 + 6\*x\*\*3) + 2\*b\*c\*\*3\*x\*\*7\*(-1/c\*\*2)\*\*(3/4)\*log(x - (-1  $/(c**2)**(1/4))/(6*x**7 + 6*x**3/c**2) - b*c**3*x**7*(-1/c**2)**(3/4)*log(x*$  $*2$  + sqrt(-1/c\*\*2))/(6\*x\*\*7 + 6\*x\*\*3/c\*\*2) + 2\*b\*c\*\*3\*x\*\*7\*(-1/c\*\*2)\*\*(3/4)  $*atan(x/(-1/c**2)*((1/4))/(6*x**7 + 6*x**3/c**2) + 2*b*c**2*x**7*(-1/c**2)*$  $*(1/4)*atan(c*x**2)/(6*x**7 + 6*x**3/c**2) - 4*b*c*x**6/(6*x**7 + 6*x**3/c*$  $*2$ ) + 2\*b\*c\*x\*\*3\*(-1/c\*\*2)\*\*(3/4)\*log(x - (-1/c\*\*2)\*\*(1/4))/(6\*x\*\*7 + 6\*x\*\*  $3/c**2$ ) - b\*c\*x\*\*3\*(-1/c\*\*2)\*\*(3/4)\*log(x\*\*2 + sqrt(-1/c\*\*2))/(6\*x\*\*7 + 6\*x \*\*3/c\*\*2) + 2\*b\*c\*x\*\*3\*(-1/c\*\*2)\*\*(3/4)\*atan(x/(-1/c\*\*2)\*\*(1/4))/(6\*x\*\*7 + 6\*x\*\*3/c\*\*2) - 2\*b\*x\*\*4\*atan(c\*x\*\*2)/(6\*x\*\*7 + 6\*x\*\*3/c\*\*2) + 2\*b\*x\*\*3\*(-1/  $c**2)**(1/4)*atan(c*x**2)/(6*x**7 + 6*x**3/c**2) - 4*b*x**2/(6*c*x**7 + 6*x)$  $**3/c$ ) - 2\*b\*atan(c\*x\*\*2)/(6\*c\*\*2\*x\*\*7 + 6\*x\*\*3), True))

# **Maxima [A] (verification not implemented)**

### none

Time  $= 0.28$  (sec), antiderivative size  $= 142$ , normalized size of antiderivative  $= 0.89$ 

$$
\int \frac{a + b \arctan (cx^2)}{x^4} dx =
$$
\n
$$
-\frac{1}{12} \left( \int c^2 \left( \frac{2 \sqrt{2} \arctan \left( \frac{\sqrt{2} \left( 2 \, cx + \sqrt{2} \sqrt{c} \right)}{2 \sqrt{c}} \right)}{c^{\frac{3}{2}}} + \frac{2 \sqrt{2} \arctan \left( \frac{\sqrt{2} \left( 2 \, cx - \sqrt{2} \sqrt{c} \right)}{2 \sqrt{c}} \right)}{c^{\frac{3}{2}}} - \frac{\sqrt{2} \log \left( cx^2 + \sqrt{2} \sqrt{c} x + 1 \right)}{c^{\frac{3}{2}}} \right)
$$
\n
$$
-\frac{a}{3 \, x^3}
$$

[In] integrate( $(a+b*arctan(c*x^2))/x^4, x$ , algorithm="maxima")

 $[Out] -1/12*((c^2*(2*sqrt(2)*arctan(1/2*sqrt(2)*(2*c*x + sqrt(2)*sqrt(c))/sqrt(c)))$ )/c^(3/2) + 2\*sqrt(2)\*arctan(1/2\*sqrt(2)\*(2\*c\*x - sqrt(2)\*sqrt(c))/sqrt(c))  $/c^(3/2)$  - sqrt(2)\*log(c\*x^2 + sqrt(2)\*sqrt(c)\*x + 1)/c^(3/2) + sqrt(2)\*log  $(c*x^2 - sqrt(2)*sqrt(c)*x + 1)/c^(3/2)) + 8/x)*c + 4*arctan(c*x^2)/x^3)*b$  $- 1/3*a/x^3$ 

# **Giac [A] (verification not implemented)**

none

Time  $= 0.33$  (sec), antiderivative size  $= 159$ , normalized size of antiderivative  $= 1.00$ 

$$
\int \frac{a + b \arctan (cx^2)}{x^4} dx =
$$
\n
$$
-\frac{1}{12}bc^3 \left( \frac{2\sqrt{2}\sqrt{|c|} \arctan \left(\frac{1}{2}\sqrt{2}\left(2x + \frac{\sqrt{2}}{\sqrt{|c|}}\right)\sqrt{|c|}}{c^2} + \frac{2\sqrt{2}\sqrt{|c|} \arctan \left(\frac{1}{2}\sqrt{2}\left(2x - \frac{\sqrt{2}}{\sqrt{|c|}}\right)\sqrt{|c|}}{c^2} - \frac{2bcx^2 + b \arctan (cx^2) + a}{3x^3} \right) \right)
$$

[In] integrate( $(a+b*arctan(c*x^2))/x^4, x$ , algorithm="giac")

```
[Out] -1/12*b*c^3*(2*sqrt(2)*sqrt(abs(c))*arctan(1/2*sqrt(2)*(2*x + sqrt(2)/sqrt(abs(c)))*sqrt(abs(c)))/c^2 + 2*sqrt(2)*sqrt(abs(c))*arctan(1/2*sqrt(2)*(2*x
 - sqrt(2)/sqrt(abs(c)))*sqrt(abs(c)))/c<sup>2</sup> - sqrt(2)*sqrt(abs(c))*log(x^2 +sqrt(2)*x/sqrt(abs(c)) + 1/abs(c))/c^2 + sqrt(2)*sqrt(abs(c)) * log(x^2 - sq)rt(2)*x/sqrt(abs(c)) + 1/abs(c))/c^2 - 1/3*(2*b*c*x^2 + b*arctan(c*x^2) +a)/x^3
```
# **Mupad [B] (verification not implemented)**

Time  $= 0.50$  (sec), antiderivative size  $= 63$ , normalized size of antiderivative  $= 0.40$ 

$$
\int \frac{a + b \arctan (cx^2)}{x^4} dx = -\frac{2 b c x^2 + a}{3 x^3} - \frac{b \arctan (c x^2)}{3 x^3} - \frac{(-1)^{1/4} b c^{3/2} \arctan ((-1)^{1/4} \sqrt{c} x)}{3} - \frac{(-1)^{1/4} b c^{3/2} \arctan ((-1)^{1/4} \sqrt{c} x) 11}{3}
$$

[In]  $int((a + b*atan(c*x^2))/x^4, x)$ 

 $[0ut] - (a + 2*b*c*x^2)/(3*x^3) - (b*atan(c*x^2))/(3*x^3) - ((-1)^(1/4)*b*c^(3/2))$  $*atan((-1)^{(1/4)}*c^(1/2)*x))/3 - ((-1)^{(1/4)}*bc^(3/2)*atan((-1)^{(1/4)}*c^(1))$ /2)\*x\*1i)\*1i)/3

# $\begin{array}{cc} \textbf{3.73} \qquad \int \frac{a+b\arctan(cx^2)}{x^6} \end{array}$  $\frac{x^{tan(cx)}}{x^6}dx$

<span id="page-405-0"></span>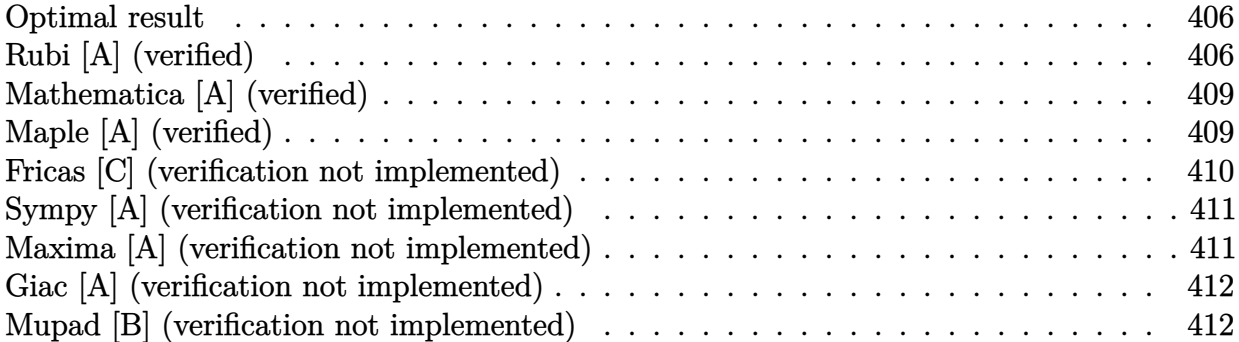

## **Optimal result**

Integrand size  $= 14$ , antiderivative size  $= 159$ 

$$
\int \frac{a + b \arctan (cx^2)}{x^6} dx = -\frac{2bc}{15x^3} - \frac{a + b \arctan (cx^2)}{5x^5} + \frac{bc^{5/2} \arctan (1 - \sqrt{2}\sqrt{cx})}{5\sqrt{2}} - \frac{bc^{5/2} \arctan (1 + \sqrt{2}\sqrt{cx})}{5\sqrt{2}} + \frac{bc^{5/2} \log (1 - \sqrt{2}\sqrt{cx} + cx^2)}{10\sqrt{2}} - \frac{bc^{5/2} \log (1 + \sqrt{2}\sqrt{cx} + cx^2)}{10\sqrt{2}}
$$

[Out]  $-2/15*b*c/x^3+1/5*(-a-b*arctan(c*x^2))/x^5-1/10*b*c^(5/2)*arctan(-1+x*2^(1/4))$  $2)*c^(1/2)*2^(1/2)-1/10*bc^(5/2)*arctan(1+x*2^(1/2)*c^(1/2))*2^(1/2)+1/20$  $*b*c^-(5/2)*ln(1+cx^2-x*2^-(1/2)*c^-(1/2))*2^-(1/2)-1/20*b*c^-(5/2)*ln(1+cx^2+$  $x*2^(1/2)*c^(1/2))*2^(1/2)$ 

# **Rubi [A] (verified)**

Time  $= 0.07$  (sec), antiderivative size  $= 159$ , normalized size of antiderivative  $= 1.00$ , number of steps used = 11, number of rules used = 8,  $\frac{\text{number of rules}}{\text{integrand size}}$  = 0.571, Rules used  $=\{4946, 331, 217, 1179, 642, 1176, 631, 210\}$ 

$$
\int \frac{a + b \arctan (cx^2)}{x^6} dx = -\frac{a + b \arctan (cx^2)}{5x^5} + \frac{bc^{5/2} \arctan (1 - \sqrt{2}\sqrt{cx})}{5\sqrt{2}}
$$

$$
-\frac{bc^{5/2} \arctan (\sqrt{2}\sqrt{cx} + 1)}{5\sqrt{2}} + \frac{bc^{5/2} \log (cx^2 - \sqrt{2}\sqrt{cx} + 1)}{10\sqrt{2}}
$$

$$
-\frac{bc^{5/2} \log (cx^2 + \sqrt{2}\sqrt{cx} + 1)}{10\sqrt{2}} - \frac{2bc}{15x^3}
$$

[In] Int $[(a + b*Arctan[c*x^2])/x^6, x]$ 

```
[Out] (-2*b*c)/(15*x^3) - (a + b*ArcTan[c*x^2])/(5*x^5) + (b*c^6/5/2)*ArcTan[1 - S]qrt[2]*Sqrt[c]*x]/(5*Sqrt[2]) - (b*c<sup>o</sup>(5/2)*ArcTan[1 + Sqrt[2]*Sqrt[c]*x])/(5*Sqrt[2]) + (b*c<sup>o</sup>(5/2)*Log[1 - Sqrt[2]*Sqrt[c]*x + c*x<sup>o</sup>2])/(10*Sqrt[2]) -(b*c^-(5/2)*Log[1 + Sqrt[2]*Sqrt[c]*x + c*x^2])/(10*Sqrt[2])
```
#### Rule 210

Int $[(a) + (b).)*(x)^2)^{-(-1)}$ , x Symbol] :> Simp $[(-(Rt[-a, 2]*Rt[-b, 2])^{-}]$ -1))\*ArcTan[Rt[-b, 2]\*(x/Rt[-a, 2])], x] /; FreeQ[{a, b}, x] && PosQ[a/b] & & (LtQ[a, 0] || LtQ[b, 0])

#### Rule 217

Int $[(a) + (b).)*(x)^{-1}(-1), xSymbol]$  :> With $[{r = Numerator[kt[a/b, 2]}]$ ], s = Denominator[Rt[a/b, 2]]}, Dist[1/(2\*r), Int[(r - s\*x^2)/(a + b\*x^4), x], x] + Dist[1/(2\*r), Int[(r + s\*x<sup>2</sup>)/(a + b\*x<sup>2</sup>4), x], x]] /; FreeQ[{a, b }, x] && (GtQ[a/b, 0] || (PosQ[a/b] && AtomQ[SplitProduct[SumBaseQ, a]] && AtomQ[SplitProduct[SumBaseQ, b]]))

#### Rule 331

 $Int[((c_.),*(x_-))^*(m_)*((a_-) + (b_.),*(x_-)^*(n_-))^*(p_), x_Symbol]$  :> Simp[(c\*x  $)^{\hat{m}}(m + 1)*(a + b*x\hat{m})\hat{m}(p + 1)/(a*c*(m + 1))), x] - Dist[b*((m + n*(p + 1))$ + 1)/(a\*c^n\*(m + 1))), Int[(c\*x)^(m + n)\*(a + b\*x^n)^p, x], x] /; FreeQ[{a, b, c, p}, x] && IGtQ[n, 0] && LtQ[m, -1] && IntBinomialQ[a, b, c, n, m, p, x]

Rule 631

Int $[(a) + (b_*)*(x) + (c_*)*(x)^2)^(-1)$ , x Symbol] :> With $[q = 1 - 4*S]$  $imply[a*(c/b^2)]$ , Dist[-2/b, Subst[Int[1/(q - x^2), x], x, 1 + 2\*c\*(x/b) ], x] /; RationalQ[q]  $\& k$  (EqQ[q^2, 1] || !RationalQ[b^2 - 4\*a\*c])] /; Free  $Q[{a, b, c}, x]$  & NeQ $[b^2 - 4*ax, 0]$ 

Rule 642

 $Int[((d_{}) + (e_{.}) * (x_{.}))/((a_{.}) + (b_{.}) * (x_{.}) + (c_{.}) * (x_{.})^2), x_{.}Symb01]$  :> S  $imp[d*(Log[RemoveContent[a + b*x + c*x^2, x]]/b), x]$  /; FreeQ[{a, b, c, d, e}, x] && EqQ[2\*c\*d - b\*e, 0]

Rule 1176

 $Int[((d_+) + (e_.)*(x_-)^2)/((a_-) + (c_-)*(x_-)^2)]$ ,  $x_Symbol]$  :> With[ $\{q = Rt[$  $2*(d/e), 2]$ , Dist $[e/(2*c), Int[1/Simp[d/e + q*x + x^2, x], x], x] + Dist[e$  $/(2*c)$ , Int[1/Simp[d/e - q\*x + x^2, x], x], x]] /; FreeQ[{a, c, d, e}, x] &

### Rule 1179

 $Int[((d_+) + (e_.)*(x_-)^2)/((a_-) + (c_-)*(x_-)^2)]$ ,  $x_Symbol]$  :> With[ $\{q = Rt[$  $-2*(d/e), 2]$ , Dist[e/(2\*c\*q), Int[(q - 2\*x)/Simp[d/e + q\*x - x^2, x], x],  $x$ ] + Dist[e/(2\*c\*q), Int[(q + 2\*x)/Simp[d/e - q\*x - x^2, x], x], x]] /; Fre eQ[ $\{a, c, d, e\}$ , x] && EqQ[ $c*d^2 - a*e^2$ , 0] && NegQ[ $d*e$ ]

#### Rule 4946

 $Int[((a_{-}.) + ArcTan[(c_{-}.)*(x_{-})^(n_{-}.)]*(b_{-}.))^(p_{-}.)*(x_{-})^(m_{-}.), x_Symbol]$  :>  $Simp[x^*(m + 1)*( (a + b*ArcTan[c*x^n])^p/(m + 1)), x] - Dist[b*c*n*(p/(m + 1))$ 1)),  $Int[x^*(m + n)*((a + b*Arctan[c*x^n])^*(p - 1)/(1 + c^2*x^*(2*n)))$ , x], x ] /; FreeQ[{a, b, c, m, n}, x] && IGtQ[p, 0] && (EqQ[p, 1] || (EqQ[n, 1] && IntegerQ[m])) && NeQ[m, -1]

#### Rubi steps

integral 
$$
= -\frac{a + b \arctan (cx^{2})}{5x^{5}} + \frac{1}{5}(2bc) \int \frac{1}{x^{4}(1 + c^{2}x^{4})} dx
$$
\n
$$
= -\frac{2bc}{15x^{3}} - \frac{a + b \arctan (cx^{2})}{5x^{5}} - \frac{1}{5}(2bc^{3}) \int \frac{1}{1 + c^{2}x^{4}} dx
$$
\n
$$
= -\frac{2bc}{15x^{3}} - \frac{a + b \arctan (cx^{2})}{5x^{5}} - \frac{1}{5}(bc^{3}) \int \frac{1 - cx^{2}}{1 + c^{2}x^{4}} dx - \frac{1}{5}(bc^{3}) \int \frac{1 + cx^{2}}{1 + c^{2}x^{4}} dx
$$
\n
$$
= -\frac{2bc}{15x^{3}} - \frac{a + b \arctan (cx^{2})}{5x^{5}} - \frac{1}{10}(bc^{2}) \int \frac{1}{\frac{1}{c} - \frac{\sqrt{2c}}{\sqrt{c}} + x^{2}} dx
$$
\n
$$
- \frac{1}{10}(bc^{2}) \int \frac{1}{\frac{1}{c} + \frac{\sqrt{2c}}{\sqrt{c}} + x^{2}} dx + \frac{(bc^{5/2}) \int \frac{\frac{\sqrt{2c}}{\sqrt{c}} + 2x^{2}}{\frac{1}{c} - \frac{\sqrt{2c}}{\sqrt{c}} - x^{2}} dx}{10\sqrt{2}} + \frac{(bc^{5/2}) \int \frac{\frac{\sqrt{2c}}{\sqrt{c}} - 2x}{\frac{1}{c} + \frac{\sqrt{2c}}{\sqrt{c}} - x^{2}} dx}
$$
\n
$$
= -\frac{2bc}{15x^{3}} - \frac{a + b \arctan (cx^{2})}{5x^{5}} + \frac{bc^{5/2} \log (1 - \sqrt{2}\sqrt{cx} + cx^{2})}{10\sqrt{2}} - \frac{(bc^{5/2}) \text{ Subst} \left(\int \frac{1}{-1 - x^{2}} dx, x, 1 - \sqrt{2}\sqrt{cx} + cx^{2}\right)}{5\sqrt{2}} + \frac{(bc^{5/2}) \text{ Subst} \left(\int \frac{1}{-1 - x^{2}} dx, x, 1 + \sqrt{2}\sqrt{cx} + cx^{2}\right)}{5\sqrt{2}} - \frac{bc^{5/2} \arctan (1 + \sqrt{2}\sqrt
$$

## **Mathematica [A] (verified)**

Time  $= 0.09$  (sec), antiderivative size  $= 177$ , normalized size of antiderivative  $= 1.11$ 

$$
\int \frac{a + b \arctan (cx^2)}{x^6} dx = -\frac{a}{5x^5} - \frac{2bc}{15x^3} - \frac{b \arctan (cx^2)}{5x^5} - \frac{bc^{5/2} \arctan \left(\frac{-\sqrt{2} + 2\sqrt{cx}}{\sqrt{2}}\right)}{5\sqrt{2}} - \frac{bc^{5/2} \arctan \left(\frac{\sqrt{2} + 2\sqrt{cx}}{\sqrt{2}}\right)}{5\sqrt{2}} + \frac{bc^{5/2} \log \left(1 - \sqrt{2}\sqrt{cx} + cx^2\right)}{10\sqrt{2}} - \frac{bc^{5/2} \log \left(1 + \sqrt{2}\sqrt{cx} + cx^2\right)}{10\sqrt{2}}
$$

[In] Integrate[(a + b\*ArcTan[c\*x^2])/x^6,x]

[Out]  $-1/5*a/x^5 - (2*b*c)/(15*x^3) - (b*ArcTan[c*x^2])/(5*x^5) - (b*c^(5/2)*ArcT)$ an[(-Sqrt[2] + 2\*Sqrt[c]\*x)/Sqrt[2]])/(5\*Sqrt[2]) - (b\*c^(5/2)\*ArcTan[(Sqrt  $[2] + 2*Sqrt[c]*x)/Sqrt[2])/(5*Sqrt[2]) + (b*c^{(5/2)*Log[1 - Sqrt[2]*Sqrt[2]))$ c]\*x + c\*x^2])/(10\*Sqrt[2]) - (b\*c^(5/2)\*Log[1 + Sqrt[2]\*Sqrt[c]\*x + c\*x^2] )/(10\*Sqrt[2])

# **Maple [A] (verified)**

Time  $= 0.47$  (sec), antiderivative size  $= 118$ , normalized size of antiderivative  $= 0.74$ 

<span id="page-409-0"></span>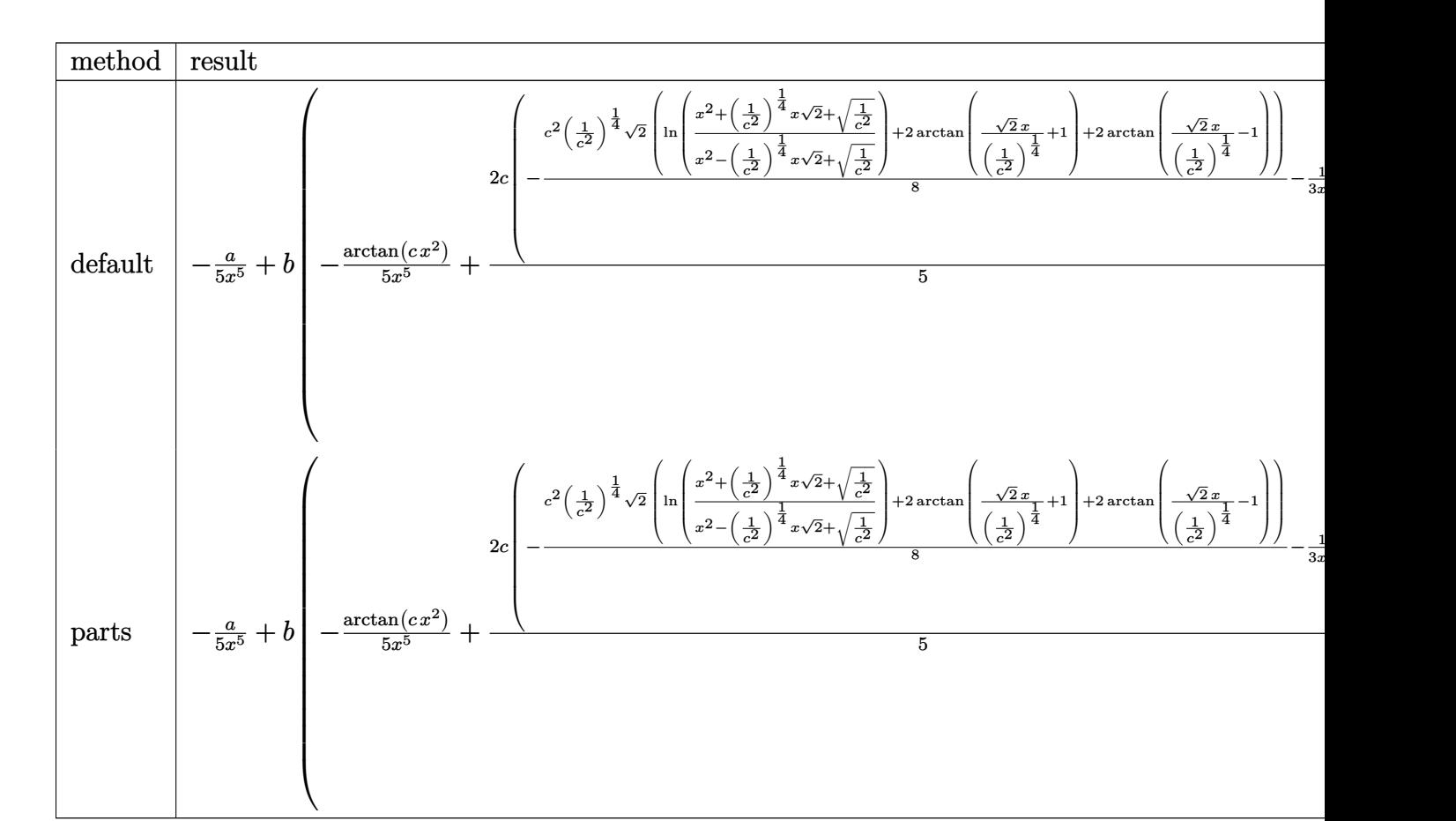

[In]  $int((a+b*arctan(c*x^2))/x^6,x,method=[RETURNVERBOSE)]$ 

```
[Out] -1/5*a/x^5+b*(-1/5/x^5*arctan(c*x^2)+2/5*c*(-1/8*c^2*(1/c^2)^*(1/4)*2^*(1/2)*(\ln((x^2+(1/c^2)^(1/4)*x*2^(1/2)+(1/c^2)^(1/2))/(x^2-(1/c^2)^(1/4)*x*2^(1/2)))+(1/c^2)^(1/2))+2*arctan(2^(1/2)/(1/c^2)^(1/4)*x+1)+2*arctan(2^(1/2)/(1/c
^{\sim}2)^{\sim}(1/4)*x-1))-1/3/x^{\sim}3))
```
# **Fricas [C] (verification not implemented)**

Result contains complex when optimal does not.

Time  $= 0.25$  (sec), antiderivative size  $= 163$ , normalized size of antiderivative  $= 1.03$ 

$$
\int \frac{a + b \arctan (cx^2)}{x^6} dx =
$$
\n
$$
-\frac{3 \left(-b^4 c^{10}\right)^{\frac{1}{4}} x^5 \log \left(b c^3 x + (-b^4 c^{10})^{\frac{1}{4}}\right) + 3i \left(-b^4 c^{10}\right)^{\frac{1}{4}} x^5 \log \left(b c^3 x + i \left(-b^4 c^{10}\right)^{\frac{1}{4}}\right) - 3i \left(-b^4 c^{10}\right)^{\frac{1}{4}} x^5 \log \left(b c^3 x + c^4 x^6\right)}{30 x^5}
$$

[In] integrate( $(a+b*arctan(c*x^2))/x^6$ ,x, algorithm="fricas")  $[Out] -1/30*(3*(-b^4*c^10)^(1/4)*x^5*log(b*c^3*x + (-b^4*c^10)^(1/4)) + 3*I*(-b^4)$  $*c^10)^(1/4)*x^5*log(b*c^3*x + I*(-b^4*c^10)^(1/4)) - 3*I*(-b^4*c^10)^(1/4)$ 

*bc*<sup>3</sup>*x* − *i*(−*b*

$$
x^5*log(b*c^3*x - I*(-b^4*c^10)^(1/4) - 3*(-b^4*c^10)^(1/4)*x^5*log(b*c^3)*x - (-b^4*c^10)^(1/4) + 4*b*c*x^2 + 6*b*arctan(c*x^2) + 6*a)/x^5
$$

### **Sympy [A] (verification not implemented)**

Time  $= 29.70$  (sec), antiderivative size  $= 155$ , normalized size of antiderivative  $= 0.97$ 

$$
\int \frac{a + b \arctan (cx^{2})}{x^{6}} dx
$$
\n
$$
= \begin{cases}\n\frac{a + b \arctan (cx^{2})}{x^{6}} dx \\
-\frac{a}{5x^{5}} + \frac{bc^{3} \sqrt[4]{-\frac{1}{c^{2}} \log (x - \sqrt[4]{-\frac{1}{c^{2}}})}}{5} - \frac{bc^{3} \sqrt[4]{-\frac{1}{c^{2}} \log (x^{2} + \sqrt{-\frac{1}{c^{2}}})}}{10} - \frac{bc^{3} \sqrt[4]{-\frac{1}{c^{2}} \log (\frac{x^{2} + \sqrt{-\frac{1}{c^{2}}}}{5})}}{5} + \frac{bc^{2} \arctan (cx^{2})}{5 \sqrt[4]{-\frac{1}{c^{2}}}} - \frac{2bc}{15x^{2}}}\n\end{cases}
$$

$$
[In] integrate((a+b*atan(c*x**2))/x**6,x)
$$

[Out] Piecewise( $(-a/(5*x**5) + b*c**3*(-1/c**2)**(1/4)*log(x - (-1/c**2)**(1/4))/$  $5 - b*c**3*(-1/c**2)**(1/4)*log(x**2 + sqrt(-1/c**2))/10 - b*c**3*(-1/c**2)$  $**(1/4)*atan(x/(-1/c**2)**(1/4))/5 + b*c**2*atan(c*x**2)/(5*(-1/c**2)**(1/4)$ )) - 2\*b\*c/(15\*x\*\*3) - b\*atan(c\*x\*\*2)/(5\*x\*\*5), Ne(c, 0)), (-a/(5\*x\*\*5), Tr ue))

## **Maxima [A] (verification not implemented)**

none

Time  $= 0.29$  (sec), antiderivative size  $= 138$ , normalized size of antiderivative  $= 0.87$ 

$$
\int \frac{a + b \arctan (cx^2)}{x^6} dx =
$$
\n
$$
-\frac{1}{60} \left( \left( 6 \sqrt{2} c^{\frac{3}{2}} \arctan \left( \frac{\sqrt{2} (2cx + \sqrt{2} \sqrt{c})}{2 \sqrt{c}} \right) + 6 \sqrt{2} c^{\frac{3}{2}} \arctan \left( \frac{\sqrt{2} (2cx - \sqrt{2} \sqrt{c})}{2 \sqrt{c}} \right) + 3 \sqrt{2} c^{\frac{3}{2}} \log \left( c x^2 - \frac{a}{5 x^5} \right) \right)
$$

[In] integrate( $(a+b*arctan(c*x^2))/x^6, x$ , algorithm="maxima")

```
[0ut] -1/60*((6*sqrt(2)*c^(3/2)*arctan(1/2*sqrt(2)*(2*c*x + sqrt(2)*sqrt(c))/sqrt(c)) + 6*sqrt(2)*c<sup>\gamma</sup>(3/2)*arctan(1/2*sqrt(2)*(2*c*x - sqrt(2)*sqrt(c))/sqrt(
c)) + 3*sqrt(2)*c^(3/2)*log(c*x^2 + sqrt(2)*sqrt(c)*x + 1) - 3*sqrt(2)*c^(3
/2)*log(c*x^2 - sqrt(2)*sqrt(c)*x + 1) + 8/x^3)*c + 12*arctan(c*x^2)/x^5)*b- 1/5 * a/x^5
```
### **Giac [A] (verification not implemented)**

none

Time  $= 0.34$  (sec), antiderivative size  $= 150$ , normalized size of antiderivative  $= 0.94$ 

$$
\int \frac{a + b \arctan (cx^2)}{x^6} dx =
$$
\n
$$
-\frac{1}{20}bc^3 \left( \frac{2\sqrt{2} \arctan \left( \frac{1}{2}\sqrt{2} \left( 2x + \frac{\sqrt{2}}{\sqrt{|c|}} \right) \sqrt{|c|} \right)}{\sqrt{|c|}} + \frac{2\sqrt{2} \arctan \left( \frac{1}{2}\sqrt{2} \left( 2x - \frac{\sqrt{2}}{\sqrt{|c|}} \right) \sqrt{|c|} \right)}{\sqrt{|c|}} + \frac{\sqrt{2} \log \left( x^2 + \frac{\sqrt{2}}{\sqrt{|c|}} \right)}{\sqrt{|c|}} \right)
$$
\n
$$
-\frac{2bcx^2 + 3b \arctan (cx^2) + 3a}{15x^5}
$$

[In] integrate((a+b\*arctan(c\*x^2))/x^6,x, algorithm="giac")

 $[Out] -1/20*b*c^3*(2*sqrt(2)*arctan(1/2*sqrt(2)*(2*x + sqrt(2)/sqrt(abs(c))))*sqrt$  $(abs(c)))/sqrt(abs(c)) + 2*sqrt(2)*arctan(1/2*sqrt(2)*(2*x - sqrt(2)/sqrt(a))$  $bs(c))$ )\*sqrt(abs(c)))/sqrt(abs(c)) + sqrt(2)\*log(x^2 + sqrt(2)\*x/sqrt(abs(c )) +  $1/abs(c))/sqrt(abs(c))$  -  $sqrt(2)*log(x^2 - sqrt(2)*x/sqrt(abs(c)) + 1/$ abs(c))/sqrt(abs(c))) -  $1/15*(2*b*c*x^2 + 3*b*arctan(c*x^2) + 3*a)/x^5$ 

### **Mupad [B] (verification not implemented)**

Time  $= 0.53$  (sec), antiderivative size  $= 63$ , normalized size of antiderivative  $= 0.40$ 

$$
\int \frac{a + b \arctan (cx^2)}{x^6} dx = -\frac{\frac{2bc x^2}{3} + a}{5 x^5} - \frac{b \operatorname{atan}(cx^2)}{5 x^5} + \frac{(-1)^{1/4} b c^{5/2} \operatorname{atan}((-1)^{1/4} \sqrt{c} x) \operatorname{1i}}{5} + \frac{(-1)^{1/4} b c^{5/2} \operatorname{atan}((-1)^{1/4} \sqrt{c} x \operatorname{1i})}{5}
$$

[In]  $int((a + b*atan(c*x^2))/x^6,x)$ 

[Out]  $((-1)^(1/4)*b*c^(5/2)*atan((-1)^(1/4)*c^(1/2)*x)*1i)/5 - (b*atan(c*x^2))/(5)$  $*x^5$ ) - (a + (2\*b\*c\*x<sup>2</sup>)/3)/(5\*x<sup>2</sup>5) + ((-1)<sup>2</sup>(1/4)\*b\*c<sup>2</sup>(5/2)\*atan((-1)<sup>2</sup>(1/4)  $*(c^*(1/2)*x*1i))/5$ 

## **3.74**  $x^7(a + b\arctan{(cx^2)})^2\ dx$

<span id="page-412-0"></span>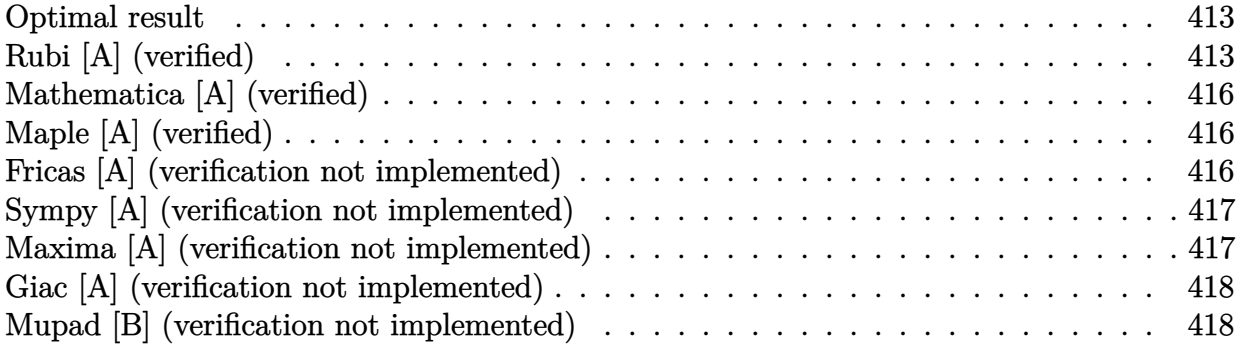

### **Optimal result**

Integrand size  $= 16$ , antiderivative size  $= 124$ 

$$
\int x^{7} (a + b \arctan (cx^{2}))^{2} dx = \frac{abx^{2}}{4c^{3}} + \frac{b^{2}x^{4}}{24c^{2}} + \frac{b^{2}x^{2} \arctan (cx^{2})}{4c^{3}} - \frac{bx^{6}(a + b \arctan (cx^{2}))}{12c} - \frac{(a + b \arctan (cx^{2}))^{2}}{8c^{4}} + \frac{1}{8}x^{8}(a + b \arctan (cx^{2}))^{2} - \frac{b^{2} \log (1 + c^{2}x^{4})}{6c^{4}}
$$

 $[0$ ut]  $1/4*a*b*x^2/c^3+1/24*b^2*x^4/c^2+1/4*b^2*x^2*arctan(c*x^2)/c^3-1/12*b*x^6*($ a+b\*arctan(c\*x^2))/c-1/8\*(a+b\*arctan(c\*x^2))^2/c^4+1/8\*x^8\*(a+b\*arctan(c\*x^  $2)$ )^2-1/6\*b^2\*ln(c^2\*x^4+1)/c^4

# **Rubi [A] (verified)**

Time =  $0.18$  (sec), antiderivative size = 124, normalized size of antiderivative = 1.00, number of steps used = 12, number of rules used = 8,  $\frac{\text{number of rules}}{\text{integrand size}}$  = 0.500, Rules used  $=\{4948, 4946, 5036, 272, 45, 4930, 266, 5004\}$ 

$$
\int x^{7} (a + b \arctan (cx^{2}))^{2} dx = -\frac{(a + b \arctan (cx^{2}))^{2}}{8c^{4}} + \frac{1}{8}x^{8} (a + b \arctan (cx^{2}))^{2}
$$

$$
-\frac{bx^{6} (a + b \arctan (cx^{2}))}{12c} + \frac{abx^{2}}{4c^{3}}
$$

$$
+\frac{b^{2}x^{2} \arctan (cx^{2})}{4c^{3}} + \frac{b^{2}x^{4}}{24c^{2}} - \frac{b^{2} \log (c^{2}x^{4} + 1)}{6c^{4}}
$$

[In] Int[x^7\*(a + b\*ArcTan[c\*x^2])^2,x]

#### Rule 45

Int $[(a_1) + (b_2)*(x_1)^*(m_1)*(c_1) + (d_2)*(x_1)^*(n_1), x_2+y_1]$  :> Int [ExpandIntegrand[(a + b\*x)^m\*(c + d\*x)^n, x], x] /; FreeQ[{a, b, c, d, n}, x] && NeQ[b\*c - a\*d, 0] && IGtQ[m, 0] && ( !IntegerQ[n] || (EqQ[c, 0] && Le  $Q[7*m + 4*n + 4, 0])$  || LtQ $[9*m + 5*(n + 1), 0]$  || GtQ $[m + n + 2, 0])$ 

#### Rule 266

Int $[(x_0^m.)/(a_1 + (b_1)*(x_1^m))$ , x Symbol] :> Simp[Log[RemoveConten  $t[a + b*x^n, x]]/(b*n), x]$  /; FreeQ[{a, b, m, n}, x] && EqQ[m, n - 1]

#### Rule 272

Int $[(x_0^m_-,)*(a_-) + (b_-)*(x_-)^(n_-))^(p_-, x_Symbol]$  :> Dist $[1/n, Subst[$ Int[x^(Simplify[(m + 1)/n] - 1)\*(a + b\*x)^p, x], x, x^n], x] /; FreeQ[{a, b , m, n, p}, x] && IntegerQ[Simplify[ $(m + 1)/n$ ]]

#### Rule 4930

Int $[(a_+) + ArcTan[(c_-)*(x_-)(n_-)]*(b_-))^c(p_-,)$ , x Symbol] :> Simp[x\*(a + b\*ArcTan[c\*x^n])^p, x] - Dist[b\*c\*n\*p, Int[x^n\*((a + b\*ArcTan[c\*x^n])^(p  $- 1)/(1 + c^2*x^2(2*n))$ , x], x] /; FreeQ[{a, b, c, n}, x] && IGtQ[p, 0] && (EqQ[n, 1] || EqQ[p, 1])

#### Rule 4946

Int $[(a_+) + ArcTan[(c_+)*(x_-)(n_-)]*(b_-))^c(p_+)*(x_-)(m_-), x_Symbol]$  :>  $Simp[x^*(m + 1)*( (a + b*ArcTan[c*x^n])^p/(m + 1)), x] - Dist[b*c*n*(p/(m + 1))$ 1)),  $Int[x^*(m + n)*((a + b*Arctan[c*x^n])^*(p - 1)/(1 + c^2*x^*(2*n)))$ , x], x ] /; FreeQ[{a, b, c, m, n}, x] && IGtQ[p, 0] && (EqQ[p, 1] || (EqQ[n, 1] &&  $IntegerQ[m])$ ) && NeQ $[m, -1]$ 

#### Rule 4948

 $Int[((a_{\_}) + ArcTan[((c_{\_})*(x_{\_})^*(n_{\_})]*(b_{\_}))^*(p_{\_})*(x_{\_})^*(m_{\_}), x_{\_Symbol}]$  :> Dist[1/n, Subst[Int[x^(Simplify[(m + 1)/n] - 1)\*(a + b\*ArcTan[c\*x])^p, x], x, x^n], x] /; FreeQ[{a, b, c, m, n}, x] && IGtQ[p, 1] && IntegerQ[Simplify  $[(m + 1)/n]$ 

#### Rule 5004

 $Int[((a_{-}.) + ArcTan[(c_{-}.)*(x_{-})]*(b_{-}.))^(p_{-}.)/((d_{-}) + (e_{-}.)*(x_{-})^2)$ , x\_Symbo 1] :> Simp[(a + b\*ArcTan[c\*x])^(p + 1)/(b\*c\*d\*(p + 1)), x] /; FreeQ[{a, b,

c, d, e, p}, x] && EqQ[e, c<sup> $\sim$ 2\*d] && NeQ[p, -1]</sup>

### Rule 5036

Int $[(((a_{-}) + ArcTan[(c_{-})*(x_{-})](b_{-}))^*(p_{-})*((f_{-})*(x_{-}))^*(m_{-}))/((d_{-}) + (e_{-}))^*(f_{-})^*(b_{-})^*(b_{-})^*(b_{-})^*(b_{-})^*(b_{-})^*(b_{-})^*(b_{-})^*(b_{-})^*(b_{-})^*(b_{-})^*(b_{-})^*(b_{-})^*(b_{-})^*(b_{-})^*(b_{-})^*(b_{-})^*(b_{-})^*(b_{-})^*(b_{-})^*(b_{-})^*(b_{-})^*(b_{-})^*(b_{-})^*(b_{-})^*(b_{-})^*(b$  $_{\_}.$ )\*(x\_)^2), x\_Symbol] :> Dist[f^2/e, Int[(f\*x)^(m - 2)\*(a + b\*ArcTan[c\*x])  $\begin{bmatrix} \n\hat{p}, x \end{bmatrix}$ , x] - Dist[d\*(f^2/e), Int[(f\*x)^(m - 2)\*((a + b\*ArcTan[c\*x])^p/(d + e\*x^2)), x], x] /; FreeQ[{a, b, c, d, e, f}, x] && GtQ[p, 0] && GtQ[m, 1]

#### Rubi steps

integral = 
$$
\frac{1}{2}
$$
Subst  $\left(\int x^3 (a + b \arctan(cx))^2 dx, x, x^2\right)$   
\n=  $\frac{1}{8}x^8 (a + b \arctan (cx^2))^2 - \frac{1}{4}(bc)$ Subst  $\left(\int \frac{x^4 (a + b \arctan(cx))}{1 + c^2 x^2} dx, x, x^2\right)$   
\n=  $\frac{1}{8}x^8 (a + b \arctan (cx^2))^2 - \frac{b \text{Subst}(\int x^2 (a + b \arctan(cx)) dx, x, x^2)}{4c}$   
\n+  $\frac{b \text{Subst}(\int \frac{x^2 (a + b \arctan(cx))}{1 + c^2 x^2} dx, x, x^2)}{4c}$   
\n=  $-\frac{bx^6 (a + b \arctan (cx^2))}{12c} + \frac{1}{8}x^8 (a + b \arctan (cx^2))^2 + \frac{1}{12}b^2$ Subst  $\left(\int \frac{x^3}{1 + c^2 x^2} dx, x, x^2\right)$   
\n+  $\frac{b \text{Subst}(\int (a + b \arctan(cx)) dx, x, x^2)}{4c^3} - \frac{b \text{Subst}(\int \frac{a + b \arctan(cx)}{1 + c^2 x^2} dx, x, x^2)}{4c^3}$   
\n=  $\frac{a b x^2}{4c^3} - \frac{b x^6 (a + b \arctan (cx^2))}{12c} - \frac{(a + b \arctan (cx^2))^2}{8c^4} + \frac{1}{8}x^8 (a + b \arctan (cx^2))^2$   
\n+  $\frac{1}{24}b^2$ Subst  $\left(\int \frac{x}{1 + c^2 x} dx, x, x^4\right) + \frac{b^2$ Subst  $(\int \arctan(cx) dx, x, x^2)}{4c^3}$   
\n=  $\frac{a b x^2}{4c^3} + \frac{b^2 x^2 \arctan (cx^2)}{4c^3} - \frac{b x^6 (a + b \arctan (cx^2))^2}{12c}$   
\n-  $\frac{(a + b \arctan (cx^2))^2}{8c^4} + \frac{1}{8}x^8 (a + b \arct$ 

# **Mathematica [A] (verified)**

Time  $= 0.12$  (sec), antiderivative size  $= 121$ , normalized size of antiderivative  $= 0.98$ 

$$
\int x^7 (a + b \arctan (cx^2))^2 dx
$$
  
= 
$$
\frac{cx^2 (6ab + b^2cx^2 - 2abc^2x^4 + 3a^2c^3x^6) - 2b(bcx^2(-3 + c^2x^4) + a(3 - 3c^4x^8)) \arctan (cx^2) + 3b^2(-1 + c^4x^8)}{24c^4}
$$

```
[In] Integrate[x^7*(a + b*ArcTan[c*x^2])^2,x]
```
[Out]  $(cx*x^2*(6*a*b + b^2*x^2 - 2*a*b*c^2*x^4 + 3*a^2*c^3*x^6) - 2*b*(b*c*x^2*($  $-3 + c^2*x^4$  + a\*(3 - 3\*c^4\*x^8))\*ArcTan[c\*x^2] + 3\*b^2\*(-1 + c^4\*x^8)\*Arc  $Tan[c*x^2]^2 - 4*b^2*Log[1 + c^2*x^4]/(24*c^4)$ 

# **Maple [A] (verified)**

Time  $= 0.86$  (sec), antiderivative size  $= 151$ , normalized size of antiderivative  $= 1.22$ 

<span id="page-415-0"></span>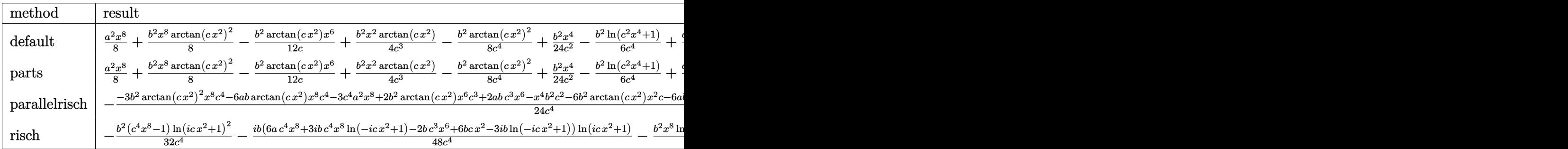

### [In]  $int(x^7*(a+b*arctan(c*x^2))^2, x, method=RETURNVERBOSE)$

```
[Out] 1/8*a^2*x^8+1/8*b^2*x^8*arctan(c*x^2)^2-1/12*b^2*arctan(c*x^2)/c*x^6+1/4*b^22*x^2*arctan(c*x^2)/c^3-1/8*b^2/c^4*arctan(c*x^2)^2+1/24*b^2*x^4/c^2-1/6*b^22*ln(c^2*x^4+1)/c^4+1/4*x^*b*x^8*arctan(c*x^2)-1/12*x*b/c*x^6+1/4*x*b*x^2/c^23-1/4*a*b/c^4*arctan(c*x^2)
```
# **Fricas [A] (verification not implemented)**

none

Time  $= 0.25$  (sec), antiderivative size  $= 137$ , normalized size of antiderivative  $= 1.10$ 

$$
\int x^{7} (a + b \arctan (cx^{2}))^{2} dx
$$
\n
$$
= \frac{3 a^{2} c^{4} x^{8} - 2 a b c^{3} x^{6} + b^{2} c^{2} x^{4} + 6 a b c x^{2} + 3 (b^{2} c^{4} x^{8} - b^{2}) \arctan (cx^{2})^{2} + 6 a b \arctan (\frac{1}{cx^{2}}) - 4 b^{2} \log (c^{2} x^{4} + 2 a b c^{2} x^{2}) + b^{2} c^{2} x^{4} + 6 a b c x^{2} + 3 (b^{2} c^{4} x^{8} - b^{2}) \arctan (cx^{2})^{2} + 6 a b \arctan (\frac{1}{cx^{2}}) - 4 b^{2} \log (c^{2} x^{4} + b^{2} c^{2} x^{4}) + c^{2} (b^{2} x^{4} - b^{2}) \arctan (c x^{2})^{2} + 6 a b \arctan (\frac{1}{cx^{2}}) - 4 b^{2} \log (c^{2} x^{4} + b^{2} c^{2} x^{4}) + c^{2} (b^{2} x^{4} - b^{2}) \arctan (\frac{1}{cx^{2}}) + c^{2} (b^{2} x^{4} - b^{2}) \arctan (\frac{1}{cx^{2}}) + c^{2} (b^{2} x^{4} + b^{2} c^{2} x^{4}) + c^{2} (b^{2} x^{4} - b^{2}) \arctan (\frac{1}{cx^{2}}) + c^{2} (b^{2} x^{4} + b^{2} c^{2} x^{4}) + c^{2} (b^{2} x^{4} - b^{2}) \arctan (\frac{1}{cx^{2}}) + c^{2} (b^{2} x^{4} + b^{2} c^{2} x^{4}) + c^{2} (b^{2} x^{4} - b^{2}) \arctan (\frac{1}{cx^{2}}) + c^{2} (b^{2} x^{4} + b^{2} c^{2} x^{4}) + c^{2} (b^{2} x^{4} - b^{2}) \arctan (\frac{1}{cx^{2}})^{2} + c^{2} (b^{2} x^{4} + b^{2} c^{2} x^{4}) + c^{2} (b^{2} x^{4} - b^{2}) \arctan (\frac{1}{cx^{2}})^{2} + c^{2} (b^{2} x^{4} + b^{2} c^{2} x^{4}) + c^{2
$$

```
[In] integrate(x^7*(a+b*arctan(c*x^2))^2,x, algorithm="fricas")
```

```
[Out] 1/24*(3*a^2*c^4*x^8 - 2*a*b*c^3*x^6 + b^2*c^2*x^4 + 6*a*b*c*x^2 + 3*(b^2*c^2))4*x^8 - b^2)*arctan(c*x^2)^2 + 6*a*b*arctan(1/(c*x^2)) - 4*b^2*log(c^2*x^4)+ 1) + 2*(3*a*b*c^4*x^8 - b^2*c^3*x^6 + 3*b^2*c*x^2)*arctan(c*x^2))/c^4
```
# **Sympy [A] (verification not implemented)**

Time  $= 44.49$  (sec), antiderivative size  $= 199$ , normalized size of antiderivative  $= 1.60$ 

$$
\int x^7 (a + b \arctan (cx^2))^2 dx
$$
\n
$$
= \begin{cases}\n\frac{a^2 x^8}{8} + \frac{ab x^8 \arctan (cx^2)}{4} - \frac{ab x^6}{12c} + \frac{ab x^2}{4c^3} - \frac{ab \arctan (cx^2)}{4c^4} + \frac{b^2 x^8 \arctan (cx^2)}{8} - \frac{b^2 x^6 \arctan (cx^2)}{12c} + \frac{b^2 x^4}{24c^2} + \frac{b^2 x^2 \arctan (cx^2)}{4c^3} - \frac{b^2 x^4}{8} - \frac{b^2 x^4}{12c^2} + \frac{b^2 x^2 \arctan (cx^2)}{4c^3} - \frac{b^2 x^4}{8} - \frac{b^2 x^4}{12c^2} + \frac{b^2 x^2 \arctan (cx^2)}{4c^3} - \frac{b^2 x^4}{8} + \frac{b^2 x^2 \arctan (cx^2)}{4c^3} - \frac{b^2 x^4}{8} + \frac{b^2 x^2 \arctan (cx^2)}{4c^3} - \frac{b^2 x^4}{8} + \frac{b^2 x^2 \arctan (cx^2)}{4c^3} - \frac{b^2 x^4}{8} + \frac{b^2 x^2 \arctan (cx^2)}{4c^3} - \frac{b^2 x^4}{8} + \frac{b^2 x^2 \arctan (cx^2)}{4c^3} - \frac{b^2 x^4}{8} + \frac{b^2 x^2 \arctan (cx^2)}{4c^3} - \frac{b^2 x^4}{8} + \frac{b^2 x^2 \arctan (cx^2)}{4c^3} - \frac{b^2 x^4}{8} + \frac{b^2 x^2 \arctan (cx^2)}{4c^3} - \frac{b^2 x^4}{8} + \frac{b^2 x^2 \arctan (cx^2)}{4c^3} - \frac{b^2 x^4}{8} + \frac{b^2 x^2 \arctan (cx^2)}{4c^3} - \frac{b^2 x^4}{8} + \frac{b^2 x^2 \arctan (cx^2)}{4c^3} - \frac{b^2 x^4}{8} + \frac{b^2 x^2 \arctan (
$$

[In]  $integrate(x**7*(a+b*atan(c*x**2))**2,x)$ 

```
[0ut] Piecewise((a**2*x**8/8 + a*b*x**8*atan(c*x**2)/4 - a*b*x**6/(12*c) + a*b*x*
*2/(4*c**3) - a*b*atan(c*x**2)/(4*c**4) + b**2*x**8*atan(c*x**2)**2/8 - b**
2*x**6*atan(c*x**2)/(12*c) + b**2*x**4/(24*c**2) + b**2*x**2*atan(c*x**2)/(
4 * c * * 3) - b**2*sqrt(-1/c**2)*atan(c*x**2)/(3*c**3) - b**2*log(x**2 + sqrt(-
1/c**2))/(3*c**4) - b**2*atan(c*x**2)**2/(8*c**4), Ne(c, 0)), (a**2*x**8/8,
True))
```
# **Maxima [A] (verification not implemented)**

none

Time  $= 0.38$  (sec), antiderivative size  $= 169$ , normalized size of antiderivative  $= 1.36$ 

$$
\int x^7 (a + b \arctan (cx^2))^2 dx = \frac{1}{8} b^2 x^8 \arctan (cx^2)^2 + \frac{1}{8} a^2 x^8
$$
  
+  $\frac{1}{12} \left( 3 x^8 \arctan (cx^2) - c \left( \frac{c^2 x^6 - 3 x^2}{c^4} + \frac{3 \arctan (cx^2)}{c^5} \right) \right) ab$   
-  $\frac{1}{24} \left( 2 c \left( \frac{c^2 x^6 - 3 x^2}{c^4} + \frac{3 \arctan (cx^2)}{c^5} \right) \arctan (cx^2) - \frac{c^2 x^4 + 3 \arctan (cx^2)^2 - 3 \log (12 c^7 x^4 + 12 c^5)}{c^4} \right)$ 

[In] integrate(x^7\*(a+b\*arctan(c\*x^2))^2,x, algorithm="maxima")

 $[Out]$  1/8\*b^2\*x^8\*arctan(c\*x^2)^2 + 1/8\*a^2\*x^8 + 1/12\*(3\*x^8\*arctan(c\*x^2) - c\*(  $(c^2*x^6 - 3*x^2)/c^4 + 3*arctan(c*x^2)/c^5)$  \*a\*b - 1/24\*(2\*c\*((c<sup>o</sup>2\*x<sup>o</sup>6 - 3  $*x^2)/c^4$  + 3\*arctan(c\*x^2)/c^5)\*arctan(c\*x^2) - (c^2\*x^4 + 3\*arctan(c\*x^2)  $\hat{C}$  - 3\*log(12\*c^7\*x^4 + 12\*c^5) - log(c^2\*x^4 + 1))/c^4)\*b^2

) − log (*c*

## **Giac [A] (verification not implemented)**

none

Time  $= 0.28$  (sec), antiderivative size  $= 145$ , normalized size of antiderivative  $= 1.17$ 

$$
\int x^{7} (a + b \arctan (cx^{2}))^{2} dx
$$
\n
$$
= \frac{3 a^{2} c x^{8} + 2 \left(3 c x^{8} \arctan (cx^{2}) - \frac{3 \arctan (cx^{2})}{c^{3}} - \frac{c^{9} x^{6} - 3 c^{7} x^{2}}{c^{9}}\right) ab + \left(3 c x^{8} \arctan (cx^{2})^{2} - \frac{2 c^{3} x^{6} \arctan (cx^{2}) - c^{2} x^{4} - 6}{24 c^{9}}\right) ab
$$

[In] integrate( $x^7*(a+b*arctan(c*x^2))^2$ ,x, algorithm="giac")

 $[Out]$  1/24\*(3\*a<sup>2</sup>\*c\*x<sup>8</sup> + 2\*(3\*c\*x<sup>8</sup>\*arctan(c\*x<sup>2</sup>) - 3\*arctan(c\*x<sup>2</sup>)/c<sup>2</sup> - (c<sup>o</sup>9\*x  $\hat{c}$  - 3\*c^7\*x^2)/c^9)\*a\*b + (3\*c\*x^8\*arctan(c\*x^2)^2 - (2\*c^3\*x^6\*arctan(c\*x  $\hat{C}$ ) - c $\hat{C}2*\chi\hat{C}4$  - 6\*c\*x $\hat{C}2*\chi\hat{C}4$  +  $\chi\hat{C}2*\chi\hat{C}2$  + 3\*arctan(c\*x $\hat{C}2*\chi\hat{C}2$  + 4\*log(c $\hat{C}2*\chi\hat{C}4$  +  $1)$ /c<sup> $-3)$ \*b<sup> $-2)$ </sup>/c</sup>

## **Mupad [B] (verification not implemented)**

Time  $= 1.17$  (sec), antiderivative size  $= 150$ , normalized size of antiderivative  $= 1.21$ 

$$
\int x^{7} (a+b \arctan (cx^{2}))^{2} dx = \frac{a^{2} x^{8}}{8} - \frac{b^{2} \operatorname{atan}(cx^{2})^{2}}{8 c^{4}} + \frac{b^{2} x^{8} \operatorname{atan}(cx^{2})^{2}}{8} - \frac{b^{2} \ln (c^{2} x^{4} + 1)}{6 c^{4}} + \frac{b^{2} x^{4}}{24 c^{2}} + \frac{b^{2} x^{2} \operatorname{atan}(cx^{2})}{4 c^{3}} - \frac{b^{2} x^{6} \operatorname{atan}(cx^{2})}{12 c} + \frac{a b x^{2}}{4 c^{3}} - \frac{a b x^{6}}{12 c} - \frac{a b \operatorname{atan}(cx^{2})}{4 c^{4}} + \frac{a b x^{8} \operatorname{atan}(cx^{2})}{4}
$$

[In]  $int(x^7*(a + b*atan(c*x^2))^2,x)$ 

[Out] (a^2\*x^8)/8 - (b^2\*atan(c\*x^2)^2)/(8\*c^4) + (b^2\*x^8\*atan(c\*x^2)^2)/8 - (b^  $2*log(c^2*x^4 + 1)/(6*c^4) + (b^2*x^4)/(24*c^2) + (b^2*x^2***2*atan(c*x^2))/(4$  $*c^3$ ) - (b^2\*x^6\*atan(c\*x^2))/(12\*c) + (a\*b\*x^2)/(4\*c^3) - (a\*b\*x^6)/(12\*c)  $-(a*b*atan(c*x^2))/(4*c^4) + (a*b*x^8*atan(c*x^2))/4$ 

## **3.75** R  $x^5(a + b\arctan{(cx^2)})^2\ dx$

<span id="page-418-0"></span>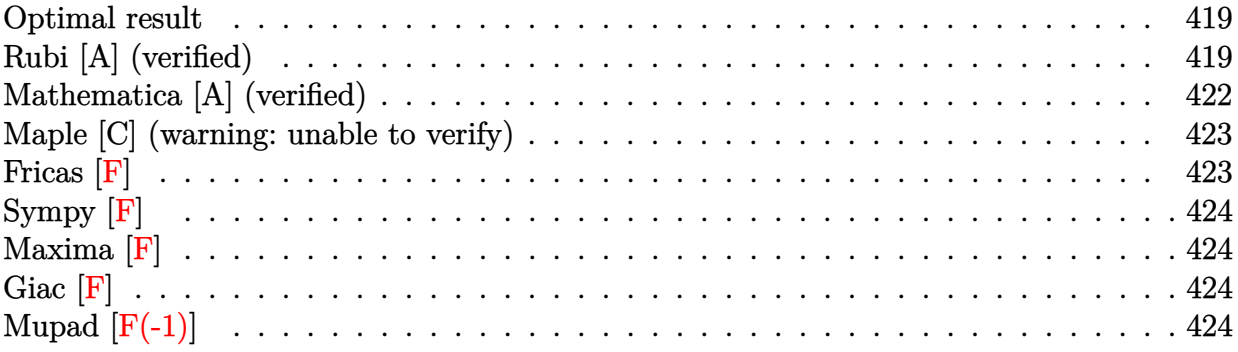

## **Optimal result**

Integrand size  $= 16$ , antiderivative size  $= 154$ 

$$
\int x^5 (a + b \arctan (cx^2))^2 dx = \frac{b^2 x^2}{6c^2} - \frac{b^2 \arctan (cx^2)}{6c^3} - \frac{bx^4 (a + b \arctan (cx^2))}{6c}
$$

$$
- \frac{i (a + b \arctan (cx^2))^2}{6c^3} + \frac{1}{6} x^6 (a + b \arctan (cx^2))^2
$$

$$
- \frac{b (a + b \arctan (cx^2)) \log (\frac{2}{1 + icx^2})}{3c^3}
$$

$$
- \frac{ib^2 \text{PolyLog} (2, 1 - \frac{2}{1 + icx^2})}{6c^3}
$$

 $[Out] 1/6*b^2*x^2/c^2-1/6*b^2*arctan(c*x^2)/c^3-1/6*b*x^4*(a+b*arctan(c*x^2))/c-1$ /6\*I\*(a+b\*arctan(c\*x^2))^2/c^3+1/6\*x^6\*(a+b\*arctan(c\*x^2))^2-1/3\*b\*(a+b\*arc  $tan(c*x^2))*ln(2/(1+I*cx^2))/(c^3-1/6*I*b^2*polylog(2,1-2/(1+I*cx^2))/(c^3)$ 

# **Rubi [A] (verified)**

Time =  $0.17$  (sec), antiderivative size = 154, normalized size of antiderivative = 1.00, number of steps used = 10, number of rules used = 9,  $\frac{\text{number of rules}}{\text{integrand size}}$  = 0.562, Rules used  $=$  {4948, 4946, 5036, 327, 209, 5040, 4964, 2449, 2352}

$$
\int x^5 (a + b \arctan (cx^2))^2 dx = -\frac{i(a + b \arctan (cx^2))^2}{6c^3} - \frac{b \log \left(\frac{2}{1 + icx^2}\right) (a + b \arctan (cx^2))}{3c^3} \n+ \frac{1}{6} x^6 (a + b \arctan (cx^2))^2 - \frac{bx^4 (a + b \arctan (cx^2))}{6c} \n- \frac{b^2 \arctan (cx^2)}{6c^3} - \frac{ib^2 \text{ PolyLog } (2, 1 - \frac{2}{icx^2 + 1})}{6c^3} + \frac{b^2 x^2}{6c^2}
$$

[In] Int[x^5\*(a + b\*ArcTan[c\*x^2])^2,x]

 $[Out]$  (b^2\*x^2)/(6\*c^2) - (b^2\*ArcTan[c\*x^2])/(6\*c^3) - (b\*x^4\*(a + b\*ArcTan[c\*x^ 2]))/(6\*c) -  $((1/6)*(a + b*ArcTan[c*x^2])^2)/c^3 + (x^6*(a + b*ArcTan[c*x^2])^2)$ ])^2)/6 - (b\*(a + b\*ArcTan[c\*x^2])\*Log[2/(1 + I\*c\*x^2)])/(3\*c^3) - ((I/6)\*b  $\text{``2*PolyLog}[2, 1 - 2/(1 + I*cx^2)])/c^3$ 

#### Rule 209

Int $[(a) + (b_*)*(x_0^2)^(-1), x_5*(b_1^2)$  :> Simp $[(1/8(t[a, 2]*Rt[b, 2]))*A$  $rcTan[Rt[b, 2]*(x/Rt[a, 2])]$ , x] /;  $FreQ[fa, b]$ , x] &&  $PosQ[a/b]$  &&  $(GtQ[a])$ , 0] || GtQ[b, 0])

#### Rule 327

Int $[(c_..)*(x_-))^{\hat{m}}*(a_++(b_-)*(x_-)^{\hat{m}})(n_-)^{\hat{m}}$ , x\_Symbol] :> Simp[c^(n - 1)\*(c\*x)^(m - n + 1)\*((a + b\*x^n)^(p + 1)/(b\*(m + n\*p + 1))), x] - Dist[  $a * c^n * ((m - n + 1)/(b * (m + n*p + 1)))$ ,  $Int[(c * x)^{m} - n * (a + b * x^m)^p, x]$ , x] /; FreeQ[{a, b, c, p}, x] && IGtQ[n, 0] && GtQ[m, n - 1] && NeQ[m + n\*p + 1, 0] && IntBinomialQ[a, b, c, n, m, p, x]

#### Rule 2352

Int $[Log[(c.)*(x)]/((d.) + (e.)*(x))$ , x Symbol] :> Simp $[(-e^-(-1))*PolyLo$  $g[2, 1 - c*x], x]$  /; FreeQ $[{c, d, e}, x]$  && EqQ $[e + c*d, 0]$ 

#### Rule 2449

Int $[Log[(c_{.})/((d_{.}) + (e_{.}) * (x_{.}))]/((f_{.}) + (g_{.}) * (x_{.})^2)$ , x\_Symbol] :> Dist  $[-e/g, Subst[Int[Log[2*d*x]/(1 - 2*d*x), x], x, 1/(d + e*x)], x]$ /; FreeQ[{ c, d, e, f, g}, x] && EqQ[c, 2\*d] && EqQ[e^2\*f + d^2\*g, 0]

### Rule 4946

Int $[(a_.) + ArcTan[(c_.)*(x_-)(n_.)]*(b_.)^(p_.)*(x_-)(m_.)$ , x Symbol] :>  $Simp[x^*(m + 1)*( (a + b*ArcTan[c*x^n])^p/(m + 1)), x] - Dist[b*c*n*(p/(m + 1))$ 1)),  $Int[x^*(m + n)*((a + b*ArcTan[c*x^n])^p(p - 1)/(1 + c^2*x^*(2*n)))$ , x], x ] /; FreeQ[{a, b, c, m, n}, x] && IGtQ[p, 0] && (EqQ[p, 1] || (EqQ[n, 1] &&  $IntegerQ[m])$ ) && NeQ $[m, -1]$ 

#### Rule 4948

 $Int[((a_{-}.) + ArcTan[((c_{-}.)*(x_{-})^(n_{-})](b_{-}.))^(p_{-}.*(x_{-})^(m_{-}.), x_Symbol]$  :> Dist[1/n, Subst[Int[x^(Simplify[(m + 1)/n] - 1)\*(a + b\*ArcTan[c\*x])^p, x], x, x^n], x] /; FreeQ[{a, b, c, m, n}, x] && IGtQ[p, 1] && IntegerQ[Simplify  $[(m + 1)/n]$ 

Rule 4964

 $Int[((a_{-}.) + ArcTan[(c_{-}.)*(x_{-})]*(b_{-}.))^(p_{-}.)/((d_{-}) + (e_{-}.)*(x_{-}))$ , x\_Symbol] :> Simp[(-(a + b\*ArcTan[c\*x])^p)\*(Log[2/(1 + e\*(x/d))]/e), x] + Dist[b\*c\*( p/e),  $Int[(a + b*Arctan[c*x])^(p - 1)*(Log[2/(1 + e*(x/d))]/(1 + c^2*x^2))$ , x], x] /; FreeQ[{a, b, c, d, e}, x] && IGtQ[p, 0] && EqQ[c^2\*d^2 + e^2, 0]

#### Rule 5036

Int $[(((a_{-}) + ArcTan[(c_{-})*(x_{-})](b_{-}))^*(p_{-})*((f_{-})*(x_{-}))^*(m_{-}))/((d_{-}) + (e_{-}))^*(f_{-})^*(b_{-})^*(b_{-})^*(b_{-})^*(b_{-})^*(b_{-})^*(b_{-})^*(b_{-})^*(b_{-})^*(b_{-})^*(b_{-})^*(b_{-})^*(b_{-})^*(b_{-})^*(b_{-})^*(b_{-})^*(b_{-})^*(b_{-})^*(b_{-})^*(b_{-})^*(b_{-})^*(b_{-})^*(b_{-})^*(b_{-})^*(b_{-})^*(b_{-})^*(b$  $_$ .)\*(x\_)^2), x\_Symbol] :> Dist[f^2/e, Int[(f\*x)^(m - 2)\*(a + b\*ArcTan[c\*x]) ^p, x], x] - Dist[d\*(f^2/e), Int[(f\*x)^(m - 2)\*((a + b\*ArcTan[c\*x])^p/(d +  $e*x^2)$ , x], x] /; FreeQ[{a, b, c, d, e, f}, x] && GtQ[p, 0] && GtQ[m, 1]

#### Rule 5040

Int $[((((a_{-.}) + ArcTan[(c_{-.})*(x_{-})]*(b_{-.}))^(p_{-.})*(x_{-}))/((d_{-}) + (e_{-.})*(x_{-})^2),$ x Symbol] :> Simp[(-I)\*((a + b\*ArcTan[c\*x])^(p + 1)/(b\*e\*(p + 1))), x] - Di st[1/(c\*d), Int[(a + b\*ArcTan[c\*x])^p/(I - c\*x), x], x] /; FreeQ[{a, b, c, d, e}, x] && EqQ[e, c^2\*d] && IGtQ[p, 0]

#### Rubi steps

integral = 
$$
\frac{1}{2}
$$
Subst $\left(\int x^2(a + b \arctan(cx))^2 dx, x, x^2\right)$   
\n=  $\frac{1}{6}x^6(a + b \arctan (cx^2))^2 - \frac{1}{3}(bc)$ Subst $\left(\int \frac{x^3(a + b \arctan(cx))}{1 + c^2x^2} dx, x, x^2\right)$   
\n=  $\frac{1}{6}x^6(a + b \arctan (cx^2))^2 - \frac{b \text{Subst}\left(\int x(a + b \arctan(cx)) dx, x, x^2\right)}{3c}$   
\n+  $\frac{b \text{Subst}\left(\int \frac{x(a + b \arctan(cx))}{1 + c^2x^2} dx, x, x^2\right)}{3c}$   
\n=  $-\frac{bx^4(a + b \arctan (cx^2))}{6c} - \frac{i(a + b \arctan (cx^2))^2}{6c^3} + \frac{1}{6}x^6(a + b \arctan (cx^2))^2$   
\n+  $\frac{1}{6}b^2$ Subst $\left(\int \frac{x^2}{1 + c^2x^2} dx, x, x^2\right) - \frac{b \text{Subst}\left(\int \frac{a + b \arctan(cx)}{i - cx} dx, x, x^2\right)}{3c^2}$   
\n=  $\frac{b^2x^2}{6c^2} - \frac{bx^4(a + b \arctan (cx^2))}{6c} - \frac{i(a + b \arctan (cx^2))^2}{6c^3}$   
\n+  $\frac{1}{6}x^6(a + b \arctan (cx^2))^2 - \frac{b(a + b \arctan (cx^2)) \log (\frac{2}{1 + icx^2})}{3c^3}$   
\n-  $\frac{b^2 \text{Subst}\left(\int \frac{1}{1 + c^2x^2} dx, x, x^2\right)}{6c^2} + \frac{b^2 \text{Subst}\left(\int \frac{\log(\frac{2}{1 + icx})}{1 + c^2x^2} dx, x, x^2\right)}{3c^2}$ 

$$
= \frac{b^2x^2}{6c^2} - \frac{b^2 \arctan (cx^2)}{6c^3} - \frac{bx^4(a + b \arctan (cx^2))}{6c}
$$
  
 
$$
- \frac{i(a + b \arctan (cx^2))^2}{6c^3} + \frac{1}{6}x^6(a + b \arctan (cx^2))^2
$$
  
 
$$
- \frac{b(a + b \arctan (cx^2)) \log (\frac{2}{1 + icx^2})}{3c^3} - \frac{(ib^2) \text{ Subst} \left(\int \frac{\log (2x)}{1 - 2x} dx, x, \frac{1}{1 + icx^2}\right)}{3c^3}
$$
  
 
$$
= \frac{b^2x^2}{6c^2} - \frac{b^2 \arctan (cx^2)}{6c^3} - \frac{bx^4(a + b \arctan (cx^2))}{6c} - \frac{i(a + b \arctan (cx^2))^2}{6c^3} + \frac{1}{6}x^6(a + b \arctan (cx^2))^2 + b \arctan (cx^2)^2 - \frac{b(a + b \arctan (cx^2)) \log (\frac{2}{1 + icx^2})}{3c^3} - \frac{ib^2 \text{ PolyLog} (2, 1 - \frac{2}{1 + icx^2})}{6c^3}
$$

# **Mathematica [A] (verified)**

Time  $= 0.36$  (sec), antiderivative size  $= 141$ , normalized size of antiderivative  $= 0.92$ 

$$
\int x^5 (a + b \arctan (cx^2))^2 dx
$$
  
= 
$$
\frac{b^2cx^2 - abc^2x^4 + a^2c^3x^6 + b^2(i + c^3x^6) \arctan (cx^2)^2 - b \arctan (cx^2) (b + bc^2x^4 - 2ac^3x^6 + 2b \log (1 + e^{2i}))
$$
  
= 
$$
\frac{6c^3}{}
$$

[In] Integrate[ $x^5*(a + b*ArcTan[c*x^2])^2, x$ ]

 $[Out]$  (b^2\*c\*x^2 - a\*b\*c^2\*x^4 + a^2\*c^3\*x^6 + b^2\*(I + c^3\*x^6)\*ArcTan[c\*x^2]^2 - b\*ArcTan[c\*x^2]\*(b + b\*c^2\*x^4 - 2\*a\*c^3\*x^6 + 2\*b\*Log[1 + E^((2\*I)\*ArcTa  $n[c*x^2])]$ ) + a\*b\*Log[1 + c^2\*x^4] + I\*b^2\*PolyLog[2, -E^((2\*I)\*ArcTan[c\*x^ 2])])/(6\*c^3)

# **Maple [C] (warning: unable to verify)**

Result contains higher order function than in optimal. Order 9 vs. order 4.

Time  $=$  3.56 (sec), antiderivative size  $=$  333, normalized size of antiderivative  $=$  2.16

<span id="page-422-0"></span>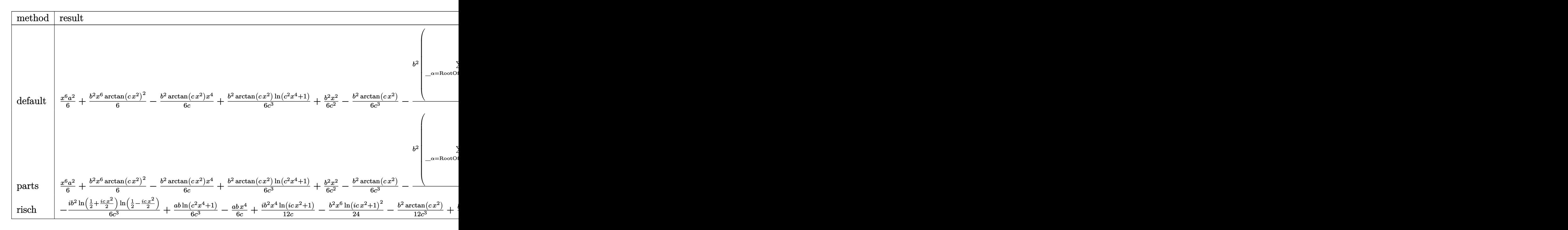

[In]  $int(x^5*(a+b*arctan(c*x^2))^2,x,method=RETURNVERBOSE)$ 

 $[Out] 1/6*x^6*a^2+1/6*b^2*x^6*arctan(c*x^2)^2-1/6*b^2*arctan(c*x^2)/c*x^4+1/6*b^2$ \*arctan(c\*x^2)/c^3\*ln(c^2\*x^4+1)+1/6\*b^2\*x^2/c^2-1/6\*b^2\*arctan(c\*x^2)/c^3-  $1/24*b^2/c^4*sum(1/\alpha1pha^2*(2*ln(x-\alpha1pha)*ln(c^2*x^4+1)-c*(1/c/\alpha1pha^3*l))$ n(x-\_alpha)^2+2/\_alpha\*ln(x-\_alpha)\*(\_alpha^2\*ln(1/2\*(x+\_alpha)/\_alpha)\*c-l n((\_alpha^3\*c+x)/\_alpha/(\_alpha^2\*c+1))+ln((\_alpha^3\*c-x)/\_alpha/(\_alpha^2\* c-1)))+2/\_alpha\*(\_alpha^2\*dilog(1/2\*(x+\_alpha)/\_alpha)\*c-dilog((\_alpha^3\*c+  $x)/$ \_alpha/(\_alpha^2\*c+1))+dilog((\_alpha^3\*c-x)/\_alpha/(\_alpha^2\*c-1))))),\_a lpha=RootOf(\_Z^4\*c^2+1))+1/3\*a\*b\*x^6\*arctan(c\*x^2)-1/6/c\*a\*b\*x^4+1/6\*a\*b/c^ 3\*ln(c^2\*x^4+1)

**Fricas [F]**

$$
\int x^5 (a + b \arctan (cx^2))^2 dx = \int (b \arctan (cx^2) + a)^2 x^5 dx
$$

[In] integrate(x^5\*(a+b\*arctan(c\*x^2))^2,x, algorithm="fricas") [Out] integral(b^2\*x^5\*arctan(c\*x^2)^2 + 2\*a\*b\*x^5\*arctan(c\*x^2) + a^2\*x^5, x) **Sympy [F]**

$$
\int x^5 (a + b \arctan (cx^2))^2 dx = \int x^5 (a + b \arctan (cx^2))^2 dx
$$

[In]  $integrate(x**5*(a+b*atan(c*x**2))**2,x)$ [Out] Integral( $x**5*(a + b*atan(c*x**2))**2, x)$ 

**Maxima [F]**

$$
\int x^5 (a + b \arctan (cx^2))^2 dx = \int (b \arctan (cx^2) + a)^2 x^5 dx
$$

[In] integrate( $x^5*(a+b*arctan(c*x^2))^2$ , x, algorithm="maxima")

```
[Out] 1/6*a^2*x^6 + 1/6*(2*x^6*arctan(c*x^2) - (x^4/c^2 - log(c^2*x^4 + 1)/c^4)*c)*a*b + 1/96*(4*x^6*arctan(c*x^2)^2 - x^6*log(c^2*x^4 + 1)^2 + 96*integrate
(1/48*(4*c^2*x^9*log(c^2*x^4 + 1) - 8*c*x^7*arctan(c*x^2) + 36*(c^2*x^9 + x))\text{``5)}*arctan(c*x\text{''}2)^2 + 3*(c\text{''}2*x\text{''}9 + x\text{''}5)*log(c\text{''}2*x\text{''}4 + 1)\text{''}2)/(c\text{''}2*x\text{''}4 + 1),x))*b^2
```
**Giac [F]**

$$
\int x^5 (a + b \arctan (cx^2))^2 dx = \int (b \arctan (cx^2) + a)^2 x^5 dx
$$

[In] integrate( $x^5*(a+b*arctan(c*x^2))^2$ , x, algorithm="giac") [Out] integrate((b\*arctan(c\*x^2) + a)^2\*x^5, x)

# **Mupad [F(-1)]**

Timed out.

$$
\int x^5 (a + b \arctan (cx^2))^2 dx = \int x^5 (a + b \arctan (cx^2))^2 dx
$$

```
[In] int(x^5*(a + b*atan(c*x^2))^2,x)[Out] int(x^5*(a + b*atan(c*x^2))^2, x)
```
## **3.76** R  $x^3(a + b\arctan{(cx^2)})^2\ dx$

<span id="page-424-0"></span>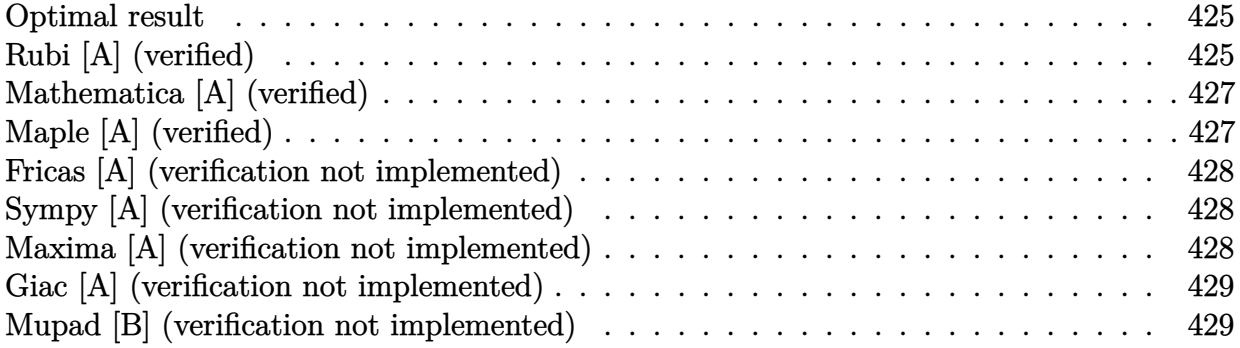

### **Optimal result**

Integrand size  $= 16$ , antiderivative size  $= 90$ 

$$
\int x^3 (a + b \arctan (cx^2))^2 dx = -\frac{abx^2}{2c} - \frac{b^2x^2 \arctan (cx^2)}{2c} + \frac{(a + b \arctan (cx^2))^2}{4c^2} + \frac{1}{4}x^4 (a + b \arctan (cx^2))^2 + \frac{b^2 \log (1 + c^2x^4)}{4c^2}
$$

 $[Out] -1/2*a*b*x^2/c-1/2*b^2*x^2*arctan(c*x^2)/c+1/4*(a+b*arctan(c*x^2))^2/c^2+1/$ 4\*x^4\*(a+b\*arctan(c\*x^2))^2+1/4\*b^2\*ln(c^2\*x^4+1)/c^2

## **Rubi [A] (verified)**

Time  $= 0.11$  (sec), antiderivative size  $= 90$ , normalized size of antiderivative  $= 1.00$ , number of steps used = 7, number of rules used = 6,  $\frac{\text{number of rules}}{\text{integral size}}$  = 0.375, Rules used = {4948, 4946, 5036, 4930, 266, 5004}

$$
\int x^3 (a + b \arctan (cx^2))^2 dx = \frac{(a + b \arctan (cx^2))^2}{4c^2} + \frac{1}{4}x^4 (a + b \arctan (cx^2))^2
$$

$$
- \frac{abx^2}{2c} - \frac{b^2x^2 \arctan (cx^2)}{2c} + \frac{b^2 \log (c^2x^4 + 1)}{4c^2}
$$

[In] Int[ $x^3*(a + b*ArcTan[c*x^2])^2,x$ ]

 $[Out] -1/2*(a*b*x^2)/(c - (b^2*x^2*ArcTan[c*x^2])/(2*c) + (a + b*ArcTan[c*x^2])^2/$  $(4*c^2) + (x^4*(a + b*ArcTan[c*x^2])^2)/4 + (b^2*Log[1 + c^2*x^4])/(4*c^2))$ 

### Rule 266

Int $[(x_0^m.)/(a_1 + (b_1)*(x_1^m))$ , x Symbol] :> Simp $[Log[RemoveContent])$  $t[a + b*x^n, x]]/(b*n), x]$  /; FreeQ[{a, b, m, n}, x] && EqQ[m, n - 1]

#### Rule 4930

 $Int[((a_{\_}) + ArcTan[((c_{\_})*(x_{\_})^(n_{\_})]*(b_{\_}))^(p_{\_})$ , x\_Symbol] :> Simp[x\*(a + b\*ArcTan[c\*x^n])^p, x] - Dist[b\*c\*n\*p, Int[x^n\*((a + b\*ArcTan[c\*x^n])^(p - 1)/(1 + c^2\*x^(2\*n))), x], x] /; FreeQ[{a, b, c, n}, x] && IGtQ[p, 0] &&  $(EqQ[n, 1] || EqQ[p, 1])$ 

#### Rule 4946

Int $[(a_.) + ArcTan[(c_.)*(x_-)(n_.)]*(b_.)^(p_.)*(x_-)(m_.)$ , x Symbol] :>  $Simp[x^*(m + 1)*( (a + b*ArcTan[c*x^n])^p/(m + 1)), x] - Dist[b*c*n*(p/(m + 1))$ 1)),  $Int[x^*(m + n)*((a + b*Arctan[c*x^n])^*(p - 1)/(1 + c^2*x^*(2*n)))$ , x], x ] /; FreeQ[{a, b, c, m, n}, x] && IGtQ[p, 0] && (EqQ[p, 1] || (EqQ[n, 1] &&  $IntegerQ[m])$ ) && NeQ $[m, -1]$ 

#### Rule 4948

 $Int[((a_{\_}) + ArcTan[((c_{\_})*(x_{\_})^*(n_{\_})]*(b_{\_}))^*(p_{\_})*(x_{\_})^*(m_{\_}), x_{\_Symbol}]$  :> Dist[1/n, Subst[Int[x^(Simplify[(m + 1)/n] - 1)\*(a + b\*ArcTan[c\*x])^p, x], x, x^n], x] /; FreeQ[{a, b, c, m, n}, x] && IGtQ[p, 1] && IntegerQ[Simplify  $[(m + 1)/n]$ 

#### Rule 5004

Int $[(a_*) + ArcTan[(c_*)*(x_*)](b_*)^*(b_*)^*(c_*)/(d_*) + (e_*)*(x_*)^2)$ , x\_Symbo 1] :> Simp[(a + b\*ArcTan[c\*x])^(p + 1)/(b\*c\*d\*(p + 1)), x] /; FreeQ[{a, b, c, d, e, p}, x] && EqQ[e, c<sup> $2*$ d] && NeQ[p, -1]</sup>

### Rule 5036

Int $[(((a_{-}) + ArcTan[(c_{-})*(x_{-})](b_{-}))^{\frown}(p_{-})*((f_{-})*(x_{-}))^{\frown}(m_{-}))/((d_{-}) + (e_{-}))^{\frown}(m_{-}))^{\frown}(m_{-})^{\frown}(m_{-})^{\frown}(m_{-})^{\frown}(m_{-})^{\frown}(m_{-})^{\frown}(m_{-})^{\frown}(m_{-})^{\frown}(m_{-})^{\frown}(m_{-})^{\frown}(m_{-})^{\frown}(m_{-})^{\frown}(m_{-})^{\frown}(m_{-})^{\frown}(m_{-})^{\frown}(m_{-})^{\frown}(m_{-})$  $\ldots$ )\*(x\_)^2), x\_Symbol] :> Dist[f^2/e, Int[(f\*x)^(m - 2)\*(a + b\*ArcTan[c\*x])  $\hat{p}$ , x], x] - Dist[d\*(f^2/e), Int[(f\*x)^(m - 2)\*((a + b\*ArcTan[c\*x])^p/(d +  $e*x^2)$ , x], x] /; FreeQ[{a, b, c, d, e, f}, x] && GtQ[p, 0] && GtQ[m, 1]

#### Rubi steps

integral = 
$$
\frac{1}{2}
$$
Subst $\left(\int x(a + b \arctan(cx))^2 dx, x, x^2\right)$   
\n=  $\frac{1}{4}x^4(a + b \arctan(cx^2))^2 - \frac{1}{2}(bc)$ Subst $\left(\int \frac{x^2(a + b \arctan(cx))}{1 + c^2x^2} dx, x, x^2\right)$   
\n=  $\frac{1}{4}x^4(a + b \arctan(cx^2))^2 - \frac{b \text{Subst}\left(\int (a + b \arctan(cx)) dx, x, x^2\right)}{2c}$   
\n+  $\frac{b \text{Subst}\left(\int \frac{a + b \arctan(cx)}{1 + c^2x^2} dx, x, x^2\right)}{2c}$ 

$$
= -\frac{abx^2}{2c} + \frac{(a + b \arctan (cx^2))^2}{4c^2} + \frac{1}{4}x^4(a + b \arctan (cx^2))^2 - \frac{b^2 \text{Subst}(\int \arctan (cx) dx, x, x^2)}{2c}
$$
  
\n
$$
= -\frac{abx^2}{2c} - \frac{b^2x^2 \arctan (cx^2)}{2c} + \frac{(a + b \arctan (cx^2))^2}{4c^2}
$$
  
\n
$$
+ \frac{1}{4}x^4(a + b \arctan (cx^2))^2 + \frac{1}{2}b^2 \text{Subst}\left(\int \frac{x}{1 + c^2x^2} dx, x, x^2\right)
$$
  
\n
$$
= -\frac{abx^2}{2c} - \frac{b^2x^2 \arctan (cx^2)}{2c} + \frac{(a + b \arctan (cx^2))^2}{4c^2}
$$
  
\n
$$
+ \frac{1}{4}x^4(a + b \arctan (cx^2))^2 + \frac{b^2 \log (1 + c^2x^4)}{4c^2}
$$

# **Mathematica [A] (verified)**

Time  $= 0.08$  (sec), antiderivative size  $= 85$ , normalized size of antiderivative  $= 0.94$ 

$$
\int x^3 (a + b \arctan (cx^2))^2 dx
$$
  
= 
$$
\frac{acx^2(-2b + acx^2) + 2b(a - bcx^2 + ac^2x^4) \arctan (cx^2) + b^2(1 + c^2x^4) \arctan (cx^2)^2 + b^2 \log (1 + c^2x^4)}{4c^2}
$$

[In] Integrate[x^3\*(a + b\*ArcTan[c\*x^2])^2,x]  $[Out]$  (a\*c\*x<sup>2</sup>\*(-2\*b + a\*c\*x<sup>2</sup>) + 2\*b\*(a - b\*c\*x<sup>2</sup>) + a\*c<sup>2</sup>\*x<sup>2</sup>4)\*ArcTan[c\*x<sup>2</sup>] + b  $\text{``2*}(1 + c\text{``2*}x\text{``4)*}$ ArcTan[c\*x^2]^2 + b^2\*Log[1 + c^2\*x^4])/(4\*c^2)

# **Maple [A] (verified)**

Time  $= 1.29$  (sec), antiderivative size  $= 110$ , normalized size of antiderivative  $= 1.22$ 

<span id="page-426-0"></span>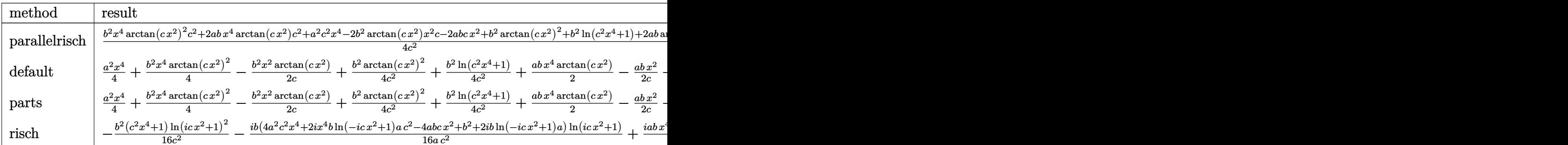

[In]  $int(x^3*(a+b*arctan(c*x^2))^2,x,method=RETURNVERBOSE)$ 

[Out] 1/4\*(b^2\*x^4\*arctan(c\*x^2)^2\*c^2+2\*a\*b\*x^4\*arctan(c\*x^2)\*c^2+a^2\*c^2\*x^4-2\* b^2\*arctan(c\*x^2)\*x^2\*c-2\*a\*b\*c\*x^2+b^2\*arctan(c\*x^2)^2+b^2\*ln(c^2\*x^4+1)+2 \*a\*b\*arctan(c\*x^2))/c^2

# **Fricas [A] (verification not implemented)**

none

Time  $= 0.26$  (sec), antiderivative size  $= 100$ , normalized size of antiderivative  $= 1.11$ 

$$
\int x^3 (a + b \arctan (cx^2))^2 dx
$$
  
= 
$$
\frac{a^2c^2x^4 - 2abcx^2 + (b^2c^2x^4 + b^2)\arctan (cx^2)^2 - 2ab\arctan (\frac{1}{cx^2}) + b^2 \log (c^2x^4 + 1) + 2(abc^2x^4 - b^2cx^2)
$$

[In] integrate(x^3\*(a+b\*arctan(c\*x^2))^2,x, algorithm="fricas")

[Out]  $1/4*(a^2*c^2*x^4 - 2*a*b*c*x^2 + (b^2*c^2*x^4 + b^2)*arctan(c*x^2)^2 - 2*a*$ b\*arctan(1/(c\*x^2)) + b^2\*log(c^2\*x^4 + 1) + 2\*(a\*b\*c^2\*x^4 - b^2\*c\*x^2)\*ar  $ctan(c*x^2))/c^2$ 

## **Sympy [A] (verification not implemented)**

Time  $= 16.83$  (sec), antiderivative size  $= 155$ , normalized size of antiderivative  $= 1.72$ 

$$
\int x^3 (a + b \arctan (cx^2))^2 dx
$$
\n
$$
= \begin{cases}\n\frac{a^2x^4}{4} + \frac{abx^4 \arctan (cx^2)}{2} - \frac{abx^2}{2c} + \frac{ab \arctan (cx^2)}{2c^2} + \frac{b^2x^4 \arctan (cx^2)}{4} - \frac{b^2x^2 \arctan (cx^2)}{2c} + \frac{b^2\sqrt{-\frac{1}{c^2}} \arctan (cx^2)}{2c} + \frac{b^2\log (x^2 + \sqrt{-\frac{1}{c^2}})}{2c^2}\n\end{cases}
$$

[In]  $integrate(x**3*(a+b*atan(c*x**2))**2,x)$ 

```
[Out] Piecewise((a**2*x**4/4 + a*b*x**4*atan(c*x**2)/2 - a*b*x**2/(2*c) + a*b*ata
n(c*x**2)/(2*c**2) + b**2*x**4*atan(c*x**2)**2/4 - b**2*x**2*atan(c*x**2)/(
2*c) + b**2*sqrt(-1/c**2)*atan(c*x**2)/(2*c) + b**2*log(x**2 + sqrt(-1/c**2
))/(2*c**2) + b**2*atan(c*x**2)**2/(4*c**2), Ne(c, 0)), (a**2*x**4/4, True)
\lambda
```
# **Maxima [A] (verification not implemented)**

none

Time  $= 0.33$  (sec), antiderivative size  $= 126$ , normalized size of antiderivative  $= 1.40$ 

$$
\int x^3 (a + b \arctan (cx^2))^2 dx
$$
  
=  $\frac{1}{4} b^2 x^4 \arctan (cx^2)^2 + \frac{1}{4} a^2 x^4 + \frac{1}{2} \left( x^4 \arctan (cx^2) - c \left( \frac{x^2}{c^2} - \frac{\arctan (cx^2)}{c^3} \right) \right) ab$   
-  $\frac{1}{4} \left( 2 c \left( \frac{x^2}{c^2} - \frac{\arctan (cx^2)}{c^3} \right) \arctan (cx^2) + \frac{\arctan (cx^2)^2 - \log (4 c^5 x^4 + 4 c^3)}{c^2} \right) b^2$ 

```
[In] integrate(x^3*(a+b*arctan(c*x^2))^2, x, algorithm="maxima")
```

```
[0ut] 1/4*b<sup>2</sup>*x<sup>2</sup>4*arctan(c*x<sup>2</sup>)<sup>2</sup> + 1/4*a<sup>2</sup>*x<sup>2</sup>4 + 1/2*(x<sup>2</sup>4*arctan(c*x<sup>2</sup>) - c*(x<sup>2</sup>
/(c^2 - \arctan(c*x^2)/c^3)*a*b - 1/4*(2*c*(x<sup>2</sup>)/c<sup>2</sup> - arctan(c*x<sup>2</sup>)/c<sup>2</sup>)*arc
tan(c*x^2) + (arctan(c*x^2)^2 - log(4*c^5*x^4 + 4*c^3))/(c^2)*b^2
```
# **Giac [A] (verification not implemented)**

### none

Time  $= 0.27$  (sec), antiderivative size  $= 100$ , normalized size of antiderivative  $= 1.11$ 

$$
\int x^3 (a + b \arctan (cx^2))^2 dx
$$
\n
$$
= \frac{a^2cx^4 + \frac{2(c^2x^4 \arctan (cx^2) - cx^2 + \arctan (cx^2))ab}{c} + \frac{(c^2x^4 \arctan (cx^2)^2 - 2cx^2 \arctan (cx^2) + \arctan (cx^2)^2 + \log (c^2x^4 + 1))b^2}{c}}
$$

[In] integrate(x^3\*(a+b\*arctan(c\*x^2))^2,x, algorithm="giac")

[Out]  $1/4*(a^2*c*x^4 + 2*(c^2*x^4*arctan(c*x^2) - c*x^2 + arctan(c*x^2))*a*b/c +$  $(c^2*x^4*arctan(c*x^2)^2 - 2*cx^2*arctan(c*x^2) + arctan(c*x^2)^2 + log(c^2)$  $2*x^4 + 1)$ )\*b<sup>2</sup>/c)/c

# **Mupad [B] (verification not implemented)**

Time  $= 0.80$  (sec), antiderivative size  $= 112$ , normalized size of antiderivative  $= 1.24$ 

$$
\int x^3 (a + b \arctan (cx^2))^2 dx = \frac{a^2 x^4}{4} + \frac{b^2 \operatorname{atan}(cx^2)^2}{4 c^2} + \frac{b^2 x^4 \operatorname{atan}(cx^2)^2}{4} + \frac{b^2 \ln (c^2 x^4 + 1)}{4 c^2}
$$

$$
-\frac{b^2 x^2 \operatorname{atan}(cx^2)}{2 c} - \frac{a b x^2}{2 c} + \frac{a b \operatorname{atan}(cx^2)}{2 c^2} + \frac{a b x^4 \operatorname{atan}(cx^2)}{2}
$$

[In]  $int(x^3*(a + b*atan(c*x^2))^2,x)$ 

 $[Out]$  (a<sup>2\*x^4</sup>)/4 + (b<sup>2\*</sup>atan(c\*x<sup>2</sup>)<sup>2</sup>)/(4\*c<sup>2</sup>) + (b<sup>2\*x^4\*</sup>atan(c\*x<sup>2</sup>)<sup>2</sup>)/4 + (b<sup>2</sup>)  $2*log(c^2*x^4 + 1)/(4*c^2) - (b^2*x^2*atan(c*x^2))/(2*c) - (a*b*x^2)/(2*c)$ +  $(a*b*atan(c*x^2))/(2*c^2) + (a*b*x^4*atan(c*x^2))/2$ 

## $3.77$  $x(a + b \arctan{ (cx^2) } )^2 \ dx$

<span id="page-429-0"></span>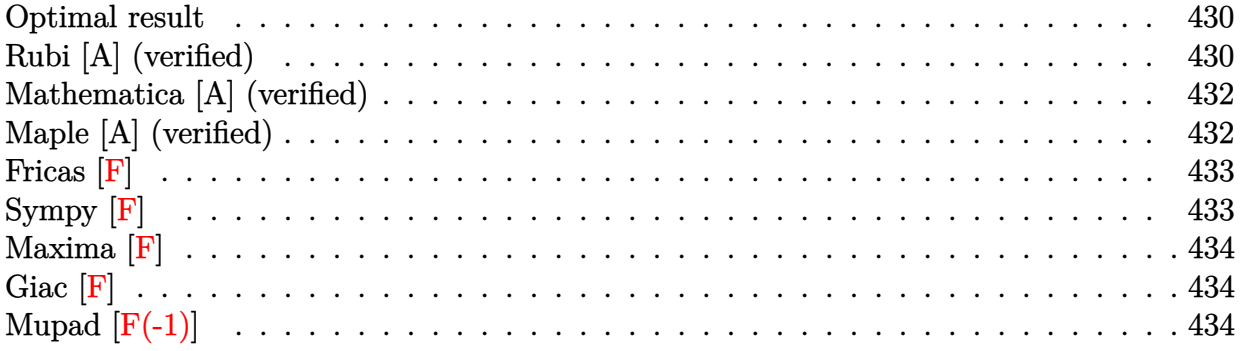

# **Optimal result**

Integrand size  $= 14$ , antiderivative size  $= 101$ 

$$
\int x(a+b \arctan (cx^2))^2 dx = \frac{i(a+b \arctan (cx^2))^2}{2c} + \frac{1}{2}x^2(a+b \arctan (cx^2))^2
$$

$$
+ \frac{b(a+b \arctan (cx^2)) \log (\frac{2}{1+icx^2})}{c}
$$

$$
+ \frac{ib^2 \text{PolyLog} (2, 1 - \frac{2}{1+icx^2})}{2c}
$$

[Out]  $1/2*I*(a+b*arctan(c*x^2))^2/(c+1/2*x^2*(a+b*arctan(c*x^2))^2+b*(a+b*arctan(c*ex^2))^2)$ \*x^2))\*ln(2/(1+I\*c\*x^2))/c+1/2\*I\*b^2\*polylog(2,1-2/(1+I\*c\*x^2))/c

# **Rubi [A] (verified)**

Time  $= 0.10$  (sec), antiderivative size  $= 101$ , normalized size of antiderivative  $= 1.00$ , number of steps used = 6, number of rules used = 6,  $\frac{\text{number of rules}}{\text{integral size}}$  = 0.429, Rules used  $=$  {4948, 4930, 5040, 4964, 2449, 2352}

$$
\int x(a+b \arctan (cx^2))^2 dx = \frac{1}{2}x^2(a+b \arctan (cx^2))^2 + \frac{i(a+b \arctan (cx^2))^2}{2c}
$$

$$
+ \frac{b \log \left(\frac{2}{1+icx^2}\right) (a+b \arctan (cx^2))}{c}
$$

$$
+ \frac{ib^2 \text{PolyLog } (2, 1 - \frac{2}{icx^2+1})}{2c}
$$

[In]  $Int[x*(a + b*ArcTan[c*x^2])^2,x]$ [Out]  $((1/2)*(a + b*ArcTan[c*x^2])^2)/(c + (x^2*(a + b*ArcTan[c*x^2])^2)/2 + (b*(a$ + b\*ArcTan[c\*x^2])\*Log[2/(1 + I\*c\*x^2)])/c + ((I/2)\*b^2\*PolyLog[2, 1 - 2/(  $1 + I*c*x^2)]$ 

#### Rule 2352

Int $[Log[(c_.),*(x_*)]/((d_+) + (e_.),*(x_*))$ , x\_Symbol] :> Simp $[(-e^(-1)) * PolyLo]$  $g[2, 1 - c*x], x]$  /; FreeQ $[ {c, d, e}, x]$  & EqQ $[ e + c*d, 0]$ 

#### Rule 2449

Int $[Log[(c_{\cdot.})/((d_{\cdot}) + (e_{\cdot.})*(x_{\cdot}))] / ((f_{\cdot}) + (g_{\cdot.})*(x_{\cdot})^2), xSymbol]$  :> Dist  $[-e/g, Subst[Int[Log[2*d*x]/(1 - 2*d*x), x], x, 1/(d + e*x)], x]$  /; FreeQ[{ c, d, e, f, g}, x] & EqQ[c, 2\*d] & EqQ[e^2\*f + d^2\*g, 0]

#### Rule 4930

 $Int[((a_{-}.) + ArcTan[(c_{-}.)*(x_{-})^(n_{-}.)]*(b_{-}.))^(p_{-}.), x_Symbol]$  :> Simp[x\*(a + b\*ArcTan[c\*x^n])^p, x] - Dist[b\*c\*n\*p, Int[x^n\*((a + b\*ArcTan[c\*x^n])^(p  $- 1)/(1 + c^2*x^(2*n))$ , x], x] /; FreeQ[{a, b, c, n}, x] && IGtQ[p, 0] &&  $(EqQ[n, 1] || EqQ[p, 1])$ 

#### Rule 4948

 $Int[((a_+) + ArcTan[(c_-)*(x_-)^{n}]*(b_-))^{n}(p_-)*(x_-)^{n}(m_-), x_Symbol]$  :> Dist[1/n, Subst[Int[x^(Simplify[(m + 1)/n] - 1)\*(a + b\*ArcTan[c\*x])^p, x], x, x^n], x] /; FreeQ[{a, b, c, m, n}, x] && IGtQ[p, 1] && IntegerQ[Simplify  $[(m + 1)/n]$ 

#### Rule 4964

 $Int[((a_{\_}) + ArcTan[(c_{\_})*(x_{\_})]*(b_{\_}))((d_{\_}) + (e_{\_})*(x_{\_}))$ , x\_Symbol] :> Simp[(-(a + b\*ArcTan[c\*x])^p)\*(Log[2/(1 + e\*(x/d))]/e), x] + Dist[b\*c\*( p/e), Int[(a + b\*ArcTan[c\*x])^(p - 1)\*(Log[2/(1 + e\*(x/d))]/(1 + c^2\*x^2)), x], x] /; FreeQ[{a, b, c, d, e}, x] && IGtQ[p, 0] && EqQ[c^2\*d^2 + e^2, 0]

#### Rule 5040

Int $[((((a_{-}) + ArcTan[(c_{-})*(x_{-})]*(b_{-}))^(p_{-})*(x_{-}))/((d_{-}) + (e_{-})*(x_{-})^2),$ x Symbol] :> Simp[(-I)\*((a + b\*ArcTan[c\*x])^(p + 1)/(b\*e\*(p + 1))), x] - Di  $st[1/(c*d), Int[(a + b*ArcTan[c*x])^p/(I - c*x), x], x]$  /; FreeQ[{a, b, c, d, e}, x] && EqQ[e,  $c^2*d$ ] && IGtQ[p, 0]

#### Rubi steps

integral = 
$$
\frac{1}{2}
$$
Subst $\left(\int (a + b \arctan(cx))^2 dx, x, x^2\right)$   
=  $\frac{1}{2}x^2(a + b \arctan(cx^2))^2 - (bc)$ Subst $\left(\int \frac{x(a + b \arctan(cx))}{1 + c^2x^2} dx, x, x^2\right)$ 

$$
= \frac{i(a + b \arctan (cx^{2}))^{2}}{2c} + \frac{1}{2}x^{2}(a + b \arctan (cx^{2}))^{2} + b \text{Subst}\left(\int \frac{a + b \arctan (cx)}{i - cx} dx, x, x^{2}\right)
$$
\n
$$
= \frac{i(a + b \arctan (cx^{2}))^{2}}{2c} + \frac{1}{2}x^{2}(a + b \arctan (cx^{2}))^{2}
$$
\n
$$
+ \frac{b(a + b \arctan (cx^{2}))\log (\frac{2}{1 + icx^{2}})}{c} - b^{2} \text{Subst}\left(\int \frac{\log (\frac{2}{1 + icx})}{1 + c^{2}x^{2}} dx, x, x^{2}\right)
$$
\n
$$
= \frac{i(a + b \arctan (cx^{2}))^{2}}{2c} + \frac{1}{2}x^{2}(a + b \arctan (cx^{2}))^{2}
$$
\n
$$
+ \frac{b(a + b \arctan (cx^{2}))\log (\frac{2}{1 + icx^{2}})}{c} + \frac{(ib^{2}) \text{Subst}\left(\int \frac{\log (2x)}{1 - 2x} dx, x, \frac{1}{1 + icx^{2}}\right)}{c}
$$
\n
$$
= \frac{i(a + b \arctan (cx^{2}))^{2}}{2c} + \frac{1}{2}x^{2}(a + b \arctan (cx^{2}))^{2}
$$
\n
$$
+ \frac{b(a + b \arctan (cx^{2}))\log (\frac{2}{1 + icx^{2}})}{c} + \frac{ib^{2} \text{PolyLog} (2, 1 - \frac{2}{1 + icx^{2}})}{2c}
$$

# **Mathematica [A] (verified)**

Time =  $0.15$  (sec), antiderivative size = 107, normalized size of antiderivative =  $1.06$ 

$$
\int x(a+b \arctan (cx^2))^2 dx
$$
\n
$$
= \frac{b^2(-i+cx^2)\arctan (cx^2)^2 + 2b \arctan (cx^2) \left( acx^2 + b \log \left(1 + e^{2i \arctan (cx^2)}\right)\right) + a (acx^2 - b \log \left(1 + c^2 x^4)\right)}{2c}
$$

$$
\begin{array}{l} \text{[In]} \ \text{Integrate}[x*(a + b*ArCTan[c*x^2])^2,x] \\ \text{[Out]} \ (b^2*(-I + c*x^2)*ArCTan[c*x^2]^2 + 2*b*ArCTan[c*x^2]*(a*c*x^2 + b*Log[1 + E^*((2*I)*ArCTan[c*x^2])]) + a*(a*c*x^2 - b*Log[1 + c^2*x^4]) - I*b^2*PolyLo \\ g[2, -E^*((2*I)*ArCTan[c*x^2])])/(2*c) \end{array}
$$

# **Maple [A] (verified)**

Time  $= 4.44$  (sec), antiderivative size  $= 140$ , normalized size of antiderivative  $= 1.39$
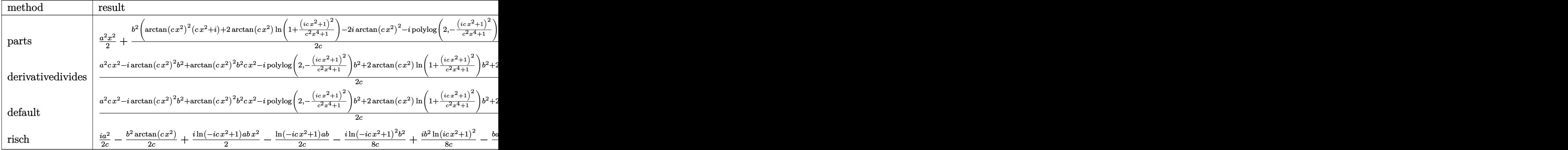

[In]  $int(x*(a+b*arctan(c*x^2))^2,x,method=RETURNVERBOSE)$ 

```
[Out] 1/2*a^2*x^2+1/2*b^2/c*(arctan(c*x^2)^2*(c*x^2+I)+2*arctan(c*x^2)*ln(1+(1+I*x^2))^2+(s^2+I)x^2+(s^2+y^2)(s^2+y^2)(s^2+y^2)(s^2+y^2)(s^2+y^2)(s^2+y^2)(s^2+y^2)(s^2+y^2)(s^2+y^2)(s^2+y^2)(s^2+y^2)(s^2+y^2)(s^2+y^2)(s^2+y^2)(s^2+y^2)(s^2+y^2)(s^2+y^2)(s^2+y^2)(s^2+y^2)(s^2+y^2)(s^2+y^2)(c*x^2)^2/(c^2*x^4+1))-2*I*arctan(c*x^2)^2-I*polylog(2,-(1+I*c*x^2)^2/(c^2*x
(2+1)))+a*b/c*(c*x^2*arctan(c*x^2)-1/2*ln(c^2*x^4+1))
```
**Fricas [F]**

$$
\int x(a + b \arctan (cx^{2}))^{2} dx = \int (b \arctan (cx^{2}) + a)^{2} x dx
$$

[In] integrate(x\*(a+b\*arctan(c\*x^2))^2,x, algorithm="fricas") [Out] integral(b^2\*x\*arctan(c\*x^2)^2 + 2\*a\*b\*x\*arctan(c\*x^2) + a^2\*x, x)

**Sympy [F]**

$$
\int x(a + b \arctan (cx^{2}))^{2} dx = \int x(a + b \arctan (cx^{2}))^{2} dx
$$

[In]  $integrate(x*(a+b*atan(c*x**2))**2,x)$ 

[Out] Integral( $x*(a + b*atan(c*x**2))**2, x)$ 

### **Maxima [F]**

$$
\int x (a + b \arctan (cx^{2}))^{2} dx = \int (b \arctan (cx^{2}) + a)^{2} x dx
$$

### [In] integrate(x\*(a+b\*arctan(c\*x^2))^2,x, algorithm="maxima")

[Out]  $1/2*a^2*x^2 + 1/32*(4*x^2*arctan(c*x^2)^2 - x^2*log(c^2*x^4 + 1)^2 + 384*c^2)$  $2*integrate(1/16*x^5*arctan(c*x^2)^2/(c^2*x^4 + 1), x) + 32*c^2*integrate(1$  $/16*x^5*log(c^2*x^4 + 1)^2/(c^2*x^4 + 1), x) + 128*c^2*integrate(1/16*x^5*l)$ og(c<sup>2</sup>\*x<sup>2</sup> + 1)/(c<sup>2</sup>\*x<sup>2</sup> + 1), x) + 4\*arctan(c\*x<sup>2</sup>)<sup>2</sup>3/c - 256\*c\*integrate(1  $/16*x^3*arctan(c*x^2)/(c^2*x^4 + 1), x) + 32*integrate(1/16*x*log(c^2*x^4 +$ 1)^2/(c^2\*x^4 + 1), x))\*b^2 + 1/2\*(2\*c\*x^2\*arctan(c\*x^2) - log(c^2\*x^4 + 1 ))\*a\*b/c

**Giac [F]**

$$
\int x(a + b \arctan (cx^{2}))^{2} dx = \int (b \arctan (cx^{2}) + a)^{2}x dx
$$

[In] integrate( $x*(a+b*arctan(c*x^2))^2$ ,x, algorithm="giac") [Out] integrate( $(b*arctan(c*x^2) + a)^2*x, x$ )

# **Mupad**  $|F(-1)|$

Timed out.

$$
\int x(a + b \arctan (cx^{2}))^{2} dx = \int x (a + b \arctan (cx^{2}))^{2} dx
$$

[In]  $int(x*(a + b*atan(c*x^2))^2,x)$ [Out]  $int(x*(a + b*atan(c*x^2))^2, x)$ 

$$
3.78 \t \int \frac{\left(a+b\arctan(cx^2)\right)^2}{x} dx
$$

<span id="page-434-0"></span>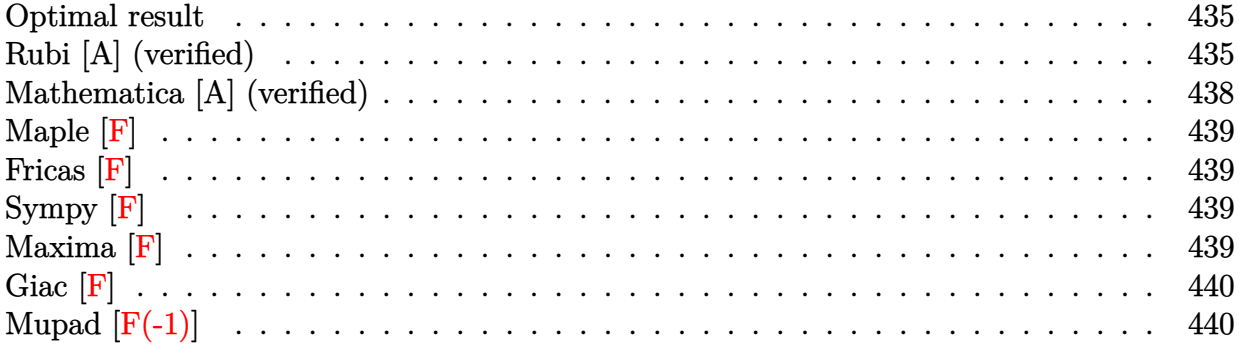

### **Optimal result**

Integrand size  $= 16$ , antiderivative size  $= 151$ 

$$
\int \frac{\left(a + b \arctan\left(cx^2\right)\right)^2}{x} dx = \left(a + b \arctan\left(cx^2\right)\right)^2 \arctanh\left(1 - \frac{2}{1 + icx^2}\right)
$$

$$
- \frac{1}{2}ib\left(a + b \arctan\left(cx^2\right)\right) \text{PolyLog}\left(2, 1 - \frac{2}{1 + icx^2}\right)
$$

$$
+ \frac{1}{2}ib\left(a + b \arctan\left(cx^2\right)\right) \text{PolyLog}\left(2, -1 + \frac{2}{1 + icx^2}\right)
$$

$$
- \frac{1}{4}b^2 \text{PolyLog}\left(3, 1 - \frac{2}{1 + icx^2}\right)
$$

$$
+ \frac{1}{4}b^2 \text{PolyLog}\left(3, -1 + \frac{2}{1 + icx^2}\right)
$$

[Out]  $-(a+b*arctan(c*x^2))^2*arctanh(-1+2/(1+I*c*x^2))-1/2*I*b*(a+b*arctan(c*x^2))$ )\*polylog(2,1-2/(1+I\*c\*x^2))+1/2\*I\*b\*(a+b\*arctan(c\*x^2))\*polylog(2,-1+2/(1+ I\*c\*x^2))-1/4\*b^2\*polylog(3,1-2/(1+I\*c\*x^2))+1/4\*b^2\*polylog(3,-1+2/(1+I\*c\*  $x^2)$ )

### **Rubi [A] (verified)**

Time  $= 0.23$  (sec), antiderivative size  $= 151$ , normalized size of antiderivative  $= 1.00$ , number of steps used = 7, number of rules used = 6,  $\frac{\text{number of rules}}{\text{integral size}}$  = 0.375, Rules used

 $=\{4944, 4942, 5108, 5004, 5114, 6745\}$ 

$$
\int \frac{(a + b \arctan (cx^2))^2}{x} dx = \arctanh\left(1 - \frac{2}{1 + icx^2}\right) (a + b \arctan (cx^2))^2
$$

$$
- \frac{1}{2}ib \text{PolyLog}\left(2, 1 - \frac{2}{icx^2 + 1}\right) (a + b \arctan (cx^2))
$$

$$
+ \frac{1}{2}ib \text{PolyLog}\left(2, \frac{2}{icx^2 + 1} - 1\right) (a + b \arctan (cx^2))
$$

$$
- \frac{1}{4}b^2 \text{PolyLog}\left(3, 1 - \frac{2}{icx^2 + 1}\right)
$$

$$
+ \frac{1}{4}b^2 \text{PolyLog}\left(3, \frac{2}{icx^2 + 1} - 1\right)
$$

[In] Int $[(a + b*Arctan[c*x^2])^2/x, x]$ 

[Out] (a + b\*ArcTan[c\*x^2])^2\*ArcTanh[1 - 2/(1 + I\*c\*x^2)] - (I/2)\*b\*(a + b\*ArcTa  $n[c*x^2]$ )\*PolyLog[2, 1 - 2/(1 + I\*c\*x<sup>2</sup>2)] + (I/2)\*b\*(a + b\*ArcTan[c\*x<sup>2</sup>2])\*P olyLog[2,  $-1 + 2/(1 + I*cx^2)$ ] - (b^2\*PolyLog[3, 1 - 2/(1 + I\*c\*x^2)])/4 +  $(b^2*PolyLog[3, -1 + 2/(1 + I*cx^2)])/4$ 

### Rule 4942

 $Int[((a_{-}.) + ArcTan[(c_{-}.)*(x_{-}))*(b_{-}.))^(p_{-})/(x_{-})$ ,  $x_{-Symbol}]$  :> Simp[2\*(a +  $b*ArcTan[c*x])^p*ArcTanh[1 - 2/(1 + I*c*x)], x] - Dist[2*b*c*p, Int[(a + b*$  $ArcTan[c*x])^{(p - 1)*(ArcTanh[1 - 2/(1 + I*cx)]/(1 + c^2*x^2)), x], x]$ /;  $FreeQ[{a, b, c}, x]$  & IGtQ[p, 1]

### Rule 4944

Int $[(a_.) + ArcTan[(c_.)*(x_-)(n_-)]*(b_.))(x_-), x_Symbol]$  :> Dist[1 /n, Subst[Int[(a + b\*ArcTan[c\*x])^p/x, x], x, x^n], x] /; FreeQ[{a, b, c, n }, x] && IGtQ[p, 0]

### Rule 5004

Int $[(a_.) + ArcTan[(c_.)*(x_0)*(b_0'.))^c(p_0.)/(d_0) + (e_0)*(x_0^2)]$ , x Symbo 1] :> Simp[(a + b\*ArcTan[c\*x])^(p + 1)/(b\*c\*d\*(p + 1)), x] /; FreeQ[{a, b, c, d, e, p}, x] && EqQ[e, c<sup>-</sup>2\*d] && NeQ[p, -1]

### Rule 5108

Int[(ArcTanh[u ]\*((a) + ArcTan[(c)\*(x)]\*(b))^(p.))/((d) + (e)\*(x)  $\binom{2}{2}$ , x Symbol] :> Dist[1/2, Int[Log[1 + u]\*((a + b\*ArcTan[c\*x])^p/(d + e\*  $x^2)$ , x], x] - Dist[1/2, Int[Log[1 - u]\*((a + b\*ArcTan[c\*x])^p/(d + e\*x^2) ), x], x] /; FreeQ[{a, b, c, d, e}, x] && IGtQ[p, 0] && EqQ[e, c^2\*d] && Eq  $Q[u^2 - (1 - 2*(I/(I - c*x)))^2, 0]$ 

### Rule 5114

 $Int[(Log[u_1*(a_..) + ArcTan[(c_.)*(x_1)*(b_..))^c(p_..)) /((d_1 + (e_.).*(x_1)^2$ ), x Symbol] :> Simp[(-I)\*(a + b\*ArcTan[c\*x])^p\*(PolyLog[2, 1 - u]/(2\*c\*d)) , x] + Dist[b\*p\*(I/2), Int[(a + b\*ArcTan[c\*x])^(p - 1)\*(PolyLog[2, 1 - u]/( d + e\*x<sup> $\sim$ </sup>2)), x], x] /; FreeQ[{a, b, c, d, e}, x] && IGtQ[p, 0] && EqQ[e, c<sup> $\sim$ </sup> 2\*d] && EqQ[ $(1 - u)^2 - (1 - 2*(1/(1 - c*x)))^2$ , 0]

### Rule 6745

Int $[(u_*) * PolyLog[n_, v_], x_Symbol]$ : > With $[w = DerivativeDivides[v, u*v, w])$ x]}, Simp[w\*PolyLog[n + 1, v], x] /;  $!FalseQ[w]$ ] /;  $FreeQ[n, x]$ 

Rubi steps

integral = 
$$
\frac{1}{2}
$$
Subst $\left(\int \frac{(a+b \arctan(cx))^2}{x} dx, x, x^2\right)$   
\n=  $(a + b \arctan (cx^2))^2 \arctanh\left(1 - \frac{2}{1 + icx^2}\right)$   
\n-  $(2bc)$ Subst $\left(\int \frac{(a + b \arctan(cx)) \arctanh(1 - \frac{2}{1 + icx})}{1 + c^2x^2} dx, x, x^2\right)$   
\n=  $(a + b \arctan (cx^2))^2 \arctanh\left(1 - \frac{2}{1 + icx^2}\right)$   
\n+  $(bc)$ Subst $\left(\int \frac{(a + b \arctan(cx)) \log(\frac{2}{1 + icx})}{1 + c^2x^2} dx, x, x^2\right)$   
\n-  $(bc)$ Subst $\left(\int \frac{(a + b \arctan(cx)) \log(2 - \frac{2}{1 + icx})}{1 + c^2x^2} dx, x, x^2\right)$   
\n=  $(a + b \arctan (cx^2))^2 \arctanh\left(1 - \frac{2}{1 + icx^2}\right)$   
\n-  $\frac{1}{2}ib(a + b \arctan (cx^2)) \text{PolyLog}\left(2, 1 - \frac{2}{1 + icx^2}\right)$   
\n+  $\frac{1}{2}ib(a + b \arctan (cx^2)) \text{ PolyLog}\left(2, -1 + \frac{2}{1 + icx^2}\right)$   
\n+  $\frac{1}{2} (ib^2c)$  Subst $\left(\int \frac{\text{PolyLog}(2, 1 - \frac{2}{1 + icx})}{1 + c^2x^2} dx, x, x^2\right)$   
\n-  $\frac{1}{2} (ib^2c)$  Subst $\left(\int \frac{\text{PolyLog}(2, -1 + \frac{2}{1 + icx})}{1 + c^2x^2} dx, x, x^2\right)$ 

$$
= (a + b \arctan (cx2))2 arctanh \left(1 - \frac{2}{1 + icx2}\right)
$$
  

$$
- \frac{1}{2}ib(a + b \arctan (cx2)) PolyLog \left(2, 1 - \frac{2}{1 + icx2}\right)
$$
  

$$
+ \frac{1}{2}ib(a + b \arctan (cx2)) PolyLog \left(2, -1 + \frac{2}{1 + icx2}\right)
$$
  

$$
- \frac{1}{4}b2 PolyLog \left(3, 1 - \frac{2}{1 + icx2}\right) + \frac{1}{4}b2 PolyLog \left(3, -1 + \frac{2}{1 + icx2}\right)
$$

### **Mathematica [A] (verified)**

Time  $= 0.17$  (sec), antiderivative size  $= 201$ , normalized size of antiderivative  $= 1.33$ 

$$
\int \frac{(a + b \arctan (cx^2))^2}{x} dx = a^2 \log(x) + \frac{1}{2} iab \left( \text{PolyLog } (2, -icx^2) - \text{PolyLog } (2, icx^2) \right)
$$

$$
+ \frac{1}{48} b^2 \left( -i\pi^3 + 16i \arctan (cx^2)^3 + 24 \arctan (cx^2)^2 \log \left( 1 - e^{-2i \arctan (cx^2)} \right) \right)
$$

$$
- 24 \arctan (cx^2)^2 \log \left( 1 + e^{2i \arctan (cx^2)} \right)
$$

$$
+ 24i \arctan (cx^2) \text{ PolyLog } (2, e^{-2i \arctan (cx^2)})
$$

$$
+ 24i \arctan (cx^2) \text{ PolyLog } (2, -e^{2i \arctan (cx^2)})
$$

$$
+ 12 \text{ PolyLog } (3, e^{-2i \arctan (cx^2)})
$$

$$
- 12 \text{ PolyLog } (3, -e^{2i \arctan (cx^2)})
$$

[In] Integrate  $[(a + b*ArcTan[c*x^2])^2/x, x]$ 

```
[Out] a^2*Log[x] + (I/2)*a*b*(PolyLog[2, (-I)*cx^2] - PolyLog[2, I*cx^2]) + (b^2)2*((-I)*Pi^3 + (16*I)*ArcTan[c*x^2]^3 + 24*ArcTan[c*x^2]^2*Log[1 - E^(-2*I)])*ArcTan[c*x^2])] - 24*ArcTan[c*x^2]^2*Log[1 + E^((2*I)*ArcTan[c*x^2])] + (
24*I)*ArcTan[c*x^2]*PolyLog[2, E^((-2*I)*ArcTan[c*x^2])] + (24*I)*ArcTan[c*
x^2]*PolyLog[2, -E^((2*I)*ArcTan[c*x^2])] + 12*PolyLog[3, E^((-2*I)*ArcTan[
c*x^2])] - 12*PolyLog[3, -E^((2*I)*ArcTan[c*x^2])]))/48
```
## **Maple [F]**

$$
\int \frac{\left(a+b\arctan\left(c\,x^2\right)\right)^2}{x} dx
$$

[In]  $int((a+b*arctan(c*x^2))^2/x,x)$ [Out]  $int((a+b*arctan(c*x^2))^2/x,x)$ 

**Fricas [F]**

$$
\int \frac{\left(a + b \arctan\left(cx^2\right)\right)^2}{x} dx = \int \frac{\left(b \arctan\left(cx^2\right) + a\right)^2}{x} dx
$$

[In] integrate((a+b\*arctan(c\*x^2))^2/x,x, algorithm="fricas") [Out] integral((b^2\*arctan(c\*x^2)^2 + 2\*a\*b\*arctan(c\*x^2) + a^2)/x, x)

**Sympy [F]**

$$
\int \frac{\left(a+b\arctan\left(cx^2\right)\right)^2}{x} dx = \int \frac{\left(a+b\arctan\left(cx^2\right)\right)^2}{x} dx
$$

[In]  $integrate((a+b*atan(c*x**2))**2/x, x)$ [Out] Integral( $(a + b*atan(c*x**2))**2/x, x)$ 

**Maxima [F]**

$$
\int \frac{\left(a + b \arctan\left(cx^2\right)\right)^2}{x} dx = \int \frac{\left(b \arctan\left(cx^2\right) + a\right)^2}{x} dx
$$

[In] integrate( $(a+b*arctan(c*x^2))^2/x,x$ , algorithm="maxima")

[Out] a<sup>2\*</sup>log(x) + 1/16\*integrate((12\*b<sup>2\*</sup>arctan(c\*x<sup>2</sup>)<sup>2</sup> + b<sup>2\*</sup>log(c<sup>2\*x<sup>2</sup> + 1)<sup>2</sup></sup>  $2 + 32*$ a\*b\*arctan(c\*x^2))/x, x)

**Giac [F]**

$$
\int \frac{\left(a+b\arctan\left(cx^2\right)\right)^2}{x} dx = \int \frac{\left(b\arctan\left(cx^2\right)+a\right)^2}{x} dx
$$

[In] integrate((a+b\*arctan(c\*x^2))^2/x,x, algorithm="giac") [Out] integrate( $(b*arctan(c*x^2) + a)^2/x, x$ )

# **Mupad [F(-1)]**

Timed out.

$$
\int \frac{\left(a + b \arctan\left(cx^2\right)\right)^2}{x} dx = \int \frac{\left(a + b \arctan\left(cx^2\right)\right)^2}{x} dx
$$

[In]  $int((a + b*atan(c*x^2))^2/x,x)$ [Out]  $int((a + b*atan(c*x^2))^2/x, x)$ 

$$
3.79 \qquad \int \frac{\left(a+b\arctan(cx^2)\right)^2}{x^3} \, dx
$$

<span id="page-440-0"></span>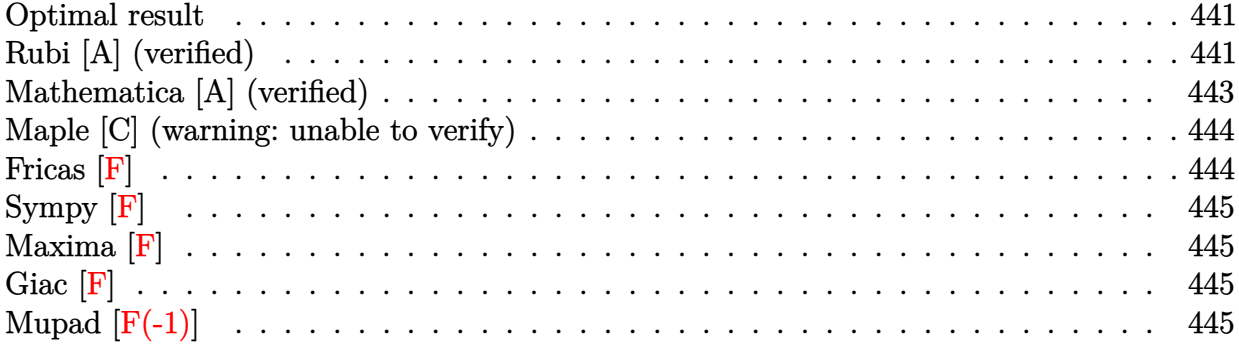

### **Optimal result**

Integrand size  $= 16$ , antiderivative size  $= 97$ 

$$
\int \frac{\left(a + b \arctan\left(cx^2\right)\right)^2}{x^3} dx = -\frac{1}{2}ic\left(a + b \arctan\left(cx^2\right)\right)^2 - \frac{\left(a + b \arctan\left(cx^2\right)\right)^2}{2x^2} + bc\left(a + b \arctan\left(cx^2\right)\right) \log\left(2 - \frac{2}{1 - icx^2}\right)
$$

$$
-\frac{1}{2}ib^2c \text{PolyLog}\left(2, -1 + \frac{2}{1 - icx^2}\right)
$$

[Out]  $-1/2*I*c*(a+b*arctan(c*x^2))^2-1/2*(a+b*arctan(c*x^2))^2/x^2+b*c*(a+b*arcta)$  $n(c*x^2))*ln(2-2/(1-I*c*x^2))-1/2*I*b^2*c*polylog(2,-1+2/(1-I*c*x^2))$ 

# **Rubi [A] (verified)**

Time  $= 0.13$  (sec), antiderivative size  $= 97$ , normalized size of antiderivative  $= 1.00$ , number of steps used = 5, number of rules used = 5,  $\frac{\text{number of rules}}{\text{integral size}}$  = 0.312, Rules used = {4948, 4946, 5044, 4988, 2497}

$$
\int \frac{\left(a + b \arctan\left(cx^2\right)\right)^2}{x^3} dx = -\frac{1}{2}ic\left(a + b \arctan\left(cx^2\right)\right)^2 - \frac{\left(a + b \arctan\left(cx^2\right)\right)^2}{2x^2} + bc \log\left(2 - \frac{2}{1 - icx^2}\right)\left(a + b \arctan\left(cx^2\right)\right)
$$

$$
-\frac{1}{2}ib^2c \text{PolyLog}\left(2, \frac{2}{1 - icx^2} - 1\right)
$$

[In] Int $[(a + b*Arctan[c*x^2])^2/x^3,x]$ 

[Out]  $(-1/2*I)*c*(a + b*ArcTan[c*x^2])^2 - (a + b*ArcTan[c*x^2])^2/(2*x^2) + b*c*$  $(a + b*ArcTan[c*x^2])*Log[2 - 2/(1 - I*cx^2)] - (I/2)*b^2*c*PolyLog[2, -1]$  $+ 2/(1 - 1*c*x^2)]$ 

### Rule 2497

Int $[Log[u] * (Pq)^(m).]$ , x Symbol] :> With $[{C = FullSimplify[Pq^m * ((1 - u))}$  $D[u, x])$ }, Simp[C\*PolyLog[2, 1 - u], x] /; FreeQ[C, x]] /; IntegerQ[m] && PolyQ[Pq, x] && RationalFunctionQ[u, x] && LeQ[RationalFunctionExponents[u,  $x$ ][[2]], Expon[Pq,  $x$ ]]

### Rule 4946

 $Int[((a_{\_}) + ArcTan[(c_{\_})*(x_{\_})\hat{(n_{\_})}*(b_{\_})\hat{(p_{\_})}*(x_{\_})\hat{(m_{\_})}, x_{\_Symbol}]$  :>  $Simp[x^*(m + 1)*((a + b*ArcTan[c*x^n])^p/(m + 1)), x] - Dist[b*c*n*(p/(m + 1))$ 1)),  $Int[x^*(m + n)*((a + b*ArcTan[c*x^n])^*(p - 1)/(1 + c^2*x^*(2*n)))$ , x], x ] /; FreeQ[{a, b, c, m, n}, x] && IGtQ[p, 0] && (EqQ[p, 1] || (EqQ[n, 1] &&  $IntegerQ[m])$ ) && NeQ $[m, -1]$ 

### Rule 4948

Int $[(a_+) + ArcTan[(c_-)*(x_-)(n_-)*(b_-))^c(p_-)*(x_-)(m_-), xSymbol]$  :> Dist[1/n, Subst[Int[x^(Simplify[(m + 1)/n] - 1)\*(a + b\*ArcTan[c\*x])^p, x], x, x^n], x] /; FreeQ[{a, b, c, m, n}, x] && IGtQ[p, 1] && IntegerQ[Simplify  $[(m + 1)/n]$ 

### Rule 4988

Int $[(a_+) + ArcTan[(c_+)*(x_0)]*(b_0))^-(p_0)(x_0)*(d_0 + (e_0)*(x_0))$ , x Symbol] :> Simp[(a + b\*ArcTan[c\*x])^p\*(Log[2 - 2/(1 + e\*(x/d))]/d), x] - Di st[b\*c\*(p/d), Int[(a + b\*ArcTan[c\*x])^(p - 1)\*(Log[2 - 2/(1 + e\*(x/d))]/(1 + c^2\*x^2)), x], x] /; FreeQ[{a, b, c, d, e}, x] && IGtQ[p, 0] && EqQ[c^2\*d  $\hat{2} + e^2$ , 0]

### Rule 5044

Int $[(a_+) + ArcTan[(c_+)*(x_0)*(b_0))^*(p_0)(x_0)*(d_0 + (e_0)*(x_0)^2)$ ,  $x_Symbol$ ] :> Simp[(-I)\*((a + b\*ArcTan[c\*x])^(p + 1)/(b\*d\*(p + 1))), x] + Di st[I/d, Int[(a + b\*ArcTan[c\*x])^p/(x\*(I + c\*x)), x], x] /; FreeQ[{a, b, c, d, e}, x] && EqQ[e, c^2\*d] && GtQ[p, 0]

Rubi steps

integral = 
$$
\frac{1}{2} \text{Subst}\left(\int \frac{(a + b \arctan(cx))^2}{x^2} dx, x, x^2\right)
$$

$$
= -\frac{(a + b \arctan(cx^2))^2}{2x^2} + (bc) \text{Subst}\left(\int \frac{a + b \arctan(cx)}{x(1 + c^2x^2)} dx, x, x^2\right)
$$

$$
= -\frac{1}{2}ic(a + b \arctan (cx^{2}))^{2} - \frac{(a + b \arctan (cx^{2}))^{2}}{2x^{2}}
$$
  
+ (ibc)Subst  $\left(\int \frac{a + b \arctan (cx)}{x(i + cx)} dx, x, x^{2}\right)$   
=  $-\frac{1}{2}ic(a + b \arctan (cx^{2}))^{2} - \frac{(a + b \arctan (cx^{2}))^{2}}{2x^{2}}$   
+  $bc(a + b \arctan (cx^{2})) \log (2 - \frac{2}{1 - icx^{2}})$   
-  $(b^{2}c^{2})$  Subst  $\left(\int \frac{\log (2 - \frac{2}{1 - icx})}{1 + c^{2}x^{2}} dx, x, x^{2}\right)$   
=  $-\frac{1}{2}ic(a + b \arctan (cx^{2}))^{2} - \frac{(a + b \arctan (cx^{2}))^{2}}{2x^{2}}$   
+  $bc(a + b \arctan (cx^{2})) \log (2 - \frac{2}{1 - icx^{2}}) - \frac{1}{2}ib^{2}c$  PolyLog  $(2, -1 + \frac{2}{1 - icx^{2}})$ 

### **Mathematica [A] (verified)**

Time  $= 0.19$  (sec), antiderivative size  $= 127$ , normalized size of antiderivative  $= 1.31$ 

$$
\int \frac{\left(a + b \arctan\left(cx^2\right)\right)^2}{x^3} dx = -\frac{a^2}{2x^2} + abc \left(-\frac{\arctan\left(cx^2\right)}{cx^2} + \log\left(cx^2\right) - \frac{1}{2}\log\left(1 + c^2x^4\right)\right) + \frac{1}{2}b^2c \left(-\frac{\arctan\left(cx^2\right)^2}{cx^2} + 2 \arctan\left(cx^2\right)\log\left(1 - e^{2i \arctan\left(cx^2\right)}\right) - i \left(\arctan\left(cx^2\right)^2 + \text{PolyLog}\left(2, e^{2i \arctan\left(cx^2\right)}\right)\right)\right)
$$

[In] Integrate[(a + b\*ArcTan[c\*x^2])^2/x^3,x]

[Out]  $-1/2*a^2/x^2 + a*b*c*(-(ArcTan[c*x^2]/(c*x^2)) + Log[c*x^2] - Log[1 + c^2*x]$  $^2$ 1]/2) + (b<sup> $^2$ </sup>xc\*(-(ArcTan[c\*x<sup> $^2$ </sup>2]<sup> $^2$ </sup>/(c\*x<sup> $^2$ </sup>2)) + 2\*ArcTan[c\*x<sup> $^2$ </sup>2]\*Log[1 - E<sup> $^2$ </sup>((2  $*I)*ArcTan[c*x^2])] - I*(ArcTan[c*x^2]^2 + PolyLog[2, E^((2*I)*ArcTan[c*x^2])$ ])])))/2

### **Maple [C] (warning: unable to verify)**

Result contains higher order function than in optimal. Order 9 vs. order 4.

Time  $= 3.33$  (sec), antiderivative size  $= 339$ , normalized size of antiderivative  $= 3.49$ 

<span id="page-443-0"></span>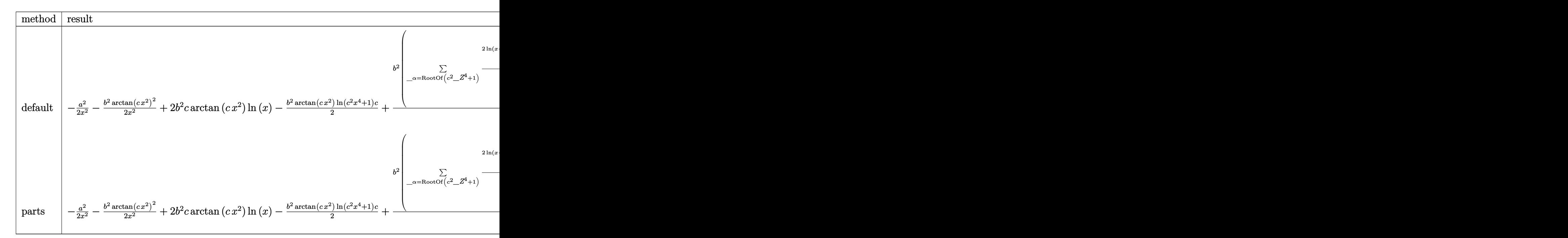

[In]  $int((a+b*arctan(c*x^2))^2/x^3,x,method=RETURNVERBOSE)$ 

 $[Out] -1/2*a^2/x^2-1/2*b^2/x^2*arctan(c*x^2)^2+2*b^2*c*arctan(c*x^2)*ln(x)-1/2*b^2$  $2*arctan(c*x^2)*ln(c^2*x^4+1)*c+1/8*b^2*sum(1/\alpha1pha^2*(2*ln(x-\alpha1pha)*ln(c$ ^2\*x^4+1)-c\*(1/c/\_alpha^3\*ln(x-\_alpha)^2+2/\_alpha\*ln(x-\_alpha)\*(\_alpha^2\*ln  $(1/2*(x+a1pha)/a1pha)*c-ln((a1pha^3*c+x)/a1pha/(a1pha^2*c+1))+ln((a1p$ ha^3\*c-x)/\_alpha/(\_alpha^2\*c-1)))+2/\_alpha\*(\_alpha^2\*dilog(1/2\*(x+\_alpha)/ alpha)\*c-dilog((\_alpha^3\*c+x)/\_alpha/(\_alpha^2\*c+1))+dilog((\_alpha^3\*c-x)/\_ alpha/(\_alpha^2\*c-1))))),\_alpha=RootOf(\_Z^4\*c^2+1))-b^2\*sum(1/\_R1^2\*(ln(x)\*  $ln((R1-x)/R1)+dilog((R1-x)/R1)),R1=RootOf(Z^4*C^2+1))+2*a*b*(-1/2/x^2)$  $*arctan(c*x^2)+c*(ln(x)-1/4*ln(c^2*x^4+1)))$ 

**Fricas [F]**

$$
\int \frac{\left(a + b \arctan\left(cx^2\right)\right)^2}{x^3} dx = \int \frac{\left(b \arctan\left(cx^2\right) + a\right)^2}{x^3} dx
$$

[In] integrate( $(a+b*arctan(c*x^2))^2/x^3$ ,x, algorithm="fricas") [Out] integral((b^2\*arctan(c\*x^2)^2 + 2\*a\*b\*arctan(c\*x^2) + a^2)/x^3, x) **Sympy [F]**

$$
\int \frac{\left(a + b \arctan\left(cx^2\right)\right)^2}{x^3} dx = \int \frac{\left(a + b \arctan\left(cx^2\right)\right)^2}{x^3} dx
$$

[In]  $integrate((a+b*atan(c*x**2))**2/x**3,x)$ [Out] Integral( $(a + b * \text{atan}(c * x * * 2)) * * 2/x * * 3, x$ )

**Maxima [F]**

$$
\int \frac{\left(a + b \arctan\left(cx^2\right)\right)^2}{x^3} dx = \int \frac{\left(b \arctan\left(cx^2\right) + a\right)^2}{x^3} dx
$$

[In] integrate( $($ a+b\*arctan $(c*x^2)$ ) $^2/x^3$ ,x, algorithm="maxima")

[Out]  $-1/2*(-*(\log(c^2*x^4 + 1) - \log(x^4)) + 2*arctan(c*x^2)/x^2)*a*b + 1/32*(32)$  $*x^2*integrate(-1/16*(4*c^2*x^4*log(c^2*x^4 + 1) - 8*c*x^2*arctan(c*x^2) 12*(c^2*x^4 + 1)*arctan(c*x^2)^2 - (c^2*x^4 + 1)*log(c^2*x^4 + 1)^2)/(c^2*x$  $\hat{r}$  + x<sup>2</sup>3), x) - 4\*arctan(c\*x<sup>2</sup>)<sup>2</sup> + log(c<sup>2\*x<sup>2</sup>4 + 1)<sup>2</sup>2)\*b<sup>2</sup>2/x<sup>2</sup> - 1/2\*a<sup>2</sup>2/x</sup>  $\hat{2}$ 

**Giac [F]**

$$
\int \frac{\left(a + b \arctan\left(cx^2\right)\right)^2}{x^3} \, dx = \int \frac{\left(b \arctan\left(cx^2\right) + a\right)^2}{x^3} \, dx
$$

[In] integrate( $($ a+b\*arctan $(c*x^2)$ ) $^2/x^3$ ,x, algorithm="giac") [Out] integrate((b\*arctan(c\*x^2) + a)^2/x^3, x)

# **Mupad**  $|F(-1)|$

Timed out.

$$
\int \frac{\left(a + b \arctan\left(cx^2\right)\right)^2}{x^3} dx = \int \frac{\left(a + b \operatorname{atan}(cx^2)\right)^2}{x^3} dx
$$

[In]  $int((a + b*atan(c*x^2))^2/x^3,x)$ [Out]  $int((a + b*atan(c*x^2))^2/x^3, x)$ 

### **3.80** R  $(a+b \arctan(cx^2))^2$  $\frac{\tan(c x)}{x^5}$  dx

<span id="page-445-0"></span>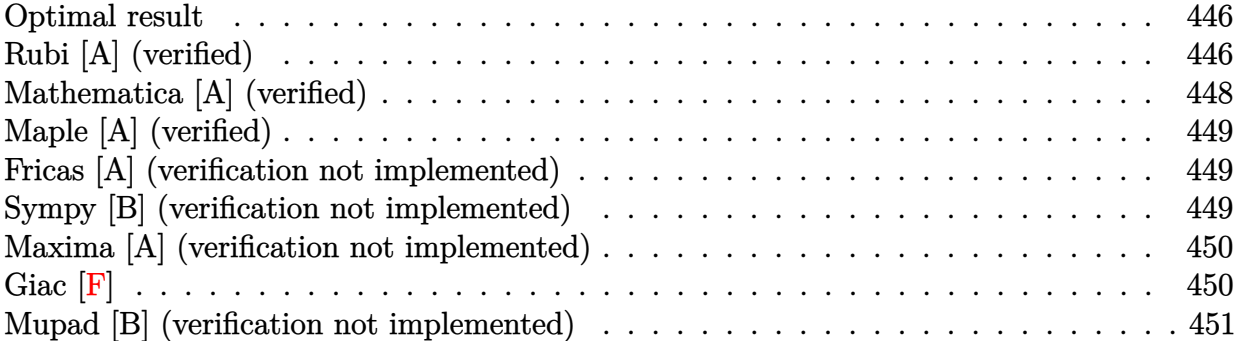

### **Optimal result**

Integrand size  $= 16$ , antiderivative size  $= 87$ 

$$
\int \frac{(a + b \arctan (cx^2))^2}{x^5} dx = -\frac{bc(a + b \arctan (cx^2))}{2x^2} - \frac{1}{4}c^2(a + b \arctan (cx^2))^2 - \frac{(a + b \arctan (cx^2))^2}{4x^4} + b^2c^2 \log(x) - \frac{1}{4}b^2c^2 \log(1 + c^2x^4)
$$

 $[Out] -1/2*b*c*(a+b*arctan(c*x^2))/x^2-1/4*c^2*(a+b*arctan(c*x^2))^2-1/4*(a+b*arc)$  $\tan(c*x^2))^2x^4+b^2*x^2*ln(x)-1/4*b^2*c^2*ln(c^2*x^4+1)$ 

## **Rubi [A] (verified)**

Time  $= 0.12$  (sec), antiderivative size  $= 87$ , normalized size of antiderivative  $= 1.00$ , number of steps used = 9, number of rules used = 8,  $\frac{\text{number of rules}}{\text{integral size}}$  = 0.500, Rules used = {4948, 4946, 5038, 272, 36, 29, 31, 5004}

$$
\int \frac{\left(a + b \arctan\left(cx^2\right)\right)^2}{x^5} dx = -\frac{1}{4}c^2\left(a + b \arctan\left(cx^2\right)\right)^2 - \frac{bc(a + b \arctan\left(cx^2\right))}{2x^2} - \frac{(a + b \arctan\left(cx^2\right))^2}{4x^4} - \frac{1}{4}b^2c^2\log\left(c^2x^4 + 1\right) + b^2c^2\log(x)
$$

```
[In] Int[(a + b*ArcTan[c*x^2])^2/x^5,x]
[Out] -1/2*(b*c*(a + b*ArcTan[c*x^2]))/x^2 - (c^2*(a + b*ArcTan[c*x^2])^2)/4 - (a+ b*ArcTan[c*x^2])^2/(4*x^4) + b^2*c^2*Log[x] - (b^2*c^2*Log[1 + c^2*x^4])
/4
Rule 29
```
 $Int[(x_{-})^(-1), x_{-}Symbol]$  :>  $Simp[Log[x], x]$ 

### Rule 31

Int $[(a) + (b).)*(x])^(-1)$ , x Symbol] :> Simp[Log[RemoveContent[a + b\*x,  $x$ ]]/b,  $x$ ] /; FreeQ[{a, b},  $x$ ]

### Rule 36

Int $[1/(((a_+) + (b_-)*(x_-))*((c_-) + (d_-)*(x_-)))$ , x Symbol] :> Dist $[b/(b*c_+)$ - a\*d),  $Int[1/(a + b*x), x], x] - Dist[d/(b*c - a*d), Int[1/(c + d*x), x],$  $x$ ] /; FreeQ[{a, b, c, d}, x] && NeQ[b\*c - a\*d, 0]

### Rule 272

Int $[(x_0^m_-,)*(a_-) + (b_-)*(x_-^m)(n_-)^(p_-), x_Symbol]$  :> Dist $[1/n, Subst[$ Int[x^(Simplify[(m + 1)/n] - 1)\*(a + b\*x)^p, x], x, x^n], x] /; FreeQ[{a, b , m, n, p}, x] && IntegerQ[Simplify[ $(m + 1)/n$ ]]

### Rule 4946

 $Int[((a_{\_}) + ArcTan[(c_{\_})*(x_{\_})\hat{(n_{\_})}*(b_{\_})\hat{(p_{\_})}*(x_{\_})\hat{(m_{\_})}, x_{\_Symbol}]$  :>  $Simp[x^*(m + 1)*( (a + b*ArcTan[c*x^n])^p/(m + 1)), x] - Dist[b*c*n*(p/(m + 1))$ 1)), Int[x^(m + n)\*((a + b\*ArcTan[c\*x^n])^(p - 1)/(1 + c^2\*x^(2\*n))), x], x ] /; FreeQ[{a, b, c, m, n}, x] && IGtQ[p, 0] && (EqQ[p, 1] || (EqQ[n, 1] && IntegerQ[m])) && NeQ[m, -1]

### Rule 4948

 $Int[((a_{\_}) + ArcTan[((c_{\_})*(x_{\_})^*(n_{\_})]*(b_{\_}))^*(p_{\_})*(x_{\_})^*(m_{\_}), x_{\_Symbol}]$  :> Dist[1/n, Subst[Int[x^(Simplify[(m + 1)/n] - 1)\*(a + b\*ArcTan[c\*x])^p, x], x, x^n], x] /; FreeQ[{a, b, c, m, n}, x] && IGtQ[p, 1] && IntegerQ[Simplify  $[(m + 1)/n]$ 

### Rule 5004

Int $[(a_{\cdot}) + ArcTan[(c_{\cdot})*(x_{\cdot})](b_{\cdot}))((d_{\cdot}) + (e_{\cdot})*(x_{\cdot})^2)$ , x Symbo 1] :> Simp[(a + b\*ArcTan[c\*x])^(p + 1)/(b\*c\*d\*(p + 1)), x] /; FreeQ[{a, b, c, d, e, p}, x] && EqQ[e, c<sup>-</sup>2\*d] && NeQ[p, -1]

### Rule 5038

```
Int[(((a_{-}) + ArcTan[(c_{-})*(x_{-})](b_{-}))^{\frown}(p_{-})*((f_{-})*(x_{-}))^{\frown}(m_{-}))/((d_{-}) + (e_{-})^{\frown}(m_{-}))^{\frown}(m_{-})^{\frown}(m_{-}))^{\frown}(m_{-})^{\frown}(m_{-})^{\frown}(m_{-})^{\frown}(m_{-})^{\frown}(m_{-})^{\frown}(m_{-})^{\frown}(m_{-})^{\frown}(m_{-})^{\frown}(m_{-})^{\frown}(m_{-})^{\frown}(m_{-})^{\frown}(m_{-})^{\frown}(m_{-})^{\frown}(m_{-})_.)*(x_)^2), x_Symbol] :> Dist[1/d, Int[(f*x)^m*(a + b*ArcTan[c*x])^p, x],
x] - Dist[e/(d*f^2), Int[(f*x)^(m + 2)*((a + b*ArcTan[c*x])^p/(d + e*x^2)),
  x], x] /; FreeQ[{a, b, c, d, e, f}, x] && GtQ[p, 0] && LtQ[m, -1]
```
Rubi steps

integral 
$$
= \frac{1}{2} \text{Subst} \left( \int \frac{(a + b \arctan (cx))^2}{x^3} dx, x, x^2 \right)
$$
  
\n
$$
= -\frac{(a + b \arctan (cx^2))^2}{4x^4} + \frac{1}{2} (bc) \text{Subst} \left( \int \frac{a + b \arctan (cx)}{x^2 (1 + c^2 x^2)} dx, x, x^2 \right)
$$
  
\n
$$
= -\frac{(a + b \arctan (cx^2))^2}{4x^4} + \frac{1}{2} (bc) \text{Subst} \left( \int \frac{a + b \arctan (cx)}{x^2} dx, x, x^2 \right)
$$
  
\n
$$
- \frac{1}{2} (bc^3) \text{ Subst} \left( \int \frac{a + b \arctan (cx)}{1 + c^2 x^2} dx, x, x^2 \right)
$$
  
\n
$$
= -\frac{bc(a + b \arctan (cx^2))}{2x^2} - \frac{1}{4} c^2 (a + b \arctan (cx^2))^2
$$
  
\n
$$
- \frac{(a + b \arctan (cx^2))^2}{4x^4} + \frac{1}{2} (b^2 c^2) \text{ Subst} \left( \int \frac{1}{x (1 + c^2 x^2)} dx, x, x^2 \right)
$$
  
\n
$$
= -\frac{bc(a + b \arctan (cx^2))^2}{2x^2} - \frac{1}{4} c^2 (a + b \arctan (cx^2))^2
$$
  
\n
$$
- \frac{(a + b \arctan (cx^2))^2}{4x^4} + \frac{1}{4} (b^2 c^2) \text{ Subst} \left( \int \frac{1}{x (1 + c^2 x)} dx, x, x^4 \right)
$$
  
\n
$$
= -\frac{bc(a + b \arctan (cx^2))}{2x^2} - \frac{1}{4} c^2 (a + b \arctan (cx^2))^2 - \frac{(a + b \arctan (cx^2))^2}{4x^4}
$$
  
\n
$$
+ \frac{1}{4} (b^2 c^2) \text{ Subst} \left( \int \frac{1}{x} dx, x, x^4 \right) - \frac{1}{4} (b^2 c^4) \text{ Subst} \left( \int \frac{
$$

# **Mathematica [A] (verified)**

Time  $= 0.11$  (sec), antiderivative size  $= 98$ , normalized size of antiderivative  $= 1.13$ 

$$
\int \frac{(a + b \arctan (cx^{2}))^{2}}{x^{5}} dx =
$$
\n
$$
-\frac{a^{2} + 2abc x^{2} + 2b(a + bcx^{2} + ac^{2}x^{4}) \arctan (cx^{2}) + b^{2}(1 + c^{2}x^{4}) \arctan (cx^{2})^{2} - 4b^{2}c^{2}x^{4} \log(x) + b^{2}c^{2}x^{4} \log(x)}{4x^{4}}
$$

```
[In] Integrate[(a + b*ArcTan[c*x^2])^2/x^5,x]
[Out] -1/4*(a^2 + 2*a*b*c*x^2 + 2*b*(a + b*c*x^2 + a*c^2*x^4)*ArcTan[c*x^2] + b^2*(1 + c^2*x^4)*ArcTan[c*x^2]^2 - 4*b^2*c^2*x^4*Log[x] + b^2*c^2*x^4*Log[1 +c^2*x^4]/x^4
```
# **Maple [A] (verified)**

Time  $= 0.65$  (sec), antiderivative size  $= 118$ , normalized size of antiderivative  $= 1.36$ 

<span id="page-448-0"></span>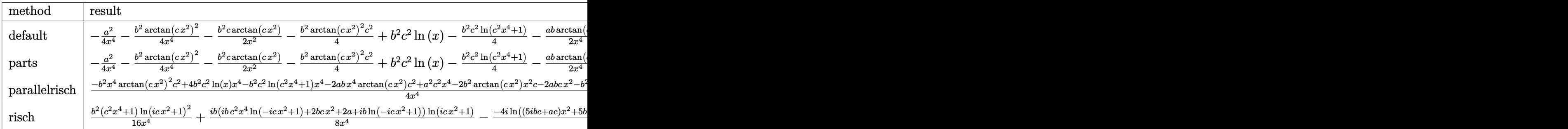

[In]  $int((a+b*arctan(c*x^2))^2/x^5,x,method=RETURNVERBOSE)$ 

 $[Out] -1/4/x^4*a^2-1/4*b^2/x^4*arctan(c*x^2)^2-1/2*b^2*cx*arctan(c*x^2)/x^2-1/4*b^2$  $2*arctan(c*x^2)^2*c^2+b^2*c^2*ln(x)-1/4*b^2*c^2*ln(c^2*x^4+1)-1/2*a*b/x^4*a$  $rctan(c*x^2)-1/2*a*b*c/x^2-1/2*a*b*arctan(c*x^2)*c^2$ 

### **Fricas [A] (verification not implemented)**

### none

Time  $= 0.26$  (sec), antiderivative size  $= 115$ , normalized size of antiderivative  $= 1.32$ 

$$
\int \frac{\left(a + b \arctan\left(cx^2\right)\right)^2}{x^5} dx
$$
\n
$$
= \frac{2abc^2x^4\arctan\left(\frac{1}{cx^2}\right) - b^2c^2x^4\log\left(c^2x^4 + 1\right) + 4b^2c^2x^4\log\left(x\right) - 2abcx^2 - \left(b^2c^2x^4 + b^2\right)\arctan\left(cx^2\right)^2 - a^2\log\left(c^2x^4 + 1\right) + 4b^2c^2x^4\log\left(x\right) - 2abcx^2 - \left(b^2c^2x^4 + b^2\right)\arctan\left(cx^2\right)^2 - a^2\log\left(c^2x^4 + 1\right) + 4b^2c^2x^4\log\left(x\right) - 2abcx^2 - \left(b^2c^2x^4 + b^2\right)\arctan\left(cx^2\right)^2 - a^2\log\left(c^2x^4 + 1\right) + 4b^2c^2x^4\log\left(x\right) - 2abcx^2 - \left(b^2c^2x^4 + b^2\right)\arctan\left(cx^2\right)^2 - a^2\log\left(c^2x^4 + 1\right) + 4b^2c^2x^4\log\left(x\right) - 2abcx^2 - \left(b^2c^2x^4 + b^2\right)\arctan\left(cx^2\right)^2 - a^2\log\left(c^2x^4 + 1\right) + 4b^2c^2x^4\log\left(x\right) - 2abcx^2 - \left(b^2c^2x^4 + b^2\right)\arctan\left(cx^2\right)^2 - a^2\log\left(c^2x^4 + 1\right) + 4b^2c^2x^4\log\left(x\right) - 2abcx^2 - \left(b^2c^2x^4 + b^2\right)\arctan\left(cx^2\right)^2 - a^2\log\left(c^2x^4 + 1\right) + 4b^2c^2x^4\log\left(x\right) - 2abcx^2 - \left(b^2c^2x^4 + b^2\right)\arctan\left(cx^2\right)^2 - a^2\log\left(c^2x^4 + 1\right) + 4b^2c^2x^4\log\left(x\right) - 2abc\log\left(c^2x^4 + b^2\right)\ar
$$

[In] integrate((a+b\*arctan(c\*x^2))^2/x^5,x, algorithm="fricas")  $[Out]$  1/4\*(2\*a\*b\*c^2\*x^4\*arctan(1/(c\*x^2)) - b^2\*c^2\*x^4\*log(c^2\*x^4 + 1) + 4\*b^2  $*c^2**2*x^4*log(x) - 2*a*b*cx^2 - (b^2*c^2*x^4 + b^2)*arctan(c*x^2)^2 - a^2 2*(b^2*c*x^2 + a*b)*arctan(c*x^2))/x^4$ 

### **Sympy [B] (verification not implemented)**

Leaf count of result is larger than twice the leaf count of optimal. 167 vs.  $2(80) = 160$ . Time  $= 22.23$  (sec), antiderivative size  $= 167$ , normalized size of antiderivative  $= 1.92$ 

$$
\int \frac{\left(a + b \arctan\left(cx^2\right)\right)^2}{x^5} dx
$$
\n
$$
= \begin{cases}\n-\frac{a^2}{4x^4} - \frac{abc^2 \arctan\left(cx^2\right)}{2} - \frac{abc}{2x^2} - \frac{ab \arctan\left(cx^2\right)}{2x^4} + b^2 c^2 \log\left(x\right) - \frac{b^2 c^2 \log\left(x^2 + \sqrt{-\frac{1}{c^2}}\right)}{2} - \frac{b^2 c^2 \arctan\left(cx^2\right)}{4} + \frac{b^2 c \arctan\left(cx^2\right)}{2\sqrt{-\frac{1}{c^2}}} - \frac{b^2 c^2 \arctan\left(cx^2\right)}{4} + \frac{b^2 c \arctan\left(cx^2\right)}{2\sqrt{-\frac{1}{c^2}}} - \frac{b^2 c^2 \arctan\left(cx^2\right)}{4} - \frac{b^2 c^2 \arctan\left(cx^2\right)}{4} -
$$

*c x*<sup>2</sup>

*c x*<sup>2</sup>

### [In]  $integrate((a+b*atan(c*x**2))**2/x**5,x)$

[Out] Piecewise( $(-a**2/(4*x**4) - a*b*c**2*atan(c*x**2)/2 - a*b*c/(2*x**2) - a*b*$  $atan(c*x**2)/(2*x**4) + b**2*c*2*log(x) - b**2*c**2*log(x**2 + sqrt(-1/c**))$ 2))/2 - b\*\*2\*c\*\*2\*atan(c\*x\*\*2)\*\*2/4 + b\*\*2\*c\*atan(c\*x\*\*2)/(2\*sqrt(-1/c\*\*2)) - b\*\*2\*c\*atan(c\*x\*\*2)/(2\*x\*\*2) - b\*\*2\*atan(c\*x\*\*2)\*\*2/(4\*x\*\*4), Ne(c, 0)),  $(-a**2/(4*x**4), True)$ 

### **Maxima [A] (verification not implemented)**

none

Time  $= 0.36$  (sec), antiderivative size  $= 110$ , normalized size of antiderivative  $= 1.26$ 

$$
\int \frac{(a + b \arctan (cx^2))^2}{x^5} dx = -\frac{1}{2} \left( \left( c \arctan (cx^2) + \frac{1}{x^2} \right) c + \frac{\arctan (cx^2)}{x^4} \right) ab
$$
  
+  $\frac{1}{4} \left( \left( \arctan (cx^2)^2 - \log (c^2 x^4 + 1) + 4 \log (x) \right) c^2 - 2 \left( c \arctan (cx^2) + \frac{1}{x^2} \right) c \arctan (cx^2) \right) b^2$   
-  $\frac{b^2 \arctan (cx^2)^2}{4 x^4} - \frac{a^2}{4 x^4}$ 

[In] integrate( $(a+b*arctan(c*x^2))^2/x^5$ ,x, algorithm="maxima") [Out]  $-1/2*((c*arctan(c*x^2) + 1/x^2)*c + arctan(c*x^2)/x^4)*a*b + 1/4*((arctan(c*2))^2 + 1/(x^2)*c + arctan(c*x^2))$  $*x^2$ )^2 - log(c^2\*x^4 + 1) + 4\*log(x))\*c^2 - 2\*(c\*arctan(c\*x^2) + 1/x^2)\*c\*  $arctan(c*x^2))*b^2 - 1/4*b^2*arctan(c*x^2)^2/x^4 - 1/4*a^2/x^4$ 

**Giac [F]**

$$
\int \frac{\left(a + b \arctan\left(cx^2\right)\right)^2}{x^5} dx = \int \frac{\left(b \arctan\left(cx^2\right) + a\right)^2}{x^5} dx
$$

[In] integrate( $($ a+b\*arctan $(c*x^2)$ ) $^2/x^5$ ,x, algorithm="giac") [Out] integrate((b\*arctan(c\*x^2) + a)^2/x^5, x)

### **Mupad [B] (verification not implemented)**

Time  $= 0.69$  (sec), antiderivative size  $= 152$ , normalized size of antiderivative  $= 1.75$ 

$$
\int \frac{\left(a + b \arctan\left(cx^2\right)\right)^2}{x^5} dx = b^2 c^2 \ln\left(x\right) - \frac{b^2 c^2 \operatorname{atan}(c \, x^2)^2}{4} - \frac{b^2 \operatorname{atan}(c \, x^2)^2}{4 \, x^4} - \frac{b^2 c^2 \ln\left(c^2 \, x^4 + 1\right)}{4} - \frac{a^2}{4 \, x^4} - \frac{b^2 c \operatorname{atan}(c \, x^2)}{2 \, x^2} - \frac{a \, b \, c}{2 \, x^2} - \frac{a \, b \, c^2 \operatorname{atan}\left(\frac{a^2 c \, x^2}{a^2 + 25 \, b^2} + \frac{25 \, b^2 c \, x^2}{a^2 + 25 \, b^2}\right)}{2} - \frac{a \, b \, \operatorname{atan}(c \, x^2)}{2 \, x^4}
$$

[In]  $int((a + b*atan(c*x^2))^2/x^5,x)$ 

[Out] b^2\*c^2\*log(x) - (b^2\*c^2\*atan(c\*x^2)^2)/4 - (b^2\*atan(c\*x^2)^2)/(4\*x^4) - $(b^2*c^2*log(c^2*x^4 + 1))/4 - a^2/(4*x^4) - (b^2*c*atan(c*x^2))/(2*x^2) (axb*c)/(2*x^2) - (a*b*c^2*atan((a^2*c*x^2)/(a^2 + 25*b^2) + (25*b^2*c*x^2))$  $/(a^2 + 25*b^2))/(2 - (a*b*atan(c*x^2))/(2*x^4)$ 

# $\int x^2(a+b\arctan (cx^2))^2 dx$ 3.81

<span id="page-451-0"></span>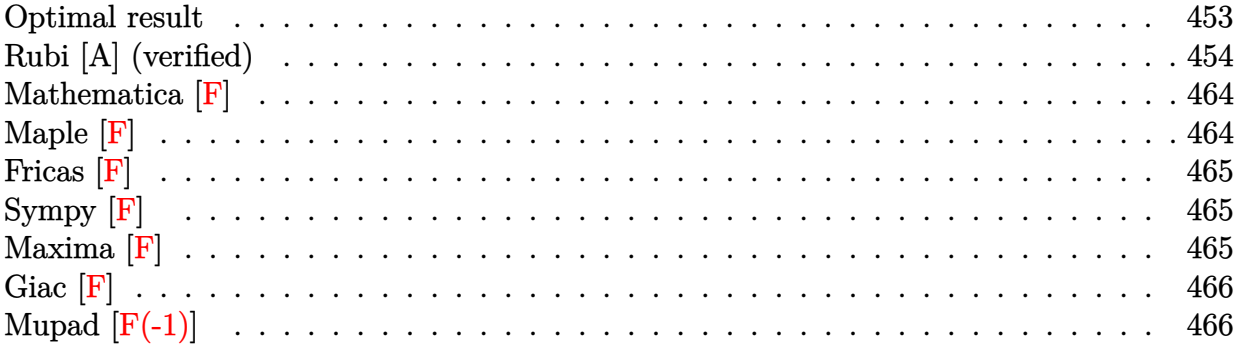

### **Optimal result**

Integrand size  $= 16$ , antiderivative size  $= 1393$ 

$$
\int x^2 (a+b \arctan (cx^2))^2 dx
$$
\n
$$
= -\frac{4ab}{3c} + \frac{2}{9}iabx^3 + \frac{4(-1)^{3/4}b^2 \arctan ((-1)^{3/4}\sqrt{cx})}{3c^{3/2}} + \frac{\sqrt[4]{-1}b^2 \arctan ((-1)^{3/4}\sqrt{cx})^2}{3c^{3/2}}
$$
\n
$$
- \frac{2\sqrt[4]{-1}ab \arctanh ((-1)^{3/4}\sqrt{cx})}{3c^{3/2}} - \frac{4(-1)^{3/4}b^2 \arctanh ((-1)^{3/4}\sqrt{cx})}{3c^{3/2}}
$$
\n
$$
- \frac{(-1)^{3/4}b^2 \arctan ((-1)^{3/4}\sqrt{cx})^2}{3c^{3/2}} - \frac{2(-1)^{3/4}b^2 \arctan ((-1)^{3/4}\sqrt{cx}) \log \left(\frac{2}{1+\sqrt[4]{-1}\sqrt{cx}}\right)}{3c^{3/2}}
$$
\n
$$
+ \frac{2(-1)^{3/4}b^2 \arctan ((-1)^{3/4}\sqrt{cx}) \log \left(\frac{\sqrt{2}(\sqrt[4]{-1}+\sqrt{cx})}{1+\sqrt[4]{-1}\sqrt{cx}}\right)}{3c^{3/2}}
$$
\n
$$
- \frac{2(-1)^{3/4}b^2 \arctan ((-1)^{3/4}\sqrt{cx}) \log \left(\frac{\sqrt{2}(\sqrt[4]{-1}+\sqrt{cx})}{1+\sqrt[4]{-1}\sqrt{cx}}\right)}{3c^{3/2}}
$$
\n
$$
- \frac{2(-1)^{3/4}b^2 \arctanh ((-1)^{3/4}\sqrt{cx}) \log \left(\frac{2}{1+(-1)^{3/4}\sqrt{cx}}\right)}{3c^{3/2}}
$$
\n
$$
+ \frac{(-1)^{3/4}b^2 \arctanh ((-1)^{3/4}\sqrt{cx}) \log \left(-\frac{\sqrt{2}((-1)^{3/4}+\sqrt{cx})}{1+(-1)^{3/4}\sqrt{cx}}\right)}{3c^{3/2}}
$$
\n
$$
+ \frac{(-1)^{3/4}b^2 \arctanh ((-1)^{3/4}\sqrt{cx}) \log \left(\frac{(1+i)(1+\sqrt[4]{-1}\sqrt{cx})}{1+(-
$$

$$
-\frac{1}{9}b^2 x^3 \log \left(1-i c x^2\right)-\frac{(-1)^{3/4}b^2 \text{arctanh}\left((-1)^{3/4} \sqrt{c} x\right) \log \left(1-i c x^2\right)}{3 c^{3/2}}-\frac{1}{9} i b x^3 \left(2 a+i b \log \left(1-i c x^2\right)\right)-\frac{\sqrt[4]{-\frac{1}{2}}}{3 c^2}
$$

[Out]  $1/12*x^3*(2*a+I*b*ln(1-I*c*x^2))^2+4/3*(-1)^(3/4)*b^2*arctan((-1)^(3/4)*x*c)$  $\hat{(1/2)})/c\hat{(3/2)}+1/3*(-1)\hat{(1/4)}*b\hat{2}*arctan((-1)\hat{(3/4)}*x*c\hat{(1/2)})\hat{2}/c\hat{(3/2)}-4$  $/3*(-1)^(3/4)*b^2*arctanh((-1)^(3/4)*x*c^(1/2))/c^(3/2)-1/3*(-1)^(3/4)*b^2*$  $arctanh((-1)^{(3/4)*x*c^{(1/2)})^2/c^{(3/2)+1/6*b^2*x^3*ln(1-I*c*x^2)*ln(1+I*c*)}$  $x^2)+1/3*(-1)^(1/4)*b^2*polylog(2,1-2/(1-(-1)^(1/4)*x*c^(1/2)))/c^(3/2)+1/3$  $*(-1)^(1/4)*b^2*polylog(2,1-2/(1+(-1)^(1/4)*x*c^(1/2)))/c^(3/2)-1/6*(-1)^(1/4)$ 

 $/4)*b^2*polylog(2,1-2^{(1/2)*((-1)^{(1/4)}+x*c^{(1/2)})/(1+(-1)^{(1/4)}*x*c^{(1/2)})})$  $)/c^(3/2)+1/3*(-1)^(3/4)*b^2*polylog(2,1-2/(1-(-1)^(3/4)*x*c(1/2)))/c^(3/2)$  $)+1/3*(-1)^{(3/4)*b^2*polylog(2,1-2/(1+(-1)^{(3/4)*x*c^(1/2)}))/c^(3/2)-1/6*(-1)^{2/2})}$  $1)^{(3/4)*b^2*polylog(2,1+2^(1/2)*((-1)^{(3/4)}+x*c^(1/2))/(1+(-1)^{(3/4)}*x*c^{\prime})}$  $1/2$ ))/c^(3/2)-1/6\*(-1)^(3/4)\*b^2\*polylog(2,1-(1+I)\*(1+(-1)^(1/4)\*x\*c^(1/2)  $)/(1+(-1)^{-(3/4)*x*c^-(1/2))})/c^-(3/2)-1/6*(-1)^-(1/4)*b^2*polylog(2,1+(-1+I)*(1/4))$  $1+(-1)^{-(3/4)*x*c^{(1/2)})/(1+(-1)^{((1/4)*x*c^{(1/2)}))/c^{(3/2)-1/9*1*b*x^3*(2*a+1)}$  $I*b*ln(1-I*cx^2)$ )-2/3\*(-1)^(1/4)\*a\*b\*arctanh((-1)^(3/4)\*x\*c^(1/2))/c^(3/2)  $-1/3*(-1)^(3/4)*b^2*arctanh((-1)^(3/4)*x*c^(1/2))*ln(1-I*c*x^2)/c^(3/2)-1/3)$  $*(-1)^(1/4)*b*arctan((-1)^(3/4)*x*c^(1/2))*(2*a+I*b*ln(1-I*c*x^2))/c^(3/2)+$  $1/3*(-1)^(3/4)*b^2*arctan((-1)^(3/4)*x*c^(1/2))*ln(1+I*c*x^2)/c^(3/2)+1/3*($  $-1)$ ^(3/4)\*b^2\*arctanh((-1)^(3/4)\*x\*c^(1/2))\*ln(1+I\*c\*x^2)/c^(3/2)-2/3\*(-1)^  $(3/4)*b^2*arctan((-1)^(3/4)*x*c^(1/2))*ln(2/(1-(-1)^(1/4)*x*c^(1/2)))/c^(3/4)$  $2)+2/3*(-1)^{(3/4)*b^2*arctan((-1)^(3/4)*x*c^(1/2))*ln(2/(1+(-1)^(1/4)*x*c^+))$  $1/2$ )))/c^(3/2)-1/3\*(-1)^(3/4)\*b^2\*arctan((-1)^(3/4)\*x\*c^(1/2))\*ln(2^(1/2)\*(  $(-1)^{(1/4)+x*c^{(1/2)})/(1+(-1)^{(1/4)*x*c^{(1/2)})/c^{(3/2)+2/3*(-1)^(3/4)*b^2*}$  $arctanh((-1)^{2}(3/4)*x*c^{2}(1/2))*ln(2/(1-(-1)^{2}(3/4)*x*c^{2}(1/2)))/c^{2}(3/2)-2/3*(-1/2))$ 1)^(3/4)\*b^2\*arctanh((-1)^(3/4)\*x\*c^(1/2))\*ln(2/(1+(-1)^(3/4)\*x\*c^(1/2)))/c  $\gamma(3/2)+1/3*(-1)^{2}(3/4)*b^2*arctanh((-1)^{2}(3/4)*x*c^(1/2))*ln(-2^{2}(1/2)*((-1)^{2}))$  $3/4$ )+x\*c^(1/2))/(1+(-1)^(3/4)\*x\*c^(1/2)))/c^(3/2)+1/3\*(-1)^(3/4)\*b^2\*arctan  $h((-1)^{(3/4)*x*c(1/2))*ln((1+I)*(1+(-1)^{1/4)*x*c(1/2)})/(1+(-1)^{1/3/4)*x*c}$  $\binom{(1/2)}{c^2(3/2)}$ -1/3\*(-1)^(3/4)\*b^2\*arctan((-1)^(3/4)\*x\*c^(1/2))\*ln((1-I)\*(  $1+(-1)^{-(3/4)*x*c^-(1/2))/(1+(-1)^{-(1/4)*x*c^-(1/2))})/c^-(3/2)-2/3*I*b^2*x*ln(1-$ I\*c\*x^2)/c-1/3\*I\*a\*b\*x^3\*ln(1+I\*c\*x^2)+2/3\*I\*b^2\*x\*ln(1+I\*c\*x^2)/c+2/9\*I\*a\* b\*x^3-4/3\*a\*b\*x/c-1/9\*b^2\*x^3\*ln(1-I\*c\*x^2)-1/12\*b^2\*x^3\*ln(1+I\*c\*x^2)^2

# **Rubi [A] (verified)**

Time  $= 1.88$  (sec), antiderivative size  $= 1393$ , normalized size of antiderivative  $= 1.00$ , number of steps used = 86, number of rules used = 27,  $\frac{\text{number of rules}}{\text{integrand size}} = 1.688$ , Rules used = {4950, 2507, 2526, 2498, 327, 209, 2505, 308, 2520, 12, 5040, 4964, 2449, 2352, 6874,

212, 30, 2637, 211, 5048, 4966, 2497, 214, 6139, 6057, 6131, 6055}  
\n
$$
\int x^2 (a + b \arctan (cx^2))^2 dx = \frac{1}{12} (2a + ib \log (1 - icx^2))^2 x^3 - \frac{1}{12} b^2 \log^2 (icx^2 + 1) x^3
$$
\n
$$
+ \frac{1}{9} ib(2a + ib \log (1 - icx^2)) x^3 - \frac{1}{3} ab \log (icx^2 + 1) x^3
$$
\n
$$
+ \frac{1}{6} b^2 \log (1 - icx^2) \log (icx^2 + 1) x^3
$$
\n
$$
- \frac{2ib^2 \log (1 - icx^2) x}{3c}
$$
\n
$$
- \frac{4ab}{3c}
$$
\n
$$
- \frac{4ab}{3c}
$$
\n
$$
- \frac{4ab}{3c}
$$
\n
$$
- \frac{4ab}{3c^2}
$$
\n
$$
- \frac{(-1)^{3/4} b^2 \arctan((-1)^{3/4} \sqrt{cx})^2}{3c^{3/2}}
$$
\n
$$
- \frac{4(-1)^{3/4} b^2 \arctan((-1)^{3/4} \sqrt{cx})}{3c^{3/2}}
$$
\n
$$
- \frac{4(-1)^{3/4} b^2 \arctan((-1)^{3/4} \sqrt{cx})}{3c^{3/2}}
$$
\n
$$
- \frac{2\sqrt[4]{-1} ab \arctan((-1)^{3/4} \sqrt{cx})}{3c^{3/2}}
$$
\n
$$
- \frac{2\sqrt[4]{-1} ab \arctan((-1)^{3/4} \sqrt{cx})}{3c^{3/2}}
$$
\n
$$
- \frac{2(-1)^{3/4} b^2 \arctan((-1)^{3/4} \sqrt{cx}) \log (\sqrt[4]{-1} \sqrt[4]{-1} \sqrt[4]{cx})}{3c^{3/2}}
$$
\n
$$
- \frac{2(-1)^{3/4} b^2 \arctan ((-1)^{3/4} \sqrt{cx}) \log (\sqrt[4]{-1} \sqrt[4]{cx})}{\sqrt[4]{-1} \sqrt
$$

[Out]  $(-4*a*b*x)/(3*c) + ((2*I)/9)*a*b*x^3 + (4*(-1)^(3/4)*b^2*ArcTan[(-1)^(3/4)*$  $Sqrt[c]*x]/(3*c^{(3/2)}) + ((-1)^{(1/4)*b^2*ArcTan[(-1)^(3/4)*Sqrt[c]*x]^2)/($  $3*c^(3/2)) - (2*(-1)^(1/4)*a*b*ArcTanh[(-1)^(3/4)*Sqrt[c]*x])/(3*c^(3/2)) (4*(-1)^{(3/4)*b^2*ArcTanh[(-1)^{(3/4)*Sqrt[c]*x]})/(3*c^(3/2)) - ((-1)^{(3/4)})$  $*\text{b}^2*\text{ArcTanh}[(-1)^(3/4)*Sqrt[c]*x]^2)/(3*c^(3/2)) - (2*(-1)^(3/4)*b^2*\text{ArcTa}$  $n[(-1)^{(3/4)}*Sqrt[c]*x]*Log[2/(1 - (-1)^(1/4)*Sqrt[c]*x)])/(3*c^{3/2}) + (2$  $*(-1)^(3/4)*b^2*ArcTan[(-1)^(3/4)*Sqrt[c]*x]*Log[2/(1 + (-1)^(1/4)*Sqrt[c]*x]$  $x)$ ])/(3\*c^(3/2)) - ((-1)^(3/4)\*b^2\*ArcTan[(-1)^(3/4)\*Sqrt[c]\*x]\*Log[(Sqrt[2  $\frac{1}{2}$ ((-1)^(1/4) + Sqrt[c]\*x))/(1 + (-1)^(1/4)\*Sqrt[c]\*x)])/(3\*c^(3/2)) + (2\*(  $-1)$ <sup>(3/4)\*b<sup>^</sup>2\*ArcTanh[(-1)^(3/4)\*Sqrt[c]\*x]\*Log[2/(1 - (-1)^(3/4)\*Sqrt[c]\*x</sup> )])/(3\*c^(3/2)) -  $(2*(-1)^{(3/4)*b^2*ArcTanh[(-1)^(3/4)*Sqrt[c]*x]*Log[2/(1))}$ +  $(-1)^{(3/4)*Sqrt[c]*x)}$ //(3\*c^(3/2)) +  $((-1)^{(3/4)*b^2*ArcTanh[(-1)^{(3/4)*}$  $Sqrt[c]*x]*Log[-((Sqrt[2]*((-1)^{^}(3/4) + Sqrt[c]*x))/(1 + (-1)^{^}(3/4)*Sqrt[c]$  $*x)$ )])/(3 $*c^(3/2)$ ) + ((-1)^(3/4)\*b^2\*ArcTanh[(-1)^(3/4)\*Sqrt[c]\*x]\*Log[((1 + I)\*(1 +  $(-1)^(1/4)$ \*Sqrt $[c]*x$ ))/(1 +  $(-1)^(3/4)$ \*Sqrt $[c]*x$ )])/(3\*c^(3/2)) - $((-1)^{(3/4)}*b^2*ArcTan[(-1)^{(3/4)}*Sqrt[c]*x]*Log[((1 - I)*(1 + (-1)^{(3/4)}*)$  $Sqrt[c]*x)/(1 + (-1)^(1/4)*Sqrt[c]*x)])/(3*c^{(3/2)}) - (((2*I)/3)*b^2**Log$  $[1 - I*c*x^2]/c - (b^2*x^3*Log[1 - I*c*x^2])/9 - ((-1)^(3/4)*b^2*ArcTanh[(1 - I*c*x^2)]$  $-1)$  (3/4)\*Sqrt[c]\*x]\*Log[1 - I\*c\*x^2])/(3\*c^(3/2)) - (I/9)\*b\*x^3\*(2\*a + I\*b \*Log[1 - I\*c\*x^2]) -  $((-1)^{(1/4)}*)$ \*b\*ArcTan[(-1)^(3/4)\*Sqrt[c]\*x]\*(2\*a + I\*b\* Log[1 - I\*c\*x^2]))/(3\*c^(3/2)) + (x^3\*(2\*a + I\*b\*Log[1 - I\*c\*x^2])^2)/12 +  $(((2*I)/3)*b^2*x*Log[1 + I*c*x^2])/c - (I/3)*a*b*x^3*Log[1 + I*c*x^2] + ((-1)(1+i))*(I-1)(1+i))$ 1)^(3/4)\*b^2\*ArcTan[(-1)^(3/4)\*Sqrt[c]\*x]\*Log[1 + I\*c\*x^2])/(3\*c^(3/2)) + (  $(-1)^(3/4)*b^2*ArcTanh[(-1)^(3/4)*Sqrt[c]*x]*Log[1 + I*cx*2])/(3*c^(3/2))$ +  $(b^2*x^3*Log[1 - I*cx^2]*Log[1 + I*cx^2])/6 - (b^2*x^3*Log[1 + I*cx^2])$  $^2$ )/12 + ((-1)^(1/4)\*b^2\*PolyLog[2, 1 - 2/(1 - (-1)^(1/4)\*Sqrt[c]\*x)])/(3\*c  $\hat{-(3/2)})$  +  $((-1)^{(1/4)*b^2*PolyLog[2, 1 - 2/(1 + (-1)^{(1/4)*Sqrt[c]*x)}))/(3*$ c^(3/2)) - ((-1)^(1/4)\*b^2\*PolyLog[2, 1 - (Sqrt[2]\*((-1)^(1/4) + Sqrt[c]\*x) )/(1 +  $(-1)^{(1/4)*Sqrt[c]*x)}$ )/(6\*c^(3/2)) + ((-1)^(3/4)\*b^2\*PolyLog[2, 1 - $2/(1 - (-1)^{-(3/4)*Sqrt[c]*x)})/(3*c^{(3/2)}) + ((-1)^{-(3/4)*b^2*PolyLog[2, 1])}$ - 2/(1 +  $(-1)^{(3/4)}$ \*Sqrt $[c]*x)$ ])/(3\*c^(3/2)) - ( $(-1)^{(3/4)}$ \*b^2\*PolyLog[2, 1 +  $(Sqrt[2] * ((-1)^{(3/4)} + Sqrt[c]*x))/(1 + (-1)^{(3/4)*Sqrt[c]*x)})/(6 *c^3/4)$ 2)) -  $((-1)^{(3/4)*b^2*PolyLog[2, 1 - ((1 + 1)*(1 + (-1)^{(1/4)*Sqrt[c]*x)})/$  $1 + (-1)^{(-3/4)*Sqrt[c]*x)}$ /(6\*c<sup>^</sup>(3/2)) - ((-1)<sup>^</sup>(1/4)\*b<sup>^</sup>2\*PolyLog[2, 1 - ((  $1 - 1)*(1 + (-1)^(3/4)*Sqrt[c]*x))/(1 + (-1)^(1/4)*Sqrt[c]*x)])/(6*c^(3/2))$ 

Rule 12

 $Int[(a_*)*(u_), x_Symbol]$  :>  $Dist[a, Int[u, x], x]$  /;  $FreeQ[a, x]$  && !Match  $Q[u, (b) * (v) /; FreeQ[b, x]]$ 

Rule 30

 $Int[(x])^m(m_...), x_Symbo1]$  :>  $Simp[x^m + 1)/(m + 1), x]$  /;  $FreeQ[m, x]$  && N  $eQ[m, -1]$ 

#### Rule 209

Int $[(a) + (b).)*(x)^2)^{-(-1)}$ , x Symbol] :> Simp $[(1/(Rt[a, 2]*Rt[b, 2]))*A$  $rcTan[Rt[b, 2]*(x/Rt[a, 2])]$ , x] /;  $FreeQ[fa, b]$ , x] &&  $PosQ[a/b]$  &&  $(GtQ[a])$ , 0] || GtQ[b, 0])

### Rule 211

Int $[(a) + (b_\cdot)*(x_\cdot)^2)^(-1)$ , x Symbol] :> Simp $[(Rt[a/b, 2]/a)*ArcTan[x/R]$  $t[a/b, 2]]$ , x] /; FreeQ[ $\{a, b\}$ , x] && PosQ[ $a/b$ ]

### Rule 212

 $Int[((a) + (b).)*(x)^2)^(-1), xSymbol]$  :> Simp $[(1/(Rt[a, 2]*Rt[-b, 2]))*$ ArcTanh[Rt[-b, 2]\*(x/Rt[a, 2])], x] /; FreeQ[{a, b}, x] && NegQ[a/b] && (Gt)  $Q[a, 0]$  || Lt $Q[b, 0]$ )

#### Rule 214

Int $[(a_+) + (b_-)*(x_-)^2)^{-(-1)}$ , x\_Symbol] :> Simp $[(Rt[-a/b, 2]/a)*Arctanh[x$ /Rt[-a/b, 2]], x] /; FreeQ[{a, b}, x] && NegQ[a/b]

#### Rule 308

 $Int[(x_{})^m(m)/((a_+) + (b_+)*(x_*)^m(n_+)), x_Symbol]$  :> Int[PolynomialDivide[x]  $\hat{m}$ , a + b\*x $\hat{m}$ , x], x] /; FreeQ[{a, b}, x] && IGtQ[m, 0] && IGtQ[n, 0] && Gt  $Q[m, 2*n - 1]$ 

### Rule 327

 $Int[((c_.),*(x_-))^*(m_-*((a_-) + (b_.),*(x_-)^*(n_-))^*(p_-, x_Symbol] :>\text{Simp}[c^*(n_+)$ - 1)\*(c\*x)^(m - n + 1)\*((a + b\*x^n)^(p + 1)/(b\*(m + n\*p + 1))), x] - Dist[  $a * c^n * ((m - n + 1)/(b * (m + n*p + 1)))$ , Int $[(c * x)^{m} (m - n) * (a + b * x^m)^p, x]$ , x] /; FreeQ[{a, b, c, p}, x] && IGtQ[n, 0] && GtQ[m, n - 1] && NeQ[m + n\*p + 1, 0] && IntBinomialQ[a, b, c, n, m, p, x]

#### Rule 2352

Int $[Log[(c_{\_})*(x_{\_})]/((d_{\_}) + (e_{\_})*(x_{\_}))$ , x\_Symbol] :> Simp $[(-e^*(-1))*PolyLo_{\_})$  $g[2, 1 - c*x], x]$  /; FreeQ $[{c, d, e}, x]$  && EqQ $[e + c*d, 0]$ 

Rule 2449

Int $[Log[(c_{.})/((d_{.}) + (e_{.}) * (x_{.}))]/((f_{.}) + (g_{.}) * (x_{.}) ^{2}), x_Symbo1]$  :> Dist  $[-e/g, Subst[Int[Log[2*d*x]/(1 - 2*d*x), x], x, 1/(d + e*x)], x]$ /; FreeQ[{

### Rule 2497

Int $[Log[u_.]<sup>*</sup>(Pq_.)<sup>*</sup>(m_.), x_Symbol]$  :> With $[{C = FullSimplify[Pq^m*((1 - u)/$  $D[u, x])$ }, Simp[C\*PolyLog[2, 1 - u], x] /; FreeQ[C, x]] /; IntegerQ[m] && PolyQ[Pq, x] && RationalFunctionQ[u, x] && LeQ[RationalFunctionExponents[u, x][[2]], Expon[Pq, x]]

### Rule 2498

Int $[Log[(c.)*((d.)*((e.)*(x)^{(n.)})](p.)]$ , x Symbol] :> Simp[x\*Log[c\*(d + e\*x^n)^p], x] - Dist[e\*n\*p, Int[x^n/(d + e\*x^n), x], x] /; FreeQ[{c, d, e, n, p}, x]

### Rule 2505

Int[((a) + Log[(c) \\*((d) + (e) \\*(x)^(n))^(p))\\*(b))\\*((f) \\*(x))^  $(m.), x Symbol]$  :> Simp $[(f*x)^(m + 1)*( (a + b * Log[c*(d + e*x^n)^p])/(f*(m)))$ + 1))), x] - Dist[b\*e\*n\*(p/(f\*(m + 1))), Int[x^(n - 1)\*((f\*x)^(m + 1)/(d + e\*x^n)), x], x] /; FreeQ[{a, b, c, d, e, f, m, n, p}, x] && NeQ[m, -1]

### Rule 2507

Int $[(a_.) + \text{Log}[(c_.) * ((d_+) + (e_.) * (x_')^(n_*))^(p_.)] * (b_.))(q_)*((f_.) * (f_+) * (f_*)^*)$ x ))^(m .), x Symbol] :> Simp[(f\*x)^(m + 1)\*((a + b\*Log[c\*(d + e\*x^n)^p])^q  $/(f*(m + 1)))$ , x] - Dist[b\*e\*n\*p\*(q/(f^n\*(m + 1))), Int[(f\*x)^(m + n)\*((a + b\*Log[c\*(d + e\*x^n)^p])^(q - 1)/(d + e\*x^n)), x], x] /; FreeQ[{a, b, c, d, e, f, m, p}, x] && IGtQ[q, 1] && IntegerQ[n] && NeQ[m, -1]

### Rule 2520

Int $[(a_.) + \text{Log}[(c_.) * ((d_+) + (e_.) * (x_0^c(n))^c(p_.)] * (b_0^c))$  /(f ) + (g .)  $*(x_0^2), x_0^2$ , x Symbol] :> With[{u = IntHide[1/(f + g\*x^2), x]}, Simp[u\*(a + b\* Log[c\*(d + e\*x^n)^p]), x] - Dist[b\*e\*n\*p, Int[u\*(x^(n - 1)/(d + e\*x^n)), x] , x]] /; FreeQ[{a, b, c, d, e, f, g, n, p}, x] && IntegerQ[n]

#### Rule 2526

```
Int[(a_*) + Log[(c_*)*((d_*) + (e_*)*(x_*)^(n_*))^(p_*)](b_*)^*(d_*)*(x_*)^(m_*).)*((f) + (g.)*(x)^(s))^(r.), x Symbol] :> Int[ExpandIntegrand[(a + b)
*Log[c*(d + e*x^n)^p])^q, x^m*(f + g*x^s)^r, x], x] /; FreeQ[{a, b, c, d, e
, f, g, m, n, p, q, r, s}, x] && IGtQ[q, 0] && IntegerQ[m] && IntegerQ[r] &
& IntegerQ[s]
```
#### Rule 2637

Int $[Log[v] * Log[w] * (u_), x_Symbo1]$  :> With $[{z = Int}$ Hide $[u, x]$ , Dist $[Log[v]$  $\exists * Log[w], z, x] + (-Int[SimplifyIntegrand[z*Log[w]*(D[v, x]/v), x], x] - In$ t[SimplifyIntegrand[z\*Log[v]\*(D[w, x]/w), x], x]) /; InverseFunctionFreeQ[z , x]] /; InverseFunctionFreeQ[v, x] && InverseFunctionFreeQ[w, x]

### Rule 4950

Int $[(a_.) + ArcTan[(c_.)*(x_-)(n_-)]*(b_.)^(p_-)*(x_-)(m_-), x_Symbol]$  :> I nt [ExpandIntegrand[x^m\*(a + (I\*b\*Log[1 - I\*c\*x^n])/2 - (I\*b\*Log[1 + I\*c\*x^n  $]$ )/2)^p, x], x] /; FreeQ[{a, b, c}, x] && IGtQ[p, 1] && IGtQ[n, 0] && Integ erQ[m]

### Rule 4964

 $Int[((a_{-.}) + ArcTan[(c_{-.})*(x_{-})]*(b_{-.}))^(p_{-.})/((d_{-}) + (e_{-.})*(x_{-}))$ , x\_Symbol] :> Simp[(-(a + b\*ArcTan[c\*x])^p)\*(Log[2/(1 + e\*(x/d))]/e), x] + Dist[b\*c\*( p/e), Int[(a + b\*ArcTan[c\*x])^(p - 1)\*(Log[2/(1 + e\*(x/d))]/(1 + c^2\*x^2)), x], x] /; FreeQ[{a, b, c, d, e}, x] && IGtQ[p, 0] && EqQ[c^2\*d^2 + e^2, 0]

### Rule 4966

 $Int[((a_{-}.) + ArcTan[(c_{-}.)*(x_{-})]*(b_{-}.))/((d_{-}) + (e_{-}.)*(x_{-}))$ ,  $x_{-Symbol}$  :> Si  $mp[(-(a + b*ArcTan[c*x]))*(Log[2/(1 - I*cx)]/e), x] + (Dist[b*(c/e), Int[L$ og[2/(1 - I\*c\*x)]/(1 + c<sup>-</sup>2\*x<sup>-</sup>2), x], x] - Dist[b\*(c/e), Int[Log[2\*c\*((d + e  $*x)/((c*d + I*e)*(1 - I*c*x)))]/(1 + c^2*x^2), x], x] + Simp[(a + b*ArcTan[$ c\*x])\*(Log[2\*c\*((d + e\*x)/((c\*d + I\*e)\*(1 - I\*c\*x)))]/e), x]) /; FreeQ[{a, b, c, d, e}, x] && NeQ $[c^2*d^2 + e^2, 0]$ 

### Rule 5040

Int $[((((a_.) + ArcTan[(c_.)*(x_0)*(b_0))^(p_0)*(x_0))/((d_0 + (e_0)*(x_0)^2),$ x Symbol] :> Simp[(-I)\*((a + b\*ArcTan[c\*x])^(p + 1)/(b\*e\*(p + 1))), x] - Di  $st[1/(c*d), Int[(a + b*ArcTan[c*x])^p/(I - c*x), x], x]$  /; FreeQ[{a, b, c, d, e}, x] && EqQ[e, c^2\*d] && IGtQ[p, 0]

### Rule 5048

Int $[((((a_{-.}) + ArcTan[(c_{-.})*(x_{-})]*(b_{-.}))*(x_{-})^(m_{-.}))/((d_{-}) + (e_{-.})*(x_{-})^2),$ x Symbol] :> Int[ExpandIntegrand[a + b\*ArcTan[c\*x],  $x^m/(d + e*x^2)$ , x], x] /; FreeQ[ $\{a, b, c, d, e\}$ , x] && IntegerQ[m] &&  $!(EqQ[m, 1]$  && NeQ[a, 0])

### Rule 6055

Int $[(a_.) + ArcTanh[(c_.)*(x_0)*(b_0'.)(d_0 + (e_0)*(x_*))$ , x Symbol ] :> Simp[(-(a + b\*ArcTanh[c\*x])^p)\*(Log[2/(1 + e\*(x/d))]/e), x] + Dist[b\*c  $*(p/e)$ , Int[(a + b\*ArcTanh[c\*x])^(p - 1)\*(Log[2/(1 + e\*(x/d))]/(1 - c^2\*x^2 )), x], x] /; FreeQ[{a, b, c, d, e}, x] && IGtQ[p, 0] && EqQ[c^2\*d^2 - e^2, 0]

### Rule 6057

 $Int[((a_{-}.) + ArcTanh[(c_{-}.)*(x_{-}))*(b_{-}.))/((d_{-}) + (e_{-}.)*(x_{-}))$ ,  $x_{-Symbol}$  :> S  $imp[(-(a + b*ArcTanh[c*x]))*(Log[2/(1 + c*x)]/e), x] + (Dist[b*(c/e), Int[L$ og[2/(1 + c\*x)]/(1 - c<sup>2</sup>\*x<sup>2</sup>), x], x] - Dist[b\*(c/e), Int[Log[2\*c\*((d + e\*x )/((c\*d + e)\*(1 + c\*x)))]/(1 - c^2\*x^2), x], x] + Simp[(a + b\*ArcTanh[c\*x])  $*(Log[2*c*((d + e*x)/((c*d + e)*(1 + c*x)))]/e), x])$ ; FreeQ[{a, b, c, d, e}, x] && NeQ $[c^2*d^2 - e^2, 0]$ 

### Rule 6131

Int $[((((a_{{}_{-}}) + ArcTanh[(c_{{}_{-}})*(x_{{}_{-}})]*(b_{{}_{-}}))^{\frown}(p_{{}_{-}})*(x_{{}_{-}}))/((d_{{}_{-}}) + (e_{{}_{-}})*(x_{{}_{-}})^{\frown}2),$ x Symbol] :> Simp[(a + b\*ArcTanh[c\*x])^(p + 1)/(b\*e\*(p + 1)), x] + Dist[1/  $(c*d)$ , Int[(a + b\*ArcTanh[c\*x])^p/(1 - c\*x), x], x] /; FreeQ[{a, b, c, d, e  $\}$ , x] && EqQ[c<sup> $\sim$ 2\*d + e, 0] && IGtQ[p, 0]</sup>

### Rule 6139

Int $[((((a_{{}_{-}}) + ArcTanh[(c_{{}_{-}})*(x_{{}_{-}})*(b_{{}_{-}}))*(x_{{}_{-}})(m_{{}_{-}}))/((d_{{}_{-}}) + (e_{{}_{-}})*(x_{{}_{-}})^2),$ x Symbol] :> Int[ExpandIntegrand[a + b\*ArcTanh[c\*x],  $x^m/(d + e*x^2)$ , x], x] /; FreeQ[ $\{a, b, c, d, e\}$ , x] && IntegerQ[m] && ! $(EqQ[m, 1]$  && NeQ[a, 0]  $\lambda$ 

#### Rule 6874

Int[u<sub>\_</sub>, x\_Symbol] :> With[{v = ExpandIntegrand[u, x]}, Int[v, x] /; SumQ[v]  $\mathbf{1}$ 

Rubi steps

integral = 
$$
\int \left(\frac{1}{4}x^2(2a + ib\log(1 - icx^2))^2 + \frac{1}{2}bx^2(-2ia + b\log(1 - icx^2))\log(1 + icx^2) - \frac{1}{4}b^2x^2\log^2(1 + icx^2)\right)dx
$$
  
= 
$$
\frac{1}{4}\int x^2(2a + ib\log(1 - icx^2))^2 dx
$$

$$
+ \frac{1}{2}b\int x^2(-2ia + b\log(1 - icx^2))\log(1 + icx^2) dx - \frac{1}{4}b^2\int x^2\log^2(1 + icx^2) dx
$$

$$
\begin{split} &= \frac{1}{12}x^3(2a+ib\log{(1-icx^2)})^2-\frac{1}{12}b^2x^3\log^2{(1+icx^2)}\\ &+\frac{1}{2}b\int{(-2iax^2\log{(1+icx^2)}+bx^2\log{(1-icx^2)})\,dx}\,-\frac{1}{3}(bc)\int{\frac{x^4(2a+ib\log{(1-icx^2)})}{1-icx^2}}dx+\frac{1}{3}(ib^2c)\int{\frac{x^4\log{(1+icx^2)}}{1+icx^2}}dx\\ &=\frac{1}{12}x^3(2a+ib\log{(1-icx^2)})^2-\frac{1}{12}b^2x^3\log^2{(1+icx^2)}-(iab)\int{x^2\log{(1+icx^2)}}dx\\ &+\frac{1}{2}b^2\int{x^2\log{(1-icx^2)}}\log{(1+icx^2)}dx-\frac{1}{3}(bc)\int{\frac{2a+ib\log{(1-icx^2)}}{c^2}}dx\\ &+\frac{ix^2(2a+ib\log{(1-icx^2)})}{c^2} -\frac{2a+ib\log{(1-icx^2)}}{c^2(1-icx^2)}dx\\ &+\frac{1}{3}(ib^2c)\int{\frac{\log{(1+icx^2)}}{c^2}-\frac{ix^2\log(1+icx^2)}{c}-\frac{\log{(1+icx^2)}}{c^2(1+icx^2)})}\,dx\\ &=\frac{1}{12}x^3(2a+ib\log{(1-icx^2)})^2-\frac{1}{3}iabx^3\log{(1+icx^2)}\\ &+\frac{1}{6}b^2x^3\log{(1-icx^2)})^2-\frac{1}{3}ibx^3\log^2{(1+icx^2)}\\ &-\frac{1}{3}(ib)\int{x^2(2a+ib\log{(1-icx^2)})\,dx+\frac{1}{3}b^2\int{x^2\log{(1+icx^2)}}dx\\ &-\frac{1}{2}b^2\int\frac{2cx^4\log{(1-icx^2)}}{-3i+3cx^2}dx-\frac{1}{2}b^2\int\frac{2cx^4\log{(1+icx^2)}}{3i+3cx^2}dx\\ &-\frac{b\int{(2a+ib\log{(1-icx^2)})\,dx}{3c}+\frac{b\int{2a+ib\log(1-icx^2)}}{
$$

461

$$
= -\frac{4ab}{3c} - \frac{2ib^2x}{3c} + \frac{2}{9}i{ab}x^3 - \frac{ib^2x \log (1 - icx^2)}{3c} - \frac{1}{9}ibx^3(2a + ib \log (1 - icx^2))
$$
  
\n
$$
- \frac{\sqrt[4]{-1}b \arctan ((-1)^{3/4}\sqrt{cx})(2a + ib \log (1 - icx^2))}{3c^{3/2}}
$$
  
\n
$$
+ \frac{1}{12}x^3(2a + ib \log (1 - icx^2))^2 + \frac{ib^2x \log (1 + icx^2)}{3c} - \frac{1}{3}i{ab}x^3 \log (1 + icx^2)
$$
  
\n
$$
+ \frac{1}{9}b^2x^3 \log (1 + icx^2) + \frac{(-1)^{3/4}b^2 \arctanh((-1)^{3/4}\sqrt{cx}) \log (1 + icx^2)}{3c^{3/2}}
$$
  
\n
$$
+ \frac{1}{6}b^2x^3 \log (1 - icx^2) \log (1 + icx^2) - \frac{1}{12}b^2x^3 \log (1 + icx^2) + \frac{1}{3}(2b^2) \int \frac{x^2}{1 - icx^2} dx + \frac{(2ab) \int \frac{1}{1 + icx^2}}{3c^2}
$$
  
\n
$$
= -\frac{4abx}{3c} + \frac{2}{9}i{ab}x^3 - \frac{4b^2x^3}{27} + \frac{\sqrt[4]{-1}b^2 \arctan ((-1)^{3/4}\sqrt{cx})^2}{3c^{3/2}} - \frac{2\sqrt[4]{-1}abarctanh((-1)^{3/4}\sqrt{cx})}{3c^{3/2}}
$$
  
\n
$$
- \frac{2(-1)^{3/4}b^2 \arctan((-1)^{3/4}\sqrt{cx})}{3c^{3/2}} - \frac{(-1)^{3/4}b^2 \arctan((-1)^{3/4}\sqrt{cx})}{3c^{3/2}} - \frac{1}{9}i{b}x^3(2a + ib \log (1 - icx^2)) - \frac{\sqrt[4]{-1}b}{3c^{3/2}} \arctan((-1)^{3/4}\sqrt{cx})}{3c^{3/2}}
$$
  
\n
$$
= \frac{4ab
$$

$$
-\frac{1}{9}b^2 x^3 \log \left(1-i c x^2\right)-\frac{(-1)^{3/4}b^2 \text{arctanh}((-1)^{3/4}\sqrt{c} x) \log \left(1-i c x^2\right)}{3 c^{3/2}}-\frac{1}{9}i b x^3 \big(2 a+i b \log \left(1-i c x^2\right)\big)
$$

$$
= -\frac{4ab}{3c} + \frac{2}{9}iabx^3 - \frac{4b^2x^3}{27} + \frac{8(-1)^{3/4}b^2 \arctan ((-1)^{3/4}\sqrt{cx})}{9c^{3/2}} + \frac{\sqrt[4]{-1}b^2 \arctan ((-1)^{3/4}\sqrt{cx})^2}{3c^{3/2}} - \frac{2\sqrt[4]{-1}abarctanh ((-1)^{3/4}\sqrt{cx})}{3c^{3/2}} \\- \frac{8(-1)^{3/4}b^2 \arctanh ((-1)^{3/4}\sqrt{cx}) - \frac{(-1)^{3/4}b^2 \arctanh ((-1)^{3/4}\sqrt{cx})^2}{3c^{3/2}} }{9c^{3/2}} \\- \frac{2(-1)^{3/4}b^2 \arctan ((-1)^{3/4}\sqrt{cx}) \log \left(\frac{2}{1-\sqrt[4]{-1}\sqrt{cx}}\right)}{3c^{3/2}} \\+ \frac{2(-1)^{3/4}b^2 \arctanh ((-1)^{3/4}\sqrt{cx}) \log \left(\frac{2}{1-(-1)^{3/4}\sqrt{cx}}\right)}{3c^{3/2}} - \frac{2ib^2x \log (1-ixx^2)}{3c} \\- \frac{1}{9}b^2x^3 \log (1-ixx^2) - \frac{(-1)^{3/4}b^2 \arctan ((-1)^{3/4}\sqrt{cx}) \log (1-ixx^2)}{3c^{3/2}} - \frac{1}{9}ibx^3(2a+ib \log (1-ixx^2) + \frac{\sqrt[4]{-1}b^2 \arctan ((-1)^{3/4}\sqrt{cx})}{3c^{3/2}} \\+ \frac{\sqrt[4]{-1}b^2 \arctan ((-1)^{3/4}\sqrt{cx})^2}{3c^{3/2}} - \frac{2\sqrt[4]{-1}abarctanh ((-1)^{3/4}\sqrt{cx})}{3c^{3/2}} \\- \frac{14(-1)^{3/4}b^2 \arctanh ((-1)^{3/4}\sqrt{cx}) - \frac{(-1)^{3/4}b^2 \arctanh ((-1)^{3/4}\sqrt{cx})^2}{3c^{3/2}} \\- \frac{2(-1)^{3/4}b^2 \arctan ((-1)^{3/4}\sqrt{cx}) \log \left(\frac{2}{1-\sqrt[4]{-1}\sqrt{cx}}\
$$

$$
-\frac{1}{9}b^2x^3\log\left(1-icx^2\right)-\frac{(-1)^{3/4}b^2\arctanh((-1)^{3/4}\sqrt{c}x)\log\left(1-icx^2\right)}{3c^{3/2}}-\frac{1}{9}ibx^3\big(2a+ib\log\big(1-icx^2\big)
$$

$$
= -\frac{4ab}{3c} + \frac{2}{9}iabx^3 + \frac{4(-1)^{3/4}b^2 \arctan ((-1)^{3/4}\sqrt{cx})}{3c^{3/2}} + \frac{\sqrt[4]{-1}b^2 \arctan ((-1)^{3/4}\sqrt{cx})^2}{3c^{3/2}} - \frac{2\sqrt[4]{-1}ab \arctanh ((-1)^{3/4}\sqrt{cx})}{3c^{3/2}} - \frac{4(-1)^{3/4}b^2 \arctanh ((-1)^{3/4}\sqrt{cx}) - \frac{(-1)^{3/4}b^2 \arctanh ((-1)^{3/4}\sqrt{cx})^2}{3c^{3/2}} - \frac{2(-1)^{3/4}b^2 \arctan ((-1)^{3/4}\sqrt{cx}) \log \left(\frac{2}{1-\sqrt[4]{-1}\sqrt{cx}}\right)}{3c^{3/2}} + \frac{2(-1)^{3/4}b^2 \arctanh ((-1)^{3/4}\sqrt{cx}) \log \left(\frac{2}{1-(-1)^{3/4}\sqrt{cx}}\right)}{3c^{3/2}} - \frac{2ib^2x \log (1 - icx^2)}{3c} - \frac{1}{9}b^2x^3 \log (1 - icx^2) - \frac{(-1)^{3/4}b^2 \arctanh ((-1)^{3/4}\sqrt{cx}) \log (1 - icx^2)}{3c^{3/2}} - \frac{1}{9}ibx^3(2a+ib \log (1 - icx^2)) = \text{Too large to display}
$$

# **Mathematica [F]**

$$
\int x^2 (a + b \arctan (cx^2))^2 dx = \int x^2 (a + b \arctan (cx^2))^2 dx
$$

[In] Integrate[ $x^2*(a + b*ArcTan[c*x^2])^2, x$ ] [Out] Integrate[ $x^2*(a + b*ArcTan[c*x^2])^2$ , x]

**Maple [F]**

$$
\int x^2 (a + b \arctan (c x^2))^2 dx
$$

[In]  $int(x^2*(a+b*arctan(c*x^2))^2,x)$ 

[Out]  $int(x^2*(a+b*arctan(c*x^2))^2,x)$ 

**Fricas [F]**

$$
\int x^2 (a + b \arctan (cx^2))^2 dx = \int (b \arctan (cx^2) + a)^2 x^2 dx
$$

[In] integrate( $x^2*(a+b*arctan(c*x^2))^2$ ,x, algorithm="fricas") [Out] integral(b^2\*x^2\*arctan(c\*x^2)^2 + 2\*a\*b\*x^2\*arctan(c\*x^2) + a^2\*x^2, x)

**Sympy [F]**

$$
\int x^2 (a + b \arctan (cx^2))^2 dx = \int x^2 (a + b \arctan (cx^2))^2 dx
$$

```
[In] integrate(x**2*(a+b*atan(c*x**2))**2,x)[Out] Integral(x**2*(a + b*atan(c*x**2))**2, x)
```
**Maxima [F]**

$$
\int x^2 (a + b \arctan (cx^2))^2 dx = \int (b \arctan (cx^2) + a)^2 x^2 dx
$$

[In] integrate( $x^2*(a+b*arctan(c*x^2))^2$ , x, algorithm="maxima")

[Out]  $1/3*a^2*x^3 + 1/6*(4*x^3*arctan(c*x^2) - c*(8*x/c^2 - (2*sqrt(2)*arctan(1/2$ \*sqrt(2)\*(2\*c\*x + sqrt(2)\*sqrt(c))/sqrt(c))/sqrt(c) + 2\*sqrt(2)\*arctan(1/2\*  $sqrt(2)*(2*c*x - sqrt(2)*sqrt(c))/sqrt(c))/sqrt(c) + sqrt(2)*log(c*x^2 + sq)$  $rt(2)*sqrt(c)*x + 1)/sqrt(c) - sqrt(2)*log(c*x^2 - sqrt(2)*sqrt(c)*x + 1)/s$ qrt(c))/c^2))\*a\*b + 1/48\*(4\*x^3\*arctan(c\*x^2)^2 - x^3\*log(c^2\*x^4 + 1)^2 +  $48*integrate(1/48*(8*c^2*x^6*log(c^2*x^4 + 1) - 16*c*x^4*arctan(c*x^2) + 36$  $*(c^2*x^6 + x^2)*arctan(c*x^2)^2 + 3*(c^2*x^6 + x^2)*log(c^2*x^4 + 1)^2)/(c^2*x^2 + 1)(cz^2 + 1)(cz^2 + 1)(cz^2 + 1)(cz^2 + 1)(cz^2 + 1)(cz^2 + 1)(cz^2 + 1)(cz^2 + 1)(cz^2 + 1)(cz^2 + 1)(cz^2 + 1)(cz^2 + 1)(cz^2 + 1)(cz^2 + 1)(cz^2 + 1)(cz^2 + 1)(cz^2 + 1)(cz^2 + 1)(cz^2 + 1)(cz^2 + 1)(cz^2 + 1)(cz^2 + 1)(cz^2 + 1$  $2*x^4 + 1$ , x))\*b^2

**Giac [F]**

$$
\int x^2 (a + b \arctan (cx^2))^2 dx = \int (b \arctan (cx^2) + a)^2 x^2 dx
$$

[In] integrate(x^2\*(a+b\*arctan(c\*x^2))^2,x, algorithm="giac") [Out] integrate( $(b*arctan(c*x^2) + a)^2*x^2$ , x)

# **Mupad [F(-1)]**

Timed out.

$$
\int x^2 (a + b \arctan (cx^2))^2 dx = \int x^2 (a + b \operatorname{atan} (cx^2))^2 dx
$$

[In]  $int(x^2*(a + b*atan(c*x^2))^2,x)$ [Out]  $int(x^2*(a + b*atan(c*x^2))^2, x)$ 

# $\int \left( a + b \arctan \left( {cx^2} \right) \right)^2 dx$ 3.82

<span id="page-466-0"></span>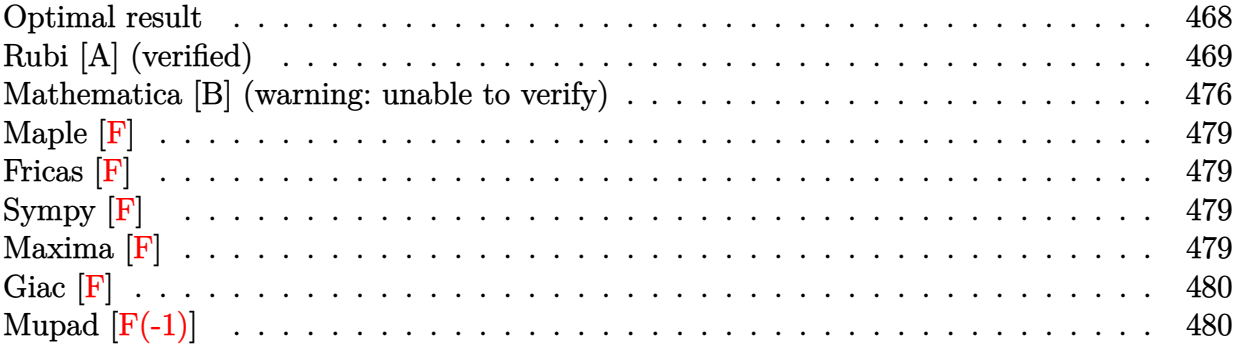

# **Optimal result**

Integrand size  $= 12$ , antiderivative size  $= 1191$ 

$$
\int (a + b \arctan (cx^{2}))^{2} dx = a^{2}x - \frac{2(-1)^{3/4}ab \arctan ((-1)^{3/4}\sqrt{cx})}{\sqrt{c}} \n+ \frac{(-1)^{3/4}b^{2} \arctan ((-1)^{3/4}\sqrt{cx})^{2}}{\sqrt{c}} + \frac{2(-1)^{3/4}ab \arctanh ((-1)^{3/4}\sqrt{cx})}{\sqrt{c}} \n- \frac{\sqrt[4]{-1}b^{2} \arctan ((-1)^{3/4}\sqrt{cx})^{2}}{\sqrt{c}} + \frac{2\sqrt[4]{-1}b^{2} \arctan ((-1)^{3/4}\sqrt{cx}) \log \left(\frac{2}{1-\sqrt[4]{-1}\sqrt{cx}}\right)}{\sqrt{c}} \n- \frac{2\sqrt[4]{-1}b^{2} \arctan ((-1)^{3/4}\sqrt{cx}) \log \left(\frac{2}{1+\sqrt[4]{-1}\sqrt{cx}}\right)}{\sqrt{c}} \n+ \frac{\sqrt[4]{-1}b^{2} \arctan ((-1)^{3/4}\sqrt{cx}) \log \left(\frac{\sqrt{2}(\sqrt[4]{-1}+\sqrt{cx})}{1+\sqrt[4]{-1}\sqrt{cx}}\right)}{\sqrt{c}} \n+ \frac{2\sqrt[4]{-1}b^{2} \arctanh ((-1)^{3/4}\sqrt{cx}) \log \left(\frac{2}{1+(-1)^{3/4}\sqrt{cx}}\right)}{\sqrt{c}} \n- \frac{2\sqrt[4]{-1}b^{2} \arctanh ((-1)^{3/4}\sqrt{cx}) \log \left(\frac{2}{1+(-1)^{3/4}\sqrt{cx}}\right)}{\sqrt{c}} \n+ \frac{\sqrt[4]{-1}b^{2} \arctanh ((-1)^{3/4}\sqrt{cx}) \log \left(-\frac{\sqrt{2}((-1)^{3/4}+\sqrt{cx})}{1+(-1)^{3/4}\sqrt{cx}}\right)}{\sqrt{c}} \n+ \frac{\sqrt[4]{-1}b^{2} \arctanh ((-1)^{3/4}\sqrt{cx}) \log \left(\frac{(1+i)(1+\sqrt[4]{-1}\sqrt{cx})}{1+(-1)^{3/4}\sqrt{cx}}\right)}{\sqrt{c}} \n+ \frac{\sqrt[4]{-1}b^{2} \arctan ((-1)^{3/4}\sqrt{cx}) \log \left(\frac{(1+i)(1+(-1)^{3/
$$

$$
+iabx \log \left(1-i c x^2\right)+\frac{\sqrt[4]{-1} b^2 \arctan \left((-1)^{3/4} \sqrt{c} x\right) \log \left(1-i c x^2\right)}{\sqrt{c}}-\frac{\sqrt[4]{-1} b^2 \text{arctanh} \big((-1)^{3/4} \sqrt{c} x\big) \log \left(1-i c x^2\right)}{\sqrt{c}}
$$

$$
[0ut] -1/2*(-1)^(3/4)*b^2*polylog(2, 1+(-1+1)*(1+(-1)^(3/4)*x*c^(1/2))/(1+(-1)^(1/4)*x*c^(1/2)))(c^2(1/2)+1/2*b^2*x*ln(1-I*c*x^2)*ln(1+I*c*x^2)-1/2*(-1)^(3/4) *b^2*polylog(2, 1-2^(1/2)*((-1)^(1/4)*x*c^(1/2))/(1+(-1)^(1/4)*x*c^(1/2)))(c^2(1/2)-1/2*(-1)^(1/4)*b^2*polylog(2, 1+2^(1/2)*((-1)^(3/4)*x*c^(1/2))/(1+(-1)^-(3/4)*x*c^(1/2)))(c^2(1/2)-1/2*(-1)^(1/4)*b^2*polylog(2, 1-(1+1)*(1+(-1)^(1-1))^2)
$$
$/4$ )\*x\*c^(1/2))/(1+(-1)^(3/4)\*x\*c^(1/2)))/c^(1/2)-2\*(-1)^(3/4)\*a\*b\*arctan((- $1)^{(3/4)*x*c^{(1/2)})/c^{(1/2)+2*(-1)^(3/4)*a*b*arctanh((-1)^(3/4)*x*c^{(1/2)})/c^2}$ c^(1/2)+2\*(-1)^(1/4)\*b^2\*arctan((-1)^(3/4)\*x\*c^(1/2))\*ln(2/(1-(-1)^(1/4)\*x\*  $c^{\texttt{c}}(1/2))$ )/c^(1/2)-2\*(-1)^(1/4)\*b^2\*arctan((-1)^(3/4)\*x\*c^(1/2))\*ln(2/(1+(-1 )^(1/4)\*x\*c^(1/2)))/c^(1/2)+2\*(-1)^(1/4)\*b^2\*arctanh((-1)^(3/4)\*x\*c^(1/2))\*  $\ln(2/(1-(-1)^{2}(3/4)*x*c^{2}(1/2)))/c^{2}(1/2)-2*(-1)^{2}(1/4)*b^{2}*arctanh((-1)^{2}(3/4)*b^{2}+2*(1/2))}$  $x*c^(1/2))*ln(2/(1+(-1)^-(3/4)*x*c^(1/2)))/c^(1/2)-I*a*b*x*ln(1+I*c*x^2)+(-1)$ )^(1/4)\*b^2\*arctan((-1)^(3/4)\*x\*c^(1/2))\*ln(1-I\*c\*x^2)/c^(1/2)-(-1)^(1/4)\*b  $\frac{2*arctanh((-1)^{2}(3/4)*x*c^{2}(1/2))*ln(1-I*c*x^{2})/c^{2}(1/2)-(-1)^{2}(1/4)*b^{2}*arcta)}{I}$  $n((-1)^{(3/4)*x*c^{(1/2))*ln(1+I*c*x^2)/c^{(1/2)+(-1)^(1/4)*b^2*arctanh((-1)^(1/4))}}$  $3/4$ )\*x\*c^(1/2))\*ln(1+I\*c\*x^2)/c^(1/2)+(-1)^(1/4)\*b^2\*arctan((-1)^(3/4)\*x\*c^  $(1/2)*ln(2^*(1/2)*((-1)^*(1/4)+x*c^*(1/2))/(1+(-1)^*(1/4)*x*c^*(1/2)))/c^*(1/2)+$  $(-1)^{(1/4)*b^2*arctanh((-1)^(3/4)*x*c^(1/2))*ln(-2^(1/2)*((-1)^(3/4)+x*c^(1/2)))$  $(2))/(1+(-1)^{(3/4)*x*c^{(1/2)})/c^{(1/2)+(-1)^{(1/4)*b^2*arctanh((-1)^(3/4)*x*}})$  $c^{\sim}(1/2))\cdot \ln((1+1)\cdot(1+(-1)^{\sim}(1/4)\cdot x\cdot c^{\sim}(1/2))/(1+(-1)^{\sim}(3/4)\cdot x\cdot c^{\sim}(1/2)))/c^{\sim}(1/2)$ )+(-1)^(1/4)\*b^2\*arctan((-1)^(3/4)\*x\*c^(1/2))\*ln((1-I)\*(1+(-1)^(3/4)\*x\*c^(1  $\binom{2}{2}$ (1+(-1)^(1/4)\*x\*c^(1/2)))/c^(1/2)+I\*a\*b\*x\*ln(1-I\*c\*x^2)+(-1)^(3/4)\*b^2  $*polylog(2,1-2/(1-(-1)^{-(1/4)*x*c^{(1/2)})/c^{(1/2)+(-1)^{(3/4)*b^{2}*polylog(2,1))}}$  $-2/(1+(-1)^{-(1/4)*x*c^-(1/2))})/c^((1/2)+(-1)^{-(1/4)*b^2*polylog(2,1-2)/(1-(-1)^{-(1/4)}))})$  $3/4$ )\*x\*c^(1/2)))/c^(1/2)+(-1)^(1/4)\*b^2\*polylog(2,1-2/(1+(-1)^(3/4)\*x\*c^(1/ 2)))/c^(1/2)+(-1)^(3/4)\*b^2\*arctan((-1)^(3/4)\*x\*c^(1/2))^2/c^(1/2)-(-1)^(1/  $4) *b^2*arctanh((-1)^(3/4)*x*c^(1/2))^2/c^(1/2)-1/4*b^2*x*ln(1-I*c*x^2)^2-1/4$ 4\*b^2\*x\*ln(1+I\*c\*x^2)^2+a^2\*x

# **Rubi [A] (verified)**

Time  $= 1.26$  (sec), antiderivative size  $= 1191$ , normalized size of antiderivative  $= 1.00$ , number of steps used = 69, number of rules used = 23,  $\frac{\text{number of rules}}{\text{integrand size}} = 1.917$ , Rules used = {4932, 2498, 327, 209, 2500, 2526, 2520, 12, 5040, 4964, 2449, 2352, 212, 2636, 211, 5048, 4966, 2497, 214, 6139, 6057, 6131, 6055}

$$
\int (a + b \arctan (cx^{2}))^{2} dx
$$
\n
$$
= xa^{2} - \frac{2(-1)^{3/4}b \arctan ((-1)^{3/4}\sqrt{cx}) a}{\sqrt{c}} + \frac{2(-1)^{3/4}b \arctanh ((-1)^{3/4}\sqrt{cx}) a}{\sqrt{c}}
$$

$$
+ ibx \log \left(1-i c x^2\right) a - ibx \log \left(i c x^2+1\right) a + \frac{(-1)^{3/4} b^2 \arctan \left((-1)^{3/4} \sqrt{c} x\right)^2}{\sqrt{c}} - \frac{\sqrt[4]{-1} b^2 \arctanh((-1)^{3/4} \sqrt{c} x)}{\sqrt{c}}
$$

[In]  $Int[(a + b*ArcTan[c*x^2])^2,x]$ 

 $[Out]$  a<sup>2\*x</sup> -  $(2*(-1)^(3/4)*a*b*ArcTan[(-1)^(3/4)*Sqrt[c]*x])/Sqrt[c] + ((-1)^(3/4)*Sqrt[c] + (c-1)^(3/4)*Sqrt[c] + (c-1)^(3/4)$ 4)\*b^2\*ArcTan[(-1)^(3/4)\*Sqrt[c]\*x]^2)/Sqrt[c] +  $(2*(-1)^{(3/4)*a*b*ArcTanh$  $(-1)$   $(3/4)$ \*Sqrt[c]\*x])/Sqrt[c] -  $((-1)$   $(1/4)$ \*b<sup>2</sup>\*ArcTanh[(-1)<sup>2</sup>(3/4)\*Sqrt[c]

\*x]^2)/Sqrt[c] +  $(2*(-1)^{(1/4)}*b^2*ArcTan[(-1)^(3/4)*Sqrt[c]*x]*Log[2/(1 (-1)^(1/4)*Sqrt[c]*x)])/Sqrt[c] - (2*(-1)^(1/4)*b^2*ArcTan[(-1)^(3/4)*Sqrt[c]$ c]\*x]\*Log[2/(1 +  $(-1)^{(1/4)}$ \*Sqrt[c]\*x)])/Sqrt[c] +  $((-1)^{(1/4)}*)^2$ \*hrcTan[(  $-1)$ ^(3/4)\*Sqrt[c]\*x]\*Log[(Sqrt[2]\*((-1)^(1/4) + Sqrt[c]\*x))/(1 + (-1)^(1/4)  $*\sqrt{Sqrt[c]*x]}/\sqrt{Sqrt[c]} + (2*(-1)^(1/4)*b^2*\sqrt{CTanh[(-1)^(3/4)*Sqrt[c]*x]}*/Log$  $[2/(1 - (-1)^{3}/4)*Sqrt[c]*x)]$ /Sqrt $[c] - (2*(-1)^{1}/4)*b^2*ArcTanh[(-1)^{3}$ /4)\*Sqrt[c]\*x]\*Log[2/(1 +  $(-1)^{3/4}$ \*Sqrt[c]\*x)])/Sqrt[c] +  $((-1)^{1/4}$ \*b<sup>-2</sup>  $*ArcTanh[(-1)^{(3/4)*Sqrt[c]*x]*Log[-((Sqrt[2]*((-1)^{(3/4) + Sqrt[c]*x)})/(1$ +  $(-1)^{(3/4)*Sqrt[c]*x)}$ ])/Sqrt $[c]$  +  $((-1)^{(1/4)*b^2*ArcTanh[(-1)^(3/4)*Sqr]}$  $t[c]*x] * Log[((1 + I)*(1 + (-1)^{(-1)/4)*Sqrt[c]*x)})/(1 + (-1)^{(-3/4)*Sqrt[c]*x})$ ])/Sqrt[c] +  $((-1)^{(1/4)}*)^2*ArcTan[(-1)^{(3/4)}*Sqrt[c]*x]*Log[((1 - I)*(1 +$  $(-1)^(3/4)*Sqrt[c]*x))/(1 + (-1)^(1/4)*Sqrt[c]*x)])/Sqrt[c] + I*a*b*x*Log[$  $1 - I*c*x^2$ ] +  $((-1)^{-(1/4)*b^2*ArcTan[(-1)^{-(3/4)*Sqrt[c]*x]*Log[1 - I*c*x^2]}$ ])/Sqrt[c] -  $((-1)^{(1/4)}*)^2*ArcTanh[(-1)^{(3/4)}*Sqrt[c]*x]*Log[1 - I*c*x^2]$ )/Sqrt[c] -  $(b^2*x*Log[1 - I*c*x^2]^2)/4 - I*a*b*x*Log[1 + I*c*x^2] - ((-1))$  $\hat{-(1/4)}*\text{b}^2*\text{ArcTan}[(-1)^(3/4)*Sqrt[c]*x]*Log[1 + 1*c*x^2])/Sqrt[c] + ((-1)^(3/4)^2)(Syst)[c]^2$  $1/4$ )\*b^2\*ArcTanh[(-1)^(3/4)\*Sqrt[c]\*x]\*Log[1 + I\*c\*x^2])/Sqrt[c] + (b^2\*x\*L og[1 - I\*c\*x^2]\*Log[1 + I\*c\*x^2])/2 - (b^2\*x\*Log[1 + I\*c\*x^2]^2)/4 + ((-1)^  $(3/4)*b^2*PolyLog[2, 1 - 2/(1 - (-1)^(1/4)*Sqrt[c]*x)])/Sqrt[c] + ((-1)^(3/4)*Sqrt[c!]$ 4)\*b^2\*PolyLog[2, 1 - 2/(1 +  $(-1)^{(1/4)}$ \*Sqrt[c]\*x)])/Sqrt[c] -  $((-1)^{(3/4)*}$ b^2\*PolyLog[2, 1 -  $(Sqrt[2] * ((-1)^(1/4) + Sqrt[c]*x))/(1 + (-1)^(1/4)*Sqrt[$ c]\*x)])/(2\*Sqrt[c]) +  $((-1)^{(1/4)}*)^2*PolyLog[2, 1 - 2/(1 - (-1)^{(3/4)}*)^S]$  $[c]*x)]$ )/Sqrt $[c] + ((-1)^(1/4)*b^2*PolyLog[2, 1 - 2/(1 + (-1)^(3/4)*Sqrt[c])$  $*x)$ ])/Sqrt[c] -  $((-1)^{-(1/4)*b^2*PolyLog[2, 1 + (Sqrt[2]*((-1)^{-(3/4)} + Sqrt[2]))$ c]\*x))/(1 +  $(-1)^(3/4)*Sqrt[c]*x)]$ )/(2\*Sqrt[c]) -  $((-1)^(1/4)*b^2*PolyLog[2$ , 1 -  $((1 + 1)*(1 + (-1)^{1/4)*Sqrt[c]*x))/(1 + (-1)^{1/3/4)*Sqrt[c]*x)]/(2*$ Sqrt $[c]$ ) -  $((-1)^{2}(3/4)*b^{2}*PolyLog[2, 1 - ((1 - 1)*(1 + (-1)^{2}(3/4)*Sqrt[c]*$  $x))/(1 + (-1)^{-(1/4)*Sqrt[c]*x)})/(2*Sqrt[c])$ 

# Rule 12

Int $[(a) * (u), x$  Symbol] :> Dist $[a, Int[u, x], x]$  /; FreeQ $[a, x]$  && !Match  $Q[u, (b_$ \*(v\_ /;  $FreeQ[b, x]]$ 

# Rule 209

Int $[(a) + (b_*)*(x_0^2)^(-1), x_5*(b_1^2)$  :> Simp $[(1/8(t[a, 2]*Rt[b, 2]))*A]$  $rcTan[Rt[b, 2]*(x/Rt[a, 2])], x]$  /;  $FreeQ[fa, b], x]$  &&  $PosQ[a/b]$  &&  $(GLQ[a, b])$ , 0] || GtQ[b, 0])

# Rule 211

Int $[(a) + (b).)*(x)^2)^{-(-1)}$ , x Symbol] :> Simp $[(Rt[a/b, 2]/a)*ArcTan[x/R]$ t[a/b, 2]], x] /; FreeQ[{a, b}, x] && PosQ[a/b]

#### Rule 214

Int $[(a) + (b_*)*(x_0)^2)^(-1)$ , x Symbol] :> Simp $[(Rt[-a/b, 2]/a)*ArcTanh[x]$  $/$ Rt[-a/b, 2]], x] /; FreeQ[{a, b}, x] && NegQ[a/b]

#### Rule 327

Int $[(c_..)*(x_-))^{\hat{m}}*(a_++(b_-)*(x_-)^{\hat{m}})(n_-)^{\hat{m}}$ , x\_Symbol] :> Simp[c^(n - 1)\*(c\*x)^(m - n + 1)\*((a + b\*x^n)^(p + 1)/(b\*(m + n\*p + 1))), x] - Dist[  $a*c^n*(m - n + 1)/(b*(m + n*p + 1))$ , Int $[(c*x)^m(m - n)*(a + b*x^m)^p, x]$ , x] /; FreeQ[{a, b, c, p}, x] && IGtQ[n, 0] && GtQ[m, n - 1] && NeQ[m + n\*p + 1, 0] && IntBinomialQ[a, b, c, n, m, p, x]

#### Rule 2352

 $Int[Log[(c_.)*(x_))] / ((d_+) + (e_.)*(x_]))$ ,  $x_Symbol]$  :>  $Simp[(-e^(-1))*PolyLo]$  $g[2, 1 - c*x], x]$  /; FreeQ[{c, d, e}, x] && EqQ[e + c\*d, 0]

#### Rule 2449

Int[Log[(c\_.)/((d\_) + (e\_.)\*(x\_))]/((f\_) + (g\_.)\*(x\_)^2), x\_Symbol] :> Dist  $[-e/g, Subst[Int[Log[2*d*x]/(1 - 2*d*x), x], x, 1/(d + e*x)], x]$  /; FreeQ[{ c, d, e, f, g}, x] && EqQ[c, 2\*d] && EqQ[e^2\*f + d^2\*g, 0]

#### Rule 2497

Int $[Log[u] * (Pq)^(m).)$ , x Symbol] :> With $[fC = FullSimplify[Pq^m * ((1 - u))/$  $D[u, x])$ }, Simp[C\*PolyLog[2, 1 - u], x] /; FreeQ[C, x]] /; IntegerQ[m] && PolyQ[Pq, x] && RationalFunctionQ[u, x] && LeQ[RationalFunctionExponents[u,  $x$ ] [[2]], Expon [Pq,  $x$ ]]

#### Rule 2498

 $Int[Log[(c_{.})*((d_{.}) + (e_{.})*(x_{.})^(n_{.}))^(p_{.})]$ , x\_Symbol] :> Simp[x\*Log[c\*(d + e\*x^n)^p], x] - Dist[e\*n\*p, Int[x^n/(d + e\*x^n), x], x] /; FreeQ[{c, d, e, n, p}, x]

#### Rule 2500

 $Int[((a_{-}.)+Log[(c_{-}.)*(d_{-})+(e_{-}.)*(x_{-})^(n_{-}))^(p_{-}.)]*(b_{-}.))^(q_{-}), x_{-Symbo}$ 1] :> Simp[x\*(a + b\*Log[c\*(d + e\*x^n)^p])^q, x] - Dist[b\*e\*n\*p\*q, Int[x^n\*(  $(a + b * Log[c * (d + e * x^n)^p]) (q - 1) / (d + e * x^n), x], x]$ , x] /; FreeQ[{a, b, c , d, e, n, p}, x] && IGtQ[q, 0] && (EqQ[q, 1] || IntegerQ[n])

#### Rule 2520

Int $[(a_+) + \text{Log}[(c_+) * ((d_+) + (e_+) * (x_0^c(n_+))^c(p_+)] * (b_+)) / ((f_+) + (g_-))$  $*(x_2^2)^2$ ,  $x_Symbo1$  :> With[{u = IntHide[1/(f + g\*x^2), x]}, Simp[u\*(a + b\* Log[ $c*(d + e*x^n)^p]$ , x] - Dist[b\*e\*n\*p, Int[u\*( $x^n(n - 1)/(d + e*x^n)$ ), x] , x]] /; FreeQ[{a, b, c, d, e, f, g, n, p}, x] && IntegerQ[n]

#### Rule 2526

Int $[(a_.) + Log[(c_.) * ((d_0) + (e_0)*((d_1) * (f_1))^(n_1))] * (b_0)(c_0)*((d_0) * (f_1))$  $_{\text{r}}$ .)\*((f\_) + (g\_.)\*(x\_)^(s\_))^(r\_.), x\_Symbol] :> Int[ExpandIntegrand[(a + b \*Log[c\*(d + e\*x^n)^p])^q, x^m\*(f + g\*x^s)^r, x], x] /; FreeQ[{a, b, c, d, e , f, g, m, n, p, q, r, s}, x] && IGtQ[q, 0] && IntegerQ[m] && IntegerQ[r] & & IntegerQ[s]

#### Rule 2636

Int[Log[v\_]\*Log[w\_], x\_Symbol] :> Simp[x\*Log[v]\*Log[w], x] + (-Int[Simplify Integrand[x\*Log[w]\*(D[v, x]/v), x], x] - Int[SimplifyIntegrand[x\*Log[v]\*(D[  $w, x]/w$ ,  $x$ ,  $x$ ) /; InverseFunctionFreeQ[v,  $x$ ] && InverseFunctionFreeQ[w, x]

#### Rule 4932

Int $[(a_*) + ArcTan[(c_*)*(x_*)^(n_*)*(b_*))(p_*, x_Symbol]$  :> Int $[ExpandIn$  $\text{tegrand}[(a + (I*b*Log[1 - I*c*x^n])/2 - (I*b*Log[1 + I*c*x^n])/2)^p, x], x]$ /; FreeQ $[\{a, b, c\}, x]$  &  $IGLQ[p, 1]$  &  $IGLQ[n, 0]$ 

#### Rule 4964

```
Int[((a_{-}.) + ArcTan[(c_{-}.)*(x_{-})]*(b_{-}.))^(p_{-}.)/((d_{-}) + (e_{-}.)*(x_{-})), x_Symbol]
 :> Simp[(-(a + b*ArcTan[c*x])^p)*(Log[2/(1 + e*(x/d))]/e), x] + Dist[b*c*(
p/e), Int[(a + b*ArcTan[c*x])^(p - 1)*(Log[2/(1 + e*(x/d))]/(1 + c^2*x^2)),
x], x] /; FreeQ[{a, b, c, d, e}, x] && IGtQ[p, 0] && EqQ[c^2*d^2 + e^2, 0]
```

```
Int[((a_{-}.) + ArcTan[(c_{-}.)*(x_{-}))*(b_{-}.))/((d_{-}) + (e_{-}.)*(x_{-})), x_{-}Symbol] :> Si
mp[(-(a + b*ArcTan[c*x]))*(Log[2/(1 - I*cx)]/e), x] + (Dist[b*(c/e), Int[Log[2/(1 - I*c*x)]/(1 + c<sup>-</sup>2*x<sup>-</sup>2), x], x] - Dist[b*(c/e), Int[Log[2*c*((d + e
*x)/((c*d + I*e)*(1 - I*c*x)))/((1 + c^2*x^2), x], x] + Simp[(a + b*ArcTan[c*x])*(Log[2*c*((d + e*x)/((c*d + I*e)*(1 - I*c*x)))]/e), x]) /; FreeQ[{a,
b, c, d, e}, x] && NeQ[c^2*d^2 + e^2, 0]
```
#### Rule 5040

Int $[((((a_{-}. ) + ArcTan[(c_{-}.)*(x_{-}))*(b_{-}.))^(p_{-}.)*(x_{-}))/((d_{-}) + (e_{-}.)*(x_{-})^2),$ x Symbol] :> Simp[(-I)\*((a + b\*ArcTan[c\*x])^(p + 1)/(b\*e\*(p + 1))), x] - Di  $st[1/(c*d), Int[(a + b*ArcTan[c*x])^p/(I - c*x), x], x]$  /; FreeQ[{a, b, c, d, e}, x] && EqQ[e, c^2\*d] && IGtQ[p, 0]

### Rule 5048

```
Int[((((a_.) + ArcTan[(c_.)*(x_0)*(b_.,))*(x_0^*(m_-))/((d_0 + (e_.)*(x_0^2)),x Symbol] :> Int[ExpandIntegrand[a + b*ArcTan[c*x], x^m/(d + e*x^2), x], x]
/; FreeQ[\{a, b, c, d, e\}, x] && IntegerQ[m] && !(EqQ[m, 1] && NeQ[a, 0])
```
# Rule 6055

 $Int[((a_{-}.) + ArcTanh[(c_{-}.)*(x_{-}))*(b_{-}.))^(p_{-}.)/((d_{-}) + (e_{-}.)*(x_{-}))$ , x\_Symbol ] :> Simp[ $(- (a + b * ArcTanh[c*x])^p) * (Log[2/(1 + e * (x/d))] / e)$ , x] + Dist[b\*c  $*(p/e)$ , Int[(a + b\*ArcTanh[c\*x])^(p - 1)\*(Log[2/(1 + e\*(x/d))]/(1 - c^2\*x^2 )), x], x] /; FreeQ[{a, b, c, d, e}, x] && IGtQ[p, 0] && EqQ[c^2\*d^2 - e^2, 0]

#### Rule 6057

 $Int[((a_{-}.) + ArcTanh[(c_{-}.)*(x_{-}))*(b_{-}.))/((d_{-}) + (e_{-}.)*(x_{-}))$ ,  $x_{-Symbol}$  :> S  $imp[(-(a + b*ArcTanh[c*x]))*(Log[2/(1 + c*x)]/e), x] + (Dist[b*(c/e), Int[L$ og[2/(1 + c\*x)]/(1 - c<sup>2</sup>\*x<sup>2</sup>), x], x] - Dist[b\*(c/e), Int[Log[2\*c\*((d + e\*x )/( $(c*d + e)*(1 + c*x))$ ]/(1 -  $c^2*x^2$ ), x], x] + Simp[(a + b\*ArcTanh[c\*x])  $*(Log[2*c*((d + e*x)/((c*d + e)*(1 + c*x)))]/e), x])$ ; FreeQ[{a, b, c, d, e}, x] && NeQ[c^2\*d^2 - e^2, 0]

# Rule 6131

Int $[((((a_{-}) + ArcTanh[(c_{-})*(x_{-})]*(b_{-}))^(p_{-})*(x_{-}))/((d_{-}) + (e_{-})*(x_{-})^2),$ x Symbol] :> Simp[(a + b\*ArcTanh[c\*x])^(p + 1)/(b\*e\*(p + 1)), x] + Dist[1/  $(c*d)$ , Int[(a + b\*ArcTanh[c\*x])^p/(1 - c\*x), x], x] /; FreeQ[{a, b, c, d, e }, x] && EqQ[c^2\*d + e, 0] && IGtQ[p, 0]

```
Int[((((a_+) + ArcTanh[(c_-)*(x_-)]*(b_-))*(x_-)(m_-))/((d_+) + (e_-)*(x_-)^2),x Symbol] :> Int [ExpandIntegrand [a + b*ArcTanh [c*x], x^m/(d + e*x^2), x],
x] /; FreeQ[\{a, b, c, d, e\}, x] && IntegerQ[m] && \mathcal{L} ! (EqQ[m, 1] && NeQ[a, 0]
)
```
Rubi steps

integral = 
$$
\int (a^{2} + iab \log (1 - icx^{2}) - \frac{1}{4}b^{2} \log^{2} (1 - icx^{2}) - iab \log (1 + icx^{2})
$$
  
+ 
$$
\frac{1}{2}b^{2} \log (1 - icx^{2}) \log (1 + icx^{2}) - \frac{1}{4}b^{2} \log^{2} (1 + icx^{2})
$$
  
= 
$$
a^{2}x + (iab) \int \log (1 - icx^{2}) dx - (iab) \int \log (1 + icx^{2}) dx - \frac{1}{4}b^{2} \int \log^{2} (1 - icx^{2}) dx
$$
  
- 
$$
\frac{1}{4}b^{2} \int \log^{2} (1 + icx^{2}) dx + \frac{1}{2}b^{2} \int \log (1 - icx^{2}) \log (1 + icx^{2}) dx
$$
  
= 
$$
a^{2}x + iabx \log (1 - icx^{2}) - \frac{1}{4}b^{2}x \log^{2} (1 - icx^{2}) - iabx \log (1 + icx^{2})
$$
  
+ 
$$
\frac{1}{2}b^{2}x \log (1 - icx^{2}) \log (1 + icx^{2}) - \frac{1}{4}b^{2}x \log (1 + icx^{2})
$$
  
- 
$$
\frac{1}{2}b^{2} \int \frac{2cx^{2} \log (1 - icx^{2})}{i + ccx^{2}} dx - \frac{1}{2}b^{2} \int \frac{2cx^{2} \log (1 + icx^{2})}{i + ccx^{2}} dx
$$
  
- 
$$
(2abc) \int \frac{x^{2}}{1 - icx^{2}} dx - (2abc) \int \frac{x^{2}}{1 + icx^{2}} dx
$$
  
- 
$$
(2abc) \int \frac{x^{2} \log (1 - icx^{2}}{1 - icx^{2}} dx + (ib^{2}c) \int \frac{x^{2} \log (1 + icx^{2})}{1 + icx^{2}} dx
$$
  
= 
$$
a^{2}x + iabx \log (1 - icx^{2}) - \frac{1}{4}b^{2}x \log^{2} (1 + icx^{2})
$$
  
= 
$$
a^{2}x + iabx \log (1 - icx^{2}) - \frac{1}{4}b^{2}x \log^{2} (1 + icx^{2})
$$
  
+ 
$$
\frac{1}{
$$

− 1 4

$$
=a^{2}x-4b^{2}x-\frac{2(-1)^{3/4}ab\arctan ((-1)^{3/4}\sqrt{cx})}{\sqrt{c}}+\frac{2(-1)^{3/4}ab\arctan ((-1)^{3/4}\sqrt{cx})}{\sqrt{c}}\\+\frac{2(-1)^{3/4}ab\arctan ((-1)^{3/4}\sqrt{cx})\log (1-icx^{2})}{\sqrt{c}}-\frac{2\sqrt{-1}b^{2}\arctan ((-1)^{3/4}\sqrt{cx})\log (1-icx^{2})}{\sqrt{c}}-\frac{2(-1)^{3/4}ab\arctan ((-1)^{3/4}\sqrt{cx})}{\sqrt{c}}\\+\frac{(-1)^{3/4}b^{2}\arctan ((-1)^{3/4}\sqrt{cx})}{\sqrt{c}}+\frac{2(-1)^{3/4}ab\arctan ((-1)^{3/4}\sqrt{cx})}{\sqrt{c}}\\+\frac{2\sqrt{-1}b^{2}\arctan ((-1)^{3/4}\sqrt{cx})}{\sqrt{c}}+\frac{2(-1)^{3/4}ab\arctan ((-1)^{3/4}\sqrt{cx})}{\sqrt{c}}\\+\frac{2\sqrt{-1}b^{2}\arctan ((-1)^{3/4}\sqrt{cx})\log (1-icx^{2})}{\sqrt{c}}-\frac{\sqrt{-1}b^{2}\arctan ((-1)^{3/4}\sqrt{cx})\log (1-icx^{2})}{\sqrt{c}}-\frac{\sqrt{-1}b^{2}\arctan ((-1)^{3/4}\sqrt{cx})^{2}}{\sqrt{c}}\\+\frac{2(-1)^{3/4}ab\arctan ((-1)^{3/4}\sqrt{cx})+\frac{(-1)^{3/4}b^{2}\arctan ((-1)^{3/4}\sqrt{cx})^{2}}{\sqrt{c}}\\+\frac{2(-1)^{3/4}ab\arctan ((-1)^{3/4}\sqrt{cx})-\frac{\sqrt{-1}b^{2}\arctan ((-1)^{3/4}\sqrt{cx})^{2}}{\sqrt{c}}\\+\frac{2\sqrt{-1}b^{2}\arctan ((-1)^{3/4}\sqrt{cx})\log (\frac{2}{1-\sqrt{-1}\sqrt{cx}})}{\sqrt{c}}\\+\frac{2\sqrt{-1}b^{2}\arctan ((-1)^{3/4}\sqrt{cx})\log (\frac{2}{1-\sqrt{-1}\sqrt{cx}})}{\sqrt{c}}\\+\frac{2\sqrt{-1}b^{2}\arctan ((-1)^{3/4}\sqrt{cx})\log (1
$$

*c*

475

*c*

= Too large to display

# **Mathematica [B] (warning: unable to verify)**

Both result and optimal contain complex but leaf count is larger than twice the leaf count of optimal. 4697 vs.  $2(1191) = 2382$ .

Time  $= 38.10$  (sec), antiderivative size  $= 4697$ , normalized size of antiderivative  $= 3.94$ 

 $\int (a + b \arctan (cx^2))^2 dx =$ Result too large to show

# [In] Integrate[(a + b\*ArcTan[c\*x^2])^2,x]

[Out] a^2\*x + (a\*b\*Sqrt[c\*x^2]\*(2\*Sqrt[c\*x^2]\*ArcTan[c\*x^2] - Sqrt[2]\*(ArcTan[(-1 + c\*x^2)/(Sqrt[2]\*Sqrt[c\*x^2])] - ArcTanh[(Sqrt[2]\*Sqrt[c\*x^2])/(1 + c\*x^2 )])))/(c\*x) + (b^2\*Sqrt[c\*x^2]\*(2\*Sqrt[c\*x^2]\*ArcTan[c\*x^2]^2 - 4\*((ArcTan[  $c*x^2$ ]\*(-2\*ArcTan[1 - Sqrt[2]\*Sqrt[c\*x^2]] + 2\*ArcTan[1 + Sqrt[2]\*Sqrt[c\*x^ 2]] + Log[1 + c\*x^2 - Sqrt[2]\*Sqrt[c\*x^2]] - Log[1 + c\*x^2 + Sqrt[2]\*Sqrt[c  $*x^2$ ]]))/(2\*Sqrt[2]) - (-((ArcTan[1 - Sqrt[2]\*Sqrt[c\*x^2]] + ArcTan[1 + Sqr  $t[2]*Sqrt[c*x^2]])*Log[1 + c*x^2 - Sqrt[2]*Sqrt[c*x^2]]) + (ArcTan[1 - Sqrt$  $[2]*Sqrt[c*x^2]] + ArcTan[1 + Sqrt[2]*Sqrt[c*x^2]])*Log[1 + c*x^2 + Sqrt[2]$ \*Sqrt[c\*x^2]] -  $\sqrt{2x^2 + 1}$  (Sqrt[c\*x^2]) + (1 - Sqrt[2]\*Sqrt[c\*x^2])^2)^(3/2)\*(2\*(-5 \*ArcTan[2 + I]\*ArcTan[1 - Sqrt[2]\*Sqrt[c\*x^2]] + 4\*ArcTan[1 - Sqrt[2]\*Sqrt[ c\*x^2]]^2 +  $((1 + 2*I)*Sqrt[1 + I]*ArcTan[1 - Sqrt[2]*Sqrt[c*x^2]]^2)/E^(I*$  $ArcTan[2 + I]) + ((1 - 2*I)*Sqrt[1 - I]*ArcTan[1 - Sqrt[2]*Sqrt[c*x^2]]^2)/$  $E^A$ ArcTanh $[1 + 2*I] - (5*I) * ArcTan[1 - Sqrt[2] * Sqrt[c*x^2]] * ArcTanh[1 + 2*I]$ + (5\*I)\*(-ArcTan[2 + I] + ArcTan[1 - Sqrt[2]\*Sqrt[c\*x^2]])\*Log[1 - E^((2\*I )\*(-ArcTan[2 + I] + ArcTan[1 - Sqrt[2]\*Sqrt[c\*x^2]]))] + 5\*((-I)\*ArcTan[1 - Sqrt $[2]*$ Sqrt $[c*x^2]$ ] + ArcTanh $[1 + 2*I]$ )\*Log $[1 - E^*((2*I))*ArcTan[1 - Sqrt[$ 2]\*Sqrt[c\*x^2]] - 2\*ArcTanh[1 + 2\*I])] +  $(5*I)*ArcTan[2 + I]*Log[-Sin[ArcTa]$  $n[2 + 1]$  - ArcTan $[1 - Sqrt[2]*Sqrt[c*x^2]]]$ ] - 5\*ArcTanh $[1 + 2*I]*Log[Sin[A]$  $rcran[1 - Sqrt[2]*Sqrt[c*x^2]] + I*ArcTanh[1 + 2*I]]]$  +  $5*PolyLog[2, E^((2))$  $*I$ )\*(-ArcTan[2 + I] + ArcTan[1 - Sqrt[2]\*Sqrt[c\*x^2]]))] - 5\*PolyLog[2, E^(  $(2*I)*ArcTan[1 - Sqrt[2]*Sqrt[c*x^2]] - 2*ArcTanh[1 + 2*I])]*(3 + 2*Cos[2*$  $ArcTan[1 - Sqrt[2]*Sqrt[c*x^2]]] - 2*Sin[2*ArcTan[1 - Sqrt[2]*Sqrt[c*x^2]]]$ ))/(20\*Sqrt[2]\*(-1 - c\*x^2 + Sqrt[2]\*Sqrt[c\*x^2])\*(1 + c\*x^2 + Sqrt[2]\*Sqrt  $[c*x^2]$ )\*(1/Sqrt[1 + (1 - Sqrt[2]\*Sqrt[c\*x^2])^2] - (1 - Sqrt[2]\*Sqrt[c\*x^2 ])/Sqrt[1 + (1 - Sqrt[2]\*Sqrt[c\*x^2])^2])) + ((1/40 + I/40)\*c\*x^2\*(1 + (1 -Sqrt $[2]*Sqrt[c*x^2])^2)*( (5 + 5*I)*Pi*ArcTan[1 - Sqrt[2]*Sqrt[c*x^2]] + 10$  $*ArcTan[2 + I]*ArcTan[1 - Sqrt[2]*Sqrt[c*x^2]] + (4 - 4*I)*ArcTan[1 - Sqrt[$ 2]\*Sqrt[c\*x^2]]^2 -  $((2 + 4*)$ \*Sqrt[1 + I]\*ArcTan[1 - Sqrt[2]\*Sqrt[c\*x^2]]^  $2)/E^-(I*ArcTan[2 + I]) + ((4 + 2*I)*Sqrt[1 - I]*ArcTan[1 - Sqrt[2]*Sqrt[c*x$  $^{\circ}2$ ]] $^{\circ}2$ /E^ArcTanh[1 + 2\*I] + 10\*ArcTan[1 - Sqrt[2]\*Sqrt[c\*x^2]]\*ArcTanh[1 +  $2*I$ ] + (5 - 5\*I)\*Pi\*Log[1 + E^((-2\*I)\*ArcTan[1 - Sqrt[2]\*Sqrt[c\*x^2]])] +  $(10*I)*ArcTan[2 + I]*Log[1 - E^((2*I)*(-ArcTan[2 + I] + ArcTan[1 - Sqrt[2]*$ 

Sqrt[c\*x^2]]))] - (10\*I)\*ArcTan[1 - Sqrt[2]\*Sqrt[c\*x^2]]\*Log[1 - E^((2\*I)\*(  $-ArcTan[2 + I] + ArcTan[1 - Sqrt[2]*Sqrt[c*x^2]]))] + 10*ArcTan[1 - Sqrt[2]$  $*\text{Sqrt}[c*x^2]]*Log[1 - E^*((2*I)*ArcTan[1 - Sqrt[2]*Sqrt[c*x^2]] - 2*ArcTanh[$  $1 + 2*I$ ])] +  $(10*I)*ArcTanh[1 + 2*I]*Log[1 - E<sup>2</sup>((2*I)*ArcTan[1 - Sqrt[2]*Sq$  $rt[c*x^2]$ ] - 2\*ArcTanh $[1 + 2*I]$ )] - (5 - 5\*I)\*Pi\*Log[1/Sqrt[1 + (1 - Sqrt[2  $]*$ Sqrt $[c*x^2]$ )<sup> $2]$ </sup>] -  $(10*I)*ArcTan[2 + I]*Log[-Sin[ArcTan[2 + I] - ArcTan[1$ - Sqrt[2]\*Sqrt[c\*x^2]]]] - (10\*I)\*ArcTanh[1 + 2\*I]\*Log[Sin[ArcTan[1 - Sqrt  $[2]*Sqrt[c*x^2] + I*ArcTanh[1 + 2*I]]] - 5*PolyLog[2, E^(2*I)*(-ArcTan[2])$ + I] + ArcTan[1 - Sqrt[2]\*Sqrt[c\*x^2]]))] - (5\*I)\*PolyLog[2, E^((2\*I)\*ArcTa  $n[1 - Sqrt[2]*Sqrt[c*x^2]] - 2*ArcTanh[1 + 2*I])]/*(3 + 2*Cos[2*ArcTan[1 -$ Sqrt $[2]*Sqrt[c*x^2]]$ ] - 2\*Sin $[2*ArcTan[1 - Sqrt[2]*Sqrt[c*x^2]]])$ /((-1 - c  $*x^2$  + Sqrt[2]\*Sqrt[c\*x^2])\*(1 + c\*x^2 + Sqrt[2]\*Sqrt[c\*x^2])\*(1/Sqrt[1 + ( 1 - Sqrt $[2]*Sqrt[c*x^2])^2] - (1 - Sqrt[2]*Sqrt[c*x^2])/Sqrt[1 + (1 - Sqrt[1 + 1])])$ 2]\*Sqrt[c\*x^2])^2])^2) + ((1/80 + I/80)\*(2 + 2\*c\*x^2 - 2\*Sqrt[2]\*Sqrt[c\*x^2 ])^2\*((-5 - 5\*I)\*Pi\*ArcTan[1 - Sqrt[2]\*Sqrt[c\*x^2]] - (10\*I)\*ArcTan[2 + I]\*  $ArcTan[1 - Sqrt[2]*Sqrt[c*x^2]] + (8 - 8*I)*ArcTan[1 - Sqrt[2]*Sqrt[c*x^2]]$  $\hat{C}$  - ((4 - 2\*I)\*Sqrt[1 + I]\*ArcTan[1 - Sqrt[2]\*Sqrt[c\*x^2]]^2)/E^(I\*ArcTan[  $2 + I$ ]) -  $((2 - 4*I)*Sqrt[1 - I]*ArcTan[1 - Sqrt[2]*Sqrt[c*x^2]]^2)/E^ArcTa$  $nh[1 + 2*I] + (10*I)*ArcTan[1 - Sqrt[2]*Sqrt[c*x^2]]*ArcTanh[1 + 2*I] - (5$ - 5\*I)\*Pi\*Log[1 + E^((-2\*I)\*ArcTan[1 - Sqrt[2]\*Sqrt[c\*x^2]])] + 10\*ArcTan[2 + I]\*Log[1 - E^((2\*I)\*(-ArcTan[2 + I] + ArcTan[1 - Sqrt[2]\*Sqrt[c\*x^2]]))]  $- 10*ArcTan[1 - Sqrt[2]*Sqrt[c*x^2]]*Log[1 - E^((2*I)*(-ArcTan[2 + I] + Ar$ cTan[1 - Sqrt[2]\*Sqrt[c\*x^2]]))] +  $(10*I)*ArcTan[1 - Sqrt[2]*Sqrt[c*x^2]]*L$ og[1 - E^((2\*I)\*ArcTan[1 - Sqrt[2]\*Sqrt[c\*x^2]] - 2\*ArcTanh[1 + 2\*I])] - 10 \*ArcTanh[1 + 2\*I]\*Log[1 - E^((2\*I)\*ArcTan[1 - Sqrt[2]\*Sqrt[c\*x^2]] - 2\*ArcT anh $[1 + 2*1]$ ] +  $(5 - 5*1)*Pi*Log[1/Sqrt[2 + 2*cx^2 - 2*Sqrt[2]*Sqrt[c*x^2]$ ]]] -  $10*ArcTan[2 + I]*Log[-Sin[ArcTan[2 + I] - ArcTan[1 - Sqrt[2]*Sqrt[c*x$  $^{\circ}2$ ]]]] + 10\*ArcTanh[1 + 2\*I]\*Log[Sin[ArcTan[1 - Sqrt[2]\*Sqrt[c\*x^2]] + I\*Ar cTanh $[1 + 2*I]$ ]] +  $(5*I)*PolyLog[2, E^(2*I)*(-ArcTan[2 + I] + ArcTan[1 - S])$ qrt $[2]*Sqrt[c*x^2]]$ )] + 5\*PolyLog $[2, E^(2*I)*ArcTan[1 - Sqrt[2]*Sqrt[c*x^2$ 2]] - 2\*ArcTanh $[1 + 2*I)$ ])\* $(3 + 2*Cos[2*ArcTan[1 - Sqrt[2]*Sqrt[c*x^2]]] 2*Sin[2*ArcTan[1 - Sqrt[2]*Sqrt[c*x^2]]]))/(1 + c^2*x^4) - (Sqrt[c*x^2)*(1$ + (1 + Sqrt[2]\*Sqrt[c\*x^2])^2)^(3/2)\*(2\*(-5\*ArcTan[2 + I]\*ArcTan[1 + Sqrt[ 2]\*Sqrt[c\*x^2]] + 4\*ArcTan[1 + Sqrt[2]\*Sqrt[c\*x^2]]^2 +  $((1 + 2*I)*Sqrt[1 +$  $I$  \*ArcTan[1 + Sqrt[2]\*Sqrt[c\*x^2]]^2)/E^(I\*ArcTan[2 + I]) + ((1 - 2\*I)\*Sqr  $t[1 - I]*ArcTan[1 + Sqrt[2]*Sqrt[c*x^2]]^2)/E^ArcTanh[1 + 2*I] - (5*I)*ArcT$ an[1 + Sqrt[2]\*Sqrt[c\*x^2]]\*ArcTanh[1 + 2\*I] +  $(5*I)*(-ArcTan[2 + I] + ArcT$ an[1 + Sqrt[2]\*Sqrt[c\*x^2]])\*Log[1 - E^((2\*I)\*(-ArcTan[2 + I] + ArcTan[1 +  $Sqrt[2]*Sqrt[c*x^2]]))] + 5*((-I)*ArcTan[1 + Sqrt[2]*Sqrt[c*x^2]] + ArcTanh$  $[1 + 2*I]$ )\*Log $[1 - E^*((2*I)*ArcTan[1 + Sqrt[2]*Sqrt[c*x^2]] - 2*ArcTanh[1 +$ 2\*I])] + (5\*I)\*ArcTan[2 + I]\*Log[-Sin[ArcTan[2 + I] - ArcTan[1 + Sqrt[2]\*S qrt $[c*x^2]]$ ]] - 5\*ArcTanh $[1 + 2*I]*Log[Sin[ArcTan[1 + Sqrt[2]*Sqrt[c*x^2]]]$ + I\*ArcTanh[1 + 2\*I]]]) + 5\*PolyLog[2, E^((2\*I)\*(-ArcTan[2 + I] + ArcTan[1 + Sqrt[2]\*Sqrt[c\*x^2]]))] - 5\*PolyLog[2, E^((2\*I)\*ArcTan[1 + Sqrt[2]\*Sqrt[c  $*x^2]$ ] - 2\*ArcTanh[1 + 2\*I])])\*(3 + 2\*Cos[2\*ArcTan[1 + Sqrt[2]\*Sqrt[c\*x^2]]

] - 2\*Sin[2\*ArcTan[1 + Sqrt[2]\*Sqrt[c\*x^2]]]))/(20\*Sqrt[2]\*(-1 - c\*x^2 + Sq  $rt[2]*Sqrt[c*x^2]*(1 + c*x^2 + Sqrt[2]*Sqrt[c*x^2])*(1/Sqrt[1 + (1 + Sqrt[1]))$ 2]\*Sqrt $[c*x^2]$ )^2] - (1 + Sqrt $[2]*Sqrt[c*x^2]$ )/Sqrt $[1 + (1 + Sqrt[2]*Sqrt[c$  $*x^2$ ])^2])) - ((1/40 + I/40)\*c\*x^2\*(1 + (1 + Sqrt[2]\*Sqrt[c\*x^2])^2)\*((5 + 5\*I)\*Pi\*ArcTan[1 + Sqrt[2]\*Sqrt[c\*x^2]] + 10\*ArcTan[2 + I]\*ArcTan[1 + Sqrt[ 2]\*Sqrt[c\*x^2]] + (4 - 4\*I)\*ArcTan[1 + Sqrt[2]\*Sqrt[c\*x^2]]^2 - ((2 + 4\*I)\* Sqrt[1 + I]\*ArcTan[1 + Sqrt[2]\*Sqrt[c\*x^2]]^2)/E^(I\*ArcTan[2 + I]) + ((4 + 2\*I)\*Sqrt[1 - I]\*ArcTan[1 + Sqrt[2]\*Sqrt[c\*x^2]]^2)/E^ArcTanh[1 + 2\*I] + 10  $*ArcTan[1 + Sqrt[2]*Sqrt[c*x^2]]*ArcTanh[1 + 2*I] + (5 - 5*I)*Pi*Log[1 + E^2]$  $((-2*I)*ArcTan[1 + Sqrt[2]*Sqrt[c*x^2]])] + (10*I)*ArcTan[2 + I]*Log[1 - E^2]$  $((2*I)*(-ArcTan[2 + I] + ArcTan[1 + Sqrt[2]*Sqrt[c*x^2]]))] - (10*I)*ArcTan$  $[1 + Sqrt[2]*Sqrt[c*x^2]]*Log[1 - E^((2*I)*(-ArcTan[2 + I] + ArcTan[1 + Sqr$  $t[2]*Sqrt[c*x^2]]))$  + 10\*ArcTan $[1 + Sqrt[2]*Sqrt[c*x^2]]*Log[1 - E^((2*I)*$  $ArcTan[1 + Sqrt[2]*Sqrt[c*x^2]] - 2*ArCTanh[1 + 2*I])] + (10*I)*ArcTanh[1 +$ 2\*I]\*Log[1 - E^((2\*I)\*ArcTan[1 + Sqrt[2]\*Sqrt[c\*x^2]] - 2\*ArcTanh[1 + 2\*I] )] -  $(5 - 5*I)*Pi*Log[1/Sqrt[1 + (1 + Sqrt[2]*Sqrt[c*x^2])^2]] - (10*I)*Arc$  $Tan[2 + I]*Log[-Sin[ArcTan[2 + I] - ArcTan[1 + Sqrt[2]*Sqrt[c*x^2]]]] - (10$  $*I)*ArcTanh[1 + 2*I]*Log[Sin[ArcTan[1 + Sqrt[2]*Sqrt[c*x^2]] + I*ArcTanh[1$ + 2\*I]]] - 5\*PolyLog[2, E^((2\*I)\*(-ArcTan[2 + I] + ArcTan[1 + Sqrt[2]\*Sqrt[  $cx^2$ ]]))] -  $(5*I)*PolyLog[2, E^(2*I)*ArcTan[1 + Sqrt[2]*Sqrt[c*x^2]] - 2*$  $ArcTanh[1 + 2*I])$ ) \* (3 + 2\*Cos[2\*ArcTan[1 + Sqrt[2] \*Sqrt[c\*x^2]]] - 2\*Sin[2  $*ArcTan[1 + Sqrt[2]*Sqrt[c*x^2]]]))/((-1 - c*x^2 + Sqrt[2]*Sqrt[c*x^2])*(1$ + c\*x^2 + Sqrt[2]\*Sqrt[c\*x^2])\*(1/Sqrt[1 + (1 + Sqrt[2]\*Sqrt[c\*x^2])^2] - (  $1 + Sqrt[2]*Sqrt[c*x^2])/Sqrt[1 + (1 + Sqrt[2]*Sqrt[c*x^2])^2])^2) + ((1/80$ + I/80)\*(1 + (1 + Sqrt[2]\*Sqrt[c\*x^2])^2)^2\*((-5 - 5\*I)\*Pi\*ArcTan[1 + Sqrt  $[2]*Sqrt[c*x^2]$ ] -  $(10*I)*ArcTan[2 + I]*ArcTan[1 + Sqrt[2]*Sqrt[c*x^2]] + (I+i)*/Tr[2]$ 8 - 8\*I)\*ArcTan[1 + Sqrt[2]\*Sqrt[c\*x^2]]^2 -  $((4 - 2*I)*Sqrt[1 + I]*ArcTan[$  $1 + Sqrt[2]*Sqrt[c*x^2]]^2)/E^-(I*ArcTan[2 + I]) - ((2 - 4*I)*Sqrt[1 - I]*Ar$ cTan[1 + Sqrt[2]\*Sqrt[c\*x^2]]^2)/E^ArcTanh[1 + 2\*I] + (10\*I)\*ArcTan[1 + Sqr  $t[2]*Sqrt[c*x^2]]*ArcTanh[1 + 2*I] - (5 - 5*I)*Pi*Log[1 + E^((-2*I)*ArcTan[$  $1 +$  Sqrt $[2]*$ Sqrt $[c*x^2]]$ ] + 10\*ArcTan $[2 + 1]*$ Log $[1 - E^*((2*1)*( - ArcTan[2 +$  $I]$  + ArcTan[1 + Sqrt[2]\*Sqrt[c\*x^2]]))] - 10\*ArcTan[1 + Sqrt[2]\*Sqrt[c\*x^2 ]]\*Log[1 - E^((2\*I)\*(-ArcTan[2 + I] + ArcTan[1 + Sqrt[2]\*Sqrt[c\*x^2]]))] +  $(10*I)*ArcTan[1 + Sqrt[2]*Sqrt[c*x^2]]*Log[1 - E^*((2*I)*ArcTan[1 + Sqrt[2]*$ Sqrt $[c*x^2]$ ] - 2\*ArcTanh $[1 + 2*I]$ )] - 10\*ArcTanh $[1 + 2*I]*Log[1 - E^((2*I)*$  $ArcTan[1 + Sqrt[2]*Sqrt[c*x^2]] - 2*ArcTanh[1 + 2*I])] + (5 - 5*I)*Pi*Log[1$ /Sqrt[1 + (1 + Sqrt[2]\*Sqrt[c\*x^2])^2]] - 10\*ArcTan[2 + I]\*Log[-Sin[ArcTan[ 2 + I] - ArcTan[1 + Sqrt[2]\*Sqrt[c\*x^2]]]] + 10\*ArcTanh[1 + 2\*I]\*Log[Sin[Ar  $cTan[1 + Sqrt[2]*Sqrt[c*x^2]] + I*ArCTanh[1 + 2*I]]] + (5*I)*PolyLog[2, E<sup>o</sup>($  $(2*I)*(-ArcTan[2 + I] + ArcTan[1 + Sqrt[2]*Sqrt[c*x^2]]))] + 5*PolyLog[2, E]$  $\hat{((2*I)*ArcTan[1 + Sqrt[2]*Sqrt[c*x^2]] - 2*ArcTanh[1 + 2*I]))*(3 + 2*Cos[$ 2\*ArcTan[1 + Sqrt[2]\*Sqrt[c\*x^2]]] - 2\*Sin[2\*ArcTan[1 + Sqrt[2]\*Sqrt[c\*x^2]  $]$ ]))/((-1 - c\*x<sup>^</sup>2 + Sqrt[2]\*Sqrt[c\*x<sup>^</sup>2])\*(1 + c\*x<sup>^</sup>2 + Sqrt[2]\*Sqrt[c\*x<sup>^</sup>2])) )/(2\*Sqrt[2]))))/(2\*c\*x)

# **Maple [F]**

$$
\int \left( a + b \arctan \left( c \, x^2 \right) \right)^2 \! dx
$$

[In]  $int((a+b*arctan(c*x^2))^2,x)$ [Out]  $int((a+b*arctan(c*x^2))^2,x)$ 

**Fricas [F]**

$$
\int (a + b \arctan (cx^{2}))^{2} dx = \int (b \arctan (cx^{2}) + a)^{2} dx
$$

[In] integrate( $(a+b*arctan(c*x^2))^2$ ,x, algorithm="fricas") [Out] integral(b^2\*arctan(c\*x^2)^2 + 2\*a\*b\*arctan(c\*x^2) + a^2, x)

**Sympy [F]**

$$
\int \left(a + b \arctan\left(cx^2\right)\right)^2 dx = \int \left(a + b \operatorname{atan}\left(cx^2\right)\right)^2 dx
$$

[In]  $integrate((a+b*atan(c*x**2))**2,x)$ [Out] Integral( $(a + b*atan(c*x**2))**2, x)$ 

**Maxima [F]**

$$
\int (a + b \arctan (cx^{2}))^{2} dx = \int (b \arctan (cx^{2}) + a)^{2} dx
$$

[In] integrate((a+b\*arctan(c\*x^2))^2,x, algorithm="maxima")

```
[Out] -1/2*(-*(2*sqrt(2)*arctan(1/2*sqrt(2)*(2*cx + sqrt(2)*sqrt(c))/sqrt(c))(3/2) + 2*sqrt(2)*arctan(1/2*sqrt(2)*(2*c*x - sqrt(2)*sqrt(c))/sqrt(c))3/2) - sqrt(2)*log(c*x^2 + sqrt(2)*sqrt(c)*x + 1)/c^(3/2) + sqrt(2)*log(c*x
\hat{C} - sqrt(2)*sqrt(c)*x + 1)/c\hat{C}(3/2)) - 4*x*arctan(c*x\hat{C}2))*a*b + 1/16*(4*x*a
rctan(c*x^2)^2 - x*log(c^2*x^4 + 1)^2 + 16*integrate(1/16*(8*c^2*x^4*log(c^2))2*x^4 + 1) - 16*c*x^2*arctan(c*x^2) + 12*(c^2*x^4 + 1)*arctan(c*x^2)^2 + (c
2*x^4 + 1)*log(c^2*x^4 + 1)^2/(c<sup>2</sup>*x<sup>2</sup> + 1), x))*b<sup>2</sup> + a<sup>2</sup>*x
```
**Giac [F]**

$$
\int \left(a+b\arctan\left(cx^2\right)\right)^2\,dx = \int \left(b\arctan\left(cx^2\right)+a\right)^2dx
$$

[In] integrate((a+b\*arctan(c\*x^2))^2,x, algorithm="giac") [Out] integrate( $(b*arctan(c*x^2) + a)^2$ , x)

# **Mupad [F(-1)]**

Timed out.

$$
\int (a + b \arctan (cx^{2}))^{2} dx = \int (a + b \operatorname{atan} (cx^{2}))^{2} dx
$$

```
[In] int((a + b*atan(c*x^2))^2, x)[Out] int((a + b*atan(c*x^2))^2, x)
```
**3.83** 
$$
\int \frac{\left(a+b\arctan(cx^2)\right)^2}{x^2} dx
$$

<span id="page-480-0"></span>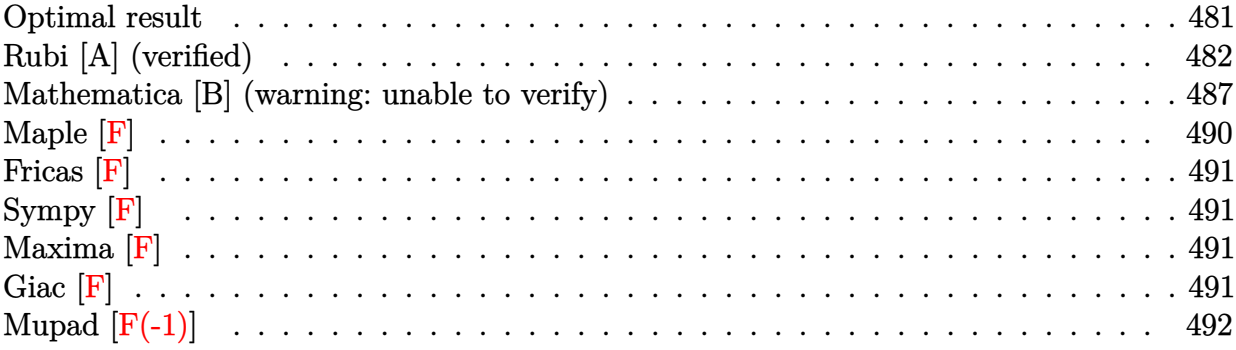

# **Optimal result**

Integrand size  $= 16$ , antiderivative size  $= 1164$ 

$$
\int \frac{(a + b \arctan (cx^2))^2}{x^2} dx
$$
\n
$$
= \sqrt[4]{-1}b^2 \sqrt{c} \arctan ((-1)^{3/4} \sqrt{c}x)^2 - 2 \sqrt[4]{-1}ab \sqrt{c} \arctanh ((-1)^{3/4} \sqrt{c}x)
$$
\n
$$
-(-1)^{3/4}b^2 \sqrt{c} \arctan((-1)^{3/4} \sqrt{c}x)^2 - 2(-1)^{3/4}b^2 \sqrt{c} \arctan ((-1)^{3/4} \sqrt{c}x) \log \left(\frac{2}{1 - \sqrt[4]{-1}\sqrt{c}x}\right) + 2(-1)^3
$$

 $[0$ ut] -1/4\*(2\*a+I\*b\*ln(1-I\*c\*x^2))^2/x-1/2\*b^2\*ln(1-I\*c\*x^2)\*ln(1+I\*c\*x^2)/x-1/2\*  $(-1)^{(1/4)*b^2*polylog(2,1-2^{(1/2)*((-1)^{(1/4)}+x*c^((1/2))}/(1+(-1)^{(1/4)}*x*c))}$  $\hat{(1/2)})*c^(1/2)-1/2*(-1)^(3/4)*b^2*polylog(2,1+2^(1/2)*((-1)^(3/4)+x*c^(1/2)))$ 2))/(1+(-1)^(3/4)\*x\*c^(1/2)))\*c^(1/2)-1/2\*(-1)^(3/4)\*b^2\*polylog(2,1-(1+I)\*  $(1+(-1)^{(1/4)*x*c^(1/2)})/(1+(-1)^{(3/4)*x*c^(1/2)})*c^(1/2)-1/2*(-1)^(1/4)*b$  $\gamma^2*polylog(2,1+(-1+1)*(1+(-1)^(3/4)*x*c^(1/2))/(1+(-1)^(1/4)*x*c^(1/2)))*c^2$  $(1/2)-2*(-1)^{-(3/4)}*b^2*arctanh((-1)^{-(3/4)}*x*c^-(1/2))*ln(2/(1+(-1)^{-(3/4)}*x*c))$  $\hat{(1/2)})*c^(1/2)-2*(-1)^(1/4)*a*b*arctanh((-1)^(3/4)*x*c^(1/2))*c^(1/2)-2*(-1)^2)$  $-1)$ <sup>(3/4)\*b<sup>^</sup>2\*arctan((-1)<sup>^</sup>(3/4)\*x\*c<sup>^</sup>(1/2))\*ln(2/(1-(-1)<sup>^</sup>(1/4)\*x\*c<sup>^</sup>(1/2)))\*c</sup>  $\gamma(1/2)+2*(-1)^{2}(3/4)*b^2*arctan((-1)^{2}(3/4)*x*c^2(1/2))*ln(2/(1+(-1)^{2}(1/4)*x*c^2))$  $\hat{(1/2)})*c^(1/2)+2*(-1)^(3/4)*b^2*arctanh((-1)^(3/4)*x*c^(1/2))*ln(2/(1-(-1)^2))$ )^(3/4)\*x\*c^(1/2)))\*c^(1/2)+I\*a\*b\*ln(1+I\*c\*x^2)/x-(-1)^(3/4)\*b^2\*arctanh((- $1)^{(3/4)*x*c^{(1/2)*ln(1-I*c*x^2)*c^{(1/2)-(-1)^{(1/4)*b*arctan((-1)^(3/4)*x^*}}$ c^(1/2))\*(2\*a+I\*b\*ln(1-I\*c\*x^2))\*c^(1/2)+(-1)^(3/4)\*b^2\*arctan((-1)^(3/4)\*x  $*\text{c}^{\text{2}}(1/2)*\text{ln}(1+\text{1}*\text{c}*\text{x}^{\text{2}})*\text{c}^{\text{2}}(1/2)+(-1)^{\text{2}}(3/4)*\text{b}^{\text{2}}*\text{arctanh}((-1)^{\text{2}}(3/4)*\text{m}^{\text{2}}(1/2))$  $\binom{1+1*c*x^2}{c^2}$  (1/2)-(-1)^(3/4)\*b^2\*arctan((-1)^(3/4)\*x\*c^(1/2))\*ln(2^(1  $\frac{(1)}{2}$ \*((-1)^(1/4)+x\*c^(1/2))/(1+(-1)^(1/4)\*x\*c^(1/2)))\*c^(1/2)+(-1)^(3/4)\*b^2 \*arctanh $((-1)^{(3/4)}*x*c^{(1/2)})*ln(-2^{(1/2)}*((-1)^{(3/4)}*x*c^{(1/2)})/(1+(-1)^{(-1)})$  $3/4$ )\*x\*c^(1/2)))\*c^(1/2)+(-1)^(3/4)\*b^2\*arctanh((-1)^(3/4)\*x\*c^(1/2))\*ln((1 +I)\*(1+(-1)^(1/4)\*x\*c^(1/2))/(1+(-1)^(3/4)\*x\*c^(1/2)))\*c^(1/2)-(-1)^(3/4)\*b

$$
^2*arctan((-1)^(3/4)*x*c^(1/2))*ln((1-I)*(1+(-1)^(3/4)*x*c^(1/2))/(1+(-1)^(1/4)*x*c^(1/2)))*c^(1/2)+(-1)^(1/4)*b^2*polylog(2,1-2/(1-(-1)^(1/4)*x*c^(1/2)))*c^(1/2)+(-1)^(1/4)*b^2*polylog(2,1-2/(1+(-1)^(1/4)*x*c^(1/2))) *c^(1/2)+(-1)^(3/4)*b^2*polylog(2,1-2/(1-(-1)^(3/4)*x*c^(1/2)))*c^(1/2)+(-1)^(3/4)*b^2*polylog(2,1-2/(1+(-1)^(3/4)*x*c^(1/2)))*c^(1/2)+(-1)^(1/4)*b^2*arctan((-1)^(3/4)*x*c^(1/2))^2*c^(1/2)-(-1)^(3/4)*b^2*arctanh((-1)^(3/4)*x*c^(1/2))
$$
  
\n
$$
^2*c^(1/2)+1/4*b^2*ln(1+1*c*x^2)^2/x
$$

# **Rubi [A] (verified)**

Time  $= 1.20$  (sec), antiderivative size  $= 1164$ , normalized size of antiderivative  $= 1.00$ , number of steps used = 47, number of rules used = 23,  $\frac{\text{number of rules}}{\text{integrand size}} = 1.438$ , Rules used = {4950, 2507, 209, 2520, 12, 5040, 4964, 2449, 2352, 2505, 6874, 212, 30, 2637, 211, 5048, 4966, 2497, 214, 6139, 6057, 6131, 6055}

$$
\int \frac{\left(a + b \arctan\left(cx^2\right)\right)^2}{x^2} dx = \sqrt[4]{-1} \sqrt{c} \arctan\left((-1)^{3/4} \sqrt{c}x\right)^2 b^2
$$

$$
-(-1)^{3/4} \sqrt{c} \arctan\left((-1)^{3/4} \sqrt{c}x\right)^2 b^2 + \frac{\log^2\left(i c x^2 + 1\right) b^2}{4x} - 2(-1)^{3/4} \sqrt{c} \arctan\left((-1)^{3/4} \sqrt{c}x\right) \log\left(\frac{2}{1 - \sqrt[4]{-1}}\right)
$$

# [In]  $Int[(a + b*ArcTan[c*x^2])^2/x^2,x]$

 $[Out] (-1)^(1/4)*b^2*Sqrt[c]*ArcTan[(-1)^(3/4)*Sqrt[c]*x]^2 - 2*(-1)^(1/4)*a*b*Sq$ rt[c]\*ArcTanh[(-1)^(3/4)\*Sqrt[c]\*x] - (-1)^(3/4)\*b^2\*Sqrt[c]\*ArcTanh[(-1)^(  $3/4$ )\*Sqrt $[c]*x]$ ^2 - 2\*(-1)^(3/4)\*b^2\*Sqrt $[c]*ArcTan[(-1)^(3/4)*Sqrt[c]*x]*L$ og[2/(1 -  $(-1)^(1/4)*Sqrt[c]*x] + 2*(-1)^(3/4)*b^2*Sqrt[c]*ArcTan[(-1)^(3/4)$ 4)\*Sqrt[c]\*x]\*Log[2/(1 +  $(-1)^{-(1/4)}$ \*Sqrt[c]\*x)] -  $(-1)^{-(3/4)}$ \*b^2\*Sqrt[c]\*Ar cTan[(-1)^(3/4)\*Sqrt[c]\*x]\*Log[(Sqrt[2]\*((-1)^(1/4) + Sqrt[c]\*x))/(1 + (-1)  $\hat{-(1/4)}*\text{Sqrt}[c]*x]$  + 2\*(-1)^(3/4)\*b^2\*Sqrt[c]\*ArcTanh[(-1)^(3/4)\*Sqrt[c]\*x]  $*Log[2/(1 - (-1)^{2}(3/4)*Sqrt[c]*x)] - 2*(-1)^{2}(3/4)*b^2*Sqrt[c]*ArcTanh[(-1)^{2}$  $(3/4)*Sqrt[c]*x]*Log[2/(1 + (-1)^{3/4)*Sqrt[c]*x)] + (-1)^{3/4)*b^2*Sqrt[c]}$  $*ArcTanh[(-1)^{(3/4)}*Sqrt[c]*x]*Log[-((Sqrt[2]*((-1)^{(3/4)} + Sqrt[c]*x))/(1$ + (-1)^(3/4)\*Sqrt[c]\*x))] + (-1)^(3/4)\*b^2\*Sqrt[c]\*ArcTanh[(-1)^(3/4)\*Sqrt[ c]\*x]\*Log[((1 + I)\*(1 + (-1)^(1/4)\*Sqrt[c]\*x))/(1 + (-1)^(3/4)\*Sqrt[c]\*x)] -  $(-1)^{-(3/4)*b^2*Sqrt[c]*ArcTan[(-1)^{(3/4)*Sqrt[c]*x]*Log[((1 - I)*(1 + (-1))]}$ )^(3/4)\*Sqrt[c]\*x))/(1 + (-1)^(1/4)\*Sqrt[c]\*x)] - (-1)^(3/4)\*b^2\*Sqrt[c]\*Ar cTanh $[(-1)^(3/4)*Sqrt[c]*x]*Log[1 - I*cx*2] - (-1)^(1/4)*b*Sqrt[c]*ArcTan[$  $(-1)^{-(3/4)}$ \*Sqrt $[c]*x]$ \*(2\*a + I\*b\*Log[1 - I\*c\*x^2]) - (2\*a + I\*b\*Log[1 - I\*c  $*x^2$ ])^2/(4\*x) + (I\*a\*b\*Log[1 + I\*c\*x^2])/x + (-1)^(3/4)\*b^2\*Sqrt[c]\*ArcTan  $[(-1)^{(3/4)}*Sqrt[c]*x]*Log[1 + I*cx*^2] + (-1)^{(3/4)}*b^2*Sqrt[c]*ArcTanh[(-1)^2]$ 1)^(3/4)\*Sqrt[c]\*x]\*Log[1 + I\*c\*x^2] - (b^2\*Log[1 - I\*c\*x^2]\*Log[1 + I\*c\*x^ 2])/(2\*x) +  $(b^2*Log[1 + I*cx^2]^2)(4*x) + (-1)^(1/4)*b^2*Sqrt[c]*PolyLog$  $[2, 1 - 2/(1 - (-1)^{-(1/4)*Sqrt[c]*x)] + (-1)^{-(1/4)*b^2*Sqrt[c]*PolyLog[2, 1]}$ - 2/(1 +  $(-1)^{(1/4)*Sqrt[c]*x)}$  -  $((-1)^{(1/4)*b^2*Sqrt[c]*PolyLog[2, 1 - (1))^2]$ 

Sqrt $[2] * ((-1)^{(-1)^{2} + \sqrt{4}) + \sqrt{2}}(1) * x) / (1 + (-1)^{(-1)^{2} + \sqrt{4}}(1) * x) / (2 + (-1)^{(-3)^{2} + \sqrt{4}}(1)$ 4)\*b^2\*Sqrt[c]\*PolyLog[2, 1 - 2/(1 -  $(-1)$ ^(3/4)\*Sqrt[c]\*x)] +  $(-1)$ ^(3/4)\*b^ 2\*Sqrt[c]\*PolyLog[2, 1 - 2/(1 +  $(-1)^{2}(3/4)$ \*Sqrt[c]\*x)] -  $((-1)^{2}(3/4)*b^{2}*Sq$ rt[c]\*PolyLog[2, 1 +  $(Sqrt[2] * ((-1)^{-(3/4)} + Sqrt[c]*x))/(1 + (-1)^{-(3/4)*Sqr}$  $t[c]*x$ ])/2 -  $((-1)^(3/4)*b^2*Sort[c]*PolyLog[2, 1 - ((1 + 1)*(1 + (-1)^(1/$  $4)*Sqrt[c]*x)/(1 + (-1)^(3/4)*Sqrt[c]*x)]/2 - ((-1)^(1/4)*b^2*Sqrt[c]*Pol$ yLog[2, 1 -  $((1 - 1)*(1 + (-1)^{3/4})*Sqrt[c]*x))/(1 + (-1)^{(1/4)*Sqrt[c]*x)}$ ])/2

#### Rule 12

Int $[(a)*(u), xSymbol]$  :> Dist $[a, Int[u, x], x]$  /; FreeQ $[a, x]$  && !Match  $Q[u, (b_*)*(v_*)$  /; Free $Q[b, x]$ ]

#### Rule 30

Int[(x\_)^(m\_.), x\_Symbol] :> Simp[x^(m + 1)/(m + 1), x] /; FreeQ[m, x] && N  $eQ[m, -1]$ 

#### Rule 209

 $Int[((a_+) + (b_-)*(x_-)^2)^(-1), x_Symb01]$  :>  $Simp[(1/(Rt[a, 2]*Rt[b, 2]))*A$ rcTan[Rt[b, 2]\*(x/Rt[a, 2])], x] /; FreeQ[{a, b}, x] && PosQ[a/b] && (GtQ[a , 0] || GtQ[b, 0])

#### Rule 211

Int $[(a) + (b_{\cdot})*(x_{\cdot})^2)^(-1)$ , x Symbol] :> Simp $[(Rt[a/b, 2]/a)*ArcTan[x/R]$ t[a/b, 2]], x] /; FreeQ[{a, b}, x] && PosQ[a/b]

#### Rule 212

Int $[(a) + (b).)*(x)^2)^{-(-1)}$ , x Symbol] :> Simp $[(1/((Rt[a, 2]*Rt[-b, 2]))*$ ArcTanh[Rt[-b, 2]\*(x/Rt[a, 2])], x] /; FreeQ[{a, b}, x] && NegQ[a/b] && (Gt  $Q[a, 0]$  || Lt $Q[b, 0]$ )

#### Rule 214

Int $[(a_+) + (b_+) * (x_-)^2)^{-(-1)}$ ,  $x_Symbo1]$  :> Simp $[(Rt[-a/b, 2]/a) * ArcTanh[x$  $/$ Rt[-a/b, 2]], x] /; FreeQ[{a, b}, x] && NegQ[a/b]

#### Rule 2352

Int $[Log[(c.)*(x)]/((d.)+(e.)*(x)), xSymbol]$  :> Simp $[(-e^(-1))*PolyLo$  $g[2, 1 - c*x], x]$  /; FreeQ $[ {c, d, e}, x]$  & EqQ $[ e + c*d, 0]$ 

Int $[Log[(c_{.})/((d_{.}) + (e_{.}) * (x_{.}))]/((f_{.}) + (g_{.}) * (x_{.})^2)$ , x\_Symbol] :> Dist  $[-e/g, Subst[Int[Log[2*d*x]/(1 - 2*d*x), x], x, 1/(d + e*x)], x]$ /; FreeQ[{ c, d, e, f, g}, x] && EqQ[c, 2\*d] && EqQ[e^2\*f + d^2\*g, 0]

### Rule 2497

Int[Log[u ]\*(Pq )^(m .), x Symbol] :> With[{C = FullSimplify[Pq^m\*((1 - u)/  $D[u, x])$ }, Simp[C\*PolyLog[2, 1 - u], x] /; FreeQ[C, x]] /; IntegerQ[m] && PolyQ[Pq, x] && RationalFunctionQ[u, x] && LeQ[RationalFunctionExponents[u, x][[2]], Expon[Pq, x]]

# Rule 2505

Int $[(a_{\ldots}) + \text{Log}[(c_{\ldots}) * ((d_{\ldots}) + (e_{\ldots}) * (x_{\ldots})^(n_{\ldots})^*(p_{\ldots})] * (b_{\ldots}) * ((f_{\ldots}) * (x_{\ldots})^*)$  $(m_.)$ , x\_Symbol] :> Simp[ $(f*x)^{(m + 1)*(a + b*Log[c*(d + e*x^n)^{m}))(f*(m))$ + 1))), x] - Dist[b\*e\*n\*(p/(f\*(m + 1))), Int[x^(n - 1)\*((f\*x)^(m + 1)/(d +  $e*x^n)$ , x], x] /; FreeQ[{a, b, c, d, e, f, m, n, p}, x] && NeQ[m, -1]

#### Rule 2507

Int $[(a_*) + \text{Log}[(c_*) * ((d_*) + (e_*) * (x_*)^(n_*))^(p_*)] * (b_*)^*(q_*)*((f_*)*((f_*)) * (f_*))$ x ))^(m .), x Symbol] :> Simp[(f\*x)^(m + 1)\*((a + b\*Log[c\*(d + e\*x^n)^p])^q  $/(f*(m + 1))$ , x] - Dist[b\*e\*n\*p\*(q/(f^n\*(m + 1))), Int[(f\*x)^(m + n)\*((a + b\*Log[c\*(d + e\*x^n)^p])^(q - 1)/(d + e\*x^n)), x], x] /; FreeQ[{a, b, c, d, e, f, m, p}, x] && IGtQ[q, 1] && IntegerQ[n] && NeQ[m, -1]

#### Rule 2520

```
Int[(a_{-}) + \text{Log}[(c_{-}) * ((d_{-}) + (e_{-}) * (x_{-})^(n_{-}))^(p_{-})] * (b_{-}))/((f_{-}) + (g_{-})*(x_0^2), x_0^2 x Symbol] :> With[{u = IntHide[1/(f + g*x^2), x]}, Simp[u*(a + b*
Log[c*(d + e*x^n)^p]), x] - Dist[b*e*n*p, Int[u*(x^(n - 1)/(d + e*x^n)), x]
, x]] /; FreeQ[{a, b, c, d, e, f, g, n, p}, x] && IntegerQ[n]
```
#### Rule 2637

Int $[Log[v] * Log[w] * (u), xSymbol]$  :> With $[{z = Int}$ Hide $[u, x]$ , Dist $[Log[v]$  $\exists * Log[w], z, x] + (-Int[SimplifyIntegrand[z * Log[w] * (D[v, x]/v), x], x] - In$ t[SimplifyIntegrand[z\*Log[v]\*(D[w, x]/w), x], x]) /; InverseFunctionFreeQ[z , x]] /; InverseFunctionFreeQ[v, x] && InverseFunctionFreeQ[w, x]

#### Rule 4950

 $Int[((a_{-}.) + ArcTan[(c_{-}.)*(x_{-})^(n_{-})]*(b_{-}.))^(p_{-})*(x_{-})^(m_{-}).$ , x\_Symbol] :> I nt[ExpandIntegrand[x^m\*(a + (I\*b\*Log[1 - I\*c\*x^n])/2 - (I\*b\*Log[1 + I\*c\*x^n  $\left[\frac{1}{2}\right]$  (x)  $\left[\frac{1}{2}\right]$  x,  $\left[\frac{1}{2}\right]$   $\left[\frac{1}{2}\right]$   $\left[\frac{1}{2}\right]$   $\left[\frac{1}{2}\right]$   $\left[\frac{1}{2}\right]$   $\left[\frac{1}{2}\right]$   $\left[\frac{1}{2}\right]$   $\left[\frac{1}{2}\right]$   $\left[\frac{1}{2}\right]$   $\left[\frac{1}{2}\right]$   $\left[\frac{1}{2}\right]$   $\left[\frac{1}{2}\right]$   $\left[\frac{1}{2}\right]$   $\left[\$ erQ[m]

#### Rule 4964

 $Int[((a_{-}.) + ArcTan[(c_{-}.)*(x_{-})]*(b_{-}.))^(p_{-}.)/((d_{-}) + (e_{-}.)*(x_{-}))$ , x\_Symbol] :> Simp[(-(a + b\*ArcTan[c\*x])^p)\*(Log[2/(1 + e\*(x/d))]/e), x] + Dist[b\*c\*( p/e), Int[(a + b\*ArcTan[c\*x])^(p - 1)\*(Log[2/(1 + e\*(x/d))]/(1 + c^2\*x^2)), x], x] /; FreeQ[{a, b, c, d, e}, x] && IGtQ[p, 0] && EqQ[c^2\*d^2 + e^2, 0]

#### Rule 4966

```
Int[(a_.) + ArcTan[(c_.)*(x_-)]*(b_.))/(d_ ) + (e_.)*(x_-)), x Symbol] :> Si
mp[(-(a + b*ArcTan[c*x]))*(Log[2/(1 - I*c*x)]/e), x] + (Dist[b*(c/e), Int[Log[2/(1 - I*c*x)]/(1 + c<sup>-</sup>2*x<sup>-</sup>2), x], x] - Dist[b*(c/e), Int[Log[2*c*((d + e
*x)/((c*d + I*e)*(1 - I*c*x)))/((1 + c^2*x^2), x], x] + Simp[(a + b*ArcTan[c*x])*(Log[2*c*((d + e*x)/((c*d + I*e)*(1 - I*c*x)))]/e), x]) /; FreeQ[{a,
b, c, d, e}, x] && NeQ[c^2*d^2 + e^2, 0]
```
#### Rule 5040

Int $[((((a_.) + ArcTan[(c_.)*(x_0)*(b_0))^c(p_.)*(x_0))/((d_0 + (e_0)*(x_0)^2),$  $x_Symbol$  :> Simp[(-I)\*((a + b\*ArcTan[c\*x])^(p + 1)/(b\*e\*(p + 1))), x] - Di  $st[1/(c*d), Int[(a + b*ArcTan[c*x])^p/(I - c*x), x], x]$  /; FreeQ[{a, b, c, d, e}, x] && EqQ[e, c^2\*d] && IGtQ[p, 0]

#### Rule 5048

Int $[((((a_{-}. ) + ArcTan[(c_{-}.)*(x_{-}))*(b_{-}.))*(x_{-})^(m_{-}.))/((d_{-}) + (e_{-}.)*(x_{-})^2),$ x Symbol] :> Int[ExpandIntegrand[a + b\*ArcTan[c\*x],  $x^m/(d + e*x^2)$ , x], x] /; FreeQ[{a, b, c, d, e}, x] && IntegerQ[m] && !(EqQ[m, 1] && NeQ[a, 0])

#### Rule 6055

 $Int[((a_{-}.) + ArcTanh[(c_{-}.)*(x_{-}))*(b_{-}.))^(p_{-}.)/((d_{-}) + (e_{-}.)*(x_{-}))$ , x\_Symbol ] :> Simp[(-(a + b\*ArcTanh[c\*x])^p)\*(Log[2/(1 + e\*(x/d))]/e), x] + Dist[b\*c \*(p/e), Int[(a + b\*ArcTanh[c\*x])^(p - 1)\*(Log[2/(1 + e\*(x/d))]/(1 - c^2\*x^2 )), x], x] /; FreeQ[{a, b, c, d, e}, x] && IGtQ[p, 0] && EqQ[c^2\*d^2 - e^2, 0]

#### Rule 6057

Int $[(a_.) + ArcTanh[(c_.)*(x_*)]((d_*) + (e_.)*(x_*)), xSymbol]$  :> S  $imp[(-(a + b*ArcTanh[c*x]))*(Log[2/(1 + c*x)]/e), x] + (Dist[b*(c/e), Int[L$ og[2/(1 + c\*x)]/(1 - c<sup>2</sup>\*x<sup>2</sup>), x], x] - Dist[b\*(c/e), Int[Log[2\*c\*((d + e\*x )/((c\*d + e)\*(1 + c\*x)))]/(1 - c^2\*x^2), x], x] + Simp[(a + b\*ArcTanh[c\*x])  $*(Log[2*c*((d + e*x)/((c*d + e)*(1 + c*x)))]/e), x])$ ; FreeQ[{a, b, c, d, e}, x] && NeQ[c^2\*d^2 - e^2, 0]

# Rule 6131

 $Int[((((a_{-}. ) + ArcTanh[(c_{-}.)*(x_{-})]*(b_{-}.))^c(p_{-}.)*(x_{-}))/((d_{-}) + (e_{-}.)*(x_{-})^2),$ x Symbol] :> Simp[(a + b\*ArcTanh[c\*x])^(p + 1)/(b\*e\*(p + 1)), x] + Dist[1/  $(c*d)$ , Int[(a + b\*ArcTanh[c\*x])^p/(1 - c\*x), x], x] /; FreeQ[{a, b, c, d, e }, x] && EqQ[c^2\*d + e, 0] && IGtQ[p, 0]

#### Rule 6139

```
Int[((((a_{-}) + ArcTanh[(c_{-})*(x_{-})]*(b_{-}))*(x_{-})^(m_{-}))/((d_{-}) + (e_{-})*(x_{-})^2),x_Symbol :> Int[ExpandIntegrand[a + b*ArcTanh[c*x], x^m/(d + e*x^2), x],
x] /; FreeQ[\{a, b, c, d, e\}, x] && IntegerQ[m] && !(EqQ[m, 1] && NeQ[a, 0]
\mathcal{L}
```
#### Rule 6874

Int[u\_, x\_Symbol] :> With[ $\{v = ExpandIntegrand[u, x]\}$ , Int[v, x] /; SumQ[v]  $\mathbf{I}$ 

#### Rubi steps

integral = 
$$
\int \left( \frac{(2a + ib \log (1 - icx^{2}))^{2}}{4x^{2}} + \frac{b(-2ia + b \log (1 - icx^{2})) \log (1 + icx^{2})}{2x^{2}} - \frac{b^{2} \log^{2} (1 + icx^{2})}{4x^{2}} \right) dx
$$

$$
= \frac{1}{4} \int \frac{(2a + ib \log (1 - icx^{2}))^{2}}{x^{2}} dx
$$
  
+  $\frac{1}{2}b \int \frac{(-2ia + b \log (1 - icx^{2})) \log (1 + icx^{2})}{x^{2}} dx - \frac{1}{4}b^{2} \int \frac{\log^{2} (1 + icx^{2})}{x^{2}} dx$   
=  $-\frac{(2a + ib \log (1 - icx^{2}))^{2}}{4x} + \frac{b^{2} \log^{2} (1 + icx^{2})}{4x}$   
+  $\frac{1}{2}b \int \left(-\frac{2ia \log (1 + icx^{2})}{x^{2}} + \frac{b \log (1 - icx^{2}) \log (1 + icx^{2})}{x^{2}}\right) dx$   
+  $(bc) \int \frac{2a + ib \log (1 - icx^{2})}{1 - icx^{2}} dx - (ib^{2}c) \int \frac{\log (1 + icx^{2})}{1 + icx^{2}} dx$   
=  $-\sqrt[4]{-1}b\sqrt{c} \arctan ((-1)^{3/4}\sqrt{cx}) (2a + ib \log (1 - icx^{2})) - \frac{(2a + ib \log (1 - icx^{2}))^{2}}{4x}$   
+  $(-1)^{3/4}b^{2}\sqrt{c} \arctanh ((-1)^{3/4}\sqrt{cx}) \log (1 + icx^{2}) + \frac{b^{2} \log^{2} (1 + icx^{2})}{4x} - (iab) \int \frac{\log (1 + icx^{2})}{x^{2}} dx$ 

*dx*+

$$
= -\sqrt[4]{-1}b\sqrt{c}\arctan ((-1)^{3/4}\sqrt{c}x) (2a + ib \log (1 - icx^{2}))
$$
  
\n
$$
- \frac{(2a + ib \log (1 - icx^{2}))^{2}}{4x} + \frac{iab \log (1 + icx^{2})}{x}
$$
  
\n
$$
+ (-1)^{3/4}b^{2}\sqrt{c}\arctanh((-1)^{3/4}\sqrt{c}x) \log (1 + icx^{2}) - \frac{b^{2}\log (1 - icx^{2})\log (1 + icx^{2})}{2x} + \frac{b^{2}\log^{2}(1 + i^{2})}{4x}
$$
  
\n
$$
= \sqrt[4]{-1}b^{2}\sqrt{c}\arctan ((-1)^{3/4}\sqrt{c}x)^{2} - 2\sqrt[4]{-1}ab\sqrt{c}\arctan((-1)^{3/4}\sqrt{c}x)
$$
  
\n
$$
-(-1)^{3/4}b^{2}\sqrt{c}\arctan((-1)^{3/4}\sqrt{c}x)^{2} - \sqrt[4]{-1}b\sqrt{c}\arctan((-1)^{3/4}\sqrt{c}x) (2a + ib \log (1 - icx^{2})) - \frac{(2)(-1)^{2}}{2}
$$
  
\n
$$
= \sqrt[4]{-1}b^{2}\sqrt{c}\arctan((-1)^{3/4}\sqrt{c}x)^{2} - 2\sqrt[4]{-1}ab\sqrt{c}\arctan((-1)^{3/4}\sqrt{c}x)
$$
  
\n
$$
-(-1)^{3/4}b^{2}\sqrt{c}\arctan((-1)^{3/4}\sqrt{c}x)^{2} - 2(-1)^{3/4}b^{2}\sqrt{c}\arctan((-1)^{3/4}\sqrt{c}x) \log \left(\frac{2}{1 - \sqrt[4]{-1}\sqrt{c}x}\right)
$$
  
\n
$$
= \sqrt[4]{-1}b^{2}\sqrt{c}\arctan((-1)^{3/4}\sqrt{c}x)^{2} - 2\sqrt[4]{-1}ab\sqrt{c}\arctan((-1)^{3/4}\sqrt{c}x) \log \left(\frac{2}{1 - \sqrt[4]{-1}\sqrt{c}x}\right)
$$
  
\n
$$
= \sqrt[4]{-1}b^{2}\sqrt{c}\arctan((-1)^{3/4}\sqrt{c}x)^{2} - 2
$$

= Too large to display

# **Mathematica [B] (warning: unable to verify)**

Both result and optimal contain complex but leaf count is larger than twice the leaf count of optimal. 4697 vs.  $2(1164) = 2328$ .

Time  $= 35.92$  (sec), antiderivative size  $= 4697$ , normalized size of antiderivative  $= 4.04$ 

$$
\int \frac{\left(a + b \arctan\left(cx^2\right)\right)^2}{x^2} dx = \text{Result too large to show}
$$

[In] Integrate[(a + b\*ArcTan[c\*x^2])^2/x^2,x]

```
[Out] - (a^2/x) + (a*b*(c*x^2)^(3/2)*((-2*ArcTan[c*x^2])/Sqrt[c*x^2] + Sqrt[2]*(ArcTan[(-1 + c*x^2)/(Sqrt[2]*Sqrt[c*x^2])] + ArcTanh[(Sqrt[2]*Sqrt[c*x^2])/(1+ c*x^2)])))/(c*x^3) + (b^2*(c*x^2)^(3/2)*((-2*ArcTan[c*x^2]^2)/Sqrt[c*x^2]
```
] + 4\*( $(\text{ArcTan}[c*x^2]*(-2*ArcTan[1 - Sqrt[2]*Sqrt[c*x^2]] + 2*ArcTan[1 + Sq$  $rt[2]*Sqrt[c*x^2]$ ] -  $Log[1 + c*x^2 - Sqrt[2]*Sqrt[c*x^2]] + Log[1 + c*x^2 +$  $Sqrt[2]*Sqrt[c*x^2]]))/(2*Sqrt[2]) - ((ArcTan[1 - Sqrt[2]*Sqrt[c*x^2]] + A$  $rcTan[1 + Sqrt[2]*Sqrt[c*x^2]])*Log[1 + c*x^2 - Sqrt[2]*Sqrt[c*x^2]] - (Arc - Sqrt[2]))$ Tan[1 - Sqrt[2]\*Sqrt[c\*x^2]] + ArcTan[1 + Sqrt[2]\*Sqrt[c\*x^2]])\*Log[1 + c\*x  $\hat{C}$  + Sqrt[2]\*Sqrt[c\*x^2]] - (Sqrt[c\*x^2]\*(1 + (1 - Sqrt[2]\*Sqrt[c\*x^2])^2)^  $(3/2)*(2*(-5*ArcTan[2 + I]*ArcTan[1 - Sqrt[2]*Sqrt[c*x^2]] + 4*ArcTan[1 - S)]$ qrt $[2]*Sqrt[c*x^2]]^2 + ((1 + 2*I)*Sqrt[1 + I]*ArcTan[1 - Sqrt[2]*Sqrt[c*x^2$ 2]]^2)/E^(I\*ArcTan[2 + I]) + ((1 - 2\*I)\*Sqrt[1 - I]\*ArcTan[1 - Sqrt[2]\*Sqrt  $[c*x^2]$ ]^2)/E^ArcTanh[1 + 2\*I] - (5\*I)\*ArcTan[1 - Sqrt[2]\*Sqrt[c\*x^2]]\*ArcT anh $[1 + 2*I] + (5*I)*( - ArcTan[2 + I] + ArcTan[1 - Sqrt[2]*Sqrt[c*x^2]])*Log$  $[1 - E^*((2*I)*(-ArcTan[2 + I] + ArcTan[1 - Sqrt[2]*Sqrt[c*x^2]]))] + 5*((-I$ )\*ArcTan[1 - Sqrt[2]\*Sqrt[c\*x^2]] + ArcTanh[1 + 2\*I])\*Log[1 - E^((2\*I)\*ArcT an $[1 - Sqrt[2]*Sqrt[c*x^2]] - 2*ArcTanh[1 + 2*I])] + (5*I)*ArcTan[2 + I]*Lo$  $g[-Sin[ArcTan[2 + I] - ArcTan[1 - Sqrt[2]*Sqrt[c*x^2]]]] - 5*ArcTanh[1 + 2*$  $I$ \*Log[Sin[ArcTan[1 - Sqrt[2]\*Sqrt[c\*x^2]] + I\*ArcTanh[1 + 2\*I]]]) + 5\*Poly Log[2,  $E^((2*I)*(-Arctan[2 + I] + Arctan[1 - Sqrt[2]*Sqrt[c*x^2]]))] - 5*Po$  $lyLog[2, E^(2*I)*ArcTan[1 - Sqrt[2]*Sqrt[c*x^2]] - 2*ArcTanh[1 + 2*I])]*($ 3 + 2\*Cos[2\*ArcTan[1 - Sqrt[2]\*Sqrt[c\*x^2]]] - 2\*Sin[2\*ArcTan[1 - Sqrt[2]\*S qrt[c\*x^2]]]))/(20\*Sqrt[2]\*(-1 - c\*x^2 + Sqrt[2]\*Sqrt[c\*x^2])\*(1 + c\*x^2 + Sqrt $[2]*Sqrt[c*x^2]*(1/Sqrt[1 + (1 - Sqrt[2]*Sqrt[c*x^2])^2] - (1 - Sqrt[2])$  $J*Sqrt[c*x^2]/Sqrt[1 + (1 - Sqrt[2]*Sqrt[c*x^2])^2]) - ((1/40 + I/40)*c*x$  $\text{``2*}(1 + (1 - \text{Sqrt}[2]*\text{Sqrt}[c*x^2])^2)*((5 + 5*I)*\text{PicAnd}[1 - \text{Sqrt}[2]*\text{Sqrt}[2])$  $cx^2$ ]] + 10\*ArcTan[2 + I]\*ArcTan[1 - Sqrt[2]\*Sqrt[c\*x^2]] + (4 - 4\*I)\*ArcT an[1 - Sqrt[2]\*Sqrt[c\*x^2]]^2 -  $((2 + 4)*)$ \*Sqrt[1 + I]\*ArcTan[1 - Sqrt[2]\*S qrt[c\*x^2]]^2)/E^(I\*ArcTan[2 + I]) + ((4 + 2\*I)\*Sqrt[1 - I]\*ArcTan[1 - Sqrt  $[2]*Sqrt[c*x^2]]^2)/E^ArcTanh[1 + 2*I] + 10*ArcTan[1 - Sqrt[2]*Sqrt[c*x^2]]]$ \*ArcTanh[1 + 2\*I] + (5 - 5\*I)\*Pi\*Log[1 + E^((-2\*I)\*ArcTan[1 - Sqrt[2]\*Sqrt[  $c*x^2$ ]])] +  $(10*I)*ArcTan[2 + I]*Log[1 - E^((2*I)*(-ArcTan[2 + I] + ArcTan[$  $1 - Sqrt[2]*Sqrt[c*x^2]]))$ ] -  $(10*I)*ArcTan[1 - Sqrt[2]*Sqrt[c*x^2]]*Log[1]$  $- E^((2*I)*(-ArcTan[2 + I] + ArcTan[1 - Sqrt[2]*Sqrt[c*x^2]]))] + 10*ArcTan$  $[1 - Sqrt[2]*Sqrt[c*x^2]]*Log[1 - E^((2*I)*ArcTan[1 - Sqrt[2]*Sqrt[c*x^2]]]$  $-$  2\*ArcTanh $[1 + 2*1]$ ] +  $(10*1)*ArcTanh[1 + 2*1]*Log[1 - E<sup>(2*I)*ArcTan[1]</sup>$ - Sqrt[2]\*Sqrt[c\*x^2]] - 2\*ArcTanh[1 + 2\*I])] - (5 - 5\*I)\*Pi\*Log[1/Sqrt[1 +  $(1 - \sqrt{2} * \sqrt{2}) * Sqrt[c*x^2])^2] - (10*I)*ArcTan[2 + I]*Log[-Sin[ArcTan[2 + I!]^2] - [2] * Sqrt[c*x^2])^2]$ ] -  $\text{ArcTan}[1 - \text{Sqrt}[2]*\text{Sqrt}[c*x^2]]]] - (10*I)*\text{ArcTanh}[1 + 2*I]*\text{Log}[Sin[\text{Arc}$  $Tan[1 - Sqrt[2]*Sqrt[c*x^2]] + I*ArcTanh[1 + 2*I]]] - 5*PolyLog[2, E^(3*I)]$  $*(-ArcTan[2 + I] + ArcTan[1 - Sqrt[2]*Sqrt[c*x^2]]))] - (5*I)*PolyLog[2, E^{\hat{ }}$  $((2*I)*ArcTan[1 - Sqrt[2]*Sqrt[c*x^2]] - 2*ArcTanh[1 + 2*I])]*(3 + 2*Cos[2])$  $*ArcTan[1 - Sqrt[2]*Sqrt[c*x^2]]] - 2*Sin[2*ArcTan[1 - Sqrt[2]*Sqrt[c*x^2]]]$ ]))/((-1 - c\*x^2 + Sqrt[2]\*Sqrt[c\*x^2])\*(1 + c\*x^2 + Sqrt[2]\*Sqrt[c\*x^2])\*(  $1/Sqrt[1 + (1 - Sqrt[2]*Sqrt[c*x^2])^2] - (1 - Sqrt[2]*Sqrt[c*x^2])/Sqrt[1$ +  $(1 - \sqrt{2}*\sqrt{2})^2$ ])^2])^2) -  $((1/80 + 1/80)*(2 + 2*\sqrt{2} - 2*\sqrt{2})^2)$  $] * Sqrt[c*x^2])^2 * ((-5 - 5*I) * Pit*ArcTan[1 - Sqrt[2]*Sqrt[c*x^2]] - (10*I)*Ar$ cTan[2 + I]\*ArcTan[1 - Sqrt[2]\*Sqrt[c\*x^2]] + (8 - 8\*I)\*ArcTan[1 - Sqrt[2]\*  $Sqrt[c*x^2]$ ]^2 -  $((4 - 2*I)*Sqrt[1 + I]*ArcTan[1 - Sqrt[2]*Sqrt[c*x^2]]^2)/$  $E^{(1*ArcTan[2 + I]) - ((2 - 4*I)*Sqrt[1 - I]*ArcTan[1 - Sqrt[2]*Sqrt[c*x^2])$ ]^2)/E^ArcTanh $[1 + 2*I] + (10*I)*ArcTan[1 - Sqrt[2]*Sqrt[c*x^2]]*ArcTanh[1$ + 2\*I] - (5 - 5\*I)\*Pi\*Log[1 + E^((-2\*I)\*ArcTan[1 - Sqrt[2]\*Sqrt[c\*x^2]])] +  $10*ArcTan[2 + I]*Log[1 - E^(2*I)*(-ArcTan[2 + I] + ArcTan[1 - Sqrt[2]*Sqr$  $t[c*x^2]]))$ ] - 10\*ArcTan[1 - Sqrt[2]\*Sqrt[c\*x^2]]\*Log[1 - E^((2\*I)\*(-ArcTan  $[2 + I]$  + ArcTan $[1 - Sqrt[2]*Sqrt[c*x^2]]))$ ] +  $(10*I)*ArcTan[1 - Sqrt[2]*Sq$  $rt[c*x^2]$ ]\*Log[1 - E^((2\*I)\*ArcTan[1 - Sqrt[2]\*Sqrt[c\*x^2]] - 2\*ArcTanh[1 + 2\*I])] - 10\*ArcTanh[1 + 2\*I]\*Log[1 - E^((2\*I)\*ArcTan[1 - Sqrt[2]\*Sqrt[c\*x^ 2]] - 2\*ArcTanh[1 + 2\*I])] + (5 - 5\*I)\*Pi\*Log[1/Sqrt[2 + 2\*c\*x^2 - 2\*Sqrt[2 ]\*Sqrt[c\*x^2]]] - 10\*ArcTan[2 + I]\*Log[-Sin[ArcTan[2 + I] - ArcTan[1 - Sqrt  $[2]*Sqrt[c*x^2]]]] + 10*ArcTanh[1 + 2*I]*Log[Sin[ArcTan[1 - Sqrt[2]*Sqrt[c*$  $x^2$ ]] + I\*ArcTanh[1 + 2\*I]]] + (5\*I)\*PolyLog[2, E<sup>^</sup>((2\*I)\*(-ArcTan[2 + I] +  $ArcTan[1 - Sqrt[2]*Sqrt[c*x^2]]))] + 5*PolyLog[2, E^(2*1)*ArcTan[1 - Sqrt[$ 2]\*Sqrt[c\*x^2]] - 2\*ArcTanh[1 + 2\*I])])\*(3 + 2\*Cos[2\*ArcTan[1 - Sqrt[2]\*Sqr  $t[c*x^2]]] - 2*Sin[2*ArcTan[1 - Sqrt[2]*Sqrt[c*x^2]]]))/(1 + c^2*x^4) - (Sq$  $rt[c*x^2)*(1 + (1 + Sqrt[2]*Sqrt[c*x^2])^2)^(3/2)*(2*(-5*ArcTan[2 + I]*ArcT$ an[1 + Sqrt[2]\*Sqrt[c\*x^2]] + 4\*ArcTan[1 + Sqrt[2]\*Sqrt[c\*x^2]]^2 + ((1 + 2  $*I)*Sqrt[1 + I]*ArcTan[1 + Sqrt[2]*Sqrt[c*x^2]]^2)/E^-(I*ArCTan[2 + I]) + ((I*ArCTan[2 + I])) + (I*ArCTan[2 + I])^2)$ 1 - 2\*I)\*Sqrt[1 - I]\*ArcTan[1 + Sqrt[2]\*Sqrt[c\*x^2]]^2)/E^ArcTanh[1 + 2\*I] - (5\*I)\*ArcTan[1 + Sqrt[2]\*Sqrt[c\*x^2]]\*ArcTanh[1 + 2\*I] + (5\*I)\*(-ArcTan[2 + I] + ArcTan[1 + Sqrt[2]\*Sqrt[c\*x^2]])\*Log[1 - E^((2\*I)\*(-ArcTan[2 + I] +  $ArcTan[1 + Sort[2]*Sqrt[c*x^2]]))] + 5*((-I)*ArcTan[1 + Sqrt[2]*Sqrt[c*x^2])$ ]] + ArcTanh $[1 + 2*I]$ )\*Log $[1 - E^{(2*I)*ArcTan}[1 + Sqrt[2]*Sqrt[c*x^2]] - 2$  $*ArcTanh[1 + 2*I])] + (5*I)*ArcTan[2 + I]*Log[-Sin[ArcTan[2 + I] - ArcTan[1$ + Sqrt[2]\*Sqrt[c\*x^2]]]] - 5\*ArcTanh[1 + 2\*I]\*Log[Sin[ArcTan[1 + Sqrt[2]\*S qrt $[c*x^2]$ ] + I\*ArcTanh $[1 + 2*1]$ ]) + 5\*PolyLog $[2, E^(2*1)*(-ArcTan[2 + 1]$ + ArcTan[1 + Sqrt[2]\*Sqrt[c\*x^2]]))] - 5\*PolyLog[2, E^((2\*I)\*ArcTan[1 + Sq  $rt[2]*Sqrt[c*x^2]] - 2*ArcTanh[1 + 2*I])]$  \*(3 + 2\*Cos[2\*ArcTan[1 + Sqrt[2]\* Sqrt[c\*x^2]]] - 2\*Sin[2\*ArcTan[1 + Sqrt[2]\*Sqrt[c\*x^2]]]))/(20\*Sqrt[2]\*(-1 - c\*x^2 + Sqrt[2]\*Sqrt[c\*x^2])\*(1 + c\*x^2 + Sqrt[2]\*Sqrt[c\*x^2])\*(1/Sqrt[1 + (1 + Sqrt[2]\*Sqrt[c\*x^2])^2] - (1 + Sqrt[2]\*Sqrt[c\*x^2])/Sqrt[1 + (1 + Sq  $rt[2]*Sqrt[c*x^2])^2]) + ((1/40 + 1/40)*c*x^2*(1 + (1 + Sqrt[2]*Sqrt[c*x^2$ ])^2)\*((5 + 5\*I)\*Pi\*ArcTan[1 + Sqrt[2]\*Sqrt[c\*x^2]] + 10\*ArcTan[2 + I]\*ArcT an[1 + Sqrt[2]\*Sqrt[c\*x^2]] +  $(4 - 4*I)*ArcTan[1 + Sqrt[2]*Sqrt[c*x^2]]^2$  - $((2 + 4 * I) * Sqrt[1 + I] * ArcTan[1 + Sqrt[2]*Sqrt[c*x^2]]^2)/E^-(I * ArcTan[2 +$ I]) +  $((4 + 2*I)*Sqrt[1 - I]*ArcTan[1 + Sqrt[2]*Sqrt[c*x^2]]^2)/E^ArcTanh[1$ + 2\*I] + 10\*ArcTan[1 + Sqrt[2]\*Sqrt[c\*x^2]]\*ArcTanh[1 + 2\*I] + (5 - 5\*I)\*P i\*Log[1 + E^((-2\*I)\*ArcTan[1 + Sqrt[2]\*Sqrt[c\*x^2]])] + (10\*I)\*ArcTan[2 + I  $] * Log[1 - E^((2*I) * (-ArcTan[2 + I] + ArcTan[1 + Sqrt[2]*Sqrt[c*x^2]]))] - ($  $10*I)*ArcTan[1 + Sqrt[2]*Sqrt[c*x^2]]*Log[1 - E^((2*I)*(-ArcTan[2 + I] + Ar$  $cTan[1 + Sqrt[2]*Sqrt[c*x^2]]))] + 10*ArcTan[1 + Sqrt[2]*Sqrt[c*x^2]]*Log[1$ -  $E^((2*I)*ArcTan[1 + Sqrt[2]*Sqrt[c*x^2]] - 2*ArcTanh[1 + 2*I])] + (10*I)$ \*ArcTanh[1 + 2\*I]\*Log[1 - E^((2\*I)\*ArcTan[1 + Sqrt[2]\*Sqrt[c\*x^2]] - 2\*ArcT anh $[1 + 2*I])$ ] -  $(5 - 5*I)*Pi*Log[1/Sqrt[1 + (1 + Sqrt[2]*Sqrt[c*x^2])^2]]$ 

- (10\*I)\*ArcTan[2 + I]\*Log[-Sin[ArcTan[2 + I] - ArcTan[1 + Sqrt[2]\*Sqrt[c\*x  $^{\circ}2$ ]]]] -  $(10*I)*ArcTanh[1 + 2*I]*Log[Sin[ArcTan[1 + Sqrt[2]*Sqrt[c*x^2]] +$  $I*ArcTanh[1 + 2*I]]$ ] -  $5*PolyLog[2, E^(2*I)*(-ArcTan[2 + I] + ArcTan[1 + S])$ qrt[2]\*Sqrt[c\*x^2]]))] - (5\*I)\*PolyLog[2, E^((2\*I)\*ArcTan[1 + Sqrt[2]\*Sqrt[ c\*x^2]] - 2\*ArcTanh[1 + 2\*I])])\*(3 + 2\*Cos[2\*ArcTan[1 + Sqrt[2]\*Sqrt[c\*x^2] ]] - 2\*Sin[2\*ArcTan[1 + Sqrt[2]\*Sqrt[c\*x^2]]]))/((-1 - c\*x^2 + Sqrt[2]\*Sqrt  $[c*x^2]$ )\*(1 + c\*x^2 + Sqrt[2]\*Sqrt[c\*x^2])\*(1/Sqrt[1 + (1 + Sqrt[2]\*Sqrt[c\*  $x^2$ ])^2] - (1 + Sqrt[2]\*Sqrt[c\*x^2])/Sqrt[1 + (1 + Sqrt[2]\*Sqrt[c\*x^2])^2]) ^2) -  $((1/80 + I/80)*(1 + (1 + Sqrt[2]*Sqrt[c*x^2])^2)*((-5 - 5*I)*Pi*Arc$  $Tan[1 + Sort[2]*Sqrt[c*x^2]] - (10*I)*ArcTan[2 + I]*ArcTan[1 + Sqrt[2]*Sqrt$  $[c*x^2]$ ] + (8 - 8\*I)\*ArcTan[1 + Sqrt[2]\*Sqrt[c\*x^2]]^2 - ((4 - 2\*I)\*Sqrt[1 + I]\*ArcTan[1 + Sqrt[2]\*Sqrt[c\*x^2]]^2)/E^(I\*ArcTan[2 + I]) - ((2 - 4\*I)\*Sq rt $[1 - I]*ArcTan[1 + Sqrt[2]*Sqrt[c*x^2]]^2)/E^ArcTanh[1 + 2*I] + (10*I)*Ar$ cTan[1 + Sqrt[2]\*Sqrt[c\*x^2]]\*ArcTanh[1 + 2\*I] -  $(5 - 5*1)*Pi*Log[1 + E<sup>0</sup>((-$ 2\*I)\*ArcTan[1 + Sqrt[2]\*Sqrt[c\*x^2]])] + 10\*ArcTan[2 + I]\*Log[1 - E^((2\*I)\*  $(-\text{ArcTan}[2 + I] + \text{ArcTan}[1 + \text{Sqrt}[2]*\text{Sqrt}[c*x^2]]))] - 10*\text{ArcTan}[1 + \text{Sqrt}[2$  $]\text{*Sqrt}[c*x^2]]\text{*Log}[1 - E^*((2*I)*(-ArcTan[2 + I] + ArcTan[1 + Sqrt[2]*Sqrt[c$  $*x^2]$ ]))] + (10\*I)\*ArcTan[1 + Sqrt[2]\*Sqrt[c\*x^2]]\*Log[1 - E^((2\*I)\*ArcTan[  $1 +$  Sqrt $[2]*$ Sqrt $[c*x^2]$ ] - 2\*ArcTanh $[1 + 2*1]$ )] - 10\*ArcTanh $[1 + 2*1]*$ Log $[1$ -  $E^((2*I)*ArcTan[1 + Sqrt[2]*Sqrt[c*x^2]] - 2*ArcTanh[1 + 2*I])] + (5 - 5$  $*I)*Pi*Log[1/Sqrt[1 + (1 + Sqrt[2]*Sqrt[c*x^2])^2]] - 10*ArcTan[2 + I]*Log[$  $-Sin[Arctan[2 + I] - Arctan[1 + Sqrt[2]*Sqrt[c*x^2]]]] + 10*Arctanh[1 + 2*I]$ ]\*Log[Sin[ArcTan[1 + Sqrt[2]\*Sqrt[c\*x^2]] + I\*ArcTanh[1 + 2\*I]]] + (5\*I)\*Po lyLog[2, E^((2\*I)\*(-ArcTan[2 + I] + ArcTan[1 + Sqrt[2]\*Sqrt[c\*x^2]]))] + 5\* PolyLog[2,  $E^((2*I)*ArcTan[1 + Sqrt[2]*Sqrt[c*x^2]] - 2*ArcTanh[1 + 2*I]))$  $*(3 + 2*Cos[2*ArcTan[1 + Sqrt[2]*Sqrt[c*x^2]]] - 2*Sin[2*ArcTan[1 + Sqrt[2]$  $*\sqrt{Sqrt[c*x^2]]})$ )/((-1 - c $*x^2$  + Sqrt[2] $*\sqrt{Sqrt[c*x^2]}*(1 + c*x^2 + Sqrt[2]*S$ qrt[c\*x^2])))/(2\*Sqrt[2]))))/(2\*c\*x^3)

**Maple [F]**

$$
\int \frac{\left(a+b \arctan\left(c\,x^2\right)\right)^2}{x^2} dx
$$

[In]  $int((a+b*arctan(c*x^2))^2/x^2,x)$ 

[Out] int( $(a+b*arctan(c*x^2))^2/x^2, x$ )

**Fricas [F]**

$$
\int \frac{\left(a + b \arctan\left(cx^2\right)\right)^2}{x^2} dx = \int \frac{\left(b \arctan\left(cx^2\right) + a\right)^2}{x^2} dx
$$

[In] integrate( $($ a+b\*arctan $(c*x^2)$ ) $^2/x^2$ ,x, algorithm="fricas") [Out] integral((b^2\*arctan(c\*x^2)^2 + 2\*a\*b\*arctan(c\*x^2) + a^2)/x^2, x)

**Sympy [F]**

$$
\int \frac{\left(a + b \arctan\left(cx^2\right)\right)^2}{x^2} \, dx = \int \frac{\left(a + b \arctan\left(cx^2\right)\right)^2}{x^2} \, dx
$$

[In]  $integrate((a+b*atan(c*x**2))**2/x**2,x)$ [Out] Integral( $(a + b * \text{atan}(c*x**2))**2/x**2, x)$ 

**Maxima [F]**

$$
\int \frac{\left(a + b \arctan\left(cx^2\right)\right)^2}{x^2} \, dx = \int \frac{\left(b \arctan\left(cx^2\right) + a\right)^2}{x^2} \, dx
$$

[In] integrate( $($ a+b\*arctan $(c*x^2)$ ) $^2/x^2$ ,x, algorithm="maxima")

[Out]  $1/2*(c*(2*sqrt(2)*arctan(1/2*sqrt(2)*(2*c*x + sqrt(2)*sqrt(c))/sqrt(c))/sqrt(c))$  $t(c) + 2*sqrt(2)*arctan(1/2*sqrt(2)*(2*c*x - sqrt(2)*sqrt(c))/sqrt(c))/sqrt$ (c) + sqrt(2)\*log(c\*x^2 + sqrt(2)\*sqrt(c)\*x + 1)/sqrt(c) - sqrt(2)\*log(c\*x^ 2 - sqrt(2)\*sqrt(c)\*x + 1)/sqrt(c)) -  $4*arctan(c*x^2)/x)*a*b - 1/16*(4*arct)$ an(c\*x^2)^2 - 16\*x\*integrate(-1/16\*(8\*c^2\*x^4\*log(c^2\*x^4 + 1) - 16\*c\*x^2\*a  $rctan(c*x^2) - 12*(c^2*x^4 + 1)*arctan(c*x^2)^2 - (c^2*x^4 + 1)*log(c^2*x^4 +$ + 1)^2)/(c^2\*x^6 + x^2), x) - log(c^2\*x^4 + 1)^2)\*b^2/x - a^2/x

**Giac [F]**

$$
\int \frac{\left(a + b \arctan\left(cx^2\right)\right)^2}{x^2} \, dx = \int \frac{\left(b \arctan\left(cx^2\right) + a\right)^2}{x^2} \, dx
$$

[In] integrate( $(a+b*arctan(c*x^2))^2/x^2,x$ , algorithm="giac") [Out] integrate( $(b*arctan(c*x^2) + a)^2/x^2$ , x)

# **Mupad [F(-1)]**

Timed out.

$$
\int \frac{\left(a + b \arctan\left(cx^2\right)\right)^2}{x^2} dx = \int \frac{\left(a + b \atan\left(cx^2\right)\right)^2}{x^2} dx
$$

[In]  $int((a + b*atan(c*x^2))^2/x^2,x)$ [Out]  $int((a + b*atan(c*x^2))^2/x^2, x)$ 

**3.84** 
$$
\int \frac{\left(a+b\arctan(cx^2)\right)^2}{x^4} dx
$$

<span id="page-492-0"></span>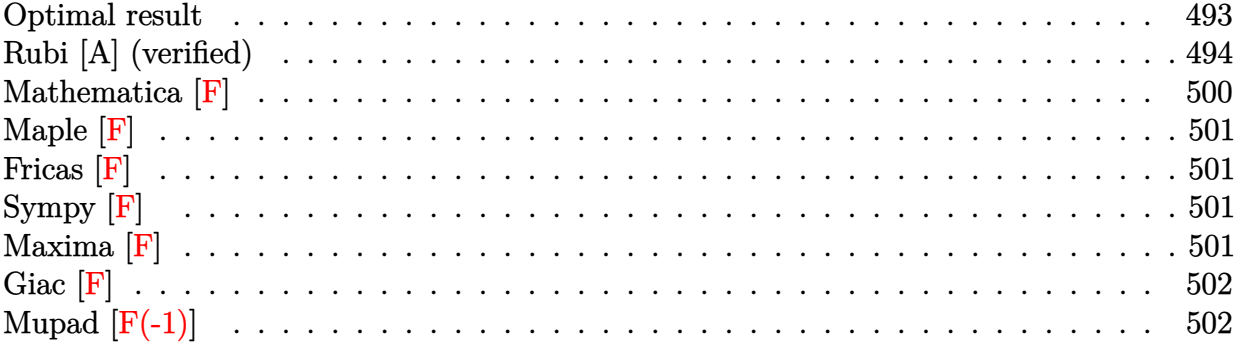

# **Optimal result**

Integrand size  $= 16$ , antiderivative size  $= 1360$ 

$$
\int \frac{\left(a+b\arctan\left(cx^{2}\right)\right)^{2}}{x^{4}} dx = -\frac{2abc}{3x} - \frac{4}{3}\sqrt[4]{-1}b^{2}c^{3/2}\arctan\left((-1)^{3/4}\sqrt{c}x\right)
$$

$$
+\frac{1}{3}(-1)^{3/4}b^{2}c^{3/2}\arctan\left((-1)^{3/4}\sqrt{c}x\right)^{2} + \frac{2}{3}(-1)^{3/4}abc^{3/2}\arctanh\left((-1)^{3/4}\sqrt{c}x\right) - \frac{4}{3}\sqrt[4]{-1}b^{2}c^{3/2}\arctanh\left((-1)^{3/4}\sqrt{c}x\right)
$$

 $[0$ ut] -1/12\*(2\*a+I\*b\*ln(1-I\*c\*x^2))^2/x^3-2/3\*a\*b\*c/x-4/3\*(-1)^(1/4)\*b^2\*c^(3/2)\*  $arctan((-1)^{2}(3/4)*x*c^{2}(1/2))+1/3*(-1)^{2}(3/4)*b^2*c^{2}(3/2)*arctan((-1)^{2}(3/4)*x$  $*\text{c}^{\texttt{c}}(1/2))^2$ -4/3\*(-1)^(1/4)\*b^2\*c^(3/2)\*arctanh((-1)^(3/4)\*x\*c^(1/2))-1/3\*(- $1)^{(1/4)*b^2*c^(3/2)*arctanh((-1)^(3/4)*x*c^(1/2))^2-1/3*b*c*(2*a+I*b*ln(1-1))^2}$  $I*c*x^2)$ )/x-1/6\*b^2\*ln(1-I\*c\*x^2)\*ln(1+I\*c\*x^2)/x^3+1/3\*(-1)^(3/4)\*b^2\*c^(3  $/2)*polylog(2,1-2/(1-(-1)^{-(1/4)*x*c^-(1/2))})+1/3*(-1)^{-(3/4)*b^2*c^-(3/2)*poly})$  $log(2,1-2/(1+(-1)^{-(1/4)*x*c^{(1/2)}))-1/6*(-1)^{(3/4)*b^2*c^{(3/2)*polylog(2,1-1)}$  $2^{\texttt{'}(1/2)*((-1)^{^{\texttt{'}}(1/4)+x*c}(1/2))/(1+(-1)^{^{\texttt{'}}(1/4)*x*c}(1/2)))+1/3*(-1)^{^{\texttt{'}}(1/4)*b^2}$  $*c^(3/2)*polylog(2,1-2/(1-(-1)^(3/4)*x*c(1/2))) +1/3*(-1)^(1/4)*b^2*c^(3/2)$  $*polylog(2,1-2/(1+(-1)^{(3/4)*x*c^(1/2)))-1/6*(-1)^(1/4)*b^2*c^(3/2)*polylog(1/4))$  $(2,1+2^*(1/2)*((-1)^*(3/4)+x*c^*(1/2))/(1+(-1)^*(3/4)*x*c^*(1/2)))-1/6*(-1)^*(1/4)$  $)*b^2*c^(3/2)*polylog(2,1-(1+I)*(1+(-1)^(1/4)*x*c^(1/2))/(1+(-1)^(3/4)*x*c^*)$  $(1/2))$ )-1/6\*(-1)^(3/4)\*b^2\*c^(3/2)\*polylog(2,1+(-1+I)\*(1+(-1)^(3/4)\*x\*c^(1/ 2))/(1+(-1)^(1/4)\*x\*c^(1/2)))+1/3\*(-1)^(1/4)\*b^2\*c^(3/2)\*arctan((-1)^(3/4)\*  $x*c^*(1/2))*ln(2^*(1/2)*((-1)^*(1/4)+x*c^*(1/2))/(1+(-1)^*(1/4)*x*c^*(1/2)))+2/3*$  $(-1)^{(1/4)*b^2*\c^2(3/2)*arctanh((-1)^(3/4)*x*c^(1/2))*ln(2/(1-(-1)^(3/4)*x*c))$  $\hat{(1/2)}$ ))-2/3\*(-1)^(1/4)\*b^2\*c^(3/2)\*arctanh((-1)^(3/4)\*x\*c^(1/2))\*ln(2/(1+(  $-1)$ ^(3/4)\*x\*c^(1/2)))+1/3\*(-1)^(1/4)\*b^2\*c^(3/2)\*arctanh((-1)^(3/4)\*x\*c^(1/ 2))\*ln(-2^(1/2)\*((-1)^(3/4)+x\*c^(1/2))/(1+(-1)^(3/4)\*x\*c^(1/2)))+1/3\*(-1)^(  $1/4$ )\*b^2\*c^(3/2)\*arctanh((-1)^(3/4)\*x\*c^(1/2))\*ln((1+I)\*(1+(-1)^(1/4)\*x\*c^(  $1/2$ ))/(1+(-1)^(3/4)\*x\*c^(1/2)))+1/3\*(-1)^(1/4)\*b^2\*c^(3/2)\*arctan((-1)^(3/4

 $\frac{\frac{x}{c^1}}{\frac{x}{c^1-1}}\$  \*In((1-I)\*(1+(-1)^(3/4)\*x\*c^(1/2))/(1+(-1)^(1/4)\*x\*c^(1/2)))+2/  $3*(-1)^{(3/4)*a*b*c^{(3/2)*arctanh((-1)^(3/4)*x*c^{(1/2)})-1/3*(-1)^(1/4)*b^2*c}$  $\gamma(3/2)*arctanh((-1)^{2}(3/4)*x*c^{2}(1/2))*ln(1-I*cx*2)-1/3*(-1)^{2}(3/4)*b*c^{2}(3/2)$  $*arctan((-1)^{(3/4)*x*c^{(1/2)*(2*a+I*b*ln(1-I*c*x^2))-1/3*(-1)^(1/4)*b^2*c^2})$  $(3/2)*arctan((-1)^{3/4)*x*c^(1/2))*ln(1+1*cx^2)+1/3*(-1)^(1/4)*b^2*c^(3/2)$ \*arctanh $((-1)^{(3/4)*x*c^{(1/2))*ln(1+I*cx^2)+2/3*(-1)^(1/4)*b^2*c^{(3/2)*arc}}$  $\tan((-1)^{(3/4)*x*c^(1/2))*ln(2/(1-(-1)^{(1/4)*x*c^(1/2)))-2/3*(-1)^(1/4)*b^2}$  $*\text{c}^{\text{2}}(3/2)*\arctan((-1)^{2}(3/4)*x*c^{2}(1/2))*\ln(2/(1+(-1)^{2}(1/4)*x*c^{2}(1/2)))-1/3*I*$ b^2\*c\*ln(1-I\*c\*x^2)/x+1/3\*I\*a\*b\*ln(1+I\*c\*x^2)/x^3+2/3\*I\*b^2\*c\*ln(1+I\*c\*x^2) /x+1/12\*b^2\*ln(1+I\*c\*x^2)^2/x^3

# **Rubi [A] (verified)**

Time  $= 1.52$  (sec), antiderivative size  $= 1360$ , normalized size of antiderivative  $= 1.00$ , number of steps used = 64, number of rules used = 25,  $\frac{\text{number of rules}}{\text{integrand size}} = 1.562$ , Rules used = {4950, 2507, 2526, 2505, 209, 211, 2520, 12, 5040, 4964, 2449, 2352, 331, 6874, 212, 30, 2637, 5048, 4966, 2497, 214, 6139, 6057, 6131, 6055}

$$
\int \frac{(a + b \arctan (cx^2))^2}{x^4} dx
$$
  
=  $\frac{1}{3}(-1)^{3/4}c^{3/2} \arctan ((-1)^{3/4}\sqrt{c}x)^2 b^2 - \frac{1}{3}\sqrt[4]{-1}c^{3/2} \arctanh ((-1)^{3/4}\sqrt{c}x)^2 b^2 + \frac{\log^2 (icx^2 + 1) b^2}{12x^3} - \frac{4}{3}\sqrt[4]{-1}c^{3/2}$ 

[In] Int  $[(a + b*Arctan[c*x^2])^2/x^4,x]$ 

 $[Out]$   $(-2*a*b*c)/(3*x) - (4*(-1)^(1/4)*b^2*c^(3/2)*ArcTan[(-1)^(3/4)*Sqrt[c]*x])/$  $3 + ((-1)^{(-1)})^2$  +  $2*(-1)^{(-1)}$  +  $2*$ c $(3/2)*$ ArcTan $[(-1)^{(-1)}^2(3/4)*$ Sqrt $[c]*x]^2$  /3 +  $(2*(-1)^{(-1)})^2(3/4)$  $4)*a*b*c^(3/2)*ArcTanh[(-1)^(3/4)*Sqrt[c]*x])/3 - (4*(-1)^(1/4)*b^2*c^(3/2))$ \*ArcTanh[(-1)^(3/4)\*Sqrt[c]\*x])/3 - ((-1)^(1/4)\*b^2\*c^(3/2)\*ArcTanh[(-1)^(3 /4)\*Sqrt[c]\*x]^2)/3 +  $(2*(-1)^{(1/4)*b^2*(-(3/2)*ArcTan[(-1)^(3/4)*Sqrt[c]*x$ ]\*Log[2/(1 -  $(-1)^(1/4)$ \*Sqrt[c]\*x)])/3 -  $(2*(-1)^(1/4)*b^2*c^(3/2)*ArcTan[($  $-1)$ ^(3/4)\*Sqrt[c]\*x]\*Log[2/(1 + (-1)^(1/4)\*Sqrt[c]\*x)])/3 + ((-1)^(1/4)\*b^2  $*c^(3/2)*ArcTan[(-1)^(3/4)*Sqrt[c]*x]*Log[(Sqrt[2]*((-1)^(1/4) + Sqrt[c]*x)]$ )/(1 +  $(-1)^{(1/4)*Sqrt[c]*x)}$ ))/3 +  $(2*(-1)^{(1/4)*b^2*c^(3/2)*ArcTanh[(-1)^($  $3/4$ )\*Sqrt[c]\*x]\*Log[2/(1 - (-1)^(3/4)\*Sqrt[c]\*x)])/3 - (2\*(-1)^(1/4)\*b^2\*c^  $(3/2)*ArcTanh[(-1)^{(3/4)*Sqrt[c]*x]*Log[2/(1 + (-1)^{(3/4)*Sqrt[c]*x)}]/3 +$  $((-1)^{(1/4)*b^2*c^(3/2)*ArcTanh[(-1)^(3/4)*Sqrt[c]*x]*Log[-((Sqrt[2]*((-1)^{-1})^2])$  $(3/4)$  + Sqrt $[c]*x$ ))/(1 + (-1)^(3/4)\*Sqrt $[c]*x$ ))])/3 + ((-1)^(1/4)\*b^2\*c^(3/ 2)\*ArcTanh[(-1)^(3/4)\*Sqrt[c]\*x]\*Log[((1 + I)\*(1 + (-1)^(1/4)\*Sqrt[c]\*x))/(  $1 + (-1)^{-(3/4)}*Sqrt[c]*x)]/3 + ((-1)^{-(1/4)}*b^2*c^-(3/2)*Arctan[(-1)^{-(3/4)}*S$ qrt[c]\*x]\*Log[((1 - I)\*(1 + (-1)^(3/4)\*Sqrt[c]\*x))/(1 + (-1)^(1/4)\*Sqrt[c]\* x)])/3 -  $((1/3)*b^2*c*Log[1 - I*c*x^2])/x - ((-1)^(1/4)*b^2*c^(3/2)*ArcTanh$  $[(-1)^{(3/4)*Sqrt[c]*x]*Log[1 - I*cx*2]}/3 - (b*cx*(2*a + I*bx*Log[1 - I*cx*])$ 2]))/(3\*x) -  $((-1)^{(3/4)*b*c}(3/2)*ArcTan[(-1)^{(3/4)*Sqrt[c]*x]*(2*a + I*b*$ 

495

```
Log[1 - I*c*x<sup>^</sup>2]))/3 - (2*a + I*b*Log[1 - I*c*x<sup>^</sup>2])<sup>^</sup>2/(12*x<sup>^</sup>3) + ((I/3)*a*b
*Log[1 + I*cx*^2]/x^3 + ((2*I)/3)*b^2*c*Log[1 + I*cx*^2]/x - ((-1)^(1/4))*b^2*c^(3/2)*ArcTan[(-1)^(3/4)*Sqrt[c]*x]*Log[1 + I*cx*2])/3 + ((-1)^(1/4)*b^2*c^(3/2)*ArcTanh[(-1)^(3/4)*Sqrt[c]*x]*Log[1 + I*cx*2])/3 - (b^2*Log[1- I*c*x^2]*Log[1 + I*c*x^2])/(6*x^3) + (b^2*Log[1 + I*c*x^2]^2)/(12*x^3) +
 ((-1)^{-(3/4)} *b^2 *c^2(3/2)*PolyLog[2, 1 - 2/(1 - (-1)^{-(1/4)})*Sqrt[c]*x)]/3 +((-1)^{-(3/4)*b^2*c^-(3/2)*PolyLog[2, 1 - 2/(1 + (-1)^{-(1/4)*Sqrt[c]*x)})/3 - (1)^{-(1/4)}*Sqrt[c]*x])(-1)^{-(3/4)*b^2*\text{c}^-(3/2)*PolyLog[2, 1 - (Sqrt[2]*((-1)^{-(1/4)} + Sqrt[c]*x))/(1/4))+ (-1)^{(1/4)*Sqrt[c]*x)]/6 + ((-1)^{(1/4)*b^2*c^(3/2)*PolyLog[2, 1 - 2/(1))})- (-1)^{(3/4)*Sqrt[c]*x)]/3 + ((-1)^{(1/4)*b^2*c^(3/2)*PolyLog[2, 1 - 2/(1 +(-1)^{(-3/4)*Sqrt[c]*x)}))/3 - ((-1)^{(-1/4)*b^2*c^(3/2)*PolyLog[2, 1 + (Sqrt[2\frac{1}{(1)^{-(3/4)} + \sqrt{(1+x)}\cdot(1 + (-1)^{(3/4)}*\sqrt{(1+x)})} /6 - ((-1)^{(1/4)}*\sqrt{6})2 * c^(3/2) * PolyLog[2, 1 - ((1 + 1)*(1 + (-1)^(1/4)*Sqrt[c]*x))/(1 + (-1)^(3/4))4)*Sqrt[c]*x)])/6 - ((-1)^{(3/4)*b^2*c^(3/2)*PolyLog[2, 1 - ((1 - 1)*(1 + (-1)^(3/4)*Sqrt[c]*x))/(1 + (-1)^(1/4)*Sqrt[c]*x)])/6
```
#### Rule 12

Int $[(a_*)*(u_*)$ , x\_Symbol] :> Dist $[a, \text{Int}[u, x], x]$  /; FreeQ $[a, x]$  && !Match  $Q[u, (b_)*(v_*)$  /; Free $Q[b, x]$ ]

#### Rule 30

 $Int[(x_{})^n(m_.), x_{symbol}]$  :>  $Simp[x^n(m + 1)/(m + 1), x]$  /;  $FreeQ[m, x]$  && N eQ $[m, -1]$ 

#### Rule 209

Int $[(a_+) + (b_+) * (x_-)^2)^{-(-1)}$ ,  $x_Symbo1]$  :> Simp $[(1/((Rt[a_1, 2]*Rt[b_1, 2]))*A]$  $rcTan[Rt[b, 2]*(x/Rt[a, 2])]$ , x] /;  $FreQ[fa, b]$ , x] &&  $PosQ[a/b]$  &&  $(GtQ[a])$ , 0] || GtQ[b, 0])

#### Rule 211

Int $[(a) + (b).)*(x)^2)^{-(-1)}$ , x\_Symbol] :> Simp $[(Rt[a/b, 2]/a)*ArcTan[x/R]$ t[a/b, 2]], x] /; FreeQ[{a, b}, x] && PosQ[a/b]

#### Rule 212

Int[((a) + (b.)\*(x)^2)^(-1), x Symbol] :> Simp[(1/(Rt[a, 2]\*Rt[-b, 2]))\*  $ArcTanh[Rt[-b, 2]*(x/Rt[a, 2])]$ , x] /;  $FreeQ[f(a, b], x]$  &&  $NegQ[a/b]$  && (Gt  $Q[a, 0]$  || Lt $Q[b, 0]$ )

#### Rule 214

Int $[(a) + (b_*)*(x_0)^2)^(-1)$ , x Symbol] :> Simp $[(Rt[-a/b, 2]/a)*ArcTanh[x]$ /Rt[-a/b, 2]], x] /; FreeQ[{a, b}, x] && NegQ[a/b]

#### Rule 331

 $Int[((c_.),*(x_-))^{\hat{}}(m_-)*(a_-) + (b_.),*(x_-)^{\hat{}}(n_-))^{\hat{}}(p_-, x_Symb01]$  :> Simp[(c\*x  $)^{\hat{m}}(m + 1)*(a + b*x\hat{m})\hat{m}(p + 1)/(a*c*(m + 1))), x] - Dist[b*((m + n*(p + 1))$  $+ 1)/(\frac{a*c^n}{m*(m + 1)}), \frac{Int[(c*x)^m(m + n)*(a + b*x^n)^p, x], x]}{;}$  FreeQ[{a, b, c, p}, x] && IGtQ[n, 0] && LtQ[m, -1] && IntBinomialQ[a, b, c, n, m, p, x]

#### Rule 2352

Int $[Log[(c_.)*(x_*)]/((d_+) + (e_.)*(x_*)), x_Symbo1]$  :> Simp $[(-e^(-1)) * PolyLo$  $g[2, 1 - c*x], x]$  /; FreeQ $[{c, d, e}, x]$  && EqQ $[e + c*d, 0]$ 

#### Rule 2449

Int $[Log[(c_{.})/((d_{.}) + (e_{.}) * (x_{.}))]/((f_{.}) + (g_{.}) * (x_{.})^2)$ , x\_Symbol] :> Dist  $[-e/g, Subst[Int[Log[2*d*x]/(1 - 2*d*x), x], x, 1/(d + e*x)], x]$ /; FreeQ[{ c, d, e, f, g}, x] && EqQ[c, 2\*d] && EqQ[e^2\*f + d^2\*g, 0]

# Rule 2497

Int[Log[u ]\*(Pq )^(m .), x Symbol] :> With[{C = FullSimplify[Pq^m\*((1 - u)/  $D[u, x])$ }, Simp[C\*PolyLog[2, 1 - u], x] /; FreeQ[C, x]] /; IntegerQ[m] && PolyQ[Pq, x] && RationalFunctionQ[u, x] && LeQ[RationalFunctionExponents[u,  $x$ ][[2]], Expon[Pq,  $x$ ]]

#### Rule 2505

```
Int[(a_.) + \text{Log}[(c_.) *((d_0) + (e_0)*((d_1)^*(p_1))^c(p_0)]*(d_1))^*(f_0)](m_..), x_Symb01] :> Simp[(f*x)^{(m + 1)*(a + b*Log[c*(d + e*x^n)^p])/(f*(m)))+ 1))), x] - Dist[b*e*n*(p/(f*(m + 1))), Int[x^(n - 1)*((f*x)^(m + 1)/(d +
e*x^n)), x], x] /; FreeQ[{a, b, c, d, e, f, m, n, p}, x] && NeQ[m, -1]
```
#### Rule 2507

```
Int[(a_.) + Log[(c_.) * ((d_0) + (e_0)*((d_1) * (f_1))^c((p_0)) * ((f_0))^c((p_0))^c](q_0)x ))^(m .), x Symbol] :> Simp[(f*x)^(m + 1)*((a + b*Log[c*(d + e*x^n)^p])^q
/(f*(m + 1))), x] - Dist[b*e*n*p*(q/(f^n*(m + 1))), Int[(f*x)^(m + n)*((a +
b*Log[c*(d + e*x^n)^p])^(q - 1)/(d + e*x^n)), x], x] /; FreeQ[{a, b, c, d,
 e, f, m, p}, x] && IGtQ[q, 1] && IntegerQ[n] && NeQ[m, -1]
```

```
Int[(a_*) + Log[(c_*)*((d_*) + (e_*)*(x_*)^(n_*))^(p_*)](f_*) + (g_*)*(x_0^2), x Symbol] :> With[{u = IntHide[1/(f + g*x^2), x]}, Simp[u*(a + b*
Log[c*(d + e*x^n)^p], x] - Dist[b*e*n*p, Int[u*(x^n(n - 1)/(d + e*x^n)), x]
```
, x]] /; FreeQ[{a, b, c, d, e, f, g, n, p}, x] && IntegerQ[n]

### Rule 2526

Int $[(a_{-}) + \text{Log}[(c_{-}) * ((d_{-}) + (e_{-}) * (x_{-})^(n_{-}))^(p_{-})] * (b_{-})^*(q_{-}) * (x_{-})^(m_{-})$ .)\*((f) + (g.)\*(x)^(s))^(r.), x\_Symbol] :> Int[ExpandIntegrand[(a + b \*Log[c\*(d + e\*x^n)^p])^q, x^m\*(f + g\*x^s)^r, x], x] /; FreeQ[{a, b, c, d, e , f, g, m, n, p, q, r, s}, x] && IGtQ[q, 0] && IntegerQ[m] && IntegerQ[r] & & IntegerQ[s]

#### Rule 2637

Int[Log[v]\*Log[w]\*(u), x Symbol] :> With[ ${z = Int}$ Hide[u, x]}, Dist[Log[v]  $]\text{*Log}[w]$ , z, x] + (-Int[SimplifyIntegrand[z\*Log[w]\*(D[v, x]/v), x], x] - In t[SimplifyIntegrand[z\*Log[v]\*(D[w, x]/w), x], x]) /; InverseFunctionFreeQ[z , x]] /; InverseFunctionFreeQ[v, x] && InverseFunctionFreeQ[w, x]

#### Rule 4950

 $Int[((a_{-}.) + ArcTan[(c_{-}.)*(x_{-})^(n_{-})]*(b_{-}.))^(p_{-})*(x_{-})^-(m_{-}.), x_Symbol]$  :> I nt [ExpandIntegrand[x^m\*(a + (I\*b\*Log[1 - I\*c\*x^n])/2 - (I\*b\*Log[1 + I\*c\*x^n  $]$ /2)^p, x], x] /; FreeQ[{a, b, c}, x] && IGtQ[p, 1] && IGtQ[n, 0] && Integ erQ[m]

#### Rule 4964

 $Int[((a_{-}.) + ArcTan[(c_{-}.)*(x_{-})]*(b_{-}.))^(p_{-}.)/((d_{-}) + (e_{-}.)*(x_{-}))$ , x\_Symbol] :> Simp[(-(a + b\*ArcTan[c\*x])^p)\*(Log[2/(1 + e\*(x/d))]/e), x] + Dist[b\*c\*( p/e), Int[(a + b\*ArcTan[c\*x])^(p - 1)\*(Log[2/(1 + e\*(x/d))]/(1 + c^2\*x^2)), x], x] /; FreeQ[{a, b, c, d, e}, x] && IGtQ[p, 0] && EqQ[c^2\*d^2 + e^2, 0]

#### Rule 4966

```
Int[((a_{-}.) + ArcTan[(c_{-}.)*(x_{-}))*(b_{-}.))/((d_{-}) + (e_{-}.)*(x_{-})), x_Symbol] :> Si
mp[(-(a + b*ArcTan[c*x]))*(Log[2/(1 - I*c*x)]/e), x] + (Dist[b*(c/e), Int[Log[2/(1 - I*c*x)]/(1 + c<sup>2</sup>*x<sup>2</sup>), x], x] - Dist[b*(c/e), Int[Log[2*c*((d + e
*x)/((c*d + I*e)*(1 - I*c*x)))]/(1 + c^2*x^2), x], x] + Simp[(a + b*ArcTan[c*x])*(Log[2*c*((d + e*x)/((c*d + I*e)*(1 - I*c*x)))]/e), x]) /; FreeQ[{a,
b, c, d, e}, x] && NeQ[c^2*d^2 + e^2, 0]
```

```
Int[((((a_{-}) + ArcTan[(c_{-})*(x_{-})]*(b_{-}))^(p_{-})*(x_{-}))/((d_{-}) + (e_{-})*(x_{-})^2),x_Symbol] :> Simp[(-I)*((a + b*ArcTan[c*x])^(p + 1)/(b*e*(p + 1))), x] - Di
st[1/(c*d), Int[(a + b*ArcTan[c*x])^p/(I - c*x), x], x], r] /; FreeQ[{a, b, c,
d, e}, x] && EqQ[e, c^2*d] && IGtQ[p, 0]
```
#### Rule 5048

```
Int[((((a_.) + ArcTan[(c_.)*(x_0)]*(b_0))*(x_0^m))]/((d_0 + (e_0)^*(x_0^m))x Symbol] :> Int[ExpandIntegrand[a + b*ArcTan[c*x], x^m/(d + e*x^2), x], x]
/; FreeQ[{a, b, c, d, e}, x] && IntegerQ[m] && !(EqQ[m, 1] && NeQ[a, 0])
```
# Rule 6055

```
Int[(a_.) + ArcTanh[(c_.)*(x_*)](b_.)^*(p_.)/(d_*) + (e_.)*(x_*)), x_5ymbol
] :> Simp[(- (a + b * ArcTanh[c*x])^p) * (Log[2/(1 + e * (x/d))]/e), x] + Dist[b*c
*(p/e), Int[(a + b*ArcTanh[c*x])^(p - 1)*(Log[2/(1 + e*(x/d))]/(1 - c^2*x^2
)), x], x] /; FreeQ[{a, b, c, d, e}, x] && IGtQ[p, 0] && EqQ[c^2*d^2 - e^2,
0]
```
# Rule 6057

Int $[(a_.) + ArcTanh[(c_.)*(x_*)]((d_*) + (e_*)*(x_*)), x_5$  Symbol] :> S  $imp[(-(a + b*ArcTanh[c*x]))*(Log[2/(1 + c*x)]/e), x] + (Dist[b*(c/e), Int[L$ og[2/(1 + c\*x)]/(1 - c<sup>-</sup>2\*x<sup>-</sup>2), x], x] - Dist[b\*(c/e), Int[Log[2\*c\*((d + e\*x )/((c\*d + e)\*(1 + c\*x)))]/(1 - c<sup>-</sup>2\*x<sup>-</sup>2), x], x] + Simp[(a + b\*ArcTanh[c\*x])  $*(Log[2*c*((d + e*x)/((c*d + e)*(1 + c*x)))]/e), x])$ ; FreeQ[{a, b, c, d, e}, x] && NeQ $[c^2*d^2 - e^2, 0]$ 

# Rule 6131

```
Int[((((a_{-}. ) + ArcTanh[(c_{-}.)*(x_{-})]*(b_{-}.))^c(p_{-}.)*(x_{-}))/((d_{-}) + (e_{-}.)*(x_{-})^2),x Symbol] :> Simp[(a + b*ArcTanh[c*x])^(p + 1)/(b*e*(p + 1)), x] + Dist[1/
(c*d), Int[(a + b*ArcTanh[c*x])^p/(1 - c*x), x], x] /; FreeQ[{a, b, c, d, e
}, x] && EqQ[c^2*d + e, 0] && IGtQ[p, 0]
```
# Rule 6139

```
Int[((((a_{-}) + ArcTanh[(c_{-})*(x_{-})]*(b_{-}))*(x_{-})^(m_{-}))/((d_{-}) + (e_{-})*(x_{-})^2),x Symbol] :> Int [ExpandIntegrand [a + b*ArcTanh [c*x], x^m/(d + e*x^2), x],
x] /; FreeQ[\{a, b, c, d, e\}, x] && IntegerQ[m] && !(EqQ[m, 1] && NeQ[a, 0]
\lambda
```

```
Int[u, x Symbol] :> With[{v = ExpandIntegrand[u, x]}, Int[v, x] /; SumQ[v]
\mathbf{1}
```
Rubi steps

integral = 
$$
\int \left( \frac{(2a + ib \log (1 - icx^{2}))^{2}}{4x^{4}} + \frac{b(-2ia + b \log (1 - icx^{2})) \log (1 + icx^{2})}{2x^{4}} - \frac{b^{2} \log^{2} (1 + icx^{2})}{4x^{4}} \right) dx
$$

$$
\begin{split} & = \frac{1}{4} \int \frac{(2a+ib\log{(1-icx^2)})^2}{x^4} dx \\ & + \frac{1}{2}b \int \frac{(-2ia+ b\log{(1-icx^2)})\log{(1+icx^2)}}{x^4} dx - \frac{1}{4}b^2 \int \frac{\log^2{(1+icx^2)}}{x^4} dx \\ & = - \frac{(2a+ib\log{(1-icx^2)})^2}{12x^3} + \frac{b^2\log^2{(1+icx^2)}}{b!2x^3} + \frac{1}{2}b \int \left(-\frac{2ia\log{(1+icx^2)}}{x^4} + \frac{b\log{(1-icx^2)}\log{(1+icx^2)}}{x^4}\right) dx \\ & + \frac{1}{3}(bc) \int \frac{2a+ib\log{(1-icx^2)}}{x^2(1-icx^2)} dx - \frac{1}{3}(ib^2c) \int \frac{\log{(1+icx^2)}}{x^2(1+icx^2)} dx \\ & = - \frac{(2a+ib\log{(1-icx^2)})^2}{12x^3} + \frac{b^2\log^2{(1+icx^2)}}{12x^3} dx \\ & - (iab) \int \frac{\log{(1+icx^2)}}{x^4} dx + \frac{1}{2}b^2 \int \frac{\log{(1-icx^2)}{x^4} dx \\ & + \frac{1}{3}(bc) \int \left(\frac{2a+ib\log{(1-icx^2)}}{x^2} - \frac{c(2a+ib\log{(1-icx^2)})}{i+cx^2}\right) dx \\ & - \frac{1}{3}(ib^2c) \int \left(\frac{\log{(1+icx^2)}}{x^2} - \frac{c\log{(1+icx^2)}}{-i+cx^2}\right) dx \\ & = \frac{(2a+ib\log{(1-icx^2)})^2}{12x^3} + \frac{ib\log(1-icx^2)}{12x^3} - \frac{1}{2}b^2 \int \frac{2c\log{(1-icx^2)}}{x^2(3i-3cx^2)} dx \\ & - \frac{1}{2}b^2 \int \frac{2c\log{(1-icx^2)}}{x^2(3i-3cx^2)} dx - \frac{1}{2}b^2 \int \frac{2c\log{(1-icx^2)}}{x^2} dx \\ & + \frac{1}{3}(2abc) \int \
$$

3*x*

500

$$
= -\frac{2abc}{3x} - \frac{2}{3}\sqrt[4]{-1}b^2c^{3/2}\arctan ((-1)^{3/4}\sqrt{cx})
$$
  
\n
$$
+ \frac{2}{3}(-1)^{3/4}abc^{3/2}\arctan((-1)^{3/4}\sqrt{cx}) - \frac{2}{3}\sqrt[4]{-1}b^2c^{3/2}\arctan((-1)^{3/4}\sqrt{cx}) - \frac{bc(2a + ib\log(1 - ic)}{3x})
$$
  
\n
$$
= -\frac{2abc}{3x} - \frac{2}{3}\sqrt[4]{-1}b^2c^{3/2}\arctan((-1)^{3/4}\sqrt{cx})
$$
  
\n
$$
+ \frac{1}{3}(-1)^{3/4}b^2c^{3/2}\arctan((-1)^{3/4}\sqrt{cx})^2 + \frac{2}{3}(-1)^{3/4}abc^{3/2}\arctan((-1)^{3/4}\sqrt{cx}) - \frac{2}{3}\sqrt[4]{-1}b^2c^{3/2}\arctan(-\frac{2}{3})
$$
  
\n
$$
= -\frac{2abc}{3x} - \frac{2}{3}\sqrt[4]{-1}b^2c^{3/2}\arctan((-1)^{3/4}\sqrt{cx})
$$
  
\n
$$
+ \frac{1}{3}(-1)^{3/4}b^2c^{3/2}\arctan((-1)^{3/4}\sqrt{cx})^2 + \frac{2}{3}(-1)^{3/4}abc^{3/2}\arctan((-1)^{3/4}\sqrt{cx}) - \frac{2}{3}\sqrt[4]{-1}b^2c^{3/2}\arctan(-\frac{2}{3})
$$
  
\n
$$
= -\frac{2abc}{3x} - \frac{4}{3}\sqrt[4]{-1}b^2c^{3/2}\arctan((-1)^{3/4}\sqrt{cx})^2 + \frac{2}{3}(-1)^{3/4}abc^{3/2}\arctan((-1)^{3/4}\sqrt{cx}) - \frac{4}{3}\sqrt[4]{-1}b^2c^{3/2}\arctan(-\frac{4}{3})
$$
  
\n
$$
= -\frac{2abc}{3x} - \frac{4}{3}\sqrt[4]{-1}b^2c^{3/2}\arctan((-1)^{3/4}\sqrt{cx})
$$
  
\n
$$
+ \frac{1}{3}(-1
$$

= Too large to display

# **Mathematica [F]**

$$
\int \frac{\left(a+b\arctan\left(cx^2\right)\right)^2}{x^4} dx = \int \frac{\left(a+b\arctan\left(cx^2\right)\right)^2}{x^4} dx
$$

[In] Integrate[(a + b\*ArcTan[c\*x^2])^2/x^4,x] [Out] Integrate[(a + b\*ArcTan[c\*x^2])^2/x^4, x]

# **Maple [F]**

$$
\int \frac{\left(a + b \arctan\left(c \, x^2\right)\right)^2}{x^4} dx
$$

[In]  $int((a+b*arctan(c*x^2))^2/x^4,x)$ [Out]  $int((a+b*arctan(c*x^2))^2/x^4,x)$ 

**Fricas [F]**

$$
\int \frac{\left(a + b \arctan\left(cx^2\right)\right)^2}{x^4} dx = \int \frac{\left(b \arctan\left(cx^2\right) + a\right)^2}{x^4} dx
$$

[In] integrate((a+b\*arctan(c\*x^2))^2/x^4,x, algorithm="fricas") [Out] integral((b^2\*arctan(c\*x^2)^2 + 2\*a\*b\*arctan(c\*x^2) + a^2)/x^4, x)

**Sympy [F]**

$$
\int \frac{\left(a+b\arctan\left(cx^2\right)\right)^2}{x^4} dx = \int \frac{\left(a+b\arctan\left(cx^2\right)\right)^2}{x^4} dx
$$

[In]  $integrate((a+b*atan(c*x**2))**2/x**4,x)$ [Out] Integral( $(a + b*atan(c*x**2))**2/x**4, x)$ 

**Maxima [F]**

$$
\int \frac{\left(a + b \arctan\left(cx^2\right)\right)^2}{x^4} dx = \int \frac{\left(b \arctan\left(cx^2\right) + a\right)^2}{x^4} dx
$$

[In] integrate((a+b\*arctan(c\*x^2))^2/x^4,x, algorithm="maxima")

 $[0$ ut]  $-1/6*((c^2*(2*sqrt(2)*arctan(1/2*sqrt(2)*(2*c*x + sqrt(2)*sqrt(c)))sqrt(c))$  $/c^(3/2)$  + 2\*sqrt(2)\*arctan(1/2\*sqrt(2)\*(2\*c\*x - sqrt(2)\*sqrt(c))/sqrt(c))/  $c^(3/2)$  - sqrt(2)\*log(c\*x^2 + sqrt(2)\*sqrt(c)\*x + 1)/c^(3/2) + sqrt(2)\*log( c\*x^2 - sqrt(2)\*sqrt(c)\*x + 1)/c^(3/2)) + 8/x)\*c + 4\*arctan(c\*x^2)/x^3)\*a\*b +  $1/48*(48*x^3*integrate(-1/48*(8*c^2*x^4*log(c^2*x^4 + 1) - 16*c*x^2*arct$ an(c\*x^2) - 36\*(c^2\*x^4 + 1)\*arctan(c\*x^2)^2 - 3\*(c^2\*x^4 + 1)\*log(c^2\*x^4 + 1)^2)/(c^2\*x^8 + x^4), x) - 4\*arctan(c\*x^2)^2 + log(c^2\*x^4 + 1)^2)\*b^2/x  $\hat{C}$ 3 - 1/3\*a $\hat{C}$ 2/x $\hat{C}$ 3

**Giac [F]**

$$
\int \frac{\left(a + b \arctan\left(cx^2\right)\right)^2}{x^4} dx = \int \frac{\left(b \arctan\left(cx^2\right) + a\right)^2}{x^4} dx
$$

[In] integrate((a+b\*arctan(c\*x^2))^2/x^4,x, algorithm="giac") [Out] integrate((b\*arctan(c\*x^2) + a)^2/x^4, x)

# **Mupad [F(-1)]**

Timed out.

$$
\int \frac{\left(a + b \arctan\left(cx^2\right)\right)^2}{x^4} dx = \int \frac{\left(a + b \arctan\left(cx^2\right)\right)^2}{x^4} dx
$$

[In]  $int((a + b*atan(c*x^2))^2/x^4,x)$ [Out]  $int((a + b*atan(c*x^2))^2/x^4, x)$ 

**3.85** 
$$
\int \frac{\left(a+b\arctan(cx^2)\right)^2}{x^6} dx
$$

<span id="page-502-0"></span>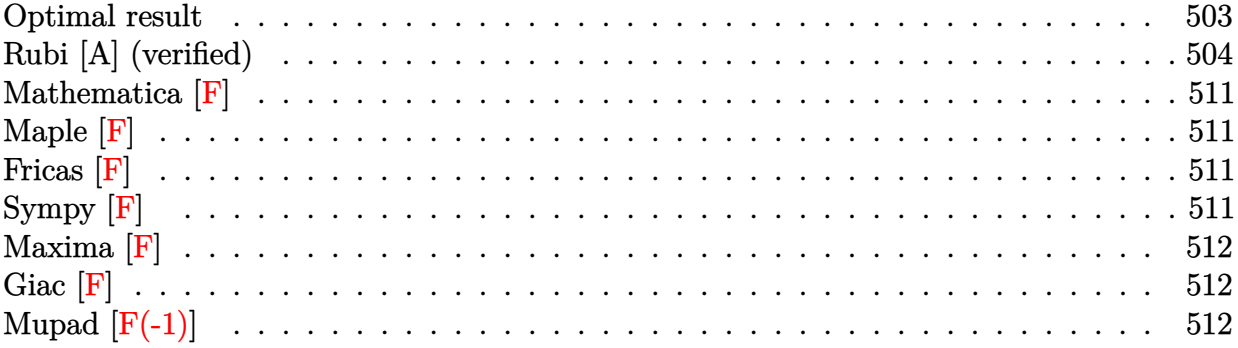

# **Optimal result**

Integrand size  $= 16$ , antiderivative size  $= 1444$ 

$$
\int \frac{\left(a+b\arctan\left(cx^{2}\right)\right)^{2}}{x^{6}} dx = -\frac{2abc}{15x^{3}} + \frac{2iabc^{2}}{5x} - \frac{8b^{2}c^{2}}{15x}
$$
\n
$$
-\frac{4}{15}(-1)^{3/4}b^{2}c^{5/2}\arctan\left((-1)^{3/4}\sqrt{c}x\right) - \frac{1}{5}\sqrt[4]{-1}b^{2}c^{5/2}\arctan\left((-1)^{3/4}\sqrt{c}x\right)^{2} + \frac{2}{5}\sqrt[4]{-1}abc^{5/2}\arctanh\left((-1)^{3/4}\sqrt{c}x\right)^{2}
$$

 $[Out] -8/15*b^2*c^2/x-1/20*(2*a+I*b*ln(1-I*cx^2))^2/x^5-2/15*a*b*c/x^3-4/15*(-1)$  $\gamma(3/4)*b^2*c^*(5/2)*arctan((-1)^{2}(3/4)*x*c^*(1/2))-1/5*(-1)^{(1/4)*b^2*c^*(5/2)*c^2}$  $arctan((-1)^{(3/4)*x*c^{(1/2)})^2+4/15*(-1)^(3/4)*b^2*c^{(5/2)*arctanh((-1)^(3/4))}$  $4)$ \*x\*c^(1/2))+1/5\*(-1)^(3/4)\*b^2\*c^(5/2)\*arctanh((-1)^(3/4)\*x\*c^(1/2))^2-1/  $5*b^2*c^2*ln(1-I*c*x^2)/x-1/15*b*c*(2*a+I*b*ln(1-I*c*x^2))/x^3-1/10*b^2*ln(1-t*cx^2)$  $1-I*c*x^2)*ln(1+I*cx^2)/x^5-1/5*(-1)^(1/4)*b^2*c^(5/2)*polylog(2,1-2/(1-(-))))$  $1)^{(1/4)*x*c^{(1/2)})-1/5*(-1)^(1/4)*b^2*c^{(5/2)*polylog(2,1-2)/(1+(-1)^(1/4))}$  $*x*c^(1/2)))+1/10*(-1)^(1/4)*b^2*c^(5/2)*polylog(2,1-2^(1/2)*((-1)^(1/4)+x*)$  $c^(1/2))/(1+(-1)^(1/4)*x*c^(1/2)))-1/5*(-1)^(3/4)*b^2*c^(5/2)*polylog(2,1-2))$  $/(1-(-1)^{(3/4)*x*c^(1/2))}-1/5*(-1)^(3/4)*b^2*c^(5/2)*polylog(2,1-2/(1+(-1))$  $\hat{\gamma}(3/4)*x*c^*(1/2)))+1/10*(-1)^*(3/4)*b^2*c^*(5/2)*polylog(2,1+2^*(1/2)*((-1)^*(3/4)))$  $/4$ )+x\*c^(1/2))/(1+(-1)^(3/4)\*x\*c^(1/2)))+1/10\*(-1)^(3/4)\*b^2\*c^(5/2)\*polylo  $g(2,1-(1+I)*(1+(-1)^(1/4)*x*c^(1/2))/(1+(-1)^(3/4)*x*c^(1/2)))+1/10*(-1)^(1$  $/4$ )\*b^2\*c^(5/2)\*polylog(2,1+(-1+I)\*(1+(-1)^(3/4)\*x\*c^(1/2))/(1+(-1)^(1/4)\*x  $*\text{c}^{\text{2}}(1/2))$ )-1/5 $*(-1)^{\text{2}}(3/4)*b^{\text{2}}$ \*c $^{\text{2}}(5/2)*\text{arctanh}((-1)^{\text{2}}(3/4)*x*c^{\text{2}}(1/2))*\ln(-2^{\text{2}}(3/4))$  $1/2$  \* $((-1)^{^2}(3/4)+x*c^{^2}(1/2))/(1+(-1)^{^2}(3/4)*x*c^{^2}(1/2)))-1/5*(-1)^{^2}(3/4)*b^2zc^2$  $(5/2)*arctanh((-1)^(3/4)*x*c^(1/2))*ln((1+I)*(1+(-1)^(1/4)*x*c^(1/2))/(1+(-1))^2)(1+(-1)^2)(1/4)*c^2(1/2))$  $1)^{(3/4)*x*c^{(1/2)})+1/5*(-1)^(3/4)*b^2*c^{(5/2)*arctan((-1)^(3/4)*x*c^{(1/2)})}$  $*\ln((1-I)*(1+(-1)^{3/4)*x*c^(1/2)})/(1+(-1)^{(1/4)*x*c^(1/2)})+1/5*(-1)^(3/4)$  $)*b^2*c^(5/2)*arctanh((-1)^(3/4)*x*c^(1/2))*ln(1-I*cx^2)+1/5*(-1)^(1/4)*b*$ c^(5/2)\*arctan((-1)^(3/4)\*x\*c^(1/2))\*(2\*a+I\*b\*ln(1-I\*c\*x^2))-1/5\*(-1)^(3/4)

```
*b^2*c^(5/2)*arctan((-1)^(3/4)*x*c^(1/2))*ln(1+I*cx^2)-1/5*(-1)^(3/4)*b^2*c^(5/2)*arctanh((-1)^(3/4)*x*c^(1/2))*ln(1+I*c*x^2)+2/5*(-1)^(3/4)*b^2*c^(5
(2)*arctan((-1)^{(3/4)}*x*c^{(1/2)})*ln(2/(1-(-1)^{(1/4)}*x*c^{(1/2)}))-2/5*(-1)^{(3/4)}/4)*b^2*c^(5/2)*arctan((-1)^(3/4)*x*c^(1/2))*ln(2/(1+(-1)^(1/4)*x*c^(1/2)))
+1/5*(-1)^(3/4)*b^2*c^(5/2)*arctan((-1)^(3/4)*x*c^(1/2))*ln(2^(1/2)*((-1)^(3/4)*c^2))1/4)+x*c^(1/2))/(1+(-1)^(1/4)*x*c^(1/2)))-2/5*(-1)^(3/4)*b^2*c^(5/2)*arctan
h((-1)^{(3/4)*x*c^{(1/2))*ln(2/(1-(-1)^{(3/4)*x*c^{(1/2)}))+2/5*(-1)^{(3/4)*b^2*c}}\hat{\gamma}(5/2)*arctanh((-1)\hat{\gamma}(3/4)*x*c\hat{\gamma}(1/2))*ln(2/(1+(-1)\hat{\gamma}(3/4)*x*c\hat{\gamma}(1/2)))+2/5*(-1))^(1/4)*a*b*c^(5/2)*arctanh((-1)^(3/4)*x*c^(1/2))-1/15*I*b^2*c*ln(1-I*c*x^2
)/x^3-1/5*I*b*c^2*(2*a+I*b*ln(1-I*c*x^2))/x+1/20*b^2*ln(1+I*c*x^2)^2/x^5+1/
5*I*a*b*ln(1+I*cx^2)/x^5+2/15*I*b^2*c*ln(1+I*cx^2)/x^3+2/5*I*a*b*c^2/x
```
# **Rubi [A] (verified)**

Time  $= 1.68$  (sec), antiderivative size  $= 1444$ , normalized size of antiderivative  $= 1.00$ , number of steps used = 77, number of rules used = 25,  $\frac{\text{number of rules}}{\text{integrand size}} = 1.562$ , Rules used = {4950, 2507, 2526, 2505, 331, 209, 211, 2520, 12, 5040, 4964, 2449, 2352, 6874, 212, 30, 2637, 5048, 4966, 2497, 214, 6139, 6057, 6131, 6055}

$$
\int \frac{\left(a+b\arctan\left(cx^{2}\right)\right)^{2}}{x^{6}} dx = -\frac{1}{5}\sqrt[4]{-1}b^{2}\arctan\left(\left(-1\right)^{3/4}\sqrt{c}x\right)^{2}c^{5/2} \n+\frac{1}{5}\left(-1\right)^{3/4}b^{2}\arctan\left(\left(-1\right)^{3/4}\sqrt{c}x\right)^{2}c^{5/2} - \frac{4}{15}\left(-1\right)^{3/4}b^{2}\arctan\left(\left(-1\right)^{3/4}\sqrt{c}x\right)c^{5/2} + \frac{4}{15}\left(-1\right)^{3/4}b^{2}\arctan\left(\left(-1\right)^{3/4}\sqrt{c}x\right)^{5/4} + \frac{4}{15}\left(-1\right)^{3/4}b^{2}\arctan\left(\left(-1\right)^{3/4}\sqrt{c}x\right)^{5/4} + \frac{4}{15}\left(-1\right)^{3/4}b^{2}\arctan\left(\left(-1\right)^{3/4}\sqrt{c}x\right)^{5/4} + \frac{4}{15}\left(-1\right)^{3/4}b^{2}\arctan\left(\left(-1\right)^{3/4}\sqrt{c}x\right)^{5/4} + \frac{4}{15}\left(-1\right)^{3/4}b^{2}\arctan\left(\left(-1\right)^{3/4}\sqrt{c}x\right)^{5/4} + \frac{4}{15}\left(-1\right)^{3/4}b^{2}\arctan\left(\left(-1\right)^{3/4}\sqrt{c}x\right)^{5/4} + \frac{4}{15}\left(-1\right)^{3/4}b^{2}\arctan\left(\left(-1\right)^{3/4}\sqrt{c}x\right)^{5/4} + \frac{4}{15}\left(-1\right)^{3/4}b^{2}\arctan\left(\left(-1\right)^{3/4}\sqrt{c}x\right)^{5/4} + \frac{4}{15}\left(-1\right)^{3/4}b^{2}\arctan\left(\left(-1\right)^{3/4}\sqrt{c}x\right)^{5/4} + \frac{4}{15}\left(-1\right)^{3/4}b^{2}\arctan\left(\left(-1\right)^{3/4}\sqrt{c}x\right)^{5/4} + \frac{4}{15}\left(-1\right)^{3/4}b
$$

[In] Int $[(a + b*Arctan[c*x^2])^2/x^6,x]$ 

```
[Out] (-2*a*b*c)/(15*x^3) + (((2*I)/5)*a*b*c^2)/x - (8*b^2*c^2)/(15*x) - (4*(-1)^2)(3/4)*b^2*c^(5/2)*ArcTan[(-1)^(3/4)*Sqrt[c]*x])/15 - ((-1)^(1/4)*b^2*c^(5/2))*ArcTan[(-1)^(3/4)*Sqrt[c]*x]^2)/5 + (2*(-1)^(1/4)*a*b*c^(5/2)*ArcTanh[(-1
)^(3/4)*Sqrt[c]*x])/5 + (4*(-1)^{(3/4)*b^2*c^(5/2)*ArcTanh[(-1)^(3/4)*Sqrt[c]\lceil*x])/15 + ((-1)^(3/4)*b^2*c^(5/2)*ArcTanh[(-1)^(3/4)*Sqrt[c]*x]^2)/5 + (2*
(-1)^(3/4)*b^2*c^(5/2)*ArcTan[(-1)^(3/4)*Sqrt[c]*x]*Log[2/(1 - (-1)^(1/4)*S
qrt[c]*x])/5 - (2*(-1)^{(3/4)*b^2<sup>2</sup>*(5/2)*Arctan[(-1)^{(3/4)*Sqrt[c]*x]*Log[2/(1 + (-1)^{(-1/4)*Sqrt[c]*x)})/5 + ((-1)^{(-3/4)*b^2*c^*(5/2)*ArcTan[(-1)^{(-3/4)}]*\sqrt{3} *Log[(Sqrt[2]*((-1)^(1/4) + Sqrt[c]*x))/(1 + (-1)^(1/4)*Sqrt[c]
*x)])/5 - (2*(-1)^(3/4)*b^2*c^(5/2)*Arctanh[(-1)^(3/4)*Sqrt[c]*x]*Log[2/(1)- (-1)^{-(3/4)}*Sqrt[c]*x)]/5 + (2*(-1)^{-(3/4)}*b^2*c^-(5/2)*ArcTanh[(-1)^{-(3/4)}*Sqrt[c]*x]*Log[2/(1 + (-1)^(3/4)*Sqrt[c]*x)])/5 - ((-1)^(3/4)*b^2*c^(5/2)*ArcTanh[(-1)^{(3/4)*Sqrt[c]*x]*Log[-((Sqrt[2]*((-1)^{(3/4) + Sqrt[c]*x)})/(1 +(-1)^{-(3/4)*Sqrt[c]*x)}])/5 - ((-1)^{-(3/4)*b^2*c^-(5/2)*ArcTanh[(-1)^{-(3/4)*Sqr}t[c]*x]*Log[((1 + 1)*(1 + (-1)^{(-1)/4)*Sqrt[c]*x)})/(1 + (-1)^{(-3/4)*Sqrt[c]*x})])/5 + ((-1)^{(3/4)}*b^2*c^(5/2)*ArcTan[(-1)^{(3/4)}*Sqrt[c]*x]*Log[((1 - I)*(1+ (-1)^{(3/4)*Sqrt[c]*x)})/(1 + (-1)^{(1/4)*Sqrt[c]*x)})/5 - ((I/15)*b^2*c*Log[1 - I*cx^2]/x^3 - (b^2*c^2*Log[1 - I*cx^2]/(5*x) + ((-1)^(3/4)*b^2*c^2)
```
$(5/2)*ArcTanh[(-1)^(3/4)*Sqrt[c]*x]*Log[1 - I*c*x^2])/5 - (b*c*(2*a + I*b*L)$ og[1 - I\*c\*x^2]))/(15\*x^3) - ((I/5)\*b\*c^2\*(2\*a + I\*b\*Log[1 - I\*c\*x^2]))/x +  $((-1)^{(-1)^{+1}}$ \*b\*c<sup> $(-5/2)$ </sup>\*ArcTan[(-1)<sup>^</sup>(3/4)\*Sqrt[c]\*x]\*(2\*a + I\*b\*Log[1 - I\*c\*  $x^2$ ]))/5 - (2\*a + I\*b\*Log[1 - I\*c\*x<sup>2</sup>])<sup>2</sup>/(20\*x<sup>2</sup>5) + ((I/5)\*a\*b\*Log[1 + I\*c \*x^2])/x^5 + (((2\*I)/15)\*b^2\*c\*Log[1 + I\*c\*x^2])/x^3 - ((-1)^(3/4)\*b^2\*c^(5  $/2$ )\*ArcTan[(-1)^(3/4)\*Sqrt[c]\*x]\*Log[1 + I\*c\*x^2])/5 - ((-1)^(3/4)\*b^2\*c^(5) /2)\*ArcTanh[(-1)^(3/4)\*Sqrt[c]\*x]\*Log[1 + I\*c\*x^2])/5 - (b^2\*Log[1 - I\*c\*x^ 2]\*Log[1 + I\*c\*x^2])/(10\*x^5) + (b^2\*Log[1 + I\*c\*x^2]^2)/(20\*x^5) - ((-1)^(  $1/4)*b^2*c^-(5/2)*PolyLog[2, 1 - 2/(1 - (-1)^{(-1/4)*Sqrt[c]*x)}]/5 - ((-1)^{(-1)}$  $(4)*b^2*c^(5/2)*PolyLog[2, 1 - 2/(1 + (-1)^(1/4)*Sqrt[c]*x)])/5 + ((-1)^(1/4)$  $4)*b^2*c^(5/2)*PolyLog[2, 1 - (Sqrt[2]*((-1)^*(1/4) + Sqrt[c]*x))/(1 + (-1)^{-1})$  $(1/4)*Sqrt[c]*x)]$ /10 -  $((-1)^{(3/4)*b^2*c^(5/2)*PolyLog[2, 1 - 2/(1 - (-1)^{-1})])$  $(3/4)*Sqrt[c]*x)]$ /5 -  $((-1)^{(3/4)*b^2*c^*(5/2)*PolyLog[2, 1 - 2/(1 + (-1)^{-(1)})])$  $3/4$ )\*Sqrt[c]\*x)])/5 +  $((-1)^{2}(3/4)*b^{2}c^{2}(5/2)*PolyLog[2, 1 + (Sqrt[2]*((-1))$  $\hat{O}(3/4)$  + Sqrt[c]\*x))/(1 + (-1)^(3/4)\*Sqrt[c]\*x)])/10 + ((-1)^(3/4)\*b^2\*c^(5 /2)\*PolyLog[2, 1 -  $((1 + 1)*(1 + (-1)^{1/4})*Sqrt[c]*x))/(1 + (-1)^{1/3/4)*Sqr}$  $t[c]*x$ ])/10 +  $((-1)^{-(1/4)*b^2*c^-(5/2)*PolyLog[2, 1 - ((1 - 1)*(1 + (-1)^{3})])$ /4)\*Sqrt[c]\*x))/(1 + (-1)^(1/4)\*Sqrt[c]\*x)])/10

#### Rule 12

 $Int[(a_*)*(u_), x_Symbol]$  :>  $Dist[a, Int[u, x], x]$  /;  $FreeQ[a, x]$  && !Match  $Q[u, (b_*)*(v_*) /; FreeQ[b, x]]$ 

#### Rule 30

Int[(x\_)^(m\_.), x\_Symbol] :> Simp[x^(m + 1)/(m + 1), x] /; FreeQ[m, x] && N  $eQ[m, -1]$ 

#### Rule 209

Int $[(a) + (b_*)*(x_0^2)^(-1), x_5*(b_0)]$  :> Simp $[(1/8(t[a_0, 2]*R(t[b_0, 2]))*A]$ rcTan[Rt[b, 2]\*(x/Rt[a, 2])], x] /; FreeQ[{a, b}, x] && PosQ[a/b] && (GtQ[a , 0] || GtQ[b, 0])

#### Rule 211

Int $[(a_+) + (b_+) * (x_-)^2)^{-(-1)}$ ,  $x_Symbo1]$  :> Simp $[(Rt[a/b, 2]/a) * ArcTan[x/R]$  $t[a/b, 2]]$ , x] /; FreeQ[ $\{a, b\}$ , x] && PosQ[ $a/b$ ]

#### Rule 212

 $Int[((a_+) + (b_-)*(x_-)^2)^(-1), x_Symb01]$  :>  $Simp[(1/(Rt[a, 2]*Rt[-b, 2]))*$ ArcTanh[Rt[-b, 2]\*(x/Rt[a, 2])], x] /; FreeQ[{a, b}, x] && NegQ[a/b] && (Gt  $Q[a, 0]$  || Lt $Q[b, 0]$ )

Int $[(a_+) + (b_-)*(x_-)^2)^{-(-1)}$ , x\_Symbol] :> Simp $[(Rt[-a/b, 2]/a)*ArcTanh[x$ /Rt[-a/b, 2]], x] /; FreeQ[{a, b}, x] && NegQ[a/b]

#### Rule 331

 $Int[((c_.,)*(x_-))^{\hat{m}}_m)*(a_-) + (b_.,)*(x_-)^{\hat{m}}_m)(p_-, x_Symbol]$  :> Simp[(c\*x )^(m + 1)\*((a + b\*x^n)^(p + 1)/(a\*c\*(m + 1))), x] - Dist[b\*((m + n\*(p + 1))  $+ 1)/(\text{a} * \text{c}^n * (\text{m} + 1))$ , Int $[(\text{c} * \text{x})^n (\text{m} + \text{n}) * (\text{a} + \text{b} * \text{x}^n)^n \text{p}, \text{x}], \text{x}$  /; FreeQ[{a, b, c, p}, x] && IGtQ[n, 0] && LtQ[m, -1] && IntBinomialQ[a, b, c, n, m, p, x]

#### Rule 2352

Int $[Log[(c.)*(x)]/((d.) + (e.)*(x))$ , x Symbol] :> Simp $[(-e^(-1))*PolyLo$  $g[2, 1 - c*x], x]$  /; FreeQ $[{c, d, e}, x]$  && EqQ $[e + c*d, 0]$ 

#### Rule 2449

Int $[Log[(c_{.})/((d_{.}) + (e_{.}) * (x_{.}))]/((f_{.}) + (g_{.}) * (x_{.})^2)$ , x\_Symbol] :> Dist  $[-e/g, Subst[Int[Log[2*d*x]/(1 - 2*d*x), x], x, 1/(d + e*x)], x]$ /; FreeQ[{ c, d, e, f, g}, x] && EqQ[c, 2\*d] && EqQ[e^2\*f + d^2\*g, 0]

#### Rule 2497

Int[Log[u ]\*(Pq )^(m.), x Symbol] :> With[{C = FullSimplify[Pq^m\*((1 - u)/  $D[u, x])$ }, Simp[C\*PolyLog[2, 1 - u], x] /; FreeQ[C, x]] /; IntegerQ[m] && PolyQ[Pq, x] && RationalFunctionQ[u, x] && LeQ[RationalFunctionExponents[u,  $x$ ][[2]], Expon[Pq,  $x$ ]]

#### Rule 2505

Int $[(a_.) + Log[(c_.) *((d_0) + (e_0)*((d_1)^*(p_1))^c(p_0)]*(d_1)^*(f_1))^c]$  $(m_$ .), x Symbol] :> Simp[ $(f*x)^{m}$ (m + 1)\*((a + b\*Log[c\*(d + e\*x^n)^p])/(f\*(m + 1))), x] - Dist[b\*e\*n\*(p/(f\*(m + 1))), Int[x^(n - 1)\*((f\*x)^(m + 1)/(d +  $e*x^n)$ , x], x] /; FreeQ[{a, b, c, d, e, f, m, n, p}, x] && NeQ[m, -1]

#### Rule 2507

Int $[(a_*) + \text{Log}[(c_*) * ((d_*) + (e_*) * (x_*)^(n_*))^(p_*)] * (b_*))(q_*) * ((f_*) * (f_*)^*)$ x ))^(m .), x Symbol] :> Simp[(f\*x)^(m + 1)\*((a + b\*Log[c\*(d + e\*x^n)^p])^q  $/(f*(m + 1)))$ , x] - Dist[b\*e\*n\*p\*(q/(f^n\*(m + 1))), Int[(f\*x)^(m + n)\*((a +  $b * Log[c*(d + e*x^n)^p]) (q - 1)/(d + e*x^n), x], x]$  /; FreeQ[{a, b, c, d, e, f, m, p}, x] && IGtQ[q, 1] && IntegerQ[n] && NeQ[m, -1]

Int $[(a_{-}) + \text{Log}[(c_{-}) * ((d_{-}) + (e_{-}) * (x_{-})^(n_{-}))^(p_{-})] * (b_{-}))/((f_{-}) + (g_{-})$  $*(x_2^2)^2)$ ,  $x_Symbo1]$  :> With[{u = IntHide[1/(f + g\*x^2), x]}, Simp[u\*(a + b\* Log[ $c*(d + e*x^n)^p]$ , x] - Dist[b\*e\*n\*p, Int[u\*( $x^n(n - 1)/(d + e*x^n)$ ), x] , x]] /; FreeQ[{a, b, c, d, e, f, g, n, p}, x] && IntegerQ[n]

#### Rule 2526

Int[((a\_.) + Log[(c\_.)\*((d\_) + (e\_.)\*(x\_)^(n\_))^(p\_.)]\*(b\_.))^(q\_.)\*(x\_)^(m .)\*((f) + (g.)\*(x)^(s))^(r.), x\_Symbol] :> Int[ExpandIntegrand[(a + b \*Log[c\*(d + e\*x^n)^p])^q, x^m\*(f + g\*x^s)^r, x], x] /; FreeQ[{a, b, c, d, e , f, g, m, n, p, q, r, s}, x] && IGtQ[q, 0] && IntegerQ[m] && IntegerQ[r] & & IntegerQ[s]

#### Rule 2637

Int[Log[v]\*Log[w]\*(u), x Symbol] :> With[{z = IntHide[u, x]}, Dist[Log[v]  $]\text{*Log}[w]$ , z, x] + (-Int[SimplifyIntegrand[z\*Log[w]\*(D[v, x]/v), x], x] - In t[SimplifyIntegrand[z\*Log[v]\*(D[w, x]/w), x], x]) /; InverseFunctionFreeQ[z , x]] /; InverseFunctionFreeQ[v, x] && InverseFunctionFreeQ[w, x]

#### Rule 4950

 $Int[((a_{\_}) + ArcTan[(c_{\_})*(x_{\_})^(n_{\_})]*(b_{\_}))(^(p_{\_})*(x_{\_})^(m_{\_}), x_{Symbol}]$  :> I nt [ExpandIntegrand [x^m\*(a + (I\*b\*Log[1 - I\*c\*x^n])/2 - (I\*b\*Log[1 + I\*c\*x^n  $]$ /2)^p, x], x] /; FreeQ[{a, b, c}, x] && IGtQ[p, 1] && IGtQ[n, 0] && Integ erQ[m]

#### Rule 4964

 $Int[((a_{-}.) + ArcTan[(c_{-}.)*(x_{-})]*(b_{-}.))^(p_{-}.)/((d_{-}) + (e_{-}.)*(x_{-}))$ , x\_Symbol] :> Simp[(-(a + b\*ArcTan[c\*x])^p)\*(Log[2/(1 + e\*(x/d))]/e), x] + Dist[b\*c\*( p/e),  $Int[(a + b*Arctan[c*x])^{(p - 1)*(Log[2/(1 + e*(x/d))]/(1 + c^2*x^2))$ , x], x] /; FreeQ[{a, b, c, d, e}, x] && IGtQ[p, 0] && EqQ[c^2\*d^2 + e^2, 0]

#### Rule 4966

Int $[(a_.) + ArcTan[(c_.)*(x_-)]*(b_.))/(d_ ) + (e_.)*(x_-))$ , x Symbol] :> Si  $mp[(-(a + b*ArcTan[c*x]))*(Log[2/(1 - I*c*x)]/e), x] + (Dist[b*(c/e), Int[L$ og[2/(1 - I\*c\*x)]/(1 + c^2\*x^2), x], x] - Dist[b\*(c/e), Int[Log[2\*c\*((d + e  $*x)/((c*d + I*e)*(1 - I*c*x)))]/(1 + c^2*x^2), x], x] + Simp[(a + b*ArcTan[$ c\*x])\*(Log[2\*c\*((d + e\*x)/((c\*d + I\*e)\*(1 - I\*c\*x)))]/e), x]) /; FreeQ[{a, b, c, d, e}, x] &&  $NeQ[c^2*d^2 + e^2, 0]$ 

```
Int[((((a_{-}) + ArcTan[(c_{-})*(x_{-})]*(b_{-}))^(p_{-})*(x_{-}))/((d_{-}) + (e_{-})*(x_{-})^2),x_Symbol :> Simp[(-I)*((a + b*ArcTan[c*x])^(p + 1)/(b*e*(p + 1))), x] - Di
```
 $st[1/(c*d), Int[(a + b*ArcTan[c*x])^p/(I - c*x), x], x]$  /; FreeQ[{a, b, c, d, e}, x] && EqQ[e, c^2\*d] && IGtQ[p, 0]

#### Rule 5048

```
Int[((((a_{-}) + ArcTan[(c_{-})*(x_{-})]*(b_{-}))*(x_{-})^(m_{-}))/((d_{-}) + (e_{-})*(x_{-})^2),x Symbol] :> Int[ExpandIntegrand[a + b*ArcTan[c*x], x^m/(d + e*x^2), x], x]
/; FreeQ[\{a, b, c, d, e\}, x] && IntegerQ[m] && !(EqQ[m, 1] && NeQ[a, 0])
```
#### Rule 6055

Int $[(a_.) + ArcTanh[(c_.)*(x_*)](b_.)^*(p_.)/(d_*) + (e_.)*(x_*)), x_5$ ymbol ] :> Simp[(-(a + b\*ArcTanh[c\*x])^p)\*(Log[2/(1 + e\*(x/d))]/e), x] + Dist[b\*c  $*(p/e)$ , Int[(a + b\*ArcTanh[c\*x])^(p - 1)\*(Log[2/(1 + e\*(x/d))]/(1 - c^2\*x^2 )), x], x] /; FreeQ[{a, b, c, d, e}, x] && IGtQ[p, 0] && EqQ[c^2\*d^2 - e^2, 0]

#### Rule 6057

 $Int[((a_{-}.) + ArcTanh[(c_{-}.)*(x_{-}))*(b_{-}.))/((d_{-}) + (e_{-}.)*(x_{-}))$ ,  $x_{-Symbol}$  :> S  $imp[(-(a + b*ArcTanh[c*x]))*(Log[2/(1 + c*x)]/e), x] + (Dist[b*(c/e), Int[L$ og[2/(1 + c\*x)]/(1 - c<sup>2</sup>\*x<sup>2</sup>), x], x] - Dist[b\*(c/e), Int[Log[2\*c\*((d + e\*x )/((c\*d + e)\*(1 + c\*x)))]/(1 - c<sup>-</sup>2\*x<sup>-</sup>2), x], x] + Simp[(a + b\*ArcTanh[c\*x])  $*(Log[2*c*((d + e*x)/((c*d + e)*(1 + c*x)))]/e), x])$  ; FreeQ[{a, b, c, d, e}, x] && NeQ $[c^2*d^2 - e^2, 0]$ 

#### Rule 6131

Int $[((((a_{-}) + ArcTanh[(c_{-})*(x_{-})]*(b_{-}))^(p_{-})*(x_{-}))/((d_{-}) + (e_{-})*(x_{-})^2),$ x Symbol] :> Simp[(a + b\*ArcTanh[c\*x])^(p + 1)/(b\*e\*(p + 1)), x] + Dist[1/  $(c*d)$ , Int[(a + b\*ArcTanh[c\*x])^p/(1 - c\*x), x], x] /; FreeQ[{a, b, c, d, e  $\}$ , x] && EqQ[c^2\*d + e, 0] && IGtQ[p, 0]

#### Rule 6139

```
Int[((((a_{{}_{-}}) + ArcTanh[(c_{{}_{-}})*(x_{{}_{-}})*(b_{{}_{-}}))*(x_{{}_{-}})(m_{{}_{-}}))/((d_{{}_{-}}) + (e_{{}_{-}})*(x_{{}_{-}})^2),x Symbol] :> Int[ExpandIntegrand[a + b*ArcTanh[c*x], x^m/(d + e*x^2), x],
x] /; FreeQ[{a, b, c, d, e}, x] && IntegerQ[m] && !(EqQ[m, 1] && NeQ[a, 0]
\lambda
```

```
Int[u<sub>_</sub>, x_Symbol] :> With[{v = ExpandIntegrand[u, x]}, Int[v, x] /; SumQ[v]
\mathbb{I}
```
Rubi steps

integral = 
$$
\int \left( \frac{(2a + ib \log (1 - icx^{2}))^{2}}{4x^{6}} + \frac{b(-2ia + b \log (1 - icx^{2})) \log (1 + icx^{2})}{2x^{6}} - \frac{b^{2} \log^{2} (1 + icx^{2})}{4x^{6}} \right) dx
$$

$$
\begin{split} &\qquad=\frac{1}{4}\int\frac{(2a+ib\log{(1-icx^2)})^2}{x^6}dx \\ &\qquad+\frac{1}{2}b\int\frac{(-2ia+ib\log{(1-icx^2)})}{x^6}+\frac{b^2\log^2{(1+icx^2)}}{20x^5}dx-\frac{1}{4}b^2\int\frac{\log^2{(1+icx^2)}}{x^6}dx \\ &\qquad=\frac{-(2a+ib\log{(1-icx^2)})^2}{20x^5}+\frac{b^2\log^2{(1+icx^2)}}{20x^5} \\ &\qquad+\frac{1}{2}b\int\left(-\frac{2ia\log{(1+icx^2)}}{x^6}+\frac{b\log{(1-icx^2)}}{x^6}\right)dx \\ &\qquad+\frac{1}{5}(bc)\int\frac{2a+ib\log{(1-icx^2)}}{x^4(1-icx^2)}dx-\frac{1}{5}(ib^2c)\int\frac{\log{(1+icx^2)}}{x^4(1+icx^2)}dx \\ &\qquad=\frac{-(2a+ib\log{(1-icx^2)})^2}{20x^5}+\frac{b^2\log^2{(1+icx^2)}}{20x^5}-\frac{(iab)\int\frac{\log{(1+icx^2)}}{x^4}dx \\ &\qquad+\frac{1}{2}b^2\int\frac{\log{(1-icx^2)}\log{(1+icx^2)}}{x^6}dx+\frac{1}{5}(bc)\int\left(\frac{2a+ib\log(1-icx^2)}{x^4}\right)dx \\ &\qquad+\frac{ic(2a+ib\log{(1-icx^2)})}{x^2}-\frac{ic^2(2a+ib\log{(1+icx^2)})}{i+cc^2}dx \\ &\qquad-\frac{1}{5}(ib^2c)\int\left(\frac{\log{(1+icx^2)}}{x^4}-\frac{ic\log{(1+icx^2)}}{x^2}+\frac{ic^2\log{(1+icx^2)}}{-i+cc^2}\right)dx \\ &\qquad=\frac{-(2a+ib\log{(1-icx^2)})^2}{20x^5}+\frac{iab\log{(1+icx^2)}}{5x^5}-\frac{b^2\log{(1-icx^2)}\log{(1-icx^2)}}{10x^5}dx \\ &\qquad+\frac{b^2\log^2(1+icx^2)}{20x^5}-\
$$

$$
=\frac{2abc}{15x^{3}}-\frac{bc(2a+ib\log{(1-icx^{2})})}{15x^{3}}-\frac{ibc^{2}(2a+ib\log{(1-icx^{2})})}{5x}\\+\frac{1}{5}\sqrt[4]{-1bc^{5/2}}\arctan{((-1)^{3/4}\sqrt{cx})}\left(2a+ib\log{(1-icx^{2})}}\right)\\-\frac{(2a+ib\log{(1-icx^{2})})^{2}}{15x^{3}}+\frac{ibc\log{(1+icx^{2})}}{5x}+\frac{ibc\log{(1+icx^{2})}}{5x}\\-\frac{1}{5}(-1)^{3/4}b^{2}c^{5/2}\arctan{((-1)^{3/4}\sqrt{cx})}\log{(1+icx^{2})}-\frac{b^{2}\log{(1-icx^{2})}\log{(1+icx^{2})}}{10x^{5}}+\frac{b^{2}\log^{2}(1+2c^{2})}{20x^{5}}\\-\frac{2abc}{15x^{3}}+\frac{2iabc^{2}}{5x}-\frac{4b^{2}c^{2}}{15x}\\-\frac{2}{5}(-1)^{3/4}b^{2}c^{5/2}\arctan{((-1)^{3/4}\sqrt{cx})}+\frac{2}{5}(-1)^{3/4}b^{2}c^{5/2}\arctan{((-1)^{3/4}\sqrt{cx})}-\frac{bc(2a+ib\log{(1-2)^{2}})}{15x^{3}}\\=-\frac{2abc}{15x^{3}}+\frac{2iabc^{2}}{5x}-\frac{4b^{2}c^{2}}{15x}\\-\frac{8}{15}(-1)^{3/4}b^{2}c^{5/2}\arctan{((-1)^{3/4}\sqrt{cx})}-\frac{1}{5}\sqrt[4]{-1}b^{2}c^{5/2}\arctan{((-1)^{3/4}\sqrt{cx})}^{2}+\frac{2}{5}\sqrt[4]{-1}abc^{5/2}\arctan{(-1)^{2}b^{4}c^{5/2}}\arctan{(-1)^{3/4}b^{4}c^{5/2}}\arctan{(-1)^{3/4}b^{4}c^{5/2}}\arctan{(-1)^{3/4}b^{4}c^{5/2}}\arctan{(-1)^{3/4}b^{4}c^{5/2}}\arctan{(-1)^{3/4}b^{4}c^{5/2}}\arctan{(-1)^{3/4}b^{4
$$

510

 $=$  Too large to display

## **Mathematica [F]**

$$
\int \frac{\left(a + b \arctan\left(cx^2\right)\right)^2}{x^6} dx = \int \frac{\left(a + b \arctan\left(cx^2\right)\right)^2}{x^6} dx
$$

[In] Integrate[(a + b\*ArcTan[c\*x^2])^2/x^6,x] [Out] Integrate[(a + b\*ArcTan[c\*x^2])^2/x^6, x]

**Maple [F]**

$$
\int \frac{\left(a+b\arctan\left(c\,x^2\right)\right)^2}{x^6} dx
$$

[In]  $int((a+b*arctan(c*x^2))^2/x^6,x)$ 

[Out]  $int((a+b*arctan(c*x^2))^2/x^6,x)$ 

**Fricas [F]**

$$
\int \frac{\left(a + b \arctan\left(cx^2\right)\right)^2}{x^6} dx = \int \frac{\left(b \arctan\left(cx^2\right) + a\right)^2}{x^6} dx
$$

[In] integrate((a+b\*arctan(c\*x^2))^2/x^6,x, algorithm="fricas") [Out] integral((b^2\*arctan(c\*x^2)^2 + 2\*a\*b\*arctan(c\*x^2) + a^2)/x^6, x)

**Sympy [F]**

$$
\int \frac{\left(a+b \arctan\left(cx^2\right)\right)^2}{x^6} dx = \int \frac{\left(a+b \arctan\left(cx^2\right)\right)^2}{x^6} dx
$$

[In]  $integrate((a+b*atan(c*x**2))**2/x**6,x)$ 

[Out] Integral( $(a + b * \text{atan}(c * x * * 2)) * * 2 / x * * 6, x$ )

## **Maxima [F]**

$$
\int \frac{\left(a + b \arctan\left(cx^2\right)\right)^2}{x^6} dx = \int \frac{\left(b \arctan\left(cx^2\right) + a\right)^2}{x^6} dx
$$

#### [In]  $integrate((a+b*arctan(c*x^2))^2/x^6,x, algorithm="maxima")$

 $[0ut] -1/30*((6*sqrt(2)*c^(3/2)*arctan(1/2*sqrt(2)*(2*c*x + sqrt(2)*sqrt(c))/sqrt$ (c)) +  $6*sqrt(2)*c^(3/2)*arctan(1/2*sqrt(2)*(2*c*x - sqrt(2)*sqrt(c))/sqrt($ c)) +  $3*sqrt(2)*c^(3/2)*log(c*x^2 + sqrt(2)*sqrt(c)*x + 1) - 3*sqrt(2)*c^(3)$  $/2)*log(c*x^2 - sqrt(2)*sqrt(c)*x + 1) + 8/x^3)*c + 12*arctan(c*x^2)/x^5)*a$  $*b + 1/80*(80*x^5*integrate(-1/80*(8*c^2*x^4*log(c^2*x^4 + 1) - 16*c*x^2*ar$ ctan(c\*x^2) - 60\*(c^2\*x^4 + 1)\*arctan(c\*x^2)^2 - 5\*(c^2\*x^4 + 1)\*log(c^2\*x^  $4 + 1)^{2}/(c^2*x^10 + x^6), x$  -  $4*arctan(c*x^2)^2 + log(c^2*x^4 + 1)^2)*b^c$  $2/x^5 - 1/5*a^2/x^5$ 

**Giac [F]**

$$
\int \frac{\left(a + b \arctan\left(cx^2\right)\right)^2}{x^6} dx = \int \frac{\left(b \arctan\left(cx^2\right) + a\right)^2}{x^6} dx
$$

[In] integrate( $(a+b*arctan(c*x^2))^2/x^6$ , x, algorithm="giac") [Out] integrate((b\*arctan(c\*x^2) + a)^2/x^6, x)

## **Mupad**  $|F(-1)|$

Timed out.

$$
\int \frac{\left(a+b \arctan\left(cx^2\right)\right)^2}{x^6} dx = \int \frac{\left(a+b \operatorname{atan}(cx^2)\right)^2}{x^6} dx
$$

[In]  $int((a + b*atan(c*x^2))^2/x^6, x)$ [Out]  $int((a + b*atan(c*x^2))^2/x^6, x)$ 

### **3.86** R  $x^3(a + b\arctan{(cx^2)})^3\ dx$

<span id="page-512-0"></span>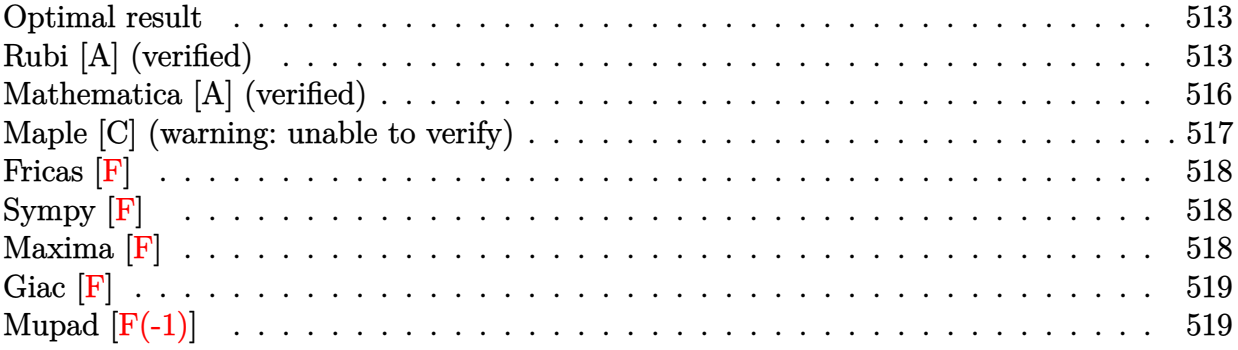

### **Optimal result**

Integrand size  $= 16$ , antiderivative size  $= 149$ 

$$
\int x^3 (a + b \arctan (cx^2))^3 dx = -\frac{3ib(a + b \arctan (cx^2))^2}{4c^2} - \frac{3bx^2(a + b \arctan (cx^2))^2}{4c}
$$

$$
+ \frac{(a + b \arctan (cx^2))^3}{4c^2} + \frac{1}{4}x^4(a + b \arctan (cx^2))^3 - \frac{3b^2(a + b \arctan (cx^2)) \log (\frac{2}{1 + icx^2})}{2c^2} - \frac{3ib^3 \text{PolyLog} (2, 1 - \frac{2}{1 + icx^2})}{4c^2}
$$

[Out]  $-3/4*I*b*(a+b*arctan(c*x^2))^2/c^2-3/4*b*x^2*(a+b*arctan(c*x^2))^2/(c+1/4*(a+1))^2$ +b\*arctan(c\*x^2))^3/c^2+1/4\*x^4\*(a+b\*arctan(c\*x^2))^3-3/2\*b^2\*(a+b\*arctan(c \*x^2))\*ln(2/(1+I\*c\*x^2))/c^2-3/4\*I\*b^3\*polylog(2,1-2/(1+I\*c\*x^2))/c^2

### **Rubi [A] (verified)**

Time  $= 0.21$  (sec), antiderivative size  $= 149$ , normalized size of antiderivative  $= 1.00$ , number of steps used = 9, number of rules used = 9,  $\frac{\text{number of rules}}{\text{integral size}}$  = 0.562, Rules used  $=$  {4948, 4946, 5036, 4930, 5040, 4964, 2449, 2352, 5004}

$$
\int x^3 (a+b \arctan (cx^2))^3 dx = -\frac{3b^2 \log \left(\frac{2}{1+icx^2}\right) (a+b \arctan (cx^2))}{2c^2} + \frac{(a+b \arctan (cx^2))^3}{4c^2} - \frac{3ib(a+b \arctan (cx^2))^2}{4c^2} - \frac{3bx^2(a+b \arctan (cx^2))^2}{4c} + \frac{1}{4}x^4(a+b \arctan (cx^2))^3 - \frac{3ib^3 \text{PolyLog} (2, 1 - \frac{2}{icx^2+1})}{4c^2}
$$

[In]  $Int[x^3*(a + b*ArcTan[c*x^2])^3,x]$ 

 $[Out]$  (((-3\*I)/4)\*b\*(a + b\*ArcTan[c\*x^2])^2)/c^2 - (3\*b\*x^2\*(a + b\*ArcTan[c\*x^2])  $(4*c) + (a + b*ArcTan[c*x^2])^3/(4*c^2) + (x^4*(a + b*ArcTan[c*x^2])^3)$  $/4 - (3*b^2*(a + b*ArcTan[c*x^2])*Log[2/(1 + I*c*x^2)])/(2*c^2) - (((3*I)/4$  $)*b^3*PolyLog[2, 1 - 2/(1 + I*cx^2)]/c^2$ 

#### Rule 2352

 $Int[Log[(c_{.})*(x_{.})]/((d_{.}) + (e_{.})*(x_{.}))$ ,  $x_{.}Symbol]$  :>  $Simp[(-e^(-1))*PolyLo$  $g[2, 1 - c*x], x]$  /; FreeQ $[{c, d, e}, x]$  && EqQ $[e + c*d, 0]$ 

#### Rule 2449

Int $[Log[(c_{.})/((d_{.}) + (e_{.}) * (x_{.}))]/((f_{.}) + (g_{.}) * (x_{.}) ^2)$ , x\_Symbol] :> Dist  $[-e/g, Subst[Int[Log[2*d*x]/(1 - 2*d*x), x], x, 1/(d + e*x)], x]$  /; FreeQ[{ c, d, e, f, g}, x] && EqQ[c, 2\*d] && EqQ[e^2\*f + d^2\*g, 0]

#### Rule 4930

 $Int[((a_{\_}) + ArcTan[((c_{\_})*(x_{\_})^*(n_{\_})]*(b_{\_}))^*(p_{\_}), x_Symbol]$  :> Simp[x\*(a + b\*ArcTan[c\*x^n])^p, x] - Dist[b\*c\*n\*p, Int[x^n\*((a + b\*ArcTan[c\*x^n])^(p  $- 1)/(1 + c^2*x^(2*n))$ , x], x] /; FreeQ[{a, b, c, n}, x] && IGtQ[p, 0] && (EqQ[n, 1] || EqQ[p, 1])

#### Rule 4946

Int $[(a_.) + ArcTan[(c_.)*(x_-)(n_.)]*(b_.)^(p_.)*(x_-)(m_.)$ , x Symbol] :>  $Simp[x^*(m + 1)*( (a + b*ArcTan[c*x^n])^p/(m + 1)), x] - Dist[b*c*n*(p/(m + 1))$ 1)),  $Int[x^*(m + n)*((a + b*ArcTan[c*x^n])^*(p - 1)/(1 + c^2*x^*(2*n)))$ , x], x ] /; FreeQ[{a, b, c, m, n}, x] && IGtQ[p, 0] && (EqQ[p, 1] || (EqQ[n, 1] &&  $IntegerQ[m])$ ) && NeQ $[m, -1]$ 

#### Rule 4948

 $Int[((a_{\_}) + ArcTan[((c_{\_})*(x_{\_})^*(n_{\_})]*(b_{\_}))^*(p_{\_})*(x_{\_})^*(m_{\_}), x_{\_Symbol}]$  :> Dist[1/n, Subst[Int[x^(Simplify[(m + 1)/n] - 1)\*(a + b\*ArcTan[c\*x])^p, x], x, x^n], x] /; FreeQ[{a, b, c, m, n}, x] && IGtQ[p, 1] && IntegerQ[Simplify  $[(m + 1)/n]$ 

Rule 4964

Int $[(a_.) + ArcTan[(c_.)*(x_0)*(b_0'.))^(p_0'.)/(d_0 + (e_0)*(x_0'); xSymbol]$ :> Simp[(-(a + b\*ArcTan[c\*x])^p)\*(Log[2/(1 + e\*(x/d))]/e), x] + Dist[b\*c\*( p/e), Int[(a + b\*ArcTan[c\*x])^(p - 1)\*(Log[2/(1 + e\*(x/d))]/(1 + c^2\*x^2)), x], x] /; FreeQ[{a, b, c, d, e}, x] && IGtQ[p, 0] && EqQ[c<sup>-2\*d<sup>-2</sup> + e<sup>-2</sup>, 0]</sup>

#### Rule 5004

Int $[(a_*) + ArcTan[(c_*)*(x_*)](b_*)^*(b_*)^*(c_*)/(d_*) + (e_*)*(x_*)^2)$ , x\_Symbo 1] :> Simp[(a + b\*ArcTan[c\*x])^(p + 1)/(b\*c\*d\*(p + 1)), x] /; FreeQ[{a, b, c, d, e, p}, x] && EqQ[e, c<sup> $2*d$ ]</sup> && NeQ[p, -1]

#### Rule 5036

Int $[((((a_+) + ArcTan[(c_+)*(x_-)*(b_-))^(p_+)(f_+))*(f_+)*(x_-))^(m_+)((d_-) + (e_-)(f_+)(f_-)(f_-)(x_-))$  $_$ .)\*(x\_)^2), x\_Symbol] :> Dist[f^2/e, Int[(f\*x)^(m - 2)\*(a + b\*ArcTan[c\*x])  $\hat{p}$ , x], x] - Dist[d\*(f^2/e), Int[(f\*x)^(m - 2)\*((a + b\*ArcTan[c\*x])^p/(d + e\*x^2)), x], x] /; FreeQ[{a, b, c, d, e, f}, x] && GtQ[p, 0] && GtQ[m, 1]

#### Rule 5040

Int $[((((a_{-}) + ArcTan[(c_{-})*(x_{-})]*(b_{-}))^{(p_{-})*(x_{-})})/((d_{-}) + (e_{-})*(x_{-})^{2}),$  $x_Symbo1]$  :> Simp[(-I)\*((a + b\*ArcTan[c\*x])^(p + 1)/(b\*e\*(p + 1))), x] - Di  $st[1/(c*d), Int[(a + b*ArcTan[c*x])^p/(I - c*x), x], x]$  /; FreeQ[{a, b, c, d, e}, x] && EqQ[e, c^2\*d] && IGtQ[p, 0]

#### Rubi steps

integral = 
$$
\frac{1}{2}
$$
Subst $\left(\int x(a + b \arctan(cx))^3 dx, x, x^2\right)$   
\n=  $\frac{1}{4}x^4(a + b \arctan (cx^2))^3 - \frac{1}{4}(3bc)$ Subst $\left(\int \frac{x^2(a + b \arctan(cx))^2}{1 + c^2x^2} dx, x, x^2\right)$   
\n=  $\frac{1}{4}x^4(a + b \arctan (cx^2))^3 - \frac{(3b)}{3b}$ Subst $(\int (a + b \arctan(cx))^2 dx, x, x^2)$   
\n+  $\frac{(3b)}{4c}$   
\n+  $\frac{(3b)}{4c}$   
\n=  $-\frac{3bx^2(a + b \arctan (cx^2))^2}{4c} + \frac{(a + b \arctan (cx^2))^3}{4c^2} + \frac{1}{4}x^4(a + b \arctan (cx^2))^3$   
\n+  $\frac{1}{2}(3b^2)$ Subst $\left(\int \frac{x(a + b \arctan(cx))^2}{1 + c^2x^2} dx, x, x^2\right)$   
\n=  $-\frac{3ib(a + b \arctan (cx^2))^2}{4c^2} - \frac{3bx^2(a + b \arctan (cx^2))^2}{4c} + \frac{(a + b \arctan (cx^2))^3}{4c^2}$   
\n+  $\frac{1}{4}x^4(a + b \arctan (cx^2))^3 - \frac{(3b^2)}{2c}$ Subst $\left(\int \frac{x(b \arctan(cx)}{1 + cx^2} dx, x, x^2\right)$ 

$$
= -\frac{3ib(a + b \arctan (cx^{2}))^{2}}{4c^{2}} - \frac{3bx^{2}(a + b \arctan (cx^{2}))^{2}}{4c}
$$
\n
$$
+ \frac{(a + b \arctan (cx^{2}))^{3}}{4c^{2}} + \frac{1}{4}x^{4}(a + b \arctan (cx^{2}))^{3}
$$
\n
$$
- \frac{3b^{2}(a + b \arctan (cx^{2})) \log (\frac{2}{1 + icx^{2}})}{2c^{2}} + \frac{(3b^{3}) \text{Subst} \left(\int \frac{\log (\frac{2}{1 + icx})}{1 + c^{2}x^{2}} dx, x, x^{2}\right)}{2c}
$$
\n
$$
= -\frac{3ib(a + b \arctan (cx^{2}))^{2}}{4c^{2}} - \frac{3bx^{2}(a + b \arctan (cx^{2}))^{2}}{4c}
$$
\n
$$
+ \frac{(a + b \arctan (cx^{2}))^{3}}{4c^{2}} + \frac{1}{4}x^{4}(a + b \arctan (cx^{2}))^{3}
$$
\n
$$
- \frac{3b^{2}(a + b \arctan (cx^{2})) \log (\frac{2}{1 + icx^{2}})}{2c^{2}} - \frac{(3ib^{3}) \text{Subst} \left(\int \frac{\log (2x)}{1 - 2x} dx, x, \frac{1}{1 + icx^{2}}\right)}{2c^{2}}
$$
\n
$$
= -\frac{3ib(a + b \arctan (cx^{2}))^{2}}{4c^{2}} - \frac{3bx^{2}(a + b \arctan (cx^{2}))^{2}}{4c}
$$
\n
$$
+ \frac{(a + b \arctan (cx^{2}))^{3}}{4c^{2}} + \frac{1}{4}x^{4}(a + b \arctan (cx^{2}))^{3}
$$
\n
$$
- \frac{3b^{2}(a + b \arctan (cx^{2})) \log (\frac{2}{1 + icx^{2}})}{2c^{2}} - \frac{3ib^{3} \text{ PolyLog} (2, 1 - \frac{2}{1 + icx^{2}})}{4c^{2}}
$$

## **Mathematica [A] (verified)**

Time  $= 0.51$  (sec), antiderivative size  $= 170$ , normalized size of antiderivative  $= 1.14$ 

$$
\int x^3 (a + b \arctan (cx^2))^3 dx
$$
  
= 
$$
\frac{3b^2(a + ac^2x^4 + b(i - cx^2)) \arctan (cx^2)^2 + b^3(1 + c^2x^4) \arctan (cx^2)^3 + 3b \arctan (cx^2) (a(a - 2bcx^2 + ac^2))}{a(a - 2bcx^2 + ac^2)}
$$

[In] Integrate[ $x^3*(a + b*ArcTan[c*x^2])^3,x$ ]

```
[Out] (3*b^2*(a + a*c^2*x^4 + b*(I - c*x^2))*ArcTan[c*x^2]^2 + b^3*(1 + c^2*x^4)*ArcTan[c*x^2]^3 + 3*b*ArcTan[c*x^2]*(a*(a - 2*b*c*x^2 + a*c^2*x^4) - 2*b^2*Log[1 + E^((2*I)*ArcTan[c*x^2])]) + a*(a*c*x^2*(-3*b + a*c*x^2) + 3*b^2*Log
[1 + c^2*x^4]) + (3*I)*b^3*PolyLog[2, -E^*((2*I)*ArcTan[c*x^2])])/(4*c^2)
```
## **Maple [C] (warning: unable to verify)**

Result contains higher order function than in optimal. Order 9 vs. order 4. Time  $= 4.66$  (sec), antiderivative size  $= 399$ , normalized size of antiderivative  $= 2.68$ 

<span id="page-516-0"></span>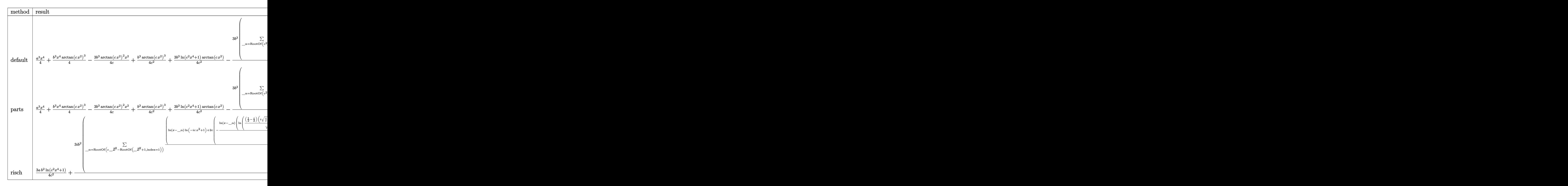

[In]  $int(x^3*(a+b*arctan(c*x^2))^3, x, method = RETURNVERBOSE)$ 

 $[0$ ut]  $1/4*a^3*x^4+1/4*b^3*x^4*arctan(c*x^2)^3-3-3/4*b^3*arctan(c*x^2)^2/c*x^2+1/4*b$  $\gamma^3*arctan(c*x^2)^3/(c^2+3/4*b^3/c^2*ln(c^2*x^4+1)*arctan(c*x^2)-3/16*b^3/c^3)$ \*sum(1/\_alpha^2\*(2\*ln(x-\_alpha)\*ln(c^2\*x^4+1)-c\*(1/c/\_alpha^3\*ln(x-\_alpha)^ 2+2/\_alpha\*ln(x-\_alpha)\*(\_alpha^2\*ln(1/2\*(x+\_alpha)/\_alpha)\*c-ln((\_alpha^3\* c+x)/\_alpha/(\_alpha^2\*c+1))+ln((\_alpha^3\*c-x)/\_alpha/(\_alpha^2\*c-1)))+2/\_al pha\*(\_alpha^2\*dilog(1/2\*(x+\_alpha)/\_alpha)\*c-dilog((\_alpha^3\*c+x)/\_alpha/(\_ alpha^2\*c+1))+dilog((\_alpha^3\*c-x)/\_alpha/(\_alpha^2\*c-1))))),\_alpha=RootOf( \_Z^4\*c^2+1))+3/4\*a\*b^2\*x^4\*arctan(c\*x^2)^2-3/2\*a\*b^2\*arctan(c\*x^2)/c\*x^2+3/ 4\*a\*b^2/c^2\*arctan(c\*x^2)^2+3/4\*a\*b^2/c^2\*ln(c^2\*x^4+1)+3/4\*a^2\*b\*x^4\*arcta  $n(c*x^2)-3/4*a^2*b/c*x^2+3/4*a^2*b/c^2*arctan(c*x^2)$ 

**Fricas [F]**

$$
\int x^3 (a + b \arctan (cx^2))^3 dx = \int (b \arctan (cx^2) + a)^3 x^3 dx
$$

[In] integrate(x^3\*(a+b\*arctan(c\*x^2))^3,x, algorithm="fricas")

[Out] integral(b^3\*x^3\*arctan(c\*x^2)^3 + 3\*a\*b^2\*x^3\*arctan(c\*x^2)^2 + 3\*a^2\*b\*x^  $3*arctan(c*x^2) + a^3*x^3, x)$ 

**Sympy [F]**

$$
\int x^3 (a + b \arctan (cx^2))^3 dx = \int x^3 (a + b \arctan (cx^2))^3 dx
$$

```
[In] integrate(x**3*(a+b*atan(c*x**2))**3,x)[Out] Integral(x**3*(a + b*atan(c*x**2))**3, x)
```
**Maxima [F]**

$$
\int x^3 (a + b \arctan (cx^2))^3 dx = \int (b \arctan (cx^2) + a)^3 x^3 dx
$$

```
[In] integrate(x^3*(a+b*arctan(c*x^2))^3,x, algorithm="maxima")
```

```
[Out] 3/4*a*b^2*x^4*arctan(c*x^2)^2 + 1/4*a^3*x^4 + 3/4*(x^4*arctan(c*x^2) - c*(x
2/(c^2 - \arctan(c*x^2)/(c^3)) *a^2*b - 3/4*(2*c*(x^2/c^2 - \arctan(c*x^2)/c^3))*arctan(c*x^2) + (arctan(c*x^2)^2 - log(4*c^5*x^4 + 4*c^3))/c^2)*a*b^2 + 1/
128*(4*x^4*arctan(c*x^2)^3 - 3*x^4*arctan(c*x^2)*log(c^2*x^4 + 1)^2 + 128*1ntegrate(1/64*(12*c^2*x^7*arctan(c*x^2)*log(c^2*x^4 + 1) - 12*c*x^5*arctan(c*x^2)^2 + 56*(c^2*x^7 + x^3)*arctan(c*x^2)^3 + 3*(c*x^5 + 2*(c^2*x^7 + x^3
)*arctan(c*x^2)*log(c^2*x^4 + 1)^2)/(c^2*x^4 + 1), x)*b^3
```
**Giac [F]**

$$
\int x^3 (a + b \arctan (cx^2))^3 dx = \int (b \arctan (cx^2) + a)^3 x^3 dx
$$

[In] integrate(x^3\*(a+b\*arctan(c\*x^2))^3,x, algorithm="giac") [Out] integrate( $(b*arctan(c*x^2) + a)^3*x^3$ , x)

# **Mupad [F(-1)]**

Timed out.

$$
\int x^3 (a + b \arctan (cx^2))^3 dx = \int x^3 (a + b \arctan (cx^2))^3 dx
$$

[In]  $int(x^3*(a + b*atan(c*x^2))^3,x)$ [Out]  $int(x^3*(a + b*atan(c*x^2))^3, x)$ 

### **3.87**  $x(a + b \arctan{ (cx^2) } )^3 \ dx$

<span id="page-519-0"></span>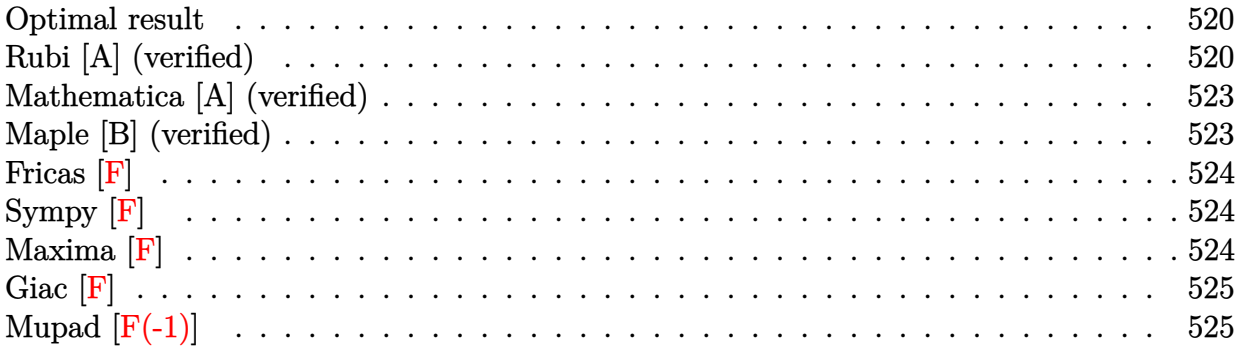

## **Optimal result**

Integrand size  $= 14$ , antiderivative size  $= 144$ 

$$
\int x(a + b \arctan (cx^{2}))^{3} dx = \frac{i(a + b \arctan (cx^{2}))^{3}}{2c} + \frac{3b(a + b \arctan (cx^{2}))^{2} \log (\frac{2}{1 + icx^{2}})}{2c} + \frac{3b^{2}(a + b \arctan (cx^{2})) \text{PolyLog}(2, 1 - \frac{2}{1 + icx^{2}})}{2c} + \frac{3b^{3} \text{PolyLog}(3, 1 - \frac{2}{1 + icx^{2}})}{4c}
$$

[Out]  $1/2*I*(a+b*arctan(c*x^2))^3/(t+1/2*x^2*(a+b*arctan(c*x^2))^3+3/2*b*(a+b*arct)$ an(c\*x^2))^2\*ln(2/(1+I\*c\*x^2))/c+3/2\*I\*b^2\*(a+b\*arctan(c\*x^2))\*polylog(2,1- 2/(1+I\*c\*x^2))/c+3/4\*b^3\*polylog(3,1-2/(1+I\*c\*x^2))/c

## **Rubi [A] (verified)**

Time =  $0.18$  (sec), antiderivative size = 144, normalized size of antiderivative = 1.00, number of steps used = 6, number of rules used = 7,  $\frac{\text{number of rules}}{\text{integral size}}$  = 0.500, Rules used  $=\{4948, 4930, 5040, 4964, 5004, 5114, 6745\}$ 

$$
\int x(a + b \arctan (cx^{2}))^{3} dx = \frac{3ib^{2} \text{PolyLog} (2, 1 - \frac{2}{icx^{2} + 1}) (a + b \arctan (cx^{2}))}{2c}
$$

$$
+ \frac{1}{2}x^{2}(a + b \arctan (cx^{2}))^{3} + \frac{i(a + b \arctan (cx^{2}))^{3}}{2c}
$$

$$
+ \frac{3b \log (\frac{2}{1 + icx^{2}}) (a + b \arctan (cx^{2}))^{2}}{2c}
$$

$$
+ \frac{3b^{3} \text{PolyLog} (3, 1 - \frac{2}{icx^{2} + 1})}{4c}
$$

#### [In]  $Int[x*(a + b*ArcTan[c*x^2])^3,x]$

 $[Out]$  ((I/2)\*(a + b\*ArcTan[c\*x^2])^3)/c + (x^2\*(a + b\*ArcTan[c\*x^2])^3)/2 + (3\*b\*  $(a + b*ArcTan[c*x^2])^2*Log[2/(1 + I*c*x^2)])/(2*c) + (((3*I)/2)*b^2*(a + b$  $*ArcTan[c*x^2])*PolyLog[2, 1 - 2/(1 + I*x^2)])/c + (3*b^3*PolyLog[3, 1 2/(1 + I*cx^2)]/(4*c)$ 

#### Rule 4930

Int $[(a_+) + ArcTan[(c_+)*(x_-)(n_-)]*(b_-))^*(p_-,)$ , x Symbol] :> Simp[x\*(a + b\*ArcTan[c\*x^n])^p, x] - Dist[b\*c\*n\*p, Int[x^n\*((a + b\*ArcTan[c\*x^n])^(p  $- 1)/(1 + c^2*x^2(2*n))$ , x], x] /; FreeQ[{a, b, c, n}, x] && IGtQ[p, 0] && (EqQ[n, 1] || EqQ[p, 1])

#### Rule 4948

 $Int[((a_{-}.) + ArcTan[(c_{-}.)*(x_{-})^(n_{-})](b_{-}.))^(p_{-}.)*(x_{-})^(m_{-}.), x_Symbol]$  :> Dist[1/n, Subst[Int[x^(Simplify[(m + 1)/n] - 1)\*(a + b\*ArcTan[c\*x])^p, x], x,  $x^n$ ],  $x$ ] /; FreeQ[{a, b, c, m, n}, x] && IGtQ[p, 1] && IntegerQ[Simplify  $[(m + 1)/n]$ 

#### Rule 4964

 $Int[((a_{\_}) + ArcTan[(c_{\_})*(x_{\_})]*(b_{\_}))((d_{\_}) + (e_{\_})*(x_{\_}))$ , x\_Symbol] :> Simp[(-(a + b\*ArcTan[c\*x])^p)\*(Log[2/(1 + e\*(x/d))]/e), x] + Dist[b\*c\*( p/e),  $Int[(a + b*Arctan[c*x])^{(p - 1)*(Log[2/(1 + e*(x/d))]/(1 + c^2*x^2))$ , x], x] /; FreeQ[{a, b, c, d, e}, x] && IGtQ[p, 0] && EqQ[c^2\*d^2 + e^2, 0]

Rule 5004

```
Int[(a_*) + ArcTan[(c_*)*(x_*)](b_*)^*(b_*)^*(c_*)/(d_*) + (e_*)*(x_*)^2), x_Symbo
1] :> Simp[(a + b*ArcTan[c*x])^(p + 1)/(b*c*d*(p + 1)), x] /; FreeQ[{a, b,
c, d, e, p}, x] && EqQ[e, c<sup>-</sup>2*d] && NeQ[p, -1]
```
#### Rule 5040

```
Int[((((a_.) + ArcTan[(c_.)*(x_0)]*(b_0))^*(p_0)*(x_0)]((d_0 + (e_0)*(x_0)^2),x Symbol] :> Simp[(-I)*((a + b*ArcTan[c*x])^(p + 1)/(b*e*(p + 1))), x] - Di
st[1/(c*d), Int[(a + b*ArcTan[c*x])^p/(I - c*x), x], x] /; FreeQ[{a, b, c,
d, e}, x] && EqQ[e, c^2*d] && IGtQ[p, 0]
```

```
Int[(Log[u]+((a_-)+ArcTan[(c_-)*(x_-)]*(b_-))^{\frown}(p_-))/((d_-)+(e_-)*(x_-)^2]), x_Symbol :> Simp[(-1)*(a + b*Arctan[c*x])^p*(PolyLog[2, 1 - u]/(2*c*d)), x] + Dist[b*p*(I/2), Int[(a + b*ArcTan[c*x])^(p - 1)*(PolyLog[2, 1 - u]/(
d + e*x^2), x], x] /; FreeQ[{a, b, c, d, e}, x] && IGtQ[p, 0] && EqQ[e, c^
```
2\*d] && EqQ[ $(1 - u)^2 - (1 - 2*(1/(1 - c*x)))^2$ , 0]

### Rule 6745

Int $[(u_{}) * PolyLog[n_{}, v_{}]$ , x\_Symbol] :> With $[\{w = DerivativeDivideS[v, u*v, \}$ x]}, Simp[w\*PolyLog[n + 1, v], x] /;  $!FalseQ[w]$ ] /;  $FreeQ[n, x]$ 

### Rubi steps

integral = 
$$
\frac{1}{2}
$$
Subst $\left(\int (a + b \arctan(cx))^3 dx, x, x^2\right)$   
\n=  $\frac{1}{2}x^2(a + b \arctan (cx^2))^3 - \frac{1}{2}(3bc)$ Subst $\left(\int \frac{x(a + b \arctan(cx))^2}{1 + c^2x^2} dx, x, x^2\right)$   
\n=  $\frac{i(a + b \arctan (cx^2))^3}{2c} + \frac{1}{2}x^2(a + b \arctan (cx^2))^3$   
\n+  $\frac{1}{2}(3b)$ Subst $\left(\int \frac{(a + b \arctan(cx))^2}{i - cx} dx, x, x^2\right)$   
\n=  $\frac{i(a + b \arctan (cx^2))^3}{2c} + \frac{1}{2}x^2(a + b \arctan (cx^2))^3$   
\n+  $\frac{3b(a + b \arctan (cx^2))^2 \log \left(\frac{2}{1 + icx^2}\right)}{1 + c^2x^2}$   
\n-  $(3b^2)$  Subst $\left(\int \frac{(a + b \arctan(cx)) \log \left(\frac{1}{1 + icx}\right)}{1 + c^2x^2} dx, x, x^2\right)$   
\n=  $\frac{i(a + b \arctan (cx^2))^3}{2c} + \frac{1}{2}x^2(a + b \arctan (cx^2))^3$   
\n+  $\frac{3b(a + b \arctan (cx^2))^2 \log \left(\frac{2}{1 + icx^2}\right)}{2c}$   
\n+  $\frac{3ib^2(a + b \arctan (cx^2)) \text{PolyLog } (2, 1 - \frac{2}{1 + icx^2})}$   
\n-  $\frac{1}{2}(3b^3)$  Subst $\left(\int \frac{\text{PolyLog } (2, 1 - \frac{2}{1 + icx})}{1 + c^2x^2} dx, x, x^2\right)$   
\n=  $\frac{i(a + b \arctan (cx^2))^3}{2c} + \frac{1}{2}x^2(a + b \arctan (cx^2))^3 + \frac{3b(a + b \arctan (cx^2))^2 \log \left(\frac{2}{1 + icx^2}\right)}{4c}$   
\n+  $\frac{3ib^2(a + b \arctan (cx^2))^3 + \$ 

## **Mathematica [A] (verified)**

Time  $= 0.13$  (sec), antiderivative size  $= 224$ , normalized size of antiderivative  $= 1.56$ 

$$
\int x (a + b \arctan (cx^{2}))^{3} dx
$$
  
= 
$$
\frac{2a^{3}cx^{2} + 6a^{2}bcx^{2} \arctan (cx^{2}) - 6iab^{2} \arctan (cx^{2})^{2} + 6ab^{2}cx^{2} \arctan (cx^{2})^{2} - 2ib^{3} \arctan (cx^{2})^{3} + 2b^{3}cx^{2} dx}{a^{2} + 6a^{2}bcx^{2} \arctan (cx^{2})}
$$

[In] Integrate[ $x*(a + b*ArcTan[c*x^2])^3, x$ ]

```
[Out] (2*a^3*c*x^2 + 6*a^2*b*c*x^2*ArcTan[c*x^2] - (6*I)*a*b^2*ArcTan[c*x^2] ^2 +6*a*b^2*c*x^2*ArcTan[c*x^2]^2 - (2*I)*b^3*ArcTan[c*x^2]^3 + 2*b^3*c*x^2*ArcTan[c*x^2]^3 + 12*a*b^2*ArcTan[c*x^2]*Log[1 + E^((2*I)*ArcTan[c*x^2])] + 6*
b^3*ArcTan[c*x^2]^2*Log[1 + E^((2*I)*ArcTan[c*x^2])] - 3*a^2*b*Log[1 + c^2*
x^4] - (6*1)*b^2*(a + b*ArcTan[c*x^2))*PolyLog[2, -E^*((2*I)*ArcTan[c*x^2])]+ 3*b^3*PolyLog[3, -E^((2*I)*ArcTan[c*x^2])])/(4*c)
```
# **Maple [B] (verified)**

Both result and optimal contain complex but leaf count of result is larger than twice the leaf count of optimal. 274 vs.  $2(129) = 258$ .

Time  $= 9.39$  (sec), antiderivative size  $= 275$ , normalized size of antiderivative  $= 1.91$ 

<span id="page-522-0"></span>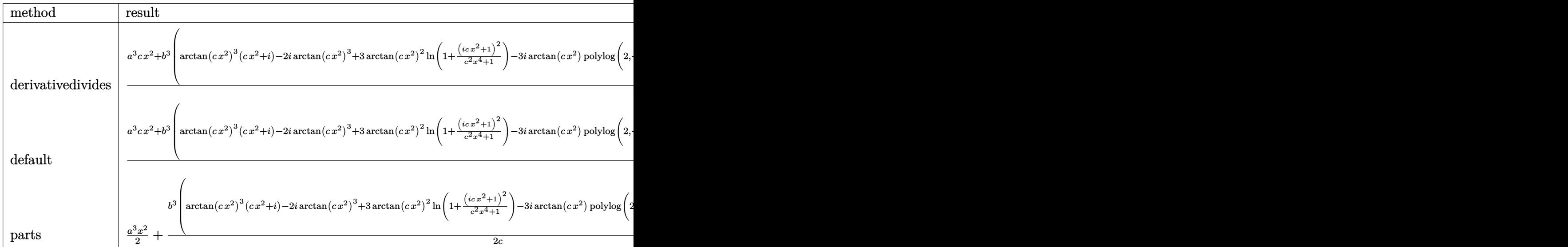

[In]  $int(x*(a+b*arctan(c*x^2))^3, x, method=RETURNVERBOSE)$ 

```
[0ut] 1/2/c*(a^3*c*x^2+b^3*(arctan(c*x^2))^3*(c*x^2+I)-2*I*arctan(c*x^2))^3+3*arctan(c*x^2)^2*ln(1+(1+I*c*x^2)^2/(c^2*x^4+1))-3*I*arctan(c*x^2)*polylog(2,-(1+1+I+c*x^2))I*c*x^2)^2/(c^2*x^4+1)+3/2*polylog(3,-(1+I*c*x^2)^2/(c^2*x^4+1))+3*a*b^2*
```

```
(\arctan(c*x^2)^2*(c*x^2+I)+2*arctan(c*x^2)*ln(1+(1+I*c*x^2)^2/(c^2*x^4+1))-2*I*arctan(c*x^2)^2-I*polylog(2,-(1+I*cx^2)^2/(c^2*x^4+1)))+3*a^2*b*(c*x^2)*arctan(c*x^2)-1/2*ln(c^2*x^4+1))
```
**Fricas [F]**

$$
\int x(a + b \arctan (cx^{2}))^{3} dx = \int (b \arctan (cx^{2}) + a)^{3} x dx
$$

[In] integrate(x\*(a+b\*arctan(c\*x^2))^3,x, algorithm="fricas")

[Out] integral(b^3\*x\*arctan(c\*x^2)^3 + 3\*a\*b^2\*x\*arctan(c\*x^2)^2 + 3\*a^2\*b\*x\*arct an( $c*x^2$ ) + a<sup>-</sup>3\*x, x)

**Sympy [F]**

$$
\int x (a + b \arctan (cx^{2}))^{3} dx = \int x (a + b \arctan (cx^{2}))^{3} dx
$$

[In]  $integrate(x*(a+b*atan(c*x**2))**3,x)$ [Out] Integral( $x*(a + b*atan(c*x**2))**3, x)$ 

**Maxima [F]**

$$
\int x(a + b \arctan (cx^{2}))^{3} dx = \int (b \arctan (cx^{2}) + a)^{3}x dx
$$

[In]  $integrate(x*(a+b*arctan(c*x^2))^3,x, algorithm="maxima")$ 

[Out]  $1/16*b^3*x^2*arctan(c*x^2)^3 - 3/64*b^3*x^2*arctan(c*x^2)*log(c^2*x^4 + 1)^2$ 2 + 7/64\*b^3\*arctan(c\*x^2)^4/c + 28\*b^3\*c^2\*integrate(1/32\*x^5\*arctan(c\*x^2 )^3/(c^2\*x^4 + 1), x) + 3\*b^3\*c^2\*integrate(1/32\*x^5\*arctan(c\*x^2)\*log(c^2\*  $x^4 + 1$ )^2/(c^2\*x^4 + 1), x) + 96\*a\*b^2\*c^2\*integrate(1/32\*x^5\*arctan(c\*x^2  $)^2$ /(c<sup>2</sup>\*x<sup>2</sup> + 1), x) + 12\*b<sup>2</sup>3\*c<sup>2\*</sup>integrate(1/32\*x<sup>2</sup>5\*arctan(c\*x<sup>2</sup>)\*log(c<sup>2</sup>  $*x^4 + 1/((c^2*x^4 + 1), x) + 1/2*a^3*x^2 + 1/2*a*b^2*arctan(c*x^2)^3/c - 1$  $2*b^3*c*integrate(1/32*x^3*arctan(c*x^2)^2/(c^2*x^4 + 1), x) + 3*b^3*c*inte$ grate(1/32\*x^3\*log(c^2\*x^4 + 1)^2/(c^2\*x^4 + 1), x) + 3\*b^3\*integrate(1/32\*  $x*arctan(c*x^2)*log(c^2*x^4 + 1)^2/(c^2*x^4 + 1), x) + 3/4*(2*c*x^2*arctan($  $c*x^2$ ) - log(c<sup>2</sup>\*x<sup>2</sup>4 + 1))\*a<sup>2\*b</sup>/c

**Giac [F]**

$$
\int x (a + b \arctan (cx^{2}))^{3} dx = \int (b \arctan (cx^{2}) + a)^{3} x dx
$$

[In] integrate(x\*(a+b\*arctan(c\*x^2))^3,x, algorithm="giac") [Out] integrate((b\*arctan(c\*x^2) + a)^3\*x, x)

# **Mupad [F(-1)]**

Timed out.

$$
\int x (a + b \arctan (cx^{2}))^{3} dx = \int x (a + b \arctan (cx^{2}))^{3} dx
$$

```
[In] int(x*(a + b*atan(c*x^2))^3,x)[Out] int(x*(a + b*atan(c*x^2))^3, x)
```
**3.88** 
$$
\int \frac{\left(a+b\arctan(cx^2)\right)^3}{x} dx
$$

<span id="page-525-0"></span>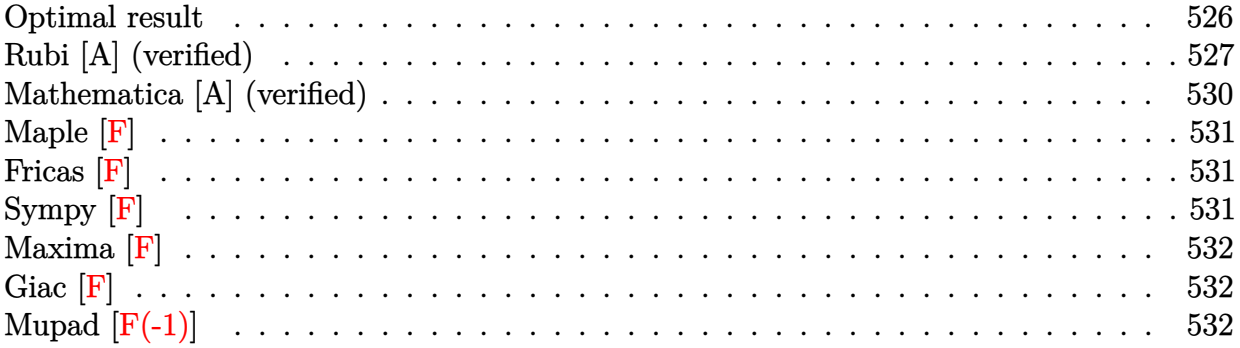

### **Optimal result**

Integrand size  $= 16$ , antiderivative size  $= 229$ 

$$
\int \frac{(a+b \arctan (cx^2))^3}{x} dx = (a+b \arctan (cx^2))^3 \arctanh \left(1 - \frac{2}{1+icx^2}\right)
$$

$$
- \frac{3}{4}ib(a+b \arctan (cx^2))^2 \text{PolyLog }\left(2, 1 - \frac{2}{1+icx^2}\right)
$$

$$
+ \frac{3}{4}ib(a+b \arctan (cx^2))^2 \text{PolyLog }\left(2, -1 + \frac{2}{1+icx^2}\right)
$$

$$
- \frac{3}{4}b^2(a+b \arctan (cx^2)) \text{PolyLog }\left(3, 1 - \frac{2}{1+icx^2}\right)
$$

$$
+ \frac{3}{4}b^2(a+b \arctan (cx^2)) \text{PolyLog }\left(3, -1 + \frac{2}{1+icx^2}\right)
$$

$$
+ \frac{3}{8}ib^3 \text{PolyLog }\left(4, 1 - \frac{2}{1+icx^2}\right)
$$

$$
- \frac{3}{8}ib^3 \text{ PolyLog }\left(4, -1 + \frac{2}{1+icx^2}\right)
$$

[Out]  $-(a+b*arctan(c*x^2))^3*arctanh(-1+2/(1+I*c*x^2))-3/4*I*b*(a+b*arctan(c*x^2))$ )^2\*polylog(2,1-2/(1+I\*c\*x^2))+3/4\*I\*b\*(a+b\*arctan(c\*x^2))^2\*polylog(2,-1+2  $/(1+I*c*x^2))-3/4*b^2*(a+b*arctan(c*x^2))*polylog(3,1-2/(1+I*c*x^2))+3/4*b^2)$ 2\*(a+b\*arctan(c\*x^2))\*polylog(3,-1+2/(1+I\*c\*x^2))+3/8\*I\*b^3\*polylog(4,1-2/( 1+I\*c\*x^2))-3/8\*I\*b^3\*polylog(4,-1+2/(1+I\*c\*x^2))

## **Rubi [A] (verified)**

Time  $= 0.36$  (sec), antiderivative size  $= 229$ , normalized size of antiderivative  $= 1.00$ , number of steps used = 9, number of rules used = 7,  $\frac{\text{number of rules}}{\text{integral size}}$  = 0.438, Rules used  $=\{4944, 4942, 5108, 5004, 5114, 5118, 6745\}$ 

$$
\int \frac{(a + b \arctan (cx^2))^3}{x} dx = \arctanh \left( 1 - \frac{2}{1 + icx^2} \right) (a + b \arctan (cx^2))^3
$$
  

$$
- \frac{3}{4}b^2 \text{ PolyLog } \left( 3, 1 - \frac{2}{icx^2 + 1} \right) (a + b \arctan (cx^2))
$$
  

$$
+ \frac{3}{4}b^2 \text{ PolyLog } \left( 3, \frac{2}{icx^2 + 1} - 1 \right) (a + b \arctan (cx^2))
$$
  

$$
- \frac{3}{4}ib \text{ PolyLog } \left( 2, 1 - \frac{2}{icx^2 + 1} \right) (a + b \arctan (cx^2))^2
$$
  

$$
+ \frac{3}{4}ib \text{ PolyLog } \left( 2, \frac{2}{icx^2 + 1} - 1 \right) (a + b \arctan (cx^2))^2
$$
  

$$
+ \frac{3}{8}ib^3 \text{PolyLog } \left( 4, 1 - \frac{2}{icx^2 + 1} \right)
$$
  

$$
- \frac{3}{8}ib^3 \text{PolyLog } \left( 4, \frac{2}{icx^2 + 1} - 1 \right)
$$

[In] Int $[(a + b*Arctan(c*x^2))^3/x,x]$ 

[Out] (a + b\*ArcTan[c\*x^2])^3\*ArcTanh[1 - 2/(1 + I\*c\*x^2)] - ((3\*I)/4)\*b\*(a + b\*A  $rcTan[c*x^2])^2*PolyLog[2, 1 - 2/(1 + I*x^2)] + ((3*I)/4)*b*(a + b*ArcTan$  $[c*x^2]$ )<sup>-</sup>2\*PolyLog[2, -1 + 2/(1 + I\*c\*x<sup>-</sup>2)] - (3\*b<sup>-</sup>2\*(a + b\*ArcTan[c\*x<sup>-</sup>2])\* PolyLog[3,  $1 - 2/(1 + I*cx^2)]$ )/4 +  $(3*b^2*(a + b*ArcTan[c*x^2])*PolyLog[3]$ ,  $-1 + 2/(1 + 1*\text{c}*\text{x}^2))$ /4 +  $((3*1)/8)*b^3*PolyLog[4, 1 - 2/(1 + 1*\text{c}*\text{x}^2)]$  $((3*1)/8)*b^3*PolyLog[4, -1 + 2/(1 + I*cx^2)]$ 

#### Rule 4942

 $Int[((a_{-.}) + ArcTan[(c_{-.})*(x_{-})]*(b_{-.}))^*(p_{-})/(x_{-}), x_Symbol]$  :> Simp[2\*(a +  $b*ArcTan[c*x])^p*ArcTanh[1 - 2/(1 + I*c*x)], x] - Dist[2*b*c*p, Int[(a + b*$  $ArcTan[c*x])^{(p - 1)*(ArcTanh[1 - 2/(1 + I*cx)]/(1 + c^2*x^2)), x], x]$ /; FreeQ $[\{a, b, c\}, x]$  &  $IGLQ[p, 1]$ 

#### Rule 4944

 $Int[((a_{-}.) + ArcTan[(c_{-}.)*(x_{-})^(n_{-})]*(b_{-}.))^(p_{-}.)/(x_{-})$ , x\_Symbol] :> Dist[1 /n, Subst[Int[(a + b\*ArcTan[c\*x])^p/x, x], x, x^n], x] /; FreeQ[{a, b, c, n }, x] && IGtQ[p, 0]

Int $[(a_*) + ArcTan[(c_*)*(x_*)](b_*)^*(b_*)^*(c_*)/(d_*) + (e_*)*(x_*)^2)$ , x\_Symbo 1] :> Simp[(a + b\*ArcTan[c\*x])^(p + 1)/(b\*c\*d\*(p + 1)), x] /; FreeQ[{a, b, c, d, e, p}, x] && EqQ[e, c<sup>-</sup>2\*d] && NeQ[p, -1]

#### Rule 5108

Int $[(ArcTanh[u]]*(a_{.}) + ArcTan[(c_{.})*(x_{.})](b_{.})^*(p_{.}))/(d_{.}) + (e_{.})*(x_{.})$  $(2)$ , x Symbol] :> Dist[1/2, Int[Log[1 + u]\*((a + b\*ArcTan[c\*x])^p/(d + e\*  $x^2)$ ), x], x] - Dist[1/2, Int[Log[1 - u]\*((a + b\*ArcTan[c\*x])^p/(d + e\*x^2) ), x], x] /; FreeQ[{a, b, c, d, e}, x] && IGtQ[p, 0] && EqQ[e, c^2\*d] && Eq  $Q[u^2 - (1 - 2*(I/(I - c*x)))^2, 0]$ 

#### Rule 5114

Int $[(Log[u_-]*((a_-.) + ArcTan[(c_-.)*(x_-)]*(b_-))^(p_-))]/((d_-) + (e_-.*(x_-)^2)$ ), x Symbol] :> Simp[(-I)\*(a + b\*ArcTan[c\*x])^p\*(PolyLog[2, 1 - u]/(2\*c\*d)) , x] + Dist[b\*p\*(I/2), Int[(a + b\*ArcTan[c\*x])^(p - 1)\*(PolyLog[2, 1 - u]/( d + e\*x<sup>2</sup>(2), x], x] /; FreeQ[{a, b, c, d, e}, x] && IGtQ[p, 0] && EqQ[e, c<sup>2</sup> 2\*d] && EqQ[ $(1 - u)^2 - (1 - 2*(1/(1 - c*x)))^2$ , 0]

#### Rule 5118

Int $[((a_.) + ArcTan[(c_.)*(x_-)]*(b_-))^p(p_-)*PolyLog[k, u_-])/((d_-) + (e_-$ )\*(x )^2), x\_Symbol] :> Simp[I\*(a + b\*ArcTan[c\*x])^p\*(PolyLog[k + 1, u]/(2\*  $c*d)$ ), x] - Dist[b\*p\*(I/2), Int[(a + b\*ArcTan[c\*x])^(p - 1)\*(PolyLog[k + 1, u]/(d + e\*x^2)), x], x] /; FreeQ[{a, b, c, d, e, k}, x] && IGtQ[p, 0] && E qQ[e, c<sup>-</sup>2\*d] && EqQ[u<sup>-</sup>2 - (1 - 2\*(I/(I - c\*x)))<sup>-</sup>2, 0]

#### Rule 6745

Int $[(u_0)*PolyLog[n, v], xSymbol]$ : > With $[{w = DerivativeDivides[v, u*v, w+v, w]}]$ x]}, Simp[w\*PolyLog[n + 1, v], x] /; !FalseQ[w]] /; FreeQ[n, x]

Rubi steps

integral = 
$$
\frac{1}{2}
$$
Subst $\left(\int \frac{(a + b \arctan(cx))^3}{x} dx, x, x^2\right)$   
\n=  $(a + b \arctan(cx^2))^3 \arctanh\left(1 - \frac{2}{1 + icx^2}\right)$   
\n-  $(3bc)$ Subst $\left(\int \frac{(a + b \arctan(cx))^2 \arctanh(1 - \frac{2}{1 + icx})}{1 + c^2x^2} dx, x, x^2\right)$ 

$$
= (a + b \arctan (cx^{2}))^{3} \arctanh \left( 1 - \frac{2}{1 + icx^{2}} \right)
$$
  
+  $\frac{1}{2} (3bc) \text{Subst} \left( \int \frac{(a + b \arctan (cx))^{2} \log (\frac{2}{1 + icx})}{1 + c^{2}x^{2}} dx, x, x^{2} \right)$   
-  $\frac{1}{2} (3bc) \text{Subst} \left( \int \frac{(a + b \arctan (cx))^{2} \log (2 - \frac{2}{1 + icx})}{1 + c^{2}x^{2}} dx, x, x^{2} \right)$   
=  $(a + b \arctan (cx^{2}))^{3} \arctanh \left( 1 - \frac{2}{1 + icx^{2}} \right)$   
-  $\frac{3}{4} ib(a + b \arctan (cx^{2}))^{2} \text{ PolyLog } (2, 1 - \frac{2}{1 + icx^{2}})$   
+  $\frac{3}{4} ib(a + b \arctan (cx^{2}))^{2} \text{ PolyLog } (2, -1 + \frac{2}{1 + icx^{2}})$   
+  $\frac{1}{2} (3ib^{2}c) \text{ Subst} \left( \int \frac{(a + b \arctan (cx)) \text{ PolyLog } (2, 1 - \frac{2}{1 + icx})}{1 + c^{2}x^{2}} dx, x, x^{2} \right)$   
-  $\frac{1}{2} (3ib^{2}c) \text{ Subst} \left( \int \frac{(a + b \arctan (cx)) \text{PolyLog } (2, -1 + \frac{2}{1 + icx})}{1 + c^{2}x^{2}} dx, x, x^{2} \right)$   
=  $(a + b \arctan (cx^{2}))^{3} \arctanh \left( 1 - \frac{2}{1 + icx^{2}} \right)$   
-  $\frac{3}{4} ib(a + b \arctan (cx^{2}))^{2} \text{ PolyLog } (2, 1 - \frac{2}{1 + icx^{2}})$   
+  $\frac{3}{4} ib(a + b \arctan (cx^{2}))^{2} \text{ PolyLog } (2, -1 + \frac{2}{1 + icx^{2}})$   
-  $\frac{3}{4} b^{2} (a + b \arctan (cx^{2})) \text{ PolyLog } (3, 1 - \frac{2}{1 + icx^{2}})$   
+  $\frac{3}{4}$ 

 $\setminus$ 

$$
(3b3c) \text{ Subst}\left(\int \frac{\text{PolyLog}(3, 1 - \frac{2}{1 + icx})}{1 + c2x^{2}} dx, x, x^{2}\right)
$$
  

$$
(3b3c) \text{ Subst}\left(\int \frac{\text{PolyLog}(3, 1 - \frac{2}{1 + icx})}{1 + c2x^{2}} dx, x, x^{2}\right)
$$

 $-\frac{1}{4}$ 4

$$
= (a + b \arctan (cx2))3 arctanh \left(1 - \frac{2}{1 + icx2}\right)
$$
  
\n
$$
- \frac{3}{4}ib(a + b \arctan (cx2))2 PolyLog \left(2, 1 - \frac{2}{1 + icx2}\right)
$$
  
\n
$$
+ \frac{3}{4}ib(a + b \arctan (cx2))2 PolyLog \left(2, -1 + \frac{2}{1 + icx2}\right)
$$
  
\n
$$
- \frac{3}{4}b2(a + b \arctan (cx2)) PolyLog \left(3, 1 - \frac{2}{1 + icx2}\right)
$$
  
\n
$$
+ \frac{3}{4}b2(a + b \arctan (cx2)) PolyLog \left(3, -1 + \frac{2}{1 + icx2}\right)
$$
  
\n
$$
+ \frac{3}{8}ib3 PolyLog \left(4, 1 - \frac{2}{1 + icx2}\right) - \frac{3}{8}ib3 PolyLog \left(4, -1 + \frac{2}{1 + icx2}\right)
$$

# **Mathematica [A] (verified)**

 $\operatorname{Time} = 0.30$  (sec) , antiderivative size = 417, normalized size of antiderivative =  $1.82$ 

$$
\int \frac{(a + b \arctan (cx^2))^3}{x} dx = a^3 \log(x) + \frac{3}{4}ia^2b \text{[PolyLog (2, -icx^2) - PolyLog (2, icx^2))}\n+ \frac{1}{16}ab^2 \left(-i\pi^3 + 16i \arctan (cx^2)^3 + 24 \arctan (cx^2)^2 \log \left(1 - e^{-2i \arctan (cx^2)}\right)\n+ 24 \arctan (cx^2)^2 \log \left(1 + e^{2i \arctan (cx^2)}\right)\n+ 24i \arctan (cx^2)^2 \text{PolyLog } \left(2, e^{-2i \arctan (cx^2)}\right)\n+ 24i \arctan (cx^2) \text{ PolyLog } \left(2, -e^{2i \arctan (cx^2)}\right)\n+ 12 \text{PolyLog } \left(3, e^{-2i \arctan (cx^2)}\right)\n- 12 \text{PolyLog } \left(3, -e^{2i \arctan (cx^2)}\right)\n- 64i \arctan (cx^2)^3 \log \left(1 - e^{-2i \arctan (cx^2)}\right)\n- 64i \arctan (cx^2)^3 \log \left(1 + e^{2i \arctan (cx^2)}\right)\n- 96 \arctan (cx^2)^2 \text{ PolyLog } \left(2, e^{-2i \arctan (cx^2)}\right)\n- 96 \arctan (cx^2)^2 \text{ PolyLog } \left(3, e^{-2i \arctan (cx^2)}\right)\n+ 96i \arctan (cx^2) \text{ PolyLog } \left(3, e^{-2i \arctan (cx^2)}\right)\n+ 48 \text{PolyLog } \left(4, e^{-2i \arctan (cx^2)}\right)\n+ 48 \text{PolyLog } \left(4, -e^{2i \arctan (cx^2)}\right)
$$

```
[Out] a<sup>2</sup>*Log[x] + ((3*I)/4)*a^2*b*(PolyLog[2, (-I)*c*x^2] - PolyLog[2, I*c*x^2])+ (a*b^2*((-I)*Pi^3 + (16*I)*ArcTan[c*x^2]^3 + 24*ArcTan[c*x^2]^2*Log[1 -E^((-2*I)*ArcTan[c*x^2])] - 24*ArcTan[c*x^2]^2*Log[1 + E^*((2*I)*ArcTan[c*x^2])])2])] + (24*I)*ArcTan[c*x^2]*PolyLog[2, E^((-2*I)*ArcTan[c*x^2])] + (24*I)*A
rclan[c*x^2]*PolyLog[2, -E^*((2*I)*ArcTan[c*x^2])] + 12*PolyLog[3, E^*((-2*I))*ArcTan[c*x^2])] - 12*PolyLog[3, -E^((2*I)*ArcTan[c*x^2])]))/16 - (I/128)*b
\hat{}3*(Pi^4 - 32*ArcTan[c*x^2]^4 + (64*I)*ArcTan[c*x^2]^3*Log[1 - E^((-2*I)*Ar
cTan[c*x^2])] - (64*I)*ArcTan[c*x^2]^3*Log[1 + E^*((2*I)*ArcTan[c*x^2])] - 96*ArcTan[c*x^2]^2*PolyLog[2, E^((-2*I)*ArcTan[c*x^2])] - 96*ArcTan[c*x^2]^2
*PolyLog[2, -E<sup>0</sup>((2*I)*ArcTan[c*x<sup>0</sup>)] + (96*I)*ArcTan[c*x<sup>0</sup>2]*PolyLog[3, E<sup>0</sup>](-2*I)*ArcTan[c*x^2])] - (96*I)*ArcTan[c*x^2]*PolyLog[3, -E^*((2*I)*ArcTan[c*x^2])] + 48*PolyLog[4, E^((-2*I)*ArcTan[c*x^2])] + 48*PolyLog[4, -E^((2*I)
*ArcTan[c*x^2]]
```
**Maple [F]**

$$
\int \frac{\left(a + b \arctan\left(c \, x^2\right)\right)^3}{x} dx
$$

[In]  $int((a+b*arctan(c*x^2))^3/x,x)$ 

[Out] int( $(a+b*arctan(c*x^2))^3/x,x$ )

**Fricas [F]**

$$
\int \frac{\left(a + b \arctan\left(cx^2\right)\right)^3}{x} dx = \int \frac{\left(b \arctan\left(cx^2\right) + a\right)^3}{x} dx
$$

[In] integrate( $(a+b*arctan(c*x^2))^2/x,x$ , algorithm="fricas")

[Out] integral((b^3\*arctan(c\*x^2)^3 + 3\*a\*b^2\*arctan(c\*x^2)^2 + 3\*a^2\*b\*arctan(c\*  $x^2$ ) + a<sup>2</sup>3)/x, x)

**Sympy [F]**

$$
\int \frac{\left(a + b \arctan\left(cx^2\right)\right)^3}{x} dx = \int \frac{\left(a + b \arctan\left(cx^2\right)\right)^3}{x} dx
$$

[In] integrate( $(a+b*atan(c*x**2))**3/x, x)$ [Out] Integral( $(a + b*atan(c*x**2))**3/x, x)$  **Maxima [F]**

$$
\int \frac{\left(a+b\arctan\left(cx^2\right)\right)^3}{x} dx = \int \frac{\left(b\arctan\left(cx^2\right)+a\right)^3}{x} dx
$$

[In] integrate((a+b\*arctan(c\*x^2))^3/x,x, algorithm="maxima") [Out] a^3\*log(x) + 1/32\*integrate((28\*b^3\*arctan(c\*x^2)^3 + 3\*b^3\*arctan(c\*x^2)\*l og(c^2\*x^4 + 1)^2 + 96\*a\*b^2\*arctan(c\*x^2)^2 + 96\*a^2\*b\*arctan(c\*x^2))/x, x  $\lambda$ 

**Giac [F]**

$$
\int \frac{\left(a + b \arctan\left(cx^2\right)\right)^3}{x} dx = \int \frac{\left(b \arctan\left(cx^2\right) + a\right)^3}{x} dx
$$

[In] integrate((a+b\*arctan(c\*x^2))^3/x,x, algorithm="giac") [Out] integrate((b\*arctan(c\*x^2) + a)^3/x, x)

## **Mupad [F(-1)]**

Timed out.

$$
\int \frac{\left(a + b \arctan\left(cx^2\right)\right)^3}{x} dx = \int \frac{\left(a + b \operatorname{atan}(cx^2)\right)^3}{x} dx
$$

[In]  $int((a + b*atan(c*x^2))^3/x,x)$ [Out]  $int((a + b*atan(c*x^2))^3/x, x)$ 

**3.89** 
$$
\int \frac{\left(a+b\arctan(cx^2)\right)^3}{x^3} dx
$$

<span id="page-532-0"></span>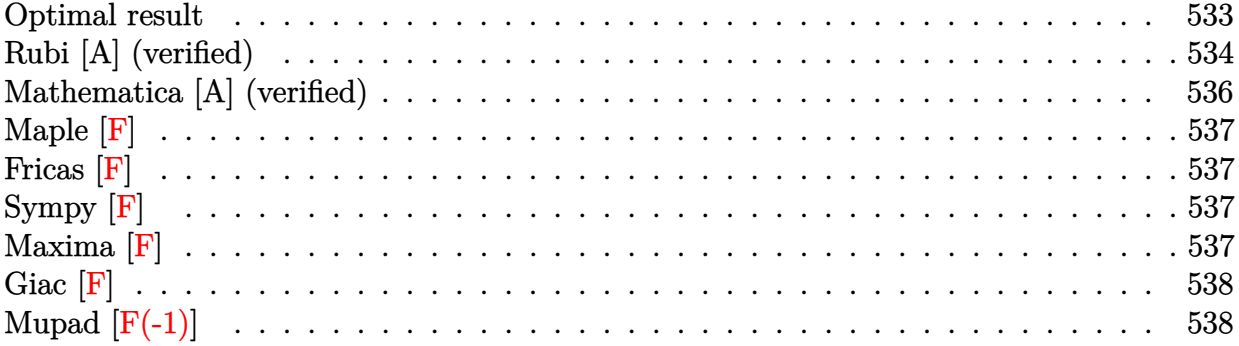

## **Optimal result**

Integrand size  $= 16$ , antiderivative size  $= 138$ 

$$
\int \frac{(a + b \arctan (cx^{2}))^{3}}{x^{3}} dx = -\frac{1}{2}ic(a + b \arctan (cx^{2}))^{3} - \frac{(a + b \arctan (cx^{2}))^{3}}{2x^{2}} + \frac{3}{2}bc(a + b \arctan (cx^{2}))^{2} \log (2 - \frac{2}{1 - icx^{2}}) - \frac{3}{2}ib^{2}c(a + b \arctan (cx^{2})) \text{ PolyLog } (2, -1 + \frac{2}{1 - icx^{2}}) + \frac{3}{4}b^{3}c \text{ PolyLog } (3, -1 + \frac{2}{1 - icx^{2}})
$$

[Out]  $-1/2*I*c*(a+b*arctan(c*x^2))^3-1/2*(a+b*arctan(c*x^2))^3/x^2+3/2*b*c*(a+b*a)$  $\verb|rctan(c*x^2))^2*ln(2-2/(1-I*c*x^2))-3/2*I*b^2*c*(a+b*arctan(c*x^2))*polylog$  $(2,-1+2/(1-I*c*x^2))+3/4*b^3*c*polylog(3,-1+2/(1-I*c*x^2))$ 

### **Rubi [A] (verified)**

Time  $= 0.22$  (sec), antiderivative size  $= 138$ , normalized size of antiderivative  $= 1.00$ , number of steps used = 6, number of rules used = 7,  $\frac{\text{number of rules}}{\text{integral size}}$  = 0.438, Rules used  $=\{4948, 4946, 5044, 4988, 5004, 5112, 6745\}$ 

$$
\int \frac{\left(a + b \arctan\left(cx^2\right)\right)^3}{x^3} dx = -\frac{3}{2}i b^2 c \text{PolyLog}\left(2, \frac{2}{1 - icx^2} - 1\right) \left(a + b \arctan\left(cx^2\right)\right)
$$

$$
-\frac{1}{2}i c \left(a + b \arctan\left(cx^2\right)\right)^3 - \frac{\left(a + b \arctan\left(cx^2\right)\right)^3}{2x^2}
$$

$$
+\frac{3}{2}b c \log\left(2 - \frac{2}{1 - icx^2}\right) \left(a + b \arctan\left(cx^2\right)\right)^2
$$

$$
+\frac{3}{4}b^3 c \text{PolyLog}\left(3, \frac{2}{1 - icx^2} - 1\right)
$$

#### $\lceil \text{In} \rceil$  Int $\lceil (a + b*Arctan[c*x^2])^3/x^3,x \rceil$

[Out]  $(-1/2*I)*c*(a + b*ArcTan[c*x^2])^3 - (a + b*ArcTan[c*x^2])^3/(2*x^2) + (3*b)$  $*c*(a + b*ArcTan[c*x^2])^2*Log[2 - 2/(1 - I*c*x^2)])/2 - ((3*I)/2)*b^2*c*(a$ + b\*ArcTan[c\*x^2])\*PolyLog[2, -1 + 2/(1 - I\*c\*x^2)] + (3\*b^3\*c\*PolyLog[3,  $-1 + 2/(1 - 1*\text{c}*\text{x}^2)/4$ 

#### Rule 4946

 $Int[((a_{-}.) + ArcTan[(c_{-}.)*(x_{-})^(n_{-}.)]*(b_{-}.))^(p_{-}.)*(x_{-})^(m_{-}.), x_Symbol]$  :>  $Simp[x^*(m + 1)*( (a + b*ArcTan[c*x^n])^p/(m + 1)), x] - Dist[b*c*n*(p/(m + 1))$ 1)),  $Int[x^*(m + n)*((a + b*Arctan[c*x^n])^*(p - 1)/(1 + c^2*x^*(2*n)))$ , x], x ] /; FreeQ[{a, b, c, m, n}, x] && IGtQ[p, 0] && (EqQ[p, 1] || (EqQ[n, 1] && IntegerQ[m])) && NeQ[m, -1]

#### Rule 4948

 $Int[((a_.) + ArcTan[(c_.)*(x_-)^(n_-)]*(b_.))^(p_.)*(x_-)^(m_.), x_Symbol]$  :> Dist $[1/n,$  Subst $[Int[x^*(Simplify[(m + 1)/n] - 1)*(a + b*Arctan[c*x])^p, x],$ x, x^n], x] /; FreeQ[{a, b, c, m, n}, x] && IGtQ[p, 1] && IntegerQ[Simplify  $[(m + 1)/n]$ 

#### Rule 4988

```
Int[(a_*) + ArcTan[(c_*)*(x_*)](b_*)^*(b_*)^*(x_*)^*(d_*^*) + (e_*)*(x_*^*)), x_
Symbol] :> Simp[(a + b*ArcTan[c*x])^p*(Log[2 - 2/(1 + e*(x/d))]/d), x] - Di
st[b*c*(p/d), Int[(a + b*ArcTan[c*x])^(p - 1)*(Log[2 - 2/(1 + e*(x/d))]/(1
+ c^2*x^2)), x], x] /; FreeQ[{a, b, c, d, e}, x] && IGtQ[p, 0] && EqQ[c^2*d
\hat{2} + e^2, 0]
```
Int $[(a_*) + ArcTan[(c_*)*(x_*)](b_*)^*(b_*)^*(q_-))^*(d_*) + (e_*)*(x_*)^2, x_Symbo$ 1] :> Simp[(a + b\*ArcTan[c\*x])^(p + 1)/(b\*c\*d\*(p + 1)), x] /; FreeQ[{a, b, c, d, e, p}, x] && EqQ[e, c<sup>-</sup>2\*d] && NeQ[p, -1]

#### Rule 5044

Int $[(a_{-}) + ArcTan[(c_{-})*(x_{-})](b_{-})^*(p_{-})/((x_{-})*(d_{-}) + (e_{-})*(x_{-})^2)]$ , x Symbol] :> Simp[(-I)\*((a + b\*ArcTan[c\*x])^(p + 1)/(b\*d\*(p + 1))), x] + Di st[I/d, Int[(a + b\*ArcTan[c\*x])^p/(x\*(I + c\*x)), x], x] /; FreeQ[{a, b, c, d, e}, x] && EqQ[e, c^2\*d] && GtQ[p, 0]

#### Rule 5112

Int $[(Log[u]+((a.)+ArcTan[(c.)+(x)]*(b.))^(p.))]/((d) + (e.)+(x^-)^2)$ ),  $x_Symbo1]$  :> Simp[I\*(a + b\*ArcTan[c\*x])^p\*(PolyLog[2, 1 - u]/(2\*c\*d)), x ] - Dist[b\*p\*(I/2), Int[(a + b\*ArcTan[c\*x])^(p - 1)\*(PolyLog[2, 1 - u]/(d + e\*x^2)), x], x] /; FreeQ[{a, b, c, d, e}, x] && IGtQ[p, 0] && EqQ[e, c^2\*d ] && EqQ[ $(1 - u)^2 - (1 - 2*(1/(1 + c*x)))^2$ , 0]

#### Rule 6745

Int $[(u_*) * PolyLog[n_, v_], x_Symbol]$ : > With $[w = DerivativeDivides[v, u*v, w])$ x]}, Simp[w\*PolyLog[n + 1, v], x] /; !FalseQ[w]] /; FreeQ[n, x]

Rubi steps

integral = 
$$
\frac{1}{2}
$$
Subst $\left(\int \frac{(a + b \arctan(cx))^3}{x^2} dx, x, x^2\right)$   
\n=  $-\frac{(a + b \arctan(cx^2))^3}{2x^2} + \frac{1}{2}(3bc)$ Subst $\left(\int \frac{(a + b \arctan(cx))^2}{x(1 + c^2x^2)} dx, x, x^2\right)$   
\n=  $-\frac{1}{2}ic(a + b \arctan(cx^2))^3 - \frac{(a + b \arctan(cx^2))^3}{2x^2}$   
\n+  $\frac{1}{2}(3abc)$ Subst $\left(\int \frac{(a + b \arctan(cx))^2}{x(i + cx)} dx, x, x^2\right)$   
\n=  $-\frac{1}{2}ic(a + b \arctan(cx^2))^3 - \frac{(a + b \arctan(cx^2))^3}{2x^2}$   
\n+  $\frac{3}{2}bc(a + b \arctan(cx^2))^2 \log\left(2 - \frac{2}{1 - icx^2}\right)$   
\n-  $(3b^2c^2)$ Subst $\left(\int \frac{(a + b \arctan(cx)) \log(2 - \frac{2}{1 - icx})}{1 + c^2x^2} dx, x, x^2\right)$ 

$$
= -\frac{1}{2}ic(a+b\arctan (cx^{2}))^{3} - \frac{(a+b\arctan (cx^{2}))^{3}}{2x^{2}}
$$
  
+  $\frac{3}{2}bc(a+b\arctan (cx^{2}))^{2}\log (2-\frac{2}{1-icx^{2}})$   
-  $\frac{3}{2}ib^{2}c(a+b\arctan (cx^{2}))$  PolyLog  $(2,-1+\frac{2}{1-icx^{2}})$   
+  $\frac{1}{2}(3ib^{3}c^{2})$  Subst  $\left(\int \frac{\text{PolyLog}(2,-1+\frac{2}{1-icx})}{1+c^{2}x^{2}}dx,x,x^{2}\right)$   
=  $-\frac{1}{2}ic(a+b\arctan (cx^{2}))^{3} - \frac{(a+b\arctan (cx^{2}))^{3}}{2x^{2}}$   
+  $\frac{3}{2}bc(a+b\arctan (cx^{2}))^{2}\log (2-\frac{2}{1-icx^{2}})$   
-  $\frac{3}{2}ib^{2}c(a+b\arctan (cx^{2}))$  PolyLog  $(2,-1+\frac{2}{1-icx^{2}})$   
+  $\frac{3}{4}b^{3}c$  PolyLog  $(3,-1+\frac{2}{1-icx^{2}})$ 

# **Mathematica [A] (verified)**

Time =  $0.47$  (sec), antiderivative size = 239, normalized size of antiderivative =  $1.73$ 

$$
\int \frac{(a + b \arctan (cx^2))^3}{x^3} dx
$$
\n
$$
= \frac{1}{4} \left( -\frac{2a^3}{x^2} - \frac{6a^2b \arctan (cx^2)}{x^2} + 12a^2bc \log(x) - 3a^2bc \log (1 + c^2x^4) + 6ab^2c \left( \arctan (cx^2) \left( \left( -i - \frac{1}{cx^2} \right) \arctan (cx^2) + 2 \log \left( 1 - e^{2i \arctan (cx^2)} \right) \right) \right) \right.
$$
\n
$$
+ 2b^3c \left( -\frac{i\pi^3}{8} + i \arctan (cx^2)^3 - \frac{\arctan (cx^2)^3}{cx^2} + 3 \arctan (cx^2)^2 \log \left( 1 - e^{-2i \arctan (cx^2)} \right) \right)
$$
\n
$$
+ 3i \arctan (cx^2) \text{ PolyLog} \left( 2, e^{-2i \arctan (cx^2)} \right) + \frac{3}{2} \text{PolyLog} \left( 3, e^{-2i \arctan (cx^2)} \right) \right)
$$

$$
\begin{aligned}\n\text{[In]} Integrate & \text{A + b*ArcTan} \text{[c*x^2]} \text{[3/x^3,x]} \\
\text{[Out]} & \text{(-2*a^3)/x^2 - (6*a^2*b*ArCTan} \text{[c*x^2]}) / x^2 + 12*a^2*b*c*Log[x] - 3*a^2*b*c \\
\text{*Log}[1 + c^2*x^4] + 6*a*b^2*c*(ArCTan[c*x^2]*((-I - 1/(c*x^2))*ArCTan[c*x^2] + 2*Log[1 - E^((2*I)*ArCTan}[c*x^2])]) - I*DlyLog[2, E^((2*I)*ArCTan}[c*x^2])] + 2*b^3*c*((-1/8*I)*Pi^3 + I*ArCTan[c*x^2]^3 - ArCTan[c*x^2]^3/(c*x^2)\n\end{aligned}
$$

) + 3\*ArcTan[c\*x^2]^2\*Log[1 - E^((-2\*I)\*ArcTan[c\*x^2])] + (3\*I)\*ArcTan[c\*x^  $2]*PolyLog[2, E^((-2*I)*ArcTan[c*x^2])] + (3*PolyLog[3, E^((-2*I)*ArcTan[c*])])$ x^2])])/2))/4

**Maple [F]**

$$
\int \frac{\left(a+b \arctan\left(c\,x^2\right)\right)^3}{x^3} dx
$$

[In]  $int((a+b*arctan(c*x^2))^3/x^3,x)$ [Out]  $int((a+b*arctan(c*x^2))^3/x^3,x)$ 

**Fricas [F]**

$$
\int \frac{\left(a + b \arctan\left(cx^2\right)\right)^3}{x^3} dx = \int \frac{\left(b \arctan\left(cx^2\right) + a\right)^3}{x^3} dx
$$

[In] integrate( $(atb*arctan(cx*x^2))^3/x^3,x$ , algorithm="fricas")

[Out] integral((b^3\*arctan(c\*x^2)^3 + 3\*a\*b^2\*arctan(c\*x^2)^2 + 3\*a^2\*b\*arctan(c\*  $x^2$ ) + a<sup>2</sup>3)/ $x^3$ , x)

**Sympy [F]**

$$
\int \frac{\left(a + b \arctan\left(cx^2\right)\right)^3}{x^3} dx = \int \frac{\left(a + b \arctan\left(cx^2\right)\right)^3}{x^3} dx
$$

[In]  $integrate((a+b*atan(c*x**2))**3/x**3,x)$ [Out] Integral( $(a + b*atan(c*x**2))**3/x**3, x)$ 

## **Maxima [F]**

$$
\int \frac{\left(a + b \arctan\left(cx^2\right)\right)^3}{x^3} dx = \int \frac{\left(b \arctan\left(cx^2\right) + a\right)^3}{x^3} dx
$$

[In] integrate( $(a+b*arctan(c*x^2))^3/x^3$ , x, algorithm="maxima")

```
[Out] -3/4*(c*(log(c^2*x^4 + 1) - log(x^4)) + 2*arctan(c*x^2)/x^2)*a^2*b - 1/2*a^23/x^2 - 1/64*(4*b^3*arctan(c*x^2)^3 - 3*b^3*arctan(c*x^2)*log(c^2*x^4 + 1)^
2 - 64*x^2*integrate(-1/32*(12*b^3*c^2*x^4*arctan(c*x^2)*log(c^2*x^4 + 1) -28*(b^3*c^2*x^4 + b^3) *arctan(c*x^2)^3 - 12*(8*a*b^2*c^2*x^4 + b^3*c*x^2 +8*a*b^2)*arctan(c*x^2)^2 + 3*(b^3*x*x^2 - (b^3*c^2*x^4 + b^3)*arctan(c*x^2)))*log(c^2*x^4 + 1)^2)/(c^2*x^7 + x^3), x))/x^2
```
**Giac [F]**

$$
\int \frac{\left(a+b\arctan\left(cx^2\right)\right)^3}{x^3} dx = \int \frac{\left(b\arctan\left(cx^2\right)+a\right)^3}{x^3} dx
$$

[In] integrate((a+b\*arctan(c\*x^2))^3/x^3,x, algorithm="giac") [Out] integrate((b\*arctan(c\*x^2) + a)^3/x^3, x)

# **Mupad [F(-1)]**

Timed out.

$$
\int \frac{\left(a + b \arctan\left(cx^2\right)\right)^3}{x^3} dx = \int \frac{\left(a + b \arctan\left(cx^2\right)\right)^3}{x^3} dx
$$

[In]  $int((a + b*atan(c*x^2))^3/x^3,x)$ [Out]  $int((a + b*atan(c*x^2))^3/x^3, x)$ 

**3.90** 
$$
\int \frac{\left(a+b\arctan(cx^2)\right)^3}{x^5} dx
$$

<span id="page-538-0"></span>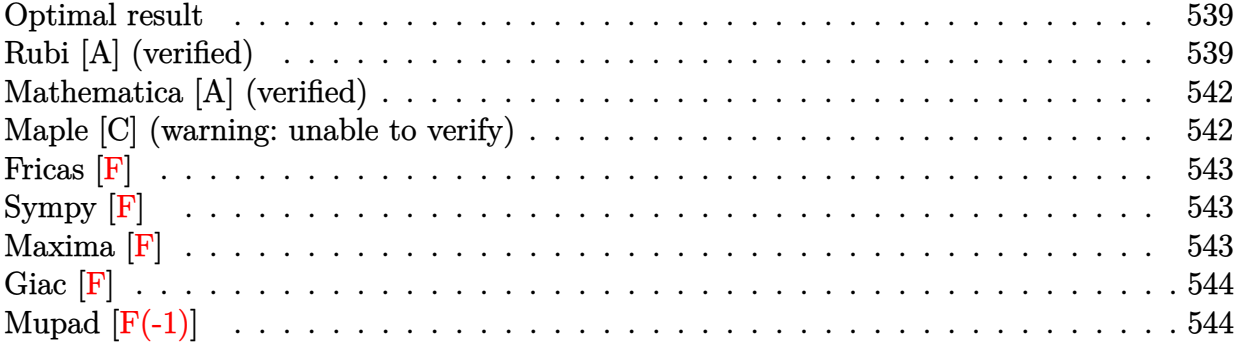

### **Optimal result**

Integrand size  $= 16$ , antiderivative size  $= 149$ 

$$
\int \frac{(a + b \arctan (cx^2))^3}{x^5} dx = -\frac{3}{4} i b c^2 (a + b \arctan (cx^2))^2 - \frac{3 b c (a + b \arctan (cx^2))^2}{4x^2}
$$

$$
-\frac{1}{4} c^2 (a + b \arctan (cx^2))^3 - \frac{(a + b \arctan (cx^2))^3}{4x^4}
$$

$$
+\frac{3}{2} b^2 c^2 (a + b \arctan (cx^2)) \log \left(2 - \frac{2}{1 - icx^2}\right)
$$

$$
-\frac{3}{4} i b^3 c^2 \text{PolyLog } \left(2, -1 + \frac{2}{1 - icx^2}\right)
$$

[Out]  $-3/4*I*b*c^2*(a+b*arctan(c*x^2))^2-3/4*b*c*(a+b*arctan(c*x^2))^2/x^2-1/4*c^2$ 2\*(a+b\*arctan(c\*x^2))^3-1/4\*(a+b\*arctan(c\*x^2))^3/x^4+3/2\*b^2\*c^2\*(a+b\*arct an(c\*x^2))\*ln(2-2/(1-I\*c\*x^2))-3/4\*I\*b^3\*c^2\*polylog(2,-1+2/(1-I\*c\*x^2))

### **Rubi [A] (verified)**

Time =  $0.23$  (sec), antiderivative size = 149, normalized size of antiderivative = 1.00, number of steps used = 8, number of rules used = 7,  $\frac{\text{number of rules}}{\text{integral size}}$  = 0.438, Rules used  $=\{4948, 4946, 5038, 5044, 4988, 2497, 5004\}$ 

$$
\int \frac{(a + b \arctan (cx^{2}))^{3}}{x^{5}} dx = \frac{3}{2} b^{2} c^{2} \log \left(2 - \frac{2}{1 - icx^{2}}\right) (a + b \arctan (cx^{2}))
$$

$$
- \frac{3}{4} ibc^{2} (a + b \arctan (cx^{2}))^{2} - \frac{1}{4} c^{2} (a + b \arctan (cx^{2}))^{3}
$$

$$
- \frac{3bc(a + b \arctan (cx^{2}))^{2}}{4x^{2}} - \frac{(a + b \arctan (cx^{2}))^{3}}{4x^{4}}
$$

$$
- \frac{3}{4} ib^{3} c^{2} \text{ PolyLog}\left(2, \frac{2}{1 - icx^{2}} - 1\right)
$$

#### [In]  $Int[(a + b*Arctan[c*x^2])^3/x^5,x]$

 $[Out]$   $((-3*1)/4)*b*c^2*(a + b*ArcTan[c*x^2])^2 - (3*b*c*(a + b*ArcTan[c*x^2])^2)$  $(4*x^2) - (c^2*(a + b*ArcTan[c*x^2])^3)/4 - (a + b*ArcTan[c*x^2])^3/(4*x^4)$ +  $(3*b^2*c^2*(a + b*ArcTan[c*x^2])*Log[2 - 2/(1 - I*c*x^2)])/2 - ((3*I)/4)$  $*b^3sc^2*PolyLog[2, -1 + 2/(1 - I*cx^2)]$ 

#### Rule 2497

Int $[Log[u_]\ast (Pq_')^-(m_*)$ , x\_Symbol] :> With $[fC = FullSimplify[Pq^m*(1 - u)/$  $D[u, x])$ }, Simp[C\*PolyLog[2, 1 - u], x] /; FreeQ[C, x]] /; IntegerQ[m] && PolyQ[Pq, x] && RationalFunctionQ[u, x] && LeQ[RationalFunctionExponents[u,  $x$ ][[2]], Expon[Pq,  $x$ ]]

#### Rule 4946

Int $[(a_.) + ArcTan[(c_.)*(x_-)(n_.)]*(b_.)^(p_.)*(x_-)(m_.)$ , x Symbol] :>  $Simp[x^*(m + 1)*((a + b*ArcTan[c*x^n])^p/(m + 1)), x] - Dist[b*c*n*(p/(m + 1))$ 1)),  $Int[x^*(m + n)*((a + b*ArcTan[c*x^n])^p(p - 1)/(1 + c^2*x^*(2*n)))$ , x], x ] /; FreeQ[{a, b, c, m, n}, x] && IGtQ[p, 0] && (EqQ[p, 1] || (EqQ[n, 1] &&  $IntegerQ[m])$ ) && NeQ $[m, -1]$ 

#### Rule 4948

 $Int[((a_{\_}) + ArcTan[((c_{\_})*(x_{\_})^*(n_{\_})]*(b_{\_}))^*(p_{\_})*(x_{\_})^*(m_{\_}), x_{\_Symbol}]$  :> Dist[1/n, Subst[Int[x^(Simplify[(m + 1)/n] - 1)\*(a + b\*ArcTan[c\*x])^p, x], x, x^n], x] /; FreeQ[{a, b, c, m, n}, x] && IGtQ[p, 1] && IntegerQ[Simplify  $[(m + 1)/n]$ 

#### Rule 4988

Int $[(a_*) + ArcTan[(c_*)*(x_*)]((b_*))((x_*)*((d_*) + (e_*)*(x_*)))$ , x\_ Symbol] :> Simp[(a + b\*ArcTan[c\*x])^p\*(Log[2 - 2/(1 + e\*(x/d))]/d), x] - Di st[b\*c\*(p/d), Int[(a + b\*ArcTan[c\*x])^(p - 1)\*(Log[2 - 2/(1 + e\*(x/d))]/(1 + c^2\*x^2)), x], x] /; FreeQ[{a, b, c, d, e}, x] && IGtQ[p, 0] && EqQ[c^2\*d  $\hat{2} + e^2$ , 0]

#### Rule 5004

Int $[(a_+) + ArcTan[(c_+)*(x_0)*(b_0))^c(p_0)((d_0) + (e_0)*(x_0)^2)$ , x Symbo 1] :> Simp[(a + b\*ArcTan[c\*x])^(p + 1)/(b\*c\*d\*(p + 1)), x] /; FreeQ[{a, b, c, d, e, p}, x] && EqQ[e, c<sup> $2*$ d] && NeQ[p, -1]</sup>

#### Rule 5038

Int $[((((a_.) + ArcTan[(c_.)*(x_-)*(b_.))(p_.)*(f_0'.(*(x_-))^(m))/((d_+) + (e_+)*(f_0'.(*(f_0'.(*(f_0'.(*(f_0'.(*(f_0'.(*(f_0'.(*(f_0'.(*(f_0'.(*(f_0'.(*(f_0'.(*(f_0'.(*(f_0'.(*(f_0'.(*(f_0'.(*(f_0'.(*(f_0'.(*(f_0'.(*(f_0'.(*(f_0'.(*(f_0'.(*(f_0'.(*(f_0'.(*(f_0'.*))))(f_0'.(*(f_0.\\*,f_0'.(*(f_0.\\*,f_0.\\*,f$  $.$ )\*(x)^2), x Symbol] :> Dist[1/d, Int[(f\*x)^m\*(a + b\*ArcTan[c\*x])^p, x],  $x$ ] - Dist[e/(d\*f^2), Int[(f\*x)^(m + 2)\*((a + b\*ArcTan[c\*x])^p/(d + e\*x^2)),
x], x] /; FreeQ[{a, b, c, d, e, f}, x] && GtQ[p, 0] && LtQ[m, -1]

#### Rule 5044

Int $[(a_{-}) + ArcTan[(c_{-})*(x_{-})]*(b_{-})](x_{-})/((x_{-})*(d_{-}) + (e_{-})*(x_{-})^2)$ ,  $x_Symbo1]$  :> Simp[(-I)\*((a + b\*ArcTan[c\*x])^(p + 1)/(b\*d\*(p + 1))), x] + Di st[I/d, Int[(a + b\*ArcTan[c\*x])^p/(x\*(I + c\*x)), x], x] /; FreeQ[{a, b, c, d, e}, x] && EqQ[e, c^2\*d] && GtQ[p, 0]

#### Rubi steps

integral = 
$$
\frac{1}{2}
$$
Subst $\left(\int \frac{(a+b \arctan(cx))^3}{x^3} dx, x, x^2\right)$   
\n=  $-\frac{(a+b \arctan(cx^2))^3}{4x^4} + \frac{1}{4}(3bc)$ Subst $\left(\int \frac{(a+b \arctan(cx))^2}{x^2(1+c^2x^2)} dx, x, x^2\right)$   
\n=  $-\frac{(a+b \arctan(cx^2))^3}{4x^4} + \frac{1}{4}(3bc)$ Subst $\left(\int \frac{(a+b \arctan(cx))^2}{x^2} dx, x, x^2\right)$   
\n $-\frac{1}{4}(3bc^3)$ Subst $\left(\int \frac{(a+b \arctan(cx))^2}{1+c^2x^2} dx, x, x^2\right)$   
\n=  $-\frac{3bc(a+b \arctan(cx^2))^3}{4x^2} - \frac{1}{4}c^2(a+b \arctan(cx^2))^3$   
\n $-\frac{(a+b \arctan(cx^2))^3}{4x^4} + \frac{1}{2}(3b^2c^2)$  Subst $\left(\int \frac{a+b \arctan(cx)}{x(1+c^2x^2)} dx, x, x^2\right)$   
\n=  $-\frac{3}{4}ibc^2(a+b \arctan(cx^2))^2 - \frac{3bc(a+b \arctan(cx^2))^2}{4x^2} - \frac{1}{4}c^2(a+b \arctan(cx^2))^3$   
\n $-\frac{(a+b \arctan(cx^2))^3}{4x^4} + \frac{1}{2}(3ib^2c^2)$  Subst $\left(\int \frac{a+b \arctan(cx)}{x(i+cx)} dx, x, x^2\right)$   
\n=  $-\frac{3}{4}ibc^2(a+b \arctan(cx^2))^2 - \frac{3bc(a+b \arctan(cx^2))^2}{4x^2} - \frac{1}{4}c^2(a+b \arctan(cx^2))^3$   
\n $-\frac{(a+b \arctan(cx^2))^3}{4x^4} + \frac{3}{2}b^2c^2(a+b \arctan(cx^2)) \log\left(2-\frac{2}{1-icx^2}\right)$   
\n $-\frac{1}{2}(3b^3c^3)$  Subst $\left(\int \frac{\log(2-\frac{2}{1-ic$ 

## **Mathematica [A] (verified)**

Time  $= 0.37$  (sec), antiderivative size  $= 196$ , normalized size of antiderivative  $= 1.32$ 

$$
\int \frac{(a + b \arctan (cx^{2}))^{3}}{x^{5}} dx =
$$
\n
$$
- \frac{3b^{2}(a + ac^{2}x^{4} + bcx^{2}(1 + icx^{2})) \arctan (cx^{2})^{2} + b^{3}(1 + c^{2}x^{4}) \arctan (cx^{2})^{3} + 3b \arctan (cx^{2}) (a(a + 2bcx))}{a(a + 2bcx)(a + 2bcx)}
$$

```
[In] Integrate [(a + b*ArcTan[c*x^2])^3/x^5,x]
```

```
[Out] -1/4*(3*b^2*(a + a*c^2*x^4 + b*c*x^2*(1 + I*c*x^2))*ArcTan[c*x^2]^2 + b^3*(1 + c^2*x^4)*ArcTan[c*x^2]^3 + 3*b*ArcTan[c*x^2]*(a*(a + 2*b*cx^2 + a*c^2)*x^4) - 2*b^2*c^2*x^4*Log[1 - E^((2*I)*ArcTan[c*x^2])]) + a*(a*(a + 3*b*c*x^
2) - 6*b^2*c^2*x^4*Log[(c*x^2)/Sqrt[1 + c^2*x^4]]) + (3*I)*b^3*c^2*x^4*PolyLog[2, E^((2*I)*ArcTan[c*x^2])]/x^4
```
## **Maple [C] (warning: unable to verify)**

Result contains higher order function than in optimal. Order 9 vs. order 4. Time  $= 4.42$  (sec), antiderivative size  $= 465$ , normalized size of antiderivative  $= 3.12$ 

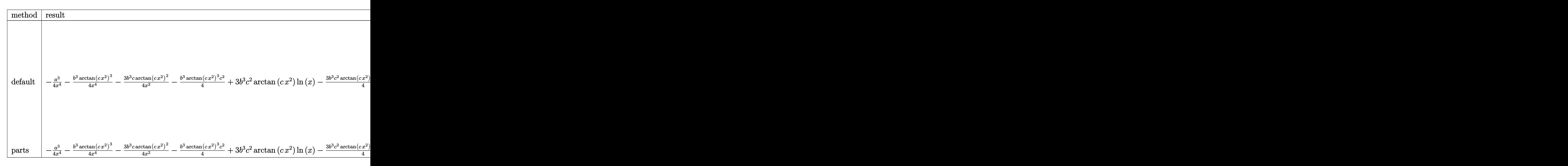

[In]  $int((a+b*arctan(c*x^2))^3/x^5,x,method=RETURNVERBOSE)$ 

```
[Out] -1/4*a^3/x^4-1/4*b^3/x^4*arctan(c*x^2)^3-3/4*b^3*c*arctan(c*x^2)^2/x^2-1/4*b^3*arctan(c*x^2)^3*c^2+3*b^3*c^2*arctan(c*x^2)*ln(x)-3/4*b^3*c^2*arctan(c*
x^2)*ln(c^2*x^4+1)+3/16*b^3*c*sum(1/_alpha^2*(2*ln(x-_alpha)*ln(c^2*x^4+1)-
c*(1/c/\alpha1pha^3*ln(x-\alpha1pha)^2+2/\alpha1pha*ln(x-\alpha1pha)*(2\alpha1pha^2*ln(1/2*(x+\alpha1))
```

```
lpha)/_alpha)*c-ln((_alpha^3*c+x)/_alpha/(_alpha^2*c+1))+ln((_alpha^3*c-x)/
alpha/(_alpha^2*c-1)))+2/_alpha*(_alpha^2*dilog(1/2*(x+_alpha)/_alpha)*c-d
ilog((alpha^3*c+x)/alpha^2*c+1))+dilog((alpha^3*c-x)/alpha^2(a1pha^2*c-1))))), alpha=RootOf(Z^4*c^2+1))-3/2*b^3*c*sum(1/R1^2*(ln(x)*ln(_R1-x)/_R1)+dilog((_R1-x)/_R1)),_R1=RootOf(Z^4*c<sup>2</sup>+1))-3/4*a*b<sup>2</sup>/x<sup>2</sup>4*arcta
n(c*x^2)^2-3/2*axb^2xcx+arctan(c*x^2)/x^2-3/4*axb^2*arctan(c*x^2)^2x^2+3*ax^2b^2*c^2*ln(x)-3/4*a*b^2*c^2*ln(c^2*x^4+1)-3/4*a^2*b/x^4*arctan(c*x^2)-3/4*a
\gamma2*b*c/x\gamma2-3/4*a\gamma2*b*c\gamma2*arctan(c*x\gamma2)
```
### **Fricas [F]**

$$
\int \frac{\left(a+b\arctan\left(cx^2\right)\right)^3}{x^5} \, dx = \int \frac{\left(b\arctan\left(cx^2\right)+a\right)^3}{x^5} \, dx
$$

[In] integrate((a+b\*arctan(c\*x^2))^3/x^5,x, algorithm="fricas")

[Out] integral((b^3\*arctan(c\*x^2)^3 + 3\*a\*b^2\*arctan(c\*x^2)^2 + 3\*a^2\*b\*arctan(c\*  $x^2$ ) + a<sup>2</sup>3)/ $x^5$ , x)

**Sympy [F]**

$$
\int \frac{\left(a+b \arctan\left(cx^2\right)\right)^3}{x^5} dx = \int \frac{\left(a+b \arctan\left(cx^2\right)\right)^3}{x^5} dx
$$

```
[In] integrate((a+b*atan(c*x**2))**3/x**5,x)[Out] Integral((a + b*atan(c*x**2))**3/x**5, x)
```
**Maxima [F]**

$$
\int \frac{\left(a+b\arctan\left(cx^2\right)\right)^3}{x^5} dx = \int \frac{\left(b\arctan\left(cx^2\right)+a\right)^3}{x^5} dx
$$

```
[In] integrate((a+b*arctan(c*x^2))^3/x^5,x, algorithm="maxima")
```
[Out]  $-3/4*((c*arctan(c*x^2) + 1/x^2)*c + arctan(c*x^2)/x^4)*a^2*b + 3/4*((arctan(c*ax^2) + 1/x^2)*c + arctan(c*x^2))$  $(c*x^2)^2$  - log(c<sup>2\*x^4</sup> + 1) + 4\*log(x))\*c^2 - 2\*(c\*arctan(c\*x^2) + 1/x^2)\* c\*arctan(c\*x^2))\*a\*b^2 - 3/4\*a\*b^2\*arctan(c\*x^2)^2/x^4 + 1/128\*(128\*x^4\*int egrate(-1/64\*(12\*c^2\*x^4\*arctan(c\*x^2)\*log(c^2\*x^4 + 1) - 12\*c\*x^2\*arctan(c \*x^2)^2 - 56\*(c^2\*x^4 + 1)\*arctan(c\*x^2)^3 + 3\*(c\*x^2 - 2\*(c^2\*x^4 + 1)\*arc  $tan(c*x^2))*log(c^2*x^4 + 1)^2)/((c^2*x^9 + x^5), x) - 4*arctan(c*x^2)^3 + 3$ \*arctan(c\*x^2)\*log(c^2\*x^4 + 1)^2)\*b^3/x^4 - 1/4\*a^3/x^4

**Giac [F]**

$$
\int \frac{\left(a+b\arctan\left(cx^2\right)\right)^3}{x^5} \, dx = \int \frac{\left(b\arctan\left(cx^2\right)+a\right)^3}{x^5} \, dx
$$

[In] integrate((a+b\*arctan(c\*x^2))^3/x^5,x, algorithm="giac") [Out] integrate( $(b*arctan(c*x^2) + a)^3/x^5$ , x)

# **Mupad [F(-1)]**

Timed out.

$$
\int \frac{\left(a + b \arctan\left(cx^2\right)\right)^3}{x^5} dx = \int \frac{\left(a + b \operatorname{atan}\left(cx^2\right)\right)^3}{x^5} dx
$$

[In]  $int((a + b*atan(c*x^2))^2/x^5,x)$ [Out]  $int((a + b*atan(c*x^2))^3/x^5, x)$ 

### **3.91** R  $(dx)^{m} (a + b \arctan (cx^{2}))^{3} dx$

<span id="page-544-0"></span>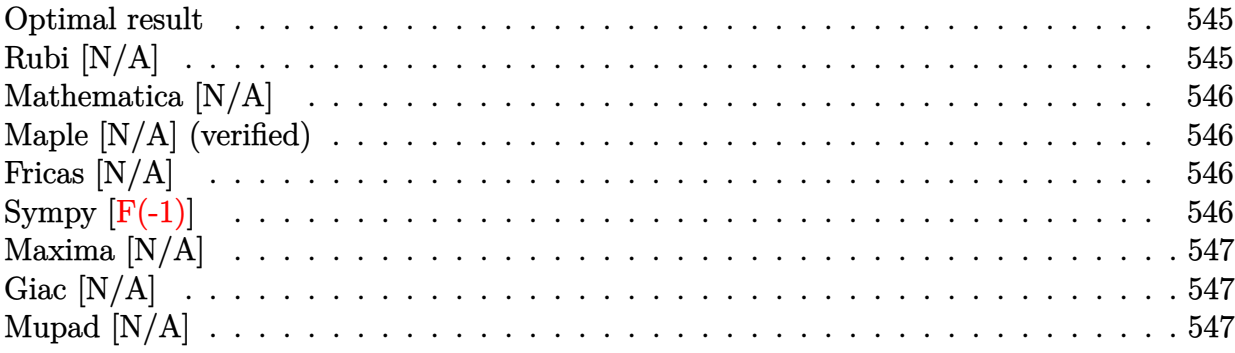

### **Optimal result**

Integrand size  $= 18$ , antiderivative size  $= 18$ 

$$
\int (dx)^m \left(a + b \arctan \left(cx^2\right)\right)^3 dx = \text{Int}\left(\left(dx\right)^m \left(a + b \arctan \left(cx^2\right)\right)^3, x\right)
$$

[Out] Unintegrable( $(d*x)^{\text{m}}(a+b*arctan(c*x^2))^3, x$ )

## **Rubi [N/A]**

Not integrable

 $Time = 0.02$  (sec), antiderivative size  $= 18$ , normalized size of antiderivative  $= 1.00$ , number of steps used = 0, number of rules used = 0,  $\frac{\text{number of rules}}{\text{integral size}}$  = 0.000, Rules used = {}

$$
\int (dx)^m \left(a + b \arctan \left(cx^2\right)\right)^3 dx = \int (dx)^m \left(a + b \arctan \left(cx^2\right)\right)^3 dx
$$

[In]  $Int[(d*x)^m*(a + b*ArcTan[c*x^2])^3,x]$ [Out] Defer[Int][(d\*x)^m\*(a + b\*ArcTan[c\*x^2])^3, x] Rubi steps

integral = 
$$
\int (dx)^m (a + b \arctan (cx^2))^3 dx
$$

## **Mathematica [N/A]**

Not integrable

Time  $= 2.26$  (sec), antiderivative size  $= 20$ , normalized size of antiderivative  $= 1.11$ 

$$
\int (dx)^m \left(a + b \arctan \left(cx^2\right)\right)^3 dx = \int (dx)^m \left(a + b \arctan \left(cx^2\right)\right)^3 dx
$$

[In] Integrate  $[(d*x)^m*(a + b*ArcTan[c*x^2])^3,x]$ [Out] Integrate[ $(d*x)^m*(a + b*ArcTan[c*x^2])^3$ , x]

## **Maple [N/A] (verified)**

Not integrable

Time  $= 0.17$  (sec), antiderivative size  $= 18$ , normalized size of antiderivative  $= 1.00$ 

$$
\int (dx)^m \left(a + b \arctan \left(c \, x^2\right)\right)^3 dx
$$

[In]  $int((d*x)^m*(a+b*arctan(c*x^2))^3,x)$ [Out]  $int((d*x)^m*(a+b*arctan(c*x^2))^3,x)$ 

# **Fricas [N/A]**

Not integrable

Time  $= 0.24$  (sec), antiderivative size  $= 50$ , normalized size of antiderivative  $= 2.78$ 

$$
\int (dx)^m (a + b \arctan (cx^2))^3 dx = \int (b \arctan (cx^2) + a)^3 (dx)^m dx
$$

[In] integrate( $(d*x)^m*(a+b*arctan(c*x^2))^3$ ,x, algorithm="fricas")

[Out] integral((b^3\*arctan(c\*x^2)^3 + 3\*a\*b^2\*arctan(c\*x^2)^2 + 3\*a^2\*b\*arctan(c\*  $x^2$ ) + a<sup>2</sup>3)\*(d\*x)<sup>2</sup>m, x)

# **Sympy [F(-1)]**

Timed out.

$$
\int (dx)^m \left( a + b \arctan \left( cx^2 \right) \right)^3 dx = \text{Timed out}
$$

[In]  $integrate((d*x)*m*(a+b*atan(c*x**2))**3,x)$ 

[Out] Timed out

## **Maxima [N/A]**

Not integrable

Time  $=$  3.97 (sec), antiderivative size  $=$  406, normalized size of antiderivative  $=$  22.56

$$
\int (dx)^m (a + b \arctan (cx^2))^3 dx = \int (b \arctan (cx^2) + a)^3 (dx)^m dx
$$

[In] integrate( $(d*x)^m*(a+b*arctan(c*x^2))^3, x$ , algorithm="maxima")

 $[Out]$   $(dxx)^(m + 1)*a^3/(d*(m + 1)) + 1/32*(4*b^3*d^m*x*x^m*xctan(c*x^2))^3 - 3*b$  $\hat{\text{--}}3*d\hat{\text{--}}m*x*x\hat{\text{--}}m*arctan(c*x\hat{\text{--}}2)*log(c\hat{\text{--}}2*x\hat{\text{--}}4 + 1)\hat{\text{--}}2 + 32*(m + 1)*integrate(1/32*(m + 1))$  $24*b^3*c^2*d^m*x^4*x^m*arctan(c*x^2)*log(c^2*x^4 + 1) + 28*(b^3*d^m*m + (b^2)))$  $3*c^2*d^m*m + b^3*c^2*d^m)*x^4 + b^3*d^m)*x^m*arctan(c*x^2)^3 - 24*(b^3*x*d^m)$ ^m\*x^2 - 4\*a\*b^2\*d^m\*m - 4\*(a\*b^2\*c^2\*d^m\*m + a\*b^2\*c^2\*d^m)\*x^4 - 4\*a\*b^2\* d^m)\*x^m\*arctan(c\*x^2)^2 + 96\*(a^2\*b\*d^m\*m + (a^2\*b\*c^2\*d^m\*m + a^2\*b\*c^2\*d  $m$ )\*x^4 + a^2\*b\*d^m)\*x^m\*arctan(c\*x^2) + 3\*(2\*b^3\*c\*d^m\*x^2\*x^m + (b^3\*d^m\*  $m + (b^3*c^2*d^m*m + b^3*c^2*d^m)*x^4 + b^3*d^m)*x^m*arctan(c*x^2))*log(c^2)$  $*x^4 + 1$ )^2)/((c^2 $*m + c^2$ )\*x^4 + m + 1), x))/(m + 1)

### **Giac [N/A]**

Not integrable

Time  $= 0.42$  (sec), antiderivative size  $= 20$ , normalized size of antiderivative  $= 1.11$ 

$$
\int (dx)^m (a + b \arctan (cx^2))^3 dx = \int (b \arctan (cx^2) + a)^3 (dx)^m dx
$$

[In] integrate( $(dxx)^m*(a+b*xctan(c*x^2))^3$ ,x, algorithm="giac") [Out] integrate((b\*arctan(c\*x^2) + a)^3\*(d\*x)^m, x)

## **Mupad [N/A]**

Not integrable

Time  $= 0.34$  (sec), antiderivative size  $= 20$ , normalized size of antiderivative  $= 1.11$ 

$$
\int (dx)^m \left(a + b \arctan \left(cx^2\right)\right)^3 dx = \int \left(d x\right)^m \left(a + b \operatorname{atan}\left(c x^2\right)\right)^3 dx
$$

[In]  $int((d*x)^m*(a + b*atan(c*x^2))^3,x)$ [Out]  $int((d*x)^m*(a + b*atan(c*x^2))^3, x)$ 

## **3.92**  $(dx)^{m} (a + b \arctan (cx^{2}))^{2} dx$

<span id="page-547-0"></span>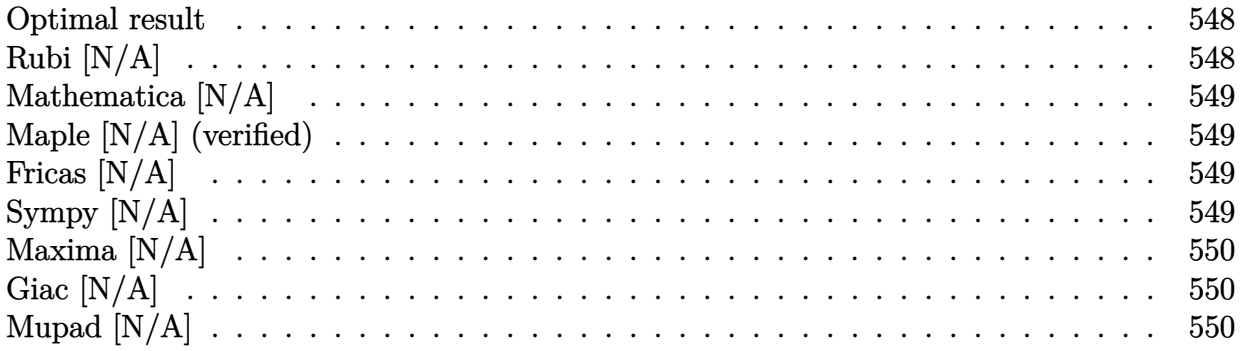

## **Optimal result**

Integrand size  $= 18$ , antiderivative size  $= 18$ 

$$
\int (dx)^m \left( a + b \arctan \left( cx^2 \right) \right)^2 dx = \text{Int} \left( (dx)^m \left( a + b \arctan \left( cx^2 \right) \right)^2, x \right)
$$

[Out] Unintegrable( $(d*x)^m*(a+b*arctan(c*x^2))^2,x$ )

## **Rubi [N/A]**

Not integrable

Time  $= 0.02$  (sec), antiderivative size  $= 18$ , normalized size of antiderivative  $= 1.00$ , number of steps used = 0, number of rules used = 0,  $\frac{\text{number of rules}}{\text{integral size}}$  = 0.000, Rules used = {}

$$
\int (dx)^m (a + b \arctan (cx^2))^2 dx = \int (dx)^m (a + b \arctan (cx^2))^2 dx
$$

[In]  $Int[(d*x)^m*(a + b*ArcTan[c*x^2])^2,x]$ [Out] Defer[Int][(d\*x)^m\*(a + b\*ArcTan[c\*x^2])^2, x] Rubi steps

integral = 
$$
\int (dx)^m (a + b \arctan (cx^2))^2 dx
$$

## **Mathematica [N/A]**

Not integrable

Time  $= 1.47$  (sec), antiderivative size  $= 20$ , normalized size of antiderivative  $= 1.11$ 

$$
\int (dx)^m (a + b \arctan (cx^2))^2 dx = \int (dx)^m (a + b \arctan (cx^2))^2 dx
$$

[In] Integrate[ $(d*x)^m*(a + b*ArcTan[c*x^2])^2,x$ ]

[Out] Integrate[(d\*x)^m\*(a + b\*ArcTan[c\*x^2])^2, x]

## **Maple [N/A] (verified)**

Not integrable

Time  $= 0.18$  (sec), antiderivative size  $= 18$ , normalized size of antiderivative  $= 1.00$ 

$$
\int (dx)^m (a + b \arctan (c x^2))^2 dx
$$

[In]  $int((d*x)^m*(a+b*arctan(c*x^2))^2,x)$ [Out]  $int((d*x)^m*(a+b*arctan(c*x^2))^2,x)$ 

# **Fricas [N/A]**

Not integrable

Time  $= 0.25$  (sec), antiderivative size  $= 34$ , normalized size of antiderivative  $= 1.89$ 

$$
\int (dx)^m (a + b \arctan (cx^2))^2 dx = \int (b \arctan (cx^2) + a)^2 (dx)^m dx
$$

[In] integrate( $(d*x)^m*(a+b*arctan(c*x^2))^2$ ,x, algorithm="fricas") [Out] integral((b^2\*arctan(c\*x^2)^2 + 2\*a\*b\*arctan(c\*x^2) + a^2)\*(d\*x)^m, x)

# **Sympy [N/A]**

Not integrable

Time  $= 111.97$  (sec), antiderivative size  $= 17$ , normalized size of antiderivative  $= 0.94$ 

$$
\int (dx)^m \left(a + b \arctan \left(cx^2\right)\right)^2 dx = \int (dx)^m \left(a + b \arctan \left(cx^2\right)\right)^2 dx
$$

[In]  $integrate((d*x)**m*(a+b*atan(c*x**2))**2,x)$ 

[Out] Integral( $(dxx)$ \*\*m\*(a + b\*atan( $cx$ \*\*\*2))\*\*2, x)

## **Maxima [N/A]**

Not integrable

Time  $= 2.35$  (sec), antiderivative size  $= 303$ , normalized size of antiderivative  $= 16.83$ 

$$
\int (dx)^m (a + b \arctan (cx^2))^2 dx = \int (b \arctan (cx^2) + a)^2 (dx)^m dx
$$

[In] integrate( $(d*x)^m*(a+b*arctan(c*x^2))^2,x$ , algorithm="maxima")

 $[Out]$   $(d*x)^{m} + 1)*a^{2}/(d*(m + 1)) + 1/16*(4*b^2*d^m*x*x^m*xctan(c*x^2))^2 - b^2$  $*d^m***x^m*log(c^2*x^4 + 1)^2 + 16*(m + 1)*integrate(1/16*(8*b^2*c^2*d^m*x^2))$  $4*x^m*log(c^2*x^4 + 1) + 12*( (b^2*x^2*d^m*x + b^2*c^2*d^m)*x^4 + b^2*x^d^m*x^m)$ + b^2\*d^m)\*x^m\*arctan(c\*x^2)^2 + ((b^2\*c^2\*d^m\*m + b^2\*c^2\*d^m)\*x^4 + b^2\*d  $\hat{m}$  + b^2\*d^m)\*x^m\*log(c^2\*x^4 + 1)^2 - 16\*(b^2\*c\*d^m\*x^2 - 2\*(a\*b\*c^2\*d^m \*m + a\*b\*c^2\*d^m)\*x^4 - 2\*a\*b\*d^m\*m - 2\*a\*b\*d^m)\*x^m\*arctan(c\*x^2))/((c^2\*m +  $c^2$ )\*x<sup>2</sup>4 + m + 1), x))/(m + 1)

## **Giac [N/A]**

Not integrable

Time  $= 0.52$  (sec), antiderivative size  $= 20$ , normalized size of antiderivative  $= 1.11$ 

$$
\int (dx)^m (a + b \arctan (cx^2))^2 dx = \int (b \arctan (cx^2) + a)^2 (dx)^m dx
$$

[In] integrate( $(d*x)^m*(a+b*arctan(c*x^2))^2$ ,x, algorithm="giac") [Out] integrate((b\*arctan(c\*x^2) + a)^2\*(d\*x)^m, x)

# **Mupad [N/A]**

Not integrable

Time  $= 0.32$  (sec), antiderivative size  $= 20$ , normalized size of antiderivative  $= 1.11$ 

$$
\int (dx)^m (a + b \arctan (cx^2))^2 dx = \int (dx)^m (a + b \arctan (cx^2))^2 dx
$$

[In]  $int((d*x)^m*(a + b*atan(c*x^2))^2,x)$ [Out]  $int((d*x)^m*(a + b*atan(c*x^2))^2, x)$ 

#### **3.93** R  $(dx)^{m} (a + b \arctan (cx^{2})) dx$

<span id="page-550-0"></span>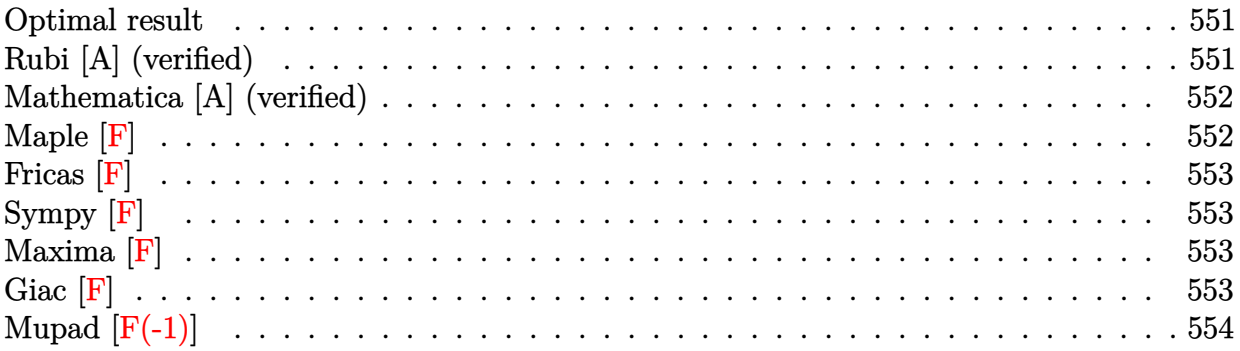

### **Optimal result**

Integrand size  $= 16$ , antiderivative size  $= 75$ 

$$
\int (dx)^m (a + b \arctan (cx^2)) dx = \frac{(dx)^{1+m} (a + b \arctan (cx^2))}{d(1+m)} - \frac{2bc(dx)^{3+m} \text{ Hypergeometric2F1 (1, } \frac{3+m}{4}, \frac{7+m}{4}, -c^2x^4)}{d^3(1+m)(3+m)}
$$

[Out]  $(d*x)^(1+m)*(a+b*arctan(c*x^2))/d/(1+m)-2*b*c*(d*x)^(3+m)*hypergeom([1, 3/4))$ +1/4\*m],[7/4+1/4\*m],-c^2\*x^4)/d^3/(1+m)/(3+m)

## **Rubi [A] (verified)**

Time  $= 0.03$  (sec), antiderivative size  $= 75$ , normalized size of antiderivative  $= 1.00$ , number of steps used = 2, number of rules used = 2,  $\frac{\text{number of rules}}{\text{integral size}}$  = 0.125, Rules used = {4958, 371}

$$
\int (dx)^m (a + b \arctan (cx^2)) dx = \frac{(dx)^{m+1} (a + b \arctan (cx^2))}{d(m+1)}
$$

$$
- \frac{2bc(dx)^{m+3} \text{ Hypergeometric2F1 (1, } \frac{m+3}{4}, \frac{m+7}{4}, -c^2x^4)}{d^3(m+1)(m+3)}
$$

[In]  $Int[(d*x)^m*(a + b*ArcTan[c*x^2]),x]$ 

[Out]  $((d*x)^{(1 + m)*(a + b*ArcTan[c*x^2]))/(d*(1 + m)) - (2*b*c*(d*x)^{(3 + m)*Hy)}$ pergeometric2F1[1,  $(3 + m)/4$ ,  $(7 + m)/4$ ,  $-(c^2*x^4)$ ])/(d<sup>2</sup>3\*(1 + m)\*(3 + m))

Rule 371

 $Int[((c_.,)*(x_-))^{\hat{}}(\mathfrak{m}_.)*(a_-) + (b_.,)*(x_-)^{\hat{}}(\mathfrak{n}_.))^{\hat{}}(p_), x_Symbo1]$  :> Simp[a^p  $*((c*x)^{(m + 1)}/(c*(m + 1))) * Hypergeometric2F1[-p, (m + 1)/n, (m + 1)/n + 1]$ 

, (-b)\*(x^n/a)], x] /; FreeQ[{a, b, c, m, n, p}, x] && !IGtQ[p, 0] && (ILt Q[p, 0] || GtQ[a, 0])

#### Rule 4958

 $Int[((a_{-.}) + ArcTan[(c_{-.})*(x_{-})\hat{}(n_{-.})]*(b_{-.}))*((d_{-})*(x_{-}))\hat{}(m_{-}), x_Symbol]$  :> Simp $[(d*x)^*(m + 1)*( (a + b*ArcTan[c*x^n])/(d*(m + 1))), x] - Dist[b*c*(n/($  $d^{\text{th}}(m + 1))$ , Int $[(d*x)^{m} + n)/(1 + c^{2*x^{m}}(2*n))$ , x], x] /; FreeQ[{a, b, c, d, m, n}, x] && IntegerQ[n] && NeQ[m,  $-1$ ]

#### Rubi steps

$$
\text{integral} = \frac{(dx)^{1+m} (a + b \arctan (cx^2))}{d(1+m)} - \frac{(2bc) \int \frac{(dx)^{2+m}}{1+c^2x^4} dx}{d^2(1+m)}
$$

$$
= \frac{(dx)^{1+m} (a + b \arctan (cx^2))}{d(1+m)} - \frac{2bc(dx)^{3+m} \text{ Hypergeometric2F1 (1, } \frac{3+m}{4}, \frac{7+m}{4}, -c^2x^4)}{d^3(1+m)(3+m)}
$$

## **Mathematica [A] (verified)**

Time  $= 0.09$  (sec), antiderivative size  $= 65$ , normalized size of antiderivative  $= 0.87$ 

$$
\int (dx)^m \left(a + b \arctan\left(cx^2\right)\right) dx =
$$
\n
$$
-\frac{x(dx)^m \left(-(3+m)\left(a + b \arctan\left(cx^2\right)\right)\right) + 2bcx^2 \text{ Hypergeometric2F1}\left(1, \frac{3+m}{4}, \frac{7+m}{4}, -c^2x^4\right)\right)}{(1+m)(3+m)}
$$

$$
\begin{array}{l}\n\text{[In]} \ \text{Integrate}[(d*x)^m*(a + b*Arctan[c*x^2]),x] \\
\text{[Out]} \ -((x*(d*x)^m*(-((3 + m)*(a + b*Arctan[c*x^2])) + 2*b*cx^2*Hypergeometric2F \\
1[1, (3 + m)/4, (7 + m)/4, -(c^2*x^4)]))/((1 + m)*(3 + m)))\n\end{array}
$$

### **Maple [F]**

$$
\int (dx)^m \left( a + b \arctan \left( c \, x^2 \right) \right) dx
$$

[In]  $int((d*x)^m*(a+b*arctan(c*x^2)),x)$ [Out]  $int((d*x)^m*(a+b*arctan(c*x^2)),x)$  **Fricas [F]**

$$
\int (dx)^m \left( a + b \arctan \left( cx^2 \right) \right) \, dx = \int \left( b \arctan \left( cx^2 \right) + a \right) \left( dx \right)^m \, dx
$$

[In] integrate((d\*x)^m\*(a+b\*arctan(c\*x^2)),x, algorithm="fricas") [Out] integral( $(b*arctan(c*x^2) + a)*(d*x)^m$ , x)

**Sympy [F]**

$$
\int (dx)^m (a + b \arctan (cx^2)) dx = \int (dx)^m (a + b \arctan (cx^2)) dx
$$

```
[In] integrate((d*x)*m*(a+b*atan(c*x**2)),x)[Out] Integral((d*x)**m*(a + b*atan(c*x**2)), x)
```
**Maxima [F]**

$$
\int (dx)^m (a + b \arctan (cx^2)) dx = \int (b \arctan (cx^2) + a) (dx)^m dx
$$

[In]  $integrate((d*x)^m*(a+b*arctan(c*x^2)),x, algorithm="maxima")$ [Out]  $(d^m*x*x^m*arctan(c*x^2) - 2*(c*d^m*x) * c*d^m)*integrate(x^2*x^m/((c^2*m +$  $c^2$ )\*x<sup>2</sup> + m + 1), x))\*b/(m + 1) + (d\*x)<sup>2</sup>(m + 1)\*a/(d\*(m + 1))

**Giac [F]**

$$
\int (dx)^m \left( a + b \arctan \left( cx^2 \right) \right) \, dx = \int \left( b \arctan \left( cx^2 \right) + a \right) \left( dx \right)^m \, dx
$$

[In] integrate((d\*x)^m\*(a+b\*arctan(c\*x^2)),x, algorithm="giac") [Out] integrate((b\*arctan(c\*x^2) + a)\*(d\*x)^m, x)

# **Mupad [F(-1)]**

Timed out.

$$
\int (dx)^m \left( a + b \arctan \left( cx^2 \right) \right) \, dx = \int \left( dx \right)^m \left( a + b \operatorname{atan} (c \, x^2) \right) \, dx
$$

```
[In] int((d*x)^m*(a + b*atan(c*x^2)),x)[Out] int((d*x)^m*(a + b*atan(c*x^2)), x)
```

$$
\textbf{3.94} \qquad \int \tfrac{(dx)^m}{a+b\arctan(cx^2)}\, dx
$$

<span id="page-554-0"></span>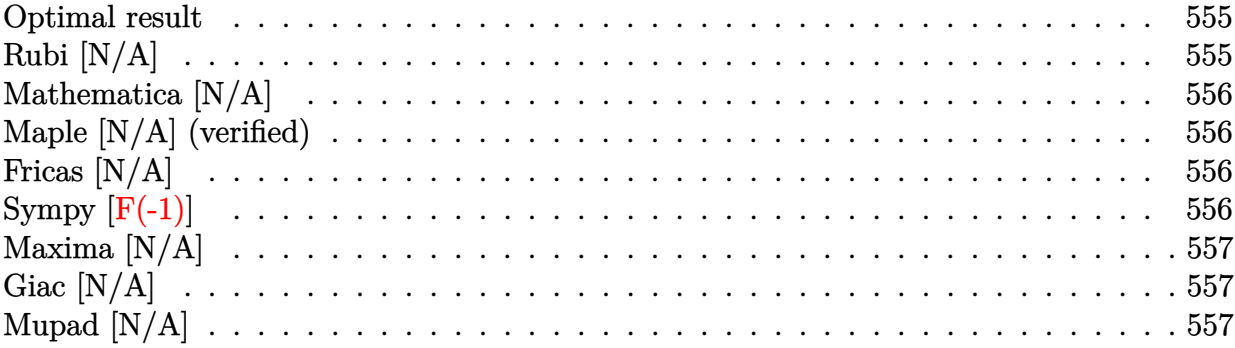

### **Optimal result**

Integrand size  $= 18$ , antiderivative size  $= 18$ 

$$
\int \frac{(dx)^m}{a + b \arctan (cx^2)} dx = \text{Int}\left(\frac{(dx)^m}{a + b \arctan (cx^2)}, x\right)
$$

[Out] Unintegrable((d\*x)^m/(a+b\*arctan(c\*x^2)),x)

# **Rubi [N/A]**

Not integrable

Time  $= 0.02$  (sec), antiderivative size  $= 18$ , normalized size of antiderivative  $= 1.00$ , number of steps used = 0, number of rules used = 0,  $\frac{\text{number of rules}}{\text{integral size}}$  = 0.000, Rules used = {}

$$
\int \frac{(dx)^m}{a + b \arctan (cx^2)} dx = \int \frac{(dx)^m}{a + b \arctan (cx^2)} dx
$$

[In]  $Int[(dx^*)^m/(a + b*ArcTan[c*x^2]),x]$ [Out] Defer[Int] $[(d*x)^m/(a + b*ArcTan[c*x^2]), x]$ Rubi steps

integral = 
$$
\int \frac{(dx)^m}{a + b \arctan (cx^2)} dx
$$

## **Mathematica [N/A]**

Not integrable

Time  $= 0.46$  (sec), antiderivative size  $= 20$ , normalized size of antiderivative  $= 1.11$ 

$$
\int \frac{(dx)^m}{a + b \arctan (cx^2)} dx = \int \frac{(dx)^m}{a + b \arctan (cx^2)} dx
$$

[In] Integrate[(d\*x)^m/(a + b\*ArcTan[c\*x^2]),x] [Out] Integrate  $[(d*x)^m/(a + b*ArcTan[c*x^2]), x]$ 

# **Maple [N/A] (verified)**

Not integrable

Time  $= 0.19$  (sec), antiderivative size  $= 18$ , normalized size of antiderivative  $= 1.00$ 

$$
\int \frac{\left( dx \right)^{m}}{a + b \arctan \left( c \, x^{2} \right) } dx
$$

[In]  $int((d*x)^m/(a+b*arctan(c*x^2)),x)$ 

[Out]  $int((d*x)^m/(a+b*arctan(c*x^2)),x)$ 

## **Fricas [N/A]**

Not integrable

Time  $= 0.25$  (sec), antiderivative size  $= 20$ , normalized size of antiderivative  $= 1.11$ 

$$
\int \frac{(dx)^m}{a + b \arctan (cx^2)} dx = \int \frac{(dx)^m}{b \arctan (cx^2) + a} dx
$$

[In] integrate((d\*x)^m/(a+b\*arctan(c\*x^2)),x, algorithm="fricas")

[Out] integral( $(d*x)^m/(b*arctan(c*x^2) + a)$ , x)

# **Sympy [F(-1)]**

Timed out.

$$
\int \frac{(dx)^m}{a + b \arctan (cx^2)} dx = \text{Timed out}
$$

[In] integrate( $(d*x)*m/(a+b*atan(c*x**2)),x)$ 

[Out] Timed out

## **Maxima [N/A]**

Not integrable

Time  $= 0.24$  (sec), antiderivative size  $= 20$ , normalized size of antiderivative  $= 1.11$ 

$$
\int \frac{(dx)^m}{a + b \arctan (cx^2)} dx = \int \frac{(dx)^m}{b \arctan (cx^2) + a} dx
$$

[In]  $integrate((d*x)^m/(a+b*arctan(c*x^2)),x, algorithm="maxima")$ [Out] integrate( $(d*x)^m/(b*arctan(c*x^2) + a)$ , x)

## **Giac [N/A]**

Not integrable

Time  $= 0.28$  (sec), antiderivative size  $= 20$ , normalized size of antiderivative  $= 1.11$ 

$$
\int \frac{(dx)^m}{a + b \arctan (cx^2)} dx = \int \frac{(dx)^m}{b \arctan (cx^2) + a} dx
$$

[In] integrate((d\*x)^m/(a+b\*arctan(c\*x^2)),x, algorithm="giac")

[Out] integrate( $(d*x)^m/(b*arctan(c*x^2) + a)$ , x)

## **Mupad [N/A]**

Not integrable

Time  $= 0.28$  (sec), antiderivative size  $= 20$ , normalized size of antiderivative  $= 1.11$ 

$$
\int \frac{(dx)^m}{a + b \arctan (cx^2)} dx = \int \frac{(dx)^m}{a + b \operatorname{atan} (cx^2)} dx
$$

[In]  $int((d*x)^m/(a + b*atan(c*x^2)),x)$ 

[Out]  $int((d*x)^m/(a + b*atan(c*x^2)), x)$ 

**3.95** 
$$
\int \frac{(dx)^m}{(a+b\arctan(cx^2))^2} dx
$$

<span id="page-557-0"></span>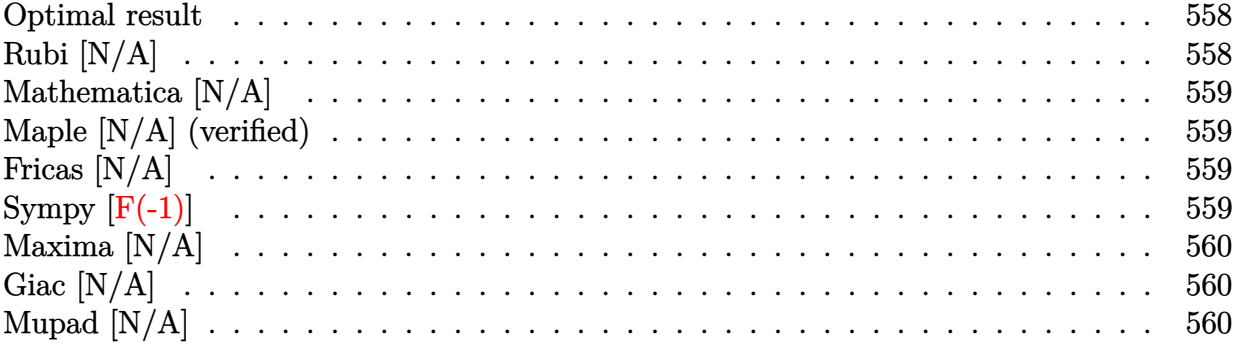

### **Optimal result**

Integrand size  $= 18$ , antiderivative size  $= 18$ 

$$
\int \frac{(dx)^m}{\left(a + b \arctan\left(cx^2\right)\right)^2} dx = \text{Int}\left(\frac{(dx)^m}{\left(a + b \arctan\left(cx^2\right)\right)^2}, x\right)
$$

[Out] Unintegrable( $(d*x)^m/(a+b*arctan(c*x^2))^2,x$ )

## **Rubi [N/A]**

Not integrable

Time  $= 0.02$  (sec), antiderivative size  $= 18$ , normalized size of antiderivative  $= 1.00$ , number of steps used = 0, number of rules used = 0,  $\frac{\text{number of rules}}{\text{integral size}}$  = 0.000, Rules used = {}

$$
\int \frac{(dx)^m}{\left(a + b \arctan\left(cx^2\right)\right)^2} dx = \int \frac{(dx)^m}{\left(a + b \arctan\left(cx^2\right)\right)^2} dx
$$

[In]  $Int[(d*x)^m/(a + b*ArcTan[c*x^2])^2,x]$ [Out] Defer[Int][(d\*x)^m/(a + b\*ArcTan[c\*x^2])^2, x] Rubi steps

integral = 
$$
\int \frac{(dx)^m}{(a + b \arctan (cx^2))^2} dx
$$

## **Mathematica [N/A]**

Not integrable

Time  $= 0.48$  (sec), antiderivative size  $= 20$ , normalized size of antiderivative  $= 1.11$ 

$$
\int \frac{(dx)^m}{\left(a + b \arctan\left(cx^2\right)\right)^2} dx = \int \frac{(dx)^m}{\left(a + b \arctan\left(cx^2\right)\right)^2} dx
$$

[In] Integrate[ $(d*x)^m/(a + b*ArcTan[c*x^2])^2, x$ ] [Out] Integrate[ $(d*x)^m/(a + b*ArcTan[c*x^2])^2$ , x]

## **Maple [N/A] (verified)**

Not integrable

Time  $= 0.16$  (sec), antiderivative size  $= 18$ , normalized size of antiderivative  $= 1.00$ 

$$
\int \frac{\left( dx \right)^{m}}{\left( a + b \arctan \left( c \, x^{2} \right) \right)^{2}} dx
$$

[In]  $int((d*x)^m/(a+b*arctan(c*x^2))^2,x)$ 

[Out]  $int((d*x)^m/(a+b*arctan(c*x^2))^2,x)$ 

## **Fricas [N/A]**

Not integrable

Time  $= 0.24$  (sec), antiderivative size  $= 36$ , normalized size of antiderivative  $= 2.00$ 

$$
\int \frac{(dx)^m}{\left(a + b \arctan\left(cx^2\right)\right)^2} dx = \int \frac{(dx)^m}{\left(b \arctan\left(cx^2\right) + a\right)^2} dx
$$

[In] integrate( $(d*x)^m/(a+b*arctan(c*x^2))^2$ ,x, algorithm="fricas")

[Out] integral( $(d*x)^m/(b^2*arctan(c*x^2)^2 + 2*a*b*arctan(c*x^2) + a^2)$ , x)

## **Sympy [F(-1)]**

Timed out.

$$
\int \frac{(dx)^m}{\left(a + b \arctan\left(cx^2\right)\right)^2} \, dx = \text{Timed out}
$$

[In]  $integrate((d*x)*m/(a+b*atan(c*x**2))**2,x)$ 

[Out] Timed out

## **Maxima [N/A]**

Not integrable

Time  $= 0.39$  (sec), antiderivative size  $= 124$ , normalized size of antiderivative  $= 6.89$ 

$$
\int \frac{(dx)^m}{\left(a + b \arctan\left(cx^2\right)\right)^2} dx = \int \frac{(dx)^m}{\left(b \arctan\left(cx^2\right) + a\right)^2} dx
$$

```
[In] integrate((d*x)^m/(a+b*arctan(c*x^2))^2,x, algorithm="maxima")
```
[Out]  $-1/2*((c^2*d^m*x^4 + d^m)*x^m - 2*(b^2*cx*x*arctan(c*x^2) + a*b*c*x)*integra$  $te(1/2*((c^2*d^m*m + 3*c^2*d^m)*x^4 + d^m*m - d^m)*x^m/(b^2*c*x^2*arctan(c*$  $x^2$ ) + a\*b\*c\*x<sup>2</sup>), x))/(b<sup>2</sup>\*c\*x\*arctan(c\*x<sup>2</sup>) + a\*b\*c\*x)

## **Giac [N/A]**

Not integrable

Time  $= 0.30$  (sec), antiderivative size  $= 20$ , normalized size of antiderivative  $= 1.11$ 

$$
\int \frac{(dx)^m}{\left(a + b \arctan\left(cx^2\right)\right)^2} dx = \int \frac{(dx)^m}{\left(b \arctan\left(cx^2\right) + a\right)^2} dx
$$

[In] integrate((d\*x)^m/(a+b\*arctan(c\*x^2))^2,x, algorithm="giac") [Out] integrate( $(d*x)^m/(b*arctan(c*x^2) + a)^2$ , x)

## **Mupad [N/A]**

Not integrable

Time  $= 0.35$  (sec), antiderivative size  $= 20$ , normalized size of antiderivative  $= 1.11$ 

$$
\int \frac{(dx)^m}{\left(a + b \arctan\left(cx^2\right)\right)^2} \, dx = \int \frac{\left(d\,x\right)^m}{\left(a + b \operatorname{atan}\left(c\,x^2\right)\right)^2} \, dx
$$

[In]  $int((d*x)^m/(a + b*atan(c*x^2))^2,x)$ [Out]  $int((d*x)^m/(a + b*atan(c*x^2))^2, x)$ 

#### **3.96** R  $x^{11}(a + b \arctan (cx^3))$   $dx$

<span id="page-560-0"></span>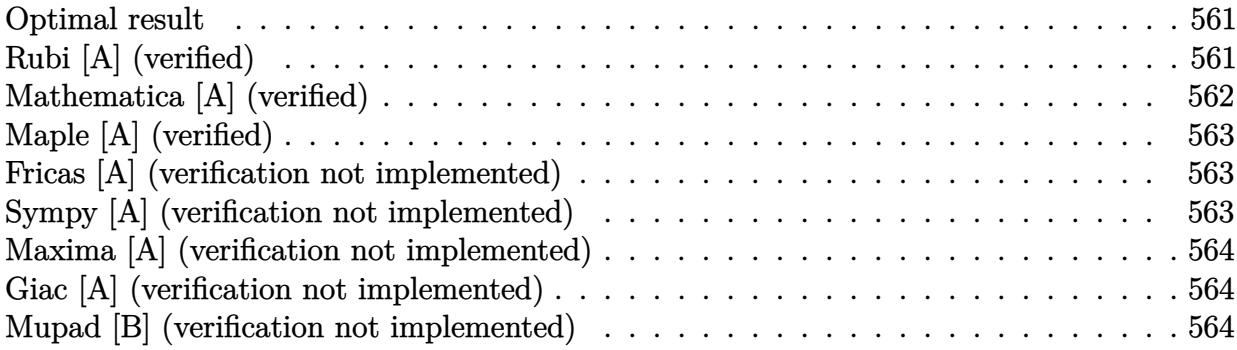

### **Optimal result**

Integrand size  $= 14$ , antiderivative size  $= 54$ 

$$
\int x^{11}(a+b \arctan (cx^3)) dx = \frac{bx^3}{12c^3} - \frac{bx^9}{36c} - \frac{b \arctan (cx^3)}{12c^4} + \frac{1}{12}x^{12}(a+b \arctan (cx^3))
$$

 $[0$ ut] 1/12\*b\*x^3/c^3-1/36\*b\*x^9/c-1/12\*b\*arctan(c\*x^3)/c^4+1/12\*x^12\*(a+b\*arctan( c\*x^3))

## **Rubi [A] (verified)**

Time  $= 0.03$  (sec), antiderivative size  $= 54$ , normalized size of antiderivative  $= 1.00$ , number of steps used = 5, number of rules used = 4,  $\frac{\text{number of rules}}{\text{integral size}}$  = 0.286, Rules used = {4946, 281, 308, 209}

$$
\int x^{11}(a+b \arctan (cx^3)) dx = \frac{1}{12}x^{12}(a+b \arctan (cx^3)) - \frac{b \arctan (cx^3)}{12c^4} + \frac{bx^3}{12c^3} - \frac{bx^9}{36c}
$$

[In]  $Int[x^11*(a + b*ArcTan[c*x^3]),x]$ 

 $[Out]$  (b\*x^3)/(12\*c^3) - (b\*x^9)/(36\*c) - (b\*ArcTan[c\*x^3])/(12\*c^4) + (x^12\*(a + b\*ArcTan[c\*x^3]))/12

Rule 209

 $Int[((a_+) + (b_+) * (x_-)^2)^{-(-1)}, x_Symbo1]$  :>  $Simp[(1/(Rt[a, 2]*Rt[b, 2]))*A$ rcTan[Rt[b, 2]\*(x/Rt[a, 2])], x] /; FreeQ[{a, b}, x] && PosQ[a/b] && (GtQ[a , 0] || GtQ[b, 0])

#### Rule 281

 $Int[(x_{})^(m_-), *((a_-) + (b_-), *((x_-)^(n_-))^(p_-), x_Symbol]$  :> With $[{k = GCD[m}$ + 1, n]}, Dist[1/k, Subst[Int[x^((m + 1)/k - 1)\*(a + b\*x^(n/k))^p, x], x, x  $\lceil k \rceil$ , x] /; k != 1] /; FreeQ[{a, b, p}, x] && IGtQ[n, 0] && IntegerQ[m]

#### Rule 308

Int $[(x_0^m)'(a_1) + (b_1^k'x)^(a_1), x_0^k]$  :> Int $[PolynomialDivide[x_0^k]$  $\hat{m}$ , a + b\*x $\hat{m}$ , x], x] /; FreeQ[{a, b}, x] && IGtQ[m, 0] && IGtQ[n, 0] && Gt  $Q[m, 2*n - 1]$ 

#### Rule 4946

Int $[(a_*) + ArcTan[(c_*)*(x_*)^(n_*)](b_*)^*(b_*)^*(p_*)*(x_*)^(m_*)$ , x\_Symbol] :> Simp[x^(m + 1)\*((a + b\*ArcTan[c\*x^n])^p/(m + 1)), x] - Dist[b\*c\*n\*(p/(m + 1)),  $Int[x^*(m + n)*((a + b*Arctan[c*x^n])^*(p - 1)/(1 + c^2*x^*(2*n)))$ , x], x ] /; FreeQ[{a, b, c, m, n}, x] && IGtQ[p, 0] && (EqQ[p, 1] || (EqQ[n, 1] && IntegerQ[m])) && NeQ[m, -1]

#### Rubi steps

integral = 
$$
\frac{1}{12}x^{12}(a + b \arctan (cx^3)) - \frac{1}{4}(bc) \int \frac{x^{14}}{1 + c^2x^6} dx
$$
  
\n=  $\frac{1}{12}x^{12}(a + b \arctan (cx^3)) - \frac{1}{12}(bc)$ Subst $\left(\int \frac{x^4}{1 + c^2x^2} dx, x, x^3\right)$   
\n=  $\frac{1}{12}x^{12}(a + b \arctan (cx^3)) - \frac{1}{12}(bc)$ Subst $\left(\int \left(-\frac{1}{c^4} + \frac{x^2}{c^2} + \frac{1}{c^4(1 + c^2x^2)}\right) dx, x, x^3\right)$   
\n=  $\frac{bx^3}{12c^3} - \frac{bx^9}{36c} + \frac{1}{12}x^{12}(a + b \arctan (cx^3)) - \frac{b \text{Subst}\left(\int \frac{1}{1 + c^2x^2} dx, x, x^3\right)}{12c^3}$   
\n=  $\frac{bx^3}{12c^3} - \frac{bx^9}{36c} - \frac{b \arctan (cx^3)}{12c^4} + \frac{1}{12}x^{12}(a + b \arctan (cx^3))$ 

### **Mathematica [A] (verified)**

Time  $= 0.01$  (sec), antiderivative size  $= 59$ , normalized size of antiderivative  $= 1.09$ 

$$
\int x^{11}(a+b\arctan (cx^3)) dx = \frac{bx^3}{12c^3} - \frac{bx^9}{36c} + \frac{ax^{12}}{12} - \frac{b\arctan (cx^3)}{12c^4} + \frac{1}{12}bx^{12}\arctan (cx^3)
$$

[In] Integrate[x^11\*(a + b\*ArcTan[c\*x^3]),x]  $[Out]$  (b\*x^3)/(12\*c^3) - (b\*x^9)/(36\*c) + (a\*x^12)/12 - (b\*ArcTan[c\*x^3])/(12\*c^4 ) +  $(b*x^12*ArcTan[c*x^3]/12$ 

## **Maple [A] (verified)**

Time  $= 0.75$  (sec), antiderivative size  $= 50$ , normalized size of antiderivative  $= 0.93$ 

<span id="page-562-0"></span>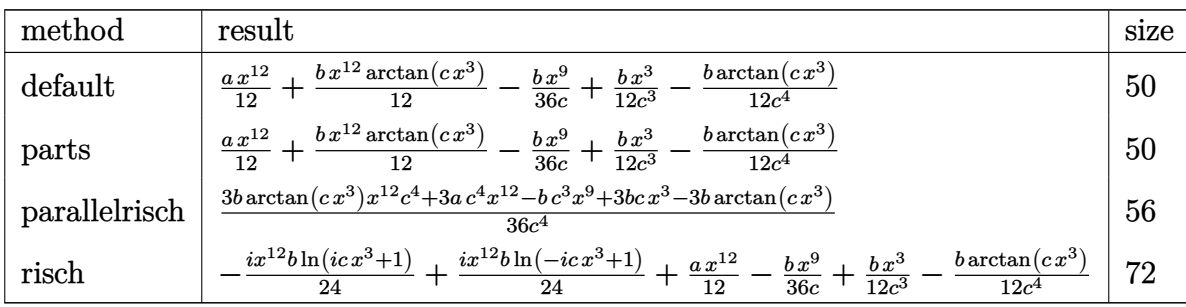

[In]  $int(x^11*(a+b*arctan(c*x^3))$ , x, method=\_RETURNVERBOSE)

[Out] 1/12\*a\*x^12+1/12\*b\*x^12\*arctan(c\*x^3)-1/36\*b\*x^9/c+1/12\*b\*x^3/c^3-1/12\*b\*ar  $ctan(c*x^3)/c^4$ 

## **Fricas [A] (verification not implemented)**

none

Time  $= 0.24$  (sec), antiderivative size  $= 51$ , normalized size of antiderivative  $= 0.94$ 

$$
\int x^{11}(a+b\arctan (cx^3))\ dx = \frac{3\,a c^4 x^{12} - b c^3 x^9 + 3\,b c x^3 + 3\,(b c^4 x^{12} - b)\arctan (cx^3)}{36\,c^4}
$$

[In] integrate( $x^1$ 1\*(a+b\*arctan( $c$ \* $x^3$ )),x, algorithm="fricas")

 $[Out] 1/36*(3*a*c^4*x^12 - b*c^3*x^9 + 3*b*c*x^3 + 3*(b*c^4*x^12 - b)*arctan(c*x^2))$  $3)$ )/ $c^2$ 4

### **Sympy [A] (verification not implemented)**

Time  $= 129.73$  (sec), antiderivative size  $= 58$ , normalized size of antiderivative  $= 1.07$ 

$$
\int x^{11} (a + b \arctan (cx^3)) dx = \begin{cases} \frac{ax^{12}}{12} + \frac{bx^{12} \arctan (cx^3)}{12} - \frac{bx^9}{36c} + \frac{bx^3}{12c^3} - \frac{b \arctan (cx^3)}{12c^4} & \text{for } c \neq 0\\ \frac{ax^{12}}{12} & \text{otherwise} \end{cases}
$$

[In]  $integrate(x**11*(a+b*atan(c*x**3)),x)$ 

```
[Out] Piecewise((a*x**12/12 + b*x**12*atan(c*x**3)/12 - b*x**9/(36*c) + b*x**3/(1
2*c**3) - b*atan(c*x**3)/(12*c**4), Ne(c, 0)), (a*x**12/12, True))
```
### **Maxima [A] (verification not implemented)**

none

Time  $= 0.27$  (sec), antiderivative size  $= 54$ , normalized size of antiderivative  $= 1.00$ 

$$
\int x^{11} (a + b \arctan (cx^3)) dx
$$
  
=  $\frac{1}{12} a x^{12} + \frac{1}{36} \left( 3 x^{12} \arctan (cx^3) - c \left( \frac{c^2 x^9 - 3 x^3}{c^4} + \frac{3 \arctan (cx^3)}{c^5} \right) \right) b$ 

[In] integrate(x^11\*(a+b\*arctan(c\*x^3)),x, algorithm="maxima")

[Out]  $1/12*axx^12 + 1/36*(3*x^12*arctan(c*x^3) - c*((c^2*x^9 - 3*x^3)/c^4 + 3*arc$  $tan(c*x^3)/(c^5))*b$ 

### **Giac [A] (verification not implemented)**

none

Time  $= 0.27$  (sec), antiderivative size  $= 60$ , normalized size of antiderivative  $= 1.11$ 

$$
\int x^{11}(a+b \arctan (cx^3)) dx = \frac{3acx^{12} + (3cx^{12} \arctan (cx^3) - \frac{3\arctan (cx^3)}{c^3} - \frac{c^9x^9 - 3c^7x^3}{c^9})b}{36c}
$$

[In] integrate( $x^11*(a+b*arctan(c*x^3))$ ,x, algorithm="giac")

[Out]  $1/36*(3*a*c*x^12 + (3*c*x^12*arctan(c*x^3) - 3*arctan(c*x^3)/c^3 - (c^9*x^9$  $-3*c^7*x^3)/(c^9)*b$ 

### **Mupad [B] (verification not implemented)**

Time  $= 0.44$  (sec), antiderivative size  $= 49$ , normalized size of antiderivative  $= 0.91$ 

$$
\int x^{11}(a+b \arctan (cx^3)) dx = \frac{ax^{12}}{12} + \frac{bx^3}{12c^3} - \frac{bx^9}{36c} - \frac{b \operatorname{atan}(cx^3)}{12c^4} + \frac{bx^{12} \operatorname{atan}(cx^3)}{12}
$$

[In]  $int(x^11*(a + b*atan(c*x^3)),x)$ 

 $[Out]$  (a\*x<sup>^</sup>12)/12 + (b\*x<sup>^</sup>3)/(12\*c<sup>^</sup>3) - (b\*x<sup>^9</sup>)/(36\*c) - (b\*atan(c\*x<sup>^3</sup>))/(12\*c<sup>^4</sup>) + (b\*x^12\*atan(c\*x^3))/12

#### **3.97**  $x^8(a + b \arctan (cx^3))$  *dx*

<span id="page-564-0"></span>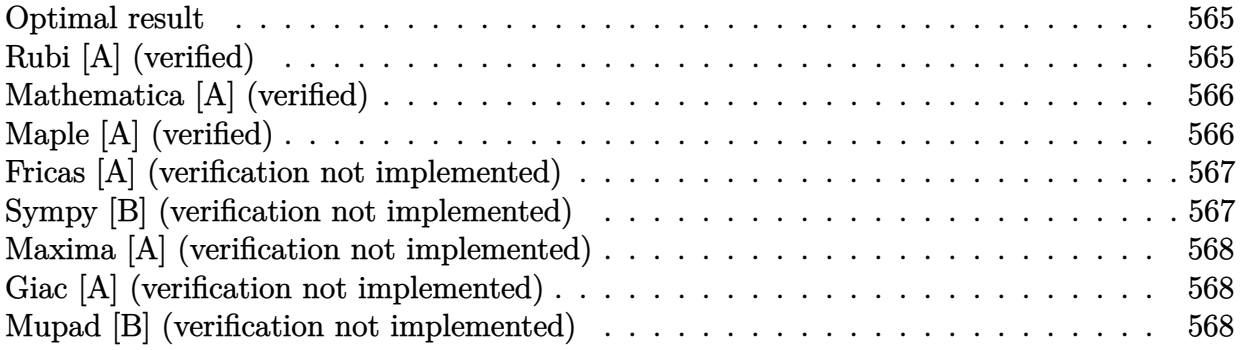

### **Optimal result**

Integrand size  $= 14$ , antiderivative size  $= 47$ 

$$
\int x^8 (a + b \arctan (cx^3)) dx = -\frac{bx^6}{18c} + \frac{1}{9}x^9(a + b \arctan (cx^3)) + \frac{b \log (1 + c^2x^6)}{18c^3}
$$

 $[0$ ut]  $-1/18*b*x^6/c+1/9*x^9*(a+b*arctan(c*x^3))+1/18*b*ln(c^2*x^6+1)/c^3$ 

### **Rubi [A] (verified)**

Time  $= 0.02$  (sec), antiderivative size  $= 47$ , normalized size of antiderivative  $= 1.00$ , number of steps used = 4, number of rules used = 3,  $\frac{\text{number of rules}}{\text{integral size}}$  = 0.214, Rules used = {4946, 272, 45}

$$
\int x^8 \big(a + b \arctan \big( c x^3 \big) \big) \ dx = \frac{1}{9} x^9 \big( a + b \arctan \big( c x^3 \big) \big) + \frac{b \log \big( c^2 x^6 + 1 \big)}{18 c^3} - \frac{b x^6}{18 c}
$$

[In]  $Int[x^8*(a + b*ArcTan[c*x^3]),x]$ 

 $[Out] -1/18*(b*x^6)/c + (x^9*(a + b*ArcTan[c*x^3]))/9 + (b*Log[1 + c^2*x^6])/(18*$  $c^2$ 3)

Rule  $45$ 

 $Int[((a_{-}.)+(b_{-}.)*(x_{-}))^-(m_{-}.)*(c_{-}.)+(d_{-}.)*(x_{-}))^-(n_{-}.), x_{-Symbol}]$  :> Int [ExpandIntegrand[(a + b\*x)^m\*(c + d\*x)^n, x], x] /; FreeQ[{a, b, c, d, n}, x] && NeQ[b\*c - a\*d, 0] && IGtQ[m, 0] && ( !IntegerQ[n] || (EqQ[c, 0] && Le  $Q[7*m + 4*n + 4, 0])$  || Lt $Q[9*m + 5*(n + 1), 0]$  || Gt $Q[m + n + 2, 0])$ 

Rule 272

 $Int[(x_{})^(m_{})^*(a_{-}) + (b_{-})^*(x_{-})^*(n_{-}))^*(p_{-}), x_Symbol]$  :> Dist $[1/n, Subst[$ Int[x^(Simplify[(m + 1)/n] - 1)\*(a + b\*x)^p, x], x, x^n], x] /; FreeQ[{a, b

, m, n, p}, x] && IntegerQ[Simplify[(m + 1)/n]]

#### Rule 4946

 $Int[((a_{-}.) + ArcTan[(c_{-}.)*(x_{-})^(n_{-}.)]*(b_{-}.))^(p_{-}.)*(x_{-})^(m_{-}.), x_Symbol]$  :>  $Simp[x^*(m + 1)*( (a + b*ArcTan[c*x^n])^p/(m + 1)), x] - Dist[b*c*n*(p/(m + 1))$ 1)),  $Int[x^*(m + n)*((a + b*Arctan[c*x^n])^*(p - 1)/(1 + c^2*x^*(2*n)))$ , x], x ] /; FreeQ[{a, b, c, m, n}, x] && IGtQ[p, 0] && (EqQ[p, 1] || (EqQ[n, 1] && IntegerQ[m])) && NeQ[m, -1]

Rubi steps

integral 
$$
= \frac{1}{9}x^9(a + b \arctan (cx^3)) - \frac{1}{3}(bc) \int \frac{x^{11}}{1 + c^2x^6} dx
$$
  
\n
$$
= \frac{1}{9}x^9(a + b \arctan (cx^3)) - \frac{1}{18}(bc) \text{Subst} \left( \int \frac{x}{1 + c^2x} dx, x, x^6 \right)
$$
  
\n
$$
= \frac{1}{9}x^9(a + b \arctan (cx^3)) - \frac{1}{18}(bc) \text{Subst} \left( \int \left( \frac{1}{c^2} - \frac{1}{c^2(1 + c^2x)} \right) dx, x, x^6 \right)
$$
  
\n
$$
= -\frac{bx^6}{18c} + \frac{1}{9}x^9(a + b \arctan (cx^3)) + \frac{b \log (1 + c^2x^6)}{18c^3}
$$

## **Mathematica [A] (verified)**

Time  $= 0.02$  (sec), antiderivative size  $= 52$ , normalized size of antiderivative  $= 1.11$ 

$$
\int x^8 (a + b \arctan (cx^3)) dx = -\frac{bx^6}{18c} + \frac{ax^9}{9} + \frac{1}{9}bx^9 \arctan (cx^3) + \frac{b \log (1 + c^2x^6)}{18c^3}
$$

[In] Integrate[ $x^8*(a + b*ArcTan[c*x^3]),x$ ]  $[Out] -1/18*(b*x^6)/(c + (a*x^9)/9 + (b*x^9*ArcTan[c*x^3])/9 + (b*Log[1 + c^2*x^6])$  $)/(18*c^3)$ 

## **Maple [A] (verified)**

Time  $= 0.69$  (sec), antiderivative size  $= 45$ , normalized size of antiderivative  $= 0.96$ 

<span id="page-566-0"></span>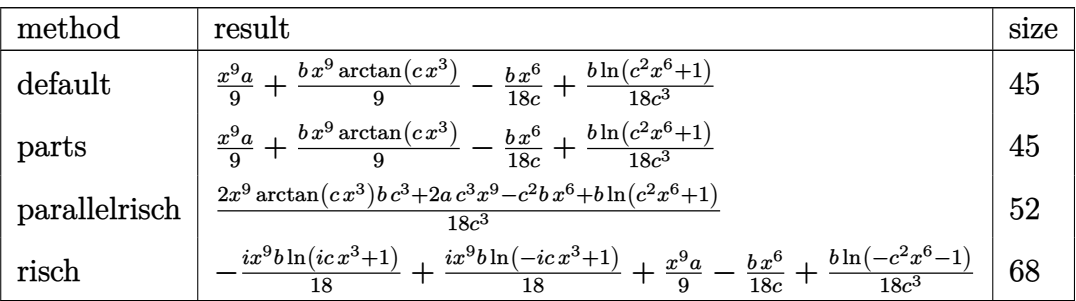

[In]  $int(x^8*(a+b*arctan(c*x^3))$ , x,method= RETURNVERBOSE)

 $[0$ ut]  $1/9*x^9*a+1/9*b*x^9*arctan(c*x^3)-1/18*b*x^6/c+1/18*b*ln(c^2*x^6+1)/c^3$ 

### **Fricas [A] (verification not implemented)**

none

Time  $= 0.24$  (sec), antiderivative size  $= 51$ , normalized size of antiderivative  $= 1.09$ 

$$
\int x^8 (a + b \arctan (cx^3)) dx = \frac{2 bc^3 x^9 \arctan (cx^3) + 2 ac^3 x^9 - bc^2 x^6 + b \log (c^2 x^6 + 1)}{18 c^3}
$$

[In] integrate(x^8\*(a+b\*arctan(c\*x^3)),x, algorithm="fricas") [Out]  $1/18*(2*b*c^3*x^9*arctan(c*x^3) + 2*a*c^3*x^9 - b*c^2*x^6 + b*log(c^2*x^6 +$  $1)$ / $c^2$ 3

## **Sympy [B] (verification not implemented)**

Leaf count of result is larger than twice the leaf count of optimal. 117 vs.  $2(39) = 78$ . Time  $= 73.04$  (sec), antiderivative size  $= 117$ , normalized size of antiderivative  $= 2.49$ 

$$
\int x^{8} (a + b \arctan (cx^{3})) dx
$$
\n
$$
= \begin{cases}\n\frac{ax^{9}}{9} + \frac{bx^{9} \arctan (cx^{3})}{9} - \frac{bx^{6}}{18c} - \frac{b\sqrt{-\frac{1}{c^{2}}} \arctan (cx^{3})}{9c^{2}} + \frac{b \log (x - \sqrt{6 - \frac{1}{c^{2}}})}{9c^{3}} + \frac{b \log (4x^{2} + 4x \sqrt[6]{-\frac{1}{c^{2}}} + 4 \sqrt[3]{-\frac{1}{c^{2}}})}{9c^{3}} & \text{for } c \neq 0 \\
\frac{ax^{9}}{9} & \text{otherwise}\n\end{cases}
$$

[In]  $integrate(x**8*(a+b*atan(c*x**3)), x)$ 

```
[Out] Piecewise((a*x**9/9 + b*x**9*atan(c*x**3)/9 - b*x**6/(18*c) - b*sqrt(-1/c**
2)*atan(c*x**3)/(9*c**2) + b*log(x - (-1/c**2)**(1/6))/(9*c**3) + b*log(4*x
**2 + 4*x*(-1/c**2)*((1/6) + 4*(-1/c**2)*((1/3))/(9*c**3), Ne(c, 0)), (a*x**9/9, True))
```
### **Maxima [A] (verification not implemented)**

#### none

Time  $= 0.20$  (sec), antiderivative size  $= 48$ , normalized size of antiderivative  $= 1.02$ 

$$
\int x^8 (a + b \arctan (cx^3)) dx = \frac{1}{9}ax^9 + \frac{1}{18} \left(2x^9 \arctan (cx^3) - \left(\frac{x^6}{c^2} - \frac{\log (c^2x^6 + 1)}{c^4}\right)c\right)b
$$

[In]  $integrate(x^8*(a+b*arctan(c*x^3)),x, algorithm="maxima")$ [Out]  $1/9*a*x^9 + 1/18*(2*x^9*arctan(c*x^3) - (x^6/c^2 - log(c^2*x^6 + 1)/c^4)*c)$ 

## **Giac [A] (verification not implemented)**

#### none

\*b

Time  $= 0.29$  (sec), antiderivative size  $= 47$ , normalized size of antiderivative  $= 1.00$ 

$$
\int x^8 (a + b \arctan (cx^3)) dx = \frac{2acx^9 + (2cx^9 \arctan (cx^3) - x^6 + \frac{\log (c^2x^6 + 1)}{c^2})b}{18c}
$$

[In] integrate( $x^s*(a+b*arctan(c*x^s))$ , x, algorithm="giac")

[Out]  $1/18*(2*a*c*x^9 + (2*c*x^9*arctan(c*x^3) - x^6 + log(c^2*x^6 + 1)/c^2)*b)/c$ 

### **Mupad [B] (verification not implemented)**

Time  $= 0.38$  (sec), antiderivative size  $= 44$ , normalized size of antiderivative  $= 0.94$ 

$$
\int x^8 (a + b \arctan (cx^3)) dx = \frac{ax^9}{9} + \frac{b \ln (c^2 x^6 + 1)}{18 c^3} - \frac{bx^6}{18 c} + \frac{bx^9 \tan (cx^3)}{9}
$$

[In]  $int(x^8*(a + b*atan(c*x^3)),x)$ 

[Out]  $(a*x^9)/9 + (b*log(c^2*x^6 + 1))/(18*c^3) - (b*x^6)/(18*c) + (b*x^9*atan(c*$ x^3))/9

#### **3.98** R  $x^5(a + b \arctan{(cx^3)}) \, dx$

<span id="page-568-0"></span>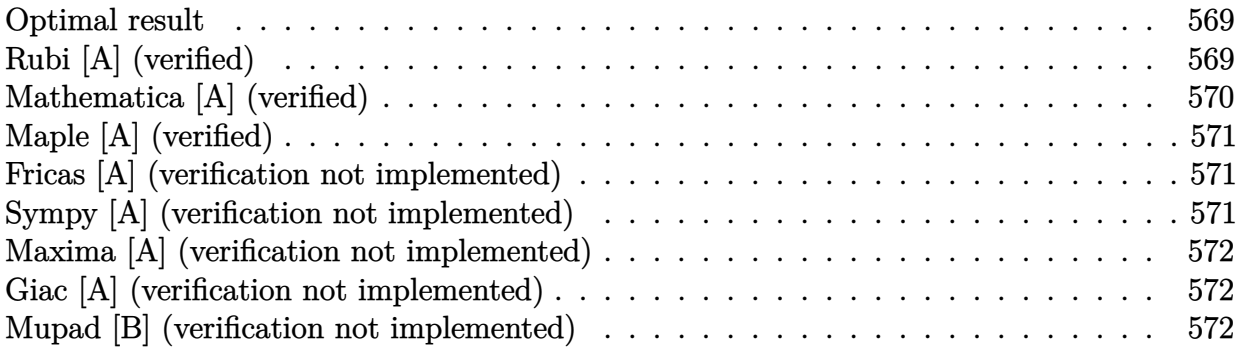

### **Optimal result**

Integrand size  $= 14$ , antiderivative size  $= 43$ 

$$
\int x^5 (a + b \arctan (cx^3)) dx = -\frac{bx^3}{6c} + \frac{b \arctan (cx^3)}{6c^2} + \frac{1}{6}x^6 (a + b \arctan (cx^3))
$$

 $[0$ ut]  $-1/6*$ b\*x<sup> $\sim$ </sup>3/c+1/6\*b\*arctan(c\*x $\sim$ 3)/c $\sim$ 2+1/6\*x $\sim$ 6\*(a+b\*arctan(c\*x $\sim$ 3))

## **Rubi [A] (verified)**

Time  $= 0.02$  (sec), antiderivative size  $= 43$ , normalized size of antiderivative  $= 1.00$ , number of steps used = 4, number of rules used = 4,  $\frac{\text{number of rules}}{\text{integral size}}$  = 0.286, Rules used = {4946, 281, 327, 209}

$$
\int x^5 (a + b \arctan (cx^3)) dx = \frac{1}{6} x^6 (a + b \arctan (cx^3)) + \frac{b \arctan (cx^3)}{6c^2} - \frac{bx^3}{6c}
$$

[In] Int $[x^5*(a + b*Arctan[c*x^3]),x]$ 

 $[Out] -1/6*(b*x^3)/c + (b*ArcTan[c*x^3])/(6*c^2) + (x^6*(a + b*ArcTan[c*x^3]))/6$ Rule 209

 $Int[((a_+) + (b_-)*(x_-)^2)^(-1), x_Symb01]$  :>  $Simp[(1/(Rt[a, 2]*Rt[b, 2]))*A$  $rcTan[Rt[b, 2]*(x/Rt[a, 2])]$ , x] /;  $FreeQ[fa, b]$ , x] &&  $PosQ[a/b]$  &&  $(StQ[a])$ , 0] || GtQ[b, 0])

Rule 281

```
Int[(x_{})^m(m_-)*((a_-) + (b_-)*(x_-)^m(n_-))^m(p_-), x_Symbol] :> With[{k = GCD[m
+ 1, n]}, Dist[1/k, Subst[Int[x^((m + 1)/k - 1)*(a + b*x^(n/k))^p, x], x, x
```
 $\lceil k \rceil$ , x] /; k != 1] /; FreeQ[{a, b, p}, x] && IGtQ[n, 0] && IntegerQ[m]

#### Rule 327

Int $[(c_\cdot,\cdot)(x_\cdot))^*(m_\cdot)\cdot((a_\cdot) + (b_\cdot,\cdot)(x_\cdot)^*(n_\cdot))^*(p_\cdot),$  x Symbol] :> Simp $[c^*(n_\cdot))^*(p_\cdot)$ - 1)\*(c\*x)^(m - n + 1)\*((a + b\*x^n)^(p + 1)/(b\*(m + n\*p + 1))), x] - Dist[  $a * c^n * ((m - n + 1)/(b * (m + n*p + 1)))$ ,  $Int[(c * x)^{m} - n) * (a + b * x^n)^p, x],$ x] /; FreeQ[{a, b, c, p}, x] && IGtQ[n, 0] && GtQ[m, n - 1] && NeQ[m + n\*p + 1, 0] && IntBinomialQ[a, b, c, n, m, p, x]

#### Rule 4946

Int $[(a_*) + ArcTan[(c_*)*(x_*)^(n_*)](b_*)^*(b_*)^*(p_*)*(x_*)^(m_*)$ , x\_Symbol] :>  $Simp[x^*(m + 1)*((a + b*ArcTan[c*x^n])^p/(m + 1)), x] - Dist[b*c*n*(p/(m + 1))$ 1)),  $Int[x^*(m + n)*((a + b*Arctan[c*x^n])^*(p - 1)/(1 + c^2*x^*(2*n)))$ , x], x ] /; FreeQ[{a, b, c, m, n}, x] && IGtQ[p, 0] && (EqQ[p, 1] || (EqQ[n, 1] &&  $IntegerQ[m])$ ) && NeQ $[m, -1]$ 

Rubi steps

integral 
$$
= \frac{1}{6}x^{6}(a + b \arctan (cx^{3})) - \frac{1}{2}(bc)\int \frac{x^{8}}{1 + c^{2}x^{6}} dx
$$

$$
= \frac{1}{6}x^{6}(a + b \arctan (cx^{3})) - \frac{1}{6}(bc)\text{Subst}\left(\int \frac{x^{2}}{1 + c^{2}x^{2}} dx, x, x^{3}\right)
$$

$$
= -\frac{bx^{3}}{6c} + \frac{1}{6}x^{6}(a + b \arctan (cx^{3})) + \frac{b \text{Subst}\left(\int \frac{1}{1 + c^{2}x^{2}} dx, x, x^{3}\right)}{6c}
$$

$$
= -\frac{bx^{3}}{6c} + \frac{b \arctan (cx^{3})}{6c^{2}} + \frac{1}{6}x^{6}(a + b \arctan (cx^{3}))
$$

### **Mathematica [A] (verified)**

Time  $= 0.01$  (sec), antiderivative size  $= 48$ , normalized size of antiderivative  $= 1.12$ 

$$
\int x^5 (a + b \arctan (cx^3)) dx = -\frac{bx^3}{6c} + \frac{ax^6}{6} + \frac{b \arctan (cx^3)}{6c^2} + \frac{1}{6}bx^6 \arctan (cx^3)
$$

[In] Integrate $[x^5*(a + b*ArcTan[c*x^3]),x]$ 

 $[Out] -1/6*(b*x^3)/c + (a*x^6)/6 + (b*ArcTan[c*x^3])/(6*c^2) + (b*x^6*ArcTan[c*x^2])$ 3])/6

## **Maple [A] (verified)**

Time  $= 0.82$  (sec), antiderivative size  $= 41$ , normalized size of antiderivative  $= 0.95$ 

<span id="page-570-0"></span>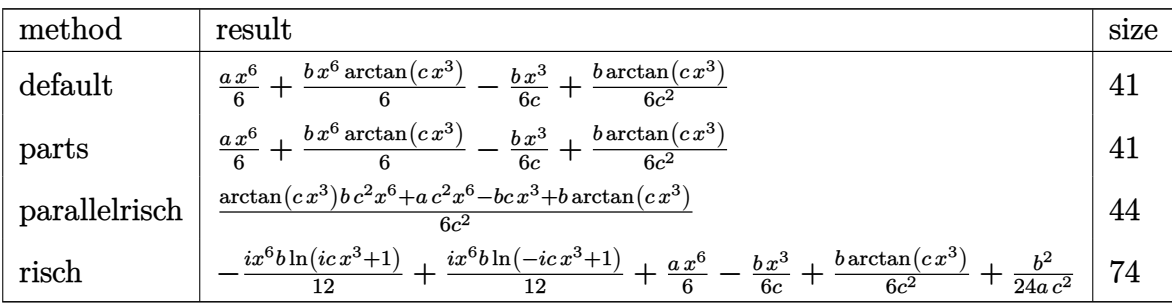

[In] int(x^5\*(a+b\*arctan(c\*x^3)),x,method=\_RETURNVERBOSE)

[Out]  $1/6*axx^6+1/6*b*x^6*arctan(c*x^3)-1/6*b*x^3/c+1/6*b*arctan(c*x^3)/c^2$ 

### **Fricas [A] (verification not implemented)**

none

Time  $= 0.25$  (sec), antiderivative size  $= 38$ , normalized size of antiderivative  $= 0.88$ 

$$
\int x^5 (a + b \arctan (cx^3)) dx = \frac{ac^2x^6 - bcx^3 + (bc^2x^6 + b) \arctan (cx^3)}{6c^2}
$$

[In] integrate( $x^5*(a+b*arctan(c*x^3))$ ,x, algorithm="fricas")  $[Out] 1/6*(a*c^2*x^6 - b*c*x^3 + (b*c^2*x^6 + b)*arctan(c*x^3))/c^2$ 

## **Sympy [A] (verification not implemented)**

Time  $= 36.16$  (sec), antiderivative size  $= 48$ , normalized size of antiderivative  $= 1.12$ 

$$
\int x^5 (a + b \arctan (cx^3)) dx = \begin{cases} \frac{ax^6}{6} + \frac{bx^6 \arctan (cx^3)}{6} - \frac{bx^3}{6c} + \frac{b \arctan (cx^3)}{6c^2} & \text{for } c \neq 0\\ \frac{ax^6}{6} & \text{otherwise} \end{cases}
$$

[In]  $integrate(x**5*(a+b*atan(c*x**3)), x)$ 

[Out] Piecewise((a\*x\*\*6/6 + b\*x\*\*6\*atan(c\*x\*\*3)/6 - b\*x\*\*3/(6\*c) + b\*atan(c\*x\*\*3) /(6\*c\*\*2), Ne(c, 0)), (a\*x\*\*6/6, True))

### **Maxima [A] (verification not implemented)**

none

Time  $= 0.27$  (sec), antiderivative size  $= 43$ , normalized size of antiderivative  $= 1.00$ 

$$
\int x^5 (a + b \arctan (cx^3)) dx = \frac{1}{6}ax^6 + \frac{1}{6}\left(x^6 \arctan (cx^3) - c\left(\frac{x^3}{c^2} - \frac{\arctan (cx^3)}{c^3}\right)\right)b
$$

[In]  $integrate(x^5*(a+b*arctan(c*x^3)),x, algorithm="maxima")$ [Out]  $1/6*ax^6 + 1/6*(x^6*arctan(c*x^3) - c*(x^3/c^2 - arctan(c*x^3)/c^3))*b$ 

### **Giac [A] (verification not implemented)**

none

Time  $= 0.27$  (sec), antiderivative size  $= 43$ , normalized size of antiderivative  $= 1.00$ 

$$
\int x^5 (a + b \arctan (cx^3)) dx = \frac{acx^6 + \frac{(c^2x^6 \arctan (cx^3) - cx^3 + \arctan (cx^3))b}{c}}{6c}
$$

[In] integrate(x^5\*(a+b\*arctan(c\*x^3)),x, algorithm="giac")

[Out]  $1/6*(a*c*x^6 + (c^2*x^6*arctan(c*x^3) - c*x^3 + arctan(c*x^3))*b/c)/c$ 

### **Mupad [B] (verification not implemented)**

Time  $= 0.38$  (sec), antiderivative size  $= 40$ , normalized size of antiderivative  $= 0.93$ 

$$
\int x^5 (a + b \arctan (cx^3)) dx = \frac{ax^6}{6} - \frac{bx^3}{6c} + \frac{b \operatorname{atan}(cx^3)}{6c^2} + \frac{bx^6 \operatorname{atan}(cx^3)}{6}
$$

[In]  $int(x^5*(a + b*atan(c*x^3)),x)$ [Out] (a\*x^6)/6 - (b\*x^3)/(6\*c) + (b\*atan(c\*x^3))/(6\*c^2) + (b\*x^6\*atan(c\*x^3))/6

#### **3.99** R  $x^2(a + b \arctan (cx^3))$   $dx$

<span id="page-572-0"></span>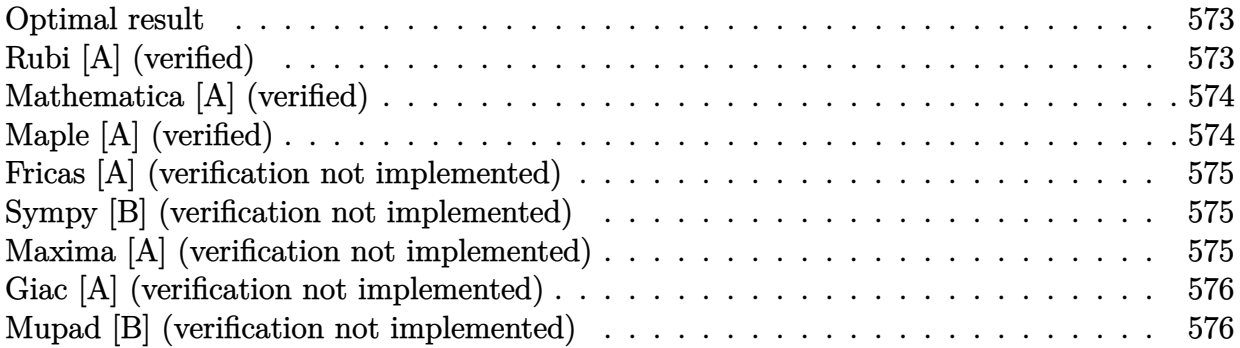

### **Optimal result**

Integrand size  $= 14$ , antiderivative size  $= 36$ 

$$
\int x^2 (a + b \arctan (cx^3)) dx = \frac{1}{3} x^3 (a + b \arctan (cx^3)) - \frac{b \log (1 + c^2 x^6)}{6c}
$$

 $[0ut]$  1/3\*x<sup>-3\*</sup>(a+b\*arctan(c\*x<sup>-3</sup>))-1/6\*b\*ln(c<sup>-</sup>2\*x<sup>-6+1</sup>)/c

## **Rubi [A] (verified)**

Time  $= 0.01$  (sec), antiderivative size  $= 36$ , normalized size of antiderivative  $= 1.00$ , number of steps used = 2, number of rules used = 2,  $\frac{\text{number of rules}}{\text{integral size}}$  = 0.143, Rules used = {4946, 266}

$$
\int x^2 (a + b \arctan (cx^3)) dx = \frac{1}{3}x^3 (a + b \arctan (cx^3)) - \frac{b \log (c^2 x^6 + 1)}{6c}
$$

[In]  $Int[x^2*(a + b*ArcTan[c*x^3]),x]$ 

$$
[Out] (x^3*(a + b*ArcTan[c*x^3]))/3 - (b*Log[1 + c^2*x^6])/(6*c)
$$

Rule 266

Int $[(x_0^m.)/(a_1 + (b_1)*(x_1^m))$ , x Symbol] :> Simp $[Log[RemoveContent])$  $t[a + b*x^n, x]]/(b*n), x]$  /; FreeQ[{a, b, m, n}, x] && EqQ[m, n - 1]

Rule 4946

```
Int[((a_{-.}) + ArcTan[(c_{-.})*(x_{-})\hat{(n_{-.})}](b_{-.}))\hat{(p_{-.})}*(x_{-})\hat{(m_{-.})}, x_{-}Symbol] :>
 Simp[x^(m + 1)*((a + b*ArcTan[c*x^n])^p/(m + 1)), x] - Dist[b*c*n*(p/(m +
1)), Int[x^*(m + n)*((a + b*ArcTan[c*x^n])^*(p - 1)/(1 + c^2*x^*(2*n))), x], x
] /; FreeQ[{a, b, c, m, n}, x] && IGtQ[p, 0] && (EqQ[p, 1] || (EqQ[n, 1] &&
```
IntegerQ[m])) && NeQ[m, -1]

Rubi steps

integral = 
$$
\frac{1}{3}x^3(a + b \arctan (cx^3)) - (bc) \int \frac{x^5}{1 + c^2x^6} dx
$$
  
=  $\frac{1}{3}x^3(a + b \arctan (cx^3)) - \frac{b \log (1 + c^2x^6)}{6c}$ 

## **Mathematica [A] (verified)**

Time  $= 0.02$  (sec), antiderivative size  $= 41$ , normalized size of antiderivative  $= 1.14$ 

$$
\int x^2 (a + b \arctan (cx^3)) dx = \frac{ax^3}{3} + \frac{1}{3}bx^3 \arctan (cx^3) - \frac{b \log (1 + c^2x^6)}{6c}
$$

[In] Integrate[ $x^2*(a + b*ArcTan[c*x^3],x]$  $[Out]$   $(a*x^3)/3 + (b*x^3*ArcTan[c*x^3])/3 - (b*Log[1 + c^2*x^6])/(6*c))$ 

## **Maple [A] (verified)**

<span id="page-573-0"></span>Time  $= 0.59$  (sec), antiderivative size  $= 36$ , normalized size of antiderivative  $= 1.00$ 

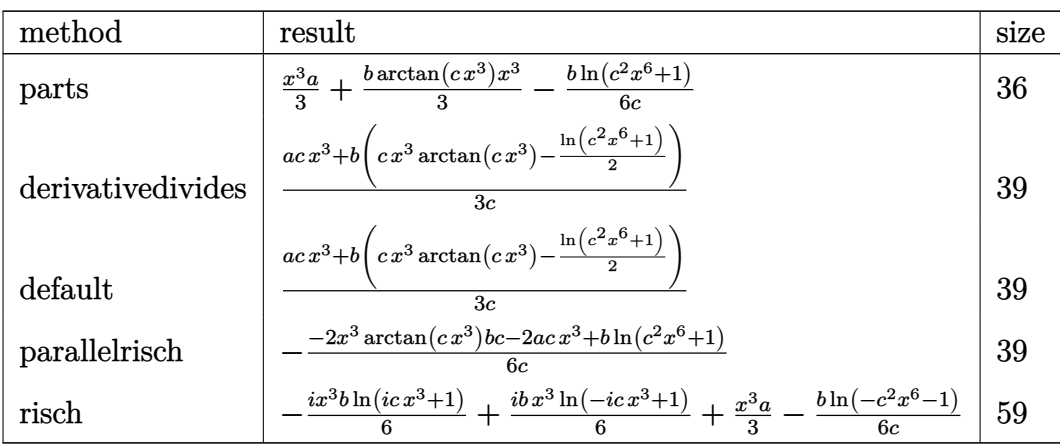

[In] int(x^2\*(a+b\*arctan(c\*x^3)),x,method=\_RETURNVERBOSE)

[Out]  $1/3*x^3*a+1/3*b*arctan(c*x^3)*x^3-1/6*b*ln(c^2*x^6+1)/c$ 

### **Fricas [A] (verification not implemented)**

none

Time  $= 0.24$  (sec), antiderivative size  $= 39$ , normalized size of antiderivative  $= 1.08$ 

$$
\int x^2 (a + b \arctan (cx^3)) dx = \frac{2 b c x^3 \arctan (c x^3) + 2 a c x^3 - b \log (c^2 x^6 + 1)}{6 c}
$$

[In] integrate(x^2\*(a+b\*arctan(c\*x^3)),x, algorithm="fricas") [Out]  $1/6*(2*b*c*x^3*arctan(c*x^3) + 2*a*c*x^3 - b*log(c^2*x^6 + 1))/c$ 

### **Sympy [B] (verification not implemented)**

Leaf count of result is larger than twice the leaf count of optimal.  $102$  vs.  $2(29) = 58$ . Time  $= 20.58$  (sec), antiderivative size  $= 102$ , normalized size of antiderivative  $= 2.83$ 

$$
\int x^2 (a + b \arctan (cx^3)) dx
$$
\n
$$
= \begin{cases}\n\frac{ax^3}{3} + \frac{bx^3 \arctan (cx^3)}{3} + \frac{b\sqrt{-\frac{1}{c^2}} \arctan (cx^3)}{3} - \frac{b \log (x - \sqrt[6]{-\frac{1}{c^2}})}{3c} - \frac{b \log (4x^2 + 4x \sqrt[6]{-\frac{1}{c^2}} + 4 \sqrt[3]{-\frac{1}{c^2}})}{3c} & \text{for } c \neq 0 \\
\frac{ax^3}{3} & \text{otherwise}\n\end{cases}
$$

[In]  $integrate(x**2*(a+b*atan(c*x**3)), x)$ 

[Out] Piecewise((a\*x\*\*3/3 + b\*x\*\*3\*atan(c\*x\*\*3)/3 + b\*sqrt(-1/c\*\*2)\*atan(c\*x\*\*3)/ 3 - b\*log(x -  $(-1/c**2)*((1/6))/(3*c) - b*log(4*x**2 + 4*x*(-1/c**2)*((1/6))$ + 4\*(-1/c\*\*2)\*\*(1/3))/(3\*c), Ne(c, 0)), (a\*x\*\*3/3, True))

### **Maxima [A] (verification not implemented)**

none

Time  $= 0.18$  (sec), antiderivative size  $= 38$ , normalized size of antiderivative  $= 1.06$ 

$$
\int x^2 (a + b \arctan (cx^3)) dx = \frac{1}{3}ax^3 + \frac{(2cx^3 \arctan (cx^3) - \log (c^2x^6 + 1))b}{6c}
$$

[In] integrate( $x^2*(a+b*arctan(c*x^3))$ ,x, algorithm="maxima")  $[Out]$  1/3\*a\*x^3 + 1/6\*(2\*c\*x^3\*arctan(c\*x^3) - log(c^2\*x^6 + 1))\*b/c

## **Giac [A] (verification not implemented)**

none

Time  $= 0.27$  (sec), antiderivative size  $= 40$ , normalized size of antiderivative  $= 1.11$ 

$$
\int x^2 (a + b \arctan (cx^3)) dx = \frac{2acx^3 + (2cx^3 \arctan (cx^3) - \log (c^2x^6 + 1))b}{6c}
$$

[In] integrate(x^2\*(a+b\*arctan(c\*x^3)),x, algorithm="giac") [Out]  $1/6*(2*a*c*x^3 + (2*c*x^3*arctan(c*x^3) - log(c^2*x^6 + 1))*b)/c$ 

### **Mupad [B] (verification not implemented)**

Time  $= 0.11$  (sec), antiderivative size  $= 35$ , normalized size of antiderivative  $= 0.97$ 

$$
\int x^2 (a + b \arctan (cx^3)) dx = \frac{ax^3}{3} - \frac{b \ln (c^2 x^6 + 1)}{6 c} + \frac{bx^3 \tan (cx^3)}{3}
$$

[In]  $int(x^2*(a + b*atan(c*x^3)),x)$ 

[Out]  $(a*x^3)/3 - (b*log(c^2*x^6 + 1))/(6*c) + (b*x^3*atan(c*x^3))/3$
# $3.100$   $\int \frac{a+b\arctan(cx^3)}{x}$  $\frac{\tan(c x)}{x} dx$

<span id="page-576-0"></span>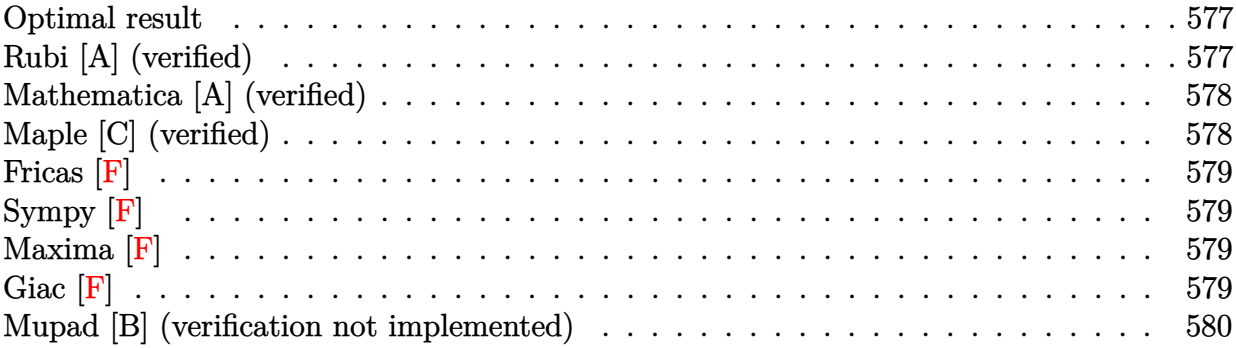

### **Optimal result**

Integrand size  $= 14$ , antiderivative size  $= 39$ 

$$
\int \frac{a + b \arctan (cx^3)}{x} dx = a \log(x) + \frac{1}{6}i b \operatorname{PolyLog} (2, -icx^3) - \frac{1}{6}i b \operatorname{PolyLog} (2, icx^3)
$$

 $[0$ ut] a\*ln(x)+1/6\*I\*b\*polylog(2,-I\*c\*x^3)-1/6\*I\*b\*polylog(2,I\*c\*x^3)

# **Rubi [A] (verified)**

Time  $= 0.04$  (sec), antiderivative size  $= 39$ , normalized size of antiderivative  $= 1.00$ , number of steps used = 4, number of rules used = 3,  $\frac{\text{number of rules}}{\text{integral size}}$  = 0.214, Rules used = {4944, 4940, 2438}

$$
\int \frac{a + b \arctan (cx^3)}{x} dx = a \log(x) + \frac{1}{6}i b \operatorname{PolyLog} (2, -icx^3) - \frac{1}{6}i b \operatorname{PolyLog} (2, icx^3)
$$

[In] Int  $[(a + b*ArcTan[c*x^3])/x,x]$ 

 $[Out]$  a\*Log[x] +  $(I/6)$ \*b\*PolyLog[2,  $(-I)*c*x^3] - (I/6)*b*PolyLog[2, I*C*x^3]$ Rule 2438

 $Int[Log[(c_{.})*((d_{.}) + (e_{.})*(x_{.})^(n_{.}))]/(x_{.}), x_Symbol]$  :> Simp[-PolyLog[2 , (-c)\*e\*x^n]/n, x] /; FreeQ[{c, d, e, n}, x] && EqQ[c\*d, 1]

### Rule 4940

```
Int[((a_{\_}) + ArcTan[(c_{\_}) * (x_{\_})] * (b_{\_}) ) / (x_{\_}), x_{\_Symbol}] :> Simp[a * Log[x], x]+ (Dist[I*(b/2), Int[Log[1 - I*c*x]/x, x], x] - Dist[I*(b/2), Int[Log[1 +
I*c*x]/x, x], x]) /; FreeQ[{a, b, c}, x]
```
Rule 4944

 $Int[((a_{-.}) + ArcTan[(c_{-.})*(x_{-})^(n_{-})]*(b_{-.}))^(p_{-.})/(x_{-}), x_Symbol]$  :> Dist[1 /n, Subst[Int[(a + b\*ArcTan[c\*x])^p/x, x], x, x^n], x] /; FreeQ[{a, b, c, n }, x] && IGtQ[p, 0]

Rubi steps

integral = 
$$
\frac{1}{3}
$$
Subst $\left(\int \frac{a + b \arctan(cx)}{x} dx, x, x^3\right)$   
\n=  $a \log(x) + \frac{1}{6}(ib)$ Subst $\left(\int \frac{\log(1 - icx)}{x} dx, x, x^3\right) - \frac{1}{6}(ib)$ Subst $\left(\int \frac{\log(1 + icx)}{x} dx, x, x^3\right)$   
\n=  $a \log(x) + \frac{1}{6}ib$  PolyLog $(2, -icx^3) - \frac{1}{6}ib$  PolyLog $(2, icx^3)$ 

### **Mathematica [A] (verified)**

Time  $= 0.01$  (sec), antiderivative size  $= 39$ , normalized size of antiderivative  $= 1.00$ 

$$
\int \frac{a + b \arctan (cx^3)}{x} dx = a \log(x) + \frac{1}{6}ib \text{ PolyLog} (2, -icx^3) - \frac{1}{6}ib \text{ PolyLog} (2, icx^3)
$$

[In] Integrate[(a + b\*ArcTan[c\*x^3])/x,x]  $[Out]$  a\*Log[x] +  $(I/6)$ \*b\*PolyLog[2,  $(-I)$ \*c\*x^3] -  $(I/6)$ \*b\*PolyLog[2, I\*c\*x^3]

### **Maple [C] (verified)**

Result contains higher order function than in optimal. Order 9 vs. order 4. Time  $= 0.52$  (sec), antiderivative size  $= 63$ , normalized size of antiderivative  $= 1.62$ 

<span id="page-577-0"></span>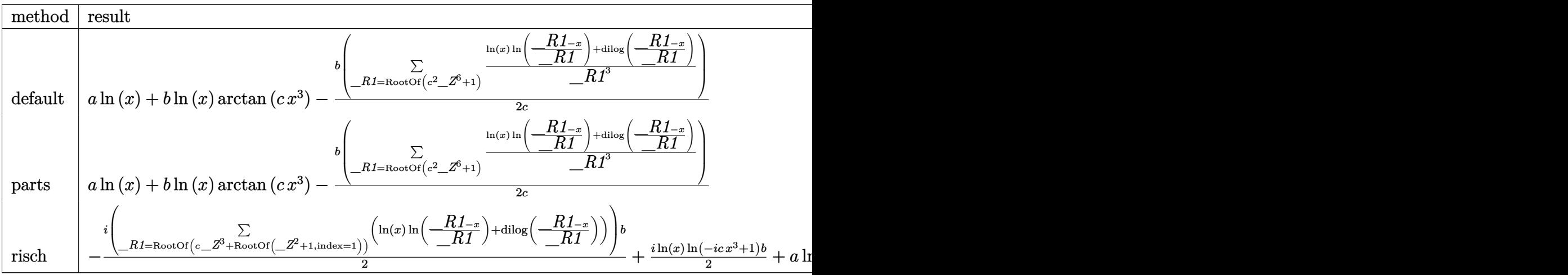

[Out]  $a*ln(x)+b*ln(x)*arctan(c*x^3)-1/2*b/c*sum(1/R1^3*(ln(x)*ln((-R1-x)/R1)+di))$ log((\_R1-x)/\_R1)),\_R1=RootOf(\_Z^6\*c^2+1))

## **Fricas [F]**

$$
\int \frac{a + b \arctan (cx^3)}{x} dx = \int \frac{b \arctan (cx^3) + a}{x} dx
$$

[In] integrate((a+b\*arctan(c\*x^3))/x,x, algorithm="fricas") [Out] integral( $(b*arctan(c*x^3) + a)/x$ , x)

## **Sympy [F]**

$$
\int \frac{a + b \arctan (cx^3)}{x} dx = \int \frac{a + b \tan (cx^3)}{x} dx
$$

$$
[In] integrate((a+b*atan(c*x**3))/x,x)
$$
  

$$
[Out] Integral((a + b*atan(c*x**3))/x, x)
$$

## **Maxima [F]**

$$
\int \frac{a + b \arctan (cx^3)}{x} dx = \int \frac{b \arctan (cx^3) + a}{x} dx
$$

[In] integrate((a+b\*arctan(c\*x^3))/x,x, algorithm="maxima") [Out] b\*integrate(arctan( $c*x^3$ )/x, x) + a\*log(x)

**Giac [F]**

$$
\int \frac{a + b \arctan (cx^3)}{x} dx = \int \frac{b \arctan (cx^3) + a}{x} dx
$$

[In] integrate((a+b\*arctan(c\*x^3))/x,x, algorithm="giac") [Out] integrate( $(b*arctan(c*x^3) + a)/x$ , x)

## **Mupad [B] (verification not implemented)**

Time  $= 0.38$  (sec), antiderivative size  $= 32$ , normalized size of antiderivative  $= 0.82$ 

$$
\int \frac{a + b \arctan (cx^3)}{x} dx = a \ln (x) - \frac{b (\text{Li}_2(1 - cx^3 \text{1i}) - \text{Li}_2(\text{1i } cx^3 + 1)) \text{1i}}{6}
$$

[In]  $int((a + b*atan(c*x^3))/x,x)$ 

[Out]  $a*log(x) - (b*(dilog(1 - c*x^3*1i) - dilog(c*x^3*1i + 1))*1i)/6$ 

# $\begin{array}{cc} \textbf{3.101} & \int \frac{a+b\arctan(cx^3)}{x^4} \end{array}$  $\frac{x^{\tan(c x)}}{x^4} dx$

<span id="page-580-0"></span>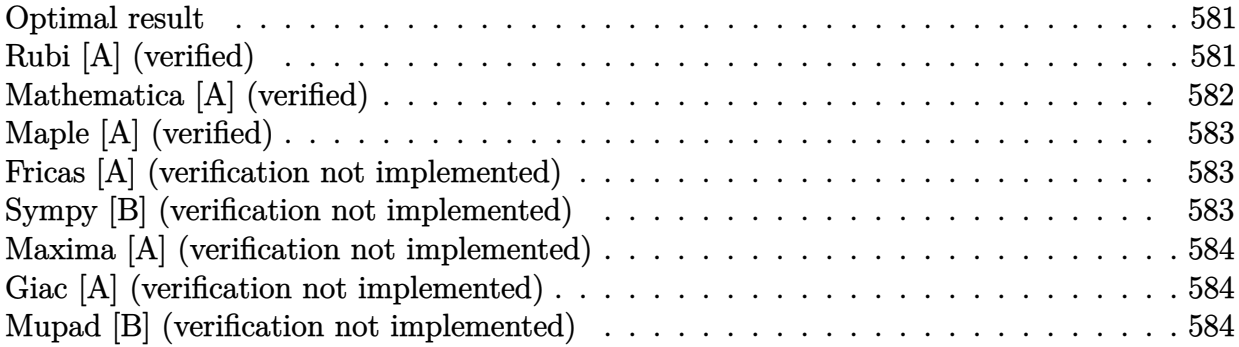

### **Optimal result**

Integrand size  $= 14$ , antiderivative size  $= 39$ 

$$
\int \frac{a + b \arctan (cx^3)}{x^4} dx = -\frac{a + b \arctan (cx^3)}{3x^3} + bc \log(x) - \frac{1}{6}bc \log(1 + c^2x^6)
$$

[Out]  $1/3*(-a-b*arctan(c*x^3))/x^3+b*c*ln(x)-1/6*b*c*ln(c^2*x^6+1)$ 

## **Rubi [A] (verified)**

Time  $= 0.02$  (sec), antiderivative size  $= 39$ , normalized size of antiderivative  $= 1.00$ , number of steps used = 5, number of rules used = 5,  $\frac{\text{number of rules}}{\text{integral size}}$  = 0.357, Rules used = {4946, 272, 36, 29, 31}

$$
\int \frac{a + b \arctan (cx^3)}{x^4} dx = -\frac{a + b \arctan (cx^3)}{3x^3} - \frac{1}{6}bc \log (c^2x^6 + 1) + bc \log(x)
$$

[In] Int $[(a + b*Arctan[c*x^3])/x^4, x]$ 

 $[Out] -1/3*(a + b*ArcTan[c*x^3])/x^3 + b*c*Log[x] - (b*c*Log[1 + c^2*x^6])/6$ Rule 29

 $Int[(x_{})^(-1), x_Symbol]$  :>  $Simp[Log[x], x]$ 

Rule 31

Int $[(a_+) + (b_+) * (x_+))^(-1)$ , x\_Symbol] :> Simp[Log[RemoveContent[a + b\*x,  $x$ ]]/b,  $x$ ] /; FreeQ[{a, b},  $x$ ]

#### Rule 36

#### Rule 272

 $Int[(x_{})^(m_{})^*(a_{})^ + (b_{})^*(x_{})^*(n_{})^*(p_{})$ , x\_Symbol] :> Dist $[1/n,$  Subst $[$ Int[x^(Simplify[(m + 1)/n] - 1)\*(a + b\*x)^p, x], x, x^n], x] /; FreeQ[{a, b , m, n, p}, x] && IntegerQ[Simplify[ $(m + 1)/n$ ]]

#### Rule 4946

Int $[(a_*) + ArcTan[(c_*)*(x_*)^(n_*)](b_*)^*(b_*)^*(p_*)*(x_*)^(m_*)$ , x\_Symbol] :>  $Simp[x^*(m + 1)*((a + b*ArcTan[c*x^n])^p/(m + 1)), x] - Dist[b*c*n*(p/(m + 1))$ 1)),  $Int[x^*(m + n)*((a + b*Arctan[c*x^n])^*(p - 1)/(1 + c^2*x^*(2*n)))$ , x], x ] /; FreeQ[{a, b, c, m, n}, x] && IGtQ[p, 0] && (EqQ[p, 1] || (EqQ[n, 1] &&  $IntegerQ[m])$ ) && NeQ $[m, -1]$ 

#### Rubi steps

integral 
$$
= -\frac{a + b \arctan (cx^3)}{3x^3} + (bc) \int \frac{1}{x (1 + c^2 x^6)} dx
$$
  
\n $= -\frac{a + b \arctan (cx^3)}{3x^3} + \frac{1}{6} (bc) \text{Subst} \left( \int \frac{1}{x (1 + c^2 x)} dx, x, x^6 \right)$   
\n $= -\frac{a + b \arctan (cx^3)}{3x^3} + \frac{1}{6} (bc) \text{Subst} \left( \int \frac{1}{x} dx, x, x^6 \right) - \frac{1}{6} (bc^3) \text{Subst} \left( \int \frac{1}{1 + c^2 x} dx, x, x^6 \right)$   
\n $= -\frac{a + b \arctan (cx^3)}{3x^3} + bc \log(x) - \frac{1}{6} bc \log (1 + c^2 x^6)$ 

## **Mathematica [A] (verified)**

Time  $= 0.01$  (sec), antiderivative size  $= 44$ , normalized size of antiderivative  $= 1.13$ 

$$
\int \frac{a + b \arctan (cx^3)}{x^4} dx = -\frac{a}{3x^3} - \frac{b \arctan (cx^3)}{3x^3} + bc \log(x) - \frac{1}{6}bc \log(1 + c^2x^6)
$$

$$
\begin{bmatrix}\n\text{Inl Integrate}[(a + b*Arctan[c*x^3])/x^4, x]\n\text{[Out]} -1/3*a/x^3 - (b*Arctan[c*x^3])/(3*x^3) + b*c*Log[x] - (b*c*Log[1 + c^2*x^6])\n\end{bmatrix}
$$

## **Maple [A] (verified)**

<span id="page-582-0"></span>Time  $= 0.26$  (sec), antiderivative size  $= 39$ , normalized size of antiderivative  $= 1.00$ 

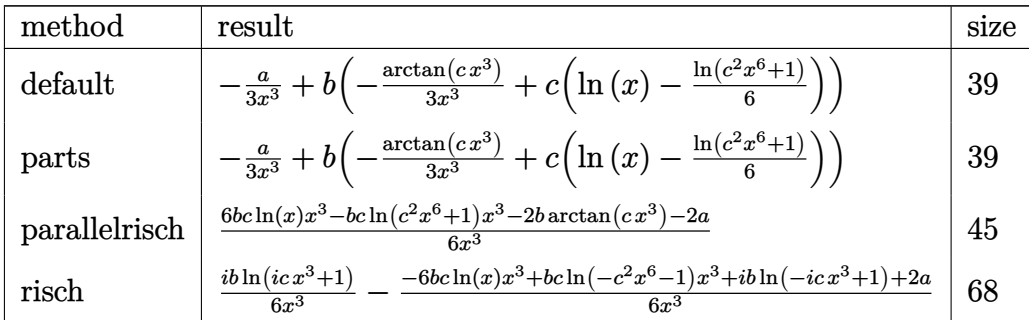

[In]  $int((a+b*arctan(c*x^3))/x^4,x,method=RETURNVERBOSE)$ 

```
[Out] -1/3*a/x^3+b*(-1/3/x^3*arctan(c*x^3)+c*(ln(x)-1/6*ln(c^2*x^6+1)))
```
### **Fricas [A] (verification not implemented)**

#### none

Time  $= 0.25$  (sec), antiderivative size  $= 43$ , normalized size of antiderivative  $= 1.10$ 

$$
\int \frac{a + b \arctan (cx^3)}{x^4} dx = -\frac{bcx^3 \log (c^2x^6 + 1) - 6 \,bcx^3 \log (x) + 2 \,b \arctan (cx^3) + 2 \,a}{6 \,x^3}
$$

[In] integrate((a+b\*arctan(c\*x^3))/x^4,x, algorithm="fricas")

 $[Out] -1/6*(b*c*x^3*log(c^2*x^6 + 1) - 6*b*c*x^3*log(x) + 2*b*arctan(c*x^3) + 2*a$  $)/x^3$ 

### **Sympy [B] (verification not implemented)**

Leaf count of result is larger than twice the leaf count of optimal. 110 vs.  $2(39) = 78$ . Time  $= 39.53$  (sec), antiderivative size  $= 110$ , normalized size of antiderivative  $= 2.82$ 

$$
\int \frac{a + b \arctan (cx^3)}{x^4} dx
$$
\n
$$
= \begin{cases}\n-\frac{a}{3x^3} + bc \log (x) - \frac{bc \log (x - \sqrt[6]{x^2})}{3} - \frac{bc \log (4x^2 + 4x \sqrt[6]{x^2 + 4x^2 - \frac{1}{c^2}})}{3} - \frac{b \arctan (cx^3)}{3\sqrt[3]{x^2}} - \frac{b \arctan (cx^3)}{3x^3} & \text{for } c \neq 0 \\
-\frac{a}{3x^3} & \text{otherwise}\n\end{cases}
$$

[In]  $integrate((a+b*atan(c*x**3))/x**4, x)$ 

```
[Out] Piecewise((-a/(3*x**3) + b*c*log(x) - b*c*log(x - (-1/c**2)**(1/6))/3 - b*c*log(4*x**2 + 4*x*(-1/c**2)**(1/6) + 4*(-1/c**2)**(1/3))/3 - b*atan(c*x**3)/(3*sqrt(-1/c**2)) - b*atan(c*x**3)/(3*x**3), Ne(c, 0)), (-a/(3*x**3), True))
```
### **Maxima [A] (verification not implemented)**

#### none

Time  $= 0.18$  (sec), antiderivative size  $= 41$ , normalized size of antiderivative  $= 1.05$ 

$$
\int \frac{a + b \arctan (cx^3)}{x^4} dx = -\frac{1}{6} \left( c (\log (c^2 x^6 + 1) - \log (x^6)) + \frac{2 \arctan (cx^3)}{x^3} \right) b - \frac{a}{3 x^3}
$$

[In]  $integrate((a+b*arctan(c*x^3))/(x^4,x, algorithm="maxima")$ 

[Out]  $-1/6*(c*(\log(c^2*x^6 + 1) - \log(x^6)) + 2*arctan(c*x^3)/x^3)*b - 1/3*a/x^3$ 

### **Giac [A] (verification not implemented)**

none

Time  $= 0.28$  (sec), antiderivative size  $= 60$ , normalized size of antiderivative  $= 1.54$ 

$$
\int \frac{a + b \arctan (cx^3)}{x^4} dx
$$
  
= 
$$
-\frac{bc^3x^3 \log (c^2x^6 + 1) - 2bc^3x^3 \log (cx^3) + 2bc^2 \arctan (cx^3) + 2ac^2}{6 c^2x^3}
$$

[In] integrate( $(a+b*arctan(c*x^3))/x^4, x$ , algorithm="giac")  $[Out] -1/6*(b*c^3*x^3*log(c^2*x^6 + 1) - 2*b*c^3*x^3*log(c*x^3) + 2*b*c^2*arctan($  $c*x^3$ ) + 2\*a\*c<sup>2</sup>)/(c<sup>2\*x<sup>2</sup>3)</sup>

### **Mupad [B] (verification not implemented)**

Time  $= 0.40$  (sec), antiderivative size  $= 38$ , normalized size of antiderivative  $= 0.97$ 

$$
\int \frac{a + b \arctan (cx^3)}{x^4} dx = bc \ln (x) - \frac{a}{3 x^3} - \frac{b \tan (cx^3)}{3 x^3} - \frac{bc \ln (c^2 x^6 + 1)}{6}
$$

[In]  $int((a + b*atan(c*x^3))/x^4, x)$ 

[Out] b\*c\*log(x) - a/(3\*x^3) - (b\*atan(c\*x^3))/(3\*x^3) - (b\*c\*log(c^2\*x^6 + 1))/6

# $\begin{array}{cc} \textbf{3.102} & \int \frac{a+b\arctan(cx^3)}{x^7} \end{array}$  $\frac{x^{\tan(c x)}}{x^7} dx$

<span id="page-584-0"></span>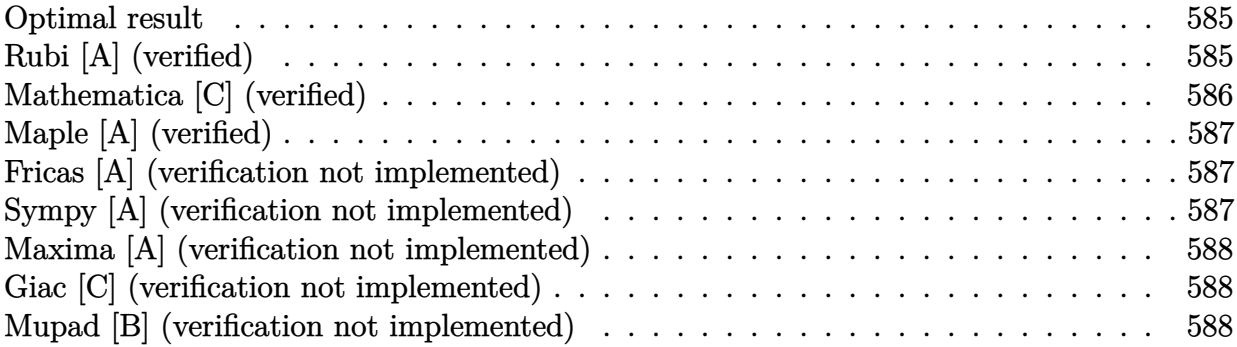

### **Optimal result**

Integrand size  $= 14$ , antiderivative size  $= 41$ 

$$
\int \frac{a + b \arctan (cx^3)}{x^7} dx = -\frac{bc}{6x^3} - \frac{1}{6}bc^2 \arctan (cx^3) - \frac{a + b \arctan (cx^3)}{6x^6}
$$

 $[Out] -1/6*b*c/x^3-1/6*b*c^2*arctan(c*x^3)+1/6*(-a-b*arctan(c*x^3))/x^6$ 

## **Rubi [A] (verified)**

Time  $= 0.02$  (sec), antiderivative size  $= 41$ , normalized size of antiderivative  $= 1.00$ , number of steps used = 4, number of rules used = 4,  $\frac{\text{number of rules}}{\text{integral size}}$  = 0.286, Rules used = {4946, 281, 331, 209}

$$
\int \frac{a + b \arctan (cx^3)}{x^7} dx = -\frac{a + b \arctan (cx^3)}{6x^6} - \frac{1}{6}bc^2 \arctan (cx^3) - \frac{bc}{6x^3}
$$

[In] Int $[(a + b*Arctan[c*x^3])/x^7, x]$ 

[Out]  $-1/6*(b*c)/x^3 - (b*c^2*ArcTan[c*x^3])/6 - (a + b*ArcTan[c*x^3])/(6*x^6)$ Rule 209

Int $[(a_+) + (b_+) * (x_-)^2)^{-(-1)}$ ,  $x_Symbo1]$  :> Simp $[(1/((Rt[a_1, 2]*Rt[b_1, 2]))*A]$  $rcTan[Rt[b, 2]*(x/Rt[a, 2])]$ , x] /;  $FreQ[fa, b]$ , x] &&  $PosQ[a/b]$  &&  $(GtQ[a])$ , 0] || GtQ[b, 0])

#### Rule 281

 $Int[(x_{})^(m_-), *((a_-) + (b_-), *((x_-)^(n_-))^(p_-), x_Symbol]$  :> With $[{k = GCD[m]}$ + 1, n]}, Dist[1/k, Subst[Int[x^((m + 1)/k - 1)\*(a + b\*x^(n/k))^p, x], x, x  $\lceil k \rceil$ , x] /; k != 1] /; FreeQ[{a, b, p}, x] && IGtQ[n, 0] && IntegerQ[m]

#### Rule 331

Int $[(c_\cdot,\cdot)(x_\cdot))^*(m_\cdot)\cdot((a_\cdot) + (b_\cdot,\cdot)(x_\cdot)^*(n_\cdot))^*(p_\cdot),$  x Symbol] :> Simp $[(c*x_\cdot)]^*(m_\cdot)(x_\cdot)$ )^(m + 1)\*((a + b\*x^n)^(p + 1)/(a\*c\*(m + 1))), x] - Dist[b\*((m + n\*(p + 1))  $+ 1)/(\text{a} * \text{c}^n * (\text{m} + 1))$ , Int $[(c*x)^{n} + n)*(a + b*x^n)^n$ , x], x] /; FreeQ[{a, b, c, p}, x] && IGtQ[n, 0] && LtQ[m, -1] && IntBinomialQ[a, b, c, n, m, p, x]

#### Rule 4946

Int $[(a_*) + ArcTan[(c_*)*(x_*)^(n_*)](b_*)^*(b_*)^*(p_*)*(x_*)^(m_*)$ , x\_Symbol] :>  $Simp[x^*(m + 1)*((a + b*ArcTan[c*x^n])^p/(m + 1)), x] - Dist[b*c*n*(p/(m + 1))$ 1)),  $Int[x^*(m + n)*((a + b*Arctan[c*x^n])^*(p - 1)/(1 + c^2*x^*(2*n)))$ , x], x ] /; FreeQ[{a, b, c, m, n}, x] && IGtQ[p, 0] && (EqQ[p, 1] || (EqQ[n, 1] &&  $IntegerQ[m])$ ) && NeQ $[m, -1]$ 

#### Rubi steps

integral 
$$
= -\frac{a + b \arctan (cx^{3})}{6x^{6}} + \frac{1}{2}(bc) \int \frac{1}{x^{4}(1 + c^{2}x^{6})} dx
$$

$$
= -\frac{a + b \arctan (cx^{3})}{6x^{6}} + \frac{1}{6}(bc) \text{Subst} \left( \int \frac{1}{x^{2}(1 + c^{2}x^{2})} dx, x, x^{3} \right)
$$

$$
= -\frac{bc}{6x^{3}} - \frac{a + b \arctan (cx^{3})}{6x^{6}} - \frac{1}{6}(bc^{3}) \text{Subst} \left( \int \frac{1}{1 + c^{2}x^{2}} dx, x, x^{3} \right)
$$

$$
= -\frac{bc}{6x^{3}} - \frac{1}{6}bc^{2} \arctan (cx^{3}) - \frac{a + b \arctan (cx^{3})}{6x^{6}}
$$

### **Mathematica [C] (verified)**

Result contains higher order function than in optimal. Order 5 vs. order 3 in optimal. Time  $= 0.01$  (sec), antiderivative size  $= 48$ , normalized size of antiderivative  $= 1.17$ 

$$
\int \frac{a + b \arctan (cx^3)}{x^7} dx = -\frac{a}{6x^6} - \frac{b \arctan (cx^3)}{6x^6} - \frac{bc \text{ Hypergeometric2F1} (-\frac{1}{2}, 1, \frac{1}{2}, -c^2x^6)}{6x^3}
$$

[In] Integrate  $[(a + b*ArcTan[c*x^3])/x^7, x]$  $[Out] -1/6*a/x^6 - (b*ArcTan[c*x^3])/(6*x^6) - (b*c*Hypergeometric2F1[-1/2, 1, 1/$ 2,  $-(c^2*x^6)$ ])/(6\*x<sup>-3</sup>)

## **Maple [A] (verified)**

Time  $= 0.44$  (sec), antiderivative size  $= 39$ , normalized size of antiderivative  $= 0.95$ 

<span id="page-586-0"></span>

| method        | result                                                                                                    | size |
|---------------|----------------------------------------------------------------------------------------------------|------|
| default       | $bc^2 \arctan(c x^3)$<br>$b \arctan(c x^3)$<br>$\frac{bc}{6x^3}$<br>$-\frac{a}{6x^6}$<br>$6x^6$<br>6                                             | 39   |
| parts         | $bc^2 \arctan(c\,x^3)$<br>$b \arctan(c x^3)$<br>$_{bc}$<br>$\overline{6x^6}$<br>$6x^3$<br>$6x^6$                                                 | 39   |
| parallelrisch | $\arctan(c x^3) b c^2 x^6 - a c^2 x^6 + b c x^3 + b \arctan(c x^3) + a$<br>$6x^6$                                                                | 45   |
| risch         | $i b c^2 \ln(c x^3 + i) x^6 - i b c^2 \ln(c x^3 - i) x^6 + 2 b c x^3 + i b \ln(-ic x^3 + 1) + 2 a$<br>$ib \ln(ic x^3 + 1)$<br>$12x^6$<br>$12x^6$ | 87   |

[In]  $int((a+b*arctan(c*x^3))/x^7,x,method=RETURNVERBOSE)$ 

[Out]  $-1/6*a/x^6-1/6*b/x^6*arctan(c*x^3)-1/6*b*c^2*arctan(c*x^3)-1/6*b*c/x^3$ 

### **Fricas [A] (verification not implemented)**

none

Time  $= 0.25$  (sec), antiderivative size  $= 30$ , normalized size of antiderivative  $= 0.73$ 

$$
\int \frac{a + b \arctan (cx^3)}{x^7} dx = -\frac{bcx^3 + (bc^2x^6 + b) \arctan (cx^3) + a}{6 x^6}
$$

[In] integrate( $(a+b*arctan(c*x^3))/x^7$ ,x, algorithm="fricas") [Out]  $-1/6*(b*c*x^3 + (b*c^2*x^6 + b)*arctan(c*x^3) + a)/x^6$ 

### **Sympy [A] (verification not implemented)**

Time  $= 37.25$  (sec), antiderivative size  $= 42$ , normalized size of antiderivative  $= 1.02$ 

$$
\int \frac{a + b \arctan (cx^3)}{x^7} dx = -\frac{a}{6x^6} - \frac{bc^2 \operatorname{atan} (cx^3)}{6} - \frac{bc}{6x^3} - \frac{b \operatorname{atan} (cx^3)}{6x^6}
$$

[In]  $integrate((a+b*atan(c*x**3))/x**7,x)$  $[Out] -a/(6*x**6) - b*c**2*atan(c*x**3)/6 - b*c/(6*x**3) - b*atan(c*x**3)/(6*x**6)$ )

### **Maxima [A] (verification not implemented)**

none

Time  $= 0.30$  (sec), antiderivative size  $= 35$ , normalized size of antiderivative  $= 0.85$ 

$$
\int \frac{a + b \arctan (cx^3)}{x^7} dx = -\frac{1}{6} \left( \left( c \arctan (cx^3) + \frac{1}{x^3} \right) c + \frac{\arctan (cx^3)}{x^6} \right) b - \frac{a}{6 x^6}
$$

[In] integrate( $(a+b*arctan(c*x^3))/x^7$ ,x, algorithm="maxima")

[Out]  $-1/6*((c*\arctan(c*\vec{x}^3) + 1/\vec{x}^3)*c + \arctan(c*\vec{x}^3)/\vec{x}^6)*b - 1/6*a/\vec{x}^6$ 

### **Giac [C] (verification not implemented)**

Result contains complex when optimal does not.

Time  $= 0.29$  (sec), antiderivative size  $= 72$ , normalized size of antiderivative  $= 1.76$ 

$$
\int \frac{a + b \arctan (cx^3)}{x^7} dx
$$
\n
$$
= \frac{i b c^5 x^6 \log (i c x^3 + 1) - i b c^5 x^6 \log (-i c x^3 + 1) - 2 b c^4 x^3 - 2 b c^3 \arctan (c x^3) - 2 a c^3}{12 c^3 x^6}
$$

[In] integrate( $(a+b*arctan(c*x^3))/x^7$ ,x, algorithm="giac")

 $[Out] 1/12*(I*b*c^5*x^6*log(I*c*x^3 + 1) - I*b*c^5*x^6*log(-I*c*x^3 + 1) - 2*b*c^2)$  $4*x^3 - 2*b*c^3*arctan(c*x^3) - 2*a*c^3)/(c^3*x^6)$ 

## **Mupad [B] (verification not implemented)**

Time  $= 0.42$  (sec), antiderivative size  $= 41$ , normalized size of antiderivative  $= 1.00$ 

$$
\int \frac{a + b \arctan (cx^3)}{x^7} dx = -\frac{\frac{bc x^3}{3} + \frac{a}{3}}{2 x^6} - \frac{bc^2 \operatorname{atan}(cx^3)}{6} - \frac{b \operatorname{atan}(cx^3)}{6 x^6}
$$

[In]  $int((a + b*atan(c*x^3))/x^7,x)$ 

 $[Out] - (a/3 + (b*c*x^3)/3)/(2*x^6) - (b*c^2*atan(c*x^3))/6 - (b*atan(c*x^3))/(6*$  $x^6)$ 

# $\begin{array}{cc} \textbf{3.103} & \int \frac{a+b\arctan(cx^3)}{x^{10}} \end{array}$  $\frac{c \tan (cx)}{x^{10}}$  dx

<span id="page-588-0"></span>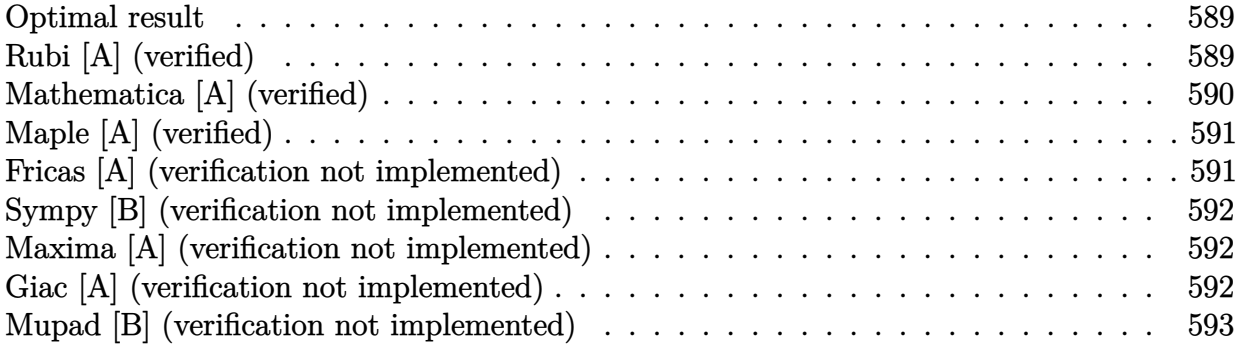

### **Optimal result**

Integrand size  $= 14$ , antiderivative size  $= 55$ 

$$
\int \frac{a + b \arctan (cx^3)}{x^{10}} dx = -\frac{bc}{18x^6} - \frac{a + b \arctan (cx^3)}{9x^9} - \frac{1}{3}bc^3 \log(x) + \frac{1}{18}bc^3 \log(1 + c^2x^6)
$$

[Out]  $-1/18*b*c/x^6+1/9*(-a-b*arctan(c*x^3))/x^9-1/3*b*c^3*ln(x)+1/18*b*c^3*ln(c^2))$  $2*x^6+1$ 

## **Rubi [A] (verified)**

Time  $= 0.02$  (sec), antiderivative size  $= 55$ , normalized size of antiderivative  $= 1.00$ , number of steps used = 4, number of rules used = 3,  $\frac{\text{number of rules}}{\text{integral size}}$  = 0.214, Rules used = {4946, 272, 46}

$$
\int \frac{a + b \arctan (cx^3)}{x^{10}} dx = -\frac{a + b \arctan (cx^3)}{9x^9} - \frac{1}{3}bc^3 \log(x) + \frac{1}{18}bc^3 \log (c^2x^6 + 1) - \frac{bc}{18x^6}
$$

[In] Int $[(a + b*Arctan[c*x^3])/x^10,x]$ 

 $[Out] -1/18*(b*c)/x^6 - (a + b*ArCTan[c*x^3])/(9*x^9) - (b*c^3*Log[x])/3 + (b*c^3)$  $*Log[1 + c^2**6]/18$ 

Rule 46

```
Int[((a_+) + (b_+) * (x_-))^{\hat{}}(m_+) * ((c_+) + (d_-) * (x_-))^{\hat{}}(n_-), x_Symbol] :> Int[E]xpandIntegrand[(a + b*x)^m*(c + d*x)^n, x], x] /; FreeQ[{a, b, c, d}, x] &&
NeQ[b*c - a*d, 0] && ILtQ[m, 0] && IntegerQ[n] && !(IGtQ[n, 0] && LtQ[m +
n + 2, 0]
```
#### Rule 4946

 $Int[((a_{-}.) + ArcTan[(c_{-}.)*(x_{-})^(n_{-}.)]*(b_{-}.))^(p_{-}.)*(x_{-})^(m_{-}.), x_Symbol]$  :>  $Simp[x^*(m + 1)*( (a + b*ArcTan[c*x^n])^p/(m + 1)), x] - Dist[b*c*n*(p/(m + 1))$ 1)),  $Int[x^*(m + n)*((a + b*Arctan[c*x^n])^*(p - 1)/(1 + c^2*x^*(2*n)))$ , x], x ] /; FreeQ[{a, b, c, m, n}, x] && IGtQ[p, 0] && (EqQ[p, 1] || (EqQ[n, 1] && IntegerQ[m])) && NeQ[m, -1]

Rubi steps

integral 
$$
= -\frac{a + b \arctan (cx^{3})}{9x^{9}} + \frac{1}{3}(bc) \int \frac{1}{x^{7}(1 + c^{2}x^{6})} dx
$$

$$
= -\frac{a + b \arctan (cx^{3})}{9x^{9}} + \frac{1}{18}(bc) \text{Subst} \left( \int \frac{1}{x^{2}(1 + c^{2}x)} dx, x, x^{6} \right)
$$

$$
= -\frac{a + b \arctan (cx^{3})}{9x^{9}} + \frac{1}{18}(bc) \text{Subst} \left( \int \left( \frac{1}{x^{2}} - \frac{c^{2}}{x} + \frac{c^{4}}{1 + c^{2}x} \right) dx, x, x^{6} \right)
$$

$$
= -\frac{bc}{18x^{6}} - \frac{a + b \arctan (cx^{3})}{9x^{9}} - \frac{1}{3}bc^{3} \log(x) + \frac{1}{18}bc^{3} \log(1 + c^{2}x^{6})
$$

### **Mathematica [A] (verified)**

Time  $= 0.02$  (sec), antiderivative size  $= 60$ , normalized size of antiderivative  $= 1.09$ 

$$
\int \frac{a + b \arctan (cx^3)}{x^{10}} dx = -\frac{a}{9x^9} - \frac{bc}{18x^6} - \frac{b \arctan (cx^3)}{9x^9} - \frac{1}{3}bc^3 \log(x) + \frac{1}{18}bc^3 \log(1 + c^2x^6)
$$

[In] Integrate  $[(a + b*ArcTan[c*x^3])/x^10, x]$ 

 $[Out] -1/9*a/x^9 - (b*c)/(18*x^6) - (b*ArcTan[c*x^3])/(9*x^9) - (b*c^3*Log[x])/3$ +  $(b*c^3*Log[1 + c^2*x^6])/18$ 

## **Maple [A] (verified)**

Time  $= 0.41$  (sec), antiderivative size  $= 53$ , normalized size of antiderivative  $= 0.96$ 

<span id="page-590-0"></span>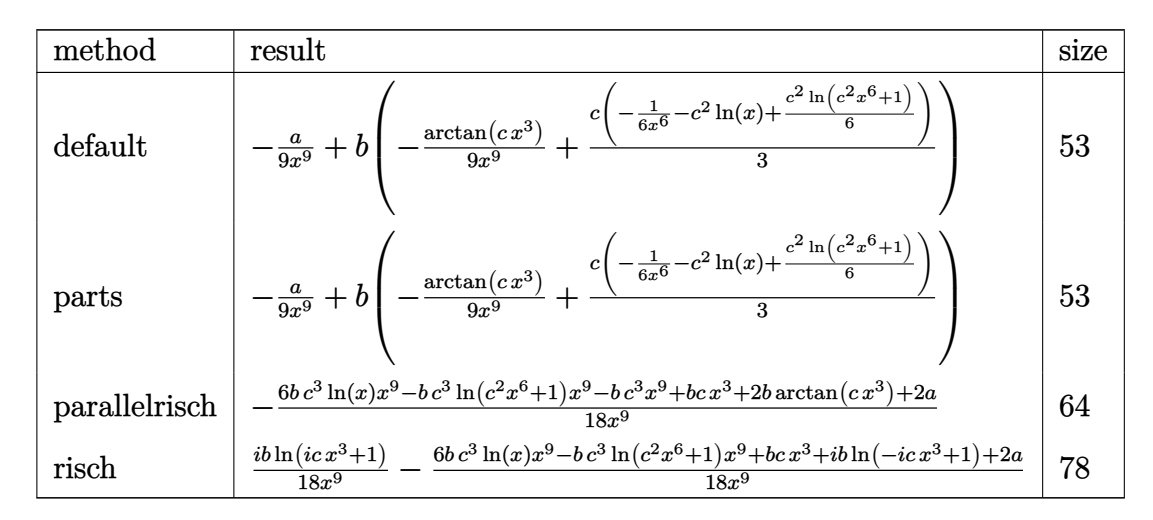

[In]  $int((a+b*arctan(c*x^3))/(x^10,x,method=RETURNVERBOSE))$ 

 $[Out] -1/9*a/x^9+b*(-1/9/x^9*arctan(c*x^3)+1/3*c*(-1/6/x^6-c^2*ln(x)+1/6*c^2*ln(c))$  $\uparrow$ 2\*x $\uparrow$ 6+1)))

### **Fricas [A] (verification not implemented)**

none

Time  $= 0.25$  (sec), antiderivative size  $= 54$ , normalized size of antiderivative  $= 0.98$ 

$$
\int \frac{a + b \arctan (cx^3)}{x^{10}} dx
$$
  
= 
$$
\frac{bc^3 x^9 \log (c^2 x^6 + 1) - 6 bc^3 x^9 \log (x) - bcx^3 - 2 b \arctan (cx^3) - 2 a}{18 x^9}
$$

[In] integrate((a+b\*arctan(c\*x^3))/x^10,x, algorithm="fricas")

 $[Out] 1/18*(b*c^3*x^9*log(c^2*x^6 + 1) - 6*b*c^3*x^9*log(x) - b*c*x^3 - 2*b*arcta$  $n(c*x^3) - 2*a)/x^9$ 

### **Sympy [B] (verification not implemented)**

Leaf count of result is larger than twice the leaf count of optimal. 129 vs.  $2(53) = 106$ . Time  $= 135.23$  (sec), antiderivative size  $= 129$ , normalized size of antiderivative  $= 2.35$ 

$$
\int \frac{a + b \arctan (cx^3)}{x^{10}} dx
$$
\n
$$
= \begin{cases}\n-\frac{a}{9x^9} - \frac{bc^4 \sqrt{-\frac{1}{c^2}} \arctan (cx^3)}{9} - \frac{bc^3 \log (x)}{3} + \frac{bc^3 \log (x - \sqrt[6]{-\frac{1}{c^2}})}{9} + \frac{bc^3 \log (4x^2 + 4x \sqrt[6]{-\frac{1}{c^2}} + 4 \sqrt[3]{-\frac{1}{c^2}})}{9} - \frac{bc}{18x^6} - \frac{b \arctan (cx^3)}{9x^9} + \frac{bc^3 \log (x - \sqrt[6]{-\frac{1}{c^2}})}{9} + \frac{bc^3 \log (4x^2 + 4x \sqrt[6]{-\frac{1}{c^2}} + 4 \sqrt[3]{-\frac{1}{c^2}})}{9} - \frac{bc}{18x^6} - \frac{b \arctan (cx^3)}{9x^9} + \frac{bc^3 \log (x - \sqrt[6]{-\frac{1}{c^2}})}{9} + \frac{bc^3 \log (4x^2 + 4x \sqrt[6]{-\frac{1}{c^2}} + 4 \sqrt[3]{-\frac{1}{c^2}})}{9} - \frac{bc}{18x^6} - \frac{b \arctan (cx^3)}{9} + \frac{bc^3 \log (x - \sqrt[6]{-\frac{1}{c^2}})}{9} + \frac{bc^3 \log (4x^2 + 4x \sqrt[6]{-\frac{1}{c^2}} + 4 \sqrt[3]{-\frac{1}{c^2}})}{9} - \frac{bc}{18x^6} - \frac{b \arctan (cx^3)}{9} + \frac{bc^3 \log (x - \sqrt[6]{-\frac{1}{c^2}})}{9} + \frac{bc^3 \log (4x^2 + 4x \sqrt[6]{-\frac{1}{c^2}} + 4 \sqrt[3]{-\frac{1}{c^2}})}{9} - \frac{bc}{18x^6} - \frac{b \arctan (cx^3)}{9} + \frac{bc^3 \log (x - \sqrt[6]{-\frac{1}{c^2}})}{9} + \frac{bc^3 \log (4x^2 + 4x \sqrt[6]{-\frac{1}{c^2}} + 4 \sqrt[3]{-\frac{1}{c^2}})}{9} - \frac{bc}{18x^6} - \
$$

[In]  $integrate((a+b*atan(c*x**3))/x**10,x)$ [Out] Piecewise( $(-a/(9*x**9) - b*c**4*sqrt(-1/c**2)*atan(c*x**3)/9 - b*c**3*log(x$ )/3 + b\*c\*\*3\*log(x - (-1/c\*\*2)\*\*(1/6))/9 + b\*c\*\*3\*log(4\*x\*\*2 + 4\*x\*(-1/c\*\*2  $(**(1/6) + 4*(-1/c**2)*((1/3))/9 - b*c/(18*x**6) - b*atan(c*x**3)/(9*x**9),$  $Ne(c, 0)$ ,  $(-a/(9*x**9), True)$ 

## **Maxima [A] (verification not implemented)**

none

Time  $= 0.21$  (sec), antiderivative size  $= 53$ , normalized size of antiderivative  $= 0.96$ 

$$
\int \frac{a + b \arctan (cx^3)}{x^{10}} dx = \frac{1}{18} \left( \left( c^2 \log (c^2 x^6 + 1) - c^2 \log (x^6) - \frac{1}{x^6} \right) c - \frac{2 \arctan (cx^3)}{x^9} \right) b - \frac{a}{9x^9}
$$

[In] integrate( $(a+b*arctan(c*x^3))/x^10,x$ , algorithm="maxima") [Out]  $1/18*((c^2*\log(c^2*x^6 + 1) - c^2*\log(x^6) - 1/x^6)*c - 2*arctan(c*x^3)/x^9$  $)*b - 1/9*a/x^9$ 

### **Giac [A] (verification not implemented)**

none

Time  $= 0.28$  (sec), antiderivative size  $= 69$ , normalized size of antiderivative  $= 1.25$ 

$$
\int \frac{a + b \arctan (cx^3)}{x^{10}} dx
$$
  
= 
$$
\frac{bc^7x^9 \log (c^2x^6 + 1) - 2bc^7x^9 \log (cx^3) - bc^5x^3 - 2bc^4 \arctan (cx^3) - 2ac^4}{18 c^4x^9}
$$

[In] integrate( $(a+b*arctan(c*x^3))/x^10,x$ , algorithm="giac")  $[Out] 1/18*(b*c^7*x^9*log(c^2*x^6 + 1) - 2*b*c^7*x^9*log(c*x^3) - bkc^5*x^3 - 2*b$  $*c^4*arctan(c*x^3) - 2*a*c^4)/(c^4*x^9)$ 

## **Mupad [B] (verification not implemented)**

Time  $= 0.43$  (sec), antiderivative size  $= 50$ , normalized size of antiderivative  $= 0.91$ 

$$
\int \frac{a + b \arctan (cx^3)}{x^{10}} dx = \frac{b c^3 \ln (c^2 x^6 + 1)}{18} - \frac{a}{9 x^9} - \frac{b c^3 \ln (x)}{3} - \frac{b \atop a \tan (c x^3)}{9 x^9} - \frac{b c}{18 x^6}
$$

[In]  $int((a + b*atan(c*x^3))/x^10, x)$ 

[Out]  $(b*c^3*log(c^2*x^6 + 1))/18 - a/(9*x^9) - (b*c^3*log(x))/3 - (b*atan(c*x^3))$  $)/(9*x^9) - (b*c)/(18*x^6)$ 

### **3.104**  $x^3(a + b \arctan (cx^3))$  *dx*

<span id="page-593-0"></span>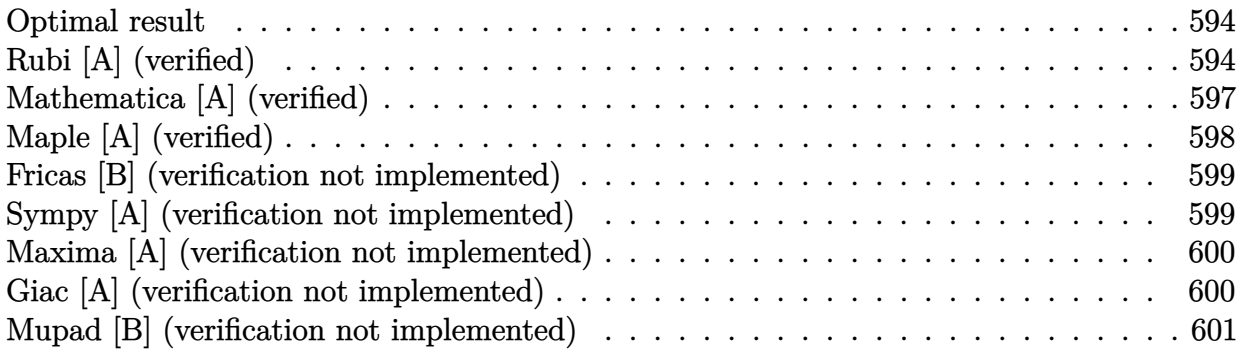

### **Optimal result**

Integrand size  $= 14$ , antiderivative size  $= 174$ 

$$
\int x^3 (a + b \arctan (cx^3)) dx = -\frac{3bx}{4c} + \frac{b \arctan (\sqrt[3]{cx})}{4c^{4/3}}
$$
  
+  $\frac{1}{4}x^4 (a + b \arctan (cx^3)) - \frac{b \arctan (\sqrt{3} - 2\sqrt[3]{cx})}{8c^{4/3}}$   
+  $\frac{b \arctan (\sqrt{3} + 2\sqrt[3]{cx})}{8c^{4/3}} - \frac{\sqrt{3}b \log (1 - \sqrt{3}\sqrt[3]{cx} + c^{2/3}x^2)}{16c^{4/3}}$   
+  $\frac{\sqrt{3}b \log (1 + \sqrt{3}\sqrt[3]{cx} + c^{2/3}x^2)}{16c^{4/3}}$ 

 $[Out] -3/4*b*x/c+1/4*b*arctan(c^{(1/3)*x)/c^{(4/3)+1/4*x^4*(a+b*arctan(c*x^3))+1/8*}$ b\*arctan(2\*c^(1/3)\*x-3^(1/2))/c^(4/3)+1/8\*b\*arctan(2\*c^(1/3)\*x+3^(1/2))/c^(  $4/3$ -1/16\*b\*ln(1+c^(2/3)\*x^2-c^(1/3)\*x\*3^(1/2))\*3^(1/2)/c^(4/3)+1/16\*b\*ln(1 +c^(2/3)\*x^2+c^(1/3)\*x\*3^(1/2))\*3^(1/2)/c^(4/3)

### **Rubi [A] (verified)**

Time  $= 0.23$  (sec), antiderivative size  $= 174$ , normalized size of antiderivative  $= 1.00$ , number of steps used = 12, number of rules used = 8,  $\frac{\text{number of rules}}{\text{integral size}}$  = 0.571, Rules used  $=\{4946, 327, 215, 648, 632, 210, 642, 209\}$ 

$$
\int x^3 (a + b \arctan (cx^3)) dx = \frac{1}{4}x^4 (a + b \arctan (cx^3)) + \frac{b \arctan (\sqrt[3]{cx})}{4c^{4/3}} \n- \frac{b \arctan (\sqrt{3} - 2\sqrt[3]{cx})}{8c^{4/3}} + \frac{b \arctan (2\sqrt[3]{cx} + \sqrt{3})}{8c^{4/3}} \n- \frac{\sqrt{3}b \log (c^{2/3}x^2 - \sqrt{3}\sqrt[3]{cx} + 1)}{16c^{4/3}} \n+ \frac{\sqrt{3}b \log (c^{2/3}x^2 + \sqrt{3}\sqrt[3]{cx} + 1)}{16c^{4/3}} - \frac{3bx}{4c}
$$

#### [In]  $Int[x^3*(a + b*ArcTan[c*x^3]),x]$

[Out]  $(-3*b*x)/(4*c) + (b*ArcTan[c^(1/3)*x])/(4*c^(4/3)) + (x^4*(a + b*ArcTan[c*x$  $^{\circ}3$ ]))/4 - (b\*ArcTan[Sqrt[3] - 2\*c $^{\circ}$ (1/3)\*x])/(8\*c $^{\circ}$ (4/3)) + (b\*ArcTan[Sqrt[3]  $+ 2*c^(1/3)*x]/(8*c^(4/3)) - (Sqrt[3]*b*Log[1 - Sqrt[3]*c^(1/3)*x + c^(2/3))]$  $3)*x^2]$ )/(16\*c^(4/3)) + (Sqrt[3]\*b\*Log[1 + Sqrt[3]\*c^(1/3)\*x + c^(2/3)\*x<sup>^</sup>2]  $)/(16*c^(4/3))$ 

#### Rule 209

Int $[(a) + (b).)*(x)^2)^{-(-1)}$ , x Symbol] :> Simp $[(1/(Rt[a, 2]*Rt[b, 2]))*A$  $rcTan[Rt[b, 2]*(x/Rt[a, 2])]$ , x] /;  $FreeQ[fa, b]$ , x] &&  $PosQ[a/b]$  &&  $(GtQ[a])$ , 0] || GtQ[b, 0])

#### Rule 210

Int $[(a) + (b_-)*(x_-)^2)^{-(-1)}$ , x Symbol] :> Simp $[(-(Rt[-a, 2]*Rt[-b, 2])^{-}]$ -1))\*ArcTan[Rt[-b, 2]\*(x/Rt[-a, 2])], x] /; FreeQ[{a, b}, x] && PosQ[a/b] & & (LtQ[a, 0] || LtQ[b, 0])

#### Rule 215

Int $[(a_+) + (b_-)*(x_-)^(n_-))^(-1)$ , x\_Symbol] :> Module $[{r =$  Numerator $[Rt[a_1]]$ b, n]],  $s =$  Denominator [Rt[a/b, n]], k, u, v},  $Simp[u = Int[(r - s * Cos[(2*k$ - 1)\*(Pi/n)]\*x)/(r<sup>^</sup>2 - 2\*r\*s\*Cos[(2\*k - 1)\*(Pi/n)]\*x + s<sup>^</sup>2\*x<sup>^</sup>2), x] + Int[  $(r + s * \text{Cos}[(2*k - 1)*(Pi/n)] * x)/(r^2 + 2*r*s * \text{Cos}[(2*k - 1)*(Pi/n)] * x + s^2$  $x^2)$ ,  $x$ ]; 2\*(r^2/(a\*n))\*Int[1/(r^2 + s^2\*x^2),  $x$ ] + Dist[2\*(r/(a\*n)), Sum[u , {k, 1, (n - 2)/4}], x], x]] /; FreeQ[{a, b}, x] && IGtQ[(n - 2)/4, 0] && PosQ[a/b]

#### Rule 327

Int $[(c_\cdot,\ast(x_\cdot))^*(m_\cdot)\ast((a_\cdot) + (b_\cdot)\ast(x_\cdot)^*(n_\cdot))^*(p_\cdot),$  x Symbol] :> Simp[c^(n - 1)\*(c\*x)^(m - n + 1)\*((a + b\*x^n)^(p + 1)/(b\*(m + n\*p + 1))), x] - Dist[  $a * c^n * ((m - n + 1)/(b * (m + n*p + 1)))$ , Int $[(c * x)^{m} - n) * (a + b * x^n)^p, x]$ , x] /; FreeQ[{a, b, c, p}, x] && IGtQ[n, 0] && GtQ[m, n - 1] && NeQ[m + n\*p + 1, 0] && IntBinomialQ[a, b, c, n, m, p, x]

Rule 632

 $Int[((a_{-}.)+(b_{-}.)*(x_{-})+(c_{-}.)*(x_{-})^2)^(-1), x_Symb01]$  :> Dist[-2, Subst[I nt $[1/Simp[b^2 - 4*ax - x^2, x], x], x, b + 2*cx], x]$ ,  $x]$ ; FreeQ[{a, b, c},  $x$ ] & NeQ[b^2 - 4\*a\*c, 0]

#### Rule 642

Int $[(d) + (e_{\cdot})*(x_{\cdot})]/((a_{\cdot}) + (b_{\cdot})*(x_{\cdot}) + (c_{\cdot})*(x_{\cdot})^2)$ , x Symbol] :> S  $imp[d*(Log[RemoveContent[a + b*x + c*x^2, x]]/b), x]$  /; FreeQ[{a, b, c, d,

#### Rule 648

 $Int[((d_{-}) + (e_{-})*(x_{-}))/((a_{-}) + (b_{-})*(x_{-}) + (c_{-})*(x_{-})^2), x_{-}Symbol]$  :> D ist $[(2*c*d - b*e)/(2*c), Int[1/(a + b*x + c*x^2), x], x] + Dist[e/(2*c), In$  $t[(b + 2*c*x)/(a + b*x + c*x^2), x], x]$ ; FreeQ[{a, b, c, d, e}, x] && NeQ  $[2*c*d - b*e, 0]$  && NeQ $[b^2 - 4*axc, 0]$  && !NiceSqrtQ $[b^2 - 4*axc]$ 

#### Rule 4946

 $Int[((a_{-}.) + ArcTan[(c_{-}.)*(x_{-})^(n_{-}.)]*(b_{-}.))^(p_{-}.)*(x_{-})^(m_{-}.), x_Symbol]$  :>  $Simp[x^*(m + 1)*((a + b*ArcTan[c*x^n])^p/(m + 1)), x] - Dist[b*c*n*(p/(m + 1))$ 1)),  $Int[x^*(m + n)*((a + b*ArcTan[c*x^n])^*(p - 1)/(1 + c^2*x^*(2*n)))$ , x], x ] /; FreeQ[{a, b, c, m, n}, x] && IGtQ[p, 0] && (EqQ[p, 1] || (EqQ[n, 1] &&  $IntegerQ[m])$ ) && NeQ $[m, -1]$ 

Rubi steps

+

8

 $\overline{3}c^{4/3}$ 

integral 
$$
= \frac{1}{4}x^4(a + b \arctan (cx^3)) - \frac{1}{4}(3bc) \int \frac{x^6}{1 + c^2x^6} dx
$$
  
\n
$$
= -\frac{3bx}{4c} + \frac{1}{4}x^4(a + b \arctan (cx^3)) + \frac{(3b) \int \frac{1}{1 + c^2x^6} dx}{4c}
$$
  
\n
$$
= -\frac{3bx}{4c} + \frac{1}{4}x^4(a + b \arctan (cx^3)) + \frac{b \int \frac{1}{1 + c^2x^3x^2} dx}{4c}
$$
  
\n
$$
+ \frac{b \int \frac{1 - \frac{1}{2}\sqrt{3}\sqrt[3]{c}x}{1 - \sqrt{3}\sqrt[3]{c}x + c^{2/3}x^2} dx}{4c} + \frac{b \int \frac{1 + \frac{1}{2}\sqrt{3}\sqrt[3]{c}x}{1 + \sqrt{3}\sqrt[3]{c}x + c^{2/3}x^2} dx}{4c}
$$
  
\n
$$
= -\frac{3bx}{4c} + \frac{b \arctan (\sqrt[3]{cx})}{4c^{4/3}} + \frac{1}{4}x^4(a + b \arctan (cx^3)) - \frac{(\sqrt{3}b) \int \frac{-\sqrt{3}\sqrt[3]{c}c + 2c^{2/3}x}{16c^{4/3}} dx}{16c^{4/3}} + \frac{(\sqrt{3}b) \int \frac{\sqrt{3}\sqrt[3]{c}c + c^{2/3}x}{16c^{4/3}} dx}{16c^{4/3}} + \frac{b \int \frac{1}{1 - \sqrt{3}\sqrt[3]{c}x + c^{2/3}x^2}{16c} dx}{16c}
$$
  
\n
$$
= -\frac{3bx}{4c} + \frac{b \arctan (\sqrt[3]{cx})}{4c^{4/3}} + \frac{1}{4}x^4(a + b \arctan (cx^3)) - \frac{\sqrt{3}b \log (1 + \sqrt{3}\sqrt[3]{c}x + c^{2/3}x^2)}{16c}
$$
  
\n
$$
= \frac{3bx}{4c} + \frac{b \arctan (\sqrt[3]{cx})}{4c^{4/3}} + \frac{1}{4}x^4(a + b \arctan (cx^3)) - \frac{\sqrt{3}b \log (1 + \sqrt{3}\
$$

−

8

 $\overline{3}c^{4/3}$ 

596

$$
= -\frac{3bx}{4c} + \frac{b\arctan(\sqrt[3]{c}x)}{4c^{4/3}} + \frac{1}{4}x^4(a + b\arctan(cx^3)) - \frac{b\arctan(\sqrt{3} - 2\sqrt[3]{c}x)}{8c^{4/3}} + \frac{b\arctan(\sqrt{3} + 2\sqrt[3]{c}x)}{8c^{4/3}} - \frac{\sqrt{3}b\log(1 - \sqrt{3}\sqrt[3]{c}x + c^{2/3}x^2)}{16c^{4/3}} + \frac{\sqrt{3}b\log(1 + \sqrt{3}\sqrt[3]{c}x + c^{2/3}x^2)}{16c^{4/3}}
$$

## **Mathematica [A] (verified)**

Time  $= 0.08$  (sec), antiderivative size  $= 179$ , normalized size of antiderivative  $= 1.03$ 

$$
\int x^3 (a + b \arctan (cx^3)) dx = -\frac{3bx}{4c} + \frac{ax^4}{4} + \frac{b \arctan (\sqrt[3]{cx})}{4c^{4/3}} \n+ \frac{1}{4}bx^4 \arctan (cx^3) - \frac{b \arctan (\sqrt{3} - 2\sqrt[3]{cx})}{8c^{4/3}} \n+ \frac{b \arctan (\sqrt{3} + 2\sqrt[3]{cx})}{8c^{4/3}} - \frac{\sqrt{3}b \log (1 - \sqrt{3}\sqrt[3]{cx} + c^{2/3}x^2)}{16c^{4/3}} \n+ \frac{\sqrt{3}b \log (1 + \sqrt{3}\sqrt[3]{cx} + c^{2/3}x^2)}{16c^{4/3}}
$$

[In] Integrate[ $x^3*(a + b*ArcTan[c*x^3]),x$ ]

[Out]  $(-3*b*x)/(4*c) + (a*x^4)/4 + (b*ArCTan[c^(1/3)*x])/(4*c^(4/3)) + (b*x^4*Arc)$  $Tan[C*x^3]/4 - (b*ArcTan[Sqrt[3] - 2*c^(1/3)*x])/(8*c^(4/3)) + (b*ArcTan[S]$ qrt[3] + 2\*c^(1/3)\*x])/(8\*c^(4/3)) - (Sqrt[3]\*b\*Log[1 - Sqrt[3]\*c^(1/3)\*x +  $c^{\frown}(2/3)*x^2$ ])/(16\*c^(4/3)) + (Sqrt[3]\*b\*Log[1 + Sqrt[3]\*c^(1/3)\*x + c^(2/3  $)*x^2]$ )/(16\*c<sup>^</sup>(4/3))

# **Maple [A] (verified)**

Time  $= 0.80$  (sec), antiderivative size  $= 155$ , normalized size of antiderivative  $= 0.89$ 

<span id="page-597-0"></span>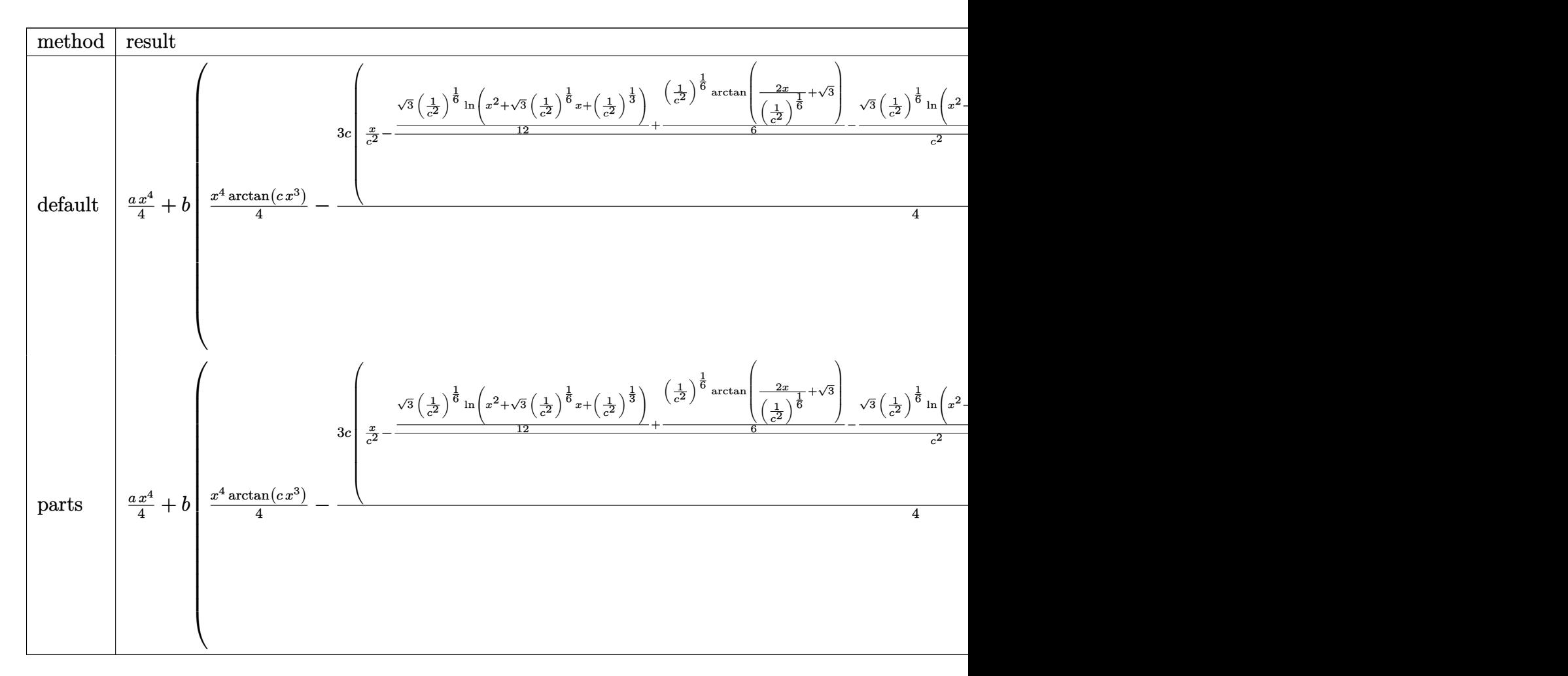

[In]  $int(x^3*(a+b*arctan(c*x^3))$ , x,method=\_RETURNVERBOSE)

```
[Out] 1/4*ax^2+bx^2+x^2*arctan(cx*x^3)-3/4*cx(1/c^2*x-(1/12*3^(1/2)*(1/c^2)^(1/2))6)*ln(x^2+3^(1/2)*(1/c^2)^(1/6)*x+(1/c^2)^(1/3))+1/6*(1/c^2)^(1/6)*arctan(2
*x/(1/c^2)^(1/6)+3^(1/2))-1/12*3^(1/2)*(1/c^2)^(1/6)*\ln(x^2-3^(1/2)*(1/c^2))\hat{(1/6)}*x+(1/c^2)^(1/3))+1/6*(1/c^2)^(1/6)*arctan(2*x/(1/c^2)^(1/6)-3^(1/2))
+1/3*(1/c^2)^(1/6)*\arctan(x/(1/c^2)^(1/6)))/c^2)
```
## **Fricas [B] (verification not implemented)**

Leaf count of result is larger than twice the leaf count of optimal. 269 vs.  $2(126) = 252$ . Time  $= 0.25$  (sec), antiderivative size  $= 269$ , normalized size of antiderivative  $= 1.55$ 

$$
\int x^3 (a + b \arctan (cx^3)) dx
$$
\n
$$
= \frac{4 bcx^4 \arctan (cx^3) + 4 acx^4 + (\sqrt{-3}c + c) (-\frac{b^6}{c^8})^{\frac{1}{6}} \log (bx + \frac{1}{2} (\sqrt{-3}c + c) (-\frac{b^6}{c^8})^{\frac{1}{6}}) - (\sqrt{-3}c + c) (-\frac{b}{c} \sqrt{-3}c + c)
$$

```
[In] integrate(x^3*(a+b*arctan(c*x^3)),x, algorithm="fricas")
```
 $[0$ ut] 1/16\* $(4*b*c*x^4*arctan(c*x^3) + 4*a*c*x^4 + (sqrt-3)*c + c)*(-b^6/c^8)^(1/4$ 6)\*log(b\*x + 1/2\*(sqrt(-3)\*c + c)\*(-b^6/c^8)^(1/6)) - (sqrt(-3)\*c + c)\*(-b^  $6/c^8$ )^(1/6)\*log(b\*x - 1/2\*(sqrt(-3)\*c + c)\*(-b^6/c^8)^(1/6)) + (sqrt(-3)\*c - c)\*(-b^6/c^8)^(1/6)\*log(b\*x + 1/2\*(sqrt(-3)\*c - c)\*(-b^6/c^8)^(1/6)) - ( sqrt(-3)\*c - c)\*(-b^6/c^8)^(1/6)\*log(b\*x - 1/2\*(sqrt(-3)\*c - c)\*(-b^6/c^8)^  $(1/6))$  + 2\*c\*(-b^6/c^8)^(1/6)\*log(b\*x + c\*(-b^6/c^8)^(1/6)) - 2\*c\*(-b^6/c^8  $)^(1/6)*log(b*x - c*(-b^6/c^8)^(1/6)) - 12*b*x/c$ 

### **Sympy [A] (verification not implemented)**

Time  $= 24.30$  (sec), antiderivative size  $= 255$ , normalized size of antiderivative  $= 1.47$ 

$$
\int x^3 (a + b \arctan (cx^3)) dx
$$
\n
$$
= \begin{cases}\n\frac{ax^4}{4} + \frac{bx^4 \arctan (cx^3)}{4} - \frac{3bx}{4c} - \frac{3b \sqrt[6]{-\frac{1}{c^2}} \log (4x^2 - 4x \sqrt[6]{-\frac{1}{c^2}} + 4 \sqrt[3]{-\frac{1}{c^2}})}{16c} + \frac{3b \sqrt[6]{-\frac{1}{c^2}} \log (4x^2 + 4x \sqrt[6]{-\frac{1}{c^2}} + 4 \sqrt[3]{-\frac{1}{c^2}})}{16c} + \frac{3b \sqrt[6]{-\frac{1}{c^2}} \log (4x^2 + 4x \sqrt[6]{-\frac{1}{c^2}} + 4 \sqrt[3]{-\frac{1}{c^2}})}{16c} + \frac{3b \sqrt[6]{-\frac{1}{c^2}} \log (4x^2 + 4x \sqrt[6]{-\frac{1}{c^2}} + 4 \sqrt[3]{-\frac{1}{c^2}})}{16c} + \frac{3b \sqrt[6]{-\frac{1}{c^2}} \log (4x^2 + 4x \sqrt[6]{-\frac{1}{c^2}} + 4 \sqrt[3]{-\frac{1}{c^2}})}{16c} + \frac{3c \sqrt[6]{-\frac{1}{c^2}} \log (4x^2 + 4x \sqrt[6]{-\frac{1}{c^2}} + 4 \sqrt[3]{-\frac{1}{c^2}})}{16c} + \frac{3c \sqrt[6]{-\frac{1}{c^2}} \log (4x^2 + 4x \sqrt[6]{-\frac{1}{c^2}} + 4 \sqrt[3]{-\frac{1}{c^2}})}{16c} + \frac{3c \sqrt[6]{-\frac{1}{c^2}} \log (4x^2 + 4x \sqrt[6]{-\frac{1}{c^2}} + 4 \sqrt[3]{-\frac{1}{c^2}})}{16c} + \frac{3c \sqrt[6]{-\frac{1}{c^2}} \log (4x^2 + 4x \sqrt[6]{-\frac{1}{c^2}} + 4 \sqrt[3]{-\frac{1}{c^2}})}{16c} + \frac{3c \sqrt[6]{-\frac{1}{c^2}} \log (4x^2 + 4x \sqrt[6]{-\frac{1}{c^2}} + 4 \sqrt[3]{-\frac{1}{c^2}})}{16c} + \frac{3c
$$

[In]  $integrate(x**3*(a+b*atan(c*x**3)), x)$ 

[Out] Piecewise((a\*x\*\*4/4 + b\*x\*\*4\*atan(c\*x\*\*3)/4 - 3\*b\*x/(4\*c) - 3\*b\*(-1/c\*\*2)\*\*  $(1/6)*log(4*x*x - 4*x*(-1/c*x)(6) + 4*(-1/c*x)(1/3)*(16*c) + 3*b*x$  $(-1/c**2)**(1/6)*log(4*x**2 + 4*x*(-1/c**2)**(1/6) + 4*(-1/c*x2)**(1/3))/(1$ 6\*c) + sqrt(3)\*b\*(-1/c\*\*2)\*\*(1/6)\*atan(2\*sqrt(3)\*x/(3\*(-1/c\*\*2)\*\*(1/6)) - s qrt(3)/3)/(8\*c) + sqrt(3)\*b\*(-1/c\*\*2)\*\*(1/6)\*atan(2\*sqrt(3)\*x/(3\*(-1/c\*\*2)\*  $*(1/6))$  + sqrt(3)/3)/(8\*c) + b\*atan(c\*x\*\*3)/(4\*c\*\*2\*(-1/c\*\*2)\*\*(1/3)), Ne(c , 0)), (a\*x\*\*4/4, True))

6

8

#### 600

### **Maxima [A] (verification not implemented)**

none

Time  $= 0.28$  (sec), antiderivative size  $= 148$ , normalized size of antiderivative  $= 0.85$ 

$$
\int x^3 (a + b \arctan (cx^3)) dx = \frac{1}{4} ax^4
$$
  
 
$$
+ \frac{1}{16} \left( 4 x^4 \arctan (cx^3) + c \left( \frac{\frac{\sqrt{3} \log (c^{\frac{2}{3}} x^2 + \sqrt{3} c^{\frac{1}{3}} x + 1)}{c^{\frac{1}{3}}} - \frac{\sqrt{3} \log (c^{\frac{2}{3}} x^2 - \sqrt{3} c^{\frac{1}{3}} x + 1)}{c^{\frac{1}{3}}} + \frac{4 \arctan (c^{\frac{1}{3}} x)}{c^{\frac{1}{3}}} + \frac{2 \arctan \left( \frac{2 c^{\frac{2}{3}} x + \sqrt{3} c^{\frac{1}{3}} x + 1}{c^{\frac{1}{3}}} \right)}{c^2} \right)
$$

[In] integrate( $x^3*(a+b*arctan(c*x^3))$ ,x, algorithm="maxima")

[Out]  $1/4*ax^2 + 1/16*(4*x^4*arctan(c*x^3) + c*((sqrt(3)*log(c^2/3)*x^2 + sqrt($  $3)*c^(1/3)*x + 1)/c^(1/3) - sqrt(3)*log(c^(2/3)*x^2 - sqrt(3)*c^(1/3)*x + 1)$ )/c^(1/3) + 4\*arctan(c^(1/3)\*x)/c^(1/3) + 2\*arctan((2\*c^(2/3)\*x + sqrt(3)\*c  $\hat{(1/3)})/c^(1/3)/c^(1/3) + 2*arctan((2*c^(2/3)*x - sqrt(3)*c^(1/3))/c^(1/3))$  $)(c^(1/3))/c^2 - 12*x/c^2)$ \*b

### **Giac [A] (verification not implemented)**

none

Time  $= 0.36$  (sec), antiderivative size  $= 167$ , normalized size of antiderivative  $= 0.96$ 

$$
\int x^3 (a + b \arctan (cx^3)) dx
$$
\n
$$
= \frac{1}{16} bc^7 \left( \frac{\sqrt{3} \log \left( x^2 + \frac{\sqrt{3}x}{|c|^{\frac{1}{3}}} + \frac{1}{|c|^{\frac{2}{3}}} \right)}{c^8 |c|^{\frac{1}{3}}} - \frac{\sqrt{3} \log \left( x^2 - \frac{\sqrt{3}x}{|c|^{\frac{1}{3}}} + \frac{1}{|c|^{\frac{2}{3}}} \right)}{c^8 |c|^{\frac{1}{3}}} + \frac{2 \arctan \left( \left( 2x + \frac{\sqrt{3}}{|c|^{\frac{1}{3}}} \right) |c|^{\frac{1}{3}} \right)}{c^8 |c|^{\frac{1}{3}}} + \frac{2 \arctan (cx^3) + acx^4 - 3 bx}{4 c} \right)
$$

[In] integrate( $x^3*(a+b*arctan(c*x^3))$ , x, algorithm="giac")

 $[Out] 1/16*b*c^7*(sqrt(3)*log(x^2 + sqrt(3)*x/abs(c)^(1/3) + 1/abs(c)^(2/3))/(c^8)$ \*abs(c)^(1/3)) - sqrt(3)\*log(x^2 - sqrt(3)\*x/abs(c)^(1/3) + 1/abs(c)^(2/3))  $/(c^8*abs(c)^(1/3)) + 2*arctan((2*x + sqrt(3)/abs(c)^(1/3))*abs(c)^(1/3))/(1/3))$  $c^8*abs(c)^(1/3)) + 2*arctan((2*x - sqrt3)/abs(c)^(1/3))*abs(c)^(1/3))/(c^2)$  $8*abs(c)^(1/3)) + 4*arctan(x*abs(c)^(1/3))/(c^8*abs(c)^(1/3))) + 1/4*(b*c*x)$  $^4*arctan(c*x^3) + a*c*x^4 - 3*b*x$ /c

### **Mupad [B] (verification not implemented)**

Time  $= 1.26$  (sec), antiderivative size  $= 114$ , normalized size of antiderivative  $= 0.66$ 

$$
\int x^3 (a + b \arctan (cx^3)) dx
$$
\n
$$
= \frac{ax^4}{4}
$$
\n
$$
\frac{b \left(\operatorname{atan}\left((-1)^{2/3} c^{1/3} x\right) - \operatorname{atan}\left(\frac{c^{1/3} x \left(1+\sqrt{3} \, 1i\right)}{2}\right) + 2 \operatorname{atan}\left(\frac{(-1)^{2/3} c^{1/3} x \left(1+\sqrt{3} \, 1i\right)}{2}\right)\right)}{8 \, c^{4/3}}
$$
\n
$$
+ \frac{bx^4 \operatorname{atan}(cx^3)}{4} - \frac{3 \, bx}{4 \, c} - \frac{\sqrt{3} \, b \left(\operatorname{atan}\left(\frac{c^{1/3} x \left(1+\sqrt{3} \, 1i\right)}{2}\right) + \operatorname{atan}\left((-1)^{2/3} c^{1/3} x\right)\right) \, 1i}{8 \, c^{4/3}}
$$

[In]  $int(x^3*(a + b*atan(c*x^3)),x)$ 

[Out]  $(axx^4)/4 - (b*(atan((-1)^(2/3)*c^(1/3)*x) - atan((c^(1/3)*x*(3^(1/2)*1i +$ 1))/2) + 2\*atan(((-1)^(2/3)\*c^(1/3)\*x\*(3^(1/2)\*1i + 1))/2)))/(8\*c^(4/3)) +  $(b*x^4*atan(c*x^3))/4 - (3*b*x)/(4*c) - (3^(1/2)*b*(atan((c^(1/3)*x*(3^(1/2))))$  $)*1i + 1)/2$  + atan((-1)^(2/3)\*c^(1/3)\*x))\*1i)/(8\*c^(4/3))

#### **3.105** R  $(a + b \arctan (cx^3)) dx$

<span id="page-601-0"></span>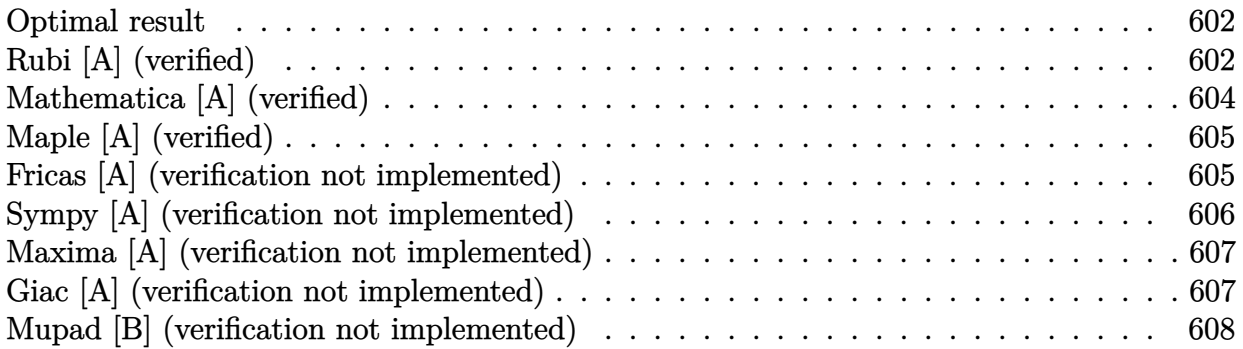

### **Optimal result**

Integrand size  $= 10$ , antiderivative size  $= 101$ 

$$
\int \left( a + b \arctan \left( cx^3 \right) \right) dx = ax + bx \arctan \left( cx^3 \right) + \frac{\sqrt{3}b \arctan \left( \frac{1 - 2c^{2/3}x^2}{\sqrt{3}} \right)}{2\sqrt[3]{c}} + \frac{b \log \left( 1 + c^{2/3}x^2 \right)}{2\sqrt[3]{c}} - \frac{b \log \left( 1 - c^{2/3}x^2 + c^{4/3}x^4 \right)}{4\sqrt[3]{c}}
$$

 $[0$ ut] a\*x+b\*x\*arctan(c\*x^3)+1/2\*b\*ln(1+c^(2/3)\*x^2)/c^(1/3)-1/4\*b\*ln(1-c^(2/3)\*x^  $2+c^{\frown}(4/3)*x^{\frown}4)/c^{\frown}(1/3)+1/2*b*xctan(1/3*(1-2*c^{\frown}(2/3)*x^{\frown}2)*3^{\frown}(1/2))*3^{\frown}(1/2)/$  $c^{\sim}(1/3)$ 

## **Rubi [A] (verified)**

Time  $= 0.08$  (sec), antiderivative size  $= 101$ , normalized size of antiderivative  $= 1.00$ , number of steps used = 9, number of rules used = 8,  $\frac{\text{number of rules}}{\text{integral size}}$  = 0.800, Rules used  $=$  {4930, 281, 298, 31, 648, 631, 210, 642}

$$
\int \left( a + b \arctan \left( cx^3 \right) \right) dx = ax + \frac{\sqrt{3}b \arctan \left( \frac{1 - 2c^{2/3}x^2}{\sqrt{3}} \right)}{2\sqrt[3]{c}} + bx \arctan \left( cx^3 \right) + \frac{b \log \left( c^{2/3}x^2 + 1 \right)}{2\sqrt[3]{c}} - \frac{b \log \left( c^{4/3}x^4 - c^{2/3}x^2 + 1 \right)}{4\sqrt[3]{c}}
$$

[In]  $Int[a + b*ArcTan[c*x^3],x]$ 

[Out]  $a*x + b*x*ArcTan[c*x^3] + (Sqrt[3]*b*ArcTan[(1 - 2*c^(2/3)*x^2)/Sqrt[3]])/($  $2*c^(1/3)) + (b*Log[1 + c^(2/3)*x^2])/(2*c^(1/3)) - (b*Log[1 - c^(2/3)*x^2)]$ +  $c^{\texttt{(4/3)*x^4]}/(4*c^{\texttt{(1/3)}})$ 

#### Rule 31

Int $[(a) + (b).)*(x])^(-1)$ , x Symbol] :> Simp[Log[RemoveContent[a + b\*x,  $x$ ]]/b,  $x$ ] /; FreeQ[ $\{a, b\}$ ,  $x$ ]

#### Rule 210

Int $[(a_+) + (b_+) * (x_-)^2)^{-(-1)}$ ,  $x_Symbo1]$  :> Simp $[(-Rt[-a, 2]*Rt[-b, 2])^{-(-c)}$ -1))\*ArcTan[Rt[-b, 2]\*(x/Rt[-a, 2])], x] /; FreeQ[{a, b}, x] && PosQ[a/b] & & (LtQ[a, 0] || LtQ[b, 0])

#### Rule 281

 $Int[(x_{})^(m_{})^*(a_{}) + (b_{})^*(x_{})^*(n_{})^*(p_{})$ , x\_Symbol] :> With[{k = GCD[m + 1, n]}, Dist[1/k, Subst[Int[x^((m + 1)/k - 1)\*(a + b\*x^(n/k))^p, x], x, x  $\lceil k \rceil$ , x] /; k != 1] /; FreeQ[{a, b, p}, x] && IGtQ[n, 0] && IntegerQ[m]

#### Rule 298

Int $[(x_{\_})/((a_{\_}) + (b_{\_})*(x_{\_})^3), x_{\_Symbol}]$  :> Dist $[-(3*Rt[a, 3]*Rt[b, 3])^(-$ 1),  $Int[1/(Rt[a, 3] + Rt[b, 3]*x), x], x] + Dist[1/(3*Rt[a, 3]*Rt[b, 3]), I$ nt[(Rt[a, 3] + Rt[b, 3]\*x)/(Rt[a, 3]^2 - Rt[a, 3]\*Rt[b, 3]\*x + Rt[b, 3]^2\*x  $\hat{z}$ ), x], x] /; FreeQ[{a, b}, x]

#### Rule 631

Int $[(a) + (b_*)*(x) + (c_*)*(x)^2)^(-1)$ , x Symbol] :> With $[q = 1 - 4*S]$ implify[a\*(c/b^2)]}, Dist[-2/b, Subst[Int[1/(q - x^2), x], x, 1 + 2\*c\*(x/b) ], x] /; RationalQ[q] &&  $(EqQ[q^2, 1] ||$  !RationalQ[b^2 - 4\*a\*c])] /; Free  $Q[{a, b, c}, x]$  & NeQ $[b^2 - 4*ax, 0]$ 

#### Rule 642

Int $[(d_+) + (e_-,)*(x_-))/((a_-,) + (b_-,)*(x_-) + (c_-,)*(x_-)^2), x_Symbo]$  :> S  $imp[d*(Log[RemoveContent[a + b*x + c*x^2, x]]/b), x]$  /; FreeQ[{a, b, c, d, e}, x] && EqQ[2\*c\*d - b\*e, 0]

#### Rule 648

Int $[(d_*) + (e_*) * (x_*)) / ((a_*) + (b_*) * (x_*) + (c_*) * (x_*^*)^2), x_Symbo1]$  :> D ist $[(2*c*d - b*e)/(2*c), Int[1/(a + b*x + c*x^2), x], x] + Dist[e/(2*c), In$ t[(b + 2\*c\*x)/(a + b\*x + c\*x^2), x], x] /; FreeQ[{a, b, c, d, e}, x] && NeQ  $[2*c*d - b*e, 0]$  &&  $NeQ[b^2 - 4*a*c, 0]$  && !NiceSqrtQ $[b^2 - 4*a*c]$ 

#### Rule 4930

 $Int[((a_{\_}) + ArcTan[((c_{\_})*(x_{\_})^(n_{\_})]*(b_{\_}))^(p_{\_})$ , x\_Symbol] :> Simp[x\*(a + b\*ArcTan[c\*x^n])^p, x] - Dist[b\*c\*n\*p, Int[x^n\*((a + b\*ArcTan[c\*x^n])^(p

- 1)/(1 + c<sup> $2*x^(2*n))$ , x], x] /; FreeQ[{a, b, c, n}, x] && IGtQ[p, 0] &&</sup> (EqQ[n, 1] || EqQ[p, 1])

Rubi steps

integral = 
$$
ax + b \int \arctan (cx^3) dx
$$
  
\n=  $ax + bx \arctan (cx^3) - (3bc) \int \frac{x^3}{1 + c^2x^6} dx$   
\n=  $ax + bx \arctan (cx^3) - \frac{1}{2} (3bc) \text{Subst} \left( \int \frac{x}{1 + c^2x^3} dx, x, x^2 \right)$   
\n=  $ax + bx \arctan (cx^3) + \frac{1}{2} (b\sqrt[3]{c}) \text{Subst} \left( \int \frac{1}{1 + c^2/3x} dx, x, x^2 \right)$   
\n $- \frac{1}{2} (b\sqrt[3]{c}) \text{Subst} \left( \int \frac{1 + c^{2/3}x}{1 - c^{2/3}x + c^{4/3}x^2} dx, x, x^2 \right)$   
\n=  $ax + bx \arctan (cx^3) + \frac{b \log (1 + c^{2/3}x)}{2\sqrt[3]{c}} - \frac{b \text{Subst} \left( \int \frac{-c^{2/3} + 2c^{4/3}x}{1 - c^{2/3}x + c^{4/3}x^2} dx, x, x^2 \right)}{\frac{1}{4}\sqrt[3]{c}}$   
\n $- \frac{1}{4} (3b\sqrt[3]{c}) \text{Subst} \left( \int \frac{1}{1 - c^{2/3}x + c^{4/3}x^2} dx, x, x^2 \right)$   
\n=  $ax + bx \arctan (cx^3) + \frac{b \log (1 + c^{2/3}x^2)}{2\sqrt[3]{c}}$   
\n $- \frac{b \log (1 - c^{2/3}x^2 + c^{4/3}x^4)}{4\sqrt[3]{c}} - \frac{(3b)\text{Subst} \left( \int \frac{1}{-3 - x^2} dx, x, 1 - 2c^{2/3}x^2 \right)}{2\sqrt[3]{c}}$   
\n=  $ax + bx \arctan (cx^3) + \frac{\sqrt{3}b \arctan (\frac{1 - 2c^{2/3}x^2}{\sqrt{3}} + \frac{2\sqrt[3]{c}}{2\sqrt[3]{c}} + \frac{b \log (1 + c^{2/3}x^2)}{2\sqrt[3]{c}} - \frac{b \log (1 + c^{2/3}x^2)}{4$ 

## **Mathematica [A] (verified)**

Time  $= 0.05$  (sec), antiderivative size  $= 131$ , normalized size of antiderivative  $= 1.30$ 

$$
\int (a + b \arctan (cx^{3})) dx = ax + bx \arctan (cx^{3})
$$
  

$$
- \frac{b(-2\sqrt{3} \arctan (\sqrt{3} - 2\sqrt[3]{c}x) - 2\sqrt{3} \arctan (\sqrt{3} + 2\sqrt[3]{c}x) - 2 \log (1 + c^{2/3}x^{2}) + \log (1 - \sqrt{3}\sqrt[3]{c}x + c^{2/3})}{4\sqrt[3]{c}}
$$

[In] Integrate[a + b\*ArcTan[c\*x^3],x]

 $[Out]$  a\*x + b\*x\*ArcTan $[c*x^3]$  - (b\*(-2\*Sqrt $[3]*ArcTan[Sqrt[3]$  - 2\*c^(1/3)\*x] - 2\* Sqrt[3]\*ArcTan[Sqrt[3] + 2\*c^(1/3)\*x] - 2\*Log[1 + c^(2/3)\*x^2] + Log[1 - Sq  $rt[3]*c^(1/3)*x + c^(2/3)*x^2] + Log[1 + Sqrt[3]*c^(1/3)*x + c^(2/3)*x^2])$  $/(4*c^*(1/3))$ 

# **Maple [A] (verified)**

Time  $= 0.42$  (sec), antiderivative size  $= 98$ , normalized size of antiderivative  $= 0.97$ 

<span id="page-604-0"></span>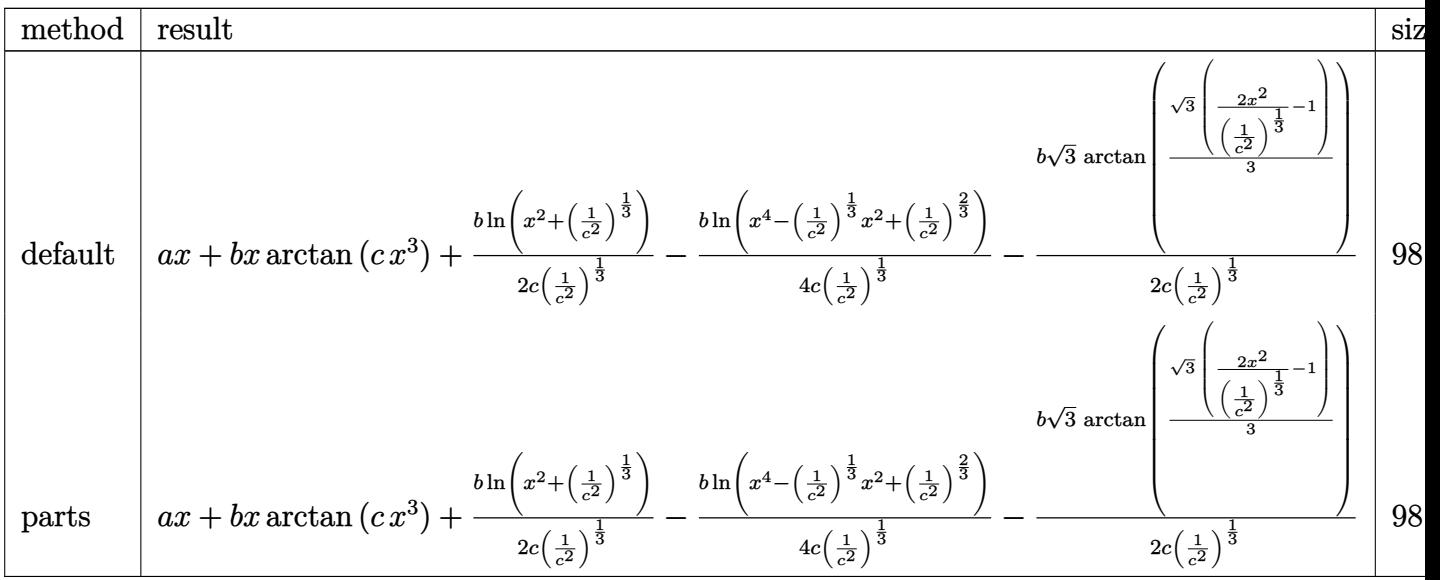

[In] int(a+b\*arctan(c\*x^3),x,method=\_RETURNVERBOSE)

[Out]  $a*x+b*x*arctan(c*x^3)+1/2*b/c/(1/c^2)^(1/3)*ln(x^2+(1/c^2)^(1/3))-1/4*b/c/($  $1/c^2$ )^(1/3)\*ln(x^4-(1/c^2)^(1/3)\*x^2+(1/c^2)^(2/3))-1/2\*b\*3^(1/2)/c/(1/c^2  $)^(1/3)*arctan(1/3*3^(1/2)*(2*x^2/(1/c^2)^(1/3)-1))$ 

## **Fricas [A] (verification not implemented)**

### none

Time  $= 0.26$  (sec), antiderivative size  $= 234$ , normalized size of antiderivative  $= 2.32$ 

$$
\int \left( a + b \arctan \left( c x^{3} \right) \right) dx
$$
\n
$$
= \left[ \frac{4 \, b c x \arctan \left( c x^{3} \right) + \sqrt{3} b c \sqrt{-\frac{1}{c^{3}}} \log \left( \frac{2 \, c^{2} x^{6} - 3 \, c^{\frac{2}{3}} x^{2} - \sqrt{3} \left( 2 \, c^{\frac{5}{3}} x^{4} + c x^{2} - c^{\frac{1}{3}} \right) \sqrt{-\frac{1}{c^{3}}} - 1}{c^{2} x^{6} + 1} \right) + 4 \, a c x - b c^{\frac{2}{3}} \log \left( c^{2} x^{4} - 4 \, c \right)
$$

```
[In] integrate(a+b*arctan(c*x^3),x, algorithm="fricas")
[Out] [1/4*(4*b*c*x*arctan(c*x^3) + sqrt(3)*b*c*sqrt(-1/c^2/3))*log((2*c^2*x^6 -3*c^(2/3)*x^2 - sqrt(3)*(2*c^(5/3)*x^4 + c*x^2 - c^(1/3))*sqrt(-1/c^(2/3))- 1)/(c^2*x^6 + 1)) + 4*a*c*x - b*c^(2/3)*log(c^2*x^4 - c^(4/3)*x^2 + c^(2
(3)) + 2*b*c^(2/3)*log(c*x^2 + c^(1/3)))/c, 1/4*(4*b*c*x*arctan(c*x^3) + 2*
sqrt(3)*b*c^-(2/3)*arctan(-1/3*sqrt(3)*(2*c*x^2 - c^(1/3))/c^(1/3)) + 4*a*c*x - b*c^2(2/3)*log(c^2*x^4 - c^2(4/3)*x^2 + c^2(2/3)) + 2*b*c^2(2/3)*log(c*x^2)+ c^{\sim}(1/3)))/c]
```
## **Sympy [A] (verification not implemented)**

Time  $= 13.07$  (sec), antiderivative size  $= 755$ , normalized size of antiderivative  $= 7.48$ 

$$
\int \left( a + b \arctan \left( cx^{3} \right) \right) dx = ax
$$
\n
$$
+ b \left( \begin{array}{ccc} 0 & & \\ -\infty ix & & \\ \infty ix & & \\ & \frac{4c^{4}x^{6} \left( -\frac{1}{c^{2}} \right)^{\frac{5}{3}} \log \left( x - \sqrt[6]{- \frac{1}{c^{2}}} \right)}{4cx^{6} + \frac{4}{c}} + \frac{3c^{4}x^{6} \left( -\frac{1}{c^{2}} \right)^{\frac{5}{3}} \log \left( 4x^{2} - 4x \sqrt[6]{- \frac{1}{c^{2}}} + 4 \sqrt[3]{- \frac{1}{c^{2}}} \right)}{4cx^{6} + \frac{4}{c}} - \frac{c^{4}x^{6} \left( -\frac{1}{c^{2}} \right)^{\frac{5}{3}} \log \left( 4x^{2} + 4x \sqrt[6]{- \frac{1}{c^{2}}} + 4x^{2} \right)}{4cx^{6} + \frac{4}{c}} \right)
$$

### [In]  $integrate(a+b*atan(c*x**3),x)$

```
[Out] a*x + b*Piecewise((0, Eq(c, 0)), (-oo*I*x, Eq(c, -I/x**3)), (oo*I*x, Eq(c,I(x**3), (-4*c**4*x**6*(-1/c**2)**(5/3)*log(x - (-1/c**2)**(1/6))/(4*c*x**6 + 4/c + 3*c**4*x**6*(-1/c**2)**(5/3)*log(4*x**2 - 4*x*(-1/c**2)**(1/6) +
4*(-1/c**2)**(1/3))/(4*c*x**6 + 4/c) - c**4*x**6*(-1/c**2)**(5/3)*log(4*x**2 + 4*x*(-1/c**2)**(1/6) + 4*(-1/c**2)**(1/3))/(4*c*x**6 + 4/c) - 2*sqrt(3))*c***4*x**6*(-1/c**2)**(5/3)*atan(2*sqrt(3)*x/(3*(-1/c**2)**(1/6)) - sqrt(3))(3)/(4*c*x**6 + 4/c) + 2*sqrt(3)*c**4*x**6*(-1/c**2)**(5/3)*atan(2*sqrt(3)
*x/(3*(-1/c**2)*((1/6)) + sqrt(3)/3)/(4*c*x**6 + 4/c) - 4*c**4*x**6*(-1/c**)2)**(5/3)*log(2)/(4*c*x**6 + 4/c) - 4*c**3*x**6*(-1/c**2)**(7/6)*atan(c*x**3)/(4*c*x**6 + 4/c) - 4*c**2*(-1/c**2)**(5/3)*log(x - (-1/c**2)**(1/6))/(4*
c***6 + 4/c + 3*c***2*(-1/c***2)**(5/3)*log(4***2 - 4***(-1/c**2)**(1/6) +4*(-1/c**2)**(1/3))/(4*c*x**6 + 4/c) - c**2*(-1/c**2)**(5/3)*log(4*x**2 +4*x*(-1/c**2)**(1/6) + 4*(-1/c**2)**(1/3))/(4*c*x**6 + 4/c) - 2*sqrt(3)*c**2*(-1/c**2)**(5/3)*atan(2*sqrt(3)*x/(3*(-1/c**2)**(1/6)) - sqrt(3)/3)/(4*c*x**6 + 4/c + 2*sqrt(3)*c**2*(-1/c**2)**(5/3)*atan(2*sqrt(3)*x/(3*(-1/c**2)
*(1/6)) + sqrt(3)/3)/(4*c*x**6 + 4/c) - 4*c**2*(-1/c**2)**(5/3)*log(2)/(4*
c*x**6 + 4/c + 4*x*x**7*atan(c*x**3)/(4*c*x**6 + 4/c) - 4*c*(-1/c**2)**(7/6)*atan(c*x**3)/(4*c*x**6 + 4/c) + 4*x*atan(c*x**3)/(4*c**2*x**6 + 4), True
))
```
## **Maxima [A] (verification not implemented)**

#### none

Time  $= 0.28$  (sec), antiderivative size  $= 92$ , normalized size of antiderivative  $= 0.91$ 

$$
\int (a + b \arctan (cx^{3})) dx =
$$
\n
$$
-\frac{1}{4} \left( c \left( \frac{2 \sqrt{3} \arctan \left( \frac{\sqrt{3} \left( 2 c^{\frac{4}{3}} x^{2} - c^{\frac{2}{3}} \right)}{c^{\frac{4}{3}}} \right)}{c^{\frac{4}{3}}} + \frac{\log \left( c^{\frac{4}{3}} x^{4} - c^{\frac{2}{3}} x^{2} + 1 \right)}{c^{\frac{4}{3}}} - \frac{2 \log \left( \frac{c^{\frac{2}{3}} x^{2} + 1}{c^{\frac{2}{3}}} \right)}{c^{\frac{4}{3}}} \right) - 4 x \arctan (cx^{3})
$$
\n
$$
+ ax
$$

[In] integrate(a+b\*arctan(c\*x^3),x, algorithm="maxima")

[Out]  $-1/4*(c*(2*sqrt(3)*arctan(1/3*sqrt(3)*(2*c^(4/3)*x^2 - c^(2/3))/c^(2/3))/c^2)$  $(4/3)$  + log(c<sup>^</sup>(4/3)\*x<sup>^</sup>4 - c<sup>^</sup>(2/3)\*x<sup>^</sup>2 + 1)/c<sup>^</sup>(4/3) - 2\*log((c<sup>^</sup>(2/3)\*x<sup>^</sup>2 + 1  $)(c^{(2/3)})/c^{(4/3)} - 4*x*arctan(c*x^3))*b + a*x$ 

### **Giac [A] (verification not implemented)**

#### none

Time  $= 0.28$  (sec), antiderivative size  $= 95$ , normalized size of antiderivative  $= 0.94$ 

$$
\int (a + b \arctan (cx^{3})) dx =
$$
\n
$$
-\frac{1}{4} \left( c \left( \frac{2 \sqrt{3} |c|^{\frac{2}{3}} \arctan \left( \frac{1}{3} \sqrt{3} \left( 2 x^{2} - \frac{1}{|c|^{\frac{3}{3}}} \right) |c|^{\frac{2}{3}} \right)}{c^{2}} + \frac{|c|^{\frac{2}{3}} \log \left( x^{4} - \frac{x^{2}}{|c|^{\frac{2}{3}}} + \frac{1}{|c|^{\frac{4}{3}}} \right)}{c^{2}} - \frac{2 \log \left( x^{2} + \frac{1}{|c|^{\frac{2}{3}}} \right)}{|c|^{\frac{4}{3}}} \right)
$$
\n
$$
+ ax
$$

[In] integrate(a+b\*arctan(c\*x^3),x, algorithm="giac")

[Out]  $-1/4*(-*(2*sqrt(3)*abs(c)^(2/3)*arctan(1/3*sqrt(3)*(2*x^2 - 1/abs(c)^(2/3)))$ \*abs(c)^(2/3))/c^2 + abs(c)^(2/3)\*log(x^4 - x^2/abs(c)^(2/3) + 1/abs(c)^(4/ 3))/c^2 - 2\*log(x^2 + 1/abs(c)^(2/3))/abs(c)^(4/3)) - 4\*x\*arctan(c\*x^3))\*b + a\*x

### **Mupad [B] (verification not implemented)**

Time  $= 2.43$  (sec), antiderivative size  $= 91$ , normalized size of antiderivative  $= 0.90$ 

$$
\int (a + b \arctan (cx^3)) dx = a x + b x \arctan (cx^3) + \frac{b \ln (c^{2/3} x^2 + 1)}{2 c^{1/3}}
$$

$$
- \frac{\ln (2 - 4 c^{2/3} x^2 + \sqrt{3} 2i) (b - \sqrt{3} b i i)}{4 c^{1/3}}
$$

$$
- \frac{\ln (4 c^{2/3} x^2 - 2 + \sqrt{3} 2i) (b + \sqrt{3} b i i)}{4 c^{1/3}}
$$

[In]  $int(a + b*atan(c*x^3),x)$ 

```
[Out] a*x + b*x*atan(c*x^3) + (b*log(c^(2/3)*x^2 + 1))/(2*c^(1/3)) - (log(3^(1/2))*2i - 4*c^(2/3)*x^2 + 2)*(b - 3^(1/2)*b*1i))/(4*c^(1/3)) - (log(3^(1/2)*2i)+ 4*c^(2/3)*x^2 - 2)*(b + 3^(1/2)*b*1i))/(4*c^(1/3))
```
# $3.106$   $\int \frac{a+b\arctan(cx^3)}{x^3}$  $\frac{x^{\tan(c x)}}{x^3} dx$

<span id="page-608-0"></span>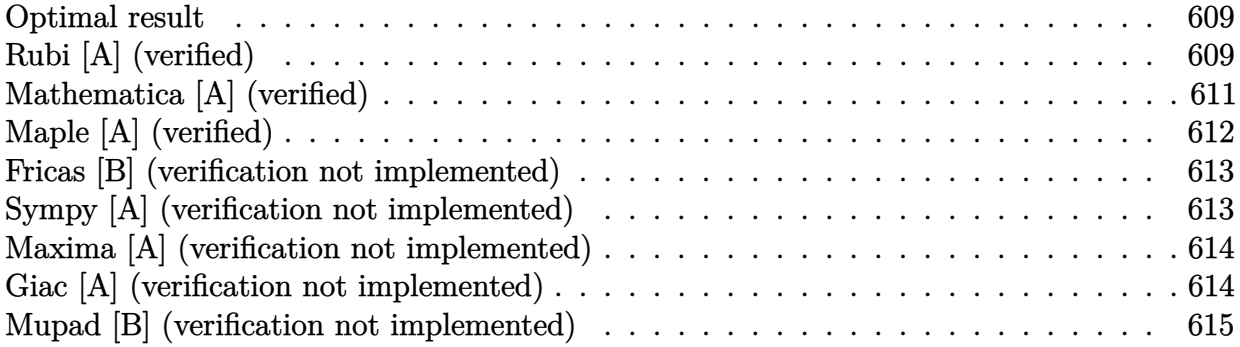

### **Optimal result**

Integrand size  $= 14$ , antiderivative size  $= 165$ 

$$
\int \frac{a + b \arctan (cx^3)}{x^3} dx
$$
\n
$$
= \frac{1}{2}bc^{2/3} \arctan (\sqrt[3]{cx}) - \frac{a + b \arctan (cx^3)}{2x^2} - \frac{1}{4}bc^{2/3} \arctan (\sqrt{3} - 2\sqrt[3]{cx})
$$
\n
$$
+ \frac{1}{4}bc^{2/3} \arctan (\sqrt{3} + 2\sqrt[3]{cx}) - \frac{1}{8}\sqrt{3}bc^{2/3} \log (1 - \sqrt{3}\sqrt[3]{cx} + c^{2/3}x^2) + \frac{1}{8}\sqrt{3}bc^{2/3} \log (1 + \sqrt{3}\sqrt[3]{cx} + c^{2/3}x^2)
$$

 $[0$ ut]  $1/2*b*c^-(2/3)*arctan(c^-(1/3)*x)+1/2*(-a-b*arctan(c*x^3))/x^2+1/4*b*c^-(2/3)*$  $arctan(2*c^*(1/3)*x-3^*(1/2))+1/4*b*c^*(2/3)*arctan(2*c^*(1/3)*x+3^*(1/2))-1/8*b$ \*c^(2/3)\*ln(1+c^(2/3)\*x^2-c^(1/3)\*x\*3^(1/2))\*3^(1/2)+1/8\*b\*c^(2/3)\*ln(1+c^(  $2/3$ )\*x<sup>^</sup>2+c<sup>^</sup>(1/3)\*x\*3^(1/2))\*3^(1/2)

### **Rubi [A] (verified)**

Time  $= 0.21$  (sec), antiderivative size  $= 165$ , normalized size of antiderivative  $= 1.00$ , number of steps used = 11, number of rules used = 7,  $\frac{\text{number of rules}}{\text{integrand size}}$  = 0.500, Rules used  $=\{4946, 215, 648, 632, 210, 642, 209\}$ 

$$
\int \frac{a + b \arctan (cx^3)}{x^3} dx
$$
\n
$$
= -\frac{a + b \arctan (cx^3)}{2x^2} + \frac{1}{2}bc^{2/3} \arctan (\sqrt[3]{c}x) - \frac{1}{4}bc^{2/3} \arctan (\sqrt{3} - 2\sqrt[3]{c}x)
$$
\n
$$
+ \frac{1}{4}bc^{2/3} \arctan (2\sqrt[3]{c}x + \sqrt{3}) - \frac{1}{8}\sqrt{3}bc^{2/3} \log (c^{2/3}x^2 - \sqrt{3}\sqrt[3]{c}x + 1) + \frac{1}{8}\sqrt{3}bc^{2/3} \log (c^{2/3}x^2 + \sqrt{3}\sqrt[3]{c}x + 1)
$$

[In] Int $[(a + b*Arctan(c*x^3))/x^3,x]$ 

[Out]  $(b*c^(2/3)*ArcTan[c^(1/3)*x]/2 - (a + b*ArcTan[c*x^3])/(2*x^2) - (b*c^(2/3)$  $)*$ ArcTan[Sqrt[3] - 2\*c<sup>^</sup>(1/3)\*x])/4 + (b\*c<sup>^</sup>(2/3)\*ArcTan[Sqrt[3] + 2\*c<sup>^</sup>(1/3)\*  $x$ ])/4 - (Sqrt[3]\*b\*c<sup>^</sup>(2/3)\*Log[1 - Sqrt[3]\*c<sup>^</sup>(1/3)\*x + c<sup>^</sup>(2/3)\*x<sup>^</sup>2])/8 + (S qrt $[3]*b*c^(2/3)*Log[1 + Sqrt[3]*c^(1/3)*x + c^(2/3)*x^2]/8$ 

#### Rule 209

Int $[(a) + (b_*)*(x_0^2)^(-1), x_5*(b_0)]$  :> Simp $[(1/8(t[a_0, 2]*R(tb_0, 2]))*A$  $rcTan[Rt[b, 2]*(x/Rt[a, 2])]$ , x] /;  $FreeQ[fa, b]$ , x] &&  $PosQ[a/b]$  &&  $(GLQ[a])$ , 0] || GtQ[b, 0])

#### Rule 210

Int $[(a) + (b).)*(x)^2)^(-1)$ , x Symbol] :> Simp $[(-(Rt[-a, 2]*Rt[-b, 2])]($  $-1)$ )\*ArcTan[Rt[-b, 2]\*(x/Rt[-a, 2])], x] /; FreeQ[{a, b}, x] && PosQ[a/b] & & (LtQ[a, 0] || LtQ[b, 0])

#### Rule 215

Int $[(a) + (b_*)*(x_*)^(n_-)(-1), x_5*(b_*) \geq 0$ Module $[f_r = 0]$ Numerator $[Rt(a)]$ b, n]],  $s =$  Denominator [Rt[a/b, n]], k, u, v}, Simp[u = Int[(r - s\*Cos[(2\*k])]  $- 1$ )\*(Pi/n)]\*x)/(r<sup>-</sup>2 - 2\*r\*s\*Cos[(2\*k - 1)\*(Pi/n)]\*x + s<sup>-</sup>2\*x<sup>-</sup>2), x] + Int[  $(r + s * \cos[(2*k - 1)*(Pi/n)] * x)/(r^2 + 2*r * s * \cos[(2*k - 1)*(Pi/n)] * x + s^2 *$  $x^2)$ ,  $x$ ];  $2*(r^2/(a*n))*Int[1/(r^2 + s^2*x^2), x] + Dist[2*(r/(a*n)), Sum[u])$ , {k, 1, (n - 2)/4}], x], x]] /; FreeQ[{a, b}, x] && IGtQ[(n - 2)/4, 0] && PosQ[a/b]

#### Rule 632

Int $[(a_1) + (b_2)*(x_1) + (c_1)*(x_2)^2)(-1)$ , x Symbol] :> Dist[-2, Subst[I] nt $[1/Simp[b^2 - 4*ax - x^2, x], x], x + 2*cx], x]$ , x, c =  $[1/Simp[b^2 - 4*ax - x^2, x], x]$ , x, b + 2\*c\*x], x] /; FreeQ $[1a, b, c],$  $x$ ] & NeQ $[b^2 - 4*axc, 0]$ 

#### Rule 642

Int $[(d_+) + (e_+) * (x_-)) / ((a_+) + (b_-) * (x_-) + (c_-) * (x_-)^2)$ , x\_Symbol] :> S  $imp[d*(Log[RemoveContent[a + b*x + c*x^2, x]]/b), x]$  /; FreeQ[{a, b, c, d, e}, x] && EqQ[2\*c\*d - b\*e, 0]

#### Rule 648

Int $[(d.)+ (e.)*(x))/((a) + (b.)*(x) + (c.)*(x)^2), x$  Symbol] :> D ist $[(2*c*d - b*e)/(2*c), Int[1/(a + b*x + c*x^2), x], x] + Dist[e/(2*c), In$  $t[(b + 2*c*x)/(a + b*x + c*x^2), x], x]$ ; FreeQ[{a, b, c, d, e}, x] && NeQ  $[2*c*d - b*e, 0]$  &&  $NeQ[b^2 - 4*a*c, 0]$  &&  $'NiceSqrtQ[b^2 - 4*a*c]$ 

#### Rule 4946

Int
$$
[(a_-.) + ArcTan[(c_-.)*(x_-)^(n_-)]*(b_-))^(p_-)*(x_-)^(m_-), x_Symbol] :>
$$
  
\n $Simp[x^m + 1)*(a + b*ArcTan[c*x^m])^p/(m + 1)), x] - Dist[b*c*n*(p/(m + 1)), Int[x^m + n)*((a + b*ArcTan[c*x^m])^p - 1)/(1 + c^2*x^2(*n))), x], x$   
\n], *TreeQ*[{a, b, c, m, n}, x] && IGtQ[p, 0] && (EqQ[p, 1] || (EqQ[n, 1] && IntegerQ[m])) && NeQ[m, -1]

### Rubi steps

integral 
$$
= -\frac{a + b \arctan (cx^{3})}{2x^{2}} + \frac{1}{2}(3bc) \int \frac{1}{1 + c^{2}x^{6}} dx
$$
\n
$$
= -\frac{a + b \arctan (cx^{3})}{2x^{2}} + \frac{1}{2}(bc) \int \frac{1}{1 + c^{2/3}x^{2}} dx
$$
\n
$$
+ \frac{1}{2}(bc) \int \frac{1 - \frac{1}{2}\sqrt{3}\sqrt[3]{cx}}{1 - \sqrt{3}\sqrt[3]{cx} + c^{2/3}x^{2}} dx + \frac{1}{2}(bc) \int \frac{1 + \frac{1}{2}\sqrt{3}\sqrt[3]{cx}}{1 + \sqrt{3}\sqrt[3]{cx} + c^{2/3}x^{2}} dx
$$
\n
$$
= \frac{1}{2}bc^{2/3} \arctan (\sqrt[3]{cx}) - \frac{a + b \arctan (cx^{3})}{2x^{2}} - \frac{1}{8}(\sqrt{3}bc^{2/3}) \int \frac{-\sqrt{3}\sqrt[3]{c} + 2c^{2/3}x}{1 - \sqrt{3}\sqrt[3]{cx} + c^{2/3}x^{2}} dx
$$
\n
$$
+ \frac{1}{8}(\sqrt{3}bc^{2/3}) \int \frac{\sqrt{3}\sqrt[3]{c} + 2c^{2/3}x}{1 + \sqrt{3}\sqrt[3]{cx} + c^{2/3}x^{2}} dx + \frac{1}{8}(bc) \int \frac{1}{1 - \sqrt{3}\sqrt[3]{cx} + c^{2/3}x^{2}} dx + \frac{1}{8}(bc) \int \frac{1}{1 + \sqrt{3}\sqrt[3]{c}} dx + \frac{1}{8}(bc) \int \frac{1}{1 + \sqrt{3}\sqrt[3]{c}} dx + \frac{1}{8}(bc) \int \frac{1}{1 + \sqrt{3}\sqrt[3]{c}} dx + \frac{1}{8}(bc) \int \frac{1}{1 + \sqrt{3}\sqrt[3]{c}} dx + \frac{1}{8}(bc) \int \frac{1}{1 + \sqrt{3}\sqrt[3]{c}} dx + \frac{1}{8}(bc) \int \frac{1}{1 + \sqrt{3}\sqrt[3]{c}} dx + \frac{1}{8}(bc) \int \frac{1}{1 + \sqrt{3}\sqrt[3]{c}} dx + \frac{1}{8}(bc) \int \frac{1}{1 + \sqrt{3}\sqrt[3]{c}} dx + \frac{1}{8}(bc) \int \frac{
$$

# **Mathematica [A] (verified)**

Time  $= 0.09$  (sec), antiderivative size  $= 170$ , normalized size of antiderivative  $= 1.03$ 

$$
\int \frac{a + b \arctan (cx^3)}{x^3} dx
$$
\n
$$
= -\frac{a}{2x^2} + \frac{1}{2}bc^{2/3} \arctan (\sqrt[3]{c}x) - \frac{b \arctan (cx^3)}{2x^2} - \frac{1}{4}bc^{2/3} \arctan (\sqrt{3} - 2\sqrt[3]{c}x)
$$
\n
$$
+ \frac{1}{4}bc^{2/3} \arctan (\sqrt{3} + 2\sqrt[3]{c}x) - \frac{1}{8}\sqrt{3}bc^{2/3} \log (1 - \sqrt{3}\sqrt[3]{c}x + c^{2/3}x^2) + \frac{1}{8}\sqrt{3}bc^{2/3} \log (1 + \sqrt{3}\sqrt[3]{c}x + c^{2/3}x^2)
$$

[In] Integrate[(a + b\*ArcTan[c\*x^3])/x^3,x]

*cx* + *c*

```
[Out] -1/2*a/x^2 + (b*c^2/3)*ArcTan[c^2(1/3)*x]/2 - (b*ArcTan[c*x^3])/(2*x^2) -(b*c^-(2/3)*ArcTan[Sqrt[3] - 2*c^-(1/3)*x])/4 + (b*c^-(2/3)*ArcTan[Sqrt[3] + 2*(c^(1/3)*x]/4 - (Sqrt[3]*b*c^(2/3)*Log[1 - Sqrt[3]*c^(1/3)*x + c^(2/3)*x^2]])/8 + (Sqrt[3]*b*c^(2/3)*Log[1 + Sqrt[3]*c^(1/3)*x + c^(2/3)*x^2])/8
```
# **Maple [A] (verified)**

Time  $= 0.48$  (sec), antiderivative size  $= 144$ , normalized size of antiderivative  $= 0.87$ 

<span id="page-611-0"></span>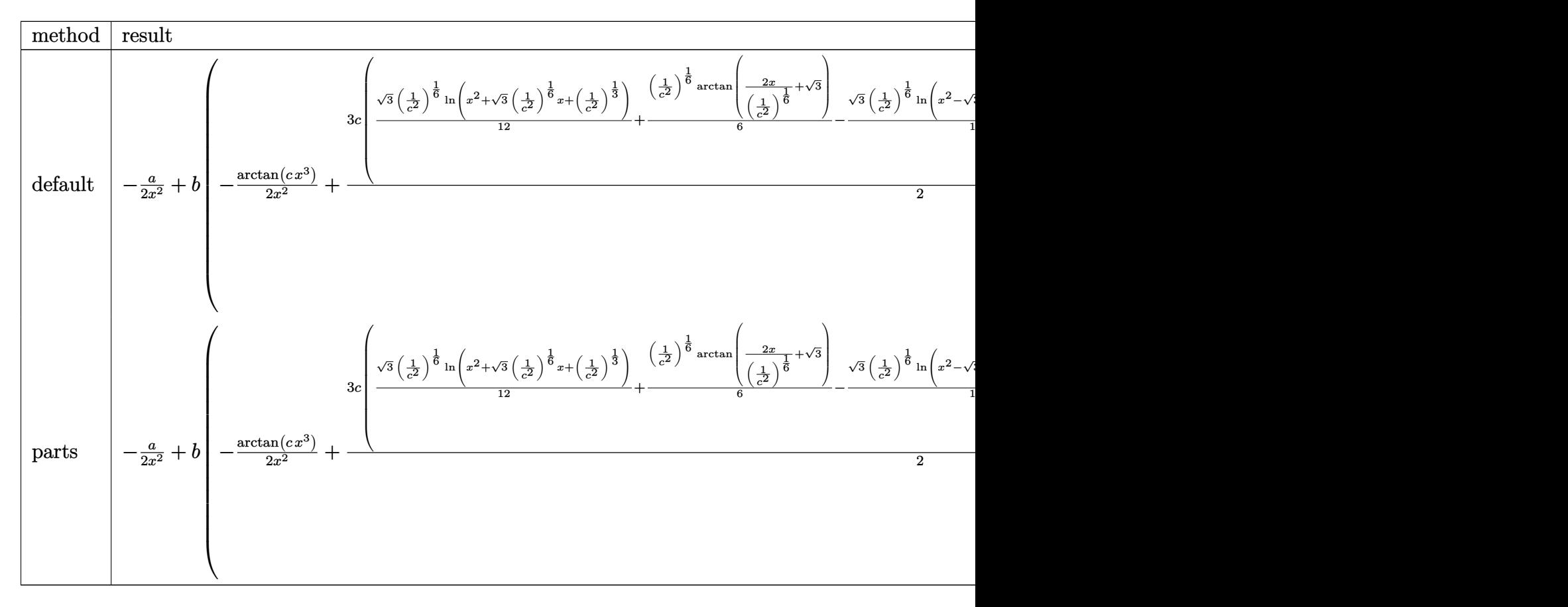

[In]  $int((a+b*arctan(c*x^3))/x^3,x,method=[RETURNVERBOSE)]$ 

[Out]  $-1/2*a/x^2+b*(-1/2/x^2*arctan(c*x^3)+3/2*c*(1/12*3^(1/2)*(1/c^2)^(1/6)*ln(x))$  $\text{``2+3^(1/2)*}(1/c\text{``2^(1/6)*x+(1/c\text{``2^(1/3)})+1/6*(1/c\text{``2^(1/6)*arctan(2*x/(1/c))})}$  $(1/6)+3^(1/2))-1/12*3^(1/2)*(1/c^2)^(1/6)*ln(x^2-3^(1/2)*(1/c^2)^(1/6)*$  $x+(1/c^2)^(1/3))+1/6*(1/c^2)^(1/6)*arctan(2*x/(1/c^2)^(1/6)-3^(1/2))+1/3*(1/2))$  $/(c^2)^(1/6)*arctan(x/(1/c^2)^(1/6)))$
### **Fricas [B] (verification not implemented)**

Leaf count of result is larger than twice the leaf count of optimal. 270 vs.  $2(119) = 238$ . Time  $= 0.25$  (sec), antiderivative size  $= 270$ , normalized size of antiderivative  $= 1.64$ 

$$
\int \frac{a + b \arctan (cx^3)}{x^3} dx
$$
\n
$$
= \frac{2(-b^6c^4)^{\frac{1}{6}}x^2 \log (bcx + (-b^6c^4)^{\frac{1}{6}}) - 2(-b^6c^4)^{\frac{1}{6}}x^2 \log (bcx - (-b^6c^4)^{\frac{1}{6}}) + (-b^6c^4)^{\frac{1}{6}}(\sqrt{-3}x^2 + x^2) \log (bcx - (-b^6c^4)^{\frac{1}{6}})
$$

```
[In] integrate((a+b*arctan(c*x^3))/x^3,x, algorithm="fricas")
```

```
[0ut] 1/8*(2*(-b^6*c^4)^(1/6)*x^2*log(b*c*x + (-b^6*c^4)^(1/6)) - 2*(-b^6*c^4)^(1
/6)*x^2*log(b*c*x - (-b^6*c^4)^(1/6)) + (-b^6*c^4)^(1/6)*(sqrt(-3)*x^2 + x^
2)*log(2*b*c*x + (-b^6 + c^2)^(1/6) * (sqrt(-3) + 1)) - (-b^6 + c^2)^(1/6) * (sqrt(3)-3)*x^2 + x^2*log(2*b*c*x - (-b^6*c^4)^(1/6)*(sqrt(-3) + 1)) + (-b^6kc^4)^*(1/6)*(sqrt(-3)*x^2 - x^2)*log(2*b*c*x + (-b^6+c^2)^(1/6)*(sqrt(-3) - 1)) -(-b^6*c^4)^(1/6)*(sqrt(-3)*x^2 - x^2)*log(2*b*c*x - (-b^6*c^4)^(1/6)*(sqrt(-3) - 1) - 4*b*arctan(c*x^3) - 4*a)/x^2
```
### **Sympy [A] (verification not implemented)**

Time  $= 29.93$  (sec), antiderivative size  $= 245$ , normalized size of antiderivative  $= 1.48$ 

$$
\int \frac{a + b \arctan (cx^3)}{x^3} dx
$$
\n
$$
= \begin{cases}\n-\frac{a}{2x^2} + \frac{b \arctan (cx^3)}{2 \sqrt[3]{-\frac{1}{c^2}}} - \frac{b \arctan (cx^3)}{2x^2} + \frac{3b \log \left(4x^2 - 4x \sqrt[6]{-\frac{1}{c^2}} + 4 \sqrt[3]{-\frac{1}{c^2}}\right)}{8c \left(-\frac{1}{c^2}\right)^{\frac{5}{6}}} - \frac{3b \log \left(4x^2 + 4x \sqrt[6]{-\frac{1}{c^2}} + 4 \sqrt[3]{-\frac{1}{c^2}}\right)}{8c \left(-\frac{1}{c^2}\right)^{\frac{5}{6}}} - \frac{\sqrt{3}b \arctan (x^3)}{4}
$$

#### [In]  $integrate((a+b*atan(c*x**3))/x**3,x)$

[Out] Piecewise( $(-a/(2*x**2) + b*atan(c*x**3)/(2*(-1/c**2)*((1/3)) - b*atan(c*x**3))$  $3)/(2*x**2) + 3*b*log(4*x*x - 4*x*(-1/c*x2)**(1/6) + 4*(-1/c*x2)**(1/3))/(1)$  $8*c*(-1/c**2)**(5/6)$  -  $3*b*log(4*x**2 + 4*x*(-1/c**2)**(1/6) + 4*(-1/c**2)$  $*(1/3))/(8*c*(-1/c**2)**(5/6)) - sqrt(3)*b*atan(2*sqrt(3)*x/(3*(-1/c**2)**$  $(1/6))$  - sqrt $(3)/3)/(4$ \*c\*(-1/c\*\*2)\*\*(5/6)) - sqrt $(3)$ \*b\*atan(2\*sqrt $(3)$ \*x/(3\*  $(-1/c**2)*(1/6)) + sqrt(3)/3)/(4*c*(-1/c**2)**(5/6)), Ne(c, 0)), (-a/(2*x*)$ \*2), True))

# **Maxima [A] (verification not implemented)**

### none

Time  $= 0.28$  (sec), antiderivative size  $= 137$ , normalized size of antiderivative  $= 0.83$ 

$$
\int \frac{a + b \arctan (cx^{3})}{x^{3}} dx
$$
\n
$$
= \frac{1}{8} \left( \left( \frac{\sqrt{3} \log \left( c^{\frac{2}{3}} x^{2} + \sqrt{3} c^{\frac{1}{3}} x + 1 \right)}{c^{\frac{1}{3}}} - \frac{\sqrt{3} \log \left( c^{\frac{2}{3}} x^{2} - \sqrt{3} c^{\frac{1}{3}} x + 1 \right)}{c^{\frac{1}{3}}} + \frac{4 \arctan \left( c^{\frac{1}{3}} x \right)}{c^{\frac{1}{3}}} + \frac{2 \arctan \left( \frac{2 c^{\frac{2}{3}} x + \sqrt{3} c^{\frac{1}{3}} x + 1 \right)}{c^{\frac{1}{3}}} \right)
$$
\n
$$
- \frac{a}{2 x^{2}}
$$

[In] integrate( $(a+b*arctan(c*x^3))/x^3,x$ , algorithm="maxima")

 $[0$ ut]  $1/8*((sqrt(3)*log(c^(2/3)*x^2 + sqrt(3)*c^(1/3)*x + 1)/c^((1/3) - sqrt(3)*log(c^(1/3))$  $g(c^*(2/3)*x^2 - sqrt(3)*c^*(1/3)*x + 1)/c^*(1/3) + 4*arctan(c^*(1/3)*x)/c^*(1/3)$ ) + 2\*arctan( $(2*c^(2/3)*x$  + sqrt(3)\*c^(1/3))/c^(1/3))/c^(1/3) + 2\*arctan((2  $*c^(2/3)*x$  - sqrt(3) $*c^(1/3))/c^(1/3)/c^(1/3)$ )\*c - 4\*arctan(c\*x^3)/x^2)\*b  $- 1/2*a/x^2$ 

# **Giac [A] (verification not implemented)**

none

Time  $= 0.30$  (sec), antiderivative size  $= 137$ , normalized size of antiderivative  $= 0.83$ 

$$
\int \frac{a + b \arctan (cx^{3})}{x^{3}} dx
$$
\n
$$
= \frac{1}{8} \left( \frac{\sqrt{3} \log \left( x^{2} + \frac{\sqrt{3}x}{|c|^{\frac{1}{3}}} + \frac{1}{|c|^{\frac{2}{3}}} \right)}{|c|^{\frac{1}{3}}} - \frac{\sqrt{3} \log \left( x^{2} - \frac{\sqrt{3}x}{|c|^{\frac{1}{3}}} + \frac{1}{|c|^{\frac{2}{3}}} \right)}{|c|^{\frac{1}{3}}} + \frac{2 \arctan \left( \left( 2x + \frac{\sqrt{3}}{|c|^{\frac{1}{3}}} \right) |c|^{\frac{1}{3}} \right)}{|c|^{\frac{1}{3}}} + \frac{2 \arctan \left( x + \frac{\sqrt{3}}{|c|^{\frac{1}{3}}} \right) |c|^{\frac{1}{3}}} \right)}{|c|^{\frac{1}{3}}} + \frac{2 \arctan \left( x + \frac{\sqrt{3}}{|c|^{\frac{1}{3}}} \right) |c|^{\frac{1}{3}}}{|c|^{\frac{1}{3}}} + \frac{2 \arctan \left( x + \frac{\sqrt{3}}{|c|^{\frac{1}{3}}} \right) |c|^{\frac{1}{3}}} \right)}{|c|^{\frac{1}{3}}}
$$

[In] integrate((a+b\*arctan(c\*x^3))/x^3,x, algorithm="giac")

 $[Out] 1/8*(sqrt(3)*log(x^2 + sqrt(3)*x/abs(c)^(1/3) + 1/abs(c)^(2/3))/abs(c)^(1/3)$ ) - sqrt(3)\*log(x^2 - sqrt(3)\*x/abs(c)^(1/3) + 1/abs(c)^(2/3))/abs(c)^(1/3) + 2\*arctan((2\*x + sqrt(3)/abs(c)^(1/3))\*abs(c)^(1/3))/abs(c)^(1/3) + 2\*arc tan((2\*x - sqrt(3)/abs(c)^(1/3))\*abs(c)^(1/3))/abs(c)^(1/3) + 4\*arctan(x\*ab  $s(c)^(1/3))/abs(c)^(1/3)$ \*b\*c - 1/2\*(b\*arctan(c\*x^3) + a)/x^2

## **Mupad [B] (verification not implemented)**

Time  $= 0.98$  (sec), antiderivative size  $= 107$ , normalized size of antiderivative  $= 0.65$ 

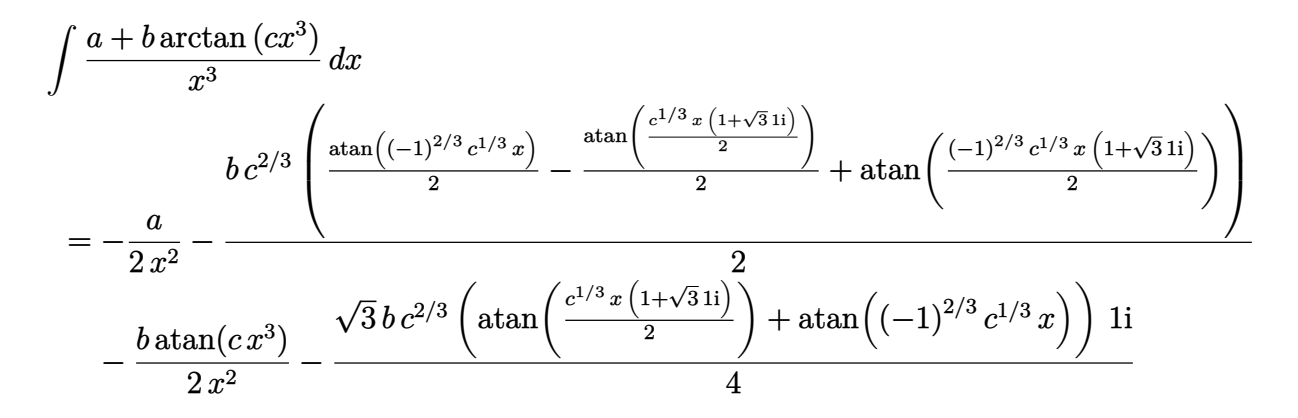

[In]  $int((a + b*atan(c*x^3))/x^3,x)$ 

 $[0ut] - a/(2*x^2) - (b*c^2/3)*(atan((-1)^(2/3)*c^(1/3)*x)/2 - atan((c^(1/3)*x*(3$  $\hat{(1/2)}$ \*1i + 1))/2)/2 + atan(((-1)^(2/3)\*c^(1/3)\*x\*(3^(1/2)\*1i + 1))/2)))/2 -  $(b*atan(c*x^3))/(2*x^2) - (3^(1/2)*bx^c^(2/3)*(atan((c^(1/3)*x*(3^(1/2)*1i))$ + 1))/2) + atan((-1)^(2/3)\*c^(1/3)\*x))\*1i)/4

# $3.107$   $\int \frac{a+b\arctan(cx^3)}{x^6}$  $\frac{x^{tan(cx)}}{x^6}dx$

<span id="page-615-0"></span>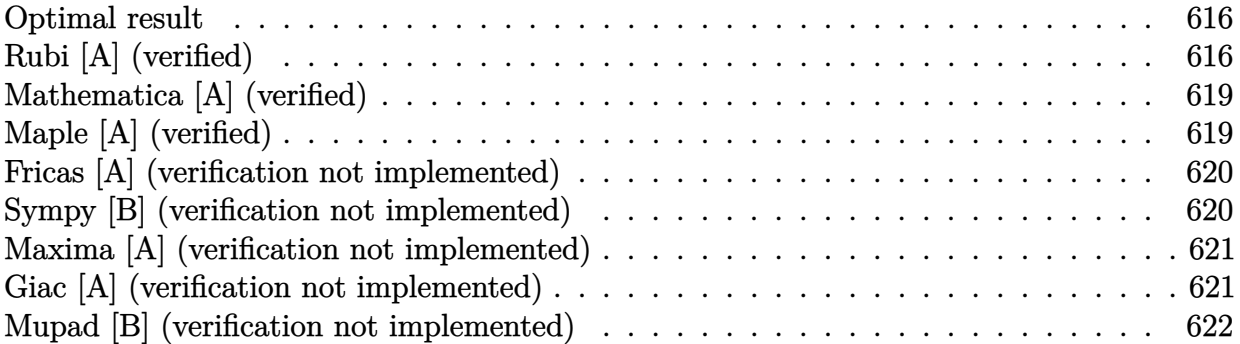

### **Optimal result**

Integrand size  $= 14$ , antiderivative size  $= 115$ 

$$
\int \frac{a + b \arctan (cx^3)}{x^6} dx = -\frac{3bc}{10x^2} - \frac{a + b \arctan (cx^3)}{5x^5} + \frac{1}{10} \sqrt{3}bc^{5/3} \arctan \left( \frac{1 - 2c^{2/3}x^2}{\sqrt{3}} \right) + \frac{1}{10}bc^{5/3} \log \left( 1 + c^{2/3}x^2 \right) - \frac{1}{20}bc^{5/3} \log \left( 1 - c^{2/3}x^2 + c^{4/3}x^4 \right)
$$

 $[Out] -3/10*b*c/x^2+1/5*(-a-b*arctan(c*x^3))/x^5+1/10*b*c^(5/3)*ln(1+c^(2/3)*x^2)$  $-1/20*$ b\*c^(5/3)\*ln(1-c^(2/3)\*x^2+c^(4/3)\*x^4)+1/10\*b\*c^(5/3)\*arctan(1/3\*(1- $2*c^*(2/3)*x^2)*3^*(1/2))*3^*(1/2)$ 

# **Rubi [A] (verified)**

Time  $= 0.06$  (sec), antiderivative size  $= 115$ , normalized size of antiderivative  $= 1.00$ , number of steps used = 9, number of rules used = 9,  $\frac{\text{number of rules}}{\text{integral size}}$  = 0.643, Rules used  $=\{4946, 281, 331, 298, 31, 648, 631, 210, 642\}$ 

$$
\int \frac{a + b \arctan (cx^3)}{x^6} dx = -\frac{a + b \arctan (cx^3)}{5x^5} + \frac{1}{10} \sqrt{3}bc^{5/3} \arctan \left(\frac{1 - 2c^{2/3}x^2}{\sqrt{3}}\right)
$$

$$
+ \frac{1}{10}bc^{5/3} \log (c^{2/3}x^2 + 1) - \frac{1}{20}bc^{5/3} \log (c^{4/3}x^4 - c^{2/3}x^2 + 1) - \frac{3bc}{10x^2}
$$

$$
\begin{array}{l}\n\text{[In]} \ \text{Int}[(a + b*Arctan[c*x^3])/x^6, x] \\
\text{[Out]} \ (-3*b*c)/(10*x^2) - (a + b*Arctan[c*x^3])/(5*x^5) + (Sqrt[3]*b*c^(5/3)*Arct \\
\text{an}[(1 - 2*c^(2/3)*x^2)/Sqrt[3]])/10 + (b*c^(5/3)*Log[1 + c^(2/3)*x^2])/10 - (b*c^(5/3)*Log[1 - c^(2/3)*x^2 + c^(4/3)*x^4])/20\n\end{array}
$$

Rule 31

Int $[(a_+) + (b_+) * (x_-))^(-1)$ ,  $x_Symbo1]$  :> Simp[Log[RemoveContent[a + b\*x,  $x$ ]]/b,  $x$ ] /; FreeQ[{a, b},  $x$ ]

#### Rule 210

Int $[(a) + (b).)*(x)^2)^(-1)$ , x Symbol] :> Simp $[(-(Rt[-a, 2]*Rt[-b, 2])]($ -1))\*ArcTan[Rt[-b, 2]\*(x/Rt[-a, 2])], x] /; FreeQ[{a, b}, x] && PosQ[a/b] & & (LtQ[a, 0] || LtQ[b, 0])

#### Rule 281

Int $[(x_-)^\frown (m_-)*(a_-) + (b_-)*(x_-)^\frown (n_-))^\frown (p_-)$ , x\_Symbol] :> With $[{k = GCD[m}$ + 1, n]}, Dist[1/k, Subst[Int[x^((m + 1)/k - 1)\*(a + b\*x^(n/k))^p, x], x, x  $\lceil k \rceil$ , x] /; k != 1] /; FreeQ[{a, b, p}, x] && IGtQ[n, 0] && IntegerQ[m]

#### Rule 298

Int $[(x_1)'((a_1) + (b_1)*(x_1)^3), x_5ymbol]$  :> Dist $[-(3*Rt[a, 3]*Rt[b, 3])^(-$ 1), Int $[1/((Rt[a, 3] + Rt[b, 3]*x), x], x] + Dist[1/(3*Rt[a, 3]*Rt[b, 3]), I$ nt  $[(Rt[a, 3] + Rt[b, 3]*x)/(Rt[a, 3]^2 - Rt[a, 3]*Rt[b, 3]*x + Rt[b, 3]^2**x$  $\hat{z}$ ), x], x] /; FreeQ[{a, b}, x]

#### Rule 331

Int $[(c_..)*(x_-))^{\hat{m}}*(a_-) + (b_.)*(x_-)^{\hat{n}}(n_-)^{\hat{n}})$ , x Symbol] :> Simp $[(c*x_0^{\hat{m}})]$  $)^{\hat{m}}(m + 1)*(a + b*x\hat{m})\hat{m}(p + 1)/(a*c*(m + 1))), x] - Dist[b*((m + n*(p + 1))$ + 1)/(a\*c^n\*(m + 1))), Int[(c\*x)^(m + n)\*(a + b\*x^n)^p, x], x] /; FreeQ[{a, b, c, p}, x] && IGtQ[n, 0] && LtQ[m, -1] && IntBinomialQ[a, b, c, n, m, p, x]

#### Rule 631

Int $[(a) + (b_*)*(x) + (c_*)*(x)^2)^(-1)$ , x Symbol] :> With $[q = 1 - 4*S]$  $imply[a*(c/b^2)]$ , Dist[-2/b, Subst[Int[1/(q - x^2), x], x, 1 + 2\*c\*(x/b) ], x] /; RationalQ[q]  $\&$  (EqQ[q^2, 1] || !RationalQ[b^2 - 4\*a\*c])] /; Free  $Q[{a, b, c}, x]$  & Ne $Q[b^2 - 4*ax, 0]$ 

#### Rule 642

 $Int[((d_{}) + (e_{.}) * (x_{.}))/((a_{.}) + (b_{.}) * (x_{.}) + (c_{.}) * (x_{.})^2), x_{.}Symbol]$  :> S imp[d\*(Log[RemoveContent[a + b\*x + c\*x^2, x]]/b), x] /; FreeQ[{a, b, c, d, e}, x] && EqQ[2\*c\*d - b\*e, 0]

Rule 648

Int $[(d.)+ (e.)*(x.))/((a.)+ (b.)*(x.)+(c.)*(x)^2)$ , x Symbol] :> D ist $[(2*c*d - b*e)/(2*c), Int[1/(a + b*x + c*x^2), x], x] + Dist[e/(2*c), In$   $t[(b + 2*c*x)/(a + b*x + c*x^2), x], x]$ ,  $r$   $f$   $f$   $f$   $f$   $f$   $g$  $g$ ,  $h$ ,  $c$ ,  $d$ ,  $e$ ,  $x$ ] && NeQ  $[2*c*d - b*e, 0]$  && NeQ[b^2 - 4\*a\*c, 0] && !NiceSqrtQ[b^2 - 4\*a\*c]

#### Rule 4946

 $Int[((a_{-.}) + ArcTan[(c_{-.})*(x_{-})\hat{(n_{-.})}](b_{-.}))\hat{(p_{-.})}*(x_{-})\hat{(m_{-.})}, x_{-}Symbol]$  :> Simp[x^(m + 1)\*((a + b\*ArcTan[c\*x^n])^p/(m + 1)), x] - Dist[b\*c\*n\*(p/(m + 1)),  $Int[x^*(m + n)*((a + b*Arctan[c*x^n])^*(p - 1)/(1 + c^2*x^*(2*n)))$ , x], x ] /; FreeQ[{a, b, c, m, n}, x] && IGtQ[p, 0] && (EqQ[p, 1] || (EqQ[n, 1] && IntegerQ[m])) && NeQ[m, -1]

#### Rubi steps

integral 
$$
= -\frac{a + b \arctan (cx^{3})}{5x^{5}} + \frac{1}{5}(3bc) \int \frac{1}{x^{3}(1 + c^{2}x^{6})} dx
$$
\n
$$
= -\frac{a + b \arctan (cx^{3})}{5x^{5}} + \frac{1}{10}(3bc) \text{Subst} \left( \int \frac{1}{x^{2}(1 + c^{2}x^{3})} dx, x, x^{2} \right)
$$
\n
$$
= -\frac{3bc}{10x^{2}} - \frac{a + b \arctan (cx^{3})}{5x^{5}} - \frac{1}{10}(3bc^{3}) \text{ Subst} \left( \int \frac{x}{1 + c^{2}x^{3}} dx, x, x^{2} \right)
$$
\n
$$
= -\frac{3bc}{10x^{2}} - \frac{a + b \arctan (cx^{3})}{5x^{5}} + \frac{1}{10}(bc^{7/3}) \text{ Subst} \left( \int \frac{1}{1 + c^{2/3}x} dx, x, x^{2} \right)
$$
\n
$$
- \frac{1}{10}(bc^{7/3}) \text{ Subst} \left( \int \frac{1 + c^{2/3}x}{1 - c^{2/3}x + c^{4/3}x^{2}} dx, x, x^{2} \right)
$$
\n
$$
= -\frac{3bc}{10x^{2}} - \frac{a + b \arctan (cx^{3})}{5x^{5}} + \frac{1}{10}bc^{5/3} \log (1 + c^{2/3}x^{2})
$$
\n
$$
- \frac{1}{20}(bc^{5/3}) \text{ Subst} \left( \int \frac{-c^{2/3} + 2c^{4/3}x}{1 - c^{2/3}x + c^{4/3}x^{2}} dx, x, x^{2} \right) - \frac{1}{20}(3bc^{7/3}) \text{ Subst} \left( \int \frac{1}{1 - c^{2/3}x + c^{4/3}x^{2}} dx, x^{2} \right)
$$
\n
$$
= -\frac{3bc}{10x^{2}} - \frac{a + b \arctan (cx^{3})}{5x^{5}} + \frac{1}{10}bc^{5/3} \log (1 + c^{2/3}x^{2})
$$
\n
$$
- \frac{1}{20}bc^{5/3} \log (1 - c^{2/3}x^{2} + c^{4/
$$

### **Mathematica [A] (verified)**

Time  $= 0.07$  (sec), antiderivative size  $= 183$ , normalized size of antiderivative  $= 1.59$ 

$$
\int \frac{a + b \arctan (cx^3)}{x^6} dx = -\frac{a}{5x^5} - \frac{3bc}{10x^2} - \frac{b \arctan (cx^3)}{5x^5} \n+ \frac{1}{10} \sqrt{3}bc^{5/3} \arctan (\sqrt{3} - 2\sqrt[3]{cx}) + \frac{1}{10} \sqrt{3}bc^{5/3} \arctan (\sqrt{3} + 2\sqrt[3]{cx}) \n+ \frac{1}{10} bc^{5/3} \log (1 + c^{2/3}x^2) - \frac{1}{20} bc^{5/3} \log (1 - \sqrt{3} \sqrt[3]{cx} + c^{2/3}x^2) - \frac{1}{20} bc^{5/3} \log (1 + \sqrt{3} \sqrt[3]{cx} + c^{2/3}x^2)
$$

[In] Integrate[(a + b\*ArcTan[c\*x^3])/x^6,x]

$$
[Out] -1/5*a/x^5 - (3*b*c)/(10*x^2) - (b*ArCan[c*x^3))/(5*x^5) + (Sqrt[3]*b*c^(5/3)*ArCan[Sqrt[3] - 2*c^(1/3)*x])/10 + (Sqrt[3]*b*c^(5/3)*ArCan[Sqrt[3] + 2*c^(1/3)*x])/10 + (b*c^(5/3)*Log[1 + c^(2/3)*x^2])/10 - (b*c^(5/3)*Log[1 - Sqrt[3]*c^(1/3)*x + c^(2/3)*x^2])/20 - (b*c^(5/3)*Log[1 + Sqrt[3]*c^(1/3)*x + c^(2/3)*x^2])/20
$$

# **Maple [A] (verified)**

Time =  $0.76$  (sec), antiderivative size =  $105$ , normalized size of antiderivative =  $0.91$ 

<span id="page-618-0"></span>
$$
\begin{array}{|c|c|c|c|c|}\hline \text{method} & \text{result} & & & & & & \\ \hline \hline \text{default} & -\frac{a}{5x^5} - \frac{b \arctan(cx^3)}{5x^5} - \frac{3bc}{10x^2} + \frac{bc \ln \left(x^2 + \left(\frac{1}{c^2}\right)^{\frac{1}{3}}\right)}{10 \left(\frac{1}{c^2}\right)^{\frac{1}{3}}} - \frac{bc \ln \left(x^4 - \left(\frac{1}{c^2}\right)^{\frac{1}{3}}x^2 + \left(\frac{1}{c^2}\right)^{\frac{2}{3}}\right)}{20 \left(\frac{1}{c^2}\right)^{\frac{1}{3}}} - \frac{10 \left(\frac{1}{c^2}\right)^{\frac{1}{3}}}{10 \left(\frac{1}{c^2}\right)^{\frac{1}{3}}} \\ \hline \text{parts} & -\frac{a}{5x^5} - \frac{b \arctan(cx^3)}{5x^5} - \frac{3bc}{10x^2} + \frac{bc \ln \left(x^2 + \left(\frac{1}{c^2}\right)^{\frac{1}{3}}\right)}{10 \left(\frac{1}{c^2}\right)^{\frac{1}{3}}} - \frac{bc \ln \left(x^4 - \left(\frac{1}{c^2}\right)^{\frac{1}{3}}x^2 + \left(\frac{1}{c^2}\right)^{\frac{2}{3}}\right)}{20 \left(\frac{1}{c^2}\right)^{\frac{1}{3}}} - \frac{bc \ln \left(x^4 - \left(\frac{1}{c^2}\right)^{\frac{1}{3}}x^2 + \left(\frac{1}{c^2}\right)^{\frac{2}{3}}\right)}{20 \left(\frac{1}{c^2}\right)^{\frac{1}{3}}} - \frac{10 \left(\frac{1}{c^2}\right)^{\frac{1}{3}}}{10 \left(\frac{1}{c^2}\right)^{\frac{1}{3}}} \\ \hline \text{ristch} & \frac{ib \ln (ic x^3 + 1)}{10x^5} - \frac{ib \ln (-ic x^3 + 1)}{10x^5} - \frac{3bc}{10x^5} - \frac{bc \ln \left(x + \left(\frac{i}{c}\right)^{\frac{1}{3}}\right)}{10 \left(\frac{i}{c}\right)^{\frac{2}{3}}} + \frac{bc \ln \left(x^2 - \left(\frac{i}{c}\right)^{\frac{1}{3}}
$$

[In]  $int((a+b*arctan(c*x^3))/x^6,x,method=RETURNVERBOSE)$ 

[Out]  $-1/5*a/x^5-1/5*b/x^5*arctan(c*x^3)-3/10*b*c/x^2+1/10*b*c/(1/c^2)^(1/3)*ln(x)$  $\gamma^2+(1/c\gamma^2)^{(1/3)}$ -1/20\*b\*c/(1/c^2)^(1/3)\*ln(x^4-(1/c^2)^(1/3)\*x^2+(1/c^2)^(  $2/3$ ))-1/10\*b\*c\*3^(1/2)/(1/c^2)^(1/3)\*arctan(1/3\*3^(1/2)\*(2\*x^2/(1/c^2)^(1/3)  $(-1)$ 

# **Fricas [A] (verification not implemented)**

#### none

Time  $= 0.26$  (sec), antiderivative size  $= 121$ , normalized size of antiderivative  $= 1.05$ 

$$
\int \frac{a + b \arctan (cx^3)}{x^6} dx =
$$
\n
$$
-\frac{2\sqrt{3}b(c^2)^{\frac{1}{3}}cx^5 \arctan (\frac{2}{3}\sqrt{3}(c^2)^{\frac{1}{3}}x^2 - \frac{1}{3}\sqrt{3}) + b(c^2)^{\frac{1}{3}}cx^5 \log (c^2x^4 - (c^2)^{\frac{2}{3}}x^2 + (c^2)^{\frac{1}{3}}) - 2b(c^2)^{\frac{1}{3}}cx^5 \log (c^2x^4 - (c^2)^{\frac{1}{3}}x^2 + (c^2)^{\frac{1}{3}}) - 2b(c^2)^{\frac{1}{3}}cx^5 \log (c^2x^4 - (c^2)^{\frac{1}{3}}x^2 + (c^2)^{\frac{1}{3}}x^2 + (c^2)^{\frac{1}{3}}cx^5 \log (c^2x^4 - (c^2)^{\frac{1}{3}}x^2 + (c^2)^{\frac{1}{3}}cx^5 \log (c^2x^4 - (c^2)^{\frac{1}{3}}x^2 + (c^2)^{\frac{1}{3}}cx^5 \log (c^2x^4 - (c^2)^{\frac{1}{3}}x^2 + (c^2)^{\frac{1}{3}}cx^5 \log (c^2x^4 - (c^2)^{\frac{1}{3}}x^2 + (c^2)^{\frac{1}{3}}cx^5 \log (c^2x^4 - (c^2)^{\frac{1}{3}}x^2 + (c^2)^{\frac{1}{3}}cx^5 \log (c^2x^4 - (c^2)^{\frac{1}{3}}x^2 + (c^2)^{\frac{1}{3}}cx^5 \log (c^2x^4 - (c^2)^{\frac{1}{3}}x^2 + (c^2)^{\frac{1}{3}}cx^5 \log (c^2x^4 - (c^2)^{\frac{1}{3}}x^2 + (c^2)^{\frac{1}{3}}cx^5 \log (c^2x^4 - (c^2)^{\frac{1}{3}}x^2 + (c^2)^{\frac{1}{3}}cx^5 \log (c^2x^4 - (c^2)^{\frac{1}{3}}x^2 + (c^2)^{\frac{1}{3}}cx^5 \log (c^2x^4 - (c^2)^{\frac{1}{3}}x^2 + (c^2)^{\frac{1}{3}}cx^5 \log (c^2x^4 - (c^2)^{\frac{1}{3}}x
$$

[In] integrate( $(a+b*arctan(c*x^3))/x^6, x$ , algorithm="fricas")

[Out]  $-1/20*(2*sqrt(3)*b*(c^2)^(1/3)*c*x^5*arctan(2/3*sqrt(3)*(c^2)^(1/3)*x^2 - 1)$  $/3*sqrt(3)$  + b\* $(c^2)^(1/3)*c*x^5*log(c^2*x^4 - (c^2)^(2/3)*x^2 + (c^2)^(1/2))$ 3)) - 2\*b\*(c^2)^(1/3)\*c\*x^5\*log(c^2\*x^2 + (c^2)^(2/3)) + 6\*b\*c\*x^3 + 4\*b\*ar  $ctan(c*x^3) + 4*a)/x^5$ 

### **Sympy [B] (verification not implemented)**

Leaf count of result is larger than twice the leaf count of optimal. 286 vs.  $2(112) = 224$ . Time  $= 61.14$  (sec), antiderivative size  $= 286$ , normalized size of antiderivative  $= 2.49$ 

$$
\int \frac{a + b \arctan (cx^3)}{x^6} dx
$$
\n
$$
= \begin{cases}\n\frac{a + b \arctan (cx^3)}{x^6} dx - \frac{1}{c^2} \arctan (cx^3) - \frac{bc \log (x - \sqrt[6]{x^2})}{5} + \frac{3bc \log (4x^2 - 4x \sqrt[6]{x^2} - \frac{1}{c^2} + 4 \sqrt[3]{x^2} - \frac{1}{c^2})}{20 \sqrt[3]{x^2 - \frac{1}{c^2}}} - \frac{bc \log (4x^2 + 4x \sqrt[6]{x^2} - \frac{1}{c^2} + 4 \sqrt[3]{x^2} - \frac{1}{c^2})}{20 \sqrt[3]{x^2 - \frac{1}{c^2}}} \\
-\frac{a}{5x^5}\n\end{cases}
$$

#### [In]  $integrate((a+b*atan(c*x**3))/x**6,x)$

```
[Out] Piecewise((-a/(5*x**5) + b*c**2*(-1/c**2)**(1/6)*atan(c*x**3)/5 - b*c*log(x
- (-1/c**2)**(1/6))/(5*(-1/c**2)**(1/3)) + 3*b*c*log(4*x**2 - 4*x*(-1/c**2)(**(1/6) + 4*(-1/c**2)**((1/3)) / (20*(-1/c**2)*((1/3)) - b*c*log(4*x**2 + 4*x))*(-1/c**2)**(1/6) + 4*(-1/c**2)**(1/3))/(20*(-1/c**2)**(1/3)) - sqrt(3)*b*c*atan(2*sqrt(3)*x/(3*(-1/c**2)**(1/6)) - sqrt(3)/3)/(10*(-1/c**2)**(1/3)) +
```
sqrt(3)\*b\*c\*atan(2\*sqrt(3)\*x/(3\*(-1/c\*\*2)\*\*(1/6)) + sqrt(3)/3)/(10\*(-1/c\*\* 2)\*\*(1/3)) - 3\*b\*c/(10\*x\*\*2) - b\*atan(c\*x\*\*3)/(5\*x\*\*5), Ne(c, 0)),  $(-a/(5*x))$ \*\*5), True))

### **Maxima [A] (verification not implemented)**

#### none

Time  $= 0.27$  (sec), antiderivative size  $= 102$ , normalized size of antiderivative  $= 0.89$ 

$$
\int \frac{a + b \arctan (cx^3)}{x^6} dx =
$$
\n
$$
-\frac{1}{20} \left( \left( 2\sqrt{3}c^{\frac{2}{3}} \arctan \left( \frac{\sqrt{3} \left( 2c^{\frac{4}{3}}x^2 - c^{\frac{2}{3}} \right)}{3c^{\frac{2}{3}}} \right) + c^{\frac{2}{3}} \log \left( c^{\frac{4}{3}}x^4 - c^{\frac{2}{3}}x^2 + 1 \right) - 2 c^{\frac{2}{3}} \log \left( \frac{c^{\frac{2}{3}}x^2 + 1}{c^{\frac{2}{3}}} \right) + \frac{6}{x^2} \right)
$$
\n
$$
-\frac{a}{5x^5}
$$

[In] integrate( $(a+b*arctan(c*x^3))/x^6, x$ , algorithm="maxima")

 $[0$ ut]  $-1/20*((2*sqrt(3)*c^2/3)*arctan(1/3*sqrt(3)*(2*c^2/4/3)*x^2 - c^2(2/3))/c^2(2)$ /3)) + c<sup> $\text{C}(2/3)*\log(c^{\text{C}}(4/3)*x^4 - c^{\text{C}}(2/3)*x^2 + 1) - 2*c^{\text{C}}(2/3)*\log((c^{\text{C}}(2/3)*x^2 + 1))$ </sup>  $x^2 + 1$ /c<sup>2</sup>(2/3)) + 6/x<sup>2</sup> \*c + 4\*arctan(c\*x<sup>2</sup>3)/x<sup>2</sup>5)\*b - 1/5\*a/x<sup>2</sup>5

### **Giac [A] (verification not implemented)**

#### none

Time  $= 0.28$  (sec), antiderivative size  $= 108$ , normalized size of antiderivative  $= 0.94$ 

$$
\int \frac{a + b \arctan (cx^3)}{x^6} dx =
$$
\n
$$
-\frac{1}{20}bc^3 \left( \frac{2\sqrt{3}|c|^{\frac{2}{3}} \arctan \left( \frac{1}{3}\sqrt{3} \left( 2x^2 - \frac{1}{|c|^{\frac{2}{3}}} \right) |c|^{\frac{2}{3}} \right)}{c^2} + \frac{|c|^{\frac{2}{3}} \log \left( x^4 - \frac{x^2}{|c|^{\frac{2}{3}}} + \frac{1}{|c|^{\frac{4}{3}}} \right)}{c^2} - \frac{2 \log \left( x^2 + \frac{1}{|c|^{\frac{2}{3}}} \right)}{|c|^{\frac{4}{3}}} \right)
$$
\n
$$
-\frac{3 bcx^3 + 2 b \arctan (cx^3) + 2a}{10 x^5}
$$

[In] integrate( $(a+b*arctan(c*x^3))/x^6$ ,x, algorithm="giac")

 $[0$ ut]  $-1/20*$ b\*c<sup> $\text{``3*}(2*sqrt(3)*abs(c)^{2}/3)*arctan(1/3*sqrt(3)*(2*x^2 - 1/abs(c)^{2}/2))$ </sup>  $(3)$ )\*abs(c)^(2/3))/c^2 + abs(c)^(2/3)\*log(x^4 - x^2/abs(c)^(2/3) + 1/abs(c)  $\hat{(4/3)})/c^2$  - 2\*log(x<sup>2</sup> + 1/abs(c)^(2/3))/abs(c)^(4/3)) - 1/10\*(3\*b\*c\*x^3 +  $2*b*arctan(c*x^3) + 2*a)/x^5$ 

# **Mupad [B] (verification not implemented)**

Time  $= 2.71$  (sec), antiderivative size  $= 118$ , normalized size of antiderivative  $= 1.03$ 

$$
\int \frac{a + b \arctan (cx^3)}{x^6} dx = \frac{b c^{5/3} \ln (c^{2/3} x^2 + 1)}{10} - \frac{\frac{3 b c x^3}{2} + a}{5 x^5} - \frac{b \arctan (cx^3)}{5 x^5} - \frac{b c^{5/3} \ln (\sqrt{3} c^{2/3} x^2 - c^{2/3} x^2 \arctan (1 + \sqrt{3} \arctan (x/3))}{20} + \frac{b c^{5/3} \ln (-c^{2/3} x^2 \arctan (\sqrt{3} c^{2/3} x^2 + 2i) (-1 + \sqrt{3} \arctan (x/3))}{20}
$$

[In]  $int((a + b*atan(c*x^3))/x^6,x)$ 

[Out]  $(b*c^{(5/3)*log(c^{(2/3)*x^{2} + 1)})/10 - (a + (3*b*c*x^{3})/2)/(5*x^{5}) - (b*atan)$  $(c*x^3))/(5*x^5) - (b*c^*(5/3)*log(3^*(1/2)*c^*(2/3)*x^2 - c^*(2/3)*x^2*1i + 2i)$  $)*(3^{(1/2)*1i + 1)}/20 + (b*c^{(5/3)*log(2i - 3^{(1/2)*c^{(2/3)*x^2 - c^{(2/3)*x^2})})$  $x^2*1i)*(3^(1/2)*1i - 1)/20$ 

### **3.108** R  $x^7(a + b \arctan (cx^3))$  *dx*

<span id="page-622-0"></span>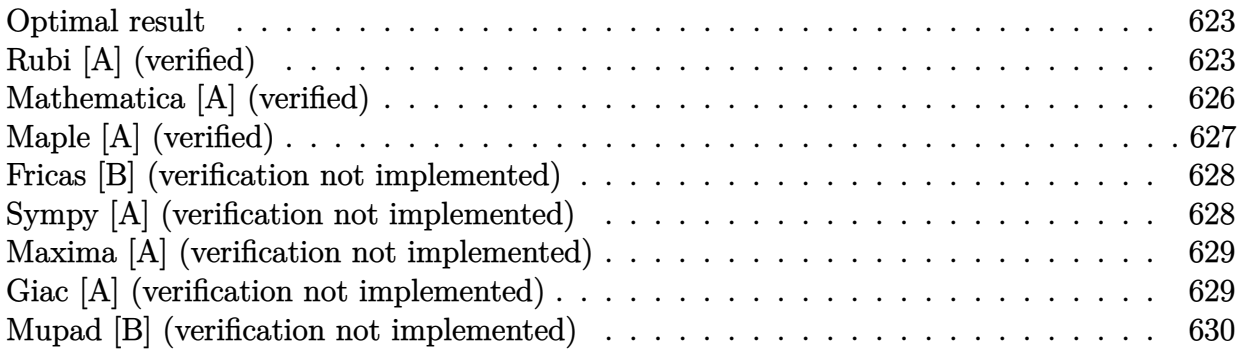

### **Optimal result**

Integrand size  $= 14$ , antiderivative size  $= 176$ 

$$
\int x^{7}(a+b \arctan (cx^{3})) dx = -\frac{3bx^{5}}{40c} + \frac{b \arctan (\sqrt[3]{cx})}{8c^{8/3}}
$$
  
+  $\frac{1}{8}x^{8}(a+b \arctan (cx^{3})) - \frac{b \arctan (\sqrt{3}-2\sqrt[3]{cx})}{16c^{8/3}}$   
+  $\frac{b \arctan (\sqrt{3}+2\sqrt[3]{cx})}{16c^{8/3}} + \frac{\sqrt{3}b \log (1-\sqrt{3}\sqrt[3]{c}x+c^{2/3}x^{2})}{32c^{8/3}}$   
-  $\frac{\sqrt{3}b \log (1+\sqrt{3}\sqrt[3]{c}x+c^{2/3}x^{2})}{32c^{8/3}}$ 

 $[0ut] -3/40*b*x^5/c+1/8*b*arctan(c^(1/3)*x)/c^(8/3)+1/8*x^8*(a+b*arctan(c*x^3))+1$ /16\*b\*arctan(2\*c^(1/3)\*x-3^(1/2))/c^(8/3)+1/16\*b\*arctan(2\*c^(1/3)\*x+3^(1/2) )/c^(8/3)+1/32\*b\*ln(1+c^(2/3)\*x^2-c^(1/3)\*x\*3^(1/2))\*3^(1/2)/c^(8/3)-1/32\*b  $*ln(1+c^{(2/3)*x^{2}+c^{(1/3)*x*3^{(1/2)})*3^{(1/2)}/c^{(8/3})}$ 

# **Rubi [A] (verified)**

Time =  $0.30$  (sec), antiderivative size = 176, normalized size of antiderivative = 1.00, number of steps used = 12, number of rules used = 8,  $\frac{\text{number of rules}}{\text{integrand size}}$  = 0.571, Rules used  $=\{4946, 327, 301, 648, 632, 210, 642, 209\}$ 

$$
\int x^{7}(a+b \arctan (cx^{3})) dx = \frac{1}{8}x^{8}(a+b \arctan (cx^{3})) + \frac{b \arctan (\sqrt[3]{cx})}{8c^{8/3}} \n- \frac{b \arctan (\sqrt{3}-2\sqrt[3]{cx})}{16c^{8/3}} + \frac{b \arctan (2\sqrt[3]{cx} + \sqrt{3})}{16c^{8/3}} \n+ \frac{\sqrt{3}b \log (c^{2/3}x^{2} - \sqrt{3}\sqrt[3]{cx} + 1)}{32c^{8/3}} - \frac{\sqrt{3}b \log (c^{2/3}x^{2} + \sqrt{3}\sqrt[3]{cx} + 1)}{32c^{8/3}} - \frac{3bx^{5}}{40c}
$$

[In]  $Int[x^{\sim}7*(a + b*ArcTan[c*x^{\sim}3]),x]$ 

 $[Out] (-3*b*x^5)/(40*c) + (b*ArcTan[c^(1/3)*x])/(8*c^(8/3)) + (x^8*(a + b*ArcTan[$  $c*x^3$ ]))/8 - (b\*ArcTan[Sqrt[3] - 2\*c^(1/3)\*x])/(16\*c^(8/3)) + (b\*ArcTan[Sqr  $t[3] + 2*c^(1/3)*x]/(16*c^(8/3)) + (Sqrt[3]*b*Log[1 - Sqrt[3]*c^(1/3)*x +$  $c^{\hat{p}}(2/3)*x^2$ ])/(32\*c^(8/3)) - (Sqrt[3]\*b\*Log[1 + Sqrt[3]\*c^(1/3)\*x + c^(2/3)  $*x^2$ ])/(32 $*c^(8/3)$ )

#### Rule 209

Int $[(a) + (b).)*(x)^2)^{-(-1)}$ , x Symbol] :> Simp $[(1/(Rt[a, 2]*Rt[b, 2]))*A$ rcTan[Rt[b, 2]\*(x/Rt[a, 2])], x] /; FreeQ[{a, b}, x] && PosQ[a/b] && (GtQ[a , 0] || GtQ[b, 0])

#### Rule 210

Int $[(a_+) + (b_+) * (x_-)^2)^{-(-1)}$ ,  $x_Symbo1]$  :> Simp $[(-(Rt[-a, 2]*Rt[-b, 2])^{-})]$ -1))\*ArcTan[Rt[-b, 2]\*(x/Rt[-a, 2])], x] /; FreeQ[{a, b}, x] && PosQ[a/b] & & (LtQ[a, 0] || LtQ[b, 0])

#### Rule 301

Int $[(x_0^m.)/(a_0 + (b_1)*(x_0^m))$ , x Symbol] :> Module $[f = 0]$ Numerator  $[Rt[a/b, n]]$ , s = Denominator $[Rt[a/b, n]]$ , k, u}, Simp $[u = Int[(r*Cos[(2*k$ - 1)\*m\*(Pi/n)] - s\*Cos[(2\*k - 1)\*(m + 1)\*(Pi/n)]\*x)/(r^2 - 2\*r\*s\*Cos[(2\*k -1)\*(Pi/n)]\*x + s<sup>2</sup>\*x<sup>2</sup>), x] + Int[(r\*Cos[(2\*k - 1)\*m\*(Pi/n)] + s\*Cos[(2\*k  $-$  1)\*(m + 1)\*(Pi/n)]\*x)/(r<sup>^2</sup> + 2\*r\*s\*Cos[(2\*k - 1)\*(Pi/n)]\*x + s<sup>^</sup>2\*x<sup>^</sup>2), x] ; 2\*(-1)^(m/2)\*(r^(m + 2)/(a\*n\*s^m))\*Int[1/(r^2 + s^2\*x^2), x] + Dist[2\*(r^  $(m + 1)/(a * n * s^m)$ , Sum[u, {k, 1,  $(n - 2)/4$ }], x], x]] /; FreeQ[{a, b}, x] && IGtQ[ $(n - 2)/4$ , 0] && IGtQ[m, 0] && LtQ[m, n - 1] && PosQ[a/b]

#### Rule 327

 $Int[((c_.,)*(x_-))^{\hat{m}}_m)*(a_-) + (b_.,)*(x_-)^{\hat{m}}_m)(p_-, x_Symbol]$  :> Simp[c^(n - 1)\*(c\*x)^(m - n + 1)\*((a + b\*x^n)^(p + 1)/(b\*(m + n\*p + 1))), x] - Dist[  $a*c^n*( (m - n + 1)/(b*(m + n*p + 1)))$ ,  $Int[(c*x)^m(m - n)*(a + b*x^n)^p, x]$ , x] /; FreeQ[{a, b, c, p}, x] && IGtQ[n, 0] && GtQ[m, n - 1] && NeQ[m + n\*p + 1, 0] && IntBinomialQ[a, b, c, n, m, p, x]

Rule 632

Int $[(a_1) + (b_2)*(x_1) + (c_1)*(x_2)^2)(-1)$ , x Symbol] :> Dist[-2, Subst[I] nt $[1/Simp[b^2 - 4*ax - x^2, x], x], x + 2*cx], x]$ , x, c =  $[1/Simp[b^2 - 4*ax - x^2, x], x]$ , x, b + 2\*c\*x], x] /; FreeQ $[1a, b, c],$  $x$ ] & NeQ[b<sup> $2 - 4*ax$ </sup>c, 0]

Rule 642

#### Rule 648

Int $[(d.)+ (e.)*(x.))/((a.)+ (b.)*(x.)+(c.)*(x)^2)$ , x Symbol] :> D ist $[(2*c*d - b*e)/(2*c), Int[1/(a + b*x + c*x^2), x], x] + Dist[e/(2*c), In$  $t[(b + 2*c*x)/(a + b*x + c*x^2), x], x]$ ; FreeQ[{a, b, c, d, e}, x] && NeQ  $[2*c*d - b*e, 0]$  && NeQ $[b^2 - 4*a*c, 0]$  && !NiceSqrtQ $[b^2 - 4*a*c]$ 

#### Rule 4946

 $Int[((a_+) + ArcTan[(c_.)*(x_-)^(n_..)]*(b_..))^(p_.)*(x_-)^(m_.).$ , x\_Symbol] :>  $Simp[x^*(m + 1)*( (a + b*ArcTan[c*x^n])^p/(m + 1))$ , x] - Dist[b\*c\*n\*(p/(m + 1)),  $Int[x^*(m + n)*((a + b*ArcTan[c*x^n])^*(p - 1)/(1 + c^2*x^*(2*n)))$ , x], x ] /; FreeQ[{a, b, c, m, n}, x] && IGtQ[p, 0] && (EqQ[p, 1] || (EqQ[n, 1] &&  $IntegerQ[m])$ ) && NeQ $[m, -1]$ 

#### Rubi steps

integral = 
$$
\frac{1}{8}x^8(a + b \arctan (cx^3)) - \frac{1}{8}(3bc) \int \frac{x^{10}}{1 + c^2x^6} dx
$$
  
\n=  $-\frac{3bx^5}{40c} + \frac{1}{8}x^8(a + b \arctan (cx^3)) + \frac{(3b) \int \frac{x^4}{1 + c^2x^6} dx}{8c}$   
\n=  $-\frac{3bx^5}{40c} + \frac{1}{8}x^8(a + b \arctan (cx^3)) + \frac{b \int \frac{1}{1 + c^2x^3x^2} dx}{8c^{7/3}}$   
\n $+ \frac{b \int \frac{-\frac{1}{2} + \frac{1}{2}\sqrt{3}\sqrt[3]{cx}}{1 - \sqrt{3}\sqrt[3]{c}x + c^2/3x^2} dx} + \frac{b \int \frac{-\frac{1}{2} - \frac{1}{2}\sqrt{3}\sqrt[3]{c}x}{1 + \sqrt{3}\sqrt[3]{c}x + c^2/3x^2} dx}{8c^{7/3}} + \frac{b \int \frac{-\frac{1}{2} - \frac{1}{2}\sqrt{3}\sqrt[3]{c}x}{1 + \sqrt{3}\sqrt[3]{c}x + c^2/3x^2} dx}}{8c^{7/3}}$   
\n=  $-\frac{3bx^5}{40c} + \frac{b \arctan (\sqrt[3]{cx})}{8c^8/3} + \frac{1}{8}x^8(a + b \arctan (cx^3)) + \frac{(\sqrt{3}b) \int \frac{-\sqrt{3}\sqrt[3]{c} + 2c^2/3x}{1 - \sqrt{3}\sqrt[3]{c}x + c^2/3x^2} dx}{32c^{8/3}} - \frac{(\sqrt{3}b) \int \frac{\sqrt{3}\sqrt[3]{c} + 2c^2/3x}{1 + \sqrt{3}\sqrt[3]{c}x + c^2/3x^2} dx}{32c^{8/3}} + \frac{b \int \frac{1}{1 - \sqrt{3}\sqrt[3]{c}x + c^2/3x^2}{32c^{7/3}} dx} + \frac{b \int \frac{1}{1 + \sqrt{3}\sqrt[3]{c}x + c^2/3x^2}}{32c^{7/3}} dx}{32c^{7/3}}$   
\n=  $-\frac{3bx^5}{40c} + \frac{b \arctan (\sqrt[3]{cx})$ 

$$
= -\frac{3bx^5}{40c} + \frac{b\arctan(\sqrt[3]{c}x)}{8c^{8/3}}
$$
  
+  $\frac{1}{8}x^8(a + b\arctan(cx^3)) - \frac{b\arctan(\sqrt{3} - 2\sqrt[3]{c}x)}{16c^{8/3}} + \frac{b\arctan(\sqrt{3} + 2\sqrt[3]{c}x)}{16c^{8/3}}$   
+  $\frac{\sqrt{3}b\log(1 - \sqrt{3}\sqrt[3]{c}x + c^{2/3}x^2)}{32c^{8/3}} - \frac{\sqrt{3}b\log(1 + \sqrt{3}\sqrt[3]{c}x + c^{2/3}x^2)}{32c^{8/3}}$ 

# **Mathematica [A] (verified)**

Time  $= 0.12$  (sec), antiderivative size  $= 181$ , normalized size of antiderivative  $= 1.03$ 

$$
\int x^{7}(a+b \arctan (cx^{3})) dx = -\frac{3bx^{5}}{40c} + \frac{ax^{8}}{8} + \frac{b \arctan (\sqrt[3]{cx})}{8c^{8/3}}
$$
  
+  $\frac{1}{8}bx^{8} \arctan (cx^{3}) - \frac{b \arctan (\sqrt{3}-2\sqrt[3]{cx})}{16c^{8/3}}$   
+  $\frac{b \arctan (\sqrt{3}+2\sqrt[3]{cx})}{16c^{8/3}} + \frac{\sqrt{3}b \log (1-\sqrt{3}\sqrt[3]{cx}+c^{2/3}x^{2})}{32c^{8/3}}$   
-  $\frac{\sqrt{3}b \log (1+\sqrt{3}\sqrt[3]{cx}+c^{2/3}x^{2})}{32c^{8/3}}$ 

[In] Integrate[x^7\*(a + b\*ArcTan[c\*x^3]), x]

 $[Out] (-3*b*x^5)/(40*c) + (a*x^8)/8 + (b*ArcTan[c^(1/3)*x])/(8*c^(8/3)) + (b*x^8*$  $ArcTan[c*x^3]/8 - (b*ArcTan[Sqrt[3] - 2*c^(1/3)*x])/(16*c^(8/3)) + (b*ArcT)$ an[Sqrt[3] + 2\*c^(1/3)\*x])/(16\*c^(8/3)) + (Sqrt[3]\*b\*Log[1 - Sqrt[3]\*c^(1/3)  $)*x + c^(2/3)*x^2]$ /(32\*c^(8/3)) - (Sqrt[3]\*b\*Log[1 + Sqrt[3]\*c^(1/3)\*x + c  $\hat{-(2/3)}$ \*x<sup>^</sup>2])/(32\*c<sup>^</sup>(8/3))

# **Maple [A] (verified)**

Time  $= 1.27$  (sec), antiderivative size  $= 167$ , normalized size of antiderivative  $= 0.95$ 

<span id="page-626-0"></span>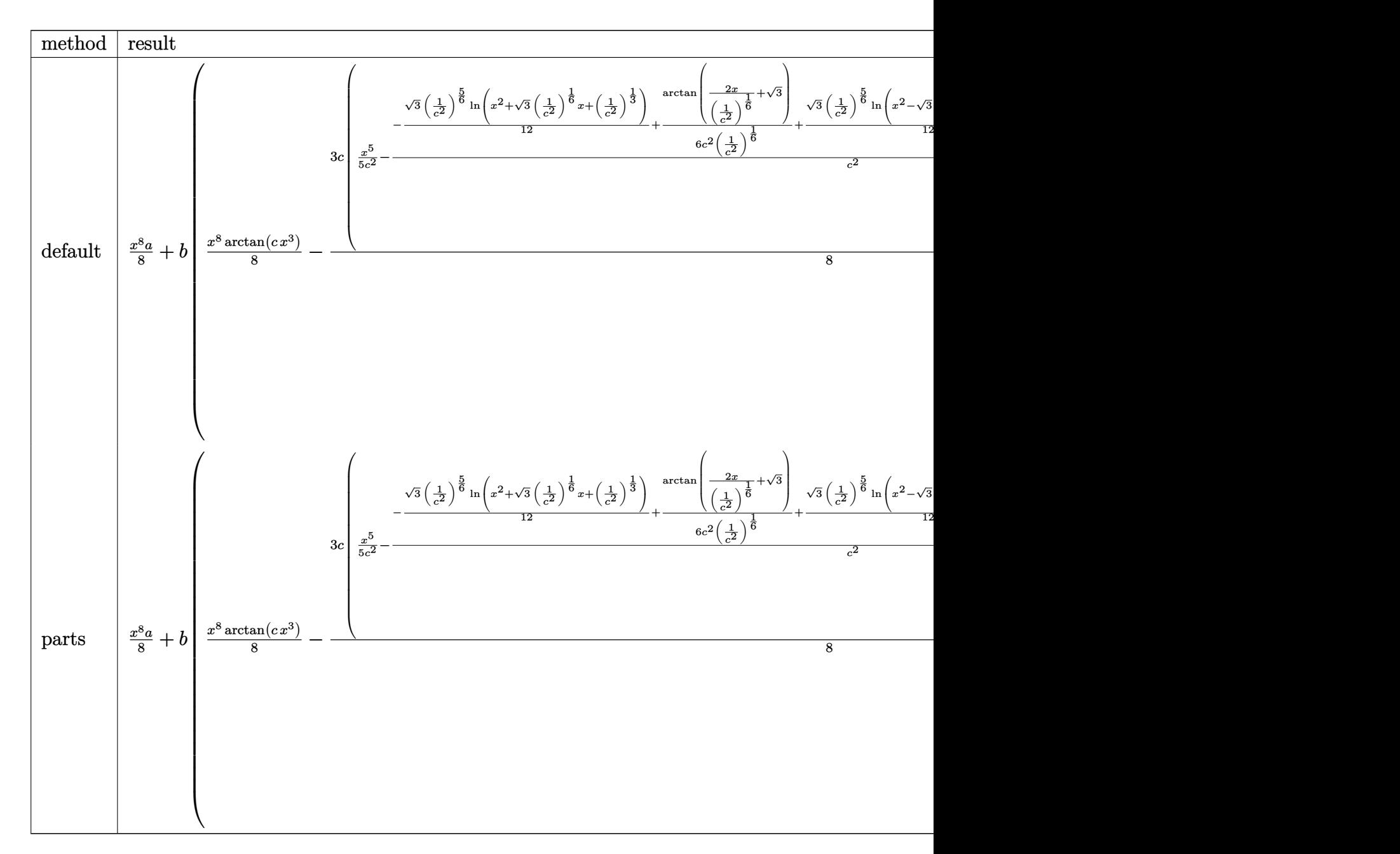

[In] int(x^7\*(a+b\*arctan(c\*x^3)),x,method=\_RETURNVERBOSE)

 $[0$ ut]  $1/8*x^8*a+b*(1/8*x^8*arctan(c*x^3)-3/8*c*(1/5/c^2*x^5-(-1/12*3^(1/2)*(1/c^2))$ )^(5/6)\*ln(x^2+3^(1/2)\*(1/c^2)^(1/6)\*x+(1/c^2)^(1/3))+1/6/c^2/(1/c^2)^(1/6)  $*arctan(2*x/(1/c^2)^(1/6)+3^(1/2))+1/12*3^(1/2)*(1/c^2)^(5/6)*ln(x^2-3^(1/2))$  $(*)*(1/c^2)^(1/6)*x+(1/c^2)^(1/3))+1/6/c^2/(1/c^2)^(1/6)*arctan(2*x/(1/c^2)^(1/6))$  $1/6$ )-3^(1/2))+1/3/c^2/(1/c^2)^(1/6)\*arctan(x/(1/c^2)^(1/6)))/c^2))

# **Fricas [B] (verification not implemented)**

Leaf count of result is larger than twice the leaf count of optimal.  $305$  vs.  $2(128) = 256$ . Time  $= 0.26$  (sec), antiderivative size  $= 305$ , normalized size of antiderivative  $= 1.73$ 

$$
\int x^{7} (a + b \arctan (cx^{3})) dx
$$
\n
$$
= \frac{20 \, bcx^{8} \arctan (cx^{3}) + 20 \, acx^{8} - 12 \, bx^{5} + 10 \, c \left(-\frac{b^{6}}{c^{16}}\right)^{\frac{1}{6}} \log \left(c^{13}\left(-\frac{b^{6}}{c^{16}}\right)^{\frac{5}{6}} + b^{5}x\right) - 10 \, c \left(-\frac{b^{6}}{c^{16}}\right)^{\frac{1}{6}} \log \left(-c^{13}\left(-\frac{b^{6}}{c^{16}}\right)^{\frac{1}{6}} + c^{13}\left(-\frac{b^{6}}{c^{16}}\right)^{\frac{1}{6}}\right)
$$

```
[In] integrate(x^2*(a+b*arctan(c*x^3)),x, algorithm="fricas")
```

```
[Out] 1/160*(20*b*c*x^8*arctan(c*x^3) + 20*axcx^8 - 12*b*x^5 + 10*c*(-b^6/c^16)^(1/6)*log(c^13*(-b^6/c^16)^-(5/6) + b^5*x) - 10*c*(-b^6/c^16)^(1/6)*log(-c^16)3*(-b^6/c^16)^-(5/6) + b^5*x - 5*(sqrt(-3)*c - c)*(-b^6/c^16)^(1/6)*log(b^5)*x + 1/2*(sqrt(-3)*c^13 + c^13)*(-b^6/c^16)^*(5/6)) + 5*(sqrt(-3)*c - c)*(-b)^6/c<sup>\gamma</sup>16)^{\circ}(1/6)*log(b^5*x - 1/2*(sqrt(-3)*c^13 + c^13)*(-b^6/c^16)^(5/6)) -
5*(sqrt(-3)*c + c)*(-b^6/(c^16)^*(1/6)*log(b^5*x + 1/2*(sqrt(-3)*c^13 - c^13))*(-b^6/c^16)^(5/6)) + 5*(sqrt(-3)*c + c)*(-b^6/c^16)^(1/6)*log(b^5*x - 1/2*)(sqrt(-3)*c^13 - c^13)*(-b^6/c^16)^(5/6))
```
# **Sympy [A] (verification not implemented)**

Time  $= 63.81$  (sec), antiderivative size  $= 264$ , normalized size of antiderivative  $= 1.50$ 

$$
\int x^{7}(a+b \arctan (cx^{3})) dx
$$
\n
$$
= \begin{cases}\n\frac{ax^{8}}{8} + \frac{bx^{8} \arctan (cx^{3})}{8} - \frac{3bx^{5}}{40c} + \frac{3b \log \left(4x^{2} - 4x \sqrt[6]{-\frac{1}{c^{2}}} + 4 \sqrt[3]{-\frac{1}{c^{2}}}}{32c^{3} \sqrt[6]{-\frac{1}{c^{2}}}} - \frac{3b \log \left(4x^{2} + 4x \sqrt[6]{-\frac{1}{c^{2}}} + 4 \sqrt[3]{-\frac{1}{c^{2}}}}{32c^{3} \sqrt[6]{-\frac{1}{c^{2}}}} + \frac{\sqrt{3}b \arctan \left(\frac{2\sqrt{3}x}{3\sqrt[6]{-\frac{1}{c^{2}}}} + 4x \sqrt[6]{\frac{1}{c^{2}}} + 4 \sqrt[3]{-\frac{1}{c^{2}}}}{32c^{3} \sqrt[6]{-\frac{1}{c^{2}}}} + \frac{\sqrt{3}b \arctan \left(\frac{2\sqrt{3}x}{3\sqrt[6]{-\frac{1}{c^{2}}}} + 4x \sqrt[6]{\frac{1}{c^{2}}} + 4x \sqrt[6]{\frac{1}{c^{2}}} + 4 \sqrt[3]{-\frac{1}{c^{2}}}}{32c^{3} \sqrt[6]{-\frac{1}{c^{2}}}}\right)\n\end{cases}
$$

### [In]  $integrate(x**7*(a+b*atan(c*x**3)), x)$

```
[Out] Piecewise((a*x**8/8 + b*x**8*atan(c*x**3)/8 - 3*b*x**5/(40*c) + 3*b*log(4*x
**2 - 4*x*(-1/c**2)**(1/6) + 4*(-1/c**2)**(1/3))/(32*c**3*(-1/c**2)**(1/6))
- 3*b*log(4*x**2 + 4*x*(-1/c**2)**(1/6) + 4*(-1/c**2)**(1/3))/(32*c**3*(-1
(c**2)**(1/6)) + sqrt(3)*b*atan(2*sqrt(3)*x/(3*(-1/c**2)**(1/6)) - sqrt(3)/
3)/(16*c**3*(-1/c**2)**(1/6)) + sqrt(3)*b*atan(2*sqrt(3)*x/(3*(-1/c**2)**(1
(6)) + sqrt(3)/3)/(16*c**3*(-1/c**2)**(1/6)) - b*atan(c*x**3)/(8*c**4*(-1/c
**2)**(2/3)), Ne(c, 0)), (a*x**8/8, True))
```
# **Maxima [A] (verification not implemented)**

none

Time  $= 0.27$  (sec), antiderivative size  $= 152$ , normalized size of antiderivative  $= 0.86$ 

$$
\int x^{7}(a+b \arctan (cx^{3})) dx = \frac{1}{8}ax^{8}
$$
  
+ 
$$
\frac{1}{160} \left( 20 x^{8} \arctan (cx^{3}) - \left( \frac{12 x^{5}}{c^{2}} + \frac{5 \left( \frac{\sqrt{3} \log \left( c_{3}^{2} x^{2} + \sqrt{3} c_{3}^{1} x + 1 \right)}{c_{3}^{5}} - \frac{\sqrt{3} \log \left( c_{3}^{2} x^{2} - \sqrt{3} c_{3}^{1} x + 1 \right)}{c_{3}^{5}} - \frac{4 \arctan \left( c_{3}^{1} x \right)}{c_{3}^{5}} - \frac{1}{c_{3}^{5}} \right)}{c^{2}} \right)
$$

```
[In] integrate(x^7*(a+b*arctan(c*x^3)),x, algorithm="maxima")
```
[Out]  $1/8*ax^8 + 1/160*(20*x^8*arctan(c*x^3) - (12*x^5/c^2 + 5*(sqrt(3)*log(c^2))$  $/3$ )\*x^2 + sqrt(3)\*c^(1/3)\*x + 1)/c^(5/3) - sqrt(3)\*log(c^(2/3)\*x^2 - sqrt(3)  $(*c^(1/3)*x + 1)/c^(5/3) - 4*arctan(c^(1/3)*x)/c^(5/3) - 2*arctan((2*c^(2/3)))$ )\*x + sqrt(3)\*c^(1/3))/c^(1/3))/c^(5/3) - 2\*arctan((2\*c^(2/3)\*x - sqrt(3)\*c  $\binom{(1/3)}{c^(1/3)}$ /c<sup> $\binom{(5/3)}{c^2}$ +c)\*b</sup>

### **Giac [A] (verification not implemented)**

none

Time  $= 0.35$  (sec), antiderivative size  $= 171$ , normalized size of antiderivative  $= 0.97$ 

$$
\int x^{7} (a + b \arctan (cx^{3})) dx =
$$
\n
$$
-\frac{1}{32} b c^{15} \left( \frac{\sqrt{3} |c|^{\frac{1}{3}} \log \left( x^{2} + \frac{\sqrt{3}x}{|c|^{\frac{1}{3}}} + \frac{1}{|c|^{\frac{3}{3}}} \right)}{c^{18}} - \frac{\sqrt{3} \log \left( x^{2} - \frac{\sqrt{3}x}{|c|^{\frac{1}{3}}} + \frac{1}{|c|^{\frac{2}{3}}} \right)}{c^{16} |c|^{\frac{5}{3}}} - \frac{2 \arctan \left( \left( 2x + \frac{\sqrt{3}}{|c|^{\frac{1}{3}}} \right) |c|^{\frac{1}{3}} \right)}{c^{16} |c|^{\frac{5}{3}}} + \frac{5 b c x^{8} \arctan (cx^{3}) + 5 a c x^{8} - 3 b x^{5}}{40 c} \right)
$$

[In] integrate(x^7\*(a+b\*arctan(c\*x^3)),x, algorithm="giac")

 $[0$ ut]  $-1/32*b*c^15*(sqrt(3)*abs(c)^(1/3)*log(x^2 + sqrt(3)*x/abs(c)^(1/3) + 1/abs$  $(c)^(2/3))/c^18$  - sqrt(3)\*log(x<sup>2</sup> - sqrt(3)\*x/abs(c)^(1/3) + 1/abs(c)^(2/3) )/(c^16\*abs(c)^(5/3)) - 2\*arctan((2\*x + sqrt(3)/abs(c)^(1/3))\*abs(c)^(1/3))  $/({c^16*abs(c)^(5/3)})$  - 2\*arctan((2\*x - sqrt(3)/abs(c)^(1/3))\*abs(c)^(1/3))/  $(c^16*abs(c)^{(5/3)}) - 4*arctan(x*abs(c)^{(1/3)})/(c^16*abs(c)^{(5/3)})) + 1/40*$  $(5*b*c*x^8*arctan(c*x^3) + 5*a*c*x^8 - 3*b*x^5)/c$ 

 $\frac{2}{2}$ 

−

## **Mupad [B] (verification not implemented)**

Time  $= 1.06$  (sec), antiderivative size  $= 122$ , normalized size of antiderivative  $= 0.69$ 

$$
\int x^{7}(a+b \arctan (cx^{3})) dx = \frac{ax^{8}}{8} - \frac{3bx^{5}}{40c}
$$
\n
$$
-\frac{b\left(\operatorname{atan}\left((-1)^{2/3}c^{1/3}x\right) + \operatorname{atan}\left(\frac{(-1)^{2/3}c^{1/3}x\left(-1+\sqrt{3}\operatorname{ii}\right)}{2}\right) + 2\operatorname{atan}\left(\frac{(-1)^{2/3}c^{1/3}x\left(1+\sqrt{3}\operatorname{1i}\right)}{2}\right)\right)}{16c^{8/3}}
$$
\n
$$
+\frac{bx^{8}\operatorname{atan}(cx^{3})}{8} + \frac{\sqrt{3}b\left(\operatorname{atan}\left((-1)^{2/3}c^{1/3}x\right) - \operatorname{atan}\left(\frac{(-1)^{2/3}c^{1/3}x\left(-1+\sqrt{3}\operatorname{1i}\right)}{2}\right)\right)\operatorname{1i}}{16c^{8/3}}
$$

[In]  $int(x^7*(a + b*atan(c*x^3)),x)$ 

[Out]  $(a*x^8)/8 - (3*b*x^5)/(40*c) - (b*(atan((-1)^(2/3)*c^(1/3)*x) + atan((-1)^2))$  $(2/3)*c^(1/3)*x*(3^(1/2)*1i - 1))/2$  + 2\*atan(((-1)^(2/3)\*c^(1/3)\*x\*(3^(1/2)  $(*)1i + 1)/(2))$  $((16*c<sup>o</sup>(8/3)) + (b*x<sup>o</sup>8*atan(c*x<sup>o</sup>3))/8 + (3<sup>o</sup>(1/2)*b*(atan((-1$  $)^(2/3)*c^(1/3)*x$  - atan(((-1)^(2/3)\*c^(1/3)\*x\*(3^(1/2)\*1i - 1))/2))\*1i)/(  $16*c^(8/3)$ 

### **3.109** R  $x^4(a + b \arctan (cx^3))$   $dx$

<span id="page-630-0"></span>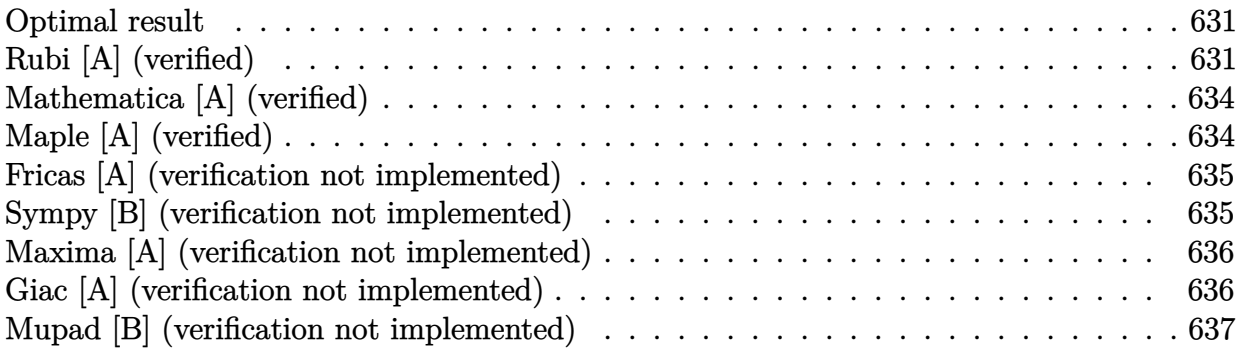

### **Optimal result**

Integrand size  $= 14$ , antiderivative size  $= 117$ 

$$
\int x^4 (a + b \arctan (cx^3)) dx = -\frac{3bx^2}{10c} + \frac{1}{5}x^5(a + b \arctan (cx^3)) - \frac{\sqrt{3}b \arctan (\frac{1 - 2c^{2/3}x^2}{\sqrt{3}})}{10c^{5/3}} + \frac{b \log (1 + c^{2/3}x^2)}{10c^{5/3}} - \frac{b \log (1 - c^{2/3}x^2 + c^{4/3}x^4)}{20c^{5/3}}
$$

 $[Out] -3/10*b*x^2/c+1/5*x^5*(a+b*arctan(c*x^3))+1/10*b*ln(1+c^2/3)*x^2)/c^2(5/3) 1/20*b*ln(1-c^{(2/3)*x^{2}+c^{(4/3)*x^{2}})/c^{(5/3)-1/10*b*arctan(1/3*(1-2*c^{(2/3)}))}$  $*x^2)*3^(1/2)*3^(1/2)/c^(5/3)$ 

# **Rubi [A] (verified)**

Time  $= 0.07$  (sec), antiderivative size  $= 117$ , normalized size of antiderivative  $= 1.00$ , number of steps used = 9, number of rules used = 9,  $\frac{\text{number of rules}}{\text{integral size}}$  = 0.643, Rules used  $=\{4946, 281, 327, 206, 31, 648, 631, 210, 642\}$ 

$$
\int x^4 (a + b \arctan (cx^3)) dx = \frac{1}{5} x^5 (a + b \arctan (cx^3)) - \frac{\sqrt{3}b \arctan \left(\frac{1 - 2c^{2/3}x^2}{\sqrt{3}}\right)}{10c^{5/3}} + \frac{b \log (c^{2/3}x^2 + 1)}{10c^{5/3}} - \frac{b \log (c^{4/3}x^4 - c^{2/3}x^2 + 1)}{20c^{5/3}} - \frac{3bx^2}{10c}
$$

```
[In] Int[x^4*(a + b*ArcTan[c*x^3]),x][Out] (-3*b*x^2)/(10*c) + (x^5*(a + b*ArcTan[c*x^3]))/5 - (Sqrt[3]*b*ArcTan[(1 -2*c^(2/3)*x^2)/Sqrt[3]])/(10*c^(5/3)) + (b*Log[1 + c^(2/3)*x^2])/(10*c^(5/3)))) - (b * Log[1 - c^{(2/3) * x^2 + c^{(4/3) * x^4}]/(20 * c^{(5/3)})Rule 31
```
Int $[(a_+) + (b_+) * (x_-))^(-1)$ , x\_Symbol] :> Simp[Log[RemoveContent[a + b\*x,  $x$ ] $\binom{b}{x}$ ,  $x$ ]  $\binom{c}{x}$  FreeQ[ $\{a, b\}$ ,  $x$ ]

#### Rule 206

Int $[(a) + (b).)*(x)^3)^{-1}$ , x Symbol] :> Dist $[1/(3*Rt[a, 3]^{-2})$ , Int $[1/($ Rt[a, 3] + Rt[b, 3]\*x), x], x] + Dist[1/(3\*Rt[a, 3]<sup> $\sim$ </sup>2), Int[(2\*Rt[a, 3] - R t[b, 3]\*x)/(Rt[a, 3]<sup> $\sim$ </sup>2 - Rt[a, 3]\*Rt[b, 3]\*x + Rt[b, 3]<sup> $\sim$ </sup>x<sup> $\sim$ </sup>2), x], x] /; F  $reel[fa, b], x]$ 

#### Rule 210

Int $[(a) + (b).)*(x)^2)^(-1)$ , x Symbol] :> Simp $[(-(Rt[-a, 2]*Rt[-b, 2])]($  $-1)$ )\*ArcTan[Rt[-b, 2]\*(x/Rt[-a, 2])], x] /; FreeQ[{a, b}, x] && PosQ[a/b] & & (LtQ[a, 0] || LtQ[b, 0])

#### Rule 281

Int $[(x_-)^(m_-)*(a_-) + (b_-)*(x_-)^(n_-))^(p_$ , x Symbol] :> With $[{k = GCD[m_1]}$ + 1, n]}, Dist[1/k, Subst[Int[x^((m + 1)/k - 1)\*(a + b\*x^(n/k))^p, x], x, x  $\lceil k \rceil$ , x] /; k != 1] /; FreeQ[{a, b, p}, x] && IGtQ[n, 0] && IntegerQ[m]

#### Rule 327

Int $[(c_..)*(x_-))^{\hat{m}}*(a_++(b_-)*(x_-)^{\hat{m}})(n_-)^{\hat{m}}$ , x\_Symbol] :> Simp[c^(n - 1)\*(c\*x)^(m - n + 1)\*((a + b\*x^n)^(p + 1)/(b\*(m + n\*p + 1))), x] - Dist[  $a * c^n * ((m - n + 1)/(b * (m + n*p + 1)))$ , Int $[(c * x)^{m} - n * (a + b * x^m)^p, x]$ , x] /; FreeQ[{a, b, c, p}, x] && IGtQ[n, 0] && GtQ[m, n - 1] && NeQ[m + n\*p + 1, 0] && IntBinomialQ[a, b, c, n, m, p, x]

#### Rule 631

Int $[(a) + (b_-)*(x) + (c_-)*(x_-)^2)^{-}(-1)$ , x Symbol] :> With[{q = 1 - 4\*S]  $imply[a*(c/b^2)]$ , Dist[-2/b, Subst[Int[1/(q - x^2), x], x, 1 + 2\*c\*(x/b) ], x] /; RationalQ[q]  $\&$  (EqQ[q^2, 1] || !RationalQ[b^2 - 4\*a\*c])] /; Free  $Q[{a, b, c}, x]$  & NeQ $[b^2 - 4*ax, 0]$ 

#### Rule 642

 $Int[((d_{}) + (e_{.}) * (x_{.}))/((a_{.}) + (b_{.}) * (x_{.}) + (c_{.}) * (x_{.}) ^{2}), x_{.} Symbol]$  :> S  $imp[d*(Log[RemoveContent[a + b*x + c*x^2, x]]/b), x]$  /; FreeQ[{a, b, c, d, e}, x] && EqQ[2\*c\*d - b\*e, 0]

#### Rule 648

Int $[(d_*) + (e_*) * (x_*)/((a_*) + (b_*) * (x_*) + (c_*) * (x_*')^2), x_Symbo]$  :> D ist $[(2*c*d - b*e)/(2*c)$ , Int $[1/(a + b*x + c*x^2), x]$ , x] + Dist $[e/(2*c)$ , In  $t[(b + 2*c*x)/(a + b*x + c*x^2), x], x]$ ; FreeQ[{a, b, c, d, e}, x] && NeQ  $[2*c*d - b*e, 0]$  && NeQ $[b^2 - 4*axc, 0]$  && !NiceSqrtQ $[b^2 - 4*axc]$ 

#### Rule 4946

 $Int[((a_{-.}) + ArcTan[(c_{-.})*(x_{-})\hat{(n_{-.})}](b_{-.}))\hat{(p_{-.})}*(x_{-})\hat{(m_{-.})}, x_{-}Symbol]$  :>  $Simp[x^*(m + 1)*( (a + b*ArcTan[c*x^n])^p/(m + 1)), x] - Dist[b*c*n*(p/(m + 1))$ 1)),  $Int[x^*(m + n)*((a + b*Arctan[c*x^n])^*(p - 1)/(1 + c^2*x^*(2*n)))$ , x], x ] /; FreeQ[{a, b, c, m, n}, x] && IGtQ[p, 0] && (EqQ[p, 1] || (EqQ[n, 1] && IntegerQ[m])) && NeQ[m, -1]

Rubi steps

integral 
$$
= \frac{1}{5}x^5(a + b \arctan (cx^3)) - \frac{1}{5}(3bc) \int \frac{x^7}{1 + c^2x^6} dx
$$
  
\n
$$
= \frac{1}{5}x^5(a + b \arctan (cx^3)) - \frac{1}{10}(3bc) \text{Subst} \left( \int \frac{x^3}{1 + c^2x^3} dx, x, x^2 \right)
$$
  
\n
$$
= -\frac{3bx^2}{10c} + \frac{1}{5}x^5(a + b \arctan (cx^3)) + \frac{(3b) \text{Subst} \left( \int \frac{1}{1 + c^2x^3} dx, x, x^2 \right)}{10c}
$$
  
\n
$$
= -\frac{3bx^2}{10c} + \frac{1}{5}x^5(a + b \arctan (cx^3)) + \frac{b \text{Subst} \left( \int \frac{1}{1 + c^2x^3} dx, x, x^2 \right)}{10c}
$$
  
\n
$$
+ \frac{b \text{Subst} \left( \int \frac{2 - c^2/3x}{1 - c^2x^3x + c^4x^3x^2} dx, x, x^2 \right)}{10c}
$$
  
\n
$$
= -\frac{3bx^2}{10c} + \frac{1}{5}x^5(a + b \arctan (cx^3)) + \frac{b \log (1 + c^{2/3}x^2)}{10c^{5/3}}
$$
  
\n
$$
- \frac{b \text{Subst} \left( \int \frac{-c^{2/3} + 2c^{4/3}x}{1 - c^{2/3}x + c^{4/3}x^2} dx, x, x^2 \right)}{20c^{5/3}} + \frac{(3b) \text{Subst} \left( \int \frac{1}{1 - c^{2/3}x + c^{4/3}x^2} dx, x, x^2 \right)}{20c}
$$
  
\n
$$
- \frac{3bx^2}{10c} + \frac{1}{5}x^5(a + b \arctan (cx^3)) + \frac{b \log (1 + c^{2/3}x^2)}{10c^{5/3}}
$$
  
\n
$$
- \frac{b \log (1 - c^{2/3}x^2 + c^{4/3}x^4)}{20c^{5/3}} + \frac{(3b) \text{Subst} \
$$

# **Mathematica [A] (verified)**

Time  $= 0.05$  (sec), antiderivative size  $= 185$ , normalized size of antiderivative  $= 1.58$ 

$$
\int x^4 (a+b \arctan (cx^3)) dx = -\frac{3bx^2}{10c} + \frac{ax^5}{5} + \frac{1}{5}bx^5 \arctan (cx^3) - \frac{\sqrt{3}b \arctan (\sqrt{3}-2\sqrt[3]{cx})}{10c^{5/3}} \n- \frac{\sqrt{3}b \arctan (\sqrt{3}+2\sqrt[3]{cx})}{10c^{5/3}} + \frac{b \log (1+c^{2/3}x^2)}{10c^{5/3}} \n- \frac{b \log (1-\sqrt{3}\sqrt[3]{cx}+c^{2/3}x^2)}{20c^{5/3}} - \frac{b \log (1+\sqrt{3}\sqrt[3]{cx}+c^{2/3}x^2)}{20c^{5/3}}
$$

[In] Integrate[ $x^4*(a + b*ArcTan[c*x^3]),x$ ]

[Out]  $(-3*b*x^2)/(10*c) + (a*x^5)/5 + (b*x^5*ArcTan[c*x^3])/5 - (Sqrt[3]*b*ArcTan$  $[Sqrt[3] - 2*c^(1/3)*x]/(10*c^(5/3)) - (Sqrt[3]*b*ArcTan[Sqrt[3] + 2*c^(1/3))$ 3)\*x])/(10\*c^(5/3)) + (b\*Log[1 + c^(2/3)\*x^2])/(10\*c^(5/3)) - (b\*Log[1 - Sq  $rt[3]*c^(1/3)*x + c^(2/3)*x^2]/(20*c^(5/3)) - (b*Log[1 + Sqrt[3]*c^(1/3)*x$ +  $c^{\texttt{(2/3)*x^2}}$ )/(20\*c^(5/3))

# **Maple [A] (verified)**

Time  $= 0.84$  (sec), antiderivative size  $= 113$ , normalized size of antiderivative  $= 0.97$ 

<span id="page-633-0"></span>method result size default *a x*<sup>5</sup> <sup>5</sup> + *b x*<sup>5</sup> arctan *c x*<sup>3</sup> <sup>5</sup> − 3*b x*<sup>2</sup> <sup>10</sup>*<sup>c</sup>* + *<sup>b</sup>* ln *x* <sup>2</sup>+ 1 *c*2 1 3 ! 10*c* 3 1 *c*2 2 3 − *<sup>b</sup>* ln *x* <sup>4</sup>− 1 *c*2 1 3 *x* <sup>2</sup>+ 1 *c*2 2 3 ! 20*c* 3 1 *c*2 2 3 + *b* √ 3 arctan √ 3 2*x* 2 1 *c*2 1 3 −1 3 10*c* 3 1 *c*2 2 3 parts *a x*<sup>5</sup> <sup>5</sup> + *b x*<sup>5</sup> arctan *c x*<sup>3</sup> <sup>5</sup> − 3*b x*<sup>2</sup> <sup>10</sup>*<sup>c</sup>* + *<sup>b</sup>* ln *x* <sup>2</sup>+ 1 *c*2 1 3 ! 10*c* 3 1 *c*2 2 3 − *<sup>b</sup>* ln *x* <sup>4</sup>− 1 *c*2 1 3 *x* <sup>2</sup>+ 1 *c*2 2 3 ! 20*c* 3 1 *c*2 2 3 + *b* √ 3 arctan √ 3 2*x* 2 1 *c*2 1 3 −1 3 10*c* 3 1 *c*2 2 3 risch − *ix*<sup>5</sup> *b* ln *ic x*3+1 <sup>10</sup> + *ib x*<sup>5</sup> ln −*ic x*3+1 <sup>10</sup> − 3*b x*<sup>2</sup> <sup>10</sup>*<sup>c</sup>* − *ib* ln *x*+ *i c* 1 3 10*c* 2 *i c* 1 3 + *ib* ln *x* <sup>2</sup>− *i c* 1 3 *x*+ *i c* 2 3 20*c* 2 *i c* 1 3 + *ib*√ 3 arctan √ 3 2*x i c* 1 3 10*c* 2 *i c* 1 3

3

```
[In] int(x^4*(a+b*arctan(c*x^3)),x,method=_RETURNVERBOSE)
[0ut] 1/5*ax*5+1/5*bx*x*5*arctan(c*x*3)-3/10*bx*2/c+1/10*b/c*3/(1/c*2)^(2/3)*ln(1/2)x^2+(1/c^2)^{-(1/3)})-1/20*b/c^3/(1/c^2)^{(2/3)}*ln(x^4-(1/c^2)^{(1/3)}*x^2+(1/c^2)))^(2/3))+1/10*b/c^3/(1/c^2)^(2/3)*3^(1/2)*arctan(1/3*3^(1/2)*(2*x^2/(1/c^2)
^{\sim}(1/3)-1))
```
# **Fricas [A] (verification not implemented)**

none

Time  $= 0.26$  (sec), antiderivative size  $= 137$ , normalized size of antiderivative  $= 1.17$ 

$$
\int x^4 (a + b \arctan (cx^3)) dx
$$
  
= 
$$
\frac{4 b c^3 x^5 \arctan (cx^3) + 4 a c^3 x^5 - 6 b c^2 x^2 + 2 \sqrt{3} b (c^2)^{\frac{1}{6}} c \arctan \left( \frac{\sqrt{3} \left( 2 (c^2)^{\frac{2}{3}} x^2 - (c^2)^{\frac{1}{3}} \right) (c^2)^{\frac{1}{6}}}{3 c} \right) - b (c^2)^{\frac{2}{3}} \log (c^2 x^2 + c^2 x^2 + c^2 x^3 + c^2 x^2 + c^2 x^2 + c^2 x^3 + c^2 x^2 + c^2 x^2 + c^2 x^2 + c^2 x^3 + c^2 x^2 + c^2 x^2 + c^2 x^2 + c^2 x^3 + c^2 x^2 + c^2 x^2 + c^
$$

[In] integrate( $x^4*(a+b*arctan(c*x^3))$ ,x, algorithm="fricas")  $[Out] 1/20*(4*b*c^3*x^5*arctan(c*x^3) + 4*axc^3*x^5 - 6*b*c^2*x^2 + 2*sqrt(3)*b*($ c^2)^(1/6)\*c\*arctan(1/3\*sqrt(3)\*(2\*(c^2)^(2/3)\*x^2 - (c^2)^(1/3))\*(c^2)^(1/ 6)/c) - b\*(c^2)^(2/3)\*log(c^2\*x^4 - (c^2)^(2/3)\*x^2 + (c^2)^(1/3)) + 2\*b\*(c  $^2$ )^(2/3)\*log(c^2\*x^2 + (c^2)^(2/3)))/c^3

### **Sympy [B] (verification not implemented)**

Leaf count of result is larger than twice the leaf count of optimal. 292 vs.  $2(109) = 218$ . Time  $= 31.58$  (sec), antiderivative size  $= 292$ , normalized size of antiderivative  $= 2.50$ 

$$
\int x^4 (a + b \arctan (cx^3)) dx
$$
\n
$$
= \begin{cases}\n\frac{ax^5}{5} - \frac{bc^3(-\frac{1}{c^2})^{\frac{7}{3}} \log (x - \sqrt[6]{-\frac{1}{c^2}})}{5} + \frac{3bc^3(-\frac{1}{c^2})^{\frac{7}{3}} \log (4x^2 - 4x\sqrt[6]{-\frac{1}{c^2}} + 4\sqrt[3]{-\frac{1}{c^2}})}{20} - \frac{bc^3(-\frac{1}{c^2})^{\frac{7}{3}} \log (4x^2 + 4x\sqrt[6]{-\frac{1}{c^2}} + 4\sqrt[3]{-\frac{1}{c^2}})}{20}\n\end{cases}
$$

```
[In] integrate(x**4*(a+b*atan(c*x**3)), x)
```

```
[Out] Piecewise((a*x**5/5 - b*c**3*(-1/c**2)**(7/3)*log(x - (-1/c**2)**(1/6))/5 +
3*b*c**3*(-1/c**2)*((7/3)*log(4*x**2 - 4*x*(-1/c**2)*((1/6) + 4*(-1/c**2)**(1/3))/20 - b*(-*)*(-1/c**2)**(7/3)*log(4*x**2 + 4*x*(-1/c**2)**(1/6) + 4*
```
(-1/c\*\*2)\*\*(1/3))/20 + sqrt(3)\*b\*c\*\*3\*(-1/c\*\*2)\*\*(7/3)\*atan(2\*sqrt(3)\*x/(3\*  $(-1/c**2)**(1/6)) -$  sqrt $(3)/3)/10 -$  sqrt $(3)*b*c**3*(-1/c**2)**(7/3)*atan(2*$  $sqrt(3)*x/(3*(-1/c**2)**(1/6)) + sqrt(3)/3)/10 - b*c**2*(-1/c**2)**(11/6)*a$  $tan(c*x**3)/5 + b*x**5*atan(c*x**3)/5 - 3*b*x**2/(10*c), Ne(c, 0)), (a*x**5$ /5, True))

### **Maxima [A] (verification not implemented)**

none

Time  $= 0.27$  (sec), antiderivative size  $= 106$ , normalized size of antiderivative  $= 0.91$ 

$$
\int x^4 (a + b \arctan (cx^3)) dx = \frac{1}{5} ax^5
$$
  
+ 
$$
\frac{1}{20} \left( 4 x^5 \arctan (cx^3) - c \left( \frac{6 x^2}{c^2} - \frac{2 \sqrt{3} \arctan \left( \frac{\sqrt{3} \left( 2 c^{\frac{4}{3}} x^2 - c^{\frac{2}{3}} \right)}{3 c^{\frac{8}{3}}} \right)}{c^{\frac{8}{3}}} + \frac{\log \left( c^{\frac{4}{3}} x^4 - c^{\frac{2}{3}} x^2 + 1 \right)}{c^{\frac{8}{3}}} - \frac{2 \log \left( \frac{c^{\frac{2}{3}} x}{c^{\frac{8}{3}}} \right)}{c^{\frac{8}{3}}} \right)}{c^{\frac{8}{3}}} \right)
$$

[In] integrate( $x^4*(a+b*arctan(c*x^3))$ ,x, algorithm="maxima")

[Out]  $1/5*a*x^5 + 1/20*(4*x^5*arctan(c*x^3) - c*(6*x^2/c^2 - 2*sqrt(3)*arctan(1/3$  $*sqrt(3)*(2*c^{(4/3)*x^2 - c^{(2/3)})/c^{(2/3)})/c^{(8/3)} + log(c^{(4/3)*x^4 - c^4)}$  $2/3$ \*x^2 + 1)/c^(8/3) - 2\*log((c^(2/3)\*x^2 + 1)/c^(2/3))/c^(8/3)))\*b

### **Giac [A] (verification not implemented)**

none

Time  $= 0.31$  (sec), antiderivative size  $= 119$ , normalized size of antiderivative  $= 1.02$ 

$$
\int x^4 (a + b \arctan (cx^3)) dx
$$
\n
$$
= \frac{1}{20} b c^9 \left( \frac{2 \sqrt{3} \arctan \left( \frac{1}{3} \sqrt{3} \left( 2 x^2 - \frac{1}{|c|^{\frac{2}{3}}} \right) |c|^{\frac{2}{3}} \right)}{c^{10} |c|^{\frac{2}{3}}} - \frac{\log \left( x^4 - \frac{x^2}{|c|^{\frac{2}{3}}} + \frac{1}{|c|^{\frac{4}{3}}} \right)}{c^{10} |c|^{\frac{2}{3}}} + \frac{2 \log \left( x^2 + \frac{1}{|c|^{\frac{2}{3}}} \right)}{c^{10} |c|^{\frac{2}{3}}} + \frac{2 b c x^5 \arctan (cx^3) + 2 a c x^5 - 3 b x^2}{10 c} \right)
$$

[In] integrate( $x^4*(a+b*arctan(c*x^3))$ , x, algorithm="giac")

[Out]  $1/20*b*c^9*(2*sqrt(3)*arctan(1/3*sqrt(3)*(2*x^2 - 1/abs(c)^(2/3))*abs(c)^(2))$  $\frac{1}{3})/(\frac{c^10*abs(c)^(2/3)}{- log(x^4 - x^2/abs(c)^(2/3)} + \frac{1}{abs(c)^(4/3)})/(c^2)}$  $10*abs(c)^{(2/3)}) + 2*log(x^2 + 1/abs(c)^{(2/3)})/(c^10*abs(c)^{(2/3)})) + 1/10*$  $(2*b*c*x^5*arctan(c*x^3) + 2*a*c*x^5 - 3*b*x^2)/c$ 

<sup>2</sup>+1

: 3

# **Mupad [B] (verification not implemented)**

Time  $= 2.07$  (sec), antiderivative size  $= 106$ , normalized size of antiderivative  $= 0.91$ 

$$
\int x^4 (a + b \arctan (cx^3)) dx = \frac{ax^5}{5} + \frac{b \ln (c^{2/3}x^2 + 1)}{10 c^{5/3}} - \frac{3bx^2}{10 c} - \frac{\ln (1 - 2c^{2/3}x^2 + \sqrt{3} \ln)(b + \sqrt{3}b \ln)}{20 c^{5/3}} - \frac{\ln (2c^{2/3}x^2 - 1 + \sqrt{3} \ln)(b - \sqrt{3}b \ln)}{20 c^{5/3}} + \frac{bx^5 \arctan (cx^3)}{5}
$$

[In]  $int(x^4*(a + b*atan(c*x^3)),x)$ 

 $[0ut]$  (a\*x<sup>-</sup>5)/5 + (b\*log(c<sup>-</sup>(2/3)\*x<sup>-</sup>2 + 1))/(10\*c<sup>-</sup>(5/3)) - (3\*b\*x<sup>-</sup>2)/(10\*c) - (log  $(3^(1/2)*1i - 2*c^(2/3)*x^2 + 1)*(b + 3^(1/2)*b*1i))/(20*c^(5/3)) - (log(3^2)$  $(1/2)*1i + 2*c^(2/3)*x^2 - 1)*(b - 3^(1/2)*b*1i))/(20*c^(5/3)) + (b*x^5*ata)$  $n(c*x^3))/5$ 

### **3.110** R  $x(a + b \arctan (cx^3))$   $dx$

<span id="page-637-0"></span>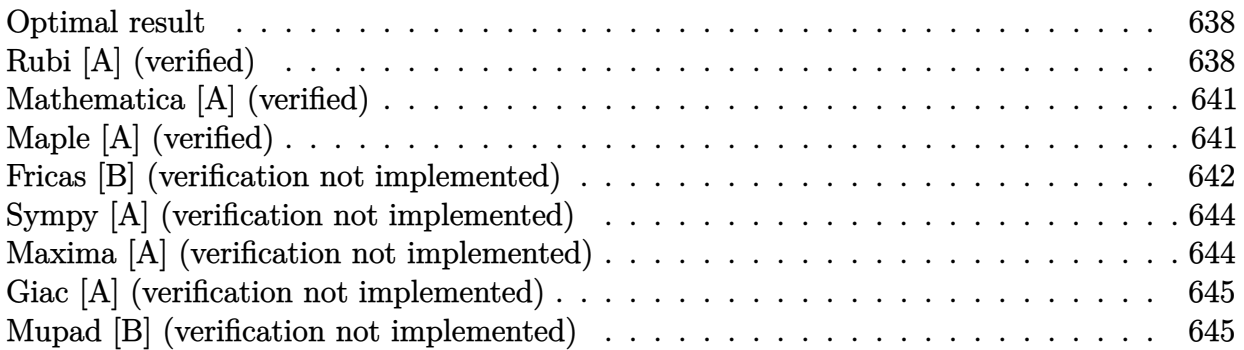

### **Optimal result**

Integrand size  $= 12$ , antiderivative size  $= 165$ 

$$
\int x(a+b \arctan (cx^3)) dx = -\frac{b \arctan (\sqrt[3]{c}x)}{2c^{2/3}}
$$
  
+  $\frac{1}{2}x^2(a+b \arctan (cx^3)) + \frac{b \arctan (\sqrt{3}-2\sqrt[3]{c}x)}{4c^{2/3}}$   
-  $\frac{b \arctan (\sqrt{3}+2\sqrt[3]{c}x)}{4c^{2/3}} - \frac{\sqrt{3}b \log (1-\sqrt{3}\sqrt[3]{c}x+c^{2/3}x^2)}{8c^{2/3}}$   
+  $\frac{\sqrt{3}b \log (1+\sqrt{3}\sqrt[3]{c}x+c^{2/3}x^2)}{8c^{2/3}}$ 

[Out]  $-1/2*b*arctan(c^{(1/3)*x})/c^{(2/3)+1/2*x^2*(a+b*arctan(c*x^3))-1/4*b*arctan(2)$  $*c^(1/3)*x-3^(1/2))/c^(2/3)-1/4*bxarctan(2*c^(1/3)*x+3^(1/2))/c^(2/3)-1/8*b$  $*ln(1+c^{(2/3)*x^2-c^{(1/3)*x*3^(1/2))*3^(1/2)})$  $*3^{(1/2)}/c^{(2/3)+1/8*b*ln(1+c^{(2/3)*x^2})}$  $+c^{\sim}(1/3)*x*3^{\sim}(1/2))*3^{\sim}(1/2)/c^{\sim}(2/3)$ 

## **Rubi [A] (verified)**

Time  $= 0.28$  (sec), antiderivative size  $= 165$ , normalized size of antiderivative  $= 1.00$ , number of steps used = 11, number of rules used = 7,  $\frac{\text{number of rules}}{\text{integral size}}$  = 0.583, Rules used  $=\{4946, 301, 648, 632, 210, 642, 209\}$ 

$$
\int x(a+b \arctan (cx^3)) dx = \frac{1}{2}x^2(a+b \arctan (cx^3)) - \frac{b \arctan (\sqrt[3]{cx})}{2c^{2/3}} \n+ \frac{b \arctan (\sqrt{3}-2\sqrt[3]{cx})}{4c^{2/3}} - \frac{b \arctan (2\sqrt[3]{cx} + \sqrt{3})}{4c^{2/3}} \n- \frac{\sqrt{3}b \log (c^{2/3}x^2 - \sqrt{3}\sqrt[3]{cx} + 1)}{8c^{2/3}} \n+ \frac{\sqrt{3}b \log (c^{2/3}x^2 + \sqrt{3}\sqrt[3]{cx} + 1)}{8c^{2/3}}
$$

#### [In]  $Int[x*(a + b*ArcTan[c*x^3]),x]$

 $[Out] -1/2*(b*ArcTan[c^(1/3)*x])/c^(2/3) + (x^2*(a + b*ArcTan[c*x^3]))/2 + (b*Arc$ Tan[Sqrt[3] - 2\*c^(1/3)\*x])/(4\*c^(2/3)) - (b\*ArcTan[Sqrt[3] + 2\*c^(1/3)\*x])  $/(4*c^(2/3)) - (Sqrt[3]*b*Log[1 - Sqrt[3]*c^(1/3)*x + c^(2/3)*x^2])/(8*c^(2))$  $(3)$ ) + (Sqrt[3]\*b\*Log[1 + Sqrt[3]\*c^(1/3)\*x + c^(2/3)\*x^2])/(8\*c^(2/3))

#### Rule 209

Int $[(a) + (b).)*(x)^2)^{-(-1)}$ , x Symbol] :> Simp $[(1/(Rt[a, 2]*Rt[b, 2]))*A$  $rcTan[Rt[b, 2]*(x/Rt[a, 2])]$ , x] /;  $FreeQ[fa, b]$ , x] &&  $PosQ[a/b]$  &&  $(StQ[a])$ , 0] || GtQ[b, 0])

#### Rule 210

Int $[(a) + (b_*)*(x_0)^2)^(-1)$ , x Symbol] :> Simp $[(-(Rt[-a, 2]*Rt[-b, 2])^T)]$ -1))\*ArcTan[Rt[-b, 2]\*(x/Rt[-a, 2])], x] /; FreeQ[{a, b}, x] && PosQ[a/b] & & (LtQ[a, 0] || LtQ[b, 0])

#### Rule 301

 $Int[(x_{})^m(m_-)/((a_-) + (b_-)*(x_-)^m(n_-))$ , x\_Symbol] :> Module[{r = Numerator  $[Rt[a/b, n]]$ , s = Denominator $[Rt[a/b, n]]$ , k, u}, Simp $[u = Int[(r * Cos[(2*k$ - 1)\*m\*(Pi/n)] - s\*Cos[(2\*k - 1)\*(m + 1)\*(Pi/n)]\*x)/(r^2 - 2\*r\*s\*Cos[(2\*k -1)\*(Pi/n)]\*x + s^2\*x^2), x] + Int[(r\*Cos[(2\*k - 1)\*m\*(Pi/n)] + s\*Cos[(2\*k - 1)\*(m + 1)\*(Pi/n)]\*x)/(r^2 + 2\*r\*s\*Cos[(2\*k - 1)\*(Pi/n)]\*x + s^2\*x^2), x] ; 2\*(-1)^(m/2)\*(r^(m + 2)/(a\*n\*s^m))\*Int[1/(r^2 + s^2\*x^2), x] + Dist[2\*(r^  $(m + 1)/(a*m*s^m))$ , Sum[u, {k, 1,  $(n - 2)/4$ }], x], x]] /; FreeQ[{a, b}, x] && IGtQ[ $(n - 2)/4$ , 0] && IGtQ[m, 0] && LtQ[m, n - 1] && PosQ[a/b]

#### Rule 632

Int $[(a_1) + (b_2)*(x_1) + (c_3)*(x_2)^2(-1), x_3+(c_4)$  :> Dist[-2, Subst[I] nt $[1/Simp[b^2 - 4*ax - x^2, x], x], x + 2*cx], x]$ , x, b + 2\*c\*x], x] /; FreeQ $[{a, b, c},$  $x$ ] & NeQ[b<sup> $2$ </sup> - 4\*a\*c, 0]

#### Rule 642

 $Int[((d_{}) + (e_{.}) * (x_{.}))/((a_{.}) + (b_{.}) * (x_{.}) + (c_{.}) * (x_{.})^2), x_{.}Symb01]$  :> S  $imp[d*(Log[RemoveContent[a + b*x + c*x^2, x]]/b), x]$  /; FreeQ[{a, b, c, d, e}, x] && EqQ[2\*c\*d - b\*e, 0]

#### Rule 648

```
Int[(d_*) + (e_*) * (x_*)) / ((a_*) + (b_*) * (x_*) + (c_*) * (x_*^*)^2), x_Symbo1] :> D
ist[(2*c*d - b*e)/(2*c), Int[1/(a + b*x + c*x^2), x], x] + Dist[e/(2*c), Int[(b + 2*c*x)/(a + b*x + c*x^2), x], x]; FreeQ[{a, b, c, d, e}, x] && NeQ
```
 $[2*c*d - b*e, 0]$  && NeQ $[b^2 - 4*a*c, 0]$  && !NiceSqrtQ $[b^2 - 4*a*c]$ 

#### Rule 4946

 $Int[((a_{-.}) + ArcTan[(c_{-.})*(x_{-})^(n_{-.})]*(b_{-.}))^(p_{-.})*(x_{-})^(m_{-.}), x_Symbol]$  :>  $Simp[x^*(m + 1)*( (a + b*ArcTan[c*x^n])^p/(m + 1)), x] - Dist[b*c*n*(p/(m + 1))$ 1)),  $Int[x^(m + n)*((a + b*ArcTan[c*x^n])^p(p - 1)/(1 + c^2*x^*(2*n)))$ , x], x ] /; FreeQ[{a, b, c, m, n}, x] && IGtQ[p, 0] && (EqQ[p, 1] || (EqQ[n, 1] && IntegerQ[m])) && NeQ[m, -1]

#### Rubi steps

integral 
$$
= \frac{1}{2}x^2(a + b \arctan (cx^3)) - \frac{1}{2}(3bc) \int \frac{x^4}{1 + c^2x^6} dx
$$
  
\n
$$
= \frac{1}{2}x^2(a + b \arctan (cx^3)) - \frac{b \int \frac{1}{1 + c^2x^3x^2}}{1 + c^2x^5x^2} dx}{2\sqrt[3]{c}} - \frac{b \int \frac{-\frac{1}{2} + \frac{1}{2}\sqrt{3}\sqrt[3]{c}x}{1 - \sqrt{3}\sqrt[3]{c}x + c^2x^3x^2}}{2\sqrt[3]{c}} - \frac{b \int \frac{-\frac{1}{2} + \frac{1}{2}\sqrt{3}\sqrt[3]{c}x}{2\sqrt[3]{c}} dx}{2\sqrt[3]{c}} - \frac{b \int \frac{-\frac{1}{2} - \frac{1}{2}\sqrt{3}\sqrt[3]{c}x}{2\sqrt[3]{c}} dx}{2\sqrt[3]{c}}}
$$
  
\n
$$
= -\frac{b \arctan (\sqrt[3]{cx})}{2c^{2/3}} + \frac{1}{2}x^2(a + b \arctan (cx^3)) - \frac{(\sqrt{3}b) \int \frac{-\sqrt{3}\sqrt[3]{c} + c^2x^3x}{1 - \sqrt{3}\sqrt[3]{c}x + c^2x^3x^2}}{8c^{2/3}} dx
$$
  
\n
$$
+ \frac{(\sqrt{3}b) \int \frac{\sqrt{3}\sqrt[3]{c} + c^2x^3x}{1 + \sqrt{3}\sqrt[3]{c}x + c^2x^3x^2} dx}{8c^{2/3}} - \frac{b \int \frac{1}{1 - \sqrt{3}\sqrt[3]{c}x + c^2x^3x^2}{8\sqrt[3]{c}} dx}{8\sqrt[3]{c}} - \frac{b \arctan (\sqrt[3]{cx})}{2c^{2/3}} + \frac{1}{2}x^2(a + b \arctan (cx^3)) - \frac{\sqrt{3}b \log (1 + \sqrt{3}\sqrt[3]{cx} + c^2x^3x^2)}{8c^{2/3}} - \frac{b \sinh(\sqrt[3]{cx})}{4\sqrt{3}c^{2/3}} + \frac{\sqrt{3}b \log (1 + \sqrt{3}\sqrt[3]{cx} + c^2x^3x^2)}{4\sqrt{3}c^{2/3}} - \frac{b \arctan
$$

### **Mathematica [A] (verified)**

Time  $= 0.06$  (sec), antiderivative size  $= 170$ , normalized size of antiderivative  $= 1.03$ 

$$
\int x(a+b \arctan (cx^3)) dx = \frac{ax^2}{2} - \frac{b \arctan (\sqrt[3]{cx})}{2c^{2/3}}
$$
  
+  $\frac{1}{2}bx^2 \arctan (cx^3) + \frac{b \arctan (\sqrt{3} - 2\sqrt[3]{cx})}{4c^{2/3}}$   
-  $\frac{b \arctan (\sqrt{3} + 2\sqrt[3]{cx})}{4c^{2/3}} - \frac{\sqrt{3}b \log (1 - \sqrt{3}\sqrt[3]{cx} + c^{2/3}x^2)}{8c^{2/3}}$   
+  $\frac{\sqrt{3}b \log (1 + \sqrt{3}\sqrt[3]{cx} + c^{2/3}x^2)}{8c^{2/3}}$ 

#### [In] Integrate[ $x*(a + b*ArcTan[c*x^3]),x$ ]

 $[Out]$  (a\*x^2)/2 - (b\*ArcTan $[c^*(1/3)*x]/(2*c^*(2/3)) + (b*x^2*ArcTan[c*x^3])/2 + ($  $b*ArcTan[Sqrt[3] - 2*c^(1/3)*x])/(4*c^(2/3)) - (b*ArcTan[Sqrt[3] + 2*c^(1/3))$  $(**x]/(4*c^(2/3)) - (Sqrt[3]*b*Log[1 - Sqrt[3]*c^(1/3)*x + c^(2/3)*x^2])/(8)$  $*c^(2/3))$  + (Sqrt[3]\*b\*Log[1 + Sqrt[3]\*c^(1/3)\*x + c^(2/3)\*x^2])/(8\*c^(2/3) )

### **Maple [A] (verified)**

Time  $= 0.66$  (sec), antiderivative size  $= 153$ , normalized size of antiderivative  $= 0.93$ 

<span id="page-641-0"></span>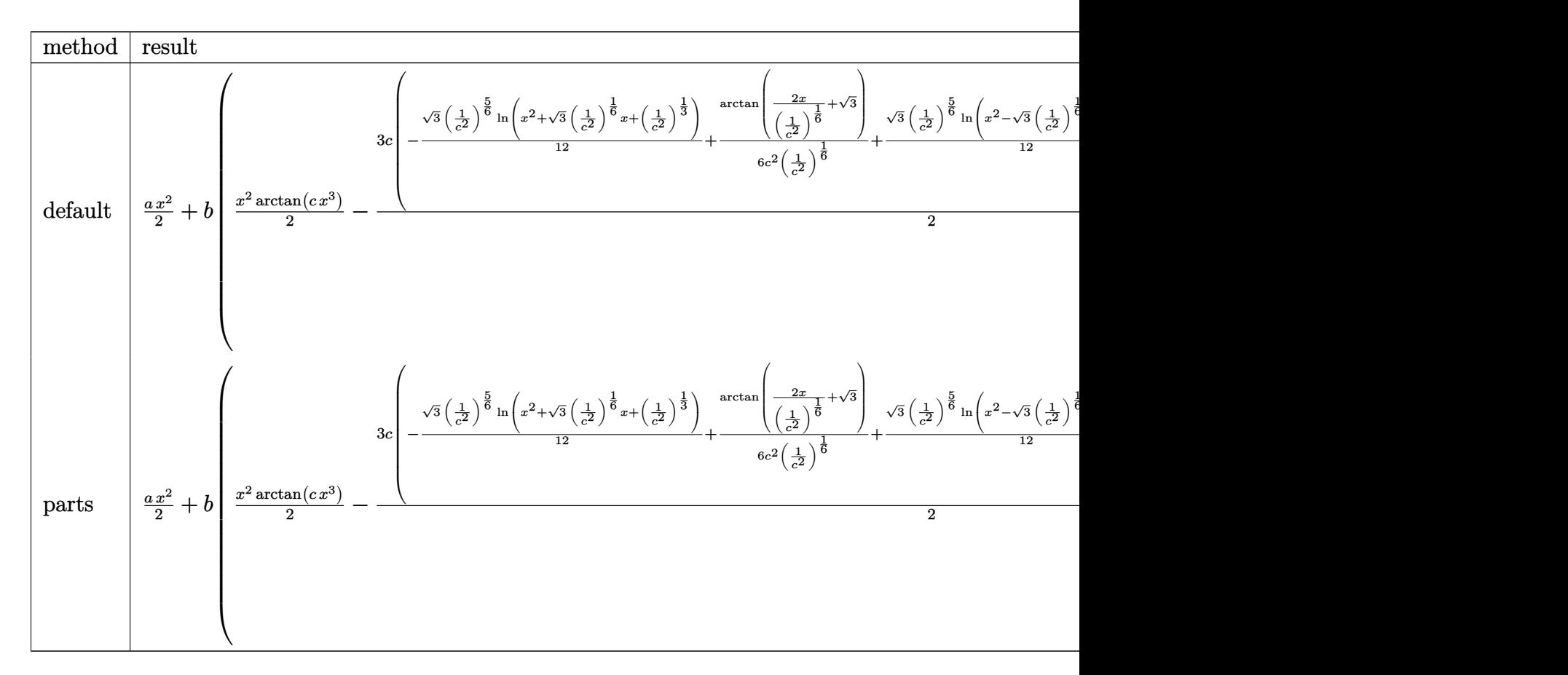

[In]  $int(x*(a+b*arctan(c*x^3))$ , x, method= RETURNVERBOSE)

```
[Out] 1/2*axx^2+b*(1/2*x^2*arctan(c*x^3)-3/2*c*(-1/12*3^(1/2)*(1/c^2)^(5/6)*ln(x^2))2+3^(1/2)*(1/c^2)^(1/6)*x+(1/c^2)^(1/3))+1/6/c^2/(1/c^2)^(1/6)*arctan(2*x)/(1/6)1/c^2)^(1/6)+3^(1/2))+1/12*3^(1/2)*(1/c^2)^(5/6)*ln(x^2-3^(1/2)*(1/c^2)^(1/
6)*x+(1/c^2)^(1/3))+1/6/c^2/(1/c^2)^(1/6)*arctan(2*x/(1/c^2)^(1/6)-3^(1/2))
+1/3/c^2/(1/c^2)^(1/6)*arctan(x/(1/c^2)^(1/6)))
```
# **Fricas [B] (verification not implemented)**

Leaf count of result is larger than twice the leaf count of optimal. 278 vs.  $2(119) = 238$ .

Z

$$
\int x(a + b \arctan (cx^{3})) dx = \frac{1}{2} bx^{2} \arctan (cx^{3}) + \frac{1}{2} ax^{2} + \frac{1}{8} \left( -\frac{b^{6}}{c^{4}} \right)^{\frac{1}{6}} \left( \sqrt{-3} - 1 \right) \log \left( b^{5}x + \frac{1}{2} \left( \sqrt{-3}c^{3} + c^{3} \right) \left( -\frac{b^{6}}{c^{4}} \right)^{\frac{5}{6}} \right)
$$
  

$$
- \frac{1}{8} \left( -\frac{b^{6}}{c^{4}} \right)^{\frac{1}{6}} \left( \sqrt{-3} - 1 \right) \log \left( b^{5}x - \frac{1}{2} \left( \sqrt{-3}c^{3} + c^{3} \right) \left( -\frac{b^{6}}{c^{4}} \right)^{\frac{5}{6}} \right)
$$
  

$$
+ \frac{1}{8} \left( -\frac{b^{6}}{c^{4}} \right)^{\frac{1}{6}} \left( \sqrt{-3} + 1 \right) \log \left( b^{5}x + \frac{1}{2} \left( \sqrt{-3}c^{3} - c^{3} \right) \left( -\frac{b^{6}}{c^{4}} \right)^{\frac{5}{6}} \right)
$$
  

$$
- \frac{1}{8} \left( -\frac{b^{6}}{c^{4}} \right)^{\frac{1}{6}} \left( \sqrt{-3} + 1 \right) \log \left( b^{5}x - \frac{1}{2} \left( \sqrt{-3}c^{3} - c^{3} \right) \left( -\frac{b^{6}}{c^{4}} \right)^{\frac{5}{6}} \right)
$$
  

$$
- \frac{1}{4} \left( -\frac{b^{6}}{c^{4}} \right)^{\frac{1}{6}} \log \left( b^{5}x + \left( -\frac{b^{6}}{c^{4}} \right)^{\frac{5}{6}} c^{3} \right)
$$
  

$$
+ \frac{1}{4} \left( -\frac{b^{6}}{c^{4}} \right)^{\frac{1}{6}} \log \left( b^{5}x - \left( -\frac{b^{6}}{c^{4}} \right)^{\frac{5}{6}} c^{3} \right)
$$

[In] integrate(x\*(a+b\*arctan(c\*x^3)),x, algorithm="fricas")

[Out]  $1/2*b*x^2*arctan(c*x^3) + 1/2*axx^2 + 1/8*(-b^6/c^4)^(1/6)*(sqrt(-3) - 1)*l$ og(b^5\*x + 1/2\*(sqrt(-3)\*c^3 + c^3)\*(-b^6/c^4)^(5/6)) - 1/8\*(-b^6/c^4)^(1/6  $)*(sqrt(-3) - 1)*log(b^5*x - 1/2*(sqrt(-3)*c^3 + c^3)*(-b^6/c^4)^(5/6)) + 1$  $/8*(-b^6/c^4)^(1/6)*(sqrt(-3) + 1)*log(b^5*x + 1/2*(sqrt(-3)*c^3 - c^3)*(-b^2))$  $^6/c^4)^(5/6)$  - 1/8\*(-b^6/c^4)^(1/6)\*(sqrt(-3) + 1)\*log(b^5\*x - 1/2\*(sqrt(  $-3)*c^3 - c^3)*(-b^6/c^4)^(5/6) - 1/4*(-b^6/c^4)^(1/6)*log(b^5*x + (-b^6/c)c)$  $(5/6)*c^3$  + 1/4\*(-b^6/c^4)^(1/6)\*log(b^5\*x - (-b^6/c^4)^(5/6)\*c^3)

### **Sympy [A] (verification not implemented)**

Time  $= 18.14$  (sec), antiderivative size  $= 246$ , normalized size of antiderivative  $= 1.49$ 

$$
\int x(a+b \arctan (cx^{3})) dx
$$
\n
$$
= \begin{cases}\n\frac{ax^{2}}{2} + \frac{bx^{2} \arctan (cx^{3})}{2} - \frac{3b \log \left(4x^{2} - 4x \sqrt[6]{\frac{1}{c^{2}}} + 4 \sqrt[3]{\frac{1}{c^{2}}} \right)}{8c \sqrt[6]{-\frac{1}{c^{2}}}} + \frac{3b \log \left(4x^{2} + 4x \sqrt[6]{\frac{1}{c^{2}}} + 4 \sqrt[3]{\frac{1}{c^{2}}} \right)}{8c \sqrt[6]{-\frac{1}{c^{2}}}} - \frac{\sqrt{3}b \arctan \left(3x \sqrt[6]{\frac{1}{c^{2}}} \right)}{4c \sqrt[6]{-\frac{1}{c^{2}}}} \\
\frac{ax^{2}}{2}\n\end{cases}
$$

### [In]  $integrate(x*(a+b*atan(c*x**3)), x)$

[Out] Piecewise((a\*x\*\*2/2 + b\*x\*\*2\*atan(c\*x\*\*3)/2 - 3\*b\*log(4\*x\*\*2 - 4\*x\*(-1/c\*\*2  $(**(1/6) + 4*(-1/c**2)**((1/3)) / (8*c*(-1/c**2)*((1/6)) + 3*b*log(4*x**2 + 4*)$  $x*(-1/c**2)**(1/6) + 4*(-1/c**2)**(1/3))/(8*c*(-1/c**2)**(1/6)) - sqrt(3)*b$  $*atan(2*sqrt(3)*x/(3*(-1/c**2)**(1/6)) - sqrt(3)/3)/(4*c*(-1/c**2)**(1/6))$ - sqrt(3)\*b\*atan(2\*sqrt(3)\*x/(3\*(-1/c\*\*2)\*\*(1/6)) + sqrt(3)/3)/(4\*c\*(-1/c\*\* 2)\*\*(1/6)) + b\*atan(c\*x\*\*3)/(2\*c\*\*2\*(-1/c\*\*2)\*\*(2/3)), Ne(c, 0)), (a\*x\*\*2/2 , True))

### **Maxima [A] (verification not implemented)**

none

Time  $= 0.27$  (sec), antiderivative size  $= 137$ , normalized size of antiderivative  $= 0.83$ 

$$
\int x(a+b \arctan (cx^{3})) dx = \frac{1}{2}ax^{2}
$$
  
+  $\frac{1}{8} \left( 4x^{2} \arctan (cx^{3}) + c \left( \frac{\sqrt{3} \log \left( c^{\frac{2}{3}}x^{2} + \sqrt{3}c^{\frac{1}{3}}x + 1 \right)}{c^{\frac{5}{3}}} - \frac{\sqrt{3} \log \left( c^{\frac{2}{3}}x^{2} - \sqrt{3}c^{\frac{1}{3}}x + 1 \right)}{c^{\frac{5}{3}}} - \frac{4 \arctan \left( c^{\frac{1}{3}}x^{2} + \sqrt{3}c^{\frac{1}{3}}x + 1 \right)}{c^{\frac{5}{3}}} \right)$ 

[In] integrate(x\*(a+b\*arctan(c\*x^3)),x, algorithm="maxima")

 $[Out]$  1/2\*a\*x<sup>2</sup> + 1/8\*(4\*x<sup>2</sup>\*arctan(c\*x<sup>2</sup>3) + c\*(sqrt(3)\*log(c<sup>2</sup>(2/3)\*x<sup>2</sup> + sqrt(3)  $*c^(1/3)*x + 1)/c^(5/3) - sqrt(3)*log(c^(2/3)*x^2 - sqrt(3)*c^(1/3)*x + 1)/$  $c^*(5/3)$  - 4\*arctan(c^(1/3)\*x)/c^(5/3) - 2\*arctan((2\*c^(2/3)\*x + sqrt(3)\*c^(  $1/3$ ))/c^(1/3))/c^(5/3) - 2\*arctan((2\*c^(2/3)\*x - sqrt(3)\*c^(1/3))/c^(1/3))/  $c^{\frown}(5/3))$  \*b

### **Giac [A] (verification not implemented)**

#### none

Time  $= 0.35$  (sec), antiderivative size  $= 157$ , normalized size of antiderivative  $= 0.95$ 

$$
\int x(a+b \arctan (cx^3)) dx
$$
\n
$$
= \frac{1}{8}bc^5 \left( \frac{\sqrt{3}|c|^{\frac{1}{3}} \log (x^2 + \frac{\sqrt{3}x}{|c|^{\frac{1}{3}}} + \frac{1}{|c|^{\frac{2}{3}}})}{c^6} - \frac{\sqrt{3}|c|^{\frac{1}{3}} \log (x^2 - \frac{\sqrt{3}x}{|c|^{\frac{1}{3}}} + \frac{1}{|c|^{\frac{2}{3}}})}{c^6} - \frac{2 \arctan (x^2 + \frac{\sqrt{3}}{|c|^{\frac{1}{3}}})|c|^{\frac{1}{3}}}{c^4 |c|^{\frac{5}{3}}} - \frac{4 \arctan (x^3 + \frac{1}{2}ax^2)}{c^4 |c|^{\frac{5}{3}}} - \frac{4 \arctan (x^3 + \frac{1}{2}ax^2)}{c^4 |c|^{\frac{5}{3}}} - \frac{4 \arctan (x^3 + \frac{1}{2}ax^2)}{c^4 |c|^{\frac{5}{3}}} - \frac{4 \arctan (x^3 + \frac{1}{2}ax^2)}{c^4 |c|^{\frac{5}{3}}} - \frac{4 \arctan (x^3 + \frac{1}{2}ax^2)}{c^4 |c|^{\frac{5}{3}}} - \frac{4 \arctan (x^3 + \frac{1}{2}ax^2)}{c^4 |c|^{\frac{5}{3}}} - \frac{4 \arctan (x^3 + \frac{1}{2}ax^2)}{c^4 |c|^{\frac{5}{3}}} - \frac{4 \arctan (x^3 + \frac{1}{2}ax^2)}{c^4 |c|^{\frac{5}{3}}} - \frac{4 \arctan (x^3 + \frac{1}{2}ax^2)}{c^4 |c|^{\frac{5}{3}}} - \frac{4 \arctan (x^3 + \frac{1}{2}ax^2)}{c^4 |c|^{\frac{5}{3}}} - \frac{4 \arctan (x^3 + \frac{1}{2}ax^2)}{c^4 |c|^{\frac{5}{3}}} - \frac{4 \arctan (x^3 + \frac{1}{2}ax^2)}{c^4 |c|^{\frac{5}{3}}} - \frac{4 \arctan (x^3 + \frac{1}{2}ax^2)}{c^4 |c|^{\frac{5}{3}}} - \frac{4 \arctan (x^3 + \frac{1}{2}ax^2)}{c^4
$$

[In] integrate(x\*(a+b\*arctan(c\*x^3)),x, algorithm="giac")

[Out]  $1/8*b*c^5*(sqrt(3)*abs(c)^(1/3)*log(x^2 + sqrt(3)*x/abs(c)^(1/3) + 1/abs(c))$  $\hat{-(2/3)})/c^6$  - sqrt(3)\*abs(c)^(1/3)\*log(x^2 - sqrt(3)\*x/abs(c)^(1/3) + 1/abs  $(c)^(2/3))/c^6$  - 2\*arctan((2\*x + sqrt(3)/abs(c)^(1/3))\*abs(c)^(1/3))/(c^4\*a bs(c)^(5/3)) - 2\*arctan((2\*x - sqrt(3)/abs(c)^(1/3))\*abs(c)^(1/3))/(c^4\*abs  $(c)^(5/3)) - 4*arctan(x*abs(c)^(1/3))/(c^4*abs(c)^(5/3))) + 1/2*bx^2*arcta$  $n(c*x^3) + 1/2*ax^2$ 

### **Mupad [B] (verification not implemented)**

Time  $= 0.76$  (sec), antiderivative size  $= 113$ , normalized size of antiderivative  $= 0.68$ 

$$
\int x(a+b \arctan (cx^3)) dx = \frac{ax^2}{2}
$$
  

$$
+ \frac{b \left(\operatorname{atan}\left((-1)^{2/3} c^{1/3} x\right) + \operatorname{atan}\left(\frac{(-1)^{2/3} c^{1/3} x \left(-1+\sqrt{3} \, 1i\right)}{2}\right) + 2 \operatorname{atan}\left(\frac{(-1)^{2/3} c^{1/3} x \left(1+\sqrt{3} \, 1i\right)}{2}\right)\right)}{4 c^{2/3}}
$$
  

$$
+ \frac{bx^2 \operatorname{atan}(cx^3)}{2} - \frac{\sqrt{3} b \left(\operatorname{atan}\left((-1)^{2/3} c^{1/3} x\right) - \operatorname{atan}\left(\frac{(-1)^{2/3} c^{1/3} x \left(-1+\sqrt{3} \, 1i\right)}{2}\right)\right) \operatorname{1i}}{4 c^{2/3}}
$$

[In]  $int(x*(a + b*atan(c*x^3)),x)$  $[0$ ut] (a\*x<sup>2</sup>)/2 + (b\*(atan((-1)<sup>2</sup>(2/3)\*c<sup>2</sup>(1/3)\*x) + atan(((-1)<sup>2</sup>(2/3)\*c<sup>2</sup>(1/3)\*x\*(3<sup>2</sup>)

$$
(1/2)*1i - 1)/2) + 2*atan(((-1)^(2/3)*c^(1/3)*x*(3^(1/2)*1i + 1))/2)))(4*c^(2/3)) + (b*x^2*atan(c*x^3))/2 - (3^(1/2)*b*(atan((-1)^(2/3)*c^(1/3)*x) -atan(((-1)^(2/3)*c^(1/3)*x*(3^(1/2)*1i - 1))/2))*1i)/(4*c^(2/3))
$$

$$
\textbf{3.111} \qquad \int \frac{a + b \arctan (cx^3)}{x^2} \, dx
$$

<span id="page-645-0"></span>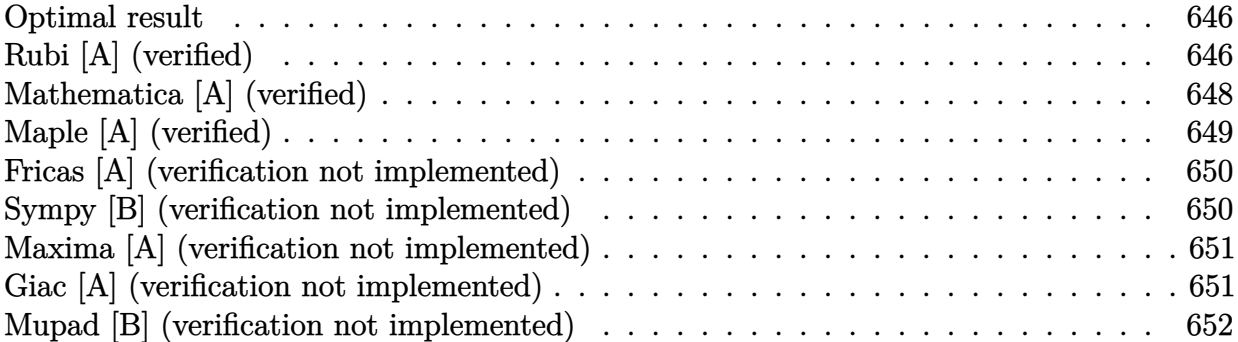

### **Optimal result**

Integrand size  $= 14$ , antiderivative size  $= 104$ 

$$
\int \frac{a + b \arctan (cx^3)}{x^2} dx = -\frac{a + b \arctan (cx^3)}{x} - \frac{1}{2} \sqrt{3} b \sqrt[3]{c} \arctan \left( \frac{1 - 2c^{2/3}x^2}{\sqrt{3}} \right) + \frac{1}{2} b \sqrt[3]{c} \log \left( 1 + c^{2/3}x^2 \right) - \frac{1}{4} b \sqrt[3]{c} \log \left( 1 - c^{2/3}x^2 + c^{4/3}x^4 \right)
$$

 $[Out]$   $(-a-b*arctan(c*x^3))/x+1/2*b*c^(1/3)*ln(1+c^(2/3)*x^2)-1/4*b*c^(1/3)*ln(1-c)$  $\hat{(2/3)*x^2+c^2(4/3)*x^2)-1/2*b*c^2(1/3)*arctan(1/3*(1-2*c^2/3)*x^2)*3^2(1/2))$  $*3^(1/2)$ 

# **Rubi [A] (verified)**

Time  $= 0.06$  (sec), antiderivative size  $= 104$ , normalized size of antiderivative  $= 1.00$ , number of steps used = 8, number of rules used = 8,  $\frac{\text{number of rules}}{\text{integral size}}$  = 0.571, Rules used  $=\{4946, 281, 206, 31, 648, 631, 210, 642\}$ 

$$
\int \frac{a + b \arctan (cx^3)}{x^2} dx = -\frac{a + b \arctan (cx^3)}{x} - \frac{1}{2} \sqrt{3}b \sqrt[3]{c} \arctan \left(\frac{1 - 2c^{2/3}x^2}{\sqrt{3}}\right) + \frac{1}{2}b \sqrt[3]{c} \log (c^{2/3}x^2 + 1) - \frac{1}{4}b \sqrt[3]{c} \log (c^{4/3}x^4 - c^{2/3}x^2 + 1)
$$

[In] Int[(a + b\*ArcTan[c\*x^3])/x^2,x]

 $[Out] -((a + b*ArcTan[c*x^3])/x) - (Sqrt[3]*b*c^(1/3)*ArcTan[(1 - 2*c^(2/3)*x^2)]/x)]$ Sqrt[3]])/2 +  $(b*c^{(1/3)*Log[1 + c^{(2/3)*x^{2}]})/2 - (b*c^{(1/3)*Log[1 - c^{(2/3)}])}$  $3)*x^2 + c^(4/3)*x^4]/4$ 

Rule 31

Int $[(a_+) + (b_+) * (x_-))^(-1)$ , x\_Symbol] :> Simp[Log[RemoveContent[a + b\*x,  $x$ ] $\binom{b}{x}$ ,  $x$ ]  $\binom{c}{x}$  FreeQ[ $\{a, b\}$ ,  $x$ ]

#### Rule 206

Int $[(a_+) + (b_+) * (x_-)^3)^{-(-1)}$ ,  $x_Symbo1]$  :> Dist $[1/(3 * Rt[a, 3]^{-2})$ , Int $[1/($ Rt[a, 3] + Rt[b, 3]\*x), x], x] + Dist[1/(3\*Rt[a, 3]<sup> $\sim$ </sup>2), Int[(2\*Rt[a, 3] - R t[b, 3]\*x)/(Rt[a, 3]^2 - Rt[a, 3]\*Rt[b, 3]\*x + Rt[b, 3]^2\*x^2), x], x] /; F  $re@[{a, b}, x]$ 

#### Rule 210

Int $[(a) + (b).)*(x)^2)^{-(-1)}$ , x Symbol] :> Simp $[(-(Rt[-a, 2]*Rt[-b, 2])^{-}]$ -1))\*ArcTan[Rt[-b, 2]\*(x/Rt[-a, 2])], x] /; FreeQ[{a, b}, x] && PosQ[a/b] & & (LtQ[a, 0] || LtQ[b, 0])

#### Rule 281

 $Int[(x_{})^(m_-), *((a_{-}) + (b_{-}) * (x_{-})^(n_-))^(p_-, x_{-}Symbol]$  :> With[{k = GCD[m + 1, n]}, Dist[1/k, Subst[Int[x^((m + 1)/k - 1)\*(a + b\*x^(n/k))^p, x], x, x  $\hat{k}$ , x] /; k != 1] /; FreeQ[{a, b, p}, x] && IGtQ[n, 0] && IntegerQ[m]

#### Rule 631

Int $[(a_+) + (b_-)*(x_-) + (c_-)*(x_-)^2)^(-1)$ , x\_Symbol] :> With[{q = 1 - 4\*S  $imply[x*(c/b^2)]$ , Dist[-2/b, Subst[Int[1/(q - x^2), x], x, 1 + 2\*c\*(x/b) ], x] /; RationalQ[q]  $\& k$  (EqQ[q^2, 1] || !RationalQ[b^2 - 4\*a\*c])] /; Free  $Q[{a, b, c}, x]$  & NeQ $[b^2 - 4*ax, 0]$ 

#### Rule 642

Int $[(d) + (e_{\cdot})*(x_{\cdot}))($  (a  $\cdot) + (b_{\cdot})*(x_{\cdot}) + (c_{\cdot})*(x_{\cdot})^2)$ , x Symbol] :> S  $imp[d*(Log[RemoveContent[a + b*x + c*x^2, x]]/b), x]$  /; FreeQ[{a, b, c, d, e}, x] && EqQ[2\*c\*d - b\*e, 0]

#### Rule 648

 $Int[((d_{-}.)+(e_{-}.)*(x_{-}))/((a_{-})+(b_{-}.)*(x_{-})+(c_{-}.)*(x_{-})^2), x_Symbol]$  :> D ist $[(2*c*d - b*e)/(2*c), Int[1/(a + b*x + c*x^2), x], x] + Dist[e/(2*c), In$  $t[(b + 2*c*x)/(a + b*x + c*x^2), x], x]$  /; FreeQ[{a, b, c, d, e}, x] && NeQ  $[2*c*d - b*e, 0]$  &&  $NeQ[b^2 - 4*a*c, 0]$  &&  $NiceSqrtQ[b^2 - 4*a*c]$ 

#### Rule 4946

Int $[(a_.) + ArcTan[(c_.)*(x_-)(n_.)]*(b_.)^(p_.)*(x_-)(m_.)$ , x Symbol] :>  $Simp[x^{\hat{m}} + 1)*( (a + b*Arctan[c*x^n])^p/(m + 1)), x] - Dist[b*c*n*(p/(m + 1))$ 

1)), Int[x^(m + n)\*((a + b\*ArcTan[c\*x^n])^(p - 1)/(1 + c^2\*x^(2\*n))), x], x ] /; FreeQ[{a, b, c, m, n}, x] && IGtQ[p, 0] && (EqQ[p, 1] || (EqQ[n, 1] && IntegerQ[m])) && NeQ[m, -1]

Rubi steps

integral 
$$
= -\frac{a + b \arctan (cx^{3})}{x} + (3bc) \int \frac{x}{1 + c^{2}x^{6}} dx
$$
  
\n
$$
= -\frac{a + b \arctan (cx^{3})}{x} + \frac{1}{2}(3bc) \text{Subst} \left( \int \frac{1}{1 + c^{2}x^{3}} dx, x, x^{2} \right)
$$
  
\n
$$
= -\frac{a + b \arctan (cx^{3})}{x} + \frac{1}{2}(bc) \text{Subst} \left( \int \frac{1}{1 + c^{2/3}x} dx, x, x^{2} \right)
$$
  
\n
$$
+ \frac{1}{2}(bc) \text{Subst} \left( \int \frac{2 - c^{2/3}x}{1 - c^{2/3}x + c^{4/3}x^{2}} dx, x, x^{2} \right)
$$
  
\n
$$
= -\frac{a + b \arctan (cx^{3})}{x} + \frac{1}{2}b \sqrt[3]{c} \log (1 + c^{2/3}x^{2})
$$
  
\n
$$
- \frac{1}{4}(b \sqrt[3]{c}) \text{Subst} \left( \int \frac{-c^{2/3} + 2c^{4/3}x}{1 - c^{2/3}x + c^{4/3}x^{2}} dx, x, x^{2} \right) + \frac{1}{4}(3bc) \text{Subst} \left( \int \frac{1}{1 - c^{2/3}x + c^{4/3}x^{2}} dx, x, x^{2} \right)
$$
  
\n
$$
= -\frac{a + b \arctan (cx^{3})}{x} + \frac{1}{2}b \sqrt[3]{c} \log (1 + c^{2/3}x^{2})
$$
  
\n
$$
- \frac{1}{4}b \sqrt[3]{c} \log (1 - c^{2/3}x^{2} + c^{4/3}x^{4}) + \frac{1}{2}(3b \sqrt[3]{c}) \text{Subst} \left( \int \frac{1}{-3 - x^{2}} dx, x, 1 - 2c^{2/3}x^{2} \right)
$$
  
\n
$$
= -\frac{a + b \arctan (cx^{3})}{x} - \frac{1}{2}\sqrt{3}b \sqrt[3]{c} \arctan \left( \frac{1 - 2c^{2/3}x^{2}}{\sqrt{3}} \right)
$$
  
\n
$$

$$

# **Mathematica [A] (verified)**

Time  $= 0.07$  (sec), antiderivative size  $= 170$ , normalized size of antiderivative  $= 1.63$ 

$$
\int \frac{a + b \arctan (cx^3)}{x^2} dx = -\frac{a}{x} - \frac{b \arctan (cx^3)}{x} - \frac{1}{2} \sqrt{3} b \sqrt[3]{c} \arctan (\sqrt{3} - 2 \sqrt[3]{c} x)
$$

$$
- \frac{1}{2} \sqrt{3} b \sqrt[3]{c} \arctan (\sqrt{3} + 2 \sqrt[3]{c} x)
$$

$$
+ \frac{1}{2} b \sqrt[3]{c} \log (1 + c^{2/3} x^2) - \frac{1}{4} b \sqrt[3]{c} \log (1 + \sqrt{3} \sqrt[3]{c} x + c^{2/3} x^2)
$$

[In] Integrate[(a + b\*ArcTan[c\*x^3])/x^2,x]
```
[Out] - (a/x) - (b*ArcTan[c*x^3])/x - (Sqrt[3]*b*c^(1/3)*ArcTan[Sqrt[3] - 2*c^(1/3)(**x]/2 - (Sqrt[3]*b*c^(1/3)*ArcTan[Sqrt[3] + 2*c^(1/3)*x])/2 + (b*c^(1/3)*x)Log[1 + c^(2/3)*x^2])/2 - (b*c^(1/3)*Log[1 - Sqrt[3]*c^(1/3)*x + c^(2/3)*x^
2])/4 - (b*c^(1/3)*Log[1 + Sqrt[3]*c^(1/3)*x + c^(2/3)*x^2])/4
```
# **Maple [A] (verified)**

Time  $= 0.49$  (sec), antiderivative size  $= 104$ , normalized size of antiderivative  $= 1.00$ 

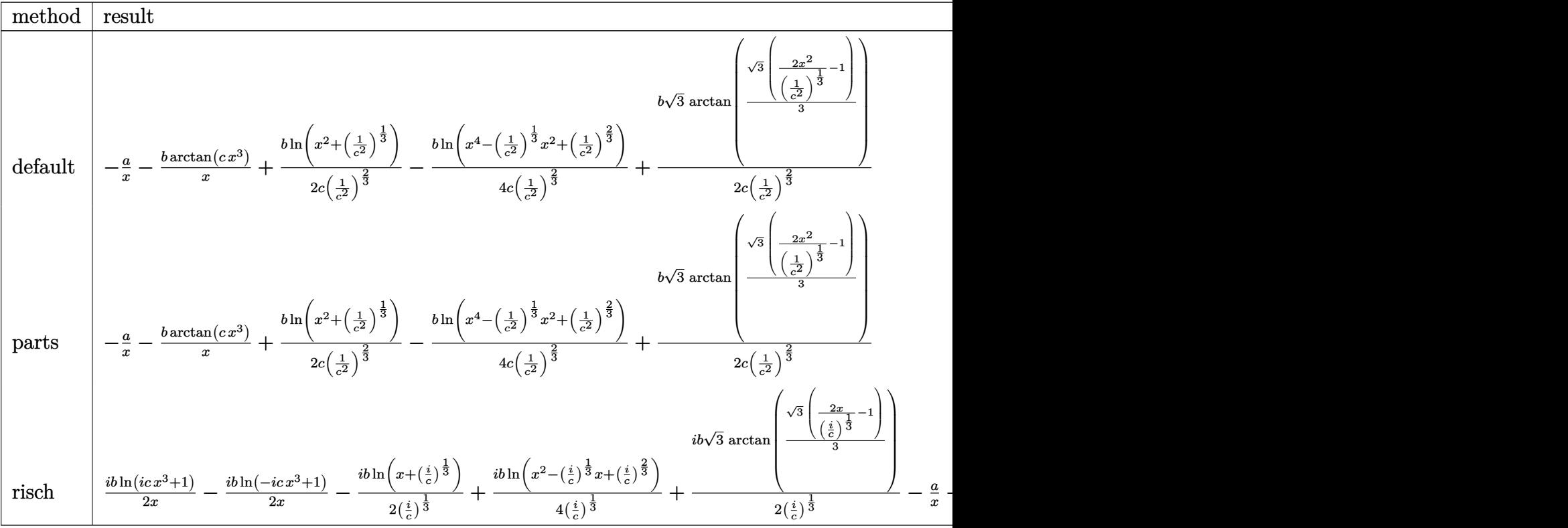

[In]  $int((a+b*arctan(c*x^3))/x^2,x,method=[RETURNVERBOSE)]$ 

[Out]  $-a/x-b/x*arctan(c*x^3)+1/2*b/c/(1/c^2)^(2/3)*ln(x^2+(1/c^2)^(1/3))-1/4*b/c/$  $(1/c^2)^(2/3)*ln(x^4-(1/c^2)^(1/3)*x^2+(1/c^2)^(2/3))+1/2*b/c/(1/c^2)^(2/3)$  $*3^(1/2)*arctan(1/3*3^(1/2)*(2*x^2/(1/c^2)^(1/3)-1))$ 

# **Fricas [A] (verification not implemented)**

none

Time  $= 0.26$  (sec), antiderivative size  $= 90$ , normalized size of antiderivative  $= 0.87$ 

$$
\int \frac{a + b \arctan (cx^3)}{x^2} dx
$$
\n
$$
= \frac{2\sqrt{3}bc^{\frac{1}{3}}x \arctan (\frac{2}{3}\sqrt{3}c^{\frac{2}{3}}x^2 - \frac{1}{3}\sqrt{3}) - bc^{\frac{1}{3}}x \log (c^2x^4 - c^{\frac{4}{3}}x^2 + c^{\frac{2}{3}}) + 2bc^{\frac{1}{3}}x \log (cx^2 + c^{\frac{1}{3}}) - 4bc \arctan (\frac{2}{3}c^{\frac{2}{3}})(\frac{1}{3}c^{\frac{2}{3}} + c^{\frac{2}{3}})(\frac{1}{3}c^{\frac{2}{3}} + c^{\frac{2}{3}})(\frac
$$

[In] integrate( $(a+b*arctan(c*x^3))/x^2, x$ , algorithm="fricas")

[Out]  $1/4*(2*sqrt(3)*b*c^(1/3)*x*arctan(2/3*sqrt(3)*c^(2/3)*x^2 - 1/3*sqrt(3))$ b\*c^(1/3)\*x\*log(c^2\*x^4 - c^(4/3)\*x^2 + c^(2/3)) + 2\*b\*c^(1/3)\*x\*log(c\*x^2 +  $c^(1/3)$  - 4\*b\*arctan(c\*x^3) - 4\*a)/x

# **Sympy [B] (verification not implemented)**

Leaf count of result is larger than twice the leaf count of optimal. 262 vs.  $2(97) = 194$ . Time  $= 25.23$  (sec), antiderivative size  $= 262$ , normalized size of antiderivative  $= 2.52$ 

$$
\int \frac{a + b \arctan (cx^3)}{x^2} dx
$$
\n
$$
= \begin{cases}\n-\frac{a}{x} + bc^2 \left(-\frac{1}{c^2}\right)^{\frac{5}{6}} \operatorname{atan} (cx^3) - bc \sqrt[3]{-\frac{1}{c^2}} \log \left(x - \sqrt[6]{-\frac{1}{c^2}}\right) + \frac{3bc \sqrt[3]{-\frac{1}{c^2}} \log \left(4x^2 - 4x \sqrt[6]{-\frac{1}{c^2}} + 4 \sqrt[3]{-\frac{1}{c^2}}\right)}{4} - \frac{bc \sqrt[3]{-\frac{1}{c^2}} \log \left(4x - \frac{1}{c^2}\right)}{4} - \frac{bc \sqrt[3]{-\frac{1}{c^2}} \log \left(4x - \frac{1}{c^2}\right)}{4} - \frac{bc \sqrt[3]{-\frac{1}{c^2}} \log \left(4x - \frac{1}{c^2}\right)}{4} - \frac{bc \sqrt[3]{-\frac{1}{c^2}} \log \left(4x - \frac{1}{c^2}\right)}{4} - \frac{bc \sqrt[3]{-\frac{1}{c^2}} \log \left(4x - \frac{1}{c^2}\right)}{4} - \frac{bc \sqrt[3]{-\frac{1}{c^2}} \log \left(4x - \frac{1}{c^2}\right)}{4} - \frac{bc \sqrt[3]{-\frac{1}{c^2}} \log \left(4x - \frac{1}{c^2}\right)}{4} - \frac{bc \sqrt[3]{-\frac{1}{c^2}} \log \left(4x - \frac{1}{c^2}\right)}{4} - \frac{bc \sqrt[3]{-\frac{1}{c^2}} \log \left(4x - \frac{1}{c^2}\right)}{4} - \frac{bc \sqrt[3]{-\frac{1}{c^2}} \log \left(4x - \frac{1}{c^2}\right)}{4} - \frac{bc \sqrt[3]{-\frac{1}{c^2}} \log \left(4x - \frac{1}{c^2}\right)}{4} - \frac{bc \sqrt[3]{-\frac{1}{c^2}} \log \left(4x - \frac{1}{c^2}\right)}{4} - \frac{bc \sqrt[3]{-\frac{1}{c^2}} \log \left(4x - \frac{1}{c^2}\right)}{4} - \frac{bc \sqrt[3]{-\frac{1}{c^2}} \log \left(4x - \frac{1}{c^2
$$

[In]  $integrate((a+b*atan(c*x**3))/x**2,x)$ 

[Out] Piecewise( $(-a/x + b*c*x2*(-1/c*x2)**(5/6)*atan(c*x**3) - b*c*(-1/c*x2)**(1/$  $3)*log(x - (-1/c**2)**(1/6)) + 3*b*c*(-1/c**2)**(1/3)*log(4*x*x - 4*x*(-1/6))$  $c**2)**(1/6) + 4*(-1/c**2)**(1/3))/4 - b*c*(-1/c**2)**(1/3)*log(4*x**2 + 4*$  $x*(-1/c**2)**(1/6) + 4*(-1/c**2)**(1/3))/4 + sqrt(3)*b*c*(-1/c**2)**(1/3)*a$  $tan(2*sqrt(3)*x/(3*(-1/c**2)**(1/6)) - sqrt(3)/3)/2 - sqrt(3)*b*c*(-1/c**2)$  $***(1/3)*atan(2*sqrt(3)*x/(3*(-1/c**2)**(1/6)) + sqrt(3)/3)/2 - b*atan(c*x**$  $3)/x$ , Ne(c, 0)),  $(-a/x, True)$ 

## **Maxima [A] (verification not implemented)**

#### none

Time  $= 0.27$  (sec), antiderivative size  $= 98$ , normalized size of antiderivative  $= 0.94$ 

$$
\int \frac{a + b \arctan (cx^3)}{x^2} dx
$$
\n
$$
= \frac{1}{4} \left( c \left( \frac{2 \sqrt{3} \arctan \left( \frac{\sqrt{3} \left( 2 c^{\frac{4}{3}} x^2 - c^{\frac{2}{3}} \right)}{3 c^{\frac{2}{3}}} \right)}{c^{\frac{2}{3}}} - \frac{\log \left( c^{\frac{4}{3}} x^4 - c^{\frac{2}{3}} x^2 + 1 \right)}{c^{\frac{2}{3}}} + \frac{2 \log \left( \frac{c^{\frac{2}{3}} x^2 + 1}{c^{\frac{2}{3}}} \right)}{c^{\frac{2}{3}}} \right) - \frac{4 \arctan (cx^3)}{x} \right) b
$$
\n
$$
- \frac{a}{x}
$$

[In] integrate( $(a+b*arctan(c*x^3))/x^2$ ,x, algorithm="maxima")

[Out]  $1/4*(c*(2*sqrt(3)*arctan(1/3*sqrt(3)*(2*c^{(4/3)*x^2 - c^{(2/3)})/c^{(2/3)})/c^{})$ 2/3) -  $\log(c^(4/3)*x^4 - c^(2/3)*x^2 + 1)/c^(2/3) + 2*log((c^(2/3)*x^2 + 1))$  $/c^{\sim}(2/3))/(c^{\sim}(2/3)) - 4*arctan(c*x^3)/x)*b - a/x$ 

### **Giac [A] (verification not implemented)**

#### none

Time  $= 0.28$  (sec), antiderivative size  $= 91$ , normalized size of antiderivative  $= 0.88$ 

$$
\int \frac{a + b \arctan (cx^3)}{x^2} dx
$$
\n
$$
= \frac{1}{4} bc \left( \frac{2 \sqrt{3} \arctan \left( \frac{1}{3} \sqrt{3} \left( 2 x^2 - \frac{1}{|c|^{\frac{2}{3}}} \right) |c|^{\frac{2}{3}} \right)}{|c|^{\frac{2}{3}}} - \frac{\log \left( x^4 - \frac{x^2}{|c|^{\frac{2}{3}}} + \frac{1}{|c|^{\frac{4}{3}}} \right)}{|c|^{\frac{2}{3}}} + \frac{2 \log \left( x^2 + \frac{1}{|c|^{\frac{2}{3}}} \right)}{|c|^{\frac{2}{3}}} - \frac{b \arctan (cx^3) + a}{x} \right)
$$

[In] integrate( $(a+b*arctan(c*x^3))/x^2$ ,x, algorithm="giac")

[Out]  $1/4*b*c*(2*sqrt(3)*arctan(1/3*sqrt(3)*(2*x^2 - 1/abs(c)^(2/3))*abs(c)^(2/3))$ )/abs(c)^(2/3) - log(x^4 - x^2/abs(c)^(2/3) + 1/abs(c)^(4/3))/abs(c)^(2/3) + 2\*log(x<sup>2</sup> + 1/abs(c)<sup>2</sup>(2/3))/abs(c)<sup>2</sup>(2/3)) - (b\*arctan(c\*x<sup>2</sup>3) + a)/x

# **Mupad [B] (verification not implemented)**

Time  $= 2.02$  (sec), antiderivative size  $= 99$ , normalized size of antiderivative  $= 0.95$ 

$$
\int \frac{a + b \arctan (cx^3)}{x^2} dx = \frac{b c^{1/3} \ln (c^{2/3} x^2 + 1)}{2} - \frac{a}{x} - \frac{b \arctan (cx^3)}{x}
$$

$$
- \frac{b c^{1/3} \ln (-\sqrt{3} - c^{2/3} x^2 2i + 1i) (1 + \sqrt{3} 1i)}{4}
$$

$$
+ \frac{b c^{1/3} \ln (-\sqrt{3} + c^{2/3} x^2 2i - i) (-1 + \sqrt{3} 1i)}{4}
$$

[In]  $int((a + b*atan(c*x^3))/x^2,x)$ 

[Out]  $(b*c^(1/3)*log(c^(2/3)*x^2 + 1))/2 - a/x - (b*atan(c*x^3))/x - (b*c^(1/3)*l)$ og(1i - c<sup> $\text{c}(2/3)*x^2*2i - 3^(1/2))*(3^(1/2)*1i + 1))/4 + (b*c^(1/3)*log(c^2))$ </sup>  $(3)*x^2*2i - 3^(1/2) - 1i)*(3^(1/2)*1i - 1))/4$ 

# $\begin{array}{cc} \textbf{3.112} & \int \frac{a+b\arctan(cx^3)}{x^5} \end{array}$  $\frac{x^{tan(cx)}}{x^5}dx$

<span id="page-652-0"></span>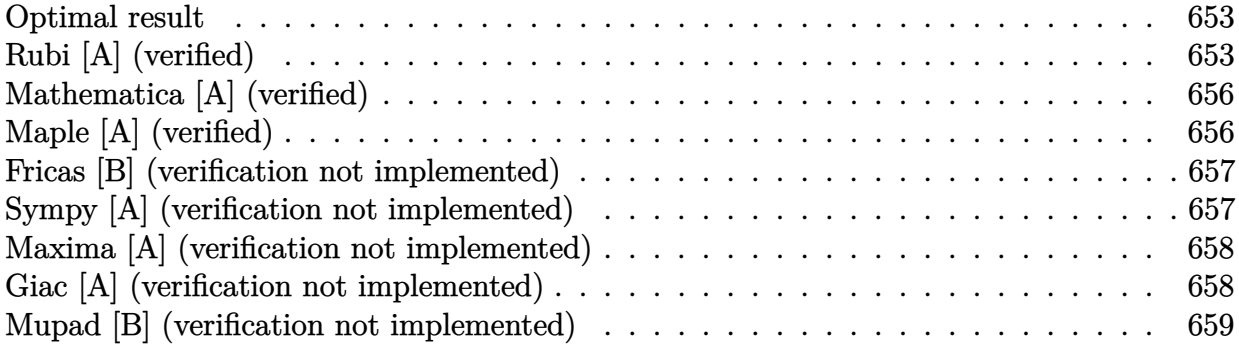

### **Optimal result**

Integrand size  $= 14$ , antiderivative size  $= 174$ 

$$
\int \frac{a + b \arctan (cx^3)}{x^5} dx
$$
\n
$$
= -\frac{3bc}{4x} - \frac{1}{4}bc^{4/3} \arctan (\sqrt[3]{c}x) - \frac{a + b \arctan (cx^3)}{4x^4} + \frac{1}{8}bc^{4/3} \arctan (\sqrt{3} - 2\sqrt[3]{c}x)
$$
\n
$$
-\frac{1}{8}bc^{4/3} \arctan (\sqrt{3} + 2\sqrt[3]{c}x) - \frac{1}{16}\sqrt{3}bc^{4/3} \log (1 - \sqrt{3}\sqrt[3]{c}x + c^{2/3}x^2) + \frac{1}{16}\sqrt{3}bc^{4/3} \log (1 + \sqrt{3}\sqrt[3]{c}x + c^{2/3}x^2)
$$

[Out]  $-3/4*b*c/x-1/4*b*c^(4/3)*arctan(c^(1/3)*x)+1/4*(-a-b*arctan(c*x^3))/x^4-1/8$  $*b*c^(4/3)*arctan(2*c^(1/3)*x-3^(1/2))-1/8*b*c^(4/3)*arctan(2*c^(1/3)*x+3^(1/3))$  $1/2)$ )-1/16\*b\*c^(4/3)\*ln(1+c^(2/3)\*x^2-c^(1/3)\*x\*3^(1/2))\*3^(1/2)+1/16\*b\*c^(  $4/3$  \*ln(1+c^(2/3)\*x^2+c^(1/3)\*x\*3^(1/2))\*3^(1/2)

# **Rubi [A] (verified)**

Time =  $0.30$  (sec), antiderivative size = 174, normalized size of antiderivative = 1.00, number of steps used = 12, number of rules used = 8,  $\frac{\text{number of rules}}{\text{integrand size}}$  = 0.571, Rules used  $=\{4946, 331, 301, 648, 632, 210, 642, 209\}$ 

$$
\int \frac{a + b \arctan (cx^3)}{x^5} dx
$$
\n
$$
= -\frac{a + b \arctan (cx^3)}{4x^4} - \frac{1}{4}bc^{4/3} \arctan (\sqrt[3]{c}x) + \frac{1}{8}bc^{4/3} \arctan (\sqrt{3} - 2\sqrt[3]{c}x)
$$
\n
$$
-\frac{1}{8}bc^{4/3} \arctan (2\sqrt[3]{c}x + \sqrt{3}) - \frac{1}{16} \sqrt{3}bc^{4/3} \log (c^{2/3}x^2 - \sqrt{3}\sqrt[3]{c}x + 1) + \frac{1}{16} \sqrt{3}bc^{4/3} \log (c^{2/3}x^2 + \sqrt{3}\sqrt[3]{c}x + 1)
$$

[In] Int $[(a + b*Arctan[c*x^3])/x^5, x]$ 

[Out]  $(-3*b*c)/(4*x) - (b*c^{(4/3)*ArcTan[c^{(1/3)*x]})/4 - (a + b*ArcTan[c*x^{3}])/(4)$  $*x^4$ ) + (b $*c^(4/3)*ArcTan[Sqrt[3] - 2*c^(1/3)*x])/8 - (b*c^(4/3)*ArcTan[Sqr]$  $t[3] + 2*c^(1/3)*x]/8 - (Sqrt[3]*b*c^(4/3)*Log[1 - Sqrt[3]*c^(1/3)*x + c^(1/3)*x + c^*(1/3)*x + c^*(1/3))$  $2/3$  \*x^2])/16 + (Sqrt[3]\*b\*c^(4/3)\*Log[1 + Sqrt[3]\*c^(1/3)\*x + c^(2/3)\*x^2] )/16

#### Rule 209

Int $[(a) + (b_*)*(x_0^2)^(-1), x_5*(b_1^2)$  :> Simp $[(1/8(t[a, 2]*Rt[b, 2]))*A]$  $rcTan[Rt[b, 2]*(x/Rt[a, 2])]$ , x] /;  $FreeQ[fa, b]$ , x] &&  $PosQ[a/b]$  &&  $(GLQ[a])$ , 0] || GtQ[b, 0])

### Rule 210

Int $[(a) + (b).)*(x)^2)^(-1)$ , x Symbol] :> Simp $[(-(Rt[-a, 2]*Rt[-b, 2])]($  $-1)$ )\*ArcTan[Rt[-b, 2]\*(x/Rt[-a, 2])], x] /; FreeQ[{a, b}, x] && PosQ[a/b] & & (LtQ[a, 0] || LtQ[b, 0])

#### Rule 301

Int $[(x_{\cdot})^*(m_{\cdot}.)/((a_{\cdot}) + (b_{\cdot}.)*(x_{\cdot})^*(n_{\cdot})), x_{\cdot}Symbol]$  :> Module $[fr = Numerator]$  $[Rt[a/b, n]]$ , s = Denominator $[Rt[a/b, n]]$ , k, u}, Simp $[u = Int[(r * Cos[(2*k$ - 1)\*m\*(Pi/n)] - s\*Cos[(2\*k - 1)\*(m + 1)\*(Pi/n)]\*x)/(r^2 - 2\*r\*s\*Cos[(2\*k - $1)*(Pi/n)*x + s^2*x^2, x] + Int[(r*Cos[(2*k - 1)*m*(Pi/n)] + s*Cos[(2*k)]$  $- 1)*(m + 1)*(Pi/n)*x)/(r^2 + 2*r*s*Cos[(2*k - 1)*(Pi/n)]*x + s^2*x^2), x]$ ;  $2*(-1)^{n}(m/2)*(r^{n}(m + 2)/(a*n*s^{n}))*Int[1/(r^{2} + s^{2*x^{2}}), x] + Dist[2*(r^{n}$  $(m + 1)/(a * n * s^m)$ , Sum[u, {k, 1,  $(n - 2)/4$ }], x], x]] /; FreeQ[{a, b}, x] && IGtQ $[(n - 2)/4, 0]$  && IGtQ $[m, 0]$  && LtQ $[m, n - 1]$  && PosQ $[a/b]$ 

#### Rule 331

 $Int[((c_.),*(x_-))^*(m_})*(a_-) + (b_.),*(x_-)^*(n_-))^*(p_), x_Symbol]$  :> Simp[(c\*x )^(m + 1)\*((a + b\*x^n)^(p + 1)/(a\*c\*(m + 1))), x] - Dist[b\*((m + n\*(p + 1))  $+ 1)/(\text{a} * \text{c}^n * (\text{m} + 1))$ , Int $[(c*x)^{n} + n)*(a + b*x^n)^n$ , x], x] /; FreeQ[{a, b, c, p}, x] && IGtQ[n, 0] && LtQ[m, -1] && IntBinomialQ[a, b, c, n, m, p, x]

#### Rule 632

Int $[(a_1) + (b_2)*(x_1) + (c_1)*(x_2)^2)(-1)$ , x Symbol] :> Dist[-2, Subst[I] nt $[1/Simp[b^2 - 4*ax - x^2, x], x], x + 2*cx], x]$ , x, c = 0 [{a, b, c},  $x$ ] & NeQ[b^2 - 4\*a\*c, 0]

### Rule 642

Int $[(d_+) + (e_+) * (x_-)) / ((a_+) + (b_+) * (x_+) + (c_-) * (x_-)^2)$ , x\_Symbol] :> S  $imp[d*(Log[RemoveContent[a + b*x + c*x^2, x]]/b), x]$  /; FreeQ[{a, b, c, d,

### Rule 648

 $Int[((d_{-}.)+(e_{-}.)*(x_{-}))/((a_{-})+(b_{-}.)*(x_{-})+(c_{-}.)*(x_{-})^2), x_Symbol]$  :> D ist $[(2*c*d - b*e)/(2*c), Int[1/(a + b*x + c*x^2), x], x] + Dist[e/(2*c), In$  $t[(b + 2*c*x)/(a + b*x + c*x^2), x], x]$ ; FreeQ[{a, b, c, d, e}, x] && NeQ  $[2*c*d - b*e, 0]$  && NeQ $[b^2 - 4*axc, 0]$  && !NiceSqrtQ $[b^2 - 4*axc]$ 

#### Rule 4946

 $Int[((a_{-}.) + ArcTan[(c_{-}.)*(x_{-})^(n_{-}.)]*(b_{-}.))^(p_{-}.)*(x_{-})^(m_{-}.), x_Symbol]$  :>  $Simp[x^*(m + 1)*( (a + b*ArcTan[c*x^n])^p/(m + 1)), x] - Dist[b*c*n*(p/(m + 1))$ 1)),  $Int[x^*(m + n)*((a + b*ArcTan[c*x^n])^*(p - 1)/(1 + c^2*x^*(2*n)))$ , x], x ] /; FreeQ[{a, b, c, m, n}, x] && IGtQ[p, 0] && (EqQ[p, 1] || (EqQ[n, 1] && IntegerQ[m])) && NeQ[m, -1]

Rubi steps

$$
\begin{split}\n\text{integral} &= -\frac{a + b \arctan (cx^{3})}{4x^{4}} + \frac{1}{4}(3bc) \int \frac{1}{x^{2}(1 + c^{2}x^{6})} dx \\
&= -\frac{3bc}{4x} - \frac{a + b \arctan (cx^{3})}{4x^{4}} - \frac{1}{4}(3bc^{3}) \int \frac{x^{4}}{1 + c^{2}x^{6}} dx \\
&= -\frac{3bc}{4x} - \frac{a + b \arctan (cx^{3})}{4x^{4}} - \frac{1}{4}(bc^{5/3}) \int \frac{1}{1 + c^{2/3}x^{2}} dx \\
&= -\frac{1}{4}(bc^{5/3}) \int \frac{-\frac{1}{2} + \frac{1}{2}\sqrt{3}\sqrt[3]{cx}}{1 - \sqrt{3}\sqrt[3]{cx} + c^{2/3}x^{2}} dx - \frac{1}{4}(bc^{5/3}) \int \frac{-\frac{1}{2} - \frac{1}{2}\sqrt{3}\sqrt[3]{cx}}{1 + \sqrt{3}\sqrt[3]{cx} + c^{2/3}x^{2}} dx \\
&= -\frac{3bc}{4x} - \frac{1}{4}bc^{4/3}\arctan (\sqrt[3]{cx}) - \frac{a + b \arctan (cx^{3})}{4x^{4}} - \frac{1}{16}(\sqrt{3}bc^{4/3}) \int \frac{-\sqrt{3}\sqrt[3]{c} + 2c^{2/3}x}{1 - \sqrt{3}\sqrt[3]{cx} + c^{2/3}x^{2}} dx \\
&+ \frac{1}{16}(\sqrt{3}bc^{4/3}) \int \frac{\sqrt{3}\sqrt[3]{c} + 2c^{2/3}x}{1 + \sqrt{3}\sqrt[3]{cx} + c^{2/3}x^{2}} dx - \frac{1}{16}(bc^{5/3}) \int \frac{1}{1 - \sqrt{3}\sqrt[3]{cx} + c^{2/3}x^{2}} dx - \frac{1}{16}(bc^{5/3}) \int \frac{1}{1 - \sqrt{3}\sqrt[3]{cx} + c^{2/3}x^{2}} dx - \frac{1}{16}(bc^{5/3}) \int \frac{1}{1 + \sqrt{3}\sqrt[3]{cx} + c^{2/3}x^{2}} dx - \frac{1}{16}(bc^{5/3}) \int \frac{1}{1 + \sqrt{3}\sqrt[3]{cx} + c^{2/3}x^{2}} dx - \frac{1}{16}(bc^{5
$$

− <sup>1</sup>

# **Mathematica [A] (verified)**

Time  $= 0.07$  (sec), antiderivative size  $= 179$ , normalized size of antiderivative  $= 1.03$ 

$$
\int \frac{a + b \arctan (cx^3)}{x^5} dx
$$
\n
$$
= -\frac{a}{4x^4} - \frac{3bc}{4x} - \frac{1}{4}bc^{4/3} \arctan (\sqrt[3]{c}x) - \frac{b \arctan (cx^3)}{4x^4} + \frac{1}{8}bc^{4/3} \arctan (\sqrt{3} - 2\sqrt[3]{c}x)
$$
\n
$$
-\frac{1}{8}bc^{4/3} \arctan (\sqrt{3} + 2\sqrt[3]{c}x) - \frac{1}{16} \sqrt{3}bc^{4/3} \log (1 - \sqrt{3}\sqrt[3]{c}x + c^{2/3}x^2) + \frac{1}{16} \sqrt{3}bc^{4/3} \log (1 + \sqrt{3}\sqrt[3]{c}x + c^{2/3}x^2)
$$

[In] Integrate  $[(a + b*ArcTan[c*x^3])/x^5, x]$ 

[Out]  $-1/4*a/x^4 - (3*b*c)/(4*x) - (b*c^(4/3)*ArcTan[c^(1/3)*x])/4 - (b*ArcTan[c*$  $x^3$ ])/(4\* $x^4$ ) + (b\*c^(4/3)\*ArcTan[Sqrt[3] - 2\*c^(1/3)\*x])/8 - (b\*c^(4/3)\*Ar  $cTan[Sqrt[3] + 2*c^-(1/3)*x]/8 - (Sqrt[3]*b*c^-(4/3)*Log[1 - Sqrt[3]*c^-(1/3))$  $*x + c^{(2/3)*x^{2}})/16 + (Sqrt[3]*b*c^{(4/3)*Log[1 + Sqrt[3]*c^{(1/3)*x + c^{(2)}]}$  $(3)*x^2]$ )/16

# **Maple [A] (verified)**

Time  $= 0.64$  (sec), antiderivative size  $= 164$ , normalized size of antiderivative  $= 0.94$ 

<span id="page-655-0"></span>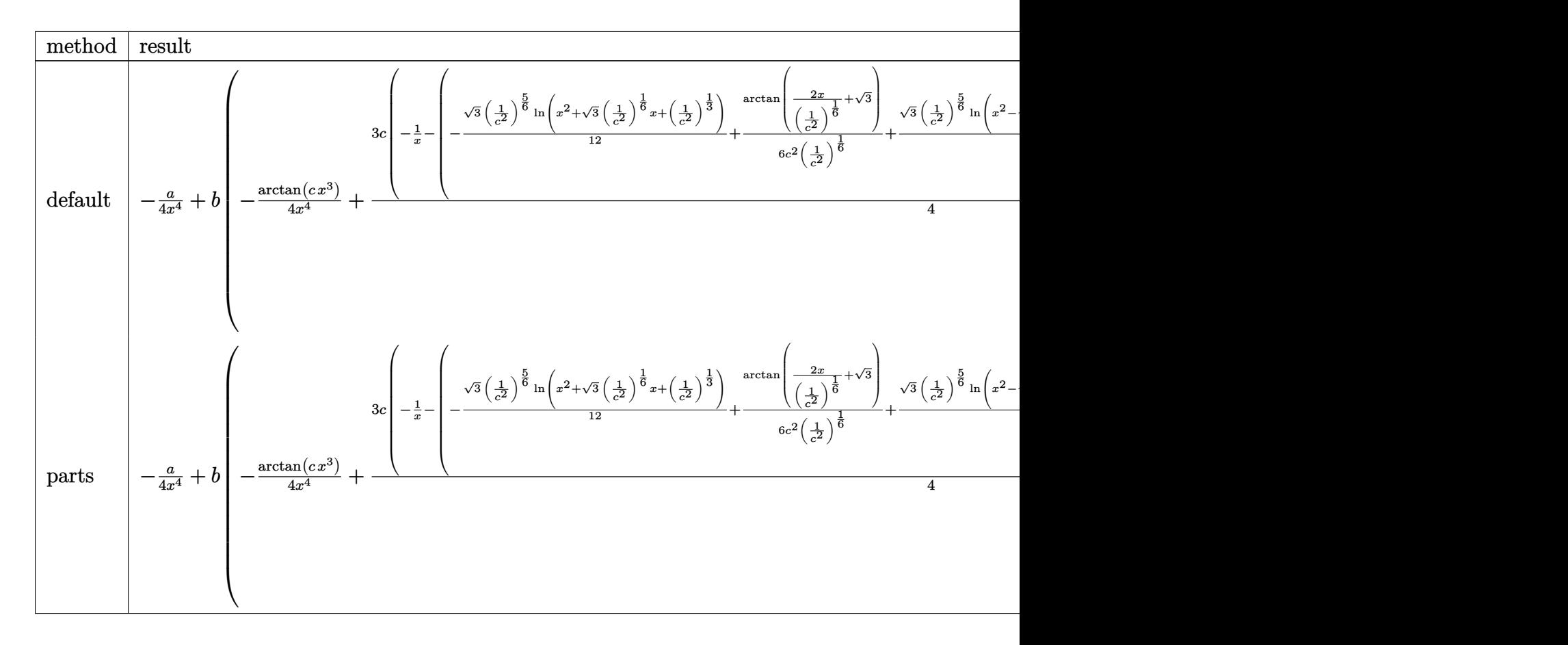

 $[In]$  int((a+b\*arctan(c\*x^3))/x^5,x,method=\_RETURNVERBOSE)  $[Out] -1/4*a/x^4+b*(-1/4/x^4*arctan(c*x^3)+3/4*c*(-1/x-(-1/12*3^(1/2)*(1/c^2)^(5/4))]$ 6)\*ln(x^2+3^(1/2)\*(1/c^2)^(1/6)\*x+(1/c^2)^(1/3))+1/6/c^2/(1/c^2)^(1/6)\*arct an(2\*x/(1/c^2)^(1/6)+3^(1/2))+1/12\*3^(1/2)\*(1/c^2)^(5/6)\*ln(x^2-3^(1/2)\*(1/  $c^2$ )^(1/6)\*x+(1/c^2)^(1/3))+1/6/c^2/(1/c^2)^(1/6)\*arctan(2\*x/(1/c^2)^(1/6)- $3^(1/2))+1/3/c^2/(1/c^2)^(1/6)*arctan(x/(1/c^2)^(1/6))}*c^2)$ 

### **Fricas [B] (verification not implemented)**

Leaf count of result is larger than twice the leaf count of optimal. 301 vs.  $2(126) = 252$ . Time  $= 0.28$  (sec), antiderivative size  $= 301$ , normalized size of antiderivative  $= 1.73$ 

$$
\int \frac{a + b \arctan (cx^3)}{x^5} dx =
$$
\n
$$
-\frac{2 (-b^6 c^8)^{\frac{1}{6}} x^4 \log (b^5 c^7 x + (-b^6 c^8)^{\frac{5}{6}}) - 2 (-b^6 c^8)^{\frac{1}{6}} x^4 \log (b^5 c^7 x - (-b^6 c^8)^{\frac{5}{6}}) + 12 b c x^3 - (-b^6 c^8)^{\frac{1}{6}} (\sqrt{b^5 c^7 x + (-b^6 c^8)^{\frac{5}{6}}})
$$

[In] integrate( $(a+b*arctan(c*x^3))/x^5$ ,x, algorithm="fricas")

 $[Out] -1/16*(2*(-b^6*c^8)^(1/6)*x^4*log(b^5*c^7*x + (-b^6*c^8)^(5/6)) - 2*(-b^6*c^2)$  $^{\circ}8)^{\circ}(1/6)*x^{\circ}4*log(b^{\circ}5*c^{\circ}7*x - (-b^{\circ}6*c^{\circ}8)^{\circ}(5/6)) + 12*b*c*x^{\circ}3 - (-b^{\circ}6*c^{\circ}8)^{\circ}($  $1/6$  \*(sqrt(-3)\*x^4 - x^4)\*log(2\*b^5\*c^7\*x + (-b^6\*c^8)^(5/6)\*(sqrt(-3) + 1) ) +  $(-b^6*c^8)^(1/6)*(sqrt(-3)*x^4 - x^4)*log(2*b^5*c^7*x - (-b^6*x^8)^(5/6)$  $)*(sqrt(-3) + 1) - (-b^6*c^8)^(1/6)*(sqrt(-3)*x^4 + x^4)*log(2*b^5*c^7*x +$  $(-b^6*c^8)^*(5/6)*(sqrt(-3) - 1)) + (-b^6*c^8)^*(1/6)*(sqrt(-3)*x^4 + x^4)*l$ og(2\*b^5\*c^7\*x - (-b^6\*c^8)^(5/6)\*(sqrt(-3) - 1)) + 4\*b\*arctan(c\*x^3) + 4\*a  $)/x^4$ 

## **Sympy [A] (verification not implemented)**

Time  $= 49.05$  (sec), antiderivative size  $= 264$ , normalized size of antiderivative  $= 1.52$ 

$$
\int \frac{a + b \arctan (cx^3)}{x^5} dx
$$
\n
$$
= \begin{cases}\n\frac{a}{x^5} + \frac{3bc^3(-\frac{1}{c^2})^{\frac{5}{6}}\log (4x^2 - 4x\sqrt[6]{-\frac{1}{c^2}} + 4\sqrt[3]{-\frac{1}{c^2}})}{16} - \frac{3bc^3(-\frac{1}{c^2})^{\frac{5}{6}}\log (4x^2 + 4x\sqrt[6]{-\frac{1}{c^2}} + 4\sqrt[3]{-\frac{1}{c^2}})}{16} + \frac{\sqrt{3}bc^3(-\frac{1}{c^2})^{\frac{5}{6}}\tan (4x^2 - 4x\sqrt[6]{\frac{1}{c^2}} + 4\sqrt[3]{-\frac{1}{c^2}})}{16} + \frac{\sqrt{3}bc^3(-\frac{1}{c^2})^{\frac{5}{6}}\tan (4x^2 - 4x\sqrt[6]{\frac{1}{c^2}} + 4\sqrt[3]{-\frac{1}{c^2}})}{16} + \frac{\sqrt{3}bc^3(-\frac{1}{c^2})^{\frac{5}{6}}\tan (4x^2 - 4x\sqrt[6]{\frac{1}{c^2}} + 4\sqrt[3]{\frac{1}{c^2}})}{16} + \frac{\sqrt{3}bc^3(-\frac{1}{c^2})^{\frac{5}{6}}\tan (4x^2 - 4x\sqrt[6]{\frac{1}{c^2}} + 4\sqrt[3]{\frac{1}{c^2}})}{16} + \frac{\sqrt{3}bc^3(-\frac{1}{c^2})^{\frac{5}{6}}\tan (4x^2 - 4x\sqrt[6]{\frac{1}{c^2}} + 4\sqrt[3]{\frac{1}{c^2}} + 4\sqrt[3]{\frac{1}{c^2}} + 4\sqrt[3]{\frac{1}{c^2}})}{16} + \frac{\sqrt{3}bc^3(-\frac{1}{c^2})^{\frac{5}{6}}\tan (4x^2 - 4x\sqrt[6]{\frac{1}{c^2}} + 4\sqrt[3]{\frac{1}{c^2}})}{16} + \frac{\sqrt{3}bc^3(-\frac{1}{c^2})^{\frac{5}{6}}\tan (4x^2 - 4x\sqrt[6]{\frac{1}{c^2}} + 4\sqrt[3]{\frac{1}{c^2}})}{16
$$

[In]  $integrate((a+b*atan(c*x**3))/x**5,x)$ 

```
[Out] Piecewise((-a/(4*x**4) + 3*b*c**3*(-1/c**2)**(5/6)*log(4*x**2 - 4*x*(-1/c**4))2)**(1/6) + 4*(-1/c**2)**(1/3))/16 - 3*b*c**3*(-1/c**2)**(5/6)*log(4*x**2 +
```
 $4*x*(-1/c**2)**(1/6) + 4*(-1/c**2)**(1/3))/16 + sqrt(3)*b*c**3*(-1/c**2)**$  $(5/6)*atan(2*sqrt(3)*x/(3*(-1/c**2)**(1/6)) - sqrt(3)/3)/8 + sqrt(3)*b*c**3$  $*(-1/c**2)**(5/6)*atan(2*sqrt(3)*x/(3*(-1/c**2)**(1/6)) + sqrt(3)/3)/8 - b*$ c\*\*2\*(-1/c\*\*2)\*\*(1/3)\*atan(c\*x\*\*3)/4 - 3\*b\*c/(4\*x) - b\*atan(c\*x\*\*3)/(4\*x\*\*4 ), Ne(c, 0)), (-a/(4\*x\*\*4), True))

### **Maxima [A] (verification not implemented)**

none

Time  $= 0.28$  (sec), antiderivative size  $= 147$ , normalized size of antiderivative  $= 0.84$ 

$$
\int \frac{a + b \arctan (cx^3)}{x^5} dx
$$
\n
$$
= \frac{1}{16} \left( \int \limits_{-a}^{a} \left( c^2 \left( \frac{\sqrt{3} \log \left( c^{\frac{2}{3}} x^2 + \sqrt{3} c^{\frac{1}{3}} x + 1 \right)}{c^{\frac{5}{3}}} - \frac{\sqrt{3} \log \left( c^{\frac{2}{3}} x^2 - \sqrt{3} c^{\frac{1}{3}} x + 1 \right)}{c^{\frac{5}{3}}} - \frac{4 \arctan \left( c^{\frac{1}{3}} x \right)}{c^{\frac{5}{3}}} - \frac{2 \arctan \left( \frac{2c}{3} \right)}{c^{\frac{5}{3}}} - \frac{2 \arctan \left( \frac{2c}{3} \right)}{c^{\frac{5}{3}}} \right) \right)
$$

[In] integrate((a+b\*arctan(c\*x^3))/x^5,x, algorithm="maxima")

 $[Out]$  1/16\*((c<sup> $\text{2*}(sqrt(3)*log(c^{2}(2/3)*x^{2} + sqrt(3)*c^{2}(1/3)*x + 1)/c^{2}(5/3) - sqrt$ </sup>  $(3)*log(c^{(2/3)*x^{2} - sqrt(3)*c^{(1/3)*x + 1)/c^{(5/3)} - 4*arctan(c^{(1/3)*x})/$ c^(5/3) - 2\*arctan((2\*c^(2/3)\*x + sqrt(3)\*c^(1/3))/c^(1/3))/c^(5/3) - 2\*arc  $tan((2*c^-(2/3)*x - sqrt(3)*c^-(1/3))/c^-(1/3))/c^-(5/3)) - 12/x)*c - 4*arctan($  $c*x^3)/x^4$ )\*b - 1/4\*a/x<sup>-4</sup>

## **Giac [A] (verification not implemented)**

none

Time  $= 0.41$  (sec), antiderivative size  $= 161$ , normalized size of antiderivative  $= 0.93$ 

$$
\int \frac{a + b \arctan (cx^3)}{x^5} dx
$$
\n
$$
= \frac{1}{16} b c^3 \left( \frac{\sqrt{3} |c|^{\frac{1}{3}} \log \left( x^2 + \frac{\sqrt{3}x}{|c|^{\frac{1}{3}}} + \frac{1}{|c|^{\frac{2}{3}}} \right)}{c^2} - \frac{\sqrt{3} |c|^{\frac{1}{3}} \log \left( x^2 - \frac{\sqrt{3}x}{|c|^{\frac{1}{3}}} + \frac{1}{|c|^{\frac{2}{3}}} \right)}{c^2} - \frac{2 |c|^{\frac{1}{3}} \arctan \left( \left( 2x + \frac{\sqrt{3}}{|c|^{\frac{1}{3}}} \right) |c|^{\frac{1}{3}} \right)}{c^2}
$$
\n
$$
- \frac{3 b c x^3 + b \arctan (cx^3) + a}{4 x^4}
$$

[In] integrate((a+b\*arctan(c\*x^3))/x^5,x, algorithm="giac")

[Out]  $1/16*b*c^3*(sqrt(3)*abs(c)^(1/3)*log(x^2 + sqrt(3)*x/abs(c)^(1/3) + 1/abs(c))$  $)^{(2/3)})/c^2$  - sqrt(3)\*abs(c)^(1/3)\*log(x^2 - sqrt(3)\*x/abs(c)^(1/3) + 1/ab  $s(c)^{(2/3)})/c^2 - 2*abs(c)^{(1/3)*arctan((2*x + sqrt(3)/abs(c)^{(1/3)})*abs(c)}$  $\hat{-(1/3)})/c^2$  - 2\*abs(c)^(1/3)\*arctan((2\*x - sqrt(3)/abs(c)^(1/3))\*abs(c)^(1/ 3))/c^2 - 4\*abs(c)^(1/3)\*arctan(x\*abs(c)^(1/3))/c^2) - 1/4\*(3\*b\*c\*x^3 + b\*a  $rctan(c*x^3) + a)/x^4$ 

# **Mupad [B] (verification not implemented)**

Time  $= 0.79$  (sec), antiderivative size  $= 120$ , normalized size of antiderivative  $= 0.69$ 

$$
\int \frac{a + b \arctan (cx^3)}{x^5} dx = -\frac{a}{4x^4}
$$
\n
$$
\frac{b c^{4/3} \left( \operatorname{atan}\left((-1)^{2/3} c^{1/3} x\right) + \operatorname{atan}\left(\frac{(-1)^{2/3} c^{1/3} x \left(-1+\sqrt{3}1i\right)}{2}\right) + 2 \operatorname{atan}\left(\frac{(-1)^{2/3} c^{1/3} x \left(1+\sqrt{3}1i\right)}{2}\right) \right)}{8}
$$
\n
$$
-\frac{b \operatorname{atan}(cx^3)}{4 x^4} - \frac{3 b c}{4 x}
$$
\n
$$
-\frac{\sqrt{3} b c^{4/3} \left( \operatorname{atan}\left((-1)^{2/3} c^{1/3} x\right) - \operatorname{atan}\left(\frac{(-1)^{2/3} c^{1/3} x \left(-1+\sqrt{3}1i\right)}{2}\right) \right) \operatorname{1i}}{8}
$$

[In]  $int((a + b*atan(c*x^3))/x^5,x)$ 

[Out]  $(b*c^(4/3)*(atan((-1)^(2/3)*c^(1/3)*x) + atan(((-1)^(2/3)*c^(1/3)*x*(3^(1/2))))$  $)*1i - 1)/2$  + 2\*atan(((-1)^(2/3)\*c^(1/3)\*x\*(3^(1/2)\*1i + 1))/2)))/8 - a/(  $4*x^4$ ) - (b\*atan(c\*x^3))/( $4*x^4$ ) - (3\*b\*c)/( $4*x$ ) - (3^(1/2)\*b\*c^(4/3)\*(atan  $((-1)^{(2/3)}\cdot c^{(1/3)}\cdot x)$  - atan $(((-1)^{(2/3)}\cdot c^{(1/3)}\cdot x*(3^{(1/2)}\cdot 1i - 1))/2))\cdot 1$ i)/8

### **3.113** R  $x^{11}(a + b \arctan (cx^3))^2 dx$

<span id="page-659-0"></span>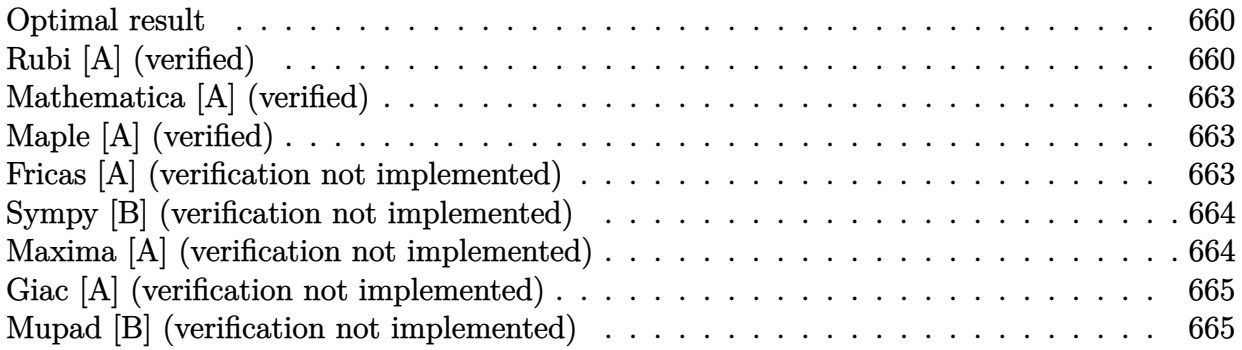

# **Optimal result**

Integrand size  $= 16$ , antiderivative size  $= 124$ 

$$
\int x^{11} (a + b \arctan (cx^3))^2 dx = \frac{abx^3}{6c^3} + \frac{b^2x^6}{36c^2} + \frac{b^2x^3 \arctan (cx^3)}{6c^3} - \frac{bx^9(a + b \arctan (cx^3))}{18c} - \frac{(a + b \arctan (cx^3))^2}{12c^4} + \frac{1}{12}x^{12}(a + b \arctan (cx^3))^2 - \frac{b^2 \log (1 + c^2x^6)}{9c^4}
$$

[Out]  $1/6*a*b*x^3/c^3+1/36*b^2*x^6/c^2+1/6*b^2*x^3*arctan(c*x^3)/c^3-1/18*b*x^9*($ a+b\*arctan(c\*x^3))/c-1/12\*(a+b\*arctan(c\*x^3))^2/c^4+1/12\*x^12\*(a+b\*arctan(c  $*x^3)$ )^2-1/9\*b^2\*ln(c^2\*x^6+1)/c^4

# **Rubi [A] (verified)**

Time =  $0.19$  (sec), antiderivative size = 124, normalized size of antiderivative = 1.00, number of steps used = 12, number of rules used = 8,  $\frac{\text{number of rules}}{\text{integrand size}}$  = 0.500, Rules used  $=\{4948, 4946, 5036, 272, 45, 4930, 266, 5004\}$ 

$$
\int x^{11} (a + b \arctan (cx^3))^2 dx = -\frac{(a + b \arctan (cx^3))^2}{12c^4} + \frac{1}{12}x^{12}(a + b \arctan (cx^3))^2
$$

$$
-\frac{bx^9(a + b \arctan (cx^3))}{18c} + \frac{abx^3}{6c^3}
$$

$$
+\frac{b^2x^3 \arctan (cx^3)}{6c^3} + \frac{b^2x^6}{36c^2} - \frac{b^2 \log (c^2x^6 + 1)}{9c^4}
$$

[In]  $Int[x^11*(a + b*ArcTan[c*x^3])^2,x]$ 

 $[Out]$  (a\*b\*x^3)/(6\*c^3) + (b^2\*x^6)/(36\*c^2) + (b^2\*x^3\*ArcTan[c\*x^3])/(6\*c^3) - $(b*x^9*(a + b*ArcTan[c*x^3]))/(18*c) - (a + b*ArcTan[c*x^3])^2/(12*c^4) + (b*x^2)(12*c^2)$  $x^12*(a + b*ArcTan[c*x^3])^2)/12 - (b^2*Log[1 + c^2*x^6])/(9*c^4)$ 

### Rule 45

 $Int[((a_{\_}) + (b_{\_})*(x_{\_}))^-(m_{\_})*((c_{\_}) + (d_{\_})*(x_{\_}))^-(n_{\_})$ , x\_Symbol] :> Int [ExpandIntegrand[(a + b\*x)^m\*(c + d\*x)^n, x], x] /; FreeQ[{a, b, c, d, n}, x] && NeQ[b\*c - a\*d, 0] && IGtQ[m, 0] && ( !IntegerQ[n] || (EqQ[c, 0] && Le  $Q[7*m + 4*n + 4, 0])$  || LtQ $[9*m + 5*(n + 1), 0]$  || GtQ $[m + n + 2, 0])$ 

#### Rule 266

Int $[(x_0^m_0.)/(a_0 + (b_1)*(x_0^m_0), x_0^m_0)]$  :> Simp $[Log[RemoveContent]$  $t[a + b*x^n, x]]/(b*n), x]$  /; FreeQ[{a, b, m, n}, x] && EqQ[m, n - 1]

### Rule 272

Int $[(x_0^m_-,)*(a_-) + (b_-)*(x_-^m)(n_-)^(p_-), x_Symbol]$  :> Dist $[1/n, Subst[$ Int[x^(Simplify[(m + 1)/n] - 1)\*(a + b\*x)^p, x], x, x^n], x] /; FreeQ[{a, b , m, n, p}, x] && IntegerQ[Simplify[ $(m + 1)/n$ ]]

### Rule 4930

Int $[(a_+) + ArcTan[(c_-)*(x_-)(n_-)]*(b_-))^c(p_-,)$ , x Symbol] :> Simp[x\*(a + b\*ArcTan[c\*x^n])^p, x] - Dist[b\*c\*n\*p, Int[x^n\*((a + b\*ArcTan[c\*x^n])^(p  $- 1)/(1 + c^2*x^(2*n))$ , x], x] /; FreeQ[{a, b, c, n}, x] && IGtQ[p, 0] && (EqQ[n, 1] || EqQ[p, 1])

#### Rule 4946

Int $[(a_+) + ArcTan[(c_+)*(x_-)(n_-)]*(b_-))^c(p_+)(x_-)(m_-), x_Symbol]$  :>  $Simp[x^{\hat{m}} + 1)*(a + b*Arctan[c*x^n])^p/(m + 1)), x] - Dist[b*c*n*(p/(m + 1))$ 1)),  $Int[x^*(m + n)*((a + b*ArcTan[c*x^n])^*(p - 1)/(1 + c^2*x^*(2*n)))$ , x], x ] /; FreeQ[{a, b, c, m, n}, x] && IGtQ[p, 0] && (EqQ[p, 1] || (EqQ[n, 1] &&  $IntegerQ[m])$ ) && NeQ $[m, -1]$ 

#### Rule 4948

 $Int[((a_{\_}) + ArcTan[((c_{\_})*(x_{\_})^*(n_{\_})]*(b_{\_}))^*(p_{\_})*(x_{\_})^*(m_{\_}), x_{\_Symbol}]$  :> Dist[1/n, Subst[Int[x^(Simplify[(m + 1)/n] - 1)\*(a + b\*ArcTan[c\*x])^p, x], x, x^n], x] /; FreeQ[{a, b, c, m, n}, x] && IGtQ[p, 1] && IntegerQ[Simplify  $[(m + 1)/n]$ 

#### Rule 5004

Int $[(a_*) + ArcTan[(c_*)*(x_*)](b_*)^*(b_*)^*(c_*)/(d_*) + (e_*)*(x_*)^2)$ , x\_Symbo 1] :> Simp[(a + b\*ArcTan[c\*x])^(p + 1)/(b\*c\*d\*(p + 1)), x] /; FreeQ[{a, b,

c, d, e, p}, x] && EqQ[e, c<sup> $2*$ d] && NeQ[p, -1]</sup>

### Rule 5036

Int $[((((a_{-}) + ArcTan[(c_{-})*(x_{-})]*(b_{-}))^(p_{-})*((f_{-})*(x_{-}))^(m_{-}))/((d_{-}) + (e_{-})*(f_{-})*(f_{-})*(f_{-})$  $_{-}.$ )\*(x<sub>-</sub>)^2), x\_Symbol] :> Dist[f^2/e, Int[(f\*x)^(m - 2)\*(a + b\*ArcTan[c\*x])  $\lceil p, x \rceil, x \rceil$  - Dist[d\*(f^2/e), Int[(f\*x)^(m - 2)\*((a + b\*ArcTan[c\*x])^p/(d + e\*x^2)), x], x] /; FreeQ[{a, b, c, d, e, f}, x] && GtQ[p, 0] && GtQ[m, 1]

### Rubi steps

integral = 
$$
\frac{1}{3}
$$
Subst  $\left(\int x^3(a + b \arctan(cx))^2 dx, x, x^3\right)$   
\n=  $\frac{1}{12}x^{12}(a + b \arctan (cx^3))^2 - \frac{1}{6}(bc)$ Subst  $\left(\int \frac{x^4(a + b \arctan(cx))}{1 + c^2x^2} dx, x, x^3\right)$   
\n=  $\frac{1}{12}x^{12}(a + b \arctan (cx^3))^2 - \frac{b \text{Subst}(\int x^2(a + b \arctan(cx)) dx, x, x^3)}{6c}$   
\n+  $\frac{b \text{Subst}(\int \frac{x^2(a + b \arctan(cx))}{6c} dx, x, x^3)}{6c}$   
\n=  $-\frac{bx^9(a + b \arctan (cx^3))}{18c} + \frac{1}{12}x^{12}(a + b \arctan (cx^3))^2 + \frac{1}{18}b^2 \text{Subst}\left(\int \frac{x^3}{1 + c^2x^2} dx, x, x^3\right)$   
\n+  $\frac{b \text{Subst}(\int (a + b \arctan(cx)) dx, x, x^3)}{6c^3} - \frac{b \text{Subst}(\int \frac{a + b \arctan(cx)}{1 + c^2x^2} dx, x, x^3)}{6c^3}$   
\n=  $\frac{abx^3}{6c^3} - \frac{bx^9(a + b \arctan (cx^3))}{18c} - \frac{(a + b \arctan (cx^3))^2}{12c^4} + \frac{1}{12}x^{12}(a + b \arctan (cx^3))^2$   
\n+  $\frac{1}{36}b^2$ Subst  $\left(\int \frac{x}{1 + c^2x} dx, x, x^6\right) + \frac{b^2 \text{Subst}(\int \arctan(cx) dx, x, x^3)}{6c^3}$   
\n=  $\frac{abx^3}{6c^3} + \frac{b^2x^3 \arctan (cx^3)}{6c^3} - \frac{bx^9(a + b \arctan (cx^3))^2}{18c}$   
\n-  $\frac{(a + b \arctan (cx^3))^2}{12c^4} + \frac{1}{12}x^{12}(a + b \arctan (cx^3))^2$ 

# **Mathematica [A] (verified)**

Time  $= 0.11$  (sec), antiderivative size  $= 121$ , normalized size of antiderivative  $= 0.98$ 

$$
\int x^{11} (a + b \arctan (cx^3))^2 dx
$$
  
= 
$$
\frac{cx^3(6ab + b^2cx^3 - 2abc^2x^6 + 3a^2c^3x^9) - 2b(bcx^3(-3 + c^2x^6) + a(3 - 3c^4x^{12})) \arctan (cx^3) + 3b^2(-1 + c^4)}{36c^4}
$$

```
[In] Integrate[x^11*(a + b*ArcTan[c*x^3])^2,x]
```

```
[Out] (c*x^3*(6*a*b + b^2*c*x^3 - 2*a*b*c^2*x^6 + 3*a^2*c^3*x^9) - 2*b*(b*c*x^3*(
-3 + c^2*x^6 + a*(3 - 3*c^4*x^12))*ArcTan[c*x^3] + 3*b^2*(-1 + c^4*x^12)*A
rcTan[c*x^3]<sup>2</sup> - 4*b^2*Log[1 + c^2*x^6])/(36*c^4)
```
# **Maple [A] (verified)**

Time  $= 1.04$  (sec), antiderivative size  $= 151$ , normalized size of antiderivative  $= 1.22$ 

<span id="page-662-0"></span>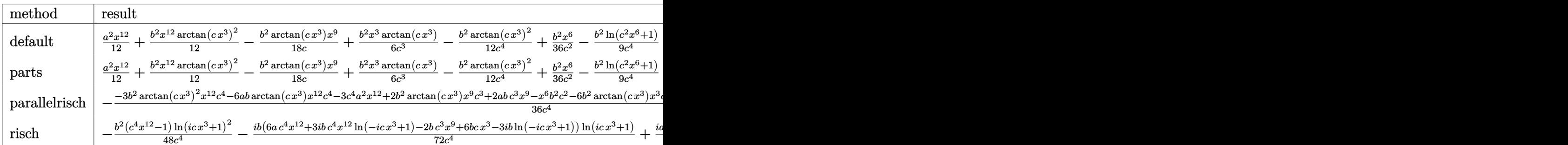

### [In]  $int(x^11*(a+b*arctan(c*x^3))^2,x,method=RETURNVERBOSE)$

 $[0$ ut] 1/12\*a^2\*x^12+1/12\*b^2\*x^12\*arctan(c\*x^3)^2-1/18\*b^2\*arctan(c\*x^3)/c\*x^9+1/ 6\*b^2\*x^3\*arctan(c\*x^3)/c^3-1/12\*b^2/c^4\*arctan(c\*x^3)^2+1/36\*b^2\*x^6/c^2-1  $/9*b^2*ln(c^2*x^6+1)/c^4+1/6*axb*x^12*arctan(c*x^3)-1/18*axb/c*x^9+1/6*axb*$  $x^3/c^3-1/6*axb/c^4*arctan(c*x^3)$ 

## **Fricas [A] (verification not implemented)**

none

Time  $= 0.26$  (sec), antiderivative size  $= 129$ , normalized size of antiderivative  $= 1.04$ 

$$
\int x^{11} (a + b \arctan (cx^3))^2 dx
$$
  
= 
$$
\frac{3 a^2 c^4 x^{12} - 2 a b c^3 x^9 + b^2 c^2 x^6 + 6 a b c x^3 + 3 (b^2 c^4 x^{12} - b^2) \arctan (cx^3)^2 - 4 b^2 \log (c^2 x^6 + 1) + 2 (3 a b c^4 x^{12} - 1) \log (c^3 x^6 + 1) + 2 (b^2 c^4 x^{12} - 1) \log (c^2 x^6 + 1) + 2 (c^2 x^6 + 1) \log (c^2 x^6 + 1) \log (c^2 x^6 +
$$

[In] integrate(x^11\*(a+b\*arctan(c\*x^3))^2,x, algorithm="fricas")  $[Out]$  1/36\*(3\*a^2\*c^4\*x^12 - 2\*a\*b\*c^3\*x^9 + b^2\*c^2\*x^6 + 6\*a\*b\*c\*x^3 + 3\*(b^2\*c  $^4*x^12$  - b^2)\*arctan(c\*x^3)^2 - 4\*b^2\*log(c^2\*x^6 + 1) + 2\*(3\*a\*b\*c^4\*x^12  $-$  b<sup>2</sup>\*c<sup>2</sup>\*x<sup>o</sup>9 + 3\*b<sup>o</sup>2\*c\*x<sup>o</sup>3 - 3\*a\*b)\*arctan(c\*x<sup>o</sup>3))/c<sup>o</sup>4

# **Sympy [B] (verification not implemented)**

Leaf count of result is larger than twice the leaf count of optimal. 243 vs.  $2(112) = 224$ . Time  $= 147.67$  (sec), antiderivative size  $= 243$ , normalized size of antiderivative  $= 1.96$ 

$$
\int x^{11} (a + b \arctan (cx^3))^2 dx
$$
\n
$$
= \begin{cases}\n\frac{a^2 x^{12}}{12} + \frac{ab x^{12} \arctan (cx^3)}{6} - \frac{ab x^9}{18c} + \frac{ab x^3}{6c^3} - \frac{ab \arctan (cx^3)}{6c^4} + \frac{b^2 x^{12} \arctan^2 (cx^3)}{12} - \frac{b^2 x^9 \arctan (cx^3)}{18c} + \frac{b^2 x^6}{36c^2} + \frac{b^2 x^3 \arctan (cx^3)}{6c^3} + \frac{2b^2}{12} - \frac{b^2 x^2 \arctan (cx^3)}{18c^2} + \frac{b^2 x^4 \arctan (cx^3)}{6c^3} + \frac{b^2 x^6}{6c^3} + \frac{b^2 x^3 \arctan (cx^3)}{6c^3} + \frac{b^2 x^2 \arctan (cx^3)}{6c^3} + \frac{b^2 x^2 \arctan (
$$

[In]  $integrate(x**11*(a+b*atan(c*x**3))**2,x)$ 

[Out] Piecewise((a\*\*2\*x\*\*12/12 + a\*b\*x\*\*12\*atan(c\*x\*\*3)/6 - a\*b\*x\*\*9/(18\*c) + a\*b \*x\*\*3/(6\*c\*\*3) - a\*b\*atan(c\*x\*\*3)/(6\*c\*\*4) + b\*\*2\*x\*\*12\*atan(c\*x\*\*3)\*\*2/12 - b\*\*2\*x\*\*9\*atan(c\*x\*\*3)/(18\*c) + b\*\*2\*x\*\*6/(36\*c\*\*2) + b\*\*2\*x\*\*3\*atan(c\*x\* \*3)/(6\*c\*\*3) + 2\*b\*\*2\*sqrt(-1/c\*\*2)\*atan(c\*x\*\*3)/(9\*c\*\*3) - 2\*b\*\*2\*log(x -  $(-1/c**2)*((1/6))/(9*c**4) - 2*b**2*log(4*x**2 + 4*x*(-1/c**2)*((1/6)) + 4*(1/6))$  $-1/c**2**(1/3))/(9*c**4) - b**2*atan(c*x**3)**2/(12*c**4), Ne(c, 0)), (a**)$ 2\*x\*\*12/12, True))

## **Maxima [A] (verification not implemented)**

none

Time  $= 0.38$  (sec), antiderivative size  $= 169$ , normalized size of antiderivative  $= 1.36$ 

$$
\int x^{11} (a + b \arctan (cx^3))^2 dx = \frac{1}{12} b^2 x^{12} \arctan (cx^3)^2 + \frac{1}{12} a^2 x^{12}
$$
  
+ 
$$
\frac{1}{18} \left( 3 x^{12} \arctan (cx^3) - c \left( \frac{c^2 x^9 - 3 x^3}{c^4} + \frac{3 \arctan (cx^3)}{c^5} \right) \right) ab
$$
  
- 
$$
\frac{1}{36} \left( 2 c \left( \frac{c^2 x^9 - 3 x^3}{c^4} + \frac{3 \arctan (cx^3)}{c^5} \right) \arctan (cx^3) - \frac{c^2 x^6 + 3 \arctan (cx^3)^2 - 3 \log (18 c^7 x^6 + 18 c^5)}{c^4} \right)
$$

[In] integrate( $x^1$ 1\*(a+b\*arctan( $c$ \* $x^3$ )) $^2$ ,x, algorithm="maxima")  $[0$ ut]  $1/12*b^2*x^12*arctan(c*x^3)^2 + 1/12*a^2*x^12 + 1/18*(3*x^12*arctan(c*x^3))$ - c\*((c^2\*x^9 - 3\*x^3)/c^4 + 3\*arctan(c\*x^3)/c^5))\*a\*b - 1/36\*(2\*c\*((c^2\*x^ 9 - 3\*x^3)/c^4 + 3\*arctan(c\*x^3)/c^5)\*arctan(c\*x^3) - (c^2\*x^6 + 3\*arctan(c  $*x^3$  $^2$  - 3\*log(18\*c<sup> $\gamma$ </sup>\*x<sup> $\gamma$ </sup>6 + 18\*c<sup> $\gamma$ </sup>) - log(c $\gamma$ 2\*x $\gamma$ 6 + 1))/c $\gamma$ 4)\*b $\gamma$ 2

### **Giac [A] (verification not implemented)**

none

Time  $= 0.28$  (sec), antiderivative size  $= 145$ , normalized size of antiderivative  $= 1.17$ 

$$
\int x^{11} (a + b \arctan (cx^3))^2 dx
$$
  
= 
$$
\frac{3 a^2 cx^{12} + 2 \left(3 cx^{12} \arctan (cx^3) - \frac{3 \arctan (cx^3)}{c^3} - \frac{c^9 x^9 - 3 c^7 x^3}{c^9} \right) ab + \left(3 cx^{12} \arctan (cx^3)^2 - \frac{2 c^3 x^9 \arctan (cx^3) - c^2}{36 c^9} \right) ab
$$

[In] integrate(x^11\*(a+b\*arctan(c\*x^3))^2,x, algorithm="giac")

 $[Out]$  1/36\*(3\*a<sup>2</sup>\*c\*x<sup>2</sup>12 + 2\*(3\*c\*x<sup>2</sup>12\*arctan(c\*x<sup>2</sup>3) - 3\*arctan(c\*x<sup>2</sup>3)/c<sup>2</sup> - (c<sup>2</sup>9 \*x^9 - 3\*c^7\*x^3)/c^9)\*a\*b + (3\*c\*x^12\*arctan(c\*x^3)^2 - (2\*c^3\*x^9\*arctan( c\*x^3) - c^2\*x^6 - 6\*c\*x^3\*arctan(c\*x^3) + 3\*arctan(c\*x^3)^2 + 4\*log(c^2\*x^  $(6 + 1)/(c^3)*b^2$ /c

### **Mupad [B] (verification not implemented)**

Time  $= 1.17$  (sec), antiderivative size  $= 150$ , normalized size of antiderivative  $= 1.21$ 

$$
\int x^{11} (a+b \arctan (cx^3))^2 dx = \frac{a^2 x^{12}}{12} - \frac{b^2 \operatorname{atan}(cx^3)^2}{12 c^4} + \frac{b^2 x^{12} \operatorname{atan}(cx^3)^2}{12} - \frac{b^2 \ln (c^2 x^6 + 1)}{9 c^4} + \frac{b^2 x^6}{36 c^2} + \frac{b^2 x^3 \operatorname{atan}(cx^3)}{6 c^3} - \frac{b^2 x^9 \operatorname{atan}(cx^3)}{18 c} + \frac{a b x^3}{6 c^3} - \frac{a b \operatorname{atan}(cx^3)}{18 c} + \frac{a b x^{12} \operatorname{atan}(cx^3)}{6}
$$

[In]  $int(x^11*(a + b*atan(c*x^3))^2,x)$ 

 $[Out]$  (a<sup>2\*x</sup><sup>-12</sup>)/12 - (b<sup>-</sup>2\*atan(c\*x<sup>-2</sup>)<sup>-2</sup>)/(12\*c<sup>-2</sup>) + (b<sup>-2\*x</sup><sup>-12\*atan(c\*x<sup>-2</sup>)<sup>-2</sup>)/12</sup> -  $(b^2*log(c^2*x^6 + 1))/(9*c^4) + (b^2*x^6)/(36*c^2) + (b^2*x^3*atan(c*x^3)$ ))/(6\*c^3) - (b^2\*x^9\*atan(c\*x^3))/(18\*c) + (a\*b\*x^3)/(6\*c^3) - (a\*b\*x^9)/( 18\*c) -  $(a*b*atan(c*x^3))/(6*c^4) + (a*b*x^12*atan(c*x^3))/6$ 

### **3.114**  $x^8(a + b\arctan{(cx^3)})^2\ dx$

<span id="page-665-0"></span>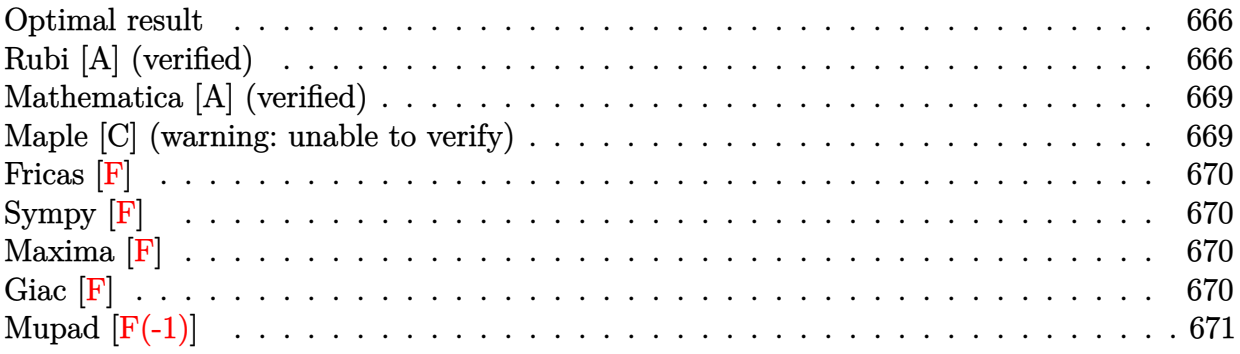

## **Optimal result**

Integrand size  $= 16$ , antiderivative size  $= 154$ 

$$
\int x^8 (a + b \arctan (cx^3))^2 dx = \frac{b^2 x^3}{9c^2} - \frac{b^2 \arctan (cx^3)}{9c^3} - \frac{bx^6 (a + b \arctan (cx^3))}{9c}
$$

$$
- \frac{i(a + b \arctan (cx^3))^2}{9c^3} + \frac{1}{9}x^9 (a + b \arctan (cx^3))^2
$$

$$
- \frac{2b(a + b \arctan (cx^3)) \log (\frac{2}{1 + icx^3})}{9c^3}
$$

$$
- \frac{ib^2 \text{PolyLog} (2, 1 - \frac{2}{1 + icx^3})}{9c^3}
$$

 $[Out] 1/9*b^2*x^3/c^2-1/9*b^2*arctan(c*x^3)/c^3-1/9*b*x^6*(a+b*arctan(c*x^3))/c-1$ /9\*I\*(a+b\*arctan(c\*x^3))^2/c^3+1/9\*x^9\*(a+b\*arctan(c\*x^3))^2-2/9\*b\*(a+b\*arc  $tan(c*x^3))*ln(2/(1+I*c*x^3))/c^3-1/9*I*b^2*polylog(2,1-2/(1+I*c*x^3))/c^3$ 

# **Rubi [A] (verified)**

Time  $= 0.18$  (sec), antiderivative size  $= 154$ , normalized size of antiderivative  $= 1.00$ , number of steps used = 10, number of rules used = 9,  $\frac{\text{number of rules}}{\text{integral size}}$  = 0.562, Rules used  $=\{4948, 4946, 5036, 327, 209, 5040, 4964, 2449, 2352\}$ 

$$
\int x^8 (a + b \arctan (cx^3))^2 dx = -\frac{i(a + b \arctan (cx^3))^2}{9c^3} - \frac{2b \log \left(\frac{2}{1 + icx^3}\right) (a + b \arctan (cx^3))}{9c^3} + \frac{1}{9}x^9 (a + b \arctan (cx^3))^2 - \frac{bx^6 (a + b \arctan (cx^3))}{9c} - \frac{b^2 \arctan (cx^3)}{9c^3} - \frac{ib^2 \text{ PolyLog } (2, 1 - \frac{2}{icx^3 + 1})}{9c^3} + \frac{b^2 x^3}{9c^2}
$$

[In]  $Int[x^8*(a + b*ArcTan[c*x^3])^2,x]$ 

 $[Out]$  (b^2\*x^3)/(9\*c^2) - (b^2\*ArcTan[c\*x^3])/(9\*c^3) - (b\*x^6\*(a + b\*ArcTan[c\*x^ 3]))/(9\*c) -  $((1/9)*(a + b*ArcTan[c*x^3])^2)/c^3 + (x^9*(a + b*ArcTan[c*x^3])^2)$ ])^2)/9 - (2\*b\*(a + b\*ArcTan[c\*x^3])\*Log[2/(1 + I\*c\*x^3)])/(9\*c^3) - ((I/9)  $*b^2*PolyLog[2, 1 - 2/(1 + I*cx^3)]/c^3$ 

#### Rule 209

Int $[(a) + (b).)*(x)^2)^{-(-1)}$ , x Symbol] :> Simp $[(1/((Rt[a, 2]*Rt[b, 2]))*A$  $rcTan[Rt[b, 2]*(x/Rt[a, 2])]$ , x] /;  $FreeQ[fa, b]$ , x] &&  $PosQ[a/b]$  &&  $(StQ[a])$ , 0] || GtQ[b, 0])

#### Rule 327

 $Int[((c_.),*(x_-))^*(m_)*((a_-) + (b_.),*(x_-)^*(n_-))^*(p_), x_Symbol]$  :> Simp[c^(n - 1)\*(c\*x)^(m - n + 1)\*((a + b\*x^n)^(p + 1)/(b\*(m + n\*p + 1))), x] - Dist[  $a * c^n * ((m - n + 1)/(b * (m + n*p + 1)))$ ,  $Int[(c * x)^{m} - n) * (a + b * x^m)^p, x],$ x] /; FreeQ[{a, b, c, p}, x] && IGtQ[n, 0] && GtQ[m, n - 1] && NeQ[m + n\*p + 1, 0] && IntBinomialQ[a, b, c, n, m, p, x]

#### Rule 2352

Int $[Log[(c.)*(x)]/((d.)+(e.)*(x)), xSymbol]$  :> Simp $[(-e^(-1))*PolyLo$  $g[2, 1 - c*x], x]$  /; FreeQ $[{c, d, e}, x]$  && EqQ $[e + c*d, 0]$ 

#### Rule 2449

Int $[Log[(c_{.})/((d_{.}) + (e_{.}) * (x_{.}))]/((f_{.}) + (g_{.}) * (x_{.}) ^2)$ , x\_Symbol] :> Dist  $[-e/g, Subst[Int[Log[2*d*x]/(1 - 2*d*x), x], x, 1/(d + e*x)], x]$ /; FreeQ[{ c, d, e, f, g}, x] && EqQ[c, 2\*d] && EqQ[e^2\*f + d^2\*g, 0]

### Rule 4946

Int $[(a_.) + ArcTan[(c_.)*(x_-)(n_.)](b_.)^{\frown}(p_.)*(x_-)^{\frown}(m_.)$ , x Symbol] :>  $Simp[x^*(m + 1)*( (a + b*ArcTan[c*x^n])^p/(m + 1)), x] - Dist[b*c*n*(p/(m + 1))$ 1)),  $Int[x^*(m + n)*((a + b*ArcTan[c*x^n])^p(p - 1)/(1 + c^2*x^*(2*n)))$ , x], x ] /; FreeQ[{a, b, c, m, n}, x] && IGtQ[p, 0] && (EqQ[p, 1] || (EqQ[n, 1] &&  $IntegerQ[m])$ ) && NeQ $[m, -1]$ 

Rule 4948

 $Int[((a_{\_}) + ArcTan[((c_{\_})*(x_{\_})^(n_{\_})](b_{\_}))(p_{\_})*(x_{\_})^(m_{\_}), x_{\_Symbol}]$  :> Dist[1/n, Subst[Int[x^(Simplify[(m + 1)/n] - 1)\*(a + b\*ArcTan[c\*x])^p, x], x, x^n], x] /; FreeQ[{a, b, c, m, n}, x] && IGtQ[p, 1] && IntegerQ[Simplify  $[(m + 1)/n]$ 

Rule 4964

 $Int[((a_{-}.) + ArcTan[(c_{-}.)*(x_{-})]*(b_{-}.))^(p_{-}.)/((d_{-}) + (e_{-}.)*(x_{-}))$ , x\_Symbol] :> Simp[(-(a + b\*ArcTan[c\*x])^p)\*(Log[2/(1 + e\*(x/d))]/e), x] + Dist[b\*c\*( p/e), Int[(a + b\*ArcTan[c\*x])^(p - 1)\*(Log[2/(1 + e\*(x/d))]/(1 + c^2\*x^2)), x], x] /; FreeQ[{a, b, c, d, e}, x] && IGtQ[p, 0] && EqQ[c^2\*d^2 + e^2, 0]

#### Rule 5036

Int $[(((a_{-}) + ArcTan[(c_{-})*(x_{-})]*(b_{-}))^(p_{-})*((f_{-})*(x_{-}))^(m_{-})]/((d_{-}) + (e_{-})$  $_{\_}.$  (x<sub>\_</sub>)^2), x\_Symbol] :> Dist[f^2/e, Int[(f\*x)^(m - 2)\*(a + b\*ArcTan[c\*x])  $\hat{p}$ , x], x] - Dist[d\*(f^2/e), Int[(f\*x)^(m - 2)\*((a + b\*ArcTan[c\*x])^p/(d + e\*x^2)), x], x] /; FreeQ[{a, b, c, d, e, f}, x] && GtQ[p, 0] && GtQ[m, 1]

#### Rule 5040

Int $[((((a_{-.}) + ArcTan[(c_{-.})*(x_{-})]*(b_{-.}))^(p_{-.})*(x_{-}))/((d_{-}) + (e_{-.})*(x_{-})^2),$ x Symbol] :> Simp[(-I)\*((a + b\*ArcTan[c\*x])^(p + 1)/(b\*e\*(p + 1))), x] - Di  $st[1/(c*d), Int[(a + b*ArcTan[c*x])^p/(I - c*x), x], x]$  /; FreeQ[{a, b, c, d, e}, x] && EqQ[e, c^2\*d] && IGtQ[p, 0]

#### Rubi steps

integral = 
$$
\frac{1}{3}
$$
Subst $\left(\int x^2(a + b \arctan(cx))^2 dx, x, x^3\right)$   
\n=  $\frac{1}{9}x^9(a + b \arctan (cx^3))^2 - \frac{1}{9}(2bc)$ Subst $\left(\int \frac{x^3(a + b \arctan(cx))}{1 + c^2x^2} dx, x, x^3\right)$   
\n=  $\frac{1}{9}x^9(a + b \arctan (cx^3))^2 - \frac{(2b) \text{Subst}( \int x(a + b \arctan(cx)) dx, x, x^3)}{9c}$   
\n+  $\frac{(2b) \text{Subst} \left(\int \frac{x(a + b \arctan(cx))}{1 + c^2x^2} dx, x, x^3\right)}{9c}$   
\n=  $-\frac{bx^6(a + b \arctan (cx^3))}{9c} - \frac{i(a + b \arctan (cx^3))^2}{9c^3} + \frac{1}{9}x^9(a + b \arctan (cx^3))^2$   
\n+  $\frac{1}{9}b^2$ Subst $\left(\int \frac{x^2}{1 + c^2x^2} dx, x, x^3\right) - \frac{(2b) \text{Subst}\left(\int \frac{a + b \arctan(cx)}{i - cx} dx, x, x^3\right)}{9c^2}$   
\n=  $\frac{b^2x^3}{9c^2} - \frac{bx^6(a + b \arctan (cx^3))}{9c} - \frac{i(a + b \arctan (cx^3))^2}{9c^3}$   
\n+  $\frac{1}{9}x^9(a + b \arctan (cx^3))^2 - \frac{2b(a + b \arctan (cx^3)) \log (\frac{2}{1 + icx^3})}{9c^3}$   
\n-  $\frac{b^2 \text{Subst}(\int \frac{1}{1 + c^2x^2} dx, x, x^3)}{9c^2} + \frac{(2b^2) \text{Subst}\left(\int \frac{\log(\frac{2}{1 + icx})}{1 + c^2x^2} dx, x, x^3\right)}{9c^2}$ 

$$
= \frac{b^2x^3}{9c^2} - \frac{b^2 \arctan (cx^3)}{9c^3} - \frac{bx^6(a + b \arctan (cx^3))}{9c}
$$
  
\n
$$
- \frac{i(a + b \arctan (cx^3))^2}{9c^3} + \frac{1}{9}x^9(a + b \arctan (cx^3))^2
$$
  
\n
$$
- \frac{2b(a + b \arctan (cx^3)) \log (\frac{2}{1 + icx^3})}{9c^3} - \frac{(2ib^2) \text{Subst} \left(\int \frac{\log (2x)}{1 - 2x} dx, x, \frac{1}{1 + icx^3}\right)}{9c^3}
$$
  
\n
$$
= \frac{b^2x^3}{9c^2} - \frac{b^2 \arctan (cx^3)}{9c^3} - \frac{bx^6(a + b \arctan (cx^3))}{9c}
$$
  
\n
$$
- \frac{i(a + b \arctan (cx^3))^2}{9c^3} + \frac{1}{9}x^9(a + b \arctan (cx^3))^2
$$
  
\n
$$
- \frac{2b(a + b \arctan (cx^3)) \log (\frac{2}{1 + icx^3})}{9c^3} - \frac{ib^2 \text{PolyLog} (2, 1 - \frac{2}{1 + icx^3})}{9c^3}
$$

## **Mathematica [A] (verified)**

Time  $= 0.12$  (sec), antiderivative size  $= 141$ , normalized size of antiderivative  $= 0.92$ 

$$
\int x^8 (a + b \arctan (cx^3))^2 dx
$$
  
= 
$$
\frac{b^2cx^3 - abc^2x^6 + a^2c^3x^9 + b^2(i + c^3x^9) \arctan (cx^3)^2 - b \arctan (cx^3) (b + bc^2x^6 - 2ac^3x^9 + 2b \log (1 + e^3)x^6)}{9c^3}
$$

```
[In] Integrate[x^8*(a + b*ArcTan[c*x^3])^2,x]
[Out] (b^2*c*x^3 - a*b*c^2*x^6 + a^2*c^3*x^9 + b^2*(I + c^3*x^9)*ArcTan[c*x^3]^2
- b*ArcTan[c*x^3]*(b + b*c^2*x^6 - 2*a*c^3*x^9 + 2*b*Log[1 + E^((2*I)*ArcTa
n[c*x^3])]) + a*b*Log[1 + c^2*x^6] + I*b^2*PolyLog[2, -E^((2*I)*ArcTan[c*x^
3])])/(9*c^3)
```
## **Maple [C] (warning: unable to verify)**

Result contains higher order function than in optimal. Order 9 vs. order 4.

<span id="page-668-0"></span>Time  $=$  3.69 (sec), antiderivative size  $=$  11449, normalized size of antiderivative  $=$  74.34

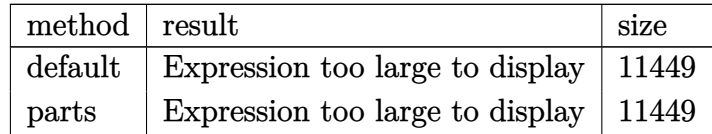

```
[In] int(x^8*(a+b*arctan(c*x^3))^2,x,method=RETURNVERBOSE)
```

```
[Out] result too large to display
```
**Fricas [F]**

$$
\int x^8 (a + b \arctan (cx^3))^2 dx = \int (b \arctan (cx^3) + a)^2 x^8 dx
$$

[In] integrate( $x^s$ +(a+b\*arctan( $c$ \* $x^s$ 3)) $^s$ 2,x, algorithm="fricas") [Out] integral(b^2\*x^8\*arctan(c\*x^3)^2 + 2\*a\*b\*x^8\*arctan(c\*x^3) + a^2\*x^8, x)

**Sympy [F]**

$$
\int x^8 (a + b \arctan (cx^3))^2 dx = \int x^8 (a + b \atan (cx^3))^2 dx
$$

```
[In] integrate(x**8*(a+b*atan(c*x**3))**2,x)[Out] Integral(x**8*(a + b*atan(c*x**3))**2, x)
```
**Maxima [F]**

$$
\int x^8 (a + b \arctan (cx^3))^2 dx = \int (b \arctan (cx^3) + a)^2 x^8 dx
$$

```
[In] integrate(x^8*(a+b*arctan(c*x^3))^2,x, algorithm="maxima")
```

```
[Out] 1/9*a^2*x^9 + 1/9*(2*x^9*arctan(c*x^3) - (x^6/c^2 - log(c^2*x^6 + 1)/c^4)*c)*a*b + 1/144*(4*x^9*arctan(c*x^3)^2 - x^9*log(c^2*x^6 + 1)^2 + 144*integra
te(1/48*(4*c^2*x^14*log(c^2*x^6 + 1) - 8*cx^11*arctan(c*x^3) + 36*(c^2*x^14 + x^8)*arctan(c*x^3)^2 + 3*(c^2*x^14 + x^8)*log(c^2*x^6 + 1)^2)/(c^2*x^6+ 1), x) *b^2
```
**Giac [F]**

$$
\int x^8 (a + b \arctan (cx^3))^2 dx = \int (b \arctan (cx^3) + a)^2 x^8 dx
$$

[In] integrate( $x^s$ \*(a+b\*arctan(c\*x^3))^2,x, algorithm="giac") [Out] integrate( $(b*arctan(c*x^3) + a)^2*x^8$ , x)

# **Mupad [F(-1)]**

Timed out.

$$
\int x^8 (a + b \arctan (cx^3))^2 dx = \int x^8 (a + b \operatorname{atan} (cx^3))^2 dx
$$

```
[In] int(x^8*(a + b*atan(c*x^3))^2, x)[Out] int(x^8*(a + b*atan(c*x^3))^2, x)
```
### **3.115** R  $x^5(a + b\arctan{(cx^3)})^2\ dx$

<span id="page-671-0"></span>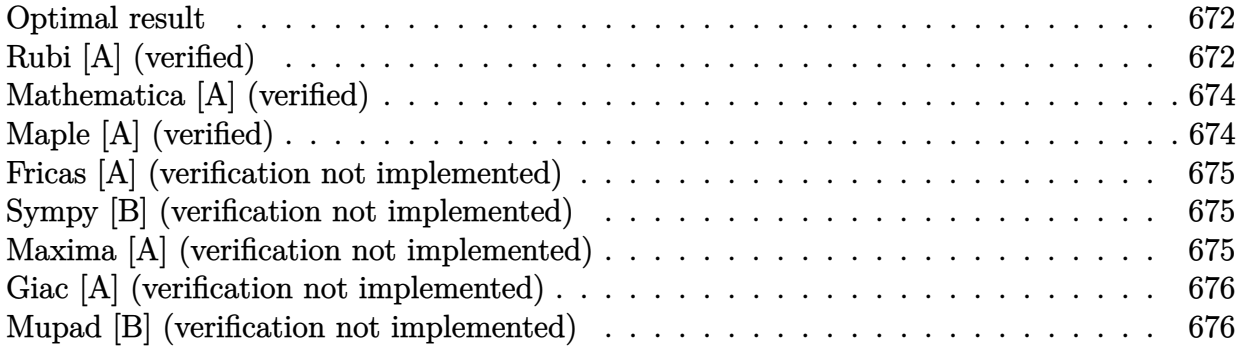

### **Optimal result**

Integrand size  $= 16$ , antiderivative size  $= 90$ 

$$
\int x^5 (a + b \arctan (cx^3))^2 dx = -\frac{abx^3}{3c} - \frac{b^2x^3 \arctan (cx^3)}{3c} + \frac{(a + b \arctan (cx^3))^2}{6c^2} + \frac{1}{6}x^6 (a + b \arctan (cx^3))^2 + \frac{b^2 \log (1 + c^2x^6)}{6c^2}
$$

 $[Out] -1/3*a*b*x^3/c-1/3*b^2*x^3*arctan(c*x^3)/c+1/6*(a+b*arctan(c*x^3))^2/c^2+1/$  $6*x^6*(a+b*arctan(c*x^3))^2+1/6*b^2*ln(c^2*x^6+1)/c^2$ 

# **Rubi [A] (verified)**

Time  $= 0.10$  (sec), antiderivative size  $= 90$ , normalized size of antiderivative  $= 1.00$ , number of steps used = 7, number of rules used = 6,  $\frac{\text{number of rules}}{\text{integral size}}$  = 0.375, Rules used = {4948, 4946, 5036, 4930, 266, 5004}

$$
\int x^5 (a + b \arctan (cx^3))^2 dx = \frac{(a + b \arctan (cx^3))^2}{6c^2} + \frac{1}{6}x^6 (a + b \arctan (cx^3))^2
$$

$$
- \frac{abx^3}{3c} - \frac{b^2x^3 \arctan (cx^3)}{3c} + \frac{b^2 \log (c^2x^6 + 1)}{6c^2}
$$

[In] Int[x^5\*(a + b\*ArcTan[c\*x^3])^2,x]

 $[Out] -1/3*(a*b*x^3)/c - (b^2*x^3*ArcTan[c*x^3])/(3*c) + (a + b*ArcTan[c*x^3])^2/$  $(6*c^2) + (x^6*(a + b*ArcTan[c*x^3])^2)/6 + (b^2*Log[1 + c^2*x^6])/(6*c^2))$ 

Rule 266

 $Int[(x_{})^m(m_-)/((a_-) + (b_-)*(x_-)^m(n_-))$ , x\_Symbol] :> Simp[Log[RemoveConten  $t[a + b*x^n, x]]/(b*n), x]$  /; FreeQ[{a, b, m, n}, x] && EqQ[m, n - 1]

#### Rule 4930

 $Int[((a_{-.}) + ArcTan[(c_{-.})*(x_{-})^*(n_{-.})]*(b_{-.}))^*(p_{-.}), x_Symbol]$  :> Simp[x\*(a + b\*ArcTan[c\*x^n])^p, x] - Dist[b\*c\*n\*p, Int[x^n\*((a + b\*ArcTan[c\*x^n])^(p - 1)/(1 + c<sup> $\text{2*x}^{\text{2*x}}(2*n))$ , x], x] /; FreeQ[{a, b, c, n}, x] && IGtQ[p, 0] &&</sup>  $(EqQ[n, 1] | EqQ[p, 1])$ 

### Rule 4946

Int $[(a_.) + ArcTan[(c_.)*(x_-)(n_.)](b_.)^*(p_.)*(x_-)(m_.)$ , x Symbol] :>  $Simp[x^{\hat{m}}(m + 1)*((a + b*Arctan[c*x^{\hat{m}}))^{\hat{p}}/(m + 1)), x] - Dist[b*c*n*(p/(m + 1))]$ 1)),  $Int[x^*(m + n)*( (a + b*Arctan[c*x^n])^*(p - 1)/(1 + c^2*x^*(2*n)))$ , x], x ] /; FreeQ[{a, b, c, m, n}, x] && IGtQ[p, 0] && (EqQ[p, 1] || (EqQ[n, 1] &&  $IntegerQ[m])$ ) && NeQ $[m, -1]$ 

### Rule 4948

 $Int[((a_{\_}) + ArcTan[((c_{\_})*(x_{\_})^*(n_{\_})]*(b_{\_}))^*(p_{\_})*(x_{\_})^*(m_{\_}), x_Symbol]$  :> Dist[1/n, Subst[Int[x^(Simplify[(m + 1)/n] - 1)\*(a + b\*ArcTan[c\*x])^p, x], x,  $x^n$ ],  $x$ ] /; FreeQ[{a, b, c, m, n}, x] && IGtQ[p, 1] && IntegerQ[Simplify  $[(m + 1)/n]$ 

### Rule 5004

Int $[(a_*) + ArcTan[(c_*)*(x_*)](b_*)^*(b_*)^*(q_-))^*(d_*) + (e_*)*(x_*)^2, x_Symbo$ 1] :> Simp[(a + b\*ArcTan[c\*x])^(p + 1)/(b\*c\*d\*(p + 1)), x] /; FreeQ[{a, b, c, d, e, p}, x] && EqQ[e, c<sup> $\sim$ 2\*d] && NeQ[p, -1]</sup>

#### Rule 5036

Int $[(((a_{-}) + ArcTan[(c_{-})*(x_{-})](b_{-}))^{\frown}(p_{-})*((f_{-})*(x_{-}))^{\frown}(m_{-}))/((d_{-}) + (e_{-})^{\frown}(m_{-}))^{\frown}(m_{-})^{\frown}(m_{-}))^{\frown}(m_{-})^{\frown}(m_{-})^{\frown}(m_{-})^{\frown}(m_{-})^{\frown}(m_{-})^{\frown}(m_{-})^{\frown}(m_{-})^{\frown}(m_{-})^{\frown}(m_{-})^{\frown}(m_{-})^{\frown}(m_{-})^{\frown}(m_{-})^{\frown}(m_{-})^{\frown}(m_{-})$  $\texttt{f}(\mathbf{x}_\perp^*)$ , x\_Symbol] :> Dist[f^2/e, Int[(f\*x)^(m - 2)\*(a + b\*ArcTan[c\*x])  $\lceil p, x \rceil$ , x] - Dist[d\*(f^2/e), Int[(f\*x)^(m - 2)\*((a + b\*ArcTan[c\*x])^p/(d + e\*x^2)), x], x] /; FreeQ[{a, b, c, d, e, f}, x] && GtQ[p, 0] && GtQ[m, 1]

#### Rubi steps

integral = 
$$
\frac{1}{3}
$$
Subst $\left(\int x(a + b \arctan(cx))^2 dx, x, x^3\right)$   
\n=  $\frac{1}{6}x^6(a + b \arctan(cx^3))^2 - \frac{1}{3}(bc)$ Subst $\left(\int \frac{x^2(a + b \arctan(cx))}{1 + c^2x^2} dx, x, x^3\right)$   
\n=  $\frac{1}{6}x^6(a + b \arctan(cx^3))^2 - \frac{b \text{Subst}\left(\int (a + b \arctan(cx)) dx, x, x^3\right)}{3c}$   
\n+  $\frac{b \text{Subst}\left(\int \frac{a + b \arctan(cx)}{1 + c^2x^2} dx, x, x^3\right)}{3c}$ 

$$
= -\frac{abx^3}{3c} + \frac{(a + b \arctan (cx^3))^2}{6c^2} + \frac{1}{6}x^6(a + b \arctan (cx^3))^2 - \frac{b^2 \text{Subst}(\int \arctan (cx) dx, x, x^3)}{3c}
$$
  
\n
$$
= -\frac{abx^3}{3c} - \frac{b^2x^3 \arctan (cx^3)}{3c} + \frac{(a + b \arctan (cx^3))^2}{6c^2}
$$
  
\n
$$
+ \frac{1}{6}x^6(a + b \arctan (cx^3))^2 + \frac{1}{3}b^2 \text{Subst} \left(\int \frac{x}{1 + c^2x^2} dx, x, x^3\right)
$$
  
\n
$$
= -\frac{abx^3}{3c} - \frac{b^2x^3 \arctan (cx^3)}{3c} + \frac{(a + b \arctan (cx^3))^2}{6c^2}
$$
  
\n
$$
+ \frac{1}{6}x^6(a + b \arctan (cx^3))^2 + \frac{b^2 \log (1 + c^2x^6)}{6c^2}
$$

# **Mathematica [A] (verified)**

Time  $= 0.07$  (sec), antiderivative size  $= 85$ , normalized size of antiderivative  $= 0.94$ 

$$
\int x^5 (a + b \arctan (cx^3))^2 dx
$$
  
= 
$$
\frac{acx^3(-2b + acx^3) + 2b(a - bcx^3 + ac^2x^6) \arctan (cx^3) + b^2(1 + c^2x^6) \arctan (cx^3)^2 + b^2 \log (1 + c^2x^6)}{6c^2}
$$

### [In] Integrate[ $x^5*(a + b*ArcTan[c*x^3])^2, x$ ]

 $[Out]$  (a\*c\*x<sup>-</sup>3\*(-2\*b + a\*c\*x<sup>-</sup>3) + 2\*b\*(a - b\*c\*x<sup>-</sup>3 + a\*c<sup>-</sup>2\*x<sup>-</sup>6)\*ArcTan[c\*x<sup>-</sup>3] + b  $\text{``2*}(1 + \text{c''2*}x\text{``6)*} \text{ArcTan}[c*x\text{''3}] \text{''2} + b\text{''2*}Log[1 + c\text{''2*}x\text{''6}]/(6*c\text{''2})$ 

# **Maple [A] (verified)**

Time  $= 1.47$  (sec), antiderivative size  $= 110$ , normalized size of antiderivative  $= 1.22$ 

<span id="page-673-0"></span>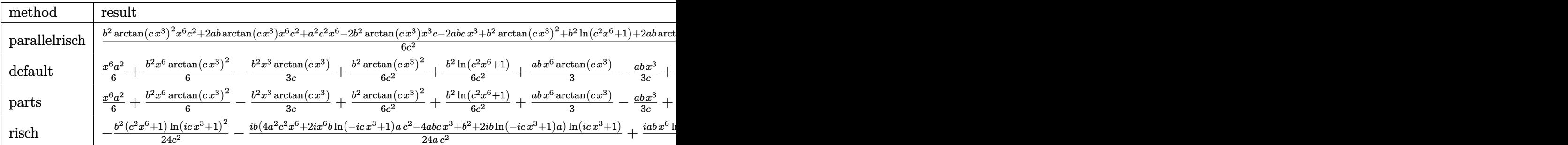

[In]  $int(x^5*(a+b*arctan(c*x^3))^2,x,method=RETURNVERBOSE)$ 

 $[Out] 1/6*(b^2*arctan(c*x^3)^2*x^6*c^2+2*a*b*arctan(c*x^3)*x^6*c^2+a^2*x^6-z*x^6-2*x^6-x^4)$ b^2\*arctan(c\*x^3)\*x^3\*c-2\*a\*b\*c\*x^3+b^2\*arctan(c\*x^3)^2+b^2\*ln(c^2\*x^6+1)+2 \*a\*b\*arctan(c\*x^3))/c^2

### **Fricas [A] (verification not implemented)**

### none

Time  $= 0.27$  (sec), antiderivative size  $= 91$ , normalized size of antiderivative  $= 1.01$ 

$$
\int x^5 (a + b \arctan (cx^3))^2 dx
$$
  
= 
$$
\frac{a^2c^2x^6 - 2abcx^3 + (b^2c^2x^6 + b^2)\arctan (cx^3)^2 + b^2\log (c^2x^6 + 1) + 2(abc^2x^6 - b^2cx^3 + ab)\arctan (cx^3)}{6c^2}
$$

$$
\begin{array}{l}\n\text{[In] integrate(x^5*(a+b*arctan(c*x^3))^2, x, algorithm="fricas")} \\
\text{[Out] 1/6*(a^2*c^2*x^6 - 2*a*b*c*x^3 + (b^2*c^2*x^6 + b^2)*arctan(c*x^3)^2 + b^2*x^2 + \log(c^2*x^6 + 1) + 2*(a*b*c^2*x^6 - b^2*c*x^3 + a*b)*arctan(c*x^3)/c^2\n\end{array}
$$

### **Sympy [B] (verification not implemented)**

Leaf count of result is larger than twice the leaf count of optimal. 194 vs.  $2(78) = 156$ . Time  $= 50.12$  (sec), antiderivative size  $= 194$ , normalized size of antiderivative  $= 2.16$ 

$$
\int x^{5} (a + b \arctan (cx^{3}))^{2} dx
$$
\n
$$
= \begin{cases}\n\frac{a^{2}x^{6}}{6} + \frac{abx^{6} \arctan (cx^{3})}{3} - \frac{abx^{3}}{3c} + \frac{ab \arctan (cx^{3})}{3c^{2}} + \frac{b^{2}x^{6} \arctan (cx^{3})}{6} - \frac{b^{2}x^{3} \arctan (cx^{3})}{3c} - \frac{b^{2}\sqrt{-\frac{1}{c^{2}}}}{3c} \arctan (cx^{3})}{3c} + \frac{b^{2}\log (x - \sqrt[6]{-c^{2}x})}{3c^{2}}\n\end{cases}
$$

[In]  $integrate(x**5*(a+b*atan(c*x**3))**2,x)$ 

 $[Out]$  Piecewise((a\*\*2\*x\*\*6/6 + a\*b\*x\*\*6\*atan(c\*x\*\*3)/3 - a\*b\*x\*\*3/(3\*c) + a\*b\*ata  $n(c*x**3)/(3*c**2) + b*x*x**6*atan(c*x**3)**2/6 - b*x*x**3*atan(c*x**3)/(3*3*2)*12(6 - b*x*x**3)*atan(c*x**3)$ 3\*c) - b\*\*2\*sqrt(-1/c\*\*2)\*atan(c\*x\*\*3)/(3\*c) + b\*\*2\*log(x -  $(-1/c**2)**(1/6)$ ))/(3\*c\*\*2) + b\*\*2\*log(4\*x\*\*2 + 4\*x\*(-1/c\*\*2)\*\*(1/6) + 4\*(-1/c\*\*2)\*\*(1/3))/  $(3*c**2) + b**2*atan(c*x**3)**2/(6*c**2), Ne(c, 0)), (a**2*x**6/6, True)$ 

### **Maxima [A] (verification not implemented)**

none

Time  $= 0.37$  (sec), antiderivative size  $= 126$ , normalized size of antiderivative  $= 1.40$ 

$$
\int x^5 (a + b \arctan (cx^3))^2 dx
$$
  
=  $\frac{1}{6} b^2 x^6 \arctan (cx^3)^2 + \frac{1}{6} a^2 x^6 + \frac{1}{3} \left( x^6 \arctan (cx^3) - c \left( \frac{x^3}{c^2} - \frac{\arctan (cx^3)}{c^3} \right) \right) ab$   
-  $\frac{1}{6} \left( 2 c \left( \frac{x^3}{c^2} - \frac{\arctan (cx^3)}{c^3} \right) \arctan (cx^3) + \frac{\arctan (cx^3)^2 - \log (6 c^5 x^6 + 6 c^3)}{c^2} \right) b^2$ 

[In] integrate( $x^5*(a+b*arctan(c*x^3))^2$ ,x, algorithm="maxima")

```
[0ut] 1/6*b^2*x^6*arctan(c*x^3)^2 + 1/6*a^2*x^6 + 1/3*(x^6*arctan(c*x^3) - c*(x^3
/(c^2 - arctan(c*x^3)/(c^3))**b - 1/6*(2*c*(x^3/c^2 - arctan(c*x^3)/c^3)*arc
tan(c*x^3) + (arctan(c*x^3)^2 - log(6*c^5*x^6 + 6*c^3))/(c^2)*b^2
```
# **Giac [A] (verification not implemented)**

### none

Time  $= 0.28$  (sec), antiderivative size  $= 100$ , normalized size of antiderivative  $= 1.11$ 

$$
\int x^5 (a + b \arctan (cx^3))^2 dx
$$
\n
$$
= \frac{a^2 c x^6 + \frac{2 (c^2 x^6 \arctan (cx^3) - cx^3 + \arctan (cx^3))ab}{c} + \frac{(c^2 x^6 \arctan (cx^3)^2 - 2 c x^3 \arctan (cx^3) + \arctan (cx^3)^2 + \log (c^2 x^6 + 1))b^2}{c}}
$$
\n6 c

[In] integrate( $x^5*(a+b*arctan(c*x^3))^2$ , x, algorithm="giac")

[Out]  $1/6*(a^2*c*x^6 + 2*(c^2*x^6*arctan(c*x^3) - c*x^3 + arctan(c*x^3))*a*b/c +$  $(c^2*x^6*arctan(c*x^3)^2 - 2*cx^3*arctan(c*x^3) + arctan(c*x^3)^2 + log(c^2)$  $2*x^6 + 1)$ )\*b^2/c)/c

## **Mupad [B] (verification not implemented)**

Time  $= 0.77$  (sec), antiderivative size  $= 112$ , normalized size of antiderivative  $= 1.24$ 

$$
\int x^5 (a + b \arctan (cx^3))^2 dx = \frac{a^2 x^6}{6} + \frac{b^2 \operatorname{atan} (cx^3)^2}{6 c^2} + \frac{b^2 x^6 \operatorname{atan} (cx^3)^2}{6} + \frac{b^2 \ln (c^2 x^6 + 1)}{6 c^2} - \frac{b^2 x^3 \operatorname{atan} (cx^3)}{3 c} - \frac{a b x^3}{3 c} + \frac{a b \operatorname{atan} (cx^3)}{3 c^2} + \frac{a b x^6 \operatorname{atan} (cx^3)}{3}
$$

[In]  $int(x^5*(a + b*atan(c*x^3))^2,x)$ 

 $[Out]$  (a^2\*x^6)/6 + (b^2\*atan(c\*x^3)^2)/(6\*c^2) + (b^2\*x^6\*atan(c\*x^3)^2)/6 + (b^  $2*log(c^2*x^6 + 1))/(6*c^2) - (b^2*x^3*atan(c*x^3))/(3*c) - (a*b*x^3)/(3*c)$ +  $(a*b*atan(c*x^3))/(3*c^2) + (a*b*x^6*atan(c*x^3))/3$ 

### **3.116** R  $x^2(a + b\arctan{(cx^3)})^2\ dx$

<span id="page-676-0"></span>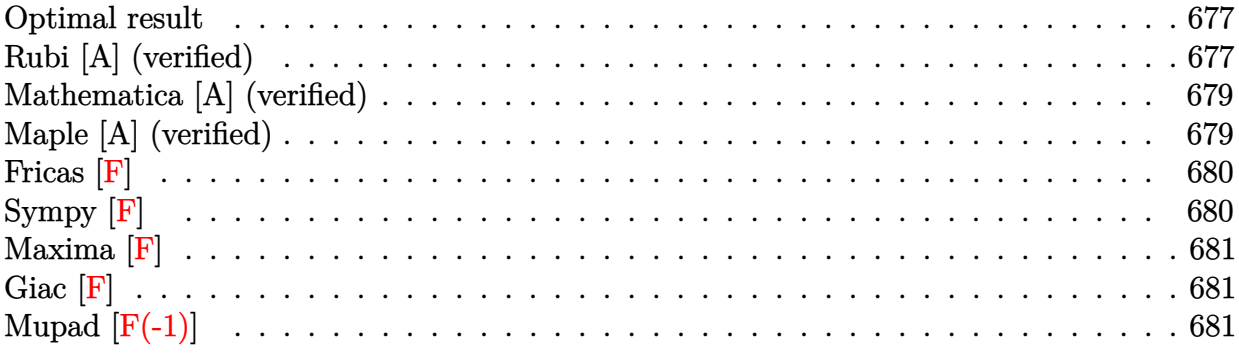

### **Optimal result**

Integrand size  $= 16$ , antiderivative size  $= 104$ 

$$
\int x^2 (a + b \arctan (cx^3))^2 dx = \frac{i(a + b \arctan (cx^3))^2}{3c} + \frac{1}{3}x^3(a + b \arctan (cx^3))^2
$$

$$
+ \frac{2b(a + b \arctan (cx^3)) \log (\frac{2}{1 + icx^3})}{3c}
$$

$$
+ \frac{ib^2 \text{PolyLog} (2, 1 - \frac{2}{1 + icx^3})}{3c}
$$

 $[0$ ut]  $1/3*I*(a+b*arctan(c*x^3))^2/(c+1/3*x^3*(a+b*arctan(c*x^3))^2+2/3*b*(a+b*arct)$ an(c\*x^3))\*ln(2/(1+I\*c\*x^3))/c+1/3\*I\*b^2\*polylog(2,1-2/(1+I\*c\*x^3))/c

# **Rubi [A] (verified)**

Time  $= 0.10$  (sec), antiderivative size  $= 104$ , normalized size of antiderivative  $= 1.00$ , number of steps used = 6, number of rules used = 6,  $\frac{\text{number of rules}}{\text{integral size}}$  = 0.375, Rules used  $=$  {4948, 4930, 5040, 4964, 2449, 2352}

$$
\int x^2 (a + b \arctan (cx^3))^2 dx = \frac{1}{3}x^3 (a + b \arctan (cx^3))^2 + \frac{i(a + b \arctan (cx^3))^2}{3c} + \frac{2b \log (\frac{2}{1 + icx^3}) (a + b \arctan (cx^3))}{3c} + \frac{ib^2 \text{PolyLog} (2, 1 - \frac{2}{icx^3 + 1})}{3c}
$$

[In] Int[ $x^2*(a + b*ArcTan[c*x^3])^2, x$ ] [Out]  $((1/3)*(a + b*ArcTan[c*x^3])^2)/(c + (x^3*(a + b*ArcTan[c*x^3])^2)/3 + (2*b*$  $(a + b*ArcTan[c*x^3])*Log[2/(1 + I*c*x^3)])/(3*c) + ((I/3)*b^2*PolyLog[2, 1]$  $- 2/(1 + I*cx*3)]$ )/c

### Rule 2352

 $Int[Log[(c_{.})*(x_{.})]/((d_{.}) + (e_{.})*(x_{.}))$ ,  $x_{.}Symbol]$  :>  $Simp[(-e^(-1))*PolyLo$  $g[2, 1 - c*x], x]$  /; FreeQ $[ {c, d, e}, x]$  && EqQ $[ e + c*d, 0]$ 

### Rule 2449

Int $[Log[(c_+)/((d_-)+(e_-)*(x_-))] / ((f_-)+(g_-)*(x_-)^2)$ , x Symbol] :> Dist  $[-e/g, Subst[Int[Log[2*d*x]/(1 - 2*d*x), x], x, 1/(d + e*x)], x]$ /; FreeQ[{ c, d, e, f, g}, x] && EqQ[c, 2\*d] && EqQ[e^2\*f + d^2\*g, 0]

### Rule 4930

 $Int[((a_{\_}) + ArcTan[((c_{\_})*(x_{\_})^(n_{\_})]*(b_{\_}))^(p_{\_})$ , x\_Symbol] :> Simp[x\*(a + b\*ArcTan[c\*x^n])^p, x] - Dist[b\*c\*n\*p, Int[x^n\*((a + b\*ArcTan[c\*x^n])^(p  $- 1)/(1 + c^2*x^(2*n))$ , x], x] /; FreeQ[{a, b, c, n}, x] && IGtQ[p, 0] &&  $(EqQ[n, 1] | | EqQ[p, 1])$ 

### Rule 4948

 $Int[((a_{\_}) + ArcTan[((c_{\_})*(x_{\_})^*(n_{\_})]*(b_{\_}))^*(p_{\_})*(x_{\_})^*(m_{\_}), x_Symbol]$  :> Dist[1/n, Subst[Int[x^(Simplify[(m + 1)/n] - 1)\*(a + b\*ArcTan[c\*x])^p, x], x, x^n], x] /; FreeQ[{a, b, c, m, n}, x] && IGtQ[p, 1] && IntegerQ[Simplify  $[(m + 1)/n]$ 

### Rule 4964

Int $[(a_.) + ArcTan[(c_.)*(x_0)*(b_0'.))^(p_0'.)/(d_0 + (e_0)*(x_0'); xSymbol]$ :> Simp[(-(a + b\*ArcTan[c\*x])^p)\*(Log[2/(1 + e\*(x/d))]/e), x] + Dist[b\*c\*( p/e), Int[(a + b\*ArcTan[c\*x])^(p - 1)\*(Log[2/(1 + e\*(x/d))]/(1 + c^2\*x^2)), x], x] /; FreeQ[{a, b, c, d, e}, x] && IGtQ[p, 0] && EqQ[c<sup>-2\*d<sup>-2</sup> + e<sup>-2</sup>, 0]</sup>

#### Rule 5040

Int $[((((a_{-}) + ArcTan[(c_{-})*(x_{-})]*(b_{-}))^{(p_{-})*(x_{-})})/((d_{-}) + (e_{-})*(x_{-})^{2}),$ x Symbol] :> Simp[(-I)\*((a + b\*ArcTan[c\*x])^(p + 1)/(b\*e\*(p + 1))), x] - Di  $st[1/(c*d), Int[(a + b*ArcTan[c*x])^p/(I - c*x), x], x]$  /; FreeQ[{a, b, c, d, e}, x] && EqQ[e,  $c^2*d$ ] && IGtQ[p, 0]

#### Rubi steps

integral = 
$$
\frac{1}{3}
$$
Subst $\left(\int (a + b \arctan(cx))^2 dx, x, x^3\right)$   
=  $\frac{1}{3}x^3(a + b \arctan(cx^3))^2 - \frac{1}{3}(2bc)$ Subst $\left(\int \frac{x(a + b \arctan(cx))}{1 + c^2x^2} dx, x, x^3\right)$ 

$$
= \frac{i(a + b \arctan (cx^{3}))^{2}}{3c} + \frac{1}{3}x^{3}(a + b \arctan (cx^{3}))^{2}
$$
  
+  $\frac{1}{3}(2b)$ Subst  $\left(\int \frac{a + b \arctan (cx)}{i - cx} dx, x, x^{3}\right)$   
=  $\frac{i(a + b \arctan (cx^{3}))^{2}}{3c} + \frac{1}{3}x^{3}(a + b \arctan (cx^{3}))^{2}$   
+  $\frac{2b(a + b \arctan (cx^{3})) \log (\frac{2}{1 + icx^{3}})}{3c} - \frac{1}{3}(2b^{2})$ Subst  $\left(\int \frac{\log (\frac{2}{1 + icx})}{1 + c^{2}x^{2}} dx, x, x^{3}\right)$   
=  $\frac{i(a + b \arctan (cx^{3}))^{2}}{3c} + \frac{1}{3}x^{3}(a + b \arctan (cx^{3}))^{2}$   
+  $\frac{2b(a + b \arctan (cx^{3})) \log (\frac{2}{1 + icx^{3}})}{3c} + \frac{(2ib^{2}) \text{Subst}(\int \frac{\log(2x)}{1 - 2x} dx, x, \frac{1}{1 + icx^{3}})}{3c}$   
=  $\frac{i(a + b \arctan (cx^{3}))^{2}}{3c} + \frac{1}{3}x^{3}(a + b \arctan (cx^{3}))^{2}$   
+  $\frac{2b(a + b \arctan (cx^{3})) \log (\frac{2}{1 + icx^{3}})}{3c} + \frac{ib^{2} \text{ PolyLog} (2, 1 - \frac{2}{1 + icx^{3}})}{3c}$ 

# **Mathematica [A] (verified)**

Time =  $0.09$  (sec), antiderivative size = 107, normalized size of antiderivative =  $1.03$ 

$$
\int x^2 (a + b \arctan (cx^3))^2 dx
$$
  
= 
$$
\frac{b^2(-i + cx^3) \arctan (cx^3)^2 + 2b \arctan (cx^3) (acx^3 + b \log (1 + e^{2i \arctan (cx^3)})) + a (acx^3 - b \log (1 + c^2x^6))}{3c}
$$

$$
[In] Integrate[x^2*(a + b*ArCTan[c*x^3])^2,x]
$$
  
\n
$$
[Out] (b^2*(-I + c*x^3)*ArcTan[c*x^3]^2 + 2*b*ArcTan[c*x^3]*(a*c*x^3 + b*Log[1 + E^((2*I)*ArcTan[c*x^3])]) + a*(a*c*x^3 - b*Log[1 + c^2*x^6]) - I*b^2*PolyLo
$$
  
\n
$$
g[2, -E^*((2*I)*ArcTan[c*x^3])])/(3*c)
$$

# **Maple [A] (verified)**

Time  $= 5.02$  (sec), antiderivative size  $= 140$ , normalized size of antiderivative  $= 1.35$ 

)) − *ib*<sup>2</sup> PolyLog

<span id="page-679-0"></span>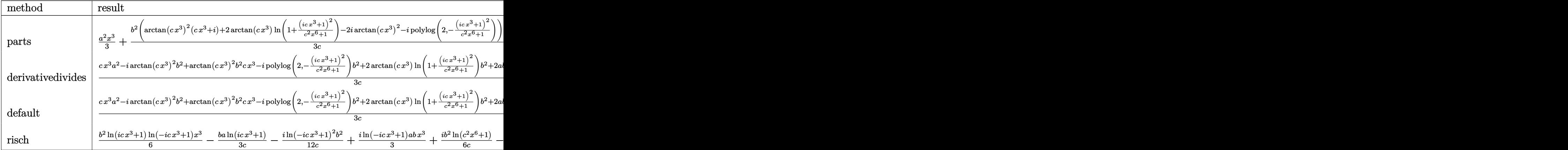

[In]  $int(x^2*(a+b*arctan(c*x^3))^2,x,method=RETURNVERBOSE)$ 

```
[Out] 1/3*a^2*x^3+1/3*b^2/c*(arctan(c*x^3)^2*(c*x^3+I)+2*arctan(c*x^3)*ln(1+(1+I*x^3))c*x^3)^2/(c^2*x^6+1))-2*I*arctan(c*x^3)^2-I*polylog(2,-(1+I*c*x^3)^2/(c^2*x
(6+1)))+2/3*a*b*arctan(c*x^3)*x^3-1/3/c*a*b*ln(c^2*x^6+1)
```
**Fricas [F]**

$$
\int x^2 (a + b \arctan (cx^3))^2 dx = \int (b \arctan (cx^3) + a)^2 x^2 dx
$$

[In] integrate( $x^2*(a+b*arctan(c*x^3))^2$ ,x, algorithm="fricas") [Out] integral(b^2\*x^2\*arctan(c\*x^3)^2 + 2\*a\*b\*x^2\*arctan(c\*x^3) + a^2\*x^2, x)

**Sympy [F]**

$$
\int x^2 (a + b \arctan (cx^3))^2 dx = \int x^2 (a + b \arctan (cx^3))^2 dx
$$

[In]  $integrate(x**2*(a+b*atan(c*x**3))**2,x)$ [Out] Integral( $x**2*(a + b*atan(c*x**3))**2, x)$  680

**Maxima [F]**

$$
\int x^2 (a + b \arctan (cx^3))^2 dx = \int (b \arctan (cx^3) + a)^2 x^2 dx
$$

[In] integrate( $x^2*(a+b*arctan(c*x^3))^2$ ,x, algorithm="maxima")

[Out]  $1/3*a^2*x^3 + 1/48*(4*x^3*arctan(c*x^3)^2 - x^3*log(c^2*x^6 + 1)^2 + 576*c^2)$  $2*integrate(1/16*x^8*arctan(c*x^3)^2/(c^2*x^6 + 1), x) + 48*c^2*integrate(1)$  $/16*x^8*log(c^2*x^6 + 1)^2/(c^2*x^6 + 1), x) + 192*c^2*integrate(1/16*x^8*l)$ og(c<sup>2</sup>\*x<sup>-</sup>6 + 1)/(c<sup>-</sup>2\*x<sup>-</sup>6 + 1), x) + 4\*arctan(c\*x<sup>-</sup>3)<sup>-</sup>3/c - 384\*c\*integrate(1  $/16*x^5*arctan(c*x^3)/(c^2*x^6 + 1), x) + 48*integrate(1/16*x^2*log(c^2*x^6$ + 1)^2/(c^2\*x^6 + 1), x))\*b^2 + 1/3\*(2\*c\*x^3\*arctan(c\*x^3) - log(c^2\*x^6 +  $1)$ ) \*a\*b/c

**Giac [F]**

$$
\int x^2 (a + b \arctan (cx^3))^2 dx = \int (b \arctan (cx^3) + a)^2 x^2 dx
$$

[In] integrate( $x^2*(a+b*arctan(c*x^3))^2$ ,x, algorithm="giac") [Out] integrate((b\*arctan(c\*x^3) + a)^2\*x^2, x)

# **Mupad**  $|F(-1)|$

Timed out.

$$
\int x^2 (a + b \arctan (cx^3))^2 dx = \int x^2 (a + b \arctan (cx^3))^2 dx
$$

[In]  $int(x^2*(a + b*atan(c*x^3))^2,x)$ 

[Out]  $int(x^2*(a + b*atan(c*x^3))^2, x)$ 

**3.117** 
$$
\int \frac{\left(a+b\arctan(cx^3)\right)^2}{x} dx
$$

<span id="page-681-0"></span>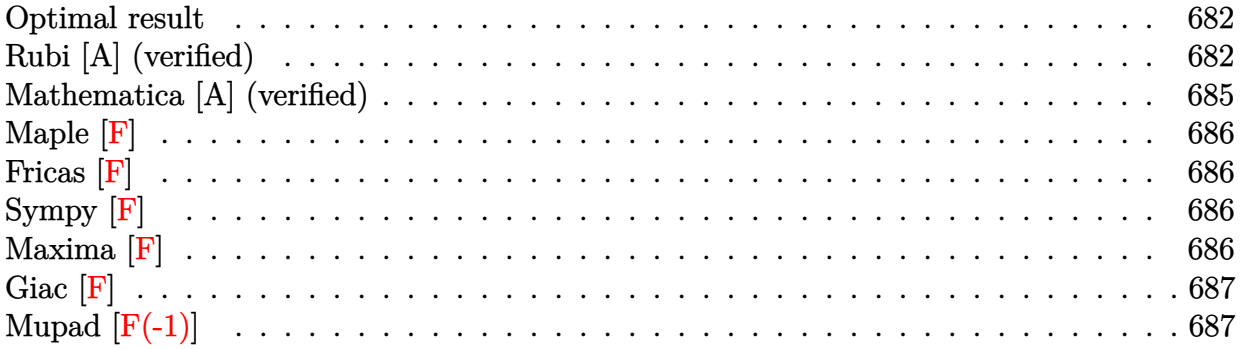

## **Optimal result**

Integrand size  $= 16$ , antiderivative size  $= 154$ 

$$
\int \frac{\left(a+b\arctan\left(cx^{3}\right)\right)^{2}}{x} dx = \frac{2}{3} \left(a+b\arctan\left(cx^{3}\right)\right)^{2} \operatorname{arctanh}\left(1-\frac{2}{1+icx^{3}}\right)
$$

$$
-\frac{1}{3}ib\left(a+b\arctan\left(cx^{3}\right)\right) \operatorname{PolyLog}\left(2,1-\frac{2}{1+icx^{3}}\right)
$$

$$
+\frac{1}{3}ib\left(a+b\arctan\left(cx^{3}\right)\right) \operatorname{PolyLog}\left(2,-1+\frac{2}{1+icx^{3}}\right)
$$

$$
-\frac{1}{6}b^{2} \operatorname{PolyLog}\left(3,1-\frac{2}{1+icx^{3}}\right)
$$

$$
+\frac{1}{6}b^{2} \operatorname{PolyLog}\left(3,-1+\frac{2}{1+icx^{3}}\right)
$$

[Out]  $-2/3*(a+b*arctan(c*x^3))^2*arctanh(-1+2/(1+I*c*x^3))-1/3*I*b*(a+b*arctan(c*$ x^3))\*polylog(2,1-2/(1+I\*c\*x^3))+1/3\*I\*b\*(a+b\*arctan(c\*x^3))\*polylog(2,-1+2 /(1+I\*c\*x^3))-1/6\*b^2\*polylog(3,1-2/(1+I\*c\*x^3))+1/6\*b^2\*polylog(3,-1+2/(1+  $I*c*x^3)$ 

# **Rubi [A] (verified)**

Time =  $0.21$  (sec), antiderivative size = 154, normalized size of antiderivative = 1.00, number of steps used = 7, number of rules used = 6,  $\frac{\text{number of rules}}{\text{integral size}}$  = 0.375, Rules used

 $= \{4944, 4942, 5108, 5004, 5114, 6745\}$ 

$$
\int \frac{(a + b \arctan (cx^3))^2}{x} dx = \frac{2}{3} \arctanh \left( 1 - \frac{2}{1 + icx^3} \right) (a + b \arctan (cx^3))^2
$$

$$
- \frac{1}{3} ib \text{ PolyLog} \left( 2, 1 - \frac{2}{icx^3 + 1} \right) (a + b \arctan (cx^3))
$$

$$
+ \frac{1}{3} ib \text{ PolyLog} \left( 2, \frac{2}{icx^3 + 1} - 1 \right) (a + b \arctan (cx^3))
$$

$$
- \frac{1}{6} b^2 \text{PolyLog} \left( 3, 1 - \frac{2}{icx^3 + 1} \right)
$$

$$
+ \frac{1}{6} b^2 \text{PolyLog} \left( 3, \frac{2}{icx^3 + 1} - 1 \right)
$$

[In] Int  $[(a + b*ArcTan[c*x^3])^2/x, x]$ 

[Out]  $(2*(a + b*ArcTan[c*x^3])^2*ArcTanh[1 - 2/(1 + I*c*x^3)])/3 - (I/3)*b*(a + b$  $*ArcTan[c*x^3])*PolyLog[2, 1 - 2/(1 + I*cx^3)] + (I/3)*b*(a + b*ArcTan[c*x$  $^{\circ}3$ )\*PolyLog[2, -1 + 2/(1 + I\*c\*x^3)] - (b^2\*PolyLog[3, 1 - 2/(1 + I\*c\*x^3) ])/6 +  $(b^2*PolyLog[3, -1 + 2/(1 + I*cx^3)])/6$ 

### Rule 4942

Int $[(a_*) + ArcTan[(c_*)*(x_*)](b_*)^*(b_*)^*(x_*)$ , x\_Symbol] :> Simp[2\*(a +  $b*ArcTan[c*x])^p*ArcTanh[1 - 2/(1 + I*c*x)], x] - Dist[2*b*c*p, Int[(a + b*$  $ArcTan[c*x])^{(p - 1)*(ArcTanh[1 - 2/(1 + I*cx)]/(1 + c^2*x^2)), x], x]$ /; FreeQ $[\{a, b, c\}, x]$  &  $IGLQ[p, 1]$ 

#### Rule 4944

Int $[(a_.) + ArcTan[(c_.)*(x_-)(n_-)]*(b_-))^c(p_.)/(x_-), x_Symbol]$  :> Dist[1 /n, Subst[Int[(a + b\*ArcTan[c\*x])^p/x, x], x, x^n], x] /; FreeQ[{a, b, c, n }, x] && IGtQ[p, 0]

#### Rule 5004

Int $[(a_.) + ArcTan[(c_.)*(x_0)]*(b_.))((d_0 + (e_.)*(x_0)^2), x_5$  Symbo 1] :> Simp[(a + b\*ArcTan[c\*x])^(p + 1)/(b\*c\*d\*(p + 1)), x] /; FreeQ[{a, b, c, d, e, p}, x] && EqQ[e, c^2\*d] && NeQ[p, -1]

#### Rule 5108

Int  $[(\text{ArcTanh}[u_{\cdot}]*((a_{\cdot}) + \text{ArcTan}[(c_{\cdot})*(x_{\cdot})]*(b_{\cdot}))^{\wedge}(p_{\cdot}])/((d_{\cdot}) + (e_{\cdot})*(x_{\cdot})$  $_{2}$ )^2), x\_Symbol] :> Dist[1/2, Int[Log[1 + u]\*((a + b\*ArcTan[c\*x])^p/(d + e\*  $x^2)$ , x], x] - Dist[1/2, Int[Log[1 - u]\*((a + b\*ArcTan[c\*x])^p/(d + e\*x^2) ), x], x] /; FreeQ[{a, b, c, d, e}, x] && IGtQ[p, 0] && EqQ[e, c^2\*d] && Eq  $Q[u^2 - (1 - 2*(I/(I - c*x)))^2, 0]$ 

### Rule 5114

 $Int[(Log[u_1*(a_..) + ArcTan[(c_.)*(x_1)*(b_..))^c(p_..)) /((d_+) + (e_.)*(x_-)^2$ ), x Symbol] :> Simp[ $(-I)*(a + b*ArcTan[c*x])^p*(PolyLog[2, 1 - u]/(2*c*d))$ , x] + Dist[b\*p\*(I/2), Int[(a + b\*ArcTan[c\*x])^(p - 1)\*(PolyLog[2, 1 - u]/( d + e\*x<sup> $\sim$ </sup>2)), x], x] /; FreeQ[{a, b, c, d, e}, x] && IGtQ[p, 0] && EqQ[e, c<sup> $\sim$ </sup> 2\*d] && EqQ[ $(1 - u)^2 - (1 - 2*(1/(1 - c*x)))^2$ , 0]

#### Rule 6745

Int $[(u_*) * PolyLog[n_, v_], x_Symbol]$ : > With $[w = DerivativeDivides[v, u*v, w])$ x]}, Simp[w\*PolyLog[n + 1, v], x] /;  $!FalseQ[w]$ ] /;  $FreeQ[n, x]$ 

### Rubi steps

integral = 
$$
\frac{1}{3}
$$
Subst  $\left(\int \frac{(a + b \arctan(cx))^2}{x} dx, x, x^3\right)$   
\n=  $\frac{2}{3}(a + b \arctan(cx^3))^2 \arctanh\left(1 - \frac{2}{1 + icx^3}\right)$   
\n $- \frac{1}{3}(4bc)$ Subst  $\left(\int \frac{(a + b \arctan(cx)) \arctanh(1 - \frac{2}{1 + icx})}{1 + c^2x^2} dx, x, x^3\right)$   
\n=  $\frac{2}{3}(a + b \arctan(cx^3))^2 \arctanh\left(1 - \frac{2}{1 + icx^3}\right)$   
\n+  $\frac{1}{3}(2bc)$ Subst  $\left(\int \frac{(a + b \arctan(cx)) \log(\frac{2}{1 + icx})}{1 + c^2x^2} dx, x, x^3\right)$   
\n-  $\frac{1}{3}(2bc)$ Subst  $\left(\int \frac{(a + b \arctan(cx)) \log(2 - \frac{2}{1 + icx})}{1 + c^2x^2} dx, x, x^3\right)$   
\n=  $\frac{2}{3}(a + b \arctan(cx^3))^2 \arctanh\left(1 - \frac{2}{1 + icx^3}\right)$   
\n-  $\frac{1}{3}ib(a + b \arctan(cx^3)) \text{PolyLog}\left(2, 1 - \frac{2}{1 + icx^3}\right)$   
\n+  $\frac{1}{3}ib(a + b \arctan(cx^3)) \text{PolyLog}\left(2, -1 + \frac{2}{1 + icx^3}\right)$   
\n+  $\frac{1}{3}(ib^2c)$  Subst  $\left(\int \frac{\text{PolyLog}(2, 1 - \frac{2}{1 + icx})}{1 + c^2x^2} dx, x, x^3\right)$   
\n-  $\frac{1}{3}(ib^2c)$  Subst  $\left(\int \frac{\text{PolyLog}(2, -1 + \frac{2}{1 + icx})}{1 + c^2x^2} dx, x, x^3\right)$
$$
= \frac{2}{3} \left(a + b \arctan\left(cx^3\right)\right)^2 \operatorname{arctanh}\left(1 - \frac{2}{1 + icx^3}\right)
$$
  

$$
- \frac{1}{3}ib\left(a + b \arctan\left(cx^3\right)\right) \operatorname{PolyLog}\left(2, 1 - \frac{2}{1 + icx^3}\right)
$$
  

$$
+ \frac{1}{3}ib\left(a + b \arctan\left(cx^3\right)\right) \operatorname{PolyLog}\left(2, -1 + \frac{2}{1 + icx^3}\right)
$$
  

$$
- \frac{1}{6}b^2 \operatorname{PolyLog}\left(3, 1 - \frac{2}{1 + icx^3}\right) + \frac{1}{6}b^2 \operatorname{PolyLog}\left(3, -1 + \frac{2}{1 + icx^3}\right)
$$

# **Mathematica [A] (verified)**

Time  $= 0.18$  (sec), antiderivative size  $= 201$ , normalized size of antiderivative  $= 1.31$ 

$$
\int \frac{(a + b \arctan (cx^3))^2}{x} dx = a^2 \log(x) + \frac{1}{3} iab \big( \text{PolyLog } (2, -icx^3) - \text{PolyLog } (2, icx^3) \big)
$$
  
+ 
$$
\frac{1}{72} b^2 \big( -i\pi^3 + 16i \arctan (cx^3)^3
$$
  
+ 24 arctan  $(cx^3)^2 \log (1 - e^{-2i \arctan (cx^3)})$   
- 24 arctan  $(cx^3)^2 \log (1 + e^{2i \arctan (cx^3)})$   
+ 24i arctan  $(cx^3)$  PolyLog  $(2, e^{-2i \arctan (cx^3)})$   
+ 24i arctan  $(cx^3)$  PolyLog  $(2, -e^{2i \arctan (cx^3)})$   
+ 12 PolyLog  $(3, e^{-2i \arctan (cx^3)})$   
- 12 PolyLog  $(3, -e^{2i \arctan (cx^3)})$ )

[In] Integrate  $[(a + b*ArcTan[c*x^3])^2/x, x]$ 

```
[Out] a^2*Log[x] + (I/3)*a*b*(PolyLog[2, (-I)*c*x^3] - PolyLog[2, I*x^3]) + (b^2)2*((-I)*Pi^3 + (16*I)*ArcTan[c*x^3]^3 + 24*ArcTan[c*x^3]^2*Log[1 - E^((-2*I
)*ArcTan[c*x^3])] - 24*ArcTan[c*x^3]^2*Log[1 + E^((2*I)*ArcTan[c*x^3])] + (
24*I)*ArcTan[c*x^3]*PolyLog[2, E^((-2*I)*ArcTan[c*x^3])] + (24*I)*ArcTan[c*
x^3]*PolyLog[2, -E^((2*I)*ArcTan[c*x^3])] + 12*PolyLog[3, E^((-2*I)*ArcTan[
c*x^3])] - 12*PolyLog[3, -E^((2*I)*ArcTan[c*x^3])]))/72
```
# **Maple [F]**

$$
\int \frac{\left(a+b \arctan \left(c \, x^3 \right)\right)^2}{x} dx
$$

[In]  $int((a+b*arctan(c*x^3))^2/x,x)$ [Out]  $int((a+b*arctan(c*x^3))^2/x,x)$ 

**Fricas [F]**

$$
\int \frac{\left(a + b \arctan\left(cx^3\right)\right)^2}{x} dx = \int \frac{\left(b \arctan\left(cx^3\right) + a\right)^2}{x} dx
$$

[In] integrate((a+b\*arctan(c\*x^3))^2/x,x, algorithm="fricas") [Out] integral((b^2\*arctan(c\*x^3)^2 + 2\*a\*b\*arctan(c\*x^3) + a^2)/x, x)

**Sympy [F]**

$$
\int \frac{\left(a+b\arctan\left(cx^3\right)\right)^2}{x} \, dx = \int \frac{\left(a+b\arctan\left(cx^3\right)\right)^2}{x} \, dx
$$

[In]  $integrate((a+b*atan(c*x**3))**2/x, x)$ [Out] Integral( $(a + b*atan(c*x**3))**2/x, x)$ 

**Maxima [F]**

$$
\int \frac{\left(a + b \arctan\left(cx^3\right)\right)^2}{x} dx = \int \frac{\left(b \arctan\left(cx^3\right) + a\right)^2}{x} dx
$$

[In] integrate( $(a+b*arctan(c*x^3))^2/x,x$ , algorithm="maxima")

[Out] a<sup>2\*</sup>log(x) + 1/16\*integrate((12\*b<sup>2\*</sup>arctan(c\*x<sup>2</sup>3)<sup>2</sup> + b<sup>2\*</sup>log(c<sup>2\*x<sup>2</sup>6 + 1)<sup>2</sup></sup>  $2 + 32*$ a\*b\*arctan(c\*x^3))/x, x)

**Giac [F]**

$$
\int \frac{\left(a + b \arctan\left(cx^3\right)\right)^2}{x} dx = \int \frac{\left(b \arctan\left(cx^3\right) + a\right)^2}{x} dx
$$

[In] integrate((a+b\*arctan(c\*x^3))^2/x,x, algorithm="giac") [Out] integrate((b\*arctan(c\*x^3) + a)^2/x, x)

# **Mupad [F(-1)]**

Timed out.

$$
\int \frac{\left(a + b \arctan\left(cx^3\right)\right)^2}{x} dx = \int \frac{\left(a + b \arctan\left(cx^3\right)\right)^2}{x} dx
$$

[In]  $int((a + b*atan(c*x^3))^2/x,x)$ [Out]  $int((a + b*atan(c*x^3))^2/x, x)$ 

### **3.118** R  $(a+b \arctan(cx^3))^2$  $\frac{\tan(c x)}{x^4}$  dx

<span id="page-687-0"></span>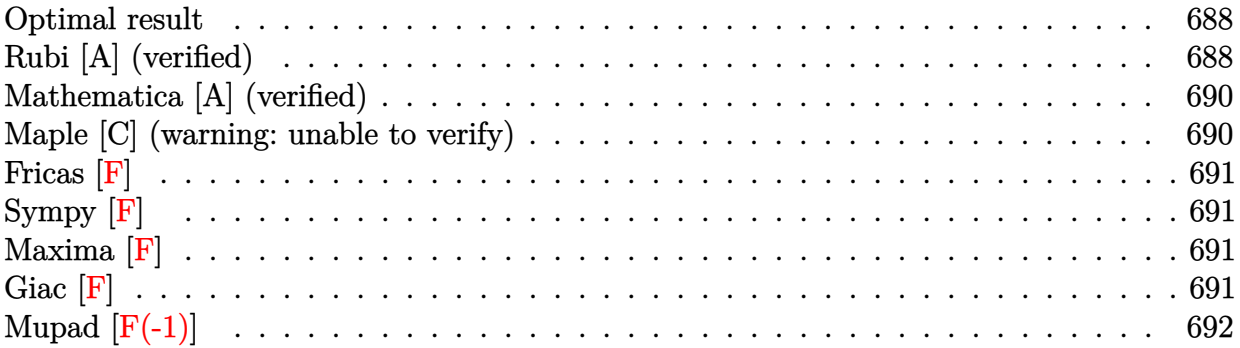

### **Optimal result**

Integrand size  $= 16$ , antiderivative size  $= 100$ 

$$
\int \frac{(a + b \arctan (cx^{3}))^{2}}{x^{4}} dx = -\frac{1}{3}ic(a + b \arctan (cx^{3}))^{2} - \frac{(a + b \arctan (cx^{3}))^{2}}{3x^{3}} + \frac{2}{3}bc(a + b \arctan (cx^{3})) \log \left(2 - \frac{2}{1 - icx^{3}}\right) - \frac{1}{3}ib^{2}c \text{PolyLog}\left(2, -1 + \frac{2}{1 - icx^{3}}\right)
$$

[Out]  $-1/3*I*c*(a+b*arctan(c*x^3))^2-1/3*(a+b*arctan(c*x^3))^2/x^3+2/3*b*c*(a+b*a)$  $rctan(c*x^3))*ln(2-2/(1-I*c*x^3))-1/3*I*b^2*c*polylog(2,-1+2/(1-I*c*x^3))$ 

# **Rubi [A] (verified)**

Time =  $0.13$  (sec), antiderivative size = 100, normalized size of antiderivative = 1.00, number of steps used = 5, number of rules used = 5,  $\frac{\text{number of rules}}{\text{integral size}}$  = 0.312, Rules used  $=\{4948, 4946, 5044, 4988, 2497\}$ 

$$
\int \frac{(a + b \arctan (cx^{3}))^{2}}{x^{4}} dx = -\frac{1}{3}ic(a + b \arctan (cx^{3}))^{2} - \frac{(a + b \arctan (cx^{3}))^{2}}{3x^{3}} + \frac{2}{3}bc \log \left(2 - \frac{2}{1 - icx^{3}}\right) (a + b \arctan (cx^{3})) - \frac{1}{3}ib^{2}c \text{PolyLog}\left(2, \frac{2}{1 - icx^{3}} - 1\right)
$$

[In] Int[(a + b\*ArcTan[c\*x^3])^2/x^4,x]

[Out]  $(-1/3*I)*c*(a + b*ArcTan[c*x^3])^2 - (a + b*ArcTan[c*x^3])^2/(3*x^3) + (2*b)$  $*c*(a + b*ArcTan[c*x^3])*Log[2 - 2/(1 - I*cx^3)])/3 - (I/3)*b^2*c*PolyLog[$ 2,  $-1 + 2/(1 - 1*\text{c}*\text{x}^3)$ 

### Rule 2497

Int $[Log[u] * (Pq_0^m, \cdot), x_0^w]$  :> With $[{C = FullSimplify[Pq^m * ((1 - u))}$  $D[u, x])$ }, Simp[C\*PolyLog[2, 1 - u], x] /; FreeQ[C, x]] /; IntegerQ[m] && PolyQ[Pq, x] && RationalFunctionQ[u, x] && LeQ[RationalFunctionExponents[u,  $x$ ] [[2]], Expon [Pq,  $x$ ]]

### Rule 4946

 $Int[((a_{\_}) + ArcTan[(c_{\_})*(x_{\_})^(n_{\_})]*(b_{\_}))(p_{\_})*(x_{\_})^(m_{\_})$ , x\_Symbol] :>  $Simp[x^{\hat{m}} + 1)*((a + b*Arctan[c*x^{\hat{m}}))^p/(m + 1))$ , x] - Dist[b\*c\*n\*(p/(m + 1)),  $Int[x^*(m + n)*((a + b*Arctan[c*x^n])^*(p - 1)/(1 + c^2*x^*(2*n)))$ , x], x ] /; FreeQ[{a, b, c, m, n}, x] && IGtQ[p, 0] && (EqQ[p, 1] || (EqQ[n, 1] &&  $IntegerQ[m])$ ) && NeQ $[m, -1]$ 

### Rule 4948

 $Int[((a_{\_}) + ArcTan[((c_{\_})*(x_{\_})^(n_{\_})](b_{\_}))(p_{\_})*(x_{\_})^(m_{\_}), x_{\_Symbol}]$  :> Dist[1/n, Subst[Int[x^(Simplify[(m + 1)/n] - 1)\*(a + b\*ArcTan[c\*x])^p, x], x, x^n], x] /; FreeQ[{a, b, c, m, n}, x] && IGtQ[p, 1] && IntegerQ[Simplify  $[(m + 1)/n]$ 

### Rule 4988

Int $[(a_+) + ArcTan[(c_+)*(x_0)]*(b_0))^-(p_0)(x_0)*(d_0 + (e_0)*(x_0))$ , x Symbol] :> Simp[(a + b\*ArcTan[c\*x])^p\*(Log[2 - 2/(1 + e\*(x/d))]/d), x] - Di st[b\*c\*(p/d), Int[(a + b\*ArcTan[c\*x])^(p - 1)\*(Log[2 - 2/(1 + e\*(x/d))]/(1 + c^2\*x^2)), x], x] /; FreeQ[{a, b, c, d, e}, x] && IGtQ[p, 0] && EqQ[c^2\*d  $\hat{2} + e^2$ , 0]

### Rule 5044

Int $[(a_{-}) + ArcTan[(c_{-})*(x_{-})](b_{-}))(((x_{-})*(d_{-}) + (e_{-})*(x_{-})^2)$ ,  $x_Symbol$ ] :> Simp[(-I)\*((a + b\*ArcTan[c\*x])^(p + 1)/(b\*d\*(p + 1))), x] + Di st[I/d, Int[(a + b\*ArcTan[c\*x])^p/(x\*(I + c\*x)), x], x] /; FreeQ[{a, b, c, d, e}, x] && EqQ[e, c^2\*d] && GtQ[p, 0]

Rubi steps

integral = 
$$
\frac{1}{3} \text{Subst}\left(\int \frac{(a + b \arctan(cx))^2}{x^2} dx, x, x^3\right)
$$

$$
= -\frac{(a + b \arctan(cx^3))^2}{3x^3} + \frac{1}{3}(2bc)\text{Subst}\left(\int \frac{a + b \arctan(cx)}{x(1 + c^2x^2)} dx, x, x^3\right)
$$

$$
= -\frac{1}{3}ic(a + b \arctan (cx^{3}))^{2} - \frac{(a + b \arctan (cx^{3}))^{2}}{3x^{3}}
$$
  
+  $\frac{1}{3}(2ibc)$ Subst $\left(\int \frac{a + b \arctan (cx)}{x(i + cx)} dx, x, x^{3}\right)$   
=  $-\frac{1}{3}ic(a + b \arctan (cx^{3}))^{2} - \frac{(a + b \arctan (cx^{3}))^{2}}{3x^{3}}$   
+  $\frac{2}{3}bc(a + b \arctan (cx^{3})) \log (2 - \frac{2}{1 - icx^{3}})$   
-  $\frac{1}{3}(2b^{2}c^{2})$ Subst $\left(\int \frac{\log (2 - \frac{2}{1 - icx})}{1 + c^{2}x^{2}} dx, x, x^{3}\right)$   
=  $-\frac{1}{3}ic(a + b \arctan (cx^{3}))^{2} - \frac{(a + b \arctan (cx^{3}))^{2}}{3x^{3}}$   
+  $\frac{2}{3}bc(a + b \arctan (cx^{3})) \log (2 - \frac{2}{1 - icx^{3}}) - \frac{1}{3}ib^{2}c$  PolyLog (2, -1+  $\frac{2}{1 - icx^{3}}$ )

# **Mathematica [A] (verified)**

Time  $= 0.19$  (sec), antiderivative size  $= 125$ , normalized size of antiderivative  $= 1.25$ 

$$
\int \frac{\left(a + b \arctan\left(cx^3\right)\right)^2}{x^4} dx
$$
\n
$$
= \frac{b^2(-1 - icx^3)\arctan\left(cx^3\right)^2 + 2b \arctan\left(cx^3\right)\left(-a + bcx^3\log\left(1 - e^{2i \arctan\left(cx^3\right)}\right)\right) - a(a - 2bcx^3\log\left(cx^3\right) + a^3\log\left(cx^3\right) - a^2\log\left(cx^3\right) - a^3\log\left(cx^3\right) - a^2\log\left(cx^3\right) - a^3\log\left(cx^3\right) - a^2\log\left(cx^3\right) - a^3\log\left(cx^3\right) - a^3\log
$$

```
[In] Integrate [(a + b*ArcTan[c*x^3])^2/x^4, x][Out] (b^2*(-1 - I*c*x^3)*ArcTan[c*x^3]^2 + 2*b*ArcTan[c*x^3]*(-a + b*c*x^3*Log[1
- E^*((2*I)*ArcTan[c*x^3])] - a*(a - 2*b*c*x^3*Log[c*x^3] + b*c*x^3*Log[1]+ c^2*x^6]) - I*b^2*c*x^3*PolyLog[2, E^((2*I)*ArcTan[c*x^3])])/(3*x^3)
```
## **Maple [C] (warning: unable to verify)**

Result contains higher order function than in optimal. Order 9 vs. order 4.

<span id="page-689-0"></span>Time  $= 4.78$  (sec), antiderivative size  $= 11455$ , normalized size of antiderivative  $= 114.55$ 

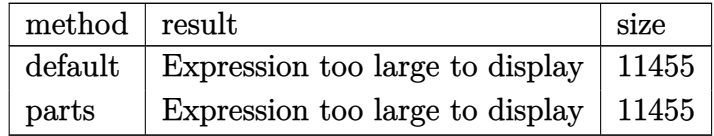

[In]  $int((a+b*arctan(c*x^3))^2/x^4,x,method=RETURNVERBOSE)$ [Out] result too large to display

**Fricas [F]**

$$
\int \frac{\left(a + b \arctan\left(cx^3\right)\right)^2}{x^4} dx = \int \frac{\left(b \arctan\left(cx^3\right) + a\right)^2}{x^4} dx
$$

[In] integrate( $($ a+b\*arctan(c\*x^3))^2/x^4,x, algorithm="fricas") [Out] integral((b^2\*arctan(c\*x^3)^2 + 2\*a\*b\*arctan(c\*x^3) + a^2)/x^4, x)

**Sympy [F]**

$$
\int \frac{\left(a+b\arctan\left(cx^3\right)\right)^2}{x^4} dx = \int \frac{\left(a+b\arctan\left(cx^3\right)\right)^2}{x^4} dx
$$

[In]  $integrate((a+b*atan(c*x**3))**2/x**4,x)$ [Out] Integral( $(a + b * \text{atan}(c * x * * 3)) * * 2/x * * 4, x$ )

**Maxima [F]**

$$
\int \frac{\left(a + b \arctan\left(cx^3\right)\right)^2}{x^4} dx = \int \frac{\left(b \arctan\left(cx^3\right) + a\right)^2}{x^4} dx
$$

```
[In] integrate((a+b*arctan(c*x^3))^2/x^4,x, algorithm="maxima")
```
[Out]  $-1/3*(c*(\log(c^2*x^6 + 1) - \log(x^6)) + 2*arctan(c*x^3)/x^3)*a*b + 1/48*(48)$  $*x^3*integrate(-1/16*(4*c^2*x^6*log(c^2*x^6 + 1) - 8*cx^3*arctan(c*x^3) 12*(c^2*x^6 + 1)*arctan(c*x^3)^2 - (c^2*x^6 + 1)*log(c^2*x^6 + 1)^2)/(c^2*x$  $(10 + x^4)$ , x) - 4\*arctan(c\*x^3)^2 + log(c^2\*x^6 + 1)^2)\*b^2/x^3 - 1/3\*a^2/  $x^3$ 

**Giac [F]**

$$
\int \frac{\left(a + b \arctan\left(cx^3\right)\right)^2}{x^4} dx = \int \frac{\left(b \arctan\left(cx^3\right) + a\right)^2}{x^4} dx
$$

[In] integrate( $(a+b*arctan(c*x^3))^2/x^4$ ,x, algorithm="giac") [Out] integrate((b\*arctan(c\*x^3) + a)^2/x^4, x)

# **Mupad [F(-1)]**

Timed out.

$$
\int \frac{\left(a+b\arctan\left(cx^3\right)\right)^2}{x^4} dx = \int \frac{\left(a+b\atop x^{4}\right)^2}{x^4} dx
$$

[In]  $int((a + b*atan(c*x^3))^2/x^4,x)$ [Out]  $int((a + b*atan(c*x^3))^2/x^4, x)$ 

### **3.119** R  $(a+b \arctan(cx^3))^2$  $\frac{\tan(c x)}{x^7}$  dx

<span id="page-692-0"></span>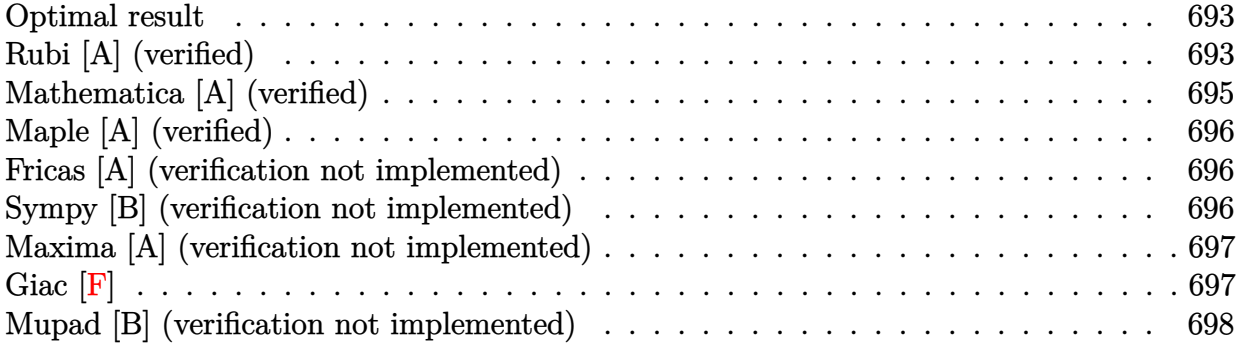

### **Optimal result**

Integrand size  $= 16$ , antiderivative size  $= 87$ 

$$
\int \frac{(a + b \arctan (cx^{3}))^{2}}{x^{7}} dx = -\frac{bc(a + b \arctan (cx^{3}))}{3x^{3}} - \frac{1}{6}c^{2}(a + b \arctan (cx^{3}))^{2}
$$

$$
-\frac{(a + b \arctan (cx^{3}))^{2}}{6x^{6}} + b^{2}c^{2} \log(x) - \frac{1}{6}b^{2}c^{2} \log(1 + c^{2}x^{6})
$$

[Out]  $-1/3*b*c*(a+b*arctan(c*x^3))/x^3-1/6*c^2*(a+b*arctan(c*x^3))^2-1/6*(a+b*arc$  $\tan(c*x^3))^2/x^6+b^2*c^2*ln(x)-1/6*b^2*c^2*ln(c^2*x^6+1)$ 

# **Rubi [A] (verified)**

Time  $= 0.11$  (sec), antiderivative size  $= 87$ , normalized size of antiderivative  $= 1.00$ , number of steps used = 9, number of rules used = 8,  $\frac{\text{number of rules}}{\text{integral size}}$  = 0.500, Rules used = {4948, 4946, 5038, 272, 36, 29, 31, 5004}

$$
\int \frac{(a + b \arctan (cx^{3}))^{2}}{x^{7}} dx = -\frac{1}{6}c^{2}(a + b \arctan (cx^{3}))^{2} - \frac{bc(a + b \arctan (cx^{3}))}{3x^{3}} - \frac{(a + b \arctan (cx^{3}))^{2}}{6x^{6}} - \frac{1}{6}b^{2}c^{2}\log (c^{2}x^{6} + 1) + b^{2}c^{2}\log(x)
$$

$$
\begin{aligned}\n\text{[In]} \quad & \text{Int}[(a + b * \text{Arctan}[c * x^3])^2 / x^7, x] \\
\text{[Out]} \quad & -1/3 * (b * c * (a + b * \text{Arctan}[c * x^3])) / x^3 - (c^2 * (a + b * \text{Arctan}[c * x^3])^2) / 6 - (a + b * \text{Arctan}[c * x^3])^2 / (6 * x^6) + b^2 * c^2 * \text{Log}[x] - (b^2 * c^2 * \text{Log}[1 + c^2 * x^6]) \\
\text{Rule } 29\n\end{aligned}
$$

### Rule 31

Int $[(a) + (b).)*(x))^(-1)$ , x Symbol] :> Simp[Log[RemoveContent[a + b\*x,  $x$ ] $\rightarrow$ b,  $x$ ]  $\rightarrow$ ; FreeQ $[$ {a, b}, x]

### Rule 36

```
Int[1/(((a_+) + (b_-)*(x_-))*((c_-) + (d_-)*(x_-))), x Symbol] :> Dist[b/(b*c_+)- a*d), Int[1/(a + b*x), x], x] - Dist[d/(b*c - a*d), Int[1/(c + d*x), x],
x] /; FreeQ[{a, b, c, d}, x] && NeQ[b*c - a*d, 0]
```
### Rule 272

Int $[(x_0^m_-,)*(a_-) + (b_-)*(x_-)^(n_-))^(p_-, x_Symbol]$  :> Dist $[1/n, Subst[$ Int[x^(Simplify[(m + 1)/n] - 1)\*(a + b\*x)^p, x], x, x^n], x] /; FreeQ[{a, b , m, n, p}, x] && IntegerQ[Simplify[ $(m + 1)/n$ ]]

### Rule 4946

 $Int[((a_{-}.) + ArcTan[(c_{-}.)*(x_{-})^(n_{-}.)]*(b_{-}.))^(p_{-}.)*(x_{-})^(m_{-}.), x_Symbol]$  :>  $Simp[x^*(m + 1)*( (a + b*ArcTan[c*x^n])^p/(m + 1)), x] - Dist[b*c*n*(p/(m + 1))$ 1)),  $Int[x^*(m + n)*((a + b*ArcTan[c*x^n])^*(p - 1)/(1 + c^2*x^*(2*n)))$ , x], x ] /; FreeQ[{a, b, c, m, n}, x] && IGtQ[p, 0] && (EqQ[p, 1] || (EqQ[n, 1] &&  $IntegerQ[m])$ ) && NeQ $[m, -1]$ 

### Rule 4948

 $Int[((a_{-}.) + ArcTan[((c_{-}.)*(x_{-})^(n_{-})](b_{-}.))^(p_{-}.*(x_{-})^(m_{-}.), x_Symbol]$  :> Dist $[1/n,$  Subst $[Int[x^*(Simplify[(m + 1)/n] - 1)*(a + b*ArcTan[c*x])^p, x],$ x, x^n], x] /; FreeQ[{a, b, c, m, n}, x] && IGtQ[p, 1] && IntegerQ[Simplify  $[(m + 1)/n]$ 

### Rule 5004

Int $[(a_+) + ArcTan[(c_+)*(x_0)*(b_0))^c(p_0)((d_0) + (e_0)*(x_0)^2)$ , x Symbo 1] :> Simp[(a + b\*ArcTan[c\*x])^(p + 1)/(b\*c\*d\*(p + 1)), x] /; FreeQ[{a, b, c, d, e, p}, x] && EqQ[e, c<sup>-</sup>2\*d] && NeQ[p, -1]

### Rule 5038

```
Int[(((a_{-}) + ArcTan[(c_{-})*(x_{-})](b_{-}))^{\frown}(p_{-})*(f_{-})*(x_{-}))^{\frown}(m_{-}))/((d_{-}) + (e_{-})^{\frown}(m_{-}))^{\frown}(m_{-})^{\frown}(m_{-})^{\frown}(m_{-})^{\frown}(m_{-})^{\frown}(m_{-})^{\frown}(m_{-})^{\frown}(m_{-})^{\frown}(m_{-})^{\frown}(m_{-})^{\frown}(m_{-})^{\frown}(m_{-})^{\frown}(m_{-})^{\frown}(m_{-})^{\frown}(m_{-})^{\frown}(m_{-})^{\frown}(m_{-}).)*(x )^2), x Symbol] :> Dist[1/d, Int[(f*x)^m*(a + b*ArcTan[c*x])^p, x],
x] - Dist[e/(d*f^2), Int[(f*x)^(m + 2)*((a + b*ArcTan[c*x])^p/(d + e*x^2)),
  x], x] /; FreeQ[{a, b, c, d, e, f}, x] && GtQ[p, 0] && LtQ[m, -1]
```
Rubi steps

integral = 
$$
\frac{1}{3}
$$
Subst  $\left(\int \frac{(a + b \arctan(cx))^2}{x^3} dx, x, x^3\right)$   
\n=  $-\frac{(a + b \arctan(cx^3))^2}{6x^6} + \frac{1}{3}(bc)$ Subst  $\left(\int \frac{a + b \arctan(cx)}{x^2(1 + c^2x^2)} dx, x, x^3\right)$   
\n=  $-\frac{(a + b \arctan(cx^3))^2}{6x^6} + \frac{1}{3}(bc)$ Subst  $\left(\int \frac{a + b \arctan(cx)}{x^2} dx, x, x^3\right)$   
\n $-\frac{1}{3}(bc^3)$  Subst  $\left(\int \frac{a + b \arctan(cx)}{1 + c^2x^2} dx, x, x^3\right)$   
\n=  $-\frac{bc(a + b \arctan(cx^3))^2}{3x^3} - \frac{1}{6}c^2(a + b \arctan(cx^3))^2$   
\n $-\frac{(a + b \arctan(cx^3))^2}{6x^6} + \frac{1}{3}(b^2c^2)$  Subst  $\left(\int \frac{1}{x(1 + c^2x^2)} dx, x, x^3\right)$   
\n=  $-\frac{bc(a + b \arctan(cx^3))^2}{3x^3} - \frac{1}{6}c^2(a + b \arctan(cx^3))^2$   
\n $-\frac{(a + b \arctan(cx^3))^2}{6x^6} + \frac{1}{6}(b^2c^2)$  Subst  $\left(\int \frac{1}{x(1 + c^2x)} dx, x, x^6\right)$   
\n=  $-\frac{bc(a + b \arctan(cx^3))^2}{3x^3} - \frac{1}{6}c^2(a + b \arctan(cx^3))^2 - \frac{(a + b \arctan(cx^3))^2}{6x^6} + \frac{1}{6}(b^2c^2)$  Subst  $\left(\int \frac{1}{x} dx, x, x^6\right) - \frac{1}{6}(b^2c^4)$  Subst  $\left(\int \frac{1}{1 + c^2x} dx, x, x^6\right)$   
\n=  $-\frac{bc(a + b \arctan(cx^3))^2}{3x^3} - \frac{1}{6}c^2(a + b \arctan(cx^3))^2$   
\

# **Mathematica [A] (verified)**

Time  $= 0.10$  (sec), antiderivative size  $= 98$ , normalized size of antiderivative  $= 1.13$ 

$$
\int \frac{(a + b \arctan (cx^{3}))^{2}}{x^{7}} dx =
$$
\n
$$
-\frac{a^{2} + 2abc x^{3} + 2b(a + bcx^{3} + ac^{2}x^{6}) \arctan (cx^{3}) + b^{2}(1 + c^{2}x^{6}) \arctan (cx^{3})^{2} - 6b^{2}c^{2}x^{6} \log(x) + b^{2}c^{2}x^{6}}{6x^{6}}
$$

$$
\begin{bmatrix}\n\text{In} & \text{Integrate}[(a + b*Arctan[c*x^3])^2/x^7, x] \\
\text{[Out]} & -1/6*(a^2 + 2*a*b*c*x^3 + 2*b*(a + b*c*x^3 + a*c^2*x^6)*Arctan[c*x^3] + b^2 \\
*(1 + c^2*x^6)*Arctan[c*x^3]^2 - 6*b^2*c^2*x^6*Log[x] + b^2*c^2*x^6*Log[1 + c^2*x^6]/x^6\n\end{bmatrix}
$$

# **Maple [A] (verified)**

Time  $= 0.78$  (sec), antiderivative size  $= 118$ , normalized size of antiderivative  $= 1.36$ 

<span id="page-695-0"></span>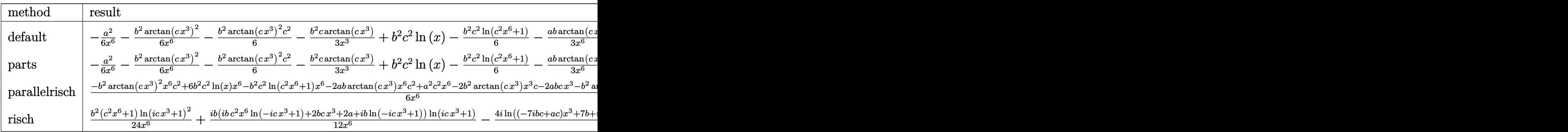

[In]  $int((a+b*arctan(c*x^3))^2/x^7,x,method=RETURNVERBOSE)$ 

 $[Out] -1/6*a^2/x^6-1/6*b^2/x^6*arctan(c*x^3)^2-1/6*b^2*arctan(c*x^3)^2*x^2-1/3*b^2$  $2*c*arctan(c*x^3)/x^3+b^2*c^2*ln(x)-1/6*b^2*c^2*ln(c^2*x^6+1)-1/3*a*b/x^6*a$  $rctan(c*x^3)-1/3*axb*arctan(c*x^3)*c^2-1/3*axb*c/x^3$ 

## **Fricas [A] (verification not implemented)**

none

Time  $= 0.28$  (sec), antiderivative size  $= 102$ , normalized size of antiderivative  $= 1.17$ 

$$
\int \frac{\left(a + b \arctan\left(cx^{3}\right)\right)^{2}}{x^{7}} dx =
$$
\n
$$
-\frac{b^{2}c^{2}x^{6} \log\left(c^{2}x^{6} + 1\right) - 6b^{2}c^{2}x^{6} \log\left(x\right) + 2abcx^{3} + \left(b^{2}c^{2}x^{6} + b^{2}\right)\arctan\left(cx^{3}\right)^{2} + a^{2} + 2\left(abc^{2}x^{6} + b^{2}cx^{3} + b^{2}c^{2}x^{2}\right)}{6x^{6}}
$$

[In] integrate((a+b\*arctan(c\*x^3))^2/x^7,x, algorithm="fricas") [Out] -1/6\*(b^2\*c^2\*x^6\*log(c^2\*x^6 + 1) - 6\*b^2\*c^2\*x^6\*log(x) + 2\*a\*b\*c\*x^3 + ( b^2\*c^2\*x^6 + b^2)\*arctan(c\*x^3)^2 + a^2 + 2\*(a\*b\*c^2\*x^6 + b^2\*c\*x^3 + a\*b )\*arctan(c\*x^3))/x^6

## **Sympy [B] (verification not implemented)**

Leaf count of result is larger than twice the leaf count of optimal. 207 vs.  $2(80) = 160$ . Time  $= 71.42$  (sec), antiderivative size  $= 207$ , normalized size of antiderivative  $= 2.38$ 

$$
\int \frac{(a + b \arctan (cx^{3}))^{2}}{x^{7}} dx
$$
\n
$$
= \begin{cases}\n-\frac{a^{2}}{6x^{6}} - \frac{abc^{2} \arctan (cx^{3})}{3} - \frac{abc}{3x^{3}} - \frac{ab \arctan (cx^{3})}{3x^{6}} + \frac{b^{2}c^{3}\sqrt{-\frac{1}{c^{2}}}\arctan (cx^{3})}{3} + b^{2}c^{2} \log (x) - \frac{b^{2}c^{2} \log (x - \sqrt[6]{-\frac{1}{c^{2}}})}{3} - \frac{b^{2}c^{2} \log (4)}{-\frac{a^{2}}{6x^{6}}}\n\end{cases}
$$

[In]  $integrate((a+b*atan(c*x**3))**2/x**7,x)$ 

 $[0$ ut] Piecewise( $(-a**2/(6*x**6) - a*b*c**2*atan(c*x**3)/3 - a*b*c/(3*x**3) - a*b*$ atan(c\*x\*\*3)/(3\*x\*\*6) + b\*\*2\*c\*\*3\*sqrt(-1/c\*\*2)\*atan(c\*x\*\*3)/3 + b\*\*2\*c\*\*2\*  $log(x) - b**2*c**2*log(x - (-1/c**2)**(1/6))/3 - b**2*c**2*log(4*x**2 + 4*x)$  $*(-1/c**2)**(1/6) + 4*(-1/c**2)**(1/3))/3 - b**2*c**2*atan(c*x**3)**2/6 - b$  $*2*c*atan(c*x**3)/(3*x**3) - b**2*atan(c*x**3)**2/(6*x**6), Ne(c, 0)), (-a$ \*\*2/(6\*x\*\*6), True))

# **Maxima [A] (verification not implemented)**

none

Time  $= 0.37$  (sec), antiderivative size  $= 110$ , normalized size of antiderivative  $= 1.26$ 

$$
\int \frac{(a + b \arctan (cx^{3}))^{2}}{x^{7}} dx = -\frac{1}{3} \left( \left( c \arctan (cx^{3}) + \frac{1}{x^{3}} \right) c + \frac{\arctan (cx^{3})}{x^{6}} \right) ab
$$
  
+  $\frac{1}{6} \left( \left( \arctan (cx^{3})^{2} - \log (c^{2}x^{6} + 1) + 6 \log (x) \right) c^{2} - 2 \left( c \arctan (cx^{3}) + \frac{1}{x^{3}} \right) c \arctan (cx^{3}) \right) b^{2}$   
-  $\frac{b^{2} \arctan (cx^{3})^{2}}{6 x^{6}} - \frac{a^{2}}{6 x^{6}}$ 

[In] integrate((a+b\*arctan(c\*x^3))^2/x^7,x, algorithm="maxima") [Out]  $-1/3*((c*arctan(c*x^3) + 1/x^3)*c + arctan(c*x^3)/x^6)*a*b + 1/6*((arctan(c*ax^3)+c*)^2)*c + arctan(c*x^3)/x^6)*a*b + 1/6*(arctan(c*ax^3)+c*)^2*3*ca;$  $*x^3$ <sup>2</sup> - log(c<sup>2</sup>\*x<sup>o</sup>6 + 1) + 6\*log(x))\*c<sup>o</sup>2 - 2\*(c\*arctan(c\*x<sup>o</sup>3) + 1/x<sup>o</sup>3)\*c\*  $arctan(c*x^3))*b^2 - 1/6*b^2*arctan(c*x^3)^2/x^6 - 1/6*a^2/x^6$ 

**Giac [F]**

$$
\int \frac{\left(a + b \arctan\left(cx^3\right)\right)^2}{x^7} \, dx = \int \frac{\left(b \arctan\left(cx^3\right) + a\right)^2}{x^7} \, dx
$$

[In] integrate((a+b\*arctan(c\*x^3))^2/x^7,x, algorithm="giac") [Out] integrate((b\*arctan(c\*x^3) + a)^2/x^7, x)

# **Mupad [B] (verification not implemented)**

Time  $= 0.72$  (sec), antiderivative size  $= 152$ , normalized size of antiderivative  $= 1.75$ 

$$
\int \frac{\left(a + b \arctan\left(cx^3\right)\right)^2}{x^7} dx = b^2 c^2 \ln\left(x\right) - \frac{b^2 c^2 \operatorname{atan}(c \, x^3)^2}{6} - \frac{b^2 \operatorname{atan}(c \, x^3)^2}{6 \, x^6} - \frac{b^2 c^2 \ln\left(c^2 \, x^6 + 1\right)}{6} - \frac{a^2}{6 \, x^6} - \frac{b^2 c \operatorname{atan}(c \, x^3)}{3 \, x^3} - \frac{a \, b \, c}{3 \, x^3} - \frac{a \, b \, c^2 \operatorname{atan}\left(\frac{a^2 c \, x^3}{a^2 + 49 \, b^2} + \frac{49 \, b^2 c \, x^3}{a^2 + 49 \, b^2}\right)}{3} - \frac{a \, b \, \operatorname{atan}(c \, x^3)}{3 \, x^6}
$$

[In]  $int((a + b*atan(c*x^3))^2/x^7,x)$ 

[Out] b^2\*c^2\*log(x) - (b^2\*c^2\*atan(c\*x^3)^2)/6 - (b^2\*atan(c\*x^3)^2)/(6\*x^6) - $(b^2*c^2*log(c^2*x^6 + 1))/6 - a^2/(6*x^6) - (b^2*c*atan(c*x^3))/(3*x^3) (a*b*c)/(3*x^3) - (a*b*c^2*atan((a^2*c*x^3)/(a^2 + 49*b^2) + (49*b^2*c*x^3))$  $/(a^2 + 49*b^2))/(3 - (a*b*atan(c*x^3))/(3*x^6)$ 

### **3.120** R  $(a+b \arctan(cx^3))^2$  $\frac{x^{\tan(c x^-)}}{x^{10}} dx$

<span id="page-698-0"></span>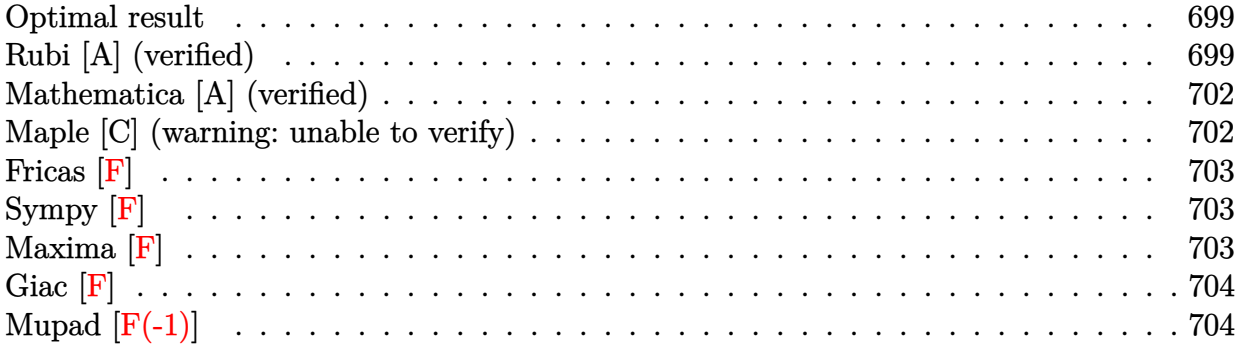

### **Optimal result**

Integrand size  $= 16$ , antiderivative size  $= 154$ 

$$
\int \frac{(a + b \arctan (cx^3))^2}{x^{10}} dx = -\frac{b^2 c^2}{9x^3} - \frac{1}{9} b^2 c^3 \arctan (cx^3) - \frac{bc(a + b \arctan (cx^3))}{9x^6} \n+ \frac{1}{9} ic^3 (a + b \arctan (cx^3))^2 - \frac{(a + b \arctan (cx^3))^2}{9x^9} \n- \frac{2}{9} bc^3 (a + b \arctan (cx^3)) \log \left(2 - \frac{2}{1 - icx^3}\right) \n+ \frac{1}{9} ib^2 c^3 \text{PolyLog } \left(2, -1 + \frac{2}{1 - icx^3}\right)
$$

 $[Out] -1/9*b^2*c^2/x^3-1/9*b^2*c^3*arctan(c*x^3)-1/9*b*c*(a+b*arctan(c*x^3))/x^6+$ 1/9\*I\*c^3\*(a+b\*arctan(c\*x^3))^2-1/9\*(a+b\*arctan(c\*x^3))^2/x^9-2/9\*b\*c^3\*(a+ b\*arctan(c\*x^3))\*ln(2-2/(1-I\*c\*x^3))+1/9\*I\*b^2\*c^3\*polylog(2,-1+2/(1-I\*c\*x^ 3))

# **Rubi [A] (verified)**

Time  $= 0.19$  (sec), antiderivative size  $= 154$ , normalized size of antiderivative  $= 1.00$ , number of steps used = 9, number of rules used = 8,  $\frac{\text{number of rules}}{\text{integral size}}$  = 0.500, Rules used

 $=\{4948, 4946, 5038, 331, 209, 5044, 4988, 2497\}$ 

$$
\int \frac{(a + b \arctan (cx^{3}))^{2}}{x^{10}} dx = \frac{1}{9} i c^{3} (a + b \arctan (cx^{3}))^{2}
$$
  

$$
- \frac{2}{9} b c^{3} \log \left(2 - \frac{2}{1 - i c x^{3}}\right) (a + b \arctan (cx^{3}))
$$
  

$$
- \frac{(a + b \arctan (cx^{3}))^{2}}{9x^{9}} - \frac{bc(a + b \arctan (cx^{3}))}{9x^{6}}
$$
  

$$
- \frac{1}{9} b^{2} c^{3} \arctan (cx^{3}) + \frac{1}{9} i b^{2} c^{3} \text{ PolyLog}\left(2, \frac{2}{1 - i c x^{3}} - 1\right) - \frac{b^{2} c^{2}}{9x^{3}}
$$

[In] Int $[(a + b*ArcTan[c*x^3])^2/x^10,x]$ 

 $[Out] -1/9*(b^2*c^2)/x^3 - (b^2*c^3*ArcTan[c*x^3])/9 - (b*c*(a + b*ArcTan[c*x^3]))$ )/(9\*x^6) + (I/9)\*c^3\*(a + b\*ArcTan[c\*x^3])^2 - (a + b\*ArcTan[c\*x^3])^2/(9\*  $x^9$ ) - (2\*b\*c<sup>o</sup>3\*(a + b\*ArcTan[c\*x<sup>o</sup>3])\*Log[2 - 2/(1 - I\*c\*x<sup>o</sup>3)])/9 + (I/9)\*b  $^2*c^3*PolyLog[2, -1 + 2/(1 - I*cx^3)]$ 

### Rule 209

Int $[(a) + (b_*)*(x_0^2)^(-1), x_5*(b_1^2)$  :> Simp $[(1/8(t[a, 2]*Rt[b, 2]))*A$  $rcTan[Rt[b, 2]*(x/Rt[a, 2])], x]$  /;  $FreeQ[fa, b], x]$  &&  $PosQ[a/b]$  &&  $(GtQ[a, b])$ , 0] || GtQ[b, 0])

### Rule 331

 $Int[((c_.,)*(x_-))^{\hat{m}}_m)*(a_-) + (b_.,)*(x_-)^{\hat{m}}_m)(p_-, x_Symb01]$  :> Simp[(c\*x )^(m + 1)\*((a + b\*x^n)^(p + 1)/(a\*c\*(m + 1))), x] - Dist[b\*((m + n\*(p + 1))  $+ 1)/(\text{a} * \text{c}^n * (\text{m} + 1))$ , Int $[(\text{c} * \text{x})^m (\text{m} + \text{n}) * (\text{a} + \text{b} * \text{x}^n)^m \text{p}, \text{x}], \text{x}$  /; FreeQ[{a, b, c, p}, x] && IGtQ[n, 0] && LtQ[m, -1] && IntBinomialQ[a, b, c, n, m, p, x]

### Rule 2497

Int $[Log[u]*(Pq)^(m'.), xSymbol]$  :> With $[{C = FullSimplify[Pq^m*((1 - u))}$  $D[u, x])$ }, Simp[C\*PolyLog[2, 1 - u], x] /; FreeQ[C, x]] /; IntegerQ[m] && PolyQ[Pq, x] && RationalFunctionQ[u, x] && LeQ[RationalFunctionExponents[u, x][[2]], Expon[Pq, x]]

### Rule 4946

```
Int[(a_{\cdot}) + ArcTan[(c_{\cdot})*(x_{\cdot})^*(n_{\cdot})](b_{\cdot})^*(p_{\cdot})*(x_{\cdot})^*(m_{\cdot}), x_{\cdot}Symbol] :>
 Simp[x^*(m + 1)*( (a + b*ArcTan[c*x^n])^p/(m + 1)), x] - Dist[b*c*n*(p/(m + 1))1)), Int[x^*(m + n)*((a + b*ArcTan[c*x^n])^*(p - 1)/(1 + c^2*x^*(2*n))), x], x
] /; FreeQ[{a, b, c, m, n}, x] && IGtQ[p, 0] && (EqQ[p, 1] || (EqQ[n, 1] &&
 IntegerQ[m])) && NeQ[m, -1]
```
### Rule 4948

 $Int[((a_{\_}) + ArcTan[((c_{\_})*(x_{\_})^*(n_{\_})]*(b_{\_}))^*(p_{\_})*(x_{\_})^*(m_{\_}), x_{\_Symbol}]$  :> Dist[1/n, Subst[Int[x^(Simplify[(m + 1)/n] - 1)\*(a + b\*ArcTan[c\*x])^p, x], x, x^n], x] /; FreeQ[{a, b, c, m, n}, x] && IGtQ[p, 1] && IntegerQ[Simplify  $[(m + 1)/n]$ 

#### Rule 4988

Int $[(a_*) + ArcTan[(c_*)*(x_*)]((b_*)^*(p_*))^*(p_*^*)/((x_*^*(d_*^*) + (e_*^*)*(x_*^*)))$ , x\_ Symbol] :> Simp[(a + b\*ArcTan[c\*x])^p\*(Log[2 - 2/(1 + e\*(x/d))]/d), x] - Di st[b\*c\*(p/d), Int[(a + b\*ArcTan[c\*x])^(p - 1)\*(Log[2 - 2/(1 + e\*(x/d))]/(1 + c^2\*x^2)), x], x] /; FreeQ[{a, b, c, d, e}, x] && IGtQ[p, 0] && EqQ[c^2\*d  $\hat{2} + e^2$ , 0]

### Rule 5038

Int $[((((a_+) + ArcTan[(c_.)*(x_-)*(b_.))^c(p_.)*(f_+.(*(f_+))^c(m)))(d_+) + (e_+)^c(p_+.*(f_-.(*),(*_+))^c(m_+))$ .)\*(x )^2), x Symbol] :> Dist[1/d, Int[(f\*x)^m\*(a + b\*ArcTan[c\*x])^p, x], x] - Dist[e/(d\*f^2), Int[(f\*x)^(m + 2)\*((a + b\*ArcTan[c\*x])^p/(d + e\*x^2)),  $x$ ],  $x$ ] /; FreeQ[{a, b, c, d, e, f},  $x$ ] && GtQ[p, 0] && LtQ[m, -1]

#### Rule 5044

Int $[(a_{-}) + ArcTan[(c_{-})*(x_{-})](b_{-})^{\hat{ }}(p_{-})/((x_{-})*(d_{-}) + (e_{-})*(x_{-})^2)]$ , x Symbol] :> Simp[(-I)\*((a + b\*ArcTan[c\*x])^(p + 1)/(b\*d\*(p + 1))), x] + Di st[I/d, Int[(a + b\*ArcTan[c\*x])^p/(x\*(I + c\*x)), x], x] /; FreeQ[{a, b, c, d, e}, x] && EqQ[e, c^2\*d] && GtQ[p, 0]

Rubi steps

integral = 
$$
\frac{1}{3}
$$
Subst  $\left(\int \frac{(a + b \arctan(cx))^2}{x^4} dx, x, x^3\right)$   
\n=  $-\frac{(a + b \arctan(cx^3))^2}{9x^9} + \frac{1}{9}(2bc)$ Subst  $\left(\int \frac{a + b \arctan(cx)}{x^3(1 + c^2x^2)} dx, x, x^3\right)$   
\n=  $-\frac{(a + b \arctan(cx^3))^2}{9x^9} + \frac{1}{9}(2bc)$ Subst  $\left(\int \frac{a + b \arctan(cx)}{x^3} dx, x, x^3\right)$   
\n $-\frac{1}{9}(2bc^3)$  Subst  $\left(\int \frac{a + b \arctan(cx)}{x(1 + c^2x^2)} dx, x, x^3\right)$   
\n=  $-\frac{bc(a + b \arctan(cx^3))}{9x^6} + \frac{1}{9}ic^3(a + b \arctan(cx^3))^2$   
\n $-\frac{(a + b \arctan(cx^3))^2}{9x^9} + \frac{1}{9}(b^2c^2)$  Subst  $\left(\int \frac{1}{x^2(1 + c^2x^2)} dx, x, x^3\right)$   
\n $-\frac{1}{9}(2ibc^3)$  Subst  $\left(\int \frac{a + b \arctan(cx)}{x(i + cx)} dx, x, x^3\right)$ 

$$
= -\frac{b^2c^2}{9x^3} - \frac{bc(a + b \arctan (cx^3))}{9x^6} + \frac{1}{9}ic^3(a + b \arctan (cx^3))^2
$$
  
\n
$$
- \frac{(a + b \arctan (cx^3))^2}{9x^9} - \frac{2}{9}bc^3(a + b \arctan (cx^3)) \log (2 - \frac{2}{1 - icx^3})
$$
  
\n
$$
- \frac{1}{9}(b^2c^4) \text{ Subst}\left(\int \frac{1}{1 + c^2x^2} dx, x, x^3\right)
$$
  
\n
$$
+ \frac{1}{9}(2b^2c^4) \text{ Subst}\left(\int \frac{\log (2 - \frac{2}{1 - icx})}{1 + c^2x^2} dx, x, x^3\right)
$$
  
\n
$$
= -\frac{b^2c^2}{9x^3} - \frac{1}{9}b^2c^3 \arctan (cx^3) - \frac{bc(a + b \arctan (cx^3))}{9x^6} + \frac{1}{9}ic^3(a + b \arctan (cx^3))^2
$$
  
\n
$$
- \frac{(a + b \arctan (cx^3))^2}{9x^9} - \frac{2}{9}bc^3(a + b \arctan (cx^3)) \log (2 - \frac{2}{1 - icx^3})
$$
  
\n
$$
+ \frac{1}{9}ib^2c^3 \text{ PolyLog } (2, -1 + \frac{2}{1 - icx^3})
$$

# **Mathematica [A] (verified)**

Time  $= 0.46$  (sec), antiderivative size  $= 167$ , normalized size of antiderivative  $= 1.08$ 

$$
\int \frac{(a + b \arctan (cx^{3}))^{2}}{x^{10}} dx =
$$
\n
$$
- \frac{a^{2} + abcx^{3} + b^{2}c^{2}x^{6} + b^{2}(1 - ic^{3}x^{9}) \arctan (cx^{3})^{2} + b \arctan (cx^{3}) (2a + bcx^{3} + bc^{3}x^{9} + 2bc^{3}x^{9} \log (1 - bx^{9}))}{9x^{9}}
$$

```
[In] Integrate[(a + b*ArcTan[c*x^3])^2/x^10,x]
[Out] -1/9*(a^2 + a*b*c*x^3 + b^2*c^2*x^6 + b^2*(1 - I*c^3*x^9)*ArcTan[c*x^3]<sup>2</sup> +
b*ArcTan[c*x^3]*(2*a + b*c*x^3 + b*c^3*x^9 + 2*b*c^3*x^9*Log[1 - E^((2*I)*
ArcTan[c*x^3])] + 2*a*b*c^3*x^9*Log[c*x^3] - a*b*c^3*x^9*Log[1 + c^2*x^6]
- I*b^2*c^3*x^9*PolyLog[2, E^((2*I)*ArcTan[c*x^3])])/x^9
```
# **Maple [C] (warning: unable to verify)**

Result contains higher order function than in optimal. Order 9 vs. order 4.

<span id="page-701-0"></span>Time  $= 5.34$  (sec), antiderivative size  $= 11496$ , normalized size of antiderivative  $= 74.65$ 

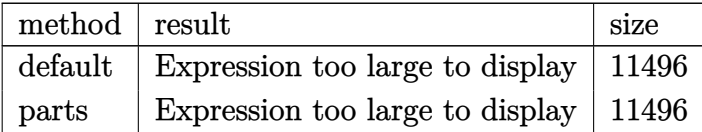

[In]  $int((a+b*arctan(c*x^3))^2/x^10,x,method=RETURNVERBOSE)$ 

[Out] result too large to display

## **Fricas [F]**

$$
\int \frac{\left(a+b\arctan\left(cx^3\right)\right)^2}{x^{10}}\,dx = \int \frac{\left(b\arctan\left(cx^3\right)+a\right)^2}{x^{10}}\,dx
$$

[In] integrate( $(a+b*arctan(c*x^3))^2/x^10$ ,x, algorithm="fricas")

[Out] integral((b^2\*arctan(c\*x^3)^2 + 2\*a\*b\*arctan(c\*x^3) + a^2)/x^10, x)

# **Sympy [F]**

$$
\int \frac{\left(a + b \arctan\left(cx^3\right)\right)^2}{x^{10}} dx = \int \frac{\left(a + b \operatorname{atan}\left(cx^3\right)\right)^2}{x^{10}} dx
$$

[In]  $integrate((a+b*atan(c*x**3))**2/x**10,x)$ [Out] Integral( $(a + b*atan(c*x**3))**2/x**10, x)$ 

## **Maxima [F]**

$$
\int \frac{\left(a + b \arctan\left(cx^3\right)\right)^2}{x^{10}} dx = \int \frac{\left(b \arctan\left(cx^3\right) + a\right)^2}{x^{10}} dx
$$

[In] integrate( $(a+b*arctan(c*x^3))^2/x^10$ ,x, algorithm="maxima")

[Out]  $1/9*((c^2*\log(c^2*x^6 + 1) - c^2*\log(x^6) - 1/x^6)*c - 2*arctan(c*x^3)/x^9)$ \*a\*b +  $1/144*(144*x^9*integrate(-1/48*(4*c^2*x^6*log(c^2*x^6 + 1) - 8*c*x^3$ \*arctan(c\*x^3) - 36\*(c^2\*x^6 + 1)\*arctan(c\*x^3)^2 - 3\*(c^2\*x^6 + 1)\*log(c^2  $*x^6 + 1)^2$ /(c<sup>2\*x</sup>16 + x<sup>2</sup>10), x) - 4\*arctan(c\*x<sup>2</sup>3)<sup>2</sup> + log(c<sup>2\*x<sup>2</sup>6 + 1)<sup>2</sup></sup>  $)*b^2/x^9 - 1/9*a^2/x^9$ 

**Giac [F]**

$$
\int \frac{\left(a+b\arctan\left(cx^3\right)\right)^2}{x^{10}}\,dx = \int \frac{\left(b\arctan\left(cx^3\right)+a\right)^2}{x^{10}}\,dx
$$

[In]  $integrate((a+b*arctan(c*x^3))^2/x^10,x, algorithm="giac")$ [Out] integrate( $(b*arctan(c*x^3) + a)^2/x^10$ , x)

# **Mupad [F(-1)]**

Timed out.

$$
\int \frac{(a + b \arctan (cx^{3}))^{2}}{x^{10}} dx = \int \frac{(a + b \arctan (cx^{3}))^{2}}{x^{10}} dx
$$

[In]  $int((a + b*atan(c*x^3))^2/x^10,x)$ [Out]  $int((a + b*atan(c*x^3))^2/x^10, x)$ 

### **3.121** R  $x^8(a + b\arctan{(cx^3)})^3\ dx$

<span id="page-704-0"></span>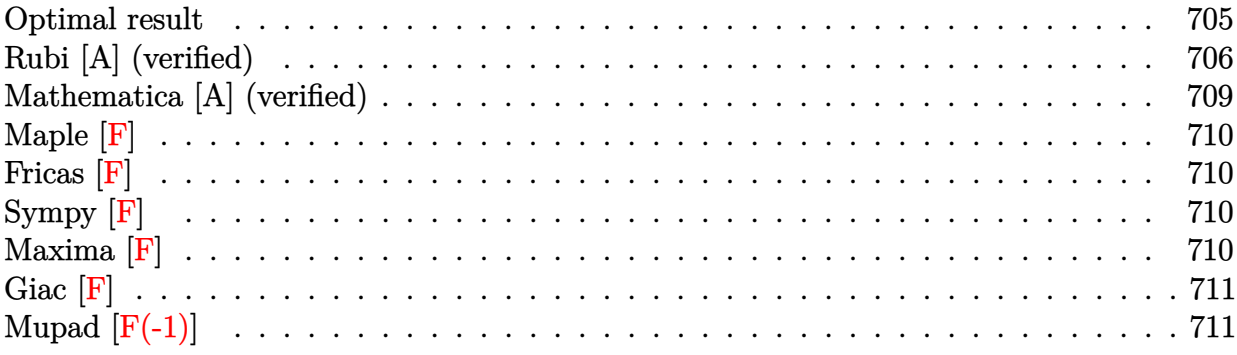

## **Optimal result**

Integrand size  $= 16$ , antiderivative size  $= 240$ 

$$
\int x^8 (a + b \arctan (cx^3))^3 dx = \frac{ab^2x^3}{3c^2} + \frac{b^3x^3 \arctan (cx^3)}{3c^2} - \frac{b(a + b \arctan (cx^3))^2}{6c^3} \n- \frac{bx^6 (a + b \arctan (cx^3))^2}{6c} - \frac{i(a + b \arctan (cx^3))^3}{9c^3} \n+ \frac{1}{9}x^9 (a + b \arctan (cx^3))^3 \n- \frac{b(a + b \arctan (cx^3))^2 \log (\frac{2}{1 + icx^3})}{3c^3} - \frac{b^3 \log (1 + c^2x^6)}{6c^3} \n- \frac{ib^2 (a + b \arctan (cx^3)) \text{PolyLog} (2, 1 - \frac{2}{1 + icx^3})}{3c^3} \n- \frac{b^3 \text{PolyLog} (3, 1 - \frac{2}{1 + icx^3})}{6c^3}
$$

 $[0$ ut]  $1/3*$ a\*b^2\*x^3/c^2+1/3\*b^3\*x^3\*arctan(c\*x^3)/c^2-1/6\*b\*(a+b\*arctan(c\*x^3))^2  $/c^3-1/6*b*x^6*(a+b*arctan(c*x^3))^2/c-1/9*I*(a+b*arctan(c*x^3))^3/c^3+1/9*$  $x^9*(a+b*arctan(c*x^3))^3-1/3*b*(a+b*arctan(c*x^3))^2*ln(2/(1+I*c*x^3))/c^3$  $-1/6*b^3*ln(c^2*x^6+1)/c^3-1/3*I*b^2*(a+b*arctan(c*x^3))*polylog(2,1-2/(1+I))$  $*(c*x^3)/(c^3-1/6*b^3*polylog(3,1-2/(1+I*c*x^3))/(c^3)$ 

### **Rubi [A] (verified)**

Time  $= 0.34$  (sec), antiderivative size  $= 240$ , normalized size of antiderivative  $= 1.00$ , number of steps used = 13, number of rules used = 10,  $\frac{\text{number of rules}}{\text{integral size}}$  = 0.625, Rules used =  $\{4948, 4946, 5036, 4930, 266, 5004, 5040, 4964, 5114, 6745\}$ 

$$
\int x^8 (a + b \arctan (cx^3))^3 dx = -\frac{ib^2 \text{PolyLog} (2, 1 - \frac{2}{icx^3 + 1}) (a + b \arctan (cx^3))}{3c^3}
$$
  
\n
$$
-\frac{i(a + b \arctan (cx^3))^3}{9c^3} - \frac{b(a + b \arctan (cx^3))^2}{6c^3}
$$
  
\n
$$
-\frac{b \log (\frac{2}{1 + icx^3}) (a + b \arctan (cx^3))^2}{3c^3}
$$
  
\n
$$
+\frac{1}{9}x^9(a + b \arctan (cx^3))^3 - \frac{bx^6(a + b \arctan (cx^3))^2}{6c}
$$
  
\n
$$
+\frac{ab^2x^3}{3c^2} + \frac{b^3x^3 \arctan (cx^3)}{3c^2}
$$
  
\n
$$
-\frac{b^3 \text{PolyLog} (3, 1 - \frac{2}{icx^3 + 1})}{6c^3} - \frac{b^3 \log (c^2x^6 + 1)}{6c^3}
$$

[In]  $Int[x^8*(a + b*ArcTan[c*x^3])^3,x]$ 

 $[Out]$  (a\*b^2\*x^3)/(3\*c^2) + (b^3\*x^3\*ArcTan[c\*x^3])/(3\*c^2) - (b\*(a + b\*ArcTan[c\*  $x^3$ ])^2)/(6\*c^3) - (b\*x^6\*(a + b\*ArcTan[c\*x^3])^2)/(6\*c) - ((I/9)\*(a + b\*Ar cTan[c\*x^3])^3)/c^3 + (x^9\*(a + b\*ArcTan[c\*x^3])^3)/9 - (b\*(a + b\*ArcTan[c\*  $x^3$ ])^2\*Log[2/(1 + I\*c\*x^3)])/(3\*c^3) - (b^3\*Log[1 + c^2\*x^6])/(6\*c^3) - ((  $I/3$  \*b^2\*(a + b\*ArcTan[c\*x^3])\*PolyLog[2, 1 - 2/(1 + I\*c\*x^3)])/c^3 - (b^3\* PolyLog[3,  $1 - 2/(1 + I*cx^3)]/(6*c^3)$ 

### Rule 266

 $Int[(x_{})^m(m_-)/((a_-) + (b_-)*(x_-)^m(n_-))$ , x\_Symbol] :> Simp[Log[RemoveConten  $t[a + b*x^n, x]]/(b*n), x]$  /; FreeQ[{a, b, m, n}, x] && EqQ[m, n - 1]

### Rule 4930

 $Int[((a_{-.}) + ArcTan[(c_{-.})*(x_{-})^(n_{-.})]*(b_{-.}))^(p_{-.}), x_Symbol]$  :> Simp[x\*(a + b\*ArcTan[c\*x^n])^p, x] - Dist[b\*c\*n\*p, Int[x^n\*((a + b\*ArcTan[c\*x^n])^(p - 1)/(1 + c^2\*x^(2\*n))), x], x] /; FreeQ[{a, b, c, n}, x] && IGtQ[p, 0] &&  $(EqQ[n, 1] | EqQ[p, 1])$ 

### Rule 4946

```
Int[(a_*) + ArcTan[(c_*)*(x_*)^(n_*)](b_*)^*(b_*)^*(p_*)*(x_*)^(m_*), x_Symbol] :>
Simp[x^{\hat{m}} + 1)*( (a + b*ArcTan[c*x^n])^p/(m + 1)), x] - Dist[b*c*n*(p/(m + 1))1)), Int[x^(m + n)*((a + b*ArcTan[c*x^n])^(p - 1)/(1 + c^2*x^(2*n))), x], x
] /; FreeQ[{a, b, c, m, n}, x] && IGtQ[p, 0] && (EqQ[p, 1] || (EqQ[n, 1] &&
```
### Rule 4948

Int $[(a_{\cdot}) + ArcTan[(c_{\cdot})*(x_{\cdot})^*(n_{\cdot})]*(b_{\cdot})^*(p_{\cdot})*(x_{\cdot})^*(m_{\cdot}), x_{\cdot}Symbol]$  :> Dist[1/n, Subst[Int[x^(Simplify[(m + 1)/n] - 1)\*(a + b\*ArcTan[c\*x])^p, x], x,  $x^n$ , x] /; FreeQ[{a, b, c, m, n}, x] && IGtQ[p, 1] && IntegerQ[Simplify  $[(m + 1)/n]$ 

### Rule 4964

Int $[(a_.) + ArcTan[(c_.)*(x_.)](b_.))((d_.) + (e_.)*(x_$ , x Symbol] :> Simp[(-(a + b\*ArcTan[c\*x])^p)\*(Log[2/(1 + e\*(x/d))]/e), x] + Dist[b\*c\*( p/e), Int[(a + b\*ArcTan[c\*x])^(p - 1)\*(Log[2/(1 + e\*(x/d))]/(1 + c^2\*x^2)), x], x] /; FreeQ[{a, b, c, d, e}, x] && IGtQ[p, 0] && EqQ[c^2\*d^2 + e^2, 0]

### Rule 5004

```
Int[(a_*) + ArcTan[(c_*)*(x_*)](b_*)^*(b_*)^*(c_*)/(d_*) + (e_*)*(x_*)^2), x_Symbo
1] :> Simp[(a + b*ArcTan[c*x])^(p + 1)/(b*c*d*(p + 1)), x] /; FreeQ[{a, b,
c, d, e, p}, x] && EqQ[e, c<sup>-2*d]</sup> && NeQ[p, -1]
```
### Rule 5036

Int $[(((a_{-}) + ArcTan[(c_{-})*(x_{-})](b_{-}))^{\frown}(p_{-})*((f_{-})*(x_{-}))^{\frown}(m_{-}))/((d_{-}) + (e_{-})^{\frown}(m_{-}))^{\frown}(m_{-})^{\frown}(m_{-}))^{\frown}(m_{-})^{\frown}(m_{-})^{\frown}(m_{-})^{\frown}(m_{-})^{\frown}(m_{-})^{\frown}(m_{-})^{\frown}(m_{-})^{\frown}(m_{-})^{\frown}(m_{-})^{\frown}(m_{-})^{\frown}(m_{-})^{\frown}(m_{-})^{\frown}(m_{-})^{\frown}(m_{-})$  $_$ .)\*(x\_)^2), x\_Symbol] :> Dist[f^2/e, Int[(f\*x)^(m - 2)\*(a + b\*ArcTan[c\*x])  $\hat{p}$ , x], x] - Dist[d\*(f^2/e), Int[(f\*x)^(m - 2)\*((a + b\*ArcTan[c\*x])^p/(d + e\*x<sup> $\sim$ </sup>2)), x], x] /; FreeQ[{a, b, c, d, e, f}, x] && GtQ[p, 0] && GtQ[m, 1]

### Rule 5040

Int $[((((a_.) + ArcTan[(c_.)*(x_0)]*(b_0))^*(p_0)*(x_0)]((d_0 + (e_0)*(x_0)^2),$ x Symbol] :> Simp[(-I)\*((a + b\*ArcTan[c\*x])^(p + 1)/(b\*e\*(p + 1))), x] - Di  $st[1/(c*d), Int[(a + b*ArcTan[c*x])^p/(I - c*x), x], x]$ ,  $r$ ] /; FreeQ[{a, b, c, d, e}, x] && EqQ[e, c^2\*d] && IGtQ[p, 0]

### Rule 5114

Int $[(Log[u_-]*((a_-) + ArcTan[(c_-)*(x_-)]*(b_-))]^*(p_-))'(d_-) + (e_-)*(x_-)^2$ ),  $x_Symbol$  :>  $Simp[(-1)*(a + b*ArcTan[c*x])^p*(PolyLog[2, 1 - u]/(2*c*d))$ , x] + Dist[b\*p\*(I/2), Int[(a + b\*ArcTan[c\*x])^(p - 1)\*(PolyLog[2, 1 - u]/(  $d + e*x^2)$ , x], x] /; FreeQ[{a, b, c, d, e}, x] && IGtQ[p, 0] && EqQ[e, c^ 2\*d] && EqQ[ $(1 - u)^2 - (1 - 2*(1/(1 - c*x)))^2$ , 0]

Rule 6745

$$
Int[(u_*)*PolyLog[n_', v_], x_Symbol] :> With[[w = DerivativeDivides[v, u*v, x]], Simp[w*PolyLog[n + 1, v], x] /; FalseQ[w]] /; FreeQ[n, x]
$$

Rubi steps

$$
\begin{split} \text{integral} & = \frac{1}{3} \text{Subst} \Big( \int x^2 (a + b \arctan(cx))^3 \, dx, x, x^3 \Big) \\ & = \frac{1}{9} x^9 (a + b \arctan (cx^3))^3 - \frac{1}{3} (bc) \text{Subst} \Big( \int \frac{x^3 (a + b \arctan(cx))^2}{1 + c^2 x^2} \, dx, x, x^3 \Big) \\ & = \frac{1}{9} x^9 (a + b \arctan (cx^3))^3 - \frac{b \text{Subst} \big( \int x (a + b \arctan(cx))^2 \, dx, x, x^3 \big)}{3c} \\ & + \frac{b \text{Subst} \big( \int \frac{x (a + b \arctan(cx))^2}{1 + c^2 x^2} \, dx, x, x^3 \Big)}{3c} \\ & = - \frac{bx^6 (a + b \arctan (cx^3))^2}{6c} - \frac{i (a + b \arctan (cx^3))^3}{9c^3} + \frac{1}{9} x^9 (a + b \arctan (cx^3))^3 \\ & + \frac{1}{3} b^2 \text{Subst} \Big( \int \frac{x^2 (a + b \arctan(cx))}{1 + c^2 x^2} \, dx, x, x^3 \Big) - \frac{b \text{Subst} \big( \int \frac{(a + b \arctan(cx))^2}{3c^2} \, dx, x, x^3 \Big)}{3c^2} \\ & = - \frac{b x^6 (a + b \arctan (cx^3))^2}{6c} - \frac{i (a + b \arctan (cx^3))^3}{9c^3} + \frac{1}{9} x^9 (a + b \arctan (cx^3))^3 \\ & - \frac{b (a + b \arctan (cx^3))^2 \log \big( \frac{2}{1 + icx^3} \big)}{3c^2} + \frac{b^2 \text{Subst} \big( \int (a + b \arctan(cx)) \log(\frac{2}{1 + icx})}{1 + c^2 x^2} \, dx, x, x^3 \Big)} \\ & - \frac{b^2 \text{Subst} \big( \int \frac{a + b \arctan (cx^3)}{1 + c^2 x^2} \, dx, x, x^3 \Big) + \frac{b^2 \text{Subst} \big( \int \frac{(a + b \arctan (cx^3)) \log(\frac{2}{1 + icx})}{3c^2} \,
$$

$$
= \frac{ab^{2}x^{3}}{3c^{2}} + \frac{b^{3}x^{3}\arctan (cx^{3})}{3c^{2}} - \frac{b(a + b \arctan (cx^{3}))^{2}}{6c^{3}}
$$
  
\n
$$
- \frac{bx^{6}(a + b \arctan (cx^{3}))^{2}}{6c} - \frac{i(a + b \arctan (cx^{3}))^{3}}{9c^{3}}
$$
  
\n
$$
+ \frac{1}{9}x^{9}(a + b \arctan (cx^{3}))^{3} - \frac{b(a + b \arctan (cx^{3}))^{2}\log (\frac{2}{1 + icx^{3}})}{3c^{3}}
$$
  
\n
$$
- \frac{ib^{2}(a + b \arctan (cx^{3})) \text{ PolyLog}(2, 1 - \frac{2}{1 + icx^{3}})}{6c^{3}} - \frac{b^{3}\text{Subst}(\int \frac{x}{1 + c^{2}x^{2}} dx, x, x^{3})}{3c}
$$
  
\n
$$
= \frac{ab^{2}x^{3}}{3c^{2}} + \frac{b^{3}x^{3}\arctan (cx^{3})}{3c^{2}} - \frac{b(a + b \arctan (cx^{3}))^{2}}{6c^{3}} - \frac{bx^{6}(a + b \arctan (cx^{3}))^{2}}{6c}
$$
  
\n
$$
- \frac{i(a + b \arctan (cx^{3}))^{3}}{9c^{3}} + \frac{1}{9}x^{9}(a + b \arctan (cx^{3}))^{3}
$$
  
\n
$$
- \frac{b(a + b \arctan (cx^{3}))^{2}\log (\frac{2}{1 + icx^{3}})}{3c^{3}} - \frac{b^{3}\log (1 + c^{2}x^{6})}{6c^{3}}
$$
  
\n
$$
- \frac{ib^{2}(a + b \arctan (cx^{3})) \text{PolyLog}(2, 1 - \frac{2}{1 + icx^{3}})}{3c^{3}} - \frac{b^{3}\text{PolyLog}(3, 1 - \frac{2}{1 + icx^{3}})}{6c^{3}}
$$

### **Mathematica [A] (verified)**

Time  $= 0.59$  (sec), antiderivative size  $= 346$ , normalized size of antiderivative  $= 1.44$ 

$$
\int x^8 (a + b \arctan (cx^3))^3 dx
$$
  
= 
$$
\frac{6ab^2cx^3 - 3a^2bc^2x^6 + 2a^3c^3x^9 - 6ab^2 \arctan (cx^3) + 6b^3cx^3 \arctan (cx^3) - 6ab^2c^2x^6 \arctan (cx^3) + 6a^2bc^3x^2 + 6ab^2cx^4 \arctan (cx^3) - 6ab^2c^2x^6 \arctan (cx^3) + 6a^2bc^3x^2 + 6ab^2cx^4 \arctan (cx^3) - 6ab^2c^2x^6 \arctan (cx^3) - 6ab^2c^2x^6 \arct
$$

### [In] Integrate[ $x^s*(a + b*ArcTan[c*x^s]<sup>s</sup>$ ])^3,x]

```
[Out] (6*axb^2*cx^3 - 3*a^2*b*c^2*x^6 + 2*a^3*c^3*x^9 - 6*axb^2*ArcTan[c*x^3] +6*b^3*c*x^3*ArcTan[c*x^3] - 6*a*b^2*c^2*x^6*ArcTan[c*x^3] + 6*a^2*b*c^3*x^9*ArcTan[c*x^3] + (6*I)*a*b^2*ArcTan[c*x^3]<sup>2</sup> - 3*b^3*ArcTan[c*x^3]^2 - 3*b^
3*c^2*x^6*ArcTan[c*x^3]^2 + 6*a*b^2*c^3*x^9*ArcTan[c*x^3]^2 + (2*I)*b^3*Arc
Tan[c*x^3]^3 + 2*b^3*c^3*x^9*ArcTan[c*x^3]^3 - 12*a*b^2*ArcTan[c*x^3]*Log[1
+ E^((2*I)*ArcTan[c*x^3])] - 6*b^3*ArcTan[c*x^3]^2*Log[1 + E^*((2*I)*ArcTan[c*x^3]] + 3*a^2*b*Log[1 + c^2*x^6] - 3*b^3*Log[1 + c^2*x^6] + (6*I)*b^2*(
a + b*ArcTan[c*x^3])*PolyLog[2, -E^*((2*I)*ArcTan[c*x^3])] - 3*b^3*PolyLog[3], -E^*((2*I)*ArcTan[c*x^3])]/(18*c^3)
```
## **Maple [F]**

$$
\int x^8 (a + b \arctan (c x^3))^3 dx
$$

```
[In] int(x^8*(a+b*arctan(c*x^3))^3,x)[Out] int(x^8*(a+b*arctan(c*x^3))^3,x)
```
# **Fricas [F]**

$$
\int x^8 (a + b \arctan (cx^3))^3 dx = \int (b \arctan (cx^3) + a)^3 x^8 dx
$$

```
[In] integrate(x^8*(a+b*arctan(c*x^3))^3,x, algorithm="fricas")
```
[Out] integral(b^3\*x^8\*arctan(c\*x^3)^3 + 3\*a\*b^2\*x^8\*arctan(c\*x^3)^2 + 3\*a^2\*b\*x^  $8*arctan(c*x^3) + a^3*x^8, x)$ 

# **Sympy [F]**

$$
\int x^8 (a + b \arctan (cx^3))^3 dx = \int x^8 (a + b \arctan (cx^3))^3 dx
$$

```
[In] integrate(x**8*(a+b*atan(c*x**3))**3,x)[Out] Integral(x**8*(a + b*atan(c*x**3))**3, x)
```
## **Maxima [F]**

$$
\int x^8 (a + b \arctan (cx^3))^3 dx = \int (b \arctan (cx^3) + a)^3 x^8 dx
$$

```
[In] integrate(x^8*(a+b*arctan(c*x^3))^3,x, algorithm="maxima")
```

```
[0ut] 1/72*b^3*x^9*arctan(c*x^3)^3 - 1/96*b^3*x^9*arctan(c*x^3)*log(c^2*x^6 + 1)^
2 + 1/9*a^3*x^9 + 1/6*(2*x^9*arctan(c*x^3) - (x^6/c^2 - log(c^2*x^6 + 1)/c^2)4)*c)*a^2*b + integrate(1/32*(4*b^3*c^2*x^14*arctan(c*x^3)*log(c^2*x^6 + 1)
 + 28*(b^3*c^2*x^14 + b^3*x^8)*arctan(c*x^3)^3 + 4*(24*a*b^2*c^2*x^14 - b^3
*c*x^11 + 24*a*b^2*x^8)*arctan(c*x^3)^2 + (b^3*c*x^11 + 3*(b^3*c^2*x^14 + b
\gamma^3*x^8)*arctan(c*x^3))*log(c^2*x^6 + 1)^2)/(c^2*x^6 + 1), x)
```
**Giac [F]**

$$
\int x^8 (a + b \arctan (cx^3))^3 \ dx = \int (b \arctan (cx^3) + a)^3 x^8 \ dx
$$

[In] integrate(x^8\*(a+b\*arctan(c\*x^3))^3,x, algorithm="giac") [Out] integrate( $(b*arctan(c*x^3) + a)^3*x^8$ , x)

# **Mupad [F(-1)]**

Timed out.

$$
\int x^8 (a + b \arctan (cx^3))^3 dx = \int x^8 (a + b \arctan (cx^3))^3 dx
$$

[In]  $int(x^8*(a + b*atan(c*x^3))^3,x)$ [Out]  $int(x^8*(a + b*atan(c*x^3))^3, x)$ 

### **3.122** R  $x^5(a + b\arctan{(cx^3)})^3\ dx$

<span id="page-711-0"></span>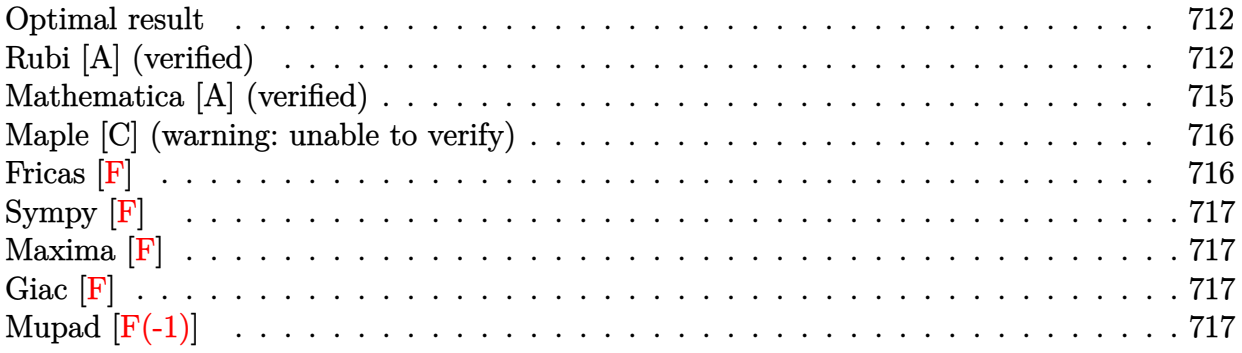

### **Optimal result**

Integrand size  $= 16$ , antiderivative size  $= 147$ 

$$
\int x^5 (a + b \arctan (cx^3))^3 dx = -\frac{ib(a + b \arctan (cx^3))^2}{2c^2} - \frac{bx^3(a + b \arctan (cx^3))^2}{2c} \n+ \frac{(a + b \arctan (cx^3))^3}{6c^2} + \frac{1}{6}x^6(a + b \arctan (cx^3))^3 \n- \frac{b^2(a + b \arctan (cx^3)) \log (\frac{2}{1 + icx^3})}{c^2} \n- \frac{ib^3 \text{PolyLog} (2, 1 - \frac{2}{1 + icx^3})}{2c^2}
$$

 $[Out] -1/2*I*b*(a+b*arctan(c*x^3))^2/(c^2-1/2*b*x^3*(a+b*arctan(c*x^3))^2/(c+1/6*(a))$ +b\*arctan(c\*x^3))^3/c^2+1/6\*x^6\*(a+b\*arctan(c\*x^3))^3-b^2\*(a+b\*arctan(c\*x^3 ))\*ln(2/(1+I\*c\*x^3))/c^2-1/2\*I\*b^3\*polylog(2,1-2/(1+I\*c\*x^3))/c^2

# **Rubi [A] (verified)**

Time =  $0.20$  (sec), antiderivative size = 147, normalized size of antiderivative = 1.00, number of steps used = 9, number of rules used = 9,  $\frac{\text{number of rules}}{\text{integral size}}$  = 0.562, Rules used  $=$  {4948, 4946, 5036, 4930, 5040, 4964, 2449, 2352, 5004}

$$
\int x^5 (a + b \arctan (cx^3))^3 dx = -\frac{b^2 \log \left(\frac{2}{1 + icx^3}\right) (a + b \arctan (cx^3))}{c^2} + \frac{(a + b \arctan (cx^3))^3}{6c^2} - \frac{ib(a + b \arctan (cx^3))^2}{2c^2} - \frac{bx^3(a + b \arctan (cx^3))^2}{2c} - \frac{bc^3(a + b \arctan (cx^3))^2}{2c^2} - \frac{b^3 \text{PolyLog} (2, 1 - \frac{2}{icx^3 + 1})}{2c^2}
$$

[In]  $Int[x^5*(a + b*ArcTan[c*x^3])^3,x]$ 

 $[Out]$   $((-1/2*1)*b*(a + b*ArcTan[c*x^3])^2)/c^2 - (b*x^3*(a + b*ArcTan[c*x^3])^2)/c^2$  $(2*c) + (a + b*ArcTan[c*x^3])^3/(6*c^2) + (x^6*(a + b*ArcTan[c*x^3])^3)/6 (b^2*(a + b*ArcTan[c*x^3])*Log[2/(1 + I*cx^3)])/c^2 - ((I/2)*b^3*PolyLog[2])$ 2,  $1 - \frac{2}{1 + \text{I} \cdot \text{c} \cdot \text{x}^2}})/c^2$ 

Rule 2352

 $Int[Log[(c_{.})*(x_{.})]/((d_{.}) + (e_{.})*(x_{.}))$ ,  $x_{.}Symbol]$  :>  $Simp[(-e^(-1))*PolyLo$  $g[2, 1 - c*x], x]$  /; FreeQ $[{c, d, e}, x]$  & EqQ $[e + c*d, 0]$ 

### Rule 2449

Int $[Log[(c_{.})/((d_{.}) + (e_{.}) * (x_{.}))]/((f_{.}) + (g_{.}) * (x_{.}) ^2)$ , x\_Symbol] :> Dist  $[-e/g, Subst[Int[Log[2*d*x]/(1 - 2*d*x), x], x, 1/(d + e*x)], x]$  /; FreeQ[{ c, d, e, f, g}, x] & EqQ[c, 2\*d] & EqQ[e^2\*f + d^2\*g, 0]

### Rule 4930

 $Int[((a_{\_}) + ArcTan[((c_{\_})*(x_{\_})^(n_{\_})]*(b_{\_}))^(p_{\_})$ , x\_Symbol] :> Simp[x\*(a + b\*ArcTan[c\*x^n])^p, x] - Dist[b\*c\*n\*p, Int[x^n\*((a + b\*ArcTan[c\*x^n])^(p - 1)/(1 + c^2\*x^(2\*n))), x], x] /; FreeQ[{a, b, c, n}, x] && IGtQ[p, 0] && (EqQ[n, 1] || EqQ[p, 1])

### Rule 4946

Int $[(a_.) + ArcTan[(c_.)*(x_-)(n_.)]*(b_.)^(p_.)*(x_-)(m_.)$ , x Symbol] :>  $Simp[x^*(m + 1)*( (a + b*ArcTan[c*x^n])^p/(m + 1)), x] - Dist[b*c*n*(p/(m + 1))$ 1)),  $Int[x^*(m + n)*( (a + b*Arctan[c*x^n])^*(p - 1)/(1 + c^2*x^*(2*n)))$ , x], x ] /; FreeQ[{a, b, c, m, n}, x] && IGtQ[p, 0] && (EqQ[p, 1] || (EqQ[n, 1] &&  $IntegerQ[m])$ ) && NeQ $[m, -1]$ 

### Rule 4948

 $Int[((a_{-}.) + ArcTan[(c_{-}.)*(x_{-})^(n_{-})](b_{-}.))^(p_{-}.*(x_{-})^(m_{-}.), x_Symbol]$  :> Dist[1/n, Subst[Int[x^(Simplify[(m + 1)/n] - 1)\*(a + b\*ArcTan[c\*x])^p, x], x, x^n], x] /; FreeQ[{a, b, c, m, n}, x] && IGtQ[p, 1] && IntegerQ[Simplify  $[(m + 1)/n]$ 

Rule 4964

Int[((a) + ArcTan[(c)  $*(x)$ ]\*(b))^(p))/(d) + (e)\*(x)), x Symbol] :> Simp[(-(a + b\*ArcTan[c\*x])^p)\*(Log[2/(1 + e\*(x/d))]/e), x] + Dist[b\*c\*( p/e), Int[(a + b\*ArcTan[c\*x])^(p - 1)\*(Log[2/(1 + e\*(x/d))]/(1 + c^2\*x^2)), x], x] /; FreeQ[{a, b, c, d, e}, x] && IGtQ[p, 0] && EqQ[c^2\*d^2 + e^2, 0]

### Rule 5004

Int $[(a_*) + ArcTan[(c_*)*(x_*)]*(b_*)`(p_*)/((d_*) + (e_*)*(x_*)^2), x_Symbo$ 1] :> Simp[(a + b\*ArcTan[c\*x])^(p + 1)/(b\*c\*d\*(p + 1)), x] /; FreeQ[{a, b, c, d, e, p}, x] && EqQ[e, c<sup> $2*d$ ]</sup> && NeQ[p, -1]

#### Rule 5036

Int $[((((a_+) + ArcTan[(c_+)*(x_-)*(b_-))^c(p_+)*(f_+^*(x_-))^c(m_-))/((d_+) + (e_+^*(x_-))^c(m_-^*(x_-)^*)$  $_$ .)\*(x\_)^2), x\_Symbol] :> Dist[f^2/e, Int[(f\*x)^(m - 2)\*(a + b\*ArcTan[c\*x])  $\hat{p}$ , x], x] - Dist[d\*(f^2/e), Int[(f\*x)^(m - 2)\*((a + b\*ArcTan[c\*x])^p/(d + e\*x^2)), x], x] /; FreeQ[{a, b, c, d, e, f}, x] && GtQ[p, 0] && GtQ[m, 1]

### Rule 5040

Int $[((((a_{-}) + ArcTan[(c_{-})*(x_{-})]*(b_{-}))^{(p_{-})*(x_{-})})/((d_{-}) + (e_{-})*(x_{-})^{2}),$  $x_Symbol$ ] :>  $Simp[(-1)*( (a + b*ArcTan[c*x])^(p + 1)/(b*e*(p + 1)))$ ,  $x$ ] - Di  $st[1/(c*d), Int[(a + b*ArcTan[c*x])^p/(I - c*x), x], x]$  /; FreeQ[{a, b, c, d, e}, x] && EqQ[e, c^2\*d] && IGtQ[p, 0]

#### Rubi steps

integral = 
$$
\frac{1}{3}
$$
Subst $\left(\int x(a + b \arctan(cx))^3 dx, x, x^3\right)$   
\n=  $\frac{1}{6}x^6(a + b \arctan(cx^3))^3 - \frac{1}{2}(bc)$ Subst $\left(\int \frac{x^2(a + b \arctan(cx))^2}{1 + c^2x^2} dx, x, x^3\right)$   
\n=  $\frac{1}{6}x^6(a + b \arctan(cx^3))^3 - \frac{b \text{Subst}\left(\int (a + b \arctan(cx))^2 dx, x, x^3\right)}{2c}$   
\n+  $\frac{b \text{Subst}\left(\int \frac{(a + b \arctan(cx))^2}{1 + c^2x^2} dx, x, x^3\right)}{2c}$   
\n=  $-\frac{bx^3(a + b \arctan(cx^3))^2}{2c} + \frac{(a + b \arctan(cx^3))^3}{6c^2}$   
\n+  $\frac{1}{6}x^6(a + b \arctan(cx^3))^3 + b^2$ Subst $\left(\int \frac{x(a + b \arctan(cx))}{1 + c^2x^2} dx, x, x^3\right)$   
\n=  $-\frac{ib(a + b \arctan(cx^3))^2}{2c^2} - \frac{bx^3(a + b \arctan(cx^3))^2}{2c} + \frac{(a + b \arctan(cx^3))^3}{6c^2}$   
\n+  $\frac{1}{6}x^6(a + b \arctan(cx^3))^3 - \frac{b^2$ Subst $\left(\int \frac{a + b \arctan(cx)}{i - cx} dx, x, x^3\right)}$ 

$$
= -\frac{ib(a + b \arctan (cx^{3}))^{2}}{2c^{2}} - \frac{bx^{3}(a + b \arctan (cx^{3}))^{2}}{2c}
$$
\n
$$
+ \frac{(a + b \arctan (cx^{3}))^{3}}{6c^{2}} + \frac{1}{6}x^{6}(a + b \arctan (cx^{3}))^{3}
$$
\n
$$
- \frac{b^{2}(a + b \arctan (cx^{3})) \log (\frac{2}{1 + icx^{3}})}{c^{2}} + \frac{b^{3} \text{Subst} \left(\int \frac{\log (\frac{2}{1 + icx})}{1 + c^{2}x^{2}} dx, x, x^{3}\right)}{c}
$$
\n
$$
= -\frac{ib(a + b \arctan (cx^{3}))^{2}}{2c^{2}} - \frac{bx^{3}(a + b \arctan (cx^{3}))^{2}}{2c}
$$
\n
$$
+ \frac{(a + b \arctan (cx^{3}))^{3}}{6c^{2}} + \frac{1}{6}x^{6}(a + b \arctan (cx^{3}))^{3}
$$
\n
$$
- \frac{b^{2}(a + b \arctan (cx^{3})) \log (\frac{2}{1 + icx^{3}})}{c^{2}} - \frac{(ib^{3}) \text{Subst} \left(\int \frac{\log (2x)}{1 - 2x} dx, x, \frac{1}{1 + icx^{3}}\right)}{c^{2}}
$$
\n
$$
= -\frac{ib(a + b \arctan (cx^{3}))^{2}}{2c^{2}} - \frac{bx^{3}(a + b \arctan (cx^{3}))^{2}}{2c}
$$
\n
$$
+ \frac{(a + b \arctan (cx^{3}))^{3}}{6c^{2}} + \frac{1}{6}x^{6}(a + b \arctan (cx^{3}))^{3}
$$
\n
$$
- \frac{b^{2}(a + b \arctan (cx^{3})) \log (\frac{2}{1 + icx^{3}})}{c^{2}} - \frac{ib^{3} \text{ PolyLog} (2, 1 - \frac{2}{1 + icx^{3}})}{2c^{2}}
$$

# **Mathematica [A] (verified)**

Time  $= 0.14$  (sec), antiderivative size  $= 170$ , normalized size of antiderivative  $= 1.16$ 

$$
\int x^5 (a + b \arctan (cx^3))^3 dx
$$
  
= 
$$
\frac{3b^2(a + ac^2x^6 + b(i - cx^3)) \arctan (cx^3)^2 + b^3(1 + c^2x^6) \arctan (cx^3)^3 + 3b \arctan (cx^3) (a(a - 2bcx^3 + a^3))}{(a - 2bcx^3 + a^3)(a - 2bcx^3 + a^3)}
$$

[In] Integrate[ $x^5*(a + b*ArcTan[c*x^3])^3,x$ ]

```
[Out] (3*b^2*(a + a*c^2*x^6 + b*(I - c*x^3))*ArcTan[c*x^3]^2 + b^3*(1 + c^2*x^6)*ArcTan[c*x^3]^3 + 3*b*ArcTan[c*x^3]*(a*(a - 2*b*c*x^3 + a*c^2*x^6) - 2*b^2*Log[1 + E^((2*I)*ArcTan[c*x^3])]) + a*(a*c*x^3*(-3*b + a*c*x^3) + 3*b^2*Log
[1 + c^2*x^6]) + (3*I)*b^3*PolyLog[2, -E^*((2*I)*ArcTan[c*x^3])])/(6*c^2)
```
# **Maple [C] (warning: unable to verify)**

Result contains higher order function than in optimal. Order 9 vs. order 4.

<span id="page-715-0"></span>Time  $= 7.57$  (sec), antiderivative size  $= 935$ , normalized size of antiderivative  $= 6.36$ 

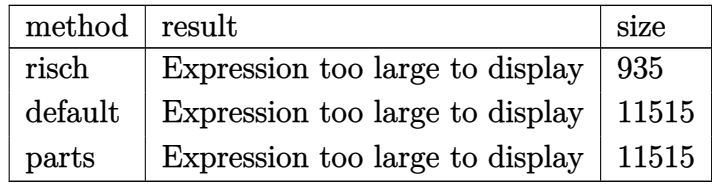

[In]  $int(x^5*(a+b*arctan(c*x^3))^3, x, method=RETURNVERBOSE)$ 

 $[Out] -1/16*b^2*(I*b*c^2*x^6*ln(1-I*c*x^3)+2*a*c^2*x^6-2*b*c*x^3+I*b*ln(1-I*c*x^3)$ )+2\*I\*b+2\*a)/c^2\*ln(1+I\*c\*x^3)^2+1/2\*a\*b^2/c^2\*ln(c^2\*x^6+1)+1/2\*a^2\*b/c^2\* arctan(c\*x^3)-1/48\*I\*b^3\*x^6\*ln(1-I\*c\*x^3)^3+1/8\*I/c^2\*b^3\*ln(c^2\*x^6+1)+1/  $6*a^3*x^6+1/8*I/c^2*b^3*ln(1-I*cx^2)$ <sup>2-1/2/c\*a<sup>2</sup>\*b\*x^3+1/8\*b^3/c\*x^3\*ln(1-</sup>  $I*c*x^3)^2+3/4*I/c*b^2*Sum(2/3*(ln(x-alpha)*ln(1-I*cx^3)+3*c*(-1/3*ln(x$ alpha)\*(ln((RootOf( $Z^2$ + Z\*RootOf(c\*  $Z^3$ -I)+RootOf(c\*  $Z^3$ -I)<sup>-</sup>2,index=1)-x+ alpha)/RootOf(\_Z^2+\_Z\*RootOf(c\*\_Z^3-I)+RootOf(c\*\_Z^3-I)^2,index=1))+ln((Roo tOf( $Z^2+Z^*RootOf$  (c\*  $Z^3-I$ )+RootOf(c\*  $Z^3-I$ )<sup>-</sup>2,index=2)-x+ alpha)/RootOf( Z^2+ Z\*RootOf(c\* Z^3-I)+RootOf(c\* Z^3-I)^2,index=2))+ln(1/2\*(2\*(I/c)^(1/3)+ x-\_alpha)/(I/c)^(1/3)))/c-1/3\*(dilog((RootOf(\_Z^2+\_Z\*RootOf(c\*\_Z^3-I)+RootO  $f(c*_Z^3-I)^2$ ,index=1)-x+\_alpha)/RootOf(\_Z^2+\_Z\*RootOf(c\*\_Z^3-I)+RootOf(c\*\_ Z^3-I)^2,index=1))+dilog((RootOf(\_Z^2+\_Z\*RootOf(c\*\_Z^3-I)+RootOf(c\*\_Z^3-I)^ 2,index=2)-x+\_alpha)/RootOf(\_Z^2+\_Z\*RootOf(c\*\_Z^3-I)+RootOf(c\*\_Z^3-I)^2,ind ex=2))+dilog(1/2\*(2\*(I/c)^(1/3)+x-\_alpha)/(I/c)^(1/3)))/c))\*b/c,\_alpha=Root Of(c\* Z^3-RootOf( Z^2+1,index=1)))+1/4\*I\*b\*a^2\*x^6\*ln(1-I\*c\*x^3)-1/8\*a\*b^2\*  $x^6*ln(1-I*cx^3)^2-1/8/c^2*a*b^2*ln(1-I*cx^3)^2+1/48*I*b^3*(c^2*x^6+1)/c^2$  $2*ln(1+I*cx^3)^3-1/2*I/c*axb^2*x^3*ln(1-I*cx^3)-1/4/c^2*b^3*arctan(c*x^3)$  $-1/48*I/c^2*b^3*ln(1-I*c*x^3)^3+ (1/16*I*b^3*(c^2*x^6+1)/c^2*ln(1-I*c*x^3)^2)$ +1/16\*b^2\*(2\*a\*c\*x^3-b)^2/c^2/a\*ln(1-I\*c\*x^3)-1/16\*b\*(4\*I\*a^3\*c^2\*x^6-8\*I\*a  $\gamma$ 2\*b\*c\*x^3+4\*I\*ln(1-I\*c\*x^3)\*a\*b^2+4\*I\*a\*b^2-4\*ln(1-I\*c\*x^3)\*a^2\*b+ln(1-I\*c  $*x^3)*b^3)/a/c^2)*ln(1+I*c*x^3)$ 

## **Fricas [F]**

$$
\int x^5 (a + b \arctan (cx^3))^3 dx = \int (b \arctan (cx^3) + a)^3 x^5 dx
$$

[In] integrate( $x^5*(a+b*arctan(c*x^3))^3$ , x, algorithm="fricas")

[Out] integral(b^3\*x^5\*arctan(c\*x^3)^3 + 3\*a\*b^2\*x^5\*arctan(c\*x^3)^2 + 3\*a^2\*b\*x^  $5*arctan(c*x^3) + a^3*x^5$ , x)

**Sympy [F]**

$$
\int x^5 (a + b \arctan (cx^3))^3 dx = \int x^5 (a + b \arctan (cx^3))^3 dx
$$

[In]  $integrate(x**5*(a+b*atan(c*x**3))**3,x)$ [Out] Integral( $x**5*(a + b*atan(c*x**3))**3, x)$ 

**Maxima [F]**

$$
\int x^5 (a + b \arctan (cx^3))^3 dx = \int (b \arctan (cx^3) + a)^3 x^5 dx
$$

[In]  $integrate(x^5*(a+b*arctan(c*x^3))^3,x, algorithm="maxima")$ 

[Out]  $1/2*a*b^2*x^6*arctan(c*x^3)^2 + 1/6*a^3*x^6 + 1/2*(x^6*arctan(c*x^3) - c*(x^2))$  $\hat{C}$ /c^2 - arctan(c\*x^3)/c^3))\*a^2\*b - 1/2\*(2\*c\*(x^3/c^2 - arctan(c\*x^3)/c^3) \*arctan(c\*x^3) + (arctan(c\*x^3)^2 - log(6\*c^5\*x^6 + 6\*c^3))/c^2)\*a\*b^2 + 1/  $192*(4*x^6*arctan(c*x^3)^3 - 3*x^6*arctan(c*x^3)*log(c^2*x^6 + 1)^2 + 192*1$ ntegrate(1/64\*(12\*c^2\*x^11\*arctan(c\*x^3)\*log(c^2\*x^6 + 1) - 12\*c\*x^8\*arctan  $(c*x^3)^2 + 56*(c^2*x^11 + x^5)*arctan(c*x^3)^3 + 3*(c*x^8 + 2*(c^2*x^11 +$  $x^5)*arctan(c*x^3))*log(c^2*x^6 + 1)^2)/(c^2*x^6 + 1), x)*b^3$ 

**Giac [F]**

$$
\int x^5 (a + b \arctan (cx^3))^3 dx = \int (b \arctan (cx^3) + a)^3 x^5 dx
$$

[In] integrate( $x^5*(a+b*arctan(c*x^3))^3$ , x, algorithm="giac") [Out] integrate( $(b*arctan(c*x^3) + a)^3*x^5$ , x)

# **Mupad**  $[\mathbf{F}(-1)]$

Timed out.

$$
\int x^5 (a + b \arctan (cx^3))^3 dx = \int x^5 (a + b \arctan (cx^3))^3 dx
$$

```
[In] int(x^5*(a + b*atan(c*x^3))^3,x)[Out] int(x^5*(a + b*atan(c*x^3))^3, x)
```
### **3.123** R  $x^2(a + b\arctan{(cx^3)})^3\ dx$

<span id="page-717-0"></span>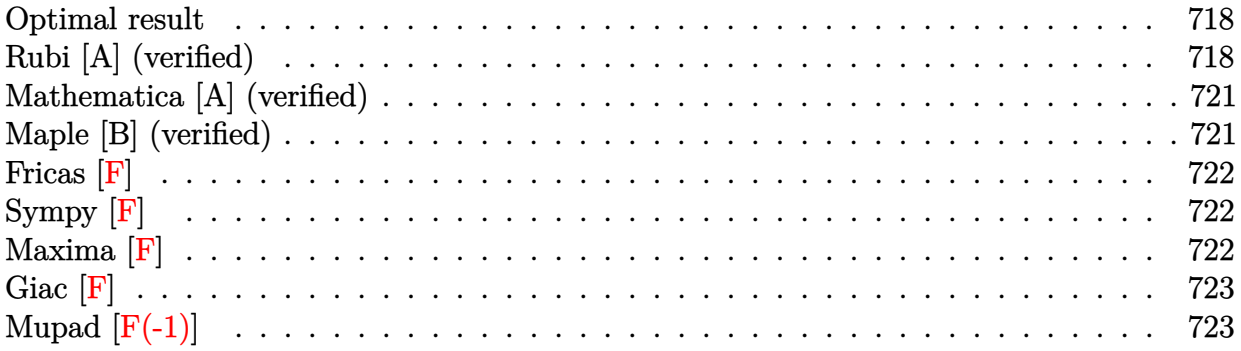

# **Optimal result**

Integrand size  $= 16$ , antiderivative size  $= 139$ 

$$
\int x^2 (a + b \arctan (cx^3))^3 dx = \frac{i(a + b \arctan (cx^3))^3}{3c} + \frac{1}{3}x^3(a + b \arctan (cx^3))^3
$$

$$
+ \frac{b(a + b \arctan (cx^3))^2 \log (\frac{2}{1 + icx^3})}{c}
$$

$$
+ \frac{ib^2(a + b \arctan (cx^3)) \text{PolyLog} (2, 1 - \frac{2}{1 + icx^3})}{c}
$$

$$
+ \frac{b^3 \text{PolyLog} (3, 1 - \frac{2}{1 + icx^3})}{2c}
$$

[Out]  $1/3*I*(a+b*arctan(c*x^3))^3/(t+1/3*x^3*(a+b*arctan(c*x^3))^3+b*(a+b*arctan(c*ax^3))^2$  $*x^3)$ )^2\*ln(2/(1+I\*c\*x^3))/c+I\*b^2\*(a+b\*arctan(c\*x^3))\*polylog(2,1-2/(1+I\*c \*x^3))/c+1/2\*b^3\*polylog(3,1-2/(1+I\*c\*x^3))/c

# **Rubi [A] (verified)**

Time =  $0.19$  (sec), antiderivative size = 139, normalized size of antiderivative = 1.00, number of steps used = 6, number of rules used = 7,  $\frac{\text{number of rules}}{\text{integral size}}$  = 0.438, Rules used  $=\{4948, 4930, 5040, 4964, 5004, 5114, 6745\}$ 

$$
\int x^2 (a + b \arctan (cx^3))^3 dx = \frac{ib^2 \text{PolyLog} (2, 1 - \frac{2}{icx^3 + 1}) (a + b \arctan (cx^3))}{c}
$$
  
+  $\frac{1}{3}x^3 (a + b \arctan (cx^3))^3 + \frac{i(a + b \arctan (cx^3))^3}{3c}$   
+  $\frac{b \log (\frac{2}{1 + icx^3}) (a + b \arctan (cx^3))^2}{c}$   
+  $\frac{b^3 \text{ PolyLog} (3, 1 - \frac{2}{icx^3 + 1})}{2c}$ 

```
[In] Int[x^2*(a + b*ArcTan[c*x^3])^3,x]
```
[Out]  $((1/3)*(a + b*ArcTan[c*x^3])^3)/(c + (x^3*(a + b*ArcTan[c*x^3])^3)/3 + (b*(a$ + b\*ArcTan[c\*x^3])^2\*Log[2/(1 + I\*c\*x^3)])/c + (I\*b^2\*(a + b\*ArcTan[c\*x^3]  $)*PolyLog[2, 1 - 2/(1 + I*cx^3)]/c + (b^3*PolyLog[3, 1 - 2/(1 + I*cx^3)])$  $)/(2 * c)$ 

### Rule 4930

Int $[(a_+) + ArcTan[(c_+)*(x_-)(n_-)]*(b_-))^*(p_-,)$ , x Symbol] :> Simp[x\*(a + b\*ArcTan[c\*x^n])^p, x] - Dist[b\*c\*n\*p, Int[x^n\*((a + b\*ArcTan[c\*x^n])^(p - 1)/(1 + c<sup> $\text{2*x}^{\text{2*x}}(2*n))$ , x], x] /; FreeQ[{a, b, c, n}, x] && IGtQ[p, 0] &&</sup> (EqQ[n, 1] || EqQ[p, 1])

### Rule 4948

 $Int[((a_{-}.) + ArcTan[(c_{-}.)*(x_{-})^(n_{-})](b_{-}.))^(p_{-}.)*(x_{-})^(m_{-}.), x_Symbol]$  :> Dist[1/n, Subst[Int[x^(Simplify[(m + 1)/n] - 1)\*(a + b\*ArcTan[c\*x])^p, x], x,  $x^n$ ],  $x$ ] /; FreeQ[{a, b, c, m, n}, x] && IGtQ[p, 1] && IntegerQ[Simplify  $[(m + 1)/n]$ 

### Rule 4964

 $Int[((a_{\_}) + ArcTan[(c_{\_})*(x_{\_})]*(b_{\_}))((d_{\_}) + (e_{\_})*(x_{\_}))$ , x\_Symbol] :> Simp[(-(a + b\*ArcTan[c\*x])^p)\*(Log[2/(1 + e\*(x/d))]/e), x] + Dist[b\*c\*( p/e),  $Int[(a + b*Arctan[c*x])^{(p - 1)*(Log[2/(1 + e*(x/d))]/(1 + c^2*x^2))$ , x], x] /; FreeQ[{a, b, c, d, e}, x] && IGtQ[p, 0] && EqQ[c^2\*d^2 + e^2, 0]

Rule 5004

Int $[(a_*) + ArcTan[(c_*)*(x_*)](b_*)^*(b_*)^*(c_*)/(d_*) + (e_*)*(x_*)^2)$ , x\_Symbo 1] :> Simp[(a + b\*ArcTan[c\*x])^(p + 1)/(b\*c\*d\*(p + 1)), x] /; FreeQ[{a, b, c, d, e, p}, x] && EqQ[e, c<sup>-</sup>2\*d] && NeQ[p, -1]

### Rule 5040

```
Int[((((a_.) + ArcTan[(c_.)*(x_0)]*(b_0))^*(p_0)*(x_0)]((d_0 + (e_0)*(x_0)^2),x Symbol] :> Simp[(-I)*((a + b*ArcTan[c*x])^(p + 1)/(b*e*(p + 1))), x] - Di
st[1/(c*d), Int[(a + b*ArcTan[c*x])^p/(I - c*x), x], x] /; FreeQ[{a, b, c,
d, e}, x] && EqQ[e, c^2*d] && IGtQ[p, 0]
```
### Rule 5114

```
Int[(Log[u]+((a_-)+ArcTan[(c_-)*(x_-)]*(b_-))^{\frown}(p_-))/((d_-)+(e_-)*(x_-)^2]), x_Symbol] :> Simp[(-1)*(a + b*ArcTan[c*x])^p*(PolyLog[2, 1 - u]/(2*c*d)), x] + Dist[b*p*(I/2), Int[(a + b*ArcTan[c*x])^(p - 1)*(PolyLog[2, 1 - u]/(
d + e*x^2)), x], x] /; FreeQ[{a, b, c, d, e}, x] && IGtQ[p, 0] && EqQ[e, c^
```
2\*d] && EqQ[ $(1 - u)^2 - (1 - 2*(1/(1 - c*x)))^2$ , 0]

### Rule 6745

 $Int[(u_*) * PolyLog[n_, v_], x_Symbol]$ : > With $[w = DerivativeDivides[v, u*v, w])$ x]}, Simp[w\*PolyLog[n + 1, v], x] /;  $!FalseQ[w]$ ] /;  $FreeQ[n, x]$ 

### Rubi steps

integral = 
$$
\frac{1}{3}
$$
Subst  $\left(\int (a + b \arctan(cx))^3 dx, x, x^3\right)$   
\n=  $\frac{1}{3}x^3(a + b \arctan (cx^3))^3 - (bc)$ Subst  $\left(\int \frac{x(a + b \arctan(cx))^2}{1 + c^2x^2} dx, x, x^3\right)$   
\n=  $\frac{i(a + b \arctan (cx^3))^3}{3c} + \frac{1}{3}x^3(a + b \arctan (cx^3))^3 + b$ Subst  $\left(\int \frac{(a + b \arctan(cx))^2}{i - cx} dx, x, x^3\right)$   
\n=  $\frac{i(a + b \arctan (cx^3))^3}{3c} + \frac{1}{3}x^3(a + b \arctan (cx^3))^3$   
\n+  $\frac{b(a + b \arctan (cx^3))^2 \log (\frac{2}{1 + icx^3})}{c}$   
\n-  $(2b^2)$  Subst  $\left(\int \frac{(a + b \arctan(cx)) \log (\frac{2}{1 + icx})}{1 + c^2x^2} dx, x, x^3\right)$   
\n=  $\frac{i(a + b \arctan (cx^3))^3}{3c} + \frac{1}{3}x^3(a + b \arctan (cx^3))^3$   
\n+  $\frac{b(a + b \arctan (cx^3))^2 \log (\frac{2}{1 + icx^3})}{c}$   
\n+  $\frac{ib^2(a + b \arctan (cx^3))^2 \log (2, 1 - \frac{2}{1 + icx^3})}{1 + c^2x^2}$   
\n-  $(ib^3)$  Subst  $\left(\int \frac{\text{PolyLog}(2, 1 - \frac{2}{1 + icx})}{1 + c^2x^2} dx, x, x^3\right)$   
\n=  $\frac{i(a + b \arctan (cx^3))^3}{3c} + \frac{1}{3}x^3(a + b \arctan (cx^3))^3 + \frac{b(a + b \arctan (cx^3))^2 \log (\frac{2}{1 + icx^3})}{c}$   
\n+  $\frac{ib^2(a + b \arctan (cx^3))^2 \text{PolyLog}(2, 1 - \frac{2}{1 + icx^3})}{c} + \frac{b^3 \text{PolyLog}(3, 1 - \frac{2}{1 + icx^3})}{$
## **Mathematica [A] (verified)**

Time  $= 0.08$  (sec), antiderivative size  $= 224$ , normalized size of antiderivative  $= 1.61$ 

$$
\int x^2 (a + b \arctan (cx^3))^3 dx
$$
  
= 
$$
\frac{2a^3cx^3 + 6a^2bcx^3 \arctan (cx^3) - 6iab^2 \arctan (cx^3)^2 + 6ab^2cx^3 \arctan (cx^3)^2 - 2ib^3 \arctan (cx^3)^3 + 2b^3cx^3}{a^2 + b^2c^3}
$$

[In] Integrate[ $x^2*(a + b*ArcTan[c*x^3])^3,x$ ]

```
[Out] (2*a^3*c*x^3 + 6*a^2*b*c*x^3*ArcTan[c*x^3] - (6*I)*a*b^2*ArcTan[c*x^3] - (4*A)^26*a*b^2*c*x^3*ArcTan[c*x^3]^2 - (2*I)*b^3*ArcTan[c*x^3]^3 + 2*b^3*c*x^3*Arc
Tan[c*x^3]^3 + 12*a*b^2*ArcTan[c*x^3]*Log[1 + E^((2*I)*ArcTan[c*x^3])] + 6*
b^3*ArcTan[c*x^3]^2*Log[1 + E^((2*I)*ArcTan[c*x^3])] - 3*a^2*b*Log[1 + c^2*
x^6] - (6*1)*b^2*(a + b*ArcTan[c*x^3])*PolyLog[2, -E^*((2*I)*ArcTan[c*x^3])]+ 3*b^3*PolyLog[3, -E^((2*I)*ArcTan[c*x^3])])/(6*c)
```
# **Maple [B] (verified)**

Both result and optimal contain complex but leaf count of result is larger than twice the leaf count of optimal. 274 vs.  $2(128) = 256$ .

Time  $= 9.01$  (sec), antiderivative size  $= 275$ , normalized size of antiderivative  $= 1.98$ 

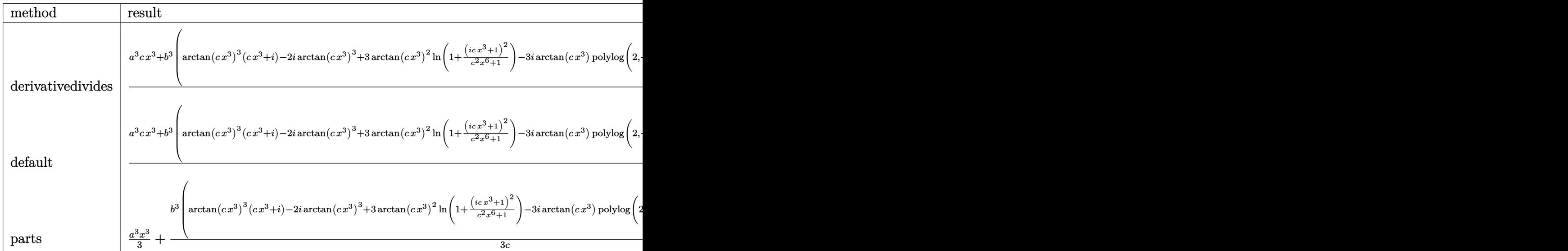

[In]  $int(x^2*(a+b*arctan(c*x^3))^3, x, method=RETUREBOSE)$ 

 $[0$ ut]  $1/3/c*(a^3*c*x^3+b^3*(arctan(c*x^3)^3*(c*x^3+I)-2*I*arctan(c*x^3))^3+3*arcta$  $n(c*x^3)^2*ln(1+(1+I*c*x^3)^2/(c^2*x^6+1))-3*I*arctan(c*x^3)*polylog(2,-(1+1+I*c*x^3))$  $I*c*x^3)^2/(c^2*x^6+1)+3/2*polylog(3,-(1+I*c*x^3)^2/(c^2*x^6+1)))+3*a*b^2*$ 

 $(\arctan(c*x^3)^2*(c*x^3+I)+2*\arctan(c*x^3)*ln(1+(1+I*c*x^3)^2/(c^2*x^6+1)) 2*I*arctan(c*x^3)^2-I*polylog(2,-(1+I*cx^3)^2/(c^2*x^6+1)))+3*a^2*b*(c*x^3)$  $*arctan(c*x^3)-1/2*ln(c^2*x^6+1))$ 

**Fricas [F]**

$$
\int x^2 (a + b \arctan (cx^3))^3 dx = \int (b \arctan (cx^3) + a)^3 x^2 dx
$$

[In] integrate(x^2\*(a+b\*arctan(c\*x^3))^3,x, algorithm="fricas")

[Out] integral(b^3\*x^2\*arctan(c\*x^3)^3 + 3\*a\*b^2\*x^2\*arctan(c\*x^3)^2 + 3\*a^2\*b\*x^  $2*arctan(c*x^3) + a^3*x^2$ , x)

**Sympy [F]**

$$
\int x^2 (a + b \arctan (cx^3))^3 dx = \int x^2 (a + b \arctan (cx^3))^3 dx
$$

[In]  $integrate(x**2*(a+b*atan(c*x**3))**3,x)$ [Out] Integral(x\*\*2\*(a + b\*atan(c\*x\*\*3))\*\*3, x)

**Maxima [F]**

$$
\int x^2 (a + b \arctan (cx^3))^3 dx = \int (b \arctan (cx^3) + a)^3 x^2 dx
$$

[In]  $integrate(x^2*(a+b*arctan(c*x^3))^3,x, algorithm="maxima")$ 

[Out]  $1/24*b^3*x^3*arctan(c*x^3)^3 - 1/32*b^3*x^3*arctan(c*x^3)*log(c^2*x^6 + 1)^2$  $2 + 1/3*$ a^3\*x^3 + 7/96\*b^3\*arctan(c\*x^3)^4/c + 28\*b^3\*c^2\*integrate(1/32\*x^  $8*arctan(c*x^3)^{3}/(c^2*x^6 + 1), x) + 3*b^3*c^2*integrate(1/32*x^8*arctan(c)$  $*x^3)*log(c^2*x^6 + 1)^2/(c^2*x^6 + 1), x) + 96*a*b^2*c^2*integrate(1/32*x^r)$  $8*arctan(c*x^3)^2/(c^2*x^6 + 1), x) + 12*b^3*c^2*integrate(1/32*x^8*arctan($  $c*x^3)*log(c^2*x^6 + 1)/(c^2*x^6 + 1)$ , x) + 1/3\*a\*b^2\*arctan(c\*x^3)^3/c - 1  $2*b^3*c*integrate(1/32*x^5*arctan(c*x^3)^2/(c^2*x^6 + 1), x) + 3*b^3*c*inte$ grate(1/32\*x^5\*log(c^2\*x^6 + 1)^2/(c^2\*x^6 + 1), x) + 3\*b^3\*integrate(1/32\*  $x^2*arctan(c*x^3)*log(c^2*x^6 + 1)^2/(c^2*x^6 + 1), x) + 1/2*(2*c*x^3*arcta)$  $n(c*x^3) - log(c^2*x^6 + 1))*a^2*b/c$ 

**Giac [F]**

$$
\int x^2 (a + b \arctan (cx^3))^3 dx = \int (b \arctan (cx^3) + a)^3 x^2 dx
$$

[In] integrate(x^2\*(a+b\*arctan(c\*x^3))^3,x, algorithm="giac") [Out] integrate( $(b*arctan(c*x^3) + a)^3*x^2$ , x)

# **Mupad [F(-1)]**

Timed out.

$$
\int x^2 (a + b \arctan (cx^3))^3 dx = \int x^2 (a + b \arctan (cx^3))^3 dx
$$

[In]  $int(x^2*(a + b*atan(c*x^3))^3,x)$ [Out]  $int(x^2*(a + b*atan(c*x^3))^3, x)$ 

**3.124** 
$$
\int \frac{\left(a+b\arctan(cx^3)\right)^3}{x} dx
$$

<span id="page-723-0"></span>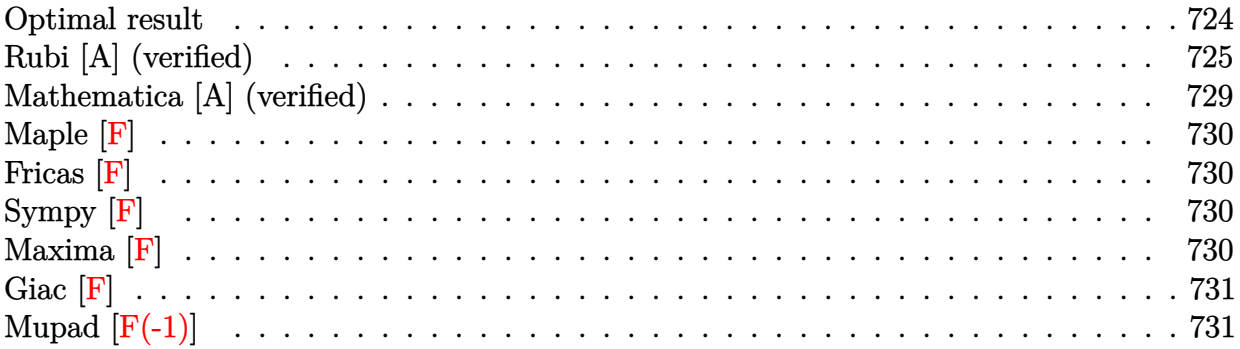

### **Optimal result**

Integrand size  $= 16$ , antiderivative size  $= 232$ 

$$
\int \frac{(a+b \arctan (cx^3))^3}{x} dx = \frac{2}{3} (a+b \arctan (cx^3))^3 \arctanh \left(1-\frac{2}{1+icx^3}\right)
$$
  

$$
-\frac{1}{2}ib(a+b \arctan (cx^3))^2 \text{ PolyLog }\left(2, 1-\frac{2}{1+icx^3}\right)
$$
  

$$
+\frac{1}{2}ib(a+b \arctan (cx^3))^2 \text{PolyLog }\left(2,-1+\frac{2}{1+icx^3}\right)
$$
  

$$
-\frac{1}{2}b^2(a+b \arctan (cx^3)) \text{PolyLog }\left(3, 1-\frac{2}{1+icx^3}\right)
$$
  

$$
+\frac{1}{2}b^2(a+b \arctan (cx^3)) \text{PolyLog }\left(3,-1+\frac{2}{1+icx^3}\right)
$$
  

$$
+\frac{1}{4}ib^3 \text{PolyLog }\left(4, 1-\frac{2}{1+icx^3}\right)
$$
  

$$
-\frac{1}{4}ib^3 \text{PolyLog }\left(4,-1+\frac{2}{1+icx^3}\right)
$$

[Out]  $-2/3*(a+b*arctan(c*x^3))^3*arctanh(-1+2/(1+I*c*x^3))-1/2*I*b*(a+b*arctan(c*$  $x^3)$ )^2\*polylog(2,1-2/(1+I\*c\*x^3))+1/2\*I\*b\*(a+b\*arctan(c\*x^3))^2\*polylog(2, -1+2/(1+I\*c\*x^3))-1/2\*b^2\*(a+b\*arctan(c\*x^3))\*polylog(3,1-2/(1+I\*c\*x^3))+1/ 2\*b^2\*(a+b\*arctan(c\*x^3))\*polylog(3,-1+2/(1+I\*c\*x^3))+1/4\*I\*b^3\*polylog(4,1 -2/(1+I\*c\*x^3))-1/4\*I\*b^3\*polylog(4,-1+2/(1+I\*c\*x^3))

### **Rubi [A] (verified)**

Time  $= 0.34$  (sec), antiderivative size  $= 232$ , normalized size of antiderivative  $= 1.00$ , number of steps used = 9, number of rules used = 7,  $\frac{\text{number of rules}}{\text{integral size}}$  = 0.438, Rules used  $=\{4944, 4942, 5108, 5004, 5114, 5118, 6745\}$ 

$$
\int \frac{(a + b \arctan (cx^3))^3}{x} dx = \frac{2}{3} \arctanh \left( 1 - \frac{2}{1 + icx^3} \right) (a + b \arctan (cx^3))^3
$$

$$
- \frac{1}{2} b^2 \text{PolyLog } \left( 3, 1 - \frac{2}{icx^3 + 1} \right) (a + b \arctan (cx^3))
$$

$$
+ \frac{1}{2} b^2 \text{PolyLog } \left( 3, \frac{2}{icx^3 + 1} - 1 \right) (a + b \arctan (cx^3))
$$

$$
- \frac{1}{2} ib \text{ PolyLog } \left( 2, 1 - \frac{2}{icx^3 + 1} \right) (a + b \arctan (cx^3))^2
$$

$$
+ \frac{1}{2} ib \text{ PolyLog } \left( 2, \frac{2}{icx^3 + 1} - 1 \right) (a + b \arctan (cx^3))^2
$$

$$
+ \frac{1}{4} ib^3 \text{PolyLog } \left( 4, 1 - \frac{2}{icx^3 + 1} \right)
$$

$$
- \frac{1}{4} ib^3 \text{ PolyLog } \left( 4, \frac{2}{icx^3 + 1} - 1 \right)
$$

[In]  $Int[(a + b*ArcTan[c*x^3])^3/x,x]$ 

 $[Out]$  (2\*(a + b\*ArcTan[c\*x^3])^3\*ArcTanh[1 - 2/(1 + I\*c\*x^3)])/3 - (I/2)\*b\*(a + b \*ArcTan[c\*x^3])^2\*PolyLog[2, 1 - 2/(1 + I\*c\*x^3)] + (I/2)\*b\*(a + b\*ArcTan[c  $*x^3$ ])^2\*PolyLog[2, -1 + 2/(1 + I\*c\*x^3)] - (b^2\*(a + b\*ArcTan[c\*x^3])\*Poly Log[3, 1 - 2/(1 + I\*c\*x<sup>-3</sup>)])/2 + (b<sup>-</sup>2\*(a + b\*ArcTan[c\*x<sup>-3</sup>])\*PolyLog[3, -1 +  $2/(1 + I*(x^3)))/2 + (I/4)*b^3*PolyLog[4, 1 - 2/(1 + I*(x^3))^ - (I/4)*b^2]$  $3*PolyLog[4, -1 + 2/(1 + I*cx^3)]$ 

#### Rule 4942

 $Int[((a_{-.}) + ArcTan[(c_{-.})*(x_{-})]*(b_{-.}))^*(p_{-})/(x_{-}), x_Symbol]$  :> Simp[2\*(a +  $b*ArcTan[c*x])^p*ArcTanh[1 - 2/(1 + I*c*x)], x] - Dist[2*b*c*p, Int[(a + b*$  $ArcTan[c*x])^{(p - 1)*(ArcTanh[1 - 2/(1 + I*cx)]/(1 + c^2*x^2)), x], x]$ /; FreeQ $[\{a, b, c\}, x]$  &  $IGLQ[p, 1]$ 

#### Rule 4944

 $Int[((a_{-}.) + ArcTan[(c_{-}.)*(x_{-})^(n_{-})]*(b_{-}.))^(p_{-}.)/(x_{-})$ , x\_Symbol] :> Dist[1 /n, Subst[Int[(a + b\*ArcTan[c\*x])^p/x, x], x, x^n], x] /; FreeQ[{a, b, c, n }, x] && IGtQ[p, 0]

Rule 5004

Int $[(a_*) + ArcTan[(c_*)*(x_*)](b_*)^*(b_*)^*(c_*)/(d_*) + (e_*)*(x_*)^2)$ , x\_Symbo 1] :> Simp[(a + b\*ArcTan[c\*x])^(p + 1)/(b\*c\*d\*(p + 1)), x] /; FreeQ[{a, b, c, d, e, p}, x] && EqQ[e, c<sup>-</sup>2\*d] && NeQ[p, -1]

#### Rule 5108

Int $[(Arctanh[u]+((a).)+Arctan[(c.)*(x)]*(b.))^(p.))/((d.)+ (e.).*(x)$  $(2)$ , x Symbol] :> Dist[1/2, Int[Log[1 + u]\*((a + b\*ArcTan[c\*x])^p/(d + e\*  $x^2)$ ), x], x] - Dist[1/2, Int[Log[1 - u]\*((a + b\*ArcTan[c\*x])^p/(d + e\*x^2) ), x], x] /; FreeQ[{a, b, c, d, e}, x] && IGtQ[p, 0] && EqQ[e, c^2\*d] && Eq  $Q[u^2 - (1 - 2*(I/(I - c*x)))^2, 0]$ 

#### Rule 5114

Int $[(Log[u_-]*((a_-.) + ArcTan[(c_-.)*(x_-)]*(b_-))^(p_-))/((d_-) + (e_-.*(x_-)^2)$ ), x Symbol] :> Simp[(-I)\*(a + b\*ArcTan[c\*x])^p\*(PolyLog[2, 1 - u]/(2\*c\*d)) , x] + Dist[b\*p\*(I/2), Int[(a + b\*ArcTan[c\*x])^(p - 1)\*(PolyLog[2, 1 - u]/( d + e\*x<sup>2</sup>(2), x], x] /; FreeQ[{a, b, c, d, e}, x] && IGtQ[p, 0] && EqQ[e, c<sup>2</sup> 2\*d] && EqQ[ $(1 - u)^2 - (1 - 2*(1/(1 - c*x)))^2$ , 0]

#### Rule 5118

Int $[((a_.) + ArcTan[(c_.)*(x_-)]*(b_-))^p(p_-)*PolyLog[k, u_-])/((d_-) + (e_ (*)*(x_0^2), x_Symbo1]$  :> Simp[I\*(a + b\*ArcTan[c\*x])^p\*(PolyLog[k + 1, u]/(2\*  $c*d)$ ), x] - Dist[b\*p\*(I/2), Int[(a + b\*ArcTan[c\*x])^(p - 1)\*(PolyLog[k + 1, u]/(d + e\*x^2)), x], x] /; FreeQ[{a, b, c, d, e, k}, x] && IGtQ[p, 0] && E qQ[e, c<sup>-</sup>2\*d] && EqQ[u<sup>-</sup>2 - (1 - 2\*(I/(I - c\*x)))<sup>-</sup>2, 0]

#### Rule 6745

Int $[(u_0)*PolyLog[n, v], xSymbol]$ : > With $[{w = DerivativeDivides[v, u*v, w+v, w]}]$ x]}, Simp[w\*PolyLog[n + 1, v], x] /; !FalseQ[w]] /; FreeQ[n, x]

Rubi steps

integral = 
$$
\frac{1}{3}
$$
Subst $\left(\int \frac{(a + b \arctan(cx))^3}{x} dx, x, x^3\right)$   
\n=  $\frac{2}{3} (a + b \arctan (cx^3))^3 \arctanh\left(1 - \frac{2}{1 + icx^3}\right)$   
\n-  $(2bc)$ Subst $\left(\int \frac{(a + b \arctan(cx))^2 \arctanh(1 - \frac{2}{1 + icx})}{1 + c^2x^2} dx, x, x^3\right)$ 

$$
\begin{split}\n&=\frac{2}{3}(a+b\arctan (cx^{3}))^{3}\arctanh \left(1-\frac{2}{1+icx^{3}}\right) \\
&+(bc)\text{Subst}\left(\int \frac{(a+b\arctan (cx))^{2}\log \left(\frac{2}{1+icx}\right)}{1+c^{2}x^{2}}dx,x,x^{3}\right) \\
&-(bc)\text{Subst}\left(\int \frac{(a+b\arctan (cx))^{2}\log (2-\frac{2}{1+icx})}{1+c^{2}x^{2}}dx,x,x^{3}\right) \\
&=\frac{2}{3}(a+b\arctan (cx^{3}))^{3}\arctanh \left(1-\frac{2}{1+icx^{3}}\right) \\
&-\frac{1}{2}ib(a+b\arctan (cx^{3}))^{2}\text{PolyLog }\left(2,1-\frac{2}{1+icx^{3}}\right) \\
&+\frac{1}{2}ib(a+b\arctan (cx^{3}))^{2}\text{PolyLog }\left(2,-1+\frac{2}{1+icx^{3}}\right) \\
&+(ib^{2}c)\text{ Subst}\left(\int \frac{(a+b\arctan (cx))\text{PolyLog } (2,1-\frac{2}{1+icx})}{1+c^{2}x^{2}}dx,x,x^{3}\right) \\
&-(ib^{2}c)\text{ Subst}\left(\int \frac{(a+b\arctan (cx))\text{PolyLog } (2,-1+\frac{2}{1+icx})}{1+c^{2}x^{2}}dx,x,x^{3}\right) \\
&=\frac{2}{3}(a+b\arctan (cx^{3}))^{3}\arctanh \left(1-\frac{2}{1+icx^{3}}\right) \\
&-\frac{1}{2}ib(a+b\arctan (cx^{3}))^{2}\text{PolyLog }\left(2,1-\frac{2}{1+icx^{3}}\right) \\
&+\frac{1}{2}ib(a+b\arctan (cx^{3}))^{2}\text{PolyLog }\left(2,-1+\frac{2}{1+icx^{3}}\right) \\
&-\frac{1}{2}b^{2}(a+b\arctan (cx^{3}))\text{ PolyLog }\left(3,1-\frac{2}{1+icx^{3}}\right) \\
&+\frac{1}{2}(b^{3}c)\text{ Subst}\left(\int \frac{\text{PolyLog } (3,1-\frac{2}{1+icx^{2}})}{1+c^{2}x^{2}}dx,x,x^{3}\right) \\
&-\frac{1}{2}(b^{3}c)\text{ Subst}\left(\int \frac{\text{PolyLog } (3,-1+\frac{2}{1+icx})}{1+c^{2}x^{2
$$

$$
= \frac{2}{3} (a + b \arctan (cx^3))^3 \arctanh \left( 1 - \frac{2}{1 + icx^3} \right)
$$
  
\n
$$
- \frac{1}{2} ib(a + b \arctan (cx^3))^2 \text{ PolyLog } \left( 2, 1 - \frac{2}{1 + icx^3} \right)
$$
  
\n
$$
+ \frac{1}{2} ib(a + b \arctan (cx^3))^2 \text{PolyLog } \left( 2, -1 + \frac{2}{1 + icx^3} \right)
$$
  
\n
$$
- \frac{1}{2} b^2 (a + b \arctan (cx^3)) \text{ PolyLog } \left( 3, 1 - \frac{2}{1 + icx^3} \right)
$$
  
\n
$$
+ \frac{1}{2} b^2 (a + b \arctan (cx^3)) \text{ PolyLog } \left( 3, -1 + \frac{2}{1 + icx^3} \right)
$$
  
\n
$$
+ \frac{1}{4} ib^3 \text{ PolyLog } \left( 4, 1 - \frac{2}{1 + icx^3} \right) - \frac{1}{4} ib^3 \text{ PolyLog } \left( 4, -1 + \frac{2}{1 + icx^3} \right)
$$

#### **Mathematica [A] (verified)**

Time  $= 0.29$  (sec), antiderivative size  $= 421$ , normalized size of antiderivative  $= 1.81$ 

$$
\int \frac{(a + b \arctan (cx^3))^3}{x} dx = a^3 \log(x) + \frac{1}{2}ia^2b \left(\text{PolyLog } (2, -icx^3) - \text{PolyLog } (2, icx^3) \right)
$$
  
+  $ab^2 \left( -\frac{i\pi^3}{24} + \frac{2}{3}i \arctan (cx^3)^3 + \arctan (cx^3)^2 \log \left( 1 - e^{-2i \arctan (cx^3)} \right) \right)$   
-  $arctan (cx^3)^2 \log \left( 1 + e^{2i \arctan (cx^3)} \right)$   
+  $i \arctan (cx^3) \text{ PolyLog } (2, e^{-2i \arctan (cx^3)})$   
+  $i \arctan (cx^3) \text{ PolyLog } (2, -e^{2i \arctan (cx^3)})$   
+  $\frac{1}{2} \text{PolyLog } (3, e^{-2i \arctan (cx^3)})$   
-  $\frac{1}{2} \text{PolyLog } (3, -e^{2i \arctan (cx^3)})$   
-  $64i \arctan (cx^3)^3 \log \left( 1 - e^{-2i \arctan (cx^3)} \right)$   
-  $96 \arctan (cx^3)^2 \text{ PolyLog } (2, e^{-2i \arctan (cx^3)})$   
-  $96 \arctan (cx^3)^2 \text{ PolyLog } (2, e^{-2i \arctan (cx^3)})$   
+  $96i \arctan (cx^3) \text{ PolyLog } (3, e^{-2i \arctan (cx^3)})$   
+  $96i \arctan (cx^3) \text{ PolyLog } (3, -e^{2i \arctan (cx^3)})$   
+  $48 \text{ PolyLog } (4, e^{-2i \arctan (cx^3)})$   
+  $48 \text{PolyLog } (4, -e^{2i \arctan (cx^3)})$ 

[In] Integrate  $[(a + b*Arctan[c*x^3])^3/x, x]$ 

```
[Out] a<sup>2</sup>*Log[x] + (I/2)*a^2*b*(PolyLog[2, (-I)*c*x^3] - PolyLog[2, I*c*x^3]) + a*b^2*(-1/24*I)*Pi^3 + ((2*I)/3)*ArcTan[c*x^3]^3 + ArcTan[c*x^3]^2*Log[1 -E^((-2*I)*ArcTan[c*x^3])] - ArcTan[c*x^3]^2*Log[1 + E^*((2*I)*ArcTan[c*x^3])]] + I*ArcTan[c*x^3]*PolyLog[2, E^((-2*I)*ArcTan[c*x^3])] + I*ArcTan[c*x^3]*PolyLog[2, -E^*((2*I)*ArcTan[c*x^3])] + PolyLog[3, E^*((-2*I)*ArcTan[c*x^3])]/2 - PolyLog[3, -E^((2*I)*ArcTan[c*x^3])]/2) - (I/192)*b^3*(Pi^4 - 32*ArcTa
n[c*x^3]^4 + (64*I)*ArcTan[c*x^3]^3*Log[1 - E^((-2*I)*ArcTan[c*x^3])] - (64*I)*ArcTan[r*x^3])*I)*ArcTan[c*x^3]^3*Log[1 + E^(((2*I)*ArcTan[c*x^3])] - 96*ArcTan[c*x^3]^2*PolyLog[2, E^((-2*I)*ArcTan[c*x^3])] - 96*ArcTan[c*x^3]^2*PolyLog[2, -E^((2*
```

```
I)*ArcTan[c*x^3])] + (96*I)*ArcTan[c*x^3]*PolyLog[3, E^((-2*I)*ArcTan[c*x^3]])] - (96*I)*ArcTan[c*x^3]*PolyLog[3, -E^*((2*I)*ArcTan[c*x^3])] + 48*PolyLog[4, E^*((-2*I)*ArcTan[c*x^3])] + 48*PolyLog[4, -E^*((2*I)*ArcTan[c*x^3])])
```
## **Maple [F]**

$$
\int \frac{\left(a+b\arctan\left(c\,x^3\right)\right)^3}{x} dx
$$

```
[In] int((a+b*arctan(c*x^3))^3/x,x)[Out] int((a+b*arctan(c*x^3))^3/x,x)
```
**Fricas [F]**

$$
\int \frac{\left(a + b \arctan\left(cx^3\right)\right)^3}{x} dx = \int \frac{\left(b \arctan\left(cx^3\right) + a\right)^3}{x} dx
$$

[In] integrate( $(a+b*arctan(c*x^3))^2/x,x$ , algorithm="fricas")

[Out] integral((b^3\*arctan(c\*x^3)^3 + 3\*a\*b^2\*arctan(c\*x^3)^2 + 3\*a^2\*b\*arctan(c\*  $x^3) + a^3/|x, x|$ 

## **Sympy [F]**

$$
\int \frac{\left(a + b \arctan\left(cx^3\right)\right)^3}{x} dx = \int \frac{\left(a + b \arctan\left(cx^3\right)\right)^3}{x} dx
$$

```
[In] integrate((a+b*atan(c*x**3))**3/x,x)[Out] Integral((a + b*atan(c*x**3))**3/x, x)
```
## **Maxima [F]**

$$
\int \frac{\left(a + b \arctan\left(cx^3\right)\right)^3}{x} dx = \int \frac{\left(b \arctan\left(cx^3\right) + a\right)^3}{x} dx
$$

```
[In] integrate((a+b*arctan(c*x^3))^3/x, x, algorithm="maxima")
[Out] a^3*log(x) + 1/32*integrate((28*b^3*arctan(c*x^3)^3 + 3*b^3*arctan(c*x^3)*l
og(c<sup>2*x</sup><sup>6</sup> + 1)<sup>2</sup> + 96*a*b<sup>2</sup>*arctan(c*x<sup>2</sup>3)<sup>2</sup> + 96*a<sup>2*b*</sup>arctan(c*x<sup>2</sup>3))/x, x
\lambda
```
**Giac [F]**

$$
\int \frac{\left(a + b \arctan\left(cx^3\right)\right)^3}{x} dx = \int \frac{\left(b \arctan\left(cx^3\right) + a\right)^3}{x} dx
$$

[In] integrate((a+b\*arctan(c\*x^3))^3/x,x, algorithm="giac") [Out] integrate((b\*arctan(c\*x^3) + a)^3/x, x)

# **Mupad [F(-1)]**

Timed out.

$$
\int \frac{\left(a + b \arctan\left(cx^3\right)\right)^3}{x} dx = \int \frac{\left(a + b \arctan\left(cx^3\right)\right)^3}{x} dx
$$

[In]  $int((a + b*atan(c*x^3))^2/x,x)$ [Out]  $int((a + b*atan(c*x^3))^3/x, x)$ 

**3.125** 
$$
\int \frac{\left(a+b\arctan(cx^3)\right)^3}{x^4} dx
$$

<span id="page-731-0"></span>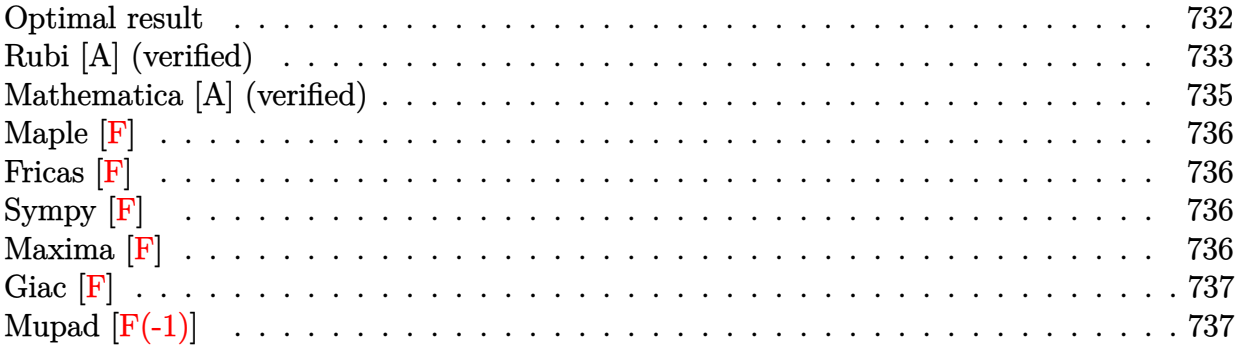

# **Optimal result**

Integrand size  $= 16$ , antiderivative size  $= 133$ 

$$
\int \frac{(a + b \arctan (cx^{3}))^{3}}{x^{4}} dx = -\frac{1}{3}ic(a + b \arctan (cx^{3}))^{3} - \frac{(a + b \arctan (cx^{3}))^{3}}{3x^{3}}
$$

$$
+ bc(a + b \arctan (cx^{3}))^{2} \log (2 - \frac{2}{1 - icx^{3}})
$$

$$
- ib^{2}c(a + b \arctan (cx^{3})) PolyLog (2, -1 + \frac{2}{1 - icx^{3}})
$$

$$
+ \frac{1}{2}b^{3}c PolyLog (3, -1 + \frac{2}{1 - icx^{3}})
$$

 $[0ut] -1/3*I*c*(a+b*arctan(c*x^3))^3-1/3*(a+b*arctan(c*x^3))^3/x^3+b*c*(a+b*arcta)$  $n(c*x^3))^2$ \*ln(2-2/(1-I\*c\*x^3))-I\*b^2\*c\*(a+b\*arctan(c\*x^3))\*polylog(2,-1+2/ (1-I\*c\*x^3))+1/2\*b^3\*c\*polylog(3,-1+2/(1-I\*c\*x^3))

### **Rubi [A] (verified)**

Time  $= 0.21$  (sec), antiderivative size  $= 133$ , normalized size of antiderivative  $= 1.00$ , number of steps used = 6, number of rules used = 7,  $\frac{\text{number of rules}}{\text{integral size}}$  = 0.438, Rules used  $=$  {4948, 4946, 5044, 4988, 5004, 5112, 6745}

$$
\int \frac{\left(a+b\arctan\left(cx^{3}\right)\right)^{3}}{x^{4}} dx = -ib^{2}c \operatorname{PolyLog}\left(2, \frac{2}{1-icx^{3}}-1\right)\left(a+b\arctan\left(cx^{3}\right)\right)
$$

$$
-\frac{1}{3}ic\left(a+b\arctan\left(cx^{3}\right)\right)^{3}-\frac{\left(a+b\arctan\left(cx^{3}\right)\right)^{3}}{3x^{3}} + bc \log\left(2-\frac{2}{1-icx^{3}}\right)\left(a+b\arctan\left(cx^{3}\right)\right)^{2}
$$

$$
+\frac{1}{2}b^{3}c \operatorname{PolyLog}\left(3, \frac{2}{1-icx^{3}}-1\right)
$$

[In] Int  $[(a + b*Arctan[c*x^3])^3/x^4,x]$ 

 $[Out] (-1/3*I)*c*(a + b*ArcTan[c*x^3])^3 - (a + b*ArcTan[c*x^3])^3/(3*x^3) + b*c*$  $(a + b*ArcTan[c*x^3])^2*Log[2 - 2/(1 - I*c*x^3)] - I*b^2*c*(a + b*ArcTan[c*])$  $x^3$ )\*PolyLog[2, -1 + 2/(1 - I\*c\*x^3)] + (b^3\*c\*PolyLog[3, -1 + 2/(1 - I\*c\*  $x^2(3)$ ])/2

Rule 4946

 $Int[((a_{\_}) + ArcTan[(c_{\_})*(x_{\_})^*(n_{\_})]*(b_{\_}))^*(p_{\_})*(x_{\_})^*(m_{\_}), x_Symbol]$  :>  $Simp[x^*(m + 1)*( (a + b*ArcTan[c*x^n])^p/(m + 1)), x] - Dist[b*c*n*(p/(m + 1))$ 1)),  $Int[x^*(m + n)*((a + b*ArcTan[c*x^n])^*(p - 1)/(1 + c^2*x^*(2*n)))$ , x], x ] /; FreeQ[{a, b, c, m, n}, x] && IGtQ[p, 0] && (EqQ[p, 1] || (EqQ[n, 1] && IntegerQ[m])) && NeQ[m, -1]

Rule 4948

 $Int[((a_{-.}) + ArcTan[(c_{-.})*(x_{-})^*(n_{-})]*(b_{-.})^*(p_{-.})*(x_{-})^*(m_{-.}), x_{-Symbol}]$  :> Dist[1/n, Subst[Int[x^(Simplify[(m + 1)/n] - 1)\*(a + b\*ArcTan[c\*x])^p, x], x, x^n], x] /; FreeQ[{a, b, c, m, n}, x] && IGtQ[p, 1] && IntegerQ[Simplify  $[(m + 1)/n]$ 

Rule 4988

Int $[(a_*) + ArcTan[(c_*)*(x_*)]((b_*)^*(p_*))^*(p_*^*)/((x_*^*(d_*^*) + (e_*^*)*(x_*^*)))$ , x\_ Symbol] :> Simp[(a + b\*ArcTan[c\*x])^p\*(Log[2 - 2/(1 + e\*(x/d))]/d), x] - Di st[b\*c\*(p/d), Int[(a + b\*ArcTan[c\*x])^(p - 1)\*(Log[2 - 2/(1 + e\*(x/d))]/(1 + c^2\*x^2)), x], x] /; FreeQ[{a, b, c, d, e}, x] && IGtQ[p, 0] && EqQ[c^2\*d  $\hat{2} + e^2$ , 0]

Rule 5004

#### Rule 5044

Int $[(a_{-}) + ArcTan[(c_{-})*(x_{-})](b_{-}))(((x_{-})*(d_{-}) + (e_{-})*(x_{-})^2)$ , x Symbol] :> Simp[(-I)\*((a + b\*ArcTan[c\*x])^(p + 1)/(b\*d\*(p + 1))), x] + Di st[I/d, Int[(a + b\*ArcTan[c\*x])^p/(x\*(I + c\*x)), x], x] /; FreeQ[{a, b, c, d, e}, x] && EqQ[e, c^2\*d] && GtQ[p, 0]

#### Rule 5112

Int $[(Log[u]+((a_-)+ArcTan[(c_-)*(x_-)]*(b_-))^{\frown}(p_-))/((d_-)+(e_-)*(x_-)^2]$ ),  $x_Symbo1]$  :> Simp[I\*(a + b\*ArcTan[c\*x])^p\*(PolyLog[2, 1 - u]/(2\*c\*d)), x ] - Dist[b\*p\*(I/2), Int[(a + b\*ArcTan[c\*x])^(p - 1)\*(PolyLog[2, 1 - u]/(d + e\*x^2)), x], x] /; FreeQ[{a, b, c, d, e}, x] && IGtQ[p, 0] && EqQ[e, c^2\*d ] && EqQ[ $(1 - u)^2 - (1 - 2*(1/(1 + c*x)))^2$ , 0]

#### Rule 6745

Int $[(u_*) * PolyLog[n_, v_], x_Symbol]$ : > With $[w = DerivativeDivides[v, u*v, w])$  $x$ ]}, Simp[w\*PolyLog[n + 1, v], x] /; !FalseQ[w]] /; FreeQ[n, x]

#### Rubi steps

integral = 
$$
\frac{1}{3}
$$
Subst $\left(\int \frac{(a + b \arctan(cx))^3}{x^2} dx, x, x^3\right)$   
\n=  $-\frac{(a + b \arctan(cx^3))^3}{3x^3} + (bc)$ Subst $\left(\int \frac{(a + b \arctan(cx))^2}{x(1 + c^2x^2)} dx, x, x^3\right)$   
\n=  $-\frac{1}{3}ic(a + b \arctan(cx^3))^3 - \frac{(a + b \arctan(cx^3))^3}{3x^3}$   
\n+  $(ibc)$ Subst $\left(\int \frac{(a + b \arctan(cx))^2}{x(i + cx)} dx, x, x^3\right)$   
\n=  $-\frac{1}{3}ic(a + b \arctan(cx^3))^3 - \frac{(a + b \arctan(cx^3))^3}{3x^3}$   
\n+  $bc(a + b \arctan(cx^3))^2 \log\left(2 - \frac{2}{1 - icx^3}\right)$   
\n-  $(2b^2c^2)$  Subst $\left(\int \frac{(a + b \arctan(cx)) \log(2 - \frac{2}{1 - icx})}{1 + c^2x^2} dx, x, x^3\right)$ 

$$
= -\frac{1}{3}ic(a + b \arctan (cx^{3}))^{3} - \frac{(a + b \arctan (cx^{3}))^{3}}{3x^{3}}
$$
  
+  $bc(a + b \arctan (cx^{3}))^{2} \log (2 - \frac{2}{1 - icx^{3}})$   
-  $ib^{2}c(a + b \arctan (cx^{3}))$  PolyLog  $(2, -1 + \frac{2}{1 - icx^{3}})$   
+  $(ib^{3}c^{2})$  Subst  $\left(\int \frac{\text{PolyLog}(2, -1 + \frac{2}{1 - icx})}{1 + c^{2}x^{2}} dx, x, x^{3}\right)$   
=  $-\frac{1}{3}ic(a + b \arctan (cx^{3}))^{3} - \frac{(a + b \arctan (cx^{3}))^{3}}{3x^{3}}$   
+  $bc(a + b \arctan (cx^{3}))^{2} \log (2 - \frac{2}{1 - icx^{3}})$   
-  $ib^{2}c(a + b \arctan (cx^{3}))$  PolyLog  $(2, -1 + \frac{2}{1 - icx^{3}})$   
+  $\frac{1}{2}b^{3}c$  PolyLog  $(3, -1 + \frac{2}{1 - icx^{3}})$ 

## **Mathematica [A] (verified)**

Time  $= 0.45$  (sec), antiderivative size  $= 240$ , normalized size of antiderivative  $= 1.80$ 

$$
\int \frac{(a + b \arctan (cx^3))^3}{x^4} dx = -\frac{a^3}{3x^3} - \frac{a^2b \arctan (cx^3)}{x^3} + 3a^2bc \log(x) - \frac{1}{2}a^2bc \log(1 + c^2x^6)
$$
  
+  $ab^2c\left(\arctan (cx^3) \left(\left(-i - \frac{1}{cx^3}\right) \arctan (cx^3)\right) + 2 \log\left(1 - e^{2i \arctan (cx^3)}\right)\right) - i \text{ PolyLog}\left(2, e^{2i \arctan (cx^3)}\right)\right)$   
+  $\frac{1}{3}b^3c\left(-\frac{i\pi^3}{8} + i \arctan (cx^3)^3 - \frac{\arctan (cx^3)^3}{cx^3} + 3 \arctan (cx^3)^2 \log\left(1 - e^{-2i \arctan (cx^3)}\right) + 3i \arctan (cx^3) \text{ PolyLog}\left(2, e^{-2i \arctan (cx^3)}\right)\right)$   
+  $\frac{3}{2} \text{PolyLog}\left(3, e^{-2i \arctan (cx^3)}\right)$ 

[In] Integrate[(a + b\*ArcTan[c\*x^3])^3/x^4,x]

```
[Out] -1/3*a^3/x^3 - (a^2*b*ArcTan[c*x^3])/x^3 + 3*a^2*b*c*Log[x] - (a^2*b*c*Log[x])1 + c^2*x^6]/2 + a*b^2*c*(ArcTan[c*x^3)*((-I - 1/(c*x^3))*ArcTan[c*x^3] +2*Log[1 - E^*((2*I)*ArcTan[c*x^3])]) - I*PolyLog[2, E^*((2*I)*ArcTan[c*x^3])]) + (b^3*c*((-1/8*I)*Pi^3 + I*ArcTan[c*x^3]^3 - ArcTan[c*x^3]^3/(c*x^3) + 3
```
 $*ArcTan[c*x^3]^2*Log[1 - E^((-2*I)*ArcTan[c*x^3])] + (3*I)*ArcTan[c*x^3]*Po$ lyLog[2,  $E^((-2*I)*ArcTan[c*x^3])] + (3*PolyLog[3, E^*((-2*I)*ArcTan[c*x^3])])$ ])/2))/3

### **Maple [F]**

$$
\int \frac{\left(a+b\arctan\left(c\,x^3\right)\right)^3}{x^4} dx
$$

```
[In] int((a+b*arctan(c*x^3))^2/x^4,x)[Out] int((a+b*arctan(c*x^3))^3/x^4,x)
```
**Fricas [F]**

$$
\int \frac{\left(a + b \arctan\left(cx^3\right)\right)^3}{x^4} dx = \int \frac{\left(b \arctan\left(cx^3\right) + a\right)^3}{x^4} dx
$$

[In] integrate( $(a+b*arctan(c*x^3))^2/x^4$ ,x, algorithm="fricas")

[Out] integral((b^3\*arctan(c\*x^3)^3 + 3\*a\*b^2\*arctan(c\*x^3)^2 + 3\*a^2\*b\*arctan(c\*  $x^3$  + a<sup>-3</sup>)/ $x^4$ , x)

### **Sympy [F]**

$$
\int \frac{\left(a+b\arctan\left(cx^3\right)\right)^3}{x^4} dx = \int \frac{\left(a+b\arctan\left(cx^3\right)\right)^3}{x^4} dx
$$

[In]  $integrate((a+b*atan(c*x**3))**3/x**4,x)$ [Out] Integral( $(a + b*atan(c*x**3))**3/x**4, x)$ 

### **Maxima [F]**

$$
\int \frac{\left(a + b \arctan\left(cx^3\right)\right)^3}{x^4} dx = \int \frac{\left(b \arctan\left(cx^3\right) + a\right)^3}{x^4} dx
$$

[In] integrate( $(a+b*arctan(c*x^3))^2/x^4$ ,x, algorithm="maxima")  $[Out] -1/2*(-*(log(c^2*x^6 + 1) - log(x^6)) + 2*arctan(c*x^3)/x^3)*a^2*b - 1/3*a^2$  $3/x^3$  - 1/96\*(4\*b^3\*arctan(c\*x^3)^3 - 3\*b^3\*arctan(c\*x^3)\*log(c^2\*x^6 + 1)^ 2 - 96\*x^3\*integrate(-1/32\*(12\*b^3\*c^2\*x^6\*arctan(c\*x^3)\*log(c^2\*x^6 + 1) - $28*(b^3*c^2*x^6 + b^3) *arctan(c*x^3)^3 - 12*(8*a*b^2*c^2*x^6 + b^3*c*x^3 +$  $8*$ a\*b^2)\*arctan(c\*x^3)^2 + 3\*(b^3\*c\*x^3 - (b^3\*c^2\*x^6 + b^3)\*arctan(c\*x^3 ))\*log(c^2\*x^6 + 1)^2)/(c^2\*x^10 + x^4), x))/x^3

**Giac [F]**

$$
\int \frac{\left(a + b \arctan\left(cx^3\right)\right)^3}{x^4} dx = \int \frac{\left(b \arctan\left(cx^3\right) + a\right)^3}{x^4} dx
$$

 $[In] \ \ \text{integrate}((a+b*arctan(c*x^3))^2/x^4,x, \ \text{algorithm="giac")}$ [Out] integrate((b\*arctan(c\*x^3) + a)^3/x^4, x)

# **Mupad [F(-1)]**

Timed out.

$$
\int \frac{\left(a + b \arctan\left(cx^3\right)\right)^3}{x^4} dx = \int \frac{\left(a + b \operatorname{atan}\left(c\right)x^{3}\right)^3}{x^4} dx
$$

[In]  $int((a + b*atan(c*x^3))^2/x^4, x)$ [Out]  $int((a + b*atan(c*x^3))^2/x^4, x)$ 

**3.126** 
$$
\int \frac{\left(a+b\arctan(cx^3)\right)^3}{x^7} dx
$$

<span id="page-737-0"></span>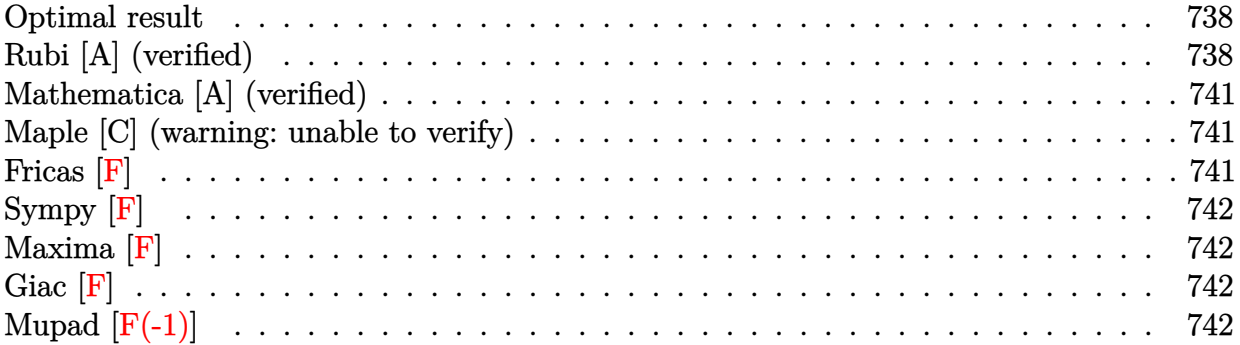

#### **Optimal result**

Integrand size  $= 16$ , antiderivative size  $= 146$ 

$$
\int \frac{(a + b \arctan (cx^3))^3}{x^7} dx = -\frac{1}{2} i b c^2 (a + b \arctan (cx^3))^2 - \frac{b c (a + b \arctan (cx^3))^2}{2 x^3}
$$

$$
- \frac{1}{6} c^2 (a + b \arctan (cx^3))^3 - \frac{(a + b \arctan (cx^3))^3}{6 x^6}
$$

$$
+ b^2 c^2 (a + b \arctan (cx^3)) \log \left(2 - \frac{2}{1 - icx^3}\right)
$$

$$
- \frac{1}{2} i b^3 c^2 \text{ PolyLog } \left(2, -1 + \frac{2}{1 - icx^3}\right)
$$

[Out]  $-1/2*I*b*c^2*(a+b*arctan(c*x^3))^2-1/2*b*c*(a+b*arctan(c*x^3))^2/x^3-1/6*c^2$  $2*(a+b*arctan(c*x^3))^3-1/6*(a+b*arctan(c*x^3))^3/x^6+b^2*c^2*(a+b*arctan(c^2))$ \*x^3))\*ln(2-2/(1-I\*c\*x^3))-1/2\*I\*b^3\*c^2\*polylog(2,-1+2/(1-I\*c\*x^3))

### **Rubi [A] (verified)**

Time =  $0.23$  (sec), antiderivative size = 146, normalized size of antiderivative = 1.00, number of steps used = 8, number of rules used = 7,  $\frac{\text{number of rules}}{\text{integral size}}$  = 0.438, Rules used  $=\{4948, 4946, 5038, 5044, 4988, 2497, 5004\}$ 

$$
\int \frac{(a + b \arctan (cx^{3}))^{3}}{x^{7}} dx = b^{2}c^{2} \log \left(2 - \frac{2}{1 - icx^{3}}\right) (a + b \arctan (cx^{3}))
$$

$$
- \frac{1}{2}ibc^{2} (a + b \arctan (cx^{3}))^{2} - \frac{1}{6}c^{2} (a + b \arctan (cx^{3}))^{3}
$$

$$
- \frac{bc(a + b \arctan (cx^{3}))^{2}}{2x^{3}} - \frac{(a + b \arctan (cx^{3}))^{3}}{6x^{6}}
$$

$$
- \frac{1}{2}ib^{3}c^{2} \text{PolyLog}\left(2, \frac{2}{1 - icx^{3}} - 1\right)
$$

#### [In] Int $[(a + b*Arctan[c*x^3])^3/x^7,x]$

 $[Out] (-1/2*I)*b*c^2*(a + b*ArcTan[c*x^3])^2 - (b*c*(a + b*ArcTan[c*x^3])^2)/(2*x)$  $^{\circ}$ 3) - (c^2\*(a + b\*ArcTan[c\*x^3])^3)/6 - (a + b\*ArcTan[c\*x^3])^3/(6\*x^6) + b  $2*c^2*(a + b*ArcTan[c*x^3])*Log[2 - 2/(1 - I*c*x^3)] - (I/2)*b^3*c^2*PolyL$  $og[2, -1 + 2/(1 - 1*cx^3)]$ 

#### Rule 2497

Int $[Log[u_]\ast (Pq_')^-(m_*)$ , x\_Symbol] :> With $[fC = FullSimplify[Pq^m*(1 - u)/$  $D[u, x])$ }, Simp[C\*PolyLog[2, 1 - u], x] /; FreeQ[C, x]] /; IntegerQ[m] && PolyQ[Pq, x] && RationalFunctionQ[u, x] && LeQ[RationalFunctionExponents[u,  $x$ ] [[2]], Expon [Pq,  $x$ ]]

#### Rule 4946

 $Int[((a_{\_}) + ArcTan[(c_{\_})*(x_{\_})^(n_{\_})]*(b_{\_}))(^(p_{\_})*(x_{\_})^(m_{\_})$ , x\_Symbol] :>  $Simp[x^*(m + 1)*( (a + b*ArcTan[c*x^n])^p/(m + 1)), x] - Dist[b*c*n*(p/(m + 1))$ 1)),  $Int[x^*(m + n)*((a + b*ArcTan[c*x^n])^*(p - 1)/(1 + c^2*x^*(2*n)))$ , x], x ] /; FreeQ[{a, b, c, m, n}, x] && IGtQ[p, 0] && (EqQ[p, 1] || (EqQ[n, 1] &&  $IntegerQ[m])$  && NeQ $[m, -1]$ 

#### Rule 4948

 $Int[((a_{\_}) + ArcTan[((c_{\_})*(x_{\_})^*(n_{\_})]*(b_{\_}))^*(p_{\_})*(x_{\_})^*(m_{\_}), x_Symbol]$  :> Dist[1/n, Subst[Int[x^(Simplify[(m + 1)/n] - 1)\*(a + b\*ArcTan[c\*x])^p, x], x,  $x^n$ ],  $x$ ] /; FreeQ[{a, b, c, m, n}, x] && IGtQ[p, 1] && IntegerQ[Simplify  $[(m + 1)/n]$ 

#### Rule 4988

Int $[(a_{-}) + ArcTan[(c_{-})*(x_{-})]*(b_{-})\hat{(p_{-})}/((x_{-})*(d_{-}) + (e_{-})*(x_{-}))], x_{-}$ Symbol] :> Simp[(a + b\*ArcTan[c\*x])^p\*(Log[2 - 2/(1 + e\*(x/d))]/d), x] - Di st[b\*c\*(p/d), Int[(a + b\*ArcTan[c\*x])^(p - 1)\*(Log[2 - 2/(1 + e\*(x/d))]/(1 + c^2\*x^2)), x], x] /; FreeQ[{a, b, c, d, e}, x] && IGtQ[p, 0] && EqQ[c^2\*d  $\hat{c}$  + e^2, 0]

#### Rule 5004

Int $[(a_.) + ArcTan[(c_.)*(x_0)*(b_0'.))^c(p_0.)/(d_0) + (e_0)*(x_0^2)]$ , x Symbo 1] :> Simp[(a + b\*ArcTan[c\*x])^(p + 1)/(b\*c\*d\*(p + 1)), x] /; FreeQ[{a, b, c, d, e, p}, x] && EqQ[e, c<sup> $\sim$ 2\*d] && NeQ[p, -1]</sup>

#### Rule 5038

```
Int[(((a_*) + ArcTan[(c_*)*(x_*)](b_*)^*(b_*)^*(f_*)*(x_*)^*(x_*)^*(a_*)^*](d_*) + (e_*)^*(f_*)^*(a_*)^*](d_*)_.)*(x_)^2), x_Symbol] :> Dist[1/d, Int[(f*x)^m*(a + b*ArcTan[c*x])^p, x],
x] - Dist[e/(d*f^2), Int[(f*x)^(m + 2)*((a + b*ArcTan[c*x])^p/(d + e*x^2)),
```
 $x$ ],  $x$ ] /; FreeQ[{a, b, c, d, e, f},  $x$ ] && GtQ[p, 0] && LtQ[m, -1]

#### Rule 5044

Int $[(a_{-}) + ArcTan[(c_{-})*(x_{-})](b_{-}))(((x_{-})*(d_{-}) + (e_{-})*(x_{-})^2)$ ,  $x_Symbol$ ] :>  $Simp[(-I)*( (a + b*ArcTan[c*x])^(p + 1)/(b*d*(p + 1)))$ ,  $x] + Di$ st[I/d, Int[(a + b\*ArcTan[c\*x])^p/(x\*(I + c\*x)), x], x] /; FreeQ[{a, b, c, d, e}, x] && EqQ[e, c^2\*d] && GtQ[p, 0]

#### Rubi steps

integral = 
$$
\frac{1}{3}
$$
Subst $\left(\int \frac{(a + b \arctan(cx))^3}{x^3} dx, x, x^3\right)$   
\n=  $-\frac{(a + b \arctan (cx^3))^3}{6x^6} + \frac{1}{2}(bc)$ Subst $\left(\int \frac{(a + b \arctan(cx))^2}{x^2(1 + c^2x^2)} dx, x, x^3\right)$   
\n=  $-\frac{(a + b \arctan (cx^3))^3}{6x^6} + \frac{1}{2}(bc)$ Subst $\left(\int \frac{(a + b \arctan(cx))^2}{x^2} dx, x, x^3\right)$   
\n $-\frac{1}{2}(bc^3)$  Subst $\left(\int \frac{(a + b \arctan(cx))^2}{1 + c^2x^2} dx, x, x^3\right)$   
\n=  $-\frac{bc(a + b \arctan (cx^3))^2}{2x^3} - \frac{1}{6}c^2(a + b \arctan (cx^3))^3$   
\n $-\frac{(a + b \arctan (cx^3))^3}{6x^6} + (b^2c^2)$  Subst $\left(\int \frac{a + b \arctan(cx)}{x(1 + c^2x^2)} dx, x, x^3\right)$   
\n=  $-\frac{1}{2}abc^2(a + b \arctan (cx^3))^2 - \frac{bc(a + b \arctan (cx^3))^2}{2x^3} - \frac{1}{6}c^2(a + b \arctan (cx^3))^3$   
\n $-\frac{(a + b \arctan (cx^3))^3}{6x^6} + (ib^2c^2)$  Subst $\left(\int \frac{a + b \arctan(cx)}{x(i + cx)} dx, x, x^3\right)$   
\n=  $-\frac{1}{2}abc^2(a + b \arctan (cx^3))^2 - \frac{bc(a + b \arctan (cx^3))^2}{2x^3} - \frac{1}{6}c^2(a + b \arctan (cx^3))^3$   
\n $-\frac{(a + b \arctan (cx^3))^3}{6x^6} + b^2c^2(a + b \arctan (cx^3))\log(2 - \frac{2}{1 - icx^3})$   
\n $-\frac{1}{6}c^3(a + b \arctan (cx^3))^2 - \frac{bc(a + b \ar$ 

### **Mathematica [A] (verified)**

Time  $= 0.37$  (sec), antiderivative size  $= 196$ , normalized size of antiderivative  $= 1.34$ 

$$
\int \frac{(a + b \arctan (cx^{3}))^{3}}{x^{7}} dx =
$$
\n
$$
- \frac{3b^{2}(a + ac^{2}x^{6} + bcx^{3}(1 + icx^{3})) \arctan (cx^{3})^{2} + b^{3}(1 + c^{2}x^{6}) \arctan (cx^{3})^{3} + 3b \arctan (cx^{3}) (a(a + 2bcx^{3}))}{b^{2}(a + ac^{2}x^{6} + bcx^{3}(1 + icx^{3}))}
$$

```
[In] Integrate [(a + b*ArcTan[c*x^3])^3/x^7, x][Out] -1/6*(3*b^2*(a + a*c^2*x^6 + b*c*x^3*(1 + I*c*x^3))*ArcTan[c*x^3]^2 + b^3*(1 + A)c*2*(1 + A)c*2*(1 + A)c*2*(1 + A)c*2*(1 + A)c*2*(1 + A)c*2*(1 + A)c*2*(1 + A)c*2*(1 + A)c*2*(1 + A)c*2*(1 + A)c*2*(1 + A)c*2*(1 + A)c*2*(1 + A)c*2*(1 + A)c*2*(1 + A)c*2*(1 + A)c*2*(1 + A)c*2*(1 + A)c*2*(1 + A)c*2*(1 + A)c*2*(1 + A)c*2*(1 + A)c*2*(1 + A)c*21 + c^2*x^6)*ArcTan[c*x^3]^3 + 3*b*ArcTan[c*x^3]*(a*(a + 2*b*c*x^3 + a*c^2*
x^6) - 2*b^2*c^2*x^6*Log[1 - E^((2*I)*ArcTan[c*x^3])]) + a*(a*(a + 3*b*c*x^
3) - 6*b^2*c^2*x^6*Log[(c*x^3)/Sqrt[1 + c^2*x^6]]) + (3*I)*b^3*c^2*x^6*Poly
Log[2, E^((2*I)*ArcTan[c*x^3])]/x^6
```
### **Maple [C] (warning: unable to verify)**

<span id="page-740-0"></span>Result contains higher order function than in optimal. Order 9 vs. order 4. Time  $= 4.88$  (sec), antiderivative size  $= 11581$ , normalized size of antiderivative  $= 79.32$ 

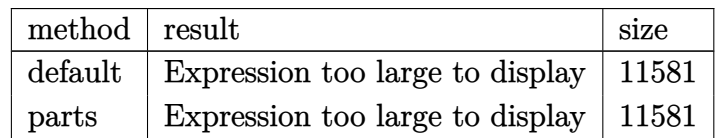

 $\lceil \text{In} \rceil$  int((a+b\*arctan(c\*x^3))^3/x^7,x,method=\_RETURNVERBOSE) [Out] result too large to display

**Fricas [F]**

$$
\int \frac{\left(a + b \arctan\left(cx^3\right)\right)^3}{x^7} dx = \int \frac{\left(b \arctan\left(cx^3\right) + a\right)^3}{x^7} dx
$$

[In] integrate((a+b\*arctan(c\*x^3))^3/x^7,x, algorithm="fricas")

[Out] integral((b^3\*arctan(c\*x^3)^3 + 3\*a\*b^2\*arctan(c\*x^3)^2 + 3\*a^2\*b\*arctan(c\*  $x^3$  + a<sup>2</sup>3)/ $x^2$ , x)

**Sympy [F]**

$$
\int \frac{\left(a + b \arctan\left(cx^3\right)\right)^3}{x^7} dx = \int \frac{\left(a + b \arctan\left(cx^3\right)\right)^3}{x^7} dx
$$

[In]  $integrate((a+b*atan(c*x**3))**3/x**7,x)$ [Out] Integral( $(a + b*atan(c*x**3))**3/x**7, x)$ 

**Maxima [F]**

$$
\int \frac{\left(a+b\arctan\left(cx^3\right)\right)^3}{x^7}\,dx = \int \frac{\left(b\arctan\left(cx^3\right)+a\right)^3}{x^7}\,dx
$$

[In]  $integrate((a+b*arctan(c*x^3))^2/x^7,x, algorithm="maxima")$ 

[Out]  $-1/2*((c*arctan(c*x^3) + 1/x^3)*c + arctan(c*x^3)/x^6)*a^2*b + 1/2*((arctan(c*x^3))^{2}$  $(c*x^3)^2 - log(c^2*x^6 + 1) + 6*log(x))*c^2 - 2*(c*arctan(c*x^3) + 1/x^3)*$  $c*arctan(c*x^3))*a*b^2 - 1/2*a*b^2*arctan(c*x^3)^2/x^6 + 1/192*(192*x^6*int$ egrate(-1/64\*(12\*c^2\*x^6\*arctan(c\*x^3)\*log(c^2\*x^6 + 1) - 12\*c\*x^3\*arctan(c  $*x^3$ )^2 - 56\*(c^2\*x^6 + 1)\*arctan(c\*x^3)^3 + 3\*(c\*x^3 - 2\*(c^2\*x^6 + 1)\*arc tan(c\*x^3))\*log(c^2\*x^6 + 1)^2)/(c^2\*x^13 + x^7), x) - 4\*arctan(c\*x^3)^3 +  $3*arctan(c*x^3)*log(c^2*x^6 + 1)^2)*b^3/x^6 - 1/6*a^3/x^6$ 

**Giac [F]**

$$
\int \frac{\left(a + b \arctan\left(cx^3\right)\right)^3}{x^7} dx = \int \frac{\left(b \arctan\left(cx^3\right) + a\right)^3}{x^7} dx
$$

[In] integrate( $($ a+b\*arctan $(c*x^3)$ ) $^3/x^7,x$ , algorithm="giac") [Out] integrate((b\*arctan(c\*x^3) + a)^3/x^7, x)

## **Mupad**  $[\mathbf{F}(-1)]$

Timed out.

$$
\int \frac{\left(a+b\arctan\left(cx^3\right)\right)^3}{x^7} dx = \int \frac{\left(a+b\arctan\left(cx^3\right)\right)^3}{x^7} dx
$$

[In]  $int((a + b*atan(c*x^3))^3/x^7,x)$ [Out]  $int((a + b*atan(c*x^3))^2/x^7, x)$ 

#### **3.127** R  $(dx)^{m} (a + b \arctan (cx^{3}))^{3} dx$

<span id="page-742-0"></span>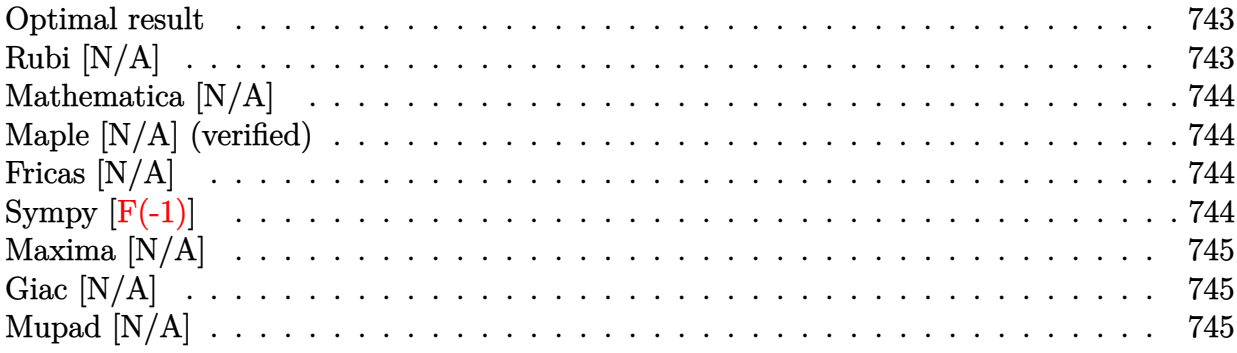

### **Optimal result**

Integrand size  $= 18$ , antiderivative size  $= 18$ 

$$
\int (dx)^m \left(a + b \arctan \left(cx^3\right)\right)^3 dx = \text{Int}\left(\left(dx\right)^m \left(a + b \arctan \left(cx^3\right)\right)^3, x\right)
$$

[Out] Unintegrable( $(d*x)^{\hat{m}*(a+b*arctan(c*x^3))^3,x)$ 

## **Rubi [N/A]**

Not integrable

 $Time = 0.02$  (sec), antiderivative size = 18, normalized size of antiderivative = 1.00, number of steps used = 0, number of rules used = 0,  $\frac{\text{number of rules}}{\text{integral size}}$  = 0.000, Rules used = {}

$$
\int (dx)^m \left(a + b \arctan \left(cx^3\right)\right)^3 dx = \int (dx)^m \left(a + b \arctan \left(cx^3\right)\right)^3 dx
$$

[In]  $Int[(d*x)^m*(a + b*ArcTan[c*x^3])^3,x]$ [Out] Defer[Int][(d\*x)^m\*(a + b\*ArcTan[c\*x^3])^3, x] Rubi steps

integral = 
$$
\int (dx)^m (a + b \arctan (cx^3))^3 dx
$$

## **Mathematica [N/A]**

Not integrable

Time  $= 2.23$  (sec), antiderivative size  $= 20$ , normalized size of antiderivative  $= 1.11$ 

$$
\int (dx)^m \left(a + b \arctan \left(cx^3\right)\right)^3 dx = \int (dx)^m \left(a + b \arctan \left(cx^3\right)\right)^3 dx
$$

[In] Integrate  $[(d*x)^m*(a + b*ArcTan[c*x^3])^3,x]$ [Out] Integrate[ $(d*x)^m*(a + b*ArcTan[c*x^3])^3$ , x]

## **Maple [N/A] (verified)**

Not integrable

Time  $= 0.19$  (sec), antiderivative size  $= 18$ , normalized size of antiderivative  $= 1.00$ 

$$
\int (dx)^m \left(a + b \arctan \left(c \, x^3 \right) \right)^3 dx
$$

[In]  $int((d*x)^m*(a+b*arctan(c*x^3))^3,x)$ [Out]  $int((d*x)^m*(a+b*arctan(c*x^3))^3,x)$ 

# **Fricas [N/A]**

Not integrable

Time  $= 0.26$  (sec), antiderivative size  $= 50$ , normalized size of antiderivative  $= 2.78$ 

$$
\int (dx)^m (a + b \arctan (cx^3))^3 dx = \int (b \arctan (cx^3) + a)^3 (dx)^m dx
$$

[In] integrate( $(d*x)^m*(a+b*arctan(c*x^3))^3$ ,x, algorithm="fricas")

[Out] integral((b^3\*arctan(c\*x^3)^3 + 3\*a\*b^2\*arctan(c\*x^3)^2 + 3\*a^2\*b\*arctan(c\*  $x^3$  + a<sup>2</sup>3)\*(d\*x)<sup>2</sup>m, x)

## **Sympy [F(-1)]**

Timed out.

$$
\int (dx)^m \left( a + b \arctan \left( cx^3 \right) \right)^3 dx = \text{Timed out}
$$

[In]  $integrate((d*x)**m*(a+b*atan(c*x**3))**3,x)$ 

[Out] Timed out

## **Maxima [N/A]**

Not integrable

Time  $= 4.06$  (sec), antiderivative size  $= 407$ , normalized size of antiderivative  $= 22.61$ 

$$
\int (dx)^m (a + b \arctan (cx^3))^3 dx = \int (b \arctan (cx^3) + a)^3 (dx)^m dx
$$

[In] integrate( $(d*x)^m*(a+b*arctan(c*x^3))^3, x$ , algorithm="maxima")

 $[Out]$   $(dxx)^(m + 1)*a^3/(d*(m + 1)) + 1/32*(4*b^3*d^m*x*x^m*xctan(c*x^3))^3 - 3*b$  $\hat{\text{--}}3*d\hat{\text{--}}m*x*x\hat{\text{--}}m*arctan(c*x\hat{\text{--}}3)*log(c\hat{\text{--}}2*x\hat{\text{--}}6 + 1)\hat{\text{--}}2 + 32*(m + 1)*integrate(1/32*(m + 1))}{2*2*dim(\hat{\text{--}}1)(2+32)}$  $36*b^3*c^2*d^m*x^6*x^m*arctan(c*x^3)*log(c^2*x^6 + 1) + 28*(b^3*c^2*d^m*m)$ + b^3\*c^2\*d^m)\*x^6 + b^3\*d^m\*m + b^3\*d^m)\*x^m\*arctan(c\*x^3)^3 - 12\*(3\*b^3\*c \*d^m\*x^3 - 8\*(a\*b^2\*c^2\*d^m\*m + a\*b^2\*c^2\*d^m)\*x^6 - 8\*a\*b^2\*d^m\*m - 8\*a\*b^  $2*d^m)*x^m*arctan(c*x^3)^2 + 96*((a^2*b*c^2*d^m*m + a^2*b*c^2*d^m)*x^6 + a^2$  $2*b*d^m*m + a^2*b*d^m)*x^m*arctan(c*x^3) + 3*(3*b^3*c*d^m*x^3*x^m + ((b^3*c^m)*c^m*x^m)$  $2*d^m*m$  + b^3\*c^2\*d^m)\*x^6 + b^3\*d^m\*m + b^3\*d^m)\*x^m\*arctan(c\*x^3))\*log(c  $\hat{z}$ \*x^6 + 1)^2)/((c^2\*m + c^2)\*x^6 + m + 1), x))/(m + 1)

### **Giac [N/A]**

Not integrable

Time  $= 0.43$  (sec), antiderivative size  $= 20$ , normalized size of antiderivative  $= 1.11$ 

$$
\int (dx)^m (a + b \arctan (cx^3))^3 dx = \int (b \arctan (cx^3) + a)^3 (dx)^m dx
$$

[In] integrate( $(dxx)^m*(a+b*xctan(c*x^3))^3$ , algorithm="giac") [Out] integrate((b\*arctan(c\*x^3) + a)^3\*(d\*x)^m, x)

## **Mupad [N/A]**

Not integrable

Time  $= 0.35$  (sec), antiderivative size  $= 20$ , normalized size of antiderivative  $= 1.11$ 

$$
\int (dx)^m \left(a + b \arctan \left(cx^3\right)\right)^3 dx = \int \left(dx\right)^m \left(a + b \operatorname{atan}\left(c\,x^3\right)\right)^3 dx
$$

[In]  $int((d*x)^m*(a + b*atan(c*x^3))^3,x)$ [Out]  $int((d*x)^m*(a + b*atan(c*x^3))^3, x)$ 

### **3.128** R  $(dx)^{m} (a + b \arctan (cx^{3}))^{2} dx$

<span id="page-745-0"></span>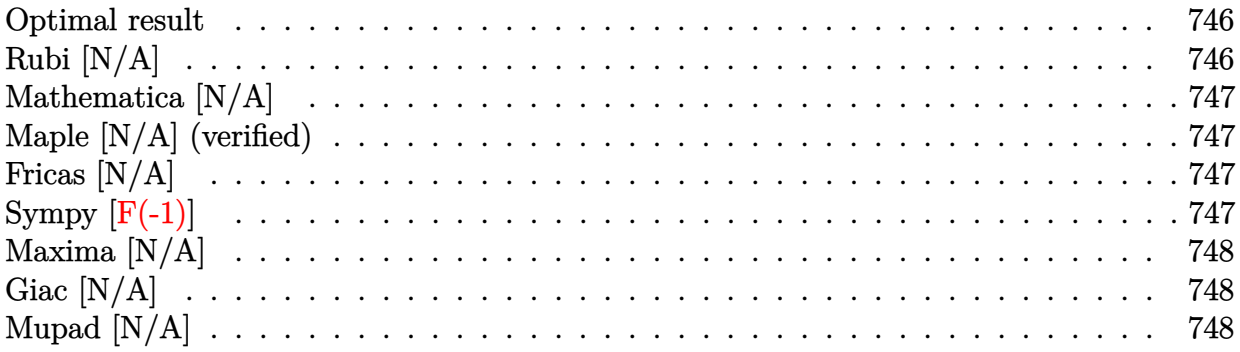

### **Optimal result**

Integrand size  $= 18$ , antiderivative size  $= 18$ 

$$
\int (dx)^m \left(a + b \arctan \left(cx^3\right)\right)^2 dx = \text{Int}\left((dx)^m \left(a + b \arctan \left(cx^3\right)\right)^2, x\right)
$$

[Out] Unintegrable( $(d*x)^m*(a+b*arctan(c*x^3))^2,x$ )

## **Rubi [N/A]**

Not integrable

Time  $= 0.02$  (sec), antiderivative size  $= 18$ , normalized size of antiderivative  $= 1.00$ , number of steps used = 0, number of rules used = 0,  $\frac{\text{number of rules}}{\text{integral size}}$  = 0.000, Rules used = {}

$$
\int (dx)^m (a + b \arctan (cx^3))^2 dx = \int (dx)^m (a + b \arctan (cx^3))^2 dx
$$

[In]  $Int[(d*x)^m*(a + b*ArcTan[c*x^3])^2,x]$ [Out] Defer[Int][(d\*x)^m\*(a + b\*ArcTan[c\*x^3])^2, x] Rubi steps

integral = 
$$
\int (dx)^m (a + b \arctan (cx^3))^2 dx
$$

### **Mathematica [N/A]**

Not integrable

Time  $= 1.53$  (sec), antiderivative size  $= 20$ , normalized size of antiderivative  $= 1.11$ 

$$
\int (dx)^m (a + b \arctan (cx^3))^2 dx = \int (dx)^m (a + b \arctan (cx^3))^2 dx
$$

[In] Integrate $[(d*x)^m*(a + b*ArcTan[c*x^3])^2,x]$ [Out] Integrate[ $(d*x)^m*(a + b*ArcTan[c*x^3])^2$ , x]

## **Maple [N/A] (verified)**

Not integrable

Time  $= 0.19$  (sec), antiderivative size  $= 18$ , normalized size of antiderivative  $= 1.00$ 

$$
\int (dx)^m \left(a + b \arctan (c x^3)\right)^2 dx
$$

[In]  $int((d*x)^m*(a+b*arctan(c*x^3))^2,x)$ 

[Out]  $int((d*x)^m*(a+b*arctan(c*x^3))^2,x)$ 

## **Fricas [N/A]**

Not integrable

Time  $= 0.27$  (sec), antiderivative size  $= 34$ , normalized size of antiderivative  $= 1.89$ 

$$
\int (dx)^m (a + b \arctan (cx^3))^2 dx = \int (b \arctan (cx^3) + a)^2 (dx)^m dx
$$

[In] integrate((d\*x)^m\*(a+b\*arctan(c\*x^3))^2,x, algorithm="fricas")

```
[Out] integral((b^2*arctan(c*x^3)^2 + 2*a*b*arctan(c*x^3) + a^2)*(d*x)^m, x)
```
# **Sympy [F(-1)]**

Timed out.

$$
\int (dx)^m \left( a + b \arctan \left( cx^3 \right) \right)^2 dx = \text{Timed out}
$$

[In]  $integrate((d*x)**m*(a+b*atan(c*x**3))**2,x)$ 

[Out] Timed out

## **Maxima [N/A]**

Not integrable

Time  $= 2.37$  (sec), antiderivative size  $= 304$ , normalized size of antiderivative  $= 16.89$ 

$$
\int (dx)^m (a + b \arctan (cx^3))^2 dx = \int (b \arctan (cx^3) + a)^2 (dx)^m dx
$$

[In] integrate( $(dxx)^m*(a+b*xctan(cx*x^3))^2,x$ , algorithm="maxima")

 $[Out]$   $(d*x)^{m} + 1)*a^{2}/(d*(m + 1)) + 1/16*(4*b^2*d^m*x*x^m*xctan(c*x^3)^2 - b^2)$  $*d^m***x^m*log(c^2*x^6 + 1)^2 + 16*(m + 1)*integrate(1/16*(12*b^2*c^2*d^m*x))$  $\hat{\sigma}$ \*x^m\*log(c^2\*x^6 + 1) + 12\*((b^2\*c^2\*d^m\*m + b^2\*c^2\*d^m)\*x^6 + b^2\*d^m\*m + b^2\*d^m)\*x^m\*arctan(c\*x^3)^2 + ((b^2\*c^2\*d^m\*m + b^2\*c^2\*d^m)\*x^6 + b^2\*  $d^m*m + b^2*d^m)*x^m*log(c^2*x^6 + 1)^2 - 8*(3*b^2*c*d^m*x^3 - 4*(a*b*c^2*d^m))$ ^m\*m + a\*b\*c^2\*d^m)\*x^6 - 4\*a\*b\*d^m\*m - 4\*a\*b\*d^m)\*x^m\*arctan(c\*x^3))/((c^2  $\ast$ m + c<sup>2</sup>)  $\ast$ x<sup>2</sup>6 + m + 1), x))/(m + 1)

## **Giac [N/A]**

Not integrable

Time  $= 0.53$  (sec), antiderivative size  $= 20$ , normalized size of antiderivative  $= 1.11$ 

$$
\int (dx)^m (a + b \arctan (cx^3))^2 dx = \int (b \arctan (cx^3) + a)^2 (dx)^m dx
$$

[In]  $integrate((d*x)^m*(a+b*arctan(c*x^3))^2,x, algorithm="giac")$ [Out] integrate((b\*arctan(c\*x^3) + a)^2\*(d\*x)^m, x)

# **Mupad [N/A]**

Not integrable

Time  $= 0.34$  (sec), antiderivative size  $= 20$ , normalized size of antiderivative  $= 1.11$ 

$$
\int (dx)^m (a + b \arctan (cx^3))^2 dx = \int (dx)^m (a + b \arctan (cx^3))^2 dx
$$

[In]  $int((d*x)^m*(a + b*atan(c*x^3))^2,x)$ [Out]  $int((d*x)^m*(a + b*atan(c*x^3))^2, x)$ 

#### **3.129** R  $(dx)^{m} (a + b \arctan (cx^{3})) dx$

<span id="page-748-0"></span>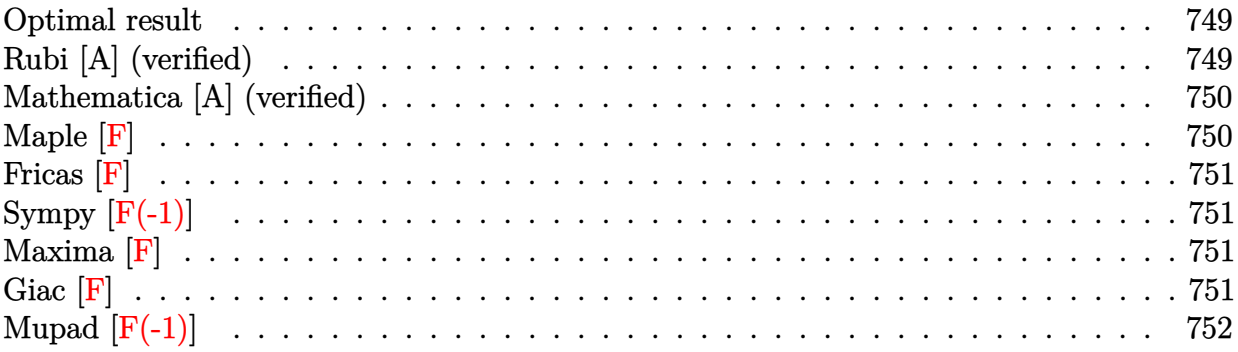

#### **Optimal result**

Integrand size  $= 16$ , antiderivative size  $= 75$ 

$$
\int (dx)^m (a + b \arctan (cx^3)) dx = \frac{(dx)^{1+m} (a + b \arctan (cx^3))}{d(1+m)} - \frac{3bc(dx)^{4+m} \text{Hypergoometric2F1} (1, \frac{4+m}{6}, \frac{10+m}{6}, -c^2x^6)}{d^4(1+m)(4+m)}
$$

 $[Out]$   $(d*x)^(1+m)*(a+b*arctan(c*x^3))/d/(1+m)-3*bx*(d*x)^*(4+m)*hypergeom([1, 2/3])$ +1/6\*m],[5/3+1/6\*m],-c^2\*x^6)/d^4/(1+m)/(4+m)

### **Rubi [A] (verified)**

Time  $= 0.03$  (sec), antiderivative size  $= 75$ , normalized size of antiderivative  $= 1.00$ , number of steps used = 2, number of rules used = 2,  $\frac{\text{number of rules}}{\text{integral size}}$  = 0.125, Rules used = {4958, 371}

$$
\int (dx)^m (a + b \arctan (cx^3)) dx = \frac{(dx)^{m+1} (a + b \arctan (cx^3))}{d(m+1)} - \frac{3bc(dx)^{m+4} \text{Hypergoometric2F1} (1, \frac{m+4}{6}, \frac{m+10}{6}, -c^2x^6)}{d^4(m+1)(m+4)}
$$

```
[In] Int[(d*x)^m*(a + b*ArcTan[c*x^3]),x]
```
 $[Out]$   $((d*x)^{(1 + m)*(a + b*ArcTan[c*x^3]))/(d*(1 + m)) - (3*b*c*(d*x)^(4 + m)*Hy)$ pergeometric2F1[1,  $(4 + m)/6$ ,  $(10 + m)/6$ ,  $-(c^2*x^6)$ ])/ $(d^4*(1 + m)*(4 + m))$  $\lambda$ 

Rule 371

 $Int[((c_.,)*(x_-))^{\hat{}}(\mathfrak{m}_.)*(a_-) + (b_.,)*(x_-)^{\hat{}}(\mathfrak{n}_.))^{\hat{}}(p_), x_Symbo1]$  :> Simp[a^p  $*((c*x)^{(m + 1)}/(c*(m + 1))) * Hypergeometric2F1[-p, (m + 1)/n, (m + 1)/n + 1]$ 

, (-b)\*(x^n/a)], x] /; FreeQ[{a, b, c, m, n, p}, x] && !IGtQ[p, 0] && (ILt Q[p, 0] || GtQ[a, 0])

#### Rule 4958

 $Int[((a_{-.}) + ArcTan[(c_{-.})*(x_{-})\hat{}(n_{-.})]*(b_{-.}))*((d_{-})*(x_{-}))\hat{}(m_{-}), x_Symbol]$  :> Simp $[(d*x)^*(m + 1)*( (a + b*ArcTan[c*x^n)])/(d*(m + 1))$ , x] - Dist[b\*c\*(n/(  $d^{\text{th}}(m + 1))$ , Int $[(d*x)^{m} + n)/(1 + c^{2*x^{m}}(2*n))$ , x], x] /; FreeQ[{a, b, c, d, m, n}, x] && IntegerQ[n] && NeQ[m,  $-1$ ]

#### Rubi steps

$$
integral = \frac{(dx)^{1+m} (a + b \arctan (cx^3))}{d(1+m)} - \frac{(3bc) \int \frac{(dx)^{3+m}}{1+c^2x^6} dx}{d^3(1+m)}
$$
  
= 
$$
\frac{(dx)^{1+m} (a + b \arctan (cx^3))}{d(1+m)} - \frac{3bc(dx)^{4+m} \text{ Hypergeometric2F1 (1, } \frac{4+m}{6}, \frac{10+m}{6}, -c^2x^6)}{d^4(1+m)(4+m)}
$$

### **Mathematica [A] (verified)**

Time  $= 0.09$  (sec), antiderivative size  $= 65$ , normalized size of antiderivative  $= 0.87$ 

$$
\int (dx)^m \left(a + b \arctan\left(cx^3\right)\right) dx =
$$
\n
$$
-\frac{x(dx)^m \left(-(4+m)\left(a + b \arctan\left(cx^3\right)\right)\right) + 3bcx^3 \text{ Hypergeometric2F1}\left(1, \frac{4+m}{6}, \frac{10+m}{6}, -c^2x^6\right)\right)}{(1+m)(4+m)}
$$

$$
\begin{array}{l} \text{[In] Integrate}((dx)^m*(a + b*Arctan[c*x^3]),x] \\ \text{[Out] -((x*(dx)^m*(-((4 + m)*(a + b*Arctan[c*x^3])) + 3*b*cx^3*Hypergeometric2F \\ 1[1, (4 + m)/6, (10 + m)/6, -(c^2*x^6)]))/((1 + m)*(4 + m)) \end{array}
$$

### **Maple [F]**

$$
\int (dx)^m \left( a + b \arctan \left( c \, x^3 \right) \right) dx
$$

```
[In] int((d*x)^m*(a+b*arctan(c*x^3)),x)[Out] int((d*x)^m*(a+b*arctan(c*x^3)),x)
```
**Fricas [F]**

$$
\int (dx)^m \left( a + b \arctan \left( cx^3 \right) \right) \, dx = \int \left( b \arctan \left( cx^3 \right) + a \right) \left( dx \right)^m \, dx
$$

[In] integrate((d\*x)^m\*(a+b\*arctan(c\*x^3)),x, algorithm="fricas") [Out] integral( $(b*arctan(c*x^3) + a)*(d*x)^m$ , x)

# **Sympy [F(-1)]**

Timed out.

$$
\int (dx)^m \left( a + b \arctan \left( cx^3 \right) \right) \, dx = \text{Timed out}
$$

[In]  $integrate((d*x)**m*(a+b*atan(c*x**3)), x)$ [Out] Timed out

**Maxima [F]**

$$
\int (dx)^m \left( a + b \arctan \left( cx^3 \right) \right) \, dx = \int \left( b \arctan \left( cx^3 \right) + a \right) \left( dx \right)^m \, dx
$$

[In] integrate((d\*x)^m\*(a+b\*arctan(c\*x^3)),x, algorithm="maxima") [Out]  $(d^m*x*x^m*arctan(c*x^3) - 3*(c*d^m*x) * c*d^m)*integrate(x^3*x^m/((c^2*m +$  $c^2$ )\*x<sup>o</sup>6 + m + 1), x))\*b/(m + 1) + (d\*x)<sup>o</sup>(m + 1)\*a/(d\*(m + 1))

**Giac [F]**

$$
\int (dx)^m \left( a + b \arctan \left( cx^3 \right) \right) \, dx = \int \left( b \arctan \left( cx^3 \right) + a \right) \left( dx \right)^m \, dx
$$

[In] integrate((d\*x)^m\*(a+b\*arctan(c\*x^3)),x, algorithm="giac") [Out] integrate((b\*arctan(c\*x^3) + a)\*(d\*x)^m, x)

# **Mupad [F(-1)]**

Timed out.

$$
\int (dx)^m \left( a + b \arctan \left( cx^3 \right) \right) \, dx = \int \left( dx \right)^m \left( a + b \operatorname{atan} (c \, x^3) \right) \, dx
$$

```
[In] int((d*x)^m*(a + b*atan(c*x^3)),x)[Out] int((d*x)^m*(a + b*atan(c*x^3)), x)
```
**3.130** 
$$
\int \frac{(dx)^m}{a+b \arctan(cx^3)} dx
$$

<span id="page-752-0"></span>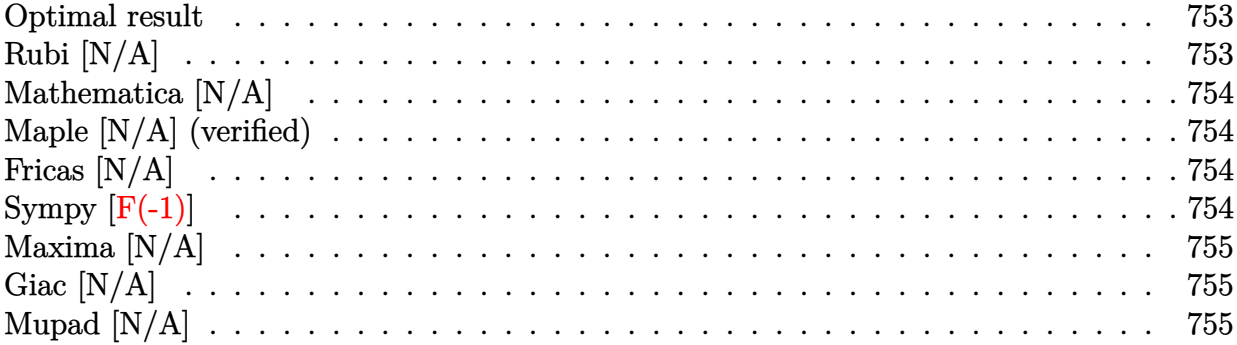

#### **Optimal result**

Integrand size  $= 18$ , antiderivative size  $= 18$ 

$$
\int \frac{(dx)^m}{a + b \arctan (cx^3)} dx = \text{Int}\left(\frac{(dx)^m}{a + b \arctan (cx^3)}, x\right)
$$

[Out] Unintegrable( $(d*x)^m/(a+b*arctan(c*x^3))$ ,x)

## **Rubi [N/A]**

Not integrable

Time  $= 0.02$  (sec), antiderivative size  $= 18$ , normalized size of antiderivative  $= 1.00$ , number of steps used = 0, number of rules used = 0,  $\frac{\text{number of rules}}{\text{integral size}}$  = 0.000, Rules used = {}

$$
\int \frac{(dx)^m}{a + b \arctan (cx^3)} dx = \int \frac{(dx)^m}{a + b \arctan (cx^3)} dx
$$

[In]  $Int[(dx^*)^m/(a + b*ArcTan[c*x^3]),x]$ [Out] Defer[Int] $[(d*x)^m/(a + b*ArcTan[c*x^3]), x]$ Rubi steps

integral = 
$$
\int \frac{(dx)^m}{a + b \arctan (cx^3)} dx
$$

## **Mathematica [N/A]**

Not integrable

Time  $= 0.48$  (sec), antiderivative size  $= 20$ , normalized size of antiderivative  $= 1.11$ 

$$
\int \frac{(dx)^m}{a + b \arctan (cx^3)} dx = \int \frac{(dx)^m}{a + b \arctan (cx^3)} dx
$$

[In] Integrate[(d\*x)^m/(a + b\*ArcTan[c\*x^3]),x] [Out] Integrate $[(d*x)^m/(a + b*ArcTan[c*x^3]), x]$ 

# **Maple [N/A] (verified)**

Not integrable

Time  $= 0.18$  (sec), antiderivative size  $= 18$ , normalized size of antiderivative  $= 1.00$ 

$$
\int \frac{\left( dx \right)^{m}}{a + b \arctan \left( c \, x^{3} \right) } dx
$$

[In]  $int((d*x)^m/(a+b*arctan(c*x^3)),x)$ 

[Out]  $int((d*x)^m/(a+b*arctan(c*x^3)),x)$ 

## **Fricas [N/A]**

Not integrable

Time  $= 0.26$  (sec), antiderivative size  $= 20$ , normalized size of antiderivative  $= 1.11$ 

$$
\int \frac{(dx)^m}{a + b \arctan (cx^3)} dx = \int \frac{(dx)^m}{b \arctan (cx^3) + a} dx
$$

[In] integrate((d\*x)^m/(a+b\*arctan(c\*x^3)),x, algorithm="fricas")

[Out] integral( $(d*x)^m/(b*arctan(c*x^3) + a)$ , x)

# **Sympy [F(-1)]**

Timed out.

$$
\int \frac{(dx)^m}{a + b \arctan (cx^3)} dx = \text{Timed out}
$$

[In]  $integrate((d*x)*m/(a+b*atan(c*x**3)),x)$ 

[Out] Timed out

## **Maxima [N/A]**

Not integrable

Time  $= 0.25$  (sec), antiderivative size  $= 20$ , normalized size of antiderivative  $= 1.11$ 

$$
\int \frac{(dx)^m}{a + b \arctan (cx^3)} dx = \int \frac{(dx)^m}{b \arctan (cx^3) + a} dx
$$

[In] integrate((d\*x)^m/(a+b\*arctan(c\*x^3)),x, algorithm="maxima") [Out] integrate( $(d*x)^m/(b*arctan(c*x^3) + a)$ , x)

## **Giac [N/A]**

Not integrable

Time  $= 0.29$  (sec), antiderivative size  $= 20$ , normalized size of antiderivative  $= 1.11$ 

$$
\int \frac{(dx)^m}{a + b \arctan (cx^3)} dx = \int \frac{(dx)^m}{b \arctan (cx^3) + a} dx
$$

[In] integrate((d\*x)^m/(a+b\*arctan(c\*x^3)),x, algorithm="giac")

[Out] integrate( $(d*x)^m/(b*arctan(c*x^3) + a)$ , x)

## **Mupad [N/A]**

Not integrable

Time  $= 0.30$  (sec), antiderivative size  $= 20$ , normalized size of antiderivative  $= 1.11$ 

$$
\int \frac{(dx)^m}{a + b \arctan (cx^3)} dx = \int \frac{(dx)^m}{a + b \operatorname{atan} (cx^3)} dx
$$

[In]  $int((d*x)^m/(a + b*atan(c*x^3)),x)$ 

[Out]  $int((d*x)^m/(a + b*atan(c*x^3)), x)$ 

$$
\textbf{3.131} \qquad \int \frac{(dx)^m}{\left(a + b \arctan (cx^3) \right)^2} \, dx
$$

<span id="page-755-0"></span>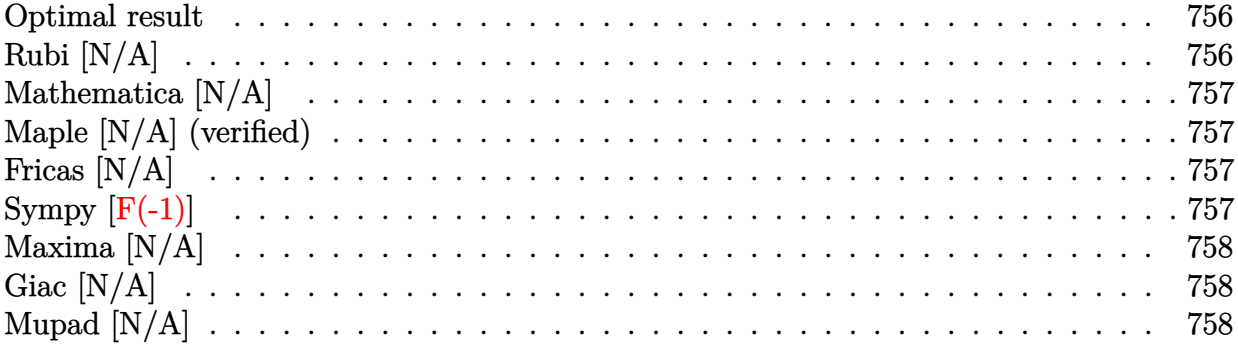

#### **Optimal result**

Integrand size  $= 18$ , antiderivative size  $= 18$ 

$$
\int \frac{(dx)^m}{\left(a + b \arctan\left(cx^3\right)\right)^2} dx = \text{Int}\left(\frac{(dx)^m}{\left(a + b \arctan\left(cx^3\right)\right)^2}, x\right)
$$

[Out] Unintegrable( $(d*x)^m/(a+b*arctan(c*x^3))^2,x$ )

## **Rubi [N/A]**

Not integrable

Time  $= 0.02$  (sec), antiderivative size  $= 18$ , normalized size of antiderivative  $= 1.00$ , number of steps used = 0, number of rules used = 0,  $\frac{\text{number of rules}}{\text{integral size}}$  = 0.000, Rules used = {}

$$
\int \frac{(dx)^m}{\left(a + b \arctan\left(cx^3\right)\right)^2} dx = \int \frac{(dx)^m}{\left(a + b \arctan\left(cx^3\right)\right)^2} dx
$$

[In]  $Int[(d*x)^m/(a + b*ArcTan[c*x^3])^2,x]$ [Out] Defer[Int] $[(d*x)^m/(a + b*ArcTan[c*x^3])^2, x]$ Rubi steps

integral = 
$$
\int \frac{(dx)^m}{(a + b \arctan (cx^3))^2} dx
$$
# **Mathematica [N/A]**

Not integrable

Time  $= 0.49$  (sec), antiderivative size  $= 20$ , normalized size of antiderivative  $= 1.11$ 

$$
\int \frac{(dx)^m}{\left(a + b \arctan\left(cx^3\right)\right)^2} dx = \int \frac{(dx)^m}{\left(a + b \arctan\left(cx^3\right)\right)^2} dx
$$

[In] Integrate $[(d*x)^m/(a + b*ArcTan[c*x^3])^2, x]$ [Out] Integrate[(d\*x)^m/(a + b\*ArcTan[c\*x^3])^2, x]

# **Maple [N/A] (verified)**

Not integrable

Time  $= 0.19$  (sec), antiderivative size  $= 18$ , normalized size of antiderivative  $= 1.00$ 

$$
\int \frac{\left( dx \right)^{m}}{\left( a + b \arctan \left( c \, x^{3} \right) \right)^{2}} dx
$$

[In]  $int((d*x)^m/(a+b*arctan(c*x^3))^2,x)$ 

[Out]  $int((d*x)^m/(a+b*arctan(c*x^3))^2,x)$ 

# **Fricas [N/A]**

Not integrable

Time  $= 0.24$  (sec), antiderivative size  $= 36$ , normalized size of antiderivative  $= 2.00$ 

$$
\int \frac{(dx)^m}{\left(a + b \arctan\left(cx^3\right)\right)^2} dx = \int \frac{(dx)^m}{\left(b \arctan\left(cx^3\right) + a\right)^2} dx
$$

[In] integrate( $(d*x)^m/(a+b*arctan(c*x^3))^2$ ,x, algorithm="fricas")

```
[Out] integral((d*x)^m/(b^2*arctan(c*x^3)^2 + 2*a*b*arctan(c*x^3) + a^2), x)
```
# **Sympy [F(-1)]**

Timed out.

$$
\int \frac{(dx)^m}{\left(a + b \arctan\left(cx^3\right)\right)^2} \, dx = \text{Timed out}
$$

[In]  $integrate((d*x)*m/(a+b*atan(c*x**3))**2,x)$ 

[Out] Timed out

# **Maxima [N/A]**

Not integrable

Time  $= 0.39$  (sec), antiderivative size  $= 132$ , normalized size of antiderivative  $= 7.33$ 

$$
\int \frac{(dx)^m}{\left(a + b \arctan\left(cx^3\right)\right)^2} \, dx = \int \frac{\left(dx\right)^m}{\left(b \arctan\left(cx^3\right) + a\right)^2} \, dx
$$

```
[In] integrate((d*x)^m/(a+b*arctan(c*x^3))^2,x, algorithm="maxima")
```
[Out]  $-1/3*((c^2*d^m*x^6 + d^m)*x^m - 3*(b^2*cx^2*arctan(c*x^3) + a*b*c*x^2)*int$ egrate(1/3\*((c^2\*d^m\*m + 4\*c^2\*d^m)\*x^6 + d^m\*m - 2\*d^m)\*x^m/(b^2\*c\*x^3\*arc  $tan(c*x^3) + a*b*c*x^3), x))/(b^2*c*x^2*arctan(c*x^3) + a*b*c*x^2)$ 

## **Giac [N/A]**

Not integrable

Time  $= 0.28$  (sec), antiderivative size  $= 20$ , normalized size of antiderivative  $= 1.11$ 

$$
\int \frac{(dx)^m}{\left(a + b \arctan\left(cx^3\right)\right)^2} dx = \int \frac{(dx)^m}{\left(b \arctan\left(cx^3\right) + a\right)^2} dx
$$

[In] integrate((d\*x)^m/(a+b\*arctan(c\*x^3))^2,x, algorithm="giac") [Out] integrate( $(d*x)^m/(b*arctan(c*x^3) + a)^2$ , x)

# **Mupad [N/A]**

Not integrable

Time  $= 0.37$  (sec), antiderivative size  $= 20$ , normalized size of antiderivative  $= 1.11$ 

$$
\int \frac{(dx)^m}{\left(a + b \arctan\left(cx^3\right)\right)^2} \, dx = \int \frac{\left(d\,x\right)^m}{\left(a + b \operatorname{atan}\left(c\,x^3\right)\right)^2} \, dx
$$

[In]  $int((d*x)^m/(a + b*atan(c*x^3))^2,x)$ [Out]  $int((d*x)^m/(a + b*atan(c*x^3))^2, x)$ 

#### **3.132** R  $x^3(a + b \arctan \left( \frac{c}{x} \right)$  $\left(\frac{c}{x}\right))\,\,dx$

<span id="page-758-0"></span>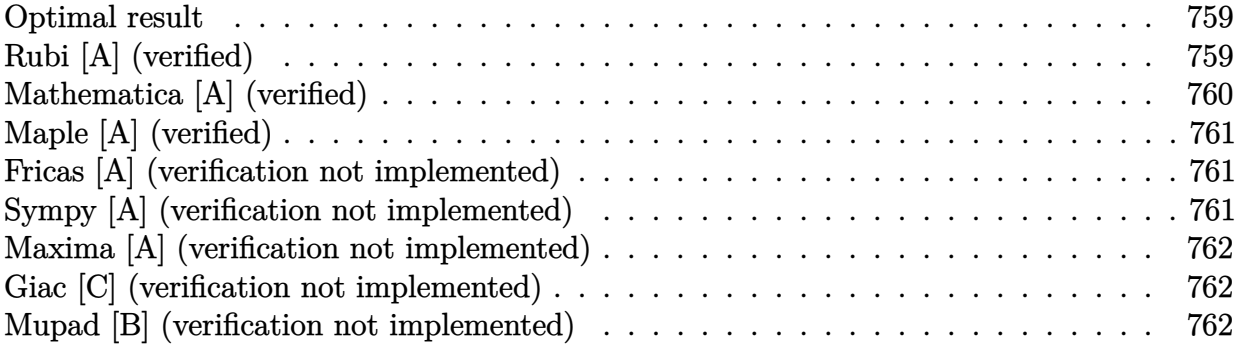

## **Optimal result**

Integrand size  $= 14$ , antiderivative size  $= 50$ 

$$
\int x^3 \left(a + b \arctan\left(\frac{c}{x}\right)\right) dx = -\frac{1}{4}bc^3x + \frac{1}{12}bcx^3 + \frac{1}{4}x^4\left(a + b \arctan\left(\frac{c}{x}\right)\right) + \frac{1}{4}bc^4 \arctan\left(\frac{x}{c}\right)
$$

 $[Out] -1/4*b*c^3*x+1/12*b*c*x^3+1/4*x^4*(a+b*arctan(c/x))+1/4*b*c^4*arctan(x/c)$ 

# **Rubi [A] (verified)**

Time  $= 0.02$  (sec), antiderivative size  $= 50$ , normalized size of antiderivative  $= 1.00$ , number of steps used = 5, number of rules used = 4,  $\frac{\text{number of rules}}{\text{integral size}}$  = 0.286, Rules used = {4946, 269, 308, 209}

$$
\int x^3 \Big(a + b \arctan\left(\frac{c}{x}\right)\Big) dx = \frac{1}{4}x^4 \Big(a + b \arctan\left(\frac{c}{x}\right)\Big) + \frac{1}{4}bc^4 \arctan\left(\frac{x}{c}\right) - \frac{1}{4}bc^3x + \frac{1}{12}bcx^3
$$

[In]  $Int[x^3*(a + b*ArcTan[c/x]),x]$ 

 $[Out] -1/4*(b*c^3*x) + (b*c*x^3)/12 + (x^4*(a + b*ArcTan[c/x]))/4 + (b*c^4*ArcTan$  $[x/c])/4$ 

Rule 209

 $Int[((a_+) + (b_+) * (x_-)^2)^(-1), x_Symbo]$  :>  $Simp[(1/(Rt[a, 2]*Rt[b, 2])) *A$  $rcTan[Rt[b, 2]*(x/Rt[a, 2])]$ , x] /;  $FreeQ[fa, b]$ , x] &&  $PosQ[a/b]$  &&  $(StQ[a])$ , 0] || GtQ[b, 0])

### Rule 269

```
Int[(x_{})^(m_.),*(a_+) + (b_.),*(x_')^(n_-))^(p_), x_Symbo]] :> Int[x^(m + n*p)*(b + a/x^n)^p, x] /; FreeQ[{a, b, m, n}, x] && IntegerQ[p] && NegQ[n]
```
### Rule 308

Int $[(x_{\cdot})^*(m_{\cdot})/((a_{\cdot}) + (b_{\cdot})^*(x_{\cdot})^*(n_{\cdot})), x_{\cdot}Symbol]$  :> Int $[PolynomialDivide[x_{\cdot}])$  $\hat{m}$ , a + b\*x $\hat{m}$ , x], x] /; FreeQ[{a, b}, x] && IGtQ[m, 0] && IGtQ[n, 0] && Gt  $Q[m, 2*n - 1]$ 

### Rule 4946

 $Int[((a_{-}.) + ArcTan[(c_{-}.)*(x_{-})^(n_{-}.)]*(b_{-}.))^(p_{-}.)*(x_{-})^(m_{-}.), x_Symbol]$  :>  $Simp[x^*(m + 1)*( (a + b*ArcTan[c*x^n])^p/(m + 1)), x] - Dist[b*c*n*(p/(m + 1))$ 1)),  $Int[x^*(m + n)*((a + b*Arctan[c*x^n])^*(p - 1)/(1 + c^2*x^*(2*n)))$ , x], x ] /; FreeQ[{a, b, c, m, n}, x] && IGtQ[p, 0] && (EqQ[p, 1] || (EqQ[n, 1] &&  $IntegerQ[m])$ ) && NeQ $[m, -1]$ 

Rubi steps

integral 
$$
= \frac{1}{4}x^4\left(a + b \arctan\left(\frac{c}{x}\right)\right) + \frac{1}{4}(bc)\int \frac{x^2}{1 + \frac{c^2}{x^2}} dx
$$
  
\n
$$
= \frac{1}{4}x^4\left(a + b \arctan\left(\frac{c}{x}\right)\right) + \frac{1}{4}(bc)\int \frac{x^4}{c^2 + x^2} dx
$$
  
\n
$$
= \frac{1}{4}x^4\left(a + b \arctan\left(\frac{c}{x}\right)\right) + \frac{1}{4}(bc)\int \left(-c^2 + x^2 + \frac{c^4}{c^2 + x^2}\right) dx
$$
  
\n
$$
= -\frac{1}{4}bc^3x + \frac{1}{12}bcx^3 + \frac{1}{4}x^4\left(a + b \arctan\left(\frac{c}{x}\right)\right) + \frac{1}{4}(bc^5)\int \frac{1}{c^2 + x^2} dx
$$
  
\n
$$
= -\frac{1}{4}bc^3x + \frac{1}{12}bcx^3 + \frac{1}{4}x^4\left(a + b \arctan\left(\frac{c}{x}\right)\right) + \frac{1}{4}bc^4 \arctan\left(\frac{x}{c}\right)
$$

## **Mathematica [A] (verified)**

Time  $= 0.03$  (sec), antiderivative size  $= 55$ , normalized size of antiderivative  $= 1.10$ 

$$
\int x^3 \Big(a+b \arctan\left(\frac{c}{x}\right)\Big) \ dx=-\frac{1}{4}bc^3x+\frac{1}{12}bcx^3+\frac{ax^4}{4}-\frac{1}{4}bc^4\arctan\left(\frac{c}{x}\right)+\frac{1}{4}bx^4\arctan\left(\frac{c}{x}\right)
$$

[In] Integrate[ $x^3*(a + b*ArcTan[c/x]),x$ ]

 $[Out] -1/4*(b*c^3*x) + (b*c*x^3)/12 + (a*x^4)/4 - (b*c^4*ArcTan[c/x])/4 + (b*x^4*)$  $ArcTan[C/x]/4$ 

# **Maple [A] (verified)**

Time  $= 1.28$  (sec), antiderivative size  $= 46$ , normalized size of antiderivative  $= 0.92$ 

<span id="page-760-0"></span>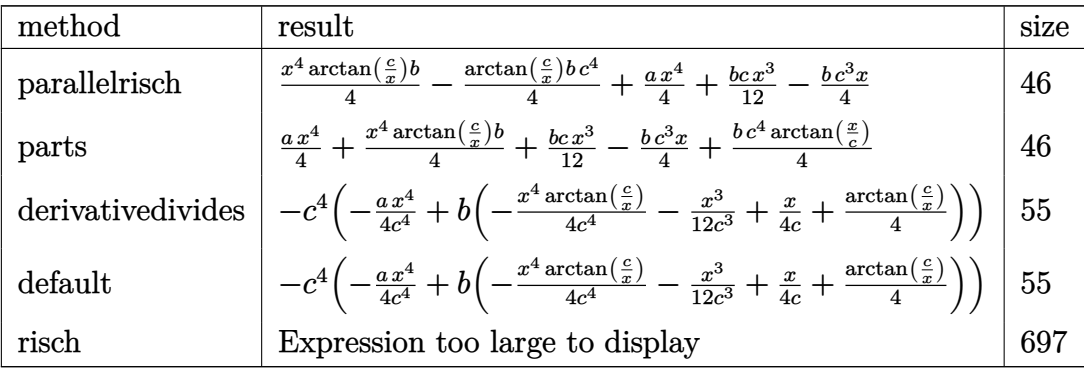

[In]  $int(x^3*(a+b*arctan(c/x)),x,method=[RETURNVERBOSE)]$ 

[Out]  $1/4*x^4*arctan(c/x)*b-1/4*arctan(c/x)*b*c^4+1/4*axx^4+1/12*b*cx^3-1/4*b*c^2)$ 3\*x

## **Fricas [A] (verification not implemented)**

none

Time  $= 0.26$  (sec), antiderivative size  $= 41$ , normalized size of antiderivative  $= 0.82$ 

$$
\int x^3 \Big( a + b \arctan\left(\frac{c}{x}\right) \Big) \ dx = -\frac{1}{4}bc^3x + \frac{1}{12}bcx^3 + \frac{1}{4}ax^4 - \frac{1}{4}\left(bc^4 - bx^4\right)\arctan\left(\frac{c}{x}\right)
$$

[In] integrate( $x^3*(a+b*arctan(c/x))$ , x, algorithm="fricas")  $[Out] -1/4*b*c^3*x + 1/12*b*c*x^3 + 1/4*a*x^4 - 1/4*(b*c^4 - b*x^4)*arctan(c/x)$ 

# **Sympy [A] (verification not implemented)**

Time  $= 0.14$  (sec), antiderivative size  $= 46$ , normalized size of antiderivative  $= 0.92$ 

$$
\int x^3 \left(a + b \arctan\left(\frac{c}{x}\right)\right) dx = \frac{ax^4}{4} - \frac{bc^4 \operatorname{atan}\left(\frac{c}{x}\right)}{4} - \frac{bc^3 x}{4} + \frac{bcx^3}{12} + \frac{bx^4 \operatorname{atan}\left(\frac{c}{x}\right)}{4}
$$

[In]  $integrate(x**3*(a+b*atan(c/x)),x)$ 

[Out]  $a*x**4/4 - b*c**4*atan(c/x)/4 - b*c**3*x/4 + b*c*x**3/12 + b*x**4*atan(c/x)$ /4

## **Maxima [A] (verification not implemented)**

none

Time  $= 0.26$  (sec), antiderivative size  $= 45$ , normalized size of antiderivative  $= 0.90$ 

$$
\int x^3 \left(a + b \arctan\left(\frac{c}{x}\right)\right) dx = \frac{1}{4} a x^4
$$
  
+ 
$$
\frac{1}{12} \left(3 x^4 \arctan\left(\frac{c}{x}\right) + \left(3 c^3 \arctan\left(\frac{x}{c}\right) - 3 c^2 x + x^3\right) c\right) b
$$

[In] integrate( $x^3*(a+b*arctan(c/x))$ , x, algorithm="maxima")

[Out]  $1/4*ax^2 + 1/12*(3*x^4*arctan(c/x) + (3*c^3*arctan(x/c) - 3*c^2*x + x^3)*c$ )\*b

### **Giac [C] (verification not implemented)**

Result contains complex when optimal does not.

Time  $= 0.28$  (sec), antiderivative size  $= 81$ , normalized size of antiderivative  $= 1.62$ 

$$
\int x^3 \left(a + b \arctan\left(\frac{c}{x}\right)\right) dx
$$
\n
$$
= \frac{\left(6 \, b c^5 \arctan\left(\frac{c}{x}\right) - \frac{3 i \, b c^9 \log\left(\frac{i c}{x} - 1\right)}{x^4} + \frac{3 i \, b c^9 \log\left(-\frac{i c}{x} - 1\right)}{x^4} + 6 \, a c^5 - \frac{6 \, b c^8}{x^3} + \frac{2 \, b c^6}{x}\right) x^4}{24 \, c^5}
$$

[In] integrate( $x^3*(a+b*arctan(c/x))$ , x, algorithm="giac")

[Out]  $1/24*(6*b*c^5*arctan(c/x) - 3*I*b*c^9*log(I*c/x - 1)/x^4 + 3*I*b*c^9*log(-I$  $*(c/x - 1)/x^4 + 6*ax^6 - 6*bx^8/x^3 + 2*b*c^6/x)*x^4/c^5$ 

### **Mupad [B] (verification not implemented)**

Time  $= 0.44$  (sec), antiderivative size  $= 45$ , normalized size of antiderivative  $= 0.90$ 

$$
\int x^3 \Big(a + b \arctan\left(\frac{c}{x}\right)\Big) \ dx = \frac{ax^4}{4} - \frac{bc^4 \operatorname{atan}\left(\frac{c}{x}\right)}{4} + \frac{bx^4 \operatorname{atan}\left(\frac{c}{x}\right)}{4} + \frac{bc \, x^3}{12} - \frac{bc^3 \, x}{4}
$$

[In]  $int(x^3*(a + b*atan(c/x)),x)$ 

[Out]  $(a*x^4)/4 - (b*c^4*atan(c/x))/4 + (b*x^4*atan(c/x))/4 + (b*c*x^3)/12 - (b*c^2)x^3)/12$  $\hat{}$ 3\*x)/4

#### **3.133** R  $x^2(a + b \arctan \left( \frac{c}{x} \right)$  $\left(\frac{c}{x}\right))\,\,dx$

<span id="page-762-0"></span>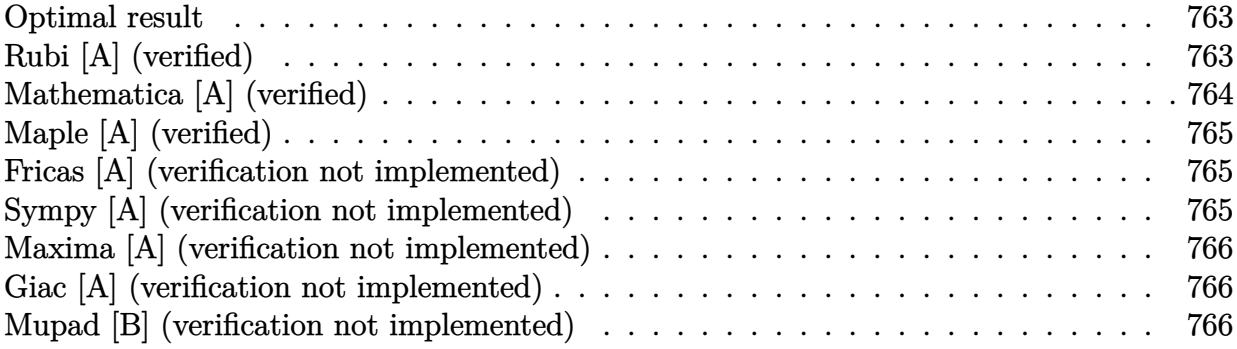

### **Optimal result**

Integrand size  $= 14$ , antiderivative size  $= 43$ 

$$
\int x^2 \Big(a + b \arctan\left(\frac{c}{x}\right)\Big) dx = \frac{1}{6}bcx^2 + \frac{1}{3}x^3\Big(a + b \arctan\left(\frac{c}{x}\right)\Big) - \frac{1}{6}bc^3\log\left(c^2 + x^2\right)
$$

 $[Out] 1/6*b*c*x^2+1/3*x^3*(a+b*arctan(c/x))-1/6*b*c^3*ln(c^2+x^2)$ 

# **Rubi [A] (verified)**

Time  $= 0.02$  (sec), antiderivative size  $= 43$ , normalized size of antiderivative  $= 1.00$ , number of steps used = 5, number of rules used = 4,  $\frac{\text{number of rules}}{\text{integral size}}$  = 0.286, Rules used = {4946, 269, 272, 45}

$$
\int x^2 \Big( a + b \arctan\left(\frac{c}{x}\right) \Big) dx = \frac{1}{3}x^3 \Big( a + b \arctan\left(\frac{c}{x}\right) \Big) - \frac{1}{6}bc^3 \log\left(c^2 + x^2\right) + \frac{1}{6}bcx^2
$$

[In]  $Int[x^2*(a + b*ArcTan[c/x]),x]$ 

 $[Out]$  (b\*c\*x^2)/6 + (x^3\*(a + b\*ArcTan[c/x]))/3 - (b\*c^3\*Log[c^2 + x^2])/6 Rule 45

 $Int[((a_{-}.)+(b_{-}.)*(x_{-}))^-(m_{-}.)*(c_{-}.)+(d_{-}.)*(x_{-}))^-(n_{-}.), x_Symbol]$  :> Int [ExpandIntegrand[(a + b\*x)^m\*(c + d\*x)^n, x], x] /; FreeQ[{a, b, c, d, n}, x] && NeQ[b\*c - a\*d, 0] && IGtQ[m, 0] && ( !IntegerQ[n] || (EqQ[c, 0] && Le  $Q[7*m + 4*n + 4, 0])$  || Lt $Q[9*m + 5*(n + 1), 0]$  || Gt $Q[m + n + 2, 0])$ 

### Rule 269

 $Int[(x_{})^(m_.),*(a_+) + (b_.),*(x_')^(n_-))^(p_), x_Symbo]]$  :>  $Int[x^(m + n*p)*$  $(b + a/x^n)^p$ , x] /; FreeQ[{a, b, m, n}, x] && IntegerQ[p] && NegQ[n]

### Rule 272

 $Int[(x_{})^(m_{})^*(a_{})^ + (b_{})^*(x_{})^*(n_{})^*(p_{})$ , x\_Symbol] :> Dist $[1/n,$  Subst $[$ Int[x^(Simplify[(m + 1)/n] - 1)\*(a + b\*x)^p, x], x, x^n], x] /; FreeQ[{a, b , m, n, p}, x] && IntegerQ[Simplify[(m + 1)/n]]

### Rule 4946

 $Int[((a_{-}.) + ArcTan[(c_{-}.)*(x_{-})^(n_{-}.)]*(b_{-}.))^(p_{-}.)*(x_{-})^(m_{-}.), x_Symbol]$  :>  $Simp[x^*(m + 1)*( (a + b*ArcTan[c*x^n])^p/(m + 1)), x] - Dist[b*c*n*(p/(m + 1))$ 1)),  $Int[x^*(m + n)*((a + b*Arctan[c*x^n])^*(p - 1)/(1 + c^2*x^*(2*n)))$ , x], x ] /; FreeQ[{a, b, c, m, n}, x] && IGtQ[p, 0] && (EqQ[p, 1] || (EqQ[n, 1] &&  $IntegerQ[m])$ ) && NeQ $[m, -1]$ 

Rubi steps

integral 
$$
= \frac{1}{3}x^3\left(a + b \arctan\left(\frac{c}{x}\right)\right) + \frac{1}{3}(bc)\int \frac{x}{1 + \frac{c^2}{x^2}} dx
$$

$$
= \frac{1}{3}x^3\left(a + b \arctan\left(\frac{c}{x}\right)\right) + \frac{1}{3}(bc)\int \frac{x^3}{c^2 + x^2} dx
$$

$$
= \frac{1}{3}x^3\left(a + b \arctan\left(\frac{c}{x}\right)\right) + \frac{1}{6}(bc)\text{Subst}\left(\int \frac{x}{c^2 + x} dx, x, x^2\right)
$$

$$
= \frac{1}{3}x^3\left(a + b \arctan\left(\frac{c}{x}\right)\right) + \frac{1}{6}(bc)\text{Subst}\left(\int \left(1 - \frac{c^2}{c^2 + x}\right) dx, x, x^2\right)
$$

$$
= \frac{1}{6}bcx^2 + \frac{1}{3}x^3\left(a + b \arctan\left(\frac{c}{x}\right)\right) - \frac{1}{6}bc^3\log\left(c^2 + x^2\right)
$$

## **Mathematica [A] (verified)**

Time  $= 0.02$  (sec), antiderivative size  $= 48$ , normalized size of antiderivative  $= 1.12$ 

$$
\int x^2 \left(a + b \arctan\left(\frac{c}{x}\right)\right) dx = \frac{1}{6}bcx^2 + \frac{ax^3}{3} + \frac{1}{3}bx^3 \arctan\left(\frac{c}{x}\right) - \frac{1}{6}bc^3 \log\left(c^2 + x^2\right)
$$

[In] Integrate $[x^2*(a + b*ArcTan[c/x]),x]$ [Out]  $(b*c*x^2)/6 + (a*x^3)/3 + (b*x^3*ArcTan[c/x])/3 - (b*c^3*Log[c^2 + x^2])/6$ 

# **Maple [A] (verified)**

Time  $= 1.01$  (sec), antiderivative size  $= 47$ , normalized size of antiderivative  $= 1.09$ 

<span id="page-764-0"></span>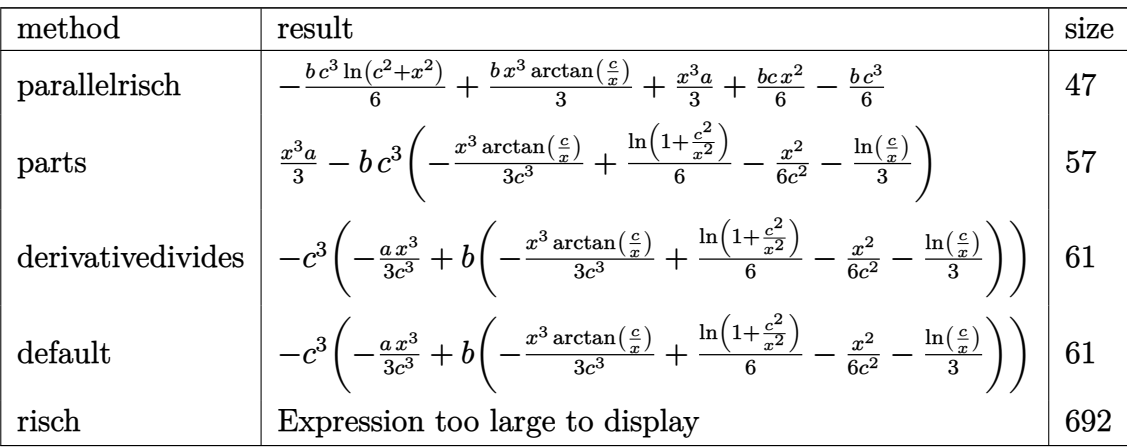

[In]  $int(x^2*(a+b*arctan(c/x)),x,method=RETURNVERBOSE)$ 

 $[Out] -1/6*b*c^3*ln(c^2+x^2)+1/3*b*x^3*arctan(c/x)+1/3*x^3*a+1/6*b*c*x^2-1/6*b*c^2$ 3

## **Fricas [A] (verification not implemented)**

none

Time  $= 0.26$  (sec), antiderivative size  $= 40$ , normalized size of antiderivative  $= 0.93$ 

$$
\int x^2 \left(a + b \arctan\left(\frac{c}{x}\right)\right) dx = \frac{1}{3} bx^3 \arctan\left(\frac{c}{x}\right) - \frac{1}{6} bc^3 \log\left(c^2 + x^2\right) + \frac{1}{6} bcx^2 + \frac{1}{3} ax^3
$$

[In] integrate( $x^2*(a+b*arctan(c/x))$ ,x, algorithm="fricas") [Out]  $1/3*b*x^3*arctan(c/x) - 1/6*b*c^3*log(c^2 + x^2) + 1/6*b*c*x^2 + 1/3*ax^3$ 

## **Sympy [A] (verification not implemented)**

Time  $= 0.12$  (sec), antiderivative size  $= 41$ , normalized size of antiderivative  $= 0.95$ 

$$
\int x^2 \left(a + b \arctan\left(\frac{c}{x}\right)\right) dx = \frac{ax^3}{3} - \frac{bc^3 \log\left(c^2 + x^2\right)}{6} + \frac{bcx^2}{6} + \frac{bx^3 \operatorname{atan}\left(\frac{c}{x}\right)}{3}
$$

[In]  $integrate(x**2*(a+b*atan(c/x)),x)$ [Out]  $a*x**3/3 - b*c**3*log(c**2 + x**2)/6 + b*c*x**2/6 + b*x**3*atan(c/x)/3$ 

## **Maxima [A] (verification not implemented)**

### none

Time  $= 0.19$  (sec), antiderivative size  $= 43$ , normalized size of antiderivative  $= 1.00$ 

$$
\int x^2 \Big(a + b \arctan\left(\frac{c}{x}\right)\Big) dx = \frac{1}{3}ax^3 + \frac{1}{6}\left(2x^3 \arctan\left(\frac{c}{x}\right) - \left(c^2 \log\left(c^2 + x^2\right) - x^2\right)c\right)b
$$

[In] integrate( $x^2*(a+b*arctan(c/x))$ , x, algorithm="maxima") [Out]  $1/3*a*x^3 + 1/6*(2*x^3*arctan(c/x) - (c^2*log(c^2 + x^2) - x^2)*c)*b$ 

## **Giac [A] (verification not implemented)**

### none

Time  $= 0.27$  (sec), antiderivative size  $= 69$ , normalized size of antiderivative  $= 1.60$ 

$$
\int x^2 \Big( a + b \arctan\left(\frac{c}{x}\right) \Big) \ dx = \frac{\left(2 \, b c^4 \arctan\left(\frac{c}{x}\right) - \frac{b c^7 \log\left(\frac{c^2}{x^2} + 1\right)}{x^3} + \frac{2 \, b c^7 \log\left(\frac{c}{x}\right)}{x^3} + 2 \, a c^4 + \frac{b c^5}{x}\right) x^3}{6 \, c^4}
$$

[In] integrate( $x^2*(a+b*arctan(c/x))$ , x, algorithm="giac")

[Out]  $1/6*(2*b*c^4*arctan(c/x) - b*c^7*log(c^2/x^2 + 1)/x^3 + 2*b*c^7*log(c/x)/x^2)$  $3 + 2*ax^2 + bx^2/2*x^3/c^4$ 

### **Mupad [B] (verification not implemented)**

Time  $= 0.37$  (sec), antiderivative size  $= 40$ , normalized size of antiderivative  $= 0.93$ 

$$
\int x^2 \Big( a + b \arctan\left(\frac{c}{x}\right) \Big) \ dx = \frac{ax^3}{3} + \frac{bx^3 \operatorname{atan}\left(\frac{c}{x}\right)}{3} - \frac{bc^3 \ln\left(c^2 + x^2\right)}{6} + \frac{bc x^2}{6}
$$

[In]  $int(x^2*(a + b*atan(c/x)),x)$ 

[Out]  $(a*x^3)/3 + (b*x^3*atan(c/x))/3 - (b*c^3*log(c^2 + x^2))/6 + (b*c*x^2)/6$ 

#### **3.134** R  $x(a + b \arctan \left( \frac{c}{x} \right)$  $\left(\frac{c}{x}\right))\,\,dx$

<span id="page-766-0"></span>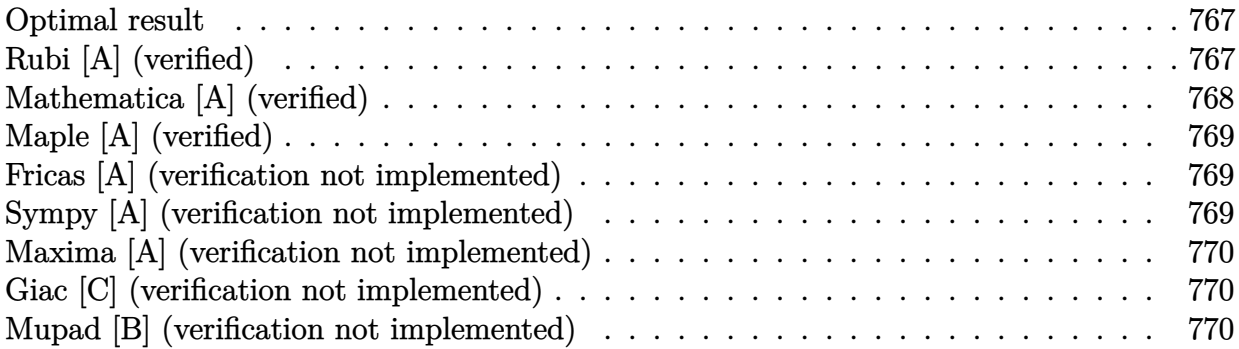

### **Optimal result**

Integrand size  $= 12$ , antiderivative size  $= 39$ 

$$
\int x\left(a+b\arctan\left(\frac{c}{x}\right)\right) dx = \frac{bcx}{2} + \frac{1}{2}x^2\left(a+b\arctan\left(\frac{c}{x}\right)\right) - \frac{1}{2}bc^2\arctan\left(\frac{x}{c}\right)
$$

 $[Out] 1/2*b*c*x+1/2*x^2*(a+b*arctan(c/x))-1/2*b*c^2*arctan(x/c)$ 

# **Rubi [A] (verified)**

Time  $= 0.02$  (sec), antiderivative size  $= 39$ , normalized size of antiderivative  $= 1.00$ , number of steps used = 4, number of rules used = 4,  $\frac{\text{number of rules}}{\text{integral size}}$  = 0.333, Rules used = {4946, 199, 327, 209}

$$
\int x\Big(a + b \arctan\left(\frac{c}{x}\right)\Big) \ dx = \frac{1}{2}x^2\Big(a + b \arctan\left(\frac{c}{x}\right)\Big) - \frac{1}{2}bc^2 \arctan\left(\frac{x}{c}\right) + \frac{bcx}{2}
$$

 $\lceil \text{In} \rceil$  Int $\lceil x*(a + b*ArcTan[c/x]), x \rceil$ 

```
[Out] (b*c*x)/2 + (x^2*(a + b*ArcTan[c/x]))/2 - (b*c^2*ArcTan[x/c])/2
```
Rule 199

Int $[(a_+) + (b_+) * (x_-)^(n_-))^(p_$ , x\_Symbol] :> Int $[x^(n*p)*(b + a/x^n)^p,$  $x$ ] /; FreeQ[{a, b},  $x$ ] && LtQ[n, 0] && IntegerQ[p]

Rule 209

```
Int[((a_+) + (b_-)*(x_-)^2)^(-1), x_Symb01] :> Simp[(1/(Rt[a, 2]*Rt[b, 2]))*ArcTan[Rt[b, 2]*(x/Rt[a, 2])], x] /; FreQ[fa, b], x] && PosQ[a/b] && (GtQ[a]), 0] || GtQ[b, 0])
```
### Rule 327

 $Int[((c_.),*(x_-))^{\hat{}}(m_-)*(a_-) + (b_.),*(x_-)^{\hat{}}(n_-))^{\hat{}}(p_-, x_Symbol]$  :> Simp[c^(n - 1)\*(c\*x)^(m - n + 1)\*((a + b\*x^n)^(p + 1)/(b\*(m + n\*p + 1))), x] - Dist[  $a*c^n*( (m - n + 1)/(b*(m + n*p + 1)))$ , Int $[(c*x)^*(m - n)*(a + b*x^n)^p, x]$ , x] /; FreeQ[{a, b, c, p}, x] && IGtQ[n, 0] && GtQ[m, n - 1] && NeQ[m + n\*p + 1, 0] && IntBinomialQ[a, b, c, n, m, p, x]

#### Rule 4946

 $Int[((a_{-}.) + ArcTan[(c_{-}.)*(x_{-})^(n_{-}.)]*(b_{-}.))^(p_{-}.)*(x_{-})^(m_{-}.), x_Symbol]$  :> Simp[x^(m + 1)\*((a + b\*ArcTan[c\*x^n])^p/(m + 1)), x] - Dist[b\*c\*n\*(p/(m + 1)),  $Int[x^*(m + n)*((a + b*Arctan[c*x^n])^*(p - 1)/(1 + c^2*x^*(2*n)))$ , x], x ] /; FreeQ[{a, b, c, m, n}, x] && IGtQ[p, 0] && (EqQ[p, 1] || (EqQ[n, 1] && IntegerQ $[m]$ )) && NeQ $[m, -1]$ 

Rubi steps

integral 
$$
= \frac{1}{2}x^2\left(a + b \arctan\left(\frac{c}{x}\right)\right) + \frac{1}{2}(bc)\int \frac{1}{1 + \frac{c^2}{x^2}} dx
$$

$$
= \frac{1}{2}x^2\left(a + b \arctan\left(\frac{c}{x}\right)\right) + \frac{1}{2}(bc)\int \frac{x^2}{c^2 + x^2} dx
$$

$$
= \frac{bcx}{2} + \frac{1}{2}x^2\left(a + b \arctan\left(\frac{c}{x}\right)\right) - \frac{1}{2}(bc^3)\int \frac{1}{c^2 + x^2} dx
$$

$$
= \frac{bcx}{2} + \frac{1}{2}x^2\left(a + b \arctan\left(\frac{c}{x}\right)\right) - \frac{1}{2}bc^2 \arctan\left(\frac{x}{c}\right)
$$

# **Mathematica [A] (verified)**

Time  $= 0.02$  (sec), antiderivative size  $= 44$ , normalized size of antiderivative  $= 1.13$ 

$$
\int x\Big(a + b \arctan\left(\frac{c}{x}\right)\Big) \ dx = \frac{bcx}{2} + \frac{ax^2}{2} + \frac{1}{2}bc^2 \arctan\left(\frac{c}{x}\right) + \frac{1}{2}bx^2 \arctan\left(\frac{c}{x}\right)
$$

[In] Integrate[ $x*(a + b*ArcTan[c/x])$ , x]

 $[Out]$   $(b*c*x)/2 + (a*x^2)/2 + (b*c^2*ArcTan[c/x])/2 + (b*x^2*ArcTan[c/x])/2$ 

# **Maple [A] (verified)**

<span id="page-768-0"></span>Time  $= 1.25$  (sec), antiderivative size  $= 37$ , normalized size of antiderivative  $= 0.95$ 

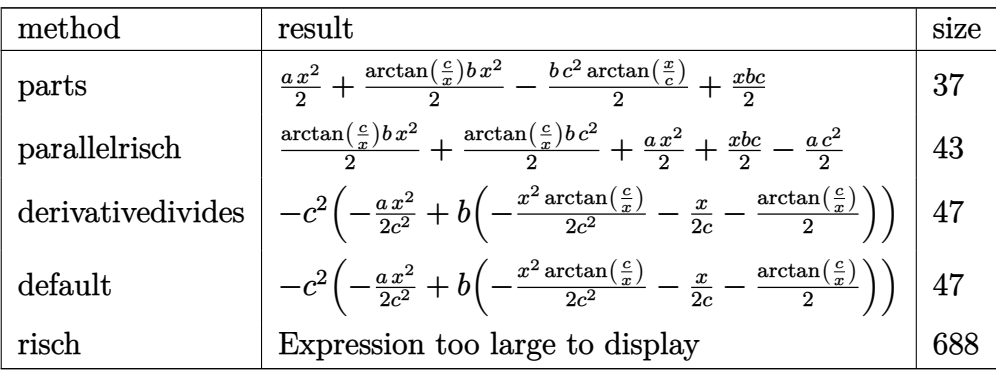

[In] int(x\*(a+b\*arctan(c/x)),x,method=\_RETURNVERBOSE) [Out]  $1/2*axx^2+1/2*arctan(c/x)*b*x^2-1/2*b*c^2*arctan(x/c)+1/2*x*b*c$ 

## **Fricas [A] (verification not implemented)**

none

Time  $= 0.24$  (sec), antiderivative size  $= 31$ , normalized size of antiderivative  $= 0.79$ 

$$
\int x\Big(a + b \arctan\left(\frac{c}{x}\right)\Big) \ dx = \frac{1}{2}bcx + \frac{1}{2}ax^2 + \frac{1}{2}\left(bc^2 + bx^2\right) \arctan\left(\frac{c}{x}\right)
$$

[In]  $integrate(x*(a+b*arctan(c/x)),x, algorithm="fricas")$ [Out]  $1/2*b*c*x + 1/2*a*x^2 + 1/2*(b*c^2 + b*x^2)*arctan(c/x)$ 

## **Sympy [A] (verification not implemented)**

Time  $= 0.11$  (sec), antiderivative size  $= 36$ , normalized size of antiderivative  $= 0.92$ 

$$
\int x\left(a + b \arctan\left(\frac{c}{x}\right)\right) dx = \frac{ax^2}{2} + \frac{bc^2 \operatorname{atan}\left(\frac{c}{x}\right)}{2} + \frac{bcx}{2} + \frac{bx^2 \operatorname{atan}\left(\frac{c}{x}\right)}{2}
$$

[In]  $integrate(x*(a+b*atan(c/x)),x)$ 

 $[Out]$  a\*x\*\*2/2 + b\*c\*\*2\*atan(c/x)/2 + b\*c\*x/2 + b\*x\*\*2\*atan(c/x)/2

## **Maxima [A] (verification not implemented)**

none

Time  $= 0.26$  (sec), antiderivative size  $= 36$ , normalized size of antiderivative  $= 0.92$ 

$$
\int x\Big(a + b \arctan\left(\frac{c}{x}\right)\Big) \ dx = \frac{1}{2}ax^2 + \frac{1}{2}\left(x^2 \arctan\left(\frac{c}{x}\right) - \left(c \arctan\left(\frac{x}{c}\right) - x\right)c\right)b
$$

[In] integrate(x\*(a+b\*arctan(c/x)),x, algorithm="maxima")

[Out]  $1/2*ax^2 + 1/2*(x^2*arctan(c/x) - (c*arctan(x/c) - x)*c)*b$ 

## **Giac [C] (verification not implemented)**

Result contains complex when optimal does not.

Time  $= 0.27$  (sec), antiderivative size  $= 72$ , normalized size of antiderivative  $= 1.85$ 

$$
\int x\left(a+b\arctan\left(\frac{c}{x}\right)\right) dx
$$
\n
$$
=\frac{\left(2\,bc^3\arctan\left(\frac{c}{x}\right)-\frac{i\,bc^5\log\left(\frac{i\,c}{x}+1\right)}{x^2}+\frac{i\,bc^5\log\left(-\frac{i\,c}{x}+1\right)}{x^2}+2\,ac^3+\frac{2\,bc^4}{x}\right)x^2}{4\,c^3}
$$

[In] integrate( $x*(a+b*arctan(c/x))$ , x, algorithm="giac") [Out]  $1/4*(2*b*c^3*arctan(c/x) - I*b*c^5*log(I*c/x + 1)/x^2 + I*b*c^5*log(-I*c/x)$ + 1)/x<sup>2</sup> + 2\*a\*c<sup>2</sup> + 2\*b\*c<sup>2</sup>/x)\*x<sup>2</sup>/c<sup>2</sup>

### **Mupad [B] (verification not implemented)**

Time  $= 0.38$  (sec), antiderivative size  $= 36$ , normalized size of antiderivative  $= 0.92$ 

$$
\int x\Big(a + b \arctan\left(\frac{c}{x}\right)\Big) \ dx = \frac{ax^2}{2} + \frac{bc^2 \operatorname{atan}\left(\frac{c}{x}\right)}{2} + \frac{bx^2 \operatorname{atan}\left(\frac{c}{x}\right)}{2} + \frac{bc \, x}{2}
$$

[In]  $int(x*(a + b*atan(c/x)), x)$ [Out]  $(a*x^2)/2 + (b*c^2*atan(c/x))/2 + (b*x^2*atan(c/x))/2 + (b*c*x)/2$ 

#### **3.135** R  $a + b \arctan \left( \frac{c}{x} \right)$  $\left(\frac{c}{x}\right))\,\,dx$

<span id="page-770-0"></span>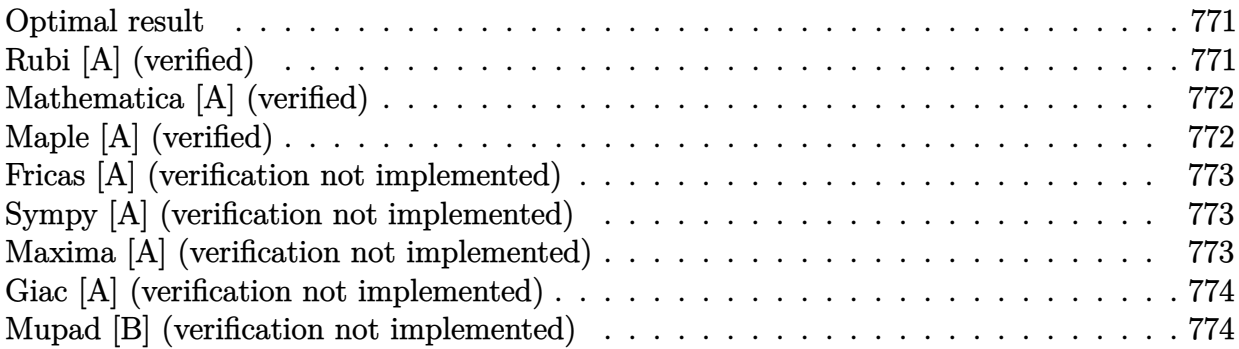

## **Optimal result**

Integrand size  $= 10$ , antiderivative size  $= 27$ 

$$
\int \left( a + b \arctan\left(\frac{c}{x}\right) \right) dx = ax + bx \arctan\left(\frac{c}{x}\right) + \frac{1}{2}bc \log\left(c^2 + x^2\right)
$$

[Out]  $a*x+b*x*arctan(c/x)+1/2*b*c*ln(c^2+x^2)$ 

# **Rubi [A] (verified)**

Time  $= 0.01$  (sec), antiderivative size  $= 27$ , normalized size of antiderivative  $= 1.00$ , number of steps used = 4, number of rules used = 3,  $\frac{\text{number of rules}}{\text{integral size}}$  = 0.300, Rules used = {4930, 269, 266}

$$
\int \left( a + b \arctan\left(\frac{c}{x}\right) \right) dx = ax + bx \arctan\left(\frac{c}{x}\right) + \frac{1}{2}bc \log\left(c^2 + x^2\right)
$$

[In]  $Int[a + b*ArcTan[c/x],x]$ 

 $[Out]$  a\*x + b\*x\*ArcTan $[c/x]$  +  $(b*c*Log[c^2 + x^2]/2)$ 

Rule 266

Int $[(x_0^m.)/(a_1 + (b_1)*(x_1^m))$ , x Symbol] :> Simp $[Log[RemoveContent])$  $t[a + b*x^n, x]/(b*n), x]$  /; FreeQ[{a, b, m, n}, x] && EqQ[m, n - 1]

Rule 269

```
Int[(x_{})^(m_-), *((a_-) + (b_-), *((x_-)^(n_-))^(p_-), x_Symb0]] :> Int[x^(m + n*p)*(b + a/x^n)^p, x] /; FreeQ[{a, b, m, n}, x] && IntegerQ[p] && NegQ[n]
```
### Rule 4930

Rubi steps

integral = 
$$
ax + b \int \arctan\left(\frac{c}{x}\right) dx
$$
  
\n=  $ax + bx \arctan\left(\frac{c}{x}\right) + (bc) \int \frac{1}{\left(1 + \frac{c^2}{x^2}\right) x} dx$   
\n=  $ax + bx \arctan\left(\frac{c}{x}\right) + (bc) \int \frac{x}{c^2 + x^2} dx$   
\n=  $ax + bx \arctan\left(\frac{c}{x}\right) + \frac{1}{2}bc \log\left(c^2 + x^2\right)$ 

# **Mathematica [A] (verified)**

Time  $= 0.00$  (sec), antiderivative size  $= 27$ , normalized size of antiderivative  $= 1.00$ 

$$
\int \left( a + b \arctan\left(\frac{c}{x}\right) \right) dx = ax + bx \arctan\left(\frac{c}{x}\right) + \frac{1}{2}bc \log\left(c^2 + x^2\right)
$$

[In] Integrate[a + b\*ArcTan[c/x],x]  $[Out]$  a\*x + b\*x\*ArcTan $[c/x]$  +  $(b*c*Log[c^2 + x^2])/2$ 

# **Maple [A] (verified)**

<span id="page-771-0"></span>Time  $= 1.22$  (sec), antiderivative size  $= 27$ , normalized size of antiderivative  $= 1.00$ 

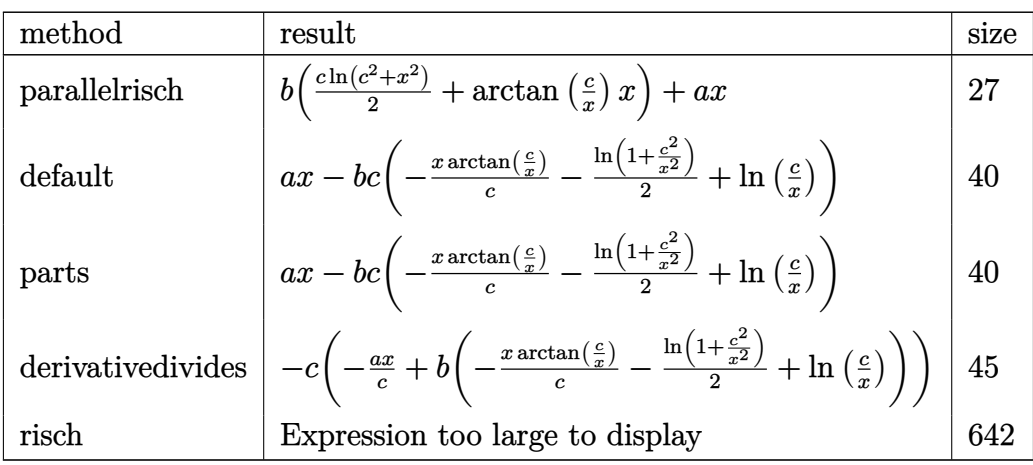

[In] int(a+b\*arctan(c/x), x, method=\_RETURNVERBOSE) [Out] b\* $(1/2$ \*c\*ln(c<sup> $2+x$ </sup>)+arctan(c/x)\*x)+a\*x

## **Fricas [A] (verification not implemented)**

### none

Time  $= 0.24$  (sec), antiderivative size  $= 25$ , normalized size of antiderivative  $= 0.93$ 

$$
\int \left( a + b \arctan\left(\frac{c}{x}\right) \right) dx = bx \arctan\left(\frac{c}{x}\right) + \frac{1}{2} bc \log\left(c^2 + x^2\right) + ax
$$

[In] integrate(a+b\*arctan(c/x),x, algorithm="fricas") [Out] b\*x\*arctan(c/x) + 1/2\*b\*c\*log(c<sup>2</sup> + x<sup>2</sup>) + a\*x

# **Sympy [A] (verification not implemented)**

Time  $= 0.08$  (sec), antiderivative size  $= 22$ , normalized size of antiderivative  $= 0.81$ 

$$
\int \left( a + b \arctan\left(\frac{c}{x}\right) \right) dx = ax + b \left( \frac{c \log\left(c^2 + x^2\right)}{2} + x \operatorname{atan}\left(\frac{c}{x}\right) \right)
$$

[In]  $integrate(a+b*atan(c/x),x)$ [Out]  $a*x + b*(c*log(c**2 + x**2)/2 + x*atan(c/x))$ 

## **Maxima [A] (verification not implemented)**

none

Time  $= 0.17$  (sec), antiderivative size  $= 27$ , normalized size of antiderivative  $= 1.00$ 

$$
\int \left( a + b \arctan\left(\frac{c}{x}\right) \right) dx = \frac{1}{2} \left( 2x \arctan\left(\frac{c}{x}\right) + c \log\left(c^2 + x^2\right) \right) b + ax
$$

[In] integrate(a+b\*arctan(c/x),x, algorithm="maxima") [Out]  $1/2*(2*x*arctan(c/x) + c*log(c^2 + x^2))*b + a*x$ 

## **Giac [A] (verification not implemented)**

none

Time  $= 0.28$  (sec), antiderivative size  $= 46$ , normalized size of antiderivative  $= 1.70$ 

$$
\int \left( a + b \arctan\left(\frac{c}{x}\right) \right) dx = ax + \frac{\left( c^2 \left( \log \left( \frac{c^2}{x^2} + 1 \right) - \log \left( \frac{c^2}{x^2} \right) \right) + 2 c x \arctan\left(\frac{c}{x}\right) \right) b}{2 c}
$$

[In] integrate(a+b\*arctan(c/x),x, algorithm="giac")

[Out] a\*x +  $1/2*(-^2*(\log(c^2/x^2 + 1) - \log(c^2/x^2)) + 2*c*x*arctan(c/x))*b/c$ 

## **Mupad [B] (verification not implemented)**

Time  $= 0.34$  (sec), antiderivative size  $= 25$ , normalized size of antiderivative  $= 0.93$ 

$$
\int \left( a + b \arctan\left(\frac{c}{x}\right) \right) dx = a x + b x \arctan\left(\frac{c}{x}\right) + \frac{b c \ln\left(c^2 + x^2\right)}{2}
$$

[In]  $int(a + b*atan(c/x), x)$ 

[Out]  $a*x + b*x*atan(c/x) + (b*c*log(c<sup>2</sup> + x<sup>2</sup>))/2$ 

### $3.136$   $\int \frac{a+b\arctan(\frac{c}{x})}{x}$  $\frac{c}{x}$  $\frac{\cosh\left(\frac{x}{x}\right)}{x}dx$

<span id="page-774-0"></span>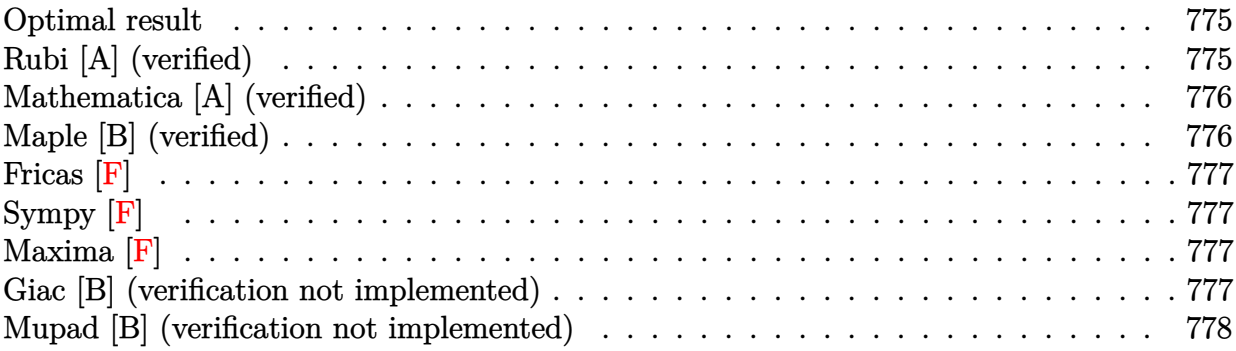

## **Optimal result**

Integrand size  $= 14$ , antiderivative size  $= 39$ 

$$
\int \frac{a + b \arctan\left(\frac{c}{x}\right)}{x} dx = a \log(x) - \frac{1}{2}ib \operatorname{PolyLog}\left(2, -\frac{ic}{x}\right) + \frac{1}{2}ib \operatorname{PolyLog}\left(2, \frac{ic}{x}\right)
$$

 $[Out]$  a\*ln(x)-1/2\*I\*b\*polylog(2,-I\*c/x)+1/2\*I\*b\*polylog(2,I\*c/x)

# **Rubi [A] (verified)**

Time  $= 0.03$  (sec), antiderivative size  $= 39$ , normalized size of antiderivative  $= 1.00$ , number of steps used = 4, number of rules used = 3,  $\frac{\text{number of rules}}{\text{integral size}}$  = 0.214, Rules used = {4944, 4940, 2438}

$$
\int \frac{a + b \arctan\left(\frac{c}{x}\right)}{x} dx = a \log(x) - \frac{1}{2}ib \operatorname{PolyLog}\left(2, -\frac{ic}{x}\right) + \frac{1}{2}ib \operatorname{PolyLog}\left(2, \frac{ic}{x}\right)
$$

[In]  $Int[(a + b*Arctan[c/x])/x, x]$ 

 $[Out]$  a\*Log[x] -  $(I/2)$ \*b\*PolyLog[2,  $((-I)*c)/x]$  +  $(I/2)$ \*b\*PolyLog[2,  $(I*c)/x]$ Rule 2438

 $Int[Log[(c_{.})*((d_{.}) + (e_{.})*(x_{.})^(n_{.}))]/(x_{.}), x_Symbol]$  :> Simp[-PolyLog[2 ,  $(-c)*e*x^n$ ]/n, x] /; FreeQ[{c, d, e, n}, x] && EqQ[c\*d, 1]

### Rule 4940

```
Int[((a_{\_}) + ArcTan[(c_{\_}) * (x_{\_})] * (b_{\_}) ) / (x_{\_}), x_{\_Symbol}] :> Simp[a * Log[x], x]+ (Dist[I*(b/2), Int[Log[1 - I*c*x]/x, x], x] - Dist[I*(b/2), Int[Log[1 +
I*c*x]/x, x], x]) /; FreeQ[{a, b, c}, x]
```
Rule 4944

 $Int[((a_{-.}) + ArcTan[(c_{-.})*(x_{-})^(n_{-})]*(b_{-.}))^(p_{-.})/(x_{-}), x_Symbol]$  :> Dist[1 /n, Subst[Int[(a + b\*ArcTan[c\*x])^p/x, x], x, x^n], x] /; FreeQ[{a, b, c, n }, x] && IGtQ[p, 0]

Rubi steps

integral = 
$$
-\text{Subst}\left(\int \frac{a + b \arctan(cx)}{x} dx, x, \frac{1}{x}\right)
$$
  
\n=  $a \log(x) - \frac{1}{2}(ib) \text{Subst}\left(\int \frac{\log(1 - icx)}{x} dx, x, \frac{1}{x}\right) + \frac{1}{2}(ib) \text{Subst}\left(\int \frac{\log(1 + icx)}{x} dx, x, \frac{1}{x}\right)$   
\n=  $a \log(x) - \frac{1}{2}ib \text{ PolyLog}\left(2, -\frac{ic}{x}\right) + \frac{1}{2}ib \text{PolyLog}\left(2, \frac{ic}{x}\right)$ 

# **Mathematica [A] (verified)**

Time  $= 0.01$  (sec), antiderivative size  $= 39$ , normalized size of antiderivative  $= 1.00$ 

$$
\int \frac{a + b \arctan\left(\frac{c}{x}\right)}{x} dx = a \log(x) - \frac{1}{2}ib \operatorname{PolyLog}\left(2, -\frac{ic}{x}\right) + \frac{1}{2}ib \operatorname{PolyLog}\left(2, \frac{ic}{x}\right)
$$

[In] Integrate  $[(a + b*ArcTan[c/x])/x, x]$ 

[Out]  $a*Log[x] - (I/2)*b*PolyLog[2, ((-I)*c)/x] + (I/2)*b*PolyLog[2, (I*C)/x]$ 

# **Maple [B] (verified)**

Both result and optimal contain complex but leaf count of result is larger than twice the leaf count of optimal. 86 vs.  $2(31) = 62$ .

Time  $= 1.33$  (sec), antiderivative size  $= 87$ , normalized size of antiderivative  $= 2.23$ 

<span id="page-775-0"></span>

| method  | result                                                                                                    |
|---------|----------------------------------------------------------------------------------------------------|
| parts   | $\int a \ln(x) + b\left(-\ln\left(\frac{c}{x}\right)\arctan\left(\frac{c}{x}\right) - \frac{i \ln\left(\frac{c}{x}\right) \ln\left(1 + \frac{ic}{x}\right)}{2} + \frac{i \ln\left(\frac{c}{x}\right) \ln\left(1 - \frac{ic}{x}\right)}{2} - \frac{i \text{dilog}\left(1 + \frac{ic}{x}\right)}{2} + \frac{i \text{dilog}\left(1 - \frac{ic}{x}\right)}{2}$                                                                                                    |
|         | $\mid$ derivative<br>divides $\Big -a\ln\big(\tfrac{c}{x}\big)-b\Big(\ln\big(\tfrac{c}{x}\big) \arctan\big(\tfrac{c}{x}\big)+\tfrac{i\ln\big(\tfrac{c}{x}\big)\ln\big(1+\tfrac{ic}{x}\big)}{2}-\tfrac{i\ln\big(\tfrac{c}{x}\big)\ln\big(1-\tfrac{ic}{x}\big)}{2}+\tfrac{i\,\text{dilog}\big(1+\tfrac{ic}{x}\big)}{2}-\tfrac{i\,\text{dilog}\big(1-\tfrac{ic}{x}\big)}{2}$                                                                                                    |
| default | $^\prime \ - a \ln\left(\tfrac{c}{x}\right) - b \Bigl(\ln\left(\tfrac{c}{x}\right)\arctan\left(\tfrac{c}{x}\right) + \tfrac{i\ln\left(\tfrac{c}{x}\right)\ln\left(1 + \tfrac{ic}{x}\right)}{2} - \tfrac{i\ln\left(\tfrac{c}{x}\right)\ln\left(1 - \tfrac{ic}{x}\right)}{2} + \tfrac{i\,\mathrm{dilog}\left(1 + \tfrac{ic}{x}\right)}{2} - \tfrac{i\ln\left(\tfrac{c}{x}\right)\ln\left(1 - \tfrac{ic}{x}\right)}{2} + \tfrac{i\,\mathrm{dilog}\left(1 + \tfrac{ic}{x}\$<br>$i \operatorname{dilog}(1 - i)$ |
| risch   | Expression too large to display                                                                                                    |

[In] int((a+b\*arctan(c/x))/x,x,method=\_RETURNVERBOSE)

[Out]  $a*ln(x)+b*(-ln(c/x)*arctan(c/x)-1/2*I*ln(c/x)*ln(1+I*c/x)+1/2*I*ln(c/x)*ln($ 1-I\*c/x)-1/2\*I\*dilog(1+I\*c/x)+1/2\*I\*dilog(1-I\*c/x))

**Fricas [F]**

$$
\int \frac{a + b \arctan\left(\frac{c}{x}\right)}{x} dx = \int \frac{b \arctan\left(\frac{c}{x}\right) + a}{x} dx
$$

[In] integrate( $(a+b*arctan(c/x))/x$ , x, algorithm="fricas") [Out] integral( $(b*arctan(c/x) + a)/x$ , x)

**Sympy [F]**

$$
\int \frac{a + b \arctan\left(\frac{c}{x}\right)}{x} dx = \int \frac{a + b \arctan\left(\frac{c}{x}\right)}{x} dx
$$

```
[In] integrate((a+b*atan(c/x))/x, x)
[Out] Integral((a + b * \text{atan}(c/x))/x, x)
```
**Maxima [F]**

$$
\int \frac{a + b \arctan\left(\frac{c}{x}\right)}{x} dx = \int \frac{b \arctan\left(\frac{c}{x}\right) + a}{x} dx
$$

[In]  $integrate((a+b*arctan(c/x))/x, x, algorithm="maxima")$ 

[Out] b\*integrate(arctan2(c, x)/x, x) + a\*log(x)

## **Giac [B] (verification not implemented)**

Both result and optimal contain complex but leaf count of result is larger than twice the leaf count of optimal. 72 vs.  $2(25) = 50$ .

Time  $= 0.31$  (sec), antiderivative size  $= 72$ , normalized size of antiderivative  $= 1.85$ 

$$
\int \frac{a + b \arctan\left(\frac{c}{x}\right)}{x} dx = -\frac{\left(2\,b c^4 \arctan\left(\frac{c}{x}\right) - \frac{i\,b c^6 \log\left(\frac{i\,c}{x} + 1\right)}{x^2} + \frac{i\,b c^6 \log\left(-\frac{i\,c}{x} + 1\right)}{x^2} + 2\,a c^4 + \frac{2\,b c^5}{x}\right)x^2}{4\,c^5}
$$

[In] integrate((a+b\*arctan(c/x))/x,x, algorithm="giac") [Out]  $-1/4*(2*b*c^4*arctan(c/x) - I*b*c^6*log(I*c/x + 1)/x^2 + I*b*c^6*log(-I*c/x)$ + 1)/x<sup>2</sup> + 2\*a\*c<sup>2</sup> + 2\*b\*c<sup>2</sup>5/x)\*x<sup>2</sup>/c<sup>2</sup>5

# **Mupad [B] (verification not implemented)**

Time  $= 0.37$  (sec), antiderivative size  $= 32$ , normalized size of antiderivative  $= 0.82$ 

$$
\int \frac{a + b \arctan\left(\frac{c}{x}\right)}{x} dx = a \ln\left(x\right) + \frac{b \left(\text{Li}_2\left(1 - \frac{c \cdot 1i}{x}\right) - \text{Li}_2\left(1 + \frac{c \cdot 1i}{x}\right)\right) \cdot 1i}{2}
$$

[In]  $int((a + b*atan(c/x))/x, x)$ 

[Out]  $(b*(dilog(1 - (c*1i)/x) - dilog((c*1i)/x + 1))*1i)/2 + a*log(x)$ 

### $3.137$   $\int \frac{a+b\arctan(\frac{c}{x})}{x^2}$  $\frac{c}{x}$  $\frac{x^2}{x^2}dx$

<span id="page-778-0"></span>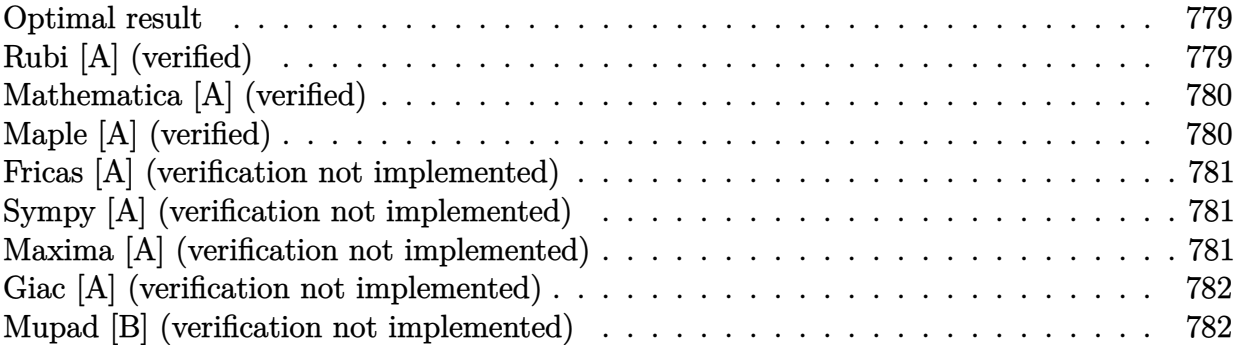

### **Optimal result**

Integrand size  $= 14$ , antiderivative size  $= 34$ 

$$
\int \frac{a + b \arctan\left(\frac{c}{x}\right)}{x^2} \, dx = -\frac{a + b \arctan\left(\frac{c}{x}\right)}{x} + \frac{b \log\left(1 + \frac{c^2}{x^2}\right)}{2c}
$$

 $[0ut]$   $(-a-b*arctan(c/x))/x+1/2*b*ln(1+c^2/x^2)/c$ 

# **Rubi [A] (verified)**

Time  $= 0.01$  (sec), antiderivative size  $= 34$ , normalized size of antiderivative  $= 1.00$ , number of steps used = 2, number of rules used = 2,  $\frac{\text{number of rules}}{\text{integral size}}$  = 0.143, Rules used = {4946, 266}

$$
\int \frac{a + b \arctan\left(\frac{c}{x}\right)}{x^2} \, dx = \frac{b \log\left(\frac{c^2}{x^2} + 1\right)}{2c} - \frac{a + b \arctan\left(\frac{c}{x}\right)}{x}
$$

[In] Int  $[(a + b*Arctan[c/x])/x^2,x]$ 

 $[Out] -((a + b*ArcTan[c/x])/x) + (b*Log[1 + c^2/x^2])/(2*c))$ 

Rule 266

Int $[(x_0^m_0.)/(a_0 + (b_1)*(x_0^m_0), x_0^m_0)]$  :> Simp $[Log[RemoveContent]$  $t[a + b*x^n, x]]/(b*n), x]$  /; FreeQ[{a, b, m, n}, x] && EqQ[m, n - 1]

Rule 4946

```
Int[(a_*) + ArcTan[(c_*)*(x_*)^(n_*)](b_*)^*(b_*)^*(x_*)^(m_*), x_Symbol] :>
Simp[x^*(m + 1)*( (a + b*ArcTan[c*x^n])^p/(m + 1)), x] - Dist[b*c*n*(p/(m + 1))1)), Int[x^*(m + n)*((a + b*Arctan[c*x^n])^*(p - 1)/(1 + c^2*x^*(2*n))), x], x
```
] /; FreeQ[{a, b, c, m, n}, x] && IGtQ[p, 0] && (EqQ[p, 1] || (EqQ[n, 1] && IntegerQ[m])) && NeQ[m, -1]

Rubi steps

integral 
$$
= -\frac{a + b \arctan\left(\frac{c}{x}\right)}{x} - (bc) \int \frac{1}{\left(1 + \frac{c^2}{x^2}\right) x^3} dx
$$
  

$$
= -\frac{a + b \arctan\left(\frac{c}{x}\right)}{x} + \frac{b \log\left(1 + \frac{c^2}{x^2}\right)}{2c}
$$

# **Mathematica [A] (verified)**

Time  $= 0.03$  (sec), antiderivative size  $= 37$ , normalized size of antiderivative  $= 1.09$ 

$$
\int \frac{a + b \arctan\left(\frac{c}{x}\right)}{x^2} dx = -\frac{a}{x} - \frac{b \arctan\left(\frac{c}{x}\right)}{x} + \frac{b \log\left(1 + \frac{c^2}{x^2}\right)}{2c}
$$

[In] Integrate[(a + b\*ArcTan[c/x])/x^2,x]  $[Out] - (a/x) - (b*ArcTan[c/x])/x + (b*Log[1 + c^2/x^2])/(2*c))$ 

# **Maple [A] (verified)**

<span id="page-779-0"></span>Time  $= 0.69$  (sec), antiderivative size  $= 36$ , normalized size of antiderivative  $= 1.06$ 

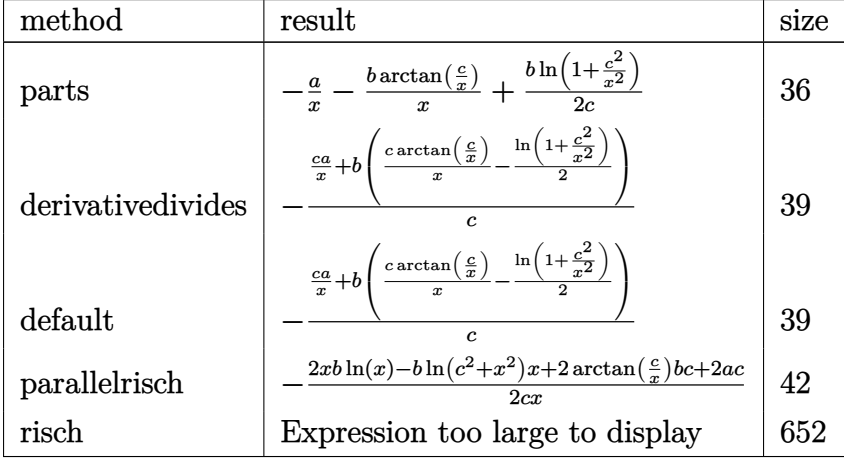

[In]  $int((a+b*arctan(c/x))/x^2,x,method=RETURNVERBOSE)$ 

[Out]  $-a/x-b/x*arctan(c/x)+1/2*b*ln(1+c^2/x^2)/c$ 

### **Fricas [A] (verification not implemented)**

none

Time  $= 0.24$  (sec), antiderivative size  $= 41$ , normalized size of antiderivative  $= 1.21$ 

$$
\int \frac{a + b \arctan\left(\frac{c}{x}\right)}{x^2} \, dx = -\frac{2 \, bc \arctan\left(\frac{c}{x}\right) - bx \log\left(c^2 + x^2\right) + 2 \, bx \log\left(x\right) + 2 \, ac}{2 \, cx}
$$

[In] integrate( $(a+b*arctan(c/x))/x^2, x$ , algorithm="fricas")

[Out]  $-1/2*(2*b*c*arctan(c/x) - b*x*log(c^2 + x^2) + 2*b*x*log(x) + 2*a*c)/(c*x)$ 

### **Sympy [A] (verification not implemented)**

Time  $= 0.28$  (sec), antiderivative size  $= 36$ , normalized size of antiderivative  $= 1.06$ 

$$
\int \frac{a + b \arctan\left(\frac{c}{x}\right)}{x^2} dx = \begin{cases} -\frac{a}{x} - \frac{b \arctan\left(\frac{c}{x}\right)}{x} - \frac{b \log(x)}{c} + \frac{b \log\left(c^2 + x^2\right)}{2c} & \text{for } c \neq 0\\ -\frac{a}{x} & \text{otherwise} \end{cases}
$$

[In] integrate( $(a+b*atan(c/x))/x**2,x)$ 

[Out] Piecewise( $(-a/x - b*atan(c/x)/x - b*log(x)/c + b*log(c**2 + x**2)/(2*c)$ , Ne  $(c, 0)$ ,  $(-a/x, True)$ 

## **Maxima [A] (verification not implemented)**

### none

Time  $= 0.19$  (sec), antiderivative size  $= 38$ , normalized size of antiderivative  $= 1.12$ 

$$
\int \frac{a + b \arctan\left(\frac{c}{x}\right)}{x^2} \, dx = -\frac{b\left(\frac{2c \arctan\left(\frac{c}{x}\right)}{x} - \log\left(\frac{c^2}{x^2} + 1\right)\right)}{2c} - \frac{a}{x}
$$

[In] integrate( $(a+b*arctan(c/x))/x^2, x$ , algorithm="maxima")  $[Out] -1/2*b*(2*c*arctan(c/x)/x - log(c^2/x^2 + 1))/c - a/x$ 

## **Giac [A] (verification not implemented)**

none

Time  $= 0.27$  (sec), antiderivative size  $= 39$ , normalized size of antiderivative  $= 1.15$ 

$$
\int \frac{a + b \arctan\left(\frac{c}{x}\right)}{x^2} \, dx = -\frac{\frac{2bc \arctan\left(\frac{c}{x}\right)}{x} - b \log\left(\frac{c^2}{x^2} + 1\right) + \frac{2ac}{x}}{2c}
$$

[In] integrate( $(a+b*arctan(c/x))/x^2$ ,x, algorithm="giac")  $[Out] -1/2*(2*b*c*arctan(c/x)/x - b*log(c^2/x^2 + 1) + 2*a*c/x)/c$ 

### **Mupad [B] (verification not implemented)**

Time  $= 0.37$  (sec), antiderivative size  $= 43$ , normalized size of antiderivative  $= 1.26$ 

$$
\int \frac{a + b \arctan\left(\frac{c}{x}\right)}{x^2} \, dx = \frac{\frac{b \ln(c^2 + x^2)}{2} - b \ln(x)}{c} - \frac{a \, c + b \, c \, \text{atan}\left(\frac{c}{x}\right)}{c \, x}
$$

[In]  $int((a + b*atan(c/x))/x^2,x)$ 

[Out]  $((b * log(c^2 + x^2))/2 - b * log(x))/c - (a * c + b * c * atan(c/x))/(c *x)$ 

### $3.138$   $\int \frac{a+b\arctan(\frac{c}{x})}{x^3}$  $\frac{c}{x}$  $\frac{x^3}{x^3}dx$

<span id="page-782-0"></span>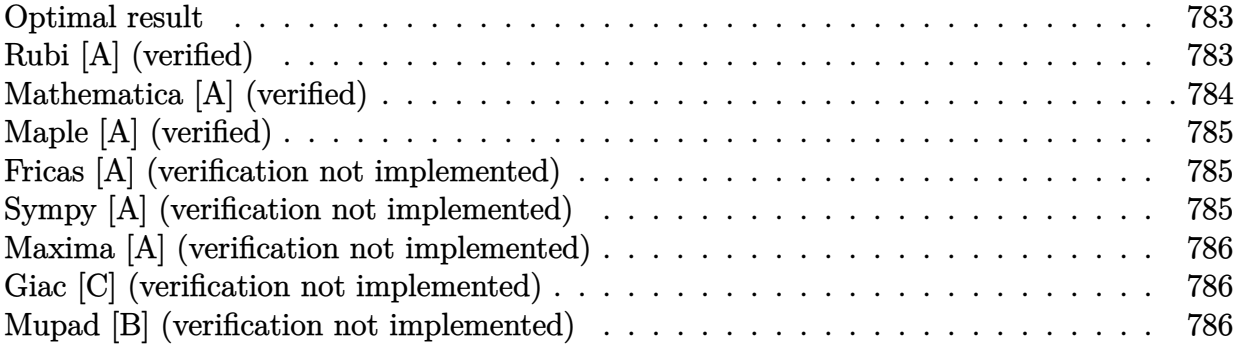

### **Optimal result**

Integrand size  $= 14$ , antiderivative size  $= 43$ 

$$
\int \frac{a + b \arctan\left(\frac{c}{x}\right)}{x^3} dx = \frac{b}{2cx} - \frac{a + b \arctan\left(\frac{c}{x}\right)}{2x^2} + \frac{b \arctan\left(\frac{x}{c}\right)}{2c^2}
$$

 $[Out] 1/2*b/c/x+1/2*(-a-b*arctan(c/x))/x^2+1/2*b*arctan(x/c)/c^2$ 

# **Rubi [A] (verified)**

Time  $= 0.02$  (sec), antiderivative size  $= 43$ , normalized size of antiderivative  $= 1.00$ , number of steps used = 4, number of rules used = 4,  $\frac{\text{number of rules}}{\text{integral size}}$  = 0.286, Rules used = {4946, 269, 331, 209}

$$
\int \frac{a + b \arctan\left(\frac{c}{x}\right)}{x^3} \, dx = -\frac{a + b \arctan\left(\frac{c}{x}\right)}{2x^2} + \frac{b \arctan\left(\frac{x}{c}\right)}{2c^2} + \frac{b}{2cx}
$$

[In] Int  $[(a + b*Arctan[c/x])/x^3,x]$ 

$$
[0ut] b/(2*c*x) - (a + b*ArcTan[c/x])/(2*x^2) + (b*ArcTan[x/c])/(2*c^2))
$$

### Rule 209

 $Int[((a_+) + (b_-)+x_-)^2)^(-1), x_Symb01]$  :>  $Simp[(1/(Rt[a, 2]*Rt[b, 2]))*A$  $rcTan[Rt[b, 2]*(x/Rt[a, 2])]$ , x] /;  $FreeQ[fa, b]$ , x] &&  $PosQ[a/b]$  &&  $(StQ[a])$ , 0] || GtQ[b, 0])

### Rule 269

 $Int[(x_{})^(m_.),*(a_+) + (b_.),*(x_')^(n_-))^(p_), x_Symbo]]$  :>  $Int[x^(m + n*p)*$  $(b + a/x^n)^p$ , x] /; FreeQ[{a, b, m, n}, x] && IntegerQ[p] && NegQ[n]

### Rule 331

 $Int[((c_.),*(x_-))^{\hat{}}(m_-)*(a_-) + (b_.),*(x_-)^{\hat{}}(n_-))^{\hat{}}(p_-, x_Symbol]$  :> Simp[(c\*x )^(m + 1)\*((a + b\*x^n)^(p + 1)/(a\*c\*(m + 1))), x] - Dist[b\*((m + n\*(p + 1)) + 1)/( $a * c^n * (m + 1)$ ),  $Int[(c * x)^{m} + n) * (a + b * x^m)^p, x, x]$ , x] /; FreeQ[{a, b, c, p}, x] && IGtQ[n, 0] && LtQ[m, -1] && IntBinomialQ[a, b, c, n, m, p, x]

### Rule 4946

 $Int[((a_{-}.) + ArcTan[(c_{-}.)*(x_{-})^(n_{-}.)]*(b_{-}.))^(p_{-}.)*(x_{-})^(m_{-}.), x_Symbol]$  :>  $Simp[x^*(m + 1)*( (a + b*ArcTan[c*x^n])^p/(m + 1)), x] - Dist[b*c*n*(p/(m + 1))$ 1)),  $Int[x^*(m + n)*((a + b*ArcTan[c*x^n])^*(p - 1)/(1 + c^2*x^*(2*n)))$ , x], x ] /; FreeQ[{a, b, c, m, n}, x] && IGtQ[p, 0] && (EqQ[p, 1] || (EqQ[n, 1] && IntegerQ $[m]$ )) && NeQ $[m, -1]$ 

Rubi steps

integral 
$$
= -\frac{a + b \arctan\left(\frac{c}{x}\right)}{2x^2} - \frac{1}{2}(bc) \int \frac{1}{\left(1 + \frac{c^2}{x^2}\right)x^4} dx
$$

$$
= -\frac{a + b \arctan\left(\frac{c}{x}\right)}{2x^2} - \frac{1}{2}(bc) \int \frac{1}{x^2(c^2 + x^2)} dx
$$

$$
= \frac{b}{2cx} - \frac{a + b \arctan\left(\frac{c}{x}\right)}{2x^2} + \frac{b \int \frac{1}{c^2 + x^2} dx}{2c}
$$

$$
= \frac{b}{2cx} - \frac{a + b \arctan\left(\frac{c}{x}\right)}{2x^2} + \frac{b \arctan\left(\frac{x}{c}\right)}{2c^2}
$$

# **Mathematica [A] (verified)**

Time  $= 0.02$  (sec), antiderivative size  $= 48$ , normalized size of antiderivative  $= 1.12$ 

$$
\int \frac{a + b \arctan\left(\frac{c}{x}\right)}{x^3} dx = -\frac{a}{2x^2} + \frac{b}{2cx} - \frac{b \arctan\left(\frac{c}{x}\right)}{2x^2} + \frac{b \arctan\left(\frac{x}{c}\right)}{2c^2}
$$

```
[In] Integrate [(a + b*ArcTan[c/x])/x^3,x][Out] -1/2*a/x^2 + b/(2*c*x) - (b*ArcTan[c/x])/(2*x^2) + (b*ArcTan[x/c])/(2*c^2))
```
## **Maple [A] (verified)**

<span id="page-784-0"></span>Time  $= 1.23$  (sec), antiderivative size  $= 41$ , normalized size of antiderivative  $= 0.95$ 

| method            | result                                                                                                    | size |
|-------------------|----------------------------------------------------------------------------------------------------|------|
| parts             | $\frac{a}{2x^2} - \frac{b \arctan(\frac{c}{x})}{2x^2} + \frac{b}{2cx} + \frac{b \arctan(\frac{x}{c})}{2c^2}$                                                               | 41   |
| parallelrisch     | $\arctan(\frac{c}{x})b x^2 + \arctan(\frac{c}{x})b c^2 - xbc + a c^2$<br>$2r^2c^2$                                                                                         | 42   |
| derivativedivides | $\frac{a c^2}{2 x^2} + b \left( \frac{c^2 \arctan\left(\frac{c}{x}\right)}{2 x^2} - \frac{c}{2 x} + \frac{\arctan\left(\frac{c}{x}\right)}{2} \right)$<br>$\mathfrak{c}^2$ | 47   |
| default           | $\frac{a c^2}{2 x^2} + b \left( \frac{c^2 \arctan\left(\frac{c}{x}\right)}{2 x^2} - \frac{c}{2 x} + \frac{\arctan\left(\frac{c}{x}\right)}{2} \right)$<br>$\overline{c^2}$ | 47   |
| risch             | Expression too large to display                                                                                                    |      |

[In]  $int((a+b*arctan(c/x))/x^3,x,method=[RETURNVERBOSE)]$  $[Out] -1/2*a/x^2-1/2*b/x^2*arctan(c/x)+1/2*b/c/x+1/2*b*arctan(x/c)/c^2$ 

## **Fricas [A] (verification not implemented)**

none

Time  $= 0.24$  (sec), antiderivative size  $= 37$ , normalized size of antiderivative  $= 0.86$ 

$$
\int \frac{a + b \arctan\left(\frac{c}{x}\right)}{x^3} \, dx = -\frac{ac^2 - bcx + (bc^2 + bx^2) \arctan\left(\frac{c}{x}\right)}{2\,c^2 x^2}
$$

[In] integrate( $(a+b*arctan(c/x))/x^3,x$ , algorithm="fricas")  $[Out] -1/2*(a*c^2 - b*c*x + (b*c^2 + b*x^2)*arctan(c/x))/(c^2*x^2)$ 

## **Sympy [A] (verification not implemented)**

Time  $= 0.30$  (sec), antiderivative size  $= 44$ , normalized size of antiderivative  $= 1.02$ 

$$
\int \frac{a + b \arctan\left(\frac{c}{x}\right)}{x^3} dx = \begin{cases} -\frac{a}{2x^2} - \frac{b \arctan\left(\frac{c}{x}\right)}{2x^2} + \frac{b}{2cx} - \frac{b \arctan\left(\frac{c}{x}\right)}{2c^2} & \text{for } c \neq 0\\ -\frac{a}{2x^2} & \text{otherwise} \end{cases}
$$

[In] integrate( $(a+b*atan(c/x))/x**3,x)$ 

[Out] Piecewise((-a/(2\*x\*\*2) - b\*atan(c/x)/(2\*x\*\*2) + b/(2\*c\*x) - b\*atan(c/x)/(2\* c\*\*2), Ne(c, 0)), (-a/(2\*x\*\*2), True))

### **Maxima [A] (verification not implemented)**

none

Time  $= 0.26$  (sec), antiderivative size  $= 42$ , normalized size of antiderivative  $= 0.98$ 

$$
\int \frac{a + b \arctan\left(\frac{c}{x}\right)}{x^3} dx = \frac{1}{2} \left( c \left( \frac{\arctan\left(\frac{x}{c}\right)}{c^3} + \frac{1}{c^2 x} \right) - \frac{\arctan\left(\frac{c}{x}\right)}{x^2} \right) b - \frac{a}{2 x^2}
$$

[In] integrate( $(a+b*arctan(c/x))/x^3$ , x, algorithm="maxima")

[Out]  $1/2*(c*(arctan(x/c)/c^3 + 1/(c^2*x)) - arctan(c/x)/x^2)*b - 1/2*a/x^2$ 

### **Giac [C] (verification not implemented)**

Result contains complex when optimal does not.

Time  $= 0.28$  (sec), antiderivative size  $= 60$ , normalized size of antiderivative  $= 1.40$ 

$$
\int \frac{a + b \arctan\left(\frac{c}{x}\right)}{x^3} dx
$$
\n
$$
= -\frac{i\left(-\frac{2ibc^2\arctan\left(\frac{c}{x}\right)}{x^2} + b\log\left(\frac{ic}{x} - 1\right) - b\log\left(-\frac{ic}{x} - 1\right) - \frac{2iac^2}{x^2} + \frac{2ibc}{x}\right)}{4c^2}
$$

[In] integrate( $(a+b*arctan(c/x))/x^3, x$ , algorithm="giac") [Out]  $-1/4*I*(-2*I*b*c^2*arctan(c/x)/x^2 + b*log(I*c/x - 1) - b*log(-I*c/x - 1) 2*I*a*c^2/x^2 + 2*I*b*c/x)/c^2$ 

### **Mupad [B] (verification not implemented)**

Time  $= 0.40$  (sec), antiderivative size  $= 50$ , normalized size of antiderivative  $= 1.16$ 

$$
\int \frac{a + b \arctan\left(\frac{c}{x}\right)}{x^3} \, dx = \frac{b \, c \, \text{atan}\left(\frac{x}{\sqrt{c^2}}\right)}{2 \left(c^2\right)^{3/2}} - \frac{\frac{ac^2}{2} + \frac{bc^2 \, \text{atan}\left(\frac{c}{x}\right)}{2} - \frac{bc \, x}{2}}{c^2 \, x^2}
$$

[In]  $int((a + b*atan(c/x))/x^3,x)$ 

[Out]  $(b*c*atan(x/(c^2)^(1/2)))/(2*(c^2)^(3/2)) - ((a*c^2)/2 + (b*c^2*atan(c/x))/$  $2 - (b*c*x)/(c^2*x^2)$ 

### $3.139$   $\int \frac{a+b\arctan(\frac{c}{x})}{x^4}$  $\frac{c}{x}$  $\frac{x^4}{x^4}dx$

<span id="page-786-0"></span>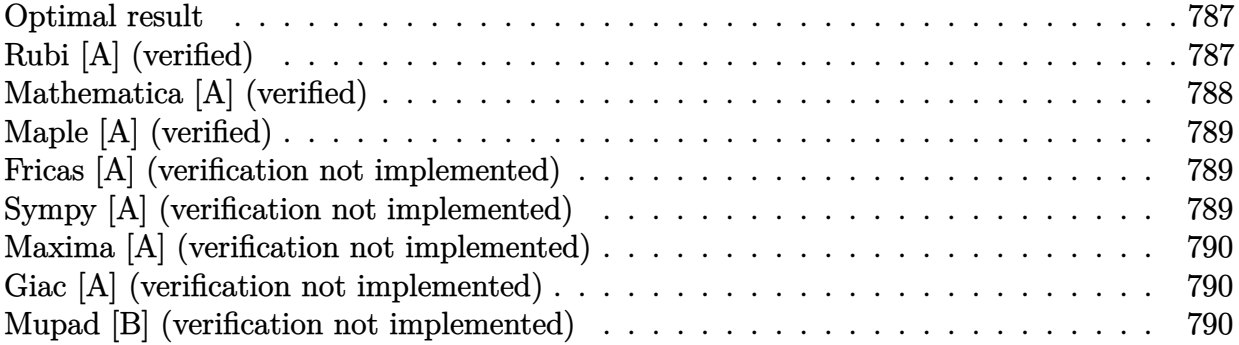

### **Optimal result**

Integrand size  $= 14$ , antiderivative size  $= 55$ 

$$
\int \frac{a + b \arctan\left(\frac{c}{x}\right)}{x^4} dx = \frac{b}{6cx^2} - \frac{a + b \arctan\left(\frac{c}{x}\right)}{3x^3} + \frac{b \log(x)}{3c^3} - \frac{b \log(c^2 + x^2)}{6c^3}
$$

[Out]  $1/6*b/c/x^2+1/3*(-a-b*arctan(c/x))/x^3+1/3*b*ln(x)/c^3-1/6*b*ln(c^2+x^2)/c^2$ 3

# **Rubi [A] (verified)**

Time  $= 0.03$  (sec), antiderivative size  $= 55$ , normalized size of antiderivative  $= 1.00$ , number of steps used = 5, number of rules used = 4,  $\frac{\text{number of rules}}{\text{integral size}}$  = 0.286, Rules used = {4946, 269, 272, 46}

$$
\int \frac{a + b \arctan\left(\frac{c}{x}\right)}{x^4} \, dx = -\frac{a + b \arctan\left(\frac{c}{x}\right)}{3x^3} + \frac{b \log(x)}{3c^3} - \frac{b \log(c^2 + x^2)}{6c^3} + \frac{b}{6cx^2}
$$

[In] Int $[(a + b*Arctan[c/x])/x^4,x]$ 

[Out] b/(6\*c\*x^2) - (a + b\*ArcTan[c/x])/(3\*x^3) + (b\*Log[x])/(3\*c^3) - (b\*Log[c^2  $+ x^2$ ])/(6\*c<sup>-3</sup>)

Rule 46

```
Int[((a_+) + (b_+) * (x_-))^{\hat{}}(m_+) * ((c_+) + (d_-) * (x_-))^{\hat{}}(n_-), x_Symbol] :> Int[E]xpandIntegrand[(a + b*x)^m*(c + d*x)^n, x], x] /; FreeQ[{a, b, c, d}, x] &&
NeQ[b*c - a*d, 0] && ILtQ[m, 0] && IntegerQ[n] && !(IGtQ[n, 0] && LtQ[m +
n + 2, 0]
```
Rule 269

### Rule 272

 $Int[(x_{})^(m_{})^*(a_{})^ + (b_{})^*(x_{})^*(n_{}))^*(p_{})$ , x\_Symbol] :> Dist[1/n, Subst[ Int[x^(Simplify[(m + 1)/n] - 1)\*(a + b\*x)^p, x], x, x^n], x] /; FreeQ[{a, b , m, n, p}, x] && IntegerQ[Simplify[(m + 1)/n]]

### Rule 4946

Int $[(a_.) + ArcTan[(c_.)*(x_-)(n_.)]*(b_.)^(p_.)*(x_-)(m_.)$ , x Symbol] :>  $Simp[x^*(m + 1)*( (a + b*ArcTan[c*x^n])^p/(m + 1)), x] - Dist[b*c*n*(p/(m + 1))$ 1)),  $Int[x^*(m + n)*((a + b*ArcTan[c*x^n])^*(p - 1)/(1 + c^2*x^*(2*n)))$ , x], x ] /; FreeQ[{a, b, c, m, n}, x] && IGtQ[p, 0] && (EqQ[p, 1] || (EqQ[n, 1] &&  $IntegerQ[m])$ ) && NeQ $[m, -1]$ 

Rubi steps

integral 
$$
= -\frac{a + b \arctan(\frac{c}{x})}{3x^3} - \frac{1}{3}(bc) \int \frac{1}{(1 + \frac{c^2}{x^2}) x^5} dx
$$
  
\n
$$
= -\frac{a + b \arctan(\frac{c}{x})}{3x^3} - \frac{1}{3}(bc) \int \frac{1}{x^3 (c^2 + x^2)} dx
$$
  
\n
$$
= -\frac{a + b \arctan(\frac{c}{x})}{3x^3} - \frac{1}{6}(bc) \text{Subst} \left( \int \frac{1}{x^2 (c^2 + x)} dx, x, x^2 \right)
$$
  
\n
$$
= -\frac{a + b \arctan(\frac{c}{x})}{3x^3} - \frac{1}{6}(bc) \text{Subst} \left( \int \left( \frac{1}{c^2 x^2} - \frac{1}{c^4 x} + \frac{1}{c^4 (c^2 + x)} \right) dx, x, x^2 \right)
$$
  
\n
$$
= \frac{b}{6cx^2} - \frac{a + b \arctan(\frac{c}{x})}{3x^3} + \frac{b \log(x)}{3c^3} - \frac{b \log(c^2 + x^2)}{6c^3}
$$

# **Mathematica [A] (verified)**

Time  $= 0.03$  (sec), antiderivative size  $= 60$ , normalized size of antiderivative  $= 1.09$ 

$$
\int \frac{a + b \arctan\left(\frac{c}{x}\right)}{x^4} \, dx = -\frac{a}{3x^3} + \frac{b}{6cx^2} - \frac{b \arctan\left(\frac{c}{x}\right)}{3x^3} + \frac{b \log(x)}{3c^3} - \frac{b \log(c^2 + x^2)}{6c^3}
$$

[In] Integrate  $[(a + b*ArcTan[c/x])/x^4,x]$ 

 $[Out] -1/3*a/x^3 + b/(6*c*x^2) - (b*ArcTan[c/x])/(3*x^3) + (b*Log[x])/(3*c^3) - (c*G)(b*ArcTan[c/x]))$  $b*Log[c^2 + x^2]/(6*c^3)$ 

# **Maple [A] (verified)**

<span id="page-788-0"></span>Time  $= 1.06$  (sec), antiderivative size  $= 45$ , normalized size of antiderivative  $= 0.82$ 

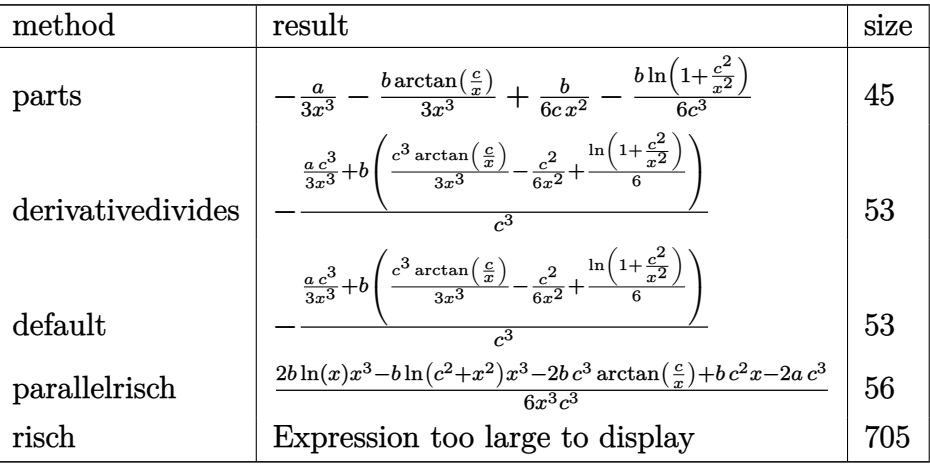

[In]  $int((a+b*arctan(c/x))/x^4,x,method=RETURNVERBOSE)$  $[Out] -1/3*a/x^3-1/3*b/x^3*arctan(c/x)+1/6*b/c/x^2-1/6*b/c^3*ln(1+c^2/x^2)$ 

## **Fricas [A] (verification not implemented)**

none

Time  $= 0.26$  (sec), antiderivative size  $= 55$ , normalized size of antiderivative  $= 1.00$ 

$$
\int \frac{a + b \arctan\left(\frac{c}{x}\right)}{x^4} \, dx = -\frac{2 b c^3 \arctan\left(\frac{c}{x}\right) + b x^3 \log\left(c^2 + x^2\right) - 2 b x^3 \log\left(x\right) + 2 a c^3 - b c^2 x}{6 c^3 x^3}
$$

[In] integrate( $(a+b*arctan(c/x))/x^4, x$ , algorithm="fricas")

 $[Out] -1/6*(2*b*c^3*arctan(c/x) + b*x^3*log(c^2 + x^2) - 2*b*x^3*log(x) + 2*a*c^3$  $- b*c^2*x/((c^3*x^3))$ 

## **Sympy [A] (verification not implemented)**

Time  $= 0.36$  (sec), antiderivative size  $= 60$ , normalized size of antiderivative  $= 1.09$ 

$$
\int \frac{a + b \arctan\left(\frac{c}{x}\right)}{x^4} dx = \begin{cases} -\frac{a}{3x^3} - \frac{b \arctan\left(\frac{c}{x}\right)}{3x^3} + \frac{b}{6cx^2} + \frac{b \log(x)}{3c^3} - \frac{b \log\left(c^2 + x^2\right)}{6c^3} & \text{for } c \neq 0\\ -\frac{a}{3x^3} & \text{otherwise} \end{cases}
$$

[In] integrate( $(a+b*atan(c/x))/x**4, x$ )

```
[Out] Piecewise((-a/(3*x**3) - b*atan(c/x)/(3*x**3) + b/(6*c*x**2) + b*log(x)/(3*c**3) - b*log(c**2 + x**2)/(6*c**3), Ne(c, 0)), (-a/(3*x**3), True))
```
## **Maxima [A] (verification not implemented)**

none

Time  $= 0.18$  (sec), antiderivative size  $= 54$ , normalized size of antiderivative  $= 0.98$ 

$$
\int \frac{a + b \arctan\left(\frac{c}{x}\right)}{x^4} dx = -\frac{1}{6} \left( c \left( \frac{\log\left(c^2 + x^2\right)}{c^4} - \frac{\log\left(x^2\right)}{c^4} - \frac{1}{c^2 x^2} \right) + \frac{2 \arctan\left(\frac{c}{x}\right)}{x^3} \right) b - \frac{a}{3 x^3}
$$

[In] integrate( $(a+b*arctan(c/x))/x^4, x$ , algorithm="maxima")

[Out]  $-1/6*(c*(\log(c^2 + x^2))/c^4 - \log(x^2)/c^4 - 1/(c^2*x^2)) + 2*arctan(c/x)/x$  $\hat{(-3)}$ \*b - 1/3\*a/x $\hat{(-3)}$ 

## **Giac [A] (verification not implemented)**

none

Time  $= 0.27$  (sec), antiderivative size  $= 51$ , normalized size of antiderivative  $= 0.93$ 

$$
\int \frac{a + b \arctan\left(\frac{c}{x}\right)}{x^4} \, dx = -\frac{\frac{2bc^3 \arctan\left(\frac{c}{x}\right)}{x^3} + b \log\left(\frac{c^2}{x^2} + 1\right) + \frac{2ac^3}{x^3} - \frac{bc^2}{x^2}}{6 \, c^3}
$$

[In] integrate( $(a+b*arctan(c/x))/x^4, x$ , algorithm="giac")

[Out]  $-1/6*(2*b*c^3*arctan(c/x)/x^3 + b*log(c^2/x^2 + 1) + 2*a*c^3/x^3 - bkc^2/x^2)$  $2)/c^3$ 

### **Mupad [B] (verification not implemented)**

Time  $= 0.40$  (sec), antiderivative size  $= 56$ , normalized size of antiderivative  $= 1.02$ 

$$
\int \frac{a + b \arctan\left(\frac{c}{x}\right)}{x^4} \, dx = \frac{\frac{bx^3 \ln(x)}{3} + \frac{bc^2 x}{6} - \frac{bx^3 \ln(c^2 + x^2)}{6}}{c^3 \, x^3} - \frac{\frac{a}{3} + \frac{b \tan\left(\frac{c}{x}\right)}{3}}{x^3}
$$

[In]  $int((a + b*atan(c/x))/x^4, x)$  $[Out]$  ((b\*x<sup>-</sup>3\*log(x))/3 + (b\*c<sup>-</sup>2\*x)/6 - (b\*x<sup>-</sup>3\*log(c<sup>-</sup>2 + x<sup>-</sup>2))/6)/(c<sup>-</sup>3\*x<sup>-</sup>3) - (a/  $3 + (b*atan(c/x))/3)/x^3$ 

#### **3.140** R  $x^3(a + b \arctan \left( \frac{c}{x} \right)$  $\left(\frac{c}{x}\right)\big)^2\ dx$

<span id="page-790-0"></span>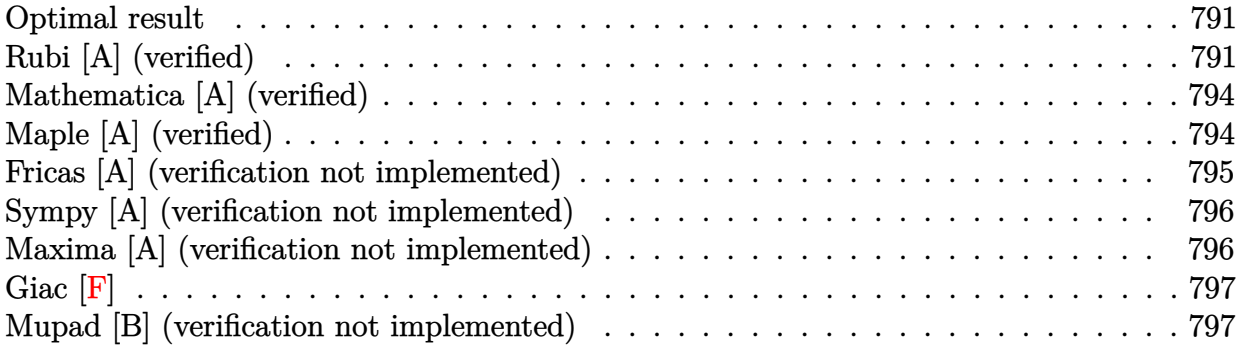

### **Optimal result**

Integrand size  $= 16$ , antiderivative size  $= 122$ 

$$
\int x^3 \left(a + b \arctan\left(\frac{c}{x}\right)\right)^2 dx = \frac{1}{12} b^2 c^2 x^2 - \frac{1}{2} bc^3 x \left(a + b \cot^{-1}\left(\frac{x}{c}\right)\right) \n+ \frac{1}{6} bcx^3 \left(a + b \cot^{-1}\left(\frac{x}{c}\right)\right) \n- \frac{1}{4} c^4 \left(a + b \cot^{-1}\left(\frac{x}{c}\right)\right)^2 + \frac{1}{4} x^4 \left(a + b \cot^{-1}\left(\frac{x}{c}\right)\right)^2 \n- \frac{1}{3} b^2 c^4 \log\left(1 + \frac{c^2}{x^2}\right) - \frac{2}{3} b^2 c^4 \log(x)
$$

 $[Out] 1/12*b^2*c^2*x^2-1/2*b*c^3*x*(a+b*arccot(x/c))+1/6*b*c*x^3*(a+b*arccot(x/c))$ )-1/4\*c^4\*(a+b\*arccot(x/c))^2+1/4\*x^4\*(a+b\*arccot(x/c))^2-1/3\*b^2\*c^4\*ln(1+  $c^2/(x^2)-2/3*b^2*c^4*ln(x)$ 

# **Rubi [A] (verified)**

Time =  $0.17$  (sec), antiderivative size = 122, normalized size of antiderivative = 1.00, number of steps used = 14, number of rules used = 9,  $\frac{\text{number of rules}}{\text{integrand size}}$  = 0.562, Rules used  $=\{4948, 4946, 5038, 272, 46, 36, 29, 31, 5004\}$ 

$$
\int x^3 \left(a + b \arctan\left(\frac{c}{x}\right)\right)^2 dx = -\frac{1}{4}c^4 \left(a + b \cot^{-1}\left(\frac{x}{c}\right)\right)^2 - \frac{1}{2}bc^3x \left(a + b \cot^{-1}\left(\frac{x}{c}\right)\right) \n+ \frac{1}{4}x^4 \left(a + b \cot^{-1}\left(\frac{x}{c}\right)\right)^2 + \frac{1}{6}bcx^3 \left(a + b \cot^{-1}\left(\frac{x}{c}\right)\right) \n- \frac{2}{3}b^2c^4\log(x) + \frac{1}{12}b^2c^2x^2 - \frac{1}{3}b^2c^4\log\left(\frac{c^2}{x^2} + 1\right)
$$

[In] Int[x<sup> $\text{~}3*(a + b*\text{ArcTan}[c/x])^2, x$ ]</sup>

```
[Out] (b<sup>2</sup>*c<sup>2</sup>*x<sup>2</sup>)/12 - (b*c<sup>2</sup>*x*(a + b*ArcCot[x/c]))/2 + (b*c*x<sup>2</sup>*(a + b*ArcCot
[x/c]))/6 - (c<sup>^</sup>4*(a + b*ArcCot[x/c])^2)/4 + (x<sup>^</sup>4*(a + b*ArcCot[x/c])^2)/4 -
(b^2*c^4*Log[1 + c^2/x^2])/3 - (2*b^2*c^4*Log[x])/3
```
### Rule 29

 $Int[(x_{-})^(-1), x_{-}Symbol]$  :>  $Simp[Log[x], x]$ 

### Rule 31

Int $[(a) + (b).)*(x))^(-1)$ , x Symbol] :> Simp[Log[RemoveContent[a + b\*x,  $x$ ]  $/b, x$ ]  $/$ ; FreeQ[{a, b}, x]

#### Rule 36

Int $[1/(((a_+) + (b_-)*(x_-))*((c_-) + (d_-)*(x_-)))$ , x Symbol] :> Dist $[b/(b*c_+)$ - a\*d),  $Int[1/(a + b*x), x], x] - Dist[d/(b*c - a*d), Int[1/(c + d*x), x],$  $x$ ] /; FreeQ[{a, b, c, d}, x] && NeQ[b\*c - a\*d, 0]

### Rule 46

 $Int[((a_{}) + (b_{}) * (x_{}))^{n}(m_{}) * ((c_{-}.) + (d_{-}.) * (x_{-}))^{n}(n_{-}).$ , x\_Symbol] :> Int[E xpandIntegrand[(a + b\*x)^m\*(c + d\*x)^n, x], x] /; FreeQ[{a, b, c, d}, x] && NeQ[b\*c - a\*d, 0] && ILtQ[m, 0] && IntegerQ[n] && !(IGtQ[n, 0] && LtQ[m +  $n + 2, 0]$ 

### Rule 272

 $Int[(x_{})^(m_{})^*(a_{})^ + (b_{})^*(x_{})^*(n_{})^*(p_{})$ , x\_Symbol] :> Dist $[1/n,$  Subst $[$ Int $[x^*(Simplify[(m + 1)/n] - 1)*(a + b*x)^p, x]$ , x, x $^n$ n], x] /; FreeQ[{a, b , m, n, p}, x] && IntegerQ[Simplify[ $(m + 1)/n$ ]]

### Rule 4946

```
Int[((a_{-}.) + ArcTan[(c_{-}.)*(x_{-})^(n_{-}.)]*(b_{-}.))^(p_{-}.)*(x_{-})^(m_{-}.), x_Symbol] :>
Simp[x^*(m + 1)*( (a + b*ArcTan[c*x^n])^p/(m + 1)), x] - Dist[b*c*n*(p/(m + 1))1)), Int[x^*(m + n)*((a + b*ArcTan[c*x^n])^*(p - 1)/(1 + c^2*x^*(2*n))), x], x
] /; FreeQ[{a, b, c, m, n}, x] && IGtQ[p, 0] && (EqQ[p, 1] || (EqQ[n, 1] &&
IntegerQ[m])) && NeQ[m, -1]
```
#### Rule 4948

Int $[(a_.) + ArcTan[(c_.)*(x_-)(n_-)]*(b_-))^p(p_-)*(x_-)(m_-), x_Symbol]$  :> Dist[1/n, Subst[Int[x^(Simplify[(m + 1)/n] - 1)\*(a + b\*ArcTan[c\*x])^p, x], x, x^n], x] /; FreeQ[{a, b, c, m, n}, x] && IGtQ[p, 1] && IntegerQ[Simplify  $[(m + 1)/n]$
### Rule 5004

Int $[(a_*) + ArcTan[(c_*)*(x_*)](b_*)^*(b_*)^*(q_*) + (e_*)*(x_*)^2)$ , x\_Symbo 1] :> Simp[(a + b\*ArcTan[c\*x])^(p + 1)/(b\*c\*d\*(p + 1)), x] /; FreeQ[{a, b, c, d, e, p}, x] && EqQ[e, c^2\*d] && NeQ[p, -1]

#### Rule 5038

Int $[(((a_{-}) + ArcTan[(c_{-})*(x_{-})](b_{-}))^{\frown}(p_{-})*(f_{-})*(x_{-}))^{\frown}(m_{-}))/((d_{-}) + (e_{-})^{\frown}(m_{-}))^{\frown}(m_{-})^{\frown}(m_{-})^{\frown}(m_{-})^{\frown}(m_{-})^{\frown}(m_{-})^{\frown}(m_{-})^{\frown}(m_{-})^{\frown}(m_{-})^{\frown}(m_{-})^{\frown}(m_{-})^{\frown}(m_{-})^{\frown}(m_{-})^{\frown}(m_{-})^{\frown}(m_{-})^{\frown}(m_{-})^{\frown}(m_{-})$  $_{\_}.$  (x<sub>1</sub>)^2), x<sub>1</sub>Symbol] :> Dist[1/d, Int[(f\*x)^m\*(a + b\*ArcTan[c\*x])^p, x],  $x$ ] - Dist[e/(d\*f^2), Int[(f\*x)^(m + 2)\*((a + b\*ArcTan[c\*x])^p/(d + e\*x^2)),  $x$ ],  $x$ ] /; FreeQ[{a, b, c, d, e, f},  $x$ ] && GtQ[p, 0] && LtQ[m, -1]

### Rubi steps

integral = -Subst 
$$
\left(\int \frac{(a + b \arctan(cx))^2}{x^5} dx, x, \frac{1}{x}\right)
$$
  
\n=  $\frac{1}{4}x^4\left(a + b \cot^{-1}\left(\frac{x}{c}\right)\right)^2 - \frac{1}{2}(bc) \text{Subst}\left(\int \frac{a + b \arctan(cx)}{x^4(1 + c^2x^2)} dx, x, \frac{1}{x}\right)$   
\n=  $\frac{1}{4}x^4\left(a + b \cot^{-1}\left(\frac{x}{c}\right)\right)^2 - \frac{1}{2}(bc) \text{Subst}\left(\int \frac{a + b \arctan(cx)}{x^4} dx, x, \frac{1}{x}\right)$   
\n+  $\frac{1}{2}(bc^3) \text{ Subst}\left(\int \frac{a + b \arctan(cx)}{x^2(1 + c^2x^2)} dx, x, \frac{1}{x}\right)$   
\n=  $\frac{1}{6}bcx^3\left(a + b \cot^{-1}\left(\frac{x}{c}\right)\right) + \frac{1}{4}x^4\left(a + b \cot^{-1}\left(\frac{x}{c}\right)\right)^2$   
\n-  $\frac{1}{6}(b^2c^2) \text{ Subst}\left(\int \frac{1}{x^3(1 + c^2x^2)} dx, x, \frac{1}{x}\right)$   
\n+  $\frac{1}{2}(bc^3) \text{ Subst}\left(\int \frac{a + b \arctan(cx)}{x^2} dx, x, \frac{1}{x}\right)$   
\n-  $\frac{1}{2}(bc^5) \text{ Subst}\left(\int \frac{a + b \arctan(cx)}{1 + c^2x^2} dx, x, \frac{1}{x}\right)$   
\n=  $-\frac{1}{2}bc^3x\left(a + b \cot^{-1}\left(\frac{x}{c}\right)\right) + \frac{1}{6}bcx^3\left(a + b \cot^{-1}\left(\frac{x}{c}\right)\right) - \frac{1}{4}c^4\left(a + b \cot^{-1}\left(\frac{x}{c}\right)\right)^2$   
\n+  $\frac{1}{4}x^4\left(a + b \cot^{-1}\left(\frac{x}{c}\right)\right)^2 - \frac{1}{12}(b^2c^2) \text{ Subst}\left(\int \frac{1}{x^2(1 + c^2x)} dx, x, \frac{1}{x^2}\right)$   
\n+ 

$$
= \frac{1}{12}b^{2}c^{2}x^{2} - \frac{1}{2}bc^{3}x\left(a+b\cot^{-1}\left(\frac{x}{c}\right)\right) + \frac{1}{6}bcx^{3}\left(a+b\cot^{-1}\left(\frac{x}{c}\right)\right)
$$
  
\n
$$
- \frac{1}{4}c^{4}\left(a+b\cot^{-1}\left(\frac{x}{c}\right)\right)^{2} + \frac{1}{4}x^{4}\left(a+b\cot^{-1}\left(\frac{x}{c}\right)\right)^{2}
$$
  
\n
$$
- \frac{1}{12}b^{2}c^{4}\log\left(1+\frac{c^{2}}{x^{2}}\right) - \frac{1}{6}b^{2}c^{4}\log(x) + \frac{1}{4}(b^{2}c^{4})\text{Subst}\left(\int\frac{1}{x}dx, x, \frac{1}{x^{2}}\right)
$$
  
\n
$$
- \frac{1}{4}(b^{2}c^{6})\text{Subst}\left(\int\frac{1}{1+c^{2}x}dx, x, \frac{1}{x^{2}}\right)
$$
  
\n
$$
= \frac{1}{12}b^{2}c^{2}x^{2} - \frac{1}{2}bc^{3}x\left(a+b\cot^{-1}\left(\frac{x}{c}\right)\right) + \frac{1}{6}bcx^{3}\left(a+b\cot^{-1}\left(\frac{x}{c}\right)\right)
$$
  
\n
$$
- \frac{1}{4}c^{4}\left(a+b\cot^{-1}\left(\frac{x}{c}\right)\right)^{2} + \frac{1}{4}x^{4}\left(a+b\cot^{-1}\left(\frac{x}{c}\right)\right)^{2}
$$
  
\n
$$
- \frac{1}{3}b^{2}c^{4}\log\left(1+\frac{c^{2}}{x^{2}}\right) - \frac{2}{3}b^{2}c^{4}\log(x)
$$

# **Mathematica [A] (verified)**

Time  $= 0.10$  (sec), antiderivative size  $= 111$ , normalized size of antiderivative  $= 0.91$ 

$$
\int x^3 \left(a + b \arctan\left(\frac{c}{x}\right)\right)^2 dx = \frac{1}{12} \left(x \left(b^2 c^2 x + 3a^2 x^3 + 2abc\left(-3c^2 + x^2\right)\right) + 2b \left(bcx\left(-3c^2 + x^2\right) + 3a\left(-c^4 + x^4\right)\right) \arctan\left(\frac{c}{x}\right) + 3b^2\left(-c^4 + x^4\right) \arctan\left(\frac{c}{x}\right)^2 - 4b^2 c^4 \log\left(c^2 + x^2\right)\right)
$$

[In] Integrate[ $x^3*(a + b*ArcTan[c/x])^2,x$ ]

 $[Out]$  (x\*(b^2\*c^2\*x + 3\*a^2\*x^3 + 2\*a\*b\*c\*(-3\*c^2 + x^2)) + 2\*b\*(b\*c\*x\*(-3\*c^2 +  $x^2$ ) + 3\*a\*(-c<sup>2</sup> +  $x^2$ ))\*ArcTan[c/x] + 3\*b<sup>2</sup>x(-c<sup>2</sup> +  $x^2$ )\*ArcTan[c/x]<sup>2</sup> - 4  $*b^2c^4*Log[c^2 + x^2]/12$ 

### **Maple [A] (verified)**

Time  $= 3.22$  (sec), antiderivative size  $= 141$ , normalized size of antiderivative  $= 1.16$ 

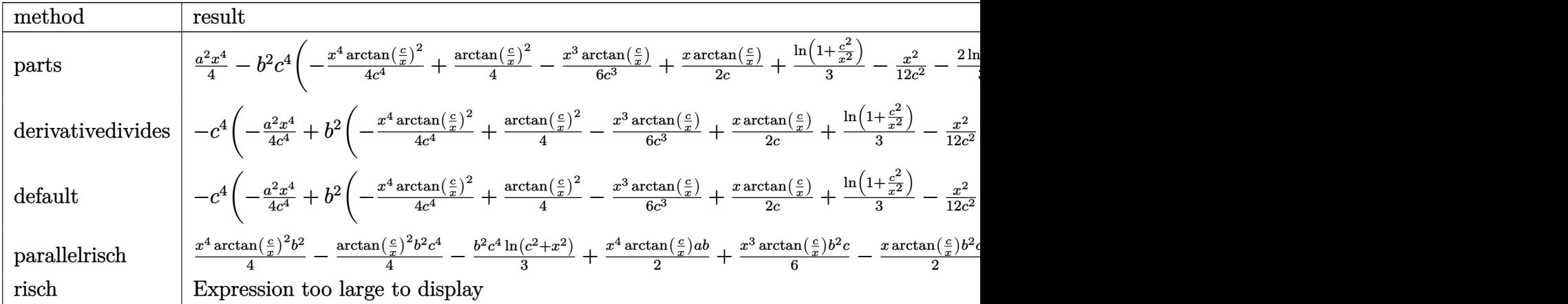

[In]  $int(x^3*(a+b*arctan(c/x))^2,x,method=RETURNVERBOSE)$ 

[Out]  $1/4*a^2*x^4-b^2*c^4*(-1/4/c^4*x^4*arctan(c/x)^2+1/4*arctan(c/x)^2-1/6/c^3*x$  $\gamma^3*arctan(c/x)+1/2/c*x*arctan(c/x)+1/3*ln(1+c^2/x^2)-1/12/c^2*x^2-2/3*ln(c/2))$  $x)$ )+1/2\*x<sup>2</sup>4\*arctan(c/x)\*a\*b+1/6\*a\*b\*c\*x<sup>2</sup>3-1/2\*a\*b\*c<sup>2</sup>3\*x+1/2\*a\*b\*c<sup>2</sup>4\*arctan(  $x/c)$ 

## **Fricas [A] (verification not implemented)**

none

Time  $= 0.26$  (sec), antiderivative size  $= 125$ , normalized size of antiderivative  $= 1.02$ 

$$
\int x^3 \left(a + b \arctan\left(\frac{c}{x}\right)\right)^2 dx = \frac{1}{2}abc^4 \arctan\left(\frac{x}{c}\right) - \frac{1}{3}b^2c^4 \log\left(c^2 + x^2\right) - \frac{1}{2}abc^3x + \frac{1}{12}b^2c^2x^2
$$

$$
+ \frac{1}{6}abcx^3 + \frac{1}{4}a^2x^4 - \frac{1}{4}\left(b^2c^4 - b^2x^4\right)\arctan\left(\frac{c}{x}\right)^2
$$

$$
- \frac{1}{6}\left(3b^2c^3x - b^2cx^3 - 3abx^4\right)\arctan\left(\frac{c}{x}\right)
$$

[In] integrate( $x^3*(a+b*arctan(c/x))^2$ , x, algorithm="fricas")

[Out]  $1/2*a*b*c^4*arctan(x/c) - 1/3*b^2*c^4*log(c^2 + x^2) - 1/2*a*b*c^3*x + 1/12$  $*b^2*c^2*x^2 + 1/6*a*b*c*x^3 + 1/4*a^2*x^4 - 1/4*(b^2*c^4 - b^2*x^4)*arctan$  $(c/x)^2$  - 1/6\*(3\*b^2\*c^3\*x - b^2\*c\*x^3 - 3\*a\*b\*x^4)\*arctan(c/x)

3

## **Sympy [A] (verification not implemented)**

Time  $= 0.20$  (sec), antiderivative size  $= 144$ , normalized size of antiderivative  $= 1.18$ 

$$
\int x^3 \left(a + b \arctan\left(\frac{c}{x}\right)\right)^2 dx = \frac{a^2 x^4}{4} - \frac{abc^4 \operatorname{atan}\left(\frac{c}{x}\right)}{2} - \frac{abc^3 x}{2} + \frac{abc x^3}{6} + \frac{abc^4 \operatorname{atan}\left(\frac{c}{x}\right)}{2}
$$

$$
- \frac{b^2 c^4 \log\left(c^2 + x^2\right)}{3} - \frac{b^2 c^4 \operatorname{atan}^2\left(\frac{c}{x}\right)}{4} - \frac{b^2 c^3 x \operatorname{atan}\left(\frac{c}{x}\right)}{2}
$$

$$
+ \frac{b^2 c^2 x^2}{12} + \frac{b^2 c x^3 \operatorname{atan}\left(\frac{c}{x}\right)}{6} + \frac{b^2 x^4 \operatorname{atan}^2\left(\frac{c}{x}\right)}{4}
$$

[In] integrate( $x**3*(a+b*atan(c/x))**2,x)$ 

 $[Out]$  a\*\*2\*x\*\*4/4 - a\*b\*c\*\*4\*atan(c/x)/2 - a\*b\*c\*\*3\*x/2 + a\*b\*c\*x\*\*3/6 + a\*b\*x\*\*4 \*atan(c/x)/2 - b\*\*2\*c\*\*4\*log(c\*\*2 + x\*\*2)/3 - b\*\*2\*c\*\*4\*atan(c/x)\*\*2/4 - b\* \*2\*c\*\*3\*x\*atan(c/x)/2 + b\*\*2\*c\*\*2\*x\*\*2/12 + b\*\*2\*c\*x\*\*3\*atan(c/x)/6 + b\*\*2\*  $x**4*atan(c/x)**2/4$ 

## **Maxima [A] (verification not implemented)**

### none

Time  $= 0.27$  (sec), antiderivative size  $= 134$ , normalized size of antiderivative  $= 1.10$ 

$$
\int x^3 \left(a + b \arctan\left(\frac{c}{x}\right)\right)^2 dx
$$
\n
$$
= \frac{1}{4} b^2 x^4 \arctan\left(\frac{c}{x}\right)^2 + \frac{1}{4} a^2 x^4 + \frac{1}{6} \left(3 x^4 \arctan\left(\frac{c}{x}\right) + \left(3 c^3 \arctan\left(\frac{x}{c}\right) - 3 c^2 x + x^3\right) c\right) ab
$$
\n
$$
+ \frac{1}{12} \left( \left(3 c^2 \arctan\left(\frac{x}{c}\right)^2 - 4 c^2 \log\left(c^2 + x^2\right) + x^2\right) c^2 + 2 \left(3 c^3 \arctan\left(\frac{x}{c}\right) - 3 c^2 x + x^3\right) c \arctan\left(\frac{c}{x}\right) \right) b^2
$$

[In] integrate( $x^3*(a+b*arctan(c/x))^2$ ,x, algorithm="maxima")

 $[Out]$  1/4\*b<sup>2</sup>\*x<sup>2</sup>\*arctan(c/x)<sup>2</sup> + 1/4\*a<sup>2</sup>\*x<sup>2</sup> + 1/6\*(3\*x<sup>2</sup>+arctan(c/x) + (3\*c<sup>2</sup>\*a rctan(x/c) - 3\*c^2\*x + x^3)\*c)\*a\*b + 1/12\*((3\*c^2\*arctan(x/c)^2 - 4\*c^2\*log  $(c^2 + x^2) + x^2)*c^2 + 2*(3*c^3*arctan(x/c) - 3*c^2*x + x^3)*c*arctan(c/x)$  $)$  \*b^2

**Giac [F]**

$$
\int x^3 \Big(a + b \arctan\left(\frac{c}{x}\right)\Big)^2 dx = \int \Big(b \arctan\left(\frac{c}{x}\right) + a\Big)^2 x^3 dx
$$

[In] integrate( $x^3*(a+b*arctan(c/x))^2$ , x, algorithm="giac") [Out] integrate( $(b*arctan(c/x) + a)^2*x^3$ , x)

### **Mupad [B] (verification not implemented)**

Time  $= 0.51$  (sec), antiderivative size  $= 140$ , normalized size of antiderivative  $= 1.15$ 

$$
\int x^3 \left(a + b \arctan\left(\frac{c}{x}\right)\right)^2 dx = \frac{a^2 x^4}{4} - \frac{b^2 c^4 \arctan\left(\frac{c}{x}\right)^2}{4} - \frac{b^2 c^4 \ln\left(c^2 + x^2\right)}{3} + \frac{b^2 x^4 \arctan\left(\frac{c}{x}\right)^2}{4} + \frac{b^2 c^2 x^2}{12} + \frac{b^2 c x^3 \arctan\left(\frac{c}{x}\right)}{6} - \frac{b^2 c^3 x \arctan\left(\frac{c}{x}\right)}{2} + \frac{a b c x^3}{6} - \frac{a b c^3 x}{2} - \frac{a b c^4 \arctan\left(\frac{c}{x}\right)}{2} + \frac{a b x^4 \arctan\left(\frac{c}{x}\right)}{2}
$$

[In]  $int(x^3*(a + b*atan(c/x))^2,x)$ 

[Out]  $(a^2*x^4)/4 - (b^2*c^4*atan(c/x)^2)/4 - (b^2*c^4*log(c^2 + x^2))/3 + (b^2*x^2)/3$  $\hat{}$ 4\*atan(c/x)^2)/4 + (b^2\*c^2\*x^2)/12 + (b^2\*c\*x^3\*atan(c/x))/6 - (b^2\*c^3\*x \*atan(c/x))/2 + (a\*b\*c\*x^3)/6 - (a\*b\*c^3\*x)/2 - (a\*b\*c^4\*atan(c/x))/2 + (a\*  $b*x^4*atan(c/x))/2$ 

#### **3.141** R  $x^2(a + b \arctan \left( \frac{c}{x} \right)$  $\left(\frac{c}{x}\right)\big)^2\ dx$

<span id="page-797-0"></span>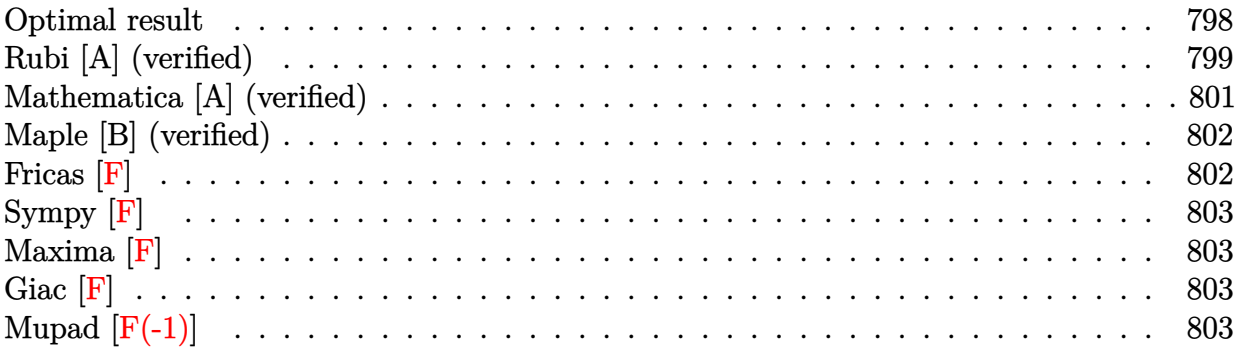

# **Optimal result**

Integrand size  $= 16$ , antiderivative size  $= 152$ 

$$
\int x^2 \left(a + b \arctan\left(\frac{c}{x}\right)\right)^2 dx = \frac{1}{3}b^2c^2x + \frac{1}{3}b^2c^3 \cot^{-1}\left(\frac{x}{c}\right) + \frac{1}{3}bcx^2\left(a + b \cot^{-1}\left(\frac{x}{c}\right)\right) \n- \frac{1}{3}ic^3\left(a + b \cot^{-1}\left(\frac{x}{c}\right)\right)^2 + \frac{1}{3}x^3\left(a + b \cot^{-1}\left(\frac{x}{c}\right)\right)^2 \n+ \frac{2}{3}bc^3\left(a + b \cot^{-1}\left(\frac{x}{c}\right)\right)\log\left(2 - \frac{2}{1 - \frac{ic}{x}}\right) \n- \frac{1}{3}ib^2c^3 \text{ PolyLog}\left(2, -1 + \frac{2}{1 - \frac{ic}{x}}\right)
$$

 $[Out]$  1/3\*b^2\*c^2\*x+1/3\*b^2\*c^3\*arccot(x/c)+1/3\*b\*c\*x^2\*(a+b\*arccot(x/c))-1/3\*I\*c  $\hat{a}^*(a+b*\arccot(x/c))^2+1/3*x^3*(a+b*\arccot(x/c))^2+2/3*b*c^3*(a+b*\arccot(x/c))^2$ c))\*ln(2-2/(1-I\*c/x))-1/3\*I\*b^2\*c^3\*polylog(2,-1+2/(1-I\*c/x))

# **Rubi [A] (verified)**

Time  $= 0.18$  (sec), antiderivative size  $= 152$ , normalized size of antiderivative  $= 1.00$ , number of steps used = 9, number of rules used = 8,  $\frac{\text{number of rules}}{\text{integral size}}$  = 0.500, Rules used  $=\{4948, 4946, 5038, 331, 209, 5044, 4988, 2497\}$ 

$$
\int x^2 \left(a + b \arctan\left(\frac{c}{x}\right)\right)^2 dx = -\frac{1}{3}ic^3\left(a + b \cot^{-1}\left(\frac{x}{c}\right)\right)^2
$$
  
+  $\frac{2}{3}bc^3 \log\left(2 - \frac{2}{1 - \frac{ic}{x}}\right)\left(a + b \cot^{-1}\left(\frac{x}{c}\right)\right)$   
+  $\frac{1}{3}x^3\left(a + b \cot^{-1}\left(\frac{x}{c}\right)\right)^2 + \frac{1}{3}bcx^2\left(a + b \cot^{-1}\left(\frac{x}{c}\right)\right)$   
-  $\frac{1}{3}ib^2c^3$  PolyLog  $\left(2, \frac{2}{1 - \frac{ic}{x}} - 1\right)$   
+  $\frac{1}{3}b^2c^3 \cot^{-1}\left(\frac{x}{c}\right) + \frac{1}{3}b^2c^2x$ 

[In] Int $[x^2*(a + b*ArcTan[c/x])^2,x]$ 

 $[Out]$  (b^2\*c^2\*x)/3 + (b^2\*c^3\*ArcCot[x/c])/3 + (b\*c\*x^2\*(a + b\*ArcCot[x/c]))/3 - $(1/3)*c^3*(a + b*ArcCot[x/c])^2 + (x^3*(a + b*ArcCot[x/c])^2)/3 + (2*b*c^3)$  $*(a + b*ArcCot[x/c]) *Log[2 - 2/(1 - (I*c)/x)])/3 - (I/3) *b^2 *c^3 *PolyLog[2,$  $-1 + 2/(1 - (I * c)/x)$ 

Rule 209

Int $[(a) + (b).)*(x)^2)^{-(-1)}$ , x Symbol] :> Simp $[(1/(Rt[a, 2]*Rt[b, 2]))*A$  $rcTan[Rt[b, 2]*(x/Rt[a, 2])]$ , x] /;  $FreQ[fa, b]$ , x] &&  $PosQ[a/b]$  &&  $(GtQ[a])$ , 0] || GtQ[b, 0])

Rule 331

Int $[(c_).*(x_-)^*(m_*)*((a_-) + (b_-)*(x_-)^*(n_-))]$  x Symbol] :> Simp $[(c*x_0^*)^*(m_*)^*(a_-) + (b_-)*x_0^*(n_-)]$  $)^{\hat{m}}(m + 1)*(a + b*x\hat{m})\hat{m}(p + 1)/(a*c*(m + 1))), x] - Dist[b*((m + n*(p + 1))$ + 1)/(a\*c^n\*(m + 1))), Int[(c\*x)^(m + n)\*(a + b\*x^n)^p, x], x] /; FreeQ[{a, b, c, p}, x] && IGtQ[n, 0] && LtQ[m, -1] && IntBinomialQ[a, b, c, n, m, p, x]

Rule 2497

Int $[Log[u] * (Pq_0^m, \cdot), x_0^w]$  :> With $[{C = FullSimplify}[Pq^m * ((1 - u)/$  $D[u, x])$ }, Simp[C\*PolyLog[2, 1 - u], x] /; FreeQ[C, x]] /; IntegerQ[m] && PolyQ[Pq, x] && RationalFunctionQ[u, x] && LeQ[RationalFunctionExponents[u,  $x$ ][[2]], Expon[Pq,  $x$ ]]

Rule 4946

 $Int[((a_{-}.) + ArcTan[(c_{-}.)*(x_{-})^(n_{-}.)]*(b_{-}.))^(p_{-}.)*(x_{-})^(m_{-}.), x_Symbol]$  :>  $Simp[x^{\hat{m}} + 1)*(a + b*Arctan[c*x^n])^p/(m + 1)), x] - Dist[b*c*n*(p/(m + 1))$ 1)),  $Int[x^*(m + n)*((a + b*ArcTan[c*x^n])^*(p - 1)/(1 + c^2*x^*(2*n)))$ , x], x ] /; FreeQ[{a, b, c, m, n}, x] && IGtQ[p, 0] && (EqQ[p, 1] || (EqQ[n, 1] && IntegerQ[m])) && NeQ[m, -1]

### Rule 4948

Int $[(a_.) + ArcTan[(c_.)*(x_-)(n_-)]*(b_-))^p(p_-)*(x_-)(m_-), x_Symbol]$  :> Dist[1/n, Subst[Int[x^(Simplify[(m + 1)/n] - 1)\*(a + b\*ArcTan[c\*x])^p, x], x, x^n], x] /; FreeQ[{a, b, c, m, n}, x] && IGtQ[p, 1] && IntegerQ[Simplify  $[(m + 1)/n]$ 

### Rule 4988

 $Int[((a_{-}.) + ArcTan[(c_{-}.)*(x_{-})]*(b_{-}.))^(p_{-}.)/((x_{-})*(d_{-}) + (e_{-}.)*(x_{-})))$ , x\_ Symbol] :> Simp[(a + b\*ArcTan[c\*x])^p\*(Log[2 - 2/(1 + e\*(x/d))]/d), x] - Di st[b\*c\*(p/d), Int[(a + b\*ArcTan[c\*x])^(p - 1)\*(Log[2 - 2/(1 + e\*(x/d))]/(1  $+ c^2*x^2)$ , x], x] /; FreeQ[{a, b, c, d, e}, x] && IGtQ[p, 0] && EqQ[c<sup> $2*$ d</sup>  $\hat{2} + e^2$ , 0]

#### Rule 5038

Int $[(((a_{-}) + ArcTan[(c_{-})*(x_{-})]*(b_{-}))^(p_{-})*((f_{-})*(x_{-}))^(m_{-})]/((d_{-}) + (e_{-})$  $_{\_}.$ )\*(x $_{\_}$ )^2), x $_{\_Symbol}$ ] :> Dist[1/d, Int[(f\*x)^m\*(a + b\*ArcTan[c\*x])^p, x],  $x$ ] - Dist[e/(d\*f^2), Int[(f\*x)^(m + 2)\*((a + b\*ArcTan[c\*x])^p/(d + e\*x^2)), x], x] /; FreeQ[{a, b, c, d, e, f}, x] && GtQ[p, 0] && LtQ[m, -1]

Rule 5044

Int $[(a_{-}) + ArcTan[(c_{-})*(x_{-})](b_{-}))(((x_{-})*(d_{-}) + (e_{-})*(x_{-})^2)$ , x Symbol] :> Simp[(-I)\*((a + b\*ArcTan[c\*x])^(p + 1)/(b\*d\*(p + 1))), x] + Di st[I/d, Int[(a + b\*ArcTan[c\*x])^p/(x\*(I + c\*x)), x], x] /; FreeQ[{a, b, c, d, e}, x] && EqQ[e, c^2\*d] && GtQ[p, 0]

Rubi steps

integral = 
$$
-\text{Subst}\left(\int \frac{(a + b \arctan(cx))^2}{x^4} dx, x, \frac{1}{x}\right)
$$
  
\n
$$
= \frac{1}{3}x^3\left(a + b \cot^{-1}\left(\frac{x}{c}\right)\right)^2 - \frac{1}{3}(2bc)\text{Subst}\left(\int \frac{a + b \arctan(cx)}{x^3(1 + c^2x^2)} dx, x, \frac{1}{x}\right)
$$
  
\n
$$
= \frac{1}{3}x^3\left(a + b \cot^{-1}\left(\frac{x}{c}\right)\right)^2 - \frac{1}{3}(2bc)\text{Subst}\left(\int \frac{a + b \arctan(cx)}{x^3} dx, x, \frac{1}{x}\right)
$$
  
\n
$$
+ \frac{1}{3}(2bc^3)\text{Subst}\left(\int \frac{a + b \arctan(cx)}{x(1 + c^2x^2)} dx, x, \frac{1}{x}\right)
$$

$$
= \frac{1}{3}bcx^{2}(a + b \cot^{-1}(\frac{x}{c})) - \frac{1}{3}ic^{3}(a + b \cot^{-1}(\frac{x}{c}))^{2}
$$
  
+  $\frac{1}{3}x^{3}(a + b \cot^{-1}(\frac{x}{c}))^{2} - \frac{1}{3}(b^{2}c^{2})$  Subst $\left(\int \frac{1}{x^{2}(1 + c^{2}x^{2})} dx, x, \frac{1}{x}\right)$   
+  $\frac{1}{3}(2ibc^{3})$  Subst $\left(\int \frac{a + b \arctan(cx)}{x(i + cx)} dx, x, \frac{1}{x}\right)$   
=  $\frac{1}{3}b^{2}c^{2}x + \frac{1}{3}bcx^{2}(a + b \cot^{-1}(\frac{x}{c})) - \frac{1}{3}ic^{3}(a + b \cot^{-1}(\frac{x}{c}))^{2}$   
+  $\frac{1}{3}x^{3}(a + b \cot^{-1}(\frac{x}{c}))^{2} + \frac{2}{3}bc^{3}(a + b \cot^{-1}(\frac{x}{c}))$  log $\left(2 - \frac{2}{1 - \frac{ic}{x}}\right)$   
+  $\frac{1}{3}(b^{2}c^{4})$  Subst $\left(\int \frac{1}{1 + c^{2}x^{2}} dx, x, \frac{1}{x}\right)$   
-  $\frac{1}{3}(2b^{2}c^{4})$  Subst $\left(\int \frac{\log(2 - \frac{2}{1 - icx})}{1 + c^{2}x^{2}} dx, x, \frac{1}{x}\right)$   
=  $\frac{1}{3}b^{2}c^{2}x + \frac{1}{3}b^{2}c^{3} \cot^{-1}(\frac{x}{c}) + \frac{1}{3}bcx^{2}(a + b \cot^{-1}(\frac{x}{c}))^{2}$   
-  $\frac{1}{3}ic^{3}(a + b \cot^{-1}(\frac{x}{c}))^{2} + \frac{1}{3}x^{3}(a + b \cot^{-1}(\frac{x}{c}))^{2}$   
+  $\frac{2}{3}bc^{3}(a + b \cot^{-1}(\frac{x}{c}))$  log $\left(2 - \frac{2}{1 - \frac{ic}{x}}\right) - \frac{1}{3}ib^{2}c^{3}$  PolyLog $\left(2, -1 + \frac{2}{1 - \frac{ic}{x}}\right)$ 

# **Mathematica [A] (verified)**

Time  $= 0.40$  (sec), antiderivative size  $= 152$ , normalized size of antiderivative  $= 1.00$ 

$$
\int x^2 \left(a + b \arctan\left(\frac{c}{x}\right)\right)^2 dx = \frac{1}{3} \left(b^2 c^2 x + abc x^2 + a^2 x^3 + b^2(-ic^3 + x^3) \arctan\left(\frac{c}{x}\right)^2 + b \arctan\left(\frac{c}{x}\right) \left(2ax^3 + bc(c^2 + x^2) + 2bc^3 \log\left(1 - e^{2i \arctan\left(\frac{c}{x}\right)}\right)\right) - abc^3 \log\left(1 + \frac{c^2}{x^2}\right) + 2abc^3 \log\left(\frac{c}{x}\right) - ib^2 c^3 \text{PolyLog}\left(2, e^{2i \arctan\left(\frac{c}{x}\right)}\right)\right)
$$

[In] Integrate[ $x^2*(a + b*ArcTan[c/x])^2, x$ ]

[Out] (b^2\*c^2\*x + a\*b\*c\*x^2 + a^2\*x^3 + b^2\*((-I)\*c^3 + x^3)\*ArcTan[c/x]^2 + b\*A  $rcTan[C/x]*(2*ax^3 + bx*(c^2 + x^2) + 2*b*c^3*Log[1 - E^*((2*I)*ArcTan[C/x$ ])]) - a\*b\*c^3\*Log[1 + c^2/x^2] + 2\*a\*b\*c^3\*Log[c/x] - I\*b^2\*c^3\*PolyLog[2,  $E^((2*I)*ArcTan[c/x]))/3$ 

# **Maple [B] (verified)**

Both result and optimal contain complex but leaf count of result is larger than twice the leaf count of optimal. 357 vs.  $2(134) = 268$ .

Time  $= 3.78$  (sec), antiderivative size  $= 358$ , normalized size of antiderivative  $= 2.36$ 

<span id="page-801-0"></span>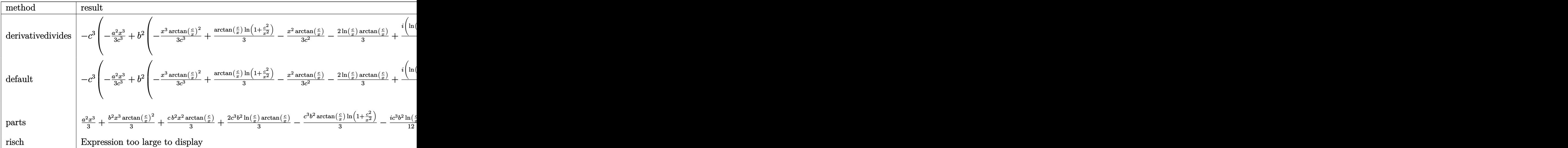

[In]  $int(x^2*(a+b*arctan(c/x))^2,x,method=RETURNVERBOSE)$ 

 $[Out] -c^3*(-1/3*a^2/c^3*x^3+b^2*(-1/3/c^3*x^3*arctan(c/x)^2+1/3*arctan(c/x)*ln(1$  $+c^2/x^2)-1/3/c^2*x^2*arctan(c/x)-2/3*ln(c/x)*arctan(c/x)+1/6*I*(ln(c/x-I)*$  $\ln(1+c^2/x^2)-1/2*ln(c/x-1)^2-dilog(-1/2*I*(c/x+I))-ln(c/x-I)*ln(-1/2*I*(c/$  $x+1))$ )-1/6\*I\*(ln(c/x+I)\*ln(1+c^2/x^2)-1/2\*ln(c/x+I)^2-dilog(1/2\*I\*(c/x-I)) $ln(c/x+I)*ln(1/2*I*(c/x-I)))-1/3*arctan(c/x)-1/3*x/c-1/3*I*ln(c/x)*ln(1+I*c)$  $\frac{x}{+1/3*I*ln(c/x)*ln(1-I*c/x)-1/3*I*dilog(1+I*c/x)+1/3*I*dilog(1-I*c/x))+2*}$  $a*b*(-1/3/c^3*x^3*arctan(c/x)+1/6*ln(1+c^2/x^2)-1/6/c^2*x^2-1/3*ln(c/x)))$ 

**Fricas [F]**

$$
\int x^2 \Big(a + b \arctan\left(\frac{c}{x}\right)\Big)^2 dx = \int \Big(b \arctan\left(\frac{c}{x}\right) + a\Big)^2 x^2 dx
$$

[In] integrate( $x^2*(a+b*arctan(c/x))^2$ ,x, algorithm="fricas")

[Out] integral(b^2\*x^2\*arctan(c/x)^2 + 2\*a\*b\*x^2\*arctan(c/x) + a^2\*x^2, x)

**Sympy [F]**

$$
\int x^2 \Big(a + b \arctan\Big(\frac{c}{x}\Big)\Big)^2 \ dx = \int x^2 \Big(a + b \operatorname{atan}\Big(\frac{c}{x}\Big)\Big)^2 \ dx
$$

[In] integrate( $x**2*(a+b*atan(c/x))**2,x)$ [Out] Integral( $x**2*(a + b*atan(c/x))**2, x)$ 

**Maxima [F]**

$$
\int x^2 \Big( a + b \arctan\left(\frac{c}{x}\right) \Big)^2 \ dx = \int \Big( b \arctan\left(\frac{c}{x}\right) + a \Big)^2 x^2 \ dx
$$

[In] integrate( $x^2*(a+b*arctan(c/x))^2$ ,x, algorithm="maxima")

[Out]  $1/3*a^2*x^3 + 1/3*(2*x^3*arctan(c/x) - (c^2*log(c^2 + x^2) - x^2)*c)*a*b +$  $1/48*(4*x^3*arctan2(c, x)^2 - x^3*log(c^2 + x^2)^2 + 48*integrate(1/48*(36*$ c<sup>2</sup>\*x<sup>-</sup>2\*arctan2(c, x)<sup>-</sup>2 + 36\*x<sup>-</sup>4\*arctan2(c, x)<sup>-</sup>2 + 8\*c\*x<sup>-</sup>3\*arctan2(c, x) +  $4*x^4*log(c^2 + x^2) + 3*(c^2*x^2 + x^4)*log(c^2 + x^2)^2)(c^2 + x^2), x)$  $*b^2$ 

**Giac [F]**

$$
\int x^2 \Big( a + b \arctan\left(\frac{c}{x}\right) \Big)^2 dx = \int \Big( b \arctan\left(\frac{c}{x}\right) + a \Big)^2 x^2 dx
$$

[In] integrate( $x^2*(a+b*arctan(c/x))^2$ , x, algorithm="giac")

[Out] integrate( $(b*arctan(c/x) + a)^2*x^2$ , x)

# **Mupad [F(-1)]**

Timed out.

$$
\int x^2 \Big( a + b \arctan\left(\frac{c}{x}\right) \Big)^2 dx = \int x^2 \Big( a + b \operatorname{atan}\left(\frac{c}{x}\right) \Big)^2 dx
$$

[In]  $int(x^2*(a + b*atan(c/x))^2,x)$ [Out]  $int(x^2*(a + b*atan(c/x))^2, x)$ 

#### **3.142** R  $x(a + b \arctan \left( \frac{c}{x} \right)$  $\left(\frac{c}{x}\right)\big)^2\ dx$

<span id="page-803-0"></span>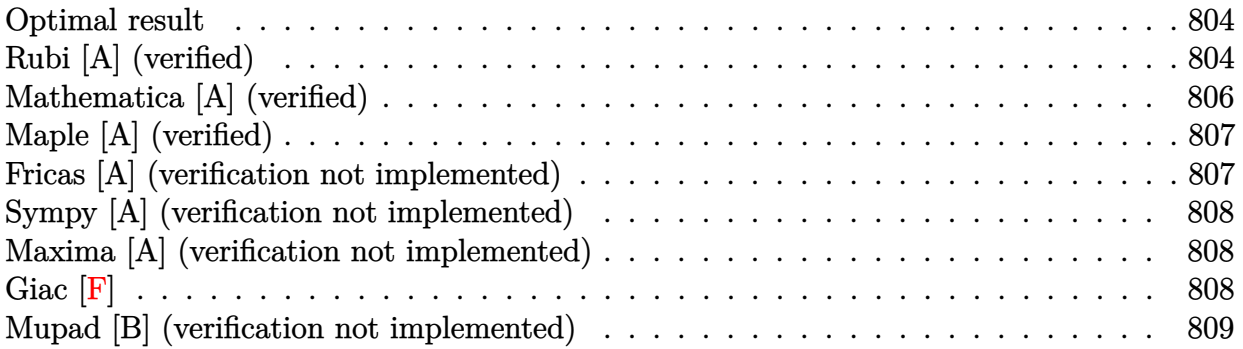

### **Optimal result**

Integrand size  $= 14$ , antiderivative size  $= 82$ 

$$
\int x\left(a+b\arctan\left(\frac{c}{x}\right)\right)^2 dx = bcx\left(a+b\cot^{-1}\left(\frac{x}{c}\right)\right) + \frac{1}{2}c^2\left(a+b\cot^{-1}\left(\frac{x}{c}\right)\right)^2 + \frac{1}{2}x^2\left(a+b\cot^{-1}\left(\frac{x}{c}\right)\right)^2 + \frac{1}{2}b^2c^2\log\left(1+\frac{c^2}{x^2}\right) + b^2c^2\log(x)
$$

 $[Out]$  b\*c\*x\*(a+b\*arccot(x/c))+1/2\*c<sup>2</sup>\*(a+b\*arccot(x/c))<sup>2+1</sup>/2\*x<sup>2</sup>2\*(a+b\*arccot(x/c) ))^2+1/2\*b^2\*c^2\*ln(1+c^2/x^2)+b^2\*c^2\*ln(x)

# **Rubi [A] (verified)**

Time  $= 0.10$  (sec), antiderivative size  $= 82$ , normalized size of antiderivative  $= 1.00$ , number of steps used = 9, number of rules used = 8,  $\frac{\text{number of rules}}{\text{integral size}}$  = 0.571, Rules used = {4948, 4946, 5038, 272, 36, 29, 31, 5004}

$$
\int x\left(a+b\arctan\left(\frac{c}{x}\right)\right)^2 dx = \frac{1}{2}c^2\left(a+b\cot^{-1}\left(\frac{x}{c}\right)\right)^2 + \frac{1}{2}x^2\left(a+b\cot^{-1}\left(\frac{x}{c}\right)\right)^2
$$

$$
+ bcx\left(a+b\cot^{-1}\left(\frac{x}{c}\right)\right) + \frac{1}{2}b^2c^2\log\left(\frac{c^2}{x^2}+1\right) + b^2c^2\log(x)
$$

 $\lceil \text{In} \rceil$  Int $\lceil x*(a + b*ArcTan[c/x])^2, x \rceil$ 

[Out] b\*c\*x\*(a + b\*ArcCot[x/c]) + (c^2\*(a + b\*ArcCot[x/c])^2)/2 + (x^2\*(a + b\*Arc  $Cot[x/c])^2$ /2 +  $(b^2*c^2*Log[1 + c^2/x^2])/2 + b^2*c^2*Log[x]$ 

Rule 29

 $Int[(x)^(-1), xSymbol]$  :> Simp $[Log[x], x]$ 

### $Rule 31$

Int $[(a) + (b).)*(x])^(-1)$ , x Symbol] :> Simp[Log[RemoveContent[a + b\*x,  $x$ ] $\binom{b}{x}$ ,  $x$ ]  $\binom{c}{x}$  FreeQ[ $\{a, b\}$ ,  $x$ ]

### Rule 36

Int $[1/(((a_+) + (b_-)*(x_-))*((c_-) + (d_-)*(x_-)))$ , x Symbol] :> Dist $[b/(b*c_+)$ - a\*d), Int[1/(a + b\*x), x], x] - Dist[d/(b\*c - a\*d), Int[1/(c + d\*x), x],  $x$ ] /; FreeQ[{a, b, c, d}, x] && NeQ[b\*c - a\*d, 0]

### Rule 272

 $Int[(x_{})^(m_{})^*(a_{})^ + (b_{})^*(x_{})^*(n_{})^*(p_{})$ , x\_Symbol] :> Dist $[1/n,$  Subst $[$ Int[x^(Simplify[(m + 1)/n] - 1)\*(a + b\*x)^p, x], x, x^n], x] /; FreeQ[{a, b , m, n, p}, x] && IntegerQ[Simplify[ $(m + 1)/n$ ]]

### Rule 4946

 $Int[((a_{\_}) + ArcTan[(c_{\_})*(x_{\_})^(n_{\_})]*(b_{\_}))(p_{\_})*(x_{\_})^(m_{\_})$ , x\_Symbol] :>  $Simp[x^{\hat{m}} + 1)*((a + b*Arctan[c*x^{\hat{m}})]^p)/(m + 1)$ , x] - Dist[b\*c\*n\*(p/(m + 1)), Int[x^(m + n)\*((a + b\*ArcTan[c\*x^n])^(p - 1)/(1 + c^2\*x^(2\*n))), x], x ] /; FreeQ[{a, b, c, m, n}, x] && IGtQ[p, 0] && (EqQ[p, 1] || (EqQ[n, 1] && IntegerQ $[m]$ )) && NeQ $[m, -1]$ 

### Rule 4948

 $Int[((a_{\_}) + ArcTan[((c_{\_})*(x_{\_})^*(n_{\_})]*(b_{\_}))^*(p_{\_})*(x_{\_})^*(m_{\_}), x_{\_Symbol}]$  :> Dist[1/n, Subst[Int[x^(Simplify[(m + 1)/n] - 1)\*(a + b\*ArcTan[c\*x])^p, x], x, x^n], x] /; FreeQ[{a, b, c, m, n}, x] && IGtQ[p, 1] && IntegerQ[Simplify  $[(m + 1)/n]$ 

### Rule 5004

Int $[(a_*) + ArcTan[(c_*)*(x_*)](b_*)^*(b_*)^2((d_*) + (e_*)*(x_*)^2), x_Symbo$ 1] :> Simp[(a + b\*ArcTan[c\*x])^(p + 1)/(b\*c\*d\*(p + 1)), x] /; FreeQ[{a, b, c, d, e, p}, x] && EqQ[e, c^2\*d] && NeQ[p, -1]

### Rule 5038

Int $[(((a_*) + ArcTan[(c_*)*(x_*)]((b_*)))^c(p_*)*((f_*))^*(x_*)^c(m_*))/((d_*) + (e_*))^c(m_*))$ .)\*(x )^2), x Symbol] :> Dist[1/d, Int[(f\*x)^m\*(a + b\*ArcTan[c\*x])^p, x],  $x$ ] - Dist[e/(d\*f^2), Int[(f\*x)^(m + 2)\*((a + b\*ArcTan[c\*x])^p/(d + e\*x^2)), x], x] /; FreeQ[{a, b, c, d, e, f}, x] && GtQ[p, 0] && LtQ[m, -1]

Rubi steps

integral = -Subst 
$$
\left(\int \frac{(a + b \arctan(cx))^2}{x^3} dx, x, \frac{1}{x}\right)
$$
  
\n=  $\frac{1}{2}x^2(a + b \cot^{-1}(\frac{x}{c}))^2 - (bc) \text{Subst}\left(\int \frac{a + b \arctan(cx)}{x^2(1 + c^2x^2)} dx, x, \frac{1}{x}\right)$   
\n=  $\frac{1}{2}x^2(a + b \cot^{-1}(\frac{x}{c}))^2 - (bc) \text{Subst}\left(\int \frac{a + b \arctan(cx)}{x^2} dx, x, \frac{1}{x}\right)$   
\n+  $(bc^3) \text{Subst}\left(\int \frac{a + b \arctan(cx)}{1 + c^2x^2} dx, x, \frac{1}{x}\right)$   
\n=  $bcx(a + b \cot^{-1}(\frac{x}{c})) + \frac{1}{2}c^2(a + b \cot^{-1}(\frac{x}{c}))^2$   
\n+  $\frac{1}{2}x^2(a + b \cot^{-1}(\frac{x}{c}))^2 - (b^2c^2) \text{ Subst}\left(\int \frac{1}{x(1 + c^2x^2)} dx, x, \frac{1}{x}\right)$   
\n=  $bcx(a + b \cot^{-1}(\frac{x}{c})) + \frac{1}{2}c^2(a + b \cot^{-1}(\frac{x}{c}))^2$   
\n+  $\frac{1}{2}x^2(a + b \cot^{-1}(\frac{x}{c}))^2 - \frac{1}{2}(b^2c^2) \text{ Subst}\left(\int \frac{1}{x(1 + c^2x)} dx, x, \frac{1}{x^2}\right)$   
\n=  $bcx(a + b \cot^{-1}(\frac{x}{c})) + \frac{1}{2}c^2(a + b \cot^{-1}(\frac{x}{c}))^2 + \frac{1}{2}x^2(a + b \cot^{-1}(\frac{x}{c}))^2$   
\n-  $\frac{1}{2}(b^2c^2) \text{ Subst}\left(\int \frac{1}{x} dx, x, \frac{1}{x^2}\right) + \frac{1}{2}(b^2c^4) \text{ Subst}\left(\int \frac{1}{1 + c^2x} dx, x, \frac{1}{x^2}\right)$   
\n=  $b \text{cx}(a + b \cot^{-1}(\frac{x}{c})) + \frac{1}{2}c^2(a + b \cot^{-$ 

# **Mathematica [A] (verified)**

Time  $= 0.06$  (sec), antiderivative size  $= 73$ , normalized size of antiderivative  $= 0.89$ 

$$
\int x \left(a + b \arctan\left(\frac{c}{x}\right)\right)^2 dx = \frac{1}{2} \left(ax(2bc + ax) + 2b(bcx + a(c^2 + x^2)) \arctan\left(\frac{c}{x}\right) + b^2(c^2 + x^2) \arctan\left(\frac{c}{x}\right)^2 + b^2c^2 \log(c^2 + x^2)\right)
$$

[In] Integrate[ $x*(a + b*ArcTan[c/x])^2, x$ ] [Out]  $(axx*(2*b*c + a*x) + 2*b*(b*c*x + a*(c^2 + x^2))*ArcTan[c/x] + b^2*(c^2 + x))$  $\text{Tr}(\text{Var}[c/x]^{2} + b^{2} \cdot c^{2} \cdot \text{Log}[c^{2} + x^{2}]/2$ 

# **Maple [A] (verified)**

Time  $= 3.17$  (sec), antiderivative size  $= 105$ , normalized size of antiderivative  $= 1.28$ 

<span id="page-806-0"></span>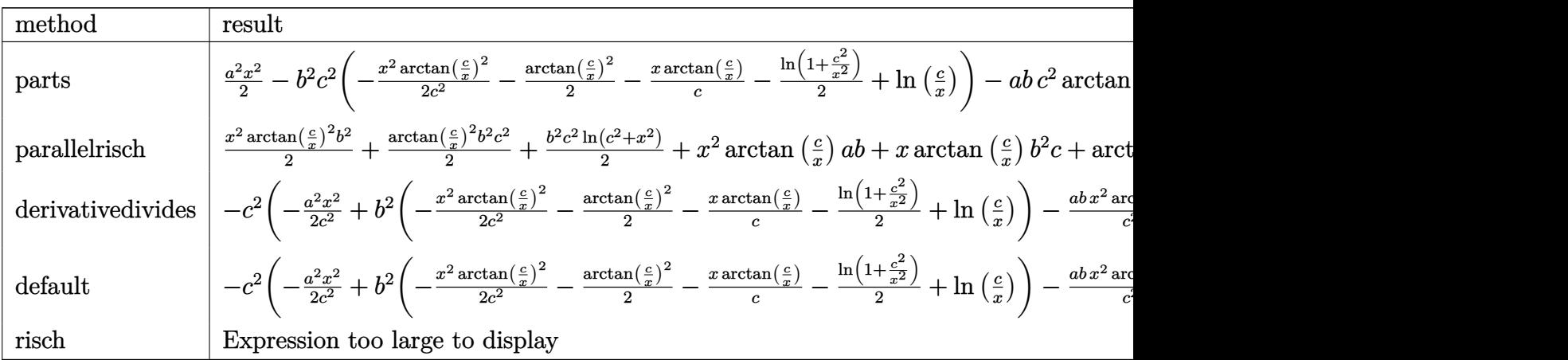

[In]  $int(x*(a+b*arctan(c/x))^2,x,method=RETURNVERBOSE)$ 

[Out]  $1/2*a^2*x^2-b^2*c^2*(-1/2/c^2*x^2*arctan(c/x)^2-1/2*arctan(c/x)^2-1/c*x*arc$ tan(c/x)-1/2\*ln(1+c^2/x^2)+ln(c/x))-a\*b\*c^2\*arctan(x/c)+x^2\*arctan(c/x)\*a\*b +a\*b\*c\*x

### **Fricas [A] (verification not implemented)**

none

Time  $= 0.26$  (sec), antiderivative size  $= 88$ , normalized size of antiderivative  $= 1.07$ 

$$
\int x \left(a + b \arctan\left(\frac{c}{x}\right)\right)^2 dx = -abc^2 \arctan\left(\frac{x}{c}\right) + \frac{1}{2}b^2c^2 \log\left(c^2 + x^2\right) + abcx + \frac{1}{2}a^2x^2
$$

$$
+ \frac{1}{2}\left(b^2c^2 + b^2x^2\right)\arctan\left(\frac{c}{x}\right)^2 + \left(b^2cx + abx^2\right)\arctan\left(\frac{c}{x}\right)
$$

[In] integrate( $x*(a+b*arctan(c/x))^2$ ,x, algorithm="fricas")

[Out]  $-a*b*c^2*arctan(x/c) + 1/2*b^2*c^2*log(c^2 + x^2) + a*b*cx + 1/2*a^2*x^2 +$  $1/2*(b^2*c^2 + b^2*x^2)*arctan(c/x)^2 + (b^2*c*x + a*b*x^2)*arctan(c/x)$ 

## **Sympy [A] (verification not implemented)**

Time  $= 0.16$  (sec), antiderivative size  $= 97$ , normalized size of antiderivative  $= 1.18$ 

$$
\int x \left(a + b \arctan\left(\frac{c}{x}\right)\right)^2 dx = \frac{a^2 x^2}{2} + abc^2 \operatorname{atan}\left(\frac{c}{x}\right) + abcx + abx^2 \operatorname{atan}\left(\frac{c}{x}\right) + \frac{b^2 c^2 \log\left(c^2 + x^2\right)}{2} + \frac{b^2 c^2 \arctan\left(\frac{c}{x}\right)}{2} + b^2 cx \arctan\left(\frac{c}{x}\right) + \frac{b^2 x^2 \arctan\left(\frac{c}{x}\right)}{2}
$$

[In]  $integrate(x*(a+b*atan(c/x))**2,x)$ 

[Out]  $a**2*x**2/2 + a*b*c**2*atan(c/x) + a*b*c*x + a*b*x**2*atan(c/x) + b**2*c**2$ \*log(c\*\*2 + x\*\*2)/2 + b\*\*2\*c\*\*2\*atan(c/x)\*\*2/2 + b\*\*2\*c\*x\*atan(c/x) + b\*\*2\*  $x**2*atan(c/x)**2/2$ 

# **Maxima [A] (verification not implemented)**

none

Time  $= 0.27$  (sec), antiderivative size  $= 104$ , normalized size of antiderivative  $= 1.27$ 

$$
\int x \left(a + b \arctan\left(\frac{c}{x}\right)\right)^2 dx
$$
\n
$$
= \frac{1}{2} b^2 x^2 \arctan\left(\frac{c}{x}\right)^2 + \frac{1}{2} a^2 x^2 + \left(x^2 \arctan\left(\frac{c}{x}\right) - \left(c \arctan\left(\frac{x}{c}\right) - x\right)c\right) ab
$$
\n
$$
- \frac{1}{2} \left( \left(\arctan\left(\frac{x}{c}\right)^2 - \log\left(c^2 + x^2\right)\right) c^2 + 2 \left(c \arctan\left(\frac{x}{c}\right) - x\right) c \arctan\left(\frac{c}{x}\right) \right) b^2
$$

[In] integrate( $x*(a+b*arctan(c/x))^2$ ,x, algorithm="maxima")

[Out]  $1/2*b^2*x^2*arctan(c/x)^2 + 1/2*a^2*x^2 + (x^2*arctan(c/x) - (c*arctan(x/c))$ - x)\*c)\*a\*b -  $1/2*((\arctan(x/c)^2 - \log(c^2 + x^2))*c^2 + 2*((\arctan(x/c)^2)$  $- x$ )\*c\*arctan(c/x))\*b^2

**Giac [F]**

$$
\int x \left(a + b \arctan\left(\frac{c}{x}\right)\right)^2 dx = \int \left(b \arctan\left(\frac{c}{x}\right) + a\right)^2 x dx
$$

[In] integrate( $x*(a+b*arctan(c/x))^2$ ,x, algorithm="giac") [Out] integrate( $(b*arctan(c/x) + a)^2*x$ , x)

# **Mupad [B] (verification not implemented)**

Time  $= 0.44$  (sec), antiderivative size  $= 98$ , normalized size of antiderivative  $= 1.20$ 

$$
\int x \left(a + b \arctan\left(\frac{c}{x}\right)\right)^2 dx = \frac{a^2 x^2}{2} + \frac{b^2 c^2 \operatorname{atan}\left(\frac{c}{x}\right)^2}{2} + \frac{b^2 c^2 \ln\left(c^2 + x^2\right)}{2} + \frac{b^2 x^2 \operatorname{atan}\left(\frac{c}{x}\right)^2}{2} + a b c^2 \operatorname{atan}\left(\frac{c}{x}\right) + a b x^2 \operatorname{atan}\left(\frac{c}{x}\right) + b^2 c x \operatorname{atan}\left(\frac{c}{x}\right) + a b c x
$$

[In]  $int(x*(a + b*atan(c/x))^2,x)$ [Out]  $(a^2*x^2)/2 + (b^2*c^2*atan(c/x)^2)/2 + (b^2*c^2*log(c^2 + x^2))/2 + (b^2*x)$  $2*atan(c/x)^2)/2 + a*bx^2*atan(c/x) + a*bx^2*atan(c/x) + b^2*cx*atan(c/x)$  $x)$  +  $a*b*c*x$ 

#### **3.143** R  $a + b \arctan \left( \frac{c}{x} \right)$  $\left(\frac{c}{x}\right)\big)^2\ dx$

<span id="page-809-0"></span>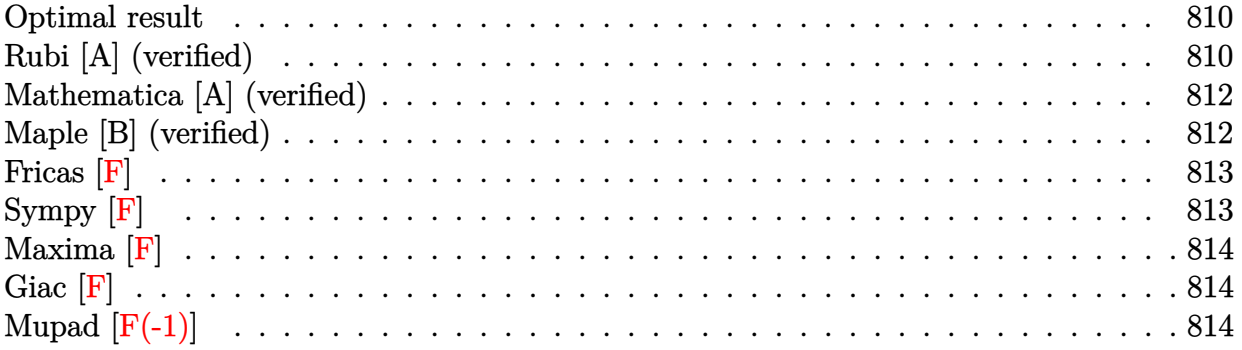

## **Optimal result**

Integrand size  $= 12$ , antiderivative size  $= 83$ 

$$
\int \left( a + b \arctan\left(\frac{c}{x}\right) \right)^2 dx = ic \left( a + b \cot^{-1}\left(\frac{x}{c}\right) \right)^2 + x \left( a + b \cot^{-1}\left(\frac{x}{c}\right) \right)^2
$$

$$
- 2bc \left( a + b \cot^{-1}\left(\frac{x}{c}\right) \right) \log \left( \frac{2c}{c + ix} \right)
$$

$$
+ ib^2 c \text{ PolyLog}\left(2, 1 - \frac{2c}{c + ix} \right)
$$

[Out] I\*c\*(a+b\*arccot(x/c))^2+x\*(a+b\*arccot(x/c))^2-2\*b\*c\*(a+b\*arccot(x/c))\*ln(2\*  $c/(c+I*x)+I*b^2*c*polylog(2,1-2*c/(c+I*x))$ 

## **Rubi [A] (verified)**

Time  $= 0.08$  (sec), antiderivative size  $= 83$ , normalized size of antiderivative  $= 1.00$ , number of steps used = 6, number of rules used = 6,  $\frac{\text{number of rules}}{\text{integral size}}$  = 0.500, Rules used = {4934, 4931, 5041, 4965, 2449, 2352}

$$
\int \left( a + b \arctan\left(\frac{c}{x}\right) \right)^2 dx = ic \left( a + b \cot^{-1}\left(\frac{x}{c}\right) \right)^2 + x \left( a + b \cot^{-1}\left(\frac{x}{c}\right) \right)^2
$$

$$
- 2bc \log \left( \frac{2c}{c + ix} \right) \left( a + b \cot^{-1}\left(\frac{x}{c}\right) \right)
$$

$$
+ ib^2 c \text{ PolyLog}\left(2, 1 - \frac{2c}{c + ix} \right)
$$

[In]  $Int[(a + b*Arctan[c/x])^2,x]$ 

[Out]  $I*C*(a + b*ArcCot[x/c])^2 + x*(a + b*ArcCot[x/c])^2 - 2*b*c*(a + b*ArcCot[x/c])^2$  $/c$ ])\*Log[(2\*c)/(c + I\*x)] + I\*b^2\*c\*PolyLog[2, 1 - (2\*c)/(c + I\*x)]

#### Rule 2352

Int $[Log[(c.)*(x)]/((d+) + (e.)*(x))$ , x Symbol] :> Simp $[(-e^*(-1))*PolyLo$  $g[2, 1 - c*x], x]$  /; FreeQ $[ {c, d, e}, x]$  & EqQ $[ e + c*d, 0]$ 

### Rule 2449

Int $[Log[(c_+)/((d_-)+(e_-)*(x_-))] / ((f_-)+(g_-)*(x_-)^2)$ , x Symbol] :> Dist  $[-e/g, Subst[Int[Log[2*d*x]/(1 - 2*d*x), x], x, 1/(d + e*x)], x]$ /; FreeQ[{ c, d, e, f, g}, x] && EqQ[c, 2\*d] && EqQ[e^2\*f + d^2\*g, 0]

#### Rule 4931

Int $[(a_.) + ArcCot[(c_.)*(x_-)(n_.)]*(b_.))^(p_.,)$ , x Symbol] :> Simp[x\*(a + b\*ArcCot[c\*x^n])^p, x] + Dist[b\*c\*n\*p, Int[x^n\*((a + b\*ArcCot[c\*x^n])^(p  $- 1)/(1 + c^2*x^(2*n))$ , x], x] /; FreeQ[{a, b, c, n}, x] && IGtQ[p, 0] && (EqQ[n, 1] || EqQ[p, 1])

#### Rule 4934

Int $[(a_.) + ArcTan[(c_.)*(x_-)(n_-)]*(b_.))(p_), x_5$ ymbol] :> Int $[(a + b*A)(a_0, b_0)]$  $rcCot[1/(x^m*c)]^p, x]$  /; FreeQ[{a, b, c}, x] && IGtQ[p, 1] && ILtQ[n, 0]

#### Rule 4965

Int $[(a_.) + ArcCot[(c_.)*(x_0)*(b_0))^c(p_0)((d_0) + (e_0)*(x_0)); x_0*[c_0](d_0)$ :> Simp[(-(a + b\*ArcCot[c\*x])^p)\*(Log[2/(1 + e\*(x/d))]/e), x] - Dist[b\*c\*( p/e), Int[(a + b\*ArcCot[c\*x])^(p - 1)\*(Log[2/(1 + e\*(x/d))]/(1 + c^2\*x^2)), x], x] /; FreeQ[{a, b, c, d, e}, x] && IGtQ[p, 0] && EqQ[c^2\*d^2 + e^2, 0]

#### Rule 5041

Int $[((((a_{-.}) + ArcCot[(c_{-.})*(x_{-})]*(b_{-.}))^(p_{-.})*(x_{-}))/((d_{-}) + (e_{-.})*(x_{-})^2),$  $x_Symbol$ ] :> Simp[I\*((a + b\*ArcCot[c\*x])^(p + 1)/(b\*e\*(p + 1))), x] - Dist[  $1/(c*d)$ , Int[(a + b\*ArcCot[c\*x])^p/(I - c\*x), x], x] /; FreeQ[{a, b, c, d, e}, x] && EqQ[e, c^2\*d] && IGtQ[p, 0]

#### Rubi steps

integral = 
$$
\int \left( a + b \cot^{-1} \left( \frac{x}{c} \right) \right)^2 dx
$$
  
\n=  $x \left( a + b \cot^{-1} \left( \frac{x}{c} \right) \right)^2 + \frac{(2b) \int \frac{x \left( a + b \cot^{-1} \left( \frac{x}{c} \right) \right)}{1 + \frac{x^2}{c^2}} dx}{c}$   
\n=  $ic \left( a + b \cot^{-1} \left( \frac{x}{c} \right) \right)^2 + x \left( a + b \cot^{-1} \left( \frac{x}{c} \right) \right)^2 - (2b) \int \frac{a + b \cot^{-1} \left( \frac{x}{c} \right)}{i - \frac{x}{c}} dx$ 

$$
= ic\left(a + b \cot^{-1}\left(\frac{x}{c}\right)\right)^2 + x\left(a + b \cot^{-1}\left(\frac{x}{c}\right)\right)^2
$$
  

$$
- 2bc\left(a + b \cot^{-1}\left(\frac{x}{c}\right)\right) \log\left(\frac{2c}{c + ix}\right) - (2b^2) \int \frac{\log\left(\frac{2}{1 + \frac{ix}{c}}\right)}{1 + \frac{x^2}{c^2}} dx
$$
  

$$
= ic\left(a + b \cot^{-1}\left(\frac{x}{c}\right)\right)^2 + x\left(a + b \cot^{-1}\left(\frac{x}{c}\right)\right)^2
$$
  

$$
- 2bc\left(a + b \cot^{-1}\left(\frac{x}{c}\right)\right) \log\left(\frac{2c}{c + ix}\right) + (2ib^2c) \text{ Subst}\left(\int \frac{\log(2x)}{1 - 2x} dx, x, \frac{1}{1 + \frac{ix}{c}}\right)
$$
  

$$
= ic\left(a + b \cot^{-1}\left(\frac{x}{c}\right)\right)^2 + x\left(a + b \cot^{-1}\left(\frac{x}{c}\right)\right)^2
$$
  

$$
- 2bc\left(a + b \cot^{-1}\left(\frac{x}{c}\right)\right) \log\left(\frac{2c}{c + ix}\right) + ib^2c \text{ PolyLog}\left(2, 1 - \frac{2c}{c + ix}\right)
$$

# **Mathematica [A] (verified)**

Time  $= 0.13$  (sec), antiderivative size  $= 105$ , normalized size of antiderivative  $= 1.27$ 

$$
\int \left( a + b \arctan\left(\frac{c}{x}\right) \right)^2 dx = b^2 (ic + x) \arctan\left(\frac{c}{x}\right)^2
$$
  
+ 2b arctan $\left(\frac{c}{x}\right) \left( ax - bc \log\left(1 - e^{2i \arctan\left(\frac{c}{x}\right)}\right) \right)$   
+ a\left( ax + bc \log\left(1 + \frac{c^2}{x^2}\right) - 2bc \log\left(\frac{c}{x}\right) \right)  
+ ib^2 c \text{ PolyLog}\left(2, e^{2i \arctan\left(\frac{c}{x}\right)}\right)

[In] Integrate[(a + b\*ArcTan[c/x])^2,x]

[Out] b<sup>2</sup>\*(I\*c + x)\*ArcTan[c/x]<sup>2</sup> + 2\*b\*ArcTan[c/x]\*(a\*x - b\*c\*Log[1 - E<sup>^</sup>((2\*I)\*A  $rcTan[c/x])$ ) + a\*(a\*x + b\*c\*Log[1 + c<sup>2</sup>/x<sup>2</sup>] - 2\*b\*c\*Log[c/x]) + I\*b<sup>2</sup>xc\*P olyLog[2, E^((2\*I)\*ArcTan[c/x])]

## **Maple [B] (verified)**

Both result and optimal contain complex but leaf count of result is larger than twice the leaf count of optimal. 307 vs.  $2(79) = 158$ .

Time  $= 3.62$  (sec), antiderivative size  $= 308$ , normalized size of antiderivative  $= 3.71$ 

<span id="page-812-0"></span>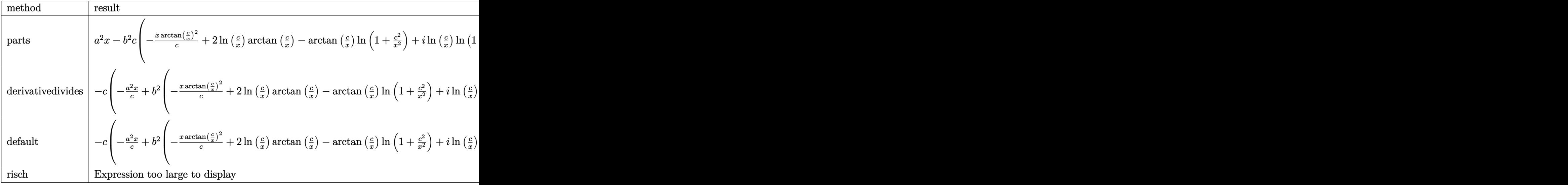

[In]  $int((a+b*arctan(c/x))^2,x,method=[RETURNVERBOSE)]$ 

[Out] a^2\*x-b^2\*c\*(-1/c\*x\*arctan(c/x)^2+2\*ln(c/x)\*arctan(c/x)-arctan(c/x)\*ln(1+c^  $2/x^2$ )+I\*ln(c/x)\*ln(1+I\*c/x)-I\*ln(c/x)\*ln(1-I\*c/x)+I\*dilog(1+I\*c/x)-I\*dilog  $(1-I*C/x)-1/2*I*(ln(c/x-I)*ln(1+c^2/x^2)-1/2*ln(c/x-I)^2-dilog(-1/2*I*(c/x+1))$ I))-ln(c/x-I)\*ln(-1/2\*I\*(c/x+I)))+1/2\*I\*(ln(c/x+I)\*ln(1+c^2/x^2)-1/2\*ln(c/x +I)^2-dilog(1/2\*I\*(c/x-I))-ln(c/x+I)\*ln(1/2\*I\*(c/x-I))))-2\*a\*b\*c\*(-1/c\*x\*ar ctan(c/x)-1/2\*ln(1+c^2/x^2)+ln(c/x))

**Fricas [F]**

$$
\int \left( a + b \arctan\left(\frac{c}{x}\right) \right)^2 dx = \int \left( b \arctan\left(\frac{c}{x}\right) + a \right)^2 dx
$$

[In]  $integrate((a+b*arctan(c/x))^2,x, algorithm="fricas")$ 

```
[Out] integral(b<sup>-2*</sup>arctan(c/x)<sup>-2</sup> + 2*a*b*arctan(c/x) + a<sup>-2</sup>, x)
```
**Sympy [F]**

$$
\int \left( a + b \arctan\left(\frac{c}{x}\right) \right)^2 dx = \int \left( a + b \operatorname{atan}\left(\frac{c}{x}\right) \right)^2 dx
$$

```
[In] integrate((a+b*atan(c/x))**2,x)[Out] Integral((a + b*atan(c/x))**2, x)
```
# **Maxima [F]**

$$
\int \left( a + b \arctan \left( \frac{c}{x} \right) \right)^2 dx = \int \left( b \arctan \left( \frac{c}{x} \right) + a \right)^2 dx
$$

### [In] integrate((a+b\*arctan(c/x))^2,x, algorithm="maxima")

[Out]  $(2*x*arctan(c/x) + c*log(c^2 + x^2))*a*b + 1/16*(12*c*arctan(c/x)^2*arctan($  $x/c$ ) + 4\*(3\*arctan(c/x)\*arctan(x/c)^2/c + arctan(x/c)^3/c)\*c^2 + 4\*x\*arctan 2(c, x)<sup> $2$ </sup> + 16\*c<sup> $2$ \*</sup>integrate(1/16\*log(c<sup> $2$ </sup> + x<sup> $2$ </sup>)<sup> $2$ </sup>/(c<sup> $2$ </sup> + x<sup> $2$ </sup>), x) - x\*log(  $c^2$  + x<sup>2</sup>)<sup>2</sup> + 128\*c\*integrate(1/16\*x\*arctan(c/x)/(c<sup>2</sup> + x<sup>2</sup>), x) + 192\*int egrate(1/16\*x^2\*arctan(c/x)^2/(c^2 + x^2), x) + 16\*integrate(1/16\*x^2\*log(c  $\gamma^2$  + x $\gamma^2$ ) $\gamma^2$ /(c $\gamma^2$  + x $\gamma^2$ ), x) + 64\*integrate(1/16\*x $\gamma^2$ \*log(c $\gamma^2$  + x $\gamma^2$ )/(c $\gamma^2$  + x  $(2)$ , x))\*b<sup>2</sup> + a<sup>2\*x</sup>

**Giac [F]**

$$
\int \left( a + b \arctan\left(\frac{c}{x}\right) \right)^2 dx = \int \left( b \arctan\left(\frac{c}{x}\right) + a \right)^2 dx
$$

[In] integrate( $(a+b*arctan(c/x))^2$ ,x, algorithm="giac") [Out] integrate( $(b*arctan(c/x) + a)^2$ , x)

# **Mupad**  $|F(-1)|$

Timed out.

$$
\int \left( a + b \arctan\left(\frac{c}{x}\right) \right)^2 dx = \int \left( a + b \operatorname{atan}\left(\frac{c}{x}\right) \right)^2 dx
$$

[In]  $int((a + b*atan(c/x))^2, x)$ [Out]  $int((a + b*atan(c/x))^2, x)$ 

#### **3.144** R  $(a+b \arctan(\frac{c}{x})$  $\frac{c}{x})\big)^2$  $\frac{x\tan(\frac{x}{x})}{x}dx$

<span id="page-814-0"></span>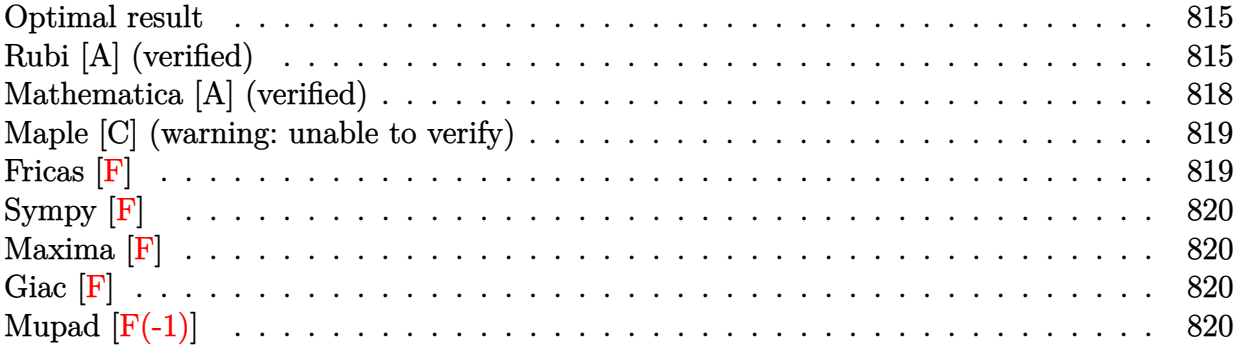

### **Optimal result**

Integrand size  $= 16$ , antiderivative size  $= 148$ 

$$
\int \frac{\left(a + b \arctan\left(\frac{c}{x}\right)\right)^2}{x} dx = -2\left(a + b \cot^{-1}\left(\frac{x}{c}\right)\right)^2 \arctanh\left(1 - \frac{2}{1 + \frac{ic}{x}}\right)
$$

$$
+ ib\left(a + b \cot^{-1}\left(\frac{x}{c}\right)\right) \text{PolyLog}\left(2, 1 - \frac{2}{1 + \frac{ic}{x}}\right)
$$

$$
- ib\left(a + b \cot^{-1}\left(\frac{x}{c}\right)\right) \text{PolyLog}\left(2, -1 + \frac{2}{1 + \frac{ic}{x}}\right)
$$

$$
+ \frac{1}{2}b^2 \text{PolyLog}\left(3, 1 - \frac{2}{1 + \frac{ic}{x}}\right) - \frac{1}{2}b^2 \text{PolyLog}\left(3, -1 + \frac{2}{1 + \frac{ic}{x}}\right)
$$

[Out]  $2*(a+b*arccot(x/c))^2*arctanh(-1+2/(1+I*c/x))+I*b*(a+b*arccot(x/c))*polylog$  $(2,1-2/(1+I*c/x))$ -I\*b\*(a+b\*arccot(x/c))\*polylog(2,-1+2/(1+I\*c/x))+1/2\*b<sup>2</sup>\*p olylog(3,1-2/(1+I\*c/x))-1/2\*b^2\*polylog(3,-1+2/(1+I\*c/x))

# **Rubi [A] (verified)**

Time  $= 0.21$  (sec), antiderivative size  $= 148$ , normalized size of antiderivative  $= 1.00$ , number of steps used = 7, number of rules used = 6,  $\frac{\text{number of rules}}{\text{integral size}}$  = 0.375, Rules used

 $=\{4944, 4942, 5108, 5004, 5114, 6745\}$ 

$$
\int \frac{\left(a + b \arctan\left(\frac{c}{x}\right)\right)^2}{x} dx = -2 \arctanh\left(1 - \frac{2}{1 + \frac{ic}{x}}\right) \left(a + b \cot^{-1}\left(\frac{x}{c}\right)\right)^2
$$

$$
+ ib \text{ PolyLog}\left(2, 1 - \frac{2}{\frac{ic}{x} + 1}\right) \left(a + b \cot^{-1}\left(\frac{x}{c}\right)\right)
$$

$$
- ib \text{ PolyLog}\left(2, \frac{2}{\frac{ic}{x} + 1} - 1\right) \left(a + b \cot^{-1}\left(\frac{x}{c}\right)\right)
$$

$$
+ \frac{1}{2}b^2 \text{PolyLog}\left(3, 1 - \frac{2}{\frac{ic}{x} + 1}\right) - \frac{1}{2}b^2 \text{PolyLog}\left(3, \frac{2}{\frac{ic}{x} + 1} - 1\right)
$$

[In] Int  $[(a + b*Arctan[c/x])^2/x, x]$ 

 $[Out] -2*(a + b*ArcCot[x/c])^2*ArcTanh[1 - 2/(1 + (I*c)/x)] + I*b*(a + b*ArcCot[x$  $\lceil c \rceil$ )\*PolyLog[2, 1 - 2/(1 + (I\*c)/x)] - I\*b\*(a + b\*ArcCot[x/c])\*PolyLog[2, - $1 + 2/(1 + (I*c)/x) + (b^2*PolyLog[3, 1 - 2/(1 + (I*c)/x)])/2 - (b^2*PolyL)$ og[3,  $-1 + 2/(1 + (I * c)/x)$ ])/2

Rule 4942

 $Int[((a_{-.}) + ArcTan[(c_{-.})*(x_{-})]*(b_{-.}))^{(p_{-})}/(x_{-}), x_Symbol]$  :> Simp[2\*(a +  $b*ArcTan[c*x])^p*ArcTanh[1 - 2/(1 + I*c*x)], x] - Dist[2*b*c*p, Int[(a + b*$  $ArcTan[c*x])^{(p - 1)*(ArcTanh[1 - 2/(1 + I*cx)]/(1 + c^2*x^2)), x], x]/;$ FreeQ $[$ {a, b, c}, x] && IGtQ $[p, 1]$ 

### Rule 4944

 $Int[((a_{-}.) + ArcTan[(c_{-}.)*(x_{-})^(n_{-})]*(b_{-}.))^(p_{-}.)/(x_{-})$ , x\_Symbol] :> Dist[1 /n, Subst[Int[(a + b\*ArcTan[c\*x])^p/x, x], x, x^n], x] /; FreeQ[{a, b, c, n }, x] && IGtQ[p, 0]

### Rule 5004

Int $[(a_*) + ArcTan[(c_*)*(x_*)](b_*)^*(b_*)^*(c_*)^*$  + (e\_.)\*(x\_)^2), x\_Symbo 1] :> Simp[(a + b\*ArcTan[c\*x])^(p + 1)/(b\*c\*d\*(p + 1)), x] /; FreeQ[{a, b, c, d, e, p}, x] && EqQ[e, c<sup>-2\*d]</sup> && NeQ[p, -1]

### Rule 5108

 $Int[(Arctanh[u_-]*((a_-)) + Arctan[(c_-)*(x_-)]*(b_-))^(p_-))/((d_-) + (e_-.*(x_-))$  $(2)$ , x Symbol] :> Dist[1/2, Int[Log[1 + u]\*((a + b\*ArcTan[c\*x])^p/(d + e\*  $x^2)$ ), x], x] - Dist[1/2, Int[Log[1 - u]\*((a + b\*ArcTan[c\*x])^p/(d + e\*x^2) ), x], x] /; FreeQ[{a, b, c, d, e}, x] && IGtQ[p, 0] && EqQ[e, c^2\*d] && Eq  $Q[u^2 - (1 - 2*(I/(I - c*x)))^2, 0]$ 

### Rule 5114

Int $[(Log[u_1*(a_..) + ArcTan[(c_.)*(x_1)*(b_..))^c(p_..)) /((d_+) + (e_.)*(x_-)^2)$ ),  $x_Symbol]$  :>  $Simp[(-1)*(a + b*ArcTan[c*x])^p*(PolyLog[2, 1 - u]/(2*c*d))$ , x] + Dist[b\*p\*(I/2), Int[(a + b\*ArcTan[c\*x])^(p - 1)\*(PolyLog[2, 1 - u]/(  $d + e*x^2)$ , x], x] /; FreeQ[{a, b, c, d, e}, x] && IGtQ[p, 0] && EqQ[e, c^ 2\*d] && EqQ[ $(1 - u)^2 - (1 - 2*(1/(I - c*x)))^2$ , 0]

### Rule 6745

Int $[(u_*) * PolyLog[n_, v_], x_Symbol]$ : > With $[\{w = DerivativeDivideS[v, u*v, w]=w]$ x]}, Simp[w\*PolyLog[n + 1, v], x] /;  $!FalseQ[w]$ ] /;  $FreeQ[n, x]$ 

### Rubi steps

integral = 
$$
- \text{Subst}\left(\int \frac{(a + b \arctan(cx))^2}{x} dx, x, \frac{1}{x}\right)
$$
  
\n=  $-2\left(a + b \cot^{-1}\left(\frac{x}{c}\right)\right)^2 \arctanh\left(1 - \frac{2}{1 + \frac{ic}{x}}\right)$   
\n+  $(4bc) \text{Subst}\left(\int \frac{(a + b \arctan(cx)) \arctanh(1 - \frac{2}{1 + icx})}{1 + c^2x^2} dx, x, \frac{1}{x}\right)$   
\n=  $-2\left(a + b \cot^{-1}\left(\frac{x}{c}\right)\right)^2 \arctanh\left(1 - \frac{2}{1 + \frac{ic}{x}}\right)$   
\n-  $(2bc) \text{Subst}\left(\int \frac{(a + b \arctan(cx)) \log(\frac{2}{1 + icx})}{1 + c^2x^2} dx, x, \frac{1}{x}\right)$   
\n+  $(2bc) \text{Subst}\left(\int \frac{(a + b \arctan(cx)) \log(2 - \frac{2}{1 + icx})}{1 + c^2x^2} dx, x, \frac{1}{x}\right)$   
\n=  $-2\left(a + b \cot^{-1}\left(\frac{x}{c}\right)\right)^2 \arctanh\left(1 - \frac{2}{1 + \frac{ic}{x}}\right)$   
\n+  $i b\left(a + b \cot^{-1}\left(\frac{x}{c}\right)\right) \text{PolyLog}\left(2, 1 - \frac{2}{1 + \frac{ic}{x}}\right)$   
\n-  $i b\left(a + b \cot^{-1}\left(\frac{x}{c}\right)\right) \text{PolyLog}\left(2, -1 + \frac{2}{1 + \frac{ic}{x}}\right)$   
\n-  $(i b^2 c) \text{Subst}\left(\int \frac{\text{PolyLog}(2, 1 - \frac{2}{1 + icx})}{1 + c^2x^2} dx, x, \frac{1}{x}\right)$   
\n+  $(i b^2 c) \text{Subst}\left(\int \frac{\text{PolyLog}(2, -1 + \frac{2}{1 + icx})}{1 + c^2x^2} dx, x, \frac{1}{x}\right)$ 

$$
= -2\left(a + b \cot^{-1}\left(\frac{x}{c}\right)\right)^2 \operatorname{arctanh}\left(1 - \frac{2}{1 + \frac{ic}{x}}\right)
$$
  
+  $i b\left(a + b \cot^{-1}\left(\frac{x}{c}\right)\right)$  PolyLog  $\left(2, 1 - \frac{2}{1 + \frac{ic}{x}}\right)$   
-  $i b\left(a + b \cot^{-1}\left(\frac{x}{c}\right)\right)$  PolyLog  $\left(2, -1 + \frac{2}{1 + \frac{ic}{x}}\right)$   
+  $\frac{1}{2}b^2$  PolyLog  $\left(3, 1 - \frac{2}{1 + \frac{ic}{x}}\right) - \frac{1}{2}b^2$  PolyLog  $\left(3, -1 + \frac{2}{1 + \frac{ic}{x}}\right)$ 

# **Mathematica [A] (verified)**

Time  $= 0.17$  (sec), antiderivative size  $= 203$ , normalized size of antiderivative  $= 1.37$ 

$$
\int \frac{\left(a + b \arctan\left(\frac{c}{x}\right)\right)^2}{x} dx = a^2 \log(x) - iab \left(\text{PolyLog}\left(2, -\frac{ic}{x}\right) - \text{PolyLog}\left(2, \frac{ic}{x}\right)\right)
$$

$$
+ b^2 \left(\frac{i\pi^3}{24} - \frac{2}{3}i \arctan\left(\frac{c}{x}\right)^3 - \arctan\left(\frac{c}{x}\right)^2 \log\left(1 - e^{-2i \arctan\left(\frac{c}{x}\right)}\right)
$$

$$
+ \arctan\left(\frac{c}{x}\right)^2 \log\left(1 + e^{2i \arctan\left(\frac{c}{x}\right)}\right)
$$

$$
- i \arctan\left(\frac{c}{x}\right) \text{PolyLog}\left(2, e^{-2i \arctan\left(\frac{c}{x}\right)}\right)
$$

$$
- \frac{1}{2} \text{PolyLog}\left(3, e^{-2i \arctan\left(\frac{c}{x}\right)}\right) + \frac{1}{2} \text{PolyLog}\left(3, -e^{2i \arctan\left(\frac{c}{x}\right)}\right)
$$

[In] Integrate[(a + b\*ArcTan[c/x])^2/x,x]

[Out]  $a^2*Log[x] - I*a*b*(PolyLog[2, ((-I)*c)/x] - PolyLog[2, (I*c)/x]) + b^2*(I*c)$ /24)\*Pi^3 -  $((2*I)/3)*ArcTan[c/x]$ ^3 - ArcTan[c/x]^2\*Log[1 - E^((-2\*I)\*ArcTa  $n[c/x])$  + ArcTan $[c/x]$ <sup>2\*</sup>Log[1 + E<sup>^</sup>((2\*I)\*ArcTan[c/x])] - I\*ArcTan[c/x]\*Pol  $yLog[2, E^((-2*I)*ArcTan[c/x])] - I*ArcTan[c/x]*PolyLog[2, -E^*((2*I)*ArcTan$  $[c/x])$ ] - PolyLog[3, E^((-2\*I)\*ArcTan[c/x])]/2 + PolyLog[3, -E^((2\*I)\*ArcTa  $n[c/x]/2)$ 

## **Maple [C] (warning: unable to verify)**

Result contains higher order function than in optimal. Order 9 vs. order 4.

Time  $= 0.55$  (sec), antiderivative size  $= 1106$ , normalized size of antiderivative  $= 7.47$ 

Expression too large to display

[In]  $int((a+b*arctan(c/x))^2/2/x,x)$ 

[Out]  $-a^2*ln(c/x)-b^2*(ln(c/x)*arctan(c/x)^2+I*arctan(c/x)*polylog(2,-(1+I*c/x)^2))$  $2/(1+c^2/x^2))-1/2*polylog(3,-(1+I*c/x)^2/(1+c^2/x^2))$ -arctan(c/x)<sup>2\*ln</sup>((1+  $I*C(x)^2/(1+c^2/x^2)-1)+arctan(c/x)^2*ln(1-(1+I*c/x)/(1+c^2/x^2)^(1/2))-2*I$ \*arctan(c/x)\*polylog(2,(1+I\*c/x)/(1+c^2/x^2)^(1/2))+2\*polylog(3,(1+I\*c/x)/(  $1+c^2/x^2)^(1/2)$ +arctan(c/x)<sup>-</sup>2\*ln((1+I\*c/x)/(1+c<sup>-</sup>2/x<sup>-</sup>2)<sup>-</sup>(1/2)+1)-2\*I\*arcta  $n(c/x)*polylog(2,-(1+I*c/x)/(1+c^2/x^2)^(1/2))+2*polylog(3,-(1+I*c/x)/(1+c^2))$  $2/x^2)^(1/2)+1/2*I*Pi*(csgn(I*((1+I*c/x)^2/(1+c^2/x^2)-1)/((1+I*c/x)^2/(1+t^2))$  $c^2/(x^2)+1)$ )\*csgn(((1+I\*c/x)^2/(1+c^2/x^2)-1)/((1+I\*c/x)^2/(1+c^2/x^2)+1))csgn((( $1+I*C/x$ )^2/( $1+c^2/x^2$ )-1)/( $(I+I*C/x)$ ^2/( $1+c^2/x^2$ )+1))^2-csgn(I/((1+  $I*C(x)^2/(1+c^2/x^2)+1)$ \*csgn(I\*((1+I\*c/x)^2/(1+c^2/x^2)-1)/((1+I\*c/x)^2/(1 +c^2/x^2)+1))^2+csgn(I/((1+I\*c/x)^2/(1+c^2/x^2)+1))\*csgn(I\*((1+I\*c/x)^2/(1+  $c^2/(x^2)-1)/((1+I*c/x)^2/(1+c^2/x^2)+1)$ \*csgn(I\*((1+I\*c/x)<sup>2</sup>/(1+c<sup>2</sup>/x<sup>2</sup>)-1) )+csgn(I\*((1+I\*c/x)^2/(1+c^2/x^2)-1)/((1+I\*c/x)^2/(1+c^2/x^2)+1))^3-csgn(I\*  $((1+I*c/x)^2/(1+c^2/x^2)-1)/((1+I*c/x)^2/(1+c^2/x^2)+1))^2*csgn(I*((1+I*c/x))$ )^2/(1+c^2/x^2)-1))-csgn(I\*((1+I\*c/x)^2/(1+c^2/x^2)-1)/((1+I\*c/x)^2/(1+c^2/  $x^2$ )+1))\*csgn(((1+I\*c/x)^2/(1+c^2/x^2)-1)/((1+I\*c/x)^2/(1+c^2/x^2)+1))^2+cs  $g_n((1+1*c/x)^2/(1+c^2/x^2)-1)/((1+1*c/x)^2/(1+c^2/x^2)+1))^3+1)*arctan(c/x)$ )^2)-2\*a\*b\*(ln(c/x)\*arctan(c/x)+1/2\*I\*ln(c/x)\*ln(1+I\*c/x)-1/2\*I\*ln(c/x)\*ln(  $1-I*C/x)+1/2*I*dilog(1+I*c/x)-1/2*I*dilog(1-I*c/x))$ 

**Fricas [F]**

$$
\int \frac{\left(a + b \arctan\left(\frac{c}{x}\right)\right)^2}{x} dx = \int \frac{\left(b \arctan\left(\frac{c}{x}\right) + a\right)^2}{x} dx
$$

[In] integrate( $(a+b*arctan(c/x))^2/x, x,$  algorithm="fricas")

[Out] integral((b<sup>o</sup>2\*arctan(c/x)<sup>o</sup>2 + 2\*a\*b\*arctan(c/x) + a<sup>o</sup>2)/x, x)

**Sympy [F]**

$$
\int \frac{\left(a + b \arctan\left(\frac{c}{x}\right)\right)^2}{x} dx = \int \frac{\left(a + b \arctan\left(\frac{c}{x}\right)\right)^2}{x} dx
$$

[In] integrate( $(a+b*atan(c/x))**2/x, x)$ [Out] Integral( $(a + b*atan(c/x))**2/x, x)$ 

**Maxima [F]**

$$
\int \frac{\left(a + b \arctan\left(\frac{c}{x}\right)\right)^2}{x} dx = \int \frac{\left(b \arctan\left(\frac{c}{x}\right) + a\right)^2}{x} dx
$$

[In] integrate( $($ a+b\*arctan $(c/x)$ ) $^2/x, x$ , algorithm="maxima")

[Out]  $a^2*log(x) + 1/16*integrate((12*b^2*arctan2(c, x)^2 + b^2*log(c^2 + x^2))^2$ + 32\*a\*b\*arctan2(c, x))/x, x)

**Giac [F]**

$$
\int \frac{\left(a + b \arctan\left(\frac{c}{x}\right)\right)^2}{x} dx = \int \frac{\left(b \arctan\left(\frac{c}{x}\right) + a\right)^2}{x} dx
$$

[In] integrate( $(a+b*arctan(c/x))^2/x, x, algorithm='giac")$ [Out] integrate( $(b*arctan(c/x) + a)^2/x$ , x)

# **Mupad**  $|F(-1)|$

Timed out.

$$
\int \frac{\left(a + b \arctan\left(\frac{c}{x}\right)\right)^2}{x} dx = \int \frac{\left(a + b \operatorname{atan}\left(\frac{c}{x}\right)\right)^2}{x} dx
$$

$$
[In] int((a + b*atan(c/x))^2/x, x)
$$

$$
[Out] int((a + b*atan(c/x))^2/x, x)
$$

#### **3.145** R  $(a+b \arctan(\frac{c}{x})$  $\frac{c}{x})\big)^2$  $\frac{\operatorname{ccan}(\frac{x}{x})-x}{x^2}$

<span id="page-820-0"></span>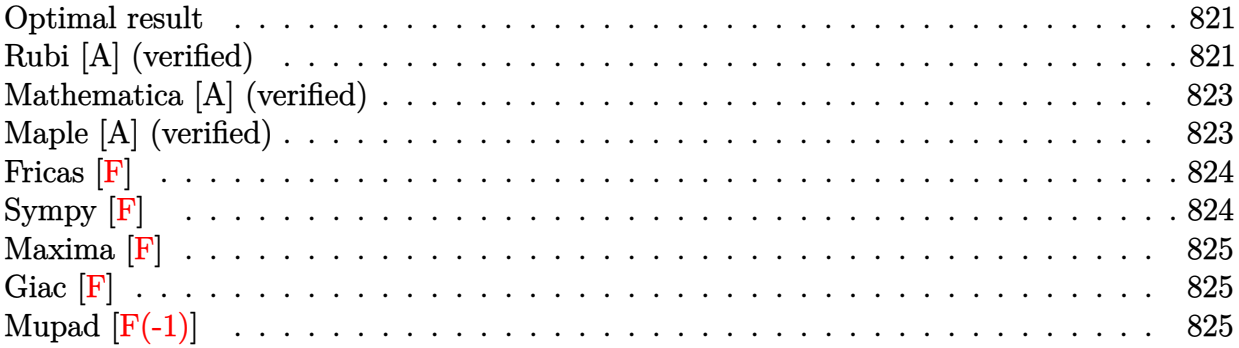

### **Optimal result**

Integrand size  $= 16$ , antiderivative size  $= 96$ 

[In] Int  $[(a + b*Arctan[c/x])^2/x^2,x]$ 

$$
\int \frac{\left(a+b \arctan\left(\frac{c}{x}\right)\right)^2}{x^2} dx = -\frac{i\left(a+b \cot^{-1}\left(\frac{x}{c}\right)\right)^2}{c} - \frac{\left(a+b \cot^{-1}\left(\frac{x}{c}\right)\right)^2}{x} - \frac{2b\left(a+b \cot^{-1}\left(\frac{x}{c}\right)\right) \log\left(\frac{2}{1+\frac{ic}{x}}\right)}{c} - \frac{ib^2 \text{ PolyLog}\left(2, 1 - \frac{2}{1+\frac{ic}{x}}\right)}{c}
$$

[Out]  $-I*(a+b*arccot(x/c))^2/c-(a+b*arccot(x/c))^2/x-2*b*(a+b*arccot(x/c))*ln(2/$  $1+I*c(x))/c-I*b^2*polylog(2,1-2/(1+I*c/x))/c$ 

# **Rubi [A] (verified)**

Time  $= 0.09$  (sec), antiderivative size  $= 96$ , normalized size of antiderivative  $= 1.00$ , number of steps used = 6, number of rules used = 6,  $\frac{\text{number of rules}}{\text{integral size}}$  = 0.375, Rules used = {4948, 4930, 5040, 4964, 2449, 2352}

$$
\int \frac{\left(a+b\arctan\left(\frac{c}{x}\right)\right)^2}{x^2} dx = -\frac{i\left(a+b\cot^{-1}\left(\frac{x}{c}\right)\right)^2}{c} - \frac{\left(a+b\cot^{-1}\left(\frac{x}{c}\right)\right)^2}{x} - \frac{2b\log\left(\frac{2}{1+\frac{ic}{x}}\right)\left(a+b\cot^{-1}\left(\frac{x}{c}\right)\right)}{c} - \frac{ib^2\text{ PolyLog}\left(2,1-\frac{2}{\frac{ic}{x}+1}\right)}{c}
$$

*c c*

[Out]  $((-I)*(a + b*ArcCot[x/c])^2)/c - (a + b*ArcCot[x/c])^2/x - (2*b*(a + b*ArcC)$  $ot[x/c]) * Log[2/(1 + (I * c)/x)])/c - (I * b^2 * PolyLog[2, 1 - 2/(1 + (I * c)/x)])/c]$ c

Rule 2352

 $Int[Log[(c_{.})*(x_{.})]/((d_{.}) + (e_{.})*(x_{.}))$ ,  $x_{.}Symbol]$  :>  $Simp[(-e^(-1))*PolyLo$  $g[2, 1 - c*x], x]$  /; FreeQ $[ {c, d, e}, x]$  & EqQ $[ e + c*d, 0]$ 

#### Rule 2449

Int $[Log[(c_{.})/((d_{.}) + (e_{.}) * (x_{.}))]/((f_{.}) + (g_{.}) * (x_{.})^2)$ , x\_Symbol] :> Dist  $[-e/g, Subst[Int[Log[2*d*x]/(1 - 2*d*x), x], x, 1/(d + e*x)], x]$ /; FreeQ[{ c, d, e, f, g}, x] & EqQ[c, 2\*d] & EqQ[e^2\*f + d^2\*g, 0]

### Rule 4930

 $Int[((a_{\_}) + ArcTan[((c_{\_})*(x_{\_})^(n_{\_})]*(b_{\_}))^(p_{\_})$ , x\_Symbol] :> Simp[x\*(a + b\*ArcTan[c\*x^n])^p, x] - Dist[b\*c\*n\*p, Int[x^n\*((a + b\*ArcTan[c\*x^n])^(p  $- 1)/(1 + c^2*x^2(2*n))$ , x], x] /; FreeQ[{a, b, c, n}, x] && IGtQ[p, 0] && (EqQ[n, 1] || EqQ[p, 1])

#### Rule 4948

Int $[(a_.) + ArcTan[(c_.)*(x_-)(n_-)]*(b_-))^p(p_-)*(x_-)(m_-), x_Symbol]$  :> Dist $[1/n,$  Subst $[Int[x^*(Simplify[(m + 1)/n] - 1)*(a + b*Arctan[c*x])^p, x],$ x, x^n], x] /; FreeQ[{a, b, c, m, n}, x] && IGtQ[p, 1] && IntegerQ[Simplify  $[(m + 1)/n]$ 

#### Rule 4964

 $Int[((a_{-}.) + ArcTan[(c_{-}.)*(x_{-})]*(b_{-}.))^(p_{-}.)/((d_{-}) + (e_{-}.)*(x_{-}))$ , x\_Symbol] :> Simp[(-(a + b\*ArcTan[c\*x])^p)\*(Log[2/(1 + e\*(x/d))]/e), x] + Dist[b\*c\*( p/e), Int[(a + b\*ArcTan[c\*x])^(p - 1)\*(Log[2/(1 + e\*(x/d))]/(1 + c^2\*x^2)), x], x] /; FreeQ[{a, b, c, d, e}, x] && IGtQ[p, 0] && EqQ[c<sup>-2\*d<sup>-2</sup> + e<sup>-2</sup>, 0]</sup>

#### Rule 5040

Int $[((((a_.) + ArcTan[(c_.)*(x_0)*(b_0))^c(p_.)*(x_0))/((d_0 + (e_0)*(x_0)^2),$ x Symbol] :> Simp[(-I)\*((a + b\*ArcTan[c\*x])^(p + 1)/(b\*e\*(p + 1))), x] - Di  $st[1/(c*d), Int[(a + b*ArcTan[c*x])^p/(I - c*x), x], x]$  /; FreeQ[{a, b, c, d, e}, x] && EqQ[e,  $c^2*d$ ] && IGtQ[p, 0]

### Rubi steps

integral = 
$$
-\text{Subst}\left(\int (a + b \arctan(cx))^2 dx, x, \frac{1}{x}\right)
$$
  
\n
$$
= -\frac{(a + b \cot^{-1}(\frac{x}{c}))^2}{x} + (2bc)\text{Subst}\left(\int \frac{x(a + b \arctan(cx))}{1 + c^2x^2} dx, x, \frac{1}{x}\right)
$$
\n
$$
= -\frac{i(a + b \cot^{-1}(\frac{x}{c}))^2}{c} - \frac{(a + b \cot^{-1}(\frac{x}{c}))^2}{x} - (2b)\text{Subst}\left(\int \frac{a + b \arctan(cx)}{i - cx} dx, x, \frac{1}{x}\right)
$$

$$
= -\frac{i(a+b\cot^{-1}\left(\frac{x}{c}\right))^{2}}{c} - \frac{(a+b\cot^{-1}\left(\frac{x}{c}\right))^{2}}{x}
$$
  

$$
- \frac{2b(a+b\cot^{-1}\left(\frac{x}{c}\right))\log\left(\frac{2}{1+\frac{ic}{x}}\right)}{c} + (2b^{2})\text{Subst}\left(\int \frac{\log\left(\frac{2}{1+icx}\right)}{1+c^{2}x^{2}} dx, x, \frac{1}{x}\right)
$$
  

$$
= -\frac{i(a+b\cot^{-1}\left(\frac{x}{c}\right))^{2}}{c} - \frac{(a+b\cot^{-1}\left(\frac{x}{c}\right))^{2}}{x}
$$
  

$$
- \frac{2b(a+b\cot^{-1}\left(\frac{x}{c}\right))\log\left(\frac{2}{1+\frac{ic}{x}}\right)}{c} - \frac{(2ib^{2})\text{Subst}\left(\int \frac{\log(2x)}{1-2x} dx, x, \frac{1}{1+\frac{ic}{x}}\right)}{c}
$$
  

$$
= -\frac{i(a+b\cot^{-1}\left(\frac{x}{c}\right))^{2}}{c} - \frac{(a+b\cot^{-1}\left(\frac{x}{c}\right))^{2}}{x}
$$
  

$$
- \frac{2b(a+b\cot^{-1}\left(\frac{x}{c}\right))\log\left(\frac{2}{1+\frac{ic}{x}}\right)}{c} - \frac{ib^{2}\text{PolyLog}\left(2, 1 - \frac{2}{1+\frac{ic}{x}}\right)}{c}
$$

## **Mathematica [A] (verified)**

Time  $= 0.11$  (sec), antiderivative size  $= 107$ , normalized size of antiderivative  $= 1.11$ 

$$
\int \frac{\left(a+b\arctan\left(\frac{c}{x}\right)\right)^2}{x^2} dx =
$$
\n
$$
\frac{b^2(c-ix)\arctan\left(\frac{c}{x}\right)^2 + 2b\arctan\left(\frac{c}{x}\right)\left(ac+bx\log\left(1+e^{2i\arctan\left(\frac{c}{x}\right)}\right)\right) + a\left(ac+2bx\log\left(\frac{1}{\sqrt{1+\frac{c^2}{x^2}}}\right)\right) - c
$$

[In] Integrate[(a + b\*ArcTan[c/x])^2/x^2,x] [Out]  $-(b^2*(c - I*x)*ArcTan[c/x]^2 + 2*b*ArcTan[c/x]*(a*c + b*x*Log[1 + E<sup>o</sup>((2*I$  $)*ArcTan[c/x])]$  + a\*(a\*c + 2\*b\*x\*Log[1/Sqrt[1 + c<sup>2</sup>/x<sup>2</sup>]]) - I\*b<sup>2</sup>\*x\*PolyL og[2,  $-E^*((2*I)*ArcTan[c/x]))/(c*x))$ 

# **Maple [A] (verified)**

Time  $= 6.11$  (sec), antiderivative size  $= 142$ , normalized size of antiderivative  $= 1.48$ 

<span id="page-823-0"></span>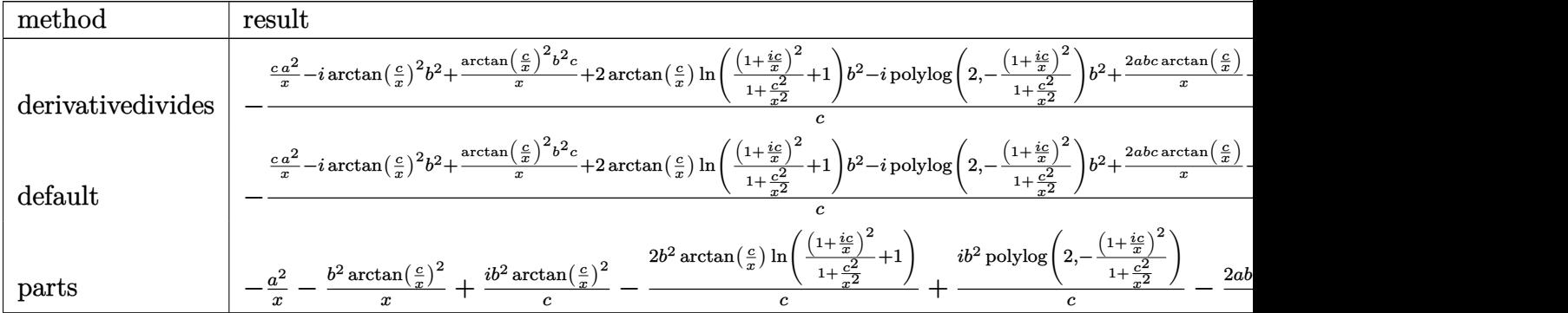

[In]  $int((a+b*arctan(c/x))^2/x^2,x,method=RETURNVERBOSE)$ 

[Out]  $-1/c*(c/x*a^2-I*arctan(c/x)^2*b^2+arctan(c/x)^2*b^2*c/x+2*arctan(c/x)*ln((1-t)x^2+b^2t^2+ctx^2)t^2)$  $+I*c/x)^2/(1+c^2/x^2)+1)*b^2-I*polylog(2,-(1+I*c/x)^2/(1+c^2/x^2))*b^2+2*ax*$  $b*c/x*arctan(c/x)-a*b*ln(1+c^2/x^2))$ 

**Fricas [F]**

$$
\int \frac{\left(a + b \arctan\left(\frac{c}{x}\right)\right)^2}{x^2} dx = \int \frac{\left(b \arctan\left(\frac{c}{x}\right) + a\right)^2}{x^2} dx
$$

[In] integrate( $($ a+b\*arctan $(c/x)$ )^2/x^2,x, algorithm="fricas") [Out] integral((b^2\*arctan(c/x)^2 + 2\*a\*b\*arctan(c/x) + a^2)/x^2, x)

**Sympy [F]**

$$
\int \frac{\left(a+b\arctan\left(\frac{c}{x}\right)\right)^2}{x^2}\,dx = \int \frac{\left(a+b\arctan\left(\frac{c}{x}\right)\right)^2}{x^2}\,dx
$$

[In] integrate( $(a+b*atan(c/x))**2/x**2,x)$ [Out] Integral( $(a + b * \text{atan}(c/x)) **2/x**2, x$ )

## **Maxima [F]**

$$
\int \frac{\left(a + b \arctan\left(\frac{c}{x}\right)\right)^2}{x^2} dx = \int \frac{\left(b \arctan\left(\frac{c}{x}\right) + a\right)^2}{x^2} dx
$$

### [In] integrate( $($ a+b\*arctan $(c/x)$ )^2/x^2,x, algorithm="maxima")

[Out]  $1/16*(4*(48*c^2*integrate(1/16*arctan(c/x)^2)/(c^2*x^2 + x^4), x) + 4*c^2*in$ tegrate(1/16\*log(c^2 + x^2)^2/(c^2\*x^2 + x^4), x) + 3\*arctan(c/x)^2\*arctan(  $x/c$ /c + 3\*arctan(c/x)\*arctan(x/c)^2/c + arctan(x/c)^3/c - 32\*c\*integrate(1  $/16*$ x\*arctan(c/x)/(c<sup>2</sup>\*x<sup>2</sup> + x<sup>2</sup>4), x) + 4\*integrate(1/16\*x<sup>2</sup>\*log(c<sup>2</sup> + x<sup>2</sup>2)  $\text{C}^2/(\text{c}^2**^2 + x^4), x$ ) - 16\*integrate(1/16\*x^2\*log(c^2 + x^2)/(c^2\*x^2 + x^ 4), x))\*x - 4\*arctan2(c, x)^2 + log(c^2 + x^2)^2)\*b^2/x - a\*b\*(2\*c\*arctan(c  $(x)/x - \log(c^2/x^2 + 1))/c - a^2/x$ 

**Giac [F]**

$$
\int \frac{\left(a + b \arctan\left(\frac{c}{x}\right)\right)^2}{x^2} dx = \int \frac{\left(b \arctan\left(\frac{c}{x}\right) + a\right)^2}{x^2} dx
$$

[In] integrate( $(a+b*arctan(c/x))^2/x^2$ , x, algorithm="giac") [Out] integrate((b\*arctan(c/x) + a)^2/x^2, x)

# **Mupad**  $[\mathbf{F}(-1)]$

Timed out.

$$
\int \frac{\left(a + b \arctan\left(\frac{c}{x}\right)\right)^2}{x^2} dx = \int \frac{\left(a + b \operatorname{atan}\left(\frac{c}{x}\right)\right)^2}{x^2} dx
$$

[In]  $int((a + b*atan(c/x))^2/x^2,x)$ [Out] int( $(a + b*atan(c/x))^2/x^2$ , x)

**3.146** 
$$
\int \frac{\left(a+b\arctan\left(\frac{c}{x}\right)\right)^2}{x^3} dx
$$

<span id="page-825-0"></span>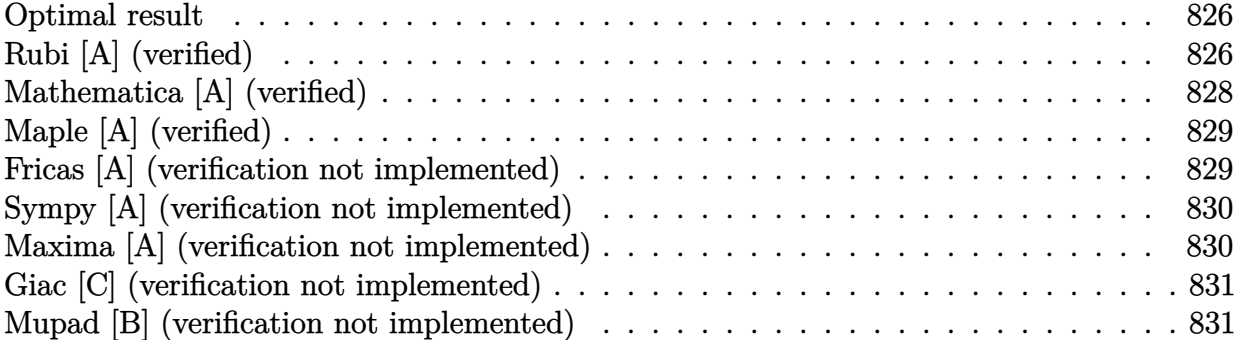

### **Optimal result**

Integrand size  $= 16$ , antiderivative size  $= 84$ 

$$
\int \frac{\left(a+b\arctan\left(\frac{c}{x}\right)\right)^2}{x^3} dx = \frac{ab}{cx} + \frac{b^2 \cot^{-1}\left(\frac{x}{c}\right)}{cx} - \frac{\left(a+b\cot^{-1}\left(\frac{x}{c}\right)\right)^2}{2c^2} - \frac{\left(a+b\cot^{-1}\left(\frac{x}{c}\right)\right)^2}{2x^2} - \frac{b^2 \log\left(1+\frac{c^2}{x^2}\right)}{2c^2}
$$

[Out] a\*b/c/x+b^2\*arccot(x/c)/c/x-1/2\*(a+b\*arccot(x/c))^2/c^2-1/2\*(a+b\*arccot(x/c ))^2/x^2-1/2\*b^2\*ln(1+c^2/x^2)/c^2

# **Rubi [A] (verified)**

Time  $= 0.09$  (sec), antiderivative size  $= 84$ , normalized size of antiderivative  $= 1.00$ , number of steps used = 7, number of rules used = 6,  $\frac{\text{number of rules}}{\text{integral size}}$  = 0.375, Rules used = {4948, 4946, 5036, 4930, 266, 5004}

$$
\int \frac{\left(a+b \arctan\left(\frac{c}{x}\right)\right)^2}{x^3} dx = -\frac{\left(a+b \cot^{-1}\left(\frac{x}{c}\right)\right)^2}{2c^2} - \frac{\left(a+b \cot^{-1}\left(\frac{x}{c}\right)\right)^2}{2x^2} + \frac{ab}{cx} - \frac{b^2 \log\left(\frac{c^2}{x^2} + 1\right)}{2c^2} + \frac{b^2 \cot^{-1}\left(\frac{x}{c}\right)}{cx}
$$

```
[In] Int [(a + b*ArcTan[c/x])^2/x^3,x]
```
[Out]  $(a*b)/(c*x) + (b^2*ArcCot[x/c])/(c*x) - (a + b*ArcCot[x/c])^2/(2*c^2) - (a$ + b\*ArcCot[x/c])^2/(2\*x^2) - (b^2\*Log[1 + c^2/x^2])/(2\*c^2)

Rule 266

 $Int[(x_{})^(m_-)/((a_-) + (b_-)*(x_-)^(n_-))$ , x\_Symbol] :> Simp[Log[RemoveConten  $t[a + b*x^n, x]]/(b*n), x]$  /; FreeQ[{a, b, m, n}, x] && EqQ[m, n - 1]

#### Rule 4930

 $Int[((a_{\_}) + ArcTan[((c_{\_})*(x_{\_})^(n_{\_})]*(b_{\_}))^(p_{\_})$ , x\_Symbol] :> Simp[x\*(a + b\*ArcTan[c\*x^n])^p, x] - Dist[b\*c\*n\*p, Int[x^n\*((a + b\*ArcTan[c\*x^n])^(p  $- 1)/(1 + c^2*x^(2*n))$ , x], x] /; FreeQ[{a, b, c, n}, x] && IGtQ[p, 0] &&  $(EqQ[n, 1] | EqQ[p, 1])$ 

#### Rule 4946

Int $[(a_*) + ArcTan[(c_*)*(x_*)^(n_*)](b_*)^*(b_*)^*(x_*)^(m_*)$ , x\_Symbol] :>  $Simp[x^{\hat{m}} + 1)*( (a + b*ArcTan[c*x^n])^p/(m + 1)), x] - Dist[b*c*n*(p/(m + 1))$ 1)),  $Int[x^*(m + n)*((a + b*ArcTan[c*x^n])^*(p - 1)/(1 + c^2*x^*(2*n)))$ , x], x ] /; FreeQ[{a, b, c, m, n}, x] && IGtQ[p, 0] && (EqQ[p, 1] || (EqQ[n, 1] &&  $IntegerQ[m])$ ) && NeQ $[m, -1]$ 

### Rule 4948

 $Int[((a_{-}.) + ArcTan[(c_{-}.)*(x_{-})^(n_{-}))*(b_{-}.))^(p_{-}.)*(x_{-})^(m_{-}).$ , x\_Symbol] :> Dist[1/n, Subst[Int[x^(Simplify[(m + 1)/n] - 1)\*(a + b\*ArcTan[c\*x])^p, x], x,  $x^n$ ], x] /; FreeQ[{a, b, c, m, n}, x] && IGtQ[p, 1] && IntegerQ[Simplify  $[(m + 1)/n]$ 

#### Rule 5004

Int $[(a_*) + ArcTan[(c_*)*(x_*)](b_*)^*(b_*)^*(q_-))^*(d_*) + (e_*)*(x_*)^2, x_Symbo$ 1] :> Simp[(a + b\*ArcTan[c\*x])^(p + 1)/(b\*c\*d\*(p + 1)), x] /; FreeQ[{a, b, c, d, e, p}, x] && EqQ[e, c<sup>-</sup>2\*d] && NeQ[p, -1]

#### Rule 5036

Int $[(((a_*) + ArcTan[(c_*)*(x_*)]*(b_*)^*(p_*)*(f_*)*(x_*))]$ .)\*(x )^2), x Symbol] :> Dist[f^2/e, Int[(f\*x)^(m - 2)\*(a + b\*ArcTan[c\*x]) ^p, x], x] - Dist[d\*(f^2/e), Int[(f\*x)^(m - 2)\*((a + b\*ArcTan[c\*x])^p/(d +  $e*x^2)$ , x], x] /; FreeQ[{a, b, c, d, e, f}, x] && GtQ[p, 0] && GtQ[m, 1]

Rubi steps

integral = 
$$
-\text{Subst}\left(\int x(a + b \arctan(cx))^2 dx, x, \frac{1}{x}\right)
$$
  
=  $-\frac{(a + b \cot^{-1}(\frac{x}{c}))^2}{2x^2} + (bc)\text{Subst}\left(\int \frac{x^2(a + b \arctan(cx))}{1 + c^2x^2} dx, x, \frac{1}{x}\right)$ 

$$
= -\frac{(a+b\cot^{-1}(\frac{x}{c}))^2}{2x^2} + \frac{b\text{Subst}\left(\int (a+b\arctan(cx)) dx, x, \frac{1}{x}\right)}{c} - \frac{b\text{Subst}\left(\int \frac{a+b\arctan(cx)}{1+c^2x^2} dx, x, \frac{1}{x}\right)}{c}
$$
  
\n
$$
= \frac{ab}{cx} - \frac{(a+b\cot^{-1}(\frac{x}{c}))^2}{2c^2} - \frac{(a+b\cot^{-1}(\frac{x}{c}))^2}{2c^2} + \frac{b^2\text{Subst}\left(\int \arctan(cx) dx, x, \frac{1}{x}\right)}{c}
$$
  
\n
$$
= \frac{ab}{cx} + \frac{b^2\cot^{-1}(\frac{x}{c})}{cx} - \frac{(a+b\cot^{-1}(\frac{x}{c}))^2}{2c^2}
$$
  
\n
$$
- \frac{(a+b\cot^{-1}(\frac{x}{c}))^2}{2x^2} - b^2\text{Subst}\left(\int \frac{x}{1+c^2x^2} dx, x, \frac{1}{x}\right)
$$
  
\n
$$
= \frac{ab}{cx} + \frac{b^2\cot^{-1}(\frac{x}{c})}{cx} - \frac{(a+b\cot^{-1}(\frac{x}{c}))^2}{2c^2} - \frac{(a+b\cot^{-1}(\frac{x}{c}))^2}{2x^2} - \frac{b^2\log(1+\frac{c^2}{x^2})}{2c^2}
$$

# **Mathematica [A] (verified)**

Time  $= 0.09$  (sec), antiderivative size  $= 99$ , normalized size of antiderivative  $= 1.18$ 

$$
\int \frac{\left(a+b\arctan\left(\frac{c}{x}\right)\right)^2}{x^3} dx =
$$
\n
$$
-\frac{a^2c^2 - 2abcx + 2bc(ac - bx)\arctan\left(\frac{c}{x}\right) + b^2(c^2 + x^2)\arctan\left(\frac{c}{x}\right)^2 - 2abx^2\arctan\left(\frac{x}{c}\right) - 2b^2x^2\log(x) + b^2\log(x^2 + x^2)\arctan\left(\frac{c}{x}\right)^2 - 2abx^2\log(x) + b^2\log(x^2 + x^2)\log(x^2 + x^2)
$$

[In] Integrate[(a + b\*ArcTan[c/x])^2/x^3,x]

 $[Out] -1/2*(a^2*c^2 - 2*a*b*c*x + 2*b*c*(a*c - b*x)*ArcTan[c/x] + b^2*(c^2 + x^2)$ \*ArcTan[c/x]^2 - 2\*a\*b\*x^2\*ArcTan[x/c] - 2\*b^2\*x^2\*Log[x] + b^2\*x^2\*Log[c^2  $+ x^2$ ])/(c<sup>2\*x^2</sup>)

 $\setminus$ 

2*x*
## **Maple [A] (verified)**

Time  $= 3.08$  (sec), antiderivative size  $= 103$ , normalized size of antiderivative  $= 1.23$ 

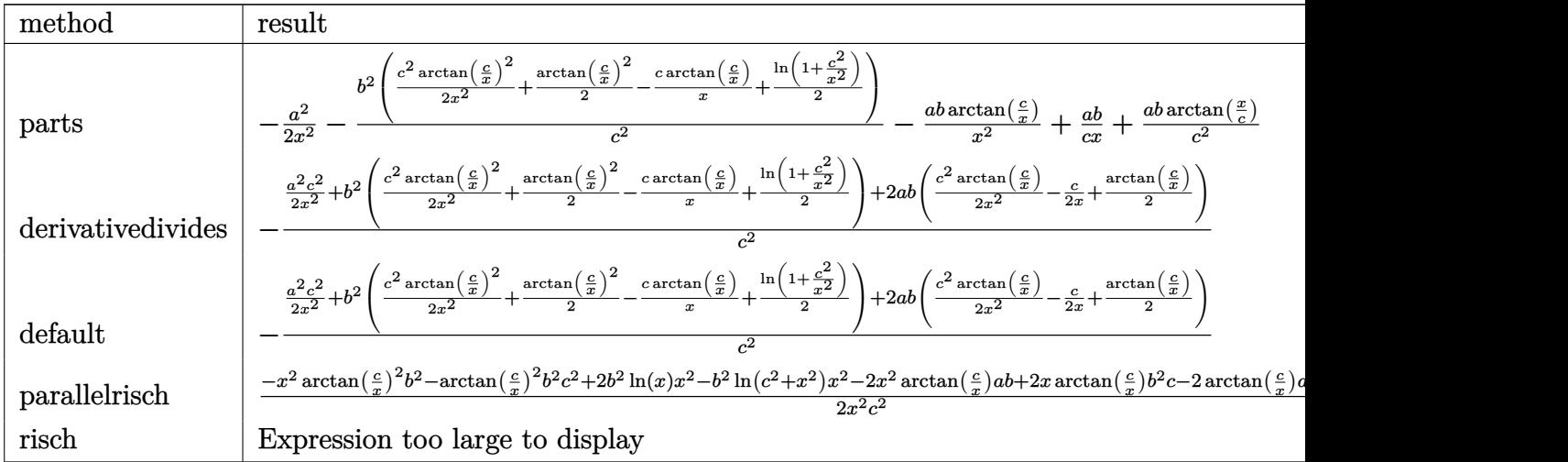

[In]  $int((a+b*arctan(c/x))^2/x^3,x,method=[RETURNVERBOSE)$ 

[Out]  $-1/2*a^2/x^2-b^2/c^2*(1/2*c^2/x^2*arctan(c/x)^2+1/2*arctan(c/x)^2-c/x*arcta$  $n(c/x)+1/2*ln(1+c^2/x^2))$ -a\*b\*arctan(c/x)/x<sup>2</sup>+a\*b/c/x+a\*b/c<sup>2</sup>\*arctan(x/c)

### **Fricas [A] (verification not implemented)**

### none

Time  $= 0.25$  (sec), antiderivative size  $= 109$ , normalized size of antiderivative  $= 1.30$ 

$$
\int \frac{\left(a + b \arctan\left(\frac{c}{x}\right)\right)^2}{x^3} dx
$$
\n
$$
= \frac{2 \, abx^2 \arctan\left(\frac{x}{c}\right) - b^2 x^2 \log\left(c^2 + x^2\right) + 2 \, b^2 x^2 \log\left(x\right) - a^2 c^2 + 2 \, abcx - \left(b^2 c^2 + b^2 x^2\right) \arctan\left(\frac{c}{x}\right)^2 - 2 \left(abx^2 + b^2 x^2\right) + b^2 c^2 x^2 \log\left(x\right) - a^2 c^2 + 2 \, abcx - \left(b^2 c^2 + b^2 x^2\right) \arctan\left(\frac{c}{x}\right)^2 - 2 \left(abx^2 + b^2 x^2\right) + b^2 c^2 x^2 \log\left(x\right) - a^2 c^2 + 2 \, abcx - \left(b^2 c^2 + b^2 x^2\right) \arctan\left(\frac{c}{x}\right)^2 - 2 \left(abx^2 + b^2 x^2\right) + c^2 c^2 x^2 \log\left(x\right) - a^2 c^2 + 2 \, abcx - \left(b^2 c^2 + b^2 x^2\right) \arctan\left(\frac{c}{x}\right)^2 - 2 \left(abx^2 + b^2 x^2\right) + c^2 c^2 x^2 \log\left(x\right) - a^2 c^2 + 2 \, abcx - \left(b^2 c^2 + b^2 x^2\right) \arctan\left(\frac{c}{x}\right)^2 - 2 \left(abx^2 + b^2 x^2\right) + c^2 c^2 x^2 \log\left(x\right) - a^2 c^2 + 2 \, abcx - \left(b^2 c^2 + b^2 x^2\right) \arctan\left(\frac{c}{x}\right)^2 - 2 \left(abx^2 + b^2 x^2\right) + c^2 c^2 x^2 \log\left(x\right) - a^2 c^2 + 2 \, abcx - \left(b^2 c^2 + b^2 x^2\right) \arctan\left(\frac{c}{x}\right)^2 - 2 \left(abx^2 + b^2 x^2\right) + c^2 c^2 x^2 \log\left(x\right) + c^2 c^2 x^2 \log\left(x\right) + c^2 c^2 x^2 \log\left(x\right) + c^2 c^2 x^2 \log\left
$$

[In] integrate( $(a+b*arctan(c/x))^2/x^3$ ,x, algorithm="fricas")

[Out]  $1/2*(2*a*b*x^2*arctan(x/c) - b^2*x^2*log(c^2 + x^2) + 2*b^2*x^2*log(x) - a^2)$  $2*c^2$  + 2\*a\*b\*c\*x - (b^2\*c^2 + b^2\*x^2)\*arctan(c/x)^2 - 2\*(a\*b\*c^2 - b^2\*c\*  $x)*arctan(c/x))/(c^2*x^2)$ 

### **Sympy [A] (verification not implemented)**

Time  $= 0.34$  (sec), antiderivative size  $= 117$ , normalized size of antiderivative  $= 1.39$ 

$$
\int \frac{\left(a + b \arctan\left(\frac{c}{x}\right)\right)^2}{x^3} dx
$$
\n
$$
= \begin{cases}\n-\frac{a^2}{2x^2} - \frac{ab \arctan\left(\frac{c}{x}\right)}{x^2} + \frac{ab}{cx} - \frac{ab \arctan\left(\frac{c}{x}\right)}{c^2} - \frac{b^2 \arctan\left(\frac{c}{x}\right)}{2x^2} + \frac{b^2 \arctan\left(\frac{c}{x}\right)}{cx} + \frac{b^2 \log(x)}{c^2} - \frac{b^2 \log(c^2 + x^2)}{2c^2} - \frac{b^2 \arctan\left(\frac{c}{x}\right)}{2c^2} & \text{for } c \neq 0 \\
-\frac{a^2}{2x^2} & \text{otherwise}\n\end{cases}
$$

```
[In] integrate((a+b*atan(c/x))**2/x**3,x)[Out] Piecewise((-a**2/(2*x**2) - a*b*atan(c/x)/x**2 + a*b/(c*x) - a*b*atan(c/x)/x**2 + a*b*atan(c/x)/x**2 + a*b*atan(c/x)/x**2c**2 - b**2*atan(c/x)**2/(2*x**2) + b**2*atan(c/x)/(c*x) + b**2*log(x)/c**2- b**2*log(c**2 + x**2)/(2*c**2) - b**2*atan(c/x)**2/(2*c**2), Ne(c, 0)),
(-a**2/(2*x**2), True)
```
### **Maxima [A] (verification not implemented)**

none

Time  $= 0.27$  (sec), antiderivative size  $= 120$ , normalized size of antiderivative  $= 1.43$ 

$$
\int \frac{\left(a + b \arctan\left(\frac{c}{x}\right)\right)^2}{x^3} dx
$$
\n
$$
= \left(c\left(\frac{\arctan\left(\frac{x}{c}\right)}{c^3} + \frac{1}{c^2x}\right) - \frac{\arctan\left(\frac{c}{x}\right)}{x^2}\right) ab
$$
\n
$$
+ \frac{1}{2}\left(2c\left(\frac{\arctan\left(\frac{x}{c}\right)}{c^3} + \frac{1}{c^2x}\right)\arctan\left(\frac{c}{x}\right) + \frac{\arctan\left(\frac{x}{c}\right)^2 - \log(c^2 + x^2) + 2\log(x)}{c^2}\right)b^2
$$
\n
$$
- \frac{b^2 \arctan\left(\frac{c}{x}\right)^2}{2x^2} - \frac{a^2}{2x^2}
$$

[In] integrate( $($ a+b\*arctan $(c/x)$ )^2/x^3,x, algorithm="maxima")

[Out]  $(c*(\arctan(x/c)/c^3 + 1/(c^2*x)) - \arctan(c/x)/x^2)*a*b + 1/2*(2*c*(\arctan(x/c))/c^2)$  $x/c)/c^3 + 1/(c^2*x)$  \*arctan(c/x) + (arctan(x/c)^2 - log(c^2 + x^2) + 2\*log  $(x))/c^2$ )\*b^2 - 1/2\*b^2\*arctan(c/x)^2/x^2 - 1/2\*a^2/x^2

### **Giac [C] (verification not implemented)**

Result contains complex when optimal does not.

Time  $= 0.29$  (sec), antiderivative size  $= 137$ , normalized size of antiderivative  $= 1.63$ 

$$
\int \frac{\left(a+b\arctan\left(\frac{c}{x}\right)\right)^2}{x^3} dx =
$$
\n
$$
-\frac{b^2\arctan\left(\frac{c}{x}\right)^2 + \frac{b^2c^2\arctan\left(\frac{c}{x}\right)^2}{x^2} + \frac{2abc^2\arctan\left(\frac{c}{x}\right)}{x^2} - \frac{2b^2c\arctan\left(\frac{c}{x}\right)}{x} + i\,ab\log\left(\frac{ic}{x} - 1\right) + b^2\log\left(\frac{ic}{x} - 1\right) - i\,ab\right)}{2\,c^2}
$$

[In] integrate( $(a+b*arctan(c/x))^2/x^3$ , x, algorithm="giac")

 $[0$ ut]  $-1/2*(b^2*arctan(c/x)^2 + b^2*c^2*arctan(c/x)^2/x^2 + 2*a*b*c^2*arctan(c/x))$  $/x^2$  - 2\*b^2\*c\*arctan(c/x)/x + I\*a\*b\*log(I\*c/x - 1) + b^2\*log(I\*c/x - 1) -I\*a\*b\*log(-I\*c/x - 1) + b^2\*log(-I\*c/x - 1) + a^2\*c^2/x^2 - 2\*a\*b\*c/x)/c^2

### **Mupad [B] (verification not implemented)**

Time  $= 2.93$  (sec), antiderivative size  $= 143$ , normalized size of antiderivative  $= 1.70$ 

$$
\int \frac{\left(a + b \arctan\left(\frac{c}{x}\right)\right)^2}{x^3} dx
$$
\n
$$
= \frac{b^2 \ln(x) - \frac{b^2 \ln(x + c \ln x)}{2} - \frac{b^2 \arctan\left(\frac{c}{x}\right)^2}{2} + \frac{b^2 \ln\left(\frac{1}{x + c \ln x}\right)}{2} + \frac{a b \ln(x + c \ln x)}{2} - \frac{a b \ln(-x + c \ln x)}{2}}{c^2}
$$
\n
$$
- \frac{\frac{a^2 c^2}{2} - x \left(c \arctan\left(\frac{c}{x}\right) b^2 + a c b\right) + \frac{b^2 c^2 \arctan\left(\frac{c}{x}\right)^2}{2} + a b c^2 \arctan\left(\frac{c}{x}\right)}{c^2 x^2}
$$

[In]  $int((a + b*atan(c/x))^2/x^3,x)$ 

[Out] (b^2\*log(x) - (b^2\*log(c\*1i + x))/2 - (b^2\*atan(c/x)^2)/2 + (b^2\*log(1/(c\*1 i - x)))/2 +  $(a*b*log(c*1i + x)*1i)/2$  -  $(a*b*log(c*1i - x)*1i)/2)/c^2$  - ((a  $\frac{2*c^2}{2}$ /2 - x\*(b^2\*c\*atan(c/x) + a\*b\*c) + (b^2\*c^2\*atan(c/x)^2)/2 + a\*b\*c^2  $*atan(c/x))/(c^2*x^2)$ 

#### **3.147** R  $x^3(a + b \arctan \left( \frac{c}{x} \right)$  $\left(\frac{c}{x}\right)\big)^3\ dx$

<span id="page-831-0"></span>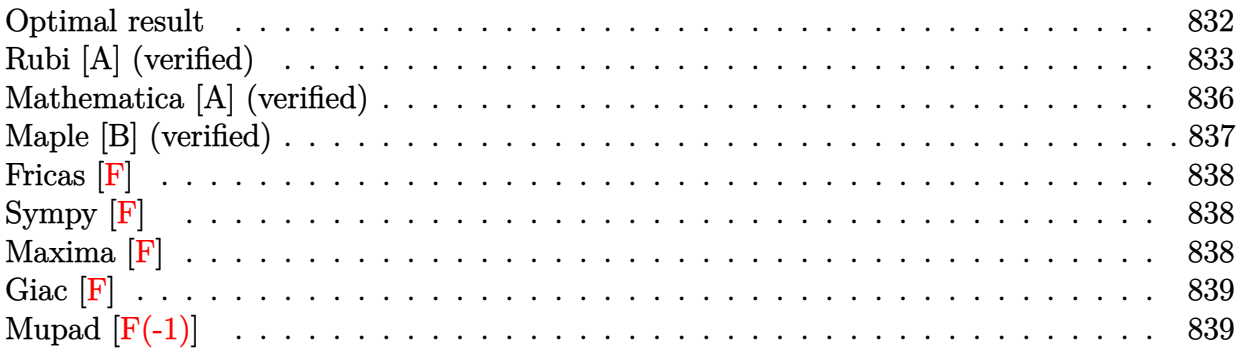

## **Optimal result**

Integrand size  $= 16$ , antiderivative size  $= 214$ 

$$
\int x^3 \left(a + b \arctan\left(\frac{c}{x}\right)\right)^3 dx = \frac{1}{4} b^3 c^3 x + \frac{1}{4} b^3 c^4 \cot^{-1}\left(\frac{x}{c}\right) + \frac{1}{4} b^2 c^2 x^2 \left(a + b \cot^{-1}\left(\frac{x}{c}\right)\right)
$$
  

$$
- ibc^4 \left(a + b \cot^{-1}\left(\frac{x}{c}\right)\right)^2 - \frac{3}{4} bc^3 x \left(a + b \cot^{-1}\left(\frac{x}{c}\right)\right)^2
$$
  

$$
+ \frac{1}{4} bcx^3 \left(a + b \cot^{-1}\left(\frac{x}{c}\right)\right)^2
$$
  

$$
- \frac{1}{4} c^4 \left(a + b \cot^{-1}\left(\frac{x}{c}\right)\right)^3 + \frac{1}{4} x^4 \left(a + b \cot^{-1}\left(\frac{x}{c}\right)\right)^3
$$
  

$$
+ 2b^2 c^4 \left(a + b \cot^{-1}\left(\frac{x}{c}\right)\right) \log\left(2 - \frac{2}{1 - \frac{ic}{x}}\right)
$$
  

$$
- ib^3 c^4 \text{ PolyLog}\left(2, -1 + \frac{2}{1 - \frac{ic}{x}}\right)
$$

 $[Out] 1/4*b^3*c^3*x+1/4*b^3*c^4*arccot(x/c)+1/4*b^2*c^2*x^2*(a+b*arccot(x/c))-I*b$  $*c^4*(a+b*arccot(x/c))^2-3/4*b*c^3*x*(a+b*arccot(x/c))^2+1/4*b*c*x^3*(a+b*a)$  $rccot(x/c)$ <sup>2-1</sup>/4\*c<sup>2</sup>+(a+b\*arccot(x/c))<sup>2</sup>3+1/4\*x<sup>2</sup>+(a+b\*arccot(x/c))<sup>2</sup>+2\*b<sup>2</sup>  $*c^4*(a+b*arccot(x/c))*ln(2-2/(1-I*c/x))-I*b^3*c^4*polylog(2,-1+2/(1-I*c/x))$  $\lambda$ 

## **Rubi [A] (verified)**

Time  $= 0.45$  (sec), antiderivative size  $= 214$ , normalized size of antiderivative  $= 1.00$ , number of steps used = 17, number of rules used = 9,  $\frac{\text{number of rules}}{\text{integrand size}}$  = 0.562, Rules used  $=\{4948, 4946, 5038, 331, 209, 5044, 4988, 2497, 5004\}$ 

$$
\int x^3 \left(a + b \arctan\left(\frac{c}{x}\right)\right)^3 dx = 2b^2 c^4 \log\left(2 - \frac{2}{1 - \frac{ic}{x}}\right) \left(a + b \cot^{-1}\left(\frac{x}{c}\right)\right) \n+ \frac{1}{4}b^2 c^2 x^2 \left(a + b \cot^{-1}\left(\frac{x}{c}\right)\right) - \frac{1}{4}c^4 \left(a + b \cot^{-1}\left(\frac{x}{c}\right)\right)^3 \n- ibc^4 \left(a + b \cot^{-1}\left(\frac{x}{c}\right)\right)^2 - \frac{3}{4}bc^3 x \left(a + b \cot^{-1}\left(\frac{x}{c}\right)\right)^2 \n+ \frac{1}{4}x^4 \left(a + b \cot^{-1}\left(\frac{x}{c}\right)\right)^3 + \frac{1}{4}bcx^3 \left(a + b \cot^{-1}\left(\frac{x}{c}\right)\right)^2 \n- ib^3 c^4 \text{ PolyLog}\left(2, \frac{2}{1 - \frac{ic}{x}} - 1\right) + \frac{1}{4}b^3 c^4 \cot^{-1}\left(\frac{x}{c}\right) + \frac{1}{4}b^3 c^3 x
$$

[In] Int $[x^3*(a + b*ArcTan[c/x])^3,x]$ 

 $[Out]$  (b^3\*c^3\*x)/4 + (b^3\*c^4\*ArcCot[x/c])/4 + (b^2\*c^2\*x^2\*(a + b\*ArcCot[x/c]))  $/4$  - I\*b\*c^4\*(a + b\*ArcCot[x/c])^2 - (3\*b\*c^3\*x\*(a + b\*ArcCot[x/c])^2)/4 +  $(b*c*x^3*(a + b*ArcCot[x/c])^2)/4 - (c^4*(a + b*ArcCot[x/c])^3)/4 + (x^4*(a$ + b\*ArcCot[x/c])^3)/4 + 2\*b^2\*c^4\*(a + b\*ArcCot[x/c])\*Log[2 - 2/(1 - (I\*c)  $\lceil x \rceil - 1 * b^3 * c^4 * PolyLog[2, -1 + 2/(1 - (I * c)/x)]$ 

### Rule 209

Int $[(a_+) + (b_-)*(x_-)^2)^{-(-1)}$ , x\_Symbol] :> Simp $[(1/((Rt[a_1, 2]*Rt[b_1, 2]))*A_1]$  $rcTan[Rt[b, 2]*(x/Rt[a, 2])]$ , x] /;  $FreQ[fa, b]$ , x] &&  $PosQ[a/b]$  &&  $(GtQ[a])$ , 0] || GtQ[b, 0])

### Rule 331

 $Int[((c_.)*(x_-))^{\hat{}}(m_)*((a_-) + (b_.)*(x_-)^{\hat{}}(n_-))^{\hat{}}(p_), x_Symb01]$  :> Simp[(c\*x  $)^{\hat{m}}(m + 1)*(a + b*x\hat{m})\hat{m}(p + 1)/(a*c*(m + 1))), x] - Dist[b*((m + n*(p + 1))$ + 1)/(a\*c^n\*(m + 1))), Int[(c\*x)^(m + n)\*(a + b\*x^n)^p, x], x] /; FreeQ[{a, b, c, p}, x] && IGtQ[n, 0] && LtQ[m, -1] && IntBinomialQ[a, b, c, n, m, p, x]

Rule 2497

Int[Log[u ]\*(Pq )^(m .), x Symbol] :> With[{C = FullSimplify[Pq^m\*((1 - u)/  $D[u, x])$ }, Simp[C\*PolyLog[2, 1 - u], x] /; FreeQ[C, x]] /; IntegerQ[m] && PolyQ[Pq, x] && RationalFunctionQ[u, x] && LeQ[RationalFunctionExponents[u,  $x$ ][[2]], Expon[Pq,  $x$ ]]

Rule 4946

 $Int[((a_{-}.) + ArcTan[(c_{-}.)*(x_{-})^(n_{-}.)]*(b_{-}.))^(p_{-}.)*(x_{-})^(m_{-}.), x_Symbol]$  :>  $Simp[x^{\hat{m}} + 1)*(a + b*Arctan[c*x^n])^p/(m + 1)), x] - Dist[b*c*n*(p/(m + 1))$ 1)), Int[x^(m + n)\*((a + b\*ArcTan[c\*x^n])^(p - 1)/(1 + c^2\*x^(2\*n))), x], x ] /; FreeQ[{a, b, c, m, n}, x] && IGtQ[p, 0] && (EqQ[p, 1] || (EqQ[n, 1] && IntegerQ[m])) && NeQ[m, -1]

#### Rule 4948

 $Int[((a_{\_}) + ArcTan[((c_{\_})*(x_{\_})^*(n_{\_})]*(b_{\_}))^*(p_{\_})*(x_{\_})^*(m_{\_}), x_{\_Symbol}]$  :> Dist[1/n, Subst[Int[x^(Simplify[(m + 1)/n] - 1)\*(a + b\*ArcTan[c\*x])^p, x], x, x^n], x] /; FreeQ[{a, b, c, m, n}, x] && IGtQ[p, 1] && IntegerQ[Simplify  $[(m + 1)/n]$ 

#### Rule 4988

Int $[(a_+) + ArcTan[(c_+)*(x_0)]*(b_0))^-(p_0)(x_0)*(d_0 + (e_0)*(x_0))$ , x Symbol] :> Simp[(a + b\*ArcTan[c\*x])^p\*(Log[2 - 2/(1 + e\*(x/d))]/d), x] - Di st[b\*c\*(p/d), Int[(a + b\*ArcTan[c\*x])^(p - 1)\*(Log[2 - 2/(1 + e\*(x/d))]/(1 + c^2\*x^2)), x], x] /; FreeQ[{a, b, c, d, e}, x] && IGtQ[p, 0] && EqQ[c^2\*d  $\hat{2} + e^2$ , 0]

#### Rule 5004

Int $[(a_*) + ArcTan[(c_*)*(x_*)](b_*)^*(b_*)^*(c_*)/(d_*) + (e_*)*(x_*)^2)$ , x\_Symbo 1] :> Simp[(a + b\*ArcTan[c\*x])^(p + 1)/(b\*c\*d\*(p + 1)), x] /; FreeQ[{a, b, c, d, e, p}, x] && EqQ[e, c<sup>-</sup>2\*d] && NeQ[p, -1]

### Rule 5038

```
Int[((((a_.) + ArcTan[(c_.)*(x_-)*(b_.))(p_-)*(f_-)*(f_-)*(x_-))^(m-))/((d_-) + (e_-*(f_-)*(f_-)*(f_-))\ldots (x_)^2), x_Symbol] :> Dist[1/d, Int[(f*x)^m*(a + b*ArcTan[c*x])^p, x],
x] - Dist[e/(d*f^2), Int[(f*x)^(m + 2)*((a + b*ArcTan[c*x])^p/(d + e*x^2)),
x], x] /; FreeQ[{a, b, c, d, e, f}, x] && GtQ[p, 0] && LtQ[m, -1]
```
#### Rule 5044

```
Int[(a_{-}) + ArcTan[(c_{-})*(x_{-})](b_{-})^*(b_{-})]/((x_{-})*(d_{-}) + (e_{-})*(x_{-})^2),
x_Symbol] :> Simp[(-I)*((a + b*ArcTan[c*x])^(p + 1)/(b*d*(p + 1))), x] + Di
st[I/d, Int[(a + b*ArcTan[c*x])^p/(x*(I + c*x)), x], x] /; FreeQ[{a, b, c,
d, e}, x] && EqQ[e, c^2*d] && GtQ[p, 0]
```
### Rubi steps

integral = 
$$
-\text{Subst}\left(\int \frac{(a + b \arctan(cx))^3}{x^5} dx, x, \frac{1}{x}\right)
$$

$$
\begin{split}\n&=\frac{1}{4}x^{4}\left(a+b\cot^{-1}\left(\frac{x}{c}\right)\right)^{3}-\frac{1}{4}(3bc)\text{Subst}\left(\int\frac{(a+b\arctan(cx))^{2}}{x^{4}(1+c^{2}x^{2})}dx,x,\frac{1}{x}\right) \\
&=\frac{1}{4}x^{4}\left(a+b\cot^{-1}\left(\frac{x}{c}\right)\right)^{3}-\frac{1}{4}(3bc)\text{Subst}\left(\int\frac{(a+b\arctan(cx))^{2}}{x^{4}}dx,x,\frac{1}{x}\right) \\
&+\frac{1}{4}(3bc^{3})\text{Subst}\left(\int\frac{(a+b\arctan(cx))^{2}}{x^{2}(1+c^{2}x^{2})}dx,x,\frac{1}{x}\right) \\
&=\frac{1}{4}bcx^{3}\left(a+b\cot^{-1}\left(\frac{x}{c}\right)\right)^{2}+\frac{1}{4}x^{4}\left(a+b\cot^{-1}\left(\frac{x}{c}\right)\right)^{3} \\
&-\frac{1}{2}(b^{2}c^{2})\text{Subst}\left(\int\frac{a+b\arctan(cx)}{x^{3}(1+c^{2}x^{2})}dx,x,\frac{1}{x}\right) \\
&+\frac{1}{4}(3bc^{3})\text{Subst}\left(\int\frac{(a+b\arctan(cx))^{2}}{x^{2}}dx,x,\frac{1}{x}\right) \\
&=\frac{1}{4}(3bc^{5})\text{Subst}\left(\int\frac{(a+b\arctan(cx))^{2}}{1+c^{2}x^{2}}dx,x,\frac{1}{x}\right) \\
&=\frac{-3}{4}bc^{3}x\left(a+b\cot^{-1}\left(\frac{x}{c}\right)\right)^{2}+\frac{1}{4}bcx^{3}\left(a+b\cot^{-1}\left(\frac{x}{c}\right)\right)^{2}-\frac{1}{4}c^{4}\left(a+b\cot^{-1}\left(\frac{x}{c}\right)\right)^{3} \\
&+\frac{1}{4}x^{4}\left(a+b\cot^{-1}\left(\frac{x}{c}\right)\right)^{3}-\frac{1}{2}(b^{2}c^{2})\text{Subst}\left(\int\frac{a+b\arctan(cx)}{x^{3}}dx,x,\frac{1}{x}\right) \\
&+\frac{1}{2}(b^{2}c^{4})\text{Subst}\left(\int\frac{a+b\arctan(cx)}{x(1+c^{2}x^{2})}dx,x,\frac{1}{x}\right) \\
&+\frac{1}{2}(3b^{2}c^{4})\text{Sub
$$

$$
= \frac{1}{4}b^{3}c^{3}x + \frac{1}{4}b^{2}c^{2}x^{2}\left(a+b\cot^{-1}\left(\frac{x}{c}\right)\right) - ibc^{4}\left(a+b\cot^{-1}\left(\frac{x}{c}\right)\right)^{2}
$$
  
\n
$$
- \frac{3}{4}bc^{3}x\left(a+b\cot^{-1}\left(\frac{x}{c}\right)\right)^{2} + \frac{1}{4}bcx^{3}\left(a+b\cot^{-1}\left(\frac{x}{c}\right)\right)^{2}
$$
  
\n
$$
- \frac{1}{4}c^{4}\left(a+b\cot^{-1}\left(\frac{x}{c}\right)\right)^{3} + \frac{1}{4}x^{4}\left(a+b\cot^{-1}\left(\frac{x}{c}\right)\right)^{3}
$$
  
\n
$$
+ 2b^{2}c^{4}\left(a+b\cot^{-1}\left(\frac{x}{c}\right)\right)\log\left(2-\frac{2}{1-\frac{ic}{x}}\right) + \frac{1}{4}(b^{3}c^{5})\text{ Subst}\left(\int\frac{1}{1+c^{2}x^{2}}dx, x, \frac{1}{x}\right)
$$
  
\n
$$
- \frac{1}{2}(b^{3}c^{5})\text{ Subst}\left(\int\frac{\log(2-\frac{2}{1-icx})}{1+c^{2}x^{2}}dx, x, \frac{1}{x}\right)
$$
  
\n
$$
- \frac{1}{2}(3b^{3}c^{5})\text{ Subst}\left(\int\frac{\log(2-\frac{2}{1-icx})}{1+c^{2}x^{2}}dx, x, \frac{1}{x}\right)
$$
  
\n
$$
= \frac{1}{4}b^{3}c^{3}x + \frac{1}{4}b^{3}c^{4}\cot^{-1}\left(\frac{x}{c}\right) + \frac{1}{4}b^{2}c^{2}x^{2}\left(a+b\cot^{-1}\left(\frac{x}{c}\right)\right)^{2}
$$
  
\n
$$
+ ibc^{4}\left(a+b\cot^{-1}\left(\frac{x}{c}\right)\right)^{2} - \frac{3}{4}bc^{3}x\left(a+b\cot^{-1}\left(\frac{x}{c}\right)\right)^{2} + \frac{1}{4}x^{4}\left(a+b\cot^{-1}\left(\frac{x}{c}\right)\right)^{3}
$$
  
\n
$$
+ 2b^{2}c^{4}\left(a+b\cot^{-1}\left(\frac{x}{c}\right)\right)\log\
$$

## **Mathematica [A] (verified)**

Time =  $0.73$  (sec), antiderivative size = 253, normalized size of antiderivative =  $1.18$ 

$$
\int x^3 \left(a + b \arctan\left(\frac{c}{x}\right)\right)^3 dx = \frac{1}{4} \left( ab^2 c^4 - 3a^2 bc^3 x + b^3 c^3 x + ab^2 c^2 x^2 + a^2 b c x^3 + a^3 x^4 + b^2 (bc(-4ic^3 - 3c^2 x + x^3) + 3a(-c^4 + x^4)) \arctan\left(\frac{c}{x}\right)^2 + b^3 (-c^4 + x^4) \arctan\left(\frac{c}{x}\right)^3 + b \arctan\left(\frac{c}{x}\right) \left(2abc x(-3c^2 + x^2) + b^2 c^2 (c^2 + x^2) + 3a^2 (-c^4 + x^4) + 8b^2 c^4 \log\left(1 - e^{2i \arctan\left(\frac{c}{x}\right)}\right)\right) + 8ab^2 c^4 \log\left(\frac{c}{\sqrt{1 + \frac{c^2}{x^2}x}}\right)
$$

$$
- 4ib^3 c^4 \text{ PolyLog}\left(2, e^{2i \arctan\left(\frac{c}{x}\right)}\right)
$$

 $[Out]$  (a\*b^2\*c^4 - 3\*a^2\*b\*c^3\*x + b^3\*c^3\*x + a\*b^2\*c^2\*x^2 + a^2\*b\*c\*x^3 + a^3\*  $x^4 + b^2*$ (b\*c\*((-4\*I)\*c^3 - 3\*c^2\*x + x^3) + 3\*a\*(-c^4 + x^4))\*ArcTan[c/x]  $\hat{z}$  + b^3\*(-c^4 + x^4)\*ArcTan[c/x]^3 + b\*ArcTan[c/x]\*(2\*a\*b\*c\*x\*(-3\*c^2 + x^ 2) + b^2\*c^2\*(c^2 + x^2) + 3\*a^2\*(-c^4 + x^4) + 8\*b^2\*c^4\*Log[1 - E^((2\*I)\*  $ArcTan[c/x])$  + 8\*a\*b^2\*c^4\*Log[c/(Sqrt[1 + c^2/x^2]\*x)] - (4\*I)\*b^3\*c^4\*P olyLog[2,  $E^*((2*I)*ArcTan[c/x])]/4$ 

## **Maple [B] (verified)**

Both result and optimal contain complex but leaf count of result is larger than twice the leaf count of optimal. 479 vs.  $2(196) = 392$ .

Time  $= 14.52$  (sec), antiderivative size  $= 480$ , normalized size of antiderivative  $= 2.24$ 

<span id="page-836-0"></span>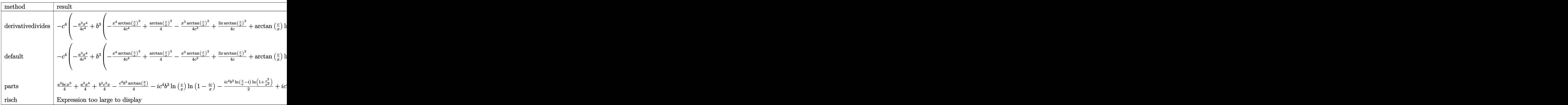

[In]  $int(x^3*(a+b*arctan(c/x))^3,x,method=RETURNVERBOSE)$ 

 $[Out] -c^4*(-1/4*a^3/c^4*x^4+b^3*(-1/4/c^4*x^4*arctan(c/x)^3+1/4*arctan(c/x)^3-1/4*arctan(c/x))^3+1/4*arctan(c/x)^3+1/4*arctan(c/x)^3-1/4*arctan(c/x)^3-1/4*arctan(c/x)^3-1/4*arctan(c/x)^3-1/4+2+arctan(c/x)^3-1/4+2+arctan(c/x)^3-1/4+2+arctan(c/x)^3-1/4+2+arctan(c/x)^3-1/4+2+arctan(c/x)^3-1/4+2+arctan(c/x)^3-1/4+2+arctan(c$  $4/c$ <sup>3\*x</sup>3\*arctan(c/x)^2+3/4/c\*x\*arctan(c/x)^2+arctan(c/x)\*ln(1+c^2/x^2)-1/4  $/c^2$ \*x^2\*arctan(c/x)-2\*ln(c/x)\*arctan(c/x)-1/4\*arctan(c/x)-1/4\*x/c-I\*ln(c/x  $*\ln(1+I*c/x)+I*ln(c/x)*ln(1-I*c/x)-I*dilog(1+I*c/x)+I*dilog(1-I*c/x)+1/2*I)$  $*(\ln(c/x-I)*\ln(1+c^2/x^2)-1/2*\ln(c/x-I)^2-di\log(-1/2*I*(c/x+I))-ln(c/x-I)*l$  $n(-1/2*I*(c/x+I))) -1/2*I*(ln(c/x+I)*ln(1+c^2/x^2)-1/2*ln(c/x+I)^2-dilog(1/2))$  $*I*(c/x-I)-ln(c/x+I)*ln(1/2*I*(c/x-I)))$  +3\*a\*b^2\*(-1/4/c^4\*x^4\*arctan(c/x)  $2+1/4*arctan(c/x)^2-1/6/c^3*x^3*arctan(c/x)+1/2/c*x*arctan(c/x)+1/3*ln(1+c)$  $\gamma^2(x^2)-1/12/c^2*x^2-2/3*ln(c/x))+3*a^2*b*(-1/4/c^4*x^4*arctan(c/x)-1/12/c^2)$  $3*x^3+1/4*x/c+1/4*arctan(c/x))$ 

**Fricas [F]**

$$
\int x^3 \Big(a + b \arctan\left(\frac{c}{x}\right)\Big)^3 dx = \int \Big(b \arctan\left(\frac{c}{x}\right) + a\Big)^3 x^3 dx
$$

[In] integrate( $x^3*(a+b*arctan(c/x))^3$ ,x, algorithm="fricas")

[Out] integral(b^3\*x^3\*arctan(c/x)^3 + 3\*a\*b^2\*x^3\*arctan(c/x)^2 + 3\*a^2\*b\*x^3\*ar  $ctan(c/x) + a^3*x^3$ , x)

**Sympy [F]**

$$
\int x^3 \Big(a + b \arctan\left(\frac{c}{x}\right)\Big)^3 dx = \int x^3 \Big(a + b \operatorname{atan}\left(\frac{c}{x}\right)\Big)^3 dx
$$

```
[In] integrate(x**3*(a+b*atan(c/x))**3,x)[Out] Integral(x**3*(a + b*atan(c/x))**3, x)
```
**Maxima [F]**

$$
\int x^3 \Big( a + b \arctan\left(\frac{c}{x}\right) \Big)^3 dx = \int \Big( b \arctan\left(\frac{c}{x}\right) + a \Big)^3 x^3 dx
$$

[In] integrate( $x^3*(a+b*arctan(c/x))^3$ ,x, algorithm="maxima")

 $[Out]$  3/4\*a\*b^2\*x^4\*arctan(c/x)^2 + 1/4\*a^3\*x^4 + 1/4\*(3\*x^4\*arctan(c/x) + (3\*c^3 \*arctan(x/c) - 3\*c<sup> $2$ </sup>\*x + x<sup> $3$ </sup>)\*c)\*a<sup> $2$ \*b</sup> + 1/4\*((3\*c<sup> $2$ \*</sup>arctan(x/c)<sup> $2$ </sup> - 4\*c<sup> $2$ \*</sup>  $log(c^2 + x^2) + x^2)*c^2 + 2*(3*c^3*arctan(x/c) - 3*c^2*x + x^3)*c*arctan($  $c(x)$ )\*a\*b^2 - 1/64\*(12\*c^4\*arctan(c/x)^2\*arctan(x/c) + 8\*c^4\*arctan2(c, x)^ 3 - 8\*x^4\*arctan2(c, x)^3 + 4\*(3\*arctan(c/x)\*arctan(x/c)^2/c + arctan(x/c)^  $3/c)*c^5 + 12*c^3*x*arctan2(c, x)^2 - 4*c*x^3*arctan2(c, x)^2 + 192*c^5*int$ egrate(1/64\*log(c<sup>2</sup> + x<sup>2</sup>)<sup>2</sup>/(c<sup>2</sup> + x<sup>2</sup>), x) + 1536\*c<sup>2</sup>+integrate(1/64\*x\*ar ctan(c/x)/(c^2 + x^2), x) + 768\*c^3\*integrate(1/64\*x^2\*log(c^2 + x^2)/(c^2 + x<sup>2</sup>), x) - 2048\*c<sup>2\*</sup>integrate(1/64\*x<sup>2</sup>3\*arctan(c/x)<sup>2</sup>3/(c<sup>2</sup> + x<sup>2</sup>), x) - 51  $2*c^2*integrate(1/64*x^3*arctan(c/x)/(c^2 + x^2), x) - (3*c^3*x - c*x^3)*lo$  $g(c^2 + x^2)^2$  - 768\*c\*integrate(1/64\*x^4\*arctan(c/x)^2/(c^2 + x^2), x) - 1 92\*c\*integrate(1/64\*x^4\*log(c^2 + x^2)^2/(c^2 + x^2), x) - 256\*c\*integrate(  $1/64*x^4*log(c^2 + x^2)/(c^2 + x^2)$ , x) - 2048\*integrate(1/64\*x^5\*arctan(c/  $x)^{3}/(c^2 + x^2)$ ,  $x)$ )\*b<sup>-3</sup>

**Giac [F]**

$$
\int x^3 \Big( a + b \arctan\left(\frac{c}{x}\right) \Big)^3 \ dx = \int \Big( b \arctan\left(\frac{c}{x}\right) + a \Big)^3 x^3 \ dx
$$

[In]  $integrate(x^3*(a+b*arctan(c/x))^3,x, algorithm="giac")$ [Out] integrate((b\*arctan(c/x) + a)^3\*x^3, x)

## **Mupad [F(-1)]**

Timed out.

$$
\int x^3 \Big(a + b \arctan\left(\frac{c}{x}\right)\Big)^3 dx = \int x^3 \Big(a + b \operatorname{atan}\left(\frac{c}{x}\right)\Big)^3 dx
$$

```
[In] int(x^3*(a + b*atan(c/x))^3,x)[Out] int(x^3*(a + b*atan(c/x))^3, x)
```
#### **3.148** R  $x^2(a + b \arctan \left( \frac{c}{x} \right)$  $\left(\frac{c}{x}\right)\big)^3\ dx$

<span id="page-839-0"></span>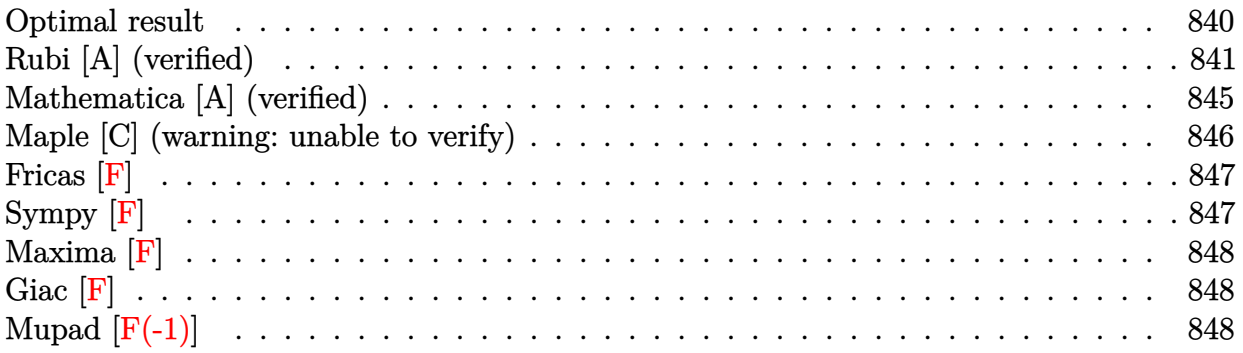

### **Optimal result**

Integrand size  $= 16$ , antiderivative size  $= 229$ 

$$
\int x^2 \left(a + b \arctan\left(\frac{c}{x}\right)\right)^3 dx = b^2 c^2 x \left(a + b \cot^{-1}\left(\frac{x}{c}\right)\right) + \frac{1}{2} b c^3 \left(a + b \cot^{-1}\left(\frac{x}{c}\right)\right)^2
$$
  
+  $\frac{1}{2} b c x^2 \left(a + b \cot^{-1}\left(\frac{x}{c}\right)\right)^2$   
-  $\frac{1}{3} i c^3 \left(a + b \cot^{-1}\left(\frac{x}{c}\right)\right)^3 + \frac{1}{3} x^3 \left(a + b \cot^{-1}\left(\frac{x}{c}\right)\right)^3$   
+  $b c^3 \left(a + b \cot^{-1}\left(\frac{x}{c}\right)\right)^2 \log\left(2 - \frac{2}{1 - \frac{ic}{x}}\right)$   
+  $\frac{1}{2} b^3 c^3 \log\left(1 + \frac{c^2}{x^2}\right) + b^3 c^3 \log(x)$   
-  $i b^2 c^3 \left(a + b \cot^{-1}\left(\frac{x}{c}\right)\right)$  PolyLog  $\left(2, -1 + \frac{2}{1 - \frac{ic}{x}}\right)$   
+  $\frac{1}{2} b^3 c^3$  PolyLog  $\left(3, -1 + \frac{2}{1 - \frac{ic}{x}}\right)$ 

[Out] b^2\*c^2\*x\*(a+b\*arccot(x/c))+1/2\*b\*c^3\*(a+b\*arccot(x/c))^2+1/2\*b\*c\*x^2\*(a+b\*  $arccot(x/c)$ <sup>2-1</sup>/3\*I\*c<sup>2</sup>3\*(a+b\*arccot(x/c))<sup>2</sup>3+1/3\*x<sup>2</sup>3\*(a+b\*arccot(x/c))<sup>2</sup>3+b\*  $c^3*(a+b*arccot(x/c))^2*ln(2-2/(1-I*c/x))+1/2*b^3*c^3*ln(1+c^2/x^2)+b^3*c^3$  $*ln(x)-I*b^2*c^3*(a+b*arccot(x/c))*polylog(2,-1+2/(1-I*c/x))+1/2*b^3*c^3*po$ lylog(3,-1+2/(1-I\*c/x))

## **Rubi [A] (verified)**

Time  $= 0.34$  (sec), antiderivative size  $= 229$ , normalized size of antiderivative  $= 1.00$ , number of steps used = 15, number of rules used = 12,  $\frac{\text{number of rules}}{\text{integrand size}} = 0.750$ , Rules used =  $\{4948, 4946, 5038, 272, 36, 29, 31, 5004, 5044, 4988, 5112, 6745\}$ 

$$
\int x^2 \left(a + b \arctan\left(\frac{c}{x}\right)\right)^3 dx = -ib^2 c^3 \text{ PolyLog}\left(2, \frac{2}{1 - \frac{ic}{x}} - 1\right) \left(a + b \cot^{-1}\left(\frac{x}{c}\right)\right)
$$
  
+  $b^2 c^2 x \left(a + b \cot^{-1}\left(\frac{x}{c}\right)\right) - \frac{1}{3}ic^3 \left(a + b \cot^{-1}\left(\frac{x}{c}\right)\right)^3$   
+  $\frac{1}{2}bc^3 \left(a + b \cot^{-1}\left(\frac{x}{c}\right)\right)^2$   
+  $bc^3 \log\left(2 - \frac{2}{1 - \frac{ic}{x}}\right) \left(a + b \cot^{-1}\left(\frac{x}{c}\right)\right)^2$   
+  $\frac{1}{3}x^3 \left(a + b \cot^{-1}\left(\frac{x}{c}\right)\right)^3 + \frac{1}{2}bcx^2 \left(a + b \cot^{-1}\left(\frac{x}{c}\right)\right)^2$   
+  $\frac{1}{2}b^3 c^3 \text{ PolyLog}\left(3, \frac{2}{1 - \frac{ic}{x}} - 1\right)$   
+  $b^3 c^3 \log(x) + \frac{1}{2}b^3 c^3 \log\left(\frac{c^2}{x^2} + 1\right)$ 

$$
[In] Int[x^2*(a + b*Arctan[c/x])^3,x]
$$

[Out] b^2\*c^2\*x\*(a + b\*ArcCot[x/c]) + (b\*c^3\*(a + b\*ArcCot[x/c])^2)/2 + (b\*c\*x^2\*  $(a + b*ArcCot[x/c])^2$ /2 -  $(1/3)*c^3*(a + b*ArcCot[x/c])^3 + (x^3*(a + b*ArcCot[x/c]))^2$ cCot[x/c])^3)/3 + b\*c^3\*(a + b\*ArcCot[x/c])^2\*Log[2 - 2/(1 - (I\*c)/x)] + (b  $\text{``3*c\text{``3*Log}[1 + c\text{``2/x\text{''2}])/2 + b\text{``3*c\text{``3*Log}[x] - I*b\text{``2*c\text{``3*}(a + b*ArcCot[x/c])}}$ \*PolyLog[2, -1 + 2/(1 -  $(I * c)/x$ )] +  $(b^3 * c^3 * PolyLog[3, -1 + 2/(1 - (I * c))/x$ )])/2

### Rule 29

 $Int[(x)^(-1), xSymbol]$  :> Simp $[Log[x], x]$ 

### Rule 31

Int $[(a_+) + (b_-,)*(x_-))^(-1)$ ,  $x_Symbol]$  :> Simp[Log[RemoveContent[a + b\*x, x]]/b, x] /; FreeQ[{a, b}, x]

### Rule 36

Int $[1/(((a_{-}.)+(b_{-}.)*(x_{-}))*((c_{-}.)+(d_{-}.)*(x_{-}))), x_{-}Symb01]$  :> Dist $[b/(b*c))$ - a\*d), Int[1/(a + b\*x), x], x] - Dist[d/(b\*c - a\*d), Int[1/(c + d\*x), x],  $x$ ] /; FreeQ[{a, b, c, d}, x] && NeQ[b\*c - a\*d, 0]

### Rule 272

 $Int[(x_{})^(m_{\ldots})^*((a_{\ldots}) + (b_{\ldots})^*(x_{\ldots})^*(n_{\ldots}))^*(p_{\ldots})$ , x\_Symbol] :> Dist $[1/n,$  Subst[ Int[x^(Simplify[(m + 1)/n] - 1)\*(a + b\*x)^p, x], x, x^n], x] /; FreeQ[{a, b , m, n, p}, x] && IntegerQ[Simplify[ $(m + 1)/n$ ]]

### Rule 4946

 $Int[((a_{-}.) + ArcTan[(c_{-}.)*(x_{-})^(n_{-}.)]*(b_{-}.))^(p_{-}.)*(x_{-})^(m_{-}.), x_Symbol]$  :> Simp[x^(m + 1)\*((a + b\*ArcTan[c\*x^n])^p/(m + 1)), x] - Dist[b\*c\*n\*(p/(m + 1)),  $Int[x^*(m + n)*((a + b*ArcTan[c*x^n])^*(p - 1)/(1 + c^2*x^*(2*n)))$ , x], x ] /; FreeQ[{a, b, c, m, n}, x] && IGtQ[p, 0] && (EqQ[p, 1] || (EqQ[n, 1] &&  $IntegerQ[m])$ ) && NeQ $[m, -1]$ 

#### Rule 4948

 $Int[((a_{\_}) + ArcTan[((c_{\_})*(x_{\_})^*(n_{\_})]*(b_{\_}))^*(p_{\_})*(x_{\_})^*(m_{\_}), x_{\_Symbol}]$  :> Dist[1/n, Subst[Int[x^(Simplify[(m + 1)/n] - 1)\*(a + b\*ArcTan[c\*x])^p, x], x, x^n], x] /; FreeQ[{a, b, c, m, n}, x] && IGtQ[p, 1] && IntegerQ[Simplify  $[(m + 1)/n]$ 

#### Rule 4988

Int $[(a_+) + ArcTan[(c_+)*(x_0)*(b_0))^*(p_0)(x_0)*(d_0 + (e_0)*(x_0)); x_0$ Symbol] :> Simp[(a + b\*ArcTan[c\*x])^p\*(Log[2 - 2/(1 + e\*(x/d))]/d), x] - Di st[b\*c\*(p/d), Int[(a + b\*ArcTan[c\*x])^(p - 1)\*(Log[2 - 2/(1 + e\*(x/d))]/(1 + c^2\*x^2)), x], x] /; FreeQ[{a, b, c, d, e}, x] && IGtQ[p, 0] && EqQ[c^2\*d  $\hat{2} + e^2$ , 0]

### Rule 5004

 $Int[((a).) + ArcTan[(c_.)*(x_-)]*(b_.))^(p_.)/((d_-) + (e_.)*(x_-)^2), x_Symbo$ 1] :> Simp[(a + b\*ArcTan[c\*x])^(p + 1)/(b\*c\*d\*(p + 1)), x] /; FreeQ[{a, b, c, d, e, p}, x] && EqQ[e, c<sup> $2*d$ ]</sup> && NeQ[p, -1]

### Rule 5038

Int $[(((a_*) + ArcTan[(c_*)*(x_*)](b_*)^*(b_*)^*(f_*)*(x_*)^*(x_*)^*(m_*))/((d_* + (e_*))^*(x_*^*)^*(m_*^*)^*(m_*^*)^*](d_*^*)$ .)\*(x )^2), x Symbol] :> Dist[1/d, Int[(f\*x)^m\*(a + b\*ArcTan[c\*x])^p, x],  $x$ ] - Dist[e/(d\*f^2), Int[(f\*x)^(m + 2)\*((a + b\*ArcTan[c\*x])^p/(d + e\*x^2)),  $x$ ],  $x$ ] /; FreeQ[{a, b, c, d, e, f},  $x$ ] && GtQ[p, 0] && LtQ[m, -1]

### Rule 5044

```
Int[(a_{-}) + ArcTan[(c_{-})*(x_{-})](b_{-}))(((x_{-})*(d_{-}) + (e_{-})*(x_{-})^2),
x_Symbo1] :> Simp[(-1)*((a + b*ArcTan[c*x])^(p + 1)/(b*d*(p + 1))), x] + Dist[I/d, Int[(a + b*ArcTan[c*x])^p/(x*(I + c*x)), x], x] /; FreeQ[{a, b, c,
d, e}, x] && EqQ[e, c^2*d] && GtQ[p, 0]
```
### Rule 5112

 $Int[(Log[u_.] * ((a_..) + ArcTan[(c_.)*(x_.)] * (b_.))^(p_.)) / ((d_.) + (e_.)*(x_.)^2$ ), x Symbol] :> Simp[I\*(a + b\*ArcTan[c\*x])^p\*(PolyLog[2, 1 - u]/(2\*c\*d)), x ] - Dist[b\*p\*(I/2), Int[(a + b\*ArcTan[c\*x])^(p - 1)\*(PolyLog[2, 1 - u]/(d + e\*x^2)), x], x] /; FreeQ[{a, b, c, d, e}, x] && IGtQ[p, 0] && EqQ[e, c^2\*d ] && EqQ[ $(1 - u)^2 - (1 - 2*(1/(1 + c*x)))^2$ , 0]

### Rule 6745

Int $[(u_*) * PolyLog[n_, v_], x_Symbol]$ : > With $[w = DerivativeDivides[v, u*v, w])$ x]}, Simp[w\*PolyLog[n + 1, v], x] /;  $!FalseQ[w]$ ] /;  $FreeQ[n, x]$ 

Rubi steps

integral = 
$$
-\text{Subst}\left(\int \frac{(a+b \arctan(cx))^3}{x^4} dx, x, \frac{1}{x}\right)
$$
  
\n
$$
= \frac{1}{3}x^3\left(a+b \cot^{-1}\left(\frac{x}{c}\right)\right)^3 - (bc)\text{Subst}\left(\int \frac{(a+b \arctan(cx))^2}{x^3(1+c^2x^2)} dx, x, \frac{1}{x}\right)
$$
  
\n
$$
= \frac{1}{3}x^3\left(a+b \cot^{-1}\left(\frac{x}{c}\right)\right)^3 - (bc)\text{Subst}\left(\int \frac{(a+b \arctan(cx))^2}{x^3} dx, x, \frac{1}{x}\right)
$$
  
\n
$$
+ (bc^3)\text{Subst}\left(\int \frac{(a+b \arctan(cx))^2}{x(1+c^2x^2)} dx, x, \frac{1}{x}\right)
$$
  
\n
$$
= \frac{1}{2}bcx^2\left(a+b \cot^{-1}\left(\frac{x}{c}\right)\right)^2 - \frac{1}{3}ic^3\left(a+b \cot^{-1}\left(\frac{x}{c}\right)\right)^3
$$
  
\n
$$
+ \frac{1}{3}x^3\left(a+b \cot^{-1}\left(\frac{x}{c}\right)\right)^3 - (b^2c^2)\text{Subst}\left(\int \frac{a+b \arctan(cx)}{x^2(1+c^2x^2)} dx, x, \frac{1}{x}\right)
$$
  
\n
$$
+ (ibc^3)\text{Subst}\left(\int \frac{(a+b \arctan(cx))^2}{x(i+cx)} dx, x, \frac{1}{x}\right)
$$
  
\n
$$
= \frac{1}{2}bcx^2\left(a+b \cot^{-1}\left(\frac{x}{c}\right)\right)^2 - \frac{1}{3}ic^3\left(a+b \cot^{-1}\left(\frac{x}{c}\right)\right)^3
$$
  
\n
$$
+ \frac{1}{3}x^3\left(a+b \cot^{-1}\left(\frac{x}{c}\right)\right)^3 + b c^3\left(a+b \cot^{-1}\left(\frac{x}{c}\right)\right)^2 \log\left(2-\frac{2}{1-\frac{ic}{x}}\right)
$$
  
\n
$$
- (b^2c^2)\text{Subst}\left(\int \frac{a+b \arctan(cx)}{1+c^2x^2} dx, x, \frac{1}{x}\right)
$$
  
\n
$$
+ (b^2c^4
$$

$$
= b^{2}c^{2}x\left(a + b \cot^{-1}\left(\frac{x}{c}\right)\right) + \frac{1}{2}bc^{3}\left(a + b \cot^{-1}\left(\frac{x}{c}\right)\right)^{2} + \frac{1}{2}bcx^{2}\left(a + b \cot^{-1}\left(\frac{x}{c}\right)\right)^{2} - \frac{1}{3}ic^{3}\left(a + b \cot^{-1}\left(\frac{x}{c}\right)\right)^{3} + \frac{1}{3}x^{3}\left(a + b \cot^{-1}\left(\frac{x}{c}\right)\right)^{3} + b c^{3}\left(a + b \cot^{-1}\left(\frac{x}{c}\right)\right)^{2} \log\left(2 - \frac{2}{1 - \frac{ic}{x}}\right) - ib^{2}c^{3}\left(a + b \cot^{-1}\left(\frac{x}{c}\right)\right) \text{PolyLog}\left(2, -1 + \frac{2}{1 - \frac{ic}{x}}\right) - (b^{3}c^{3}) \text{Subst}\left(\int \frac{1}{x\left(1 + c^{2}x^{2}\right)} dx, x, \frac{1}{x}\right) + (ib^{3}c^{4}) \text{Subst}\left(\int \frac{\text{PolyLog}\left(2, -1 + \frac{2}{1 - icx}\right)}{1 + c^{2}x^{2}} dx, x, \frac{1}{x}\right) = b^{2}c^{2}x\left(a + b \cot^{-1}\left(\frac{x}{c}\right)\right) + \frac{1}{2}b c^{3}\left(a + b \cot^{-1}\left(\frac{x}{c}\right)\right)^{2} + \frac{1}{2}b c x^{2}\left(a + b \cot^{-1}\left(\frac{x}{c}\right)\right)^{2} - \frac{1}{3}ic^{3}\left(a + b \cot^{-1}\left(\frac{x}{c}\right)\right)^{3} \log\left(2 - \frac{2}{1 - \frac{ic}{x}}\right) - ib^{2}c^{3}\left(a + b \cot^{-1}\left(\frac{x}{c}\right)\right)^{3} + b c^{3}\left(a + b \cot^{-1}\left(\frac{x}{c}\right)\right)^{3} \log\left(2 - \frac{2}{1 - \frac{ic}{x}}\right) - ib^{2}c^{3}\left(a + b \cot^{-1}\left(\frac{x}{c}\right)\right) \text{PolyLog}\left(2, -1 + \frac{2}{1 - \frac{ic}{x}}\right) + \frac{1}{2}b^{3}c^{3} \text{PolyLog}\left(3
$$

$$
= b^{2}c^{2}x\left(a+b\cot^{-1}\left(\frac{x}{c}\right)\right) + \frac{1}{2}bc^{3}\left(a+b\cot^{-1}\left(\frac{x}{c}\right)\right)^{2} + \frac{1}{2}bcx^{2}\left(a+b\cot^{-1}\left(\frac{x}{c}\right)\right)^{2}
$$
  

$$
-\frac{1}{3}ic^{3}\left(a+b\cot^{-1}\left(\frac{x}{c}\right)\right)^{3} + \frac{1}{3}x^{3}\left(a+b\cot^{-1}\left(\frac{x}{c}\right)\right)^{3}
$$
  

$$
+ bc^{3}\left(a+b\cot^{-1}\left(\frac{x}{c}\right)\right)^{2}\log\left(2-\frac{2}{1-\frac{ic}{x}}\right) + \frac{1}{2}b^{3}c^{3}\log\left(1+\frac{c^{2}}{x^{2}}\right)
$$
  

$$
+ b^{3}c^{3}\log(x) - ib^{2}c^{3}\left(a+b\cot^{-1}\left(\frac{x}{c}\right)\right)\text{PolyLog}\left(2, -1+\frac{2}{1-\frac{ic}{x}}\right)
$$
  

$$
+\frac{1}{2}b^{3}c^{3}\text{ PolyLog}\left(3, -1+\frac{2}{1-\frac{ic}{x}}\right)
$$

## **Mathematica [A] (verified)**

Time  $= 0.96$  (sec), antiderivative size  $= 336$ , normalized size of antiderivative  $= 1.47$ 

$$
\int x^2 \left(a + b \arctan\left(\frac{c}{x}\right)\right)^3 dx = \frac{1}{6} \left(3a^2bcx^2 + 2a^3x^3 + 6a^2bx^3 \arctan\left(\frac{c}{x}\right) - 3a^2bc^3 \log\left(c^2 + x^2\right) \right.
$$
  
\n
$$
+ 6ab^2 \left(c^2x + (-ic^3 + x^3) \arctan\left(\frac{c}{x}\right)^2 + c \arctan\left(\frac{c}{x}\right) \left(c^2 + x^2 + 2c^2 \log\left(1 - e^{2i \arctan\left(\frac{c}{x}\right)}\right)\right)
$$
  
\n
$$
- ic^3 \text{ PolyLog}\left(2, e^{2i \arctan\left(\frac{c}{x}\right)}\right)\right)
$$
  
\n
$$
+ \frac{1}{4}b^3 \left(-ic^3\pi^3 + 24c^2x \arctan\left(\frac{c}{x}\right) + 12c^3 \arctan\left(\frac{c}{x}\right)^2
$$
  
\n
$$
+ 12cx^2 \arctan\left(\frac{c}{x}\right)^2 + 8ic^3 \arctan\left(\frac{c}{x}\right)^3 + 8x^3 \arctan\left(\frac{c}{x}\right)^3
$$
  
\n
$$
+ 24c^3 \arctan\left(\frac{c}{x}\right)^2 \log\left(1 - e^{-2i \arctan\left(\frac{c}{x}\right)}\right)
$$
  
\n
$$
- 24c^3 \log\left(\frac{1}{\sqrt{1 + \frac{c^2}{x^2}}}\right) - 24c^3 \log\left(\frac{c}{x}\right)
$$
  
\n
$$
+ 24ic^3 \arctan\left(\frac{c}{x}\right) \text{PolyLog}\left(2, e^{-2i \arctan\left(\frac{c}{x}\right)}\right)
$$
  
\n
$$
+ 12c^3 \text{ PolyLog}\left(3, e^{-2i \arctan\left(\frac{c}{x}\right)}\right)
$$

[In] Integrate[x^2\*(a + b\*ArcTan[c/x])^3,x]  $[Out]$  (3\*a^2\*b\*c\*x^2 + 2\*a^3\*x^3 + 6\*a^2\*b\*x^3\*ArcTan $[c/x]$  - 3\*a^2\*b\*c^3\*Log[c^2 + x<sup>-</sup>2] + 6\*a\*b<sup>-</sup>2\*(c<sup>-</sup>2\*x + ((-I)\*c<sup>-</sup>3 + x<sup>-</sup>3)\*ArcTan[c/x]<sup>-</sup>2 + c\*ArcTan[c/x]\*(c

 $\text{A}^2$  + x^2 + 2\*c^2\*Log[1 - E^((2\*I)\*ArcTan[c/x])]) - I\*c^3\*PolyLog[2, E^((2\*I  $(*)*ArcTan[C/x])$ ) +  $(b^3*(-I)*c^3*Pi^3 + 24*c^2*x*ArcTan[C/x] + 12*c^3*ArcT$ an[c/x]^2 + 12\*c\*x^2\*ArcTan[c/x]^2 +  $(8*I)*c^3*ArcTan[c/x]$ ^3 +  $8*x^3*ArcTan$  $[c/x]^3 + 24*c^3*ArcTan[c/x]^2*Log[1 - E^((-2*I)*ArcTan[c/x])] - 24*c^3*Log$  $[1/\text{Sqrt}[1 + c^2/x^2]] - 24*c^3*Log[c/x] + (24*I)*c^3*ArcTan[c/x]*PolyLog[2,$  $E^((-2*I)*ArcTan[C/x])] + 12*c^3*PolyLog[3, E^((-2*I)*ArcTan[C/x])])/4)/6$ 

## **Maple [C] (warning: unable to verify)**

Result contains higher order function than in optimal. Order 9 vs. order 4.

Time  $= 2.89$  (sec), antiderivative size  $= 2634$ , normalized size of antiderivative  $= 11.50$ 

Expression too large to display

### [In]  $int(x^2*(a+b*arctan(c/x))^3,x)$

 $[Out]$  1/4\*I\*c^3\*b^3\*arctan(c/x)^2\*csgn(I\*((1+I\*c/x)^2/(1+c^2/x^2)+1)^2)\*csgn(I\*((  $1+I*c/x)^2/(1+c^2/x^2)+1)$ )^2\*Pi-1/2\*I\*c^3\*b^3\*arctan(c/x)^2\*csgn(I\*((1+I\*c/  $x)$ <sup>2</sup>/(1+c<sup>2</sup>/x<sup>2</sup>)-1)/((1+I\*c/x)<sup>2</sup>/(1+c<sup>2</sup>/x<sup>2</sup>)+1))\*csgn(((1+I\*c/x)<sup>2</sup>/(1+c<sup>2</sup>/x  $^2$ )-1)/((1+I\*c/x)^2/(1+c^2/x^2)+1))^2\*Pi+1/2\*I\*c^3\*b^3\*arctan(c/x)^2\*csgn(I  $*(1+I*c/x)/(1+c^2/x^2)^(1/2)*csgn(I*(1+I*c/x)^2/(1+c^2/x^2))^2*Pi+1/2*I*c^2$  $3*b^3*arctan(c/x)^2*csgn(I*(-1+i*c/x)^2/(1+c^2/x^2)-1)/((1+I*c/x)^2/(1+c^2)/1+c^2)$  $x^2$ )+1))\*csgn(((1+I\*c/x)^2/(1+c^2/x^2)-1)/((1+I\*c/x)^2/(1+c^2/x^2)+1))\*Pi+1  $/4*I*c^3*b^3*arctan(c/x)^2*csgn(I*(1+I*c/x)^2/(1+c^2/x^2)/((1+I*c/x)^2/(1+c^2))$  $2(x^2+1)^2)$ <sup>2</sup>\*csgn(I/((1+I\*c/x)^2/(1+c^2/x^2)+1)^2)\*Pi-1/2\*I\*c^3\*b^3\*arct an(c/x)^2\*csgn(I\*((1+I\*c/x)^2/(1+c^2/x^2)-1)/((1+I\*c/x)^2/(1+c^2/x^2)+1))^2 \*csgn(I\*((1+I\*c/x)^2/(1+c^2/x^2)-1))\*Pi+a\*b^2\*c^2\*x+1/3\*a^3\*x^3-1/2\*I\*c^3\*b  $\gamma^3*arctan(c/x)^2*csgn(I*((1+I*c/x)^2/(1+c^2/x^2)-1)/((1+I*c/x)^2/(1+c^2/x^2))$ )+1))^2\*csgn(I/((1+I\*c/x)^2/(1+c^2/x^2)+1))\*Pi-1/4\*I\*c^3\*b^3\*arctan(c/x)^2\* csgn(I\*(1+I\*c/x)/(1+c^2/x^2)^(1/2))^2\*csgn(I\*(1+I\*c/x)^2/(1+c^2/x^2))\*Pi+1/  $2*a^2*b*c*x^2-c^3*a*b^2*arctan(x/c)+c^3*a^2*b*ln(c/x)-1/2*c^3*a^2*b*ln(1+c^2)$  $2/x^2$ )+I\*c^3\*b^3\*arctan(c/x)+c^3\*b^3\*arctan(c/x)^2\*ln(2)+c^3\*b^3\*ln(c/x)\*ar ctan(c/x)^2-1/2\*c^3\*b^3\*arctan(c/x)^2\*ln(1+c^2/x^2)+c^3\*b^3\*arctan(c/x)^2\*l  $n(1-(1+I*c/x)/(1+c^2/x^2)^(1/2))+c^3*b^3*arctan(c/x)^2*ln((1+I*c/x)/(1+c^2/2))$  $x^2)^(1/2)$ -c^3\*b^3\*arctan(c/x)^2\*ln((1+I\*c/x)^2/(1+c^2/x^2)-1)+c^3\*b^3\*arc tan(c/x)^2\*ln((1+I\*c/x)/(1+c^2/x^2)^(1/2)+1)-1/3\*I\*c^3\*b^3\*arctan(c/x)^3+c^ 2\*b^3\*arctan(c/x)\*x+1/2\*c\*b^3\*arctan(c/x)^2\*x^2-1/2\*I\*c^3\*b^3\*arctan(c/x)^2  $*csgn(I*(-1+I*C/x)^2/1+c^2/x^2)+1)^2$ ?\*csgn(I\*((1+I\*c/x)^2/(1+c^2/x^2)+1) )\*Pi+1/4\*I\*c^3\*b^3\*arctan(c/x)^2\*csgn(I\*(1+I\*c/x)^2/(1+c^2/x^2)/((1+I\*c/x)^  $2/(1+c^2/x^2)+1)^2$ ?\*csgn(I\*(1+I\*c/x)^2/(1+c^2/x^2))\*Pi+a\*b^2\*x^3\*arctan(c  $\frac{x}{2+x}$ <sup>2</sup>\*a<sup>2</sup>\*b\*arctan(c/x)+1/3\*x<sup>-</sup>3\*b<sup>-</sup>3\*arctan(c/x)<sup>-3+I\*c</sub>-3\*a\*b<sup>-</sup>2\*dilog(1+I</sup>  $*(x)+1/2*I*c^3*b^3*arctan(c/x)^2*Pi-2*I*c^3*b^3*arctan(c/x)*polylog(2,(1+I))$  $*(c/x)/(1+c^2/x^2)^(1/2))-2*1*c^3*b^3*arctan(c/x)*polylog(2,-(1+1*c/x)/(1+c^2))$  $2/x^2$ )^(1/2))-1/4\*I\*c^3\*a\*b^2\*ln(c/x+I)^2+1/2\*I\*c^3\*a\*b^2\*dilog(-1/2\*I\*(c/x +I))+1/4\*I\*c^3\*a\*b^2\*ln(c/x-I)^2-I\*c^3\*a\*b^2\*dilog(1-I\*c/x)-1/2\*I\*c^3\*a\*b^2 \*dilog(1/2\*I\*(c/x-I))+c\*a\*b^2\*x^2\*arctan(c/x)+2\*c^3\*a\*b^2\*ln(c/x)\*arctan(c/

x)-c^3\*a\*b^2\*arctan(c/x)\*ln(1+c^2/x^2)+1/2\*I\*c^3\*b^3\*arctan(c/x)^2\*csgn(I\*(  $(1+I*c/x)^2/(1+c^2/x^2)-1)/((1+I*c/x)^2/(1+c^2/x^2)+1))*csgn(I/((1+I*c/x)^2)$  $/(1+c^2/x^2)+1)$ \*csgn(I\*((1+I\*c/x)^2/(1+c^2/x^2)-1))\*Pi-1/4\*I\*c^3\*b^3\*arcta  $n(c/x)^2*csgn(I*(1+I*c/x)^2/(1+c^2/x^2)/((1+I*c/x)^2/(1+c^2/x^2)+1)^2)*csgn$  $(I/((1+I*c/x)^2/(1+c^2/x^2)+1)^2)*csgn(I*(1+I*c/x)^2/(1+c^2/x^2))*Pi+I*c^3*$ a\*b^2\*ln(c/x)\*ln(1+I\*c/x)-1/2\*I\*c^3\*b^3\*arctan(c/x)^2\*csgn(((1+I\*c/x)^2/(1+ c^2/x^2)-1)/((1+I\*c/x)^2/(1+c^2/x^2)+1))^2\*Pi+1/2\*I\*c^3\*b^3\*arctan(c/x)^2\*c  $sgn(I*(-1+I*C/x)^2/(1+c^2/x^2)-1)/((1+I*c/x)^2/(1+c^2/x^2)+1))^3*Pi-1/4*I*c$  $\gamma$ 3\*b^3\*arctan(c/x)^2\*csgn(I\*(1+I\*c/x)^2/(1+c^2/x^2))^3\*Pi-1/4\*I\*c^3\*b^3\*arc tan(c/x)^2\*csgn(I\*(1+I\*c/x)^2/(1+c^2/x^2)/((1+I\*c/x)^2/(1+c^2/x^2)+1)^2)^3\* Pi+1/2\*I\*c^3\*b^3\*arctan(c/x)^2\*csgn(((1+I\*c/x)^2/(1+c^2/x^2)-1)/((1+I\*c/x)^  $2/(1+c^2/x^2)+1)$ <sup>2</sup>\*Pi+1/2\*I\*c<sup>-</sup>3\*a\*b<sup>-2\*</sup>ln(c/x+I)\*ln(1+c<sup>-2</sup>/x<sup>-2</sup>)-I\*c<sup>-3\*a\*b</sub>-2\*</sup>  $\ln(c/x)*\ln(1-1*c/x)+1/2*1*c^3*a*b^2*ln(c/x-1)*ln(-1/2*I*(c/x+I))-1/2*I*c^3*$ a\*b^2\*ln(c/x+I)\*ln(1/2\*I\*(c/x-I))-1/2\*I\*c^3\*a\*b^2\*ln(c/x-I)\*ln(1+c^2/x^2)+1  $/4*I*c^3*b^3*arctan(c/x)^2*csgn(I*((1+I*c/x)^2/(1+c^2/x^2)+1)^2)^3*Pi+2*c^3$  $*b^3*polylog(3,-(1+I*c/x)/(1+c^2/x^2)^(1/2))-c^3*b^3*ln((1+I*c/x)/(1+c^2/x^2))$ 2)^(1/2)-1)-c^3\*b^3\*ln((1+I\*c/x)/(1+c^2/x^2)^(1/2)+1)+2\*c^3\*b^3\*polylog(3,(  $1+I*c/x)/(1+c^2/x^2)^(1/2)+1/2*c^3*b^3*arctan(c/x)^2$ 

**Fricas [F]**

$$
\int x^2 \Big(a + b \arctan\left(\frac{c}{x}\right)\Big)^3 dx = \int \Big(b \arctan\left(\frac{c}{x}\right) + a\Big)^3 x^2 dx
$$

[In] integrate( $x^2*(a+b*arctan(c/x))^3$ ,x, algorithm="fricas")

[Out] integral(b^3\*x^2\*arctan(c/x)^3 + 3\*a\*b^2\*x^2\*arctan(c/x)^2 + 3\*a^2\*b\*x^2\*ar  $ctan(c/x) + a^3*x^2$ , x)

## **Sympy [F]**

$$
\int x^2 \Big( a + b \arctan\left(\frac{c}{x}\right) \Big)^3 dx = \int x^2 \Big( a + b \operatorname{atan}\left(\frac{c}{x}\right) \Big)^3 dx
$$

[In] integrate( $x**2*(a+b*atan(c/x))**3,x)$ 

[Out] Integral( $x**2*(a + b*atan(c/x))**3, x)$ 

## **Maxima [F]**

$$
\int x^2 \Big( a + b \arctan\left(\frac{c}{x}\right) \Big)^3 dx = \int \Big( b \arctan\left(\frac{c}{x}\right) + a \Big)^3 x^2 dx
$$

### [In] integrate( $x^2*(a+b*arctan(c/x))^3$ ,x, algorithm="maxima")

[Out]  $1/24*b^3*x^3*arctan2(c, x)^3 - 1/32*b^3*x^3*arctan2(c, x)*log(c^2 + x^2)^2$ +  $1/3*a^3*x^3 + 1/2*(2*x^3*arctan(c/x) - (c^2*log(c^2 + x^2) - x^2)*c)*a^2*$ b + integrate( $1/32*(4*b^3*c*x^3*arctan2(c, x)^2 + 4*b^3*x^4*arctan2(c, x)*l$ og(c<sup>2</sup> + x<sup>2</sup>) + 4\*(7\*b<sup>2</sup>3\*arctan2(c, x)<sup>2</sup> + 24\*a\*b<sup>2</sup>\*arctan2(c, x)<sup>2</sup>)\*x<sup>2</sup> +  $4*(7*b^3*c^2*arctan2(c, x)^3 + 24*a*b^2*c^2*arctan2(c, x)^2)*x^2 + (3*b^3*c^2)*c^2$  $2*x^2*arctan2(c, x) + 3*b^3*x^4*arctan2(c, x) - b^3*x^3)*log(c^2 + x^2)$  $2)/({c^2 + x^2})$ , x)

**Giac [F]**

$$
\int x^2 \Big( a + b \arctan\left(\frac{c}{x}\right) \Big)^3 dx = \int \Big( b \arctan\left(\frac{c}{x}\right) + a \Big)^3 x^2 dx
$$

[In] integrate( $x^2*(a+b*arctan(c/x))^3$ , x, algorithm="giac") [Out] integrate((b\*arctan(c/x) + a)^3\*x^2, x)

## **Mupad**  $|F(-1)|$

Timed out.

$$
\int x^2 \Big( a + b \arctan\left(\frac{c}{x}\right) \Big)^3 dx = \int x^2 \Big( a + b \operatorname{atan}\left(\frac{c}{x}\right) \Big)^3 dx
$$

[In]  $int(x^2*(a + b*atan(c/x))^3,x)$ [Out]  $int(x^2*(a + b*atan(c/x))^3, x)$ 

#### **3.149** R  $x(a + b \arctan \left( \frac{c}{x} \right)$  $\left(\frac{c}{x}\right)\big)^3\ dx$

<span id="page-848-0"></span>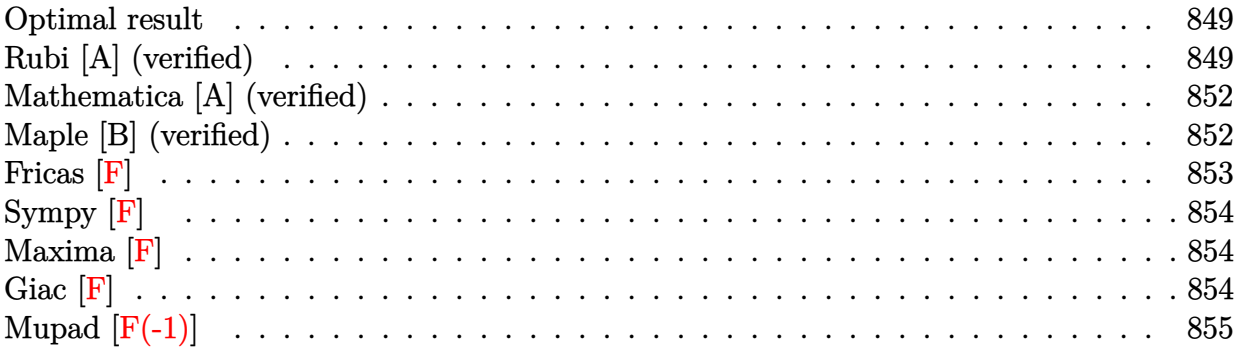

### **Optimal result**

Integrand size  $= 14$ , antiderivative size  $= 145$ 

$$
\int x\left(a+b\arctan\left(\frac{c}{x}\right)\right)^3 dx = \frac{3}{2}i b c^2 \left(a+b\cot^{-1}\left(\frac{x}{c}\right)\right)^2 + \frac{3}{2}b c x \left(a+b\cot^{-1}\left(\frac{x}{c}\right)\right)^2
$$

$$
+ \frac{1}{2}c^2 \left(a+b\cot^{-1}\left(\frac{x}{c}\right)\right)^3 + \frac{1}{2}x^2 \left(a+b\cot^{-1}\left(\frac{x}{c}\right)\right)^3
$$

$$
- 3b^2 c^2 \left(a+b\cot^{-1}\left(\frac{x}{c}\right)\right) \log \left(2-\frac{2}{1-\frac{ic}{x}}\right)
$$

$$
+ \frac{3}{2}i b^3 c^2 \text{ PolyLog}\left(2,-1+\frac{2}{1-\frac{ic}{x}}\right)
$$

 $[0$ ut] 3/2\*I\*b\*c<sup> $\sim$ </sup>2\*(a+b\*arccot(x/c))<sup> $\sim$ </sup>2+3/2\*b\*c\*x\*(a+b\*arccot(x/c)) $\sim$ 2+1/2\*c $\sim$ 2\*(a+b\*  $\arccot(x/c)$ <sup>2+1</sup>/2\*x<sup>^</sup>2\*(a+b\*arccot(x/c))<sup>^3-3\*b^2\*c<sup>^</sup>2\*(a+b\*arccot(x/c))\*ln(2</sup>  $-2/(1-I*c/x))+3/2*I*b^3*c^2*polylog(2,-1+2/(1-I*c/x))$ 

## **Rubi [A] (verified)**

Time =  $0.21$  (sec), antiderivative size = 145, normalized size of antiderivative = 1.00, number of steps used = 8, number of rules used = 7,  $\frac{\text{number of rules}}{\text{integral size}}$  = 0.500, Rules used  $=$  {4948, 4946, 5038, 5044, 4988, 2497, 5004}

$$
\int x\left(a+b\arctan\left(\frac{c}{x}\right)\right)^3 dx = -3b^2c^2\log\left(2-\frac{2}{1-\frac{ic}{x}}\right)\left(a+b\cot^{-1}\left(\frac{x}{c}\right)\right)
$$
  
+  $\frac{3}{2}ibc^2\left(a+b\cot^{-1}\left(\frac{x}{c}\right)\right)^2 + \frac{1}{2}c^2\left(a+b\cot^{-1}\left(\frac{x}{c}\right)\right)^3$   
+  $\frac{1}{2}x^2\left(a+b\cot^{-1}\left(\frac{x}{c}\right)\right)^3 + \frac{3}{2}bcx\left(a+b\cot^{-1}\left(\frac{x}{c}\right)\right)^2$   
+  $\frac{3}{2}ib^3c^2$  PolyLog  $\left(2,\frac{2}{1-\frac{ic}{x}}-1\right)$ 

### [In]  $Int[x*(a + b*ArcTan[c/x])^3,x]$

 $[Out]$  ((3\*I)/2)\*b\*c<sup>-</sup>2\*(a + b\*ArcCot[x/c])<sup>-</sup>2 + (3\*b\*c\*x\*(a + b\*ArcCot[x/c])<sup>-</sup>2)/2 +  $(c^2*(a + b*ArcCot[x/c])^3)/2 + (x^2*(a + b*ArcCot[x/c])^3)/2 - 3*b^2*c^2*$  $(a + b*ArcCot[x/c]) *Log[2 - 2/(1 - (I*c)/x)] + ((3*I)/2) *b^3 *c^2 *PolyLog[2,$  $-1 + 2/(1 - (I * c)/x)]$ 

### Rule 2497

Int $[Log[u_1*(Pq_0^(m_...), x_Symbol]$  :> With $[{C = FullSimplify[Pq^m*(1 - u)}]$  $D[u, x])$ }, Simp[C\*PolyLog[2, 1 - u], x] /; FreeQ[C, x]] /; IntegerQ[m] && PolyQ[Pq, x] && RationalFunctionQ[u, x] && LeQ[RationalFunctionExponents[u,  $x$ ][[2]], Expon[Pq,  $x$ ]]

### Rule 4946

Int $[(a_.) + ArcTan[(c_.)*(x_-)(n_.)]*(b_.)^(p_.)*(x_-)(m_.)$ , x Symbol] :>  $Simp[x^*(m + 1)*((a + b*ArcTan[c*x^n])^p/(m + 1)), x] - Dist[b*c*n*(p/(m + 1))$ 1)),  $Int[x^*(m + n)*((a + b*ArcTan[c*x^n])^p(p - 1)/(1 + c^2*x^*(2*n)))$ , x], x ] /; FreeQ[{a, b, c, m, n}, x] && IGtQ[p, 0] && (EqQ[p, 1] || (EqQ[n, 1] &&  $IntegerQ[m])$ ) && NeQ $[m, -1]$ 

### Rule 4948

 $Int[((a_{\_}) + ArcTan[((c_{\_})*(x_{\_})^*(n_{\_})]*(b_{\_}))^*(p_{\_})*(x_{\_})^*(m_{\_}), x_{\_Symbol}]$  :> Dist[1/n, Subst[Int[x^(Simplify[(m + 1)/n] - 1)\*(a + b\*ArcTan[c\*x])^p, x], x, x^n], x] /; FreeQ[{a, b, c, m, n}, x] && IGtQ[p, 1] && IntegerQ[Simplify  $[(m + 1)/n]$ 

### Rule 4988

Int $[(a_*) + ArcTan[(c_*)*(x_*)]((b_*))((x_*)*((d_*) + (e_*)*(x_*)))$ , x\_ Symbol] :> Simp[(a + b\*ArcTan[c\*x])^p\*(Log[2 - 2/(1 + e\*(x/d))]/d), x] - Di st[b\*c\*(p/d), Int[(a + b\*ArcTan[c\*x])^(p - 1)\*(Log[2 - 2/(1 + e\*(x/d))]/(1 + c^2\*x^2)), x], x] /; FreeQ[{a, b, c, d, e}, x] && IGtQ[p, 0] && EqQ[c^2\*d  $\hat{2} + e^2$ , 0]

### Rule 5004

Int $[(a_.) + ArcTan[(c_.)*(x_0)*(b_0'.))^c(p_0.)/(d_0) + (e_0)*(x_0^2)]$ , x Symbo 1] :> Simp[(a + b\*ArcTan[c\*x])^(p + 1)/(b\*c\*d\*(p + 1)), x] /; FreeQ[{a, b, c, d, e, p}, x] && EqQ[e, c<sup> $2*$ d] && NeQ[p, -1]</sup>

### Rule 5038

Int $[((((a_.) + ArcTan[(c_.)*(x_-)*(b_.))(p_.)*(f_0'.(*(x_-))^(m))/((d_+) + (e_+)*(f_0'.(*(f_0'.(*(f_0'.(*(f_0'.(*(f_0'.(*(f_0'.(*(f_0'.(*(f_0'.(*(f_0'.(*(f_0'.(*(f_0'.(*(f_0'.(*(f_0'.(*(f_0'.(*(f_0'.(*(f_0'.(*(f_0'.(*(f_0'.(*(f_0'.(*(f_0'.(*(f_0'.(*(f_0'.(*(f_0'.*))))(f_0'.(*(f_0.\\*,f_0'.(*(f_0.\\*,f_0.\\*,f$  $.$ )\*(x)^2), x Symbol] :> Dist[1/d, Int[(f\*x)^m\*(a + b\*ArcTan[c\*x])^p, x],  $x$ ] - Dist[e/(d\*f^2), Int[(f\*x)^(m + 2)\*((a + b\*ArcTan[c\*x])^p/(d + e\*x^2)),

 $x$ ],  $x$ ] /; FreeQ[{a, b, c, d, e, f},  $x$ ] && GtQ[p, 0] && LtQ[m, -1]

### Rule 5044

Int $[((a_{-}) + ArcTan[(c_{-})*(x_{-})]*(b_{-}))(((x_{-})*(d_{-}) + (e_{-})*(x_{-})^2)),$  $x_Symbo1]$  :> Simp[(-I)\*((a + b\*ArcTan[c\*x])^(p + 1)/(b\*d\*(p + 1))), x] + Di st[I/d, Int[(a + b\*ArcTan[c\*x])^p/(x\*(I + c\*x)), x], x] /; FreeQ[{a, b, c, d, e}, x] && EqQ[e, c^2\*d] && GtQ[p, 0]

### Rubi steps

integral = -Subst 
$$
\left(\int \frac{(a + b \arctan(cx))^3}{x^3} dx, x, \frac{1}{x}\right)
$$
  
\n
$$
= \frac{1}{2}x^2\left(a + b \cot^{-1}\left(\frac{x}{c}\right)\right)^3 - \frac{1}{2}(3bc) \text{Subst}\left(\int \frac{(a + b \arctan(cx))^2}{x^2(1 + c^2x^2)} dx, x, \frac{1}{x}\right)
$$
\n
$$
= \frac{1}{2}x^2\left(a + b \cot^{-1}\left(\frac{x}{c}\right)\right)^3 - \frac{1}{2}(3bc) \text{Subst}\left(\int \frac{(a + b \arctan(cx))^2}{x^2} dx, x, \frac{1}{x}\right)
$$
\n
$$
+ \frac{1}{2}(3bc^3) \text{ Subst}\left(\int \frac{(a + b \arctan(cx))^2}{1 + c^2x^2} dx, x, \frac{1}{x}\right)
$$
\n
$$
= \frac{3}{2}bcx\left(a + b \cot^{-1}\left(\frac{x}{c}\right)\right)^2 + \frac{1}{2}c^2\left(a + b \cot^{-1}\left(\frac{x}{c}\right)\right)^3
$$
\n
$$
+ \frac{1}{2}x^2\left(a + b \cot^{-1}\left(\frac{x}{c}\right)\right)^3 - (3b^2c^2) \text{ Subst}\left(\int \frac{a + b \arctan(cx)}{x(1 + c^2x^2)} dx, x, \frac{1}{x}\right)
$$
\n
$$
= \frac{3}{2}ibc^2\left(a + b \cot^{-1}\left(\frac{x}{c}\right)\right)^2 + \frac{3}{2}bcx\left(a + b \cot^{-1}\left(\frac{x}{c}\right)\right)^2 + \frac{1}{2}c^2\left(a + b \cot^{-1}\left(\frac{x}{c}\right)\right)^3
$$
\n
$$
+ \frac{1}{2}x^2\left(a + b \cot^{-1}\left(\frac{x}{c}\right)\right)^3 - (3ib^2c^2) \text{ Subst}\left(\int \frac{a + b \arctan(cx)}{x(i + cx)} dx, x, \frac{1}{x}\right)
$$
\n
$$
= \frac{3}{2}ibc^2\left(a + b \cot^{-1}\left(\frac{x}{c}\right)\right)^3 - 3b^2c^2\left(a + b \cot^{-1}\left(\frac{x}{c}\right)\right)^2 + \frac{1}{2}c^2
$$

## **Mathematica [A] (verified)**

Time  $= 0.29$  (sec), antiderivative size  $= 174$ , normalized size of antiderivative  $= 1.20$ 

$$
\int x \left(a + b \arctan\left(\frac{c}{x}\right)\right)^3 dx = \frac{1}{2} \left(3b^2 \left(bc\left(\frac{ic}{x} + x\right) + a\left(c^2 + x^2\right)\right) \arctan\left(\frac{c}{x}\right)^2 + b^3 \left(c^2 + x^2\right) \arctan\left(\frac{c}{x}\right)^3 + 3b \arctan\left(\frac{c}{x}\right) \left(a\left(2bcx + a\left(c^2 + x^2\right)\right) - 2b^2 c^2 \log\left(1 - e^{2i \arctan\left(\frac{c}{x}\right)}\right)\right) \right)
$$

$$
+ a \left(ax\left(3bc + ax\right) - 6b^2 c^2 \log\left(\frac{c}{\sqrt{1 + \frac{c^2}{x^2}}x}\right)\right)
$$

$$
+ 3ib^3 c^2 \text{PolyLog}\left(2, e^{2i \arctan\left(\frac{c}{x}\right)}\right)
$$

```
[In] Integrate[x*(a + b*ArcTan[c/x])^3, x]
[Out] (3*b^2*(b*c*(I*c + x) + a*(c^2 + x^2))*ArcTan[c/x]^2 + b^3*(c^2 + x^2)*ArcTan[c/x]^3 + 3*b*ArcTan[c/x]*(a*(2*b*c*x + a*(c^2 + x^2)) - 2*b^2*c^2*Log[1
- E^*((2*I)*ArcTan[c/x])) + a*(a*x*(3*b*c + a*x) - 6*b^2*c^2*Log[c/(Sqrt[1+ c^2/x^2]*x)]) + (3*I)*b^3*c^2*PolyLog[2, E^((2*I)*ArcTan[c/x])])/2
```
## **Maple [B] (verified)**

Both result and optimal contain complex but leaf count of result is larger than twice the leaf count of optimal.  $404$  vs.  $2(131) = 262$ .

Time  $= 8.16$  (sec), antiderivative size  $= 405$ , normalized size of antiderivative  $= 2.79$ 

<span id="page-852-0"></span>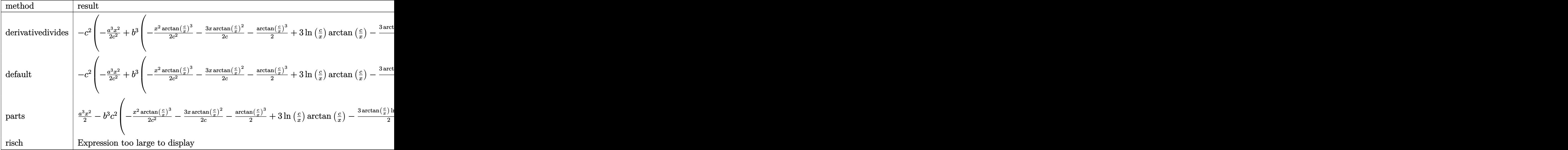

[In]  $int(x*(a+b*arctan(c/x))^3,x,method=RETURNVERBOSE)$ 

 $[0$ ut] -c^2\*(-1/2\*a^3/c^2\*x^2+b^3\*(-1/2/c^2\*x^2\*arctan(c/x)^3-3/2/c\*x\*arctan(c/x)^  $2-1/2*arctan(c/x)^3+3*ln(c/x)*arctan(c/x)-3/2*arctan(c/x)*ln(1+c^2/x^2)+3/2$ \*I\*ln(c/x)\*ln(1+I\*c/x)-3/2\*I\*ln(c/x)\*ln(1-I\*c/x)+3/2\*I\*dilog(1+I\*c/x)-3/2\*I \*dilog(1-I\*c/x)-3/4\*I\*(ln(c/x-I)\*ln(1+c^2/x^2)-1/2\*ln(c/x-I)^2-dilog(-1/2\*I  $*(c/x+I))$ -ln(c/x-I)\*ln(-1/2\*I\*(c/x+I)))+3/4\*I\*(ln(c/x+I)\*ln(1+c^2/x^2)-1/2\*  $ln(c/x+I)^2$ -dilog(1/2\*I\*(c/x-I))-ln(c/x+I)\*ln(1/2\*I\*(c/x-I))))+3\*a\*b^2\*(-1/  $2/c$ <sup>2\*</sup>x<sup>2\*</sup>arctan(c/x)<sup>2</sup>-1/2\*arctan(c/x)<sup>2</sup>-1/c\*x\*arctan(c/x)-1/2\*ln(1+c<sup>2</sup>/x<sup>2</sup>  $2)+ln(c/x)+3*a^2*b*(-1/2/c^2*x^2*arctan(c/x)-1/2*x/c-1/2*arctan(c/x)))$ 

**Fricas [F]**

$$
\int x \left(a + b \arctan\left(\frac{c}{x}\right)\right)^3 dx = \int \left(b \arctan\left(\frac{c}{x}\right) + a\right)^3 x dx
$$

[In] integrate( $x*(a+b*arctan(c/x))^3$ ,x, algorithm="fricas")

[Out] integral(b^3\*x\*arctan(c/x)^3 + 3\*a\*b^2\*x\*arctan(c/x)^2 + 3\*a^2\*b\*x\*arctan(c  $(x) + a^3*x, x$ 

**Sympy [F]**

$$
\int x \left(a + b \arctan\left(\frac{c}{x}\right)\right)^3 dx = \int x \left(a + b \operatorname{atan}\left(\frac{c}{x}\right)\right)^3 dx
$$

[In]  $integrate(x*(a+b*atan(c/x))**3,x)$ [Out] Integral( $x*(a + b*atan(c/x))**3, x)$ 

**Maxima [F]**

$$
\int x \Big( a + b \arctan \Big( \frac{c}{x} \Big) \Big)^3 dx = \int \Big( b \arctan \Big( \frac{c}{x} \Big) + a \Big)^3 x dx
$$

[In] integrate( $x*(a+b*arctan(c/x))^3$ , x, algorithm="maxima")

[Out]  $3/2*ax^2*x^2*arctan(c/x)^2 + 1/2*a^3*x^2 + 3/2*(x^2*arctan(c/x) - (c*arcta(x)))$  $n(x/c) - x)*c)*a^2*b - 3/2*((arctan(x/c)^2 - log(c^2 + x^2))*c^2 + 2*((c*ac)^2 - log(c^2) + c^2));$ tan(x/c) - x)\*c\*arctan(c/x))\*a\*b^2 + 1/32\*(12\*c^2\*arctan(c/x)^2\*arctan(x/c) + 8\*c^2\*arctan2(c, x)^3 + 8\*x^2\*arctan2(c, x)^3 + 4\*(3\*arctan(c/x)\*arctan(  $x/c$ <sup> $\gamma$ </sup>2/c + arctan(x/c)<sup> $\gamma$ 3/c)\*c<sup>2</sup> + 12\*c\*x\*arctan2(c, x)<sup>2</sup> + 96\*c<sup>2</sup>\*integrate</sup>  $(1/32*log(c^2 + x^2)^2/(c^2 + x^2), x) - 3*c*x*log(c^2 + x^2)^2 + 512*c^2*1$ ntegrate(1/32\*x\*arctan(c/x)^3/(c^2 + x^2), x) + 768\*c^2\*integrate(1/32\*x\*ar ctan(c/x)/(c^2 + x^2), x) + 384\*c\*integrate(1/32\*x^2\*arctan(c/x)^2/(c^2 + x  $(2)$ , x) + 96\*c\*integrate(1/32\*x^2\*log(c^2 + x^2)^2/(c^2 + x^2), x) + 384\*c\*  $integrate(1/32*x^2*log(c^2 + x^2)/(c^2 + x^2), x) + 512*integrate(1/32*x^3)*$  $arctan(c/x)^{3}/(c^2 + x^2), x)$ \*b^3

**Giac [F]**

$$
\int x \Big( a + b \arctan \Big( \frac{c}{x} \Big) \Big)^3 dx = \int \Big( b \arctan \Big( \frac{c}{x} \Big) + a \Big)^3 x dx
$$

[In] integrate( $x*(a+b*arctan(c/x))^3$ , x, algorithm="giac") [Out] integrate( $(b*arctan(c/x) + a)^3**x$ , x)

# **Mupad [F(-1)]**

Timed out.

$$
\int x \left(a + b \arctan\left(\frac{c}{x}\right)\right)^3 dx = \int x \left(a + b \operatorname{atan}\left(\frac{c}{x}\right)\right)^3 dx
$$

[In]  $int(x*(a + b*atan(c/x))^3,x)$ [Out]  $int(x*(a + b*atan(c/x))^3, x)$ 

#### **3.150** R  $a + b \arctan \left( \frac{c}{x} \right)$  $\left(\frac{c}{x}\right)\big)^3\ dx$

<span id="page-855-0"></span>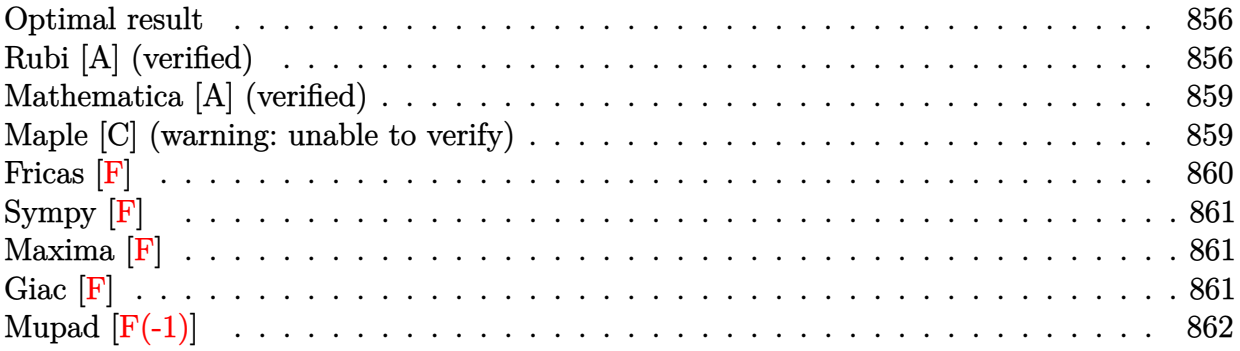

### **Optimal result**

Integrand size  $= 12$ , antiderivative size  $= 119$ 

$$
\int \left(a + b \arctan\left(\frac{c}{x}\right)\right)^3 dx = ic\left(a + b \cot^{-1}\left(\frac{x}{c}\right)\right)^3 + x\left(a + b \cot^{-1}\left(\frac{x}{c}\right)\right)^3
$$

$$
- 3bc\left(a + b \cot^{-1}\left(\frac{x}{c}\right)\right)^2 \log\left(\frac{2c}{c + ix}\right)
$$

$$
+ 3ib^2c\left(a + b \cot^{-1}\left(\frac{x}{c}\right)\right) \text{PolyLog}\left(2, 1 - \frac{2c}{c + ix}\right)
$$

$$
- \frac{3}{2}b^3c \text{ PolyLog}\left(3, 1 - \frac{2c}{c + ix}\right)
$$

[Out]  $I*C*(a+b*arccot(x/c))^2+x*(a+b*arccot(x/c))^2-3+b*c*(a+b*arccot(x/c))^2*ln($ 2\*c/(c+I\*x))+3\*I\*b^2\*c\*(a+b\*arccot(x/c))\*polylog(2,1-2\*c/(c+I\*x))-3/2\*b^3\*c \*polylog(3,1-2\*c/(c+I\*x))

## **Rubi [A] (verified)**

Time =  $0.17$  (sec), antiderivative size = 119, normalized size of antiderivative = 1.00, number of steps used = 6, number of rules used = 7,  $\frac{\text{number of rules}}{\text{integral size}}$  = 0.583, Rules used  $=\{4934, 4931, 5041, 4965, 5005, 5115, 6745\}$ 

$$
\int \left(a + b \arctan\left(\frac{c}{x}\right)\right)^3 dx = 3ib^2c \text{PolyLog}\left(2, 1 - \frac{2c}{c + ix}\right) \left(a + b \cot^{-1}\left(\frac{x}{c}\right)\right)
$$

$$
+ ic\left(a + b \cot^{-1}\left(\frac{x}{c}\right)\right)^3 + x\left(a + b \cot^{-1}\left(\frac{x}{c}\right)\right)^3
$$

$$
- 3bc \log\left(\frac{2c}{c + ix}\right) \left(a + b \cot^{-1}\left(\frac{x}{c}\right)\right)^2
$$

$$
- \frac{3}{2}b^3c \text{PolyLog}\left(3, 1 - \frac{2c}{c + ix}\right)
$$

[In]  $Int[(a + b*Arctan[c/x])^3,x]$ 

[Out]  $I*C*(a + b*ArcCot[x/c])^3 + x*(a + b*ArcCot[x/c])^3 - 3*b*c*(a + b*ArcCot[x/c])^3$  $\binom{c}{c}^2*Log[(2*c)/(c + I*x)] + (3*I)*b^2*c*(a + b*ArcCot[x/c])*PolyLog[2, 1]$  $-(2*c)/(c + I*x)$ ] -  $(3*b^3*c*PolyLog[3, 1 - (2*c)/(c + I*x)])/2$ 

### Rule 4931

Int $[(a_+) + ArcCot[(c_-)*(x_-)(n_-)]*(b_-))^(p_-), x_Symbol]$  :> Simp[x\*(a + b\*ArcCot[c\*x^n])^p, x] + Dist[b\*c\*n\*p, Int[x^n\*((a + b\*ArcCot[c\*x^n])^(p  $- 1)/(1 + c^2*x^(2*n))$ , x], x] /; FreeQ[{a, b, c, n}, x] && IGtQ[p, 0] &&  $(EqQ[n, 1] | EqQ[p, 1])$ 

### Rule 4934

Int $[(a_.) + ArcTan[(c_.)*(x_-)(n_-)]*(b_.))(p_), x_5$ ymbol] :> Int $[(a + b*A)(a_0, b_0)]$  $rcCot[1/(x^nk)]^p, x]$  /; FreeQ[{a, b, c}, x] && IGtQ[p, 1] && ILtQ[n, 0]

### Rule 4965

 $Int[((a_{-}.) + ArcCot[(c_{-}.)*(x_{-})]*(b_{-}.))^(p_{-}.)/((d_{-}) + (e_{-}.)*(x_{-}))$ , x\_Symbol] :> Simp[(-(a + b\*ArcCot[c\*x])^p)\*(Log[2/(1 + e\*(x/d))]/e), x] - Dist[b\*c\*( p/e),  $Int[(a + b*ArcCot[c*x])^{(p - 1)*(Log[2/(1 + e*(x/d))]/(1 + c^2*x^2))$ , x], x] /; FreeQ[{a, b, c, d, e}, x] && IGtQ[p, 0] && EqQ[c^2\*d^2 + e^2, 0]

### Rule 5005

 $Int[((a_{-}.) + ArcCot[(c_{-}.)*(x_{-})]*(b_{-}.))^(p_{-}.)/((d_{-}) + (e_{-}.)*(x_{-})^2), x_{-Symbo}$ 1] :> Simp[-(a + b\*ArcCot[c\*x])^(p + 1)/(b\*c\*d\*(p + 1)), x] /; FreeQ[{a, b, c, d, e, p}, x] && EqQ[e, c<sup> $\sim$ 2\*d] && NeQ[p, -1]</sup>

### Rule 5041

Int $[((((a_.) + ArcCot[(c_.)*(x_0)*(b_0))^(p_.)*(x_0))/((d_0 + (e_0)*(x_0)^2),$  $x_Symbol$ ] :> Simp[I\*((a + b\*ArcCot[c\*x])^(p + 1)/(b\*e\*(p + 1))), x] - Dist[  $1/(c*d)$ , Int[(a + b\*ArcCot[c\*x])^p/(I - c\*x), x], x] /; FreeQ[{a, b, c, d, e}, x] && EqQ[e, c^2\*d] && IGtQ[p, 0]

### Rule 5115

Int $[(Log[u_-]*((a_-) + ArcCot[(c_-)*(x_-)]*(b_-))]^*(p_-))'(d_-) + (e_-)*(x_-)^2$ ),  $x_Symbol$  :>  $Simp[(-1)*(a + b*ArcCot[c*x])^p*(PolyLog[2, 1 - u]/(2*c*d))$ , x] - Dist[b\*p\*(I/2), Int[(a + b\*ArcCot[c\*x])^(p - 1)\*(PolyLog[2, 1 - u]/(  $d + e*x^2)$ , x], x] /; FreeQ[{a, b, c, d, e}, x] && IGtQ[p, 0] && EqQ[e, c^ 2\*d] && EqQ[ $(1 - u)^2 - (1 - 2*(1/(1 - c*x)))^2$ , 0]

### Rule 6745

Rubi steps

integral = 
$$
\int (a + b \cot^{-1} \left(\frac{x}{c}\right))^3 dx
$$
  
\n=  $x(a + b \cot^{-1} \left(\frac{x}{c}\right))^3 + \frac{(3b) \int \frac{x(a + b \cot^{-1}(\frac{x}{c}))^2}{1 + \frac{x^2}{c^2}} dx$   
\n=  $ic(a + b \cot^{-1} \left(\frac{x}{c}\right))^3 + x(a + b \cot^{-1} \left(\frac{x}{c}\right))^3 - (3b) \int \frac{(a + b \cot^{-1} (\frac{x}{c}))^2}{i - \frac{x}{c}} dx$   
\n=  $ic(a + b \cot^{-1} (\frac{x}{c}))^3 + x(a + b \cot^{-1} (\frac{x}{c}))^3$   
\n $- 3bc(a + b \cot^{-1} (\frac{x}{c}))^2 \log \left(\frac{2c}{c + ix}\right) - (6b^2) \int \frac{(a + b \cot^{-1} (\frac{x}{c})) \log \left(\frac{2}{1 + \frac{ix}{c}}\right)}{1 + \frac{x^2}{c^2}} dx$   
\n=  $ic(a + b \cot^{-1} (\frac{x}{c}))^3 + x(a + b \cot^{-1} (\frac{x}{c}))^3 - 3bc(a + b \cot^{-1} (\frac{x}{c}))^2 \log (\frac{2c}{c + ix})$   
\n+  $3ib^2c(a + b \cot^{-1} (\frac{x}{c}))$  PolyLog  $\left(2, 1 - \frac{2c}{c + ix}\right) + (3ib^3) \int \frac{\text{PolyLog} (2, 1 - \frac{2c}{1 + \frac{ix}{c}})}{1 + \frac{x^2}{c^2}} dx$   
\n=  $ic(a + b \cot^{-1} (\frac{x}{c}))^3 + x(a + b \cot^{-1} (\frac{x}{c}))^3 - 3bc(a + b \cot^{-1} (\frac{x}{c}))^2 \log (\frac{2c}{c + ix})$   
\n+  $3ib^2c(a + b \cot^{-1} (\frac{x}{c}))$  PolyLog  $\left(2, 1 - \frac{2c}{c + ix}\right) - \frac{3}{2}b^3c$  PolyLog  $\left(3, 1 - \frac{2c}{c + ix}\right)$ 

## **Mathematica [A] (verified)**

Time  $= 0.28$  (sec), antiderivative size  $= 215$ , normalized size of antiderivative  $= 1.81$ 

$$
\int \left(a + b \arctan\left(\frac{c}{x}\right)\right)^3 dx = a^3x + 3a^2bx \arctan\left(\frac{c}{x}\right) + \frac{3}{2}a^2bc \log\left(c^2 + x^2\right)
$$
  
\n
$$
- 3ab^2 \left(-\left((ic + x) \arctan\left(\frac{c}{x}\right)^2\right) + 2c \arctan\left(\frac{c}{x}\right) \log\left(1 - e^{2i \arctan\left(\frac{c}{x}\right)}\right) - ic \text{ PolyLog}\left(2, e^{2i \arctan\left(\frac{c}{x}\right)}\right)\right)
$$
  
\n
$$
- \frac{1}{8}b^3 \left(-ic\pi^3 + 8ic \arctan\left(\frac{c}{x}\right)^3 - 8x \arctan\left(\frac{c}{x}\right)^3 + 24c \arctan\left(\frac{c}{x}\right)^2 \log\left(1 - e^{-2i \arctan\left(\frac{c}{x}\right)}\right) + 24ic \arctan\left(\frac{c}{x}\right) \text{PolyLog}\left(2, e^{-2i \arctan\left(\frac{c}{x}\right)}\right)\right)
$$
  
\n
$$
+ 12c \text{ PolyLog}\left(3, e^{-2i \arctan\left(\frac{c}{x}\right)}\right)
$$

[In] Integrate  $[(a + b*ArcTan[c/x])^3, x]$ 

```
[Out] a<sup>2</sup>3*x + 3*a<sup>2</sup>*b*x*ArcTan[c/x] + (3*a^2*b*c*Log[c^2 + x^2])/2 - 3*a*b^2*(-((I*c + x)*ArcTan[c/x]^2) + 2*c*ArcTan[c/x]*Log[1 - E^((2*I)*ArcTan[c/x])] -
I*c*PolyLog[2, E^(2*I)*ArcTan[c/x])]) - (b^3*((-I)*c*Pi^3 + (8*I)*c*ArcTan[c/x]<sup>-</sup>3 - 8*x*ArcTan[c/x]<sup>-</sup>3 + 24*c*ArcTan[c/x]<sup>-</sup>2*Log[1 - E<sup>^</sup>((-2*I)*ArcTan[c
\lfloor x \rfloor)] + (24*I)*c*ArcTan[c/x]*PolyLog[2, E^((-2*I)*ArcTan[c/x])] + 12*c*PolyLog[3, E^((-2*I)*ArcTan[c/x]])(8)
```
## **Maple [C] (warning: unable to verify)**

Result contains higher order function than in optimal. Order 9 vs. order 4.

```
Time = 102.88 (sec), antiderivative size = 2028, normalized size of antiderivative = 17.04
```
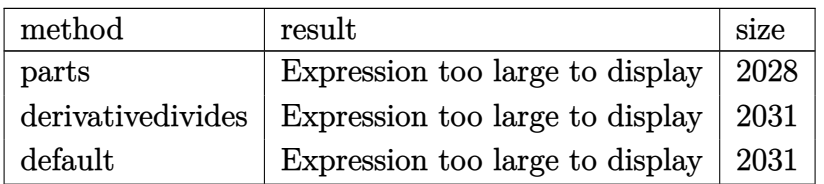

[In]  $int((a+b*arctan(c/x))^3, x, method=[RETURNVERBOSE)]$ 

```
[Out] x*a^3-b^3*c*(-1/c*x*arctan(c/x)^3+3*ln(c/x)*arctan(c/x)^2-3/2*arctan(c/x)^2
*ln(1+c^2/x^2)+3*arctan(c/x)^2*ln((1+I*c/x)/(1+c^2/x^2)^(1/2))-3*arctan(c/x)
```
)^2\*ln((1+I\*c/x)^2/(1+c^2/x^2)-1)-I\*arctan(c/x)^3+3/4\*(-I\*Pi\*csgn(I/((1+I\*c /x)^2/(1+c^2/x^2)+1)^2)\*csgn(I\*(1+I\*c/x)^2/(1+c^2/x^2))\*csgn(I\*(1+I\*c/x)^2/  $(1+c^2/x^2)/((1+I*c/x)^2/(1+c^2/x^2)+1)^2)+2*I*Pi*csgn(((1+I*c/x)^2/(1+c^2)/1)+c^2)$  $x^2$ )-1)/((1+I\*c/x)^2/(1+c^2/x^2)+1))^3+2\*I\*Pi\*csgn(I\*((1+I\*c/x)^2/(1+c^2/x^ 2)-1)/((1+I\*c/x)^2/(1+c^2/x^2)+1))^3+2\*I\*Pi\*csgn(I\*(1+I\*c/x)/(1+c^2/x^2)^(1  $/2)$ )\*csgn(I\*(1+I\*c/x)^2/(1+c^2/x^2))^2-2\*I\*Pi\*csgn(I\*((1+I\*c/x)^2/(1+c^2/x^  $2)$ -1)/((1+I\*c/x)^2/(1+c^2/x^2)+1))\*csgn(((1+I\*c/x)^2/(1+c^2/x^2)-1)/((1+I\*c  $\frac{x}{2}$ (1+c<sup>2</sup>/x<sup>2</sup>)+1))<sup>2</sup>-2\*I\*Pi\*csgn(I\*((1+I\*c/x)<sup>2</sup>/(1+c<sup>2</sup>/x<sup>2</sup>)-1))\*csgn(I\*(  $(1+I*c/x)^2/(1+c^2/x^2)-1)/((1+I*c/x)^2/(1+c^2/x^2)+1))^2-I*Pi*csgn(I*(1+I*$  $c/x)/(1+c^2/x^2)^(1/2))^2*\csgn(I*(1+I*c/x)^2/(1+c^2/x^2))+I*Pi*\csgn(I*((1+I+c^2)x^2))$  $*(c/x)^2/(1+c^2/x^2)+1)$ )^2\*csgn(I\*((1+I\*c/x)^2/(1+c^2/x^2)+1)^2)+I\*Pi\*csgn(I  $*((1+I*c/x)^2/(1+c^2/x^2)+1)^2)^3-2*I*Pi*csgn(I*((1+I*c/x)^2/(1+c^2/x^2)+1))$ )\*csgn(I\*((1+I\*c/x)^2/(1+c^2/x^2)+1)^2)^2-2\*I\*Pi\*csgn(((1+I\*c/x)^2/(1+c^2/x  $^2$ )-1)/((1+I\*c/x)^2/(1+c^2/x^2)+1))^2+2\*I\*Pi\*csgn(I\*((1+I\*c/x)^2/(1+c^2/x^2) )-1))\*csgn(I/((1+I\*c/x)^2/(1+c^2/x^2)+1))\*csgn(I\*((1+I\*c/x)^2/(1+c^2/x^2)-1 )/((1+I\*c/x)^2/(1+c^2/x^2)+1))+2\*I\*Pi+I\*Pi\*csgn(I\*(1+I\*c/x)^2/(1+c^2/x^2))\* csgn(I\*(1+I\*c/x)^2/(1+c^2/x^2)/((1+I\*c/x)^2/(1+c^2/x^2)+1)^2)^2-I\*Pi\*csgn(I \*(1+I\*c/x)^2/(1+c^2/x^2))^3+2\*I\*Pi\*csgn(I\*((1+I\*c/x)^2/(1+c^2/x^2)-1)/((1+I  $*(c/x)^2/(1+c^2/x^2)+1)*csgn(((1+1*c/x)^2/(1+c^2/x^2)-1)/((1+1*c/x)^2/(1+c^2)x^2)$  $2/x^2$ +1))-2\*I\*Pi\*csgn(I/((1+I\*c/x)^2/(1+c^2/x^2)+1))\*csgn(I\*((1+I\*c/x)^2/(  $1+c^2/x^2$ )-1)/( $(1+i+c/x)^2/(1+c^2/x^2)+1$ ))^2-I\*Pi\*csgn(I\*(1+I\*c/x)^2/(1+c^2  $\frac{x^2}{(1+t*\frac{c}{x})^2}$ ((1+I\*c/x)^2/(1+c^2/x^2)+1)^2)^3+I\*Pi\*csgn(I/((1+I\*c/x)^2/(1+c^2/x^2) +1)^2)\*csgn(I\*(1+I\*c/x)^2/(1+c^2/x^2)/((1+I\*c/x)^2/(1+c^2/x^2)+1)^2)^2+4\*ln  $(2)$ )\*arctan(c/x)^2+3\*arctan(c/x)^2\*ln(1-(1+I\*c/x)/(1+c^2/x^2)^(1/2))-6\*I\*ar ctan(c/x)\*polylog(2,(1+I\*c/x)/(1+c^2/x^2)^(1/2))+6\*polylog(3,(1+I\*c/x)/(1+c  $\gamma^2(x^2)^(1/2)$ +3\*arctan(c/x)^2\*ln((1+I\*c/x)/(1+c^2/x^2)^(1/2)+1)-6\*I\*arctan  $(c/x)*polylog(2,-(1+I*c/x)/(1+c^2/x^2)^(1/2))+6*polylog(3,-(1+I*c/x)/(1+c^2))$  $(x^2)^(1/2))$ )-3\*a\*b^2\*c\*(-1/c\*x\*arctan(c/x)^2+2\*ln(c/x)\*arctan(c/x)-arctan(  $c/x)*ln(1+c^2/x^2)+1*ln(c/x)*ln(1+1+c/x)-I*ln(c/x)*ln(1-I+c/x)+I*dilog(1+I*c/x)$  $c/x$ )-I\*dilog(1-I\*c/x)-1/2\*I\*(ln(c/x-I)\*ln(1+c^2/x^2)-1/2\*ln(c/x-I)^2-dilog(  $-1/2*I*(c/x+I)) -ln(c/x-I)*ln(-1/2*I*(c/x+I))) +1/2*I*(ln(c/x+I)*ln(1+c^2/x^2))$ )-1/2\*ln(c/x+I)^2-dilog(1/2\*I\*(c/x-I))-ln(c/x+I)\*ln(1/2\*I\*(c/x-I))))-3\*a^2\*  $b*c*(-1/c*x*arctan(c/x)-1/2*ln(1+c^2/x^2)+ln(c/x))$ 

### **Fricas [F]**

$$
\int \left( a + b \arctan\left(\frac{c}{x}\right) \right)^3 dx = \int \left( b \arctan\left(\frac{c}{x}\right) + a \right)^3 dx
$$

[In] integrate( $(a+b*arctan(c/x))^3$ ,x, algorithm="fricas")

[Out] integral(b^3\*arctan(c/x)^3 + 3\*a\*b^2\*arctan(c/x)^2 + 3\*a^2\*b\*arctan(c/x) +  $a^3$ , x)

**Sympy [F]**

$$
\int \left( a + b \arctan\left(\frac{c}{x}\right) \right)^3 dx = \int \left( a + b \operatorname{atan}\left(\frac{c}{x}\right) \right)^3 dx
$$

[In] integrate( $(a+b*atan(c/x))**3,x)$ [Out] Integral( $(a + b*atan(c/x))**3, x)$ 

**Maxima [F]**

$$
\int \left( a + b \arctan\left(\frac{c}{x}\right) \right)^3 dx = \int \left( b \arctan\left(\frac{c}{x}\right) + a \right)^3 dx
$$

[In]  $integrate((a+b*arctan(c/x))^3,x, algebra'$ 

[Out]  $7/8*b^3*c*arctan(c/x)^3*arctan(x/c) + 3*a*b^2*c*arctan(c/x)^2*arctan(x/c) +$ 1/8\*b^3\*x\*arctan2(c, x)^3 - 3/32\*b^3\*x\*arctan2(c, x)\*log(c^2 + x^2)^2 + (3 \*arctan(c/x)\*arctan(x/c)^2/c + arctan(x/c)^3/c)\*a\*b^2\*c^2 + 7/32\*(6\*arctan( c/x)^2\*arctan(x/c)^2/c + 4\*arctan(c/x)\*arctan(x/c)^3/c + arctan(x/c)^4/c)\*b  $\gamma^3$ \*c^2 + 3\*b^3\*c^2\*integrate(1/32\*arctan(c/x)\*log(c^2 + x^2)^2/(c^2 + x^2), x) + 12\*b^3\*c\*integrate(1/32\*x\*arctan(c/x)^2/(c^2 + x^2), x) - 3\*b^3\*c\*int egrate(1/32\*x\*log(c^2 + x^2)^2/(c^2 + x^2), x) + 3/2\*(2\*x\*arctan(c/x) + c\*l og(c<sup>2</sup> + x<sup>2</sup>))\*a<sup>2\*b</sup> + a<sup>2\*</sup>x + 28\*b<sup>2</sup>\*integrate(1/32\*x<sup>2</sup>\*arctan(c/x)<sup>2</sup>/(c<sup>2</sup> + x<sup>2</sup>2), x) + 3\*b<sup>2</sup>3\*integrate(1/32\*x<sup>2</sup>\*arctan(c/x)\*log(c<sup>2</sup> + x<sup>2</sup>2)<sup>2</sup>/(c<sup>2</sup> +  $x^2)$ , x) + 96\*a\*b^2\*integrate(1/32\*x^2\*arctan(c/x)^2/(c^2 + x^2), x) + 12\*b  $\gamma$ <sup>2\*</sup>integrate(1/32\*x $\gamma$ <sup>2\*</sup>arctan(c/x)\*log(c $\gamma$ 2 + x $\gamma$ 2)/(c $\gamma$  + x $\gamma$ 2), x)

**Giac [F]**

$$
\int \left( a + b \arctan\left(\frac{c}{x}\right) \right)^3 dx = \int \left( b \arctan\left(\frac{c}{x}\right) + a \right)^3 dx
$$

[In] integrate( $(a+b*arctan(c/x))^3$ , x, algorithm="giac")

[Out] integrate( $(b*arctan(c/x) + a)^3$ , x)

# **Mupad [F(-1)]**

Timed out.

$$
\int \left( a + b \arctan\left(\frac{c}{x}\right) \right)^3 dx = \int \left( a + b \operatorname{atan}\left(\frac{c}{x}\right) \right)^3 dx
$$

[In]  $int((a + b*atan(c/x))^3,x)$ [Out]  $int((a + b*atan(c/x))^3, x)$ 

#### **3.151** R  $(a+b \arctan(\frac{c}{x})$  $\frac{c}{x})\big)^3$  $\frac{x\tan(\frac{x}{x})}{x}dx$

<span id="page-862-0"></span>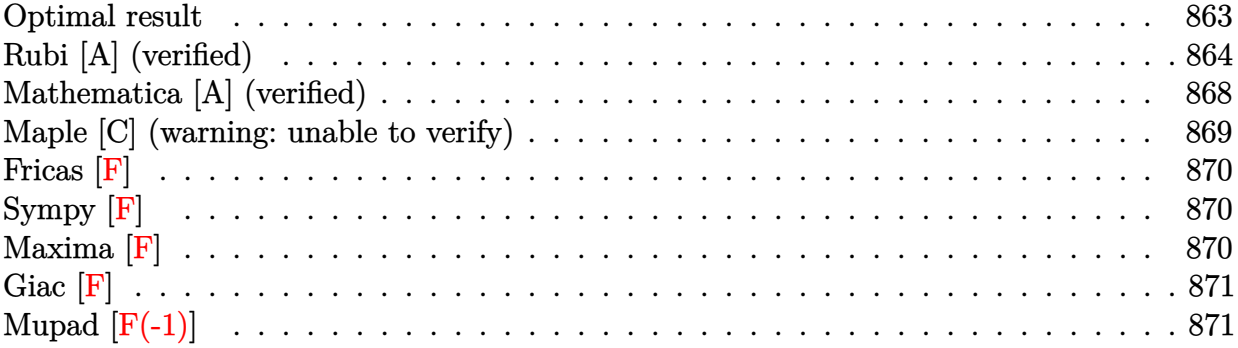

## **Optimal result**

Integrand size  $= 16$ , antiderivative size  $= 230$ 

$$
\int \frac{\left(a + b \arctan\left(\frac{c}{x}\right)\right)^3}{x} dx = -2\left(a + b \cot^{-1}\left(\frac{x}{c}\right)\right)^3 \arctanh\left(1 - \frac{2}{1 + \frac{ic}{x}}\right)
$$
  
+  $\frac{3}{2}ib\left(a + b \cot^{-1}\left(\frac{x}{c}\right)\right)^2$  PolyLog  $\left(2, 1 - \frac{2}{1 + \frac{ic}{x}}\right)$   
-  $\frac{3}{2}ib\left(a + b \cot^{-1}\left(\frac{x}{c}\right)\right)^2$  PolyLog  $\left(2, -1 + \frac{2}{1 + \frac{ic}{x}}\right)$   
+  $\frac{3}{2}b^2\left(a + b \cot^{-1}\left(\frac{x}{c}\right)\right)$  PolyLog  $\left(3, 1 - \frac{2}{1 + \frac{ic}{x}}\right)$   
-  $\frac{3}{2}b^2\left(a + b \cot^{-1}\left(\frac{x}{c}\right)\right)$  PolyLog  $\left(3, -1 + \frac{2}{1 + \frac{ic}{x}}\right)$   
-  $\frac{3}{4}ib^3$  PolyLog  $\left(4, 1 - \frac{2}{1 + \frac{ic}{x}}\right)$   
+  $\frac{3}{4}ib^3$  PolyLog  $\left(4, -1 + \frac{2}{1 + \frac{ic}{x}}\right)$ 

[Out] 2\*(a+b\*arccot(x/c))^3\*arctanh(-1+2/(1+I\*c/x))+3/2\*I\*b\*(a+b\*arccot(x/c))^2\*p  $olylog(2,1-2/(1+I*c/x))-3/2*I*b*(a+b*arccot(x/c))^2*polylog(2,-1+2/(1+I*c/x))$ ))+3/2\*b^2\*(a+b\*arccot(x/c))\*polylog(3,1-2/(1+I\*c/x))-3/2\*b^2\*(a+b\*arccot(x /c))\*polylog(3,-1+2/(1+I\*c/x))-3/4\*I\*b^3\*polylog(4,1-2/(1+I\*c/x))+3/4\*I\*b^3 \*polylog(4,-1+2/(1+I\*c/x))

## **Rubi [A] (verified)**

Time =  $0.32$  (sec), antiderivative size = 230, normalized size of antiderivative = 1.00, number of steps used = 9, number of rules used = 7,  $\frac{\text{number of rules}}{\text{integral size}}$  = 0.438, Rules used  $=\{4944, 4942, 5108, 5004, 5114, 5118, 6745\}$ 

$$
\int \frac{\left(a+b\arctan\left(\frac{c}{x}\right)\right)^3}{x} dx = -2\arctanh\left(1 - \frac{2}{1 + \frac{ic}{x}}\right) \left(a+b\cot^{-1}\left(\frac{x}{c}\right)\right)^3
$$

$$
+ \frac{3}{2}b^2 \text{PolyLog}\left(3, 1 - \frac{2}{\frac{ic}{x} + 1}\right) \left(a+b\cot^{-1}\left(\frac{x}{c}\right)\right)
$$

$$
- \frac{3}{2}b^2 \text{PolyLog}\left(3, \frac{2}{\frac{ic}{x} + 1} - 1\right) \left(a+b\cot^{-1}\left(\frac{x}{c}\right)\right)
$$

$$
+ \frac{3}{2}ib \text{ PolyLog}\left(2, 1 - \frac{2}{\frac{ic}{x} + 1}\right) \left(a+b\cot^{-1}\left(\frac{x}{c}\right)\right)^2
$$

$$
- \frac{3}{2}ib \text{ PolyLog}\left(2, \frac{2}{\frac{ic}{x} + 1} - 1\right) \left(a+b\cot^{-1}\left(\frac{x}{c}\right)\right)^2
$$

$$
- \frac{3}{4}ib^3 \text{PolyLog}\left(4, 1 - \frac{2}{\frac{ic}{x} + 1}\right) + \frac{3}{4}ib^3 \text{PolyLog}\left(4, \frac{2}{\frac{ic}{x} + 1} - 1\right)
$$

 $\lceil \text{In} \rceil$  Int $\lceil (a + b*ArcTan[c/x])^3/x, x \rceil$ 

[Out]  $-2*(a + b*ArcCot[x/c])^3*ArcTanh[1 - 2/(1 + (I*c)/x)] + ((3*I)/2)*b*(a + b*$  $ArcCot[x/c])^2*PolyLog[2, 1 - 2/(1 + (I*c)/x)] - ((3*I)/2)*b*(a + b*ArcCot[$  $x/c$ ])^2\*PolyLog[2, -1 + 2/(1 + (I\*c)/x)] + (3\*b^2\*(a + b\*ArcCot[x/c])\*PolyL og[3, 1 - 2/(1 +  $(I * c)/x$ ])/2 -  $(3 * b^2 * (a + b * ArcCot[x/c]) * PolyLog[3, -1 +$  $2/(1 + (I*C)(x)))/2 - ((3*I)/4)*b^3*PolyLog[4, 1 - 2/(1 + (I*C)(x))] + ((3*I)$  $)(4)*b^3*PolyLog[4, -1 + 2/(1 + (I*c)/x)]$ 

Rule 4942

Int $[(a_*) + ArcTan[(c_*)*(x_*)](b_*)^*(b_*)^*(x_*)$ , x\_Symbol] :> Simp[2\*(a +  $b*ArcTan[c*x])^p*ArcTanh[1 - 2/(1 + I*c*x)], x] - Dist[2*b*c*p, Int[(a + b*$  $ArcTan[c*x])^{(p - 1)*(ArcTanh[1 - 2/(1 + I*cx)]/(1 + c^2*x^2)), x], x]$ /;  $FreeQ[{a, b, c}, x]$  & IGtQ[p, 1]

### Rule 4944

 $Int[((a_{-}.) + ArcTan[(c_{-}.)*(x_{-})^(n_{-})]*(b_{-}.))^(p_{-}.)/(x_{-})$ , x\_Symbol] :> Dist[1 /n, Subst[Int[(a + b\*ArcTan[c\*x])^p/x, x], x, x^n], x] /; FreeQ[{a, b, c, n }, x] && IGtQ[p, 0]

### Rule 5004

Int $[(a_*) + ArcTan[(c_*)*(x_*)](b_*)^*(b_*)^*(c_*)/(d_*) + (e_*)*(x_*)^2)$ , x\_Symbo 1] :> Simp[(a + b\*ArcTan[c\*x])^(p + 1)/(b\*c\*d\*(p + 1)), x] /; FreeQ[{a, b,
c, d, e, p}, x] && EqQ[e, c<sup>-</sup>2\*d] && NeQ[p, -1]

### Rule 5108

Int  $[(\text{Arctanh}[u_{\text{u}}] * ((a_{\text{u}}) + \text{Arctan}[(c_{\text{u}}] * (x_{\text{u}})] * (b_{\text{u}}))] (a_{\text{u}})$  + (e .)\*(x  $_{2}$   $^{2}$ ), x\_Symbol] :> Dist[1/2, Int[Log[1 + u]\*((a + b\*ArcTan[c\*x])^p/(d + e\*  $x^2)$ , x], x] - Dist[1/2, Int[Log[1 - u]\*((a + b\*ArcTan[c\*x])^p/(d + e\*x^2) ), x], x] /; FreeQ[ $\{a, b, c, d, e\}$ , x] && IGtQ[p, 0] && EqQ[e, c<sup> $\sim$ 2\*d] && Eq</sup>  $Q[u^2 - (1 - 2*(I/(I - c*x)))^2, 0]$ 

### Rule 5114

 $Int[(Log[u_.] * ((a_..) + ArcTan[(c_.)*(x_.)] * (b_.))^(p_.)) / ((d_.) + (e_.)*(x_.)^2$ ), x Symbol] :> Simp[(-I)\*(a + b\*ArcTan[c\*x])^p\*(PolyLog[2, 1 - u]/(2\*c\*d)) , x] + Dist[b\*p\*(I/2), Int[(a + b\*ArcTan[c\*x])^(p - 1)\*(PolyLog[2, 1 - u]/( d + e\*x^2)), x], x] /; FreeQ[{a, b, c, d, e}, x] && IGtQ[p, 0] && EqQ[e, c^ 2\*d] && EqQ[ $(1 - u)^2 - (1 - 2*(1/(1 - c*x)))^2$ , 0]

### Rule 5118

Int $[((((a_.) + ArcTan[(c_.)*(x_0)*(b_0))^*(p_0)*PolyLog[k_0, u_0)]^*$  $(*)*(x_{})^2)$ ,  $x_{symbol}$  :> Simp[I\*(a + b\*ArcTan[c\*x])^p\*(PolyLog[k + 1, u]/(2\*  $c*d)$ , x] - Dist[b\*p\*(I/2), Int[(a + b\*ArcTan[c\*x])^(p - 1)\*(PolyLog[k + 1, u]/(d + e\*x^2)), x], x] /; FreeQ[{a, b, c, d, e, k}, x] && IGtQ[p, 0] && E qQ[e, c<sup>2\*d]</sup> && EqQ[u<sup>2</sup> - (1 - 2\*(I/(I - c\*x)))<sup>2</sup>, 0]

#### Rule 6745

Int $[(u_*) * PolyLog[n_*, v_], x_Symbol]$ : > With $[w = DerivativeDivides[v, u*v, w])$ x]}, Simp[w\*PolyLog[n + 1, v], x] /;  $|FalseQ[w]$  /;  $FreeQ[n, x]$ 

Rubi steps

integral = 
$$
-\text{Subst}\left(\int \frac{(a + b \arctan(cx))^3}{x} dx, x, \frac{1}{x}\right)
$$

$$
= -2\left(a + b \cot^{-1}\left(\frac{x}{c}\right)\right)^3 \arctanh\left(1 - \frac{2}{1 + \frac{ic}{x}}\right)
$$

$$
+ (6bc)\text{Subst}\left(\int \frac{(a + b \arctan(cx))^2 \arctanh\left(1 - \frac{2}{1 + icx}\right)}{1 + c^2x^2} dx, x, \frac{1}{x}\right)
$$

$$
= -2\left(a + b \cot^{-1}\left(\frac{x}{c}\right)\right)^3 \arctanh\left(1 - \frac{2}{1 + \frac{ic}{x}}\right) - (3bc) \text{Subst}\left(\int \frac{(a + b \arctan(cx))^2 \log\left(\frac{2}{1 + icx}\right)}{1 + c^2 x^2} dx, x, \frac{1}{x}\right) + (3bc) \text{Subst}\left(\int \frac{(a + b \arctan(cx))^2 \log\left(2 - \frac{2}{1 + icx}\right)}{1 + c^2 x^2} dx, x, \frac{1}{x}\right) = -2\left(a + b \cot^{-1}\left(\frac{x}{c}\right)\right)^3 \arctanh\left(1 - \frac{2}{1 + \frac{ic}{x}}\right) + \frac{3}{2}ib\left(a + b \cot^{-1}\left(\frac{x}{c}\right)\right)^2 \text{PolyLog}\left(2, 1 - \frac{2}{1 + \frac{ic}{x}}\right) - \frac{3}{2}ib\left(a + b \cot^{-1}\left(\frac{x}{c}\right)\right)^2 \text{PolyLog}\left(2, -1 + \frac{2}{1 + \frac{ic}{x}}\right) - (3ib^2c) \text{Subst}\left(\int \frac{(a + b \arctan(cx)) \text{PolyLog}(2, 1 - \frac{2}{1 + icx})}{1 + c^2 x^2} dx, x, \frac{1}{x}\right) + (3ib^2c) \text{Subst}\left(\int \frac{(a + b \arctan(cx)) \text{PolyLog}(2, -1 + \frac{2}{1 + icx})}{1 + c^2 x^2} dx, x, \frac{1}{x}\right) = -2\left(a + b \cot^{-1}\left(\frac{x}{c}\right)\right)^3 \arctanh\left(1 - \frac{2}{1 + \frac{ic}{x}}\right) + \frac{3}{2}ib\left(a + b \cot^{-1}\left(\frac{x}{c}\right)\right)^2 \text{PolyLog}\left(2, 1 - \frac{2}{1 + \frac{ic}{x}}\right) - \frac{3}{2}ib\left(a + b \cot^{-1}\left(\frac{x}{c}\right)\right)^2 \text{PolyLog}\left(3, 1 - \frac{2}{1 + \frac{ic}{x}}\right) + \frac{3}{2}b^2\left(a + b \cot^{-1}\left(\frac{x}{c}\right)\right) \text{PolyLog}\left(3, 1 - \frac{2}{1 + \frac{ic}{
$$

$$
= -2\left(a + b \cot^{-1}\left(\frac{x}{c}\right)\right)^3 \operatorname{arctanh}\left(1 - \frac{2}{1 + \frac{ic}{x}}\right)
$$
  
+  $\frac{3}{2}ib\left(a + b \cot^{-1}\left(\frac{x}{c}\right)\right)^2$  PolyLog  $\left(2, 1 - \frac{2}{1 + \frac{ic}{x}}\right)$   
-  $\frac{3}{2}ib\left(a + b \cot^{-1}\left(\frac{x}{c}\right)\right)^2$  PolyLog  $\left(2, -1 + \frac{2}{1 + \frac{ic}{x}}\right)$   
+  $\frac{3}{2}b^2\left(a + b \cot^{-1}\left(\frac{x}{c}\right)\right)$  PolyLog  $\left(3, 1 - \frac{2}{1 + \frac{ic}{x}}\right)$   
-  $\frac{3}{2}b^2\left(a + b \cot^{-1}\left(\frac{x}{c}\right)\right)$  PolyLog  $\left(3, -1 + \frac{2}{1 + \frac{ic}{x}}\right)$   
-  $\frac{3}{4}ib^3$  PolyLog  $\left(4, 1 - \frac{2}{1 + \frac{ic}{x}}\right) + \frac{3}{4}ib^3$  PolyLog  $\left(4, -1 + \frac{2}{1 + \frac{ic}{x}}\right)$ 

### **Mathematica [A] (verified)**

Time  $= 0.27$  (sec), antiderivative size  $= 422$ , normalized size of antiderivative  $= 1.83$ 

$$
\begin{split} \int \frac{\left(a+b\arctan\left(\frac{c}{x}\right)\right)^3}{x} dx & = a^3 \log(x) - \frac{3}{2}ia^2b\bigg(\text{PolyLog}\left(2,-\frac{ic}{x}\right) - \text{PolyLog}\left(2,\frac{ic}{x}\right)\bigg) \\ & \qquad + 3ab^2\bigg(\frac{i\pi^3}{24} - \frac{2}{3}i\arctan\left(\frac{c}{x}\right)^3 \\ & \qquad - \arctan\left(\frac{c}{x}\right)^2\log\left(1-e^{-2i\arctan\left(\frac{c}{x}\right)}\right) \\ & \qquad + \arctan\left(\frac{c}{x}\right)^2\log\left(1+e^{2i\arctan\left(\frac{c}{x}\right)}\right) \\ & \qquad - i\arctan\left(\frac{c}{x}\right)\text{PolyLog}\left(2,e^{-2i\arctan\left(\frac{c}{x}\right)}\right) \\ & \qquad - i\arctan\left(\frac{c}{x}\right)\text{PolyLog}\left(2,-e^{2i\arctan\left(\frac{c}{x}\right)}\right) \\ & \qquad - \frac{1}{2}\text{PolyLog}\left(3,e^{-2i\arctan\left(\frac{c}{x}\right)}\right) + \frac{1}{2}\text{PolyLog}\left(3,-e^{2i\arctan\left(\frac{c}{x}\right)}\right) \\ & \qquad + 64i\arctan\left(\frac{c}{x}\right)^3\log\left(1-e^{-2i\arctan\left(\frac{c}{x}\right)}\right) \\ & \qquad - 64i\arctan\left(\frac{c}{x}\right)^3\log\left(1+e^{2i\arctan\left(\frac{c}{x}\right)}\right) \\ & \qquad - 96\arctan\left(\frac{c}{x}\right)^2\text{PolyLog}\left(2,e^{-2i\arctan\left(\frac{c}{x}\right)}\right) \\ & \qquad - 96\arctan\left(\frac{c}{x}\right)^2\text{PolyLog}\left(3,e^{-2i\arctan\left(\frac{c}{x}\right)}\right) \\ & \qquad + 96i\arctan\left(\frac{c}{x}\right)\text{PolyLog}\left(3,e^{-2i\arctan\left(\frac{c}{x}\right)}\right) \\ & \qquad + 48\text{ PolyLog}\left(4,e^{-2i\arctan\left(\frac{c}{x}\right)}\right) + 48\text
$$

[In] Integrate  $[(a + b*ArcTan[c/x])^3/x, x]$ 

```
[Out] a^3*Log[x] - ((3*I)/2)*a^2*b*(PolyLog[2, ((-I)*c)/x] - PolyLog[2, (I*c)/x])+ 3*a*b^2*((I/24)*Pi^3 - ((2*I)/3)*ArcTan[c/x]^3 - ArcTan[c/x]^2*Log[1 - E
\hat{C}((-2*I)*ArcTan[C/x])] + ArcTan[C/x]^2*Log[1 + E^*((2*I)*ArcTan[C/x])] - I*ArcTan[C/x]*PolyLog[2, E^((-2*I)*ArcTan[c/x])] - I*ArcTan[c/x]*PolyLog[2, -E\hat{C}((2*I)*ArcTan[c/x])] - PolyLog[3, E\hat{C}((-2*I)*ArcTan[c/x])]/2 + PolyLog[3, -
E^((2*I)*ArcTan[C/x])]/2) + (I/64)*b^3*(Pi^4 - 32*ArcTan[C/x]^4 + (64*I)*ArcTan[c/x]^3*Log[1 - E^((-2*I)*ArcTan[c/x])] - (64*I)*ArcTan[c/x]^3*Log[1 +
E^*((2*I)*ArcTan[C/x])] - 96*ArcTan[C/x]^2*PolyLog[2, E^*((-2*I)*ArcTan[c/x])] - 96*ArcTan[c/x]^2*PolyLog[2, -E^*((2*I)*ArcTan[c/x])] + (96*I)*ArcTan[c/x]
```

```
j*PolyLog[3, E^((-2*I)*ArcTan[c/x])] - (96*I)*ArcTan[c/x]*PolyLog[3, -E^((2*I)*Proj[i])])*I)*ArcTan[c/x])] + 48*PolyLog[4, E^((-2*I)*ArcTan[c/x])] + 48*PolyLog[4, -
E^((2*I)*ArcTan[c/x])
```
# **Maple [C] (warning: unable to verify)**

Result contains higher order function than in optimal. Order 9 vs. order 4.

Time  $= 26.33$  (sec), antiderivative size  $= 2225$ , normalized size of antiderivative  $= 9.67$ 

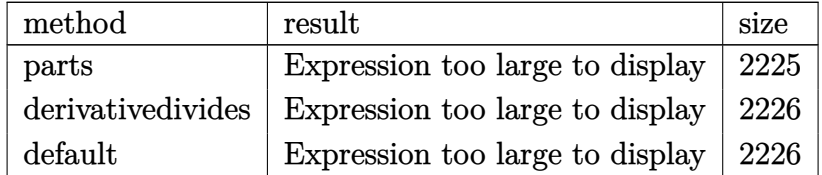

[In]  $int((a+b*arctan(c/x))^3/(x,x,method=RETURNVERBOSE))$ 

```
[Out] a^3*ln(x)+b^3*(-ln(c/x)*arctan(c/x)^3+arctan(c/x)^3*ln((1+I*c/x)^2/(1+c^2/x
^2)-1)-arctan(c/x)^3*ln(1-(1+I*c/x)/(1+c^2/x^2)^(1/2))+3*I*arctan(c/x)^2*po
lylog(2,(1+I*c/x)/(1+c^2/x^2)^-(1/2)) -6*arctan(c/x)*polylog(3,(1+I*c/x)/(1+c^2/x^2))2/x^2)^(1/2))-6*I*polylog(4,(1+I*c/x)/(1+c<sup>2</sup>/x<sup>2</sup>)<sup>2</sup>(1/2))-arctan(c/x)<sup>2</sup>3*ln(
(1+I*c/x)/(1+c^2/x^2)^(1/2)+1)+3*I*arctan(c/x)^2*polylog(2,-(1+I*c/x)/(1+c^2))2/x^2)^(1/2))-6*arctan(c/x)*polylog(3,-(1+I*c/x)/(1+c<sup>2</sup>/x<sup>2</sup>)<sup>2</sup>(1/2))-6*I*pol
ylog(4,-(1+I*c/x)/(1+c^2/x^2)^-(1/2))-1/2*I*Pi*(csgn(I*((1+I*c/x)^2/(1+c^2/x^{2}-1)/((1+I*c/x)^2/(1+c^2/x^2)+1)*csgn(((1+I*c/x)^2/(1+c^2/x^2)-1)/((1+I*
c/x)^2/(1+c^2/x^2)+1))-csgn(((1+I*c/x)^2/(1+c^2/x^2)-1)/((1+I*c/x)^2/(1+c^2
(x^2)+1))^2-csgn(I/((1+I*c/x)^2/(1+c^2/x^2)+1))*csgn(I*((1+I*c/x)^2/(1+c^2/
x^2)-1)/((1+I*c/x)^2/(1+c^2/x^2)+1))^2+csgn(I/((1+I*c/x)^2/(1+c^2/x^2)+1))*
csgn(I*((1+I*c/x)^2/(1+c^2/x^2)-1)/((1+I*c/x)^2/(1+c^2/x^2)+1))*csgn(I*((1+
I * c/x)^2/(1+c^2/x^2)-1))+csgn(I*((1+I*c/x)^2/(1+c^2/x^2)-1)/((1+I*c/x)^2/(1
+c^2/x^2)+1))^3-csgn(I*((1+I*c/x)^2/(1+c^2/x^2)-1)/((1+I*c/x)^2/(1+c^2/x^2)
+1))^2*csgn(I*((1+I*c/x)^2/(1+c^2/x^2)-1))-csgn(I*((1+I*c/x)^2/(1+c^2/x^2)-
1)/((1+I*c/x)^2/(1+c^2/x^2)+1)*csgn(((1+I*c/x)^2/(1+c^2/x^2)-1)/((1+I*c/x))\binom{2}{1+c^2}(x^2)+1))\binom{2+csgn((1+1*c/x)^2)(1+c^2/x^2)-1)}{(1+1*c/x)^2(1+c^2/x)}\binom{2}{1}+1))^3+1)*arctan(c/x)^3-3/2*I*arctan(c/x)^2*polylog(2,-(1+I*c/x)^2/(1+c^
2(x^2)+3/2*arctan(c/x)*polylog(3,-(1+I*c/x)^2/(1+c^2/x^2))+3/4*I*polylog(4
,-(1+I*c/x)^2/(1+c^2/x^2)))+3*a^2*b*(-ln(c/x)*arctan(c/x)-1/2*I*ln(c/x)*ln(
1+I*c/x)+1/2*I*ln(c/x)*ln(1-I*c/x)-1/2*I*dilog(1+I*c/x)+1/2*I*dilog(1-I*c/x
))+3*a*b^2*(-ln(c/x)*arctan(c/x)^2-I*arctan(c/x)*polylog(2,-(1+I*c/x)^2/(1+
c^2/x^2))+1/2*polylog(3,-(1+I*c/x)^2/(1+c^2/x^2))+arctan(c/x)^2*ln((1+I*c/x
)^2/(1+c^2/x^2)-1)-arctan(c/x)^2*ln(1-(1+I*c/x)/(1+c^2/x^2)^(1/2))+2*I*arct
an(c/x)*polylog(2,(1+I*c/x)/(1+c^2/x^2)^(1/2))-2*piolylog(3,(1+I*c/x)/(1+c^2))\frac{x^2}{2}^{(x^2)}(1/2)-arctan(c/x)<sup>-</sup>2*ln((1+I*c/x)/(1+c<sup>-</sup>2/x<sup>-</sup>2)<sup>-</sup>(1/2)+1)+2*I*arctan(c/x
)*polylog(2,-(1+I*c/x)/(1+c^2/x^2)^(1/2))-2*polylog(3,-(1+I*c/x)/(1+c^2/x^2
)^(1/2))-1/2*I*Pi*(csgn(I*((1+I*c/x)^2/(1+c^2/x^2)-1)/((1+I*c/x)^2/(1+c^2/x
```

```
^2)+1))*csgn(((1+I*c/x)^2/(1+c^2/x^2)-1)/((1+I*c/x)^2/(1+c^2/x^2)+1))-csgn(
((1+I*c/x)^2/(1+c^2/x^2)-1)/((1+I*c/x)^2/(1+c^2/x^2)+1))^2-csgn(I/((1+I*c/x)))^2/(1+c^2/x^2)+1))*csgn(I*((1+I*c/x)^2/(1+c^2/x^2)-1)/((1+I*c/x)^2/(1+c^2/
x^2)+1))^2+csgn(I/((1+I*c/x)^2/(1+c^2/x^2)+1))*csgn(I*((1+I*c/x)^2/(1+c^2/x)
^2)-1)/((1+I*c/x)^2/(1+c^2/x^2)+1))*csgn(I*((1+I*c/x)^2/(1+c^2/x^2)-1))+csg
n(I*(1+I*c/x)^2/(1+c^2/x^2)-1)/((1+I*c/x)^2/(1+c^2/x^2)+1))^3-csgn(I*((1+I^2)x^2))*c/x)^2/(1+c^2/x^2)-1)/((1+I*c/x)^2/(1+c^2/x^2)+1))^2*csgn(I*((1+I*c/x)^2/(
1+c^2/x^2)-1))-csgn(I*((1+I*c/x)^2/(1+c^2/x^2)-1)/((1+I*c/x)^2/(1+c^2/x^2)+
1))*csgn(((1+I*c/x)^2/(1+c^2/x^2)-1)/((1+I*c/x)^2/(1+c^2/x^2)+1))^2+csgn(((
1+I*c/x)^2/(1+c^2/x^2)-1)/((1+I*c/x)^2/(1+c^2/x^2)+1))^3+1)*arctan(c/x)^2)
```
# **Fricas [F]**

$$
\int \frac{\left(a + b \arctan\left(\frac{c}{x}\right)\right)^3}{x} dx = \int \frac{\left(b \arctan\left(\frac{c}{x}\right) + a\right)^3}{x} dx
$$

[In] integrate( $(a+b*arctan(c/x))^2/x,x$ , algorithm="fricas")

[Out] integral((b^3\*arctan(c/x)^3 + 3\*a\*b^2\*arctan(c/x)^2 + 3\*a^2\*b\*arctan(c/x) +  $a^3)/x$ , x)

# **Sympy [F]**

$$
\int \frac{\left(a + b \arctan\left(\frac{c}{x}\right)\right)^3}{x} dx = \int \frac{\left(a + b \arctan\left(\frac{c}{x}\right)\right)^3}{x} dx
$$

[In] integrate( $(a+b*atan(c/x))**3/x,x)$ 

[Out] Integral( $(a + b*atan(c/x))**3/x, x)$ 

## **Maxima [F]**

$$
\int \frac{\left(a+b\arctan\left(\frac{c}{x}\right)\right)^3}{x} dx = \int \frac{\left(b\arctan\left(\frac{c}{x}\right)+a\right)^3}{x} dx
$$

[In] integrate( $(a+b*arctan(c/x))^2/x,x$ , algorithm="maxima")

```
[Out] a<sup>3*log(x)</sup> + 1/32*integrate((28*b^3*arctan2(c, x)^3 + 3*b^3*arctan2(c, x)*l
og(c<sup>-</sup>2 + x<sup>-</sup>2)<sup>-</sup>2 + 96*a*b<sup>-</sup>2*arctan2(c, x)<sup>-</sup>2 + 96*a<sup>-</sup>2*b*arctan2(c, x))/x, x)
```
**Giac [F]**

$$
\int \frac{\left(a + b \arctan\left(\frac{c}{x}\right)\right)^3}{x} dx = \int \frac{\left(b \arctan\left(\frac{c}{x}\right) + a\right)^3}{x} dx
$$

[In] integrate((a+b\*arctan(c/x))^3/x,x, algorithm="giac") [Out] integrate( $(b*arctan(c/x) + a)^{3}/x$ , x)

# **Mupad [F(-1)]**

Timed out.

$$
\int \frac{\left(a + b \arctan\left(\frac{c}{x}\right)\right)^3}{x} dx = \int \frac{\left(a + b \operatorname{atan}\left(\frac{c}{x}\right)\right)^3}{x} dx
$$

[In]  $int((a + b*atan(c/x))^2/x,x)$ [Out]  $int((a + b*atan(c/x))^2/x, x)$ 

#### **3.152** R  $(a+b \arctan(\frac{c}{x})$  $\frac{c}{x})\big)^3$  $\frac{\operatorname{ccan}(\frac{x}{x})-x}{x^2}$

<span id="page-871-0"></span>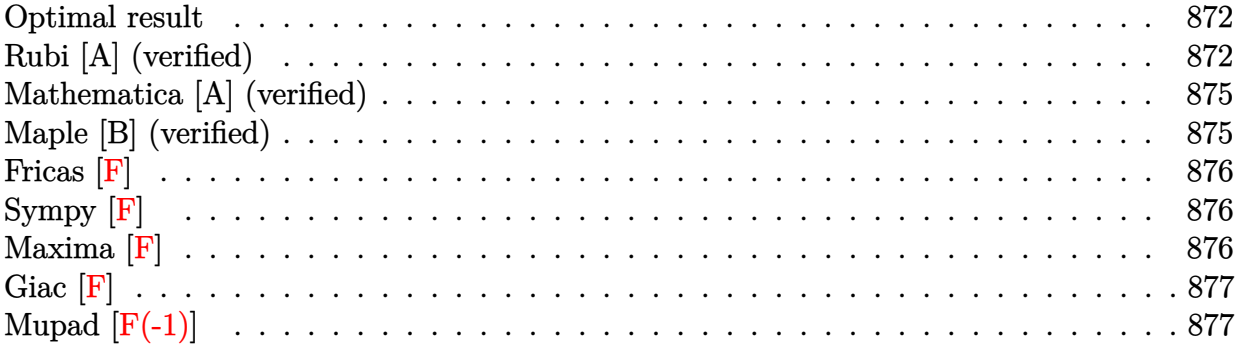

### **Optimal result**

Integrand size  $= 16$ , antiderivative size  $= 136$ 

$$
\int \frac{\left(a + b \arctan\left(\frac{c}{x}\right)\right)^3}{x^2} dx = -\frac{i\left(a + b \cot^{-1}\left(\frac{x}{c}\right)\right)^3}{c} - \frac{\left(a + b \cot^{-1}\left(\frac{x}{c}\right)\right)^3}{x}
$$

$$
- \frac{3b\left(a + b \cot^{-1}\left(\frac{x}{c}\right)\right)^2 \log\left(\frac{2}{1 + \frac{ic}{x}}\right)}{c}
$$

$$
- \frac{3b^2\left(a + b \cot^{-1}\left(\frac{x}{c}\right)\right) \text{PolyLog}\left(2, 1 - \frac{2}{1 + \frac{ic}{x}}\right)}{c}
$$

$$
- \frac{3b^3 \text{ PolyLog}\left(3, 1 - \frac{2}{1 + \frac{ic}{x}}\right)}{2c}
$$

[Out]  $-I*(a+b*arccot(x/c))^3/(c-(a+b*arccot(x/c))^3/x-3*b*(a+b*arccot(x/c))^2*ln(2)$  $/(1+I*c/x))/(c-3*I*b^2*(a+b*arccot(x/c))*polylog(2,1-2/(1+I*c/x))/(c-3/2*b^3*$ polylog(3,1-2/(1+I\*c/x))/c

### **Rubi [A] (verified)**

Time  $= 0.17$  (sec), antiderivative size  $= 136$ , normalized size of antiderivative  $= 1.00$ , number of steps used = 6, number of rules used = 7,  $\frac{\text{number of rules}}{\text{integral size}}$  = 0.438, Rules used

 $=\{4948, 4930, 5040, 4964, 5004, 5114, 6745\}$ 

$$
\int \frac{\left(a+b\arctan\left(\frac{c}{x}\right)\right)^3}{x^2} dx = -\frac{3ib^2 \text{ PolyLog}\left(2, 1-\frac{2}{\frac{ic}{x}+1}\right) \left(a+b\cot^{-1}\left(\frac{x}{c}\right)\right)}{c} \n- \frac{i\left(a+b\cot^{-1}\left(\frac{x}{c}\right)\right)^3}{c} - \frac{\left(a+b\cot^{-1}\left(\frac{x}{c}\right)\right)^3}{x} \n- \frac{3b\log\left(\frac{2}{1+\frac{ic}{x}}\right) \left(a+b\cot^{-1}\left(\frac{x}{c}\right)\right)^2}{c} - \frac{3b^3 \text{ PolyLog}\left(3, 1-\frac{2}{\frac{ic}{x}+1}\right)}{2c}
$$

[In] Int  $[(a + b*Arctan[c/x])^3/x^2,x]$ 

[Out]  $((-1)*(a + b*ArcCot[x/c])^3)/c - (a + b*ArcCot[x/c])^3/x - (3*b*(a + b*ArcC))$ ot[x/c])^2\*Log[2/(1 + (I\*c)/x)])/c - ((3\*I)\*b^2\*(a + b\*ArcCot[x/c])\*PolyLog  $[2, 1 - 2/(1 + (I*c)/x)])/c - (3*b^3*PolyLog[3, 1 - 2/(1 + (I*c)/x)])/(2*c)$ 

### Rule 4930

Int $[(a_.) + ArcTan[(c_.)*(x_-)(n_.)](b_.)^{\frown}(p_.), x_Symbol]$  :> Simp[x\*(a + b\*ArcTan[c\*x^n])^p, x] - Dist[b\*c\*n\*p, Int[x^n\*((a + b\*ArcTan[c\*x^n])^(p - 1)/(1 + c^2\*x^(2\*n))), x], x] /; FreeQ[{a, b, c, n}, x] && IGtQ[p, 0] && (EqQ[n, 1] || EqQ[p, 1])

### Rule 4948

 $Int[((a_{-}.) + ArcTan[(c_{-}.)*(x_{-})^(n_{-})](b_{-}.))^(p_{-}.*(x_{-})^(m_{-}.), x_Symbol]$  :> Dist[1/n, Subst[Int[x^(Simplify[(m + 1)/n] - 1)\*(a + b\*ArcTan[c\*x])^p, x], x, x^n], x] /; FreeQ[{a, b, c, m, n}, x] && IGtQ[p, 1] && IntegerQ[Simplify  $[(m + 1)/n]$ 

### Rule 4964

 $Int[((a_{\_}) + ArcTan[(c_{\_})*(x_{\_})]*(b_{\_}))^(p_{\_})/((d_{\_}) + (e_{\_})*(x_{\_}))$ , x\_Symbol] :> Simp[(-(a + b\*ArcTan[c\*x])^p)\*(Log[2/(1 + e\*(x/d))]/e), x] + Dist[b\*c\*( p/e),  $Int[(a + b*Arctan[c*x])^(p - 1)*(Log[2/(1 + e*(x/d))]/(1 + c^2*x^2))$ , x], x] /; FreeQ[{a, b, c, d, e}, x] && IGtQ[p, 0] && EqQ[c^2\*d^2 + e^2, 0]

### Rule 5004

Int $[(a_*) + ArcTan[(c_*)*(x_*)](b_*)^*(b_*)^*(c_*)/(d_*) + (e_*)*(x_*)^2)$ , x\_Symbo 1] :> Simp[(a + b\*ArcTan[c\*x])^(p + 1)/(b\*c\*d\*(p + 1)), x] /; FreeQ[{a, b, c, d, e, p}, x] && EqQ[e, c<sup>-</sup>2\*d] && NeQ[p, -1]

#### Rule 5040

```
Int[((((a_{-}) + ArcTan[(c_{-})*(x_{-})]*(b_{-}))^(p_{-})*(x_{-}))/((d_{-}) + (e_{-})*(x_{-})^2),x_Symbol :> Simp[(-I)*((a + b*ArcTan[c*x])^(p + 1)/(b*e*(p + 1))), x] - Di
```
 $st[1/(c*d), Int[(a + b*ArcTan[c*x])^p/(I - c*x), x], x]$  /; FreeQ[{a, b, c, d, e}, x] && EqQ[e, c^2\*d] && IGtQ[p, 0]

#### Rule 5114

Int $[(Log[u_1*(a_..) + ArcTan[(c_.)*(x_1)*(b_..))^c(p_..)) /((d_1 + (e_.)*(x_1)^2)]$ ), x Symbol] :> Simp[ $(-I)*(a + b*ArcTan[c*x])^p*(PolyLog[2, 1 - u]/(2*c*d))$ , x] + Dist[b\*p\*(I/2), Int[(a + b\*ArcTan[c\*x])^(p - 1)\*(PolyLog[2, 1 - u]/( d + e\*x<sup> $\sim$ </sup>2)), x], x] /; FreeQ[{a, b, c, d, e}, x] && IGtQ[p, 0] && EqQ[e, c<sup> $\sim$ </sup> 2\*d] && EqQ[ $(1 - u)^2 - (1 - 2*(1/(1 - c*x)))^2$ , 0]

#### Rule 6745

Int $[(u_*) * PolyLog[n_, v_], x_Symbol]$ : > With $[w = DerivativeDivides[v, u*v, w])$ x]}, Simp[w\*PolyLog[n + 1, v], x] /;  $!FalseQ[w]$ ] /;  $FreeQ[n, x]$ 

#### Rubi steps

integral = 
$$
-\text{Subst}\left(\int (a + b \arctan(cx))^3 dx, x, \frac{1}{x}\right)
$$
  
\n
$$
= -\frac{(a + b \cot^{-1}(\frac{x}{c}))^3}{x} + (3bc)\text{Subst}\left(\int \frac{x(a + b \arctan(cx))^2}{1 + c^2x^2} dx, x, \frac{1}{x}\right)
$$
\n
$$
= -\frac{i(a + b \cot^{-1}(\frac{x}{c}))^3}{c} - \frac{(a + b \cot^{-1}(\frac{x}{c}))^3}{x} - (3b)\text{Subst}\left(\int \frac{(a + b \arctan(cx))^2}{i - cx} dx, x, \frac{1}{x}\right)
$$
\n
$$
= -\frac{i(a + b \cot^{-1}(\frac{x}{c}))^3}{c} - \frac{(a + b \cot^{-1}(\frac{x}{c}))^3}{x} - \frac{3b(a + b \cot^{-1}(\frac{x}{c}))^2 \log(\frac{2}{1 + \frac{2c}{x}})}{1 + c^2x^2}
$$
\n
$$
+ (6b^2)\text{Subst}\left(\int \frac{(a + b \arctan(cx))\log(\frac{2}{1 + icx})}{1 + c^2x^2} dx, x, \frac{1}{x}\right)
$$
\n
$$
= -\frac{i(a + b \cot^{-1}(\frac{x}{c}))^3}{c} - \frac{(a + b \cot^{-1}(\frac{x}{c}))^3}{x} - \frac{3b(a + b \cot^{-1}(\frac{x}{c}))^2 \log(\frac{2}{1 + \frac{2c}{x}})}{1 + c^2x^2} + (3ib^3)\text{Subst}\left(\int \frac{\text{PolyLog}(2, 1 - \frac{2}{1 + \frac{2c}{x}})}{1 + c^2x^2} dx, x, \frac{1}{x}\right)
$$
\n
$$
= -\frac{i(a + b \cot^{-1}(\frac{x}{c}))^3}{c} - \frac{(a + b \cot^{-1}(\frac{x}{c}))^3}{x} - \frac{3b(a + b \cot^{-1}(\frac{x}{c}))^2 \log(\frac{2}{1 + \frac{2c}{x}})}{x}
$$
\n
$$
= \frac{3ib^2(a + b \cot^{-1}(\frac{x}{c}))^3 - (a + b \cot^{-1}(\frac{x}{c}))^3}{x} - \frac{3b^3 \text{PolyLog}(3, 1 - \frac{2}{1 + \frac{2c}{x}})}{2c}
$$

# **Mathematica [A] (verified)**

Time  $= 0.13$  (sec), antiderivative size  $= 222$ , normalized size of antiderivative  $= 1.63$ 

$$
\int \frac{\left(a + b \arctan\left(\frac{c}{x}\right)\right)^3}{x^2} dx =
$$
\n
$$
- \frac{2a^3c + 6a^2bc \arctan\left(\frac{c}{x}\right) + 6ab^2c \arctan\left(\frac{c}{x}\right)^2 - 6iab^2x \arctan\left(\frac{c}{x}\right)^2 + 2b^3c \arctan\left(\frac{c}{x}\right)^3 - 2ib^3x \arctan\left(\frac{c}{x}\right)^2
$$

[In] Integrate[(a + b\*ArcTan[c/x])^3/x^2,x]

 $[Out] -1/2*(2*a^3*c + 6*a^2*b*c*ArcTan[c/x] + 6*a*b^2*c*ArcTan[c/x]$  -  $(6*I)*a*b$  $\text{``2*x*ArcTan}[c/x] \text{``2 + 2*b^`3*c*ArcTan}[c/x] \text{``3 - (2*I)*b^`3*x*ArcTan}[c/x] \text{``3 + 12}$ \*a\*b^2\*x\*ArcTan[c/x]\*Log[1 + E^((2\*I)\*ArcTan[c/x])] + 6\*b^3\*x\*ArcTan[c/x]^2  $*Log[1 + E^{(2*I)*ArcTan[C/x])] - 3*a^2*b*x*Log[1 + c^2/x^2] - (6*I)*b^2*x*$  $(a + b*ArcTan[c/x]) * PolyLog[2, -E<sup>0</sup>((2*I)*ArcTan[c/x])] + 3*b<sup>0</sup>3*x*PolyLog[3,$  $-E^{\hat{ }}((2\ast I)\ast ArcTan[c/x]))/(c\ast x)$ 

# **Maple [B] (verified)**

Both result and optimal contain complex but leaf count of result is larger than twice the leaf count of optimal. 274 vs.  $2(129) = 258$ .

Time  $= 9.31$  (sec), antiderivative size  $= 275$ , normalized size of antiderivative  $= 2.02$ 

<span id="page-874-0"></span>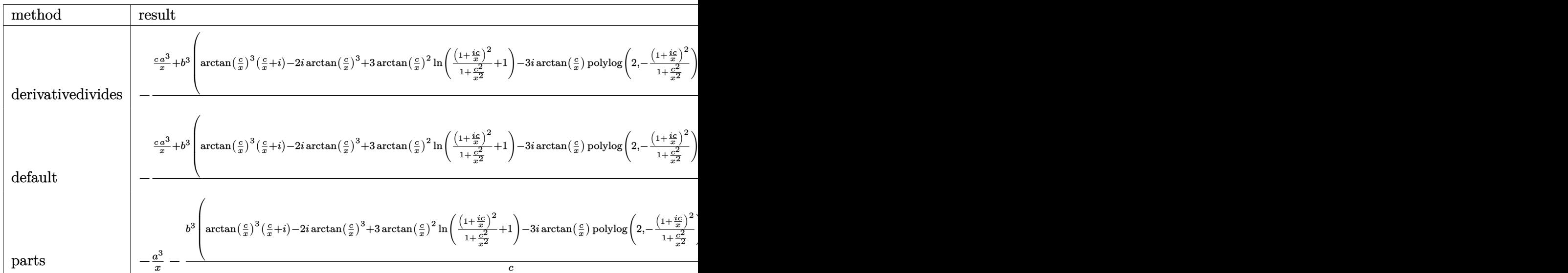

[In]  $int((a+b*arctan(c/x))^2/x^2,x,method=[RETURNVERBOSE)]$ 

```
[Out] -1/c*(-x*a^3+b^3*(arctan(c/x)^3*(-x+I)-2*1*arctan(c/x)^3+3*arctan(c/x)^2*\ln((1+I*c/x)^2)/(1+c^2/x^2)+1)-3*I*arctan(c/x)*polylog(2,-(1+I*c/x)^2/(1+c^2)x)(x^2))+3/2*polylog(3,-(1+I*c/x)^2/(1+c^2/x^2)))+3*a*b^2*(arctan(c/x)^2*(c/x
```
+I)+2\*arctan(c/x)\*ln((1+I\*c/x)^2/(1+c^2/x^2)+1)-2\*I\*arctan(c/x)^2-I\*polylog (2,-(1+I\*c/x)^2/(1+c^2/x^2)))+3\*a^2\*b\*(c/x\*arctan(c/x)-1/2\*ln(1+c^2/x^2)))

**Fricas [F]**

$$
\int \frac{\left(a + b \arctan\left(\frac{c}{x}\right)\right)^3}{x^2} dx = \int \frac{\left(b \arctan\left(\frac{c}{x}\right) + a\right)^3}{x^2} dx
$$

[In] integrate( $(a+b*arctan(c/x))^2/x^2, x$ , algorithm="fricas")

[Out] integral((b^3\*arctan(c/x)^3 + 3\*a\*b^2\*arctan(c/x)^2 + 3\*a^2\*b\*arctan(c/x) +  $a^23)/x^2$ , x)

**Sympy [F]**

$$
\int \frac{\left(a + b \arctan\left(\frac{c}{x}\right)\right)^3}{x^2} dx = \int \frac{\left(a + b \arctan\left(\frac{c}{x}\right)\right)^3}{x^2} dx
$$

$$
[In] integrate((a+b*atan(c/x))**3/x**2,x)
$$

[Out] Integral( $(a + b*atan(c/x))**3/x**2, x)$ 

**Maxima [F]**

$$
\int \frac{\left(a + b \arctan\left(\frac{c}{x}\right)\right)^3}{x^2} dx = \int \frac{\left(b \arctan\left(\frac{c}{x}\right) + a\right)^3}{x^2} dx
$$

[In] integrate( $(a+b*arctan(c/x))^2/x^2, x$ , algorithm="maxima")

[Out]  $-3/2*a^2*b*(2*c*arctan(c/x)/x - log(c^2/x^2 + 1))/c - a^3/x - 1/32*(4*b^3*a)$ rctan2(c, x)^3 - 3\*b^3\*arctan2(c, x)\*log(c^2 + x^2)^2 - (28\*b^3\*arctan(c/x)  $\hat{3}*arctan(x/c)/c + 896*b^3*c^2*integrate(1/32*arctan(c/x)^3/(c^2*x^2 + x^4)$ , x) + 96\*b^3\*c^2\*integrate(1/32\*arctan(c/x)\*log(c^2 + x^2)^2/(c^2\*x^2 + x^ 4), x) + 3072\*a\*b^2\*c^2\*integrate(1/32\*arctan(c/x)^2/(c^2\*x^2 + x^4), x) + 96\*a\*b^2\*arctan(c/x)^2\*arctan(x/c)/c - 384\*b^3\*c\*integrate(1/32\*x\*arctan(c/  $x)^2/(c^2*x^2 + x^4)$ ,  $x)$  + 96\*b^3\*c\*integrate(1/32\*x\*log(c^2 + x^2)^2/(c^2\*  $x^2 + x^4$ , x) + 32\*(3\*arctan(c/x)\*arctan(x/c)^2/c + arctan(x/c)^3/c)\*a\*b^2 + 7\*(6\*arctan(c/x)^2\*arctan(x/c)^2/c + 4\*arctan(c/x)\*arctan(x/c)^3/c + arc tan(x/c)^4/c)\*b^3 + 96\*b^3\*integrate(1/32\*x^2\*arctan(c/x)\*log(c^2 + x^2)^2/  $(c^2*x^2 + x^4)$ , x) - 384\*b^3\*integrate(1/32\*x^2\*arctan(c/x)\*log(c^2 + x^2)  $/({c^2}x^2 + x^4), x$ ) \*x) /x

**Giac [F]**

$$
\int \frac{\left(a + b \arctan\left(\frac{c}{x}\right)\right)^3}{x^2} dx = \int \frac{\left(b \arctan\left(\frac{c}{x}\right) + a\right)^3}{x^2} dx
$$

[In]  $integrate((a+b*arctan(c/x))^3/x^2,x, algorithm="giac")$ [Out] integrate((b\*arctan(c/x) + a)^3/x^2, x)

# **Mupad [F(-1)]**

Timed out.

$$
\int \frac{\left(a + b \arctan\left(\frac{c}{x}\right)\right)^3}{x^2} dx = \int \frac{\left(a + b \atop x \right)^3}{x^2} dx
$$

[In]  $int((a + b*atan(c/x))^3/x^2,x)$ [Out]  $int((a + b*atan(c/x))^3/x^2, x)$ 

#### **3.153** R  $(a+b \arctan(\frac{c}{x})$  $\frac{c}{x})\big)^3$  $\frac{\operatorname{cyan}\left(\frac{x}{x}\right)}{x^3}$  dx

<span id="page-877-0"></span>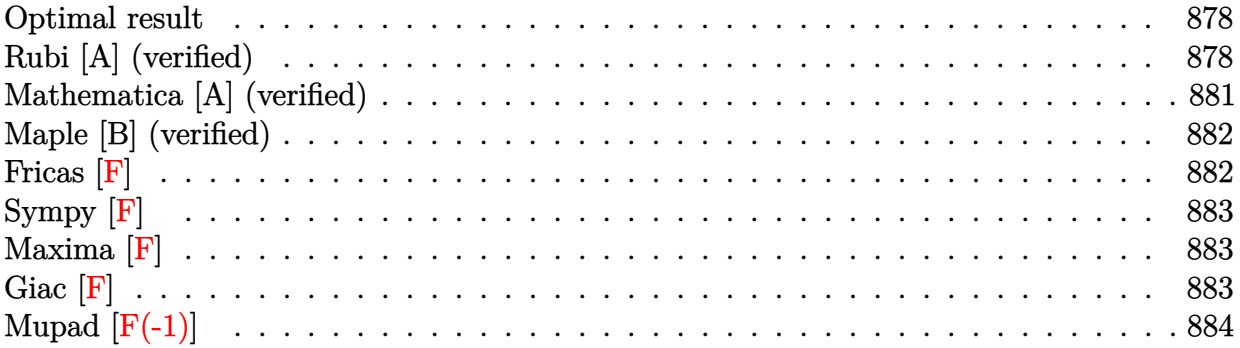

### **Optimal result**

Integrand size  $= 16$ , antiderivative size  $= 147$ 

$$
\int \frac{\left(a+b \arctan\left(\frac{c}{x}\right)\right)^3}{x^3} dx = \frac{3ib\left(a+b \cot^{-1}\left(\frac{x}{c}\right)\right)^2}{2c^2} + \frac{3b\left(a+b \cot^{-1}\left(\frac{x}{c}\right)\right)^2}{2cx} \n- \frac{\left(a+b \cot^{-1}\left(\frac{x}{c}\right)\right)^3}{2c^2} - \frac{\left(a+b \cot^{-1}\left(\frac{x}{c}\right)\right)^3}{2x^2} \n+ \frac{3b^2\left(a+b \cot^{-1}\left(\frac{x}{c}\right)\right) \log\left(\frac{2}{1+\frac{ic}{x}}\right)}{c^2} + \frac{3ib^3 \text{ PolyLog}\left(2, 1 - \frac{2}{1+\frac{ic}{x}}\right)}{2c^2}
$$

[Out]  $3/2*I*b*(a+b*arccot(x/c))^2/(c^2+3/2*b*(a+b*arccot(x/c))^2/(c/x-1/2*(a+b*arcc))$  $ot(x/c))^3/(c^2-1/2*(a+b*arccot(x/c))^3/(x^2+3*b^2*(a+b*arccot(x/c))*ln(2/(1+b^2)))$  $I*c(x))/c^2+3/2*I*b^3*polylog(2,1-2/(1+I*c/x))/c^2$ 

# **Rubi [A] (verified)**

Time =  $0.19$  (sec), antiderivative size = 147, normalized size of antiderivative = 1.00, number of steps used = 9, number of rules used = 9,  $\frac{\text{number of rules}}{\text{integral size}}$  = 0.562, Rules used  $=$  {4948, 4946, 5036, 4930, 5040, 4964, 2449, 2352, 5004}

$$
\int \frac{\left(a+b\arctan\left(\frac{c}{x}\right)\right)^3}{x^3} dx = \frac{3b^2\log\left(\frac{2}{1+\frac{ic}{x}}\right)\left(a+b\cot^{-1}\left(\frac{x}{c}\right)\right)}{c^2} + \frac{3ib\left(a+b\cot^{-1}\left(\frac{x}{c}\right)\right)^2}{2c^2} - \frac{\left(a+b\cot^{-1}\left(\frac{x}{c}\right)\right)^3}{2c^2} - \frac{\left(a+b\cot^{-1}\left(\frac{x}{c}\right)\right)^3}{2x^2} + \frac{3b\left(a+b\cot^{-1}\left(\frac{x}{c}\right)\right)^2}{2cx} + \frac{3ib^3\text{ PolyLog}\left(2,1-\frac{2}{\frac{ic}{x}+1}\right)}{2c^2}
$$

### [In] Int $[(a + b*Arctan[c/x])^3/x^3,x]$

 $[Out]$  (((3\*I)/2)\*b\*(a + b\*ArcCot[x/c])^2)/c^2 + (3\*b\*(a + b\*ArcCot[x/c])^2)/(2\*c\* x) - (a + b\*ArcCot[x/c])^3/(2\*c^2) - (a + b\*ArcCot[x/c])^3/(2\*x^2) + (3\*b^2  $*(a + b*ArcCot[x/c]) *Log[2/(1 + (I*c)/x)])/c^2 + (((3*I)/2) *b^3 *PolyLog[2,$  $1 - 2/(1 + (I*c)/x)]/c^2$ 

### Rule 2352

 $Int[Log[(c_{.})*(x_{.})]/((d_{.}) + (e_{.})*(x_{.}))$ ,  $x_{.}Symbol]$  :>  $Simp[(-e^(-1))*PolyLo$  $g[2, 1 - c*x], x]$  /; FreeQ $[{c, d, e}, x]$  & EqQ $[e + c*d, 0]$ 

### Rule 2449

Int $[Log[(c_{.})/((d_{.}) + (e_{.}) * (x_{.}))]/((f_{.}) + (g_{.}) * (x_{.}) ^2), x_Symbo1]$  :> Dist  $[-e/g, Subst[Int[Log[2*d*x]/(1 - 2*d*x), x], x, 1/(d + e*x)], x]$ /; FreeQ[{ c, d, e, f, g}, x] & EqQ[c, 2\*d] & EqQ[e^2\*f + d^2\*g, 0]

### Rule 4930

 $Int[((a_{\_}) + ArcTan[((c_{\_})*(x_{\_})^(n_{\_})]*(b_{\_}))^(p_{\_})$ , x\_Symbol] :> Simp[x\*(a + b\*ArcTan[c\*x^n])^p, x] - Dist[b\*c\*n\*p, Int[x^n\*((a + b\*ArcTan[c\*x^n])^(p - 1)/(1 + c^2\*x^(2\*n))), x], x] /; FreeQ[{a, b, c, n}, x] && IGtQ[p, 0] && (EqQ[n, 1] || EqQ[p, 1])

#### Rule 4946

Int $[(a_.) + ArcTan[(c_.)*(x_-)(n_.)]*(b_.)^(p_.)*(x_-)(m_.)$ , x Symbol] :>  $Simp[x^*(m + 1)*( (a + b*ArcTan[c*x^n])^p/(m + 1)), x] - Dist[b*c*n*(p/(m + 1))$ 1)),  $Int[x^*(m + n)*( (a + b*Arctan[c*x^n])^*(p - 1)/(1 + c^2*x^*(2*n))), x], x$ ] /; FreeQ[{a, b, c, m, n}, x] && IGtQ[p, 0] && (EqQ[p, 1] || (EqQ[n, 1] &&  $IntegerQ[m])$ ) && NeQ $[m, -1]$ 

#### Rule 4948

 $Int[((a_{-}.) + ArcTan[(c_{-}.)*(x_{-})^(n_{-})](b_{-}.))^(p_{-}.*(x_{-})^(m_{-}.), x_Symbol]$  :> Dist[1/n, Subst[Int[x^(Simplify[(m + 1)/n] - 1)\*(a + b\*ArcTan[c\*x])^p, x], x, x^n], x] /; FreeQ[{a, b, c, m, n}, x] && IGtQ[p, 1] && IntegerQ[Simplify  $[(m + 1)/n]$ 

Rule 4964

Int[((a) + ArcTan[(c)  $*(x)$ ]\*(b))^(p))/(d) + (e)\*(x)), x Symbol] :> Simp[(-(a + b\*ArcTan[c\*x])^p)\*(Log[2/(1 + e\*(x/d))]/e), x] + Dist[b\*c\*( p/e), Int[(a + b\*ArcTan[c\*x])^(p - 1)\*(Log[2/(1 + e\*(x/d))]/(1 + c^2\*x^2)), x], x] /; FreeQ[{a, b, c, d, e}, x] && IGtQ[p, 0] && EqQ[c^2\*d^2 + e^2, 0]

#### Rule 5004

Int $[(a_*) + ArcTan[(c_*)*(x_*)](b_*)^*(b_*)^*(c_*)/(d_*) + (e_*)*(x_*)^2)$ , x\_Symbo 1] :> Simp[(a + b\*ArcTan[c\*x])^(p + 1)/(b\*c\*d\*(p + 1)), x] /; FreeQ[{a, b, c, d, e, p}, x] && EqQ[e, c<sup> $2*d$ ]</sup> && NeQ[p, -1]

#### Rule 5036

Int $[((((a_+) + ArcTan[(c_+)*(x_-)*(b_-))^c(p_+)*(f_+^*(x_-))^c(m_-))/((d_+) + (e_+^*(x_-))^c(m_-^*(x_-)^*)$  $_$ .)\*(x\_)^2), x\_Symbol] :> Dist[f^2/e, Int[(f\*x)^(m - 2)\*(a + b\*ArcTan[c\*x])  $\hat{p}$ , x], x] - Dist[d\*(f^2/e), Int[(f\*x)^(m - 2)\*((a + b\*ArcTan[c\*x])^p/(d + e\*x^2)), x], x] /; FreeQ[{a, b, c, d, e, f}, x] && GtQ[p, 0] && GtQ[m, 1]

#### Rule 5040

Int $[((((a_{-}) + ArcTan[(c_{-})*(x_{-})]*(b_{-}))^{(p_{-})*(x_{-})})/((d_{-}) + (e_{-})*(x_{-})^{2}),$  $x_Symbol$ ] :> Simp[(-I)\*((a + b\*ArcTan[c\*x])^(p + 1)/(b\*e\*(p + 1))), x] - Di  $st[1/(c*d), Int[(a + b*ArcTan[c*x])^p/(I - c*x), x], x]$  /; FreeQ[{a, b, c, d, e}, x] && EqQ[e, c^2\*d] && IGtQ[p, 0]

#### Rubi steps

integral = 
$$
-\text{Subst}\left(\int x(a+b \arctan(cx))^3 dx, x, \frac{1}{x}\right)
$$
  
\n= 
$$
-\frac{(a+b \cot^{-1}(\frac{x}{c}))^3}{2x^2} + \frac{1}{2}(3bc)\text{Subst}\left(\int \frac{x^2(a+b \arctan(cx))^2}{1+c^2x^2} dx, x, \frac{1}{x}\right)
$$
  
\n= 
$$
-\frac{(a+b \cot^{-1}(\frac{x}{c}))^3}{2x^2} + \frac{(3b)\text{Subst}\left(\int (a+b \arctan(cx))^2 dx, x, \frac{1}{x}\right)}{2c}
$$
  
\n
$$
-\frac{(3b)\text{Subst}\left(\int \frac{(a+b \cot^{-1}(\frac{x}{c}))^2}{1+c^2x^2} dx, x, \frac{1}{x}\right)}{2c}
$$
  
\n= 
$$
\frac{3b(a+b \cot^{-1}(\frac{x}{c}))^2}{2cx} - \frac{(a+b \cot^{-1}(\frac{x}{c}))^3}{2c^2} - \frac{(a+b \cot^{-1}(\frac{x}{c}))^3}{2x^2}
$$
  
\n- 
$$
(3b^2)\text{Subst}\left(\int \frac{x(a+b \arctan(cx))}{1+c^2x^2} dx, x, \frac{1}{x}\right)
$$
  
\n= 
$$
\frac{3ib(a+b \cot^{-1}(\frac{x}{c}))^2}{2c^2} + \frac{3b(a+b \cot^{-1}(\frac{x}{c}))^2}{2cx} - \frac{(a+b \cot^{-1}(\frac{x}{c}))^3}{2c^2}
$$
  
\n- 
$$
\frac{(a+b \cot^{-1}(\frac{x}{c}))^3}{2x^2} + \frac{(3b^2)\text{Subst}\left(\int \frac{a+b \arctan(cx)}{ic} dx, x, \frac{1}{x}\right)}{c}
$$

$$
=\frac{3ib(a+b\cot^{-1}\left(\frac{x}{c}\right))^{2}}{2c^{2}}+\frac{3b(a+b\cot^{-1}\left(\frac{x}{c}\right))^{2}}{2cx} -\frac{(a+b\cot^{-1}\left(\frac{x}{c}\right))^{3}}{2c^{2}}-\frac{(a+b\cot^{-1}\left(\frac{x}{c}\right))^{3}}{2x^{2}}+\frac{3b^{2}(a+b\cot^{-1}\left(\frac{x}{c}\right))\log\left(\frac{2}{1+\frac{ic}{x}}\right)}{c^{2}}-\frac{(3b^{3})\text{Subst}\left(\int\frac{\log\left(\frac{2}{1+ic^{2}x}\right)}{1+c^{2}x^{2}}dx,x,\frac{1}{x}\right)}{c}=\frac{3ib(a+b\cot^{-1}\left(\frac{x}{c}\right))^{2}}{2c^{2}}+\frac{3b(a+b\cot^{-1}\left(\frac{x}{c}\right))^{2}}{2c^{2}}-\frac{(a+b\cot^{-1}\left(\frac{x}{c}\right))^{3}}{2c^{2}}-\frac{(a+b\cot^{-1}\left(\frac{x}{c}\right))^{3}}{2c^{2}}+ \frac{3b^{2}(a+b\cot^{-1}\left(\frac{x}{c}\right))\log\left(\frac{2}{1+\frac{ic}{x}}\right)}{c^{2}}+\frac{(3ib^{3})\text{Subst}\left(\int\frac{\log(2x)}{1-2x}dx,x,\frac{1}{1+\frac{ic}{x}}\right)}{c^{2}}=\frac{3ib(a+b\cot^{-1}\left(\frac{x}{c}\right))^{2}}{2c^{2}}+\frac{3b(a+b\cot^{-1}\left(\frac{x}{c}\right))^{2}}{2c^{2}}-\frac{(a+b\cot^{-1}\left(\frac{x}{c}\right))^{3}}{2c^{2}}-\frac{(a+b\cot^{-1}\left(\frac{x}{c}\right))^{3}}{2x^{2}}+ \frac{3b^{2}(a+b\cot^{-1}\left(\frac{x}{c}\right))\log\left(\frac{2}{1+\frac{ic}{x}}\right)}{c^{2}}+\frac{3ib^{3}\text{PolyLog}\left(2,1-\frac{2}{1+\frac{ic}{x}}\right)}{2c^{2}}
$$

### **Mathematica [A] (verified)**

Time  $= 0.32$  (sec), antiderivative size  $= 178$ , normalized size of antiderivative  $= 1.21$ 

$$
\int \frac{\left(a+b\arctan\left(\frac{c}{x}\right)\right)^3}{x^3} dx
$$
\n
$$
= \frac{3b^2(c-ix)(-a(c+ix)+bx)\arctan\left(\frac{c}{x}\right)^2 - b^3(c^2+x^2)\arctan\left(\frac{c}{x}\right)^3 - 3b\arctan\left(\frac{c}{x}\right)\left(a(-2bcx+a(c^2+x)+b^2\right)\arctan\left(\frac{c}{x}\right)}{2a^2}
$$

[In] Integrate[(a + b\*ArcTan[c/x])^3/x^3,x]

```
[Out] (3*b^2*(c - I*x)*(-(a*(c + I*x)) + b*x)*ArcTan[c/x]^2 - b^3*(c^2 + x^2)*ArcTan[c/x]^3 - 3*b*ArcTan[c/x]*(a*(-2*b*c*x + a*(c^2 + x^2)) - 2*b^2*x^2*Log[
1 + E^((2*I)*ArcTan[c/x])) + a*(a*c*(-(a*c) + 3*b*x) + 6*b^2*x^2*Log[1/Sqr]t[1 + c^2/x^2]]) - (3*I)*b^3*x^2*PolyLog[2, -E^*((2*I)*ArcTan[c/x])])/(2*c^2)*x^2
```
# **Maple [B] (verified)**

Both result and optimal contain complex but leaf count of result is larger than twice the leaf count of optimal. 320 vs.  $2(133) = 266$ .

Time  $= 14.68$  (sec), antiderivative size  $= 321$ , normalized size of antiderivative  $= 2.18$ 

<span id="page-881-0"></span>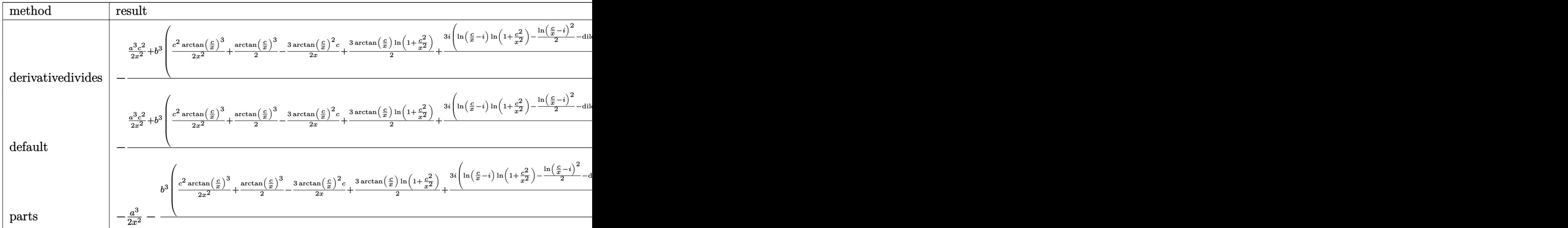

[In]  $int((a+b*arctan(c/x))^2/x^3,x,method=RETURNVERBOSE)$ 

 $[Out] -1/c^2*(1/2*a^3*c^2/x^2+b^3*(1/2*c^2/x^2*arctan(c/x)^3+1/2*arctan(c/x)^3-3/$  $2*arctan(c/x)^2*c/x+3/2*arctan(c/x)*ln(1+c^2/x^2)+3/4*I*(ln(c/x-I)*ln(1+c^2))$  $(x^2)-1/2*ln(c/x-I)^2-dilog(-1/2*I*(c/x+I))-ln(c/x-I)*ln(-1/2*I*(c/x+I)))$ -3  $/4*I*(ln(c/x+I)*ln(1+c^2/x^2)-1/2*ln(c/x+I)^2-dilog(1/2*I*(c/x-I))-ln(c/x+I)$  $\binom{1}{2*I*(c/x-I)}+\binom{3*a*b^2*(1/2*c^2/x^2*\arctan(c/x)^2+1/2*\arctan(c/x)^2-1}{2*I*(c/x)}$  $c/x*arctan(c/x)+1/2*ln(1+c^2/x^2))+3*a^2*b*(1/2*c^2/x^2*xactan(c/x)-1/2*c/x)$  $+1/2*arctan(c/x))$ 

# **Fricas [F]**

$$
\int \frac{\left(a + b \arctan\left(\frac{c}{x}\right)\right)^3}{x^3} dx = \int \frac{\left(b \arctan\left(\frac{c}{x}\right) + a\right)^3}{x^3} dx
$$

[In] integrate( $(a+b*arctan(c/x))^2/x^3,x$ , algorithm="fricas")

[Out] integral((b^3\*arctan(c/x)^3 + 3\*a\*b^2\*arctan(c/x)^2 + 3\*a^2\*b\*arctan(c/x) +  $a^3)/x^3, x)$ 

**Sympy [F]**

$$
\int \frac{\left(a + b \arctan\left(\frac{c}{x}\right)\right)^3}{x^3} dx = \int \frac{\left(a + b \arctan\left(\frac{c}{x}\right)\right)^3}{x^3} dx
$$

[In] integrate( $(a+b*atan(c/x))**3/x**3,x)$ [Out] Integral( $(a + b * \text{atan}(c/x)) **3/x**3, x$ )

**Maxima [F]**

$$
\int \frac{\left(a + b \arctan\left(\frac{c}{x}\right)\right)^3}{x^3} dx = \int \frac{\left(b \arctan\left(\frac{c}{x}\right) + a\right)^3}{x^3} dx
$$

[In] integrate( $(a+b*arctan(c/x))^2/x^3$ ,x, algorithm="maxima")

[Out]  $3/2*(c*(arctan(x/c)/c^3 + 1/(c^2*x)) - arctan(c/x)/x^2)*a^2*b + 3/2*(2*c*(a$ rctan(x/c)/c^3 + 1/(c^2\*x))\*arctan(c/x) + (arctan(x/c)^2 - log(c^2 + x^2) +  $2*log(x)/(c^2)*a*b^2 - 3/2*a*b^2*arctan(c/x)^2/x^2 - 1/2*a^3/x^2 + 1/32*(4$  $*(128*c^3*integrate(1/32*arctan(c/x)^3/(c^3*x^3 + c*x^5), x) - 96*c^2*integ$ rate(1/32\*x\*arctan(c/x)^2/(c^3\*x^3 + c\*x^5), x) - 24\*c^2\*integrate(1/32\*x\*l og(c<sup>2</sup> + x<sup>2</sup>)<sup>2</sup>/(c<sup>2</sup>\*x<sup>2</sup> + c\*x<sup>2</sup>5), x) + 128\*c\*integrate(1/32\*x<sup>2</sup>\*arctan(c/x )^3/(c^3\*x^3 + c\*x^5), x) + 192\*c\*integrate(1/32\*x^2\*arctan(c/x)/(c^3\*x^3 + c\*x^5), x) - 3\*arctan(c/x)^2\*arctan(x/c)/c^2 - 3\*arctan(c/x)\*arctan(x/c)^2 /c^2 - arctan(x/c)^3/c^2 - 24\*integrate(1/32\*x^3\*log(c^2 + x^2)^2/(c^3\*x^3 + c\*x^5), x) + 96\*integrate(1/32\*x^3\*log(c^2 + x^2)/(c^3\*x^3 + c\*x^5), x))\*  $c^2*x^2 - 8*c^2*arctan2(c, x)^3 - 8*x^2*arctan2(c, x)^3 + 12*c*x*arctan2(c, x)$  $x)^2$  - 3\*c\*x\*log(c^2 +  $x^2$ )^2)\*b^3/(c^2\*x^2)

**Giac [F]**

$$
\int \frac{\left(a + b \arctan\left(\frac{c}{x}\right)\right)^3}{x^3} dx = \int \frac{\left(b \arctan\left(\frac{c}{x}\right) + a\right)^3}{x^3} dx
$$

[In] integrate( $(a+b*arctan(c/x))^2/x^3,x$ , algorithm="giac") [Out] integrate( $(b*arctan(c/x) + a)^{3}/x^{3}$ , x)

# **Mupad [F(-1)]**

Timed out.

$$
\int \frac{\left(a + b \arctan\left(\frac{c}{x}\right)\right)^3}{x^3} dx = \int \frac{\left(a + b \operatorname{atan}\left(\frac{c}{x}\right)\right)^3}{x^3} dx
$$

[In]  $int((a + b*atan(c/x))^3/x^3,x)$ [Out]  $int((a + b*atan(c/x))^3/x^3, x)$ 

### $3.154$  $x^2$  $\arctan\left(\sqrt{x}\right) dx$

<span id="page-884-0"></span>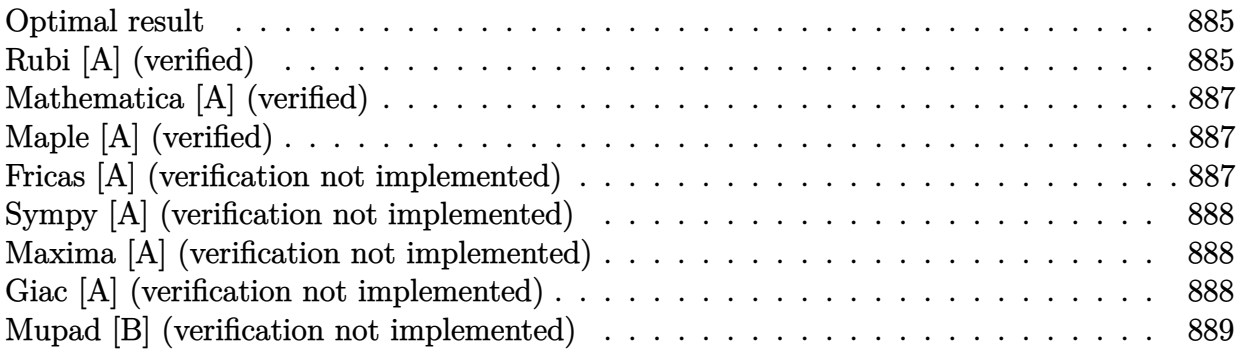

### **Optimal result**

Integrand size  $= 10$ , antiderivative size  $= 51$ 

$$
\int x^2 \arctan(\sqrt{x}) dx = -\frac{\sqrt{x}}{3} + \frac{x^{3/2}}{9} - \frac{x^{5/2}}{15} + \frac{\arctan(\sqrt{x})}{3} + \frac{1}{3}x^3 \arctan(\sqrt{x})
$$

 $[0$ ut] 1/9\*x<sup> $\sim$ </sup>(3/2)-1/15\*x $\sim$ (5/2)+1/3\*arctan(x $\sim$ (1/2))+1/3\*x $\sim$ 3\*arctan(x $\sim$ (1/2))-1/3\*x $\sim$  $(1/2)$ 

# **Rubi [A] (verified)**

Time  $= 0.01$  (sec), antiderivative size  $= 51$ , normalized size of antiderivative  $= 1.00$ , number of steps used = 6, number of rules used = 4,  $\frac{\text{number of rules}}{\text{integral size}}$  = 0.400, Rules used = {4946, 52, 65, 209}

$$
\int x^2 \arctan(\sqrt{x}) dx = \frac{1}{3}x^3 \arctan(\sqrt{x}) + \frac{\arctan(\sqrt{x})}{3} - \frac{x^{5/2}}{15} + \frac{x^{3/2}}{9} - \frac{\sqrt{x}}{3}
$$

 $[In] Int[x^2*ArcTan[Sqrt[x]],x]$ 

[Out]  $-1/3*Sqrt[x] + x^(3/2)/9 - x^(5/2)/15 + ArcTan[Sqrt[x]/3 + (x^3*ArcTan[Sqr$ t[x]])/3

Rule 52

 $Int[((a_+) + (b_-)*(x_-))^{\hat{}}(m_-)*(c_-) + (d_-)*(x_-))^{\hat{}}(n_-), x_Symbol]$  :> Simp[  $(a + b*x)^{m}$ (m + 1)\*((c + d\*x)^n/(b\*(m + n + 1))), x] + Dist[n\*((b\*c - a\*d)/( b\*(m + n + 1))), Int[(a + b\*x)^m\*(c + d\*x)^(n - 1), x], x] /; FreeQ[{a, b, c, d}, x] && NeQ[b\*c - a\*d, 0] && GtQ[n, 0] && NeQ[m + n + 1, 0] && !(IGtQ  $[m, 0]$  && ( !IntegerQ[n] || (GtQ[m, 0] && LtQ[m - n, 0]))) && !ILtQ[m + n + 2, 0] && IntLinearQ[a, b, c, d, m, n, x]

#### Rule 65

 $Int[((a_{-}.)+(b_{-}.)*(x_{-}))^-(m_-)*((c_{-}.)+(d_{-}.)*(x_{-}))^-(n_), x_Symbol]$  :> With[  ${p = Demoninator[m]}$ ,  $Dist[p/b, Subst[Int[x^{(p*(m + 1) - 1)*(c - a*(d/b) +$  $d*(x^p(b))^n, x, x \in (a + b*x)^(1/p), x]$ , FreeQ[{a, b, c, d}, x] && NeQ [b\*c - a\*d, 0] && LtQ[-1, m, 0] && LeQ[-1, n, 0] && LeQ[Denominator[n], Den ominator[m]] && IntLinearQ[a, b, c, d, m, n, x]

#### Rule 209

 $Int[((a_+) + (b_-)*(x_-)^2)^(-1), x_Symb01]$  :>  $Simp[(1/(Rt[a, 2]*Rt[b, 2]))*A$  $rcTan[Rt[b, 2]*(x/Rt[a, 2])], x]$  /;  $FreeQ[fa, b], x]$  &&  $PosQ[a/b]$  &&  $(GtQ[a, b])$ , 0] || GtQ[b, 0])

#### Rule 4946

 $Int[((a_{-}.) + ArcTan[(c_{-}.)*(x_{-})^(n_{-}.)]*(b_{-}.))^(p_{-}.)*(x_{-})^(m_{-}.), x_Symbol]$  :> Simp[x^(m + 1)\*((a + b\*ArcTan[c\*x^n])^p/(m + 1)), x] - Dist[b\*c\*n\*(p/(m + 1)),  $Int[x^*(m + n)*((a + b*Arctan[c*x^n])^*(p - 1)/(1 + c^2*x^*(2*n)))$ , x], x ] /; FreeQ[{a, b, c, m, n}, x] && IGtQ[p, 0] && (EqQ[p, 1] || (EqQ[n, 1] &&  $IntegerQ[m])$ ) && NeQ $[m, -1]$ 

Rubi steps

integral 
$$
= \frac{1}{3}x^3 \arctan (\sqrt{x}) - \frac{1}{6} \int \frac{x^{5/2}}{1+x} dx
$$
  
\n
$$
= -\frac{x^{5/2}}{15} + \frac{1}{3}x^3 \arctan (\sqrt{x}) + \frac{1}{6} \int \frac{x^{3/2}}{1+x} dx
$$
  
\n
$$
= \frac{x^{3/2}}{9} - \frac{x^{5/2}}{15} + \frac{1}{3}x^3 \arctan (\sqrt{x}) - \frac{1}{6} \int \frac{\sqrt{x}}{1+x} dx
$$
  
\n
$$
= -\frac{\sqrt{x}}{3} + \frac{x^{3/2}}{9} - \frac{x^{5/2}}{15} + \frac{1}{3}x^3 \arctan (\sqrt{x}) + \frac{1}{6} \int \frac{1}{\sqrt{x}(1+x)} dx
$$
  
\n
$$
= -\frac{\sqrt{x}}{3} + \frac{x^{3/2}}{9} - \frac{x^{5/2}}{15} + \frac{1}{3}x^3 \arctan (\sqrt{x}) + \frac{1}{3} \text{Subst} \left( \int \frac{1}{1+x^2} dx, x, \sqrt{x} \right)
$$
  
\n
$$
= -\frac{\sqrt{x}}{3} + \frac{x^{3/2}}{9} - \frac{x^{5/2}}{15} + \frac{\arctan (\sqrt{x})}{3} + \frac{1}{3}x^3 \arctan (\sqrt{x})
$$

### **Mathematica [A] (verified)**

Time  $= 0.02$  (sec), antiderivative size  $= 34$ , normalized size of antiderivative  $= 0.67$ 

$$
\int x^2 \arctan(\sqrt{x}) dx = \frac{1}{45} (\sqrt{x}(-15 + 5x - 3x^2) + 15(1 + x^3) \arctan(\sqrt{x}))
$$

[In] Integrate[x^2\*ArcTan[Sqrt[x]],x]

```
[Out] (Sqrt[x)*(-15 + 5*x - 3*x^2) + 15*(1 + x^3)*ArcTan[Sqrt[x]])/45
```
## **Maple [A] (verified)**

<span id="page-886-0"></span>Time  $= 0.16$  (sec), antiderivative size  $= 30$ , normalized size of antiderivative  $= 0.59$ 

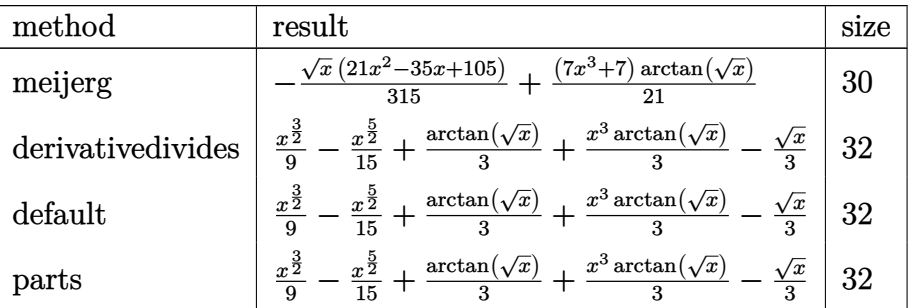

[In]  $int(x^2*arctan(x^(1/2))$ , x, method=\_RETURNVERBOSE) [Out]  $-1/315*x^(1/2)*(21*x^2-35*x+105)+1/21*(7*x^3+7)*arctan(x^(1/2))$ 

# **Fricas [A] (verification not implemented)**

none

Time  $= 0.25$  (sec), antiderivative size  $= 27$ , normalized size of antiderivative  $= 0.53$ 

$$
\int x^2 \arctan(\sqrt{x}) \, dx = \frac{1}{3} (x^3 + 1) \arctan(\sqrt{x}) - \frac{1}{45} (3x^2 - 5x + 15)\sqrt{x}
$$

[In] integrate(x^2\*arctan(x^(1/2)),x, algorithm="fricas") [Out]  $1/3*(x^3 + 1)*arctan(sqrt(x)) - 1/45*(3*x^2 - 5*x + 15)*sqrt(x)$ 

### **Sympy [A] (verification not implemented)**

Time  $= 1.13$  (sec), antiderivative size  $= 39$ , normalized size of antiderivative  $= 0.76$ 

$$
\int x^2 \arctan(\sqrt{x}) dx = -\frac{x^{\frac{5}{2}}}{15} + \frac{x^{\frac{3}{2}}}{9} - \frac{\sqrt{x}}{3} + \frac{x^3 \operatorname{atan}(\sqrt{x})}{3} + \frac{\operatorname{atan}(\sqrt{x})}{3}
$$

[In] integrate( $x**2*atan(x**(1/2)), x)$ 

 $[Out]$  -x\*\*(5/2)/15 + x\*\*(3/2)/9 - sqrt(x)/3 + x\*\*3\*atan(sqrt(x))/3 + atan(sqrt(x) )/3

### **Maxima [A] (verification not implemented)**

none

Time  $= 0.30$  (sec), antiderivative size  $= 31$ , normalized size of antiderivative  $= 0.61$ 

$$
\int x^2 \arctan \left( \sqrt {x} \right) \, dx = \frac{1}{3} \, x^3 \arctan \left( \sqrt {x} \right) - \frac{1}{15} \, x^{\frac{5}{2}} + \frac{1}{9} \, x^{\frac{3}{2}} - \frac{1}{3} \, \sqrt {x} + \frac{1}{3} \, \arctan \left( \sqrt {x} \right)
$$

[In] integrate( $x^2*arctan(x^(1/2))$ ,x, algorithm="maxima")

[Out]  $1/3*x^3*arctan(sqrt(x)) - 1/15*x^(5/2) + 1/9*x^(3/2) - 1/3*sqrt(x) + 1/3*ar$  $ctan(sqrt(x))$ 

### **Giac [A] (verification not implemented)**

none

Time  $= 0.28$  (sec), antiderivative size  $= 31$ , normalized size of antiderivative  $= 0.61$ 

$$
\int x^2 \arctan(\sqrt{x}) dx = \frac{1}{3}x^3 \arctan(\sqrt{x}) - \frac{1}{15}x^{\frac{5}{2}} + \frac{1}{9}x^{\frac{3}{2}} - \frac{1}{3}\sqrt{x} + \frac{1}{3}\arctan(\sqrt{x})
$$

[In] integrate( $x^2*arctan(x^(1/2))$ ,x, algorithm="giac")

[Out]  $1/3*x^3*arctan(sqrt(x)) - 1/15*x^(5/2) + 1/9*x^(3/2) - 1/3*sqrt(x) + 1/3*ar$  $ctan(sqrt(x))$ 

# **Mupad [B] (verification not implemented)**

Time  $= 0.37$  (sec), antiderivative size  $= 31$ , normalized size of antiderivative  $= 0.61$ 

$$
\int x^2 \arctan(\sqrt{x}) dx = \frac{\operatorname{atan}(\sqrt{x})}{3} + \frac{x^3 \operatorname{atan}(\sqrt{x})}{3} - \frac{\sqrt{x}}{3} + \frac{x^{3/2}}{9} - \frac{x^{5/2}}{15}
$$

[In]  $int(x^2*atan(x^(1/2)),x)$ 

[Out] atan(x^(1/2))/3 + (x^3\*atan(x^(1/2)))/3 - x^(1/2)/3 + x^(3/2)/9 - x^(5/2)/1 5

# **3.155** R  $x \arctan (\sqrt{x}) dx$

<span id="page-889-0"></span>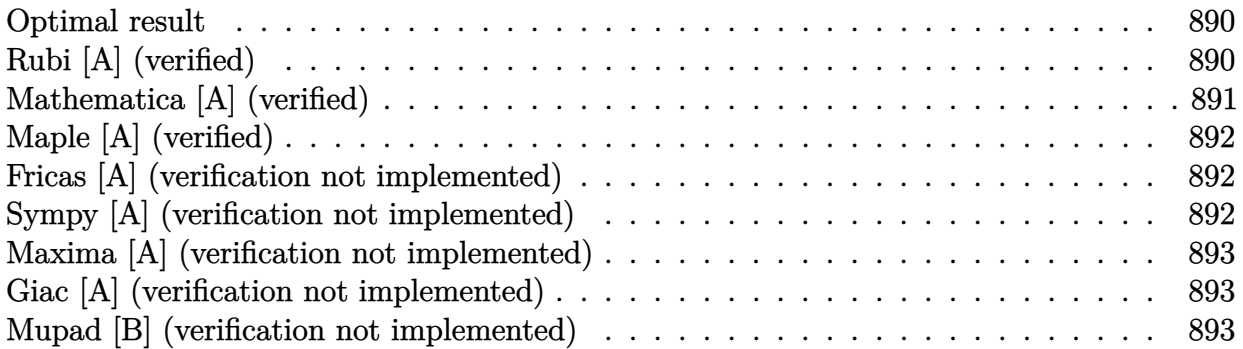

### **Optimal result**

Integrand size  $= 8$ , antiderivative size  $= 42$ 

$$
\int x \arctan\left(\sqrt{x}\right) \, dx = \frac{\sqrt{x}}{2} - \frac{x^{3/2}}{6} - \frac{\arctan\left(\sqrt{x}\right)}{2} + \frac{1}{2}x^2 \arctan\left(\sqrt{x}\right)
$$

 $[Out] -1/6*x^(3/2)-1/2*arctan(x^(1/2))+1/2*x^2*arctan(x^(1/2))+1/2*x^(1/2)$ 

# **Rubi [A] (verified)**

Time  $= 0.01$  (sec), antiderivative size  $= 42$ , normalized size of antiderivative  $= 1.00$ , number of steps used = 5, number of rules used = 4,  $\frac{\text{number of rules}}{\text{integral size}}$  = 0.500, Rules used = {4946, 52, 65, 209}

$$
\int x \arctan\left(\sqrt{x}\right) dx = \frac{1}{2}x^2 \arctan\left(\sqrt{x}\right) - \frac{\arctan\left(\sqrt{x}\right)}{2} - \frac{x^{3/2}}{6} + \frac{\sqrt{x}}{2}
$$

[In] Int[x\*ArcTan[Sqrt[x]],x]

[Out] Sqrt[x]/2 -  $x^{\sim}(3/2)/6$  - ArcTan[Sqrt[x]]/2 +  $(x^{\sim}2*ArcTan[Sqrt[x]))/2$ Rule 52

 $Int[((a_{-}.)+(b_{-}.)*(x_{-}))^-(m_-)*((c_{-}.)+(d_{-}.)*(x_{-}))^-(n_{-}), x_Symbol]$  :> Simp[  $(a + b*x)^{m}$ (m + 1)\*((c + d\*x)^n/(b\*(m + n + 1))), x] + Dist[n\*((b\*c - a\*d)/( b\*(m + n + 1))), Int[(a + b\*x)^m\*(c + d\*x)^(n - 1), x], x] /; FreeQ[{a, b, c, d}, x] && NeQ[b\*c - a\*d, 0] && GtQ[n, 0] && NeQ[m + n + 1, 0] && !(IGtQ [m, 0] && ( !IntegerQ[n] || (GtQ[m, 0] && LtQ[m - n, 0]))) && !ILtQ[m + n + 2, 0] && IntLinearQ[a, b, c, d, m, n, x]

 $Int[((a_{\_}) + (b_{\_})*(x_{\_}))^-(m_{\_})*(c_{\_}) + (d_{\_})*(x_{\_}))^-(n_{\_}), x_{\_Symbol}]$  :> With  ${p = Denominator[m]}$ , Dist ${p/b}$ , Subst $[Int(x^-(p*(m + 1) - 1)*(c - a*(d/b) +$  $d*(x^p/b))^n$ , x], x,  $(a + b*x)^(1/p)$ , x]] /; FreeQ[{a, b, c, d}, x] && NeQ [b\*c - a\*d, 0] && LtQ[-1, m, 0] && LeQ[-1, n, 0] && LeQ[Denominator[n], Den ominator[m]] && IntLinearQ[a, b, c, d, m, n, x]

#### Rule 209

Int $[(a) + (b_*)*(x_0^2)^(-1), x_5*(b_0^2)]$  :> Simp $[(1/8(t[a_0, 2]*Rt[b_0, 2]))*A$  $rcTan[Rt[b, 2]*(x/Rt[a, 2])]$ , x] /;  $FreeQ[fa, b]$ , x] &&  $PosQ[a/b]$  &&  $(StQ[a])$ , 0] || GtQ[b, 0])

#### Rule 4946

 $Int[((a_{\_}) + ArcTan[(c_{\_})*(x_{\_})^*(n_{\_})]*(b_{\_}))^*(p_{\_})*(x_{\_})^*(m_{\_}), x_Symbol]$  :>  $Simp[x^*(m + 1)*( (a + b*ArcTan[c*x^n])^p/(m + 1)), x] - Dist[b*c*n*(p/(m + 1))$ 1)),  $Int[x^*(m + n)*((a + b*ArcTan[c*x^n])^*(p - 1)/(1 + c^2*x^*(2*n)))$ , x], x ] /; FreeQ[{a, b, c, m, n}, x] && IGtQ[p, 0] && (EqQ[p, 1] || (EqQ[n, 1] &&  $IntegerQ[m])$ ) && NeQ $[m, -1]$ 

Rubi steps

integral 
$$
= \frac{1}{2}x^2 \arctan (\sqrt{x}) - \frac{1}{4} \int \frac{x^{3/2}}{1+x} dx
$$
  
\n
$$
= -\frac{x^{3/2}}{6} + \frac{1}{2}x^2 \arctan (\sqrt{x}) + \frac{1}{4} \int \frac{\sqrt{x}}{1+x} dx
$$
  
\n
$$
= \frac{\sqrt{x}}{2} - \frac{x^{3/2}}{6} + \frac{1}{2}x^2 \arctan (\sqrt{x}) - \frac{1}{4} \int \frac{1}{\sqrt{x}(1+x)} dx
$$
  
\n
$$
= \frac{\sqrt{x}}{2} - \frac{x^{3/2}}{6} + \frac{1}{2}x^2 \arctan (\sqrt{x}) - \frac{1}{2} \text{Subst} \left( \int \frac{1}{1+x^2} dx, x, \sqrt{x} \right)
$$
  
\n
$$
= \frac{\sqrt{x}}{2} - \frac{x^{3/2}}{6} - \frac{\arctan (\sqrt{x})}{2} + \frac{1}{2}x^2 \arctan (\sqrt{x})
$$

### **Mathematica [A] (verified)**

Time  $= 0.01$  (sec), antiderivative size  $= 28$ , normalized size of antiderivative  $= 0.67$ 

$$
\int x \arctan\left(\sqrt{x}\right) dx = \frac{1}{6} \left( -\left( (-3+x)\sqrt{x} \right) + 3(-1+x^2) \arctan\left(\sqrt{x}\right) \right)
$$

[In] Integrate[x\*ArcTan[Sqrt[x]],x]

 $[Out] (-((-3 + x)*Sqrt[x]) + 3*(-1 + x^2)*ArcTan[Sqrt[x]])/6$ 

# **Maple [A] (verified)**

<span id="page-891-0"></span>Time  $= 0.04$  (sec), antiderivative size  $= 25$ , normalized size of antiderivative  $= 0.60$ 

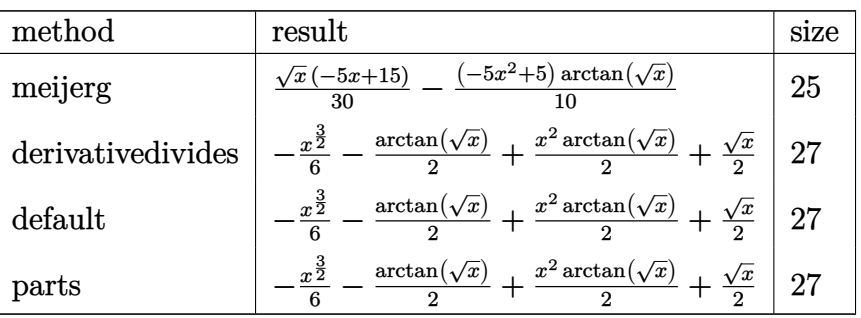

[In]  $int(x*arctan(x^(1/2))$ , x, method=\_RETURNVERBOSE)

[Out]  $1/30*x^(1/2)*(-5*x+15)-1/10*(-5*x^2+5)*arctan(x^(1/2))$ 

# **Fricas [A] (verification not implemented)**

none

Time  $= 0.24$  (sec), antiderivative size  $= 20$ , normalized size of antiderivative  $= 0.48$ 

$$
\int x \arctan(\sqrt{x}) dx = \frac{1}{2} (x^2 - 1) \arctan(\sqrt{x}) - \frac{1}{6} (x - 3)\sqrt{x}
$$

[In] integrate( $x*arctan(x^(1/2))$ , x, algorithm="fricas") [Out]  $1/2*(x^2 - 1)*arctan(sqrt(x)) - 1/6*(x - 3)*sqrt(x)$ 

## **Sympy [A] (verification not implemented)**

Time  $= 0.63$  (sec), antiderivative size  $= 32$ , normalized size of antiderivative  $= 0.76$ 

$$
\int x \arctan\left(\sqrt{x}\right) dx = -\frac{x^{\frac{3}{2}}}{6} + \frac{\sqrt{x}}{2} + \frac{x^2 \operatorname{atan}\left(\sqrt{x}\right)}{2} - \frac{\operatorname{atan}\left(\sqrt{x}\right)}{2}
$$

[In]  $integrate(x*atan(x**(1/2)), x)$ 

 $[Out]$  -x\*\*(3/2)/6 + sqrt(x)/2 + x\*\*2\*atan(sqrt(x))/2 - atan(sqrt(x))/2

### **Maxima [A] (verification not implemented)**

none

Time  $= 0.28$  (sec), antiderivative size  $= 26$ , normalized size of antiderivative  $= 0.62$ 

$$
\int x \arctan\left(\sqrt{x}\right) \, dx = \frac{1}{2} x^2 \arctan\left(\sqrt{x}\right) - \frac{1}{6} x^{\frac{3}{2}} + \frac{1}{2} \sqrt{x} - \frac{1}{2} \arctan\left(\sqrt{x}\right)
$$

[In] integrate( $x*arctan(x^(1/2))$ ,x, algorithm="maxima")

[Out]  $1/2*x^2*arctan(sqrt(x)) - 1/6*x^3(3/2) + 1/2*sqrt(x) - 1/2*arctan(sqrt(x))$ 

### **Giac [A] (verification not implemented)**

none

Time  $= 0.27$  (sec), antiderivative size  $= 26$ , normalized size of antiderivative  $= 0.62$ 

$$
\int x \arctan \left(\sqrt {x}\right) \, dx = \frac{1}{2} \, x^2 \arctan \left(\sqrt {x}\right) - \frac{1}{6} \, x^{\frac{3}{2}} + \frac{1}{2} \, \sqrt {x} - \frac{1}{2} \, \arctan \left(\sqrt {x}\right)
$$

[In] integrate( $x*arctan(x^(1/2))$ , x, algorithm="giac")

[Out]  $1/2*x^2*arctan(sqrt(x)) - 1/6*x^(3/2) + 1/2*sqrt(x) - 1/2*arctan(sqrt(x))$ 

### **Mupad [B] (verification not implemented)**

Time  $= 0.38$  (sec), antiderivative size  $= 26$ , normalized size of antiderivative  $= 0.62$ 

$$
\int x \arctan\left(\sqrt{x}\right) dx = \frac{x^2 \operatorname{atan}\left(\sqrt{x}\right)}{2} - \frac{\operatorname{atan}\left(\sqrt{x}\right)}{2} + \frac{\sqrt{x}}{2} - \frac{x^{3/2}}{6}
$$

[In]  $int(x*atan(x^(1/2)),x)$ 

[Out]  $(x^2*\atop(3/2)*\atop(3/2)+(3/2)})(2 - \atop(3/2))/2 + x^(1/2)/2 - x^(3/2)/6$ 

# **3.156** R  $\arctan\left(\sqrt{x}\right) dx$

<span id="page-893-0"></span>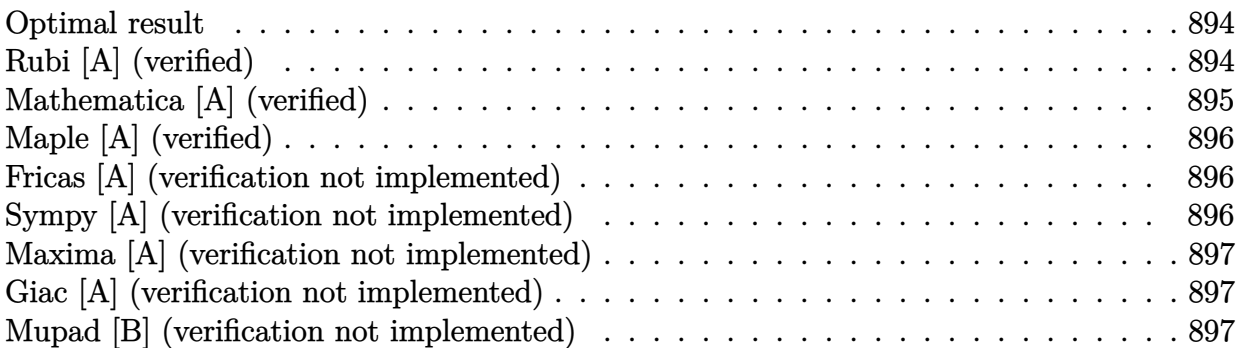

### **Optimal result**

Integrand size  $= 6$ , antiderivative size  $= 22$ 

$$
\int \arctan\left(\sqrt{x}\right) \, dx = -\sqrt{x} + \arctan\left(\sqrt{x}\right) + x \arctan\left(\sqrt{x}\right)
$$

[Out]  $arctan(x^(1/2)) + x*arctan(x^(1/2)) - x^(1/2)$ 

# **Rubi [A] (verified)**

Time  $= 0.00$  (sec), antiderivative size  $= 22$ , normalized size of antiderivative  $= 1.00$ , number of steps used = 4, number of rules used = 4,  $\frac{\text{number of rules}}{\text{integral size}}$  = 0.667, Rules used = {4930, 52, 65, 209}

$$
\int \arctan\left(\sqrt{x}\right) \, dx = x \arctan\left(\sqrt{x}\right) + \arctan\left(\sqrt{x}\right) - \sqrt{x}
$$

[In] Int[ArcTan[Sqrt[x]],x]

```
[Out] - Sqrt[x] + ArcTan[Sqrt[x]] + x*ArcTan[Sqrt[x]]
```
Rule 52

 $Int[((a_+) + (b_-)*(x_-))^{\hat{}}(m_-)*(c_-) + (d_-)*(x_-))^{\hat{}}(n_-, x_Symbol]$  :> Simp[  $(a + b*x)^{m}$  + 1)\*((c + d\*x)^n/(b\*(m + n + 1))), x] + Dist[n\*((b\*c - a\*d)/( b\*(m + n + 1))), Int[(a + b\*x)^m\*(c + d\*x)^(n - 1), x], x] /; FreeQ[{a, b, c, d}, x] && NeQ[b\*c - a\*d, 0] && GtQ[n, 0] && NeQ[m + n + 1, 0] && !(IGtQ  $[m, 0]$  && ( !IntegerQ[n] || (GtQ[m, 0] && LtQ[m - n, 0]))) && !ILtQ[m + n + 2, 0] && IntLinearQ[a, b, c, d, m, n, x]

Rule 65

 $Int[((a_{\_}) + (b_{\_})*(x_{\_}))^-(m_{\_})*(c_{\_}) + (d_{\_})*(x_{\_}))^-(n_{\_})$ , x\_Symbol] :> With[  ${p = Denominator[m]}$ ,  $Dist[p/b, Subst[Int[x^(p*(m + 1) - 1)*(c - a*(d/b) +$ 

 $d*(x^p(b))^n, x, x \in (a + b*x)^(1/p), x]$ , FreeQ[{a, b, c, d}, x] && NeQ [b\*c - a\*d, 0] && LtQ[-1, m, 0] && LeQ[-1, n, 0] && LeQ[Denominator[n], Den ominator[m]] && IntLinearQ[a, b, c, d, m, n, x]

#### Rule 209

Int $[(a_+) + (b_+) * (x_-)^2)^{-(-1)}$ ,  $x_Symbo1]$  :> Simp $[(1/((Rt[a_1, 2]*Rt[b_1, 2]))*A]$  $rcTan[Rt[b, 2]*(x/Rt[a, 2])]$ , x] /;  $FreeQ[fa, b]$ , x] &&  $PosQ[a/b]$  &&  $(StQ[a])$ , 0] || GtQ[b, 0])

#### Rule 4930

 $Int[((a_{\_}) + ArcTan[((c_{\_})*(x_{\_})^(n_{\_})]*(b_{\_}))^(p_{\_})$ , x\_Symbol] :> Simp[x\*(a + b\*ArcTan[c\*x^n])^p, x] - Dist[b\*c\*n\*p, Int[x^n\*((a + b\*ArcTan[c\*x^n])^(p - 1)/(1 + c<sup> $\text{2*x}^{\text{2*x}}(2*n))$ , x], x] /; FreeQ[{a, b, c, n}, x] && IGtQ[p, 0] &&</sup> (EqQ[n, 1] || EqQ[p, 1])

Rubi steps

integral = 
$$
x \arctan (\sqrt{x}) - \frac{1}{2} \int \frac{\sqrt{x}}{1+x} dx
$$
  
\n=  $-\sqrt{x} + x \arctan (\sqrt{x}) + \frac{1}{2} \int \frac{1}{\sqrt{x}(1+x)} dx$   
\n=  $-\sqrt{x} + x \arctan (\sqrt{x}) + \text{Subst} \left( \int \frac{1}{1+x^2} dx, x, \sqrt{x} \right)$   
\n=  $-\sqrt{x} + \arctan (\sqrt{x}) + x \arctan (\sqrt{x})$ 

### **Mathematica [A] (verified)**

Time  $= 0.02$  (sec), antiderivative size  $= 18$ , normalized size of antiderivative  $= 0.82$ 

$$
\int \arctan\left(\sqrt{x}\right) \, dx = -\sqrt{x} + (1+x) \arctan\left(\sqrt{x}\right)
$$

[In] Integrate[ArcTan[Sqrt[x]],x]

 $[Out]$  -Sqrt $[x]$  +  $(1 + x)*Arctan[Sqrt[x]]$ 

# **Maple [A] (verified)**

<span id="page-895-0"></span>Time  $= 0.03$  (sec), antiderivative size  $= 17$ , normalized size of antiderivative  $= 0.77$ 

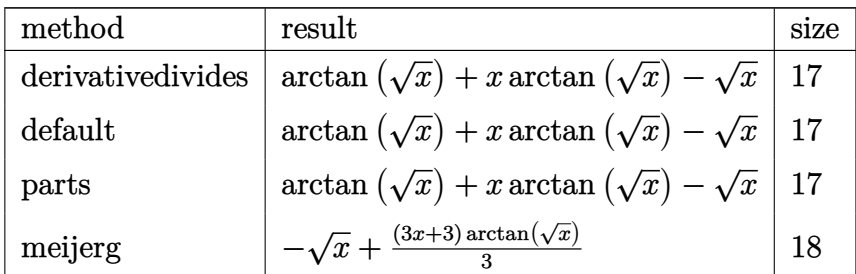

[In]  $int(arctan(x^(1/2))$ , x,method=\_RETURNVERBOSE)

[Out]  $arctan(x^(1/2)) + x*arctan(x^(1/2)) - x^(1/2)$ 

# **Fricas [A] (verification not implemented)**

none

Time  $= 0.25$  (sec), antiderivative size  $= 14$ , normalized size of antiderivative  $= 0.64$ 

$$
\int \arctan\left(\sqrt{x}\right) \, dx = (x+1)\arctan\left(\sqrt{x}\right) - \sqrt{x}
$$

[In] integrate( $arctan(x^(1/2))$ , x, algorithm="fricas")

[Out]  $(x + 1) * arctan(sqrt(x)) - sqrt(x)$ 

### **Sympy [A] (verification not implemented)**

Time  $= 0.40$  (sec), antiderivative size  $= 19$ , normalized size of antiderivative  $= 0.86$ 

$$
\int \arctan\left(\sqrt{x}\right) \, dx = -\sqrt{x} + x \operatorname{atan}\left(\sqrt{x}\right) + \operatorname{atan}\left(\sqrt{x}\right)
$$

[In] integrate(atan $(x**(1/2))$ , x)

 $[Out] -sqrt(x) + x*atan(sqrt(x)) + atan(sqrt(x))$ 

### **Maxima [A] (verification not implemented)**

none

Time  $= 0.28$  (sec), antiderivative size  $= 16$ , normalized size of antiderivative  $= 0.73$ 

$$
\int \arctan\left(\sqrt{x}\right) \, dx = x \arctan\left(\sqrt{x}\right) - \sqrt{x} + \arctan\left(\sqrt{x}\right)
$$

[In] integrate( $arctan(x^(1/2))$ , x, algorithm="maxima") [Out]  $x*arctan(sqrt(x)) - sqrt(x) + arctan(sqrt(x))$ 

### **Giac [A] (verification not implemented)**

#### none

Time  $= 0.27$  (sec), antiderivative size  $= 16$ , normalized size of antiderivative  $= 0.73$ 

$$
\int \arctan\left(\sqrt{x}\right) \, dx = x \arctan\left(\sqrt{x}\right) - \sqrt{x} + \arctan\left(\sqrt{x}\right)
$$

[In] integrate( $arctan(x^(1/2))$ , x, algorithm="giac") [Out]  $x*arctan(sqrt(x)) - sqrt(x) + arctan(sqrt(x))$ 

### **Mupad [B] (verification not implemented)**

Time  $= 0.08$  (sec), antiderivative size  $= 16$ , normalized size of antiderivative  $= 0.73$ 

$$
\int \arctan \left(\sqrt {x}\right) \, dx = \operatorname{atan} \bigl( \sqrt {x} \bigr) + x\operatorname{atan} \bigl( \sqrt {x} \bigr) - \sqrt {x}
$$

[In]  $int(atan(x^(1/2)), x)$ [Out]  $atan(x^(1/2)) + x*atan(x^(1/2)) - x^(1/2)$ 

### $3.157$   $\int \frac{\arctan(\sqrt{2})}{x}$ *x*  $\frac{\ln(\sqrt{x})}{x} dx$

<span id="page-897-0"></span>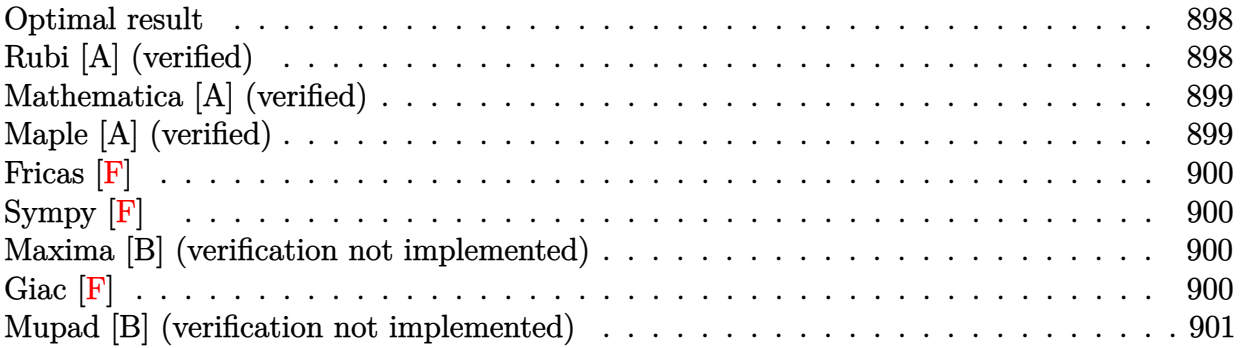

## **Optimal result**

Integrand size  $= 10$ , antiderivative size  $= 31$ 

$$
\int \frac{\arctan\left(\sqrt{x}\right)}{x} dx = i \operatorname{PolyLog}\left(2, -i\sqrt{x}\right) - i \operatorname{PolyLog}\left(2, i\sqrt{x}\right)
$$

[Out]  $I * polylog(2, -I * x^(1/2)) - I * polylog(2, I * x^(1/2))$ 

# **Rubi [A] (verified)**

Time  $= 0.02$  (sec), antiderivative size  $= 31$ , normalized size of antiderivative  $= 1.00$ , number of steps used = 4, number of rules used = 3,  $\frac{\text{number of rules}}{\text{integral size}}$  = 0.300, Rules used = {4944, 4940, 2438}

$$
\int \frac{\arctan\left(\sqrt{x}\right)}{x} dx = i \operatorname{PolyLog}\left(2, -i\sqrt{x}\right) - i \operatorname{PolyLog}\left(2, i\sqrt{x}\right)
$$

 $[n]$  Int  $[Arctan[Sqrt[x]]/x,x]$ 

```
[Out] I * PolyLog[2, (-I) * Sqrt[x]] - I * PolyLog[2, I * Sqrt[x]]
```
### Rule 2438

 $Int[Log[(c_{.})*((d_{.}) + (e_{.})*(x_{.})^(n_{.}))]/(x_{.}), x_Symbol]$  :> Simp[-PolyLog[2 ,  $(-c)*e*x^n$ ]/n, x] /; FreeQ[{c, d, e, n}, x] && EqQ[c\*d, 1]

Rule 4940

```
Int[((a_{-}.) + ArcTan[(c_{-}.)*(x_{-}))*(b_{-}.))/(x_{-}), x_{-}Symbol] :> Simp[a*Log[x], x]
 + (Dist[I*(b/2), Int[Log[1 - I*c*x]/x, x], x] - Dist[I*(b/2), Int[Log[1 +
I*c*x]/x, x], x]) /; FreeQ[{a, b, c}, x]
```
Rule 4944

 $Int[((a_{-}.) + ArcTan[(c_{-}.)*(x_{-})^(n_{-})]*(b_{-}.))^(x_{-}), x_Symbol]$  :> Dist[1 /n, Subst[Int[(a + b\*ArcTan[c\*x])^p/x, x], x, x^n], x] /; FreeQ[{a, b, c, n }, x] && IGtQ[p, 0]

Rubi steps

integral = 2Subst
$$
\left(\int \frac{\arctan(x)}{x} dx, x, \sqrt{x}\right)
$$
  
\n=  $i$ Subst $\left(\int \frac{\log(1 - ix)}{x} dx, x, \sqrt{x}\right)$  -  $i$ Subst $\left(\int \frac{\log(1 + ix)}{x} dx, x, \sqrt{x}\right)$   
\n=  $i$  PolyLog $(2, -i\sqrt{x})$  -  $i$  PolyLog $(2, i\sqrt{x})$ 

# **Mathematica [A] (verified)**

Time  $= 0.01$  (sec), antiderivative size  $= 31$ , normalized size of antiderivative  $= 1.00$ 

$$
\int \frac{\arctan\left(\sqrt{x}\right)}{x} dx = i \text{ PolyLog}\left(2, -i\sqrt{x}\right) - i \text{PolyLog}\left(2, i\sqrt{x}\right)
$$

[In] Integrate[ArcTan[Sqrt[x]]/x,x]

[Out] I\*PolyLog[2, (-I)\*Sqrt[x]] - I\*PolyLog[2, I\*Sqrt[x]]

# **Maple [A] (verified)**

Time  $= 1.05$  (sec), antiderivative size  $= 24$ , normalized size of antiderivative  $= 0.77$ 

<span id="page-898-0"></span>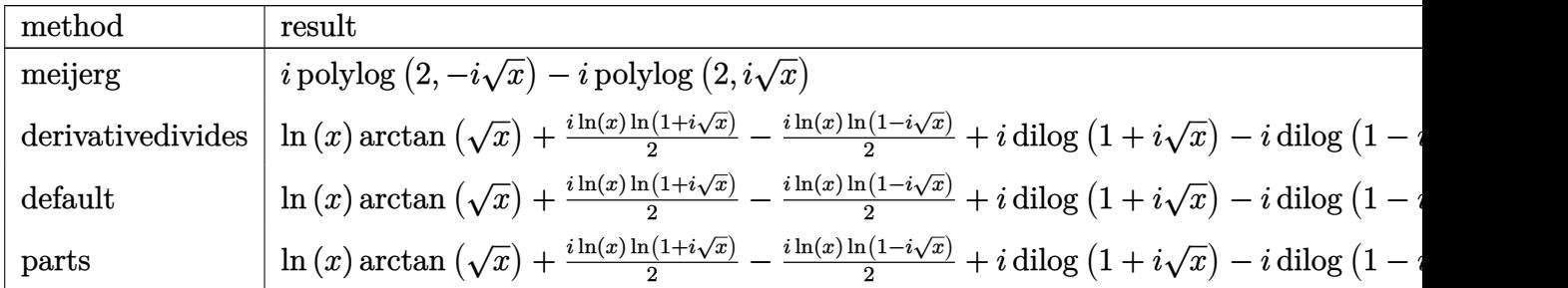

[In]  $int(arctan(x^(1/2))/x,x,method={RETURNVERBOSE})$ 

[Out]  $I * polylog(2, -I * x^{(1/2)}) - I * polylog(2, I * x^{(1/2)})$ 

**Fricas [F]**

$$
\int \frac{\arctan\left(\sqrt{x}\right)}{x} \, dx = \int \frac{\arctan\left(\sqrt{x}\right)}{x} \, dx
$$

[In] integrate( $arctan(x^{(1/2)})/x,x$ , algorithm="fricas") [Out] integral( $arctan(sqrt(x))/x$ , x)

**Sympy [F]**

$$
\int \frac{\arctan\left(\sqrt{x}\right)}{x} \, dx = \int \frac{\atan\left(\sqrt{x}\right)}{x} \, dx
$$

[In] integrate(atan( $x**(1/2)$ )/ $x,x$ ) [Out] Integral(atan(sqrt(x))/x, x)

### **Maxima [B] (verification not implemented)**

Both result and optimal contain complex but leaf count of result is larger than twice the leaf count of optimal. 35 vs.  $2(17) = 34$ .

Time  $= 0.28$  (sec), antiderivative size  $= 35$ , normalized size of antiderivative  $= 1.13$ 

$$
\int \frac{\arctan\left(\sqrt{x}\right)}{x} dx = -\frac{1}{2}\pi \log\left(x+1\right) + \arctan\left(\sqrt{x}\right) \log\left(x\right) - i \operatorname{Li}_2\left(i \sqrt{x}+1\right) + i \operatorname{Li}_2\left(-i \sqrt{x}+1\right) + i \operatorname{Li}_2\left(-i \sqrt{x}+
$$

[In] integrate( $arctan(x^{(1/2)})/x, x,$  algorithm="maxima")

[Out]  $-1/2*pi*log(x + 1) + arctan(sqrt(x))*log(x) - I*dilog(I*sqrt(x) + 1) + I*di$  $log(-I*sqrt(x) + 1)$ 

**Giac [F]**

$$
\int \frac{\arctan\left(\sqrt{x}\right)}{x} \, dx = \int \frac{\arctan\left(\sqrt{x}\right)}{x} \, dx
$$

[In] integrate( $arctan(x^{(1/2)})/x, x$ , algorithm="giac") [Out] integrate( $arctan(sqrt(x))/x, x$ )
# **Mupad [B] (verification not implemented)**

Time  $= 0.32$  (sec), antiderivative size  $= 24$ , normalized size of antiderivative  $= 0.77$ 

$$
\int \frac{\arctan\left(\sqrt{x}\right)}{x} \, dx = -\text{Li}_2\big(1-\sqrt{x}\,\text{1i}\big)
$$
1  
i+  
polylog $\big(2,-\sqrt{x}\,\text{1i}\big)$ 1i

[In]  $int(atan(x^(1/2))/x,x)$ [Out] polylog(2,  $-x^(1/2)*1i)*1i - diag(1 - x^(1/2)*1i)*1i$ 

#### $3.158$   $\int \frac{\arctan(\sqrt{2})}{x^2}$ *x*  $\frac{d\mathbf{u}(\sqrt{x})}{dx^2}dx$

<span id="page-901-0"></span>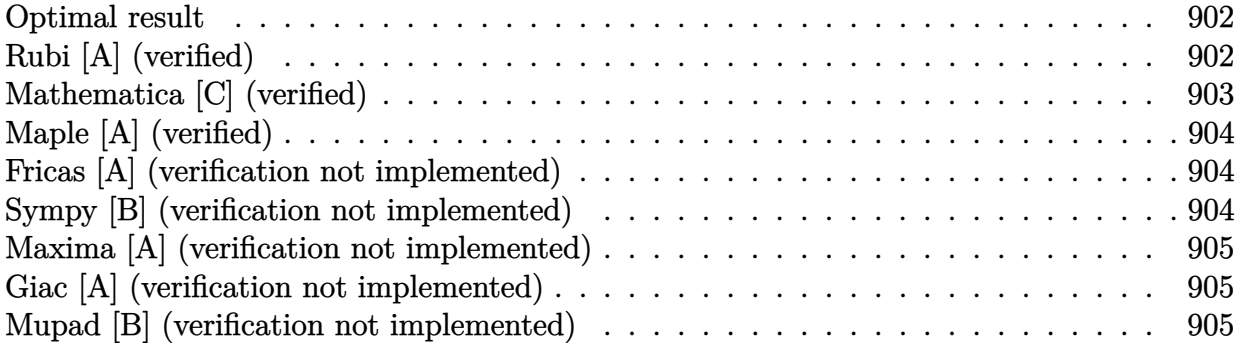

#### **Optimal result**

Integrand size  $= 10$ , antiderivative size  $= 27$ 

$$
\int \frac{\arctan\left(\sqrt{x}\right)}{x^2} \, dx = -\frac{1}{\sqrt{x}} - \arctan\left(\sqrt{x}\right) - \frac{\arctan\left(\sqrt{x}\right)}{x}
$$

[Out]  $-arctan(x^{(1/2)})-arctan(x^{(1/2)})/x-1/x^{(1/2)}$ 

## **Rubi [A] (verified)**

Time  $= 0.01$  (sec), antiderivative size  $= 27$ , normalized size of antiderivative  $= 1.00$ , number of steps used = 4, number of rules used = 4,  $\frac{\text{number of rules}}{\text{integral size}}$  = 0.400, Rules used = {4946, 53, 65, 209}

$$
\int \frac{\arctan\left(\sqrt{x}\right)}{x^2} \, dx = -\frac{\arctan\left(\sqrt{x}\right)}{x} - \arctan\left(\sqrt{x}\right) - \frac{1}{\sqrt{x}}
$$

 $[n]$  Int  $[Arctan[Sqrt[x]]/x^2,x]$ 

[Out] -(1/Sqrt[x]) - ArcTan[Sqrt[x]] - ArcTan[Sqrt[x]]/x

Rule 53

 $Int[((a_{-}.)+(b_{-}.)*(x_{-}))^-(m_-)*((c_{-}.)+(d_{-}.)*(x_{-}))^-(n_{-}), x_Symbol]$  :> Simp[  $(a + b*x)^{m}$ (m + 1)\*((c + d\*x)^(n + 1)/((b\*c - a\*d)\*(m + 1))), x] - Dist[d\*((  $m + n + 2)/((b*c - a*d)*(m + 1))$ , Int[(a + b\*x)^(m + 1)\*(c + d\*x)^n, x], x ] /; FreeQ[{a, b, c, d, n}, x] && NeQ[b\*c - a\*d, 0] && LtQ[m, -1] && !(LtQ [n, -1] && (EqQ[a, 0] || (NeQ[c, 0] && LtQ[m - n, 0] && IntegerQ[n]))) && I ntLinearQ[a, b, c, d, m, n, x]

 $Int[((a_{\_}) + (b_{\_})*(x_{\_}))^-(m_{\_})*((c_{\_}) + (d_{\_})*(x_{\_}))^-(n_{\_}), x_{\_Symbol}]$  :> With[  ${p = Denominator[m]}$ ,  $Dist[p/b, Subst[Int[x^-(p*(m + 1) - 1)*(c - a*(d/b) +$  $d*(x^p/b))^n$ , x], x,  $(a + b*x)^(1/p)$ , x]] /; FreeQ[{a, b, c, d}, x] && NeQ [b\*c - a\*d, 0] && LtQ[-1, m, 0] && LeQ[-1, n, 0] && LeQ[Denominator[n], Den ominator[m]] && IntLinearQ[a, b, c, d, m, n, x]

#### Rule 209

Int $[(a_+) + (b_+) * (x_-)^2)^{-(-1)}$ ,  $x_Symbo1]$  :> Simp $[(1/((Rt[a_1, 2]*Rt[b_1, 2]))*A]$ rcTan[Rt[b, 2]\*(x/Rt[a, 2])], x] /; FreeQ[{a, b}, x] && PosQ[a/b] && (GtQ[a , 0] || GtQ[b, 0])

#### Rule 4946

Int $[(a_*) + ArcTan[(c_*)*(x_*)^(n_*)](b_*)^*(b_*)^*(x_*)^(m_*)$ , x\_Symbol] :>  $Simp[x^*(m + 1)*( (a + b*ArcTan[c*x^n])^p/(m + 1)), x] - Dist[b*c*n*(p/(m + 1))$ 1)),  $Int[x^*(m + n)*((a + b*ArcTan[c*x^n])^*(p - 1)/(1 + c^2*x^*(2*n)))$ , x], x ] /; FreeQ[{a, b, c, m, n}, x] && IGtQ[p, 0] && (EqQ[p, 1] || (EqQ[n, 1] && IntegerQ[m])) && NeQ[m, -1]

Rubi steps

integral 
$$
= -\frac{\arctan(\sqrt{x})}{x} + \frac{1}{2} \int \frac{1}{x^{3/2}(1+x)} dx
$$
  
\n $= -\frac{1}{\sqrt{x}} - \frac{\arctan(\sqrt{x})}{x} - \frac{1}{2} \int \frac{1}{\sqrt{x}(1+x)} dx$   
\n $= -\frac{1}{\sqrt{x}} - \frac{\arctan(\sqrt{x})}{x} - \text{Subst} \left( \int \frac{1}{1+x^2} dx, x, \sqrt{x} \right)$   
\n $= -\frac{1}{\sqrt{x}} - \arctan(\sqrt{x}) - \frac{\arctan(\sqrt{x})}{x}$ 

#### **Mathematica [C] (verified)**

Result contains higher order function than in optimal. Order 5 vs. order 3 in optimal. Time  $= 0.01$  (sec), antiderivative size  $= 30$ , normalized size of antiderivative  $= 1.11$ 

$$
\int \frac{\arctan\left(\sqrt{x}\right)}{x^2} \, dx = -\frac{\arctan\left(\sqrt{x}\right)}{x} - \frac{\text{Hypergeometric2F1}\left(-\frac{1}{2}, 1, \frac{1}{2}, -x\right)}{\sqrt{x}}
$$

[In] Integrate[ArcTan[Sqrt[x]]/x<sup>2</sup>,x]

 $[Out] - (Arctan[Sqrt[x])/x) - Hypergeometric2F1[-1/2, 1, 1/2, -x]/Sqrt[x]$ 

#### **Maple [A] (verified)**

<span id="page-903-0"></span>Time  $= 0.04$  (sec), antiderivative size  $= 19$ , normalized size of antiderivative  $= 0.70$ 

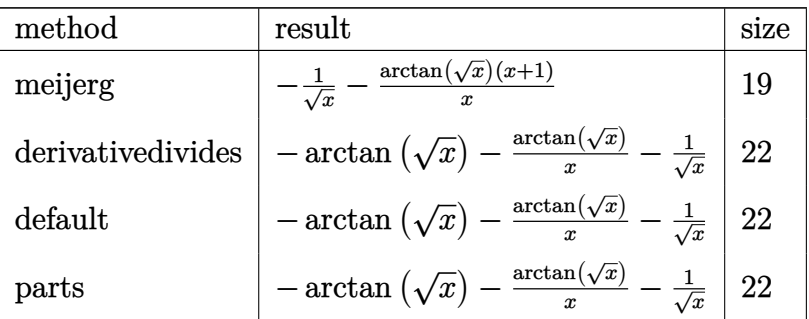

[In]  $int(arctan(x^(1/2))/x^2,x,method=RETURNVERBOSE)$ 

 $[0ut] -1/x^(1/2)-1/x*arctan(x^(1/2))*(x+1)$ 

#### **Fricas [A] (verification not implemented)**

none

Time  $= 0.25$  (sec), antiderivative size  $= 17$ , normalized size of antiderivative  $= 0.63$ 

$$
\int \frac{\arctan\left(\sqrt{x}\right)}{x^2} \, dx = -\frac{(x+1)\arctan\left(\sqrt{x}\right) + \sqrt{x}}{x}
$$

[In] integrate( $arctan(x^{(1/2)})/x^{2},x$ , algorithm="fricas")  $[0ut]$  -((x + 1)\*arctan(sqrt(x)) + sqrt(x))/x

#### **Sympy [B] (verification not implemented)**

Leaf count of result is larger than twice the leaf count of optimal. 94 vs.  $2(22) = 44$ . Time  $= 0.56$  (sec), antiderivative size  $= 94$ , normalized size of antiderivative  $= 3.48$ 

$$
\int\frac{\arctan\left(\sqrt{x}\right)}{x^2}\,dx=-\frac{x^{\frac{5}{2}}\operatorname{atan}\left(\sqrt{x}\right)}{x^{\frac{5}{2}}+x^{\frac{3}{2}}}-\frac{2x^{\frac{3}{2}}\operatorname{atan}\left(\sqrt{x}\right)}{x^{\frac{5}{2}}+x^{\frac{3}{2}}}-\frac{\sqrt{x}\operatorname{atan}\left(\sqrt{x}\right)}{x^{\frac{5}{2}}+x^{\frac{3}{2}}}-\frac{x^2}{x^{\frac{5}{2}}+x^{\frac{3}{2}}}-\frac{x}{x^{\frac{5}{2}}+x^{\frac{3}{2}}}
$$

[In] integrate(atan(x\*\*(1/2))/x\*\*2,x)

[Out]  $-x**(5/2)*atan(sqrt(x))/(x**(5/2) + x**(3/2)) - 2*x**(3/2)*atan(sqrt(x))/(x*)$ \*\*(5/2) + x\*\*(3/2)) - sqrt(x)\*atan(sqrt(x))/(x\*\*(5/2) + x\*\*(3/2)) - x\*\*2/(x  $**(5/2) + x**(3/2)) - x/(x**(5/2) + x**(3/2))$ 

#### **Maxima [A] (verification not implemented)**

none

Time  $= 0.28$  (sec), antiderivative size  $= 21$ , normalized size of antiderivative  $= 0.78$ 

$$
\int \frac{\arctan\left(\sqrt{x}\right)}{x^2} \, dx = -\frac{\arctan\left(\sqrt{x}\right)}{x} - \frac{1}{\sqrt{x}} - \arctan\left(\sqrt{x}\right)
$$

[In] integrate( $arctan(x^{(1/2)})/x^{2},x$ , algorithm="maxima")

[Out]  $-arctan(sqrt(x))/x - 1/sqrt(x) - arctan(sqrt(x))$ 

#### **Giac [A] (verification not implemented)**

none

Time  $= 0.28$  (sec), antiderivative size  $= 21$ , normalized size of antiderivative  $= 0.78$ 

$$
\int \frac{\arctan\left(\sqrt{x}\right)}{x^2} \, dx = -\frac{\arctan\left(\sqrt{x}\right)}{x} - \frac{1}{\sqrt{x}} - \arctan\left(\sqrt{x}\right)
$$

[In] integrate( $arctan(x^(1/2))/x^2$ ,x, algorithm="giac")

[Out]  $-arctan(sqrt(x))/x - 1/sqrt(x) - arctan(sqrt(x))$ 

#### **Mupad [B] (verification not implemented)**

Time  $= 0.37$  (sec), antiderivative size  $= 21$ , normalized size of antiderivative  $= 0.78$ 

$$
\int \frac{\arctan\left(\sqrt{x}\right)}{x^2} \, dx = -\operatorname{atan}\left(\sqrt{x}\right) - \frac{\operatorname{atan}\left(\sqrt{x}\right)}{x} - \frac{1}{\sqrt{x}}
$$

[In]  $int(atan(x^(1/2))/x^2,x)$  $[0ut] - \text{atan}(x^(1/2)) - \text{atan}(x^(1/2))/x - 1/x^(1/2)$ 

#### **3.159**  $\int \frac{\arctan(\sqrt{2})}{x^3}$ *x*  $\frac{\sin(\sqrt{x})}{x^3} dx$

<span id="page-905-0"></span>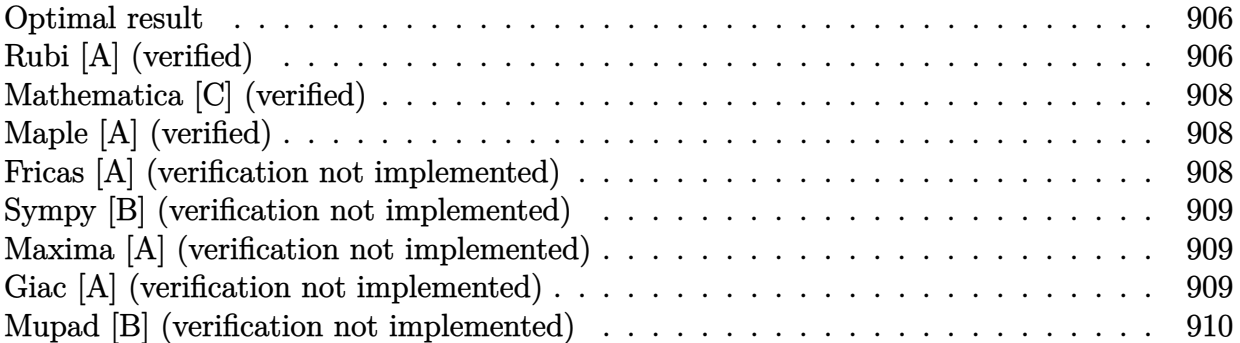

#### **Optimal result**

Integrand size  $= 10$ , antiderivative size  $= 42$ 

$$
\int \frac{\arctan\left(\sqrt{x}\right)}{x^3} \, dx = -\frac{1}{6x^{3/2}} + \frac{1}{2\sqrt{x}} + \frac{\arctan\left(\sqrt{x}\right)}{2} - \frac{\arctan\left(\sqrt{x}\right)}{2x^2}
$$

[Out]  $-1/6/x^(3/2)+1/2*arctan(x^(1/2))-1/2*arctan(x^(1/2))/x^2+1/2/x^(1/2)$ 

# **Rubi [A] (verified)**

Time  $= 0.01$  (sec), antiderivative size  $= 42$ , normalized size of antiderivative  $= 1.00$ , number of steps used = 5, number of rules used = 4,  $\frac{\text{number of rules}}{\text{integral size}}$  = 0.400, Rules used = {4946, 53, 65, 209}

$$
\int \frac{\arctan\left(\sqrt{x}\right)}{x^3} \, dx = -\frac{\arctan\left(\sqrt{x}\right)}{2x^2} + \frac{\arctan\left(\sqrt{x}\right)}{2} - \frac{1}{6x^{3/2}} + \frac{1}{2\sqrt{x}}
$$

[In]  $Int[Arctan[Sqrt[x]]/x^3,x]$ 

 $[Out] -1/6*1/x^(3/2) + 1/(2*Sqrt[x]) + ArcTan[Sqrt[x]]/2 - ArcTan[Sqrt[x]]/(2*x^2)$  $\lambda$ 

Rule 53

 $Int[((a_{-}.)+(b_{-}.)*(x_{-}))^-(m_-)*((c_{-}.)+(d_{-}.)*(x_{-}))^-(n_{-}), x_Symbol]$  :> Simp[  $(a + b*x)^{m + 1)*(c + d*x)^{m + 1}/((b*c - a*d)*(m + 1)); x] - Dist[d*((b*cd + b*x)^{m}](c + d*x))$  $m + n + 2)/((b*c - a*d)*(m + 1))), Int[(a + b*x)^{(m + 1)*(c + d*x)^n, x], x$ ] /; FreeQ[{a, b, c, d, n}, x] && NeQ[b\*c - a\*d, 0] && LtQ[m, -1] && !(LtQ [n, -1] && (EqQ[a, 0] || (NeQ[c, 0] && LtQ[m - n, 0] && IntegerQ[n]))) && I ntLinearQ[a, b, c, d, m, n, x]

#### Rule  $65$

 $Int[((a_{\_}) + (b_{\_})*(x_{\_}))^-(m_{})*((c_{\_}) + (d_{\_})*(x_{\_}))^-(n_{\_})$ , x\_Symbol] :> With[  ${p = Demoninator[m]}$ ,  $Dist[p/b, Subst[Int[x^{(p*(m + 1) - 1)*(c - a*(d/b) +$  $d*(x^p(b))^n, x, x \in (a + b*x)^(1/p), x]$ , FreeQ[{a, b, c, d}, x] && NeQ [b\*c - a\*d, 0] && LtQ[-1, m, 0] && LeQ[-1, n, 0] && LeQ[Denominator[n], Den ominator[m]] && IntLinearQ[a, b, c, d, m, n, x]

#### Rule 209

Int $[(a_+) + (b_+) * (x_-)^2)^{-(-1)}$ ,  $x_Symbo1]$  :> Simp $[(1/((Rt[a_1, 2]*Rt[b_1, 2]))*A]$  $rcTan[Rt[b, 2]*(x/Rt[a, 2])]$ , x] /;  $FreeQ[fa, b]$ , x] &&  $PosQ[a/b]$  &&  $(GtQ[a)$ , 0] || GtQ[b, 0])

#### Rule 4946

 $Int[((a_{-}.) + ArcTan[(c_{-}.)*(x_{-})^(n_{-}.)]*(b_{-}.))^(p_{-}.)*(x_{-})^(m_{-}.), x_Symbol]$  :>  $Simp[x^*(m + 1)*((a + b*ArcTan[c*x^n])^p/(m + 1)), x] - Dist[b*c*n*(p/(m + 1))$ 1)),  $Int[x^*(m + n)*((a + b*ArcTan[c*x^n])^*(p - 1)/(1 + c^2*x^*(2*n)))$ , x], x ] /; FreeQ[{a, b, c, m, n}, x] && IGtQ[p, 0] && (EqQ[p, 1] || (EqQ[n, 1] &&  $IntegerQ[m])$ ) && NeQ $[m, -1]$ 

Rubi steps

integral 
$$
= -\frac{\arctan(\sqrt{x})}{2x^2} + \frac{1}{4} \int \frac{1}{x^{5/2}(1+x)} dx
$$
  
\n $= -\frac{1}{6x^{3/2}} - \frac{\arctan(\sqrt{x})}{2x^2} - \frac{1}{4} \int \frac{1}{x^{3/2}(1+x)} dx$   
\n $= -\frac{1}{6x^{3/2}} + \frac{1}{2\sqrt{x}} - \frac{\arctan(\sqrt{x})}{2x^2} + \frac{1}{4} \int \frac{1}{\sqrt{x}(1+x)} dx$   
\n $= -\frac{1}{6x^{3/2}} + \frac{1}{2\sqrt{x}} - \frac{\arctan(\sqrt{x})}{2x^2} + \frac{1}{2}\text{Subst}\left(\int \frac{1}{1+x^2} dx, x, \sqrt{x}\right)$   
\n $= -\frac{1}{6x^{3/2}} + \frac{1}{2\sqrt{x}} + \frac{\arctan(\sqrt{x})}{2} - \frac{\arctan(\sqrt{x})}{2x^2}$ 

#### **Mathematica [C] (verified)**

Result contains higher order function than in optimal. Order 5 vs. order 3 in optimal. Time  $= 0.01$  (sec), antiderivative size  $= 34$ , normalized size of antiderivative  $= 0.81$ 

$$
\int \frac{\arctan\left(\sqrt{x}\right)}{x^3} \, dx = -\frac{\arctan\left(\sqrt{x}\right)}{2x^2} - \frac{\text{Hypergeometric2F1}\left(-\frac{3}{2}, 1, -\frac{1}{2}, -x\right)}{6x^{3/2}}
$$

[In] Integrate[ArcTan[Sqrt[x]]/x<sup>2</sup>3,x]

 $[Out] -1/2*ArcTan[Sqrt[x]]/x^2 - Hypergeometric2F1[-3/2, 1, -1/2, -x]/(6*x^(3/2))$ 

## **Maple [A] (verified)**

<span id="page-907-0"></span>Time  $= 0.04$  (sec), antiderivative size  $= 27$ , normalized size of antiderivative  $= 0.64$ 

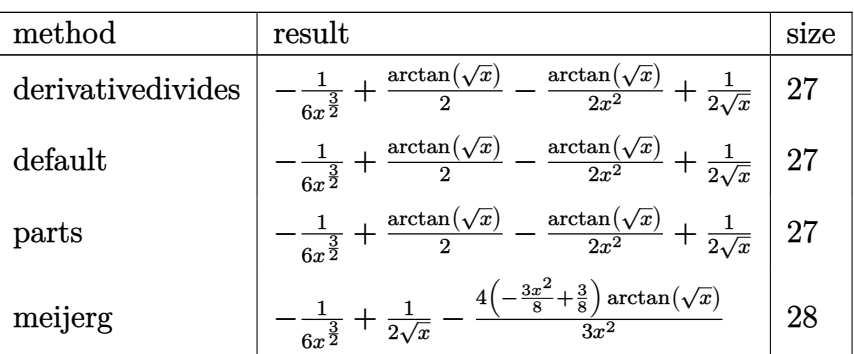

[In]  $int(arctan(x^{(1/2)})/x^{3},x,method=RETURNVERBOSE)$ 

[Out]  $-1/6/x^(3/2)+1/2*arctan(x^(1/2))-1/2*arctan(x^(1/2))/x^2+1/2/x^(1/2)$ 

#### **Fricas [A] (verification not implemented)**

none

Time  $= 0.25$  (sec), antiderivative size  $= 26$ , normalized size of antiderivative  $= 0.62$ 

$$
\int \frac{\arctan\left(\sqrt{x}\right)}{x^3} \, dx = \frac{3\left(x^2 - 1\right)\arctan\left(\sqrt{x}\right) + (3\,x - 1)\sqrt{x}}{6\,x^2}
$$

[In] integrate( $arctan(x^(1/2))/x^3$ ,x, algorithm="fricas") [Out]  $1/6*(3*(x^2 - 1)*arctan(sqrt(x)) + (3*x - 1)*sqrt(x))/x^2$ 

#### **Sympy [B] (verification not implemented)**

Leaf count of result is larger than twice the leaf count of optimal.  $160$  vs.  $2(36) = 72$ . Time  $= 1.35$  (sec), antiderivative size  $= 160$ , normalized size of antiderivative  $= 3.81$ 

$$
\int \frac{\arctan\left(\sqrt{x}\right)}{x^3} \, dx = \frac{3x^{\frac{7}{2}}\operatorname{atan}\left(\sqrt{x}\right)}{6x^{\frac{7}{2}}+6x^{\frac{5}{2}}} + \frac{3x^{\frac{5}{2}}\operatorname{atan}\left(\sqrt{x}\right)}{6x^{\frac{7}{2}}+6x^{\frac{5}{2}}} - \frac{3x^{\frac{3}{2}}\operatorname{atan}\left(\sqrt{x}\right)}{6x^{\frac{7}{2}}+6x^{\frac{5}{2}}} \\ - \frac{3\sqrt{x}\operatorname{atan}\left(\sqrt{x}\right)}{6x^{\frac{7}{2}}+6x^{\frac{5}{2}}} + \frac{3x^3}{6x^{\frac{7}{2}}+6x^{\frac{5}{2}}} + \frac{2x^2}{6x^{\frac{7}{2}}+6x^{\frac{5}{2}}} - \frac{x}{6x^{\frac{7}{2}}+6x^{\frac{5}{2}}}
$$

[In] integrate(atan(x\*\*(1/2))/x\*\*3,x)

[Out]  $3*x**(7/2)*atan(sqrt(x))/(6*x**(7/2) + 6*x**(5/2)) + 3*x**(5/2)*atan(sqrt(x))$ ))/(6\*x\*\*(7/2) + 6\*x\*\*(5/2)) - 3\*x\*\*(3/2)\*atan(sqrt(x))/(6\*x\*\*(7/2) + 6\*x\*\*  $(5/2)) - 3*sqrt(x)*atan(sqrt(x))/(6*x**(7/2) + 6*x**(5/2)) + 3*x**3/(6*x**(7/2))$  $7/2$ ) +  $6*x**$ (5/2)) +  $2*x**2$ /( $6*x**$ (7/2) +  $6*x**$ (5/2)) -  $x/$ ( $6*x**$ (7/2) +  $6*x$ \*\*(5/2))

#### **Maxima [A] (verification not implemented)**

none

Time  $= 0.27$  (sec), antiderivative size  $= 26$ , normalized size of antiderivative  $= 0.62$ 

$$
\int \frac{\arctan\left(\sqrt{x}\right)}{x^3} \, dx = \frac{3x - 1}{6x^{\frac{3}{2}}} - \frac{\arctan\left(\sqrt{x}\right)}{2x^2} + \frac{1}{2} \arctan\left(\sqrt{x}\right)
$$

[In] integrate( $arctan(x^(1/2))/x^3$ ,x, algorithm="maxima")

[Out]  $1/6*(3*x - 1)/x^(3/2) - 1/2*arctan(sqrt(x))/x^2 + 1/2*arctan(sqrt(x))$ 

#### **Giac [A] (verification not implemented)**

none

Time  $= 0.27$  (sec), antiderivative size  $= 26$ , normalized size of antiderivative  $= 0.62$ 

$$
\int \frac{\arctan\left(\sqrt{x}\right)}{x^3} \, dx = \frac{3x - 1}{6x^{\frac{3}{2}}} - \frac{\arctan\left(\sqrt{x}\right)}{2x^2} + \frac{1}{2} \arctan\left(\sqrt{x}\right)
$$

[In] integrate( $arctan(x^{(1/2)})/x^{3}$ , x, algorithm="giac") [Out]  $1/6*(3*x - 1)/x^(3/2) - 1/2*arctan(sqrt(x))/x^2 + 1/2*arctan(sqrt(x))$ 

# **Mupad [B] (verification not implemented)**

Time  $= 0.37$  (sec), antiderivative size  $= 24$ , normalized size of antiderivative  $= 0.57$ 

$$
\int \frac{\arctan(\sqrt{x})}{x^3} dx = \frac{\operatorname{atan}(\sqrt{x})}{2} + \frac{x - \frac{1}{3}}{2x^{3/2}} - \frac{\operatorname{atan}(\sqrt{x})}{2x^2}
$$

[In]  $int(atan(x^(1/2))/x^3,x)$ 

[Out] atan(x^(1/2))/2 + (x - 1/3)/(2\*x^(3/2)) - atan(x^(1/2))/(2\*x^2)

#### **3.160** R  $x^{3/2}$  $\arctan\left(\sqrt{x}\right) dx$

<span id="page-910-0"></span>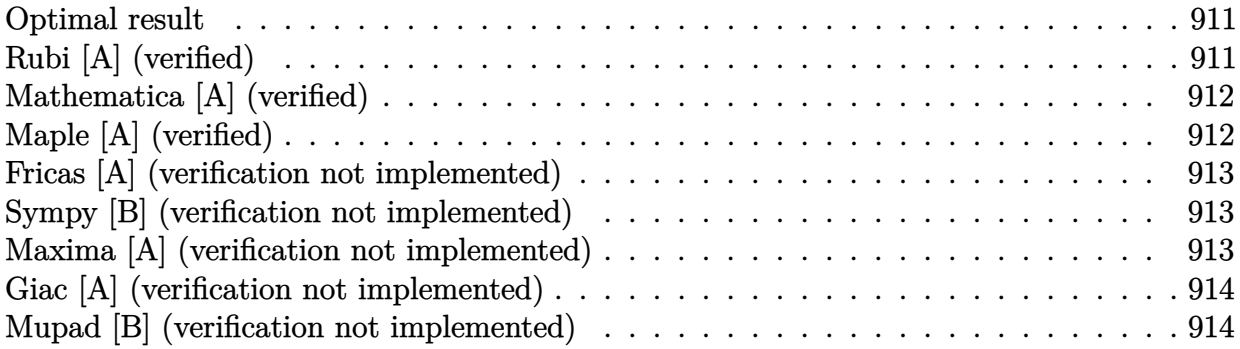

#### **Optimal result**

Integrand size  $= 12$ , antiderivative size  $= 36$ 

$$
\int x^{3/2} \arctan(\sqrt{x}) dx = \frac{x}{5} - \frac{x^2}{10} + \frac{2}{5}x^{5/2} \arctan(\sqrt{x}) - \frac{1}{5}\log(1+x)
$$

 $[0$ ut]  $1/5*x-1/10*x^2+2/5*x^(5/2)*arctan(x^(1/2))-1/5*ln(1+x)$ 

## **Rubi [A] (verified)**

Time  $= 0.01$  (sec), antiderivative size  $= 36$ , normalized size of antiderivative  $= 1.00$ , number of steps used = 3, number of rules used = 2,  $\frac{\text{number of rules}}{\text{integral size}}$  = 0.167, Rules used = {4946, 45}

$$
\int x^{3/2} \arctan(\sqrt{x}) dx = \frac{2}{5} x^{5/2} \arctan(\sqrt{x}) - \frac{x^2}{10} + \frac{x}{5} - \frac{1}{5} \log(x+1)
$$

 $\begin{bmatrix} \text{In} \end{bmatrix}$  Int $\begin{bmatrix} x^*(3/2)*\text{ArcTan} \end{bmatrix}$  [Sqrt $\begin{bmatrix} x \end{bmatrix}$ ], x]

$$
[0ut] x/5 - x^2/10 + (2*x^(5/2)*Arctan[Sqrt[x]])/5 - Log[1 + x]/5
$$

```
Rule 45
```
 $Int[((a_{\_}) + (b_{\_})*(x_{\_}))^-(m_{\_})*((c_{\_}) + (d_{\_})*(x_{\_}))^-(n_{\_})$ , x\_Symbol] :> Int [ExpandIntegrand[(a + b\*x)^m\*(c + d\*x)^n, x], x] /; FreeQ[{a, b, c, d, n}, x] && NeQ[b\*c - a\*d, 0] && IGtQ[m, 0] && ( !IntegerQ[n] || (EqQ[c, 0] && Le  $Q[7*m + 4*n + 4, 0])$  || Lt $Q[9*m + 5*(n + 1), 0]$  || Gt $Q[m + n + 2, 0])$ 

#### Rule 4946

```
Int[(a_*) + ArcTan[(c_*)*(x_*)^(n_*)](b_*)^*(b_*)^*(x_*)^(m_*), x_Symbol] :>
Simp[x^*(m + 1)*((a + b*ArcTan[c*x^n])^p/(m + 1)), x] - Dist[b*c*n*(p/(m + 1))1)), Int[x^*(m + n)*((a + b*ArcTan[c*x^n])^*(p - 1)/(1 + c^2*x^*(2*n))), x], x
```
] /; FreeQ[{a, b, c, m, n}, x] && IGtQ[p, 0] && (EqQ[p, 1] || (EqQ[n, 1] && IntegerQ[m])) && NeQ[m, -1]

Rubi steps

integral 
$$
=\frac{2}{5}x^{5/2} \arctan(\sqrt{x}) - \frac{1}{5} \int \frac{x^2}{1+x} dx
$$
  
\n $=\frac{2}{5}x^{5/2} \arctan(\sqrt{x}) - \frac{1}{5} \int \left(-1+x+\frac{1}{1+x}\right) dx$   
\n $=\frac{x}{5} - \frac{x^2}{10} + \frac{2}{5}x^{5/2} \arctan(\sqrt{x}) - \frac{1}{5} \log(1+x)$ 

#### **Mathematica [A] (verified)**

Time  $= 0.02$  (sec), antiderivative size  $= 30$ , normalized size of antiderivative  $= 0.83$ 

$$
\int x^{3/2} \arctan(\sqrt{x}) dx = \frac{1}{10} \left( -((-2+x)x) + 4x^{5/2} \arctan(\sqrt{x}) - 2\log(1+x) \right)
$$

[In] Integrate[ $x^*(3/2)*ArcTan[Sqrt[x]]$ , x]

[Out]  $(-((-2 + x)*x) + 4*x^{(5/2)*ArcTan[Sqrt[x]] - 2*Log[1 + x])/10$ 

#### **Maple [A] (verified)**

<span id="page-911-0"></span>Time  $= 0.04$  (sec), antiderivative size  $= 25$ , normalized size of antiderivative  $= 0.69$ 

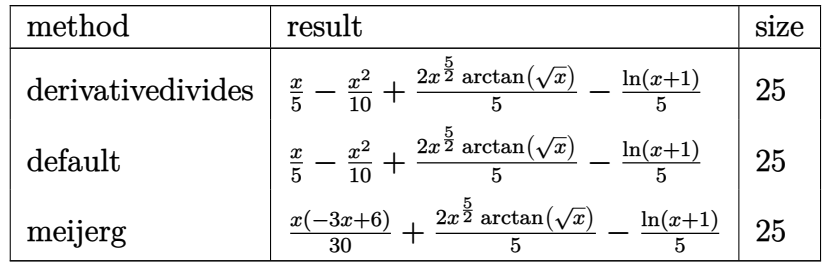

[In]  $int(x^*(3/2)*arctan(x^*(1/2))$ , x, method= RETURNVERBOSE) [Out]  $1/5*x-1/10*x^2+2/5*x^(5/2)*arctan(x^(1/2))-1/5*ln(x+1)$ 

#### **Fricas [A] (verification not implemented)**

none

Time  $= 0.27$  (sec), antiderivative size  $= 24$ , normalized size of antiderivative  $= 0.67$ 

$$
\int x^{3/2} \arctan(\sqrt{x}) dx = \frac{2}{5} x^{\frac{5}{2}} \arctan(\sqrt{x}) - \frac{1}{10} x^2 + \frac{1}{5} x - \frac{1}{5} \log(x+1)
$$

[In] integrate( $x^*(3/2)*arctan(x^*(1/2))$ ,x, algorithm="fricas") [Out]  $2/5*x^(5/2)*arctan(sqrt(x)) - 1/10*x^2 + 1/5*x - 1/5*log(x + 1)$ 

#### **Sympy [B] (verification not implemented)**

Leaf count of result is larger than twice the leaf count of optimal. 85 vs.  $2(29) = 58$ . Time  $= 1.01$  (sec), antiderivative size  $= 85$ , normalized size of antiderivative  $= 2.36$ 

$$
\int x^{3/2} \arctan\left(\sqrt{x}\right) dx = \frac{4x^{\frac{7}{2}} \operatorname{atan}\left(\sqrt{x}\right)}{10x + 10} + \frac{4x^{\frac{5}{2}} \operatorname{atan}\left(\sqrt{x}\right)}{10x + 10} - \frac{x^3}{10x + 10} + \frac{x^2}{10x + 10} - \frac{2x \log\left(x + 1\right)}{10x + 10} - \frac{2 \log\left(x + 1\right)}{10x + 10} - \frac{2}{10x + 10}
$$

[In] integrate(x\*\*(3/2)\*atan(x\*\*(1/2)),x) [Out]  $4*x**(7/2)*atan(sqrt(x))/(10*x + 10) + 4*x**(5/2)*atan(sqrt(x))/(10*x + 10)$  $- x**3/(10*x + 10) + x**2/(10*x + 10) - 2*x*log(x + 1)/(10*x + 10) - 2*log(x + 1)$  $(x + 1)/(10*x + 10) - 2/(10*x + 10)$ 

#### **Maxima [A] (verification not implemented)**

none

Time  $= 0.20$  (sec), antiderivative size  $= 24$ , normalized size of antiderivative  $= 0.67$ 

$$
\int x^{3/2} \arctan\left(\sqrt{x}\right) \, dx = \frac{2}{5} x^{\frac{5}{2}} \arctan\left(\sqrt{x}\right) - \frac{1}{10} x^2 + \frac{1}{5} x - \frac{1}{5} \log(x+1)
$$

[In] integrate( $x^*(3/2)*arctan(x^*(1/2))$ ,x, algorithm="maxima") [Out]  $2/5*x^(5/2)*arctan(sqrt(x)) - 1/10*x^2 + 1/5*x - 1/5*log(x + 1)$ 

## **Giac [A] (verification not implemented)**

none

Time  $= 0.27$  (sec), antiderivative size  $= 24$ , normalized size of antiderivative  $= 0.67$ 

$$
\int x^{3/2} \arctan\left(\sqrt{x}\right) \, dx = \frac{2}{5} x^{\frac{5}{2}} \arctan\left(\sqrt{x}\right) - \frac{1}{10} x^2 + \frac{1}{5} x - \frac{1}{5} \log(x+1)
$$

[In] integrate( $x^*(3/2)*arctan(x^*(1/2))$ , x, algorithm="giac") [Out]  $2/5*x^(5/2)*arctan(sqrt(x)) - 1/10*x^2 + 1/5*x - 1/5*log(x + 1)$ 

#### **Mupad [B] (verification not implemented)**

Time  $= 0.38$  (sec), antiderivative size  $= 24$ , normalized size of antiderivative  $= 0.67$ 

$$
\int x^{3/2} \arctan(\sqrt{x}) dx = \frac{x}{5} - \frac{\ln(x+1)}{5} + \frac{2x^{5/2} \operatorname{atan}(\sqrt{x})}{5} - \frac{x^2}{10}
$$

[In]  $int(x^(3/2)*atan(x^(1/2)),x)$ 

[Out]  $x/5 - \log(x + 1)/5 + (2*x^{(5/2)*}atan(x^{(1/2)}))/5 - x^{2/10}$ 

# **3.161**  $\overline{x}$  arctan  $(\sqrt{x})$  dx

<span id="page-914-0"></span>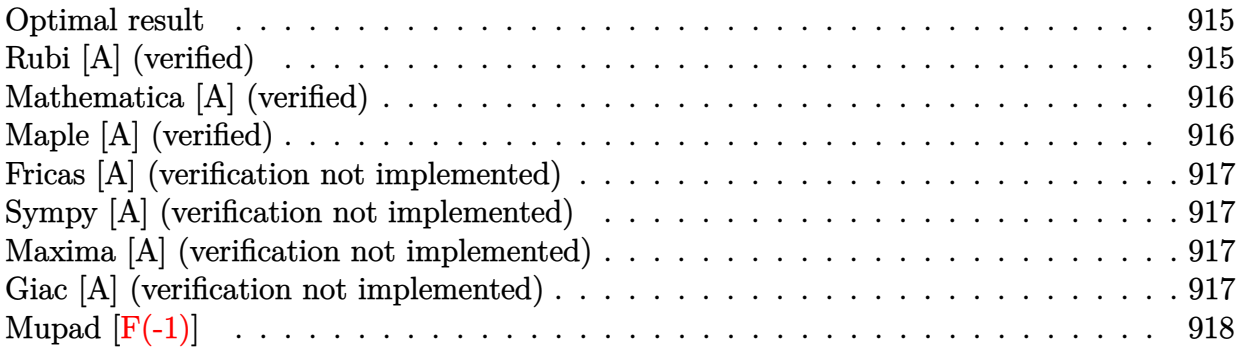

#### **Optimal result**

Integrand size  $= 12$ , antiderivative size  $= 29$ 

$$
\int \sqrt{x} \arctan(\sqrt{x}) dx = -\frac{x}{3} + \frac{2}{3}x^{3/2} \arctan(\sqrt{x}) + \frac{1}{3}\log(1+x)
$$

 $[0ut] -1/3*x+2/3*x^(3/2)*arctan(x^(1/2))+1/3*ln(1+x)$ 

# **Rubi [A] (verified)**

Time  $= 0.01$  (sec), antiderivative size  $= 29$ , normalized size of antiderivative  $= 1.00$ , number of steps used = 3, number of rules used = 2,  $\frac{\text{number of rules}}{\text{integral size}}$  = 0.167, Rules used = {4946, 45}

$$
\int \sqrt{x} \arctan\left(\sqrt{x}\right) \, dx = \frac{2}{3} x^{3/2} \arctan\left(\sqrt{x}\right) - \frac{x}{3} + \frac{1}{3} \log(x+1)
$$

[In] Int[Sqrt[x]\*ArcTan[Sqrt[x]],x]

$$
[0ut] -1/3*x + (2*x^{(3/2)*ArcTan[Sqrt[x]]})/3 + Log[1 + x]/3
$$

#### Rule 45

 $Int[((a_{-}.)+(b_{-}.)*(x_{-}))^-(m_{-}.)*(c_{-}.)+(d_{-}.)*(x_{-}))^-(n_{-}.), x_Symbol]$  :> Int [ExpandIntegrand[(a + b\*x)^m\*(c + d\*x)^n, x], x] /; FreeQ[{a, b, c, d, n}, x] && NeQ[b\*c - a\*d, 0] && IGtQ[m, 0] && ( !IntegerQ[n] || (EqQ[c, 0] && Le  $Q[7*m + 4*n + 4, 0])$  || Lt $Q[9*m + 5*(n + 1), 0]$  || Gt $Q[m + n + 2, 0])$ 

#### Rule 4946

```
Int[(a_*) + ArcTan[(c_*)*(x_*)^(n_*)](b_*)^*(b_*)^*(x_*)^(m_*), x_Symbol] :>
Simp[x^*(m + 1)*( (a + b*ArcTan[c*x^n])^p/(m + 1)), x] - Dist[b*c*n*(p/(m + 1))1)), Int[x^*(m + n)*((a + b*ArcTan[c*x^n])^*(p - 1)/(1 + c^2*x^*(2*n))), x], x
```
] /; FreeQ[{a, b, c, m, n}, x] && IGtQ[p, 0] && (EqQ[p, 1] || (EqQ[n, 1] && IntegerQ[m])) && NeQ[m, -1]

Rubi steps

integral = 
$$
\frac{2}{3}x^{3/2}
$$
 arctan  $(\sqrt{x}) - \frac{1}{3} \int \frac{x}{1+x} dx$   
\n=  $\frac{2}{3}x^{3/2}$  arctan  $(\sqrt{x}) - \frac{1}{3} \int (1 + \frac{1}{-1-x}) dx$   
\n=  $-\frac{x}{3} + \frac{2}{3}x^{3/2}$  arctan  $(\sqrt{x}) + \frac{1}{3} \log(1+x)$ 

#### **Mathematica [A] (verified)**

Time  $= 0.01$  (sec), antiderivative size  $= 25$ , normalized size of antiderivative  $= 0.86$ 

$$
\int \sqrt{x} \arctan(\sqrt{x}) dx = \frac{1}{3} (-x + 2x^{3/2} \arctan(\sqrt{x}) + \log(1+x))
$$

[In] Integrate[Sqrt[x]\*ArcTan[Sqrt[x]], x]  $[Out]$   $(-x + 2*x^{(3/2)*Arctan[Sqrt[x]] + Log[1 + x])/3$ 

#### **Maple [A] (verified)**

<span id="page-915-0"></span>Time  $= 0.04$  (sec), antiderivative size  $= 20$ , normalized size of antiderivative  $= 0.69$ 

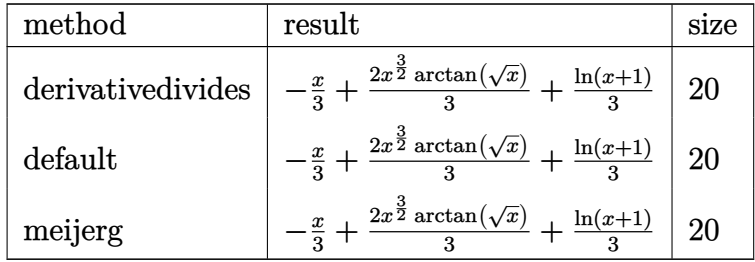

[In]  $int(x^(1/2)*arctan(x^(1/2))$ , x,method=\_RETURNVERBOSE) [Out]  $-1/3*x+2/3*x^(3/2)*arctan(x^(1/2))+1/3*ln(x+1)$ 

#### **Fricas [A] (verification not implemented)**

none

Time  $= 0.26$  (sec), antiderivative size  $= 19$ , normalized size of antiderivative  $= 0.66$ 

$$
\int \sqrt{x} \arctan\left(\sqrt{x}\right) dx = \frac{2}{3} x^{\frac{3}{2}} \arctan\left(\sqrt{x}\right) - \frac{1}{3} x + \frac{1}{3} \log\left(x + 1\right)
$$

[In] integrate( $x^*(1/2)*arctan(x^*(1/2))$ ,x, algorithm="fricas") [Out]  $2/3*x^(3/2)*arctan(sqrt(x)) - 1/3*x + 1/3*log(x + 1)$ 

#### **Sympy [A] (verification not implemented)**

Time  $= 0.61$  (sec), antiderivative size  $= 24$ , normalized size of antiderivative  $= 0.83$ 

$$
\int \sqrt{x} \arctan\left(\sqrt{x}\right) dx = \frac{2x^{\frac{3}{2}} \operatorname{atan}\left(\sqrt{x}\right)}{3} - \frac{x}{3} + \frac{\log\left(x+1\right)}{3}
$$

[In]  $integrate(x** (1/2)*atan(x** (1/2)), x)$ 

[Out]  $2*x**$ (3/2)\*atan(sqrt(x))/3 - x/3 + log(x + 1)/3

#### **Maxima [A] (verification not implemented)**

none

Time  $= 0.19$  (sec), antiderivative size  $= 19$ , normalized size of antiderivative  $= 0.66$ 

$$
\int \sqrt{x} \arctan\left(\sqrt{x}\right) dx = \frac{2}{3} x^{\frac{3}{2}} \arctan\left(\sqrt{x}\right) - \frac{1}{3} x + \frac{1}{3} \log\left(x + 1\right)
$$

[In] integrate( $x^*(1/2)*arctan(x^*(1/2))$ , x, algorithm="maxima") [Out]  $2/3*x^(3/2)*arctan(sqrt(x)) - 1/3*x + 1/3*log(x + 1)$ 

#### **Giac [A] (verification not implemented)**

none

Time  $= 0.27$  (sec), antiderivative size  $= 19$ , normalized size of antiderivative  $= 0.66$ 

$$
\int \sqrt{x} \arctan\left(\sqrt{x}\right) dx = \frac{2}{3}x^{\frac{3}{2}} \arctan\left(\sqrt{x}\right) - \frac{1}{3}x + \frac{1}{3}\log\left(x + 1\right)
$$

[In] integrate( $x^*(1/2)*arctan(x^*(1/2))$ , x, algorithm="giac") [Out]  $2/3*x^(3/2)*arctan(sqrt(x)) - 1/3*x + 1/3*log(x + 1)$ 

# **Mupad [F(-1)]**

Timed out.

$$
\int \sqrt{x} \arctan(\sqrt{x}) dx = \int \sqrt{x} \atan(\sqrt{x}) dx
$$

[In]  $int(x^(1/2)*atan(x^(1/2)),x)$ [Out]  $int(x^{(1/2)*atan(x^{(1/2)}), x)$ 

#### **3.162**  $\int \frac{\arctan(\sqrt{r})}{\sqrt{r}}$ *x* √  $\frac{d(x,y)}{dx}dx$

<span id="page-918-0"></span>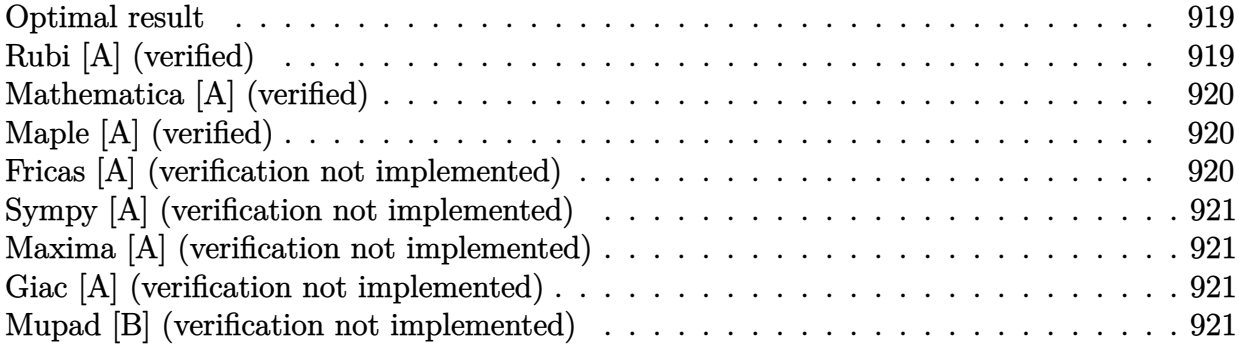

#### **Optimal result**

Integrand size  $= 12$ , antiderivative size  $= 20$ 

$$
\int \frac{\arctan\left(\sqrt{x}\right)}{\sqrt{x}} dx = 2\sqrt{x} \arctan\left(\sqrt{x}\right) - \log(1+x)
$$

 $[0ut] -ln(1+x)+2*x^{(1/2)*arctan(x^{(1/2)})$ 

## **Rubi [A] (verified)**

Time  $= 0.01$  (sec), antiderivative size  $= 20$ , normalized size of antiderivative  $= 1.00$ , number of steps used = 2, number of rules used = 2,  $\frac{\text{number of rules}}{\text{integral size}}$  = 0.167, Rules used = {4946, 31}

$$
\int \frac{\arctan\left(\sqrt{x}\right)}{\sqrt{x}} dx = 2\sqrt{x} \arctan\left(\sqrt{x}\right) - \log(x+1)
$$

[In] Int[ArcTan[Sqrt[x]]/Sqrt[x],x]

 $[Out]$  2\*Sqrt $[x]$ \*ArcTan $[Sqrt[x]]$  -  $Log[1 + x]$ 

Rule 31

Int $[(a_+) + (b_+) * (x_-))^(-1)$ ,  $x_Symbo1]$  :> Simp[Log[RemoveContent[a + b\*x,  $x$ ]]/b,  $x$ ] /; FreeQ[{a, b},  $x$ ]

Rule 4946

```
Int[((a_{\_}) + ArcTan[((c_{\_})*(x_{\_})^(n_{\_})]*(b_{\_}))^(p_{\_})*(x_{\_})^(m_{\_}), x_Symbol] :>
 Simp[x^(m + 1)*((a + b*ArcTan[c*x^n])^p/(m + 1)), x] - Dist[b*c*n*(p/(m +
1)), Int[x^*(m + n)*((a + b*ArcTan[c*x^n])^*(p - 1)/(1 + c^2*x^*(2*n))), x], x
] /; FreeQ[{a, b, c, m, n}, x] && IGtQ[p, 0] && (EqQ[p, 1] || (EqQ[n, 1] &&
```
IntegerQ[m])) && NeQ[m, -1]

Rubi steps

integral = 
$$
2\sqrt{x} \arctan(\sqrt{x}) - \int \frac{1}{1+x} dx
$$
  
=  $2\sqrt{x} \arctan(\sqrt{x}) - \log(1+x)$ 

#### **Mathematica [A] (verified)**

Time  $= 0.01$  (sec), antiderivative size  $= 20$ , normalized size of antiderivative  $= 1.00$ 

$$
\int \frac{\arctan\left(\sqrt{x}\right)}{\sqrt{x}} dx = 2\sqrt{x} \arctan\left(\sqrt{x}\right) - \log(1+x)
$$

[In] Integrate[ArcTan[Sqrt[x]]/Sqrt[x],x]  $[Out]$  2\*Sqrt $[x]$ \*ArcTan $[Sort[x]]$  -  $Log[1 + x]$ 

## **Maple [A] (verified)**

<span id="page-919-0"></span>Time  $= 0.06$  (sec), antiderivative size  $= 17$ , normalized size of antiderivative  $= 0.85$ 

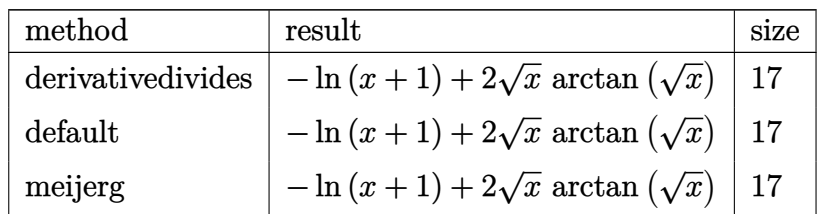

[In]  $int(arctan(x^(1/2))/x^(1/2)$ , x,method=\_RETURNVERBOSE)

[Out]  $-\ln(x+1)+2*x^(1/2)*arctan(x^(1/2))$ 

#### **Fricas [A] (verification not implemented)**

none

Time  $= 0.24$  (sec), antiderivative size  $= 16$ , normalized size of antiderivative  $= 0.80$ 

$$
\int \frac{\arctan\left(\sqrt{x}\right)}{\sqrt{x}} dx = 2\sqrt{x} \arctan\left(\sqrt{x}\right) - \log\left(x + 1\right)
$$

[In] integrate( $arctan(x^(1/2))/x^(1/2)$ ,x, algorithm="fricas") [Out]  $2*sqrt(x)*arctan(sqrt(x)) - log(x + 1)$ 

#### **Sympy [A] (verification not implemented)**

Time  $= 0.14$  (sec), antiderivative size  $= 17$ , normalized size of antiderivative  $= 0.85$ 

$$
\int \frac{\arctan\left(\sqrt{x}\right)}{\sqrt{x}} \, dx = 2\sqrt{x} \operatorname{atan}\left(\sqrt{x}\right) - \log\left(x + 1\right)
$$

[In] integrate(atan(x\*\*(1/2))/x\*\*(1/2),x) [Out]  $2*sqrt(x)*atan(sqrt(x)) - log(x + 1)$ 

#### **Maxima [A] (verification not implemented)**

none

Time  $= 0.20$  (sec), antiderivative size  $= 16$ , normalized size of antiderivative  $= 0.80$ 

$$
\int \frac{\arctan\left(\sqrt{x}\right)}{\sqrt{x}} dx = 2\sqrt{x} \arctan\left(\sqrt{x}\right) - \log\left(x + 1\right)
$$

[In] integrate( $arctan(x^(1/2))/x^(1/2)$ ,x, algorithm="maxima") [Out]  $2*sqrt(x)*arctan(sqrt(x)) - log(x + 1)$ 

#### **Giac [A] (verification not implemented)**

none

Time  $= 0.27$  (sec), antiderivative size  $= 16$ , normalized size of antiderivative  $= 0.80$ 

$$
\int \frac{\arctan\left(\sqrt{x}\right)}{\sqrt{x}} dx = 2\sqrt{x} \arctan\left(\sqrt{x}\right) - \log\left(x + 1\right)
$$

[In] integrate( $arctan(x^(1/2))/x^(1/2)$ ,x, algorithm="giac")

[Out]  $2*sqrt(x)*arctan(sqrt(x)) - log(x + 1)$ 

#### **Mupad [B] (verification not implemented)**

Time  $= 0.36$  (sec), antiderivative size  $= 16$ , normalized size of antiderivative  $= 0.80$ 

$$
\int \frac{\arctan\left(\sqrt{x}\right)}{\sqrt{x}} dx = 2\sqrt{x} \operatorname{atan}\left(\sqrt{x}\right) - \ln\left(x + 1\right)
$$

[In]  $int(atan(x^(1/2))/x^(1/2),x)$ [Out]  $2*x^(1/2)*atan(x^(1/2)) - log(x + 1)$ 

#### **3.163**  $\int \frac{\arctan(\sqrt{2})}{x^{3/2}}$ *x*  $\frac{\sin(\sqrt{x})}{x^{3/2}} dx$

<span id="page-921-0"></span>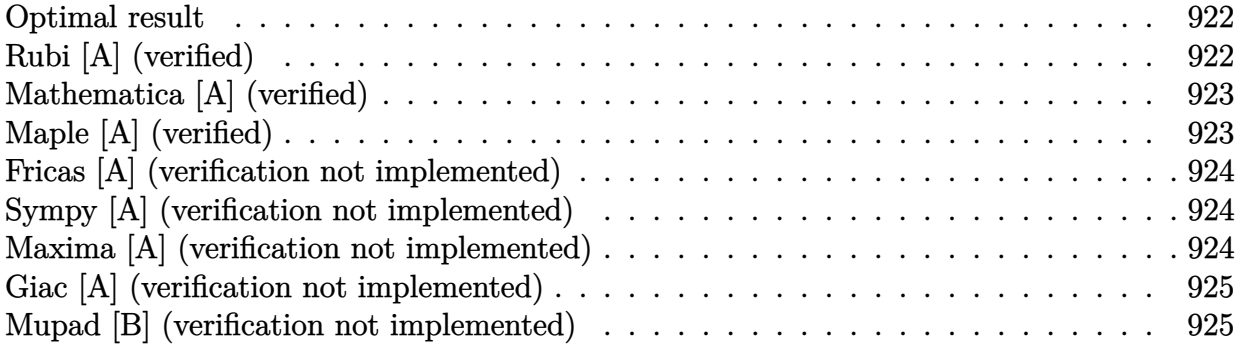

#### **Optimal result**

Integrand size  $= 12$ , antiderivative size  $= 22$ 

$$
\int \frac{\arctan\left(\sqrt{x}\right)}{x^{3/2}} dx = -\frac{2\arctan\left(\sqrt{x}\right)}{\sqrt{x}} + \log(x) - \log(1+x)
$$

[Out]  $ln(x)-ln(1+x)-2*arctan(x^{(1/2)})/x^{(1/2)}$ 

## **Rubi [A] (verified)**

Time  $= 0.01$  (sec), antiderivative size  $= 22$ , normalized size of antiderivative  $= 1.00$ , number of steps used = 4, number of rules used = 4,  $\frac{\text{number of rules}}{\text{integral size}}$  = 0.333, Rules used = {4946, 36, 29, 31}

$$
\int \frac{\arctan\left(\sqrt{x}\right)}{x^{3/2}} \, dx = -\frac{2\arctan\left(\sqrt{x}\right)}{\sqrt{x}} + \log(x) - \log(x+1)
$$

[In] Int [ArcTan [Sqrt [x]]/ $x^*(3/2)$ , x]

$$
[Out] (-2*ArcTan[Sqrt[x]])/Sqrt[x] + Log[x] - Log[1 + x]
$$

Rule 29

 $Int[(x_{})^(-1), x_Symbo1]$  :>  $Simp[Log[x], x]$ 

Rule 31

```
Int[(a_+) + (b_+) * (x_-))^(-1), x_Symbo1] :> Simp[Log[RemoveContent[a + b*x,
x] /b, x] /; FreeQ[{a, b}, x]
```
Rule 36

Rule 4946

Int $[(a_*) + ArcTan[(c_*)*(x_*)^(n_*)](b_*)^*(b_*)^*(x_*)^(m_*)$ , x\_Symbol] :>  $Simp[x^*(m + 1)*( (a + b*ArcTan[c*x^n])^p/(m + 1)), x] - Dist[b*c*n*(p/(m + 1))$ 1)),  $Int[x^*(m + n)*((a + b*ArcTan[c*x^n])^*(p - 1)/(1 + c^2*x^*(2*n)))$ , x], x ] /; FreeQ[{a, b, c, m, n}, x] && IGtQ[p, 0] && (EqQ[p, 1] || (EqQ[n, 1] && IntegerQ[m])) && NeQ[m, -1]

Rubi steps

integral 
$$
= -\frac{2 \arctan(\sqrt{x})}{\sqrt{x}} + \int \frac{1}{x(1+x)} dx
$$
  

$$
= -\frac{2 \arctan(\sqrt{x})}{\sqrt{x}} + \int \frac{1}{x} dx - \int \frac{1}{1+x} dx
$$

$$
= -\frac{2 \arctan(\sqrt{x})}{\sqrt{x}} + \log(x) - \log(1+x)
$$

## **Mathematica [A] (verified)**

Time  $= 0.02$  (sec), antiderivative size  $= 22$ , normalized size of antiderivative  $= 1.00$ 

$$
\int \frac{\arctan\left(\sqrt{x}\right)}{x^{3/2}} \, dx = -\frac{2\arctan\left(\sqrt{x}\right)}{\sqrt{x}} + \log(x) - \log(1+x)
$$

[In] Integrate[ArcTan[Sqrt[x]]/ $x^*(3/2)$ ,x]

 $[Out]$   $(-2*ArcTan[Sqrt[x]))/Sqrt[x] + Log[x] - Log[1 + x]$ 

# **Maple [A] (verified)**

<span id="page-922-0"></span>Time  $= 0.20$  (sec), antiderivative size  $= 19$ , normalized size of antiderivative  $= 0.86$ 

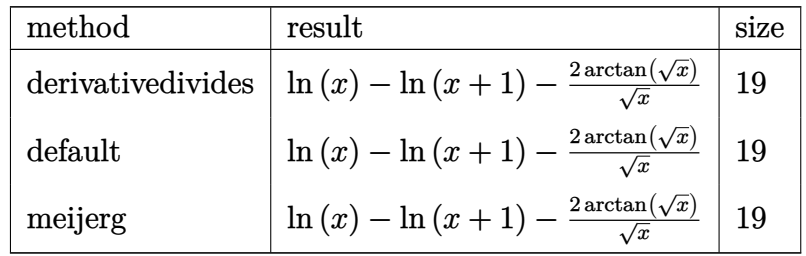

[In]  $int(arctan(x^(1/2))/x^(3/2)$ , x,method=\_RETURNVERBOSE) [Out]  $ln(x)-ln(x+1)-2*arctan(x^{(1/2)})/x^{(1/2)}$ 

#### **Fricas [A] (verification not implemented)**

none

Time  $= 0.25$  (sec), antiderivative size  $= 26$ , normalized size of antiderivative  $= 1.18$ 

$$
\int \frac{\arctan\left(\sqrt{x}\right)}{x^{3/2}} \, dx = -\frac{x \log\left(x+1\right) - x \log\left(x\right) + 2 \sqrt{x} \arctan\left(\sqrt{x}\right)}{x}
$$

[In] integrate( $arctan(x^(1/2))/x^(3/2)$ ,x, algorithm="fricas") [Out]  $-(x*log(x + 1) - x*log(x) + 2*sqrt(x)*arctan(sqrt(x)))/x$ 

#### **Sympy [A] (verification not implemented)**

Time  $= 0.40$  (sec), antiderivative size  $= 20$ , normalized size of antiderivative  $= 0.91$ 

$$
\int \frac{\arctan\left(\sqrt{x}\right)}{x^{3/2}} \, dx = \log\left(x\right) - \log\left(x+1\right) - \frac{2 \operatorname{atan}\left(\sqrt{x}\right)}{\sqrt{x}}
$$

[In] integrate(atan(x\*\*(1/2))/x\*\*(3/2),x)  $[Out]$  log(x) - log(x + 1) - 2\*atan(sqrt(x))/sqrt(x)

#### **Maxima [A] (verification not implemented)**

none

Time  $= 0.20$  (sec), antiderivative size  $= 18$ , normalized size of antiderivative  $= 0.82$ 

$$
\int \frac{\arctan\left(\sqrt{x}\right)}{x^{3/2}} \, dx = -\frac{2\,\arctan\left(\sqrt{x}\right)}{\sqrt{x}} - \log\left(x + 1\right) + \log\left(x\right)
$$

[In] integrate( $arctan(x^(1/2))/x^(3/2)$ ,x, algorithm="maxima")  $[Out] -2*arctan(sqrt(x))/sqrt(x) - log(x + 1) + log(x)$ 

#### **Giac [A] (verification not implemented)**

none

Time  $= 0.27$  (sec), antiderivative size  $= 18$ , normalized size of antiderivative  $= 0.82$ 

$$
\int \frac{\arctan\left(\sqrt{x}\right)}{x^{3/2}} \, dx = -\frac{2\,\arctan\left(\sqrt{x}\right)}{\sqrt{x}} - \log\left(x + 1\right) + \log\left(x\right)
$$

[In] integrate( $arctan(x^{(1/2)})/x^{(3/2)}$ ,x, algorithm="giac") [Out]  $-2*arctan(sqrt(x))/sqrt(x) - log(x + 1) + log(x)$ 

#### **Mupad [B] (verification not implemented)**

Time  $= 0.38$  (sec), antiderivative size  $= 22$ , normalized size of antiderivative  $= 1.00$ 

$$
\int \frac{\arctan\left(\sqrt{x}\right)}{x^{3/2}} dx = 2 \ln\left(\sqrt{x}\right) - \ln\left(x+1\right) - \frac{2 \operatorname{atan}\left(\sqrt{x}\right)}{\sqrt{x}}
$$

[In]  $int(atan(x^(1/2))/x^(3/2),x)$ 

[Out]  $2*log(x^{(1/2)}) - log(x + 1) - (2*atan(x^{(1/2)}))/x^{(1/2})$ 

#### **3.164**  $\int \frac{\arctan(\sqrt{2})}{x^{5/2}}$ *x*  $\frac{\sin(\sqrt{x})}{x^{5/2}} dx$

<span id="page-925-0"></span>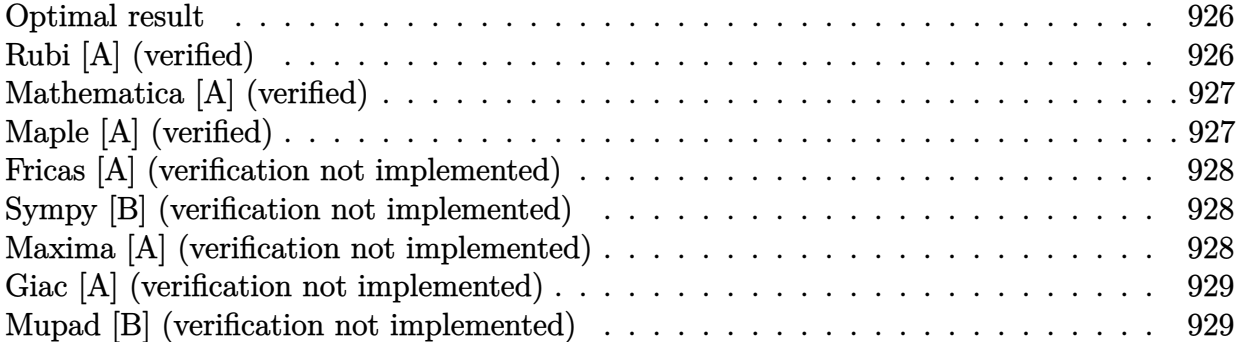

#### **Optimal result**

Integrand size  $= 12$ , antiderivative size  $= 37$ 

$$
\int \frac{\arctan\left(\sqrt{x}\right)}{x^{5/2}} \, dx = -\frac{1}{3x} - \frac{2\arctan\left(\sqrt{x}\right)}{3x^{3/2}} - \frac{\log(x)}{3} + \frac{1}{3}\log(1+x)
$$

 $[0$ ut]  $-1/3/x-2/3*arctan(x^{(1/2)})/x^{(3/2)-1/3*ln(x)+1/3*ln(1+x)}$ 

# **Rubi [A] (verified)**

Time  $= 0.01$  (sec), antiderivative size  $= 37$ , normalized size of antiderivative  $= 1.00$ , number of steps used = 3, number of rules used = 2,  $\frac{\text{number of rules}}{\text{integral size}}$  = 0.167, Rules used = {4946, 46}

$$
\int \frac{\arctan\left(\sqrt{x}\right)}{x^{5/2}} \, dx = -\frac{2\arctan\left(\sqrt{x}\right)}{3x^{3/2}} - \frac{1}{3x} - \frac{\log(x)}{3} + \frac{1}{3}\log(x+1)
$$

[In] Int [ArcTan [Sqrt [x]]/ $x^*(5/2)$ , x]

$$
[0ut] -1/3*1/x - (2*Arctan[Sqrt[x]])/(3*x^{(3/2)}) - Log[x]/3 + Log[1 + x]/3
$$

Rule 46

Int $[(a) + (b_-)*(x_-))^{\hat{ }}(m_*)*((c_-) + (d_-)*(x_-))^{\hat{ }}(n_-), x_Symbo1]$  :> Int[E xpandIntegrand[(a + b\*x)^m\*(c + d\*x)^n, x], x] /; FreeQ[{a, b, c, d}, x] && NeQ[b\*c - a\*d, 0] && ILtQ[m, 0] && IntegerQ[n] && !(IGtQ[n, 0] && LtQ[m +  $n + 2, 0]$ 

Rule 4946

```
Int[((a_{-}.) + ArcTan[(c_{-}.)*(x_{-})^(n_{-}.)]*(b_{-}.))^(p_{-}.)*(x_{-})^(m_{-}.), x_Symbol] :>
Simp[x^(m + 1)*((a + b*ArcTan[c*x^n])^p/(m + 1)), x] - Dist[b*c*n*(p/(m +
```
1)),  $Int[x^*(m + n)*((a + b*ArcTan[c*x^n])^*(p - 1)/(1 + c^2*x^*(2*n)))$ , x], x ] /; FreeQ[{a, b, c, m, n}, x] && IGtQ[p, 0] && (EqQ[p, 1] || (EqQ[n, 1] && IntegerQ[m])) && NeQ[m, -1]

Rubi steps

integral 
$$
= -\frac{2 \arctan(\sqrt{x})}{3x^{3/2}} + \frac{1}{3} \int \frac{1}{x^2(1+x)} dx
$$
  
\n $= -\frac{2 \arctan(\sqrt{x})}{3x^{3/2}} + \frac{1}{3} \int \left(\frac{1}{x^2} - \frac{1}{x} + \frac{1}{1+x}\right) dx$   
\n $= -\frac{1}{3x} - \frac{2 \arctan(\sqrt{x})}{3x^{3/2}} - \frac{\log(x)}{3} + \frac{1}{3} \log(1+x)$ 

#### **Mathematica [A] (verified)**

Time  $= 0.02$  (sec), antiderivative size  $= 31$ , normalized size of antiderivative  $= 0.84$ 

$$
\int \frac{\arctan\left(\sqrt{x}\right)}{x^{5/2}} \, dx = \frac{1}{3} \left( -\frac{1}{x} - \frac{2 \arctan\left(\sqrt{x}\right)}{x^{3/2}} - \log(x) + \log(1+x) \right)
$$

[In] Integrate[ArcTan[Sqrt[x]]/ $x^*(5/2)$ ,x]  $[Out] (-x^(-1) - (2*ArcTan[Sqrt[x]])/x^(3/2) - Log[x] + Log[1 + x])/3$ 

#### **Maple [A] (verified)**

<span id="page-926-0"></span>Time  $= 0.31$  (sec), antiderivative size  $= 26$ , normalized size of antiderivative  $= 0.70$ 

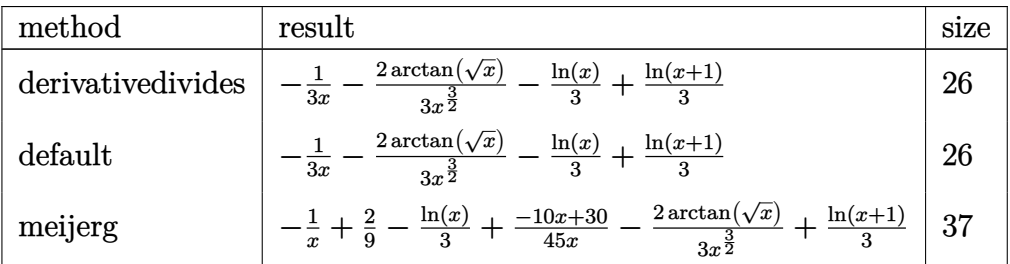

[In]  $int(arctan(x^(1/2))/x^(5/2),x,method=[RETURNVERBOSE)$ [Out]  $-1/3/x-2/3*arctan(x^{(1/2)})/x^{(3/2)-1/3*ln(x)+1/3*ln(x+1)}$ 

#### **Fricas [A] (verification not implemented)**

none

Time  $= 0.26$  (sec), antiderivative size  $= 33$ , normalized size of antiderivative  $= 0.89$ 

$$
\int \frac{\arctan\left(\sqrt{x}\right)}{x^{5/2}} \, dx = \frac{x^2 \log\left(x+1\right) - x^2 \log\left(x\right) - 2\sqrt{x} \arctan\left(\sqrt{x}\right) - x}{3\,x^2}
$$

[In] integrate( $arctan(x^{(1/2)})/x^{(5/2)}$ ,x, algorithm="fricas") [Out]  $1/3*(x^2*log(x + 1) - x^2*log(x) - 2*sqrt(x)*arctan(sqrt(x)) - x)/x^2$ 

#### **Sympy [B] (verification not implemented)**

Leaf count of result is larger than twice the leaf count of optimal. 143 vs.  $2(31) = 62$ . Time  $= 1.36$  (sec), antiderivative size  $= 143$ , normalized size of antiderivative  $= 3.86$ 

$$
\int \frac{\arctan\left(\sqrt{x}\right)}{x^{5/2}} dx = -\frac{2x^{\frac{3}{2}}\operatorname{atan}\left(\sqrt{x}\right)}{3x^3 + 3x^2} - \frac{2\sqrt{x}\operatorname{atan}\left(\sqrt{x}\right)}{3x^3 + 3x^2} - \frac{x^3\log\left(x\right)}{3x^3 + 3x^2} + \frac{x^3\log\left(x + 1\right)}{3x^3 + 3x^2} - \frac{x^2\log\left(x\right)}{3x^3 + 3x^2} + \frac{x^2\log\left(x + 1\right)}{3x^3 + 3x^2} - \frac{x^2}{3x^3 + 3x^2} - \frac{x}{3x^3 + 3x^2}
$$

[In] integrate(atan(x\*\*(1/2))/x\*\*(5/2),x)

[Out]  $-2*x**(3/2)*atan(sqrt(x))/(3*x**3 + 3*x**2) - 2*sqrt(x)*atan(sqrt(x))/(3*x*$  $*3 + 3*x**2$ ) -  $x**3*log(x)/(3*x**3 + 3*x**2) + x**3*log(x + 1)/(3*x**3 + 3*$  $x**2$ ) -  $x**2*log(x)/(3*x**3 + 3*x**2) + x**2*log(x + 1)/(3*x**3 + 3*x**2)$   $x**2/(3*x**3 + 3*x**2) - x/(3*x**3 + 3*x**2)$ 

#### **Maxima [A] (verification not implemented)**

none

Time  $= 0.19$  (sec), antiderivative size  $= 25$ , normalized size of antiderivative  $= 0.68$ 

$$
\int \frac{\arctan\left(\sqrt{x}\right)}{x^{5/2}} \, dx = -\frac{2\,\arctan\left(\sqrt{x}\right)}{3\,x^{\frac{3}{2}}} - \frac{1}{3\,x} + \frac{1}{3}\,\log\left(x+1\right) - \frac{1}{3}\,\log\left(x\right)
$$

[In] integrate( $arctan(x^{(1/2)})/x^{(5/2)}$ ,x, algorithm="maxima") [Out]  $-2/3*arctan(sqrt(x))/x^(3/2) - 1/3/x + 1/3*log(x + 1) - 1/3*log(x)$ 

#### **Giac [A] (verification not implemented)**

none

Time  $= 0.27$  (sec), antiderivative size  $= 28$ , normalized size of antiderivative  $= 0.76$ 

$$
\int \frac{\arctan\left(\sqrt{x}\right)}{x^{5/2}} \, dx = \frac{x-1}{3x} - \frac{2\arctan\left(\sqrt{x}\right)}{3\,x^{\frac{3}{2}}} + \frac{1}{3}\,\log\left(x+1\right) - \frac{1}{3}\,\log\left(x\right)
$$

[In] integrate( $arctan(x^(1/2))/x^(5/2)$ , x, algorithm="giac") [Out]  $1/3*(x - 1)/x - 2/3*arctan(sqrt(x))/x^(3/2) + 1/3*log(x + 1) - 1/3*log(x)$ 

#### **Mupad [B] (verification not implemented)**

Time  $= 0.39$  (sec), antiderivative size  $= 27$ , normalized size of antiderivative  $= 0.73$ 

$$
\int \frac{\arctan\left(\sqrt{x}\right)}{x^{5/2}}\,dx = \frac{\ln\left(x+1\right)}{3} - \frac{2\,\ln\left(\sqrt{x}\right)}{3} - \frac{2\,\text{atan}\left(\sqrt{x}\right)}{3\,x^{3/2}} - \frac{1}{3\,x}
$$

[In]  $int(atan(x^(1/2))/x^(5/2),x)$ 

[Out]  $\log(x + 1)/3 - (2 * \log(x^(1/2)))/3 - (2 * \tan(x^(1/2)))/(3 * x^(3/2)) - 1/(3 * x)$ 

# $\begin{array}{cc} \textbf{3.165} & \int \frac{\arctan (ax^5)}{x} \end{array}$  $\frac{d\mu(ux)}{dx}dx$

<span id="page-929-0"></span>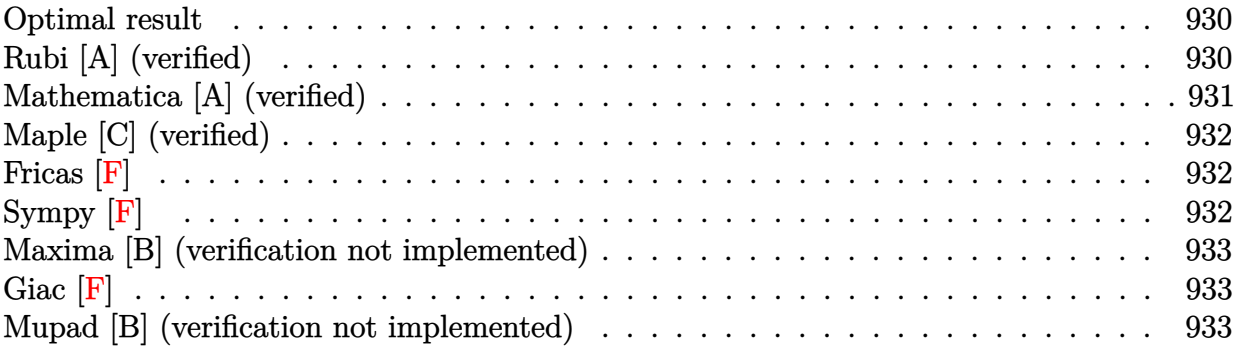

#### **Optimal result**

Integrand size  $= 10$ , antiderivative size  $= 33$ 

$$
\int \frac{\arctan\left(ax^5\right)}{x} dx = \frac{1}{10} i \operatorname{PolyLog}\left(2, -iax^5\right) - \frac{1}{10} i \operatorname{PolyLog}\left(2, ia x^5\right)
$$

 $[0ut] 1/10*I*polylog(2,-I*a*x^5)-1/10*I*polylog(2,I*a*x^5)$ 

# **Rubi [A] (verified)**

Time  $= 0.03$  (sec), antiderivative size  $= 33$ , normalized size of antiderivative  $= 1.00$ , number of steps used = 4, number of rules used = 3,  $\frac{\text{number of rules}}{\text{integral size}}$  = 0.300, Rules used = {4944, 4940, 2438}

$$
\int \frac{\arctan\left(ax^{5}\right)}{x} dx = \frac{1}{10} i \operatorname{PolyLog}\left(2, -i a x^{5}\right) - \frac{1}{10} i \operatorname{PolyLog}\left(2, i a x^{5}\right)
$$

 $\lceil \text{In} \rceil$  Int  $\lceil \text{Arctan} \lceil \text{a*x^5} \rceil / x, x \rceil$ 

```
[Out] (I/10)*PolyLog[2, (-I)*a*x^5] - (I/10)*PolyLog[2, I*a*x^5]
```
Rule 2438

 $Int[Log[(c_{.})*((d_{.}) + (e_{.})*(x_{.})^(n_{.}))]/(x_{.}), x_Symbol]$  :>  $Simp[-PolyLog[2]$ , (-c)\*e\*x^n]/n, x] /; FreeQ[{c, d, e, n}, x] && EqQ[c\*d, 1]

Rule 4940

```
Int[((a_{-}.) + ArcTan[(c_{-}.)*(x_{-})](x_{-}.))/(x_{-}), x_Symbol] :> Simp[a*Log[x], x]
 + (Dist[I*(b/2), Int[Log[1 - I*c*x]/x, x], x] - Dist[I*(b/2), Int[Log[1 +
I*c*x]/x, x], x]) /; FreeQ[{a, b, c}, x]
```
Rule 4944

 $Int[((a_{-}.) + ArcTan[(c_{-}.)*(x_{-})^(n_{-})]*(b_{-}.))^(x_{-}), x_Symbol]$  :> Dist[1 /n, Subst[Int[(a + b\*ArcTan[c\*x])^p/x, x], x, x^n], x] /; FreeQ[{a, b, c, n }, x] && IGtQ[p, 0]

Rubi steps

integral = 
$$
\frac{1}{5}
$$
Subst $\left(\int \frac{\arctan(ax)}{x} dx, x, x^5\right)$   
\n=  $\frac{1}{10}$ iSubst $\left(\int \frac{\log(1 - iax)}{x} dx, x, x^5\right) - \frac{1}{10}$ iSubst $\left(\int \frac{\log(1 + iax)}{x} dx, x, x^5\right)$   
\n=  $\frac{1}{10}$ i PolyLog $(2, -iax^5) - \frac{1}{10}$ i PolyLog $(2, iax^5)$ 

#### **Mathematica [A] (verified)**

Time  $= 0.01$  (sec), antiderivative size  $= 33$ , normalized size of antiderivative  $= 1.00$ 

$$
\int \frac{\arctan (ax^5)}{x} dx = \frac{1}{10} i \text{ PolyLog} (2, -iax^5) - \frac{1}{10} i \text{PolyLog} (2, iax^5)
$$

[In] Integrate[ArcTan[a\*x^5]/x,x]

[Out]  $(I/10)*PolyLog[2, (-I)*a*x^5] - (I/10)*PolyLog[2, I*a*x^5]$ 

# **Maple [C] (verified)**

Result contains higher order function than in optimal. Order 9 vs. order 4. Time  $= 0.88$  (sec), antiderivative size  $= 57$ , normalized size of antiderivative  $= 1.73$ 

<span id="page-931-0"></span>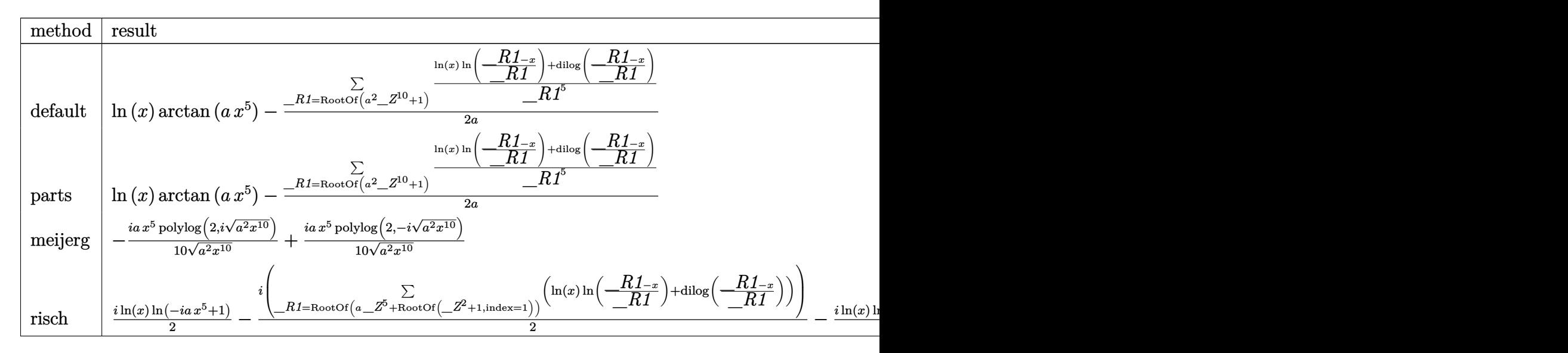

[In]  $int(arctan(a*x^5)/x,x,method=RETURNVERBOSE)$ 

[Out]  $ln(x)*arctan(ax*^5)-1/2/a*sum(1/R1^5*(ln(x)*ln((-R1-x)/R1)+dilog((-R1-x)/$ \_R1)),\_R1=RootOf(\_Z^10\*a^2+1))

#### **Fricas [F]**

$$
\int \frac{\arctan (ax^5)}{x} dx = \int \frac{\arctan (ax^5)}{x} dx
$$

[In] integrate(arctan(a\*x^5)/x,x, algorithm="fricas")

[Out] integral( $arctan(a*x^5)/x$ , x)

**Sympy [F]**

$$
\int \frac{\arctan (ax^5)}{x} dx = \int \frac{\atan (ax^5)}{x} dx
$$

[In] integrate(atan( $a*x**5)/x,x$ )

[Out] Integral(atan(a\*x\*\*5)/x, x)

#### **Maxima [B] (verification not implemented)**

Both result and optimal contain complex but leaf count of result is larger than twice the leaf count of optimal. 50 vs.  $2(19) = 38$ .

Time  $= 0.29$  (sec), antiderivative size  $= 50$ , normalized size of antiderivative  $= 1.52$ 

$$
\int \frac{\arctan (ax^5)}{x} dx = -\frac{1}{20} \pi \log (a^2 x^{10} + 1) + \frac{1}{5} \arctan (ax^5) \log (ax^5)
$$

$$
-\frac{1}{10} i \operatorname{Li}_2(iax^5 + 1) + \frac{1}{10} i \operatorname{Li}_2(-iax^5 + 1)
$$

[In] integrate(arctan(a\*x^5)/x,x, algorithm="maxima")

[Out]  $-1/20*pi*log(a^2*x^10 + 1) + 1/5*arctan(a*x^5)*log(a*x^5) - 1/10*I*dilog(I*)$  $a*x^5 + 1$  + 1/10\*I\*dilog(-I\*a\*x<sup>-</sup>5 + 1)

**Giac [F]**

$$
\int \frac{\arctan (ax^5)}{x} dx = \int \frac{\arctan (ax^5)}{x} dx
$$

- [In] integrate(arctan(a\*x^5)/x,x, algorithm="giac")
- [Out] integrate( $arctan(a*x^5)/x$ , x)

#### **Mupad [B] (verification not implemented)**

Time  $= 0.33$  (sec), antiderivative size  $= 25$ , normalized size of antiderivative  $= 0.76$ 

$$
\int \frac{\arctan (ax^5)}{x} dx = \frac{\text{polylog}(2, -a x^5 \, 1\text{i}) \, 1\text{i}}{10} - \frac{\text{polylog}(2, a x^5 \, 1\text{i}) \, 1\text{i}}{10}
$$

[In]  $int(atan(a*x^5)/x,x)$ 

 $[Out]$  (polylog(2,  $-a*x^5*1i)*1i$ )/10 - (polylog(2,  $a*x^5*1i)*1i$ )/10

# **3.166**  $\int \frac{\arctan(ax^n)}{x} dx$

<span id="page-933-0"></span>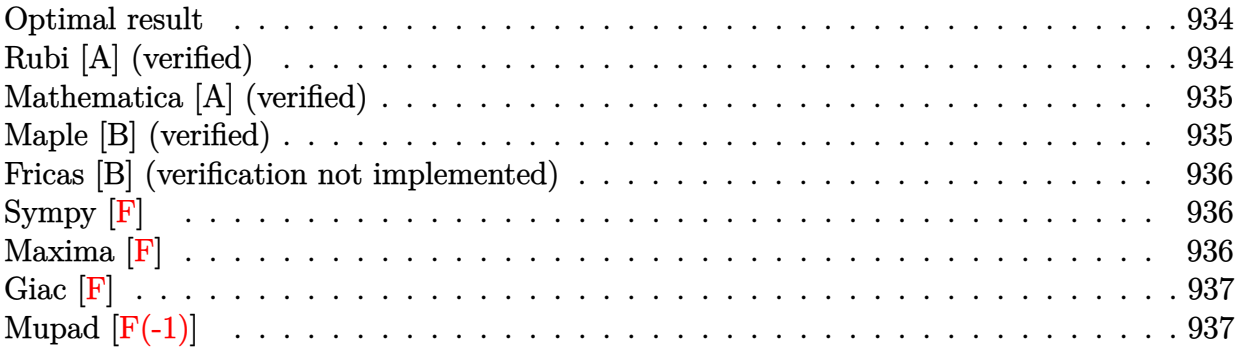

#### **Optimal result**

Integrand size  $= 10$ , antiderivative size  $= 39$ 

$$
\int \frac{\arctan (ax^n)}{x} dx = \frac{i \text{PolyLog} (2, -iax^n)}{2n} - \frac{i \text{PolyLog} (2, iax^n)}{2n}
$$

 $[Out] 1/2*I*polylog(2,-I*a*x^n)/n-1/2*I*polylog(2,I*a*x^n)/n$ 

# **Rubi [A] (verified)**

Time  $= 0.03$  (sec), antiderivative size  $= 39$ , normalized size of antiderivative  $= 1.00$ , number of steps used = 4, number of rules used = 3,  $\frac{\text{number of rules}}{\text{integral size}}$  = 0.300, Rules used = {4944, 4940, 2438}

$$
\int \frac{\arctan (ax^n)}{x} dx = \frac{i \text{PolyLog} (2, -iax^n)}{2n} - \frac{i \text{PolyLog} (2, iax^n)}{2n}
$$

[In]  $Int[Arctan[a*x^n]/x,x]$ 

[Out]  $((1/2)*PolyLog[2, (-I)*a*x^n])/n - ((I/2)*PolyLog[2, I*a*x^n])/n$ 

#### Rule 2438

Int $[Log[(c_{\cdot})*((d_{\cdot}) + (e_{\cdot})*(x_{\cdot})^(n_{\cdot}))]/(x_{\cdot}), x_{\cdot}Symbol]$  :> Simp[-PolyLog[2] , (-c)\*e\*x^n]/n, x] /; FreeQ[{c, d, e, n}, x] && EqQ[c\*d, 1]

#### Rule 4940

```
Int[((a_{-}.) + ArcTan[(c_{-}.)*(x_{-})](x_{-}.))/(x_{-}), x_Symbol] :> Simp[a*Log[x], x]
+ (Dist[I*(b/2), Int[Log[1 - I*c*x]/x, x], x] - Dist[I*(b/2), Int[Log[1 +
I*c*x]/x, x], x]) /; FreeQ[{a, b, c}, x]
```
#### Rule 4944

 $Int[((a_{-}.) + ArcTan[(c_{-}.)*(x_{-})^(n_{-})]*(b_{-}.))^(x_{-}), x_Symbol]$  :> Dist[1 /n, Subst[Int[(a + b\*ArcTan[c\*x])^p/x, x], x, x^n], x] /; FreeQ[{a, b, c, n }, x] && IGtQ[p, 0]

Rubi steps

$$
\begin{aligned}\n\text{integral} &= \frac{\text{Subst}\left(\int \frac{\arctan(ax)}{x} dx, x, x^n\right)}{n} \\
&= \frac{i\text{Subst}\left(\int \frac{\log(1 - iax)}{x} dx, x, x^n\right)}{2n} - \frac{i\text{Subst}\left(\int \frac{\log(1 + iax)}{x} dx, x, x^n\right)}{2n} \\
&= \frac{i\text{PolyLog}\left(2, -iax^n\right)}{2n} - \frac{i\text{PolyLog}\left(2, iax^n\right)}{2n}\n\end{aligned}
$$

# **Mathematica [A] (verified)**

Time  $= 0.02$  (sec), antiderivative size  $= 32$ , normalized size of antiderivative  $= 0.82$ 

$$
\int \frac{\arctan (ax^n)}{x} dx = \frac{i(\text{PolyLog}(2, -iax^n) - \text{PolyLog}(2, iax^n))}{2n}
$$

[In] Integrate  $[Arctan[a*x^n]/x,x]$ 

[Out]  $((I/2)*(PolyLog[2, (-I)*a*x^n] - PolyLog[2, I*a*x^n]))/n$ 

# **Maple [B] (verified)**

Both result and optimal contain complex but leaf count of result is larger than twice the leaf count of optimal. 74 vs.  $2(31) = 62$ .

Time  $= 1.90$  (sec), antiderivative size  $= 75$ , normalized size of antiderivative  $= 1.92$ 

<span id="page-934-0"></span>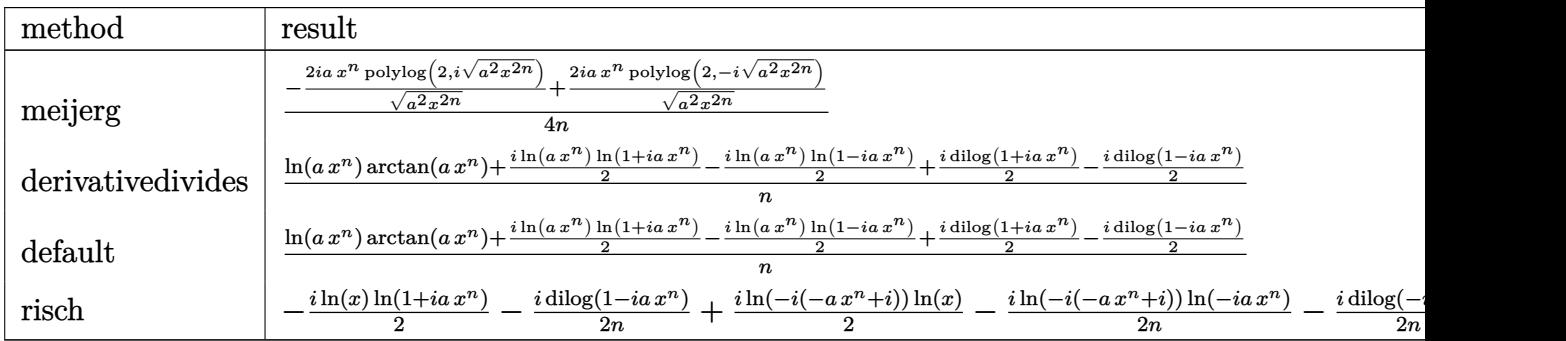

[In] int(arctan(a\*x^n)/x,x,method=\_RETURNVERBOSE)

 $[Out] 1/4/n*(-2*I*ax^n/(a^2*x^((2*n))^((1/2)*polylog(2,I*(a^2*x^((2*n))^((1/2))+2*I*))$  $a*x^n/(a^2*x^(2*n))^(1/2)*polylog(2,-I*(a^2*x^(2*n))^(1/2)))$ 

#### **Fricas [B] (verification not implemented)**

Both result and optimal contain complex but leaf count of result is larger than twice the leaf count of optimal. 63 vs.  $2(25) = 50$ .

Time  $= 0.27$  (sec), antiderivative size  $= 63$ , normalized size of antiderivative  $= 1.62$ 

$$
\int \frac{\arctan (ax^n)}{x} dx
$$
\n
$$
= \frac{2 n \arctan (ax^n) \log (x) + i n \log (i ax^n + 1) \log (x) - i n \log (-i ax^n + 1) \log (x) - i \text{Li}_2(i ax^n) + i \text{Li}_2(-i ax^n)}{2 n}
$$

[In] integrate(arctan(a\*x^n)/x,x, algorithm="fricas")

[Out]  $1/2*(2*n*arctan(a*x^n)*log(x) + I*n*log(I*ax^n + 1)*log(x) - I*n*log(-I*ax))$  $x^n + 1$  \*log(x) - I\*dilog(I\*a\*x^n) + I\*dilog(-I\*a\*x^n))/n

**Sympy [F]**

$$
\int \frac{\arctan (ax^n)}{x} dx = \int \frac{\atan (ax^n)}{x} dx
$$

[In] integrate(atan( $a*x**n$ )/ $x,x$ ) [Out] Integral(atan(a\*x\*\*n)/x, x)

**Maxima [F]**

$$
\int \frac{\arctan (ax^n)}{x} dx = \int \frac{\arctan (ax^n)}{x} dx
$$

[In] integrate(arctan(a\*x^n)/x,x, algorithm="maxima")

[Out]  $-a*n*integrate(x^n*log(x)/(a^2*x*x^(2*n) + x), x) + arctan(a*x^n)*log(x)$
**Giac [F]**

$$
\int \frac{\arctan (ax^n)}{x} dx = \int \frac{\arctan (ax^n)}{x} dx
$$

[In] integrate(arctan(a\*x^n)/x,x, algorithm="giac") [Out] integrate( $arctan(a*x^n)/x$ , x)

## **Mupad [F(-1)]**

Timed out.

$$
\int \frac{\arctan (ax^n)}{x} dx = \int \frac{\atan (a x^n)}{x} dx
$$

[In]  $int(atan(a*x^n)/x,x)$ 

[Out]  $int(atan(a*x^n)/x, x)$ 

# **CHAPTER 4**

# APPENDIX

<span id="page-938-0"></span>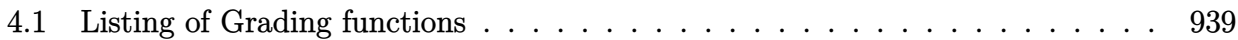

## **4.1 Listing of Grading functions**

The following are the current version of the grading functions used for grading the quality of the antiderivative with reference to the optimal antiderivative included in the test suite.

There is a version for Maple and for Mathematica/Rubi. There is a version for grading Sympy and version for use with Sagemath.

✞ ☎

The following are links to the current source code.

The following are the listings of source code of the grading functions.

#### **Mathematica and Rubi grading function**

```
(* Original version thanks to Albert Rich emailed on 03/21/2017 *)
(* ::Package:: *)
(* Nasser: April 7,2022. add second output which gives reason for the grade *)
(* Small rewrite of logic in main function to make it*)
(* match Maple's logic. No change in functionality otherwise*)
(* ::Subsection:: *)
(*GradeAntiderivative[result,optimal]*)
(* ::Text:: *)
(*If result and optimal are mathematical expressions, *)
```

```
(* GradeAntiderivative[result,optimal] returns*)
(* "F" if the result fails to integrate an expression that*)
(* is integrable*)
(* "C" if result involves higher level functions than necessary*)
(* "B" if result is more than twice the size of the optimal*)
(* antiderivative*)
(* "A" if result can be considered optimal*)
GradeAntiderivative[result_,optimal_] := Module[{expnResult,expnOptimal,leafCountResult,leafCount
    expnResult = ExpnType[result];expnOptimal = ExpnType[optimal];
    leafCountResult = LeafCount[result];
   leafCountOptimal = LeafCount[optimal];
    (*Print["expnResult=",expnResult," expnOptimal=",expnOptimal];*)
   If[expnResult<=expnOptimal,
        If[Not[FreeQ[result,Complex]], (*result contains complex*)
            If[Not[FreeQ[optimal,Complex]], (*optimal contains complex*)
                If[leafCountResult<=2*leafCountOptimal,
                    finalresult={"A",""}
                    ,(*ELSE*)
                    finalresult={"B", "Both result and optimal contain complex but leaf count is
                  ]
            ,(*ELSE*)
                finalresult={"C","Result contains complex when optimal does not."}
            ]
        ,(*ELSE*)(*result does not contains complex*)
            If[leafCountResult<=2*leafCountOptimal,
               finalresult={"A",""}
            ,(*ELSE*)
               finalresult={"B","Leaf count is larger than twice the leaf count of optimal. $"
              ]
       \mathbf{I},(*ELSE*) (*expnResult>expnOptimal*)
        If[FreeQ[result,Integrate] && FreeQ[result,Int],
            finalresult={"C","Result contains higher order function than in optimal. Order "<>
            ,
            finalresult={"F","Contains unresolved integral."}
       ]
   ];
   finalresult
]
(* ::Text:: *)
(*The following summarizes the type number assigned an *)
```

```
(*expression based on the functions it involves*)
(*5 = hyperpergeometric function*)
   If[Head[expn[[2]]]===Rational,
      If[IntegerQ[expn[[1]]] || Head[expn[[1]]]===Rational,
     Max[ExpnType[expn[[1]]],2]],
```

```
Max[ExpnType[expn[[1]]],ExpnType[expn[[2]]],3]]],
```

```
If[Head[expn]===Plus || Head[expn]===Times,
```

```
Max[ExpnType[First[expn]],ExpnType[Rest[expn]]],
```

```
If[ElementaryFunctionQ[Head[expn]],
 Max[3,ExpnType[expn[[1]]]],
```
*(\*1 = rational function\*) (\*2 = algebraic function\*) (\*3 = elementary function\*) (\*4 = special function\*)*

*(\*6 = appell function\*) (\*7 = rootsum function\*) (\*8 = integrate function\*) (\*9 = unknown function\*)*

ExpnType[expn\_] := **If**[**AtomQ**[expn],

**If**[**ListQ**[expn],

1,

**Max**[**Map**[ExpnType,expn]],

**If**[**Head**[expn]===**Power**, **If**[**IntegerQ**[expn[[2]]], ExpnType[expn[[1]]],

1,

```
If[SpecialFunctionQ[Head[expn]],
```

```
Apply[Max,Append[Map[ExpnType,Apply[List,expn]],4]],
If[HypergeometricFunctionQ[Head[expn]],
```

```
Apply[Max,Append[Map[ExpnType,Apply[List,expn]],5]],
If[AppellFunctionQ[Head[expn]],
```

```
Apply[Max,Append[Map[ExpnType,Apply[List,expn]],6]],
If[Head[expn]===RootSum,
```

```
Apply[Max,Append[Map[ExpnType,Apply[List,expn]],7]],
```

```
If[Head[expn]===Integrate || Head[expn]===Int,
```

```
Apply[Max,Append[Map[ExpnType,Apply[List,expn]],8]],
9]]]]]]]]]]]]]
```

```
ElementaryFunctionQ[func_] :=
 MemberQ[{
 Exp,Log,
 Sin,Cos,Tan,Cot,Sec,Csc,
  ArcSin,ArcCos,ArcTan,ArcCot,ArcSec,ArcCsc,
```

```
Sinh,Cosh,Tanh,Coth,Sech,Csch,
  ArcSinh,ArcCosh,ArcTanh,ArcCoth,ArcSech,ArcCsch
},func]
SpecialFunctionQ[func_] :=
 MemberQ[{
 Erf, Erfc, Erfi,
 FresnelS, FresnelC,
 ExpIntegralE, ExpIntegralEi, LogIntegral,
 SinIntegral, CosIntegral, SinhIntegral, CoshIntegral,
 Gamma, LogGamma, PolyGamma,
 Zeta, PolyLog, ProductLog,
 EllipticF, EllipticE, EllipticPi
},func]
HypergeometricFunctionQ[func_] :=
 MemberQ[{Hypergeometric1F1,Hypergeometric2F1,HypergeometricPFQ},func]
AppellFunctionQ[func_] :=
 MemberQ[{AppellF1},func]
```
✝ ✆

✞ ☎

#### **Maple grading function**

```
# File: GradeAntiderivative.mpl
# Original version thanks to Albert Rich emailed on 03/21/2017
#Nasser 03/22/2017 Use Maple leaf count instead since buildin
#Nasser 03/23/2017 missing 'ln' for ElementaryFunctionQ added
#Nasser 03/24/2017 corrected the check for complex result
#Nasser 10/27/2017 check for leafsize and do not call ExpnType()
# if leaf size is "too large". Set at 500,000
#Nasser 12/22/2019 Added debug flag, added 'dilog' to special functions
# see problem 156, file Apostol_Problems
#Nasser 4/07/2022 add second output which gives reason for the grade
GradeAntiderivative := proc(result,optimal)
local leaf_count_result,
       leaf_count_optimal,
       ExpnType_result,
       ExpnType_optimal,
       debug:=false;
       leaf_count_result:=leafcount(result);
```

```
#do NOT call ExpnType() if leaf size is too large. Recursion problem
        if leaf_count_result > 500000 then
            return "B", "result has leaf size over 500,000. Avoiding possible recursion issues
        fi;
        leaf_count_optimal := leafcount(optimal);
        ExpnType_result := ExpnType(result);
        ExpnType_optimal := ExpnType(optimal);
        if debug then
           print("ExpnType_result",ExpnType_result," ExpnType_optimal=",ExpnType_optimal);
        fi;
# If result and optimal are mathematical expressions,
# GradeAntiderivative[result,optimal] returns
# "F" if the result fails to integrate an expression that
# is integrable
# "C" if result involves higher level functions than necessary
# "B" if result is more than twice the size of the optimal
# antiderivative
# "A" if result can be considered optimal
   #This check below actually is not needed, since I only
    #call this grading only for passed integrals. i.e. I check
   #for "F" before calling this. But no harm of keeping it here.
   #just in case.
    if not type(result,freeof('int')) then
        return "F","Result contains unresolved integral";
   fi;
    if ExpnType_result<=ExpnType_optimal then
        if debug then
             print("ExpnType_result<=ExpnType_optimal");
        fi;
        if is_contains_complex(result) then
            if is_contains_complex(optimal) then
                if debug then
                        print("both result and optimal complex");
                fi;
                if leaf_count_result<=2*leaf_count_optimal then
                    return "A"," ";
                else
                   return "B", cat("Both result and optimal contain complex but leaf count of
                                   convert(leaf_count_result,string)," vs. $2 (",
```

```
convert(leaf_count_optimal,string)," ) = ",convert(2*leaf_count_optimal,string)," ) = ",convert(2*leaf_count
                 end if
            else #result contains complex but optimal is not
                 if debug then
                         print("result contains complex but optimal is not");
                 fi;
                 return "C","Result contains complex when optimal does not.";
            fi;
        else # result do not contain complex
             # this assumes optimal do not as well. No check is needed here.
            if debug then
                    print("result do not contain complex, this assumes optimal do not as well")
            fi;
            if leaf_count_result<=2*leaf_count_optimal then
                 if debug then
                     print("leaf_count_result<=2*leaf_count_optimal");
                 fi;
                 return "A"," ";
            else
                 if debug then
                     print("leaf_count_result>2*leaf_count_optimal");
                 fi;
                 return "B", cat ("Leaf count of result is larger than twice the leaf count of optimal.
                                     convert(leaf_count_result,string),"$ vs. $2(",
                                     convert(leaf_count_optimal,string),")=",convert(2*leaf_count
            fi;
        fi;
    else #ExpnType(result) > ExpnType(optimal)
        if debug then
            print("ExpnType(result) > ExpnType(optimal)");
        fi;
        return "C",cat("Result contains higher order function than in optimal. Order ",
                        convert(ExpnType_result,string)," vs. order ",
                        convert(ExpnType_optimal,string),".");
    fi;
end proc:
# is_contains_complex(result)
# takes expressions and returns true if it contains "I" else false
#
#Nasser 032417
is_contains_complex:= proc(expression)
 return (has(expression,I));
end proc:
```
#

```
# The following summarizes the type number assigned an expression
# based on the functions it involves
# 1 = rational function
# 2 = algebraic function
# 3 = elementary function
# 4 = special function
# 5 = hyperpergeometric function
# 6 = appell function
# 7 = rootsum function
# 8 = integrate function
# 9 = unknown function
ExpnType := proc(expn)
  if type(expn,'atomic') then
    1
  elif type(expn,'list') then
    apply(max,map(ExpnType,expn))
  elif type(expn,'sqrt') then
    if type(op(1,expn),'rational') then
       1
    else
       max(2,ExpnType(op(1,expn)))
    end if
  elif type(expn, '`^`') then
    if type(op(2,expn),'integer') then
      ExpnType(op(1,expn))
    elif type(op(2,expn), 'rational') then
      if type(op(1,expn),'rational') then
         1
      else
         max(2,ExpnType(op(1,expn)))
      end if
    else
         max(3,ExpnType(op(1,expn)),ExpnType(op(2,expn)))
    end if
  elif type(expn,''+'') or type(expn,''*'') then
    max(ExpnType(op(1,expn)),max(ExpnType(rest(expn))))
  elif ElementaryFunctionQ(op(0,expn)) then
    max(3,ExpnType(op(1,expn)))
  elif SpecialFunctionQ(op(0,expn)) then
    max(4,apply(max,map(ExpnType,[op(expn)])))
  elif HypergeometricFunctionQ(op(0,expn)) then
    max(5,apply(max,map(ExpnType,[op(expn)])))
  elif AppellFunctionQ(op(0,expn)) then
    max(6,apply(max,map(ExpnType,[op(expn)])))
  elif op(0,expn)='int' then
    max(8,apply(max,map(ExpnType,[op(expn)]))) else
```

```
9
  end if
end proc:
ElementaryFunctionQ := proc(func)
  member(func,[
       exp,log,ln,
        sin, cos, tan, cot, sec, csc,
        arcsin,arccos,arctan,arccot,arcsec,arccsc,
        sinh,cosh,tanh,coth,sech,csch,
        arcsinh,arccosh,arctanh,arccoth,arcsech,arccsch])
end proc:
SpecialFunctionQ := proc(func)
  member(func,[
       erf,erfc,erfi,
       FresnelS,FresnelC,
       Ei,Ei,Li,Si,Ci,Shi,Chi,
        GAMMA,lnGAMMA,Psi,Zeta,polylog,dilog,LambertW,
       EllipticF,EllipticE,EllipticPi])
end proc:
HypergeometricFunctionQ := proc(func)
  member(func,[Hypergeometric1F1,hypergeom,HypergeometricPFQ])
end proc:
AppellFunctionQ := proc(func)
  member(func,[AppellF1])
end proc:
# u is a sum or product. rest(u) returns all but the
# first term or factor of u.
rest := proc(u) local v;
  if nops(u)=2 then
     op(2,u)
  else
     apply(op(0,u),op(2..nops(u),u))
  end if
end proc:
#leafcount(u) returns the number of nodes in u.
#Nasser 3/23/17 Replaced by build-in leafCount from package in Maple
leafcount := proc(u)MmaTranslator[Mma][LeafCount](u);
end proc:
✝ ✆
```
### **Sympy grading function**

```
#Dec 24, 2019. Nasser M. Abbasi:
# Port of original Maple grading function by
# Albert Rich to use with Sympy/Python
#Dec 27, 2019 Nasser. Added `RootSum`. See problem 177, Timofeev file
# added 'exp_polar'
from sympy import ∗
def leaf_count(expr):
   #sympy do not have leaf count function. This is approximation
  return round(1.7∗count_ops(expr))
def is sqrt(\exp r):
  if isinstance(expr,Pow):
     \mathbf{if} expr.args[1] = Rational(1,2):
        return True
     else:
        return False
  else:
     return False
def is_elementary_function(func):
  return func in [exp,log,ln,sin,cos,tan,cot,sec,csc,
        asin,acos,atan,acot,asec,acsc,sinh,cosh,tanh,coth,sech,csch,
        asinh,acosh,atanh,acoth,asech,acsch
     ]
def is special function(func):
  return func in [ erf,erfc,erfi,
         fresnels,fresnelc,Ei,Ei,Li,Si,Ci,Shi,Chi,
         gamma,loggamma,digamma,zeta,polylog,LambertW,
         elliptic_f,elliptic_e,elliptic_pi,exp_polar
      ]
def is hypergeometric function(func):
  return func in [hyper]
def is_appell_function(func):
  return func in [appellf1]
def is_atom(expn):
  try:
     if expn.isAtom or isinstance(expn,int) or isinstance(expn,float):
       return True
     else:
       return False
```
✞ ☎

```
except AttributeError as error:
     return False
def expnType(expn):
  debug=False
  if debug:
     print("expn=", expn," type(expn)=",type(expn))if is atom(expn):
    return 1
  elif isinstance(expn,list):
     return max(map(expnType, expn)) #apply(max,map(ExpnType,expn))
  elif is sqrt(expn):
     if isinstance(expn.args[0],Rational): #type(op(1,expn),'rational')
        return 1
     else:
        return max(2,expnType(expn.args[0])) #max(2,ExpnType(op(1,expn)))
  elif isinstance(expn,Pow): #type(expn,'`^`')
     if isinstance(expn.args[1],Integer): #type(op(2,expn),'integer')
        return expnType(expn.args[0]) #ExpnType(op(1,expn))
     elif isinstance(expn.args[1],Rational): #type(op(2,expn),'rational')
        if isinstance(expn.args[0],Rational): #type(op(1,expn),'rational')
           return 1
        else:
           return max(2,expnType(expn.args[0])) #max(2,ExpnType(op(1,expn)))
     else:
        return max(3,expnType(expn.args[0]),expnType(expn.args[1])) #max(3,ExpnType(op(1,expn)),ExpnType(op(2,expn)))
  elif isinstance(expn,Add) or isinstance(expn,Mul): #type(expn,'`+`') or type(expn,'`∗`')
     m1 = expnType(expn.args[0])m2 = expnType(list(expn.args[1:]))return \, \max(m1,m2) \, #max(ExpnType(op(1,expn)),max(ExpnType(rest(expn))))elif is_elementary_function(expn.func): #ElementaryFunctionQ(op(0,expn))
     return max(3,expnType(expn.args[0])) #max(3,ExpnType(op(1,expn)))
  elif is_special_function(expn.func): #SpecialFunctionQ(op(0,expn))
     m1 = max(map(expnType, list(exp.args)))return max(4,m1) #max(4,apply(max,map(ExpnType,[op(expn)])))
  elif is_hypergeometric_function(expn.func): #HypergeometricFunctionQ(op(0,expn))
     m1 = max(map(expnType, list(exp.args)))return max(5,m1) #max(5,apply(max,map(ExpnType,[op(expn)])))
  elif is_appell_function(expn.func):
     m1 = max(max(expnType, list(expn.argv)))return \, \max(6, m1) \#max(5, apply(max, map(ExpnType, [op(exp1)])))elif isinstance(expn,RootSum):
     m1 = max(map(expnType, list(expn.args))) #Apply[Max,Append[Map[ExpnType,Apply[List,expn]],7]],
     return max(7, m1)elif str(expn).find("Integral") ! = -1:
```

```
m1 = max(map(expnType, list(exp.args)))return max(8,m1) #max(5,apply(max,map(ExpnType,[op(expn)])))
  else:
     return 9
#main function
def grade_antiderivative(result,optimal):
   #print ("Enter grade_antiderivative for sagemath")
   #print("Enter grade_antiderivative, result=",result," optimal=",optimal)
  leaf count result = leaf\_count(result)leaf count optimal = leaf count(optimal)
   #print("leaf_count_result=",leaf_count_result)
   #print("leaf_count_optimal=",leaf_count_optimal)
  \exp nType\_result = \exp nType(result)\exp nType\_optimal = \exp nType(optimal)if str(result).find("Integral") != -1:
      grade = "F"grade annotation =""
  else:
      \textbf{if} expnType_result \leq expnType_optimal:
        if result.has(I):
           if optimal.has(I): #both result and optimal complex
              if leaf_count_result <= 2∗leaf_count_optimal:
                 grade = "A"grade \text{annotation} = \text{""}else:
                 grade = "B"grade annotation = Both result and optimal contain complex but leaf count of result is large
           else: #result contains complex but optimal is not
              grade = "C"grade_annotation ="Result contains complex when optimal does not."
        else: # result do not contain complex, this assumes optimal do not as well
           \textbf{if leaf\_count\_result} \leq 2* \text{leaf\_count\_optimal:}grade = "A"grade_annotation =""
           else:
              grade = "B"grade annotation ="Leaf count of result is larger than twice the leaf count of optimal. "+str(lelse:
        grade = "C"grade_annotation ="Result contains higher order function than in optimal. Order "+str(ExpnType
```
*#print("Before returning. grade=",grade, " grade\_annotation=",grade\_annotation)*

✝ ✆

return grade, grade annotation

### **SageMath grading function**

```
✞ ☎
#Dec 24, 2019. Nasser: Ported original Maple grading function by
# Albert Rich to use with Sagemath. This is used to
# grade Fricas, Giac and Maxima results.
#Dec 24, 2019. Nasser: Added 'exp_integral_e' and 'sng', 'sin_integral'
# 'arctan2','floor','abs','log_integral'
#June 4, 2022 Made default grade_annotation "none" instead of "" due
# issue later when reading the file.
#July 14, 2022. Added ellipticF. This is until they fix sagemath, then remove it.
from sage.all import ∗
from sage.symbolic.operators import add_vararg, mul_vararg
debug=False;
def tree size(expr):
    r"""
    Return the tree size of this expression.
    """
    #print("Enter tree_size, expr is ",expr)
    if expr not in SR:
       # deal with lists, tuples, vectors
       return 1 + \text{sum}(tree\_size(a) for a in expr)\exp r = SR(\exp r)x, aa = expr.operator(), expr.operands()if x is None:
       return 1
    else:
       return 1 + \text{sum}(tree\_size(a) for a in aa)
def is_sqrt(expr):
    \mathbf{if} \exp(\mathbf{if} \exp(\mathbf{if} \mathbf{if} \mathbf{if}) = \mathbf{if} \mathbf{if} \math\textbf{if} expr.operands()[1]==1/2: \#expr.\text{args}[1] == \text{Rational}(1,2):
           if debug: print ("expr is sqrt")
           return True
       else:
           return False
    else:
       return False
```

```
def is_elementary_function(func):
   #debug=False
   m = func.name() in [{}^{\prime}exp',{}^{\prime}log',{}^{\prime}ln',
         'sin','cos','tan','cot','sec','csc',
         'arcsin','arccos','arctan','arccot','arcsec','arccsc',
         'sinh','cosh','tanh','coth','sech','csch',
         'arcsinh','arccosh','arctanh','arccoth','arcsech','arccsch','sgn',
      'arctan2','floor','abs'
      ]
  if debug:
      if m:
         print ("func ", func , " is elementary_function")
      else:
         print ("func ", func , " is NOT elementary_function")
   return m
def is_special_function(func):
   #debug=False
   if debug:
      print ("type(func)=", type(func))
   m= func.name() in ['erf','erfc','erfi','fresnel_sin','fresnel_cos','Ei',
        'Ei','Li','Si','sin_integral','Ci','cos_integral','Shi','sinh_integral'
        'Chi','cosh_integral','gamma','log_gamma','psi,zeta',
        'polylog','lambert_w','elliptic_f','elliptic_e','ellipticF',
        'elliptic_pi','exp_integral_e','log_integral']
   if debug:
      print ("m=",m)if m:
         print ("func ", func ," is special_function")
      else:
         print ("func", func," is NOT special function")
  return m
def is hypergeometric function(func):
   return func.name() in ['hypergeometric','hypergeometric_M','hypergeometric_U']
def is appell function(func):
   return func.name() in ['hypergeometric'] #[appellf1] can't find this in sagemath
```

```
def is_atom(expn):
   #debug=False
  if debug:
      print ("Enter is_atom, expn=",expn)
  if not hasattr(expn, 'parent'):
     return False
   \# thanks to answer at <a href="https://ask.sagemath.org/question/49179/what-is-sagement-equivalen">https://ask.sagemath.org/question/49179/what-is-sagement-equivalen</a>t-to-atomic-ttry:
     if expn.parent() is SR:
        return expn.operator() is None
     if \expn.parent() in (ZZ, QQ, AA, QQbar):
        return expn in expn.parent() # Should always return True
     if hasattr(expn.parent(),"base_ring") and hasattr(expn.parent(),"gens"):
        return expn in expn.parent().base_ring() or expn in expn.parent().gens()
     return False
  except AttributeError as error:
     print("Exception,AttributeError in is_atom")
     print ("cought exception", type(error). __name__ )
     return False
def expnType(expn):
  if debug:
     print (">>>>>Enter expnType, expn=", expn)
     print (\sim>>>\frac{1}{5} atom(expn)=", is_atom(expn))
  if is_atom(expn):
     return 1
  elif type(expn)==list: #isinstance(expn,list):
     return max(map(expnType, expn)) #apply(max,map(ExpnType,expn))
  elif is sqrt(\exp n):
     if type(expn.operands()[0])==Rational: #type(isinstance(expn.args[0],Rational):
        return 1
     else:
         return max(2,expnType(expn.operands()[0])) #max(2,expnType(expn.args[0]))
  elif expn.operator() == operator.pow: #isinstance(expn,Pow)
     if type(expn.operands()[1])==Integer: #isinstance(expn.args[1],Integer)
        return expnType(expn.operands()[0]) #expnType(expn.args[0])
     elif type(expn.operands()[1])==Rational: #isinstance(expn.args[1],Rational)
         if type(expn.operands()[0])==Rational: #isinstance(expn.args[0],Rational)
```

```
return 1
        else:
           return max(2,expnType(expn.operands()[0])) #max(2,expnType(expn.args[0]))
     else:
        return max(3,expnType(expn.operands()[0]),expnType(expn.operands()[1])) \#max(3, expnType(expn.elif \exp.operator() == add_vararg or \exp.operator() == mul_vararg: #isinstance(\expn,|Ad\rangle) or isinstance
     m1 = expnType(expn.operands()[0]) #expnType(expn.args[0])
     m2 = expnType(expnoperands() [1:]) \# expnType(list(expn.args[1:]))return max(m1,m2) #max(ExpnType(op(1,expn)),max(ExpnType(rest(expn))))
  elif is_elementary_function(expn.operator()): #is_elementary_function(expn.func)
     return max(3, expnType(expn.openads() [0]))elif is_special_function(expn.operator()): #is_special_function(expn.func)
     m1 = max(map(expnType, expn.openads))) #max(map(expnType, list(expn.argvs)))return max(4, m1) #max(4, m1)elif is_hypergeometric_function(expn.operator()): #is_hypergeometric_function(expn.func)
     m1 = max(map(expnType, expn.openads))) #max(map(expnType, list(expn.argv)))return max(5,m1) \#max(5,m1)elif is_appell_function(expn.operator()):
     m1 = max(map(expnType, expn.openads))) #max(map(expnType, list(expn.args)))
     return max(6,\text{m1}) \#max(6,m1)elif str(expn).find("Integral") != -1: #this will never happen, since it
           #is checked before calling the grading function that is passed.
           #but kept it here.
     m1 = max(map(expnType, expn.openads))) #max(map(expnType, list(expn.args)))
     return \, \max(8, m1) \#max(5, apply(max, map(ExpnType, [op(expn)])))else:
     return 9
#main function
def grade antiderivative(result,optimal):
  if debug:
     print ("Enter grade_antiderivative for sagemath")
     print("Enter grade_antiderivative, result=",result)
     print("Enter grade_antiderivative, optimal=",optimal)
     print("type(anti) =",type(result))print("type(optimal)=",type(optimal))
  leaf\_count\_result = tree\_size(result) #leaf_count(result)
  leaf_count_optimal = tree_size(optimal) #leaf_count(optimal)
  #if debug: print ("leaf_count_result=", leaf_count_result, "leaf_count_optimal=",leaf_count_optimal)
  \exp nType\_result = \exp nType(result)\exp nType\_optimal = \exp nType(optimal)
```
953

```
if debug: print ("expnType_result=", expnType_result, "expnType_optimal=",expnType_optimal)
\textbf{if} expnType_result \leq expnType_optimal:
   if result.has(I):
      if optimal.has(I): #both result and optimal complex
         if leaf_count_result <= 2∗leaf_count_optimal:
            grade = "A"grade_annotation ="none"
         else:
            grade = "B"\beta grade annotation = Both result and optimal contain complex but leaf count of result is larger the
      else: #result contains complex but optimal is not
        grade = "C"grade_annotation ="Result contains complex when optimal does not."
  else: # result do not contain complex, this assumes optimal do not as well
      \textbf{if leaf\_count\_result} \leq 2* \text{leaf\_count\_optimal:}grade = "A"grade annotation ="none"
      else:
        grade = "B"grade_annotation ="Leaf count of result is larger than twice the leaf count of optimal. "+str(leaf_c)else:
  grade = "C"grade\_annotation = "Result contains higher order function than in optimal. Order "+str(expType\_result])print("Before returning, grade=", grade, " grade-annotation=", grade-annotation)return grade, grade_annotation
```
✝ ✆